IBM® Analytical Decision Management 7.0.0.1 - Handbuch für Anwendungsentwickler

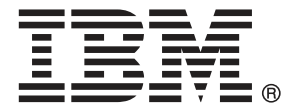

*Hinweis*: Lesen Sie zunächst die allgemeinen Informationen unter Hinweise auf S. [776](#page-781-0), bevor Sie dieses Informationsmaterial sowie das zugehörige Produkt verwenden.

Diese Ausgabe bezieht sich auf IBM Analytical Decision Management 7 und alle nachfolgenden Versionen sowie Anpassungen, sofern dies in neuen Ausgaben nicht anders angegeben ist.

Screenshots von Adobe-Produkten nachgedruckt mit Genehmigung durch Adobe Systems Incorporated.

Screenshots von Microsoft-Produkten werden mit Genehmigung der Microsoft Corporation abgedruckt.

Lizenziertes Material - Eigentum von IBM

### **© Copyright IBM Corporation 2010, 2012.**

Eingeschränkte Rechte für Benutzer der US-Regierung: Verwendung, Vervielfältigung und Veröffentlichung eingeschränkt durch GSA ADP Schedule Contract mit der IBM Corp.

# *Vorwort*

## *Informationen zu IBM Business Analytics*

Die Software IBM Business Analytics liefert umfassende, einheitliche und korrekte Informationen, mit denen Entscheidungsträger die Unternehmensleistung verbessern können. Ein umfassendes Portfolio aus [Business Intelligence,](http://www-01.ibm.com/software/data/businessintelligence/) [Vorhersageanalyse,](http://www-01.ibm.com/software/analytics/spss/) [Finanz- und Strategiemanagement](http://www-01.ibm.com/software/data/cognos/financial-performance-management.html) sowie [Analyseanwendungen](http://www-01.ibm.com/software/data/cognos/products/cognos-analytic-applications/) bietet Ihnen sofort klare und umsetzbare Einblicke in die aktuelle Leistung und gibt Ihnen die Möglichkeit, zukünftige Ergebnisse vorherzusagen. Durch umfassende Branchenlösungen, bewährte Vorgehensweisen und professionellen Service können Unternehmen jeder Größe die Produktivität maximieren, Entscheidungen automatisieren und bessere Ergebnisse erzielen.

Als Teil dieses Portfolios unterstützt IBM SPSS Predictive Analytics-Software Unternehmen dabei, zukünftige Ereignisse vorherzusagen und proaktiv Maßnahmen zu ergreifen, um bessere Geschäftsergebnisse zu erzielen. Kunden aus Wirtschaft, öffentlichem Dienst und dem Bildungsbereich weltweit nutzen IBM SPSS-Technologie als Wettbewerbsvorteil für Kundengewinnung, Kundenbindung und Erhöhung der Kundenumsätze bei gleichzeitiger Eindämmung der Betrugsmöglichkeiten und Minderung von Risiken. Durch die Einbindung von IBM SPSS-Software in ihre täglichen Operationen wandeln sich Organisationen zu "Predictive Enterprises" – die Entscheidungen auf Geschäftsziele ausrichten und automatisieren und einen messbaren Wettbewerbsvorteil erzielen können. Wenn Sie weitere Informationen wünschen oder Kontakt zu einem Mitarbeiter aufnehmen möchten, besuchen Sie die Seite *<http://www.ibm.com/spss>*.

# *Technischer Support*

Kunden mit Wartungsvertrag können den technischen Support in Anspruch nehmen. Kunden können sich an den technischen Support wenden, wenn sie Hilfe bei der Arbeit mit den Produkten von IBM Corp. oder bei der Installation in einer der unterstützten Hardware-Umgebungen benötigen. Zur Kontaktaufnahme mit dem technischen Support besuchen Sie die Website von IBM Corp. unter *<http://www.ibm.com/support>*. Sie müssen bei der Kontaktaufnahme Ihren Namen, Ihre Organisation und Ihre Supportvereinbarung angeben.

# *Inhalt*

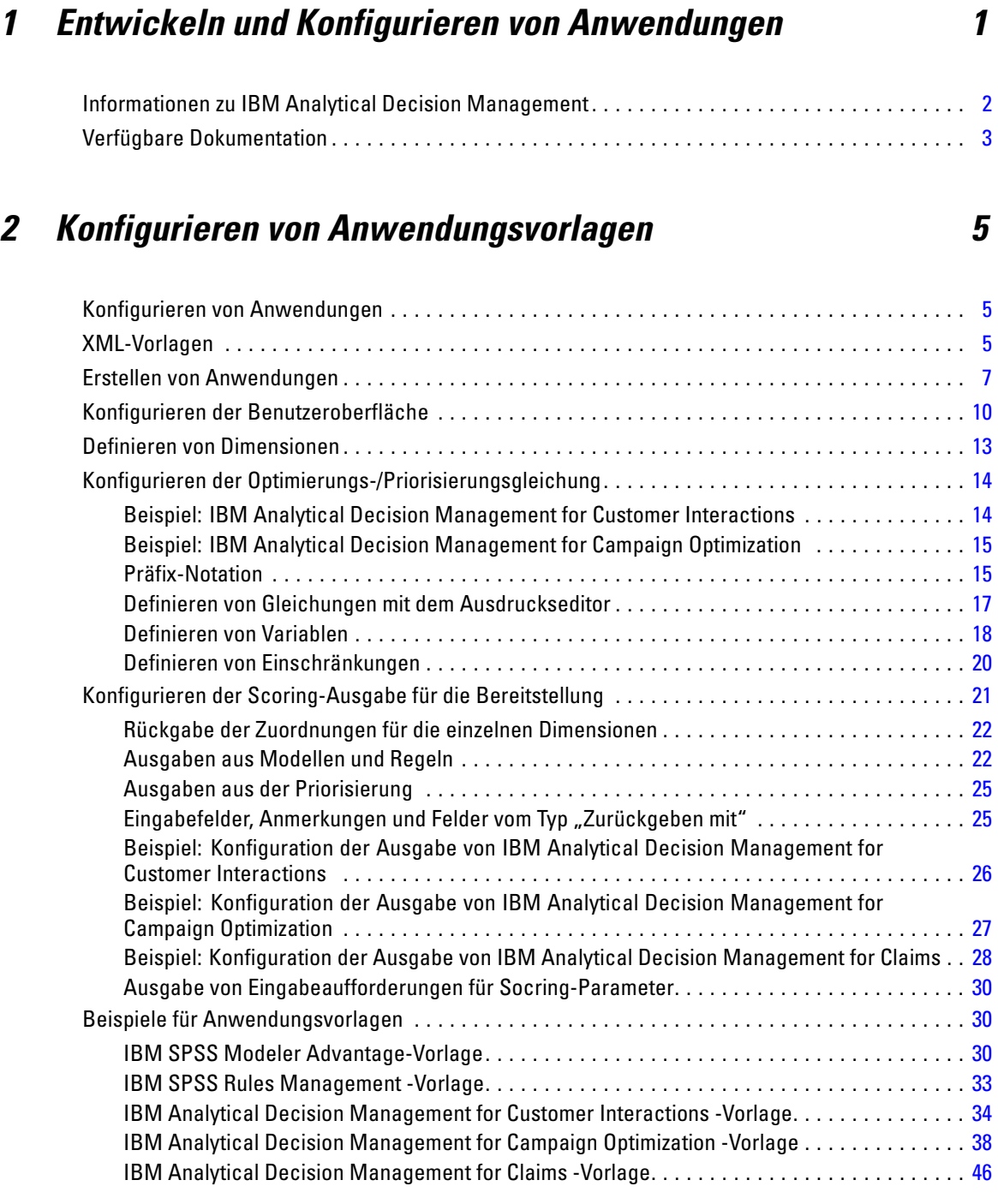

# *3 Anpassen der Benutzeroberfläche [49](#page-54-0)*

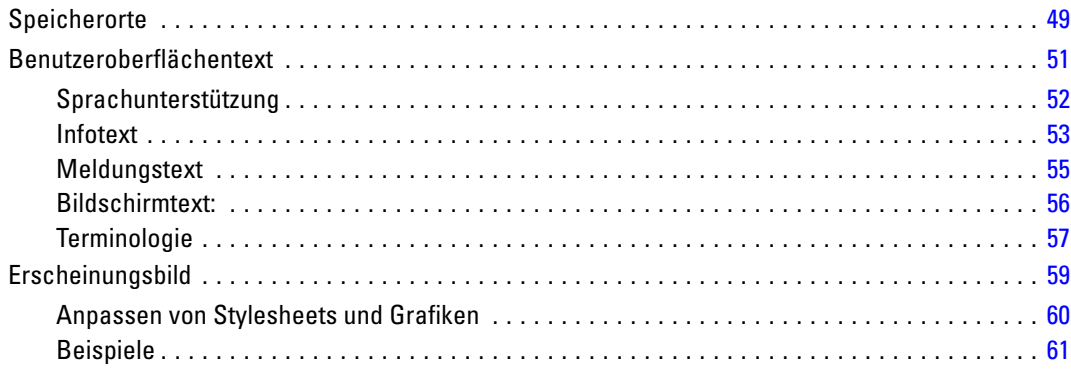

# *4 Konfiguration des Scoring-Service [65](#page-70-0)*

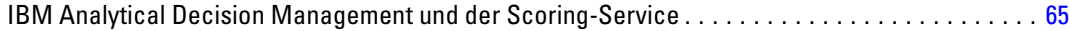

# *5 Verwenden von Regeln aus IBM Operational Decision Management [69](#page-74-0)*

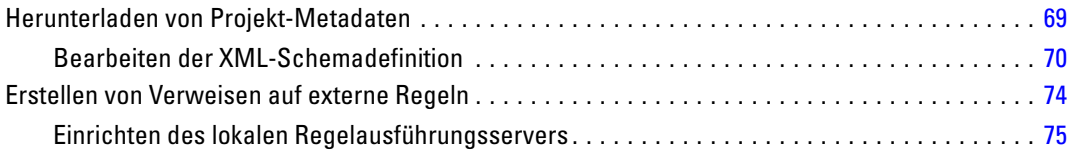

# *6 Aktualisieren benutzerdefinierter Anwendungsvorlagen und Projekte [82](#page-87-0)*

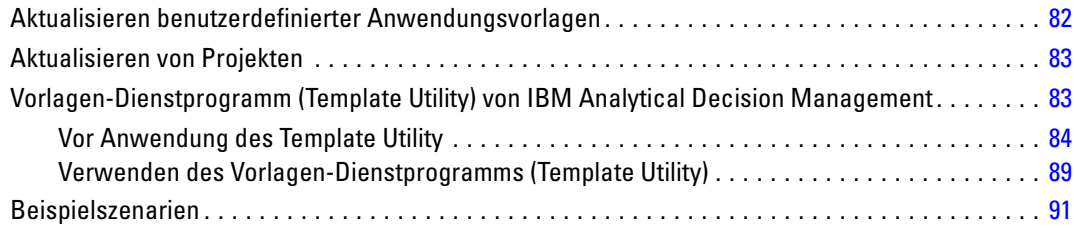

# *Anhänge*

# *A XML-Schema [93](#page-98-0)*

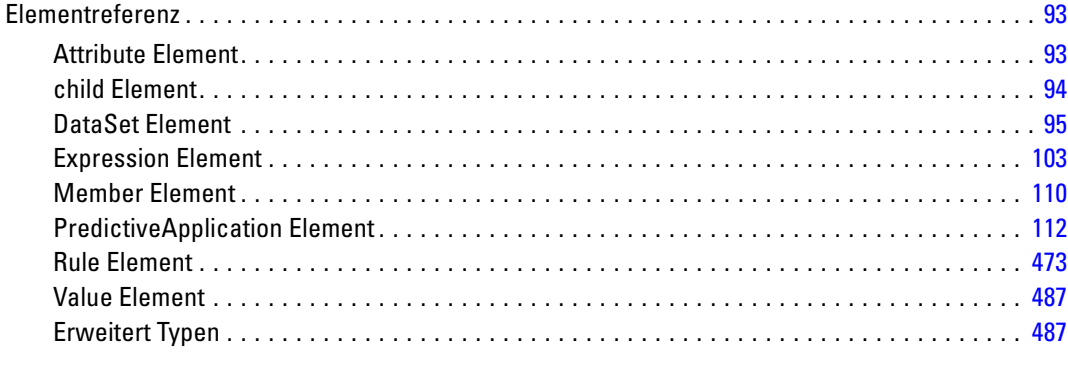

# *B Eingabehilfen [774](#page-779-0)*

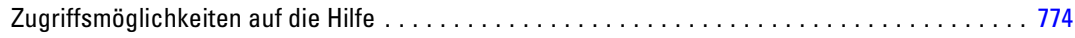

# *C Hinweise [776](#page-781-0)*

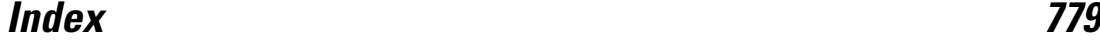

# <span id="page-6-0"></span>*Entwickeln und Konfigurieren von Anwendungen*

IBM® Analytical Decision Management bietet ein Framework zur Erstellung konfigurierbarer, inhaltsorientierter Anwendungen zur Automatisierung und Priorisierung von Entscheidungen durch Modelle und Regeln, die zur Bereitstellung von Ergebnissen in Echtzeit in die bestehende IT-Infrastruktur integriert werden können.

Die bei den einzelnen Anwendungen verfügbaren Funktionen sowie das grundlegende Erscheinungsbild werden vom Anwendungsentwickler festgelegt, der die XML-Datei der Anwendungsvorlage und sonstige zugehörige Dateien konfiguriert.

In diesem Handbuch werden die Schritte für Konfiguration und Anpassung einer Anwendungsvorlage an die konkreten, vom Geschäftsanwender definierten Anforderungen beschrieben. Grundkenntnisse in Bezug auf IBM Analytical Decision Management-Anwendungen werden vorausgesetzt, bevor Sie Ihre eigenen Anwendungen konfigurieren. Weitere Informationen können Sie über den Link Hilfe in den einzelnen Anwendungen aufrufen. Alternativ können Sie in den Anwendungshandbüchern nachschlagen, die Sie nach der Installation im IBM® SPSS® Collaboration and Deployment Services-Installationsverzeichnis (z. B. *C:\Program Files\IBM\SPSS\Deployment\5.0\help\de\DecisionManagement*) finden.

Die folgende Grafik stellt die allgemeine IBM Analytical Decision Management-Infrastruktur einschließlich der Komponenten IBM SPSS Collaboration and Deployment Services und IBM® SPSS® Modeler dar.

#### Abbildung 1-1

*IBM Analytical Decision Management-Infrastruktur*

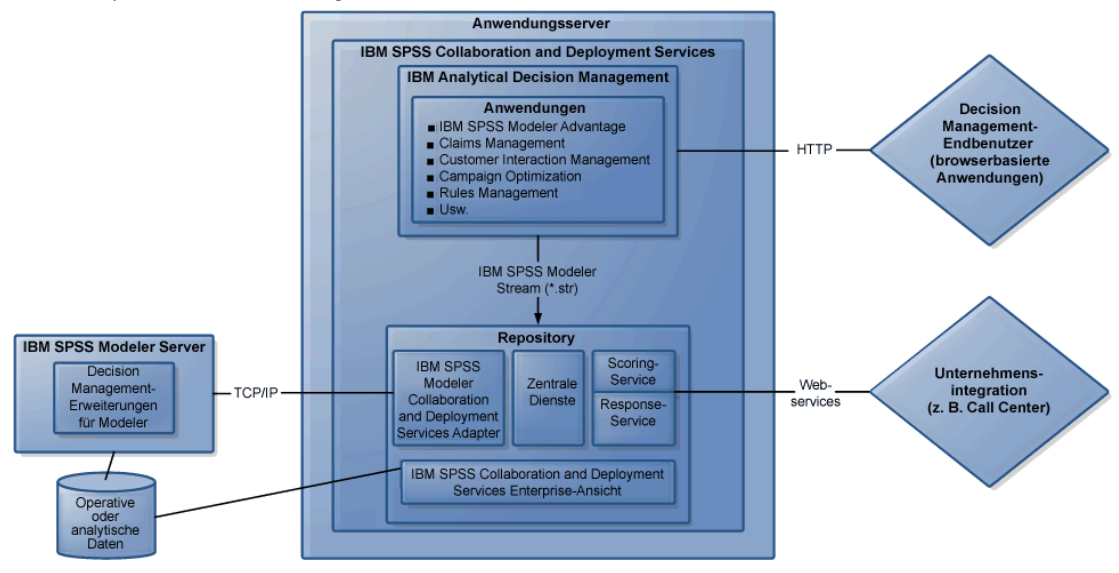

© Copyright IBM Corporation 2010, 2012. 1

<span id="page-7-0"></span>2

#### **Der Anwendungsentwickler:**

- Bestimmt, welche Funktionen zur Lösung des Geschäftsproblems zur Verfügung stehen, beispielsweise die Fähigkeit zum Erstellen und Scoren von Vorhersagemodellen, die Fähigkeit zur Definition von Geschäftsregeln und die Fähigkeit zur Kombination von Regeln und Modellen zu einer umfassenden Vorhersageanwendung. Diese Funktionen werden in der Anwendungsvorlagen-XML konfiguriert.
- Ist für Definition und Anpassung des Benutzeroberflächentexts, der Stylesheets und der Grafiken zuständig, die das Erscheinungsbild der Anwendung bestimmen.
- Gibt die Dimensionen an, die das Geschäftsproblem definieren. Diese Dimensionen stellen den Kontext bereit, in dem Regeln und Modelle angewendet werden. Dimensionen werden in der Anwendungsvorlagen-XML konfiguriert. Bei einigen Anwendungen, wie IBM® SPSS® Rules Management oder IBM® SPSS® Modeler Advantage, werden möglicherweise keine Dimensionen verwendet.

#### **Der Anwendungsadministrator:**

 Konfiguriert Daten und andere Einstellungen für die Anwendung. Details finden Sie im Kapitel *Anwendungen verwalten* des jeweiligen Anwendungshandbuchs.

#### **Der Geschäftsnutzer bzw. Analyst:**

- Erstellt Vorhersagemodelle, um Einblicke in die Geschäftsprobleme Ihres Unternehmens zu gewinnen, indem Muster in den Daten aufgedeckt werden.
- Definiert die möglichen Lösungen eines Geschäftsproblems (z. B. die verfügbaren Kampagnen und Angebote) und legt fest, wie Datensätze ausgewählt und jeweils mithilfe von Geschäftsregeln zugeordnet werden.
- Experimentiert mit verschiedenen Kombinationen (führt "what if"-Analysen durch), um die beste Lösung zu ermitteln.
- Stellt die Anwendung bereit und überwacht die Ergebnisse.

# *Informationen zu IBM Analytical Decision Management*

IBM® Analytical Decision Management macht prädiktive Analytik für tatsächliche betriebswirtschaftliche Probleme nutzbar und ermöglicht es Ihnen, speziell auf Ihre Kunden oder Ihre Branche zugeschnittene Anwendungen zu erstellen. Während Anwendungen typischerweise für die Behebung spezieller Probleme konfiguriert sind, basieren alle auf einem gemeinsamen Funktionssatz:

- Entscheidungen mithilfe von Geschäftsregeln automatisieren.
- Erkenntnisse aus Vorhersagemodellen gewinnen.
- Priorisierung, Optimierung oder Simulation einsetzen, um optimale Entscheidungen zu treffen.

Es sind verschiedene Anwendungspakete erhältlich, die auf bestimmte Geschäftsprobleme zugeschnitten sind. Weitere Informationen erhalten Sie bei Ihrem Händler.

# <span id="page-8-0"></span>*Verfügbare Dokumentation*

Dokumentation für jedes Produkt bzw. jede Anwendung ist auf dem Installationsdatenträger oder in Form elektronischer Download-Dateien verfügbar. Die Dokumentation wird bei der Installation im Installationsverzeichnis von IBM® SPSS® Collaboration and Deployment Services (z. B. *C:\Program Files\IBM\SPSS\Deployment\5.0\help\de\DecisionManagement*) abgelegt.

Die Dokumentation ist zudem im PDF-Format online auf <http://www-01.ibm.com/support/docview.wss?uid=swg27024118> verfügbar, und Versionshinweise sind auf <http://www-01.ibm.com/support/docview.wss?uid=swg27024117> zu finden.

Online finden Sie eine zusammengefasste Sammlung der gesamten Dokumentation im [Informationscenter zu IBM Analytical Decision Management](http://publib.boulder.ibm.com/infocenter/spssdm/v7r0m0/index.jsp). In der folgenden Tabelle finden Sie Links zu allen verfügbaren Dokumenten im Informationscenter.

Tabelle 1-1

| IBM Analytical Decision Management Dokumentation |  |  |
|--------------------------------------------------|--|--|
|--------------------------------------------------|--|--|

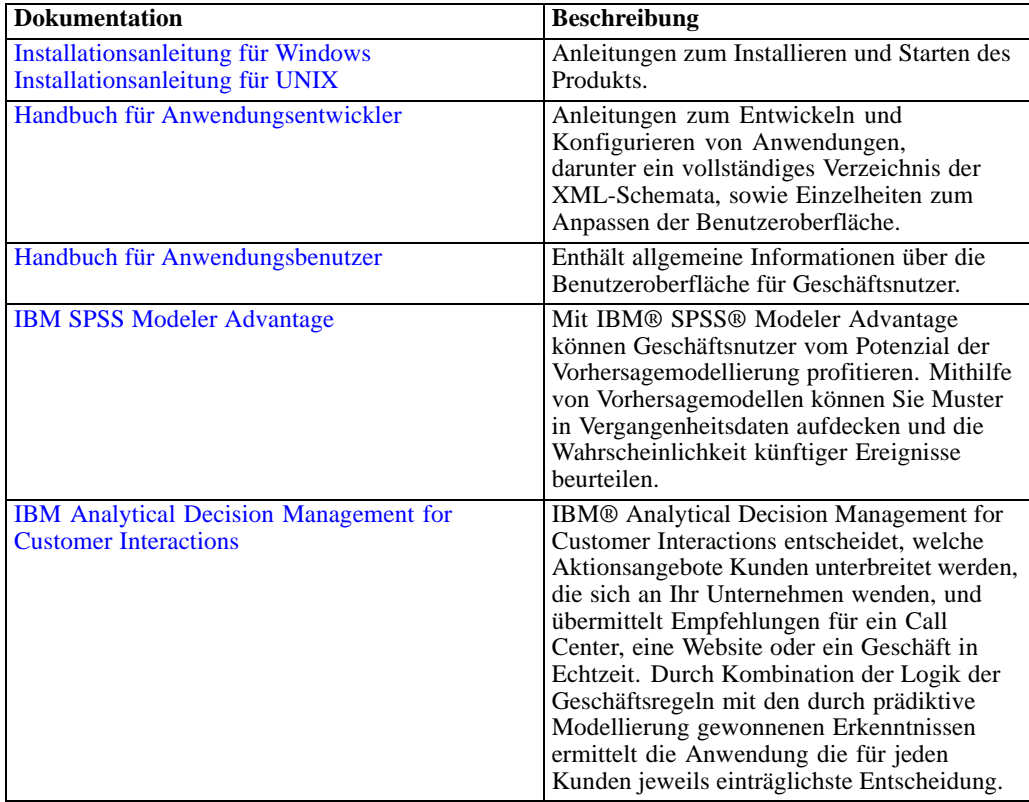

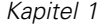

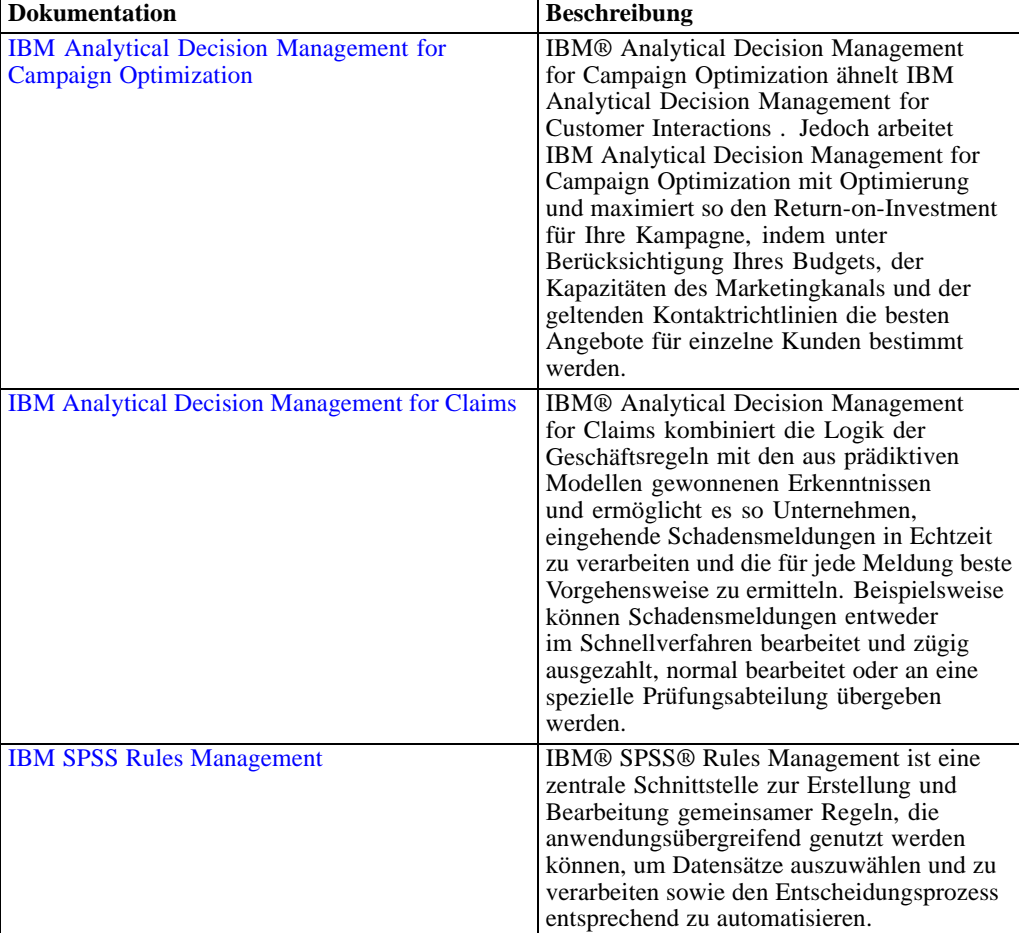

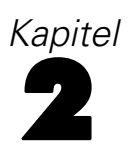

# <span id="page-10-0"></span>*Konfigurieren von Anwendungen*

Alle IBM® Analytical Decision Management werden durch eine Kombination aus sieben möglichen Grundschritten gebildet, wie in der folgenden Abbildung dargestellt. Stellen Sie sich die einzelnen Schritte als Bildschirme oder Registerkarten in der Benutzeroberfläche vor. Einige einfache Anwendungen umfassen nur zwei oder drei Schritte, andere dagegen alle sieben.

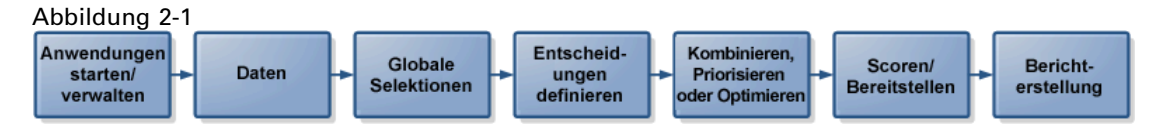

Jede Anwendung wird durch eine XML-Vorlage definiert, die die für den Geschäftsnutzer verfügbaren Funktionen und Dimensionen festlegt. Jede Vorlage definiert eine andere Anwendung, die den Geschäftsnutzern im *Anwendungs-Startbereich* präsentiert wird. Die Benutzer können diese Anwendungen starten, um ihre eigenen Projekte zu erstellen. Weitere Informationen finden Sie in den Anwendungshandbüchern.

# *XML-Vorlagen*

Eine Anwendungsvorlage beinhaltet ein einzelnes PredictiveApplication-Element, das den Namen und die Version der verwendeten Anwendungsvorlage, den Namen der in der Benutzeroberfläche zu verwendenden Anwendung sowie weitere Attribute angibt. Im Folgenden werden einige der wichtigsten untergeordneten Elemente des Elements PredictiveApplication erläutert:

- InterfaceControl-Element: Gibt die in der Benutzeroberfläche angezeigten Elemente an. Dieses Element ist für jede Anwendung von zentraler Bedeutung. Beispielsweise beinhaltet es das Element InterfacePages, das steuert, welche Registerkarten in die Benutzeroberfläche einer Anwendung aufgenommen werden.
- **EntityDimension-Element.** Gibt die Entitätsdimension für die Anwendung an (die Dimension die die relevante Entität definiert). Üblicherweise handelt es sich dabei um das zu verwaltende bzw. zuzuweisende Objekt, beispielsweise Kunden, Produkte, Lieferungen oder Schadensmeldungen.
- **Dimension-Element** Gibt die Dimensionen bzw. Faktoren an, die bei der Lösung des Geschäftsproblems verwendet werden können, beispielsweise Kampagnen, Marketingkanäle oder Angebote. Die Dimensionen definieren die möglichen Entscheidungen, Empfehlungen bzw. Vorgänge, die für die einzelnen Datensätze bzw. Entitäten möglich sind, die von der Anwendung verarbeitet werden.

6

- **Optimization-Element** Gibt an, wie Optimierung durchgeführt wird, einschließlich des verwendeten Algorithmus und der objektiven Funktion, die bestimmt, welcher Wert optimiert wird.
- **Deployment-Element** Gibt Optionen zur Bereitstellung der Anwendung an, beispielsweise die verwendete Beschriftung.

Es ist eine Reihe zusätzlicher Elemente verfügbar, laut Definition im XML-Schema. Viele dieser weiteren Elemente werden normalerweise von der Benutzeroberfläche der Anwendung verarbeitet und werden in den meisten Fällen nicht in die Anwendungsvorlage aufgenommen. [Für weitere](#page-98-0) [Informationen siehe Thema Elementreferenz in Anhang A auf S. 93.](#page-98-0)

#### *Beispiel-Anwendungsvorlage*

```
<?xml version="1.0" encoding="UTF-8"?>
<PredictiveApplication xmlns="http://com.spss.pasw.dms/workspace" templateName="ClaimsManagement"
templateVersion="1" appsVersion="7.0" xmlns:xsi="http://www.w3.org/2001/XMLSchema-instance">
  <InterfaceControl>
    <InterfacePages>
      <ApplicationHome stepIncluded="true" showGallery="true"/>
      <DataStep stepIncluded="true"/>
      <GlobalSelectionStep stepIncluded="true"/>
      <DefineStep stepIncluded="true" xmlns:xsi="http://www.w3.org/2001/XMLSchema-instance"
     xsi:type="typeDecisionHierarchyDefineStep">
        <DimensionSetting name="Claim Area">
          <SelectionSection enabled="true" enableModels="true"/>
          <AggregateRuleSection enabled="true"/>
          <PredictiveModelSection enabled="true"/>
          <AllocationRuleSection enabled="false"/>
          <PlanningSection enableInteractionPoints="true" enableStartEndDates="true"/>
        </DimensionSetting>
      </DefineStep>
      <CombineStep stepIncluded="true" enableWhatif="true" enableTest="true">
      </CombineStep>
      <DeployScoreStep stepIncluded="true">
        <RealTimeScoring enableInteractiveQuestions="true"/>
      </DeployScoreStep>
      <ReportStep stepIncluded="true"/>
    </InterfacePages>
    <InterfaceFeature id="Collaboration"/>
    <InterfaceFeature id="UploadDownload"/>
    <InterfaceFeature id="MetadataDownload"/>
  </InterfaceControl>
  <EntityDimension name="Claim"/>
  <Dimension name="Claim Area">
    <Property>Name</Property>
    <Property>Category</Property>
    <Property>Organization</Property>
    <Property>Group</Property>
    <Property>Description</Property>
  </Dimension>
  <Dimension name="Action" parentDimension="Claim Area">
```

```
<Property>Name</Property>
    <Property>Category</Property>
    <Property>Organization</Property>
    <Property>Group</Property>
    <Property>Description</Property>
  </Dimension>
  <Optimization algorithm="None">
    <ObjectiveFunction/>
  </Optimization>
  <Deployment>
    <OutputAttribute referenceType="DimensionMember" name="Claim Area"
    returnValue="Claim Area.Allocation-Value">Claim Area</OutputAttribute>
    <OutputAttribute referenceType="DimensionMember" name="Action"
    returnValue="Action.Allocation-Value">Action</OutputAttribute>
  </Deployment>
</PredictiveApplication>
```
# *Erstellen von Anwendungen*

Der Prozess zur Erstellung von eigenen Anwendungen beinhaltet folgende allgemeine Schritte:

- E Erstellen Sie eine Anwendungsvorlage (XML-Datei) im Verzeichnis *Templates*.
- E Erstellen Sie ein Anwendungsverzeichnis im Verzeichnis *Applications*. Bearbeiten Sie bestimmte Dateien im Verzeichnis, um die im Startbereich angezeigte Anwendungsverknüpfung zu definieren und das Erscheinungsbild der Anwendung individuell anzupassen (sofern gewünscht), indem Sie die Standardeinstellungen überschreiben.

Alle Dateien werden auf dem Rechner gespeichert und bearbeitet, auf dem IBM® SPSS® Collaboration and Deployment Services installiert ist (z. B. *C:\Program Files\IBM\SPSS\Deployment\5.0\\components\decision-management).*

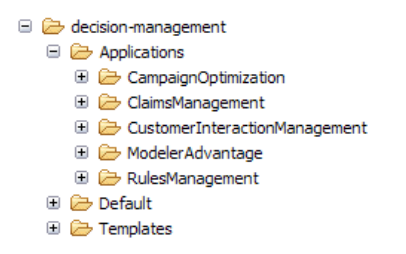

*Wichtig*: Bevor Sie mit der Arbeit beginnen, sollten Sie eine Sicherungskopie des gesamten Verzeichnisses *decision-management* erstellen.

8

#### *So erstellen Sie eine Anwendung:*

Mit IBM® Analytical Decision Management können Sie vorgefertigte Anwendungen installieren. Anstatt eine Anwendung ohne jede Vorlage zu erstellen, ist es am einfachsten, eine bestehende vorgefertigte Anwendung zu kopieren, die möglichst genau mit Ihrer gewünschten Anwendung übereinstimmt, und sie dann Ihre Bedürfnisse anzupassen.

- 1. Kopieren Sie eine bestehende XML-Vorlagendatei für eine Anwendung und geben Sie ihr einen neuen Dateinamen. Im vorliegenden Beispiel wird der Dateiname *YourApp.xml* verwendet. XML-Vorlagen werden im Verzeichnis *Templates* gespeichert, siehe [vorherige Abbildung.](#page-12-0)
- 2. Öffnen Sie die umbenannte XML-Vorlage. Ändern Sie den Wert für templateName in den Dateinamen, den Sie der neuen XML-Vorlage in Schritt 1 gegeben haben (die Dateierweiterung ist nicht nötig):

templateName="YourApp"

*Tipp*: XML-Dateien können zwar mit jedem beliebigen Text-Editor bearbeitet werden, es steht jedoch eine Reihe spezieller XML-Bearbeitungstools zur Verfügung, die Optionen zur Anzeige von Anmerkungen und/oder Überprüfung des XML-Markups beinhalten.

- 3. Konfigurieren Sie den Rest der XML-Anwendung nach Ihren Bedürfnissen und speichern Sie die Datei. Weitere Informationen hierzu finden Sie im Rest dieses Kapitels.
- 4. Für jede Anwendung gibt es einen entsprechenden Ordner im Verzeichnis *Applications*. Legen Sie einen neuen Ordner für Ihre Anwendung an. Es wird empfohlen, den Ordner nach dem Namen der Anwendungsvorlagendatei zu benennen. In diesem Beispiel lautet der Ordnername *YourApp*.
- 5. Kopieren Sie aus dem Ordner einer vorhandenen Anwendung, die Ihrer neuen Anwendung am nähesten entspricht, alle Dateien, die Sie anpassen möchten (kopieren Sie beispielsweise Dateien aus dem Ordner *ClaimsManagement* in den neuen Ordner *YourApp*). Für diesen Vorgang brauchen keine Server angehalten zu werden.

Statt nur die Objekte, die angepasst werden sollen, hinüberzukopieren, könnten Sie auch den gesamten Ordnerinhalt kopieren. Dies wird jedoch nicht empfohlen, da sich dadurch Upgrades auf neue Versionen der Software komplizierter gestalten.

6. Jedes Anwendungsverzeichnis enthält eine Datei mit dem Namen *appGroup.xml*. Diese Datei definiert den Speicherort verschiedener Ressourcen für eine Anwendung. Bearbeiten Sie die Datei *appGroup.xml* Ihrer Anwendung. Nachstehend ist ein Beispiel für eine vollständig angepasste Anwendung aufgeführt:

```
<?xml version="1.0" encoding="UTF-8" standalone="yes"?>
<ApplicationGroups xmlns:ns2="http://com.spss.pasw.dms/dataset" xmlns="http://com.spss.pasw.dms/appGroups">
<Group mustDisplay="true" template="YourApp">
  <CssFileSpec>/Applications/YourApp/CSS/branded.css</CssFileSpec>
  <MessageFileSpec>/Applications/YourApp/Message/</MessageFileSpec>
  <ScreenTextFileSpec>/Applications/YourApp/ScreenText/</ScreenTextFileSpec>
  <CoachTextFileSpec>/Applications/YourApp/CoachText/</CoachTextFileSpec>
  <TermFileSpec>/Applications/YourApp/Terminology/</TermFileSpec>
  <HelpFileSpec>/Applications/ClaimsManagement/HelpLinks/HelpLinks.properties</HelpFileSpec>
</Group>
```
</ApplicationGroups>

Wobei gilt:

- mustDisplay="true" legt fest, ob für alle Benutzer im Startbereich eine Verknüpfung zu der neuen Anwendung angezeigt wird. Wenn auf true gesetzt, wird die Anwendungsverknüpfung allen Benutzern angezeigt und kann von den Benutzern nicht entfernt werden. Wenn auf false gesetzt, können Benutzer die Verknüpfung nach Belieben hinzufügen und entfernen.
- CssFileSpec, MessageFileSpec, ScreenTextFileSpec, CoachTextFileSpec, TermFileSpec, und HelpFileSpec können ggf. auf den Speicherort individuell angepasster Benutzeroberflächendateien verweisen. Die angepassten Dateien haben Vorrang vor den Standarddateien. Diese Abschnitte sind nur erforderlich, wenn Sie mindestens eine dieser Dateien anpassen. Im vorliegenden Beispiel werden fast alle Dateien angepasst. Bei einer typischen Anwendung wird möglicherweise nur ein kleiner Teil von CSS, Infotext und Bildschirmtext angepasst. In diesem Fall enthält die Datei *appGroup.xml* nur die betreffenden Zeilen und für alles andere werden die Standardeinstellungen verwendet. Vollständige Details und Anweisungen finden Sie in [Kapitel 3](#page-54-0). Führen Sie jedoch zunächst die Schritte in diesem Kapitel aus.

Für jede Anwendung im Paket wird ein separates Hilfesystem bereitgestellt. Außerdem gibt es ein allgemeines Hilfesystem, in dem alle von IBM Analytical Decision Management unterstützten Funktionen beschrieben werden. Mit HelpFileSpec kann angegeben werden, welches dieser Hilfesysteme verwendet werden soll. Zur Bereitstellung von benutzerdefinierter Hilfe zu einer bestimmten Anwendung wird Infotext empfohlen. Infotext ist von der Hilfe getrennt und kann leichter angepasst werden. [Für weitere Informationen siehe Thema Infotext in Kapitel 3 auf S. 53.](#page-58-0)

7. Jedes Anwendungsverzeichnis enthält eine Datei mit dem Namen *description.xml*. In dieser Datei wird der im Verknüpfungsfeld des *Anwendungs-Startbereichs* angezeigte Text definiert:

Die Datei enthält Abschnitte für alle vom Produkt unterstützten Sprachen. Sie können weitere Abschnitte in anderen Sprachen hinzufügen. Verwenden Sie dazu einen Sprachcode entsprechend den W3C-Definitionsstandards (Beispiele finden Sie in der Tabelle unter [Sprachunterstützung auf](#page-57-0) [S. 52](#page-57-0)). Bearbeiten Sie die Datei *description.xml* Ihrer Anwendung. Zum Beispiel:

<de>

<TitleEntry>App für Schadensbearbeitung</TitleEntry> <ShortDescription>Intelligentes Risikomanagement in Echtzeit</ShortDescription> <LongDescription>Schätzen Sie das Gesamt-Risikoniveau für eingehende Schadensmeldungen ab und geben Sie konkrete Empfehlungen zur Handhabung.</LongDescription> </de>

*Tipp*: Für die Konfiguration Ihrer Anwendung(en) kann es praktisch sein, das gesamte Verzeichnis *decision-management* freizugeben, damit Sie die Dateien auch von jedem anderen Rechner in Ihrem Netzwerk aus bearbeiten können. Details zur Freigabe von Verzeichnissen finden Sie in der Dokumentation zu Ihrem Betriebssystem.

8. Wenn Sie mit der Konfiguration Ihrer Anwendung fertig sind, geben Sie folgende URL in einen unterstützten Webbrowser ein, um IBM Analytical Decision Management zu starten und Ihre

<span id="page-15-0"></span>Arbeit zu überprüfen. Der IBM Analytical Decision Management-Anmeldebildschirm sollte angezeigt werden.

*http://hostname:port/DM*

*Hostname* ist der Name oder die IP-Adresse des Rechners, auf dem IBM SPSS Collaboration and Deployment Services installiert ist, und *port* ist die Portnummer Ihres Anwendungsservers.

# *Konfigurieren der Benutzeroberfläche*

Die Benutzeroberfläche für eine Anwendung wird vom Element InterfaceControl in der XML-Vorlage definiert.

### <InterfaceControl>

```
<InterfacePages>
      <ApplicationHome stepIncluded="true" showGallery="true"/>
      <DataStep stepIncluded="true"/>
      <GlobalSelectionStep stepIncluded="true"/>
      <DefineStep stepIncluded="true" xmlns:xsi="http://www.w3.org/2001/XMLSchema-instance"
     xsi:type="typeDecisionHierarchyDefineStep">
        <DimensionSetting name="Claim Area">
          <SelectionSection enabled="true" enableModels="true"/>
          <AggregateRuleSection enabled="true"/>
          <PredictiveModelSection enabled="true"/>
          <AllocationRuleSection enabled="false"/>
          <PlanningSection enableInteractionPoints="true" enableStartEndDates="true"/>
        </DimensionSetting>
      </DefineStep>
      <CombineStep stepIncluded="true" enableWhatif="true" enableTest="true">
      </CombineStep>
      <DeployScoreStep stepIncluded="true">
        <RealTimeScoring enableInteractiveQuestions="true"/>
      </DeployScoreStep>
      <ReportStep stepIncluded="true"/>
    </InterfacePages>
    <InterfaceFeature id="Collaboration"/>
    <InterfaceFeature id="UploadDownload"/>
    <InterfaceFeature id="MetadataDownload"/>
</InterfaceControl>
```
Die untergeordneten Elemente der ersten Ebene von InterfacePages stellen die Hauptregisterkarten in der Benutzeroberfläche dar. Sie können Sie auf true (wahr) oder false (falsch) setzen, um festzulegen, aus welchen Registerkarten Ihre Anwendung besteht. [Für weitere](#page-10-0) [Informationen siehe Thema XML-Vorlagen auf S. 5.](#page-10-0)

Das Element InterfaceFeature definiert, welche Funktionen für die Anwendung verfügbar sind, beispielsweise die Erstellung und Wiederverwendung von Modellen und Regeln, die Möglichkeit des Zugriffs auf das IBM® SPSS® Collaboration and Deployment Services Repository und die Fähigkeit, Dateien hoch- und herunterzuladen.

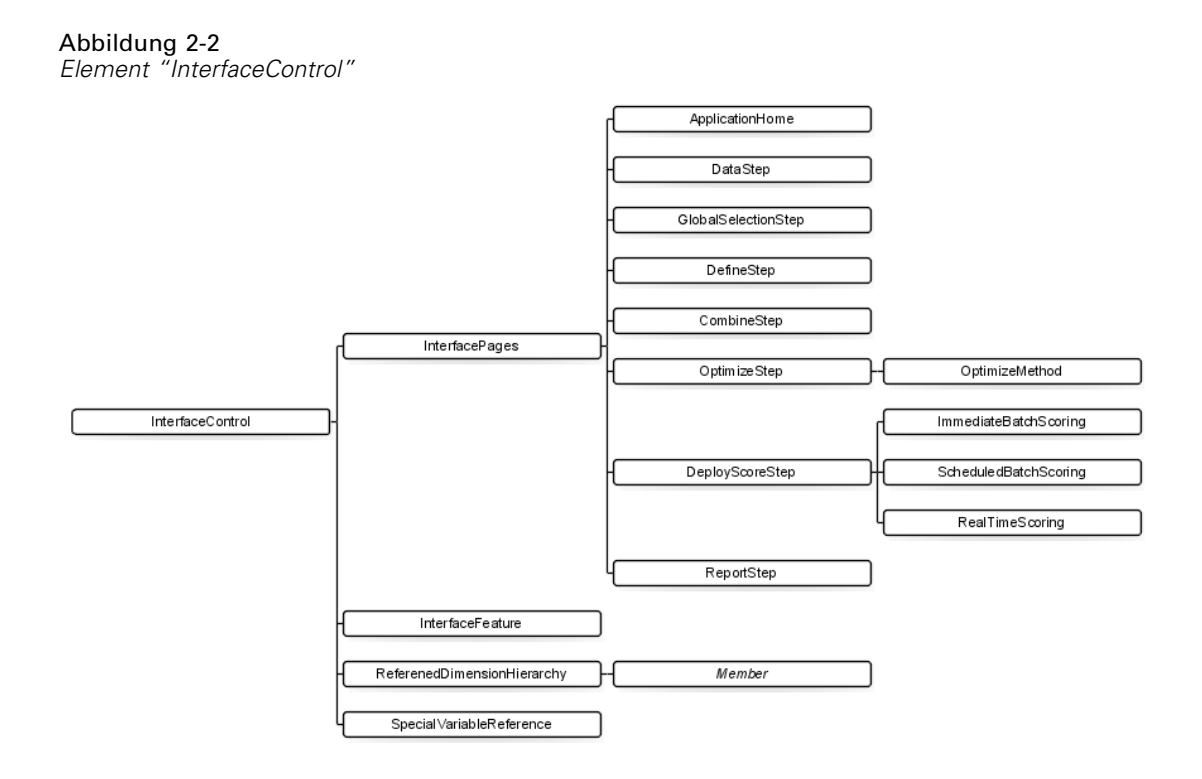

Beachten Sie bei der Konfiguration von Anwendungen folgende Richtlinien:

- In einer Anwendung kann jeder Registerkartentyp nur einmal vorkommen.
- In einer Anwendung kann jedes "Widget" nur einmal vorkommen. (Wenn Ihre Anwendung beispielsweise die Registerkarte "Scoren" enthält, kann sie nur einen einzigen RealTimeScoring-Abschnitt aufweisen).
- Wenn auf der Registerkarte "Definieren" mehrere Zuordnungsmethoden aktiviert sind, kann mit dem Schritt "Kombinieren/Priorisieren/Optimieren" festgelegt werden, wie endgültige Entscheidungen oder Empfehlungen ermittelt werden. Wenn beispielsweise sowohl AggregateRuleSection als auch PredictiveModelSection aktiviert ist, kann eine Kombinationsmatrix verwendet werden, um Fälle miteinander in Einklang zu bringen, bei denen Regeln und Modelle unterschiedliche Entscheidungen ausgeben. Wenn auf der Registerkarte "Definieren" nur eine einzige Zuordnungsmethode aktiviert ist, ist der Schritt "Kombinieren/Priorisieren/Optimieren" nicht erforderlich.

In der folgenden Tabelle werden einige allgemeine Elemente beschrieben, die auf den einzelnen Registerkarten einer Anwendung konfiguriert werden können.

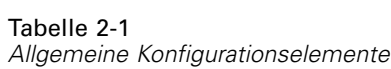

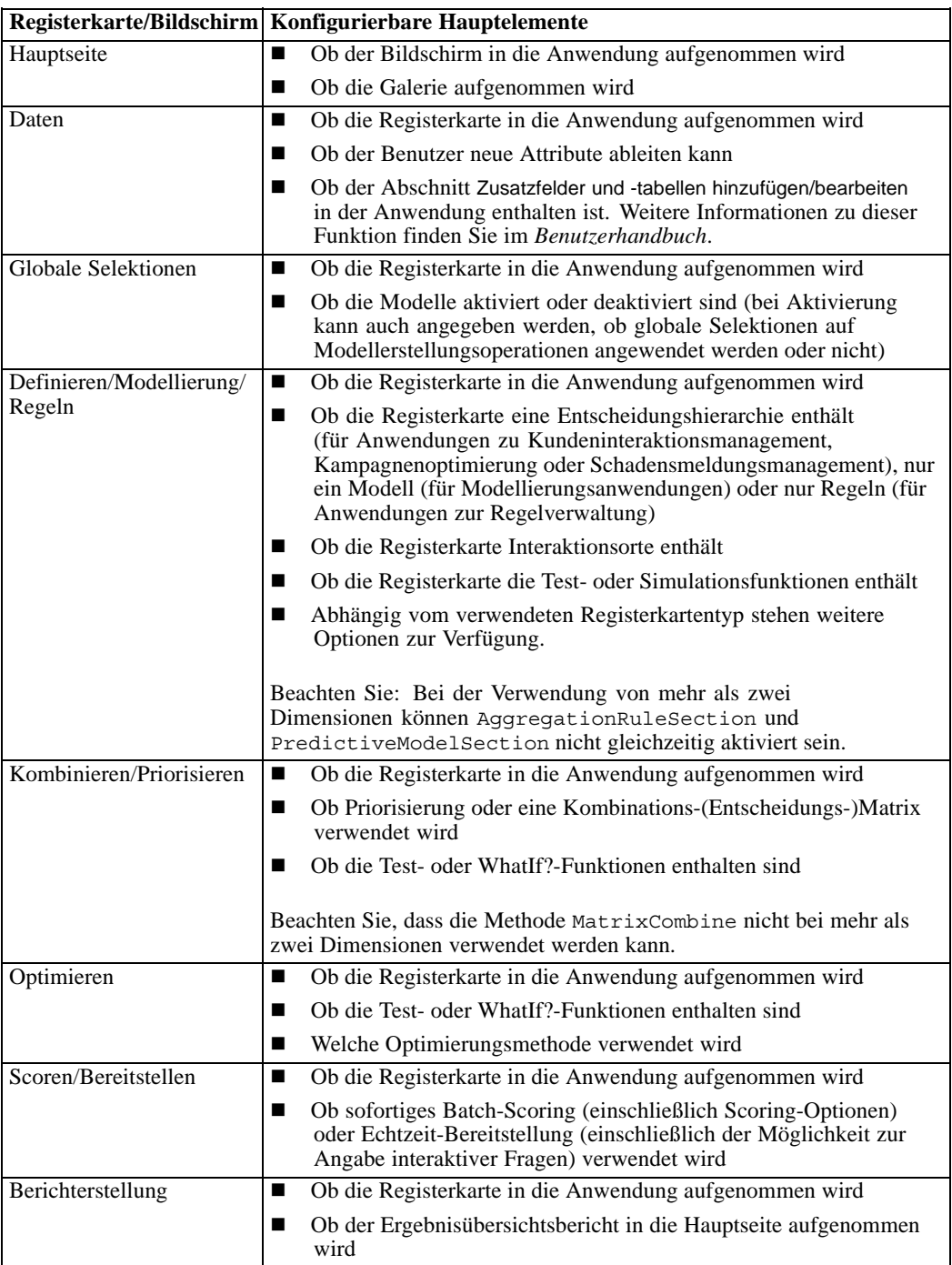

# <span id="page-18-0"></span>*Definieren von Dimensionen*

Anwendungsdimensionen definieren die Faktoren bzw. Ergebnisse, die bei der Lösung des Geschäftsproblems verwendet werden können, beispielsweise Kampagnen, Marketingkanäle oder Angebote. Sie werden über die Elemente EntityDimension und Dimension in der XML-Vorlage konfiguriert.

<EntityDimension name="Claim"/> <Dimension name="Claim Area"></Dimension> <Dimension name="Action" parentDimension="Claim Area"></Dimension>

- Das Element EntityDimension definiert, was von der Anwendung verarbeitet werden soll, beispielsweise Kunden, Schadensmeldungen oder Pakete. In der Praxis wird damit festgelegt, wofür die einzelnen Zeilen im Projektdatenmodell stehen.
- Die Dimension-Elemente definieren die Faktoren bzw. Ergebnisse, die bei der Lösung des Geschäftsproblems verwendet werden können, beispielsweise Kampagnen, Marketingkanäle oder Angebote. In der Praxis bedeutet dies: Diese Elemente sind die möglichen Empfehlungen oder Entscheidungen, die für die einzelnen Entitäten zurückgegeben werden können, und sie werden im Dimensionsbaum auf der Registerkarte "Definieren" der Anwendungs-Benutzeroberfläche angezeigt.
- Dimensionen werden mit dem Attribut parentDimension verschachtelt.
- Wenn keine Dimensionen angegeben sind, gibt es keinen Dimensionsbaum auf der Registerkarte "Definieren" und die Anwendung kann nur Regeln bzw. Modelle erstellen. Es werden keine konkreten Ausgaben oder Empfehlungen zurückgegeben, da keine definiert wurden.

Optional können Sie Eigenschaften für die einzelnen Dimensionen angeben, beispielsweise Name, Beschreibung oder Kategorie. Alle Eigenschaften werden in einem Dialogfeld angezeigt, das durch Rechtsklick auf das Dimensionsmitglied und Auswahl von Information auf der Registerkarte "Definieren" aufgerufen werden kann.

<Dimension name="Claim Area"> <Property>Name</Property> <Property>Category</Property> <Property>Organization</Property> <Property>Group</Property> <Property>Description</Property>

</Dimension>

Beachten Sie, dass der Abschnitt DefineStep der XML-Vorlage ein DimensionSetting-Element enthält, wie in unten stehendem Beispiel zu sehen. Dieses Element legt fest, welche Benutzeroberflächenabschnitte auf der Registerkarte "Definieren" der Anwendung enthalten sind.

```
<DimensionSetting name="Claim Area">
      <SelectionSection enabled="true" enableModels="true"/>
      <AggregateRuleSection enabled="true"/>
      <PredictiveModelSection enabled="true"/>
      <AllocationRuleSection enabled="false"/>
      <PlanningSection enableInteractionPoints="true" enableStartEndDates="true"/>
</DimensionSetting>
```
# <span id="page-19-0"></span>*Konfigurieren der Optimierungs-/Priorisierungsgleichung*

Die Optimierungs- bzw. Priorisierungsgleichung wird im Element Optimization definiert und in Anwendungen, die diese anwenden, auf der Registerkarte "Optimieren" oder "Priorisieren" angezeigt. Bei Anwendungen, die keine Optimierung oder Priorisierung anwenden, wie z. B. IBM® Analytical Decision Management for Claims, ist Optimization algorithm auf None gesetzt.

In der aktuellen Version werden der heuristische und der CPLEX-Algorithmus unterstützt. Eine Anwendung verfügt über eine Registerkarte *Priorisieren*, wenn sie für die Verwendung des heuristischen Algorithmus konfiguriert ist, über eine Registerkarte *Optimieren*, wenn sie für die Verwendung des CPLEX-Algorithmus konfiguriert ist, und über eine Registerkarte *Kombinieren*, wenn sie für mehrere Zuordnungsergebnisse konfiguriert ist, die anhand einer Matrix zu einem einzelnen Resultat kombiniert werden können.

## *Beispiel: IBM Analytical Decision Management for Customer Interactions*

<Optimization algorithm="Heuristic"> <ObjectiveFunction Domain="double" Functor="-" Name="Expected Profit"> <Expression xmlns="http://com.spss.pasw.dms/rules" Domain="double" Functor="\*"> <Expression Domain="double" Functor="variableReference"> <Expression> <Value>value</Value> </Expression> <Expression> <Value>Variable</Value> </Expression> <Expression> <Value>Prob.to Respond</Value> </Expression> <Expression> <Value>Value</Value> </Expression> </Expression> <Expression Domain="double" Functor="variableReference"> <Expression> <Value>value</Value> </Expression> <Expression> <Value>Variable</Value> </Expression> <Expression> <Value>Revenue</Value> </Expression> <Expression> <Value>Value</Value> </Expression> </Expression> </Expression> <Expression xmlns="http://com.spss.pasw.dms/rules" Domain="double" Functor="variableReference">

<span id="page-20-0"></span><Expression> <Value>value</Value> </Expression> <Expression> <Value>Variable</Value> </Expression> <Expression> <Value>Cost</Value> </Expression> <Expression> <Value>Value</Value> </Expression> </Expression> </ObjectiveFunction> </Optimization>

Die sich ergebende Gleichung wird auf der Registerkarte "Priorisieren" in der Benutzeroberfläche von IBM® Analytical Decision Management for Customer Interactions angezeigt.

## *Beispiel: IBM Analytical Decision Management for Campaign Optimization*

<Optimization algorithm="CPLEX" objectiveValueName="ObjectiveValue" path="/Applications/CampaignOptimization/ Optimization/CampaignOptimization.mod">

<ObjectiveFunction Domain="double" Name="Expected Profit" description="Expected\_profit\_using\_probability\_to\_respond"> <ExpressionFormat format="( \${Prob.to Respond} \* \${Revenue} ) - ( \${OfferCost} + \${ChannelCost} )"/>

<ExternalUsage controlVariable="use\_expected\_profit\_function" variableType="int" enabledValue="1" disabledValue="0"/> </ObjectiveFunction>

<ObjectiveFunction Domain="double" Name="ROI" description="Return\_On\_Investment">

<ExpressionFormat format="\${FN\_sum} ( ( \${Prob.to Respond} \* \${Revenue} ) - (\${OfferCost} + \${ChannelCost}) ) / \${FN\_sum} ( (\${OfferCost} + \${ChannelCost}) )"/>

<ExternalUsage controlVariable="use\_roi\_function" variableType="int" enabledValue="1" disabledValue="0"/> </ObjectiveFunction>

In diesem Beispiel für einen CPLEX-Algorithmus ist ein Pfad zu einer Optimierungsmodelldatei (*CampaignOptimization.mod*) angegeben, die mit IBM® Analytical Decision Management geliefert wird. Verändern Sie diese Datei nicht. Wenn Sie die Datei anpassen müssen, wenden Sie sich an einen IBM SPSS-Vertreter.

Die sich ergebende Gleichung wird auf der Registerkarte "Optimieren" in der Benutzeroberfläche von IBM® Analytical Decision Management for Campaign Optimization angezeigt.

## *Präfix-Notation*

Ausdrücke in IBM® Analytical Decision Management sind in *Präfix*-Notation (auch als *Polnische* Notation bekannt) definiert. *Infix*- und *Präfix*-Notationen sind zwei verschiedene, jedoch gleichwertige Methoden zum Schreiben von Ausdrücken. In der Spalte *Infix* werden Formeln angezeigt, die die Benutzer gewohnt sind, und in der Spalte *Präfix* wird die entsprechende Notierung in IBM Analytical Decision Management-Ausdrücken angezeigt. Alle Klammern in

der Spalte *Präfix* sind implizit. Sie wurden mit aufgenommen, um die Tabelle durch Angabe der Auswertungsreihenfolge leichter lesbar zu machen.

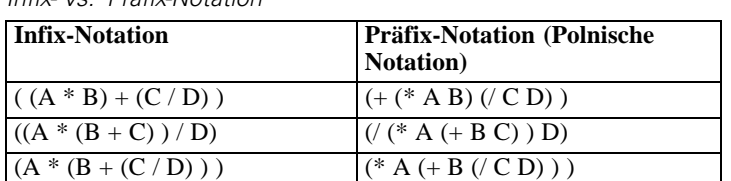

Tabelle 2-2 *Infix- vs. Präfix-Notation*

Die Codierung würde beispielsweise wie folgt lauten:

"-" "\*" ProbabilityToRespond Revenue Cost

Der eigentliche Ausdruck beginnt mit dem Element ObjectiveFunction, das den Datenspeichertyp des Ergebnisses, seinen Namen und den ursprünglichen Functor angbit, also unsere *Präfix*-Notation für Subtraktion.

```
<ObjectiveFunction Domain="double" Functor="-" Name="Predicted Profit">
```
Sofern nicht anders angegeben, wird der Subtraktionsfunktor auf alle Ausdrücke mit dieser objektiven Funktion angewendet.

Die nächste Operation gibt Multiplikation als Funktor an, wodurch die Standardvorgabe außer Kraft gesetzt wird. In diesem Ausdruck sind zwei Variablenreferenzen definiert, mit denen die Werte der Variablen Antwortwahrscheinlichkeit" und Umsatz eingefügt und miteinander multipliziert werden.

```
<Expression xmlns="http://com.spss.pasw.dms/rules" Domain="double" Functor="*">
   <Expression Domain="double" Functor="variableReference">
     <Expression>
       <Value>value</Value>
      </Expression>
     <Expression>
        <Value>Variable</Value>
     </Expression>
      <Expression>
       <Value>Prob.to Respond</Value>
     </Expression>
     <Expression>
       <Value>Value</Value>
      </Expression>
    </Expression>
   <Expression Domain="double" Functor="variableReference">
     <Expression>
        <Value>value</Value>
     </Expression>
```
<span id="page-22-0"></span><Expression> <Value>Variable</Value> </Expression> <Expression> <Value>Revenue</Value> </Expression> <Expression> <Value>Value</Value> </Expression> </Expression> </Expression>

Anders ausgedrückt: Der Beispielausdruck referenziert einen einfachen Wert (Wert) einer Variablen (Variable) mit dem Namen ProbabilityToRespond, um ihr Ausgabefeld mit dem Namen Wert an dieser Stelle der Gleichung zu verwenden.

Eine dritte Variablenreferenz fügt den Wert der Variablen "Kosten" ein. Da es sich dabei um ein untergeordnetes Element des auf der obersten Ebene befindlichen Elements "ObjectiveFunction" handelt (und nicht des Multiplikationsausdrucks), wird ihr Wert subtrahiert.

<Expression xmlns="http://com.spss.pasw.dms/rules" Domain="double" Functor="variableReference"> <Expression> <Value>value</Value> </Expression> <Expression> <Value>Variable</Value> </Expression> <Expression> <Value>Cost</Value> </Expression> <Expression> <Value>Value</Value> </Expression> </Expression>

### *Definieren von Gleichungen mit dem Ausdruckseditor*

Sie können den Ausdruckseditor als Schnellzugang zur Erstellung von Ausdrücken verwenden. Statt mit der Präfix-Notation, die nicht ganz leicht zu erlernen ist, können Sie Ausdrücke mit dem Ausdruckseditor erstellen und den so entstandenen Code kopieren.

Hier ein Beispiel: Angenommen, Sie möchten folgende Gleichung definieren:

Profit = Menge \* (Preis - Stückkosten - Werbungskosten)

► Erstellen Sie ein Projekt mit einer gültigen Anwendungsvorlage. (Dabei kann es sich um eine benutzerdefinierte Vorlage handeln oder um eine Beispielanwendung, wie IBM® Analytical Decision Management for Customer Interactions oder IBM® Analytical Decision Management for Claims.)

- <span id="page-23-0"></span>► Wählen Sie auf der Registerkarte "Daten" die Quelle aus, die die Felder enthält, die Sie in Ihrer Gleichung verwenden möchten, und verwenden Sie diese für das Projektdatenmodell. (Für dieses Beispiel benötigen Sie Felder mit den Namen *Menge*, *Preis*, *Stückkosten* und *Werbungskosten*. Sie benötigen keine realen Daten. Es müssen lediglich diese Felder im Datenmodell vorhanden sein, damit Sie sie im Ausdruckseditor auswählen können.)
- E Klicken Sie auf der Registerkarte "Daten" auf Zusatzfelder und -tabellen hinzufügen/bearbeiten und dann auf Ausdruck hinzufügen.
- E Geben Sie den gewünschten Ausdruck an.
- E Speichern Sie das Projekt und laden Sie es auf ein lokales Laufwerk herunter, beispielsweise in eine Datei mit dem Namen *profitexpression.str*.
- E Ändern Sie die Dateinamenserweiterung zu \*.*zip* (z. B. *profitexpression.zip*) und extrahieren Sie die Datei. (Stream-Dateien sind komprimierte \*.*zip*-Dateien und können für den Zugriff auf die Komponententeile extrahiert werden, zu denen eine primäre Datei namens *ClementineStream.xml* sowie eine Reihe von \*.*dat*-Dateien gehören.)
- E Öffnen Sie die extrahierte Datei *\data\0001.dat* in einem XML- oder Texteditor und suchen Sie nach einem Ausdruckselement wie dem folgenden:

```
<Expression Functor="*" Domain="double">
 <Expression Domain="long"><Attribute>Menge</Attribute></Expression>
 <Expression Functor="-" Domain="double">
   <Expression Functor="-" Domain="double">
    <Expression Domain="long"><Attribute>Preis</Attribute></Expression>
    <Expression Domain="double"><Attribute>Stückkosten</Attribute></Expression>
   </Expression>
   <Expression Domain="double"><Attribute>Werbungskosten</Attribute></Expression>
 </Expression>
</Expression>
```
E Kopieren Sie den Ausdruckscode in Ihre XML-Vorlage, ersetzen Sie die Attribute durch Variablenreferenzen und fügen Sie Variablendefinitionen und Ausgabenattribute nach Bedarf hinzu (siehe Abschnitt Definieren von Variablen).

### *Definieren von Variablen*

Definieren Sie alle Variablen, die als Eingaben für die Optimierung verwendet werden. Alle in der Optimierungsfunktion referenzierten Variablen müssen in einem Variable-Element definiert werden, bei dem es sich um ein untergeordnetes Element von EntityDimension oder Dimension handeln kann. In der Praxis bedeutet dies: Durch den Speicherort der Variablendefiniton wird die Ebene festgelegt, auf der die Eingabe angegeben wird (der Benutzer kann dies allerdings in der Benutzeroberfläche der Anwendung ändern).

Nehmen wir beispielsweise an, Sie möchten Kampagnen und Angebote anhand des erwarteten Profits priorisieren, der sich wie folgt berechnet:

Erwarteter Profit = Antwortwahrscheinlichkeit \* Umsatz - Kosten

Dazu müssen die erforderlichen Eingaben (Antwortwahrscheinlichkeit, Umsatz und Kosten) für die einzelnen Kampagnen bzw. Angebote angegeben werden. In der Benutzeroberfläche werden diese Eingaben auf der Registerkarte "Priorisieren" festgelegt.

Wenn derselbe Wert für alle Angebote in einer Kampagne verwendet werden soll, können Sie diese Eingabe auf der Kampagnenebene festlegen. Klicken Sie dazu auf der Registerkarte "Priorisieren" auf Tabelle anpassen. ("Angebot" ist das untergeordnete Element von "Kampagne". Durch eine Festlegung auf der Kampagnenebene wird dieser Wert somit auf alle Angebote in dieser Kampagne angewendet.) Alternativ können Sie verschiedene Eingaben für die einzelnen Angebote festlegen.

In der XML-Tabelle werden dieselben Eingaben als Variablen für die relevante Dimension definiert.

<Dimension name="Offer">

- <Variable name="Prob.to Respond" dataType="double" simulateName="Offers Accepted" simulateAction="sum" optimizationInputItem="true" prompt="">
- <ValueSource xmlns:xsi="http://www.w3.org/2001/XMLSchema-instance" xsi:type="ConstantValueSource"> <Value>0</Value>
- </ValueSource>

</Variable>

<Variable name="Revenue" dataType="double" optimizationInputItem="true" prompt="">

- <ValueSource xmlns:xsi="http://www.w3.org/2001/XMLSchema-instance" xsi:type="ConstantValueSource"> <Value>0</Value>
- </ValueSource>
- </Variable>
- <Variable name="Cost" dataType="double" simulateAction="sum" simulateName="Total Cost" optimizationInputItem="true" prompt="">
	- <ValueSource xmlns:xsi="http://www.w3.org/2001/XMLSchema-instance" xsi:type="ConstantValueSource"> <Value>0</Value>
- </ValueSource>
- </Variable>
- </Dimension>

Wenn Sie eine oder mehrere Eingaben auf der Kampagnenebene festlegen möchten, können Sie diese auch alternativ als Variablen in der Kampagnendimension hinzufügen. Die Verlagerung der Variablendefinition von "Offer" (Angebot) zu "Campaign" (Kampagne) entspricht der Auswahl von Kampagne in der Benutzeroberfläche der Anwendung.

```
<Dimension name="Campaign">
   <Variable name="Prob.to Respond" dataType="double" simulateName="Offers Accepted" simulateAction="sum"
    optimizationInputItem="true" prompt="">
    <ValueSource xmlns:xsi="http://www.w3.org/2001/XMLSchema-instance" xsi:type="ConstantValueSource">
      <Value>0</Value>
    </ValueSource>
  </Variable>
</Dimension>
```
### <span id="page-25-0"></span>*Definieren von Einschränkungen*

Variablen können auch in Einschränkungen referenziert werden. Hier gilt dieselbe Grundregel: Sie müssen die Variable definieren, bevor Sie sie verwenden können. In diesem Fall jedoch können die Variablendefintion und die Einschränkung beide untergeordnete Elemente der Dimension sein, auf die sie angewendet werden.

Nachstehend ist ein Beispiel für die vordefinierten Einschränkungen in der Anwendungsvorlage von IBM® Analytical Decision Management for Campaign Optimization angeführt. In der Anwendung erstellen Endbenutzer selbst keine Einschränkungen. Sie können Einschränkungen, die Sie nicht verwenden möchten, deaktivieren. Dies erfolgt auf der Registerkarte "Optimieren" der Benutzeroberfläche.

<!--Constraint type="min" name="ctMinProfitConstraint">

<Boundary xmlns:xsi="http://www.w3.org/2001/XMLSchema-instance" xsi:type="VariableReferenceBoundary" value="Min.Profit"/> <ExpressionFormat format="\${ObjectiveValue}"/>

<ExternalUsage controlVariable="use\_min\_profit\_constraint" variableType="int" enabledValue="1" disabledValue="0"/> </Constraint-->

<Constraint type="max" name="ctCampaignBudgetConstraint" entityScoped="false" enabled="false" description= "CampaignBudgetConstraint">

<Boundary xmlns:xsi="http://www.w3.org/2001/XMLSchema-instance" xsi:type="VariableReferenceBoundary" value= "CampaignBudget"/>

<ExpressionFormat format="\${FN\_sum} ( \${OfferCost} + \${ChannelCost} )"/>

<ExternalUsage controlVariable="use\_campaign\_budget\_constraint" variableType="int" enabledValue="1" disabledValue="0"/> </Constraint>

<Constraint type="min" name="ctMinCampaignSizeConstraint" entityScoped="false" enabled="false" description= "MinCampaignOffers">

<Boundary xmlns:xsi="http://www.w3.org/2001/XMLSchema-instance" xsi:type="VariableReferenceBoundary" value= "MinCampaignOfferCount"/>

<ExpressionFormat format="\${FN\_count} ( \${Offer} )"/>

<ExternalUsage controlVariable="use\_min\_campaign\_offers\_constraint" variableType="int" enabledValue="1" disabledValue="0"/>

</Constraint>

<!--Constraint type="max" name="ctCampaignSizeConstraint" entityScoped="false" description="MaxOffersPerCampaign"> <Boundary xmlns:xsi="http://www.w3.org/2001/XMLSchema-instance" xsi:type="VariableReferenceBoundary" value= "CampaignSize"/>

<ExpressionFormat format="\${FN\_count} ( \${Offer} )"/>

<ExternalUsage controlVariable="use\_campaign\_size\_constraint" variableType="int" enabledValue="1" disabledValue="0"/> </Constraint-->

<Constraint type="max" name="ctOffersAvailableConstraint" entityScoped="false" description="MaxOffersAvailable"> <Boundary xmlns:xsi="http://www.w3.org/2001/XMLSchema-instance" xsi:type="VariableReferenceBoundary" value= "OffersAvailable"/>

<ExpressionFormat format="\${FN\_count} ( \${Offer} )"/>

<ExternalUsage controlVariable="use\_offers\_available\_constraint" variableType="int" enabledValue="1" disabledValue="0"/> </Constraint>

<Constraint type="max" name="ctTotalBudgetConstraint" entityScoped="false" description="TotalBudgetForAllCampaigns"> <Boundary xmlns:xsi="http://www.w3.org/2001/XMLSchema-instance" xsi:type="VariableReferenceBoundary" value= "TotalBudget"/>

<ExpressionFormat format="\${FN\_sum} ( \${OfferCost} + \${ChannelCost} )"/>

<ExternalUsage controlVariable="use\_total\_budget\_constraint" variableType="int" enabledValue="1" disabledValue="0"/> </Constraint>

<Constraint type="max" name="ctMaxOffersConstraint" description="MaxOffersPerCustomer">

<span id="page-26-0"></span><Boundary xmlns:xsi="http://www.w3.org/2001/XMLSchema-instance" xsi:type="VariableReferenceBoundary" value= "MaxOffersNum"/>

<ExpressionFormat format="\${FN\_count} ( \${Offer} / \${Customer} ) + ( \${RecentOffersNum} )"/>

<ExternalUsage controlVariable="use\_max\_offers\_constraint" variableType="int" enabledValue="1" disabledValue="0"/> </Constraint>

<Constraint type="max" name="ctChannelCapacityConstraint" entityScoped="false" description="MaxOffersPerChannel"> <Boundary xmlns:xsi="http://www.w3.org/2001/XMLSchema-instance" xsi:type="VariableReferenceBoundary" value="Capacity"/> <ExpressionFormat format="\${FN\_count} ( \${Channel} )"/>

<ExternalUsage controlVariable="use\_channel\_capacity\_constraint" variableType="int" enabledValue="1" disabledValue="0"/> </Constraint>

# *Konfigurieren der Scoring-Ausgabe für die Bereitstellung*

Bei Anwendungen, die für Batch- oder Echtzeit-Scoring bereitgestellt werden, gibt das Element Deployment in der XML-Vorlage an, welche Modellausgaben immer für den Scoring-Service zur Verfügung stellen. Dazu können folgende Elemente gehören:

- Die endgültigen Zuordnungen oder Entscheidungen für die einzelnen Dimensionen, ob über Regeln, Priorisierung oder Kombinationsmatrix bestimmt
- Ausgaben aus den Modellen und Regeln innerhalb des Streams, die typischerweise als Eingaben für diese Entscheidungen dienen
- Alle etwa definierten Priorisierungsvariablen
- Für die einzelnen Dimensionen angegebenen Eingabefelder, Anmerkungen und Felder vom Typ, Zurückgeben mit"

Die einzelnen Ausgaben werden mit einem separaten OutputAttribute-Element innerhalb des Deployment-Elements der XML-Vorlage definiert. Die auf diese Weise definierten Ausgaben können bei der Erstellung der Scoring-Konfiguration für die Aufnahme in das Ergebnis-Set ausgewählt werden. [Für weitere Informationen siehe Thema IBM Analytical Decision](#page-70-0) [Management und der Scoring-Service in Kapitel 4 auf S. 65.](#page-70-0)

Abbildung 2-3 *Beispiel für die Angabe von "OutputAttribute"*

<Deployment>

```
<OutputAttribute referenceType="DimensionMember" name="Claim Area"
     returnValue="Claim Area.Allocation-Value">Schadensmeldungs-Bereich</OutputAttribute>
    <OutputAttribute referenceType="DimensionMember" name="Action"
      returnValue="Action.Allocation-Value">Vorgang</OutputAttribute>
</Deployment>
```
#### *Kommentare*

 Beim Scoring innerhalb der Anwendung (mithilfe der Funktion Jetzt scoren, die durch Angabe von ImmediateBatchScoring enableScoringOptions="true" unter dem Element DeployScoreStep in der Vorlage aktiviert wird), werden alle in der Vorlage angegebenen OutputAttribute-Elemente ignoriert. Alle Felder im Stream stehen für das Scoring zur Verfügung, einschließlich Modellaus- und -eingaben.

<span id="page-27-0"></span>22

- Zur Anzeige der verfügbaren Felder in einem Stream können Sie die Stream-Datei in IBM® SPSS® Modeler öffnen, den Endknoten am Ende des Streams öffnen und zur Registerkarte "Format" gehen. Alle aufgeführten Felder können in die Scoring-Ausgabe aufgenommen werden. (Wenn Sie eine Anwendung speichern, wird im IBM® SPSS® Collaboration and Deployment Services Repository automatisch eine IBM® SPSS® Modeler-Stream-Datei *\*.str*) erstellt.
- Wenn eine der im Element Deployment definierten Ausgaben vom Score-Anbieter nicht erkannt wird, werden für diese Ausgabe NULL-Werte zurückgegeben. (Dies ist beispielsweise dann möglich, wenn die angegebene Ausgabe nicht im Stream vorhanden ist.)
- Einige Streams können ein zusätzliches Feld namens *entity* enthalten. Dieses ist nur für die interne Verwendung gedacht und sollte nicht referenziert oder in die Ausgabe aufgenommen werden.

### *Rückgabe der Zuordnungen für die einzelnen Dimensionen*

Die Zuordnungen für die einzelnen Dimensionen stellen üblicherweise die "endgültige Antwort" dar, die von der Anwendung zurückgegeben wird, beispielsweise das einem Kunden vorzulegende Angebot oder die bei einer Schadensmeldung zu ergreifende Maßnahme. Für jede Dimension wird ein separates Zuordnungsfeld ausgegeben. Diese Felder können wie folgt für das Scoring im Deployment-Element konfiguriert werden:

<Deployment>

<OutputAttribute referenceType="DimensionMember" name="Claim Area"

returnValue="Claim Area.Allocation-Value">Claim Area</OutputAttribute>

<OutputAttribute referenceType="DimensionMember" name="Action" returnValue="Action.Allocation-Value">Action</OutputAttribute>

</Deployment>

Wobei gilt:

- referenceType ist DimensionMember.
- name ist der Name der zuzuordnenden Dimension.
- returnValue ist der Name des zurückzugebenden Felds. Gemäß der Konvention entspricht dies dem Namen der Dimension, mit angehängtem .Allocation-Value.

### *Ausgaben aus Modellen und Regeln*

Jedes Modell bzw. jede Regel, die in einer Zuordnung verwendet wird, gibt ein oder mehrere Ausgabefelder zurück. Bei Kombination mit der endgültigen Zuordnung für die einzelnen Dimensionen können diese Ausgaben nützliche Einblicke dahingehend liefern, wie ein bestimmtes Ergebnis ermittelt wurde. Wenn eine Schadensmeldung beispielsweise auf der Grundlage der Gesamtzahl an Risikopunkten zur Untersuchung weitergeleitet wird, möchten Sie möglicherweise wissen, welche Regeln zu der Gesamtsumme beitragen. Die verfügbaren Felder hängen von den zuzuweisenden Dimensionen ab sowie von den verwendeten Regel- und Modelltypen (siehe Ausführungen unten).

#### *Zuordnung anhand von Segmentregeln*

Bei Verwendung in einer Zuordnung (<AllocationRuleSection enabled="true" />) geben Segmentregeln folgende Felder aus:

- <<Dimension>>.Allocation-Segment. Die Liste der Indexwerte für alle Segmente, die den Wert *true* (wahr) zurückgeben.
- <<Dimension>>.Allocation-Segment Name. Die Liste der Namen für alle Segmente, die den Wert *true* (wahr) zurückgeben, in derselben Reihenfolge wie das Feld Allocation-Segment.

Diese Felder können wie folgt für das Scoring im Deployment-Element konfiguriert werden:

#### <Deployment>

<OutputAttribute referenceType="DimensionMember" name="Offer" returnValue="Offer.Allocation-Segment">Segment</OutputAttribute> <OutputAttribute referenceType="DimensionMember" name="Offer" returnValue="Offer.Allocation-Segment Name">Segment Name</OutputAttribute> </Deployment>

Wobei gilt:

- referenceType ist DimensionMember.
- name entspricht dem Namen der zuzuordnenden Dimension.
- returnValue entspricht dem Namen des zurückzugebenden Felds.

#### *Zuordnung anhand von Zufallsprozentsätzen*

Bei Verwendung in einer Zuordnung geben Regeln für Zufallsprozentsätze (<AllocationRuleSection enabled="true" />) das folgende Feld aus:

 <<Dimension>>.Allocation-Segment Name. Die Liste der Namen für alle Segmente, die den Wert *true* (wahr) zurückgeben.

Dieses Feld kann wie folgt für das Scoring konfiguriert werden:

#### <Deployment>

<OutputAttribute referenceType="DimensionMember" name="Offer"

returnValue="Offer.Allocation-Segment Name">Angebotssegmentname</OutputAttribute> </Deployment>

#### *Zuordnung anhand von Gesamtpunktzahlen*

Regeln, die Entscheidungen auf der Grundlage der Gesamtpunktzahlen zuordnen (<AggregateRuleSection enabled="true"/>) geben folgende Felder aus:

- <<Dimension>>.Allocation.Rule-Value. Die endgültige Zuordnung, die von der Regel zurückgegeben wird.
- <<Dimension>>.Allocation.Rule.Aggregate-Value. Die Gesamtpunktzahl über alle Segmente, die den Wert *true* (wahr) ausgaben. Dies ist die Summe der für Aggregate-Segment Points aufgelisteten Werte.
- <<Dimension>>.Allocation.Rule.Aggregate-Segment. Die Liste der Indexwerte für alle Segmente, die den Wert *true* (wahr) zurückgeben.
- <<Dimension>>.Allocation.Rule.Aggregate-Segment Name. Die Namen aller Segmente, die den Wert *true* (wahr) zurückgeben, in derselben Reihenfolge wie das Feld Aggregate-Segment.
- <<Dimension>>.Allocation.Rule.Aggregate-Segment Points. Die Liste der Punkte für alle Segmente, die *true* (wahr) zurückgeben, in derselben Reihenfolge wie das Feld Aggregate-Segment.
- <<Dimension>>.Allocation.Rule-Threshold. Der Index des Segments, dem der Datensatz auf der Grundlage der Punktsumme zugeordnet wurde.
- <<Dimension>>.Allocation.Rule-Threshold Segment. Die Mindestanzahl an Punkten, die für die Aufnahme in dieses Segment erforderlich sind.
- <<Dimension>>.Allocation.Rule-Threshold Test Value. Der getestete Aggregatwert (Gesamtwert). Dieser sollte der Gesamtzahl der für Aggregate-Value zurückgegeben Punkte entsprechen.

Diese Felder können wie folgt für das Scoring konfiguriert werden:

#### <Deployment>

```
<OutputAttribute referenceType="DimensionMember" name="Action"
returnValue="Action.Allocation.Rule-Value">Regelbasierter Vorgang</OutputAttribute>
 <OutputAttribute referenceType="DimensionMember" name="Action"
returnValue="Action.Allocation.Rule-Aggregate-Value">Gesamtzahl Risikopunkte</OutputAttribute>
</Deployment>
```
#### *Zuordnung anhand von Modell-Scores*

Bei Verwendung in einer Zuordnung geben Vorhersagemodelle (<PredictiveModelSection enabled="true"/>) die folgenden Felder aus:

- <<Dimension>>.Allocation.Model-Value. Der vom Modell zurückgegebene Wahrscheinlichkeits-, Neigungs- bzw. Konfidenzwert.
- <<Dimension>>.Allocation.Model-Threshold. Der Index des Segments, dem der Datensatz auf der Grundlage des Modellwerts zugeordnet wurde.
- <<Dimension>>.Allocation.Model-Threshold Segment. Der Mindestwert, der für die Aufnahme in dieses Segment erforderlich ist.
- <<Dimension>>.Allocation.Model-Threshold Test Value. Der getestete Modellwert. Dieser sollte dem fürModel-Value zurückgegebenen Wert entsprechen.

Diese Felder können wie folgt für das Scoring konfiguriert werden:

#### <Deployment>

- <OutputAttribute referenceType="DimensionMember" name="Action"
- returnValue="Action.Allocation.Model-Value">Model Action</OutputAttribute>
- <OutputAttribute referenceType="DimensionMember" name="Action"
- returnValue="Action.Allocation.Model-Threshold">Model Threshold</OutputAttribute>
- </Deployment>

## <span id="page-30-0"></span>*Ausgaben aus der Priorisierung*

Ausgaben aus der Priorisierung beinhalten das Ergebnis der Priorisierungsgleichung, beispielsweise den Profit, sowie etwaige Priorisierungsvariablen oder Einschränkungen.

### *Priorisierungsgleichung*

Das Ergebnis der Priorisierungsgleichung ist eine Ausgabe in ein Feld namens <<objektive Funktion>>-Value. Dieses Feld kann wie folgt für das Scoring konfiguriert werden:

<Deployment>

```
<OutputAttribute referenceType="Objective" name="Expected Profit"
      returnValue="Expected Profit-Value">Erwarteter Profit</OutputAttribute>
</Deployment>
```
Wobei gilt:

- referenceType ist Objective.
- name entspricht dem Wert des Attributs Name, das für das Element ObjectiveFunction angegeben wurde.
- returnValue entspricht dem Namen des zurückzugebenden Felds. Gemäß der Konvention ist dies der Name des ObjectiveFunction-Elements, mit angehängtem -Value.

### *Priorisierungsvariablen*

Variablen können wie folgt für das Scoring konfiguriert werden:

```
<Deployment>
 <OutputAttribute referenceType="Variable" name="MaxOffersNum"
returnValue="MaxOffersNum.Variable-Value">Max. Angebot</OutputAttribute>
    <OutputAttribute referenceType="Variable" name="Min.Profit"
      returnValue="Min.Profit.Variable-Value">Min. Profit</OutputAttribute>
 </Deployment>
```
Wobei gilt:

- referenceType ist Variable.
- name entspricht dem Namen der Variablen.
- returnValue ist der Name der Variable mit angehängtem . Variable-Value.

### *Eingabefelder, Anmerkungen und Felder vom Typ "Zurückgeben mit"*

Aus der Datenquelle (Modelleingaben) eingelesene Felder stehen stets für das Scoring zur Verfügung und müssen nicht in der XML-Vorlage definiert zu werden. Zur Verwendung dieser Felder beim Scoring ist keine OutputAttribute-Spezifikation erforderlich.

Dasselbe gilt für Anmerkungen und Felder vom Typ "Zurückgeben mit", die auf der Registerkarte "Definieren" in der Anwendung angegeben werden und mit einer bestimmten Dimension oder einem bestimmten Regelsegment verknüpft sind. Sobald diese Elemente definiert wurden,

<span id="page-31-0"></span>stehen sie automatisch für das Scoring zur Verfügung und müssen nicht in der XML-Vorlage angegeben werden.

# *Beispiel: Konfiguration der Ausgabe von IBM Analytical Decision Management for Customer Interactions*

Beim Scoring von IBM® Analytical Decision Management for Customer Interactions stehen als Ausgabefelder die für die einzelnen Kunden ausgegebenen Kampagnen und Angebote zur Verfügung, sowie die Zuordnung und Priorisierung von Ausgaben, die für die Feststellung, warum eine bestimmte Empfehlung abgegeben wurde, nützlich sein können.

Ausgaben für diese Anwendungen können wie folgt im Deployment-Element konfiguriert werden:

<Deployment>

```
<OutputAttribute referenceType="DimensionMember" name="Campaign"
 returnValue="Campaign.Allocation-Value">Kampagne</OutputAttribute>
```
<OutputAttribute referenceType="DimensionMember" name="Offer" returnValue="Offer.Allocation-Value">Angebot</OutputAttribute> <OutputAttribute referenceType="DimensionMember" name="Offer" returnValue="Offer.Allocation-Segment">Segment</OutputAttribute> <OutputAttribute referenceType="DimensionMember" name="Offer" returnValue="Offer.Allocation-Segment Name">Segmentname</OutputAttribute> <OutputAttribute referenceType="DimensionMember" name="Offer" returnValue="Offer.Allocation-Annotation">Anmerkung</OutputAttribute> <OutputAttribute referenceType="DimensionMember" name="Offer" returnValue="Offer.\$ReturnWithVariable">Alter jüngstes Kind</OutputAttribute> <OutputAttribute referenceType="Objective" name="Expected Profit" returnValue="Expected Profit-Value">Erwarteter Profit</OutputAttribute> <OutputAttribute referenceType="Variable" name="MaxOffersNum" returnValue="MaxOffersNum.Variable-Value">Max. Angebot</OutputAttribute> <OutputAttribute referenceType="Variable" name="Min.Profit" returnValue="Min.Profit.Variable-Value">Min. Profit</OutputAttribute> <OutputAttribute referenceType="Variable" name="Prob.to Respond" returnValue="Prob.to Respond.Variable-Value">Antwortwahrscheinlichkeit</OutputAttribute> <OutputAttribute referenceType="Variable" name="Revenue" returnValue="Revenue.Variable-Value">Umsatz</OutputAttribute> <OutputAttribute referenceType="Variable" name="Cost" returnValue="Cost.Variable-Value">Kosten</OutputAttribute>

</Deployment>

Diese Konfiguration kann folgende Scores ausgeben:

#### Tabelle 2-3

*Beispiel für zurückgegebene Scores*

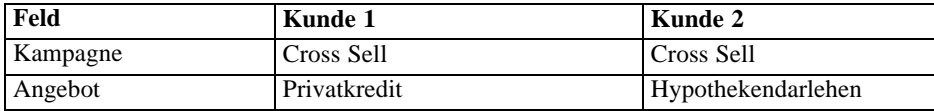

<span id="page-32-0"></span>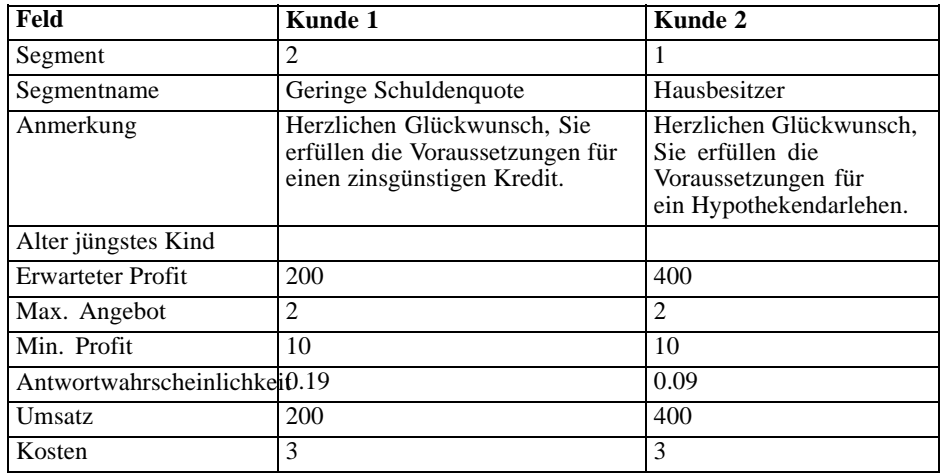

Durch die Untersuchung dieser Ausgabe lässt sich Folgendes feststellen:

- Kunde 1 erhielt das Angebot *Privatkredit*; Kunde 2 das Angebot *Hypothekendarlehen*. Diese Ergebnisse wurden durch die Regeln *Geringe Schuldenquote* und *Hausbesitzer* bestimmt, also das zweite bzw. erste Segment im Zuordnungssatz.
- Die Anmerkungen werden für die einzelnen Angebote ausgegeben und gelten nur für das betreffende Angebot.
- Im Feld *Erwarteter Profit* wird der von der Priorisierungsgleichung ausgegebene Wert aufgelistet. Damit wird festgelegt, ob das Angebot unterbreitet wird. Die anderen Felder enthalten die in dieser Berechnung verwendeten Variablen und Einschränkungen.

# *Beispiel: Konfiguration der Ausgabe von IBM Analytical Decision Management for Campaign Optimization*

Wie bei IBM® Analytical Decision Management for Customer Interactions stehen auch beim Scoring von IBM® Analytical Decision Management for Campaign Optimization die für die einzelnen Kunden ausgegebenen Kampagnen und Angebote als Ausgabefelder zur Verfügung, sowie die Zuordnungs- und Optimierungsausgaben, die für die Feststellung, warum eine bestimmte Empfehlung abgegeben wurde, nützlich sein können.

Ausgaben für diese Anwendungen können wie folgt im Deployment-Element konfiguriert werden:

#### <Deployment>

```
<OutputAttribute referenceType="DimensionMember" name="Campaign"
returnValue="Campaign.Allocation-Value">Campaign</OutputAttribute>
<OutputAttribute referenceType="DimensionMember" name="Offer"
returnValue="Offer.Allocation-Value">Offer</OutputAttribute>
<OutputAttribute referenceType="Objective" name="ObjectiveValue"
returnValue="ObjectiveValue-Value">Output-ObjectiveValue</OutputAttribute>
<OutputAttribute referenceType="Variable" name="MaxOffersNum"
returnValue="MaxOffersNum.Variable-Value">Output-MaxOffersNum</OutputAttribute>
<OutputAttribute referenceType="Variable" name="RecentOffersNum"
returnValue="RecentOffersNum.Variable-Value">Output-RecentOffersNum</OutputAttribute>
```

```
<OutputAttribute referenceType="Variable" name="TotalBudget"
  returnValue="TotalBudget.Variable-Value">Output-TotalBudget</OutputAttribute>
 <!-- OutputAttribute referenceType="Variable" name="CampaignSize"
  returnValue="CampaignSize.Variable-Value">Output-CampaignSize</OutputAttribute-->
 <!-- OutputAttribute referenceType="Variable" name="Min.Profit"
 returnValue="Min.Profit.Variable-Value">Output-MinProfit</OutputAttribute-->
  <OutputAttribute referenceType="Variable" name="Prob.to Respond"
  returnValue="Prob.to Respond.Variable-Value">Output-ProbToRespond</OutputAttribute>
 <OutputAttribute referenceType="Variable" name="Revenue"
  returnValue="Revenue.Variable-Value">Output-Revenue</OutputAttribute>
  <OutputAttribute referenceType="Variable" name="OfferCost"
  returnValue="OfferCost.Variable-Value">Output-OfferCost</OutputAttribute>
  <OutputAttribute referenceType="Variable" name="ChannelCost"
  returnValue="ChannelCost.Variable-Value">Output-ChannelCost</OutputAttribute>
</Deployment>
```
# *Beispiel: Konfiguration der Ausgabe von IBM Analytical Decision Management for Claims*

Beim Scoring von IBM® Analytical Decision Management for Claims stehen als Ausgabefelder der endgültige Schadensmeldungs-Bereich und die für die einzelnen Schadensmeldungen ausgegebenen Vorgänge zur Verfügung, sowie die Regel- und Modellausgaben, die für die Feststellung, warum eine bestimmte Empfehlung abgegeben wurde, nützlich sein können.

Ausgaben für diese Anwendungen können wie folgt im Deployment-Element konfiguriert werden:

<Deployment>

<OutputAttribute referenceType="DimensionMember" name="Claim Area"

returnValue="Claim Area.Allocation-Value">@@@Schadensmeldungs-Bereich</OutputAttribute>

- <OutputAttribute referenceType="DimensionMember" name="Action"
- returnValue="Action.Allocation-Value">Vorgang</OutputAttribute>

<OutputAttribute referenceType="DimensionMember" name="Action"

returnValue="Action.Allocation.Rule-Value">Regelbasierter Vorgang</OutputAttribute>

<OutputAttribute referenceType="DimensionMember" name="Action"

returnValue="Action.Allocation.Rule.Aggregate-Value">Aggregatwert</OutputAttribute>

<OutputAttribute referenceType="DimensionMember" name="Action"

returnValue="Action.Allocation.Rule.Aggregate-Segment">Regelsegment</OutputAttribute>

<OutputAttribute referenceType="DimensionMember" name="Action"

returnValue="Action.Allocation.Rule.Aggregate-Segment Name">Regelsegmentname</OutputAttribute> <OutputAttribute referenceType="DimensionMember" name="Action"

returnValue="Action.Allocation.Rule.Aggregate-Segment Points">Regelsegmentpunkte</OutputAttribute> <OutputAttribute referenceType="DimensionMember" name="Action"

returnValue="Action.Allocation.Rule-Threshold">Regelgrenzwert</OutputAttribute>

<OutputAttribute referenceType="DimensionMember" name="Action"

returnValue="Action.Allocation.Rule-Threshold Segment">Regelgrenzwertsegment</OutputAttribute>

<OutputAttribute referenceType="DimensionMember" name="Action"

returnValue="Action.Allocation.Rule-Threshold Test Value">Testwert für Regelgrenzwert</OutputAttribute>

<OutputAttribute referenceType="DimensionMember" name="Action"

returnValue="Action.Allocation.Model-Value">Modellbasierter Vorgang</OutputAttribute>

- <OutputAttribute referenceType="DimensionMember" name="Action"
- returnValue="Action.Allocation.Model-Threshold">Modellgrenzwert</OutputAttribute>
- <OutputAttribute referenceType="DimensionMember" name="Action"

returnValue="Action.Allocation.Model-Threshold Segment">Modellgrenzwertsegment</OutputAttribute> <OutputAttribute referenceType="DimensionMember" name="Action"

returnValue="Action.Allocation.Model-Threshold Test Value">Testwert für Modellgrenzwert</OutputAttribute> </Deployment>

Diese Konfiguration kann folgende Scores ausgeben:

#### Tabelle 2-4

*Beispiel für zurückgegebene Scores*

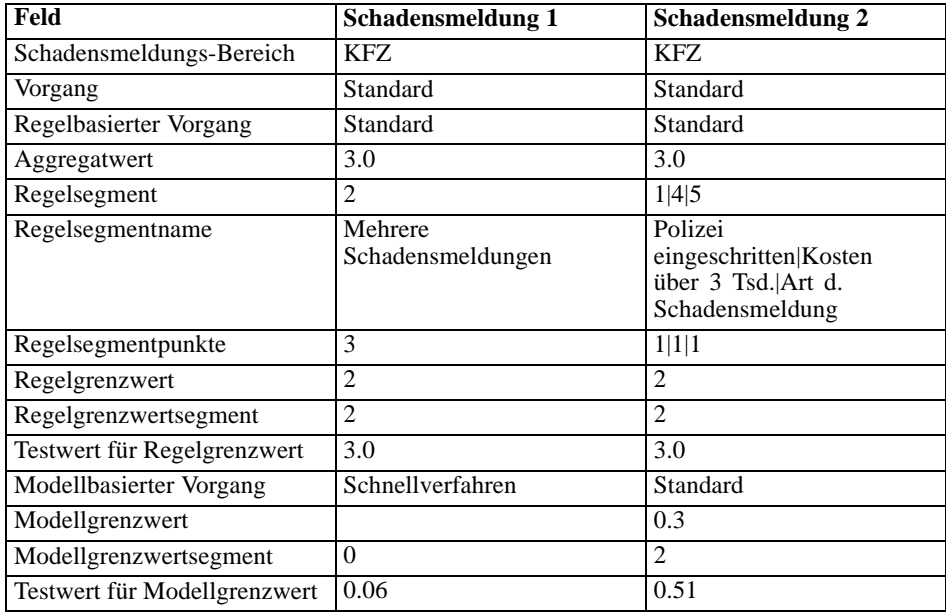

Durch die Untersuchung dieser Ausgabe lässt sich Folgendes feststellen:

- Der endgültige von der Anwendung empfohlene Vorgang ist für beide Schadensmeldungen die Verwendung der Standardbearbeitung.
- Bei beiden Schadensmeldungen war der empfohlene Vorgang auf der Grundlage der Regeln ebenfalls die Verwendung der Standardbearbeitung. Jeder Schadensmeldung waren insgesamt drei Risikopunkte zugewiesen, auch wenn unterschiedliche Regeln ausgelöst wurden, um diesen Gesamtwert zu erreichen.
- Bei Schadensmeldung 1 wurde beim Regelsegment *Mehrere Schadensmeldungen* der Wert *true* (wahr) ausgelöst. Für dieses Segment wurden drei Risikopunkte zugewiesen, wie auf der Registerkarte "Definieren" in der Anwendung angegeben.
- Bei Schadensmeldung 2 wurde bei verschiedenen Segmenten der Wert *true* (wahr) ausgelöst (*Polizei eingeschritten*, *Kosten über 3 Tsd.*, *Art d. Schadensmeldung*). Dabei handelte es sich um das erste, vierte bzw. fünfte Segment im Set. Für jedes dieser Segmente wurde ein einzelner Risikopunkt zugewiesen, wiederum laut Angabe auf der Registerkarte "Definieren".
- <span id="page-35-0"></span>■ Der Wert 2 für den Regelgrenzwert zeigt an, dass bei der Schadensmeldung diesem Vorgang mindestens zwei Risikopunkte zugewiesen werden mussten. (Schadensmeldungen mit weniger als zwei Risikopunkten werden dem *Schnellverfahren* zugeordnet.)
- Die Zuordnung auf der Grundlage der Modelle war für Schadensmeldung 1 *Schnellverfahren* und für Schadensmeldung 2 *Standard*. Schadensmeldung 1 überschritt nicht den Grenzwert 0,3 für die Standardbearbeitung und wird somit Segment 0 zugeordnet und es wird kein Grenzwert angezeigt.

### *Ausgabe von Eingabeaufforderungen für Socring-Parameter*

Wenn bestimmte Parameter zum Zeitpunkt des Scorens bereitgestellt werden können, gibt die Scoring-Konfiguration dem Benutzer entsprechende Eingabeaufforderungen aus. Derartige Parameter können wie folgt in der XML-Vorlage definiert werden:

```
<Variable name="MaxOffersNum" dataType="integer" optimizationInputItem="true" prompt="Max Offers">
      <ValueSource xmlns:xsi="http://www.w3.org/2001/XMLSchema-instance"
        xsi:type="ConstantValueSource">
        <Value>1</Value>
      </ValueSource>
    </Variable>
```
In diesem Beispiel fordert die Scoring-Konfiugration den Nutzer zur Angabe von *Max Offers* (Max. Angebote) auf.

Optional kann diese Variable wie folgt als übersetzbare Zeichenkette definiert werden:

<Variable name="MaxOffersNum" dataType="integer" optimizationInputItem="true" prompt="\$\$cim/Max Offers">

Damit diese funktioniert, muss der Wert \$\$cim/Max Offers als übersetzbarer Schlüssel in IBM® SPSS® Collaboration and Deployment Services definiert werden, und es müssen Werte für die entsprechenden Sprachen angegeben werden.

# *Beispiele für Anwendungsvorlagen*

In diesem Abschnitt finden Sie Beispiel-XML für fünf verschiedene Beispiele von Anwendungsvorlagen.

### *IBM SPSS Modeler Advantage-Vorlage*

IBM® SPSS® Modeler Advantage ist eine benutzerfreundliche Anwendung, die Geschäftsnutzern das ganze Potential der prädiktiven Modellierung zugänglich macht. Mithilfe von Vorhersagemodellen können Sie Muster in Vergangenheitsdaten aufdecken und die Wahrscheinlichkeit künftiger Ereignisse beurteilen. Weitere Informationen finden Sie im *IBM SPSS Modeler Advantage-Benutzerhandbuch* oder in der Hilfe.

Im Folgenden wird die Vorlage für IBM SPSS Modeler Advantage gezeigt.
## *Konfigurieren von Anwendungsvorlagen*

<?xml version="1.0" encoding="UTF-8"?> <PredictiveApplication xmlns="http://com.spss.pasw.dms/workspace" templateName="ModelerAdvantage" templateVersion="1" appsVersion="7.0"> <InterfaceControl> <InterfacePages> <ApplicationHome stepIncluded="true" showGallery="true"/> <DataStep stepIncluded="true"/> <GlobalSelectionStep stepIncluded="false"/> <DefineStep stepIncluded="true" xmlns:xsi="http://www.w3.org/2001/XMLSchema-instance" xsi:type="typeModelingDefineStep"/> <DeployScoreStep stepIncluded="true"> <ImmediateBatchScoring enableScoringOptions="true"/> </DeployScoreStep> <ReportStep stepIncluded="false"/> </InterfacePages> <InterfaceFeature id="Collaboration"/> <InterfaceFeature id="UploadDownload"/> <InterfaceFeature id="MetadataDownload"/> </InterfaceControl> </PredictiveApplication>

Es folgt eine detaillierte Beschreibung der XML-Vorlage, aus der eine typische Modellierungsanwendung besteht. Beschreibungen für alle verfügbaren Elemente finden Sie in Anhang [Elementreferenz](#page-98-0) auf S. [93.](#page-98-0)

Die folgenden Informationen beziehen sich auf das vorstehende XML-Beispiel.

E Das Element templatename gibt den Dateinamen der Anwendungsvorlage an. Die Dateierweiterung braucht nicht mit aufgenommen werden. Dieses Attribut ist zwingend erforderlich.

templateName="ModelerAdvantage"

► Die Elemente templateVersion und appsVersion sind beim Upgrade einer benutzerdefinierten Anwendungsvorlage zu verwenden. Die in IBM® Analytical Decision Management enthaltenen vorgefertigten Anwendungsvorlagen werden bei jeder Herausgabe einer neuen Produktversion automatisch aktualisiert. [Für weitere Informationen siehe Thema](#page-87-0) [Aktualisieren benutzerdefinierter Anwendungsvorlagen und Projekte in Kapitel 6 auf S. 82.](#page-87-0)

templateVersion="1" appsVersion="7.0"

E Das Element ApplicationHome gibt an, ob die Hauptseite und der Abschnitt zur Modellgalerie mit in die Anwendung aufgenommen werden. Diese Attribute sind optional. Der Standardwert lautet true (wahr).

ApplicationHome stepIncluded="true" showGallery="true"

E Die folgenden Elemente geben an, welche Registerkarten in der Benutzeroberfläche angezeigt werden. In diese Modellierungsanwendung werden nur die Registerkarten "Daten", "Modellierung" und "Scoren" aufgenommen. Andere Registerkarten, wie "Globale Selektionen", "Priorisieren"/"Optimieren" und "Berichte", werden nicht aufgenommen. Alle diese Attribute

sind optional. Der Standardwert lautet true (wahr). Eine detaillierte Beschreibung der verschiedenen Registerkarten in der Benutzeroberfläche finden Sie in den Benutzerhandbüchern.

<DataStep stepIncluded="true"/> <GlobalSelectionStep stepIncluded="false"/> <DefineStep stepIncluded="true" xmlns:xsi="http://www.w3.org/2001/XMLSchema-instance" xsi:type="typeModelingDefineStep"/> <DeployScoreStep stepIncluded="true"> <ImmediateBatchScoring enableScoringOptions="true"/> </DeployScoreStep> <ReportStep stepIncluded="false"/>

E Als Teil des Elements DefineStep gibt type="typeModelingDefineStep" an, dass die Registerkarte "Definieren" den Typ "Modellierung" aufweist. Für andere Anwendungstypen könnten Sie typeRulesManagementDefineStep oder typeDecisionHierarchyDefineStep verwenden.

Standardmäßig sind auf der Benutzeroberfläche alle Modelltypen verfügbar. Wenn Sie allerdings bestimmte Modelltypen deaktivieren möchten, können Sie Attribute zu typeModelingDefineStep hinzufügen. Um z. B. Assoziationsmodelle von der Benutzeroberfläche auszuschließen, können Sie das Attribut enableAssocationModeling=false hinzufügen.

E Als Teil des Elements DeployScoreStep gibt das Element ImmediateBatchScoring an, ob die Scoring-Optionen mit in die Benutzeroberfläche aufgenommen werden. Dieses Attribut ist optional.

ImmediateBatchScoring enableScoringOptions="true"

► Das Element InterfaceFeature gibt wichtige Funktionen an, die in die Benutzeroberfläche aufgenommen werden sollen. Diese Flexibilität ist sehr nützlich, wenn Sie Benutzer von bestimmten Funktionen ausschließen möchten. Es muss mindestens ein Wert angegeben werden. Mögliche Werte werden in der folgenden Tabelle beschrieben. Nähere Einzelheiten zu den Funktionen in der Benutzeroberfläche finden Sie in den Benutzerhandbüchern.

Beachten Sie, dass durch Aufnahme von Collaboration und UploadDownload alle anderen Funktionen aktiviert werden, wie in diesem Beispiel für eine Modellierungsanwendung gezeigt.

| <b>Mögliche Werte</b>                                                                                                    | <b>Aktivierte Funktionen</b>                                                                                                    |  |
|----------------------------------------------------------------------------------------------------|----------------------------------------------------------------------------------------------------|--|
| <interfacefeature< td=""><td colspan="2">Möglichkeit zum Speichern von Modellen im IBM® SPSS®</td></interfacefeature<>            | Möglichkeit zum Speichern von Modellen im IBM® SPSS®                                                                                  |  |
| id="ModelExport">                                                                                                    | Collaboration and Deployment Services Repository                                                                                      |  |
| <interfacefeature<br>id="ModelBuild"&gt;</interfacefeature<br>                                                                    | Möglichkeit zum Erstellen von Modellen in anderen IBM Analytical<br>Decision Management-Anwendungen als IBM SPSS Modeler<br>Advantage |  |
| <interfacefeature< td=""><td colspan="2">Möglichkeit zum Speichern von Regeln im IBM SPSS Collaboration</td></interfacefeature<>  | Möglichkeit zum Speichern von Regeln im IBM SPSS Collaboration                                                                        |  |
| id="RuleExport">                                                                                                    | and Deployment Services Repository                                                                                                    |  |
| <interfacefeature< td=""><td colspan="2">Möglichkeit zum Referenzieren der im IBM SPSS Collaboration and</td></interfacefeature<> | Möglichkeit zum Referenzieren der im IBM SPSS Collaboration and                                                                       |  |
| id="RuleReference">                                                                                                    | Deployment Services Repository gespeicherten Regeln                                                                                   |  |
| <interfacefeature< td=""><td colspan="2">Möglichkeit zum Referenzieren der im IBM SPSS Collaboration and</td></interfacefeature<> | Möglichkeit zum Referenzieren der im IBM SPSS Collaboration and                                                                       |  |
| id="ModelReference">                                                                                                    | Deployment Services Repository gespeicherten Modelle                                                                                  |  |

Tabelle 2-5 *Mögliche Werte für das Element "Interface Feature"* 

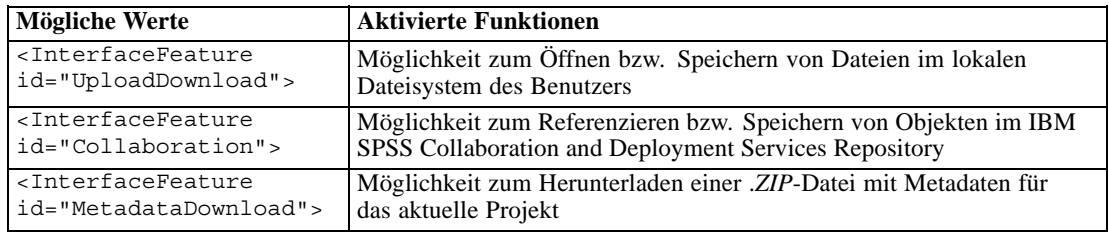

## *IBM SPSS Rules Management -Vorlage*

IBM® SPSS® Rules Management ist eine zentrale Schnittstelle zur Erstellung und Bearbeitung gemeinsamer Regeln. Diese Regeln können anwendungsübergreifend genutzt werden, um Datensätze auszuwählen und zu verarbeiten sowie den Entscheidungsprozess entsprechend zu automatisieren.

Im Folgenden wird die Vorlage für IBM SPSS Rules Management gezeigt.

```
<?xml version="1.0" encoding="UTF-8"?>
<PredictiveApplication xmlns="http://com.spss.pasw.dms/workspace" templateName="RulesManagement"
templateVersion="1" appsVersion="6.1">
  <InterfaceControl>
    <InterfacePages>
      <ApplicationHome stepIncluded="true" showGallery="true"/>
      <DataStep stepIncluded="true"/>
      <GlobalSelectionStep stepIncluded="false"/>
      <DefineStep stepIncluded="true" xmlns:xsi="http://www.w3.org/2001/XMLSchema-instance"
      xsi:type="typeRulesManagementDefineStep"/>
      <CombineOptimizeStep stepIncluded="false">
        <CombineOptimizeMethod/>
      </CombineOptimizeStep>
      <DeployScoreStep stepIncluded="false"/>
      <ReportStep stepIncluded="false"/>
    </InterfacePages>
    <InterfaceFeature id="Collaboration"/>
    <InterfaceFeature id="MetadataDownload"/>
  </InterfaceControl>
</PredictiveApplication>
```
E In diesem Beispiel lautet der Name der XML-Vorlagendatei für die Anwendung *RulesManagement.xml*:

```
templateName="RulesManagement"
```
► Diese Anwendung verfügt über eine Hauptseite und zwei Registerkarten: "Daten" und "Regeln". Die einzige Funktion, die in diese Anwendung aufgenommen wurde, ist DefineStep mit dem Regelverwaltungs-Typ:

<DefineStep stepIncluded="true" xmlns:xsi="http://www.w3.org/2001/XMLSchema-instance" xsi:type="typeRulesManagementDefineStep"/>

## *IBM Analytical Decision Management for Customer Interactions -Vorlage*

IBM® Analytical Decision Management for Customer Interactions entscheidet, welche Aktionsangebote Kunden unterbreitet werden, die sich an Ihr Unternehmen wenden, und übermittelt Empfehlungen für ein Call Center, eine Website oder ein Geschäft in Echtzeit. Durch Kombination der Logik der Geschäftsregeln mit den durch prädiktive Modellierung gewonnenen Erkenntnissen ermittelt die Anwendung die für jeden Kunden jeweils einträglichste Entscheidung. Weitere Informationen finden Sie im *IBM Analytical Decision Management for Customer Interactions -Benutzerhandbuch* oder in der Hilfe.

Im Folgenden wird die Vorlage für IBM Analytical Decision Management for Customer Interactions gezeigt.

```
<?xml version="1.0" encoding="UTF-8"?>
<PredictiveApplication xmlns="http://com.spss.pasw.dms/workspace" templateName="CustomerInteractionManagement"
templateVersion="1" appsVersion="7.0" priorityDimension="Offer">
  <InterfaceControl>
    <InterfacePages>
      <ApplicationHome stepIncluded="true" showGallery="true"/>
      <DataStep stepIncluded="true"/>
      <GlobalSelectionStep stepIncluded="true"/>
      <DefineStep stepIncluded="true" xmlns:xsi="http://www.w3.org/2001/XMLSchema-instance" xsi:type=
      "typeDecisionHierarchyDefineStep">
        <DimensionSetting name="Campaign">
          <PlanningSection enableInteractionPoints="true" enableStartEndDates="true"/>
          <SelectionSection enabled="true" enableModels="true"/>
          <AllocationRuleSection enabled="true"/>
          <AggregateRuleSection enabled="false"/>
          <PredictiveModelSection enabled="false"/>
        </DimensionSetting>
      </DefineStep>
      <OptimizeStep stepIncluded="true">
        <OptimizeMethod enableNumReturnsByIP="true" xmlns:xsi="http://www.w3.org/2001/XMLSchema-instance" xsi:type=
        "PrioritizationOptimization"/>
      </OptimizeStep>
      <DeployScoreStep stepIncluded="true">
        <RealTimeScoring enableInteractiveQuestions="true"/>
      </DeployScoreStep>
      <ReportStep stepIncluded="true"/>
    </InterfacePages>
    <InterfaceFeature id="Collaboration"/>
    <InterfaceFeature id="UploadDownload"/>
    <InterfaceFeature id="MetadataDownload"/>
  </InterfaceControl>
  <EntityDimension name="Customer">
  <Variable name="MaxOffersNum" dataType="integer" optimizationInputItem="true" prompt="Max Offer">
      <ValueSource xmlns:xsi="http://www.w3.org/2001/XMLSchema-instance" xsi:type="ConstantValueSource">
        <Value>1</Value>
      </ValueSource>
    </Variable>
    <Constraint type="max">
     <Boundary xmlns:xsi="http://www.w3.org/2001/XMLSchema-instance" xsi:type="VariableReferenceBoundary" value=
```
#### *Konfigurieren von Anwendungsvorlagen*

"MaxOffersNum"/> <Function Domain="double" Functor="variableReference"> <Expression xmlns="http://com.spss.pasw.dms/rules" Domain="string"> <Value>count</Value> </Expression> </Function> </Constraint> </EntityDimension> <Dimension name="Campaign"> <Property>Name</Property> <Property>Category</Property> <Property>Organization</Property> <Property>Group</Property> <Property>Description</Property> <Variable name="Prob.to Respond" dataType="double" simulateName="Offers Accepted" simulateAction="sum" optimizationInputItem="true" prompt=""> <ValueSource xmlns:xsi="http://www.w3.org/2001/XMLSchema-instance" xsi:type="ConstantValueSource"> <Value>0</Value> </ValueSource> </Variable> <Variable name="Min.Profit" dataType="double" optimizationInputItem="true" prompt=""> <ValueSource xmlns:xsi="http://www.w3.org/2001/XMLSchema-instance" xsi:type="ConstantValueSource"> <Value>0</Value> </ValueSource> </Variable> <Variable name="Revenue" dataType="double" optimizationInputItem="true" prompt=""> <ValueSource xmlns:xsi="http://www.w3.org/2001/XMLSchema-instance" xsi:type="ConstantValueSource"> <Value>0</Value> </ValueSource> </Variable> <Variable name="Cost" dataType="double" simulateAction="sum" simulateName="Total Cost" optimizationInputItem="true" prompt=""> <ValueSource xmlns:xsi="http://www.w3.org/2001/XMLSchema-instance" xsi:type="ConstantValueSource"> <Value>0</Value> </ValueSource> </Variable> <Constraint type="min"> <Boundary xmlns:xsi="http://www.w3.org/2001/XMLSchema-instance" xsi:type="VariableReferenceBoundary" value="Min.Profit"/> <Function Domain="double" Functor="variableReference"> <Expression xmlns="http://com.spss.pasw.dms/rules" Domain="string"> <Value>value</Value> </Expression> <Expression xmlns="http://com.spss.pasw.dms/rules" Domain="string"> <Value>Objective</Value> </Expression> <Expression xmlns="http://com.spss.pasw.dms/rules" Domain="string"> <Value>Expected Profit</Value> </Expression> <Expression xmlns="http://com.spss.pasw.dms/rules" Domain="string"> <Value>Value</Value> </Expression>

</Function> </Constraint> </Dimension> <Dimension name="Offer" parentDimension="Campaign"> <Property>Name</Property> <Property>Category</Property> <Property>Organization</Property> <Property>Group</Property> <Property>Description</Property> </Dimension> <Optimization algorithm="Heuristic"> <ObjectiveFunction Domain="double" Functor="-" Name="Expected Profit"> <Expression xmlns="http://com.spss.pasw.dms/rules" Domain="double" Functor="\*"> <Expression Domain="double" Functor="variableReference"> <Expression> <Value>value</Value> </Expression> <Expression> <Value>Variable</Value> </Expression> <Expression> <Value>Prob.to Respond</Value> </Expression> <Expression> <Value>Value</Value> </Expression> </Expression> <Expression Domain="double" Functor="variableReference"> <Expression> <Value>value</Value> </Expression> <Expression> <Value>Variable</Value> </Expression> <Expression> <Value>Revenue</Value> </Expression> <Expression> <Value>Value</Value> </Expression> </Expression> </Expression> <Expression xmlns="http://com.spss.pasw.dms/rules" Domain="double" Functor="variableReference"> <Expression> <Value>value</Value> </Expression> <Expression> <Value>Variable</Value> </Expression> <Expression> <Value>Cost</Value> </Expression>

*Konfigurieren von Anwendungsvorlagen*

<Expression> <Value>Value</Value> </Expression> </Expression> </ObjectiveFunction> </Optimization> <Deployment> <OutputAttribute referenceType="DimensionMember" name="Campaign" returnValue= "Campaign.Allocation-Value">Campaign</OutputAttribute> <OutputAttribute referenceType="DimensionMember" name="Offer" returnValue= "Offer.Allocation-Value">Offer</OutputAttribute> <OutputAttribute referenceType="Objective" name="Expected Profit" returnValue= "Expected Profit-Value">Output-PredictedProfit</OutputAttribute> <OutputAttribute referenceType="Variable" name="MaxOffersNum" returnValue= "MaxOffersNum.Variable-Value">Output-MaxOffersNum</OutputAttribute> <OutputAttribute referenceType="Variable" name="Min.Profit" returnValue= "Min.Profit.Variable-Value">Output-MinProfit</OutputAttribute> <OutputAttribute referenceType="Variable" name="Prob.to Respond" returnValue= "Prob.to Respond.Variable-Value">Output-ProbToRespond</OutputAttribute> <OutputAttribute referenceType="Variable" name="Revenue" returnValue= "Revenue.Variable-Value">Output-Revenue</OutputAttribute> <OutputAttribute referenceType="Variable" name="Cost" returnValue= "Cost.Variable-Value">Output-Cost</OutputAttribute> </Deployment> </PredictiveApplication>

E In diesem Beispiel lautet der Name der XML-Vorlagendatei für die Anwendung *CustomerInteractionManagement.xml*:

templateName="CustomerInteractionManagement"

► Diese Anwendung verfügt über sechs Registerkarten: "Daten", "Globale Selektionen", ",Definieren", "Priorisieren" (OptimizeStep), "Bereitstellen" und "Berichte":

```
<DataStep stepIncluded="true"/>
      <GlobalSelectionStep stepIncluded="true"/>
      <DefineStep stepIncluded="true" xmlns:xsi="http://www.w3.org/2001/XMLSchema-instance" xsi:type=
      "typeDecisionHierarchyDefineStep">
        <DimensionSetting name="Campaign">
          <PlanningSection enableInteractionPoints="true" enableStartEndDates="true"/>
          <SelectionSection enabled="true" enableModels="true"/>
          <AllocationRuleSection enabled="true"/>
          <AggregateRuleSection enabled="false"/>
          <PredictiveModelSection enabled="false"/>
        </DimensionSetting>
      </DefineStep>
      <OptimizeStep stepIncluded="true">
        <OptimizeMethod enableNumReturnsByIP="true" xmlns:xsi="http://www.w3.org/2001/XMLSchema-instance" xsi:type=
        "PrioritizationOptimization"/>
      </OptimizeStep>
      <DeployScoreStep stepIncluded="true">
        <RealTimeScoring enableInteractiveQuestions="true"/>
```
</DeployScoreStep> <ReportStep stepIncluded="true"/>

E In der XML dieser Anwendung werden auch eine Entitätsdimension auf der obersten Ebene (Customer [Kunde]) und zwei Hauptdimensionselemente (Campaign [Kampagne] und Offer [Angebot]) definiert. Beachten Sie, dass für die Dimensionen Variablennamen definiert sind. Diese sind in der XML-Anwendungsvorlage hartkodiert und nicht in der Eigenschaftendatei für den Bildschirmtext definiert.

Anwendungen können nur eine einzige Ebene von untergeordneten Elementen pro Dimension aufweisen (auf der Registerkarte "Definieren" kann die Benutzeroberfläche unter jeder Dimension nicht mehr als eine Ebene anzeigen).

<EntityDimension name="Customer">

<Dimension name="Campaign">

. . .

. .

. <Dimension name="Offer" parentDimension="Campaign">

E Das Element Optimization (Optimierung) definiert die Gleichung, die zur Bewertung der einzelnen potenziellen Ergebnisse durch den Optimierungsalgorithmus verwendet wird, während versucht wird, die Lösung mit dem minimalen bzw. maximalen Wert zu finden. Zu den unterstützten Algorithmustypen zählen beispielsweise Heuristic (heuristisch), der angibt, dass die "gierige" Priorisierungsform der Optimierung verwendet wird, und CPLEX, der angibt, dass die erweiterte IBM ILOG CPLEX-Optimierungsform verwendet wird. Sie können auch None (Keine) angeben, um die Verwendung der Optimierung zu deaktivieren.

<Optimization algorithm="Heuristic">

Das Element Optimization (Optimierung) enthält die objektive Funktion (ObjectiveFunction). Wenn Sie die in einer Anwendung verwendete objektive Funktion (die Priorisierungs- oder Optimierungsgleichung) anpassen möchten und Fragen dazu haben, wenden Sie sich an Ihren SPSS-Vertreter.

Die im Beispiel für die Anwendung IBM Analytical Decision Management for Customer Interactions verwendete Priorisierungsgleichung wird auf der Registerkarte "Priorisieren" in der Benutzeroberfläche angezeigt.

## *IBM Analytical Decision Management for Campaign Optimization -Vorlage*

IBM® Analytical Decision Management for Campaign Optimization ähnelt IBM® Analytical Decision Management for Customer Interactions insofern, dass entschieden wird, welche Aktionsangebote Kunden unterbreitet werden, die sich an Ihr Unternehmen wenden, und dass Empfehlungen an Marketingkanäle wie Call Center, eine Händler-Website oder ein Geschäft übermittelt werden. Dank der Kombination der Logik von Geschäftsregeln mit den

aus Vorhersagemodellen gewonnenen Erkenntnissen kann die Anwendung die rentabelste Entscheidung für jeden einzelnen Kunden bestimmen. IBM Analytical Decision Management for Campaign Optimization arbeitet mit IBM CPLEX-Optimierung und maximiert so den Return-on-Investment für Ihre Kampagne, indem unter Berücksichtigung Ihres Budgets, der Kapazitäten des Marketingkanals und der geltenden Kontaktrichtlinien die besten Angebote für einzelne Kunden bestimmt werden.

Weitere Informationen finden Sie im *IBM Analytical Decision Management for Campaign Optimization -Benutzerhandbuch* oder in der Hilfe.

Im Folgenden wird die Vorlage für IBM Analytical Decision Management for Campaign Optimization gezeigt.

```
<?xml version="1.0" encoding="UTF-8"?>
<PredictiveApplication xmlns="http://com.spss.pasw.dms/workspace" templateName="CampaignOptimization" templateVersion="1"
appsVersion="7.0" priorityDimension="Offer">
 <InterfaceControl>
    <InterfacePages>
      <ApplicationHome stepIncluded="true" showGallery="true"/>
      <DataStep stepIncluded="true"/>
      <GlobalSelectionStep stepIncluded="true"/>
      <DefineStep stepIncluded="true" xmlns:xsi="http://www.w3.org/2001/XMLSchema-instance" xsi:type=
      "typeDecisionHierarchyDefineStep">
        <DimensionSetting name="Campaign">
          <PlanningSection enableInteractionPoints="true" enableStartEndDates="true"/>
          <SelectionSection enabled="true" enableModels="true"/>
          <AllocationRuleSection enabled="true"/>
          <AggregateRuleSection enabled="false"/>
          <PredictiveModelSection enabled="false"/>
        </DimensionSetting>
        <DimensionSetting name="Channel">
          <PlanningSection enableInteractionPoints="true" enableStartEndDates="true"/>
          <SelectionSection enabled="true" enableModels="true"/>
          <AllocationRuleSection enabled="false"/>
          <AggregateRuleSection enabled="false"/>
          <PredictiveModelSection enabled="false"/>
        </DimensionSetting>
      </DefineStep>
      <OptimizeStep stepIncluded="true" enableTest="false">
        <OptimizeMethod enableNumReturnsByIP="true" xmlns:xsi="http://www.w3.org/2001/XMLSchema-instance" xsi:type=
        "PrioritizationOptimization"/>
      </OptimizeStep>
      <DeployScoreStep stepIncluded="true">
        <RealTimeScoring enableInteractiveQuestions="false"/>
        <ImmediateBatchScoring enableScoringOptions="true"/>
      </DeployScoreStep>
      <ReportStep stepIncluded="true"/>
    </InterfacePages>
    <InterfaceFeature id="Collaboration"/>
    <InterfaceFeature id="UploadDownload"/>
    <InterfaceFeature id="MetadataDownload"/>
  </InterfaceControl>
```

```
<EntityDimension name="Customer">
 <Variable name="MaxOffersNum" dataType="integer" description="MaxOffersNumDescription" optimizationInputItem="true"
 prompt="Max Offers">
    <ValueSource xmlns:xsi="http://www.w3.org/2001/XMLSchema-instance" xsi:type="ConstantValueSource">
      <Value>1</Value>
    </ValueSource>
 </Variable>
 <Variable name="TotalBudget" dataType="double" description="TotalBudgetDescription" optimizationInputItem="true" prompt="">
    <ValueSource xmlns:xsi="http://www.w3.org/2001/XMLSchema-instance" xsi:type="ConstantValueSource">
      <Value>10000</Value>
    </ValueSource>
  </Variable>
 <Variable name="RecentOffersNum" dataType="integer" description="RecentOffersNumDescription" optimizationInputItem="true"
  prompt="">
    <ValueSource xmlns:xsi="http://www.w3.org/2001/XMLSchema-instance" xsi:type="ConstantValueSource">
      <Value>0</Value>
    </ValueSource>
  </Variable>
 <DerivedVariable name="TotalCost" dataType="double" description="TotalCostDescription" simulateName="BudgetSpent"
 simulateAction="sum" >
    <VariableExpression expression="'${OfferCost}' + '${ChannelCost}'"/>
  </DerivedVariable>
</EntityDimension>
<Dimension name="Campaign" description="CampaignDescriptionText">
 <Property>Name</Property>
 <Property>Category</Property>
 <Property>Organization</Property>
  <Property>Group</Property>
 <Property>Description</Property>
 <Variable name="CampaignBudget" dataType="double" description="CampaignBudgetDescription" optimizationInputItem="true"
 prompt="" inherited="false">
    <ValueSource xmlns:xsi="http://www.w3.org/2001/XMLSchema-instance" xsi:type="ConstantValueSource">
      <Value>0</Value>
    </ValueSource>
  </Variable>
 <Variable name="MinCampaignOfferCount" dataType="integer" description="MinCampaignOfferCountDescription"
 optimizationInputItem="true" prompt="" inherited="false">
    <ValueSource xmlns:xsi="http://www.w3.org/2001/XMLSchema-instance" xsi:type="ConstantValueSource">
      <Value>0</Value>
    </ValueSource>
  </Variable>
 <!--Variable name="CampaignSize" dataType="integer" optimizationInputItem="true" prompt="" inherited="false">
```

```
<ValueSource xmlns:xsi="http://www.w3.org/2001/XMLSchema-instance" xsi:type="ConstantValueSource">
  <Value>0</Value>
```

```
</ValueSource>
```
*Konfigurieren von Anwendungsvorlagen* </Variable--> </Dimension> <Dimension name="Offer" parentDimension="Campaign" description="OfferDescriptionText"> <Property>Name</Property> <Property>Category</Property> <Property>Organization</Property> <Property>Group</Property> <Property>Description</Property> <Variable name="Prob.to Respond" dataType="double" description="Prob.to RespondDescription" simulateName="Offers Accepted" simulateAction="sum" optimizationInputItem="true" prompt=""> <ValueSource xmlns:xsi="http://www.w3.org/2001/XMLSchema-instance" xsi:type="ConstantValueSource"> <Value>0</Value> </ValueSource> </Variable> <!--Variable name="Min.Profit" dataType="double" optimizationInputItem="true" prompt=""> <ValueSource xmlns:xsi="http://www.w3.org/2001/XMLSchema-instance" xsi:type="ConstantValueSource"> <Value>0</Value> </ValueSource> </Variable--> <Variable name="Revenue" dataType="double" description="RevenueDescription" optimizationInputItem="true" prompt=""> <ValueSource xmlns:xsi="http://www.w3.org/2001/XMLSchema-instance" xsi:type="ConstantValueSource"> <Value>0</Value> </ValueSource> </Variable> <Variable name="OfferCost" dataType="double" description="OfferCostDescription" simulateAction="sum" simulateName="Total Offer Cost" optimizationInputItem="true" prompt=""> <ValueSource xmlns:xsi="http://www.w3.org/2001/XMLSchema-instance" xsi:type="ConstantValueSource"> <Value>0</Value> </ValueSource> </Variable> <Variable name="OffersAvailable" dataType="integer" description="OffersAvailableDescription" optimizationInputItem="true" prompt="" inherited="false"> <ValueSource xmlns:xsi="http://www.w3.org/2001/XMLSchema-instance" xsi:type="ConstantValueSource"> <Value>0</Value> </ValueSource> </Variable> </Dimension> <Dimension name="Channel" description="ChannelDescriptionText"> <Variable name="Capacity" dataType="integer" description="CapacityDescription" optimizationInputItem="true" prompt=""> <ValueSource xmlns:xsi="http://www.w3.org/2001/XMLSchema-instance" xsi:type="ConstantValueSource"> <Value>0</Value> </ValueSource> </Variable> <Variable name="ChannelCost" dataType="double" description="ChannelCostDescription" simulateAction="sum" simulateName="Tota

Channel Cost" optimizationInputItem="true" prompt=""> <ValueSource xmlns:xsi="http://www.w3.org/2001/XMLSchema-instance" xsi:type="ConstantValueSource"> <Value>0</Value>

</ValueSource>

</Variable>

</Dimension>

42

<Optimization algorithm="CPLEX" objectiveValueName="ObjectiveValue" path="/Applications/CampaignOptimization/Optimization/ CampaignOptimization.mod">

<ObjectiveFunction Domain="double" Name="Expected Profit" description="Expected\_profit\_using\_probability\_to\_respond"> <ExpressionFormat format="( \${Prob.to Respond} \* \${Revenue} ) - ( \${OfferCost} + \${ChannelCost} )"/>

<ExternalUsage controlVariable="use\_expected\_profit\_function" variableType="int" enabledValue="1" disabledValue="0"/> </ObjectiveFunction>

<ObjectiveFunction Domain="double" Name="ROI" description="Return\_On\_Investment">

<ExpressionFormat format="\${FN\_sum} ( ( \${Prob.to Respond} \* \${Revenue} ) - (\${OfferCost} + \${ChannelCost}) ) / \${FN\_sum} ( (\${OfferCost} + \${ChannelCost}) )"/>

<ExternalUsage controlVariable="use\_roi\_function" variableType="int" enabledValue="1" disabledValue="0"/> </ObjectiveFunction>

<!--Constraint type="min" name="ctMinProfitConstraint">

<Boundary xmlns:xsi="http://www.w3.org/2001/XMLSchema-instance" xsi:type="VariableReferenceBoundary" value="Min.Profit"/> <ExpressionFormat format="\${ObjectiveValue}"/>

<ExternalUsage controlVariable="use\_min\_profit\_constraint" variableType="int" enabledValue="1" disabledValue="0"/> </Constraint-->

<Constraint type="max" name="ctCampaignBudgetConstraint" entityScoped="false" enabled="false" description= "CampaignBudgetConstraint">

<Boundary xmlns:xsi="http://www.w3.org/2001/XMLSchema-instance" xsi:type="VariableReferenceBoundary" value= "CampaignBudget"/>

<ExpressionFormat format="\${FN\_sum} ( \${OfferCost} + \${ChannelCost} )"/>

<ExternalUsage controlVariable="use\_campaign\_budget\_constraint" variableType="int" enabledValue="1" disabledValue="0"/> </Constraint>

<Constraint type="min" name="ctMinCampaignSizeConstraint" entityScoped="false" enabled="false" description= "MinCampaignOffers">

<Boundary xmlns:xsi="http://www.w3.org/2001/XMLSchema-instance" xsi:type="VariableReferenceBoundary" value= "MinCampaignOfferCount"/>

<ExpressionFormat format="\${FN\_count} ( \${Offer} )"/>

<ExternalUsage controlVariable="use\_min\_campaign\_offers\_constraint" variableType="int" enabledValue="1" disabledValue="0"/>

</Constraint>

<!--Constraint type="max" name="ctCampaignSizeConstraint" entityScoped="false" description="MaxOffersPerCampaign"> <Boundary xmlns:xsi="http://www.w3.org/2001/XMLSchema-instance" xsi:type="VariableReferenceBoundary" value= "CampaignSize"/>

<ExpressionFormat format="\${FN\_count} ( \${Offer} )"/>

<ExternalUsage controlVariable="use\_campaign\_size\_constraint" variableType="int" enabledValue="1" disabledValue="0"/> </Constraint-->

<Constraint type="max" name="ctOffersAvailableConstraint" entityScoped="false" description="MaxOffersAvailable"> <Boundary xmlns:xsi="http://www.w3.org/2001/XMLSchema-instance" xsi:type="VariableReferenceBoundary" value= "OffersAvailable"/>

<ExpressionFormat format="\${FN\_count} ( \${Offer} )"/>

<ExternalUsage controlVariable="use\_offers\_available\_constraint" variableType="int" enabledValue="1" disabledValue="0"/> </Constraint>

<Constraint type="max" name="ctTotalBudgetConstraint" entityScoped="false" description="TotalBudgetForAllCampaigns"> <Boundary xmlns:xsi="http://www.w3.org/2001/XMLSchema-instance" xsi:type="VariableReferenceBoundary" value= "TotalBudget"/>

<ExpressionFormat format="\${FN\_sum} ( \${OfferCost} + \${ChannelCost} )"/>

<ExternalUsage controlVariable="use\_total\_budget\_constraint" variableType="int" enabledValue="1" disabledValue="0"/> </Constraint>

#### *Konfigurieren von Anwendungsvorlagen*

<Constraint type="max" name="ctMaxOffersConstraint" description="MaxOffersPerCustomer">

<Boundary xmlns:xsi="http://www.w3.org/2001/XMLSchema-instance" xsi:type="VariableReferenceBoundary" value= "MaxOffersNum"/>

<ExpressionFormat format="\${FN\_count} ( \${Offer} / \${Customer} ) + ( \${RecentOffersNum} )"/>

<ExternalUsage controlVariable="use\_max\_offers\_constraint" variableType="int" enabledValue="1" disabledValue="0"/> </Constraint>

<Constraint type="max" name="ctChannelCapacityConstraint" entityScoped="false" description="MaxOffersPerChannel"> <Boundary xmlns:xsi="http://www.w3.org/2001/XMLSchema-instance" xsi:type="VariableReferenceBoundary" value="Capacity"/>

<ExpressionFormat format="\${FN\_count} ( \${Channel} )"/>

<ExternalUsage controlVariable="use\_channel\_capacity\_constraint" variableType="int" enabledValue="1" disabledValue="0"/> </Constraint>

<OPLMapping tupleSetVariable="EntityAllocations" contributionVariable="Contribution" outputDecisionVariable= "ObjectiveFunction">

<EntityField referenceType="Variable" name="MaxOffersNum" dataReturn="Value" tupleField="MaxOffersNum\_Variable\_Value" tupleFieldType="int"/>

<EntityField referenceType="Variable" name="RecentOffersNum" dataReturn="Value" tupleField=

"RecentOffersNum\_Variable\_Value" tupleFieldType="int"/>

<EntityField referenceType="Variable" name="TotalBudget" dataReturn="Value" tupleField="TotalBudget\_Variable\_Value" tupleFieldType="float"/>

<EntityField referenceType="System" name="entity" tupleField="entity" tupleFieldType="int"/>

<EntityField referenceType="DimensionMember" name="Campaign" dataReturn="Value" tupleField="Campaign\_Allocation\_Value" tupleFieldType="string"/>

<EntityField referenceType="Variable" name="CampaignBudget" dataReturn="Value" tupleField="Budget\_Variable\_Value" tupleFieldType="float"/>

<EntityField referenceType="Variable" name="MinCampaignOfferCount" dataReturn="Value" tupleField=

"MinCampaignOfferCount\_Variable\_Value" tupleFieldType="int"/>

<!-- EntityField referenceType="Variable" name="CampaignSize" dataReturn="Value" tupleField="CampaignSize\_Variable\_Value" tupleFieldType="int"/-->

<EntityField referenceType="DimensionMember" name="Offer" dataReturn="Value" tupleField="Offer\_Allocation\_Value" tupleFieldType="string"/>

<EntityField referenceType="DimensionMember" name="Offer" dataReturn="Segment" tupleField="Offer\_Allocation\_Segment" tupleFieldType="string"/>

<!--EntityField referenceType="DimensionMember" name="Offer" dataReturn="Segment Name" tupleField=

"Offer\_Allocation\_Segment\_Name" tupleFieldType="string"/-->

<EntityField referenceType="DimensionMember" name="Channel" dataReturn="Value" tupleField="Channel\_Allocation\_Value" tupleFieldType="string"/>

<EntityField referenceType="Variable" name="Prob.to Respond" dataReturn="Value" tupleField=

"Prob\_to\_Respond\_Variable\_Value"

tupleFieldType="float"/>

<!-- EntityField referenceType="Variable" name="Min.Profit" dataReturn="Value" tupleField="Min\_Profit\_Variable\_Value" tupleFieldType="float"/-->

<EntityField referenceType="Variable" name="Revenue" dataReturn="Value" tupleField="Revenue\_Variable\_Value" tupleFieldType="float"/>

<EntityField referenceType="Variable" name="OfferCost" dataReturn="Value" tupleField="OfferCost\_Variable\_Value" tupleFieldType="float"/>

<EntityField referenceType="Variable" name="OffersAvailable" dataReturn="Value" tupleField=

"OffersAvailable\_Variable\_Value" tupleFieldType="int"/>

<EntityField referenceType="Variable" name="Capacity" dataReturn="Value" tupleField="Capacity\_Variable\_Value" tupleFieldType="int"/>

<EntityField referenceType="Variable" name="ChannelCost" dataReturn="Value" tupleField="ChannelCost\_Variable\_Value" tupleFieldType="float"/>

<EntityField referenceType="System" name="priority" tupleField="priority" tupleFieldType="int"/>

44

<!-- EntityField referenceType="Objective" name="ObjectiveValue" dataReturn="Value" tupleField="Expected\_Profit\_Value" tupleFieldType="float"/-->

<OptimizationOutput name="IsOptimal-Value" valueVariable="OptimalAllocations" variableType="int" thresholdType="equal" thresholdValue="1"/>

</OPLMapping>

</Optimization>

<Deployment>

<OutputAttribute referenceType="DimensionMember" name="Campaign" returnValue="Campaign.Allocation-Value">Campaign </OutputAttribute>

<OutputAttribute referenceType="DimensionMember" name="Offer" returnValue="Offer.Allocation-Value">Offer</OutputAttribute> <OutputAttribute referenceType="Objective" name="ObjectiveValue" returnValue="ObjectiveValue-Value">Output-ObjectiveValue </OutputAttribute>

<OutputAttribute referenceType="Variable" name="MaxOffersNum" returnValue="MaxOffersNum.Variable-Value">Output-MaxOffersN </OutputAttribute>

<OutputAttribute referenceType="Variable" name="RecentOffersNum" returnValue="RecentOffersNum.Variable-Value"> Output-RecentOffersNum</OutputAttribute>

<OutputAttribute referenceType="Variable" name="TotalBudget" returnValue="TotalBudget.Variable-Value">Output-TotalBudget </OutputAttribute>

<!-- OutputAttribute referenceType="Variable" name="CampaignSize" returnValue="CampaignSize.Variable-Value"> Output-CampaignSize</OutputAttribute-->

<!-- OutputAttribute referenceType="Variable" name="Min.Profit" returnValue="Min.Profit.Variable-Value">Output-MinProfit </OutputAttribute-->

<OutputAttribute referenceType="Variable" name="Prob.to Respond" returnValue="Prob.to Respond.Variable-Value"> Output-ProbToRespond</OutputAttribute>

<OutputAttribute referenceType="Variable" name="Revenue" returnValue="Revenue.Variable-Value">Output-Revenue </OutputAttribute>

<OutputAttribute referenceType="Variable" name="OfferCost" returnValue="OfferCost.Variable-Value">Output-OfferCost </OutputAttribute>

<OutputAttribute referenceType="Variable" name="ChannelCost" returnValue="ChannelCost.Variable-Value">Output-ChannelCost </OutputAttribute>

</Deployment>

</PredictiveApplication>

E In diesem Beispiel lautet der Name der XML-Vorlagendatei für die Anwendung *CampaignOptimization.xml*:

templateName="CampaignOptimization"

► Diese Anwendung verfügt über sechs Registerkarten: "Daten", "Globale Selektionen", "Definieren", "Optimieren", "Bereitstellen" und "Berichte":

> <DataStep stepIncluded="true"/> <GlobalSelectionStep stepIncluded="true"/> <DefineStep stepIncluded="true" xmlns:xsi="http://www.w3.org/2001/XMLSchema-instance" xsi:type= "typeDecisionHierarchyDefineStep"> <DimensionSetting name="Campaign"> <PlanningSection enableInteractionPoints="true" enableStartEndDates="true"/> <SelectionSection enabled="true" enableModels="true"/> <AllocationRuleSection enabled="true"/> <AggregateRuleSection enabled="false"/>

*Konfigurieren von Anwendungsvorlagen*

```
</DimensionSetting>
  <DimensionSetting name="Channel">
    <PlanningSection enableInteractionPoints="true" enableStartEndDates="true"/>
   <SelectionSection enabled="true" enableModels="true"/>
    <AllocationRuleSection enabled="false"/>
   <AggregateRuleSection enabled="false"/>
    <PredictiveModelSection enabled="false"/>
  </DimensionSetting>
</DefineStep>
<OptimizeStep stepIncluded="true" enableTest="false">
 <OptimizeMethod enableNumReturnsByIP="true" xmlns:xsi="http://www.w3.org/2001/XMLSchema-instance" xsi:type=
 "PrioritizationOptimization"/>
</OptimizeStep>
<DeployScoreStep stepIncluded="true">
  <RealTimeScoring enableInteractiveQuestions="false"/>
  <ImmediateBatchScoring enableScoringOptions="true"/>
</DeployScoreStep>
<ReportStep stepIncluded="true"/>
```
E Wie bei der Anwendung IBM Analytical Decision Management for Customer Interactions definiert auch die XML dieser Anwendung eine Entitätsdimension (Customer [Kunde]) sowie eine Dimension auf der obersten Ebene (Campaign [Kampagne]) mit einem untergeordneten Element (Offer [Angebot]). Darüber hinaus wird jedoch auf der obersten Ebene noch eine zweite Dimension namens Kanal definiert. Die beiden Dimensionen auf der obersten Ebene ("Kampagne" und "Kanal") werden auf der Registerkarte "Definieren" in der Benutzeroberfläche der Anwendung als Registerkarten angezeigt. Beim Erstellen neuer IBM Analytical Decision Management for Campaign Optimization -Projekte wird der Benutzer aufgefordert festzulegen, ob eine oder beide Dimensionen angezeigt werden sollen und in welcher Reihenfolge die Registerkarten dargestellt werden sollen. Standardmäßig werden beide Registerkarten angezeigt, wobei die Registerkarte "Kampagne" zuerst aufgeführt wird.

Beachten Sie, dass für die Dimensionen Variablennamen definiert sind. Diese sind in der XML-Anwendungsvorlage hartkodiert und nicht in der Eigenschaftendatei für den Bildschirmtext definiert.

Anwendungen können nur eine einzige Ebene von untergeordneten Elementen pro Dimension aufweisen (auf der Registerkarte "Definieren" kann die Benutzeroberfläche unter jeder Dimension nicht mehr als eine Ebene anzeigen).

<EntityDimension name="Customer">

<Dimension name="Campaign">

. . .

. . .

. . .

<Dimension name="Offer" parentDimension="Campaign">

<Dimension name="Channel">

E Das Element Optimization (Optimierung) definiert die Gleichung, die zur Bewertung der einzelnen potenziellen Ergebnisse durch den Optimierungsalgorithmus verwendet wird, während versucht wird, die Lösung mit dem minimalen bzw. maximalen Wert zu finden. Zu den unterstützten Algorithmustypen zählen beispielsweise CPLEX, der angibt, dass die erweiterte IBM ILOG CPLEX-Optimierungsform verwendet wird, und Heuristic (heuristisch), der angibt, dass die "gierige" Priorisierungsform der Optimierung verwendet wird. Sie können auch None (Keine) angeben, um die Verwendung der Optimierung zu deaktivieren.

Die Anwendung IBM Analytical Decision Management for Campaign Optimization verwendet die CPLEX-Optimierung und verweist auf das Optimierungsmodell *CampaignOptimization.mod*, das mit IBM® Analytical Decision Management geliefert wird. Verändern Sie diese Datei nicht. Wenn Sie die Datei anpassen müssen, wenden Sie sich an einen IBM SPSS-Vertreter.

<Optimization algorithm="CPLEX" objectiveValueName="ObjectiveValue" path="/Applications/CampaignOptimization/ Optimization/CampaignOptimization.mod">

Das Element Optimization (Optimierung) enthält die objektive Funktion (ObjectiveFunction). Wenn Sie die in einer Anwendung verwendete objektive Funktion (die Optimierungs- oder Priorisierungsgleichung) anpassen möchten und Fragen dazu haben, wenden Sie sich an Ihren SPSS-Vertreter.

Die beiden im Beispiel für die Anwendung IBM Analytical Decision Management for Campaign Optimization verwendeten Optimierungsgleichungen werden auf der Registerkarte "Optimieren" in der Benutzeroberfläche angezeigt. Sie können zwischen der Gleichung *Expected profit using probability to respond* (Erwarteter Profit anhand der Antwortwahrscheinlichkeit) und der Gleichung *Return on Investment* wählen. Weitere Informationen finden Sie im *IBM Analytical Decision Management for Campaign Optimization -Benutzerhandbuch* oder in der Hilfe.

Das Element "Optimization" enthält zudem mehrere Einschränkungen (CampaignBudgetConstraint, MinCampaignOffers, MaxOffersPerCampaign, MaxOffersAvailable, TotalBudgetForAllCampaigns, MaxOffersPerCustomer und MaxOffersPerChannel). Diese Einschränkungen werden auf der Registerkarte "Optimieren" der Anwendung angezeigt, und die Benutzer können auswählen, welche Einschränkungen auf ihr aktuelles Projekt angewendet werden sollen.

## *IBM Analytical Decision Management for Claims -Vorlage*

Mithilfe von IBM® Analytical Decision Management for Claims können Unternehmen das Potenzial prädiktiver Analytik einsetzen, um eingehende Schadensmeldungen in Echtzeit zu bearbeiten. Beispielsweise können Schadensmeldungen entweder im Schnellverfahren bearbeitet und zügig ausgezahlt, normal bearbeitet oder an eine spezielle Prüfungsabteilung übergeben werden. Weitere Informationen finden Sie im *IBM Analytical Decision Management for Claims -Benutzerhandbuch* oder in der Hilfe.

Im Folgenden wird die Vorlage für IBM Analytical Decision Management for Claims gezeigt.

```
<?xml version="1.0" encoding="UTF-8"?>
<PredictiveApplication xmlns="http://com.spss.pasw.dms/workspace" templateName="ClaimsManagement"
templateVersion="1" appsVersion="7.0" xmlns:xsi="http://www.w3.org/2001/XMLSchema-instance">
  <InterfaceControl>
    <InterfacePages>
      <ApplicationHome stepIncluded="true" showGallery="true"/>
      <DataStep stepIncluded="true"/>
      <GlobalSelectionStep stepIncluded="true"/>
      <DefineStep stepIncluded="true" xmlns:xsi="http://www.w3.org/2001/XMLSchema-instance"
      xsi:type="typeDecisionHierarchyDefineStep">
        <DimensionSetting name="Claim Area">
          <SelectionSection enabled="true" enableModels="true"/>
          <AggregateRuleSection enabled="true"/>
          <PredictiveModelSection enabled="true"/>
          <AllocationRuleSection enabled="false"/>
          <PlanningSection enableInteractionPoints="true" enableStartEndDates="true"/>
        </DimensionSetting>
      </DefineStep>
      <CombineStep stepIncluded="true" enableWhatif="true" enableTest="true">
      </CombineStep>
      <DeployScoreStep stepIncluded="true">
        <RealTimeScoring enableInteractiveQuestions="true"/>
      </DeployScoreStep>
      <ReportStep stepIncluded="true"/>
    </InterfacePages>
    <InterfaceFeature id="Collaboration"/>
    <InterfaceFeature id="UploadDownload"/>
    <InterfaceFeature id="MetadataDownload"/>
  </InterfaceControl>
  <EntityDimension name="Claim"/>
  <Dimension name="Claim Area">
    <Property>Name</Property>
    <Property>Category</Property>
    <Property>Organization</Property>
    <Property>Group</Property>
    <Property>Description</Property>
  </Dimension>
  <Dimension name="Action" parentDimension="Claim Area">
    <Property>Name</Property>
    <Property>Category</Property>
    <Property>Organization</Property>
    <Property>Group</Property>
    <Property>Description</Property>
  </Dimension>
  <Optimization algorithm="None">
    <ObjectiveFunction/>
  </Optimization>
  <Deployment>
    <OutputAttribute referenceType="DimensionMember" name="Claim Area"
    returnValue="Claim Area.Allocation-Value">Claim Area</OutputAttribute>
    <OutputAttribute referenceType="DimensionMember" name="Action"
    returnValue="Action.Allocation-Value">Action</OutputAttribute>
```
</Deployment> </PredictiveApplication>

E In diesem Beispiel lautet der Name der XML-Vorlagendatei für die Anwendung *ClaimsManagement.xml*:

templateName="ClaimsManagement"

► Diese Anwendung verfügt über sechs Registerkarten: "Daten", "Globale Selektionen", "Definieren", "Kombinieren", "Bereitstellen" und "Berichte":

```
<DataStep stepIncluded="true"/>
<GlobalSelectionStep stepIncluded="true"/>
<DefineStep stepIncluded="true" xmlns:xsi="http://www.w3.org/2001/XMLSchema-instance"
xsi:type="typeDecisionHierarchyDefineStep">
  <DimensionSetting name="Claim Area">
    <SelectionSection enabled="true" enableModels="true"/>
    <AggregateRuleSection enabled="true"/>
    <PredictiveModelSection enabled="true"/>
    <AllocationRuleSection enabled="false"/>
    <PlanningSection enableInteractionPoints="true" enableStartEndDates="true"/>
  </DimensionSetting>
</DefineStep>
<CombineStep stepIncluded="true" enableWhatif="true" enableTest="true">
</CombineStep>
<DeployScoreStep stepIncluded="true">
  <RealTimeScoring enableInteractiveQuestions="true"/>
</DeployScoreStep>
<ReportStep stepIncluded="true"/>
```
E In der XML dieser Anwendung werden auch eine Entitätsdimension auf der obersten Ebene (Claim [Schadensmeldung]) und zwei Hauptdimensionselemente (Claim Area [Schadensmeldungs-Bereich] und Action [Vorgang]) definiert. Diese Dimensionen werden auf der Registerkarte "Definieren" in der Benutzeroberfläche angezeigt.

Anwendungen können nur eine einzige Ebene von untergeordneten Elementen pro Dimension aufweisen (auf der Registerkarte "Definieren" kann die Benutzeroberfläche unter jeder Dimension nicht mehr als eine Ebene anzeigen).

```
<EntityDimension name="Claim"/>
<Dimension name="Claim Area">
```
. . .

<Dimension name="Action" parentDimension="Claim Area">

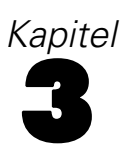

# <span id="page-54-0"></span>*Anpassen der Benutzeroberfläche*

# *Speicherorte*

IBM® Analytical Decision Management bietet ein Framework zur Anpassung des Erscheinungsbilds Ihrer Anwendungen. Sie können verschiedene Dateien bearbeiten, um das Aussehen der Benutzeroberfläche und den darin angezeigten Text anzupassen. In diesem Kapitel wird die Vorgehensweise für die Bearbeitung dieser Dateien beschrieben. Wir empfehlen die Verwendung eines einfachen Texteditors, wie beispielsweise dem Editor von Microsoft zur Bearbeitung sämtlicher .*css*- und .*properties*-Dateien.

Die Dateien der Standardbenutzeroberfläche von IBM Analytical Decision Management werden im Installationsverzeichnis von IBM® SPSS® Collaboration and Deployment Services installiert (z. B. *C:\Program Files\IBM\SPSS\Deployment\5.0\\components\decision-management\Default*). Wenn Sie alle Anwendungen anpassen möchten, ändern Sie die Dateien im Verzeichnis *Default*. Wenn Sie nur eine einzelne Anwendung anpassen und für die anderen die Standardeinstellungen beibehalten möchten, kopieren Sie **ausschließlich** die erforderlichen Verzeichnisse und Dateien aus *Default* in ein neues Anwendungsverzeichnis. Wenn Sie beispielsweise lediglich CSS und Infotexte für eine bestimme Anwendung anpassen möchten, müssen Sie nur diese Ordner kopieren – und nur die konkreten Dateien und Einstellungen, die angepasst werden sollen. Die Einstellungen in Ihrem Anwendungsverzeichnis haben Vorrang gegenüber denen unter *Default*.

Wenn Sie beispielsweise über vier verschiedene Anwendungen verfügen, die jeweils ein anderes Erscheinungsbild aufweisen, könnte die Verzeichnisstruktur wie folgt aussehen:

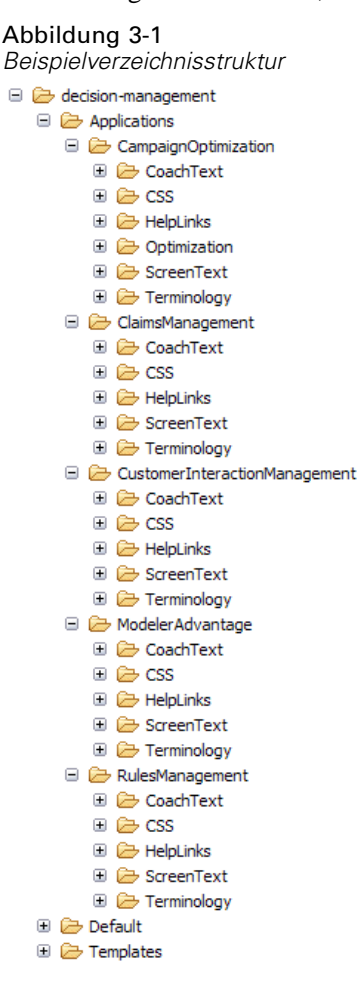

*Wichtig*: Bevor Sie mit der Arbeit beginnen, sollten Sie eine Sicherungskopie des gesamten Verzeichnisses *decision-management* erstellen.

#### *Allgemeine Schritte zur Anpassung von Anwendungen*

Nach der Erstellung einer Anwendungsvorlage, wie im vorherigen Kapitel beschrieben, können Sie mithilfe dieser allgemeinen Schritte das Erscheinungsbild Ihrer Anwendung anpassen. In den restlichen Abschnitten in diesem Kapitel finden Sie die vollständige Details für diese allgemeinen Schritte.

- 1. Erstellen Sie im Verzeichnis *Applications* einen neuen Ordner für Ihre Anwendung (z. B. *YourApp)*, wie im vorherigen Kapitel erläutert.
- 2. Kopieren Sie die Ordner oder nur die Dateien, die angepasst werden sollen, aus einer bestehenden Anwendung und fügen Sie sie in das Verzeichnis Ihrer neuen Anwendung ein. Wählen Sie eine bestehende Anwendung, die möglichst große Ähnlichkeit mit der zu erstellenden Anwendung hat. Wenn Sie beispielsweise die vorgefertigte Anwendung IBM® Analytical Decision Management

<span id="page-56-0"></span>for Claims installiert haben, können Sie Dateien aus dem Verzeichnis *ClaimsManagement* in Ihr neues Verzeichnis *YourApp* kopieren.

3. Öffnen Sie das Verzeichnis *Default* und kopieren Sie alle sonstigen Elemente, die Sie anpassen möchten, und fügen Sie sie in das Verzeichnis Ihrer Anwendung ein. Wenn Sie beispielsweise benutzerdefinierte Terminologie erstellten möchten, so kopieren Sie das Verzeichnis *Terminology*.

Ihr Anwendungsordner muss lediglich die Dateien enthalten, die Sie anpassen möchten. Alle anderen Dateien werden aus *Default* gelesen. Selbst innerhalb der einzelnen Dateien brauchen Sie jeweils nur die Bereiche aufzunehmen, die Sie anpassen möchten. Wenn Sie beispielsweise den Bildschirmtext anpassen, muss *ScreenText\_de.properties* lediglich die Textelemente enthalten, die Sie anpassen möchten. Alle anderen Textelemente werden aus *Default* gelesen. Mit anderen Worten: Für jedes Element bzw. jede Datei, die nicht explizit in Ihrem Anwendungsverzeichnis definiert bzw. enthalten ist, gelten die Einstellungen im Verzeichnis *Default*.

4. Kopieren Sie die Dateien *appGroup.xml* und *description.xml* aus einer bestehenden Anwendung und fügen Sie Sie in den Ordner Ihrer neuen Anwendung ein (beispielsweise in den Ordner *YourApp*).

Bearbeiten Sie die Datei *appGroup.xml* so, dass sie auf die Ordner verweist, die Dateien enthalten, die Sie im Ordner Ihrer Anwendung anpassen möchten (Details finden Sie in [Kapitel 2](#page-10-0)). Bearbeiten Sie die Datei *description.xml*, um den im Verknüpfungsfeld Ihrer Anwendung im*Anwendungs-Startbereich* verwendeten Text anzugeben (Details finden Sie in: [Kapitel 2\)](#page-10-0).

5. Verwenden Sie die Anweisungen in diesem Kapitel, um die Benutzeroberfläche Ihrer Anwendung anzupassen.

*Tipp*: Bei der Anpassung von Dateien auf dem Computer, auf dem IBM SPSS Collaboration and Deployment Services installiert ist, können Sie das Verzeichnis *decision-management* freigeben, um die Dateien von einem anderen Computer im Netzwerk aus zu bearbeiten. Details zur Freigabe von Verzeichnissen und Dateien finden Sie in der Dokumentation zu Ihrem Betriebssystem. Auch Ihr Netzwerkadministrator kann Ihnen diesbezüglich Auskunft geben.

Beachten Sie, dass eine Anpassung des Anmeldebildschirms nicht möglich ist.

## *Benutzeroberflächentext*

Sie können sämtliche in Ihrer Anwendung angezeigten Textelemente anpassen, um das Produkt auf die Bedürfnisse Ihres Unternehmens zuzuschneiden. Zu diesen Textelementen gehören:

**Infotext:** Infotexte sind kurze, nützliche, leicht anpassbare Texte, die durch Klicken auf die kleinen Infotext-Symbole der Benutzeroberfläche aufgerufen werden können:

Ø

Infotexte sind vom vollständigen, durchsuchbaren Hilfesystem getrennt. Das vollständige Hilfesystem ist verfügbar, indem Sie in einem Bildschirm oder Dialogfeld auf das Hilfesymbol klicken:

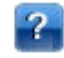

Das Hilfesystem enthält allgemeine Informationen zur Benutzeroberfläche und kann nicht angepasst werden, wohingegen Infotexte speziell für Ihre Anwendung, Ihre Branche bzw. Ihr Unternehmen personalisiert werden können. Der Infotext wird in den *CoachText\_de.properties*-Dateien gespeichert, wobei *de* für die Sprache steht.

**Meldungen:** Der Meldungstext besteht aus sämtlichen Meldungen in der Anwendung, d. h. Fehlermeldungen, Warnungen und Informationsmeldungen. Meldungen werden in den *Messages\_de.properties*-Dateien gespeichert, wobei *de* für die Sprache steht.

**Bildschirmtext:** Bildschirmtext wird für Benutzeroberflächenelemente, wie Registerkarten, Schaltflächen, Dialogfeldtitel und Feldbeschriftungen, verwendet. Der Bildschirmtext wird in den *ScreenText\_de.properties*-Dateien gespeichert, wobei *de* für die Sprache steht. Beachten Sie, dass der Text in den Verknüpfungsfeldern im *Anwendungs-Startbereich* auf spezielle Weise über die Datei *description.xml* verarbeitet wird (Details finden Sie in [Kapitel 2](#page-10-0)).

**Terminologie:** Terminologie bezieht sich auf eine benutzerdefinierte Liste der in Ihrer Anwendung verwendeten Fachausdrücke. Mithilfe der Terminologie können Sie bestimmte Ausdrücke, wie *Modell* oder *Scoren* durch Ausdrücke ersetzen, mit denen Ihre Nutzer besser vertraut sind. Jeder Ausdruck hat eine eindeutige ID, die von anderen Bereichen der Anwendung aus (z. B. Infotext, Meldungstext und Bildschirmtext) referenziert werden kann. Terminologiedefinitionen werden in den *Terminology\_de.properties*-Dateien gespeichert, wobei *de* für die Sprache steht.

## *Sprachunterstützung*

Benutzeroberflächentext wird in .*properties*-Dateien im Installationsverzeichnis von IBM® SPSS® Collaboration and Deployment Services installiert (z. B. *C:\Program Files\IBM\SPSS\Deployment\5.0\\components\decision-management\Default\ScreenText\*).

Die im Lieferumfang von IBM® Analytical Decision Management enthaltenen .*properties*-Dateien stehen in mehreren Sprachen zur Verfügung. Die einzelnen Dateinamen enthalten jeweils den Sprachcode entsprechend den W3C-Definitionsstandards. Wenn Sie eine weitere Sprache benötigen, können Sie Ihre eigenen .*properties*-Dateien mit dem entsprechenden Sprachcode erstellen und den Inhalt aus den mitgelieferten Dateien übersetzen. Achten Sie darauf, die Dateien im ASCII-Format zu speichern. In der folgenden Tabelle finden Sie einige Beispiele für Sprachcodes. Weitere Sprachcodes gemäß W3C-Standard können Sie über eine einfache Suche im Internet finden.

Jeder Benutzer kann ganz einfach die Sprache seiner Anwendung ändern, ohne dass irgendein Server neu gestartet werden muss. So können beispielsweise deutschsprachige, englischsprachige und japanischsprachige Benutzer dieselbe Anwendung jeweils in ihrer eigenen Sprache verwenden. Rufen Sie über das Menü "Extras" Ihres Browsers den Menüpunkt "Internetoptionen" bzw. "Einstellungen" auf, wechseln Sie zu der gewünschten Sprache und aktualisieren Sie dann den Bildschirm.

#### *Anpassen der Benutzeroberfläche*

| Beispiele fur Sprachcodes               |                   |                                 |  |
|-----------------------------------------|-------------------|---------------------------------|--|
| <b>Sprache</b>                          | <b>Sprachcode</b> | <b>Beispiel für Dateinamen</b>  |  |
| Deutsch                                 | de                | CoachText de.properties         |  |
| Englisch                                | en                | CoachText en.properties         |  |
| Spanisch                                | es                | CoachText es.properties         |  |
| Französisch                             | fr                | CoachText_fr.properties         |  |
| Italienisch                             | it                | CoachText_it.properties         |  |
| Japanisch                               | ja                | CoachText_ja.properties         |  |
| Koreanisch                              | ko                | CoachText ko.properties         |  |
| <b>Brasilianisches</b><br>Portugiesisch | pt_BR             | CoachText_pt_BR.proper-<br>ties |  |
| Chinesisch<br>(vereinfacht)             | zh CN             | CoachText_zh_CN.proper-<br>ties |  |
| Chinesisch<br>(traditionell)            | zh TW             | CoachText_zh_TW.proper-<br>ties |  |
| Niederländisch                          | nl                | CoachText_nl.properties         |  |

Tabelle 3-1 *Beispiele für Sprachcodes*

Die folgenden Abschnitte enthalten die Syntax der einzelnen .*properties*-Dateien, die Sie anpassen können, sowie zugehörige Beispiele. Als Vorsichtsmaßnahme sollten Sie zunächst eine Kopie aller Originaldateien speichern (wir empfehlen, eine Kopie des gesamten Verzeichnisses *decision-management* zu speichern). Dadurch können Sie bei Bedarf später wieder zu den ursprünglichen Dateien zurückkehren.

Beachten Sie, dass die einzelnen Anwendungsverzeichnisse jeweils eine Datei namens *description.xml* enthalten, die den in den Verknüpfungsfeldern im *Anwendungs-Startbereich* verwendeten Text definieren. Diese Datei funktioniert anders als Eigenschaftendateien ("properties"), dahingehend, dass diese Datei die Inhalte für alle Sprachen enthält. So ist beispielsweise der englische Abschnitt für die IBM® Analytical Decision Management for Claims wie folgt definiert:

#### <en>

```
<TitleEntry>IBM® Analytical Decision Management for Claims</TitleEntry>
  <ShortDescription>Intelligent risk management in real time</ShortDescription>
  <LongDescription>Schätzen Sie das Gesamt-Risikoniveau für eingehende Schadensmeldungen ab,
  und geben Sie konkrete Empfehlungen zur Handhabung.</LongDescription>
</en>
```
Es gibt Abschnitte für eine Reihe verschiedener Sprachen. Um eine weitere Sprache hinzuzufügen, erstellen Sie einfach einen neuen Abschnitt (z. B. <nl> für Niederländisch), und passen Sie den Text an Ihre Bedürfnisse an.

## *Infotext*

In bestimmten Bereichen der Benutzeroberfläche wird Infotext zur Verfügung gestellt. Jeder Bereich weist einen eindeutigen Namen auf, der ihn in der Infotext-Eigenschaftendatei (für Deutsch: CoachText\_de.properties) identifiziert. Im Allgemeinen werden Einträge in der Infotext-Eigenschaftendatei in der Reihenfolge aufgeführt, in der sie in der Benutzeroberfläche

angezeigt werden. Befolgen Sie die Anweisungen in diesem Abschnitt, um den Infotext in sämtlichen Anwendungen oder in einer bestimmten Anwendung anzupassen. Details zu den Dateispeicherorten finden Sie hier: [Speicherorte auf S. 49.](#page-54-0)

*Wichtig*: Ändern Sie keine IDs in den Infotext-Eigenschaftendateien (für Deutsch: CoachText\_de.properties). Bearbeiten Sie nur den Text nach dem Gleichheitszeichen (=). So ist beispielsweise bei HOME\_DATASTEP\_TITLE=Daten der Teil HOME\_DATASTEP\_TITLE die ID und darf keinesfalls geändert werden.

### *So passen Sie Infotext für alle Anwendungen an:*

- 1. Öffnen Sie die Datei *Default\CoachText\CoachText\_de.properties*, wobei *de* für die gewünschte Sprache steht.
- 2. Nehmen Sie die gewünschten Änderungen vor und speichern und schließen Sie dann die Datei. Beachten Sie, dass alle Anpassungen, die an dem Infotext in einer Anwendung vorgenommen werden, Vorrang vor dem Standard-Infotext haben.

### *So passen Sie Infotext in einer Anwendung an:*

- 1. Öffnen Sie die Datei *Applications\YourApp\CoachText\CoachText\_de.properties*, wobei *YourApp* für den Ordnernamen Ihrer benutzerdefinierten Anwendung und *de* für die gewünschte Sprache steht. Wenn diese Datei noch nicht vorhanden ist, kopieren Sie sie aus *Default/CoachText* und entfernen Sie alle Abschnitte aus dieser Datei, mit Ausnahme derjenigen, die Sie anpassen möchten.
- 2. Nehmen Sie die gewünschten Änderungen vor und speichern und schließen Sie dann die Datei. Die Datei sollte nur die angepassten Abschnitte enthalten.

## *Beispiele*

Eur Änderung des speziellen Infotext im "hover"-Stil (Text der angezeigt wird, wenn der Mauszeiger über dem Element gehalten wird), der für das Datenschrittsymbol auf der Hauptseite angezeigt wird, bearbeiten Sie folgende Zeilen in der Infotext-Eigenschaftendatei (für Deutsch: CoachText\_de.properties). Ändern Sie den Text nach HOME\_DATASTEP\_TITLE=, um den Titel des Infotextfensters zu ändern, bzw. ändern Sie den Text nach HOME\_DATASTEP\_CONTENT=, um den im Infotextfenster angezeigten Haupttext zu ändern.

HOME\_DATASTEP\_TITLE=Daten HOME<sup>T</sup>DATASTEP<sup>T</sup>ITLE=Wählen Sie die Daten aus, die Sie für Modellierung, Simulation oder de Einsatz verwenden möchten.<br/>br/>>bie Daten können Informationen über Bestandskunden und zurückliegenden Schadensmeldungen beinhalten.

E Sie können einfache HTML-Elemente in Infotext aufnehmen, beispielsweise Links, Fettdruck, Kursivdruck usw. Um beispielsweise einen E-Mail-Link mit aufzunehmen, mit dem die Benutzer schnell und einfach mit einem Ansprechpartner in Ihrem Unternehmen Kontakt aufnehmen können, können Sie Code der folgenden Art in die Infotext-Eigenschaftendatei aufnehmen. Mit dem Link in diesem Beispiel wird eine neue, leere E-Mail-Nachricht geöffnet, wenn der Benutzer über den Infotext auf der Registerkarte "Daten" darauf zugreift.

DATA\_SOURCE\_MY\_TITLE=Eigene Datenquellen

#### *Anpassen der Benutzeroberfläche*

DATA\_SOURCE\_MY\_CONTENT=Enthält alle Datenquellen, die Sie für den Eigengebrauch erstellt haben (entweder in diesem oder in anderen Projekten).<br/>br/>>ei Daten wenden Sie sich an <a href="mailto:hansschmidt@IhrUnternehmen.de">Hans Schmidt</a>.

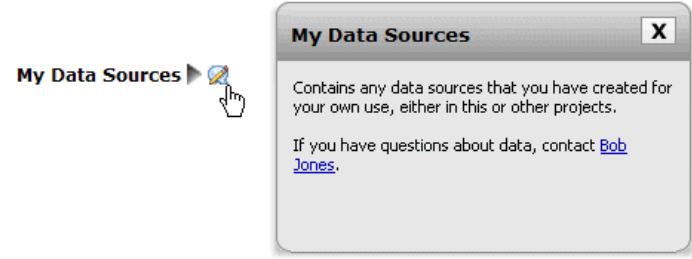

## *Meldungstext*

Sie können den in Warn-, Fehler- und Informationsmeldungen verwendeten Text anpassen. Befolgen Sie die Anweisungen in diesem Abschnitt, um den Meldungstext in sämtlichen Anwendungen oder in einer bestimmten Anwendung anzupassen. Details zu den Dateispeicherorten finden Sie hier: [Speicherorte auf S. 49.](#page-54-0)

*Wichtig*: Ändern Sie keine IDs in den Meldungs-Eigenschaftendateien (für Deutsch: Messages\_de.properties). Bearbeiten Sie nur den Text nach dem Gleichheitszeichen (=). So ist beispielsweise bei LOGIN\_FAILED=Die Anmeldung ist fehlgeschlagen der Teil LOGIN\_FAILED die ID und darf keinesfalls geändert werden.

## *So passen Sie Meldungen für alle Anwendungen an:*

- 1. Öffnen Sie die Datei *Default\Message\Message\_de.properties*, wobei *de* für die gewünschte Sprache steht.
- 2. Nehmen Sie die gewünschten Änderungen vor und speichern und schließen Sie dann die Datei. Beachten Sie, dass alle Anpassungen, die an Meldungen in einer Anwendung vorgenommen werden, Vorrang vor den Standard-Meldungen haben.

## *So passen Sie Meldungen in einer Anwendung an:*

- 1. Öffnen Sie die Datei *Applications\YourApp\Message\Message\_de.properties*, wobei *YourApp* für den Ordnernamen Ihrer benutzerdefinierten Anwendung und *de* für die gewünschte Sprache steht. Wenn diese Datei noch nicht vorhanden ist, kopieren Sie sie aus *Default/Message* und entfernen Sie alle Abschnitte aus dieser Datei, mit Ausnahme derjenigen, die Sie anpassen möchten.
- 2. Nehmen Sie die gewünschten Änderungen vor und speichern und schließen Sie dann die Datei.

## *Beispiel*

Wenn Sie die Fehlermeldung ändern möchten, die angezeigt wird, wenn ein Benutzer sich nicht bei IBM® Analytical Decision Management anmeldet, bearbeiten Sie folgende Zeile in der entsprechenden Meldungs-Eigenschaftendatei (für Deutsch: Messages\_de.properties). Ändern Sie nur den Text nach LOGIN\_FAILED=.

Beispielsweise könnten Sie den Namen eines Administrators in Ihrem Unternehmen mit aufnehmen, an den sich die Benutzer bei bestimmten Problemen wenden sollen.

```
DELETE RULE=Sind Sie sicher, dass Sie diese Regel
löschen möchten?<br/>br/>>br/>Bei Fragen zu Regeln
wenden Sie sich an unsere Regel-Administratorin <a
href="mailto:margitmustermann@IhrUnternehmen.de">Margit
Mustermann</a> in Büro L318.
                                      \overline{\mathbf{x}}K Warning
  Are you sure you want to delete this rule?
  If you have questions about rules, see our rules
  administrator Jane Doe in office L318.
```
## *Bildschirmtext:*

OK

Cancel

Textelemente, wie Dialogfeldüberschriften, Feldbeschriftungen, Registerkartenbeschriftungen und Schaltflächenbeschriftungen können angepasst werden. Befolgen Sie die Anweisungen in diesem Abschnitt, um den Bildschirmtext in sämtlichen Anwendungen oder in einer bestimmten Anwendung anzupassen. Details zu den Dateispeicherorten finden Sie hier: [Speicherorte auf S. 49.](#page-54-0)

*Wichtig*: Ändern Sie keine IDs in den Bildschirmtext-Eigenschaftendateien (für Deutsch: ScreenText\_de.properties). Bearbeiten Sie nur den Text nach dem Gleichheitszeichen (=). So ist beispielsweise bei TOOLTIP\_NEW\_MODEL=Neues Modell der Teil TOOLTIP\_NEW\_MODEL die ID und darf keinesfalls geändert werden.

#### *So passen Sie Bildschirmtext für alle Anwendungen an:*

- 1. Öffnen Sie die Datei *Default\ScreenText\ScreenText\_de.properties*, wobei *de* für die gewünschte Sprache steht.
- 2. Nehmen Sie die gewünschten Änderungen vor und speichern und schließen Sie dann die Datei. Beachten Sie, dass alle Anpassungen, die an dem Bildschirmtext in einer Anwendung vorgenommen werden, Vorrang vor dem Standard-Bildschirmtext haben.

#### *So passen Sie Bildschirmtext in einer Anwendung an:*

- 1. Öffnen Sie die Datei *Applications\YourApp\ScreenText\ScreenText\_de.properties*, wobei *YourApp* für den Ordnernamen Ihrer benutzerdefinierten Anwendung und *de* für die gewünschte Sprache steht. Wenn diese Datei noch nicht vorhanden ist, kopieren Sie sie aus *Default/ScreenText* und entfernen Sie alle Abschnitte aus dieser Datei, mit Ausnahme derjenigen, die Sie anpassen möchten.
- 2. Nehmen Sie die gewünschten Änderungen vor und speichern und schließen Sie dann die Datei.

## *Beispiel*

Um den Namen der Überschriften für die Hauptabschnitte auf der Registerkarte "Daten" zu ändern, bearbeiten Sie die folgenden zwei Werte in der entsprechenden Bildschirmtext-Eigenschaftendatei (für Deutsch: ScreenText\_de.properties).

```
####################################################
# Screen text used on Data tab
####################################################
Project_Data_Model=Projektdatenmodell
Data source=Datenquellen
```
## *Terminologie*

Sie können die in Ihren Anwendungen verwendete Terminologie an Ihre Geschäftsanforderungen anpassen. Sie können auch neue Ausdrücke hinzufügen. Jeder Ausdruck hat eine eindeutige ID, die von anderen Bereichen der Anwendung aus (z. B. Infotextfenster, Meldungstext und Bildschirmtext) referenziert werden kann. Befolgen Sie die Anweisungen in diesem Abschnitt, um benutzerdefinierte Ausdrücke in allen Anwendungen oder in einer bestimmten Anwendung zu erstellen. Details zu den Dateispeicherorten finden Sie hier: [Speicherorte auf S. 49.](#page-54-0)

## *So fügen Sie benutzerdefinierte Terminologie für alle Anwendungen hinzu:*

- 1. Öffnen Sie die Datei *Default\Terminology\Terminology\_de.properties*, wobei *de* für die gewünschte Sprache steht.
- 2. Ändern Sie Terminologiedefinitionen bzw. fügen Sie neue hinzu. Jeder Ausdruck in der Terminologie muss eine eindeutige ID besitzen.
- 3. Fügen Sie das entsprechende Terminologie-Tag in die gewünschten .*properties*-Dateien für Infotext, Bildschirmtext bzw. Meldungen ein. Verwenden Sie die Syntax <#:DataStep>, wobei DataStep die ID aus der Terminologie-Eigenschaftendatei ist.

#### *So fügen Sie benutzerdefinierte Terminologie für eine Anwendung hinzu:*

1. Öffnen Sie die Datei *Applications\YourApp\Terminology\Terminology\_de.properties*, wobei *YourApp* für den Ordnernamen Ihrer benutzerdefinierten Anwendung und *de* für die gewünschte Sprache steht. Wenn diese Datei noch nicht vorhanden ist, kopieren Sie sie aus *Default/Terminology* und entfernen Sie alle Abschnitte aus dieser Datei, mit Ausnahme derjenigen, die Sie anpassen möchten.

58

- 2. Ändern Sie Terminologiedefinitionen bzw. fügen Sie neue hinzu.
- 3. Fügen Sie das entsprechende Terminologie-Tag in die gewünschten .*properties*-Dateien für Infotext, Bildschirmtext bzw. Meldungen ein, die sich im Verzeichnis Ihrer Anwendung befinden (z. B. *Applications\YourApp*).

#### *Beispiel*

Bei den im Lieferumfang des Produkts enthaltenen vorgefertigten Anwendungen werden Terminologievariablen für sämtliche Registerkartennamen in der Benutzeroberfläche verwendet. Beispielsweise definiert die IBM® Analytical Decision Management for Claims-Anwendung folgende Terminologievariablen in ihrer Datei *Terminology\_de.properties*:

```
####################################################
  Variables for names of tabs in UI
####################################################
ApplicationHome=Hauptseite
DataStep=Daten
GlobalSelectionStep=Globale Selektionen
DefineStep=Definieren
CombineStep=Kombinieren
DeployScoreStep=Bereitstellen
ReportStep=Berichte
```
Die IBM Analytical Decision Management for Claims -Anwendung verwendet dann diese Terminologievariablen in ihrer Datei *ScreenText\_de.properties*:

```
####################################################
# Name of each step/tab in the UI. These may differ per application type
####################################################
ApplicationHome=<#:ApplicationHome>
DataStep=<#:DataStep>
GlobalSelectionStep=<#:GlobalSelectionStep>
DefineStep=<#:DefineStep>
CombineOptimizeStep=<#:CombineOptimizeStep>
DeployScoreStep=<#:DeployScoreStep>
ReportStep=<#:ReportStep>
```
Um den Namen der Registerkarte *Kombinieren* beispielsweise zu *Priorisieren* zu ändern, ändern Sie einfach in der Datei *Terminology\_de.properties* den Eintrag CombineStep=Kombinieren zu CombineStep=Priorisieren. Der neue Registerkartenname wird dann überall dort verwendet, wo die Terminologievariable eingefügt wird (beispielsweise auch im Infotext für die Anwendung IBM Analytical Decision Management for Claims , wie unten gezeigt).

```
####################################################
# Following entries are for hover-style coach text on Home screen
####################################################
```
#### HOME\_DATASTEP\_TITLE=<#:DataStep>

HOME<sup>DATASTEP</sub><sup>C</sup>ONTENT=Wählen Sie die Daten aus, die Sie für Modellierung, Simulation oder</sup> verwenden möchten.<br/>br/>Die Daten können Informationen über Bestandskunden und Aufzeichnungen aus zurückliegenden Schadensmeldungen beinhalten.

```
HOME GLOBALSELECTIONSTEP TITLE=<#:GlobalSelectionStep>
HOME GLOBALSELECTIONSTEP CONTENT=Legen Sie fest, welche Schadensmeldungen Sie in die Anwen
oder ausschließen möchten.<br/>kt/>>>>>>Sie können beispielsweise festlegen, dass alle Schaden
Zusammenhang mit Überschwemmungen oder Windschutzscheibenschäden wegen gesonderter Behandl
```
HOME\_DEFINESTEP\_TITLE=<#:DefineStep>

HOME\_DEFINESTEP\_CONTENT=Legen Sie die Schadensmeldungstypen, die jeweils möglichen Vorgänge Regeln und Modelle für die Ermittlung der Betrugswahrscheinlichkeit fest. HOME COMBINEOPTIMIZESTEP\_TITLE=<#:CombineStep> HOME\_COMBINEOPTIMIZESTEP\_CONTENT=Geben Sie an, wie Regeln und Modelle kombiniert werden, um die für jede Schadensmeldung beste Vorgehensweise zu ermitteln. HOME\_DEPLOYSCORESTEP\_TITLE=<#:DeployScoreStep> HOME\_DEPLOYSCORESTEP\_CONTENT=Überprüfen Sie Ihre aktuelle Konfiguration und kennzeichnen Si einsatzbereit.

## *Erscheinungsbild*

Sie können das Erscheinungsbild Ihrer Anwendungen ändern, indem Sie Grafikdateien und Cascading Style Sheets (.*css*) ändern. Zur Bearbeitung folgender Elemente sollten Sie bereits über Erfahrung mit Grafiken und Stylesheets verfügen:

- Farben
- Rahmen
- Hintergrundeigenschaften
- Größe und Position von Elementen
- Ränder und Textabstand
- Schriftarten und Texteigenschaften

Beachten Sie, dass Stile kaskadieren. Die Standardstile und -bilder werden angewendet, sofern keine Stile bzw. Bilder in Ihrer Anwendung angepasst wurden. Anderenfalls haben die angepassten Stile und Bilder Vorrang gegenüber der Standardvorgabe. Wenn Sie beispielsweise nur die Schriftart Ihrer Anwendung anpassen möchten, können Sie entweder die Werte in folgendem Abschnitt der Standard- CSS (*layout.css*) ändern, um die Schriftart für alle Anwendungen zu ändern, oder den Abschnitt aus *layout.css* in das benutzerdefinierte CSS für Ihre Anwendung (*branded.css*) kopieren, um die Schriftart nur dort zu ändern. Iin letzterem Szenario muss die Datei *branded.css* für Ihre Anwendung lediglich den folgenden Abschnitt enthalten. Alle anderen Stile und Einstellungen werden aus den Standardstilen übernommen.

```
body,table td,select,pre,.gwt-Button {
font-family: Verdana, Arial, Helvetica, sans-serif;
font-size: 12px;
}
```
Die folgende Abbildung zeigt die Anpassung einer einzelnen Anwendung, während die Standardvorgabe unverändert belassen wird. Dies ist die empfohlene Methode. Zur Anpassung von Grafiken kopieren Sie die anzupassenden Grafiken aus den Standardbildordnern in den Bildordner in Ihrem Anwendungsverzeichnis und bearbeiten Sie sie dann (oder erstellen Sie neue Bilddateien in Ihrem Anwendungsverzeichnis mit dem richtigen Dateinamen, der richtigen Größe und dem richtigen Ordnerpfad). Öffnen Sie zur Anpassung der .*css*-Einstellungen die gewünschten .*css*-Standarddateien und kopieren Sie die anzupassenden Abschnitte in die Datei *branded.css* Ihrer Anwendung.

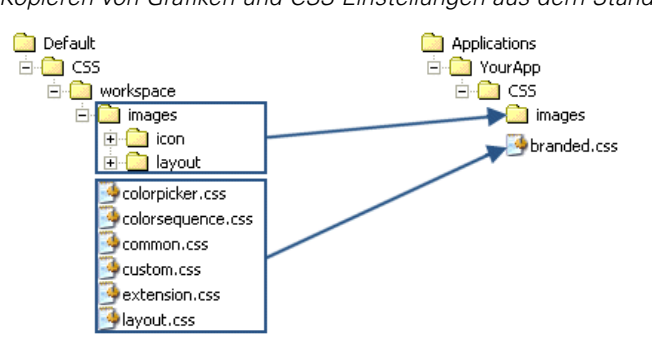

Abbildung 3-2 *Kopieren von Grafiken und CSS-Einstellungen aus dem Standardordner*

Derselbe allgemeine Prozess sollte auch zur [Anpassung von Benutzeroberflächentext](#page-56-0) verwendet werden.

## *Anpassen von Stylesheets und Grafiken*

Grafiken und Stylesheets werden im IBM® SPSS® Collaboration and Deployment Services-Verzeichnis gespeichert, beispielsweise *C:\Program Files\IBM\SPSS\Deployment\5.0\\components\decision-management\Default\CSS*). Mit den folgenden Schritten können Sie die Stylesheets und/oder Grafiken für Ihre benutzerdefinierte Anwendung ändern.

#### *So passen Sie CSS und Grafiken für alle Anwendungen an:*

- 1. Bearbeiten Sie im Ordner *Default\CSS* die Einstellungen in einer oder mehreren CSS-Dateien.
- 2. Bearbeiten Sie im Ordner *Default\CSS\images* die betreffenden Grafikdateien (.*gif*) in einer beliebigen Grafiksoftware, um die gewünschten Änderungen vorzunehmen, oder ersetzen Sie sie durch Ihre eigenen Grafikdateien. Beachten Sie, dass Sie beim Ändern der Abmessungen einer Grafik auch im CSS nach dem Namen der Grafikdatei suchen und die festgelegten Pixelabmessungen anpassen müssen, damit die Grafik in der Benutzeroberfläche der Anwendung korrekt dargestellt wird.

#### *So passen Sie CSS und Grafiken für eine Anwendung an:*

- 1. Öffnen Sie im Ordner *CSS* der anzupassenden Anwendung (z. B. *Applications\YourApp\CSS*) die Datei *branded.css*.
- 2. Kopieren Sie alle Abschnitte, die Sie ändern möchten, aus den Standard-CSS-Dateien (*common.css, custom.css, extension.css, layout.css*) in *branded.css*.

Beachten Sie, dass die Datei *colorpicker.css* nur für alle Anwendungen angepasst werden kann (unterschiedliche Einstellungen für die einzelnen Anwendungen sind nicht möglich). In der Datei wird definiert, welche Farben für Beschriftungen in der Benutzeroberfläche verfügbar sind.

3. Ändern Sie die entsprechenden Abschnitte in *branded.css* und speichern und schließen Sie dann die Datei.

4. Öffnen Sie die Datei *appGroup.xml* Ihrer Anwendung und setzen Sie den Wert <CssFileSpec> auf das Stylesheet *branded.css* Ihrer Anwendung. Ohne diese Einstellung würde Ihre Anwendung sämtliche Standardstile übernehmen. Zum Beispiel:

<CssFileSpec>/Applications/YourApp/CSS/branded.css</CssFileSpec>

*Anmerkung*: Die Änderungen sind nicht immer sofort in der Benutzeroberfläche sichtbar. Möglicherweise müssen Sie einige Minuten warten und Ihren Webbrowser aktualisieren.

## *Beispiele*

#### *So ändern Sie die im Anwendungs-Startbereich verwendeten Grafiken:*

Im *Anwendungs-Startbereich* werden im Verknüpfungsfeld für die einzelnen Anwendungen und neben den einzelnen Anwendungsnamen in der Listenansicht kleine Grafiken verwendet.

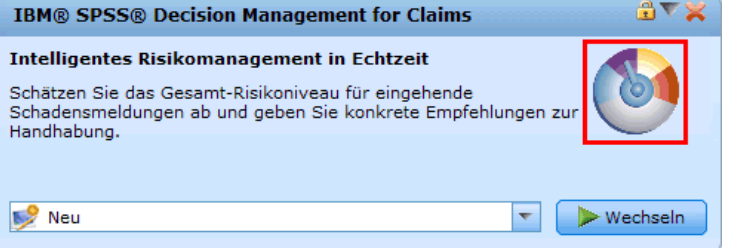

Die Vorgehensweise zur Anpassung dieser Grafiken weicht ein wenig von der für andere Grafiken ab. Sie müssen Einstellungen in der *custom.css*-Standarddatei (*Default\CSS\workspace\custom.css*) ändern. Die Verknüpfungsgrafiken für die einzelnen vorgefertigten Anwendungen sind in der CSS wie folgt definiert:

```
.launcher_customerinteractionmanagement_icon {
width: 57px;
height: 51px;
background: url("images/icon/LAUNCHER_customer_interactions.gif")
no-repeat scroll 0 0;
}
.launcher_claimsmanagement_icon {
width: 58px;
height: 58px;
background: url("images/icon/LAUNCHER_claims_processing.gif") no-repeat
scroll 0 0;
}
.launcher_rulesmanagement_icon {
width: 43px;
height: 44px;
background: url("images/icon/LAUNCHER_rules_management.gif") no-repeat
scroll 0 0;
}
```

```
.launcher_modeleradvantage_icon {
width: 41px;
height: 41px;
background: url("images/icon/LAUNCHER_modeler_advantage.gif") no-repeat
scroll 0 0;
}
.launcher_campaignoptimization_icon {
width: 50px;
height: 42px;
background: url("images/icon/LAUNCHER_campaign_optimization.gif")
no-repeat scroll 0 0;
}
.launcher_YourApp_icon {
width: 58px;
height: 58px;
background: url("images/icon/LAUNCHER_YourApp.gif") no-repeat
scroll 0 0;
}
Die kleinen Grafiken für die Listenansicht werden wie folgt definiert:
.launcher_list_customerinteractionmanagement_icon {
width: 18px;
height: 15px;
background: transparent
url("images/icon/LAUNCHER_list_customer_interactions.gif") no-repeat;
}
.launcher_list_claimsmanagement_icon {
width: 18px;
height: 18px;
background: transparent
url("images/icon/LAUNCHER_list_claims_processing.gif") no-repeat;
}
.launcher_list_rulesmanagement_icon {
width: 15px;
height: 16px;
background: transparent
url("images/icon/LAUNCHER_list_rules_management.gif") no-repeat;
}
.launcher_list_modeleradvantage_icon {
width: 16px;
height: 16px;
background: transparent
url("images/icon/LAUNCHER_list_modeler_advantage.gif") no-repeat;
}
.launcher_list_campaignoptimization_icon {
width: 18px;
height: 15px;
```
#### 62

background: transparent url("images/icon/LAUNCHER\_list\_campaign\_optimization.gif") no-repeat; } .launcher\_list\_YourApp\_icon { width: 18px; height: 18px; background: transparent url("images/icon/LAUNCHER\_list\_YourApp.gif") no-repeat; }

- E Wenn Sie die Grafik für eine bestehende vorgefertigte Anwendung anpassen möchten, ändern Sie einfach die im CSS definierten Grafiken (zur individuellen Anpassung der Grafiken vonIBM® SPSS® Modeler Advantage müssen Sie beispielsweise *LAUNCHER\_modeler\_advantage.gif* und *LAUNCHER\_list\_modeler\_advantage.gif* bearbeiten).
- E Wenn Sie neue Grafiken für eine neue Anwendung erstellen möchten, fügen Sie die Grafiken zum Standardsymbolordner hinzu und fügen Sie anschließend neue CSS-Einstellungen hinzu. Wenn der Name der XML-Vorlagendatei für Ihre Anwendung beispielsweise *YourApp.xml* lautet, fügen Sie die entsprechenden CSS-Einstellungen, wie oben gezeigt, zu *custom.css* hinzu. Achten Sie darauf, dass die Definitionen für Breite (width) und Höhe (height) für Ihre neuen Grafiken korrekt sind.

## *So ändern Sie die in der Farbauswahl zur Verfügung stehenden Farben:*

E Zur Anpassung der in der Farbauswahl zur Verfügung stehenden Farben ändern Sie die Datei *Default\CSS\workspace\colorpicker.css*. Die Farbauswahl wird für Beschriftungsfarben auf der Registerkate "Bereitstellen" und für die Matrix auf der Registerkarte "Kombinieren" bestimmter Anwendungen verwendet. Sie können die bestehenden Farbwerte beliebig ändern oder neue Farben hinzufügen. Beachten Sie, dass Sie diese Farben lediglich im Standard-CSS für alle Anwendungen anpassen können, eine individuelle Anpassung für die einzelnen Anwendungen ist nicht möglich.

Sie können den Namen einer Farbe oder den Hex-Wert verwenden (Rot ist beispielsweise #FF0000).

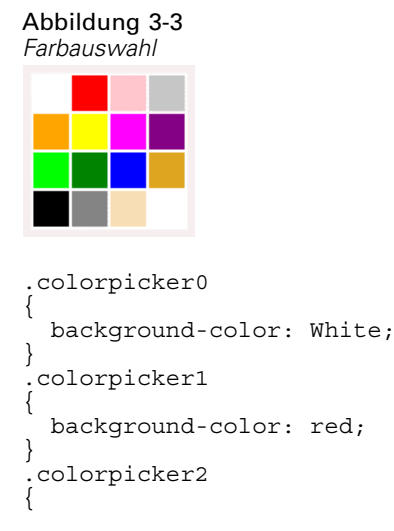

.

background-color: Pink; } .<br>.colorpicker3 { background-color: Silver; } .colorpicker4 { background-color: Orange; } .colorpicker5 { background-color: Yellow; } .

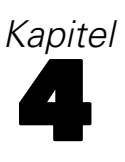

# *Konfiguration des Scoring-Service*

Beim Scoring werden Echtzeit-Werte generiert, indem den Prognosemodellen Eingabedaten bereitgestellt werden. Die allgemeine Vorgehensweise für die Verwendung eines Modells zum Generieren von Scores lautet wie folgt:

- ► Wählen Sie im IBM® SPSS® Collaboration and Deployment Services Repository ein Modell zum Scoren aus.
- ► Definieren Sie in IBM® SPSS® Collaboration and Deployment Services Deployment Manager die Scoring-Konfiguration für das Modell.
- E Stellen Sie nun dem konfigurierten Modell Daten bereit und generieren Sie Scores.

Scoring ist eine Komponente von IBM® SPSS® Collaboration and Deployment Services. Dieses Kapitel enthält kurze Informationen zum Scoring-Service von IBM SPSS Collaboration and Deployment Services, die speziell für IBM® Analytical Decision Management gelten.

Vollständige Informationen zum Scoring finden Sie im Kapitel *Scoring* des *IBM® SPSS® Collaboration and Deployment Services Deployment Manager-Benutzerhandbuchs*. Dieses Handbuch ist auf der Installations-CD von IBM SPSS Collaboration and Deployment Services enthalten und wird zusammen mit IBM SPSS Collaboration and Deployment Services installiert.

# *IBM Analytical Decision Management und der Scoring-Service*

Der allgemeine Vorgang zum Scoren von IBM® Analytical Decision Management-Anwendungen lautet wie folgt:

- ► Eine IBM® SPSS® Modeler Stream-Datei (*.str*) wird automatisch im Repository erstellt, wenn ein Benutzer ein IBM Analytical Decision Management -Projekt speichert.
- ► Der SPSS Modeler-Stream kann dann mit dem Scoring-Service verwendet werden. Erstellen Sie in IBM® SPSS® Collaboration and Deployment Services Deployment Manager eine Scoring-Konfiguration. Beim Erstellen der Scoring-Konfiguration müssen einige IBM Analytical Decision Management-spezifische Dialogfelder ausgefüllt werden, um interaktives Scoring zu aktivieren, Interaktionsorte (sofern konfiguriert) auszuwählen und globale Variablen (z. B. *Max. Angebote* festzulegen).

## *Erstellen einer Scoring-Service-Konfiguration*

Zur Erstellung einer Scoring-Konfiguration muss Deployment Manager verwendet werden. Vollständige Anweisungen finden Sie in der Hilfe in Deployment Manager. Beachten Sie beim Erstellen von Scoring-Konfigurationen im Dialogfeld Deployment Manager *Scoring Model konfigurieren* die folgenden IBM Analytical Decision Management-spezifischen Punkte Die einzelnen Abschnitte entsprechen jeweils einem Abschnitt im Dialogfeld.

**Interaktives Scoring aktivieren.** Wenn Ihre Anwendung (Stream) interaktives Scoring unterstützt, können Sie mit dieser Option auswählen, ob das interaktive Scoring für die Scoring-Konfiguration aktiviert werden soll. Wenn es aktiviert ist und der Scoring-Service nicht über alle erforderlichen Eingaben verfügt, wird eine Ausnahme vom Typ *MissingDataException* ausgegeben, die die fehlenden Daten (Felder) angibt, sowie die interaktive Frage, mit der zur Eingabe dieser benötigten Werten aufgerufen werden kann. Der Aufrufer kann dann zur Eingabe der fehlenden Daten auffordern und den Scoring-Service erneut aufrufen (und sämtliche Daten weitergeben). Interaktives Scoring wird auf der Registerkarte "Bereitstellen" in IBM Analytical Decision Management-Anwendungen konfiguriert.

- Die Ausnahme *MissingDataException* kann zwar mehrere fehlende Daten ermitteln, sie erkennt jedoch nicht unbedingt sämtliche fehlende Daten. *MissingDataException* gibt an, welche Daten in der aktuellen Verarbeitungsphase fehlen.
- Wenn Interaktives Scoring aktivieren nicht aktiviert ist, erhalten Sie eine Ausnahme vom Typ *MissingDataException* ohne interaktive Fragen.

**Interaktionsort auswählen.** Wenn Ihre Anwendung mehrere Interaktionsorte verwendet, können Sie im Dialogfeld *Modellspezifische Einstellungen* auswählen, welcher Interaktionsort von der Konfiguration verwendet werden soll. Interaktionsorte geben an, wo ein Objekt wie z. B. eine Kampagne oder ein Angebot Gültigkeit hat. Möglichkeiten sind z. B. Call Center, Websites, Geldautomaten und Geschäfte. Administratoren können vorab definieren, welche Interaktionsorte den Geschäftsnutzern zur Auswahl zur Verfügung stehen sollen. Die definierten Interaktionsorte werden Geschäftsnutzern in den IBM Analytical Decision Management-Anwendungen angezeigt. Sie können mehrere Scoring-Konfigurationen in Deployment Manager erstellen, eine für jeden Interaktionsort.

**Max. Angebot.** Beachten Sie, dass *Max. Angebot* ein Beispiel für ein Feld ist, das im Dialogfeld "Deployment Manager" angezeigt werden könnte. Es handelt sich dabei tatsächlich um eine Variable, die in der XML-Vorlagendatei Ihrer Anwendung für die Entitätsdimension definiert ist.

#### *Konfigurieren von modellspezifischen Einstellungen in IBM Analytical Decision Management*

Die in der Scoring-Konfiguration angezeigten modellspezifischen Einstellungen sind in IBM Analytical Decision Management definiert. Interaktives Scoring wird auf der Grundlage der einzelnen Felder durchgeführt und auf der Registerkarte "Bereitstellen" in der IBM Analytical Decision Management-Anwendung konfiguriert.

Die verfügbaren Interaktionsorte (sofern vorhanden) werden von einem Administrator für die einzelnen Anwendungen konfiguriert.

#### *Auswählen von Modellausgaben*

Bei der Scoring-Konfiguration können Sie auswählen, welche Modellausgaben in die Ergebnisse aufgenommen werden sollen. Die verfügbaren Ausgaben sind im Element Deployment (Bereitstellung) in der XML-Vorlagendatei der Anwendung definiert. [Für weitere Informationen](#page-26-0) [siehe Thema Konfigurieren der Scoring-Ausgabe für die Bereitstellung in Kapitel 2 auf S. 21.](#page-26-0)

*Kapitel 4*
67

## *Erweiterte Einstellungen*

Unter "Erweiterte Einstellungen" können Sie Optionen für Batch-Scoring, Caching und Protokollierung angeben.

- **Mit Batch-Scoring verwendbar.** Wenn diese Option aktiviert ist, hat der Benutzer die Möglichkeit, beim Scoren des Streams mit IBM® SPSS® Collaboration and Deployment Services Deployment Portal oder einem ähnlichen Tool eine Textdatendatei (im .*csv*-Format) anzugeben.
- **Modell-Cache.** Gibt die Anzahl der Bilder eines Streams an, die vorbereitet und vorab in den Cache geladen werden. Dadurch wird die Anzahl der gleichzeitigen Scores festgelegt, die ohne Blockierung einer Anforderung erfolgen können, was die Leistungsfähigkeit verbessern kann, da der Aufwand zum Laden und Vorbereiten der Modelle vermieden wird.
- **Protokollziel.** Gibt den Namen der Warteschlange an, in der die Scores protokolliert werden.

#### *Response-Service*

Der Response-Service ergänzt den Scoring-Service. Es handelt sich dabei um einen Webdienst, mit dem Client-Anwendungen, wie Call Center-Schnittstellen Antworten zur Protokollierung an den Dienst senden können. Beispielsweise kann eine Bank über eine Call Center-Schnittstelle verfügen, die dem Call Center-Agenten bestimmte Angebote anzeigt. Der Agent kann dann dem Bankkunden das entsprechende Angebot unterbreiten, und die Antwort des Kunden wird an den Response-Service gesendet und dort protokolliert. In der folgenden Abbildung sehen Sie den Ablauf eines vollständigen Beispiels.

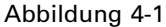

*Beispiel für die Verwendung des Scoring-Service und des Response-Service*

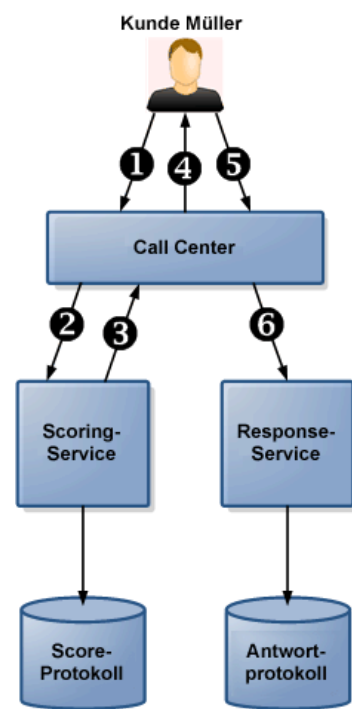

# Tabelle 4-1

*Beispiel für Scoring-Service und Response-Service*

| Abbildungs-<br>beschriftung | <b>Beschreibung</b>                                                                                                    |
|-----------------------------|----------------------------------------------------------------------------------------------------|
|                             | Kunde Müller ruft an.                                                                                                    |
|                             | Das Call Center sendet die Kunden-ID von Herrn Müller an den<br>Scoring-Service. Wenn in der Scoring-Konfiguration die Protokollierfunktion<br>aktiviert ist (optional) werden diese Informationen an das Score-Protokoll<br>gesendet. Beachten Sie, dass sich die Score-Protokollierung von der<br>Antwort-Protokollierung unterscheidet. |
|                             | Der Scoring-Service ermittelt das beste Angebot für den Kunden Müller (z. B.<br>Gold Card) und sendet das Angebot an das Call Center. Die Informationen<br>werden außerdem in das Score-Protokoll geschrieben (sofern aktiviert);<br>Ansichten und Abfragen können für das Score-Protokoll geschrieben werden.                             |
|                             | Der Call Center-Mitarbeiter unterbreitet Herrn Müller das Angebot Gold Card.                                                                                                    |
|                             | Herr Müller nimmt das Angebot an.                                                                                                    |
|                             | Das Call Center sendet die positive Antwort Herrn Müllers an den<br>Response-Service und diese Antwort wird protokolliert. Abfragen können für<br>das Antwortprotokoll oder für beide Protokolle geschrieben werden.                                                                                                    |

Weitere Informationen zum Response-Service und seiner Einbindung in Ihre Front-Office-Anwendung erhalten Sie bei Ihrem SPPS-Vertreter.

# *Verwenden von Regeln aus IBM Operational Decision Management*

Regeln, die in einem Business Rule Management System wie IBM Operational Decision Management erstellt wurden, können in IBM® Analytical Decision Management-Anwendungen wie folgt referenziert und verwendet werden:

- E In IBM Analytical Decision Management lädt der Administrator eine *.ZIP*-Datei mit den Metadaten für ein bestimmtes Projekt herunter, einschließlich eines XML-Schemas zur Beschreibung des Projektdatenmodells sowie einer WSDL-Vorlage.
- E Ein erfahrener Benutzer bearbeitet das XML-Schema so, dass die Anforderungs- und Antworttypen auf die zu erstellenden Regeln abgestimmt sind.
- **Ein erfahrener Benutzer liest das XML-Schema in ein externes Tool wie IBM Operational Decision** Management Rule Designer ein, verwendet es zur Erstellung von Regeln zur Verwendung mit dem IBM Analytical Decision Management-Projekt und stellt jede Regel als Webdienst bereit.
- ► In IBM® SPSS® Collaboration and Deployment Services Deployment Manager erstellt der Administrator eine externe Regelreferenz für jede in IBM Analytical Decision Management zu verwendende Regel. Die einzelnen Regelreferenzen werden als Objekt in IBM® SPSS® Collaboration and Deployment Services Repository gespeichert.
- E Auf die referenzierten Regeln kann in der IBM Analytical Decision Management-Anwendung zugegriffen werden. Dort können sie durchsucht und auf dieselbe Weise verwendet werden wie andere Modelle und Regeln. Weitere Informationen finden Sie im *Benutzerhandbuch* für die IBM Analytical Decision Management-Anwendung.

# *Herunterladen von Projekt-Metadaten*

In einem Business Rules Management System wie IBM Operational Decision Management erstellte Regeln können in IBM® Analytical Decision Management-Anwendungen referenziert und verwendet werden, vorausgesetzt, sie wurden so entwickelt, dass sie dasselbe Datenmodell unterstützen, das auch im aktuellen IBM Analytical Decision Management-Projekt verwendet wird, und können als Webdienst für die Anwendung bereitgestellt werden. Um dies zu erreichen, kann der IBM Analytical Decision Management-Administrator eine *.ZIP*-Datei mit Metadaten für das aktuelle Projekt herunterladen. Die heruntergeladene Datei wird lokal auf dem System gespeichert, das vom Administrator zum Auslösen des Downloads verwendet wird.

Abbildung 5-1 *Symbol zum Herunterladen der Metadaten*

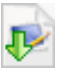

© Copyright IBM Corporation 2010, 2012. 69

- **XML-Schemadefinition (\*.XSD).** Enthält Definitionen der Feldtypen im Datenmodell für das aktuelle IBM Analytical Decision Management-Projekt. Diese Datei kann in ein externes Entwicklungstool wie IBM Operational Decision Management Rule Designer importiert werden, um Regeln zur Verwendung mit dem aktuellen Projekt zu entwickeln.
- **Web Service Description Language-Vorlage (\*.WSDL).** Enthalten zur Unterstützung bei der Entwicklung von Webdiensten, die das Datenmodell verwenden. Die *.WSDL*-Datei wird als Vorlage bereitgestellt, mit der Webdienste erstellt werden können, die für die Vermittlung von Nachrichten zwischen der IBM Analytical Decision Management-Anwendung und einem externen Regeldienst zuständig sind. Details zum vermittelnden Webdienst können manuell vom Integrator eingegeben werden.
- **Dimensionsmetadaten einschließen.** Falls auf der Registerkarte "Definieren" ein Dimensionsbaum für das Projekt definiert wurde, können die Dimensionsbaummetadaten optional eingeschlossen werden.

# *Bearbeiten der XML-Schemadefinition*

Die von IBM® Analytical Decision Management heruntergeladene .*XSD*-Datei enthält zwei komplexe Datentypen: einen, der für das IBM Analytical Decision Management-Projektdatenmodell steht, das für die Eingabeparameter von IBM Operational Decision Management-Regelprojekten verwendet werden soll, und einen, der für einen Regelrückgabetyp steht, der für die Ausgabeparameter von IBM Operational Decision Management-Regelprojekten verwendet werden soll.

Erfahrene Benutzer können bei Bedarf die erzeugte .*XSD*-Schemadefinition individuell an die zu erstellende(n) Regel(n) anpassen. Unter bestimmten Umständen ist eine Bearbeitung der in der .*XSD*-Schemadefinition definierten eingabe- oder antwortspezifischen Typen erforderlich, bevor Regeln erstellt werden können.

#### *Bearbeiten des Eingabeparametertyps*

Im .*XSD*-Schema enthält der komplexe Datentyp für den Eingabeparameter jeweils die Details für alle Felder im IBM® Analytical Decision Management-Projektdatenmodell. Das Element dmname des Eingabetyps ist mit dem Namen des Projektdatenmodells identisch, wie im folgenden Beispiel gezeigt:

```
<xsd:complexType name="drugs">
    <xsd:annotation>
        <xsd:appinfo>
            <dmname>drugs</dmname>
        </xsd:appinfo>
    </xsd:annotation>
<xsd:sequence>
        <xsd:element name="Age">
            <xsd:annotation>
                <xsd:appinfo>
                    <dmname>Age</dmname>
                </xsd:appinfo>
            </xsd:annotation>
            <xsd:simpleType>
                <xsd:restriction base="xsd:long">
```
*Kapitel 5*

```
<xsd:minInclusive value="15"/>
                    <xsd:maxInclusive value="74"/>
                </xsd:restriction>
            </xsd:simpleType>
        </xsd:element>
        <xsd:element name="Sex">
            <xsd:annotation>
                <xsd:appinfo>
                    <dmname>Sex</dmname>
                </xsd:appinfo>
            </xsd:annotation>
            <xsd:simpleType>
                <xsd:restriction base="xsd:string">
                    <xsd:enumeration value="F"/>
                    <xsd:enumeration value="M"/>
                </xsd:restriction>
            </xsd:simpleType>
        </xsd:element>
        ...
    </xsd:sequence>
</xsd:complexType>
```
Im .*XSD*-Schema ist nicht explizit festgelegt, wie häufig die einzelnen feldspezifischen Elemente jeweils auftreten dürfen. (Die Attribute minOccurs und maxOccurs sind also nicht eingestellt, und der Standardwert für beide Attribute ist gleich 1.) Wenn das Schema also nicht bearbeitet wird, bevor Sie damit IBM Operational Decision Management-Regeln erstellen, gelten alle Felder im Eingabeparametertyp in den erzeugten Regeln als erforderlich.

Bevor Sie eine Regel aufrufen, die in einem Business Rules Management System wie IBM Operational Decision Management erzeugt wurde, ermittelt IBM Analytical Decision Management die nötigen Eingaben beim Regelservice. Falls der zu scorende Datensatz für eines der gemäß dem Regelservice erforderlichen Felder einen Nullwert enthält, wird die Regel nicht aufgerufen, und in die Ausgabe-/Antwortfelder der Regel werden die zugehörigen Standardwerte eingetragen. Der Wert ist vom Typ des Ausgabe-/Antwortfelds abhängig:

Tabelle 5-1 *Werte für Antwortfeldtypen*

| Antwortfeldtyp | Wert     |
|----------------|----------|
| xsd:string     | 4499     |
| xsd:boolean    | 6699     |
| xsd:int        | 0        |
| xsd:long       | 0        |
| xsd:byte       | $\Omega$ |
| xsd:double     | 0.0      |
| xsd:float      | 0.0      |
| xsd:date       | 0.0      |
| xsd:time       | 0.0      |
| xsd:datetime   | 0.0      |

Dies kann sich auf die Ergebnisse beim Scoren von Datensätzen über einen Regelservice auswirken. Der Eingabeparameter im .*XSD*-Schema sollte daher in jedem Fall sorgfältig bearbeitet werden.

Zum Bearbeiten des Schemas müssen Sie mit den zu erstellenden Regelservices vertraut sein. Ist ein bestimmtes Eingabefeld für diese Regel nicht erforderlich, so können Sie das feldspezifische Element wahlweise aus dem Eingabeparameter im Schema **entfernen** oder **als optional markieren**. Wenn Sie ein Eingabeparameterfeld entfernen, wird der Feldwert beim Aufrufen der Regel ignoriert, und die Regel kann nicht auf das Feld verweisen. Wenn Sie ein Eingabeparameterfeld als optional kennzeichnen, ist ein Nullwert zulässig, und die Regel muss entsprechend defensiv geschrieben werden, sodass dies überprüft wird.

Wenn Sie beispielsweise wissen, dass das Feld Age (Alter) nicht in der Regel genutzt wird, können Sie das zugehörige Element entfernen und damit verdeutlichen, dass dieses Feld nicht erforderlich ist. Im folgenden Beispiel für ein .*XSD*-Schema kann der gesamte Abschnitt <xsd:element name="Age"> aus dem Schema entfernt werden, wenn das Feld Age (Alter) nicht erforderlich ist:

```
<xsd:complexType name="drugs">
<xsd:annotation>
        <xsd:appinfo>
            <dmname>drugs</dmname>
        </xsd:appinfo>
    </xsd:annotation>
<xsd:sequence>
        <xsd:element name="Age">
            <xsd:annotation>
                <xsd:appinfo>
                    <dmname>Age</dmname>
                </xsd:appinfo>
            </xsd:annotation>
            <xsd:simpleType>
                <xsd:restriction base="xsd:long">
                    <xsd:minInclusive value="15"/>
                    <xsd:maxInclusive value="74"/>
                </xsd:restriction>
            </xsd:simpleType>
        </xsd:element>
        <xsd:element name="Sex">
            <xsd:annotation>
                <xsd:appinfo>
                    <dmname>Sex</dmname>
                </xsd:appinfo>
            </xsd:annotation>
            <xsd:simpleType>
                <xsd:restriction base="xsd:string">
                    <xsd:enumeration value="F"/>
                    <xsd:enumeration value="M"/>
                </xsd:restriction>
            </xsd:simpleType>
        </xsd:element>
        ...
    </xsd:sequence>
</xsd:complexType>
```
Alternativ können Sie ein Eingabefeldelement als optional markieren, wenn es in der oder den Regeln nicht erforderlich ist; legen Sie hierzu für das Attribut minOccurs den Wert 0 fest:

```
<xsd:complexType name="drugs">
    <xsd:annotation>
        <xsd:appinfo>
            <dmname>drugs</dmname>
        </xsd:appinfo>
    </xsd:annotation>
<xsd:sequence>
```
*Verwenden von Regeln aus IBM Operational Decision Management*

```
<xsd:element name="Age" minOccurs="0">
            <xsd:annotation>
                <xsd:appinfo>
                    <dmname>Age</dmname>
                </xsd:appinfo>
            </xsd:annotation>
            <xsd:simpleType>
                <xsd:restriction base="xsd:long">
                    <xsd:minInclusive value="15"/>
                    <xsd:maxInclusive value="74"/>
                </xsd:restriction>
            </xsd:simpleType>
        </xsd:element>
        <xsd:element name="Sex">
            <xsd:annotation>
                <xsd:appinfo>
                    <dmname>Sex</dmname>
                </xsd:appinfo>
            </xsd:annotation>
            <xsd:simpleType>
                <xsd:restriction base="xsd:string">
                    <xsd:enumeration value="F"/>
                    <xsd:enumeration value="M"/>
                </xsd:restriction>
            </xsd:simpleType>
        </xsd:element>
        ...
    </xsd:sequence>
</xsd:complexType>
```
Außerdem können Sie die Regeln defensiv schreiben, sodass auch Nullwerte verarbeitet werden. In diesem Fall kann das Feld im Schema als optional markiert werden. Das folgende Beispiel zeigt die IBM Operational Decision Management-Regel mit dem Namen *currentOfferIsReplacePhone*, die so geschrieben wurde, dass Nullwerte verarbeitet werden können:

if the CURRENT OFFER of 'the customer' is not null and the CURRENT OFFER of 'the customer' is "Replace Phone" then make it true that 'the response' is value ; else make it false that 'the response' is value ;

#### *Bearbeiten des Antwortparametertyps*

Beachten Sie: Es ist möglich, IBM Operational Decision Management-Regeln zu erstellen und zu nutzen, die verschiedene Typen an IBM® Analytical Decision Management ausgeben (*boolean* (boolesch) zur Verwendung bei Auswahlen, *numeric* (numerisch) beispielsweise zur Verwendung in Aggregationsregeln, sowie *string* (Zeichenkette). Um jedoch einen andern Typ als *string* (Zeichenkette) bei der "dataresponse"-Regel zu erstellen, muss die XML-Schemadefinition (.*XSD*) manuell bearbeitet werden.

Auch Regelprojekte können mehrere Regeln enthalten, die jeweils verschiedene Typen ausgeben. Es ist erforderlich, mehrere Versionen der .*XSD*-Datei beizubehalten, um dies zu unterstützen (beispielsweise eine Version, bei der die Variable "dataresponse" auf "numeric" (Numerisch) gesetzt wurde, eine weitere für "string" (Zeichenkette), eine für "boolean" (Boolesch) usw.).

Die von IBM Analytical Decision Management heruntergeladene .*XSD*-Datei enthält zwei komplexe Datentypen: einen, der für das IBM Analytical Decision Management-Projektdatenmodell steht, das für die Eingabeparameter von IBM Operational Decision Management-Regelprojekten verwendet werden soll, und einen, der für einen Regelrückgabetyp steht, der für die Ausgabeparameter von IBM Operational Decision Management-Regelprojekten verwendet werden soll. Der Rückgabetyp, (dessen Namen immer ein "response"-Suffix enthält) definiert ein value-Element, das standardmäßig den Typ *string* (Zeichenkette) aufweist. Wenn Sie ein Regelprojekt mit einer anderen Art von Rückgabewert erstellen möchten, müssen Sie die heruntergeladene .*XSD*-Datei manuell bearbeiten, bevor Sie das IBM Operational Decision Management-Regelprojekt importieren, damit das Element value wunschgemäß definiert wird. Im Folgenden sehen Sie einige Beispiele:

```
<xsd:complexType name="claim_dataresponse">
    <xsd:annotation>
        <xsd:appinfo>
            <dmname>claim_dataresponse</dmname>
        </xsd:appinfo>
    </xsd:annotation>
    <xsd:sequence>
        <xsd:element name="value" type="xsd:string"/>
    </xsd:sequence>
</xsd:complexType>
<xsd:complexType name="claim_dataresponse">
    <xsd:annotation>
        <xsd:appinfo>
            <dmname>claim_dataresponse</dmname>
        </xsd:appinfo>
    </xsd:annotation>
    <xsd:sequence>
        <xsd:element name="value" type="xsd:boolean"/>
    </xsd:sequence>
</xsd:complexType>
<xsd:complexType name="claim_dataresponse">
    <xsd:annotation>
        <xsd:appinfo>
            <dmname>claim_dataresponse</dmname>
        </xsd:appinfo>
    </xsd:annotation>
    <xsd:sequence>
        <xsd:element name="value" type="xsd:long"/>
    </xsd:sequence>
</xsd:complexType>
```
# *Erstellen von Verweisen auf externe Regeln*

In IBM® SPSS® Collaboration and Deployment Services Deployment Manager definiert das Dialogfeld "Neue externe Regel hinzufügen" einen Verweis auf eine externe Regel, auf die über einen Webdienst zugegriffen wird, oder einen Verweis auf eine lokale Regel. Diese Regeln können anschließend in IBM® Analytical Decision Management-Anwendungen verwendet werden. Auf diese Weise wird es beispielsweise möglich, IBM Operational Decision Management-Regeln in IBM Analytical Decision Management zu unterstützen.

► Zum Erstellen eines Regelverweises wählen Sie in Deployment Manager einen Ordner im Repository aus und wählen Sie folgende Optionen in den Menüs: Datei > Neu > Externe Regel...

Das Dialogfeld "Neue externe Regel hinzufügen" wird angezeigt.

- ► Legen Sie einen Namen für den Verweis auf die externe Regel fest.
- E Wählen Sie im Dropdown-Feld Ausführungsmodus die Option Webservice oder Lokal (nur IBM Operational Decision Management-Regeln) und klicken Sie auf Weiter.

Bei der Option Webservice wird die Regel über einen externen Webservice ausgeführt. Bei der Option Lokal wird die Regel über den IBM® SPSS® Modeler Server ausgeführt (der Server, der in Deployment Manager für die Verwendung durch IBM Analytical Decision Management definiert wurde). Lokale IBM Operational Decision Management-Regeln werden einem Regelausführungsserver bereitgestellt, der in dieselbe Java Virtual Machine eingebettet ist wie die SPSS Modeler Server-JVM oder die Anwendungsserver-JVM.

*Wichtig*: Beachten Sie, dass vor dem Auswählen der Option Lokal (nur IBM Operational Decision Management-Regeln) diverse Installations- und Konfigurationsschritte erforderlich sind. Siehe folgenden Abschnitt Einrichten des lokalen Regelausführungsservers.

E Wenn Sie im vorherigen Schritt die Option Webservice ausgewählt haben, geben Sie die URL des Webdiensts ein, in dem die Regel bereitgestellt wird. (Beispiel: *http://myRuleServer:8080/theRestOfTheURL*). Die URL wird automatisch überprüft, um sicherzustellen, dass sie den zugehörigen Namenskonventionen entspricht. Wenn Sie im vorherigen Schritt Lokal (nur IBM Operational Decision Management-Regeln) ausgewählt haben, geben Sie den vollständigen Pfad zu der Regel im Repository des lokalen IBM Operational Decision Management-Regelausführungsservers ein. Sie können das Skript *reslist* verwenden, um den Pfad abzurufen, wie weiter unten in diesem Dokument beschrieben.

Nach der Definition in Deployment Manager können externe Regeln durchsucht und auf annähernd die gleiche Weise wie andere Modelle und Regeln in IBM Analytical Decision Management-Anwendungen verwendet werden. Weitere Informationen finden Sie im *Benutzerhandbuch* für die IBM Analytical Decision Management-Anwendung.

# *Einrichten des lokalen Regelausführungsservers*

Wenn Sie lokale Regeln von IBM Operational Decision Management referenzieren möchten, sind einige Konfigurationsschritte für das Einrichten und Bereitstellen der lokalen Regeln erforderlich.

#### *Schritt 1: Kopieren der erforderlichen Dateien von IBM Operational Decision Management 7.5.0.2*

E Kopieren Sie die Datei *rescopy.xml* aus dem folgenden Ordner des IBM® SPSS® Collaboration and Deployment Services-Servers auf den Server, auf dem IBM Operational Decision Management 7.5.0.2 installiert ist:

*C:\Program Files\IBM\SPSS\Deployment\5.0\Server\components\decision-management \Utilities\RESCopy\*

Das Skript *rescopy.xml* dient als Unterstützung beim Kopieren bestimmter erforderlicher Dateien vom IBM Operational Decision Management-System an den Installationsort von IBM® Analytical Decision Management. Das Skript erfordert zwei Parameter:

-Dwodm ermittelt das Verzeichnis *executionserver* von IBM Operational Decision Management.

-Dtarget ermittelt das Zielverzeichnis, in das die Dateien kopiert werden, und erstellt eine .*zip*-Datei.

E Führen Sie das Skript *rescopy.xml* aus, um die erforderlichen Dateien zu kopieren. Geben Sie z. B. Folgendes ein, und drücken Sie die Eingabetaste:

CALL "%ANT HOME%\bin\ant" -buildfile rescopy.xml -Dwodm="C:\Program Files\IBM\WODM75\ WODM\executionserver" -Dtarget=C:\CopiedFiles

Dadurch wird das Skript ausgeführt, um die folgenden Ordner zu erstellen und in der Datei *DM-rescopy.zip* zusammenzufassen:

C:\CopiedFiles\rescopy\lib\ asm-3.1.jar asm-analysis3.1.jar asm-commons-3.1.jar asm-tree-3.1.jar asm-util.3.1.jar j2ee\_connector-1\_5-fr.jar jrules-engine.jar jrules-res-execution.jar sam.jar ra.xml

C:\CopiedFiles\rescopy\tools\ jrules-res-tools.jar

C:\CopiedFiles\rescopy\ DM-rescopy.zip

# *Schritt 2: Installieren der erforderlichen Dateien auf allen Geräten mit der Komponente "pasw.externalrule"*

Die im vorherigen Abschnitt kopierten Dateien müssen auf dem IBM® SPSS® Collaboration and Deployment Services-Server installiert werden sowie auf allen IBM® SPSS® Modeler-Produkten, die mit IBM® Analytical Decision Management oder IBM® SPSS® Modeler Advantage zum Ausführen lokaler IBM Operational Decision Management-Regeln verwendet werden. Der in diesem Abschnitt beschriebene Ordner *pasw.externalrule* wird mit Erweiterungen für SPSS Modeler installiert, was ein Teil des Installationsvorgangs von IBM Analytical Decision Management ist.

► Entpacken Sie die im vorherigen Abschnitt erstellte Datei *DM-rescopy.zip* in den jeweiligen Ordnern */ext/bin/pasw.externalrule*. Beispiele für Installationsorte finden Sie unten. Nach dem Entpacken werden mehrere .*jar*-Dateien und die Datei *ra.xml* im Ordner *lib* installiert. Des Weiteren wird ein Ordner *tools* erstellt, der eine einzelne .*jar*-Datei enthält.

<span id="page-82-0"></span>IBM SPSS Collaboration and Deployment Services: *C:\Program Files\IBM\SPSS\Deployment\5.0\Server\components\modeler\ext\bin \pasw.externalrule\*

IBM® SPSS® Modeler Server: *C:\Program Files\IBM\SPSS\ModelerServer\15\ext\bin\pasw.externalrule\*

IBM® SPSS® Modeler (Clients): *C:\Program Files\IBM\SPSS|Modeler\15\ext\bin\pasw.externalrule\*

# *Schritt 3: Anpassen der Skripte "resdeploy", "reslist" und "resundeploy"*

Die folgenden drei Skripte werden zusammen mit IBM® Analytical Decision Management zur Verfügung gestellt:

- Das Skript **resdeploy** stellt IBM Operational Decision Management-Regeln zur lokalen Ausführung bereit.
- Das Skript **reslist** listet die IBM Operational Decision Management-Regeln auf, die zur lokalen Ausführung bereitgestellt werden.
- Das Skript **resundeploy** hebt die Bereitstellung von IBM Operational Decision Management-Regeln zur lokalen Ausführung auf.

Windows-Versionen (.*bat*) und UNIX-Versionen (.*sh*) dieser Skripte werden in den Ordner *pasw.externalrule\scripts* im IBM® SPSS® Collaboration and Deployment Services-Installationsverzeichnis installiert (z. B. *C:\Program Files\IBM\SPSS\Deployment\5.0\Server\components\modeler\ext\bin\pasw.externalrule\scripts*). Gehen Sie wie folgt vor, um die Skripte für die Verwendung vorzubereiten.

► Bearbeiten Sie mit einem einfachen Texteditor den Wert für CADS HOME in den drei Skripten, sodass er auf das IBM SPSS Collaboration and Deployment Services-Installationsverzeichnis verweist. Bei einer Installation unter Windows bearbeiten Sie die .*bat*-Versionen. Bei einer Installation unter UNIX bearbeiten Sie die .*sh*-Versionen. Zum Beispiel:

```
set CADS HOME=C:\Program Files\IBM\SPSS\Deployment\5.0\Server
```
E Wenn das Betriebssystem des jeweiligen Geräts Solaris ist, ändern Sie auch die erste Zeile der Skripte von #!/bin/sh in #!/bin/ksh.

#### *Schritt 4: Anpassen der Konfigurationsdatei des lokalen Regelausführungsservers*

Bevor Sie den lokalen IBM Operational Decision Management-Regelausführungsserver verwenden, müssen Sie die Datei *ra.xml* entsprechend allen erforderlichen Änderungen anpassen.

Bearbeiten Sie jegliche Kopien der Datei *ra.xml* wie folgt mit einem einfachen Texteditor: Die Datei befindet sich wie oben beschrieben jeweils im Ordner *pasw.externalrule\lib* des IBM® SPSS® Collaboration and Deployment Services-Installationsverzeichnisses, des IBM® SPSS® Modeler Server-Installationsverzeichnisses und des IBM® SPSS® Modeler-Client-Installationsverzeichnisses.

Beachten Sie, dass nach dem Anpassen der Datei *ra.xml* das jeweilige Produkt, für das die Datei *ra.xml* installiert ist, neu gestartet werden muss, damit die Änderungen wirksam werden.

E Standardmäßig ist persistenceType auf file gesetzt, wodurch festgelegt wird, dass der Regelausführungsserver *Dateipersistenz* verwendet. Zum Beispiel:

```
<config-property-name>persistenceType</config-property-name>
<config-property-type>java.lang.String</config-property-type>
<config-property-value>file</config-property-value>
</config-property>
```
Wenn Sie stattdessen *Datenbankpersistenz* verwenden möchten, überspringen Sie diesen Schritt.

Ändern Sie den Wert für persistenceProperties in DIRECTORY=<RES path>, wobei es sich bei <RES path> um den vollständigen Pfad zum Datenordner des Regelausführungsservers handelt, in dem die bereitgestellten IBM Operational Decision Management-Regeln gespeichert werden. Beachten Sie, dass gemäß Java-Standards normale Schrägstriche als Trennzeichen für den Pfadnamen verwendet werden müssen (dies gilt für alle Betriebssysteme). Zum Beispiel:

```
<config-property-name>persistenceProperties</config-property-name>
<config-property-type>java.lang.String</config-property-type>
<config-property-value>DIRECTORY=C:/RES</config-property-value>
```
*Anmerkungen*:

 Standardmäßig enthält die Einstellung für persistenceProperties möglicherweise die Optionen XOM\_PERSISTENCE\_TYPE, XOM\_PERSISTENCE\_DIRECTORY und DIRECTORY. Zum Beispiel:

```
<config-property-name>persistenceProperties</config-property-name>
<config-property-type>java.lang.String</config-property-type>
<config-property-value>
DIRECTORY=res_data,XOM_PERSISTENCE_TYPE=file,XOM_PERSISTENCE_DIRECTORY=res_xom
</config-property-value>
```
In IBM® Analytical Decision Management wird nur die Option DIRECTORY unterstützt. Daher müssen die Optionen XOM\_PERSISTENCE\_TYPE und XOM\_PERSISTENCE\_DIRECTORY entfernt und nur die Option DIRECTORY muss beibehalten werden.

- Wenn Dateipersistenz verwendet wird und IBM SPSS Collaboration and Deployment Services sowie SPSS Modeler Server (oder Client) auf verschiedenen Geräten installiert sind, muss das hier festgelegte Verzeichnis von allen Geräten aus zugänglich sein (möglicherweise über das Netzwerk). Gleiches gilt für die Verwendung von Datenbankpersistenz. Die Datenbank muss für alle Geräte zugänglich sein. Die Datei *ra.xml*, die auf jedem Gerät mit einem SPSS-Produkt installiert ist, muss stets auf das gleiche lokale Regelausführungsserver-Repository verweisen, um Synchronisationsprobleme bei Repositorys zu vermeiden.
- E Wenn Sie *Datenbankpersistenz* anstelle von *Dateipersistenz* verwenden möchten, ändern Sie die Einstellung für persistenceType wie folgt von file in jdbc.

```
<config-property-name>persistenceType</config-property-name>
<config-property-type>java.lang.String</config-property-type>
<config-property-value>jdbc</config-property-value>
```
Ändern Sie anschließend die Einstellung für persistenceProperties wie folgt. Sie müssen alle erforderlichen Informationen für die JVM des Regelausführungsservers definieren, um ordnungsgemäß auf den konfigurierten Datenbankserver zugreifen zu können. Dazu

zählen die Datenbank-URL, der vollständig qualifizierte Name der JDBC-Treiberklasse sowie jegliche optionalen, sicherheitsbezogenen Anmeldeinformationen. In dem Beispiel unten für JDBC-Persistenz handelt es sich um eine Remote-Datenbank vom Typ DB2, die sich auf einem fiktiven Server namens mydb2server.mycompany.ibm.com befindet.

```
<config-property-name>persistenceProperties</config-property-name>
<config-property-type>java.lang.String</config-property-type>
<config-property-value>
    DRIVER_CLASS_NAME=com.ibm.db2.jcc.DB2Driver,
   URL=jdbc:db2://mydb2server.mycompany.com:50000/ILOGRESDB,
   USER=dbuser1,
   PASSWORD=dbpass
</config-property-value>
```
*Anmerkungen*:

- Wie oben bereits erwähnt, werden die Optionen XOM\_PERSISTENCE\_TYPE und XOM\_PERSISTENCE\_DIRECTORY in IBM Analytical Decision Management nicht unterstützt und sollten im Bereich persistenceProperties nicht enthalten sein.
- Wenn in der Option DRIVER\_CLASS\_NAME der Einstellung persistenceProperties ein Java-Klassenname angegeben wird, müssen dem Klassenpfad der JVM des Regelausführungsservers zusätzlich die entsprechenden .*jar*-Dateien des Java-Clients hinzugefügt werden. Kopieren Sie dazu alle erforderlichen .*jar*-Dateien in alle erforderlichen Ordner *pasw.externalrule\lib* (die gleichen Ordner, in denen sich auch jeweils die Datei *ra.xml* befindet). Wenn es sich bei der Remote-Datenbank z. B. um DB2 9.5 für Windows handelt, muss die .*jar*-Datei für Clients *db2jcc.jar* aus *<DB2\_HOME>/java* jeweils in den Ordner *pasw.externalrule\lib* des IBM SPSS Collaboration and Deployment Services-Installationsverzeichnisses, des SPSS Modeler Server-Installationsverzeichnisses sowie des SPSS Modeler-Client-Installationsverzeichnisses kopiert werden.

# *Schritt 5: Verwenden von Skripten zum Bereitstellen, Auflisten und Aufheben der Bereitstellung von lokalen IBM Operational Decision Management-Regeln*

Die drei unten beschriebenen Skripte werden zusammen mit IBM® Analytical Decision Management zur Verfügung gestellt, um lokale IBM Operational Decision Management-Regeln bereitzustellen, aufzulisten und die Bereitstellung aufzuheben. Befolgen Sie die in [Schritt 3:](#page-82-0) [Anpassen der Skripte "resdeploy", "reslist" und "resundeploy"](#page-82-0) beschriebenen Schritte, bevor Sie die Skripte verwenden. Skripte sind für Windows-Plattformen (.*bat*) und UNIX-Plattformen (.*sh*) verfügbar.

Beachten Sie, dass die oben beschriebene Einstellung für persistenceType keine Auswirkungen auf das Verhalten der Skripte hat. Wenn jedoch *Datenbankpersistenz* anstelle von *Dateipersistenz* verwendet wird, ist es möglicherweise erforderlich, das optionale Argument -cp beim Ausführen der Skripte zu verwenden, um dem Runtime-Klassenpfad die erforderlichen .*jar*-Dateien für den Datenbanktreiber hinzuzufügen. Wenn die .*jar*-Dateien jedoch bereits wie in [Schritt 4: Anpassen der Konfigurationsdatei des lokalen Regelausführungsservers](#page-82-0) beschrieben kopiert wurden, ist das Argument -cp in der Regel nicht erforderlich.

#### *So listen Sie die Inhalte eines lokalen Regelausführungsservers auf*

E Wechseln Sie anhand einer Eingabeaufforderung in das Verzeichnis, in dem das Skript *reslist* enthalten ist. Führen Sie anschließend das Skript *reslist* wie folgt aus. Für das Skript ist das Argument -config gefolgt von dem vollständigen Pfad zur Datei *ra.xml* auf dem IBM® SPSS® Collaboration and Deployment Services-Server erforderlich. Beispiel für Windows:

reslist.bat -config "C:\Program Files\IBM\SPSS\Deployment\5.0\Server\components\ modeler\ext\bin\pasw.externalrule\lib\ra.xml"

## *So stellen Sie einem Regelausführungsserver IBM Operational Decision Management-RuleApp-Archive bereit*

- ► Laden Sie das IBM Operational Decision Management-RuleApp-Archiv herunter (*.jar*-Datei), und speichern Sie es in einem Ordner, der von Ihrem IBM SPSS Collaboration and Deployment Services-Server aus zugänglich ist. Sie können das Archiv von dem Regelausführungsserver herunterladen, der den Webdienst hostet, oder Sie können das Archiv aus IBM Operational Decision Management Rule Designer exportieren. Dabei handelt es sich um eine temporäre Kopie, die an einem beliebigen Ort gespeichert werden kann.
- E Wechseln Sie anhand einer Eingabeaufforderung in das Verzeichnis, in dem das Skript *resdeploy* enthalten ist. Führen Sie anschließend das Skript *resdeploy* wie folgt aus. Für das Skript ist das Argument -config gefolgt von dem vollständigen Pfad zur Datei *ra.xml* auf dem IBM SPSS Collaboration and Deployment Services-Server erforderlich sowie das Argument -archive gefolgt von dem vollständigen Pfad zur .*jar*-Datei für die IBM Operational Decision Management-RuleApp, die bereitgestellt werden soll. Beispiel für Windows:

resdeploy.bat -config "C:\Program Files\IBM\SPSS\Deployment\5.0\Server\components\ modeler\ext\bin\pasw.externalrule\lib\ra.xml" -archive "C:\RES\My\_ODM\_RuleApp\_Name.jar"

Das Skript *resdeploy* bietet auch optionale Argumente zur Versionssteuerung von bereitgestellten Regelsätzen. Wenn der Regelausführungsserver eine frühere Version der RuleApp (oder eines der darin enthaltenen Regelsätze) enthält, die Sie bereitstellen möchten, sollten Sie beim Ausführen des Skripts eines der folgenden optionalen Argumente verwenden, um Namenskonflikte zu vermeiden:

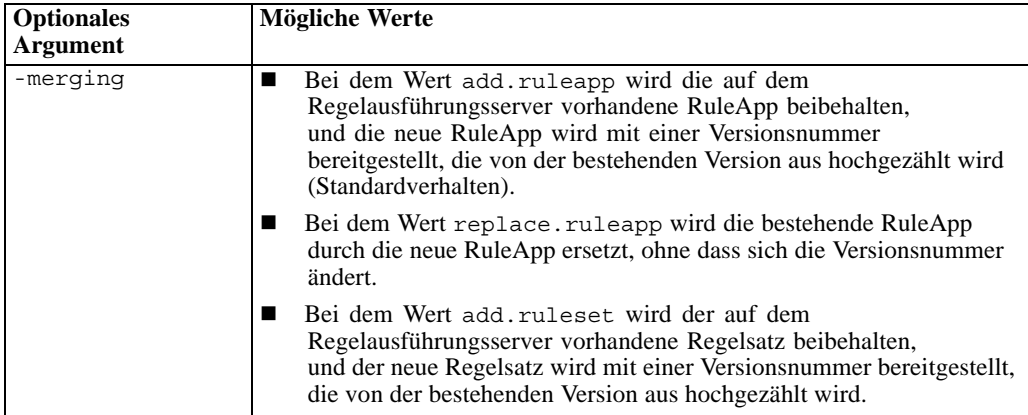

## Tabelle 5-2 *Optionale Argumente für das Skript "resdeploy"*

*Verwenden von Regeln aus IBM Operational Decision Management*

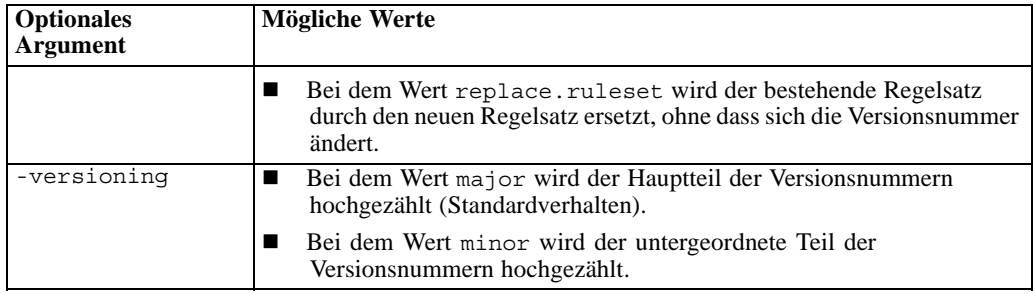

Wenn Sie Nutzungsinformationen für die Skripte anzeigen möchten, führen Sie sie ohne Befehlszeilenargumente aus.

## *So entfernen Sie IBM Operational Decision Management-RuleApps (und deren Regelsätze) von einem lokalen Regelausführungsserver*

E Wechseln Sie anhand einer Eingabeaufforderung in das Verzeichnis, in dem das Skript *resundeploy* enthalten ist. Führen Sie anschließend das Skript *resundeploy* wie folgt aus. Für das Skript ist das Argument -config gefolgt von dem vollständigen Pfad zur Datei *ra.xml* auf dem IBM SPSS Collaboration and Deployment Services-Server erforderlich sowie das Argument -ruleapp gefolgt von dem Namen der RuleApp, die entfernt werden soll. Beispiel für Windows:

resundeploy.bat -config "C:\Program Files\IBM\SPSS\Deployment\5.0\Server\components\modeler\ ext\bin\pasw.externalrule\lib\ra.xml" -ruleapp "My\_ODM\_RuleApp\_Name"

Standardmäßig entfernt das Skript *resundeploy* die Version 1.0 der RuleApp. Falls erforderlich, können auch andere Versionen entfernt werden, indem das optionale Argument -version gefolgt von der Versionsnummer, die entfernt werden soll, verwendet wird.

Bevor Sie das Skript *resundeploy* ausführen, können Sie das Skript *reslist* dazu verwenden, den Namen der RuleApp zu prüfen, die entfernt werden soll. Nach dem Ausführen des Skripts resundeploy kann mit "reslist" überprüft werden, ob die RuleApp ordnungsgemäß entfernt wurde.

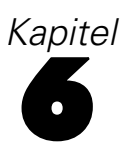

# *Aktualisieren benutzerdefinierter Anwendungsvorlagen und Projekte*

Es gibt verschiedene Gründe für die Aktualisierung von IBM® Analytical Decision Management-Anwendungen:

- Aktualisierung benutzerdefinierter Anwendungsvorlagen nach der Installation einer neuen Version der Software oder Migration in eine neue Serverumgebung, in der dieselbe oder eine neuere Version ausgeführt wird. Beachten Sie, dass benutzerdefinierte Anwendungsvorlagen und die darauf basierenden Projekte bei einem Upgrade auf eine neue Softwareversion nur dann aktualisiert werden müssen, wenn Sie die neuen Funktionen, die mit dieser Softwareversion bereitgestellt werden, tatsächlich nutzen möchten. Andernfalls funktionieren die auf benutzerdefinierten Vorlagen basierenden Projekte auch nach der Installation der neuen Softwareversion weiterhin wie zuvor.
- Aktualisierung bestehender Projekte, um Änderungen an der XML-Anwendungsvorlage, auf der das Projekt beruht, zu übernehmen. Dies ist in Kombination mit der Migration auf eine neue Version möglich oder immer dann, wenn aus irgendeinem Grund Änderungen an einer XML-Anwendungsvorlage vorgenommen wurden.

# *Aktualisieren benutzerdefinierter Anwendungsvorlagen*

Die grundlegenden Schritte für die Aktualisierung der XML-Datei einer benutzerdefinierten Anwendungsvorlage sind unten aufgeführt. Beachten Sie unbedingt, dass beim Installieren einer neuen Version von IBM® Analytical Decision Management die alte Version automatisch aktualisiert wird. Es sind keine manuellen Deinstallations- oder Migrationsschritte erforderlich. Alle bestehenden benutzerdefinierten Anwendungsvorlagen bleiben erhalten, und es ändert sich auch nichts an der Funktionsweise der auf diesen Vorlagen beruhenden Projekte. Wenn Sie jedoch die in der neuen Produktversion hinzugekommenen Funktionen nutzen möchten, müssen Sie zunächst Ihre XML-Anwendungsvorlage und anschließend, mithilfe des Vorlagen-Dienstprogramms *Template Utility*, auch die darauf basierenden Projekte aktualisieren.

Um Unterstützung für neu in die Software aufgenommene Funktionen hinzuzufügen, müssen die XML-Dateien der benutzerdefinierten Anwendungsvorlage sowie sämtliche angepassten Stylesheets und sonstigen Anwendungsdateien aktualisiert werden:

- E Nehmen Sie alle gewünschten Änderungen oder Ergänzungen an der Anwendungsvorlage vor. Beispielsweise können für einen neuen Typ von Steuerelement der Benutzeroberfläche zusätzliche Attribute unter dem Element InterfaceControl erforderlich sein.
- E Möglicherweise müssen benutzerdefinierte CSS-Stile, Bilder und .*properties*-Dateien aktualisiert werden. Der Aufwand hängt jedoch vom Umfang der Anpassungen ab und sollte minimal sein, wenn darauf geachtet wurde, Änderungen an Anwendungs-Stylesheets so gering wie möglich zu halten und nach Möglichkeit Standardvorgaben zu nutzen.

(Die Standard-Stylesheets unter *\Server\components\decision-management\Default* werden automatisch aktualisiert, wenn die neue Softwareversion installiert wird, zusammen mit Unterordnern für im Paket enthaltene Anwendungen, wie beispielsweise *\Server\components\decision-management\Applications\ClaimsManagement\*. Für sämtliche Anwendungen, die diese Ordner nutzen, werden die Änderungen automatisch übernommen. Allerdings müssen benutzerdefinierte Stylesheets und andere Dateien für benutzerdefinierte Anwendungen, die nicht zu den Standarddateien gehören, manuell aktualisiert werden.)

- E Da Standard-Stylesheets automatisch mit der Software aktualisiert werden, sind einige Änderungen möglicherweise sofort auf der Benutzeroberfläche sichtbar. In einigen Fällen können jedoch zusätzliche Änderungen an der Anwendungsvorlage erforderlich sein, damit alle Funktionen wie erwartet funktionieren.
- E In Fällen, in denen Vorlagenänderungen erforderlich sind, müssen auch bestehende Projekte, die auf diesen Vorlagen basieren, mithilfe des Vorlagen-Dienstprogramms *Template Utility* aktualisiert werden, wie in Abschnitt Vorlagen-Dienstprogramm (Template Utility) von IBM Analytical Decision Management auf S. 83 beschrieben.

*Anmerkung:* Die Migration zu einer früheren Version von IBM Analytical Decision Management als der zur Erstellung der Anwendung verwendeten wird nicht unterstützt.

# *Aktualisieren von Projekten*

*Projekte* sind Anwendungs-Arbeitsbereiche (IBM® SPSS® Modeler-Streams), die auf Anwendungsvorlagen basieren und von Endbenutzern auf der Benutzeroberfläche verwendet werden. In früheren Versionen der Software gespeicherte Projekte funktionieren auch in der neuen Version. Hierfür sind keine Änderungen am Projekt erforderlich.

- Um jedoch Unterstützung für die an der benutzerdefinierten Anwendungsvorlage vorgenommenen Änderungen hinzuzufügen, müssen die bestehenden Projekte mithilfe des Vorlagen-Dienstprogramms *Template Utility* aktualisiert werden. Zu derartigen Änderungen an einer benutzerdefinierten Anwendungsvorlage gehören Änderungen zum Übernehmen von neu in die Software aufgenommenen Funktionen oder einfach Änderungen zur Feinabstimmung der Funktionen in der Anwendung. In jedem Fall müssen die Projekte, die mit der ursprünglichen Anwendungsvorlage erstellt wurden, mit dem Vorlagen-Dienstprogramm *Template Utility* aktualisiert werden, bevor sie die Änderungen an der zugrunde liegenden Vorlage widerspiegeln.
- Vor der Aktualisierung funktionieren die Projekte weiter wie bisher.
- Wenn keine Änderungen an Anwendungsvorlagen erforderlich sind, muss das *Template Utility* nicht verwendet werden.

# *Vorlagen-Dienstprogramm (Template Utility) von IBM Analytical Decision Management*

Das Vorlagen-Dienstprogramm *Template Utility* kann zur Aktualisierung bestehender Projekte nach Änderungen an der XML-Anwendungsvorlage, auf der die Projekte beruhen, verwendet werden.

<span id="page-89-0"></span>Hier ein Beispiel für einen typischen Verwendungsfall:

- Eine benutzerdefinierte XML-Anwendungsvorlage wurde erstellt und am Standardspeicherort unter dem Installationsordner von IBM® SPSS® Collaboration and Deployment Services gespeichert (z. B. *C:\Program Files\IBM\SPSS\Deployment\5.0\\Server\components\decision-management\Templates\MyCustomClaimsTempla*
- Endbenutzer haben basierend auf dieser Vorlage ein oder mehrere Projekte in IBM® Analytical Decision Management erstellt und gespeichert.
- Weitere Änderungen an der XML-Anwendungsvorlage wurden eingeführt.
- Um diese Änderungen nun zu übernehmen, müssen bestehende Projekte aktualisiert werden, damit sie mit der neuen Version der Anwendungsvorlage zusammenarbeiten.

*Anmerkung:* Es wird dringend empfohlen, die aktualisierte Anwendungsvorlage gründlich zu überprüfen und zu testen, um sicherzustellen, dass die erforderlichen Änderungen vollständig sind und erwartungsgemäß funktionieren, bevor bestehende Projekte aktualisiert werden.

# *Vor Anwendung des Template Utility*

► Erhöhen Sie in der XML-Datei Ihrer benutzerdefinierten Anwendungsvorlage das Attribut templateVersion. Wenn der vorherige Wert beispielsweise 1 lautete, ändern Sie ihn in 2. Dieses Attribut dient zusammen mit dem Attribut templateName zur Identifizierung der zu aktualisierenden Projekte. Projekte, die auf früheren Vorlagenversionen als der angegebenen beruhen, werden aktualisiert.

<PredictiveApplication xmlns="http://com.spss.pasw.dms/workspace" templateName="MyCustomClaimsTemplate" templateVersion="2" appsVersion="7.0" xmlns:xsi="http://www.w3.org/2001/XMLSchema-instance">

► Erstellen Sie eine XML-"Patch"-Datei mit den aktualisierten Abschnitten der Anwendungsvorlage, die Sie in die Projekte der Endbenutzer übertragen möchten.

Die XML-Datei benötigt folgende Elemente.

■ Ein patch-Element, das die Attribute templateName, templateVersion und appliesToVersions definiert. Zum Beispiel:

<patch templateName="MyCustomClaimsTemplate" templateVersion="8" appliesToVersions="4,5,6,7">

 Wahlweise können Sie zu Informationszwecken auch ein instructions-Element hinzufügen. Der Text des hinzugefügten instructions-Elements wird im Abschnitt Patch Instructions (Patch-Anweisungen) des *Template Utility* angezeigt. Zum Beispiel:

#### <instructions>

Dieses Patch löscht die Dimension "Angebot" aus den Projekten. Nach Anwendung des Patches werden die auf der Vorlage basierenden Projekte beim nächsten Öffnen und erneuten Speichern in Decision Management aktualisiert. </instructions>

- Ein actions-Element.
- Ein oder mehrere action-Elemente innerhalb des actions-Elements. Die action-Elemente definieren die Art der auszuführenden Patch-Aktion (addElement, replaceElement, deleteElement oder setAttribute) sowie den Pfad (path) zu dem Abschnitt der

Anwendungsvorlage, den Sie in die Projekte der Endbenutzer übertragen möchten. Zum Beispiel:

<actions>

```
<action type="deleteElement" path="/PredictiveApplication/Dimension[@name='Offer']">
  </action>
</actions>
```
■ Wenn Sie Vorlagenabschnitte hinzufügen oder ersetzen, wird in jedes action-Element ein NewValue-Element eingeschlossen. Die einzelnen NewValue-Elemente definieren die neuen Werte, die verwendet werden sollen. Zum Beispiel:

<actions>

```
<action type="addElement" path="/PredictiveApplication">
   <NewValue>
     <Dimension name="Channel" description="ChannelDescriptionText">
       <Variable name="Capacity" dataType="integer"
         optimizationInputItem="true" prompt="">
         <ValueSource xmlns:xsi="http://www.w3.org/2001/XMLSchema-instance"
           xsi:type="ConstantValueSource">
           <Value>0</Value>
         </ValueSource>
       </Variable>
     </Dimension>
   </NewValue>
 </action>
</actions>
```
Über das path-Element (xpath) können Sie verschiedene Projektteile in XML-Patch-Dateien hinzufügen, ersetzen, löschen oder ändern. Im Folgenden werden einige allgemeine Beispiele für vollständige XML-Patch-Dateien aufgeführt.

# *Beispiele für "addElement"*

Der Patch-Aktionstyp addElement wird für das Hinzufügen von Abschnitten zu Projekten verwendet. Der Pfad path muss auf den übergeordneten Ordner in XML verweisen, unter dem das Element hinzugefügt werden soll. addElement ist eine der am häufigsten verwendeten Aktualisierungen für Projekte. Die folgenden drei Patch-Datei-Beispiele sind zu Referenzzwecken im Lieferumfang des Vorlagen-Dienstprogramms *Template Utility* im Ordner *samples* enthalten.

#### *patch\_add\_new\_dim\_hierarchy.xml*

```
<?xml version="1.0" encoding="UTF-8"?>
<patch templateName="MyClaimsManagement" templateVersion="2"
 appliesToVersions="1">
 <instructions>Mit diesem Patch wird eine neue Dimensionshierarchie hinzugefügt, die aus zwei Dimensionen ("Agent" und "Agent Type"
  <actions>
    <action type="addElement"
      path="/PredictiveApplication/InterfaceControl/InterfacePages/DefineStep">
      <NewValue>
        <DimensionSetting name="Agent Type">
```

```
<SelectionSection enabled="true" enableModels="false" />
          <AggregateRuleSection enabled="false" />
          <PredictiveModelSection enabled="false" />
          <AllocationRuleSection enabled="true" />
          <PlanningSection enableInteractionPoints="true"
            enableStartEndDates="true" />
        </DimensionSetting>
      </NewValue>
    </action>
    <action type="addElement" path="/PredictiveApplication">
      <NewValue>
       <Dimension name="Agent Type">
          <Property>Name</Property>
         <Property>Category</Property>
          <Property>Organization</Property>
          <Property>Group</Property>
          <Property>Description</Property>
        </Dimension>
      </NewValue>
    </action>
    <action type="addElement" path="/PredictiveApplication">
      <NewValue>
       <Dimension name="Agent" parentDimension="Agent Type">
          <Property>Name</Property>
         <Property>Category</Property>
         <Property>Organization</Property>
          <Property>Group</Property>
          <Property>Description</Property>
        </Dimension>
      </NewValue>
    </action>
    <action type="addElement" path="/PredictiveApplication/Deployment">
      <NewValue>
        <OutputAttribute referenceType="DimensionMember"
         name="AgentType" returnValue="AgentType.Allocation-Value">Agent Type</OutputAttribute>
      </NewValue>
    </action>
    <action type="addElement" path="/PredictiveApplication/Deployment">
      <NewValue>
        <OutputAttribute referenceType="DimensionMember"
         name="Agent" returnValue="Agent.Allocation-Value">Agent</OutputAttribute>
      </NewValue>
    </action>
  </actions>
</patch>
```
#### *patch\_add\_output\_attribute.xml*

```
<?xml version="1.0" encoding="UTF-8"?>
<patch templateName="MyCampaignOptimization" templateVersion="2"
  appliesToVersions="1">
  <instructions>Dieses Patch fügt "Capacity" (Kapazität) als Ausgabeattribut hinzu.</instructions>
```
*Aktualisieren benutzerdefinierter Anwendungsvorlagen und Projekte*

```
<actions>
    <action type="addElement" path="/PredictiveApplication/Deployment">
      <NewValue>
        <OutputAttribute referenceType="Variable"
          name="Capacity" returnValue="Variable.Variable-Value">Capacity</OutputAttribute>
      </NewValue>
    </action>
  </actions>
</patch>
```
#### *patch\_enable\_batch\_scoring.xml*

```
<?xml version="1.0" encoding="UTF-8"?>
<patch templateName="MyCustomerInteractionManagement"
 templateVersion="2" appliesToVersions="1">
 <instructions>Dieses Patch aktiviert Batch-Scoring auf der Registerkarte "Bereitstellen".</instructions>
  <actions>
    <action type="addElement"
      path="/PredictiveApplication/InterfaceControl/InterfacePages/DeployScoreStep">
      <NewValue>
        <ImmediateBatchScoring enableScoringOptions="true" />
      </NewValue>
    </action>
  </actions>
</patch>
```
## *Beispiel für "replaceElement"*

Der Patch-Aktionstyp replaceElement wird für das Ersetzen von Projektabschnitten verwendet. Der Pfad path muss auf das bestimmte XML-Element verweisen, das ersetzt werden soll.

```
<patch templateName="MyCustomCampaignApp" templateVersion="8"appliesToVersions="5,6,7">
  <instructions>Dieses Patch ersetzt die Dimension "Angebot" in Projekten, die auf der Vorlage
 "MyCustomCampaignApp.xml" basieren, durch die Dimension "Kanal". Nach Anwendung des Patches werden die auf der Vorlage basie
beim nächsten Öffnen und erneuten Speichern in Decision Management aktualisiert.</instructions>
 <actions>
    <action type="replaceElement" path="/PredictiveApplication/Dimension[@name='Offer']">
      <NewValue>
        <Dimension name="Channel" description="ChannelDescriptionText">
          <Variable name="Capacity" dataType="integer"
            optimizationInputItem="true" prompt="">
            <ValueSource xmlns:xsi="http://www.w3.org/2001/XMLSchema-instance"
              xsi:type="ConstantValueSource">
              <Value>0</Value>
            </ValueSource>
          </Variable>
          <Variable name="ChannelCost" dataType="double"
            simulateAction="sum" simulateName="Total Channel Cost"
            optimizationInputItem="true" prompt="">
            <ValueSource xmlns:xsi="http://www.w3.org/2001/XMLSchema-instance"
              xsi:type="ConstantValueSource">
              <Value>0</Value>
```

```
</ValueSource>
          </Variable>
        </Dimension>
      </NewValue>
    </action>
  </actions>
</patch>
```
# *Beispiel für "deleteElement"*

Der Patch-Aktionstyp deleteElement wird für das Löschen von Projektabschnitten verwendet. Der Pfad path muss auf das bestimmte XML-Element verweisen, das gelöscht werden soll.

```
<patch templateName="MyCustomCampaignApp" templateVersion="8" appliesToVersions="4,5,6,7">
 <instructions>Dieses Patch löscht die Dimension "Angebot" aus Projekten, die auf der Vorlage "MyCustomCampaignApp.xml" basieren
  Nach Anwendung des Patches werden die auf der Vorlage basierenden Projekte
  beim nächsten Öffnen und erneuten Speichern in Decision Management aktualisiert.>
  <actions>
    <action type="deleteElement" path="/PredictiveApplication/Dimension[@name='Offer']">
    </action>
  </actions>
</patch>
```
## *Beispiel für "setAttribute"*

Der Patch-Aktionstyp setAttribute wird für das Ändern von Projekten verwendet. Der Pfad path muss auf das bestimmte XML-Element verweisen, das geändert werden soll.

```
<patch templateName="MyCustomCampaignApp" templateVersion="8" appliesToVersions="6,7">
 <instructions>Dieses Patch ändert den Datentyp von "CampaignSize" in "double" in Projekten, die auf der Vorlage
 "MyCustomCampaignApp.xml" basieren. Nach Anwendung des Patches werden die auf der Vorlage basierenden Projekte
 beim nächsten Öffnen und erneuten Speichern in Decision Management aktualisiert.</instructions>
  <actions>
    <action type="setAttribute" path="/PredictiveApplication/Dimension[@name='Campaign']/Variable[@name=
    'CampaignSize']" attributeName = "dataType" attributeValue="double">
    </action>
```
</actions>

</patch>

## *Wichtige Hinweise*

 Gehen Sie beim Erstellen und Anwenden von XML-Patches mit Bedacht vor. Die Patch-Dateien sind äußerst flexibel, sodass Sie damit nahezu alles ändern können. Sie sollten mit Ihrer XML-Anwendungsvorlage besonders vertraut sein, bevor Sie eine Patch-Datei dafür erstellen. Wenn Sie zum Beispiel einen neuen Schritt oder eine neue Registerkarte hinzufügen, stellen Sie sicher, dass Sie auch die entsprechenden Benutzeroberflächenelemente hinzufügen. Auch beim Hinzufügen einer Dimension dürfen Sie nicht vergessen, das entsprechende Benutzeroberflächenelement dafür hinzuzufügen.

- Das Deaktivieren einzelner Abschnitte der Benutzeroberfläche wird nicht unterstützt. Die Objekte, die zuvor über die nun deaktivierte Benutzeroberfläche erstellt wurden, werden nicht entfernt. So ist es zum Beispiel möglich, dass durch das Deaktivieren eines Abschnittes der Benutzeroberfläche Objekte wie etwa Regeln bestehen bleiben, die in der Benutzeroberfläche zwar nicht angezeigt werden, während der Laufzeit jedoch trotzdem ausgeführt werden.
- Wenn Ihre Patch-Datei einen Aktionstyp replaceElement enthält, stellen Sie sicher, dass der Pfad auf das zu ersetzende XML-Element verweist. Die falsche Syntax unten verweist zum Beispiel auf das übergeordnete Element DimensionSetting und nicht etwa auf das tatsächlich zu ersetzende Element AllocationRuleSection:

## *Falsch:*

<action type="ReplaceElement" path="/PredictiveApplication/InterfaceControl/InterfacePages/DefineStep/ DimensionSetting[@name='Channel']"> <NewValue> <AllocationRuleSection enabled="true"/> </NewValue>

</action>

Um das Element AggregateRuleSection in diesem Beispiel ordnungsgemäß zu ersetzen (es also von false in true zu ändern), müssen Sie den vollständigen Pfad zum gewünschten Element angeben, und zwar wie folgt:

#### *Richtig:*

<action type="ReplaceElement" path="/PredictiveApplication/InterfaceControl/InterfacePages/DefineStep/ DimensionSetting[@name='Channel']/AllocationRuleSection">

<NewValue> <AllocationRuleSection enabled="true"/> </NewValue> </action>

# *Verwenden des Vorlagen-Dienstprogramms (Template Utility)*

Nach Aktualisierung der XML-Datei der benutzerdefinierten Anwendungsvorlage und Erstellen einer XML-Patch-Datei gemäß vorstehendem Abschnitt [Vor Anwendung des Template Utility auf](#page-89-0) [S. 84](#page-89-0), gehen Sie zum Ausführen des *Template Utility* und zur Aktualisierung von Projekten wie folgt vor.

► Kopieren Sie die folgende *.zip*-Datei von einem Gerät, auf dem IBM® SPSS® Collaboration and Deployment Services Repository und IBM® Analytical Decision Management installiert sind, auf das Windows-Gerät, auf dem Sie das Vorlagen-Dienstprogramm ausführen möchten.

*C:\Program Files\IBM\SPSS\Deployment\5.0\Server\components\ decision-management\Utilities\TemplateUtility\SPSS\_Decision\_Mgmt\_70\_TemplateUtility.zip*

E Extrahieren Sie die im vorherigen Schritt kopierte.*zip*-Datei. Dabei wird ein Ordner mit dem Namen *SPSS\_Decision\_Mgmt\_70\_TemplateUtility* erstellt.

- *Kapitel 6*
	- E Um das *Template Utility* auszuführen, doppelklicken Sie in dem im vorherigen Schritt extrahierten Ordner auf die Datei *TemplateUtility.bat*.

Wenn Sie Probleme bei der Ausführung des Vorlagen-Dienstprogramms haben, prüfen Sie, ob Java 1.6 installiert ist und eine JAVA\_HOME-Systemumgebungsvariable oder eine Pfad-Systemumgebungsvariable auf das "bin"-Verzeichnis Ihrer Java-Installation verweist. Das Vorlagen-Dienstprogramm wird nur unter Windows unterstützt. In bestimmten Fällen wird die Anmeldung am Windows-Gerät mit Administratorrechten vorausgesetzt, um das Vorlagen-Dienstprogramm ausführen zu können.

- E Wenn Sie dazu aufgefordert werden, geben Sie Ihre Verbindungsdetails für IBM SPSS Collaboration and Deployment Services Repository ein. Hierbei handelt es sich um das Repository mit Projekten, die Sie aktualisieren möchten. Sie müssen über die Berechtigungen eines Decision-Management-Administrators verfügen, um das Vorlagen-Dienstprogramm *Template Utility* verwenden zu können. Bei Bedarf stehen folgende Optionen zur Verfügung:
	- **Anmeldedaten festlegen.** Lassen Sie dieses Kontrollkästchen deaktiviert, wenn Sie die Funktion "Einmalige Anmeldung" aktivieren möchten, um sich mit dem Benutzernamen und Kennwort anzumelden, die Sie für die Anmeldung an Ihrem lokalen Rechner nutzen. Wenn die einmalige Anmeldung nicht möglich ist oder wenn Sie das Kontrollkästchen markieren, um die einmalige Anmeldung zu deaktivieren, wird ein weiterer Bildschirm mit der Aufforderung geöffnet, Ihre Anmeldedaten einzugeben.
	- **Verbindung verschlüsseln.** Legt fest, ob eine SSL-Verbindung (Secure Sockets Layer) verwendet werden soll. SSL ist ein weit verbreitetes Protokoll zum Schutz der über ein Netzwerk versendeten Daten. Um diese Funktion verwenden zu können, muss SSL auf dem Server aktiviert sein, auf dem sich das Repository befindet. Wenden Sie sich gegebenenfalls an den lokalen Administrator, wenn Sie weitere Informationen benötigen.
- E Klicken Sie auf Durchsuchen, und wählen Sie die XML-Patch-Datei aus, die Sie gemäß vorstehendem Abschnitt [Vor Anwendung des Template Utility auf S. 84](#page-89-0) erstellt haben. In den Abschnitten Anwendungsname, Versionen für Upgrade, Aktualisieren auf Version und Patch-Anweisungen des Vorlagen-Dienstprogramms *Template Utility* werden die Werte angezeigt, die Sie in der ausgewählten XML-Patch-Datei definiert haben.
- E Wählen Sie die zu aktualisierenden Endbenutzer-Projekte (Stream-Dateien) aus, indem Sie sie aus dem Bereich Verfügbare Projekte in den Bereich Ausgewählte Projekte verschieben.
- E Klicken Sie auf Apply (Übernehmen). Daraufhin werden die Aktualisierungen auf alle ausgewählten Projekte, die auf der angegebenen Anwendungsvorlage beruhen, angewendet. Die Aktualisierungen werden erst wirksam, wenn die Projekte noch einmal geöffnet und in IBM Analytical Decision Management neu gespeichert werden.

Beachten Sie, dass das Vorlagen-Dienstprogramm *Template Utility* keine Änderungen auf Projekte in der Galerie anwendet.

Wenn es irgendwann erforderlich sein sollte, eine frühere Projektversion wiederherzustellen, können Sie dies mit IBM® SPSS® Collaboration and Deployment Services Deployment Manager tun. Deployment Manager bietet vollen Zugriff auf Versionen und Beschriftungen von Dateien im Repository.

# *Beispielszenarien*

## *Beispiel 1: IBM Analytical Decision Management for Claims -Standardanwendung*

Margit Mustermann erstellt ein Projekt in Version 6.2. Dazu verwendet sie die vorgefertigte Standardanwendungsvorlage von IBM® Analytical Decision Management for Claims, die im Softwarepaket enthalten ist, und stellt das Projekt für das Scoring in ihrer Produktionsumgebung bereit. Sie nimmt keinerlei Änderungen an der Anwendungsvorlage *ClaimsManagement.xml* oder den Stylesheets vor. Nach dem Upgrade ihrer Umgebung auf die neue Version 7 von IBM® Analytical Decision Management ist Folgendes zu beobachten:

- Die Scores für das bereitgestellte Projekt sind genau wie zuvor.
- Frau Mustermann kann das Projekt in der neuen Version von IBM Analytical Decision Management öffnen und die Test-, Simulations- und WhatIf?-Funktionen wie in der vorherigen Version ausführen sowie das Projekt ohne Speichern schließen.
- Wenn die neue Version keine Änderungen an der Anwendungsvorlage *ClaimsManagement.xml* enthält, kann sie ihr Projekt auch bearbeiten und Änderungen am Projekt speichern.
- Wenn die neue Version Änderungen an der Anwendungsvorlage *ClaimsManagement.xml* enthält, um Unterstützung für neue Funktionen zu bieten, kann Frau Mustermann auswählen, dass ihr Projekt mit dem Vorlagen-Dienstprogramm *Template Utility* aktualisiert werden soll, damit sie diese neuen Funktionen für ihr Projekt nutzen kann.

#### *Beispiel 2: Benutzerdefinierte Anwendung*

Frank Müller erstellt basierend auf einer von ihm selbst erstellten benutzerdefinierten Anwendungsvorlage ein Projekt in Version 6.2 und stellt das Projekt für das Scoring in einer Produktionsumgebung bereit. Er erstellt seine Anwendung, indem er die Standardanwendungsvorlage *ClaimsManagement.xml* unter einem anderen Dateinamen kopiert und die Kopie bearbeitet. Nach der Installation der neuen Version 7 von IBM Analytical Decision Management bleibt seine benutzerdefinierte Anwendungsvorlage erhalten, und es ist Folgendes zu beobachten:

- Die Scores für das bereitgestellte Projekt sind genau wie zuvor.
- Herr Müller kann das Projekt in der neuen Version von IBM Analytical Decision Management öffnen und die Test-, Simulations- und WhatIf?-Funktionen wie in der vorherigen Version ausführen.
- Da sein Projekt auf einer benutzerdefinierten Anwendungsvorlage beruht, wurde es bei der Installation der neuen Version von IBM Analytical Decision Management nicht automatisch aktualisiert. Infolgedessen kann er weiterhin sein Projekt bearbeiten und Änderungen daran speichern.
- Wenn die neue Version neue Funktionen enthält, die Herr Müller nutzen möchte, muss er seine benutzerdefinierte Vorlage manuell aktualisieren, um diese Funktionen aufzunehmen. Im Anschluss an die Aktualisierung muss er sein Projekt mit dem Vorlagen-Dienstprogramm *Template Utility* aktualisieren. Dadurch kann er auch die neuen Funktionen nutzen.

#### *Beispiel 3: Aktualisierte Anwendungsvorlage*

Bernd Huber erstellt basierend auf einer von ihm selbst erstellten benutzerdefinierten Anwendungsvorlage ein Projekt und stellt es bereit. Anschließend nimmt er Änderungen an dieser benutzerdefinierten Anwendungsvorlage vor.

Nach der Aktualisierung der benutzerdefinierten Vorlage sind die Scores für das bereitgestellte Projekt genau wie zuvor.

Herr Huber kann das bestehende Projekt auch in IBM Analytical Decision Management öffnen und die Test-, Simulations- und WhatIf?-Funktionen wie zuvor ausführen. Wenn er jedoch die an seiner Vorlage neu vorgenommenen Änderungen für sein bestehendes Projekt nutzen möchte, muss er sein bestehendes Projekt mithilfe des Vorlagen-Dienstprogramms *Template Utility* aktualisieren. Beachten Sie, dass dies nur für das bereits bestehende Projekt erforderlich ist. Für sämtliche neuen Projekte, die Herr Huber basierend auf der aktualisierten Vorlage erstellt, werden die Änderungen übernommen.

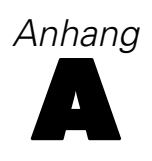

**Gültige Werte** 

*string*

*string*

*boolean*

*boolean*

*boolean*

*string*

*string*

*string*

# <span id="page-98-0"></span>*XML-Schema*

# *Elementreferenz*

In diesem Abschnitt finden Sie eine Referenz für alle Elemente im XML-Schema, die zur Konfiguration und Anpassung von Anwendungen verwendet werden.

Jedes Thema listet die gültigen Attribute eines Elements sowie seine über- und untergeordneten Elemente auf. Diese Elemente werden im Inhaltsverzeichnis direkt unter diesem Thema (Elementreferenz) und nicht unter dem übergeordneten Thema aufgeführt.

# *Attribute Element*

A reference to an attribute that will provide the value

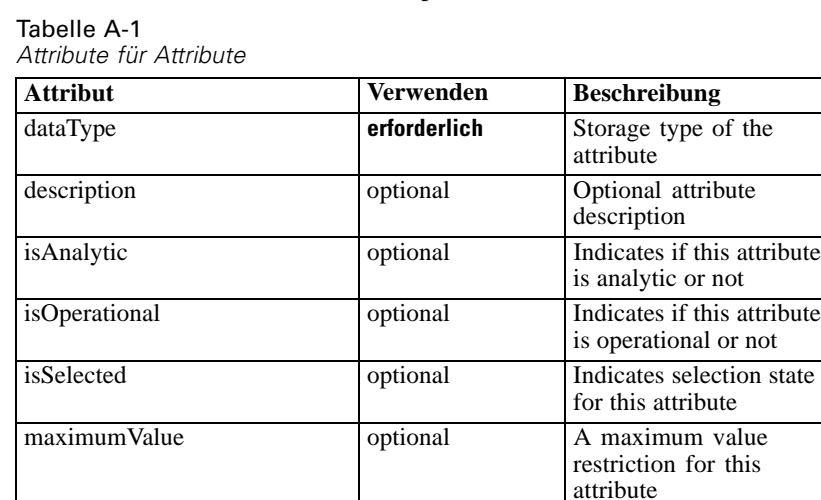

minimumValue optional A minimum value

miningType optional The data mining type of

name **erforderlich** Name of the attribute *string*

# *XML-Darstellung*

<xs:element name="Attribute" type="typeAttribute"> <xs:sequence> <xs:element name="Category" type="xs:string" minOccurs="0" maxOccurs="unbounded"></xs:element> </xs:sequence> <xs:attribute name="name" type="xs:string" use="required"></xs:attribute> <xs:attribute name="dataType" type="xs:string" use="required"></xs:attribute> <xs:attribute name="miningType" type="xs:string"></xs:attribute>

restriction for this

attribute

this attribute

<span id="page-99-0"></span>*Anhang A*

<xs:attribute name="description" type="xs:string" use="optional"></xs:attribute> <xs:attribute name="maximumValue" type="xs:string" use="optional"></xs:attribute> <xs:attribute name="minimumValue" type="xs:string" use="optional"></xs:attribute> <xs:attribute name="isSelected" type="xs:boolean" use="optional" default="true"></xs:attribute> <xs:attribute name="isOperational" type="xs:boolean" use="optional" default="true"></xs:attribute> <xs:attribute name="isAnalytic" type="xs:boolean" use="optional" default="true"></xs:attribute> </xs:element>

#### Tabelle A-2 *Erweitert Typen*

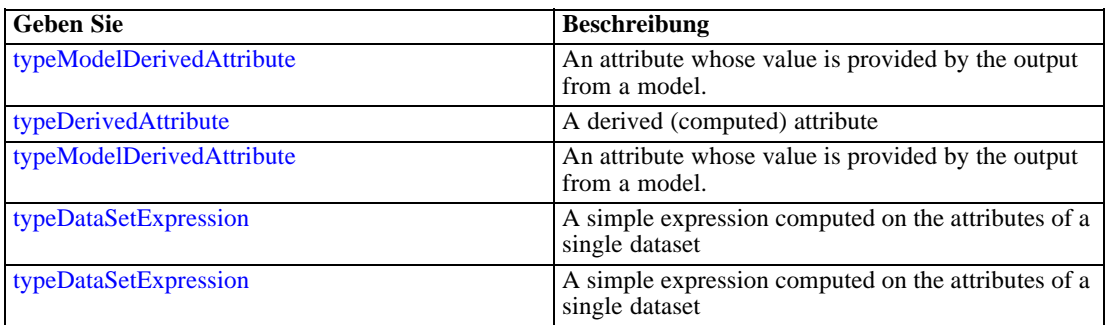

## *Übergeordnet Elemente*

[Expression Element,](#page-108-0) [Function Element](#page-213-0), [Function Element](#page-232-0), [ObjectiveFunction Element,](#page-256-0) [Function](#page-268-0) [Element,](#page-268-0) [Function Element,](#page-399-0) [Function Element](#page-445-0), [Function Element,](#page-469-0) [Expression Element](#page-584-0), [Expression Element](#page-610-0), [typeObjectiveFunction Geben Sie](#page-717-0)

# *Untergeordnet Elemente*

Category Element

# *Category Element*

Categorical values defined for this attribute

# *XML-Darstellung*

<xs:element name="Category" type="xs:string" minOccurs="0" maxOccurs="unbounded"></xs:element>

#### *Übergeordnet Elemente*

[Attribute Element](#page-98-0)

# *child Element*

Cognos object

95

<span id="page-100-0"></span>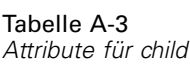

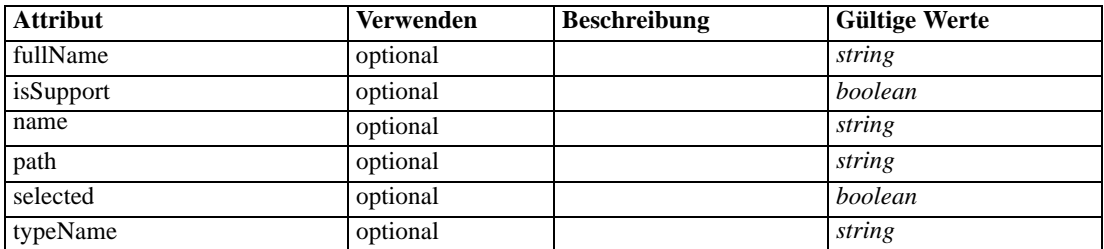

## *XML-Darstellung*

<xs:element name="child" type="typeCognosObject" abstract="false"> <xs:sequence maxOccurs="unbounded" minOccurs="0"> <xs:element ref="child"></xs:element> </xs:sequence> <xs:attribute name="name" type="xs:string"></xs:attribute> <xs:attribute name="selected" type="xs:boolean"></xs:attribute> <xs:attribute name="fullName" type="xs:string"></xs:attribute> <xs:attribute name="typeName" type="xs:string"></xs:attribute> <xs:attribute name="path" type="xs:string"></xs:attribute> <xs:attribute name="isSupport" type="xs:boolean"></xs:attribute> </xs:element>

# *Übergeordnet Elemente*

[selectedCognosObject Element](#page-369-0), [selectedCognosObject Element](#page-495-0)

# *Untergeordnet Elemente*

#### [child Element](#page-99-0)

# *DataSet Element*

A set of input data defined for use by the application

# Tabelle A-4

*Attribute für DataSet*

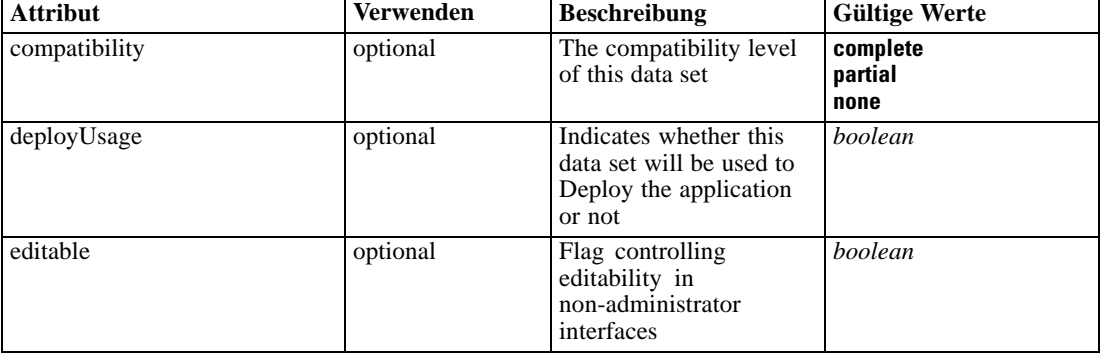

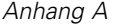

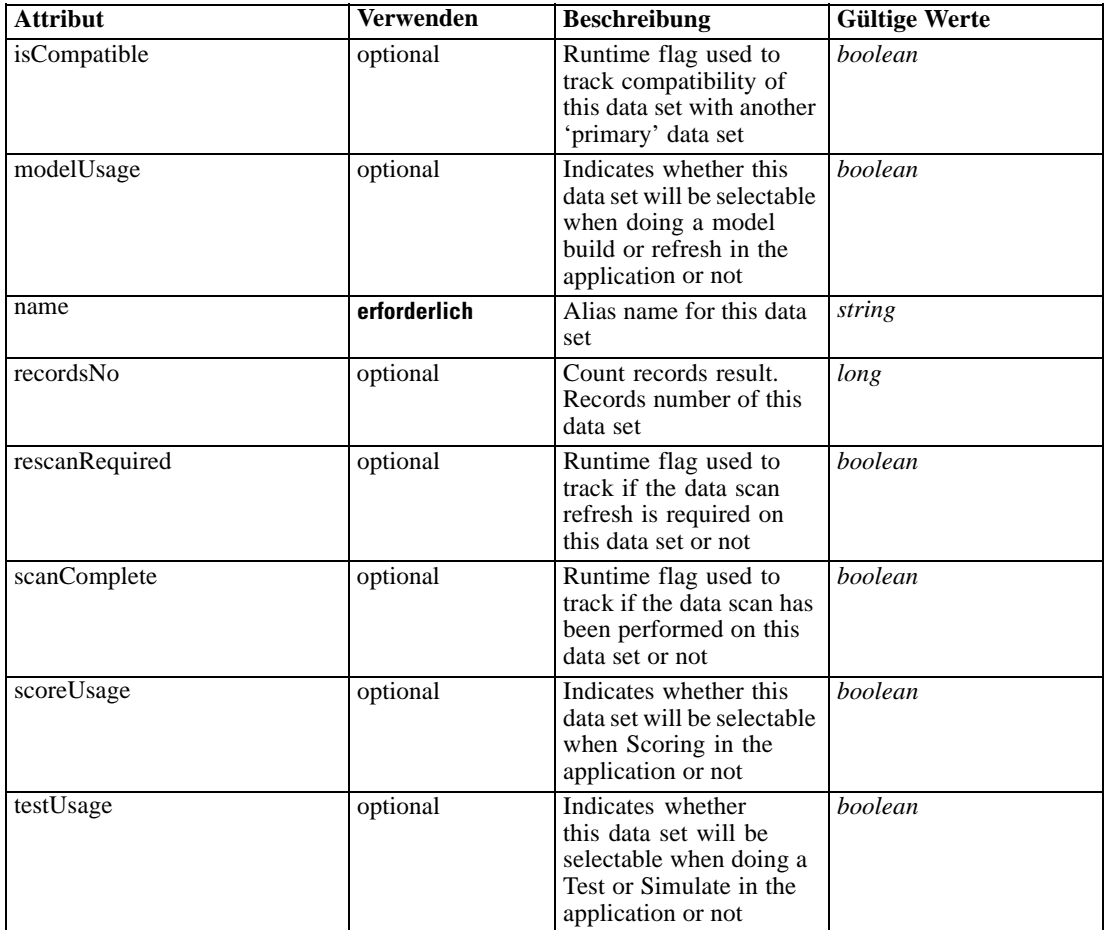

## *XML-Darstellung*

```
<xs:element name="DataSet">
  <xs:sequence>
     <xs:element name="Attribute" type="typeAttribute" maxOccurs="unbounded">
        <xs:sequence>
           <xs:element name="Category" type="xs:string" minOccurs="0"
           maxOccurs="unbounded"></xs:element>
        </xs:sequence>
     </xs:element>
     <xs:element name="Table" type="typeDataTable"></xs:element>
     <xs:element name="Expression" type="typeDataSetExpression" minOccurs="0"
     maxOccurs="unbounded">
        <xs:sequence>
           <xs:element name="Category" type="xs:string" minOccurs="0"
           maxOccurs="unbounded"></xs:element>
        </xs:sequence>
        <xs:sequence>
           <xs:element name="DataSetAttribute" type="typeDataSetAttribute" minOccurs="0"
           maxOccurs="unbounded"></xs:element>
        </xs:sequence>
        <xs:sequence>
           <xs:element name="Definition" type="xs:string"></xs:element>
```
97

```
</xs:sequence>
      </xs:element>
      <xs:element name="Mapping" type="typeDataSetMapping" minOccurs="0">
         <xs:sequence>
            <xs:element name="AttributeMapping" type="typeAttributeMapping" minOccurs="0"
            maxOccurs="unbounded"></xs:element>
         </xs:sequence>
      </xs:element>
  </xs:sequence>
   <xs:attribute name="name" type="xs:string" use="required"></xs:attribute>
   <xs:attribute name="editable" type="xs:boolean" use="optional" default="true"></xs:attribute>
   <xs:attribute name="deployUsage" type="xs:boolean" use="optional" default="false"></xs:attribute>
   <xs:attribute name="scoreUsage" type="xs:boolean" use="optional" default="false"></xs:attribute>
   <xs:attribute name="modelUsage" type="xs:boolean" use="optional" default="false"></xs:attribute>
   <xs:attribute name="testUsage" type="xs:boolean" use="optional" default="false"></xs:attribute>
  <xs:attribute name="compatibility" type="enumCompatibility" use="optional">
      <xs:enumeration value="complete"></xs:enumeration>
      <xs:enumeration value="partial"></xs:enumeration>
      <xs:enumeration value="none"></xs:enumeration>
   </xs:attribute>
   <xs:attribute name="isCompatible" type="xs:boolean" use="optional" default="false"></xs:attribute>
  <xs:attribute name="scanComplete" type="xs:boolean" use="optional" default="false"></xs:attribute>
   <xs:attribute name="rescanRequired" type="xs:boolean" use="optional" default="false"></xs:attribute>
   <xs:attribute name="recordsNo" type="xs:long" use="optional"></xs:attribute>
</xs:element>
```
#### *Untergeordnet Elemente*

Attribute Element, [Expression Element](#page-104-0), [Mapping Element](#page-107-0), [Table Element](#page-104-0)

#### *Attribute Element*

The attributes of the given data set at the point of last refresh

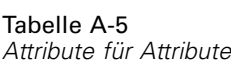

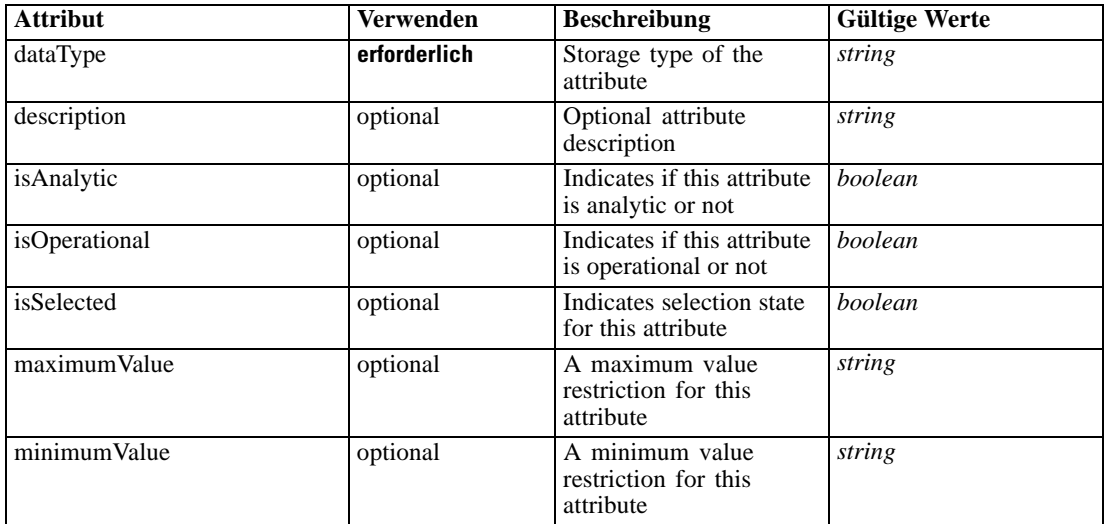

*Anhang A*

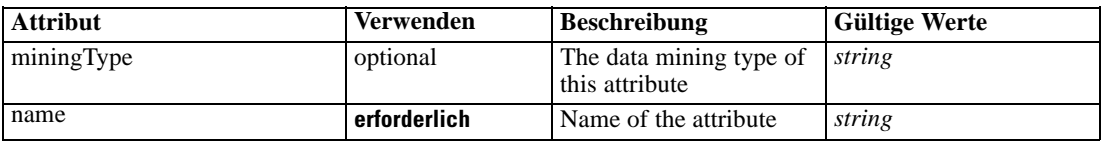

#### *XML-Darstellung*

<xs:element name="Attribute" type="typeAttribute" maxOccurs="unbounded">

<xs:sequence>

<xs:element name="Category" type="xs:string" minOccurs="0" maxOccurs="unbounded"></xs:element> </xs:sequence>

```
<xs:attribute name="name" type="xs:string" use="required"></xs:attribute>
```
<xs:attribute name="dataType" type="xs:string" use="required"></xs:attribute>

<xs:attribute name="miningType" type="xs:string"></xs:attribute>

```
<xs:attribute name="description" type="xs:string" use="optional"></xs:attribute>
```
<xs:attribute name="maximumValue" type="xs:string" use="optional"></xs:attribute>

<xs:attribute name="minimumValue" type="xs:string" use="optional"></xs:attribute>

<xs:attribute name="isSelected" type="xs:boolean" use="optional" default="true"></xs:attribute>

<xs:attribute name="isOperational" type="xs:boolean" use="optional" default="true"></xs:attribute>

<xs:attribute name="isAnalytic" type="xs:boolean" use="optional" default="true"></xs:attribute> </xs:element>

#### Tabelle A-6 *Erweitert Typen*

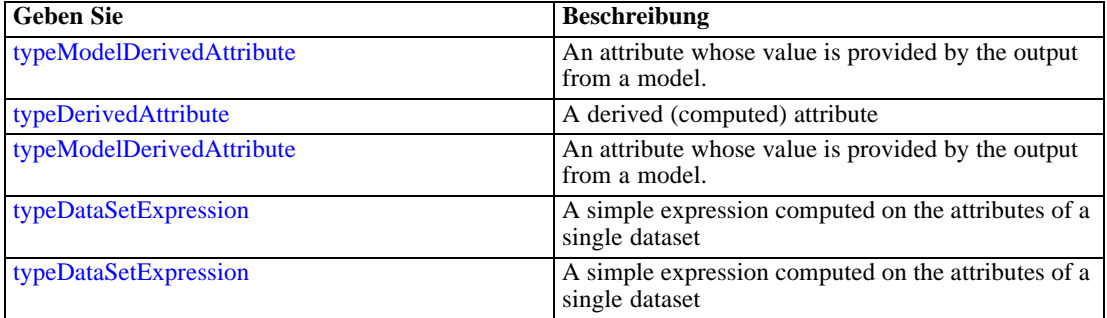

#### *Übergeordnet Elemente*

[DataSet Element](#page-100-0)

#### *Untergeordnet Elemente*

Category Element

# *Category Element*

Categorical values defined for this attribute

#### *XML-Darstellung*

<xs:element name="Category" type="xs:string" minOccurs="0" maxOccurs="unbounded"></xs:element>

*XML-Schema*

## <span id="page-104-0"></span>*Übergeordnet Elemente*

[Attribute Element](#page-102-0)

# *Table Element*

The table used in this data set

Tabelle A-7 *Attribute für Table*

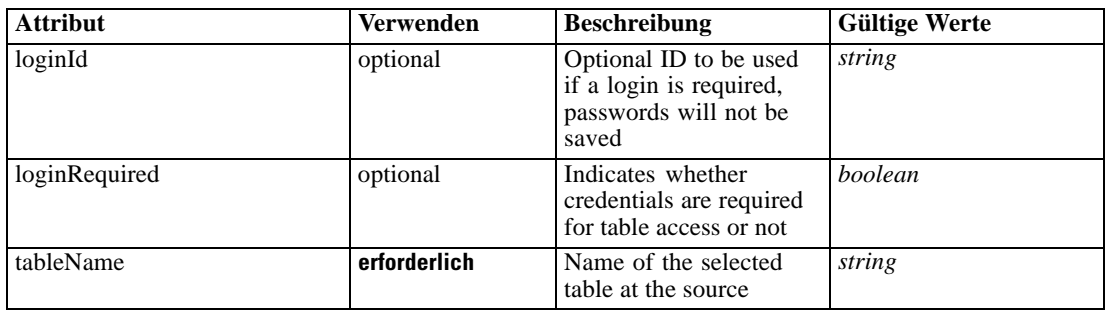

#### *XML-Darstellung*

<xs:element name="Table" type="typeDataTable">

<xs:attribute name="tableName" type="xs:string" use="required"></xs:attribute> <xs:attribute name="loginRequired" type="xs:boolean" use="optional" default="false"></xs:attribute> <xs:attribute name="loginId" type="xs:string" use="optional"></xs:attribute> </xs:element>

Tabelle A-8 *Erweitert Typen*

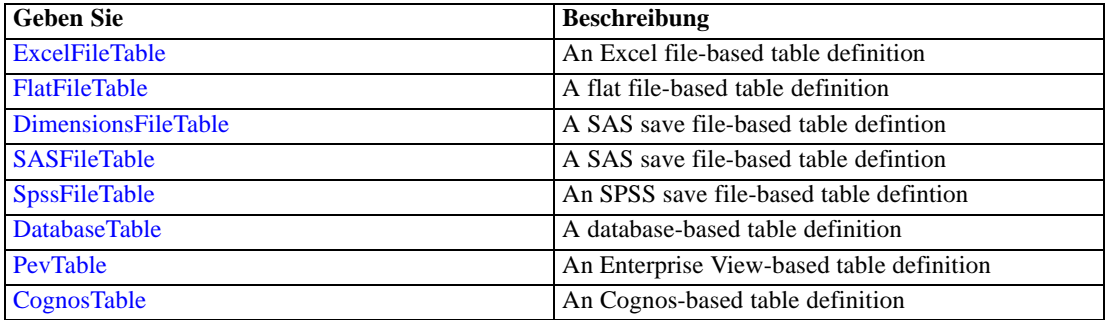

# *Übergeordnet Elemente*

[DataSet Element](#page-100-0)

# *Expression Element*

Optional passing of expressions defined by an application into a task

*Anhang A*

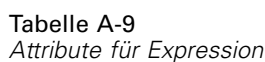

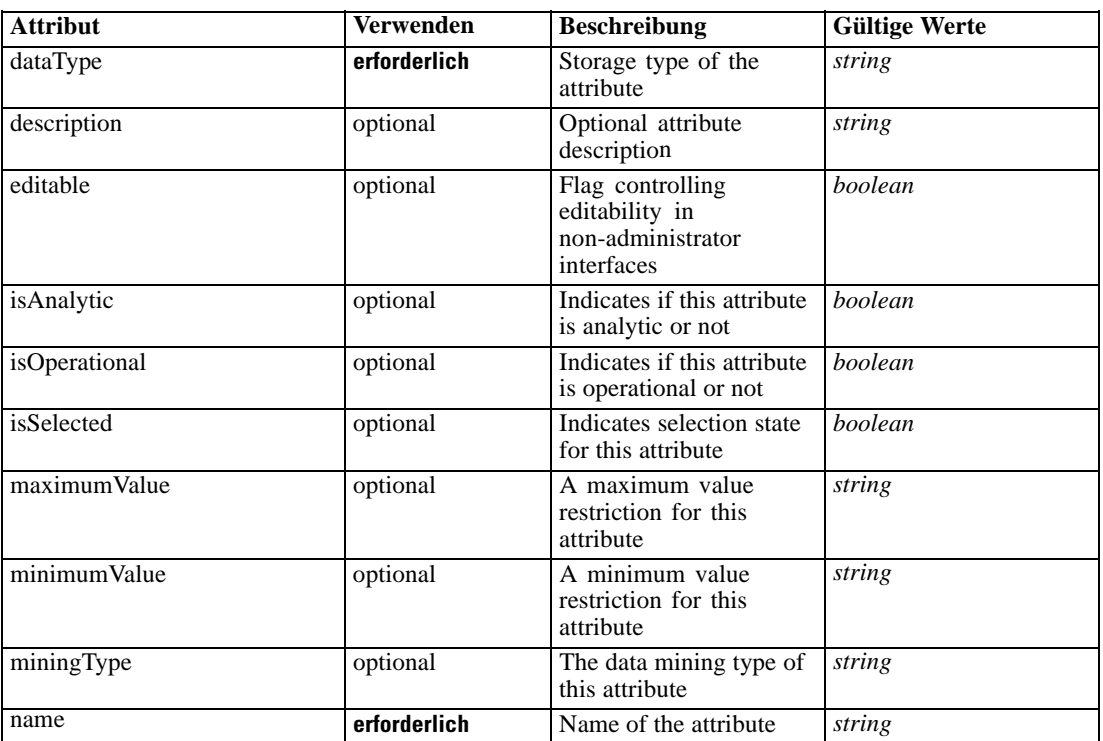

#### *XML-Darstellung*

<xs:element name="Expression" type="typeDataSetExpression" minOccurs="0" maxOccurs="unbounded"> <xs:sequence>

<xs:element name="Category" type="xs:string" minOccurs="0" maxOccurs="unbounded"></xs:element> </xs:sequence>

```
<xs:attribute name="name" type="xs:string" use="required"></xs:attribute>
```

```
<xs:attribute name="dataType" type="xs:string" use="required"></xs:attribute>
```
<xs:attribute name="miningType" type="xs:string"></xs:attribute>

```
<xs:attribute name="description" type="xs:string" use="optional"></xs:attribute>
```

```
<xs:attribute name="maximumValue" type="xs:string" use="optional"></xs:attribute>
```

```
<xs:attribute name="minimumValue" type="xs:string" use="optional"></xs:attribute>
```

```
<xs:attribute name="isSelected" type="xs:boolean" use="optional" default="true"></xs:attribute>
<xs:attribute name="isOperational" type="xs:boolean" use="optional" default="true"></xs:attribute>
```
<xs:attribute name="isAnalytic" type="xs:boolean" use="optional" default="true"></xs:attribute> <xs:sequence>

```
<xs:element name="DataSetAttribute" type="typeDataSetAttribute" minOccurs="0"
```
maxOccurs="unbounded"></xs:element>

</xs:sequence>

<xs:attribute name="editable" type="xs:boolean" use="optional" default="true"></xs:attribute> <xs:sequence>

```
<xs:element name="Definition" type="xs:string"></xs:element>
</xs:sequence>
```
</xs:element>

#### *Übergeordnet Elemente*

[DataSet Element](#page-100-0)

#### *Untergeordnet Elemente*

Category Element, DataSetAttribute Element, [Definition Element](#page-107-0)

## *Verwandt Elemente*

[Expression Element,](#page-162-0) [Expression Element,](#page-170-0) [Expression Element](#page-181-0), [Expression Element](#page-188-0), [Expression](#page-304-0) [Element,](#page-304-0) [Expression Element](#page-328-0), [Expression Element](#page-342-0), [Expression Element](#page-356-0), [Expression Element](#page-380-0), [Expression Element,](#page-423-0) [Expression Element,](#page-486-0) [Expression Element](#page-528-0), [Expression Element](#page-541-0), [Expression](#page-554-0) [Element,](#page-554-0) [Expression Element](#page-576-0), [Expression Element](#page-604-0), [Expression Element](#page-625-0), [Expression Element](#page-633-0), [Expression Element,](#page-643-0) [Expression Element,](#page-651-0) [Expression Element](#page-673-0), [Expression Element](#page-686-0), [Expression](#page-699-0) [Element,](#page-699-0) [Expression Element](#page-734-0), [Expression Element](#page-752-0), [Expression Element](#page-767-0)

#### *Category Element*

Categorical values defined for this attribute

#### *XML-Darstellung*

<xs:element name="Category" type="xs:string" minOccurs="0" maxOccurs="unbounded"></xs:element>

#### *Übergeordnet Elemente*

[Expression Element](#page-104-0)

## *DataSetAttribute Element*

Other attributes from which this attribute is derived

Tabelle A-10

*Attribute für DataSetAttribute*

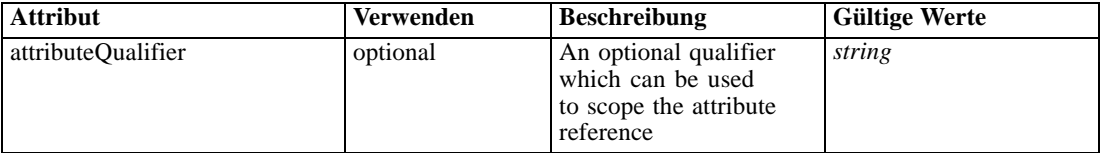

## *XML-Darstellung*

<xs:element name="DataSetAttribute" type="typeDataSetAttribute" minOccurs="0" maxOccurs="unbounded"> <xs:attribute name="attributeQualifier" type="xs:string" use="optional"></xs:attribute> </xs:element>

#### *Übergeordnet Elemente*

[Expression Element](#page-104-0)

<span id="page-107-0"></span>*Anhang A*

# *Definition Element*

Expression definition

#### *XML-Darstellung*

<xs:element name="Definition" type="xs:string"></xs:element>

#### *Übergeordnet Elemente*

[Expression Element](#page-104-0)

## *Mapping Element*

The mapping required to make this data set compatible with the application

#### *XML-Darstellung*

```
<xs:element name="Mapping" type="typeDataSetMapping" minOccurs="0">
  <xs:sequence>
     <xs:element name="AttributeMapping" type="typeAttributeMapping" minOccurs="0"
     maxOccurs="unbounded"></xs:element>
  </xs:sequence>
</xs:element>
```
Tabelle A-11 *Erweitert Typen*

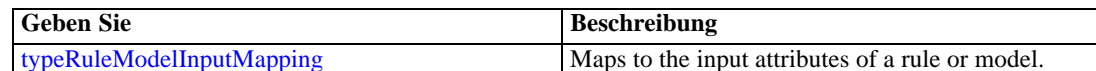

#### *Übergeordnet Elemente*

[DataSet Element](#page-100-0)

#### *Untergeordnet Elemente*

AttributeMapping Element

## *AttributeMapping Element*

The mapping of these attributes to the primary attributes
<span id="page-108-0"></span>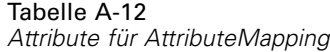

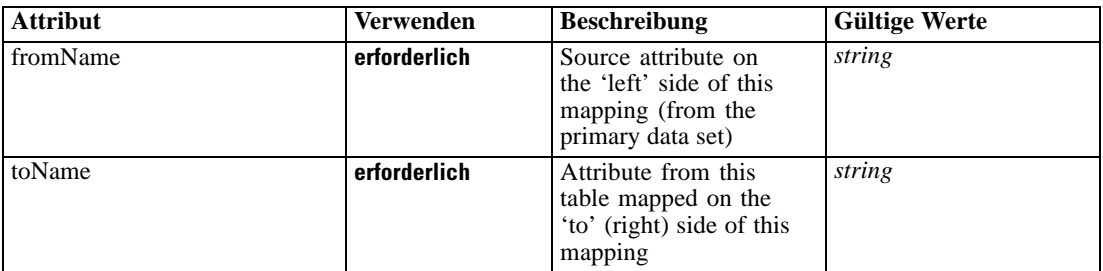

#### *XML-Darstellung*

<xs:element name="AttributeMapping" type="typeAttributeMapping" minOccurs="0" maxOccurs="unbounded">

<xs:attribute name="fromName" type="xs:string" use="required"></xs:attribute> <xs:attribute name="toName" type="xs:string" use="required"></xs:attribute> </xs:element>

#### *Übergeordnet Elemente*

## [Mapping Element](#page-107-0)

# *Expression Element*

An expression

Tabelle A-13 *Attribute für Expression*

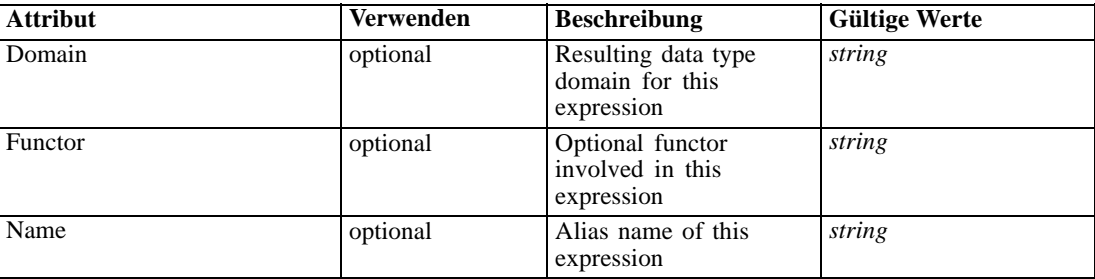

#### *XML-Darstellung*

```
<xs:element name="Expression" type="typeExpression">
  <xs:choice>
     <xs:element ref="Expression" minOccurs="0" maxOccurs="unbounded"></xs:element>
     <xs:element ref="Attribute"></xs:element>
     <xs:element ref="Value"></xs:element>
     <xs:element name="DimensionReference" type="typeDimensionReference"></xs:element>
     <xs:element name="ObjectOutput" type="typeRepositoryObjectOutput">
        <xs:sequence>
           <xs:element name="ObjectReference" type="typeRepositoryObject"></xs:element>
           <xs:element name="InputMapping" type="dataset:typeDataSetMapping" minOccurs="0">
              <xs:sequence>
```

```
<xs:element name="AttributeMapping" type="typeAttributeMapping" minOccurs="0"
                 maxOccurs="unbounded"></xs:element>
              </xs:sequence>
           </xs:element>
           <xs:element name="OutputMapping" type="dataset:typeDataSetMapping" minOccurs="0">
              <xs:sequence>
                 <xs:element name="AttributeMapping" type="typeAttributeMapping" minOccurs="0"
                 maxOccurs="unbounded"></xs:element>
              </xs:sequence>
           </xs:element>
           <xs:element name="Key" type="dataset:typeDataSetKey" minOccurs="0">
              <xs:sequence>
                 <xs:element name="KeyAttribute" type="typeKeyAttribute"
                 maxOccurs="unbounded"></xs:element>
              </xs:sequence>
           </xs:element>
           <xs:element name="Parameter" type="typeParameterSetting" minOccurs="0"
           maxOccurs="unbounded"></xs:element>
        </xs:sequence>
     </xs:element>
  </xs:choice>
  <xs:attribute name="Name" type="xs:string" use="optional"></xs:attribute>
  <xs:attribute name="Domain" type="xs:string" use="optional"></xs:attribute>
  <xs:attribute name="Functor" type="xs:string" use="optional"></xs:attribute>
</xs:element>
```
#### Tabelle A-14 *Erweitert Typen*

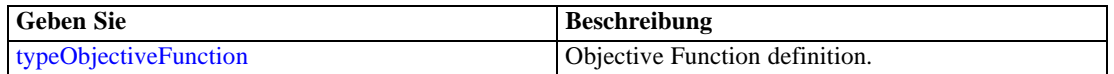

## *Übergeordnet Elemente*

[Function Element,](#page-213-0) [Function Element](#page-232-0), [ObjectiveFunction Element,](#page-256-0) [Function Element](#page-268-0), [Function](#page-399-0) [Element,](#page-399-0) [Function Element,](#page-445-0) [Function Element,](#page-469-0) [Expression Element](#page-584-0), [Expression Element,](#page-610-0) [typeObjectiveFunction Geben Sie](#page-717-0)

## *Untergeordnet Elemente*

[Attribute Element](#page-98-0), DimensionReference Element, [Expression Element,](#page-108-0) [ObjectOutput Element](#page-110-0), [Value Element](#page-492-0)

# *DimensionReference Element*

A reference to a dimension that will provide the value

Tabelle A-15 *Attribute für DimensionReference*

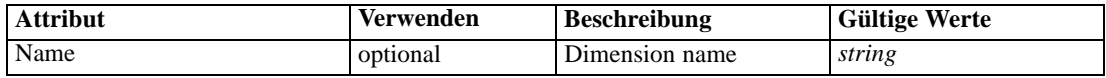

#### <span id="page-110-0"></span>*XML-Darstellung*

<xs:element name="DimensionReference" type="typeDimensionReference"> <xs:attribute name="Name" type="xs:string" use="optional"></xs:attribute> </xs:element>

#### *Übergeordnet Elemente*

#### [Expression Element](#page-108-0)

# *ObjectOutput Element*

The output of a repository object (rule or model)

Tabelle A-16 *Attribute für ObjectOutput*

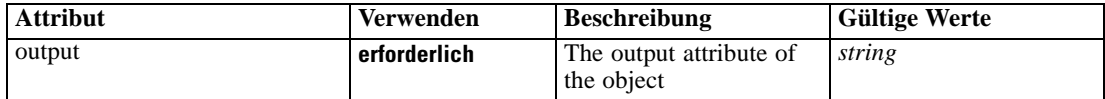

## *XML-Darstellung*

<xs:element name="ObjectOutput" type="typeRepositoryObjectOutput">

```
<xs:sequence>
```
<xs:element name="ObjectReference" type="typeRepositoryObject"></xs:element> <xs:element name="InputMapping" type="dataset:typeDataSetMapping" minOccurs="0"> <xs:sequence> <xs:element name="AttributeMapping" type="typeAttributeMapping" minOccurs="0" maxOccurs="unbounded"></xs:element> </xs:sequence> </xs:element> <xs:element name="OutputMapping" type="dataset:typeDataSetMapping" minOccurs="0"> <xs:sequence> <xs:element name="AttributeMapping" type="typeAttributeMapping" minOccurs="0" maxOccurs="unbounded"></xs:element> </xs:sequence> </xs:element> <xs:element name="Key" type="dataset:typeDataSetKey" minOccurs="0"> <xs:sequence> <xs:element name="KeyAttribute" type="typeKeyAttribute" maxOccurs="unbounded"></xs:element> </xs:sequence> </xs:element> <xs:element name="Parameter" type="typeParameterSetting" minOccurs="0" maxOccurs="unbounded"></xs:element> </xs:sequence>

<xs:attribute name="output" type="xs:string" use="required"></xs:attribute> </xs:element>

#### *Übergeordnet Elemente*

[Expression Element](#page-108-0)

#### <span id="page-111-0"></span>*Untergeordnet Elemente*

InputMapping Element, [Key Element,](#page-113-0) ObjectReference Element, [OutputMapping Element,](#page-112-0) [Parameter Element](#page-114-0)

# *ObjectReference Element*

The repository object

Tabelle A-17

*Attribute für ObjectReference*

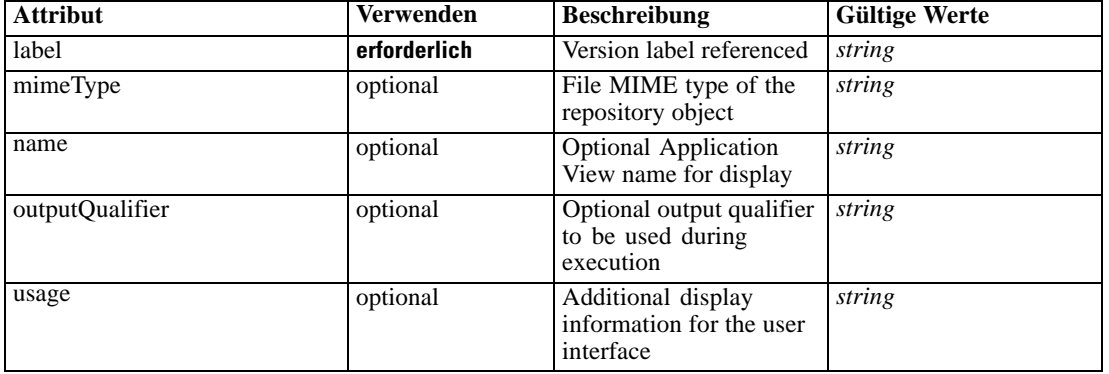

#### *XML-Darstellung*

```
<xs:element name="ObjectReference" type="typeRepositoryObject">
  <xs:attribute name="label" type="xs:string" use="required"></xs:attribute>
  <xs:attribute name="name" type="xs:string"></xs:attribute>
  <xs:attribute name="usage" type="xs:string" use="optional"></xs:attribute>
  <xs:attribute name="outputQualifier" type="xs:string" use="optional"></xs:attribute>
  <xs:attribute name="mimeType" type="xs:string" use="optional"></xs:attribute>
</xs:element>
```
# *Übergeordnet Elemente*

[ObjectOutput Element](#page-110-0)

# *InputMapping Element*

A mapping from the rule attributes to the input attributes of the model.

## *XML-Darstellung*

```
<xs:element name="InputMapping" type="dataset:typeDataSetMapping" minOccurs="0">
  <xs:sequence>
     <xs:element name="AttributeMapping" type="typeAttributeMapping" minOccurs="0"
     maxOccurs="unbounded"></xs:element>
  </xs:sequence>
</xs:element>
```
<span id="page-112-0"></span>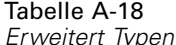

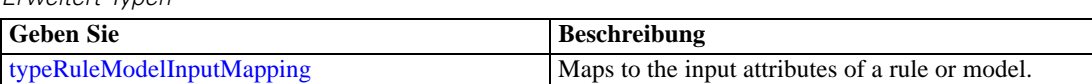

# *Übergeordnet Elemente*

[ObjectOutput Element](#page-110-0)

#### *Untergeordnet Elemente*

AttributeMapping Element

# *AttributeMapping Element*

The mapping of these attributes to the primary attributes

Tabelle A-19

*Attribute für AttributeMapping*

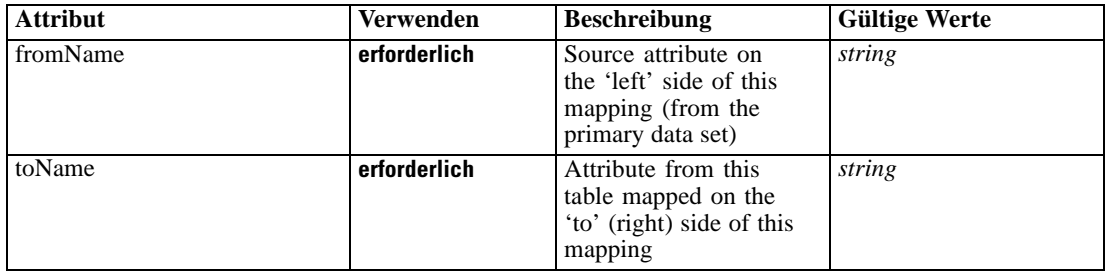

# *XML-Darstellung*

<xs:element name="AttributeMapping" type="typeAttributeMapping" minOccurs="0" maxOccurs="unbounded">

<xs:attribute name="fromName" type="xs:string" use="required"></xs:attribute> <xs:attribute name="toName" type="xs:string" use="required"></xs:attribute> </xs:element>

#### *Übergeordnet Elemente*

[InputMapping Element](#page-111-0)

# *OutputMapping Element*

A renaming of the output attributes of the model.

#### *XML-Darstellung*

```
<xs:element name="OutputMapping" type="dataset:typeDataSetMapping" minOccurs="0">
  <xs:sequence>
     <xs:element name="AttributeMapping" type="typeAttributeMapping" minOccurs="0"
     maxOccurs="unbounded"></xs:element>
  </xs:sequence>
```
<span id="page-113-0"></span></xs:element>

Tabelle A-20 *Erweitert Typen*

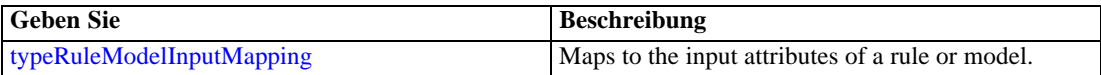

# *Übergeordnet Elemente*

[ObjectOutput Element](#page-110-0)

# *Untergeordnet Elemente*

AttributeMapping Element

# *AttributeMapping Element*

The mapping of these attributes to the primary attributes

Tabelle A-21

*Attribute für AttributeMapping*

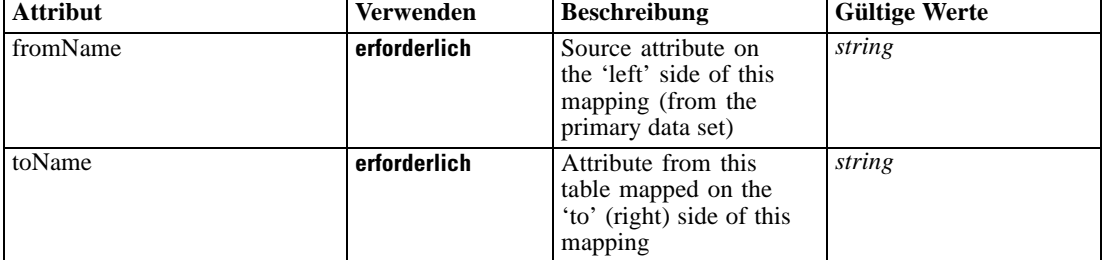

# *XML-Darstellung*

<xs:element name="AttributeMapping" type="typeAttributeMapping" minOccurs="0" maxOccurs="unbounded">

<xs:attribute name="fromName" type="xs:string" use="required"></xs:attribute> <xs:attribute name="toName" type="xs:string" use="required"></xs:attribute> </xs:element>

# *Übergeordnet Elemente*

[OutputMapping Element](#page-112-0)

# *Key Element*

Key field(s) on which to group input rows to the model.

<span id="page-114-0"></span>Tabelle A-22 *Attribute für Key*

| <b>Attribut</b>      | Verwenden | <b>Beschreibung</b>                                      | <b>Gültige Werte</b> |
|----------------------|-----------|----------------------------------------------------------|----------------------|
| isApplicationViewKey | optional  | True if the key definition<br>was obtained from an<br>AV | boolean              |
| name                 | optional  | The name of this key                                     | string               |

## *XML-Darstellung*

<xs:element name="Key" type="dataset:typeDataSetKey" minOccurs="0"> <xs:sequence> <xs:element name="KeyAttribute" type="typeKeyAttribute" maxOccurs="unbounded"></xs:element> </xs:sequence> <xs:attribute name="name" type="xs:string"></xs:attribute> <xs:attribute name="isApplicationViewKey" type="xs:boolean" use="optional" default="false"></xs:attribute> </xs:element>

# *Übergeordnet Elemente*

[ObjectOutput Element](#page-110-0)

#### *Untergeordnet Elemente*

KeyAttribute Element

# *KeyAttribute Element*

The list of attributes which make up the key

Tabelle A-23

*Attribute für KeyAttribute*

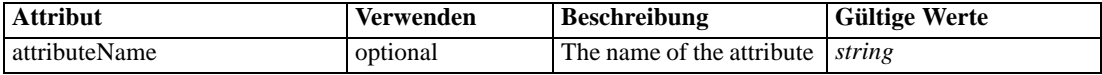

#### *XML-Darstellung*

<xs:element name="KeyAttribute" type="typeKeyAttribute" maxOccurs="unbounded"> <xs:attribute name="attributeName" type="xs:string"></xs:attribute> </xs:element>

#### *Übergeordnet Elemente*

[Key Element](#page-113-0)

## *Parameter Element*

Parameters passed to the model.

<span id="page-115-0"></span>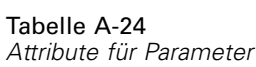

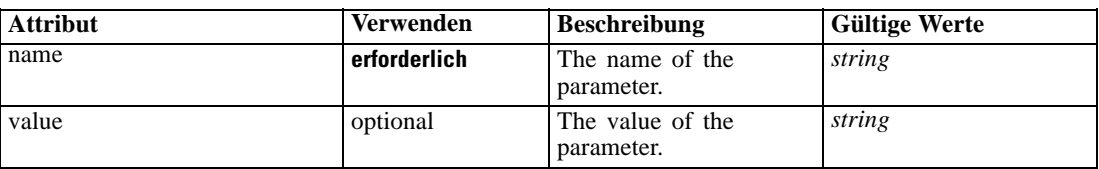

# *XML-Darstellung*

<xs:element name="Parameter" type="typeParameterSetting" minOccurs="0" maxOccurs="unbounded"> <xs:attribute name="name" type="xs:string" use="required"></xs:attribute> <xs:attribute name="value" type="xs:string"></xs:attribute> </xs:element>

Tabelle A-25 *Erweitert Typen*

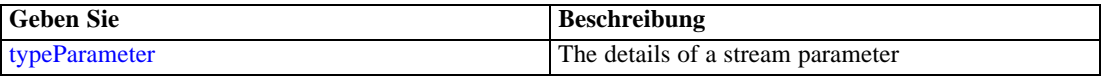

# *Übergeordnet Elemente*

[ObjectOutput Element](#page-110-0)

# *Member Element*

Dimension members held in this association

Tabelle A-26 *Attribute für Member*

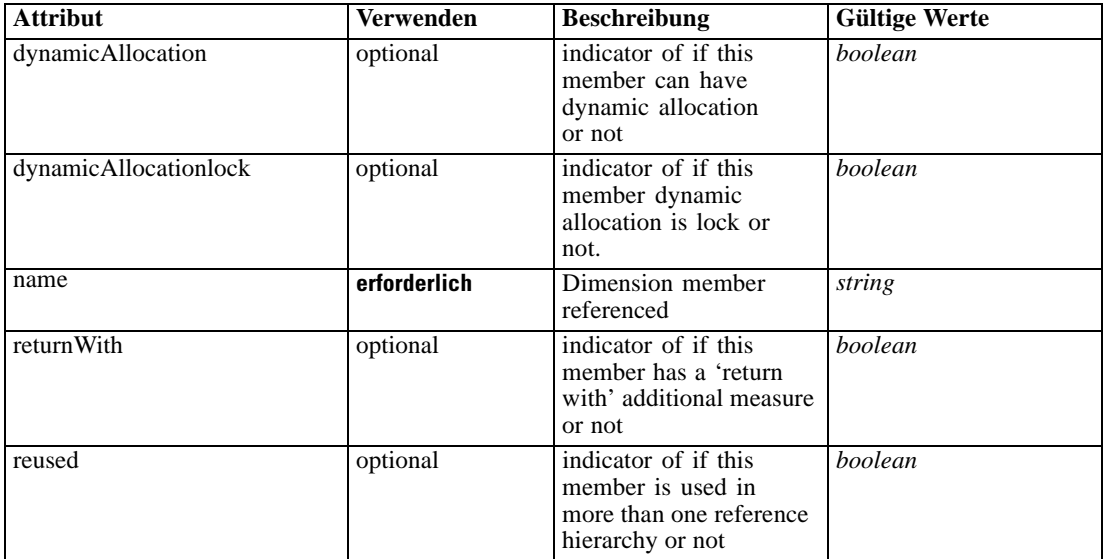

#### *XML-Darstellung*

```
<xs:element name="Member" type="typeReferencedMember">
  <xs:sequence>
     <xs:element name="Child" type="typeReferencedDimension" minOccurs="0" maxOccurs="unbounded">
        <xs:sequence>
            <xs:element ref="Member" maxOccurs="unbounded"></xs:element>
         </xs:sequence>
      </xs:element>
   </xs:sequence>
   <xs:attribute name="name" type="xs:string" use="required"></xs:attribute>
   <xs:attribute name="reused" type="xs:boolean" use="optional" default="false"></xs:attribute>
   <xs:attribute name="returnWith" type="xs:boolean" use="optional" default="false"></xs:attribute>
   <xs:attribute name="dynamicAllocation" type="xs:boolean" use="optional" default="false"></xs:attribute>
   <xs:attribute name="dynamicAllocationlock" type="xs:boolean" use="optional"
  default="false"></xs:attribute>
</xs:element>
```
# *Übergeordnet Elemente*

Child Element, [ReferenedDimensionHierarchy Element](#page-153-0)

#### *Untergeordnet Elemente*

Child Element

# *Child Element*

Referenced set of child dimensions and members

Tabelle A-27 *Attribute für Child*

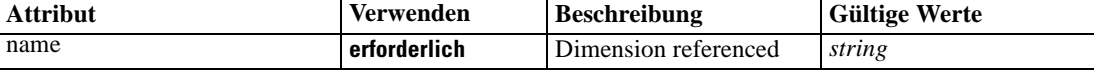

#### *XML-Darstellung*

<xs:element name="Child" type="typeReferencedDimension" minOccurs="0" maxOccurs="unbounded"> <xs:sequence>

<xs:element ref="Member" maxOccurs="unbounded"></xs:element> </xs:sequence>

<xs:attribute name="name" type="xs:string" use="required"></xs:attribute> </xs:element>

#### *Übergeordnet Elemente*

[Member Element](#page-115-0)

#### *Untergeordnet Elemente*

[Member Element](#page-115-0)

# <span id="page-117-0"></span>*PredictiveApplication Element*

Definition of an IBM Analytical Decision Management predictive application

Tabelle A-28 *Attribute für PredictiveApplication*

| <b>Attribut</b>            | <b>Verwenden</b> | <b>Beschreibung</b>                                                                                                    | <b>Gültige Werte</b> |
|----------------------------|------------------|----------------------------------------------------------------------------------------------------|----------------------|
| appsVersion                | optional         | Version of DM that<br>last modified this<br>Application Workspace.<br>Format is expected to be<br>(major).(minor).                                                    | string               |
| cacheHandle                | optional         | Runtime tracking of the<br>associated cache handle<br>for this object                                                                                                 | string               |
| groupTemplate              | optional         | Deprecated as of DM<br>6.1. The Application<br>Group definition<br>file spec to use for<br>controlling common<br>presentation aspects of<br>an object from this group | string               |
| modifiedByOtherApplication | optional         | Indicates whether this<br>application has been<br>modified by another<br>application framework<br>or not                                                              | boolean              |
| name                       | optional         | Deprecated as of DM<br>6.1. Application name to<br>display in the application                                                                                         | string               |
| objectOrigin               | optional         | Runtime information<br>on the origin of this<br>workspace Stream                                                                                                    | string               |
| previous Version           | optional         | Previous version of the<br><b>Application Template</b><br>used to create this<br><b>Application Workspace</b>                                                         | string               |
| priorityDimension          | optional         | (Deprecated) Dimension<br>considered to be the<br>Priority Dimension - use<br>"hasPriority" attribute<br>in individual Dimension<br>elements                          | string               |
| templateName               | erforderlich     | File name of the XML<br>template that defines this<br>Application Workspace,<br>set by the application<br>designer                                                    | string               |
| template Version           | erforderlich     | Version of the<br><b>Application Template</b><br>used to create this<br><b>Application Workspace</b>                                                                  | string               |

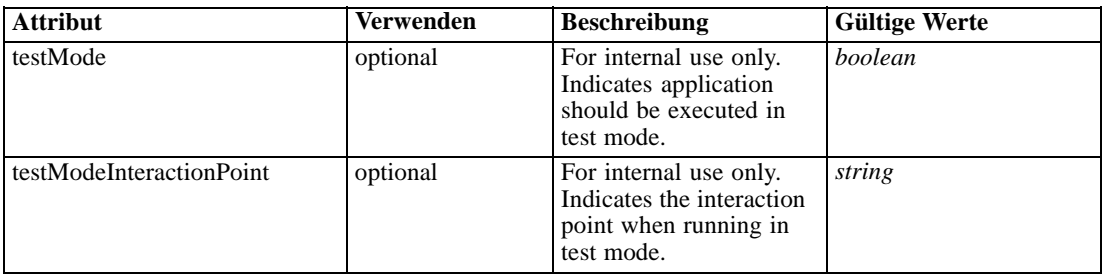

#### *XML-Darstellung*

<xs:element name="PredictiveApplication" abstract="false"> <xs:sequence> <xs:element name="InterfaceControl" type="typeInterfaceControl"> <xs:sequence> <xs:element name="InterfacePages"> <xs:sequence> <xs:element name="ApplicationHome" type="typeApplicationHomeStep" minOccurs="0"></xs:element> <xs:element name="DataStep" type="typeDataStep" minOccurs="0"></xs:element> <xs:element name="GlobalSelectionStep" type="typeGlobalSelectionStep" minOccurs="0"></xs:element> <xs:element name="DefineStep" type="typeDefineStep" minOccurs="0"></xs:element> <xs:element name="CombineStep" type="typeCombineStep" minOccurs="0"></xs:element> <xs:element name="OptimizeStep" type="typeOptimizeStep" minOccurs="0"> <xs:sequence> <xs:element name="OptimizeMethod" type="typeOptimizeType"></xs:element> </xs:sequence> </xs:element> <xs:element name="DeployScoreStep" type="typeDeployScoreStep" minOccurs="0"> <xs:sequence> <xs:element name="ImmediateBatchScoring" type="typeImmediateBatchScoring" minOccurs="0"></xs:element> <xs:element name="ScheduledBatchScoring" type="typeScheduledBatchScoring" minOccurs="0"></xs:element> <xs:element name="RealTimeScoring" type="typeRealTimeDeploy" minOccurs="0"></xs:element> </xs:sequence> </xs:element> <xs:element name="ReportStep" minOccurs="0"></xs:element> </xs:sequence> </xs:element> <xs:element name="InterfaceFeature" type="typeInterfaceFeature" minOccurs="0" maxOccurs="unbounded"></xs:element> <xs:element name="ReferenedDimensionHierarchy" type="typeReferencedDimension" minOccurs="0" maxOccurs="unbounded"> <xs:sequence> <xs:element ref="Member" maxOccurs="unbounded"></xs:element> </xs:sequence> </xs:element> <xs:element name="SpecialVariableReference" type="typeUserVariableReference" minOccurs="0" maxOccurs="unbounded"></xs:element> </xs:sequence> </xs:element> <xs:element name="Inputs" type="typeInputs" minOccurs="0">

```
<xs:sequence>
  <xs:element name="PrimaryDataSet" type="dataset:typeDataSet" minOccurs="0">
     <xs:sequence>
        <xs:element name="Attribute" type="typeAttribute" maxOccurs="unbounded">
           <xs:sequence>
              <xs:element name="Category" type="xs:string" minOccurs="0"
              maxOccurs="unbounded"></xs:element>
           </xs:sequence>
        </xs:element>
        <xs:element name="Table" type="typeDataTable"></xs:element>
        <xs:element name="Expression" type="typeDataSetExpression" minOccurs="0"
        maxOccurs="unbounded">
           <xs:sequence>
              <xs:element name="Category" type="xs:string" minOccurs="0"
              maxOccurs="unbounded"></xs:element>
           </xs:sequence>
           <xs:sequence>
              <xs:element name="DataSetAttribute" type="typeDataSetAttribute" minOccurs="0"
              maxOccurs="unbounded"></xs:element>
           </xs:sequence>
           <xs:sequence>
              <xs:element name="Definition" type="xs:string"></xs:element>
           </xs:sequence>
        </xs:element>
        <xs:element name="Mapping" type="typeDataSetMapping" minOccurs="0">
           <xs:sequence>
              <xs:element name="AttributeMapping" type="typeAttributeMapping" minOccurs="0"
              maxOccurs="unbounded"></xs:element>
           </xs:sequence>
        </xs:element>
     </xs:sequence>
  </xs:element>
  <xs:element name="OtherDataSet" type="dataset:typeDataSet" minOccurs="0"
  maxOccurs="unbounded">
     <xs:sequence>
        <xs:element name="Attribute" type="typeAttribute" maxOccurs="unbounded">
           <xs:sequence>
              <xs:element name="Category" type="xs:string" minOccurs="0"
              maxOccurs="unbounded"></xs:element>
           </xs:sequence>
        </xs:element>
        <xs:element name="Table" type="typeDataTable"></xs:element>
        <xs:element name="Expression" type="typeDataSetExpression" minOccurs="0"
        maxOccurs="unbounded">
           <xs:sequence>
              <xs:element name="Category" type="xs:string" minOccurs="0"
              maxOccurs="unbounded"></xs:element>
           </xs:sequence>
           <xs:sequence>
              <xs:element name="DataSetAttribute" type="typeDataSetAttribute" minOccurs="0"
              maxOccurs="unbounded"></xs:element>
           </xs:sequence>
           <xs:sequence>
              <xs:element name="Definition" type="xs:string"></xs:element>
           </xs:sequence>
        </xs:element>
        <xs:element name="Mapping" type="typeDataSetMapping" minOccurs="0">
```

```
XML-Schema
```

```
<xs:sequence>
              <xs:element name="AttributeMapping" type="typeAttributeMapping" minOccurs="0"
              maxOccurs="unbounded"></xs:element>
           </xs:sequence>
        </xs:element>
     </xs:sequence>
  </xs:element>
  <xs:element name="Key" type="dataset:typeDataSetKey" minOccurs="0">
     <xs:sequence>
        <xs:element name="KeyAttribute" type="typeKeyAttribute"
        maxOccurs="unbounded"></xs:element>
     </xs:sequence>
  </xs:element>
</xs:sequence>
<xs:sequence>
  <xs:element name="InputSource" type="typeInputSource" minOccurs="0"
  maxOccurs="unbounded">
     <xs:sequence>
        <xs:element name="PrimaryDataSet" type="dataset:typeDataSet" minOccurs="0">
           <xs:sequence>
              <xs:element name="Attribute" type="typeAttribute" maxOccurs="unbounded">
                 <xs:sequence>
                    <xs:element name="Category" type="xs:string" minOccurs="0"
                    maxOccurs="unbounded"></xs:element>
                 </xs:sequence>
              </xs:element>
              <xs:element name="Table" type="typeDataTable"></xs:element>
              <xs:element name="Expression" type="typeDataSetExpression" minOccurs="0"
              maxOccurs="unbounded">
                 <xs:sequence>
                    <xs:element name="Category" type="xs:string" minOccurs="0"
                    maxOccurs="unbounded"></xs:element>
                 </xs:sequence>
                 <xs:sequence>
                    <xs:element name="DataSetAttribute" type="typeDataSetAttribute"
                    minOccurs="0" maxOccurs="unbounded"></xs:element>
                 </xs:sequence>
                 <xs:sequence>
                    <xs:element name="Definition" type="xs:string"></xs:element>
                 </xs:sequence>
              </xs:element>
              <xs:element name="Mapping" type="typeDataSetMapping" minOccurs="0">
                 <xs:sequence>
                    <xs:element name="AttributeMapping" type="typeAttributeMapping"
                    minOccurs="0" maxOccurs="unbounded"></xs:element>
                 </xs:sequence>
              </xs:element>
           </xs:sequence>
        </xs:element>
        <xs:element name="OtherDataSet" type="dataset:typeDataSet" minOccurs="0"
        maxOccurs="unbounded">
           <xs:sequence>
              <xs:element name="Attribute" type="typeAttribute" maxOccurs="unbounded">
                 <xs:sequence>
                    <xs:element name="Category" type="xs:string" minOccurs="0"
                    maxOccurs="unbounded"></xs:element>
                 </xs:sequence>
```

```
</xs:element>
           <xs:element name="Table" type="typeDataTable"></xs:element>
           <xs:element name="Expression" type="typeDataSetExpression" minOccurs="0"
           maxOccurs="unbounded">
              <xs:sequence>
                 <xs:element name="Category" type="xs:string" minOccurs="0"
                 maxOccurs="unbounded"></xs:element>
              </xs:sequence>
              <xs:sequence>
                 <xs:element name="DataSetAttribute" type="typeDataSetAttribute"
                 minOccurs="0" maxOccurs="unbounded"></xs:element>
              </xs:sequence>
              <xs:sequence>
                 <xs:element name="Definition" type="xs:string"></xs:element>
              </xs:sequence>
           </xs:element>
           <xs:element name="Mapping" type="typeDataSetMapping" minOccurs="0">
              <xs:sequence>
                 <xs:element name="AttributeMapping" type="typeAttributeMapping"
                 minOccurs="0" maxOccurs="unbounded"></xs:element>
              </xs:sequence>
           </xs:element>
        </xs:sequence>
     </xs:element>
     <xs:element name="Key" type="dataset:typeDataSetKey" minOccurs="0">
        <xs:sequence>
           <xs:element name="KeyAttribute" type="typeKeyAttribute"
           maxOccurs="unbounded"></xs:element>
        </xs:sequence>
     </xs:element>
  </xs:sequence>
</xs:element>
<xs:element name="DataSetJoin" type="typeDataSetJoin" minOccurs="0"
maxOccurs="unbounded"></xs:element>
<xs:element name="RuleModelReference" type="typeRuleModelReference" minOccurs="0"
maxOccurs="unbounded">
   <xs:sequence>
     <xs:element name="InputMapping" type="typeRuleModelInputMapping" minOccurs="0">
        <xs:sequence>
           <xs:element name="AttributeMapping" type="typeAttributeMapping" minOccurs="0"
           maxOccurs="unbounded"></xs:element>
        </xs:sequence>
     </xs:element>
     <xs:element name="OutputMapping" type="dataset:typeDataSetMapping" minOccurs="0">
        <xs:sequence>
           <xs:element name="AttributeMapping" type="typeAttributeMapping" minOccurs="0"
           maxOccurs="unbounded"></xs:element>
        </xs:sequence>
     </xs:element>
     <xs:element name="Output" type="typeRuleModelOutput" minOccurs="0"
     maxOccurs="unbounded"></xs:element>
     <xs:element name="Parameter" type="typeParameter" minOccurs="0"
     maxOccurs="unbounded">
        <xs:sequence>
           <xs:element name="Category" type="xs:string" minOccurs="0"
           maxOccurs="unbounded"></xs:element>
        </xs:sequence>
```
*XML-Schema*

```
</xs:element>
        </xs:sequence>
     </xs:element>
     <xs:element name="DerivedAttribute" type="dataset:typeDerivedAttribute" minOccurs="0"
     maxOccurs="unbounded">
        <xs:sequence>
           <xs:element name="Category" type="xs:string" minOccurs="0"
           maxOccurs="unbounded"></xs:element>
        </xs:sequence>
        <xs:sequence>
           <xs:element name="DataSetAttribute" type="typeDataSetAttribute" minOccurs="0"
           maxOccurs="unbounded"></xs:element>
        </xs:sequence>
     </xs:element>
  </xs:sequence>
</xs:element>
<xs:element name="EntityDimension" type="typeEntityDimension" minOccurs="0">
  <xs:sequence>
     <xs:element name="Attributes" type="typeAttributeReference" minOccurs="0"
     maxOccurs="unbounded"></xs:element>
     <xs:element name="InteractiveQuestions" type="typeInteractiveQuery" minOccurs="0"
     maxOccurs="unbounded">
        <xs:sequence>
           <xs:element name="EntityAttribute" type="xs:string"></xs:element>
           <xs:element name="InteractionPoint" type="xs:string" minOccurs="0"></xs:element>
           <xs:element name="QueryText" type="xs:string"></xs:element>
        </xs:sequence>
     </xs:element>
     <xs:element name="Variable" type="typeVariable" minOccurs="0" maxOccurs="unbounded">
        <xs:sequence>
           <xs:element name="ValueSource" type="typeValueSource"></xs:element>
        </xs:sequence>
     </xs:element>
     <xs:element name="DerivedVariable" type="typeDerivedVariable" minOccurs="0"
     maxOccurs="unbounded">
        <xs:sequence>
           <xs:element name="VariableExpression" type="typeVariableExpression"
           minOccurs="0"></xs:element>
        </xs:sequence>
     </xs:element>
     <xs:element name="Constraint" type="typeConstraint" minOccurs="0" maxOccurs="unbounded">
        <xs:sequence>
           <xs:element name="Boundary" type="typeConstraintBoundary"></xs:element>
           <xs:element name="Function" type="rules:typeExpression" minOccurs="0">
              <xs:choice>
                 <xs:element ref="Expression" minOccurs="0"
                 maxOccurs="unbounded"></xs:element>
                 <xs:element ref="Attribute"></xs:element>
                 <xs:element ref="Value"></xs:element>
                 <xs:element name="DimensionReference"
                 type="typeDimensionReference"></xs:element>
                 <xs:element name="ObjectOutput" type="typeRepositoryObjectOutput">
                    <xs:sequence>
                       <xs:element name="ObjectReference"
                       type="typeRepositoryObject"></xs:element>
                       <xs:element name="InputMapping" type="dataset:typeDataSetMapping"
                       minOccurs="0">
```

```
<xs:sequence>
                             <xs:element name="AttributeMapping" type="typeAttributeMapping"
                             minOccurs="0" maxOccurs="unbounded"></xs:element>
                          </xs:sequence>
                       </xs:element>
                       <xs:element name="OutputMapping" type="dataset:typeDataSetMapping"
                       minOccurs="0">
                          <xs:sequence>
                             <xs:element name="AttributeMapping" type="typeAttributeMapping"
                             minOccurs="0" maxOccurs="unbounded"></xs:element>
                          </xs:sequence>
                       </xs:element>
                       <xs:element name="Key" type="dataset:typeDataSetKey" minOccurs="0">
                          <xs:sequence>
                             <xs:element name="KeyAttribute" type="typeKeyAttribute"
                             maxOccurs="unbounded"></xs:element>
                          </xs:sequence>
                       </xs:element>
                       <xs:element name="Parameter" type="typeParameterSetting" minOccurs="0"
                       maxOccurs="unbounded"></xs:element>
                    </xs:sequence>
                 </xs:element>
              </xs:choice>
           </xs:element>
           <xs:element name="ExternalUsage" type="typeExternalUsage"
           minOccurs="0"></xs:element>
           <xs:element name="ExpressionFormat" type="typeExpressionFormat"
           minOccurs="0"></xs:element>
           <xs:element name="InteractionPoint" type="xs:string" minOccurs="0"
           maxOccurs="unbounded"></xs:element>
        </xs:sequence>
     </xs:element>
     <xs:element name="Selection" type="typeLocalRule" minOccurs="0">
        <xs:sequence>
           <xs:element name="Definition" type="xs:string"></xs:element>
        </xs:sequence>
     </xs:element>
     <xs:element name="Allocation" type="typeDimensionAllocation" minOccurs="0"
     maxOccurs="unbounded">
        <xs:sequence>
           <xs:element name="Value" type="typeValueSource"></xs:element>
        </xs:sequence>
     </xs:element>
  </xs:sequence>
</xs:element>
<xs:element name="Dimension" type="typeDimension" minOccurs="0" maxOccurs="unbounded">
  <xs:sequence>
     <xs:element name="Variable" type="typeVariable" minOccurs="0" maxOccurs="unbounded">
        <xs:sequence>
           <xs:element name="ValueSource" type="typeValueSource"></xs:element>
        </xs:sequence>
     </xs:element>
     <xs:element name="Constraint" type="typeConstraint" minOccurs="0" maxOccurs="unbounded">
        <xs:sequence>
           <xs:element name="Boundary" type="typeConstraintBoundary"></xs:element>
           <xs:element name="Function" type="rules:typeExpression" minOccurs="0">
              <xs:choice>
```
*XML-Schema*

```
<xs:element ref="Expression" minOccurs="0"
           maxOccurs="unbounded"></xs:element>
           <xs:element ref="Attribute"></xs:element>
           <xs:element ref="Value"></xs:element>
           <xs:element name="DimensionReference"
           type="typeDimensionReference"></xs:element>
           <xs:element name="ObjectOutput" type="typeRepositoryObjectOutput">
              <xs:sequence>
                 <xs:element name="ObjectReference"
                 type="typeRepositoryObject"></xs:element>
                 <xs:element name="InputMapping" type="dataset:typeDataSetMapping"
                 minOccurs="0">
                    <xs:sequence>
                       <xs:element name="AttributeMapping" type="typeAttributeMapping"
                       minOccurs="0" maxOccurs="unbounded"></xs:element>
                    </xs:sequence>
                 </xs:element>
                 <xs:element name="OutputMapping" type="dataset:typeDataSetMapping"
                 minOccurs="0">
                    <xs:sequence>
                       <xs:element name="AttributeMapping" type="typeAttributeMapping"
                       minOccurs="0" maxOccurs="unbounded"></xs:element>
                    </xs:sequence>
                 </xs:element>
                 <xs:element name="Key" type="dataset:typeDataSetKey" minOccurs="0">
                    <xs:sequence>
                       <xs:element name="KeyAttribute" type="typeKeyAttribute"
                       maxOccurs="unbounded"></xs:element>
                    </xs:sequence>
                 </xs:element>
                 <xs:element name="Parameter" type="typeParameterSetting" minOccurs="0"
                 maxOccurs="unbounded"></xs:element>
              </xs:sequence>
           </xs:element>
        </xs:choice>
      </xs:element>
     <xs:element name="ExternalUsage" type="typeExternalUsage"
     minOccurs="0"></xs:element>
     <xs:element name="ExpressionFormat" type="typeExpressionFormat"
     minOccurs="0"></xs:element>
     <xs:element name="InteractionPoint" type="xs:string" minOccurs="0"
     maxOccurs="unbounded"></xs:element>
   </xs:sequence>
</xs:element>
<xs:element name="Member" type="typeDimensionMember" minOccurs="0"
maxOccurs="unbounded">
   <xs:sequence>
     <xs:element name="Selection" type="typeMemberSelection" minOccurs="0">
        <xs:sequence>
           <xs:element name="Definition" type="xs:string"></xs:element>
        </xs:sequence>
        <xs:sequence>
           <xs:element name="StartTimestamp" type="typeTimestampDetails"
           minOccurs="0"></xs:element>
           <xs:element name="EndTimestamp" type="typeTimestampDetails"
           minOccurs="0"></xs:element>
```

```
<xs:element name="InteractionPoint" type="xs:string" minOccurs="0"
                 maxOccurs="unbounded"></xs:element>
                 <xs:element name="BaseSelection" type="typeLocalRule" minOccurs="0">
                    <xs:sequence>
                       <xs:element name="Definition" type="xs:string"></xs:element>
                    </xs:sequence>
                 </xs:element>
              </xs:sequence>
           </xs:element>
           <xs:element name="Allocation" type="typeDimensionAllocation" minOccurs="0"
           maxOccurs="unbounded">
              <xs:sequence>
                 <xs:element name="Value" type="typeValueSource"></xs:element>
              </xs:sequence>
           </xs:element>
           <xs:element name="DynamicAllocation" type="typeDynamicAllocation" minOccurs="0">
              <xs:sequence>
                 <xs:element name="AllocationValue" type="typeDynamicValue" minOccurs="0">
                    <xs:sequence>
                       <xs:element name="Value" type="typeValueSource"></xs:element>
                    </xs:sequence>
                 </xs:element>
                 <xs:element name="KeyValue" type="typeDynamicValue" minOccurs="0"
                 maxOccurs="unbounded">
                    <xs:sequence>
                       <xs:element name="Value" type="typeValueSource"></xs:element>
                    </xs:sequence>
                 </xs:element>
              </xs:sequence>
           </xs:element>
           <xs:element name="VariableValue" type="typeVariableValue" minOccurs="0"
           maxOccurs="unbounded">
              <xs:sequence>
                 <xs:element name="Value" type="typeValueSource"></xs:element>
              </xs:sequence>
           </xs:element>
           <xs:element name="PropertyValue" type="typePropertyValue" minOccurs="0"
           maxOccurs="unbounded"></xs:element>
        </xs:sequence>
     </xs:element>
     <xs:element name="Property" type="typeProperty" minOccurs="0"
     maxOccurs="unbounded"></xs:element>
  </xs:sequence>
</xs:element>
<xs:element name="Optimization" type="typeOptimizationDefinition" minOccurs="0">
  <xs:sequence>
     <xs:element name="ObjectiveFunction" type="typeObjectiveFunction" maxOccurs="unbounded">
        <xs:choice>
           <xs:element ref="Expression" minOccurs="0" maxOccurs="unbounded"></xs:element>
           <xs:element ref="Attribute"></xs:element>
           <xs:element ref="Value"></xs:element>
           <xs:element name="DimensionReference" type="typeDimensionReference"></xs:element>
           <xs:element name="ObjectOutput" type="typeRepositoryObjectOutput">
              <xs:sequence>
                 <xs:element name="ObjectReference" type="typeRepositoryObject"></xs:element>
                 <xs:element name="InputMapping" type="dataset:typeDataSetMapping"
                 minOccurs="0">
```

```
<xs:sequence>
                 <xs:element name="AttributeMapping" type="typeAttributeMapping"
                 minOccurs="0" maxOccurs="unbounded"></xs:element>
              </xs:sequence>
           </xs:element>
           <xs:element name="OutputMapping" type="dataset:typeDataSetMapping"
           minOccurs="0">
              <xs:sequence>
                 <xs:element name="AttributeMapping" type="typeAttributeMapping"
                 minOccurs="0" maxOccurs="unbounded"></xs:element>
              </xs:sequence>
           </xs:element>
           <xs:element name="Key" type="dataset:typeDataSetKey" minOccurs="0">
              <xs:sequence>
                 <xs:element name="KeyAttribute" type="typeKeyAttribute"
                 maxOccurs="unbounded"></xs:element>
              </xs:sequence>
           </xs:element>
           <xs:element name="Parameter" type="typeParameterSetting" minOccurs="0"
           maxOccurs="unbounded"></xs:element>
        </xs:sequence>
     </xs:element>
  </xs:choice>
  <xs:sequence>
     <xs:element name="ExternalUsage" type="typeExternalUsage"
     minOccurs="0"></xs:element>
     <xs:element name="ExpressionFormat" type="typeExpressionFormat"
     minOccurs="0"></xs:element>
     <xs:element name="InteractionPoint" type="xs:string" minOccurs="0"
     maxOccurs="unbounded"></xs:element>
  </xs:sequence>
</xs:element>
<xs:element name="Constraint" type="typeConstraint" minOccurs="0" maxOccurs="unbounded">
  <xs:sequence>
     <xs:element name="Boundary" type="typeConstraintBoundary"></xs:element>
     <xs:element name="Function" type="rules:typeExpression" minOccurs="0">
        <xs:choice>
           <xs:element ref="Expression" minOccurs="0"
           maxOccurs="unbounded"></xs:element>
           <xs:element ref="Attribute"></xs:element>
           <xs:element ref="Value"></xs:element>
           <xs:element name="DimensionReference"
           type="typeDimensionReference"></xs:element>
           <xs:element name="ObjectOutput" type="typeRepositoryObjectOutput">
              <xs:sequence>
                 <xs:element name="ObjectReference"
                 type="typeRepositoryObject"></xs:element>
                 <xs:element name="InputMapping" type="dataset:typeDataSetMapping"
                 minOccurs="0">
                    <xs:sequence>
                       <xs:element name="AttributeMapping" type="typeAttributeMapping"
                       minOccurs="0" maxOccurs="unbounded"></xs:element>
                    </xs:sequence>
                 </xs:element>
                 <xs:element name="OutputMapping" type="dataset:typeDataSetMapping"
                 minOccurs="0">
                    <xs:sequence>
```

```
<xs:element name="AttributeMapping" type="typeAttributeMapping"
                             minOccurs="0" maxOccurs="unbounded"></xs:element>
                          </xs:sequence>
                       </xs:element>
                       <xs:element name="Key" type="dataset:typeDataSetKey" minOccurs="0">
                          <xs:sequence>
                             <xs:element name="KeyAttribute" type="typeKeyAttribute"
                             maxOccurs="unbounded"></xs:element>
                          </xs:sequence>
                       </xs:element>
                       <xs:element name="Parameter" type="typeParameterSetting" minOccurs="0"
                       maxOccurs="unbounded"></xs:element>
                    </xs:sequence>
                 </xs:element>
              </xs:choice>
           </xs:element>
            <xs:element name="ExternalUsage" type="typeExternalUsage"
           minOccurs="0"></xs:element>
           <xs:element name="ExpressionFormat" type="typeExpressionFormat"
           minOccurs="0"></xs:element>
           <xs:element name="InteractionPoint" type="xs:string" minOccurs="0"
           maxOccurs="unbounded"></xs:element>
        </xs:sequence>
      </xs:element>
      <xs:element name="OPLMapping" type="typeOPLMapping" minOccurs="0">
        <xs:sequence>
           <xs:element name="EntityField" type="typeEntityField" minOccurs="1"
           maxOccurs="unbounded"></xs:element>
           <xs:element name="OptimizationOutput" type="typeOptimizationOutput" minOccurs="1"
           maxOccurs="unbounded"></xs:element>
        </xs:sequence>
      </xs:element>
   </xs:sequence>
</xs:element>
<xs:element name="Deployment" type="typeDeployment" minOccurs="0">
   <xs:sequence>
      <xs:element name="DeployLabel" type="typeLabelDefinition" minOccurs="0"
     maxOccurs="unbounded"></xs:element>
      <xs:element name="OutputAttribute" type="typeOutputAttribute" minOccurs="0"
     maxOccurs="unbounded"></xs:element>
      <xs:element name="InteractionPoint" minOccurs="0" maxOccurs="unbounded"></xs:element>
   </xs:sequence>
</xs:element>
<xs:element name="CurrentStateReport" type="typeCurrentStateReportItem"
minOccurs="0"></xs:element>
<xs:element name="Report" type="typeReportItem" minOccurs="0"
maxOccurs="unbounded"></xs:element>
<xs:element name="Tasks" type="typeTaskInformation" minOccurs="0">
   <xs:sequence>
      <xs:element name="Build" type="typeBuildTask" minOccurs="0">
        <xs:sequence>
            <xs:element name="SourceDataServerCredentials" type="typeTaskDatabaseCredentials"
           minOccurs="0" maxOccurs="unbounded">
              <xs:sequence>
                 <xs:element name="UserId"></xs:element>
              </xs:sequence>
            </xs:element>
```
*XML-Schema*

```
</xs:sequence>
<xs:sequence>
  <xs:element name="SourceDataSet" type="dataset:typeDataSet">
     <xs:sequence>
         <xs:element name="Attribute" type="typeAttribute" maxOccurs="unbounded">
            <xs:sequence>
              <xs:element name="Category" type="xs:string" minOccurs="0"
              maxOccurs="unbounded"></xs:element>
            </xs:sequence>
         </xs:element>
         <xs:element name="Table" type="typeDataTable"></xs:element>
         <xs:element name="Expression" type="typeDataSetExpression" minOccurs="0"
         maxOccurs="unbounded">
            <xs:sequence>
              <xs:element name="Category" type="xs:string" minOccurs="0"
              maxOccurs="unbounded"></xs:element>
            </xs:sequence>
            <xs:sequence>
              <xs:element name="DataSetAttribute" type="typeDataSetAttribute"
              minOccurs="0" maxOccurs="unbounded"></xs:element>
            </xs:sequence>
            <xs:sequence>
              <xs:element name="Definition" type="xs:string"></xs:element>
            </xs:sequence>
         </xs:element>
         <xs:element name="Mapping" type="typeDataSetMapping" minOccurs="0">
            <xs:sequence>
              <xs:element name="AttributeMapping" type="typeAttributeMapping"
              minOccurs="0" maxOccurs="unbounded"></xs:element>
            </xs:sequence>
         </xs:element>
     </xs:sequence>
   </xs:element>
  <xs:element name="ModelInputs" type="xs:string" maxOccurs="unbounded"></xs:element>
   <xs:element name="Selections" type="typeLocalRule" minOccurs="0">
      <xs:sequence>
         <xs:element name="Definition" type="xs:string"></xs:element>
     </xs:sequence>
   </xs:element>
   <xs:element name="InteractiveBuild" type="typeInteractiveBuild" minOccurs="0">
     <xs:sequence>
         <xs:element name="DecisionList" type="typeLocalRule" minOccurs="0">
            <xs:sequence>
              <xs:element name="Definition" type="xs:string"></xs:element>
            </xs:sequence>
         </xs:element>
     </xs:sequence>
  </xs:element>
  <xs:element name="ClusterBuild" type="typeClusterBuild" minOccurs="0">
     <xs:sequence>
         <xs:element name="ManualClusters" type="typeLocalRule" minOccurs="0">
            <xs:sequence>
              <xs:element name="Definition" type="xs:string"></xs:element>
            </xs:sequence>
         </xs:element>
         <xs:element name="ClusterRangeThresholds" type="typeClusterRangeThresholds"
         minOccurs="0"></xs:element>
```

```
</xs:sequence>
     </xs:element>
     <xs:element name="AssociationBuild" type="typeAssociationBuild" minOccurs="0">
        <xs:sequence>
           <xs:element name="transactionalBuild" type="typeTransactionalAssociationBuild"
           minOccurs="0"></xs:element>
           <xs:element name="associationApplyModelSettings"
           type="typeAssociationApplyModelSettings" minOccurs="0"></xs:element>
        </xs:sequence>
     </xs:element>
     <xs:element name="SelectionUsed" type="xs:string" minOccurs="0"
     maxOccurs="unbounded"></xs:element>
     <xs:element name="Parameter" type="typeParameter" maxOccurs="unbounded">
        <xs:sequence>
           <xs:element name="Category" type="xs:string" minOccurs="0"
           maxOccurs="unbounded"></xs:element>
        </xs:sequence>
     </xs:element>
     <xs:element name="AutoPartitionOptions" type="typeAutoPartitionOptions"
     minOccurs="0"></xs:element>
     <xs:element name="ProfitCriteria" type="typeProfitCriteria" minOccurs="0"></xs:element>
     <xs:element name="AlgorithmUsage" type="typeAlgorithmUsage" minOccurs="0"
     maxOccurs="unbounded"></xs:element>
  </xs:sequence>
</xs:element>
<xs:element name="DataScan" type="typeDataScanTask" minOccurs="0">
  <xs:sequence>
     <xs:element name="SourceDataServerCredentials" type="typeTaskDatabaseCredentials"
     minOccurs="0" maxOccurs="unbounded">
        <xs:sequence>
           <xs:element name="UserId"></xs:element>
        </xs:sequence>
     </xs:element>
  </xs:sequence>
  <xs:sequence>
     <xs:element name="SourceDataSet" type="dataset:typeDataSet">
        <xs:sequence>
           <xs:element name="Attribute" type="typeAttribute" maxOccurs="unbounded">
              <xs:sequence>
                 <xs:element name="Category" type="xs:string" minOccurs="0"
                 maxOccurs="unbounded"></xs:element>
              </xs:sequence>
           </xs:element>
           <xs:element name="Table" type="typeDataTable"></xs:element>
           <xs:element name="Expression" type="typeDataSetExpression" minOccurs="0"
           maxOccurs="unbounded">
              <xs:sequence>
                 <xs:element name="Category" type="xs:string" minOccurs="0"
                 maxOccurs="unbounded"></xs:element>
              </xs:sequence>
              <xs:sequence>
                 <xs:element name="DataSetAttribute" type="typeDataSetAttribute"
                 minOccurs="0" maxOccurs="unbounded"></xs:element>
              </xs:sequence>
              <xs:sequence>
                 <xs:element name="Definition" type="xs:string"></xs:element>
              </xs:sequence>
```

```
</xs:element>
           <xs:element name="Mapping" type="typeDataSetMapping" minOccurs="0">
              <xs:sequence>
                 <xs:element name="AttributeMapping" type="typeAttributeMapping"
                 minOccurs="0" maxOccurs="unbounded"></xs:element>
              </xs:sequence>
           </xs:element>
        </xs:sequence>
     </xs:element>
     <xs:element name="DerivedAttribute" type="dataset:typeDerivedAttribute" minOccurs="0"
     maxOccurs="unbounded">
        <xs:sequence>
           <xs:element name="Category" type="xs:string" minOccurs="0"
           maxOccurs="unbounded"></xs:element>
        </xs:sequence>
        <xs:sequence>
           <xs:element name="DataSetAttribute" type="typeDataSetAttribute" minOccurs="0"
           maxOccurs="unbounded"></xs:element>
        </xs:sequence>
     </xs:element>
  </xs:sequence>
</xs:element>
<xs:element name="Evaluate" type="typeEvaluateTask" minOccurs="0">
  <xs:sequence>
     <xs:element name="SourceDataServerCredentials" type="typeTaskDatabaseCredentials"
     minOccurs="0" maxOccurs="unbounded">
        <xs:sequence>
           <xs:element name="UserId"></xs:element>
        </xs:sequence>
     </xs:element>
  </xs:sequence>
  <xs:sequence>
     <xs:element name="SourceDataSet" type="dataset:typeDataSet">
        <xs:sequence>
           <xs:element name="Attribute" type="typeAttribute" maxOccurs="unbounded">
              <xs:sequence>
                 <xs:element name="Category" type="xs:string" minOccurs="0"
                 maxOccurs="unbounded"></xs:element>
              </xs:sequence>
           </xs:element>
           <xs:element name="Table" type="typeDataTable"></xs:element>
           <xs:element name="Expression" type="typeDataSetExpression" minOccurs="0"
           maxOccurs="unbounded">
              <xs:sequence>
                 <xs:element name="Category" type="xs:string" minOccurs="0"
                 maxOccurs="unbounded"></xs:element>
              </xs:sequence>
              <xs:sequence>
                 <xs:element name="DataSetAttribute" type="typeDataSetAttribute"
                 minOccurs="0" maxOccurs="unbounded"></xs:element>
              </xs:sequence>
              <xs:sequence>
                 <xs:element name="Definition" type="xs:string"></xs:element>
              </xs:sequence>
           </xs:element>
           <xs:element name="Mapping" type="typeDataSetMapping" minOccurs="0">
              <xs:sequence>
```

```
<xs:element name="AttributeMapping" type="typeAttributeMapping"
                 minOccurs="0" maxOccurs="unbounded"></xs:element>
              </xs:sequence>
           </xs:element>
        </xs:sequence>
     </xs:element>
     <xs:element name="Selections" type="typeLocalRule" minOccurs="0">
        <xs:sequence>
           <xs:element name="Definition" type="xs:string"></xs:element>
        </xs:sequence>
     </xs:element>
     <xs:element name="SelectionUsed" type="xs:string" minOccurs="0"
     maxOccurs="unbounded"></xs:element>
     <xs:element name="OverlayFields" type="xs:string" minOccurs="0"
     maxOccurs="unbounded"></xs:element>
     <xs:element name="ModelUsage" type="modelResults:typeModelUsage" minOccurs="0"
     maxOccurs="unbounded"></xs:element>
  </xs:sequence>
</xs:element>
<xs:element name="Score" type="typeScoreTask" minOccurs="0">
  <xs:sequence>
     <xs:element name="SourceDataServerCredentials" type="typeTaskDatabaseCredentials"
     minOccurs="0" maxOccurs="unbounded">
        <xs:sequence>
           <xs:element name="UserId"></xs:element>
        </xs:sequence>
     </xs:element>
  </xs:sequence>
  <xs:sequence>
     <xs:element name="SourceDataSet" type="dataset:typeDataSet">
        <xs:sequence>
           <xs:element name="Attribute" type="typeAttribute" maxOccurs="unbounded">
              <xs:sequence>
                 <xs:element name="Category" type="xs:string" minOccurs="0"
                 maxOccurs="unbounded"></xs:element>
              </xs:sequence>
           </xs:element>
           <xs:element name="Table" type="typeDataTable"></xs:element>
           <xs:element name="Expression" type="typeDataSetExpression" minOccurs="0"
           maxOccurs="unbounded">
              <xs:sequence>
                 <xs:element name="Category" type="xs:string" minOccurs="0"
                 maxOccurs="unbounded"></xs:element>
              </xs:sequence>
              <xs:sequence>
                 <xs:element name="DataSetAttribute" type="typeDataSetAttribute"
                 minOccurs="0" maxOccurs="unbounded"></xs:element>
              </xs:sequence>
              <xs:sequence>
                 <xs:element name="Definition" type="xs:string"></xs:element>
              </xs:sequence>
           </xs:element>
           <xs:element name="Mapping" type="typeDataSetMapping" minOccurs="0">
              <xs:sequence>
                 <xs:element name="AttributeMapping" type="typeAttributeMapping"
                 minOccurs="0" maxOccurs="unbounded"></xs:element>
              </xs:sequence>
```

```
XML-Schema
```

```
</xs:element>
        </xs:sequence>
     </xs:element>
     <xs:element name="RecordSelection" type="typeLocalRule" minOccurs="0">
        <xs:sequence>
           <xs:element name="Definition" type="xs:string"></xs:element>
        </xs:sequence>
     </xs:element>
     <xs:element name="InteractionPoint" type="xs:string" minOccurs="0"></xs:element>
     <xs:element name="SelectedOutput" type="xs:string"
     maxOccurs="unbounded"></xs:element>
     <xs:element name="Mapping" type="dataset:typeDataSetMapping" minOccurs="0">
        <xs:sequence>
           <xs:element name="AttributeMapping" type="typeAttributeMapping" minOccurs="0"
           maxOccurs="unbounded"></xs:element>
        </xs:sequence>
      </xs:element>
      <xs:element name="TargetDataTable" type="dataset:typeDataTable"></xs:element>
      <xs:element name="TargetDataServerCredentials" type="typeTaskDatabaseCredentials"
     minOccurs="0">
        <xs:sequence>
           <xs:element name="UserId"></xs:element>
        </xs:sequence>
      </xs:element>
     <xs:element name="Options" type="typeScoreOptions" minOccurs="0">
        <xs:choice>
           <xs:element name="TopNPercent" type="xs:double"></xs:element>
           <xs:element name="TopN" type="xs:long"></xs:element>
           <xs:element name="MinMaxPropensity"></xs:element>
           <xs:element name="MinimumScore" type="xs:double"></xs:element>
        </xs:choice>
     </xs:element>
     <xs:element name="SelectionUsed" type="xs:string" minOccurs="0"
     maxOccurs="unbounded"></xs:element>
     <xs:element name="Parameter" type="typeParameter" maxOccurs="unbounded">
        <xs:sequence>
           <xs:element name="Category" type="xs:string" minOccurs="0"
           maxOccurs="unbounded"></xs:element>
        </xs:sequence>
     </xs:element>
      <xs:element name="CognosTable" type="dataset:CognosTable">
        <xs:sequence maxOccurs="1" minOccurs="0">
           <xs:element name="selectedCognosObject" type="typeCognosObject">
              <xs:sequence maxOccurs="unbounded" minOccurs="0">
                 <xs:element ref="child"></xs:element>
              </xs:sequence>
           </xs:element>
           <xs:element name="cognosDataSource"></xs:element>
           <xs:element name="cognosSelectedItems"></xs:element>
        </xs:sequence>
     </xs:element>
  </xs:sequence>
</xs:element>
<xs:element name="Simulate" type="typeSimulateTask" minOccurs="0" maxOccurs="unbounded">
  <xs:sequence>
      <xs:element name="SourceDataServerCredentials" type="typeTaskDatabaseCredentials"
     minOccurs="0" maxOccurs="unbounded">
```

```
<xs:sequence>
        <xs:element name="UserId"></xs:element>
     </xs:sequence>
  </xs:element>
</xs:sequence>
<xs:sequence>
  <xs:element name="SourceDataSet" type="dataset:typeDataSet">
     <xs:sequence>
        <xs:element name="Attribute" type="typeAttribute" maxOccurs="unbounded">
           <xs:sequence>
              <xs:element name="Category" type="xs:string" minOccurs="0"
              maxOccurs="unbounded"></xs:element>
           </xs:sequence>
        </xs:element>
        <xs:element name="Table" type="typeDataTable"></xs:element>
        <xs:element name="Expression" type="typeDataSetExpression" minOccurs="0"
        maxOccurs="unbounded">
           <xs:sequence>
              <xs:element name="Category" type="xs:string" minOccurs="0"
              maxOccurs="unbounded"></xs:element>
           </xs:sequence>
           <xs:sequence>
              <xs:element name="DataSetAttribute" type="typeDataSetAttribute"
              minOccurs="0" maxOccurs="unbounded"></xs:element>
           </xs:sequence>
           <xs:sequence>
              <xs:element name="Definition" type="xs:string"></xs:element>
           </xs:sequence>
        </xs:element>
        <xs:element name="Mapping" type="typeDataSetMapping" minOccurs="0">
           <xs:sequence>
              <xs:element name="AttributeMapping" type="typeAttributeMapping"
              minOccurs="0" maxOccurs="unbounded"></xs:element>
           </xs:sequence>
        </xs:element>
     </xs:sequence>
   </xs:element>
  <xs:element name="VariableValue" type="typeVariableValue" minOccurs="0"
  maxOccurs="unbounded">
      <xs:sequence>
        <xs:element name="Value" type="typeValueSource"></xs:element>
     </xs:sequence>
   </xs:element>
   <xs:element name="DimensionDetails" type="typeTaskDimensionDetails" minOccurs="0"
  maxOccurs="unbounded">
     <xs:sequence>
        <xs:element name="MemberDetails" type="typeTaskMemberDetails"
        maxOccurs="unbounded">
           <xs:sequence>
              <xs:element name="VariableValue" type="typeVariableValue" minOccurs="0"
              maxOccurs="unbounded">
                 <xs:sequence>
                    <xs:element name="Value" type="typeValueSource"></xs:element>
                 </xs:sequence>
              </xs:element>
           </xs:sequence>
        </xs:element>
```

```
<xs:element name="overlaySetting" type="typeOverlaySetting"></xs:element>
  </xs:sequence>
</xs:element>
<xs:element name="CombiningRule" type="typeLocalRule" minOccurs="0">
  <xs:sequence>
      <xs:element name="Definition" type="xs:string"></xs:element>
  </xs:sequence>
</xs:element>
<xs:element name="EntityDimension" type="typeEntityDimension">
  <xs:sequence>
      <xs:element name="Attributes" type="typeAttributeReference" minOccurs="0"
      maxOccurs="unbounded"></xs:element>
      <xs:element name="InteractiveQuestions" type="typeInteractiveQuery"
      minOccurs="0" maxOccurs="unbounded">
         <xs:sequence>
            <xs:element name="EntityAttribute" type="xs:string"></xs:element>
            <xs:element name="InteractionPoint" type="xs:string"
            minOccurs="0"></xs:element>
            <xs:element name="QueryText" type="xs:string"></xs:element>
         </xs:sequence>
      </xs:element>
      <xs:element name="Variable" type="typeVariable" minOccurs="0"
      maxOccurs="unbounded">
         <xs:sequence>
            <xs:element name="ValueSource" type="typeValueSource"></xs:element>
         </xs:sequence>
      </xs:element>
      <xs:element name="DerivedVariable" type="typeDerivedVariable" minOccurs="0"
      maxOccurs="unbounded">
         <xs:sequence>
            <xs:element name="VariableExpression" type="typeVariableExpression"
            minOccurs="0"></xs:element>
         </xs:sequence>
      </xs:element>
      <xs:element name="Constraint" type="typeConstraint" minOccurs="0"
      maxOccurs="unbounded">
         <xs:sequence>
            <xs:element name="Boundary" type="typeConstraintBoundary"></xs:element>
            <xs:element name="Function" type="rules:typeExpression" minOccurs="0">
               <xs:choice>
                  <xs:element ref="Expression" minOccurs="0"
                 maxOccurs="unbounded"></xs:element>
                 <xs:element ref="Attribute"></xs:element>
                 <xs:element ref="Value"></xs:element>
                 <xs:element name="DimensionReference"
                 type="typeDimensionReference"></xs:element>
                 <xs:element name="ObjectOutput" type="typeRepositoryObjectOutput">
                    <xs:sequence>
                       <xs:element name="ObjectReference"
                       type="typeRepositoryObject"></xs:element>
                       <xs:element name="InputMapping"
                       type="dataset:typeDataSetMapping" minOccurs="0">
                          <xs:sequence>
                             <xs:element name="AttributeMapping"
                             type="typeAttributeMapping" minOccurs="0"
                             maxOccurs="unbounded"></xs:element>
                          </xs:sequence>
```

```
</xs:element>
                             <xs:element name="OutputMapping"
                             type="dataset:typeDataSetMapping" minOccurs="0">
                                <xs:sequence>
                                   <xs:element name="AttributeMapping"
                                   type="typeAttributeMapping" minOccurs="0"
                                   maxOccurs="unbounded"></xs:element>
                                </xs:sequence>
                             </xs:element>
                             <xs:element name="Key" type="dataset:typeDataSetKey"
                             minOccurs="0">
                                <xs:sequence>
                                   <xs:element name="KeyAttribute" type="typeKeyAttribute"
                                   maxOccurs="unbounded"></xs:element>
                                </xs:sequence>
                             </xs:element>
                             <xs:element name="Parameter" type="typeParameterSetting"
                             minOccurs="0" maxOccurs="unbounded"></xs:element>
                          </xs:sequence>
                       </xs:element>
                    </xs:choice>
                 </xs:element>
                 <xs:element name="ExternalUsage" type="typeExternalUsage"
                 minOccurs="0"></xs:element>
                 <xs:element name="ExpressionFormat" type="typeExpressionFormat"
                 minOccurs="0"></xs:element>
                 <xs:element name="InteractionPoint" type="xs:string" minOccurs="0"
                 maxOccurs="unbounded"></xs:element>
              </xs:sequence>
           </xs:element>
           <xs:element name="Selection" type="typeLocalRule" minOccurs="0">
              <xs:sequence>
                 <xs:element name="Definition" type="xs:string"></xs:element>
              </xs:sequence>
           </xs:element>
           <xs:element name="Allocation" type="typeDimensionAllocation" minOccurs="0"
           maxOccurs="unbounded">
              <xs:sequence>
                 <xs:element name="Value" type="typeValueSource"></xs:element>
              </xs:sequence>
           </xs:element>
        </xs:sequence>
     </xs:element>
     <xs:element name="MultiCombineRule" type="TypeCombiningRule" minOccurs="0"
     maxOccurs="unbounded">
        <xs:sequence>
           <xs:element name="dimensionMemberName" type="xs:string"></xs:element>
           <xs:element name="hierachyName" type="xs:string"></xs:element>
           <xs:element name="combineRule" type="typeLocalRule">
              <xs:sequence>
                 <xs:element name="Definition" type="xs:string"></xs:element>
              </xs:sequence>
           </xs:element>
        </xs:sequence>
     </xs:element>
  </xs:sequence>
</xs:element>
```
131

```
<xs:element name="Test" type="typeTestTask" minOccurs="0" maxOccurs="unbounded">
  <xs:sequence>
     <xs:element name="SourceDataServerCredentials" type="typeTaskDatabaseCredentials"
     minOccurs="0" maxOccurs="unbounded">
        <xs:sequence>
           <xs:element name="UserId"></xs:element>
        </xs:sequence>
      </xs:element>
  </xs:sequence>
  <xs:sequence>
     <xs:choice>
        <xs:element name="CustomInput" type="typeCustomInput">
           <xs:sequence>
              <xs:element name="Field" type="typeCustomInputField"
              maxOccurs="unbounded">
                 <xs:sequence>
                    <xs:element name="Value" type="typeCustomInputFieldValue"
                    maxOccurs="unbounded"></xs:element>
                 </xs:sequence>
              </xs:element>
           </xs:sequence>
        </xs:element>
        <xs:element name="DataSetInput" type="typeTestRecordSelection">
           <xs:sequence>
              <xs:element name="SourceDataSet" type="dataset:typeDataSet">
                 <xs:sequence>
                    <xs:element name="Attribute" type="typeAttribute"
                    maxOccurs="unbounded">
                       <xs:sequence>
                          <xs:element name="Category" type="xs:string" minOccurs="0"
                          maxOccurs="unbounded"></xs:element>
                       </xs:sequence>
                    </xs:element>
                    <xs:element name="Table" type="typeDataTable"></xs:element>
                    <xs:element name="Expression" type="typeDataSetExpression"
                    minOccurs="0" maxOccurs="unbounded">
                       <xs:sequence>
                          <xs:element name="Category" type="xs:string" minOccurs="0"
                          maxOccurs="unbounded"></xs:element>
                       </xs:sequence>
                       <xs:sequence>
                          <xs:element name="DataSetAttribute" type="typeDataSetAttribute"
                          minOccurs="0" maxOccurs="unbounded"></xs:element>
                       </xs:sequence>
                       <xs:sequence>
                          <xs:element name="Definition" type="xs:string"></xs:element>
                       </xs:sequence>
                    </xs:element>
                    <xs:element name="Mapping" type="typeDataSetMapping"
                    minOccurs="0">
                       <xs:sequence>
                          <xs:element name="AttributeMapping" type="typeAttributeMapping"
                          minOccurs="0" maxOccurs="unbounded"></xs:element>
                       </xs:sequence>
                    </xs:element>
                 </xs:sequence>
              </xs:element>
```

```
<xs:element name="Selection" type="typeLocalRule" minOccurs="0">
                       <xs:sequence>
                          <xs:element name="Definition" type="xs:string"></xs:element>
                       </xs:sequence>
                    </xs:element>
                 </xs:sequence>
              </xs:element>
           </xs:choice>
           <xs:element name="DisplayField" type="xs:string" maxOccurs="unbounded"></xs:element>
           <xs:element name="InteractionPoint" type="xs:string" minOccurs="0"></xs:element>
        </xs:sequence>
     </xs:element>
     <xs:element name="Overview" type="typeOverviewTask" minOccurs="0">
        <xs:sequence>
           <xs:element name="SourceDataServerCredentials" type="typeTaskDatabaseCredentials"
           minOccurs="0" maxOccurs="unbounded">
              <xs:sequence>
                 <xs:element name="UserId"></xs:element>
              </xs:sequence>
           </xs:element>
        </xs:sequence>
        <xs:sequence>
           <xs:element name="InputFields" type="xs:string" maxOccurs="unbounded"></xs:element>
           <xs:element name="selectedField" type="dataset:typeAttribute" minOccurs="0">
              <xs:sequence>
                 <xs:element name="Category" type="xs:string" minOccurs="0"
                 maxOccurs="unbounded"></xs:element>
              </xs:sequence>
           </xs:element>
           <xs:element name="overlayField" type="dataset:typeAttribute" minOccurs="0">
              <xs:sequence>
                 <xs:element name="Category" type="xs:string" minOccurs="0"
                 maxOccurs="unbounded"></xs:element>
              </xs:sequence>
           </xs:element>
        </xs:sequence>
     </xs:element>
  </xs:sequence>
</xs:element>
<xs:element name="UnusedResource" type="typeUnusedResource" minOccurs="0">
  <xs:sequence>
     <xs:element name="Dimension" type="typeDimension" minOccurs="0" maxOccurs="unbounded">
        <xs:sequence>
           <xs:element name="Variable" type="typeVariable" minOccurs="0"
           maxOccurs="unbounded">
              <xs:sequence>
                 <xs:element name="ValueSource" type="typeValueSource"></xs:element>
              </xs:sequence>
           </xs:element>
           <xs:element name="Constraint" type="typeConstraint" minOccurs="0"
           maxOccurs="unbounded">
              <xs:sequence>
                 <xs:element name="Boundary" type="typeConstraintBoundary"></xs:element>
                 <xs:element name="Function" type="rules:typeExpression" minOccurs="0">
                    <xs:choice>
                       <xs:element ref="Expression" minOccurs="0"
                       maxOccurs="unbounded"></xs:element>
```

```
<xs:element ref="Attribute"></xs:element>
           <xs:element ref="Value"></xs:element>
           <xs:element name="DimensionReference"
           type="typeDimensionReference"></xs:element>
           <xs:element name="ObjectOutput" type="typeRepositoryObjectOutput">
              <xs:sequence>
                 <xs:element name="ObjectReference"
                 type="typeRepositoryObject"></xs:element>
                 <xs:element name="InputMapping"
                 type="dataset:typeDataSetMapping" minOccurs="0">
                    <xs:sequence>
                       <xs:element name="AttributeMapping"
                       type="typeAttributeMapping" minOccurs="0"
                       maxOccurs="unbounded"></xs:element>
                    </xs:sequence>
                 </xs:element>
                 <xs:element name="OutputMapping"
                 type="dataset:typeDataSetMapping" minOccurs="0">
                    <xs:sequence>
                       <xs:element name="AttributeMapping"
                       type="typeAttributeMapping" minOccurs="0"
                       maxOccurs="unbounded"></xs:element>
                    </xs:sequence>
                 </xs:element>
                 <xs:element name="Key" type="dataset:typeDataSetKey"
                 minOccurs="0">
                    <xs:sequence>
                       <xs:element name="KeyAttribute" type="typeKeyAttribute"
                       maxOccurs="unbounded"></xs:element>
                    </xs:sequence>
                 </xs:element>
                 <xs:element name="Parameter" type="typeParameterSetting"
                 minOccurs="0" maxOccurs="unbounded"></xs:element>
              </xs:sequence>
           </xs:element>
        </xs:choice>
      </xs:element>
      <xs:element name="ExternalUsage" type="typeExternalUsage"
      minOccurs="0"></xs:element>
      <xs:element name="ExpressionFormat" type="typeExpressionFormat"
      minOccurs="0"></xs:element>
      <xs:element name="InteractionPoint" type="xs:string" minOccurs="0"
      maxOccurs="unbounded"></xs:element>
  </xs:sequence>
</xs:element>
<xs:element name="Member" type="typeDimensionMember" minOccurs="0"
maxOccurs="unbounded">
  <xs:sequence>
      <xs:element name="Selection" type="typeMemberSelection" minOccurs="0">
        <xs:sequence>
           <xs:element name="Definition" type="xs:string"></xs:element>
        </xs:sequence>
        <xs:sequence>
           <xs:element name="StartTimestamp" type="typeTimestampDetails"
           minOccurs="0"></xs:element>
           <xs:element name="EndTimestamp" type="typeTimestampDetails"
           minOccurs="0"></xs:element>
```

```
<xs:element name="InteractionPoint" type="xs:string" minOccurs="0"
                 maxOccurs="unbounded"></xs:element>
                 <xs:element name="BaseSelection" type="typeLocalRule" minOccurs="0">
                    <xs:sequence>
                       <xs:element name="Definition" type="xs:string"></xs:element>
                    </xs:sequence>
                 </xs:element>
              </xs:sequence>
           </xs:element>
           <xs:element name="Allocation" type="typeDimensionAllocation" minOccurs="0"
           maxOccurs="unbounded">
              <xs:sequence>
                 <xs:element name="Value" type="typeValueSource"></xs:element>
              </xs:sequence>
           </xs:element>
           <xs:element name="DynamicAllocation" type="typeDynamicAllocation"
           minOccurs="0">
              <xs:sequence>
                 <xs:element name="AllocationValue" type="typeDynamicValue"
                 minOccurs="0">
                    <xs:sequence>
                       <xs:element name="Value" type="typeValueSource"></xs:element>
                    </xs:sequence>
                 </xs:element>
                 <xs:element name="KeyValue" type="typeDynamicValue" minOccurs="0"
                 maxOccurs="unbounded">
                    <xs:sequence>
                       <xs:element name="Value" type="typeValueSource"></xs:element>
                    </xs:sequence>
                 </xs:element>
              </xs:sequence>
           </xs:element>
           <xs:element name="VariableValue" type="typeVariableValue" minOccurs="0"
           maxOccurs="unbounded">
              <xs:sequence>
                 <xs:element name="Value" type="typeValueSource"></xs:element>
              </xs:sequence>
           </xs:element>
           <xs:element name="PropertyValue" type="typePropertyValue" minOccurs="0"
           maxOccurs="unbounded"></xs:element>
        </xs:sequence>
     </xs:element>
     <xs:element name="Property" type="typeProperty" minOccurs="0"
     maxOccurs="unbounded"></xs:element>
  </xs:sequence>
</xs:element>
<xs:element name="Constraint" type="typeConstraint" minOccurs="0" maxOccurs="unbounded">
  <xs:sequence>
     <xs:element name="Boundary" type="typeConstraintBoundary"></xs:element>
     <xs:element name="Function" type="rules:typeExpression" minOccurs="0">
        <xs:choice>
           <xs:element ref="Expression" minOccurs="0"
           maxOccurs="unbounded"></xs:element>
           <xs:element ref="Attribute"></xs:element>
           <xs:element ref="Value"></xs:element>
           <xs:element name="DimensionReference"
```

```
<xs:element name="ObjectOutput" type="typeRepositoryObjectOutput">
                          <xs:sequence>
                              <xs:element name="ObjectReference"
                              type="typeRepositoryObject"></xs:element>
                              <xs:element name="InputMapping" type="dataset:typeDataSetMapping"
                              minOccurs="0">
                                 <xs:sequence>
                                    <xs:element name="AttributeMapping" type="typeAttributeMapping"
                                    minOccurs="0" maxOccurs="unbounded"></xs:element>
                                 </xs:sequence>
                              </xs:element>
                              <xs:element name="OutputMapping" type="dataset:typeDataSetMapping"
                              minOccurs="0">
                                 <xs:sequence>
                                    <xs:element name="AttributeMapping" type="typeAttributeMapping"
                                    minOccurs="0" maxOccurs="unbounded"></xs:element>
                                 </xs:sequence>
                              </xs:element>
                              <xs:element name="Key" type="dataset:typeDataSetKey" minOccurs="0">
                                 <xs:sequence>
                                    <xs:element name="KeyAttribute" type="typeKeyAttribute"
                                    maxOccurs="unbounded"></xs:element>
                                 </xs:sequence>
                              </xs:element>
                              <xs:element name="Parameter" type="typeParameterSetting" minOccurs="0"
                              maxOccurs="unbounded"></xs:element>
                           </xs:sequence>
                        </xs:element>
                    </xs:choice>
                 </xs:element>
                 <xs:element name="ExternalUsage" type="typeExternalUsage"
                 minOccurs="0"></xs:element>
                 <xs:element name="ExpressionFormat" type="typeExpressionFormat"
                 minOccurs="0"></xs:element>
                 <xs:element name="InteractionPoint" type="xs:string" minOccurs="0"
                 maxOccurs="unbounded"></xs:element>
              </xs:sequence>
           </xs:element>
           <xs:element name="OutputAttribute" type="typeOutputAttribute" minOccurs="0"
           maxOccurs="unbounded"></xs:element>
        </xs:sequence>
      </xs:element>
   </xs:sequence>
   <xs:attribute name="appsVersion" type="xs:string" use="optional"></xs:attribute>
   <xs:attribute name="templateName" type="xs:string" use="required"></xs:attribute>
   <xs:attribute name="templateVersion" type="xs:string" use="required"></xs:attribute>
   <xs:attribute name="groupTemplate" type="xs:string" use="optional"></xs:attribute>
   <xs:attribute name="name" type="xs:string" use="optional"></xs:attribute>
  <xs:attribute name="priorityDimension" type="xs:string" use="optional"></xs:attribute>
  <xs:attribute name="modifiedByOtherApplication" type="xs:boolean" use="optional"
  default="false"></xs:attribute>
  <xs:attribute name="objectOrigin" type="xs:string" use="optional"></xs:attribute>
  <xs:attribute name="cacheHandle" type="xs:string" use="optional"></xs:attribute>
  <xs:attribute name="previousVersion" type="xs:string" use="optional"></xs:attribute>
   <xs:attribute name="testMode" type="xs:boolean" use="optional" default="false"></xs:attribute>
   <xs:attribute name="testModeInteractionPoint" type="xs:string" use="optional"></xs:attribute>
</xs:element>
```
#### <span id="page-141-0"></span>*Untergeordnet Elemente*

[CurrentStateReport Element](#page-281-0), [Deployment Element,](#page-279-0) [Dimension Element,](#page-224-0) [EntityDimension](#page-202-0) [Element,](#page-202-0) [Inputs Element](#page-154-0), InterfaceControl Element, [Optimization Element](#page-253-0), [Report Element](#page-283-0), [Tasks Element](#page-286-0), [UnusedResource Element](#page-434-0)

# *InterfaceControl Element*

Control of the interface presented for this application type

#### *XML-Darstellung*

```
<xs:element name="InterfaceControl" type="typeInterfaceControl">
  <xs:sequence>
     <xs:element name="InterfacePages">
        <xs:sequence>
           <xs:element name="ApplicationHome" type="typeApplicationHomeStep"
           minOccurs="0"></xs:element>
           <xs:element name="DataStep" type="typeDataStep" minOccurs="0"></xs:element>
           <xs:element name="GlobalSelectionStep" type="typeGlobalSelectionStep"
           minOccurs="0"></xs:element>
           <xs:element name="DefineStep" type="typeDefineStep" minOccurs="0"></xs:element>
           <xs:element name="CombineStep" type="typeCombineStep" minOccurs="0"></xs:element>
           <xs:element name="OptimizeStep" type="typeOptimizeStep" minOccurs="0">
              <xs:sequence>
                 <xs:element name="OptimizeMethod" type="typeOptimizeType"></xs:element>
              </xs:sequence>
           </xs:element>
           <xs:element name="DeployScoreStep" type="typeDeployScoreStep" minOccurs="0">
              <xs:sequence>
                 <xs:element name="ImmediateBatchScoring" type="typeImmediateBatchScoring"
                 minOccurs="0"></xs:element>
                 <xs:element name="ScheduledBatchScoring" type="typeScheduledBatchScoring"
                 minOccurs="0"></xs:element>
                 <xs:element name="RealTimeScoring" type="typeRealTimeDeploy"
                 minOccurs="0"></xs:element>
              </xs:sequence>
           </xs:element>
           <xs:element name="ReportStep" minOccurs="0"></xs:element>
        </xs:sequence>
     </xs:element>
     <xs:element name="InterfaceFeature" type="typeInterfaceFeature" minOccurs="0"
     maxOccurs="unbounded"></xs:element>
     <xs:element name="ReferenedDimensionHierarchy" type="typeReferencedDimension" minOccurs="0"
     maxOccurs="unbounded">
        <xs:sequence>
           <xs:element ref="Member" maxOccurs="unbounded"></xs:element>
        </xs:sequence>
     </xs:element>
     <xs:element name="SpecialVariableReference" type="typeUserVariableReference" minOccurs="0"
     maxOccurs="unbounded"></xs:element>
  </xs:sequence>
</xs:element>
```
#### <span id="page-142-0"></span>*Übergeordnet Elemente*

[PredictiveApplication Element](#page-117-0)

#### *Untergeordnet Elemente*

[InterfaceFeature Element](#page-152-0), InterfacePages Element, [ReferenedDimensionHierarchy Element](#page-153-0), [SpecialVariableReference Element](#page-153-0)

#### *InterfacePages Element*

Pages to include in the main panel for this application

Tabelle A-29 *Attribute für InterfacePages*

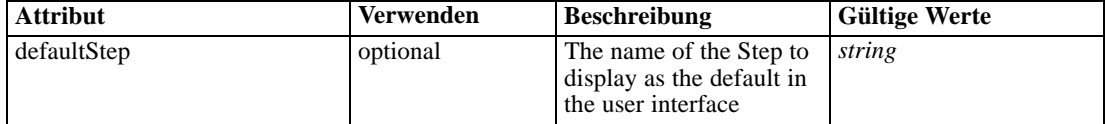

# *XML-Darstellung*

<xs:element name="InterfacePages">

<xs:sequence>

<xs:element name="ApplicationHome" type="typeApplicationHomeStep" minOccurs="0"></xs:element> <xs:element name="DataStep" type="typeDataStep" minOccurs="0"></xs:element> <xs:element name="GlobalSelectionStep" type="typeGlobalSelectionStep" minOccurs="0"></xs:element> <xs:element name="DefineStep" type="typeDefineStep" minOccurs="0"></xs:element> <xs:element name="CombineStep" type="typeCombineStep" minOccurs="0"></xs:element> <xs:element name="OptimizeStep" type="typeOptimizeStep" minOccurs="0"> <xs:sequence> <xs:element name="OptimizeMethod" type="typeOptimizeType"></xs:element> </xs:sequence> </xs:element> <xs:element name="DeployScoreStep" type="typeDeployScoreStep" minOccurs="0"> <xs:sequence> <xs:element name="ImmediateBatchScoring" type="typeImmediateBatchScoring" minOccurs="0"></xs:element> <xs:element name="ScheduledBatchScoring" type="typeScheduledBatchScoring" minOccurs="0"></xs:element> <xs:element name="RealTimeScoring" type="typeRealTimeDeploy" minOccurs="0"></xs:element> </xs:sequence> </xs:element> <xs:element name="ReportStep" minOccurs="0"></xs:element> </xs:sequence> <xs:attribute name="defaultStep" type="xs:string" use="optional"></xs:attribute> </xs:element>

# *Übergeordnet Elemente*

[InterfaceControl Element](#page-141-0)

#### *Untergeordnet Elemente*

ApplicationHome Element, [CombineStep Element](#page-147-0), DataStep Element, [DefineStep Element](#page-145-0), [DeployScoreStep Element,](#page-149-0) [GlobalSelectionStep Element,](#page-145-0) [OptimizeStep Element,](#page-147-0) [ReportStep](#page-151-0) [Element](#page-151-0)

# *ApplicationHome Element*

The Application Home configuration

Tabelle A-30

*Attribute für ApplicationHome*

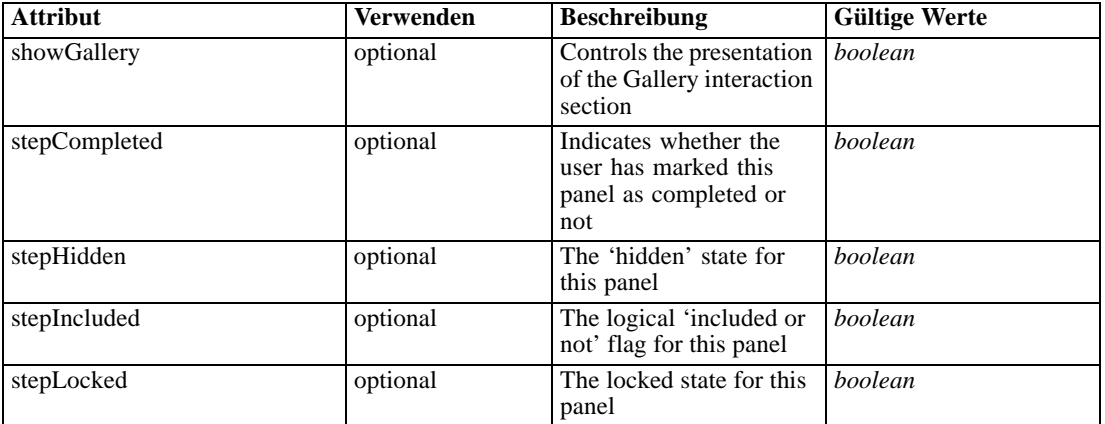

## *XML-Darstellung*

<xs:element name="ApplicationHome" type="typeApplicationHomeStep" minOccurs="0">

<xs:attribute name="stepIncluded" type="xs:boolean" default="true"></xs:attribute>

<xs:attribute name="stepHidden" type="xs:boolean" default="false"></xs:attribute>

<xs:attribute name="stepLocked" type="xs:boolean" default="false"></xs:attribute>

<xs:attribute name="stepCompleted" type="xs:boolean" use="optional" default="false"></xs:attribute> <xs:attribute name="showGallery" type="xs:boolean" use="optional" default="false"></xs:attribute> </xs:element>

# *Übergeordnet Elemente*

[InterfacePages Element](#page-142-0)

#### *Verwandt Elemente*

DataStep Element, [GlobalSelectionStep Element](#page-145-0), [DefineStep Element,](#page-145-0) [CombineStep Element](#page-147-0), [OptimizeStep Element](#page-147-0), [DeployScoreStep Element](#page-149-0)

# *DataStep Element*

The Data Step configuration
Tabelle A-31 *Attribute für DataStep*

| <b>Attribut</b>        | <b>Verwenden</b> | <b>Beschreibung</b>                                                                                                    | <b>Gültige Werte</b> |
|------------------------|------------------|----------------------------------------------------------------------------------------------------|----------------------|
| enableAnalytical       | optional         | Enable the Analytical<br>data set usage                                                                                                    | <b>boolean</b>       |
| enableOperationalBatch | optional         | Enable the Operational<br>Batch data set usage                                                                                             | <b>boolean</b>       |
| enableOperationalRT    | optional         | Enable the Operational<br>Real-Time data set usage                                                                                         | boolean              |
| enableSimulationTest   | optional         | Enable the Simulation<br>and Test data set usage                                                                                           | <i>hoolean</i>       |
| lockPrimaryDataSet     | optional         | Optional flag (default<br>is false) controlling<br>whether the Project<br>Data Model selection<br>is locked by the<br>administrator or not | <b>boolean</b>       |
| permitExpressions      | optional         | Flag to indicate<br>whether derived<br>attribute expressions<br>are permitted to extend a<br>data set                                      | <b>boolean</b>       |
| stepCompleted          | optional         | Indicates whether the<br>user has marked this<br>panel as completed or<br>not                                                              | <b>boolean</b>       |
| stepHidden             | optional         | The 'hidden' state for<br>this panel                                                                                                    | <b>boolean</b>       |
| stepIncluded           | optional         | The logical 'included or<br>not' flag for this panel                                                                                       | <b>boolean</b>       |
| stepLocked             | optional         | The locked state for this<br>panel                                                                                                    | <b>boolean</b>       |

#### *XML-Darstellung*

<xs:element name="DataStep" type="typeDataStep" minOccurs="0">

<xs:attribute name="stepIncluded" type="xs:boolean" default="true"></xs:attribute>

<xs:attribute name="stepHidden" type="xs:boolean" default="false"></xs:attribute>

<xs:attribute name="stepLocked" type="xs:boolean" default="false"></xs:attribute>

<xs:attribute name="stepCompleted" type="xs:boolean" use="optional" default="false"></xs:attribute> <xs:attribute name="enableAnalytical" type="xs:boolean" use="optional" default="true"></xs:attribute> <xs:attribute name="enableOperationalBatch" type="xs:boolean" use="optional" default="true"></xs:attribute>

<xs:attribute name="enableOperationalRT" type="xs:boolean" use="optional" default="true"></xs:attribute> <xs:attribute name="enableSimulationTest" type="xs:boolean" use="optional" default="true"></xs:attribute> <xs:attribute name="permitExpressions" type="xs:boolean" use="optional" default="true"></xs:attribute> <xs:attribute name="lockPrimaryDataSet" type="xs:boolean" use="optional" default="false"></xs:attribute>

</xs:element>

### *Übergeordnet Elemente*

[InterfacePages Element](#page-142-0)

## <span id="page-145-0"></span>*Verwandt Elemente*

[ApplicationHome Element,](#page-143-0) GlobalSelectionStep Element, DefineStep Element, [CombineStep](#page-147-0) [Element,](#page-147-0) [OptimizeStep Element,](#page-147-0) [DeployScoreStep Element](#page-149-0)

### *GlobalSelectionStep Element*

The Global Includes and Excludes configuration

Tabelle A-32 *Attribute für GlobalSelectionStep*

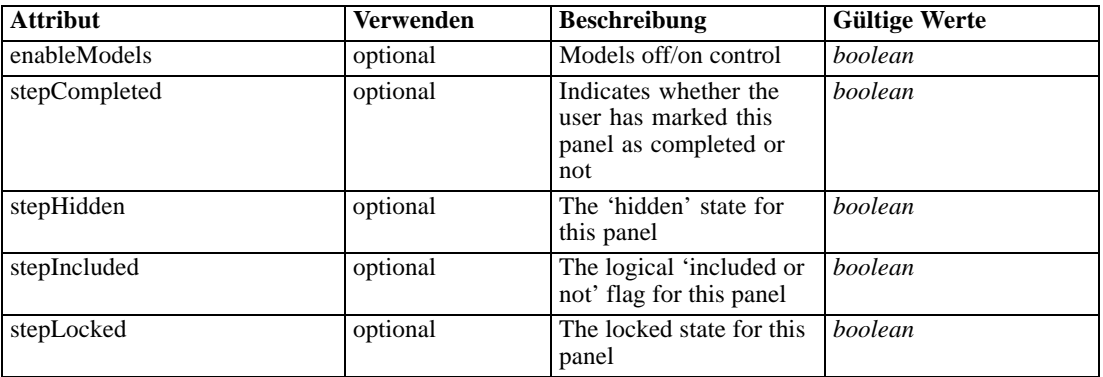

### *XML-Darstellung*

<xs:element name="GlobalSelectionStep" type="typeGlobalSelectionStep" minOccurs="0"> <xs:attribute name="stepIncluded" type="xs:boolean" default="true"></xs:attribute> <xs:attribute name="stepHidden" type="xs:boolean" default="false"></xs:attribute> <xs:attribute name="stepLocked" type="xs:boolean" default="false"></xs:attribute> <xs:attribute name="stepCompleted" type="xs:boolean" use="optional" default="false"></xs:attribute> <xs:attribute name="enableModels" type="xs:boolean" use="optional" default="true"></xs:attribute> </xs:element>

### *Übergeordnet Elemente*

[InterfacePages Element](#page-142-0)

## *Verwandt Elemente*

[ApplicationHome Element,](#page-143-0) [DataStep Element,](#page-143-0) DefineStep Element, [CombineStep Element](#page-147-0), [OptimizeStep Element](#page-147-0), [DeployScoreStep Element](#page-149-0)

# *DefineStep Element*

The Define Step configuration

Tabelle A-33 *Attribute für DefineStep*

| <b>Attribut</b>         | <b>Verwenden</b> | <b>Beschreibung</b>                                                                                | <b>Gültige Werte</b> |
|-------------------------|------------------|----------------------------------------------------------------------------------------------------|----------------------|
| enableInteractionPoints | optional         | Logical switch<br>controlling whether<br>Interaction Points are<br>presented to the user or<br>not | <i>boolean</i>       |
| enableSimulation        | optional         | Controls presentation<br>of the Define-style<br>Simulation action                                  | boolean              |
| enableTest              | optional         | Controls presentation of<br>the Test action                                                        | <i>boolean</i>       |
| stepCompleted           | optional         | Indicates whether the<br>user has marked this<br>panel as completed or<br>not                      | <b>boolean</b>       |
| stepHidden              | optional         | The 'hidden' state for<br>this panel                                                               | <b>boolean</b>       |
| stepIncluded            | optional         | The logical 'included or<br>not' flag for this panel                                               | <b>boolean</b>       |
| stepLocked              | optional         | The locked state for this<br>panel                                                                 | <b>boolean</b>       |

## *XML-Darstellung*

<xs:element name="DefineStep" type="typeDefineStep" minOccurs="0">

<xs:attribute name="stepIncluded" type="xs:boolean" default="true"></xs:attribute> <xs:attribute name="stepHidden" type="xs:boolean" default="false"></xs:attribute> <xs:attribute name="stepLocked" type="xs:boolean" default="false"></xs:attribute> <xs:attribute name="stepCompleted" type="xs:boolean" use="optional" default="false"></xs:attribute> <xs:attribute name="enableSimulation" type="xs:boolean" use="optional" default="true"></xs:attribute> <xs:attribute name="enableTest" type="xs:boolean" use="optional" default="true"></xs:attribute> <xs:attribute name="enableInteractionPoints" type="xs:boolean" use="optional" default="true"></xs:attribute> </xs:element>

# Tabelle A-34

*Erweitert Typen*

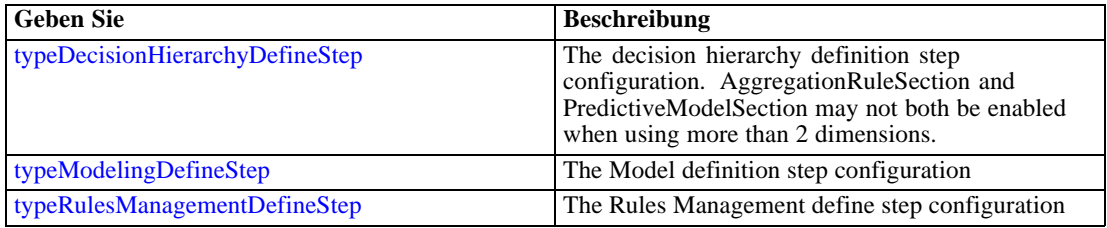

## *Übergeordnet Elemente*

[InterfacePages Element](#page-142-0)

### <span id="page-147-0"></span>*Verwandt Elemente*

[ApplicationHome Element,](#page-143-0) [DataStep Element,](#page-143-0) [GlobalSelectionStep Element,](#page-145-0) CombineStep Element, OptimizeStep Element, [DeployScoreStep Element](#page-149-0)

### *CombineStep Element*

The Combin Step configuration

Tabelle A-35

*Attribute für CombineStep*

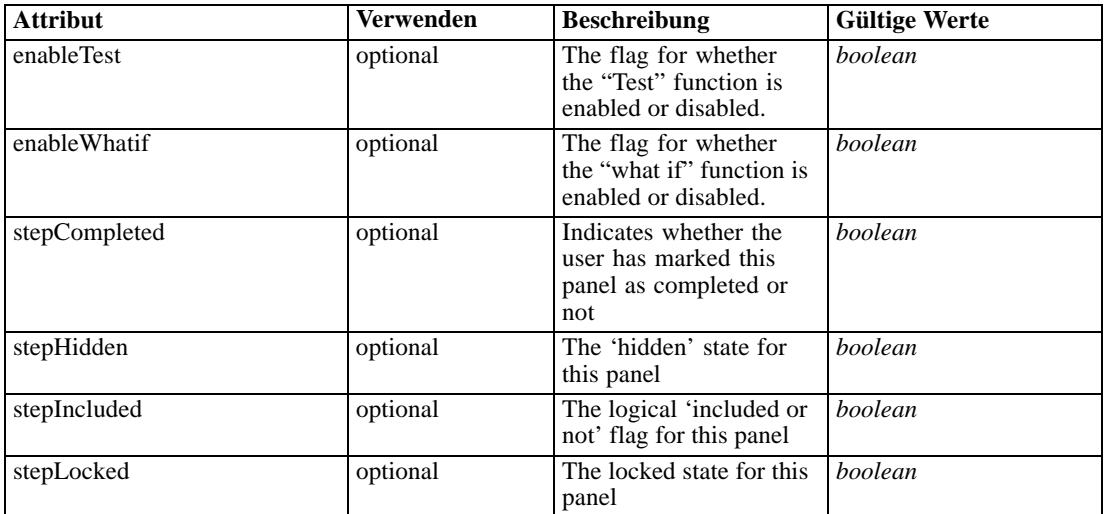

#### *XML-Darstellung*

<xs:element name="CombineStep" type="typeCombineStep" minOccurs="0"> <xs:attribute name="stepIncluded" type="xs:boolean" default="true"></xs:attribute> <xs:attribute name="stepHidden" type="xs:boolean" default="false"></xs:attribute> <xs:attribute name="stepLocked" type="xs:boolean" default="false"></xs:attribute> <xs:attribute name="stepCompleted" type="xs:boolean" use="optional" default="false"></xs:attribute> <xs:attribute default="true" name="enableWhatif" type="xs:boolean"></xs:attribute> <xs:attribute default="true" name="enableTest" type="xs:boolean"></xs:attribute> </xs:element>

### *Übergeordnet Elemente*

[InterfacePages Element](#page-142-0)

### *Verwandt Elemente*

[ApplicationHome Element,](#page-143-0) [DataStep Element](#page-143-0), [GlobalSelectionStep Element](#page-145-0), [DefineStep](#page-145-0) [Element,](#page-145-0) OptimizeStep Element, [DeployScoreStep Element](#page-149-0)

# *OptimizeStep Element*

The Optimize Step configuration

Tabelle A-36 *Attribute für OptimizeStep*

| <b>Attribut</b> | Verwenden | <b>Beschreibung</b>                                                           | <b>Gültige Werte</b> |
|-----------------|-----------|-------------------------------------------------------------------------------|----------------------|
| enableTest      | optional  | The flag for whether<br>the "Test" function is<br>enabled or disabled.        | boolean              |
| enableWhatif    | optional  | The flag for whether<br>the "what if" function is<br>enabled or disabled.     | boolean              |
| stepCompleted   | optional  | Indicates whether the<br>user has marked this<br>panel as completed or<br>not | boolean              |
| stepHidden      | optional  | The 'hidden' state for<br>this panel                                          | boolean              |
| stepIncluded    | optional  | The logical 'included or<br>not' flag for this panel                          | boolean              |
| stepLocked      | optional  | The locked state for this<br>panel                                            | boolean              |

## *XML-Darstellung*

<xs:element name="OptimizeStep" type="typeOptimizeStep" minOccurs="0">

<xs:attribute name="stepIncluded" type="xs:boolean" default="true"></xs:attribute> <xs:attribute name="stepHidden" type="xs:boolean" default="false"></xs:attribute>

<xs:attribute name="stepLocked" type="xs:boolean" default="false"></xs:attribute>

<xs:attribute name="stepCompleted" type="xs:boolean" use="optional" default="false"></xs:attribute> <xs:sequence>

<xs:element name="OptimizeMethod" type="typeOptimizeType"></xs:element> </xs:sequence>

<xs:attribute name="enableWhatif" type="xs:boolean" use="optional" default="true"></xs:attribute> <xs:attribute name="enableTest" type="xs:boolean" use="optional" default="true"></xs:attribute> </xs:element>

### *Übergeordnet Elemente*

[InterfacePages Element](#page-142-0)

### *Untergeordnet Elemente*

OptimizeMethod Element

### *Verwandt Elemente*

[ApplicationHome Element,](#page-143-0) [DataStep Element](#page-143-0), [GlobalSelectionStep Element](#page-145-0), [DefineStep](#page-145-0) [Element,](#page-145-0) [CombineStep Element](#page-147-0), [DeployScoreStep Element](#page-149-0)

### *OptimizeMethod Element*

Method to use for combining or optimizing results to reach a decision

## <span id="page-149-0"></span>*XML-Darstellung*

<xs:element name="OptimizeMethod" type="typeOptimizeType"></xs:element>

Tabelle A-37

*Erweitert Typen*

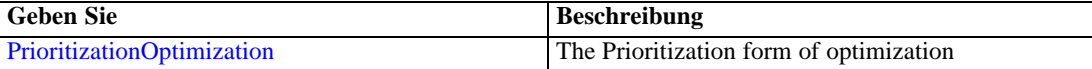

#### *Übergeordnet Elemente*

[OptimizeStep Element](#page-147-0)

# *DeployScoreStep Element*

The Deploy/Score Step configuration

Tabelle A-38

*Attribute für DeployScoreStep*

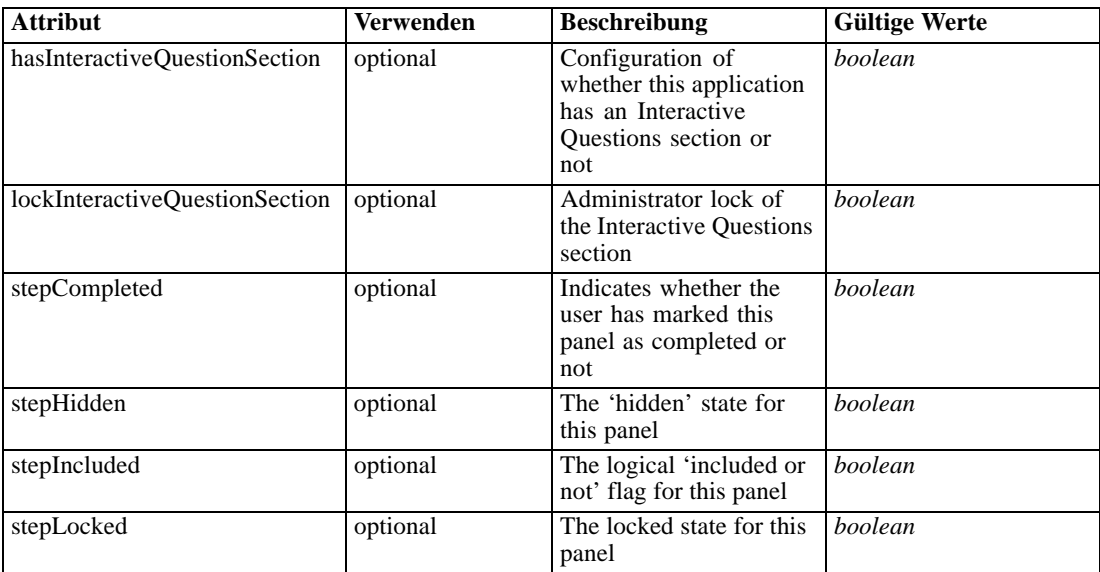

### *XML-Darstellung*

<xs:element name="DeployScoreStep" type="typeDeployScoreStep" minOccurs="0">

<xs:attribute name="stepIncluded" type="xs:boolean" default="true"></xs:attribute>

<xs:attribute name="stepHidden" type="xs:boolean" default="false"></xs:attribute>

<xs:attribute name="stepLocked" type="xs:boolean" default="false"></xs:attribute>

<xs:attribute name="stepCompleted" type="xs:boolean" use="optional" default="false"></xs:attribute> <xs:sequence>

<xs:element name="ImmediateBatchScoring" type="typeImmediateBatchScoring" minOccurs="0"></xs:element>

<xs:element name="ScheduledBatchScoring" type="typeScheduledBatchScoring" minOccurs="0"></xs:element>

<xs:element name="RealTimeScoring" type="typeRealTimeDeploy" minOccurs="0"></xs:element> </xs:sequence>

```
<xs:attribute name="hasInteractiveQuestionSection" type="xs:boolean" use="optional"
  default="true"></xs:attribute>
  <xs:attribute name="lockInteractiveQuestionSection" type="xs:boolean" use="optional"
  default="false"></xs:attribute>
</xs:element>
```
### *Übergeordnet Elemente*

[InterfacePages Element](#page-142-0)

### *Untergeordnet Elemente*

ImmediateBatchScoring Element, [RealTimeScoring Element,](#page-151-0) ScheduledBatchScoring Element

#### *Verwandt Elemente*

[ApplicationHome Element,](#page-143-0) [DataStep Element](#page-143-0), [GlobalSelectionStep Element](#page-145-0), [DefineStep](#page-145-0) [Element,](#page-145-0) [CombineStep Element](#page-147-0), [OptimizeStep Element](#page-147-0)

## *ImmediateBatchScoring Element*

Configuration of the Immediate Batch scoring

#### Tabelle A-39

*Attribute für ImmediateBatchScoring*

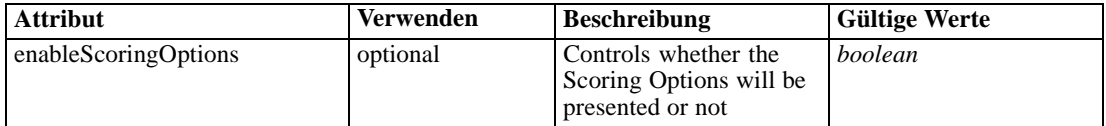

### *XML-Darstellung*

<xs:element name="ImmediateBatchScoring" type="typeImmediateBatchScoring" minOccurs="0"> <xs:attribute name="enableScoringOptions" type="xs:boolean" use="optional" default="false"></xs:attribute> </xs:element>

#### *Übergeordnet Elemente*

[DeployScoreStep Element](#page-149-0)

### *ScheduledBatchScoring Element*

Not supported in the current release

Tabelle A-40

*Attribute für ScheduledBatchScoring*

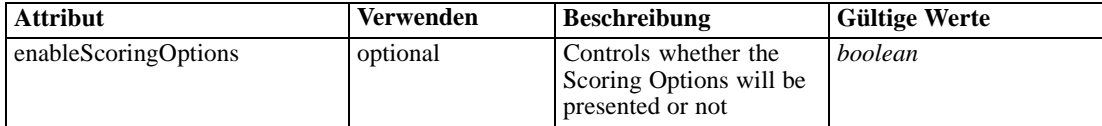

### <span id="page-151-0"></span>*XML-Darstellung*

```
<xs:element name="ScheduledBatchScoring" type="typeScheduledBatchScoring" minOccurs="0">
  <xs:attribute name="enableScoringOptions" type="xs:boolean" use="optional"
  default="false"></xs:attribute>
</xs:element>
```
## *Übergeordnet Elemente*

[DeployScoreStep Element](#page-149-0)

# *RealTimeScoring Element*

Configuration of a Real Time Scoring deployment

Tabelle A-41

*Attribute für RealTimeScoring*

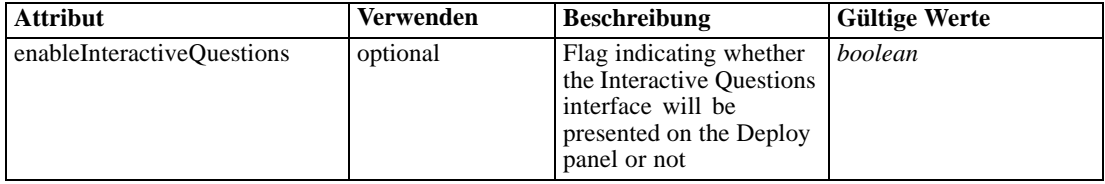

### *XML-Darstellung*

<xs:element name="RealTimeScoring" type="typeRealTimeDeploy" minOccurs="0"> <xs:attribute name="enableInteractiveQuestions" type="xs:boolean" use="optional" default="true"></xs:attribute>

</xs:element>

## *Übergeordnet Elemente*

#### [DeployScoreStep Element](#page-149-0)

## *ReportStep Element*

The Report Step configuration

Tabelle A-42 *Attribute für ReportStep*

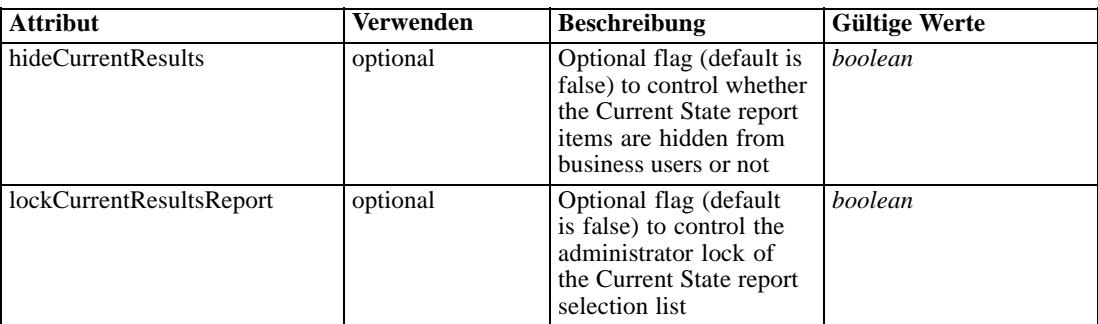

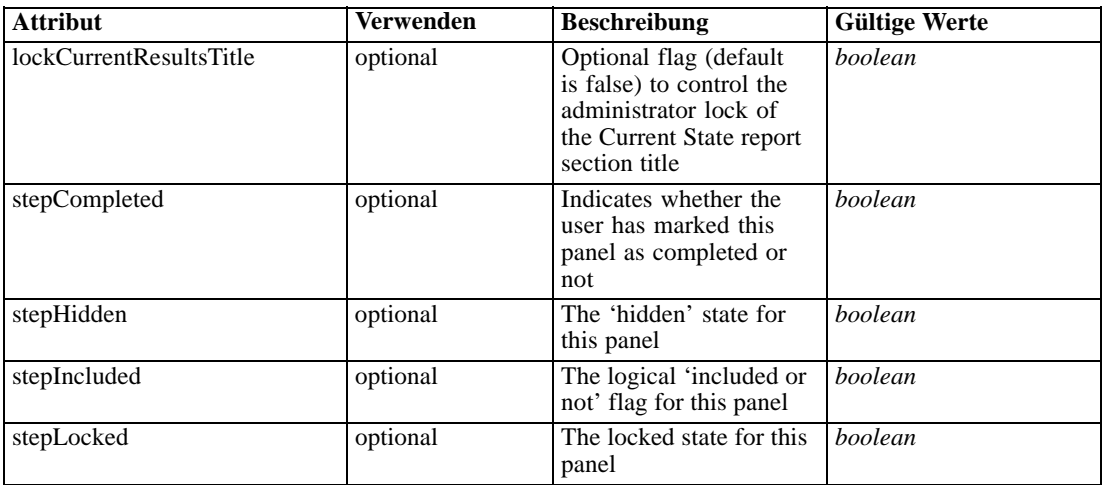

# *XML-Darstellung*

<xs:element name="ReportStep" minOccurs="0">

<xs:attribute name="stepIncluded" type="xs:boolean" default="true"></xs:attribute>

<xs:attribute name="stepHidden" type="xs:boolean" default="false"></xs:attribute>

<xs:attribute name="stepLocked" type="xs:boolean" default="false"></xs:attribute>

<xs:attribute name="stepCompleted" type="xs:boolean" use="optional" default="false"></xs:attribute>

<xs:attribute name="hideCurrentResults" type="xs:boolean" use="optional" default="false"></xs:attribute>

<xs:attribute name="lockCurrentResultsReport" type="xs:boolean" use="optional"

default="false"></xs:attribute>

<xs:attribute name="lockCurrentResultsTitle" type="xs:boolean" use="optional" default="false"></xs:attribute>

</xs:element>

#### *Übergeordnet Elemente*

[InterfacePages Element](#page-142-0)

## *InterfaceFeature Element*

Controllable features to expose in the user interface presented for this application

Tabelle A-43

*Attribute für InterfaceFeature*

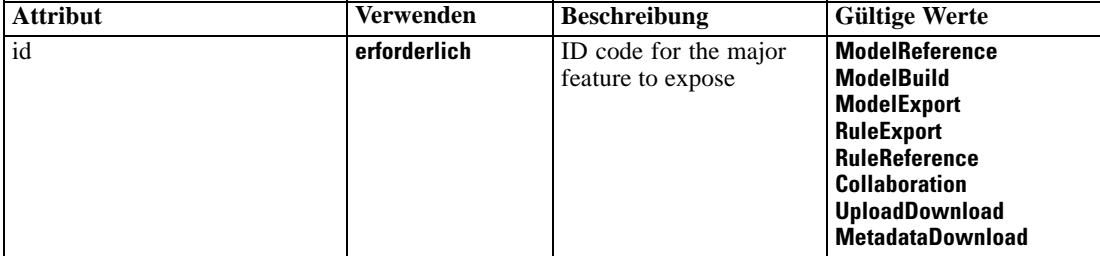

# *XML-Darstellung*

<xs:element name="InterfaceFeature" type="typeInterfaceFeature" minOccurs="0" maxOccurs="unbounded">

```
<xs:attribute name="id" type="enumFeatureType" use="required">
     <xs:enumeration value="ModelReference"></xs:enumeration>
     <xs:enumeration value="ModelBuild"></xs:enumeration>
     <xs:enumeration value="ModelExport"></xs:enumeration>
     <xs:enumeration value="RuleExport"></xs:enumeration>
     <xs:enumeration value="RuleReference"></xs:enumeration>
     <xs:enumeration value="Collaboration"></xs:enumeration>
     <xs:enumeration value="UploadDownload"></xs:enumeration>
     <xs:enumeration value="MetadataDownload"></xs:enumeration>
  </xs:attribute>
</xs:element>
```
#### *Übergeordnet Elemente*

[InterfaceControl Element](#page-141-0)

### *ReferenedDimensionHierarchy Element*

The Dimension hierarchy as defined in the user interface

Tabelle A-44

*Attribute für ReferenedDimensionHierarchy*

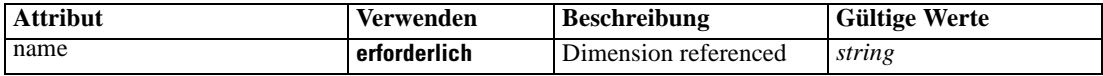

#### *XML-Darstellung*

<xs:element name="ReferenedDimensionHierarchy" type="typeReferencedDimension" minOccurs="0" maxOccurs="unbounded">

```
<xs:sequence>
     <xs:element ref="Member" maxOccurs="unbounded"></xs:element>
  </xs:sequence>
  <xs:attribute name="name" type="xs:string" use="required"></xs:attribute>
</xs:element>
```
#### *Übergeordnet Elemente*

[InterfaceControl Element](#page-141-0)

#### *Untergeordnet Elemente*

[Member Element](#page-115-0)

### *SpecialVariableReference Element*

A list of the variables to be managed in a special way by the user interface

<span id="page-154-0"></span>Tabelle A-45 *Attribute für SpecialVariableReference*

| <b>Attribut</b> | Verwenden    | <b>Beschreibung</b>                                                                                          | <b>Gültige Werte</b>     |
|-----------------|--------------|----------------------------------------------------------------------------------------------------|--------------------------|
| autoManaged     | optional     | If set this variable<br>is being managed<br>automatically for the<br>reason indicated                        | returnWith<br>annotation |
| displayOrder    | optional     | A 0 to N value indicating<br>the display order of<br>this variable in the user<br>interface                  | int                      |
| isMoveable      | optional     | Indicates whether this<br>variable can be moved to<br>other Dimensions or not                                | <b>boolean</b>           |
| specialUsageKey | optional     | A special usage indicator<br>such as Max Number<br>of Offers, set of keys<br>supported defined by<br>release | string                   |
| variableName    | erforderlich | The name of the variable<br>referenced                                                                       | string                   |

## *XML-Darstellung*

<xs:element name="SpecialVariableReference" type="typeUserVariableReference" minOccurs="0" maxOccurs="unbounded">

```
<xs:attribute name="variableName" type="xs:string" use="required"></xs:attribute>
  <xs:attribute name="specialUsageKey" type="xs:string" use="optional"></xs:attribute>
  <xs:attribute name="displayOrder" type="xs:int" use="optional"></xs:attribute>
  <xs:attribute name="isMoveable" type="xs:boolean" use="optional" default="false"></xs:attribute>
  <xs:attribute name="autoManaged" type="enumAutoManageVariable" use="optional">
     <xs:enumeration value="returnWith"></xs:enumeration>
      <xs:enumeration value="annotation"></xs:enumeration>
  </xs:attribute>
</xs:element>
```
#### *Übergeordnet Elemente*

[InterfaceControl Element](#page-141-0)

## *Inputs Element*

The primary input source for this application

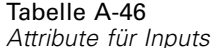

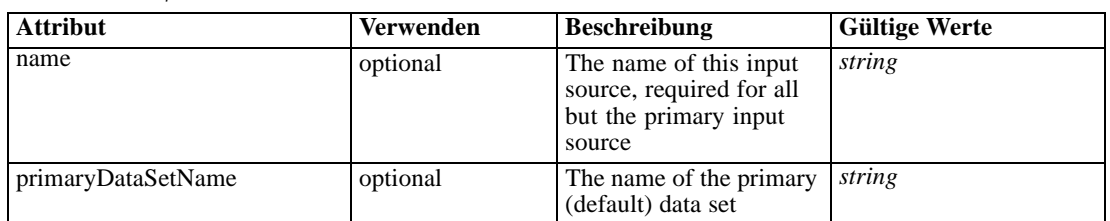

#### *XML-Darstellung*

```
<xs:element name="Inputs" type="typeInputs" minOccurs="0">
  <xs:sequence>
     <xs:element name="PrimaryDataSet" type="dataset:typeDataSet" minOccurs="0">
        <xs:sequence>
           <xs:element name="Attribute" type="typeAttribute" maxOccurs="unbounded">
              <xs:sequence>
                 <xs:element name="Category" type="xs:string" minOccurs="0"
                 maxOccurs="unbounded"></xs:element>
              </xs:sequence>
           </xs:element>
           <xs:element name="Table" type="typeDataTable"></xs:element>
           <xs:element name="Expression" type="typeDataSetExpression" minOccurs="0"
           maxOccurs="unbounded">
              <xs:sequence>
                 <xs:element name="Category" type="xs:string" minOccurs="0"
                 maxOccurs="unbounded"></xs:element>
              </xs:sequence>
              <xs:sequence>
                 <xs:element name="DataSetAttribute" type="typeDataSetAttribute" minOccurs="0"
                 maxOccurs="unbounded"></xs:element>
              </xs:sequence>
              <xs:sequence>
                 <xs:element name="Definition" type="xs:string"></xs:element>
              </xs:sequence>
           </xs:element>
           <xs:element name="Mapping" type="typeDataSetMapping" minOccurs="0">
              <xs:sequence>
                 <xs:element name="AttributeMapping" type="typeAttributeMapping" minOccurs="0"
                 maxOccurs="unbounded"></xs:element>
              </xs:sequence>
           </xs:element>
        </xs:sequence>
     </xs:element>
     <xs:element name="OtherDataSet" type="dataset:typeDataSet" minOccurs="0"
     maxOccurs="unbounded">
        <xs:sequence>
           <xs:element name="Attribute" type="typeAttribute" maxOccurs="unbounded">
              <xs:sequence>
                 <xs:element name="Category" type="xs:string" minOccurs="0"
                 maxOccurs="unbounded"></xs:element>
              </xs:sequence>
           </xs:element>
           <xs:element name="Table" type="typeDataTable"></xs:element>
           <xs:element name="Expression" type="typeDataSetExpression" minOccurs="0"
           maxOccurs="unbounded">
              <xs:sequence>
                 <xs:element name="Category" type="xs:string" minOccurs="0"
                 maxOccurs="unbounded"></xs:element>
              </xs:sequence>
              <xs:sequence>
                 <xs:element name="DataSetAttribute" type="typeDataSetAttribute" minOccurs="0"
                 maxOccurs="unbounded"></xs:element>
              </xs:sequence>
              <xs:sequence>
                 <xs:element name="Definition" type="xs:string"></xs:element>
              </xs:sequence>
```

```
</xs:element>
        <xs:element name="Mapping" type="typeDataSetMapping" minOccurs="0">
           <xs:sequence>
              <xs:element name="AttributeMapping" type="typeAttributeMapping" minOccurs="0"
              maxOccurs="unbounded"></xs:element>
           </xs:sequence>
        </xs:element>
     </xs:sequence>
   </xs:element>
   <xs:element name="Key" type="dataset:typeDataSetKey" minOccurs="0">
     <xs:sequence>
        <xs:element name="KeyAttribute" type="typeKeyAttribute"
        maxOccurs="unbounded"></xs:element>
      </xs:sequence>
   </xs:element>
</xs:sequence>
<xs:attribute name="name" type="xs:string" default=""></xs:attribute>
<xs:attribute name="primaryDataSetName" type="xs:string"></xs:attribute>
<xs:sequence>
   <xs:element name="InputSource" type="typeInputSource" minOccurs="0" maxOccurs="unbounded">
     <xs:sequence>
        <xs:element name="PrimaryDataSet" type="dataset:typeDataSet" minOccurs="0">
           <xs:sequence>
              <xs:element name="Attribute" type="typeAttribute" maxOccurs="unbounded">
                 <xs:sequence>
                    <xs:element name="Category" type="xs:string" minOccurs="0"
                    maxOccurs="unbounded"></xs:element>
                 </xs:sequence>
              </xs:element>
              <xs:element name="Table" type="typeDataTable"></xs:element>
              <xs:element name="Expression" type="typeDataSetExpression" minOccurs="0"
              maxOccurs="unbounded">
                 <xs:sequence>
                    <xs:element name="Category" type="xs:string" minOccurs="0"
                    maxOccurs="unbounded"></xs:element>
                 </xs:sequence>
                 <xs:sequence>
                    <xs:element name="DataSetAttribute" type="typeDataSetAttribute" minOccurs="0"
                    maxOccurs="unbounded"></xs:element>
                 </xs:sequence>
                 <xs:sequence>
                    <xs:element name="Definition" type="xs:string"></xs:element>
                 </xs:sequence>
              </xs:element>
              <xs:element name="Mapping" type="typeDataSetMapping" minOccurs="0">
                 <xs:sequence>
                    <xs:element name="AttributeMapping" type="typeAttributeMapping" minOccurs="0"
                    maxOccurs="unbounded"></xs:element>
                 </xs:sequence>
              </xs:element>
           </xs:sequence>
        </xs:element>
        <xs:element name="OtherDataSet" type="dataset:typeDataSet" minOccurs="0"
        maxOccurs="unbounded">
           <xs:sequence>
              <xs:element name="Attribute" type="typeAttribute" maxOccurs="unbounded">
                 <xs:sequence>
```

```
<xs:element name="Category" type="xs:string" minOccurs="0"
                 maxOccurs="unbounded"></xs:element>
              </xs:sequence>
           </xs:element>
           <xs:element name="Table" type="typeDataTable"></xs:element>
           <xs:element name="Expression" type="typeDataSetExpression" minOccurs="0"
           maxOccurs="unbounded">
              <xs:sequence>
                 <xs:element name="Category" type="xs:string" minOccurs="0"
                 maxOccurs="unbounded"></xs:element>
              </xs:sequence>
              <xs:sequence>
                 <xs:element name="DataSetAttribute" type="typeDataSetAttribute" minOccurs="0"
                 maxOccurs="unbounded"></xs:element>
              </xs:sequence>
              <xs:sequence>
                 <xs:element name="Definition" type="xs:string"></xs:element>
              </xs:sequence>
           </xs:element>
           <xs:element name="Mapping" type="typeDataSetMapping" minOccurs="0">
              <xs:sequence>
                 <xs:element name="AttributeMapping" type="typeAttributeMapping" minOccurs="0"
                 maxOccurs="unbounded"></xs:element>
              </xs:sequence>
           </xs:element>
        </xs:sequence>
     </xs:element>
     <xs:element name="Key" type="dataset:typeDataSetKey" minOccurs="0">
        <xs:sequence>
           <xs:element name="KeyAttribute" type="typeKeyAttribute"
           maxOccurs="unbounded"></xs:element>
        </xs:sequence>
     </xs:element>
  </xs:sequence>
</xs:element>
<xs:element name="DataSetJoin" type="typeDataSetJoin" minOccurs="0"
maxOccurs="unbounded"></xs:element>
<xs:element name="RuleModelReference" type="typeRuleModelReference" minOccurs="0"
maxOccurs="unbounded">
  <xs:sequence>
     <xs:element name="InputMapping" type="typeRuleModelInputMapping" minOccurs="0">
        <xs:sequence>
           <xs:element name="AttributeMapping" type="typeAttributeMapping" minOccurs="0"
           maxOccurs="unbounded"></xs:element>
        </xs:sequence>
     </xs:element>
     <xs:element name="OutputMapping" type="dataset:typeDataSetMapping" minOccurs="0">
        <xs:sequence>
           <xs:element name="AttributeMapping" type="typeAttributeMapping" minOccurs="0"
           maxOccurs="unbounded"></xs:element>
        </xs:sequence>
     </xs:element>
     <xs:element name="Output" type="typeRuleModelOutput" minOccurs="0"
     maxOccurs="unbounded"></xs:element>
     <xs:element name="Parameter" type="typeParameter" minOccurs="0" maxOccurs="unbounded">
        <xs:sequence>
```

```
<xs:element name="Category" type="xs:string" minOccurs="0"
                 maxOccurs="unbounded"></xs:element>
              </xs:sequence>
           </xs:element>
        </xs:sequence>
     </xs:element>
     <xs:element name="DerivedAttribute" type="dataset:typeDerivedAttribute" minOccurs="0"
     maxOccurs="unbounded">
        <xs:sequence>
           <xs:element name="Category" type="xs:string" minOccurs="0"
           maxOccurs="unbounded"></xs:element>
        </xs:sequence>
        <xs:sequence>
           <xs:element name="DataSetAttribute" type="typeDataSetAttribute" minOccurs="0"
           maxOccurs="unbounded"></xs:element>
        </xs:sequence>
     </xs:element>
  </xs:sequence>
</xs:element>
```
# *Übergeordnet Elemente*

[PredictiveApplication Element](#page-117-0)

### *Untergeordnet Elemente*

[DataSetJoin Element](#page-193-0), [DerivedAttribute Element](#page-200-0), [InputSource Element](#page-175-0), [Key Element,](#page-174-0) [OtherDataSet Element](#page-166-0), PrimaryDataSet Element, [RuleModelReference Element](#page-194-0)

# *PrimaryDataSet Element*

[Deprecated] The primary (default) data set

Tabelle A-47

*Attribute für PrimaryDataSet*

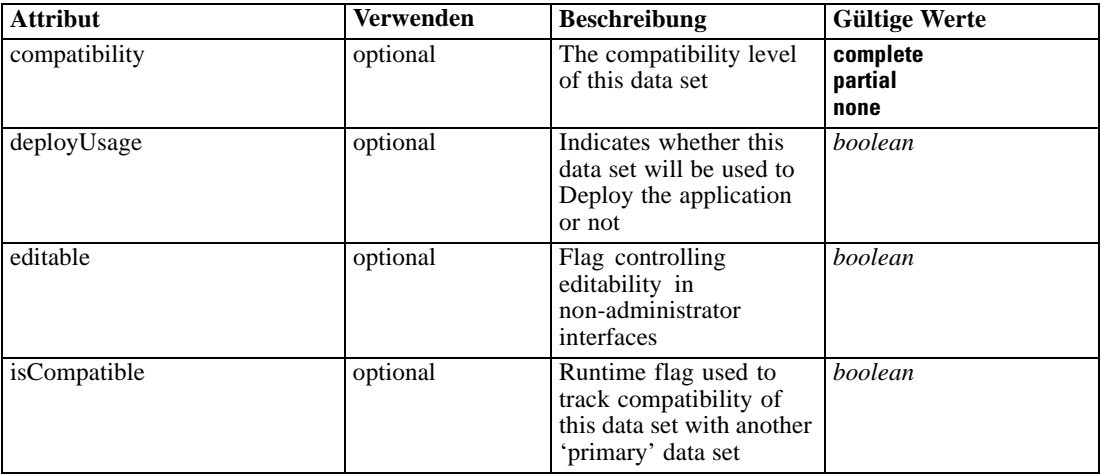

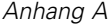

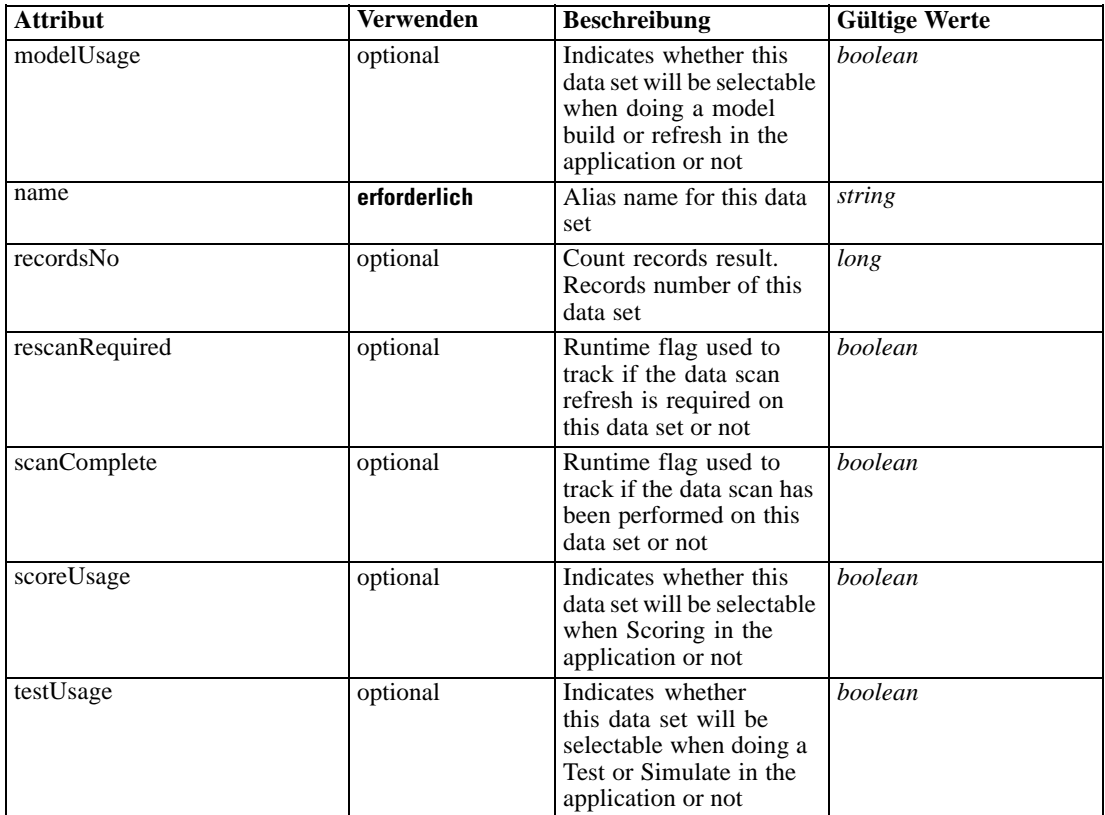

### *XML-Darstellung*

```
<xs:element name="PrimaryDataSet" type="dataset:typeDataSet" minOccurs="0">
  <xs:sequence>
     <xs:element name="Attribute" type="typeAttribute" maxOccurs="unbounded">
        <xs:sequence>
           <xs:element name="Category" type="xs:string" minOccurs="0"
           maxOccurs="unbounded"></xs:element>
        </xs:sequence>
     </xs:element>
     <xs:element name="Table" type="typeDataTable"></xs:element>
     <xs:element name="Expression" type="typeDataSetExpression" minOccurs="0"
     maxOccurs="unbounded">
        <xs:sequence>
           <xs:element name="Category" type="xs:string" minOccurs="0"
           maxOccurs="unbounded"></xs:element>
        </xs:sequence>
        <xs:sequence>
           <xs:element name="DataSetAttribute" type="typeDataSetAttribute" minOccurs="0"
           maxOccurs="unbounded"></xs:element>
        </xs:sequence>
        <xs:sequence>
           <xs:element name="Definition" type="xs:string"></xs:element>
        </xs:sequence>
     </xs:element>
     <xs:element name="Mapping" type="typeDataSetMapping" minOccurs="0">
        <xs:sequence>
```

```
<xs:element name="AttributeMapping" type="typeAttributeMapping" minOccurs="0"
            maxOccurs="unbounded"></xs:element>
         </xs:sequence>
      </xs:element>
  </xs:sequence>
  <xs:attribute name="name" type="xs:string" use="required"></xs:attribute>
  <xs:attribute name="editable" type="xs:boolean" use="optional" default="true"></xs:attribute>
  <xs:attribute name="deployUsage" type="xs:boolean" use="optional" default="false"></xs:attribute>
   <xs:attribute name="scoreUsage" type="xs:boolean" use="optional" default="false"></xs:attribute>
  <xs:attribute name="modelUsage" type="xs:boolean" use="optional" default="false"></xs:attribute>
  <xs:attribute name="testUsage" type="xs:boolean" use="optional" default="false"></xs:attribute>
  <xs:attribute name="compatibility" type="enumCompatibility" use="optional">
      <xs:enumeration value="complete"></xs:enumeration>
      <xs:enumeration value="partial"></xs:enumeration>
      <xs:enumeration value="none"></xs:enumeration>
  </xs:attribute>
   <xs:attribute name="isCompatible" type="xs:boolean" use="optional" default="false"></xs:attribute>
   <xs:attribute name="scanComplete" type="xs:boolean" use="optional" default="false"></xs:attribute>
   <xs:attribute name="rescanRequired" type="xs:boolean" use="optional" default="false"></xs:attribute>
   <xs:attribute name="recordsNo" type="xs:long" use="optional"></xs:attribute>
</xs:element>
```
#### *Übergeordnet Elemente*

[Inputs Element](#page-154-0)

#### *Untergeordnet Elemente*

Attribute Element, [Expression Element](#page-162-0), [Mapping Element](#page-165-0), [Table Element](#page-162-0)

## *Attribute Element*

The attributes of the given data set at the point of last refresh

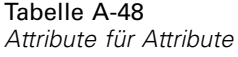

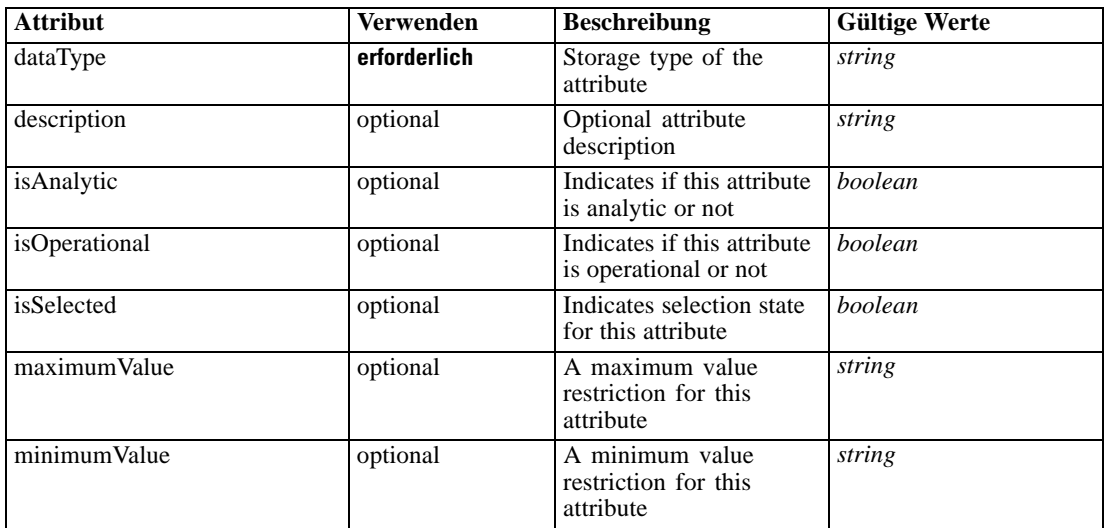

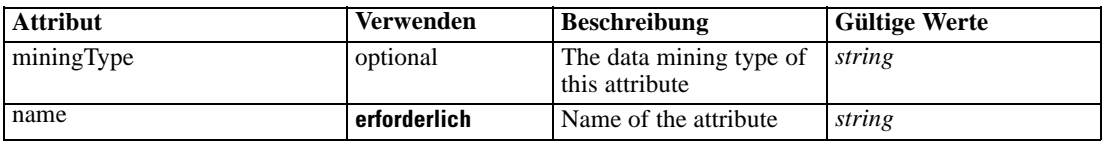

#### *XML-Darstellung*

<xs:element name="Attribute" type="typeAttribute" maxOccurs="unbounded">

<xs:sequence>

<xs:element name="Category" type="xs:string" minOccurs="0" maxOccurs="unbounded"></xs:element> </xs:sequence>

```
<xs:attribute name="name" type="xs:string" use="required"></xs:attribute>
```
<xs:attribute name="dataType" type="xs:string" use="required"></xs:attribute>

<xs:attribute name="miningType" type="xs:string"></xs:attribute>

```
<xs:attribute name="description" type="xs:string" use="optional"></xs:attribute>
```
<xs:attribute name="maximumValue" type="xs:string" use="optional"></xs:attribute>

<xs:attribute name="minimumValue" type="xs:string" use="optional"></xs:attribute>

<xs:attribute name="isSelected" type="xs:boolean" use="optional" default="true"></xs:attribute>

<xs:attribute name="isOperational" type="xs:boolean" use="optional" default="true"></xs:attribute>

<xs:attribute name="isAnalytic" type="xs:boolean" use="optional" default="true"></xs:attribute> </xs:element>

#### Tabelle A-49 *Erweitert Typen*

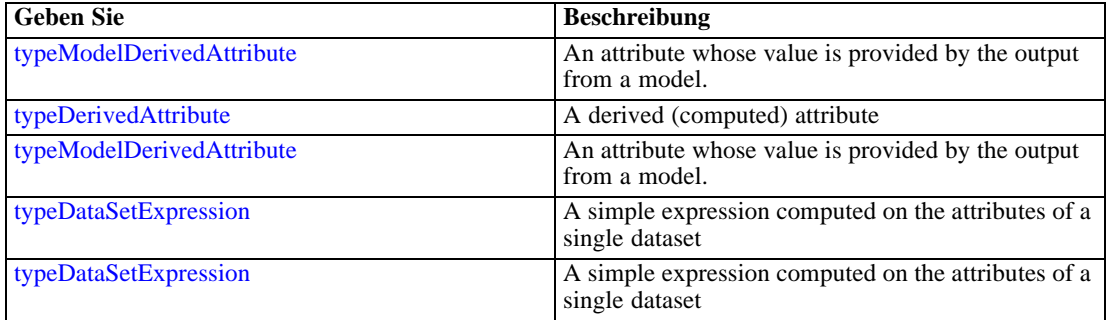

### *Übergeordnet Elemente*

[PrimaryDataSet Element](#page-158-0)

#### *Untergeordnet Elemente*

Category Element

# *Category Element*

Categorical values defined for this attribute

### *XML-Darstellung*

<xs:element name="Category" type="xs:string" minOccurs="0" maxOccurs="unbounded"></xs:element>

### <span id="page-162-0"></span>*Übergeordnet Elemente*

[Attribute Element](#page-160-0)

# *Table Element*

The table used in this data set

Tabelle A-50 *Attribute für Table*

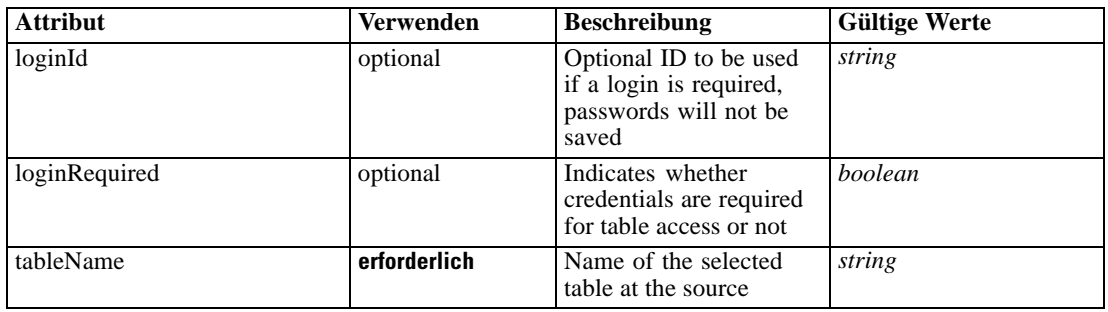

### *XML-Darstellung*

<xs:element name="Table" type="typeDataTable">

<xs:attribute name="tableName" type="xs:string" use="required"></xs:attribute> <xs:attribute name="loginRequired" type="xs:boolean" use="optional" default="false"></xs:attribute> <xs:attribute name="loginId" type="xs:string" use="optional"></xs:attribute> </xs:element>

Tabelle A-51 *Erweitert Typen*

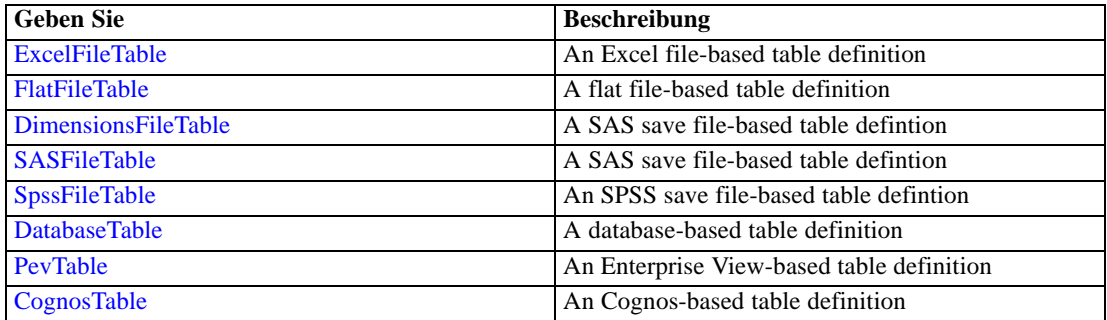

# *Übergeordnet Elemente*

[PrimaryDataSet Element](#page-158-0)

# *Expression Element*

Optional passing of expressions defined by an application into a task

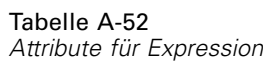

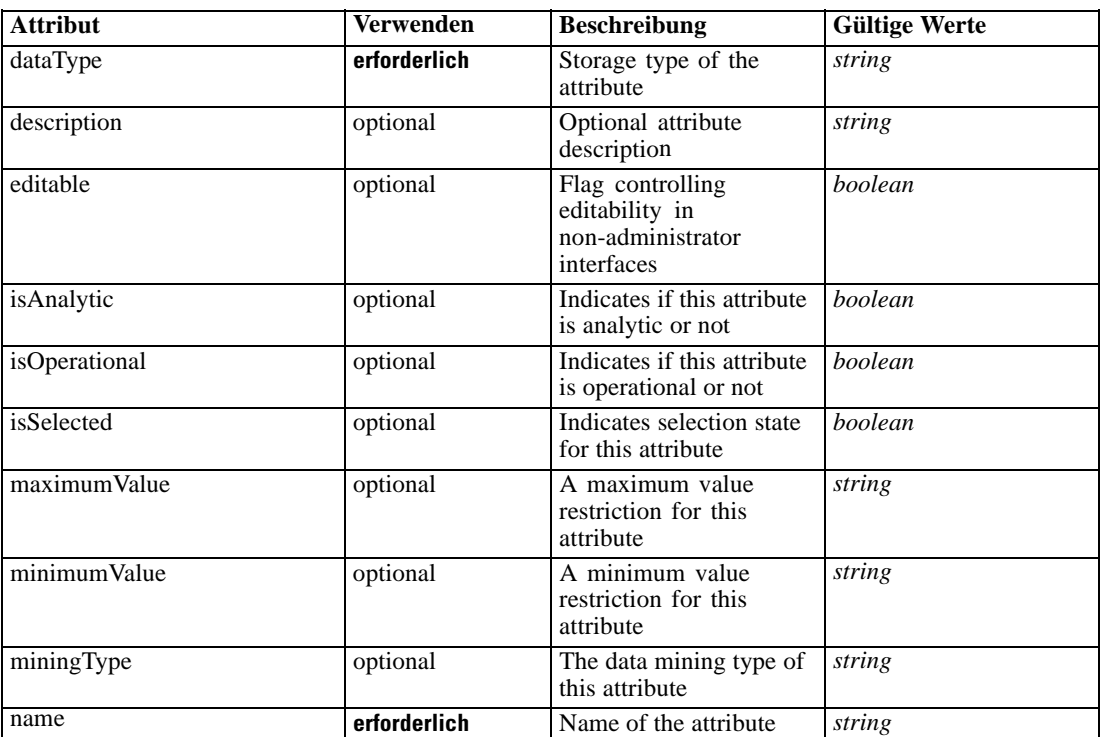

### *XML-Darstellung*

<xs:element name="Expression" type="typeDataSetExpression" minOccurs="0" maxOccurs="unbounded"> <xs:sequence>

<xs:element name="Category" type="xs:string" minOccurs="0" maxOccurs="unbounded"></xs:element> </xs:sequence>

```
<xs:attribute name="name" type="xs:string" use="required"></xs:attribute>
```

```
<xs:attribute name="dataType" type="xs:string" use="required"></xs:attribute>
```
<xs:attribute name="miningType" type="xs:string"></xs:attribute>

```
<xs:attribute name="description" type="xs:string" use="optional"></xs:attribute>
```

```
<xs:attribute name="maximumValue" type="xs:string" use="optional"></xs:attribute>
```

```
<xs:attribute name="minimumValue" type="xs:string" use="optional"></xs:attribute>
```

```
<xs:attribute name="isSelected" type="xs:boolean" use="optional" default="true"></xs:attribute>
<xs:attribute name="isOperational" type="xs:boolean" use="optional" default="true"></xs:attribute>
```
<xs:attribute name="isAnalytic" type="xs:boolean" use="optional" default="true"></xs:attribute> <xs:sequence>

```
<xs:element name="DataSetAttribute" type="typeDataSetAttribute" minOccurs="0"
```
maxOccurs="unbounded"></xs:element>

</xs:sequence>

<xs:attribute name="editable" type="xs:boolean" use="optional" default="true"></xs:attribute> <xs:sequence>

```
<xs:element name="Definition" type="xs:string"></xs:element>
</xs:sequence>
```
</xs:element>

#### *Übergeordnet Elemente*

[PrimaryDataSet Element](#page-158-0)

### *Untergeordnet Elemente*

Category Element, DataSetAttribute Element, [Definition Element](#page-165-0)

## *Verwandt Elemente*

[Expression Element,](#page-104-0) [Expression Element,](#page-170-0) [Expression Element](#page-181-0), [Expression Element](#page-188-0), [Expression](#page-304-0) [Element,](#page-304-0) [Expression Element](#page-328-0), [Expression Element](#page-342-0), [Expression Element](#page-356-0), [Expression Element](#page-380-0), [Expression Element,](#page-423-0) [Expression Element,](#page-486-0) [Expression Element](#page-528-0), [Expression Element](#page-541-0), [Expression](#page-554-0) [Element,](#page-554-0) [Expression Element](#page-576-0), [Expression Element](#page-604-0), [Expression Element](#page-625-0), [Expression Element](#page-633-0), [Expression Element,](#page-643-0) [Expression Element,](#page-651-0) [Expression Element](#page-673-0), [Expression Element](#page-686-0), [Expression](#page-699-0) [Element,](#page-699-0) [Expression Element](#page-734-0), [Expression Element](#page-752-0), [Expression Element](#page-767-0)

### *Category Element*

Categorical values defined for this attribute

#### *XML-Darstellung*

<xs:element name="Category" type="xs:string" minOccurs="0" maxOccurs="unbounded"></xs:element>

#### *Übergeordnet Elemente*

[Expression Element](#page-162-0)

### *DataSetAttribute Element*

Other attributes from which this attribute is derived

Tabelle A-53

*Attribute für DataSetAttribute*

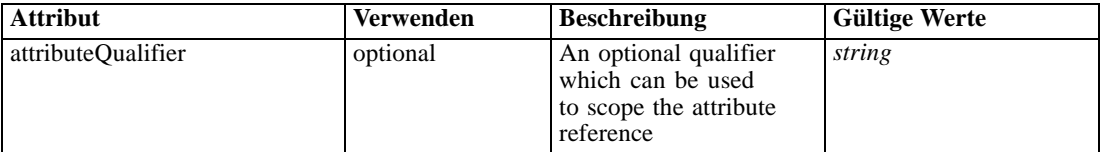

### *XML-Darstellung*

<xs:element name="DataSetAttribute" type="typeDataSetAttribute" minOccurs="0" maxOccurs="unbounded"> <xs:attribute name="attributeQualifier" type="xs:string" use="optional"></xs:attribute> </xs:element>

### *Übergeordnet Elemente*

[Expression Element](#page-162-0)

# <span id="page-165-0"></span>*Definition Element*

Expression definition

### *XML-Darstellung*

<xs:element name="Definition" type="xs:string"></xs:element>

#### *Übergeordnet Elemente*

[Expression Element](#page-162-0)

# *Mapping Element*

The mapping required to make this data set compatible with the application

#### *XML-Darstellung*

<xs:element name="Mapping" type="typeDataSetMapping" minOccurs="0"> <xs:sequence> <xs:element name="AttributeMapping" type="typeAttributeMapping" minOccurs="0" maxOccurs="unbounded"></xs:element> </xs:sequence> </xs:element>

Tabelle A-54

*Erweitert Typen*

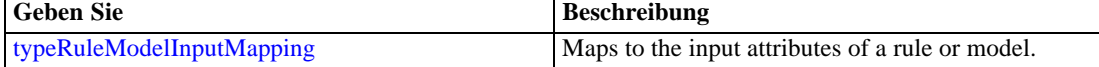

#### *Übergeordnet Elemente*

[PrimaryDataSet Element](#page-158-0)

#### *Untergeordnet Elemente*

AttributeMapping Element

## *AttributeMapping Element*

The mapping of these attributes to the primary attributes

<span id="page-166-0"></span>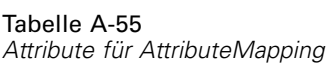

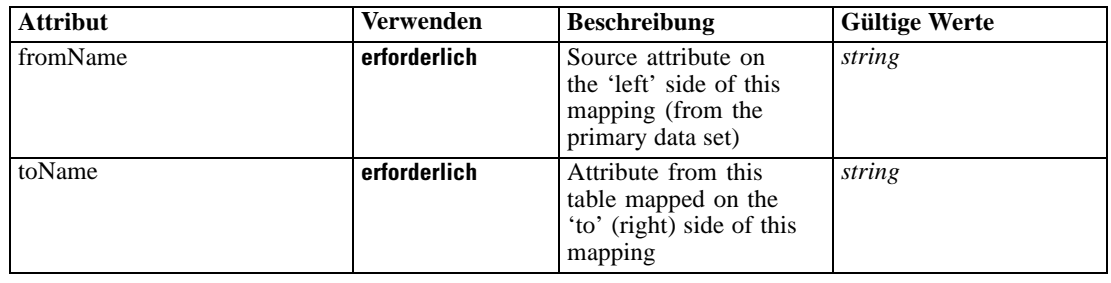

### *XML-Darstellung*

<xs:element name="AttributeMapping" type="typeAttributeMapping" minOccurs="0" maxOccurs="unbounded">

<xs:attribute name="fromName" type="xs:string" use="required"></xs:attribute> <xs:attribute name="toName" type="xs:string" use="required"></xs:attribute> </xs:element>

## *Übergeordnet Elemente*

## [Mapping Element](#page-165-0)

# *OtherDataSet Element*

The data sets defined for this input source

| <b>Attribut</b> | <b>Verwenden</b> | <b>Beschreibung</b>                                                                                                    | <b>Gültige Werte</b>        |
|-----------------|------------------|----------------------------------------------------------------------------------------------------|-----------------------------|
| compatibility   | optional         | The compatibility level<br>of this data set                                                                                  | complete<br>partial<br>none |
| deployUsage     | optional         | Indicates whether this<br>data set will be used to<br>Deploy the application<br>or not                                       | boolean                     |
| editable        | optional         | Flag controlling<br>editability in<br>non-administrator<br>interfaces                                                        | boolean                     |
| isCompatible    | optional         | Runtime flag used to<br>track compatibility of<br>this data set with another<br>'primary' data set                           | <b>boolean</b>              |
| modelUsage      | optional         | Indicates whether this<br>data set will be selectable<br>when doing a model<br>build or refresh in the<br>application or not | boolean                     |
| name            | erforderlich     | Alias name for this data<br>set                                                                                              | string                      |

Tabelle A-56 *Attribute für OtherDataSet*

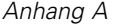

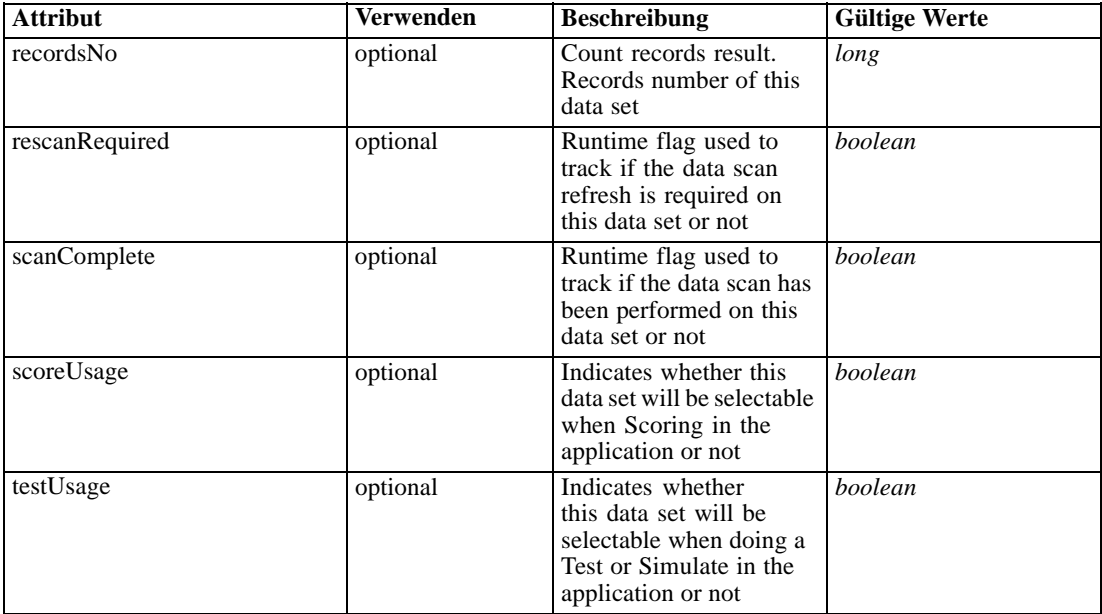

### *XML-Darstellung*

<xs:element name="OtherDataSet" type="dataset:typeDataSet" minOccurs="0" maxOccurs="unbounded"> <xs:sequence> <xs:element name="Attribute" type="typeAttribute" maxOccurs="unbounded"> <xs:sequence> <xs:element name="Category" type="xs:string" minOccurs="0" maxOccurs="unbounded"></xs:element> </xs:sequence> </xs:element> <xs:element name="Table" type="typeDataTable"></xs:element> <xs:element name="Expression" type="typeDataSetExpression" minOccurs="0" maxOccurs="unbounded"> <xs:sequence> <xs:element name="Category" type="xs:string" minOccurs="0" maxOccurs="unbounded"></xs:element> </xs:sequence> <xs:sequence> <xs:element name="DataSetAttribute" type="typeDataSetAttribute" minOccurs="0" maxOccurs="unbounded"></xs:element> </xs:sequence> <xs:sequence> <xs:element name="Definition" type="xs:string"></xs:element> </xs:sequence> </xs:element> <xs:element name="Mapping" type="typeDataSetMapping" minOccurs="0"> <xs:sequence> <xs:element name="AttributeMapping" type="typeAttributeMapping" minOccurs="0" maxOccurs="unbounded"></xs:element> </xs:sequence> </xs:element> </xs:sequence> <xs:attribute name="name" type="xs:string" use="required"></xs:attribute> <xs:attribute name="editable" type="xs:boolean" use="optional" default="true"></xs:attribute>

```
<xs:attribute name="deployUsage" type="xs:boolean" use="optional" default="false"></xs:attribute>
  <xs:attribute name="scoreUsage" type="xs:boolean" use="optional" default="false"></xs:attribute>
  <xs:attribute name="modelUsage" type="xs:boolean" use="optional" default="false"></xs:attribute>
  <xs:attribute name="testUsage" type="xs:boolean" use="optional" default="false"></xs:attribute>
  <xs:attribute name="compatibility" type="enumCompatibility" use="optional">
      <xs:enumeration value="complete"></xs:enumeration>
      <xs:enumeration value="partial"></xs:enumeration>
      <xs:enumeration value="none"></xs:enumeration>
   </xs:attribute>
   <xs:attribute name="isCompatible" type="xs:boolean" use="optional" default="false"></xs:attribute>
   <xs:attribute name="scanComplete" type="xs:boolean" use="optional" default="false"></xs:attribute>
   <xs:attribute name="rescanRequired" type="xs:boolean" use="optional" default="false"></xs:attribute>
   <xs:attribute name="recordsNo" type="xs:long" use="optional"></xs:attribute>
</xs:element>
```
### *Übergeordnet Elemente*

[Inputs Element](#page-154-0)

#### *Untergeordnet Elemente*

Attribute Element, [Expression Element](#page-170-0), [Mapping Element](#page-173-0), [Table Element](#page-169-0)

# *Attribute Element*

The attributes of the given data set at the point of last refresh

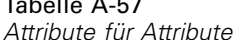

Table A-577 (1980) 1980 (1980) 1980 (1980) 1980 (1980) 1980 (1980) 1980 (1980) 1980 (1980) 1980 (1980) 1980 (1

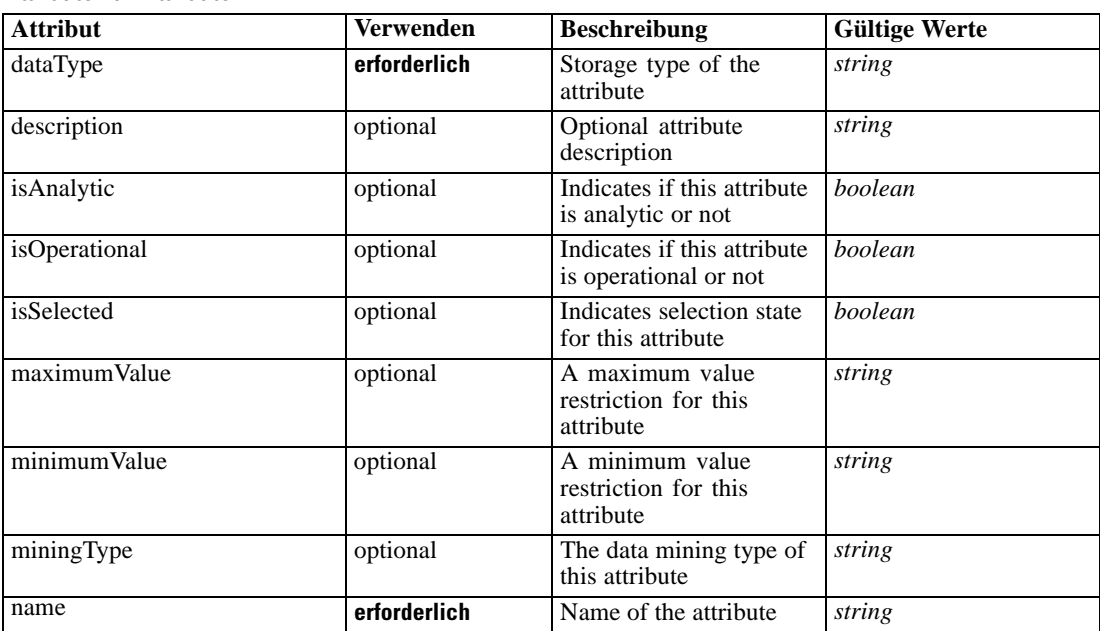

# *XML-Darstellung*

<xs:element name="Attribute" type="typeAttribute" maxOccurs="unbounded">

<span id="page-169-0"></span><xs:sequence> <xs:element name="Category" type="xs:string" minOccurs="0" maxOccurs="unbounded"></xs:element> </xs:sequence> <xs:attribute name="name" type="xs:string" use="required"></xs:attribute> <xs:attribute name="dataType" type="xs:string" use="required"></xs:attribute> <xs:attribute name="miningType" type="xs:string"></xs:attribute> <xs:attribute name="description" type="xs:string" use="optional"></xs:attribute> <xs:attribute name="maximumValue" type="xs:string" use="optional"></xs:attribute> <xs:attribute name="minimumValue" type="xs:string" use="optional"></xs:attribute> <xs:attribute name="isSelected" type="xs:boolean" use="optional" default="true"></xs:attribute> <xs:attribute name="isOperational" type="xs:boolean" use="optional" default="true"></xs:attribute> <xs:attribute name="isAnalytic" type="xs:boolean" use="optional" default="true"></xs:attribute> </xs:element>

#### Tabelle A-58 *Erweitert Typen*

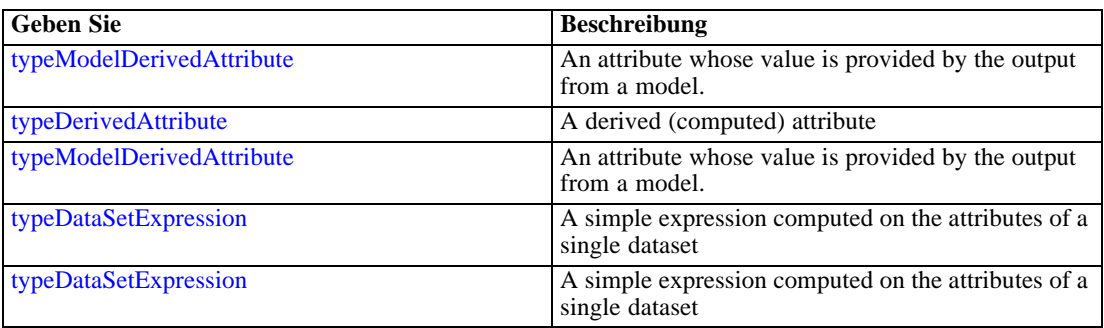

#### *Übergeordnet Elemente*

[OtherDataSet Element](#page-166-0)

#### *Untergeordnet Elemente*

Category Element

### *Category Element*

Categorical values defined for this attribute

### *XML-Darstellung*

<xs:element name="Category" type="xs:string" minOccurs="0" maxOccurs="unbounded"></xs:element>

### *Übergeordnet Elemente*

[Attribute Element](#page-168-0)

# *Table Element*

The table used in this data set

<span id="page-170-0"></span>Tabelle A-59 *Attribute für Table*

| <b>Attribut</b> | <b>Verwenden</b> | <b>Beschreibung</b>                                                                 | <b>Gültige Werte</b> |
|-----------------|------------------|-------------------------------------------------------------------------------------|----------------------|
| loginId         | optional         | Optional ID to be used<br>if a login is required,<br>passwords will not be<br>saved | string               |
| loginRequired   | optional         | Indicates whether<br>credentials are required<br>for table access or not            | boolean              |
| tableName       | erforderlich     | Name of the selected<br>table at the source                                         | string               |

# *XML-Darstellung*

<xs:element name="Table" type="typeDataTable">

<xs:attribute name="tableName" type="xs:string" use="required"></xs:attribute> <xs:attribute name="loginRequired" type="xs:boolean" use="optional" default="false"></xs:attribute>

<xs:attribute name="loginId" type="xs:string" use="optional"></xs:attribute> </xs:element>

Tabelle A-60 *Erweitert Typen*

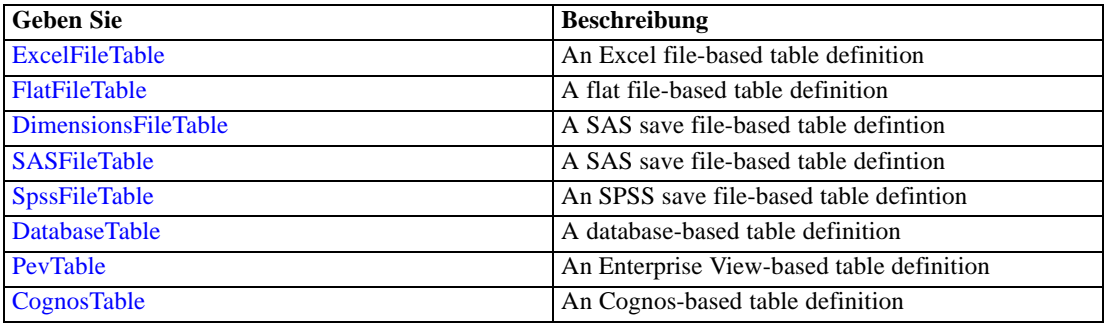

# *Übergeordnet Elemente*

[OtherDataSet Element](#page-166-0)

## *Expression Element*

Optional passing of expressions defined by an application into a task

Tabelle A-61 *Attribute für Expression*

| <b>Attribut</b> | <b>Verwenden</b> | <b>Beschreibung</b>               | <b>Gültige Werte</b> |
|-----------------|------------------|-----------------------------------|----------------------|
| dataType        | erforderlich     | Storage type of the<br>attribute  | string               |
| description     | optional         | Optional attribute<br>description | string               |

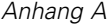

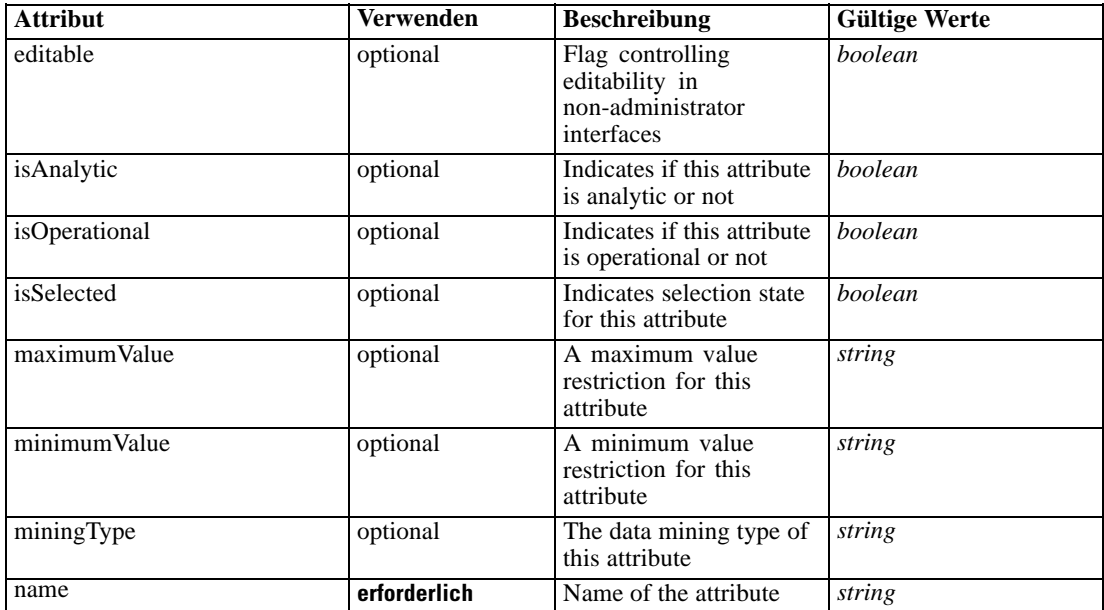

### *XML-Darstellung*

<xs:element name="Expression" type="typeDataSetExpression" minOccurs="0" maxOccurs="unbounded"> <xs:sequence>

<xs:element name="Category" type="xs:string" minOccurs="0" maxOccurs="unbounded"></xs:element> </xs:sequence>

<xs:attribute name="name" type="xs:string" use="required"></xs:attribute>

<xs:attribute name="dataType" type="xs:string" use="required"></xs:attribute>

<xs:attribute name="miningType" type="xs:string"></xs:attribute>

<xs:attribute name="description" type="xs:string" use="optional"></xs:attribute>

<xs:attribute name="maximumValue" type="xs:string" use="optional"></xs:attribute>

<xs:attribute name="minimumValue" type="xs:string" use="optional"></xs:attribute>

<xs:attribute name="isSelected" type="xs:boolean" use="optional" default="true"></xs:attribute>

<xs:attribute name="isOperational" type="xs:boolean" use="optional" default="true"></xs:attribute> <xs:attribute name="isAnalytic" type="xs:boolean" use="optional" default="true"></xs:attribute> <xs:sequence>

<xs:element name="DataSetAttribute" type="typeDataSetAttribute" minOccurs="0" maxOccurs="unbounded"></xs:element>

</xs:sequence>

<xs:attribute name="editable" type="xs:boolean" use="optional" default="true"></xs:attribute> <xs:sequence>

<xs:element name="Definition" type="xs:string"></xs:element>

</xs:sequence>

</xs:element>

### *Übergeordnet Elemente*

[OtherDataSet Element](#page-166-0)

### *Untergeordnet Elemente*

[Category Element,](#page-172-0) [DataSetAttribute Element](#page-172-0), [Definition Element](#page-172-0)

#### <span id="page-172-0"></span>*Verwandt Elemente*

[Expression Element,](#page-104-0) [Expression Element,](#page-162-0) [Expression Element](#page-181-0), [Expression Element](#page-188-0), [Expression](#page-304-0) [Element,](#page-304-0) [Expression Element](#page-328-0), [Expression Element](#page-342-0), [Expression Element](#page-356-0), [Expression Element](#page-380-0), [Expression Element,](#page-423-0) [Expression Element,](#page-486-0) [Expression Element](#page-528-0), [Expression Element](#page-541-0), [Expression](#page-554-0) [Element,](#page-554-0) [Expression Element](#page-576-0), [Expression Element](#page-604-0), [Expression Element](#page-625-0), [Expression Element](#page-633-0), [Expression Element,](#page-643-0) [Expression Element,](#page-651-0) [Expression Element](#page-673-0), [Expression Element](#page-686-0), [Expression](#page-699-0) [Element,](#page-699-0) [Expression Element](#page-734-0), [Expression Element](#page-752-0), [Expression Element](#page-767-0)

### *Category Element*

Categorical values defined for this attribute

#### *XML-Darstellung*

<xs:element name="Category" type="xs:string" minOccurs="0" maxOccurs="unbounded"></xs:element>

### *Übergeordnet Elemente*

[Expression Element](#page-170-0)

## *DataSetAttribute Element*

Other attributes from which this attribute is derived

Tabelle A-62 *Attribute für DataSetAttribute*

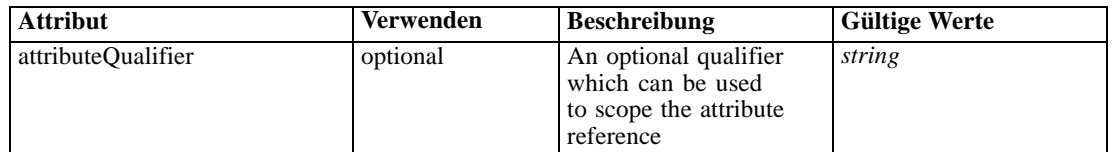

### *XML-Darstellung*

<xs:element name="DataSetAttribute" type="typeDataSetAttribute" minOccurs="0" maxOccurs="unbounded"> <xs:attribute name="attributeQualifier" type="xs:string" use="optional"></xs:attribute> </xs:element>

### *Übergeordnet Elemente*

[Expression Element](#page-170-0)

# *Definition Element*

Expression definition

### *XML-Darstellung*

<xs:element name="Definition" type="xs:string"></xs:element>

### <span id="page-173-0"></span>*Übergeordnet Elemente*

[Expression Element](#page-170-0)

# *Mapping Element*

The mapping required to make this data set compatible with the application

# *XML-Darstellung*

```
<xs:element name="Mapping" type="typeDataSetMapping" minOccurs="0">
  <xs:sequence>
     <xs:element name="AttributeMapping" type="typeAttributeMapping" minOccurs="0"
     maxOccurs="unbounded"></xs:element>
  </xs:sequence>
</xs:element>
```
Tabelle A-63 *Erweitert Typen*

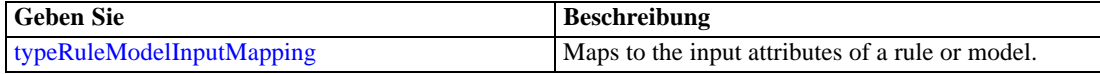

## *Übergeordnet Elemente*

[OtherDataSet Element](#page-166-0)

#### *Untergeordnet Elemente*

AttributeMapping Element

#### *AttributeMapping Element*

The mapping of these attributes to the primary attributes

```
Tabelle A-64
```
*Attribute für AttributeMapping*

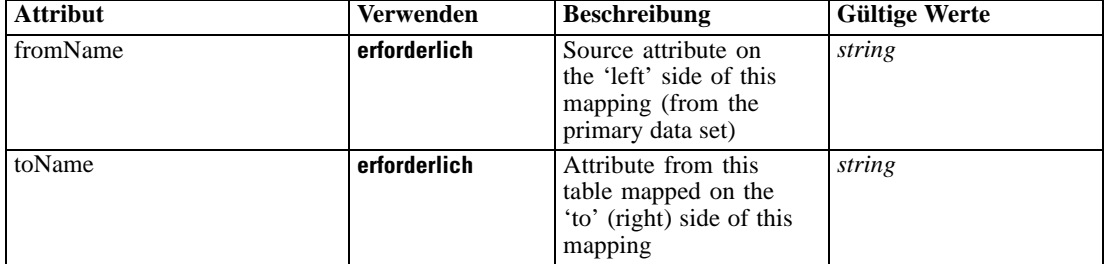

### *XML-Darstellung*

<xs:element name="AttributeMapping" type="typeAttributeMapping" minOccurs="0" maxOccurs="unbounded">

<xs:attribute name="fromName" type="xs:string" use="required"></xs:attribute>

<xs:attribute name="toName" type="xs:string" use="required"></xs:attribute> </xs:element>

## <span id="page-174-0"></span>*Übergeordnet Elemente*

[Mapping Element](#page-173-0)

# *Key Element*

The key fields in the data model

Tabelle A-65 *Attribute für Key*

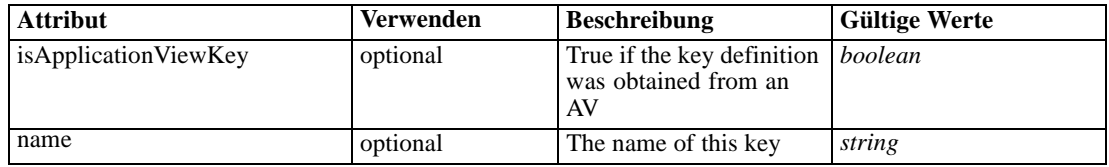

#### *XML-Darstellung*

```
<xs:element name="Key" type="dataset:typeDataSetKey" minOccurs="0">
   <xs:sequence>
      <xs:element name="KeyAttribute" type="typeKeyAttribute" maxOccurs="unbounded"></xs:element>
   </xs:sequence>
   <xs:attribute name="name" type="xs:string"></xs:attribute>
   <xs:attribute name="isApplicationViewKey" type="xs:boolean" use="optional"
   default="false"></xs:attribute>
</xs:element>
```
#### *Übergeordnet Elemente*

[Inputs Element](#page-154-0)

#### *Untergeordnet Elemente*

### KeyAttribute Element

## *KeyAttribute Element*

The list of attributes which make up the key

Tabelle A-66

*Attribute für KeyAttribute*

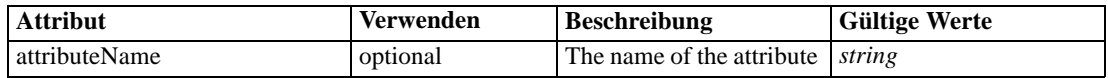

# *XML-Darstellung*

<xs:element name="KeyAttribute" type="typeKeyAttribute" maxOccurs="unbounded"> <xs:attribute name="attributeName" type="xs:string"></xs:attribute> </xs:element>

### *Übergeordnet Elemente*

Key Element

## <span id="page-175-0"></span>*InputSource Element*

Secondary input sources used to derive new fields

Tabelle A-67

*Attribute für InputSource*

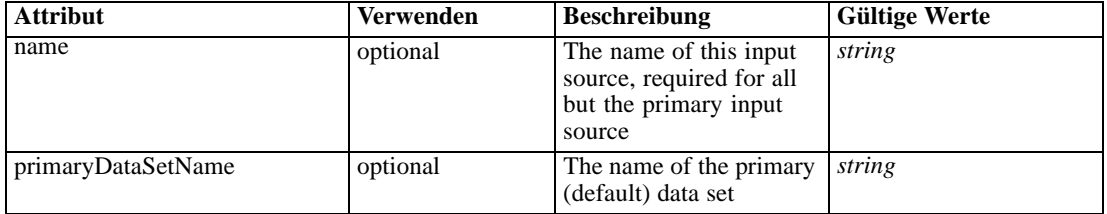

#### *XML-Darstellung*

<xs:element name="InputSource" type="typeInputSource" minOccurs="0" maxOccurs="unbounded"> <xs:sequence> <xs:element name="PrimaryDataSet" type="dataset:typeDataSet" minOccurs="0"> <xs:sequence> <xs:element name="Attribute" type="typeAttribute" maxOccurs="unbounded"> <xs:sequence> <xs:element name="Category" type="xs:string" minOccurs="0" maxOccurs="unbounded"></xs:element> </xs:sequence> </xs:element> <xs:element name="Table" type="typeDataTable"></xs:element> <xs:element name="Expression" type="typeDataSetExpression" minOccurs="0" maxOccurs="unbounded"> <xs:sequence> <xs:element name="Category" type="xs:string" minOccurs="0" maxOccurs="unbounded"></xs:element> </xs:sequence> <xs:sequence> <xs:element name="DataSetAttribute" type="typeDataSetAttribute" minOccurs="0" maxOccurs="unbounded"></xs:element> </xs:sequence> <xs:sequence> <xs:element name="Definition" type="xs:string"></xs:element> </xs:sequence> </xs:element> <xs:element name="Mapping" type="typeDataSetMapping" minOccurs="0"> <xs:sequence> <xs:element name="AttributeMapping" type="typeAttributeMapping" minOccurs="0" maxOccurs="unbounded"></xs:element> </xs:sequence> </xs:element> </xs:sequence> </xs:element> <xs:element name="OtherDataSet" type="dataset:typeDataSet" minOccurs="0" maxOccurs="unbounded"> <xs:sequence> <xs:element name="Attribute" type="typeAttribute" maxOccurs="unbounded"> <xs:sequence> <xs:element name="Category" type="xs:string" minOccurs="0" maxOccurs="unbounded"></xs:element>

```
</xs:sequence>
           </xs:element>
           <xs:element name="Table" type="typeDataTable"></xs:element>
           <xs:element name="Expression" type="typeDataSetExpression" minOccurs="0"
           maxOccurs="unbounded">
              <xs:sequence>
                 <xs:element name="Category" type="xs:string" minOccurs="0"
                 maxOccurs="unbounded"></xs:element>
              </xs:sequence>
              <xs:sequence>
                 <xs:element name="DataSetAttribute" type="typeDataSetAttribute" minOccurs="0"
                 maxOccurs="unbounded"></xs:element>
              </xs:sequence>
              <xs:sequence>
                 <xs:element name="Definition" type="xs:string"></xs:element>
              </xs:sequence>
           </xs:element>
           <xs:element name="Mapping" type="typeDataSetMapping" minOccurs="0">
              <xs:sequence>
                 <xs:element name="AttributeMapping" type="typeAttributeMapping" minOccurs="0"
                 maxOccurs="unbounded"></xs:element>
              </xs:sequence>
           </xs:element>
        </xs:sequence>
     </xs:element>
     <xs:element name="Key" type="dataset:typeDataSetKey" minOccurs="0">
        <xs:sequence>
           <xs:element name="KeyAttribute" type="typeKeyAttribute"
           maxOccurs="unbounded"></xs:element>
        </xs:sequence>
     </xs:element>
  </xs:sequence>
  <xs:attribute name="name" type="xs:string" default=""></xs:attribute>
  <xs:attribute name="primaryDataSetName" type="xs:string"></xs:attribute>
</xs:element>
```
#### Tabelle A-68 *Erweitert Typen*

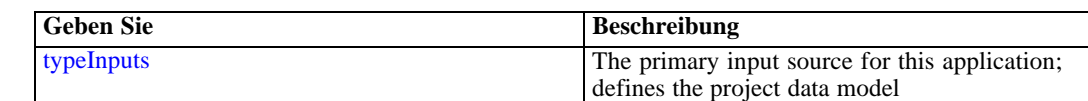

### *Übergeordnet Elemente*

[Inputs Element](#page-154-0)

#### *Untergeordnet Elemente*

[Key Element,](#page-192-0) [OtherDataSet Element](#page-184-0), PrimaryDataSet Element

### *PrimaryDataSet Element*

[Deprecated] The primary (default) data set

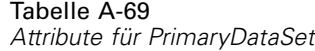

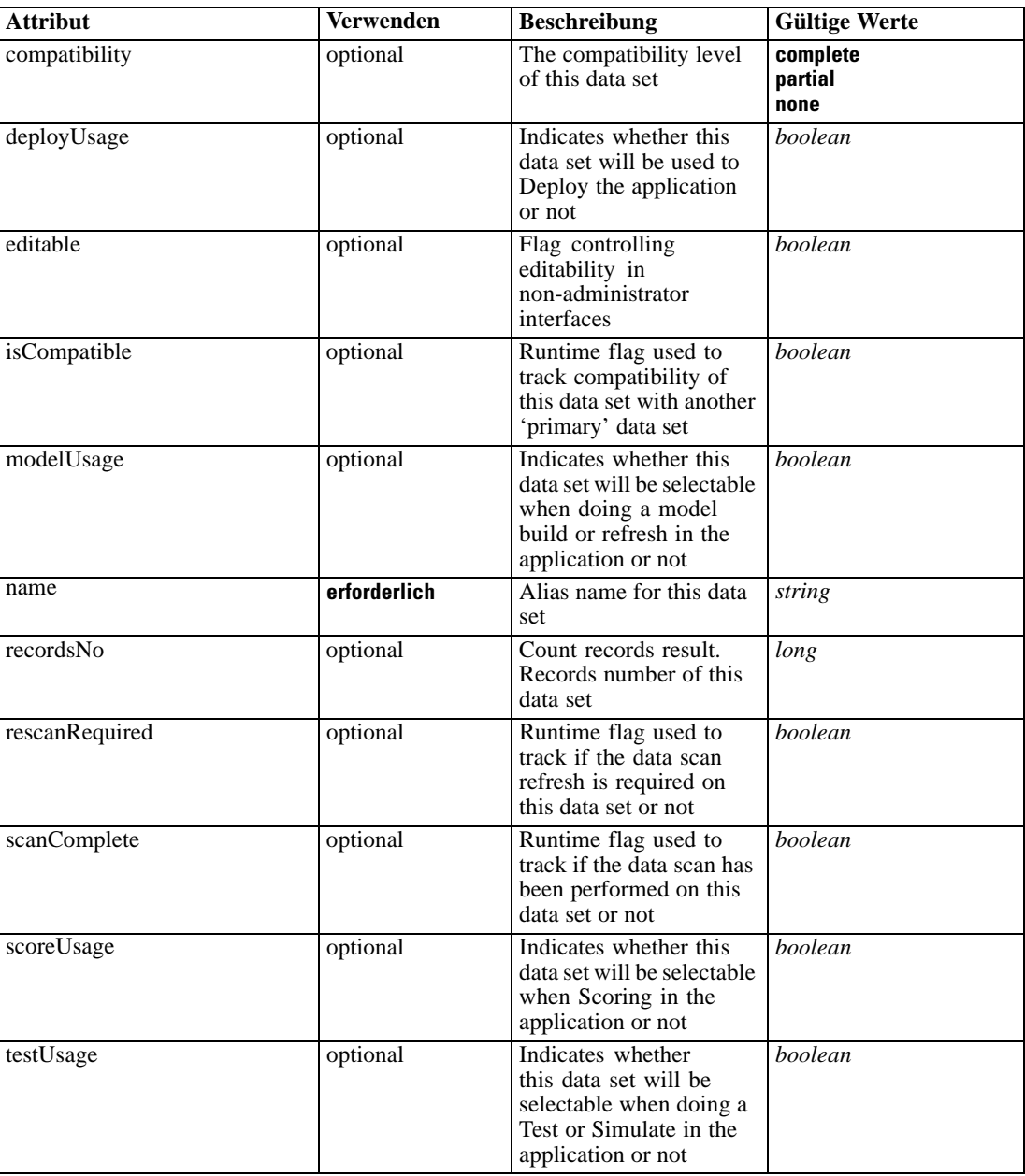

# *XML-Darstellung*

```
<xs:element name="PrimaryDataSet" type="dataset:typeDataSet" minOccurs="0">
  <xs:sequence>
     <xs:element name="Attribute" type="typeAttribute" maxOccurs="unbounded">
        <xs:sequence>
           <xs:element name="Category" type="xs:string" minOccurs="0"
           maxOccurs="unbounded"></xs:element>
        </xs:sequence>
```

```
</xs:element>
      <xs:element name="Table" type="typeDataTable"></xs:element>
      <xs:element name="Expression" type="typeDataSetExpression" minOccurs="0"
      maxOccurs="unbounded">
        <xs:sequence>
            <xs:element name="Category" type="xs:string" minOccurs="0"
            maxOccurs="unbounded"></xs:element>
         </xs:sequence>
         <xs:sequence>
            <xs:element name="DataSetAttribute" type="typeDataSetAttribute" minOccurs="0"
            maxOccurs="unbounded"></xs:element>
         </xs:sequence>
         <xs:sequence>
            <xs:element name="Definition" type="xs:string"></xs:element>
         </xs:sequence>
      </xs:element>
      <xs:element name="Mapping" type="typeDataSetMapping" minOccurs="0">
         <xs:sequence>
            <xs:element name="AttributeMapping" type="typeAttributeMapping" minOccurs="0"
            maxOccurs="unbounded"></xs:element>
         </xs:sequence>
      </xs:element>
   </xs:sequence>
   <xs:attribute name="name" type="xs:string" use="required"></xs:attribute>
   <xs:attribute name="editable" type="xs:boolean" use="optional" default="true"></xs:attribute>
   <xs:attribute name="deployUsage" type="xs:boolean" use="optional" default="false"></xs:attribute>
   <xs:attribute name="scoreUsage" type="xs:boolean" use="optional" default="false"></xs:attribute>
   <xs:attribute name="modelUsage" type="xs:boolean" use="optional" default="false"></xs:attribute>
   <xs:attribute name="testUsage" type="xs:boolean" use="optional" default="false"></xs:attribute>
   <xs:attribute name="compatibility" type="enumCompatibility" use="optional">
      <xs:enumeration value="complete"></xs:enumeration>
      <xs:enumeration value="partial"></xs:enumeration>
      <xs:enumeration value="none"></xs:enumeration>
   </xs:attribute>
   <xs:attribute name="isCompatible" type="xs:boolean" use="optional" default="false"></xs:attribute>
   <xs:attribute name="scanComplete" type="xs:boolean" use="optional" default="false"></xs:attribute>
   <xs:attribute name="rescanRequired" type="xs:boolean" use="optional" default="false"></xs:attribute>
   <xs:attribute name="recordsNo" type="xs:long" use="optional"></xs:attribute>
</xs:element>
```
#### *Übergeordnet Elemente*

[InputSource Element](#page-175-0)

#### *Untergeordnet Elemente*

Attribute Element, [Expression Element](#page-181-0), [Mapping Element](#page-183-0), [Table Element](#page-180-0)

### *Attribute Element*

The attributes of the given data set at the point of last refresh

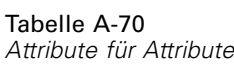

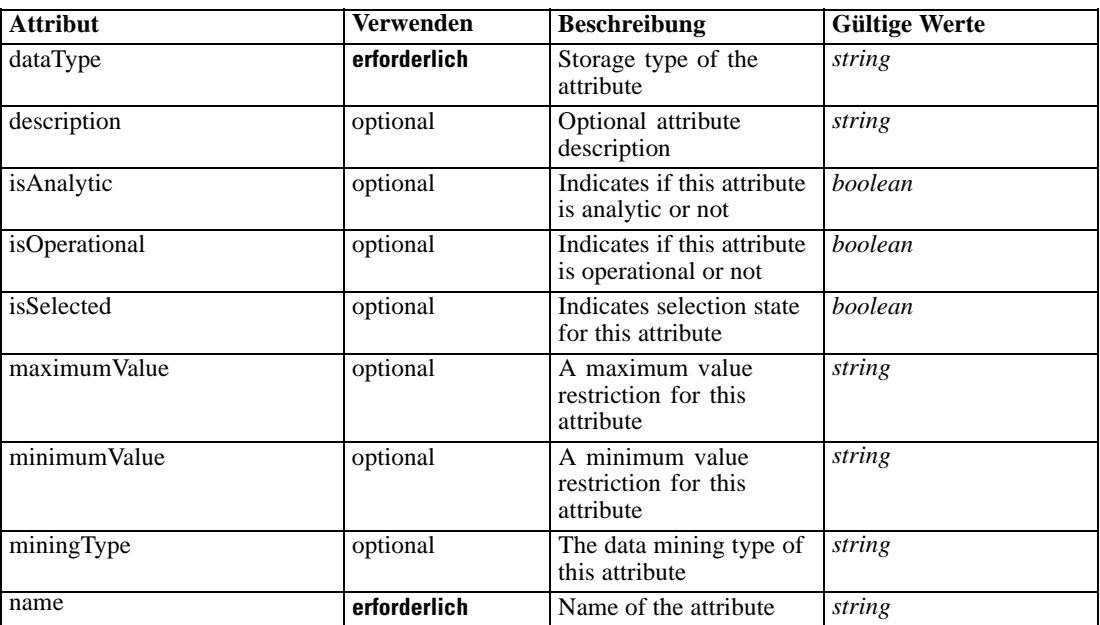

### *XML-Darstellung*

<xs:element name="Attribute" type="typeAttribute" maxOccurs="unbounded"> <xs:sequence>

<xs:element name="Category" type="xs:string" minOccurs="0" maxOccurs="unbounded"></xs:element> </xs:sequence>

<xs:attribute name="name" type="xs:string" use="required"></xs:attribute>

<xs:attribute name="dataType" type="xs:string" use="required"></xs:attribute>

<xs:attribute name="miningType" type="xs:string"></xs:attribute>

<xs:attribute name="description" type="xs:string" use="optional"></xs:attribute>

<xs:attribute name="maximumValue" type="xs:string" use="optional"></xs:attribute>

<xs:attribute name="minimumValue" type="xs:string" use="optional"></xs:attribute>

<xs:attribute name="isSelected" type="xs:boolean" use="optional" default="true"></xs:attribute>

<xs:attribute name="isOperational" type="xs:boolean" use="optional" default="true"></xs:attribute>

<xs:attribute name="isAnalytic" type="xs:boolean" use="optional" default="true"></xs:attribute> </xs:element>

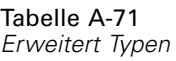

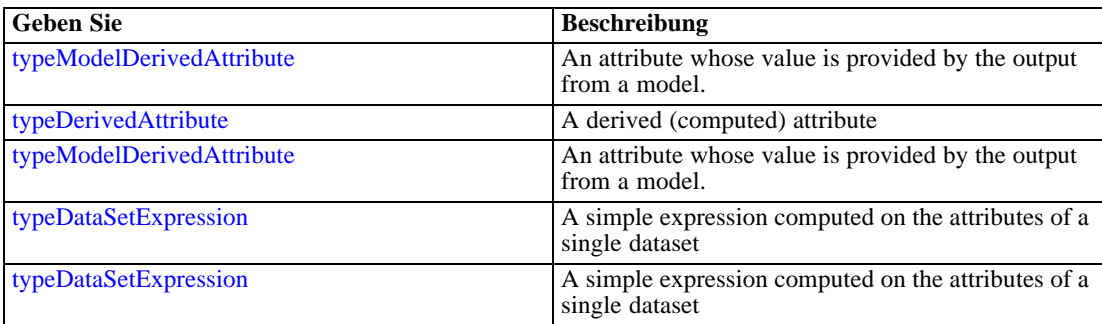
### *Übergeordnet Elemente*

[PrimaryDataSet Element](#page-176-0)

#### *Untergeordnet Elemente*

Category Element

### *Category Element*

Categorical values defined for this attribute

#### *XML-Darstellung*

<xs:element name="Category" type="xs:string" minOccurs="0" maxOccurs="unbounded"></xs:element>

#### *Übergeordnet Elemente*

[Attribute Element](#page-178-0)

### *Table Element*

The table used in this data set

Tabelle A-72 *Attribute für Table*

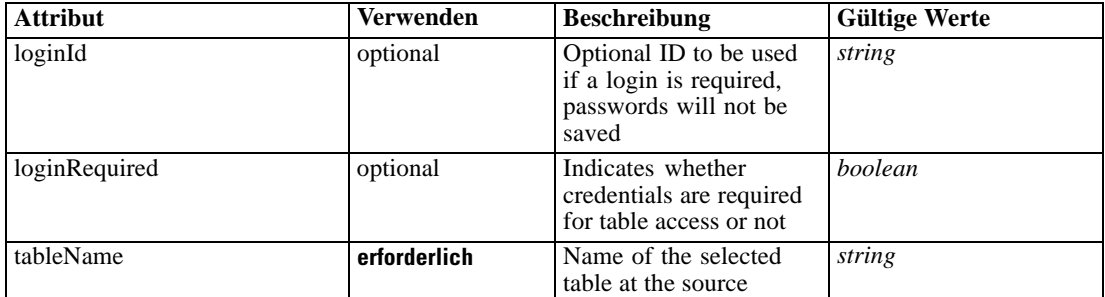

### *XML-Darstellung*

<xs:element name="Table" type="typeDataTable">

<xs:attribute name="tableName" type="xs:string" use="required"></xs:attribute>

<xs:attribute name="loginRequired" type="xs:boolean" use="optional" default="false"></xs:attribute> <xs:attribute name="loginId" type="xs:string" use="optional"></xs:attribute>

</xs:element>

Tabelle A-73 *Erweitert Typen*

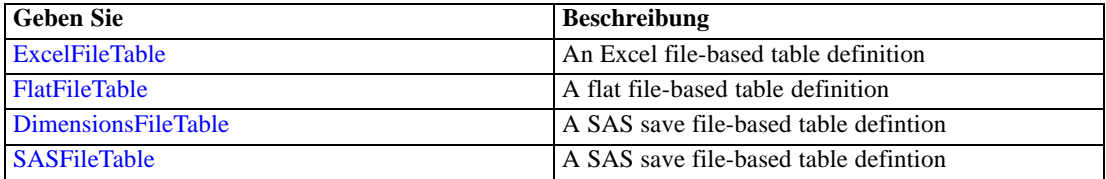

<span id="page-181-0"></span>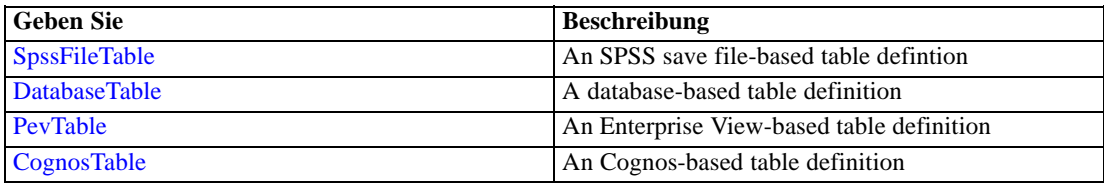

#### *Übergeordnet Elemente*

[PrimaryDataSet Element](#page-176-0)

### *Expression Element*

Tabelle A-74

Optional passing of expressions defined by an application into a task

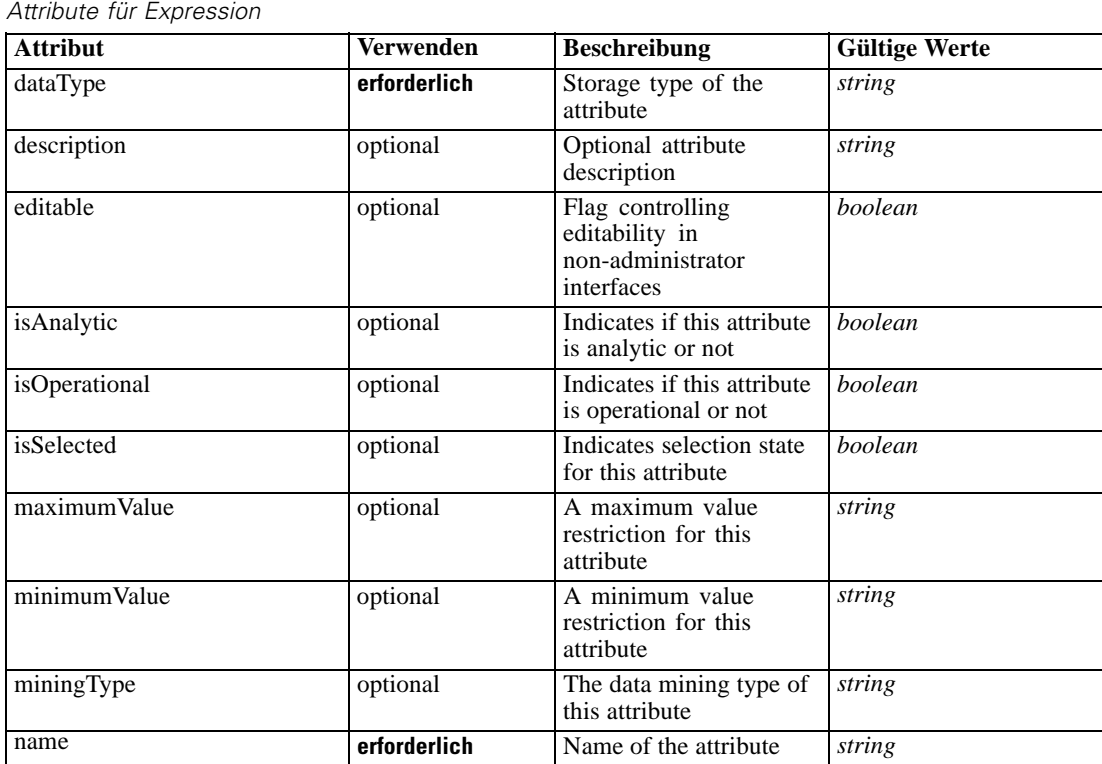

#### *XML-Darstellung*

<xs:element name="Expression" type="typeDataSetExpression" minOccurs="0" maxOccurs="unbounded"> <xs:sequence>

<xs:element name="Category" type="xs:string" minOccurs="0" maxOccurs="unbounded"></xs:element> </xs:sequence>

<xs:attribute name="name" type="xs:string" use="required"></xs:attribute>

<xs:attribute name="dataType" type="xs:string" use="required"></xs:attribute>

<xs:attribute name="miningType" type="xs:string"></xs:attribute>

<xs:attribute name="description" type="xs:string" use="optional"></xs:attribute>

<xs:attribute name="maximumValue" type="xs:string" use="optional"></xs:attribute>

177

```
<xs:attribute name="minimumValue" type="xs:string" use="optional"></xs:attribute>
  <xs:attribute name="isSelected" type="xs:boolean" use="optional" default="true"></xs:attribute>
  <xs:attribute name="isOperational" type="xs:boolean" use="optional" default="true"></xs:attribute>
  <xs:attribute name="isAnalytic" type="xs:boolean" use="optional" default="true"></xs:attribute>
  <xs:sequence>
      <xs:element name="DataSetAttribute" type="typeDataSetAttribute" minOccurs="0"
      maxOccurs="unbounded"></xs:element>
  </xs:sequence>
  <xs:attribute name="editable" type="xs:boolean" use="optional" default="true"></xs:attribute>
  <xs:sequence>
      <xs:element name="Definition" type="xs:string"></xs:element>
  </xs:sequence>
</xs:element>
```
#### *Übergeordnet Elemente*

[PrimaryDataSet Element](#page-176-0)

#### *Untergeordnet Elemente*

Category Element, DataSetAttribute Element, [Definition Element](#page-183-0)

#### *Verwandt Elemente*

[Expression Element,](#page-104-0) [Expression Element,](#page-162-0) [Expression Element](#page-170-0), [Expression Element](#page-188-0), [Expression](#page-304-0) [Element,](#page-304-0) [Expression Element](#page-328-0), [Expression Element](#page-342-0), [Expression Element](#page-356-0), [Expression Element](#page-380-0), [Expression Element,](#page-423-0) [Expression Element,](#page-486-0) [Expression Element](#page-528-0), [Expression Element](#page-541-0), [Expression](#page-554-0) [Element,](#page-554-0) [Expression Element](#page-576-0), [Expression Element](#page-604-0), [Expression Element](#page-625-0), [Expression Element](#page-633-0), [Expression Element,](#page-643-0) [Expression Element,](#page-651-0) [Expression Element](#page-673-0), [Expression Element](#page-686-0), [Expression](#page-699-0) [Element,](#page-699-0) [Expression Element](#page-734-0), [Expression Element](#page-752-0), [Expression Element](#page-767-0)

#### *Category Element*

Categorical values defined for this attribute

#### *XML-Darstellung*

<xs:element name="Category" type="xs:string" minOccurs="0" maxOccurs="unbounded"></xs:element>

#### *Übergeordnet Elemente*

[Expression Element](#page-181-0)

### *DataSetAttribute Element*

Other attributes from which this attribute is derived

<span id="page-183-0"></span>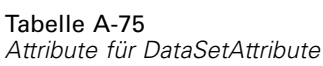

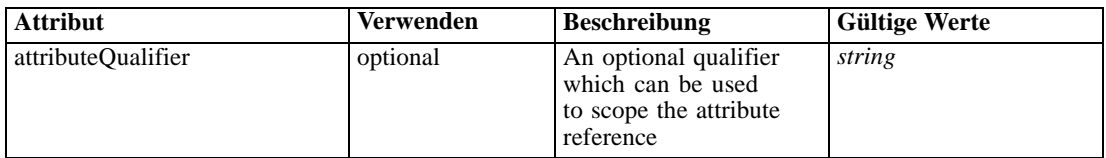

### *XML-Darstellung*

<xs:element name="DataSetAttribute" type="typeDataSetAttribute" minOccurs="0" maxOccurs="unbounded"> <xs:attribute name="attributeQualifier" type="xs:string" use="optional"></xs:attribute> </xs:element>

#### *Übergeordnet Elemente*

[Expression Element](#page-181-0)

### *Definition Element*

Expression definition

#### *XML-Darstellung*

<xs:element name="Definition" type="xs:string"></xs:element>

#### *Übergeordnet Elemente*

[Expression Element](#page-181-0)

### *Mapping Element*

The mapping required to make this data set compatible with the application

#### *XML-Darstellung*

```
<xs:element name="Mapping" type="typeDataSetMapping" minOccurs="0">
  <xs:sequence>
     <xs:element name="AttributeMapping" type="typeAttributeMapping" minOccurs="0"
     maxOccurs="unbounded"></xs:element>
  </xs:sequence>
</xs:element>
```
Tabelle A-76 *Erweitert Typen*

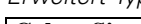

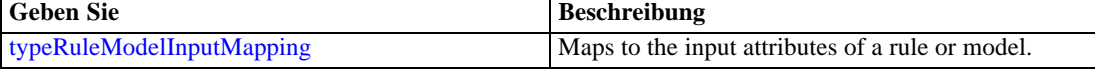

### *Übergeordnet Elemente*

[PrimaryDataSet Element](#page-176-0)

179

#### <span id="page-184-0"></span>*Untergeordnet Elemente*

AttributeMapping Element

### *AttributeMapping Element*

The mapping of these attributes to the primary attributes

Tabelle A-77

*Attribute für AttributeMapping*

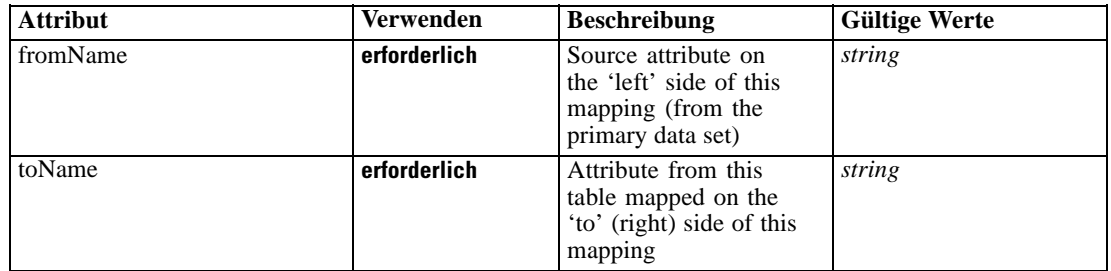

### *XML-Darstellung*

<xs:element name="AttributeMapping" type="typeAttributeMapping" minOccurs="0" maxOccurs="unbounded">

<xs:attribute name="fromName" type="xs:string" use="required"></xs:attribute> <xs:attribute name="toName" type="xs:string" use="required"></xs:attribute> </xs:element>

### *Übergeordnet Elemente*

[Mapping Element](#page-183-0)

### *OtherDataSet Element*

The data sets defined for this input source

Tabelle A-78

*Attribute für OtherDataSet*

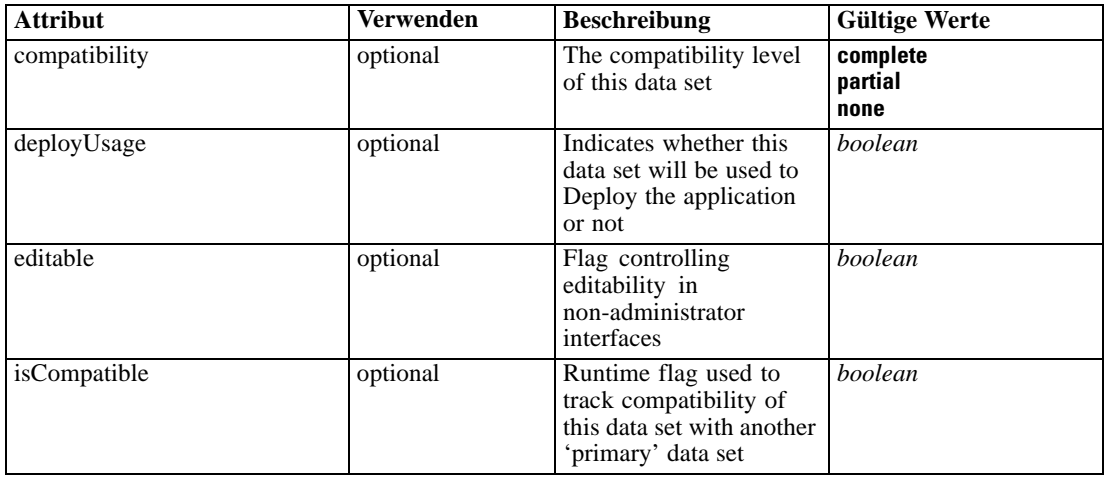

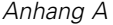

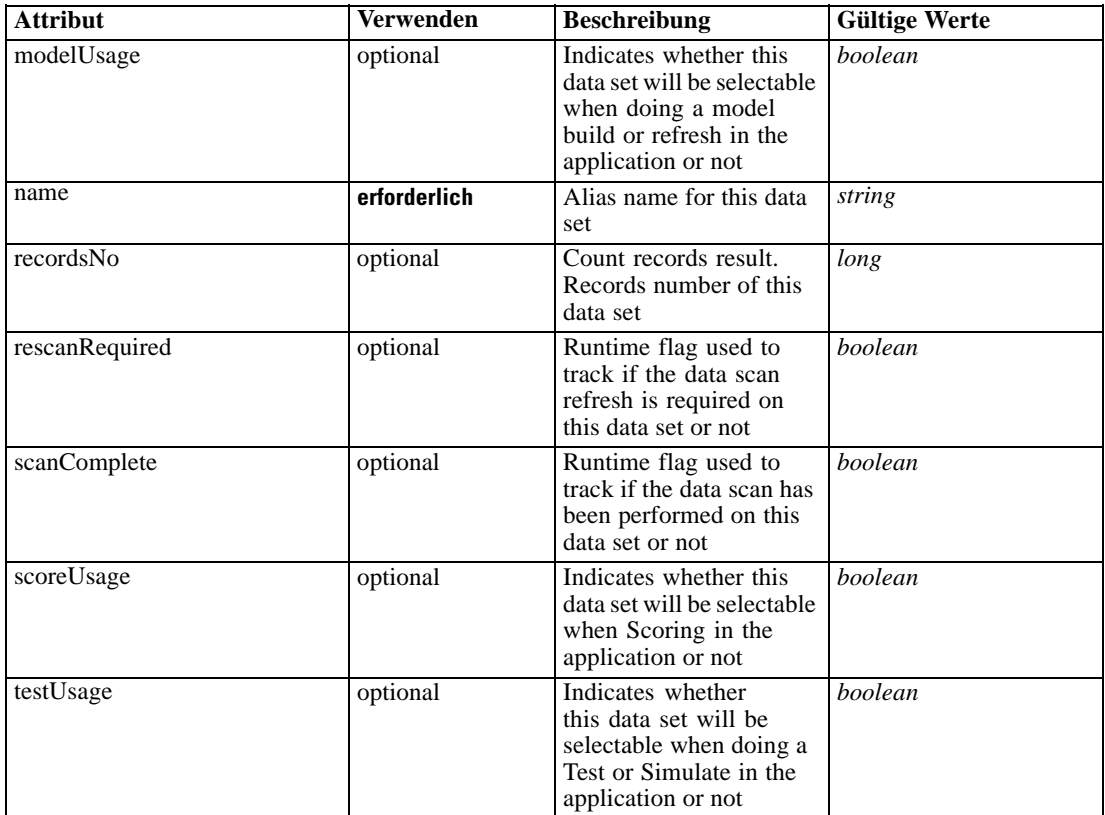

#### *XML-Darstellung*

<xs:element name="OtherDataSet" type="dataset:typeDataSet" minOccurs="0" maxOccurs="unbounded"> <xs:sequence>

```
<xs:element name="Attribute" type="typeAttribute" maxOccurs="unbounded">
   <xs:sequence>
      <xs:element name="Category" type="xs:string" minOccurs="0"
     maxOccurs="unbounded"></xs:element>
  </xs:sequence>
</xs:element>
<xs:element name="Table" type="typeDataTable"></xs:element>
<xs:element name="Expression" type="typeDataSetExpression" minOccurs="0"
maxOccurs="unbounded">
   <xs:sequence>
      <xs:element name="Category" type="xs:string" minOccurs="0"
     maxOccurs="unbounded"></xs:element>
  </xs:sequence>
  <xs:sequence>
      <xs:element name="DataSetAttribute" type="typeDataSetAttribute" minOccurs="0"
     maxOccurs="unbounded"></xs:element>
  </xs:sequence>
  <xs:sequence>
      <xs:element name="Definition" type="xs:string"></xs:element>
   </xs:sequence>
</xs:element>
<xs:element name="Mapping" type="typeDataSetMapping" minOccurs="0">
   <xs:sequence>
```

```
<xs:element name="AttributeMapping" type="typeAttributeMapping" minOccurs="0"
         maxOccurs="unbounded"></xs:element>
      </xs:sequence>
   </xs:element>
</xs:sequence>
<xs:attribute name="name" type="xs:string" use="required"></xs:attribute>
<xs:attribute name="editable" type="xs:boolean" use="optional" default="true"></xs:attribute>
<xs:attribute name="deployUsage" type="xs:boolean" use="optional" default="false"></xs:attribute>
<xs:attribute name="scoreUsage" type="xs:boolean" use="optional" default="false"></xs:attribute>
<xs:attribute name="modelUsage" type="xs:boolean" use="optional" default="false"></xs:attribute>
<xs:attribute name="testUsage" type="xs:boolean" use="optional" default="false"></xs:attribute>
<xs:attribute name="compatibility" type="enumCompatibility" use="optional">
   <xs:enumeration value="complete"></xs:enumeration>
   <xs:enumeration value="partial"></xs:enumeration>
   <xs:enumeration value="none"></xs:enumeration>
</xs:attribute>
<xs:attribute name="isCompatible" type="xs:boolean" use="optional" default="false"></xs:attribute>
<xs:attribute name="scanComplete" type="xs:boolean" use="optional" default="false"></xs:attribute>
<xs:attribute name="rescanRequired" type="xs:boolean" use="optional" default="false"></xs:attribute>
<xs:attribute name="recordsNo" type="xs:long" use="optional"></xs:attribute>
```

```
</xs:element>
```
#### *Übergeordnet Elemente*

[InputSource Element](#page-175-0)

#### *Untergeordnet Elemente*

Attribute Element, [Expression Element](#page-188-0), [Mapping Element](#page-191-0), [Table Element](#page-188-0)

### *Attribute Element*

The attributes of the given data set at the point of last refresh

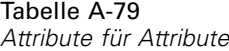

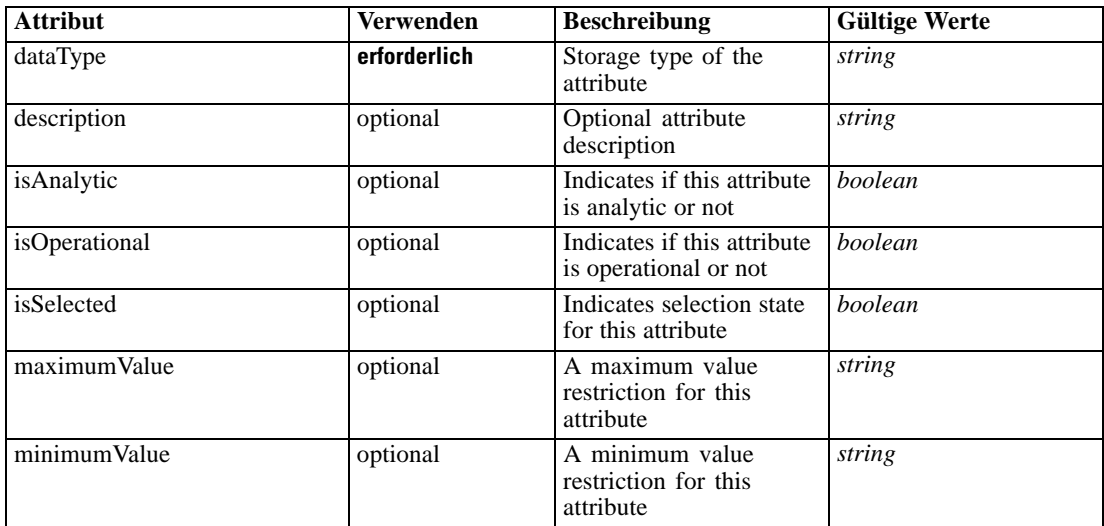

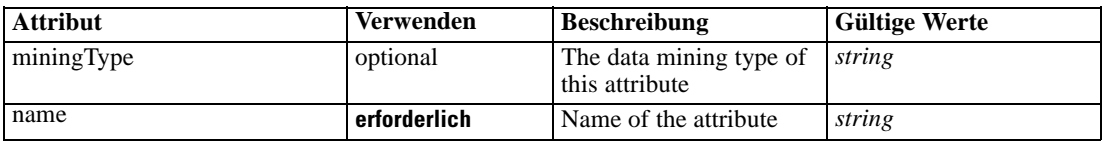

#### *XML-Darstellung*

<xs:element name="Attribute" type="typeAttribute" maxOccurs="unbounded">

<xs:sequence>

<xs:element name="Category" type="xs:string" minOccurs="0" maxOccurs="unbounded"></xs:element> </xs:sequence>

```
<xs:attribute name="name" type="xs:string" use="required"></xs:attribute>
```
<xs:attribute name="dataType" type="xs:string" use="required"></xs:attribute>

<xs:attribute name="miningType" type="xs:string"></xs:attribute>

```
<xs:attribute name="description" type="xs:string" use="optional"></xs:attribute>
```
<xs:attribute name="maximumValue" type="xs:string" use="optional"></xs:attribute>

<xs:attribute name="minimumValue" type="xs:string" use="optional"></xs:attribute>

<xs:attribute name="isSelected" type="xs:boolean" use="optional" default="true"></xs:attribute>

<xs:attribute name="isOperational" type="xs:boolean" use="optional" default="true"></xs:attribute>

<xs:attribute name="isAnalytic" type="xs:boolean" use="optional" default="true"></xs:attribute> </xs:element>

#### Tabelle A-80 *Erweitert Typen*

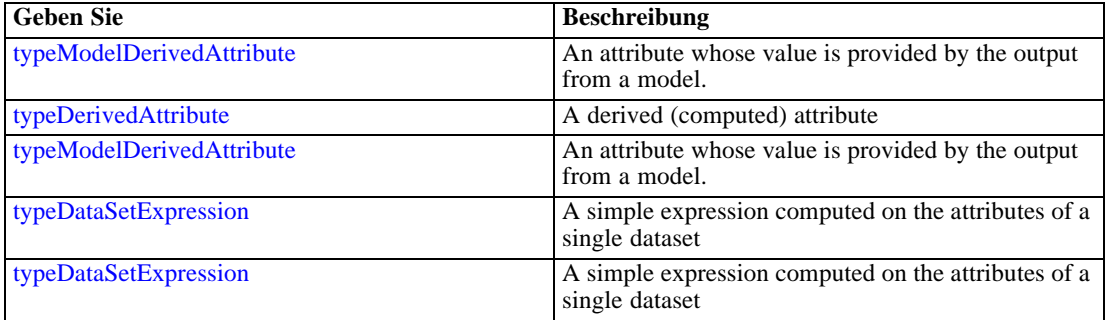

#### *Übergeordnet Elemente*

[OtherDataSet Element](#page-184-0)

#### *Untergeordnet Elemente*

Category Element

### *Category Element*

Categorical values defined for this attribute

### *XML-Darstellung*

<xs:element name="Category" type="xs:string" minOccurs="0" maxOccurs="unbounded"></xs:element>

*XML-Schema*

### <span id="page-188-0"></span>*Übergeordnet Elemente*

[Attribute Element](#page-186-0)

## *Table Element*

The table used in this data set

Tabelle A-81 *Attribute für Table*

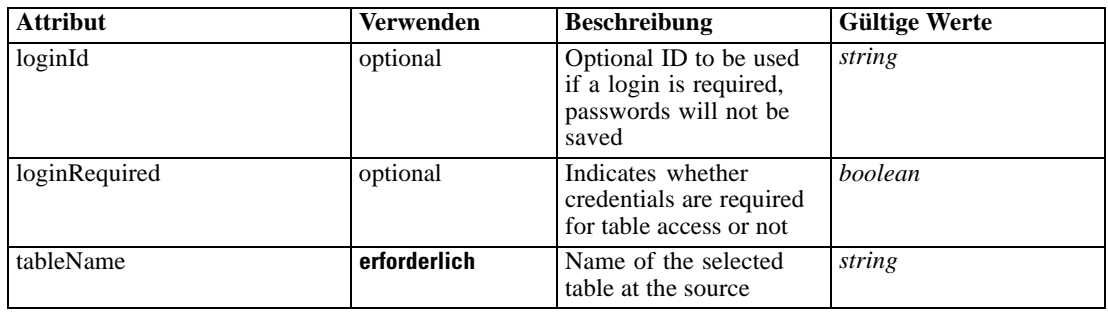

#### *XML-Darstellung*

<xs:element name="Table" type="typeDataTable">

<xs:attribute name="tableName" type="xs:string" use="required"></xs:attribute> <xs:attribute name="loginRequired" type="xs:boolean" use="optional" default="false"></xs:attribute> <xs:attribute name="loginId" type="xs:string" use="optional"></xs:attribute> </xs:element>

Tabelle A-82 *Erweitert Typen*

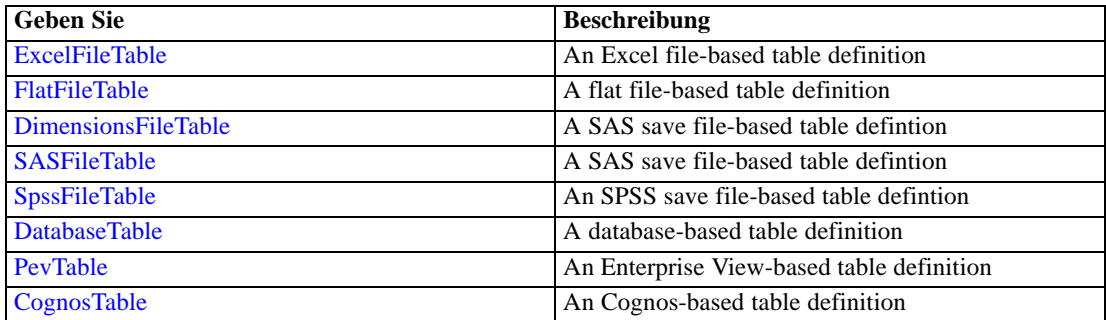

### *Übergeordnet Elemente*

[OtherDataSet Element](#page-184-0)

### *Expression Element*

Optional passing of expressions defined by an application into a task

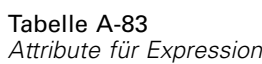

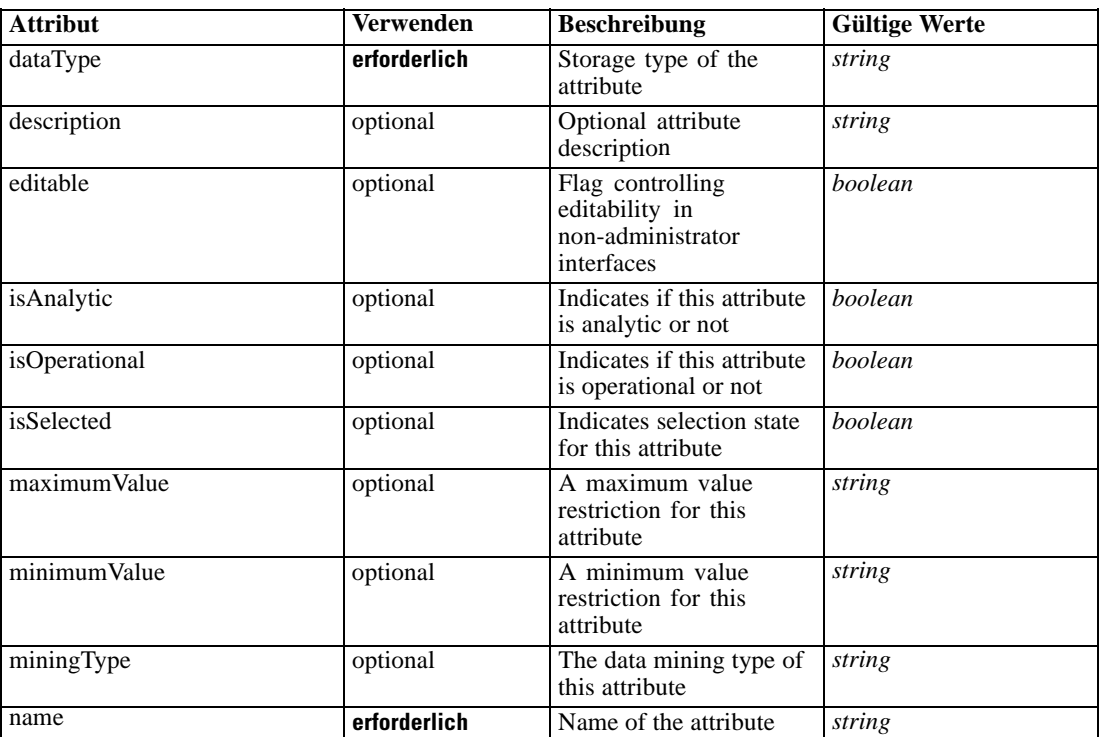

#### *XML-Darstellung*

<xs:element name="Expression" type="typeDataSetExpression" minOccurs="0" maxOccurs="unbounded"> <xs:sequence>

<xs:element name="Category" type="xs:string" minOccurs="0" maxOccurs="unbounded"></xs:element> </xs:sequence>

```
<xs:attribute name="name" type="xs:string" use="required"></xs:attribute>
```

```
<xs:attribute name="dataType" type="xs:string" use="required"></xs:attribute>
```
<xs:attribute name="miningType" type="xs:string"></xs:attribute>

```
<xs:attribute name="description" type="xs:string" use="optional"></xs:attribute>
```

```
<xs:attribute name="maximumValue" type="xs:string" use="optional"></xs:attribute>
```

```
<xs:attribute name="minimumValue" type="xs:string" use="optional"></xs:attribute>
```

```
<xs:attribute name="isSelected" type="xs:boolean" use="optional" default="true"></xs:attribute>
<xs:attribute name="isOperational" type="xs:boolean" use="optional" default="true"></xs:attribute>
```
<xs:attribute name="isAnalytic" type="xs:boolean" use="optional" default="true"></xs:attribute> <xs:sequence>

```
<xs:element name="DataSetAttribute" type="typeDataSetAttribute" minOccurs="0"
```
- maxOccurs="unbounded"></xs:element>
- </xs:sequence>

<xs:attribute name="editable" type="xs:boolean" use="optional" default="true"></xs:attribute> <xs:sequence>

```
<xs:element name="Definition" type="xs:string"></xs:element>
</xs:sequence>
```
</xs:element>

185

#### *Übergeordnet Elemente*

[OtherDataSet Element](#page-184-0)

#### *Untergeordnet Elemente*

Category Element, DataSetAttribute Element, [Definition Element](#page-191-0)

### *Verwandt Elemente*

[Expression Element,](#page-104-0) [Expression Element,](#page-162-0) [Expression Element](#page-170-0), [Expression Element](#page-181-0), [Expression](#page-304-0) [Element,](#page-304-0) [Expression Element](#page-328-0), [Expression Element](#page-342-0), [Expression Element](#page-356-0), [Expression Element](#page-380-0), [Expression Element,](#page-423-0) [Expression Element,](#page-486-0) [Expression Element](#page-528-0), [Expression Element](#page-541-0), [Expression](#page-554-0) [Element,](#page-554-0) [Expression Element](#page-576-0), [Expression Element](#page-604-0), [Expression Element](#page-625-0), [Expression Element](#page-633-0), [Expression Element,](#page-643-0) [Expression Element,](#page-651-0) [Expression Element](#page-673-0), [Expression Element](#page-686-0), [Expression](#page-699-0) [Element,](#page-699-0) [Expression Element](#page-734-0), [Expression Element](#page-752-0), [Expression Element](#page-767-0)

### *Category Element*

Categorical values defined for this attribute

#### *XML-Darstellung*

<xs:element name="Category" type="xs:string" minOccurs="0" maxOccurs="unbounded"></xs:element>

#### *Übergeordnet Elemente*

[Expression Element](#page-188-0)

#### *DataSetAttribute Element*

Other attributes from which this attribute is derived

#### Tabelle A-84

*Attribute für DataSetAttribute*

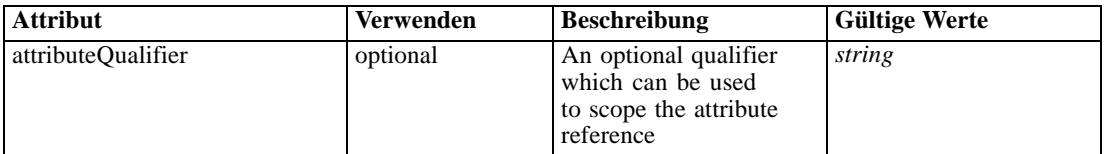

### *XML-Darstellung*

<xs:element name="DataSetAttribute" type="typeDataSetAttribute" minOccurs="0" maxOccurs="unbounded"> <xs:attribute name="attributeQualifier" type="xs:string" use="optional"></xs:attribute> </xs:element>

#### *Übergeordnet Elemente*

[Expression Element](#page-188-0)

# <span id="page-191-0"></span>*Definition Element*

Expression definition

#### *XML-Darstellung*

<xs:element name="Definition" type="xs:string"></xs:element>

#### *Übergeordnet Elemente*

[Expression Element](#page-188-0)

### *Mapping Element*

The mapping required to make this data set compatible with the application

#### *XML-Darstellung*

<xs:element name="Mapping" type="typeDataSetMapping" minOccurs="0"> <xs:sequence> <xs:element name="AttributeMapping" type="typeAttributeMapping" minOccurs="0" maxOccurs="unbounded"></xs:element> </xs:sequence> </xs:element>

Tabelle A-85

*Erweitert Typen*

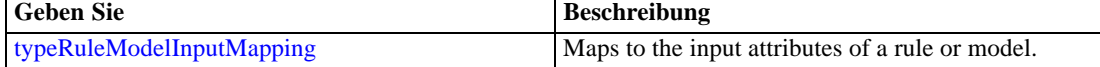

#### *Übergeordnet Elemente*

[OtherDataSet Element](#page-184-0)

#### *Untergeordnet Elemente*

AttributeMapping Element

### *AttributeMapping Element*

The mapping of these attributes to the primary attributes

187

<span id="page-192-0"></span>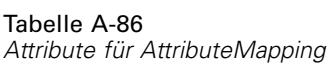

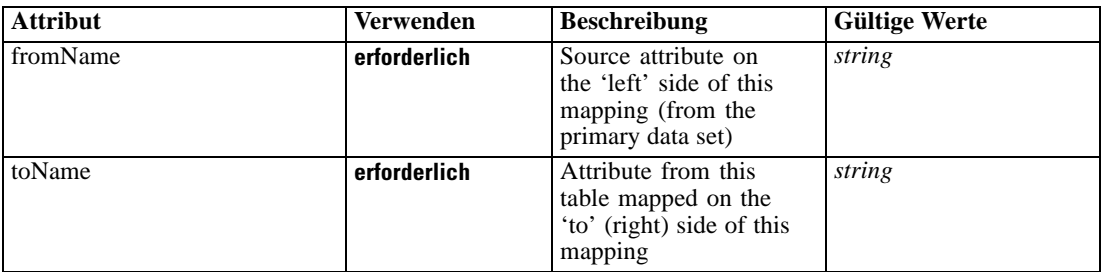

#### *XML-Darstellung*

<xs:element name="AttributeMapping" type="typeAttributeMapping" minOccurs="0" maxOccurs="unbounded">

<xs:attribute name="fromName" type="xs:string" use="required"></xs:attribute> <xs:attribute name="toName" type="xs:string" use="required"></xs:attribute> </xs:element>

#### *Übergeordnet Elemente*

[Mapping Element](#page-191-0)

### *Key Element*

The key fields in the data model

Tabelle A-87 *Attribute für Key*

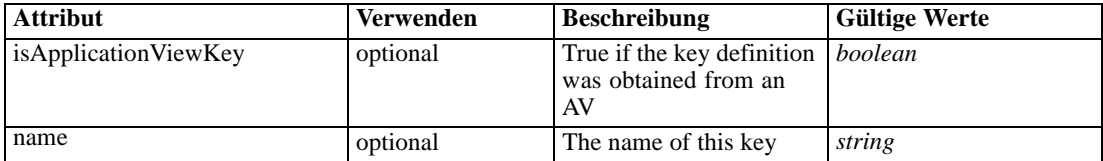

#### *XML-Darstellung*

```
<xs:element name="Key" type="dataset:typeDataSetKey" minOccurs="0">
   <xs:sequence>
      <xs:element name="KeyAttribute" type="typeKeyAttribute" maxOccurs="unbounded"></xs:element>
   </xs:sequence>
   <xs:attribute name="name" type="xs:string"></xs:attribute>
   <xs:attribute name="isApplicationViewKey" type="xs:boolean" use="optional"
   default="false"></xs:attribute>
</xs:element>
```
### *Übergeordnet Elemente*

[InputSource Element](#page-175-0)

#### *Untergeordnet Elemente*

KeyAttribute Element

### *KeyAttribute Element*

The list of attributes which make up the key

Tabelle A-88

*Attribute für KeyAttribute*

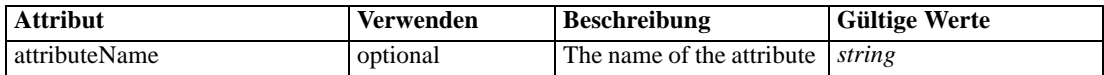

#### *XML-Darstellung*

<xs:element name="KeyAttribute" type="typeKeyAttribute" maxOccurs="unbounded"> <xs:attribute name="attributeName" type="xs:string"></xs:attribute> </xs:element>

### *Übergeordnet Elemente*

[Key Element](#page-192-0)

## *DataSetJoin Element*

Joins between this and the secondary input sources

Tabelle A-89 *Attribute für DataSetJoin*

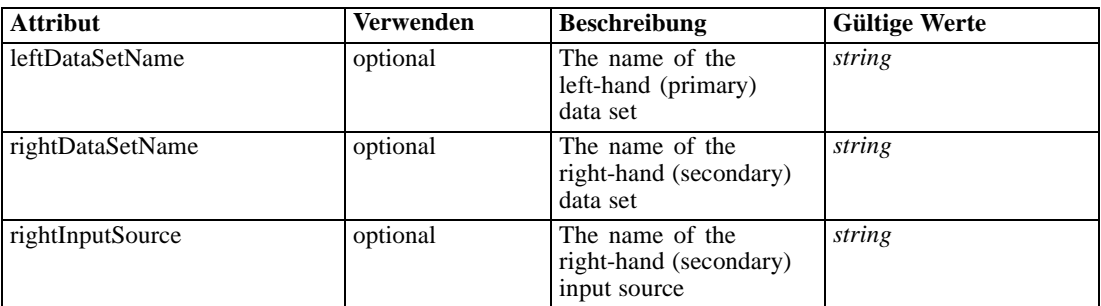

#### *XML-Darstellung*

<xs:element name="DataSetJoin" type="typeDataSetJoin" minOccurs="0" maxOccurs="unbounded"> <xs:attribute name="leftDataSetName" type="xs:string"></xs:attribute> <xs:attribute name="rightInputSource" type="xs:string"></xs:attribute> <xs:attribute name="rightDataSetName" type="xs:string"></xs:attribute> </xs:element>

### *Übergeordnet Elemente*

[Inputs Element](#page-154-0)

# <span id="page-194-0"></span>*RuleModelReference Element*

Referenced models used to derive new fields

Tabelle A-90

*Attribute für RuleModelReference*

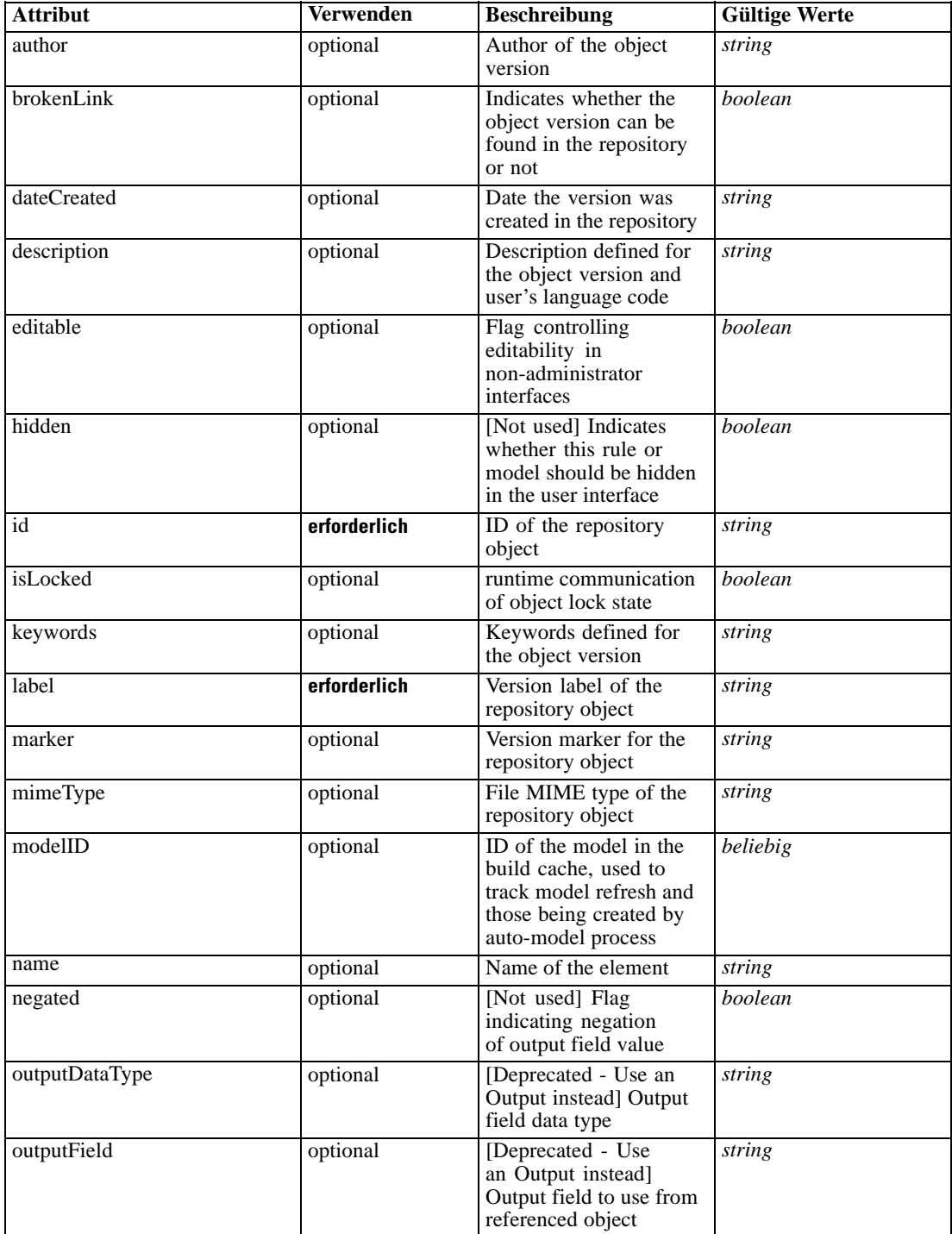

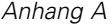

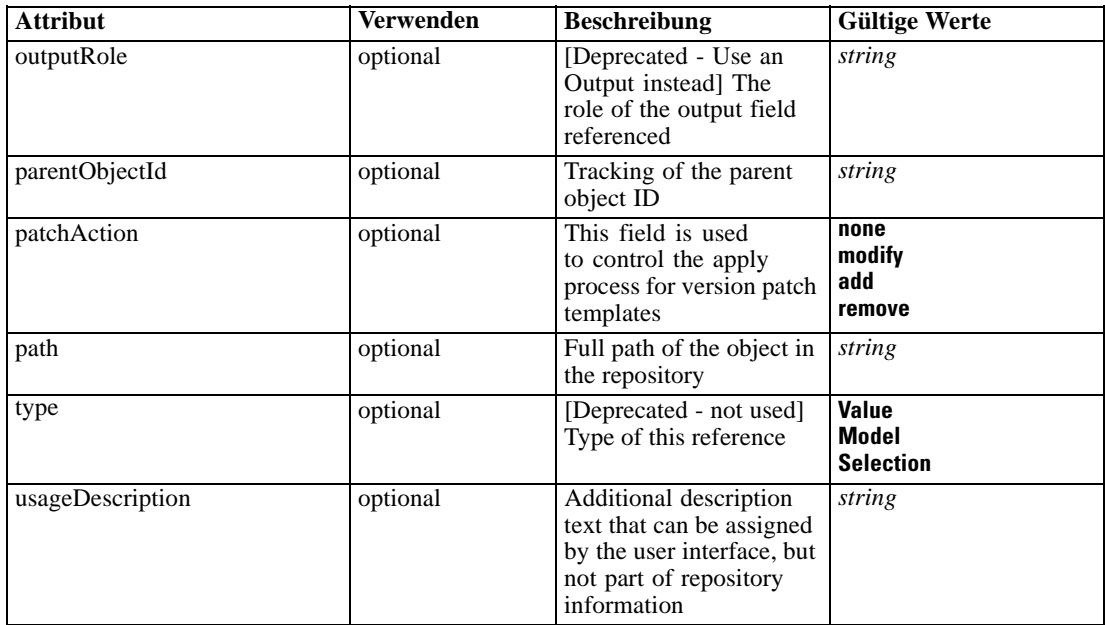

#### *XML-Darstellung*

<xs:element name="RuleModelReference" type="typeRuleModelReference" minOccurs="0" maxOccurs="unbounded">

<xs:attribute name="name" type="xs:string" use="optional"></xs:attribute>

<xs:attribute name="editable" type="xs:boolean" use="optional" default="true"></xs:attribute> <xs:attribute name="patchAction" type="enumPatchAction" use="optional" default="none">

<xs:enumeration value="none"></xs:enumeration>

<xs:enumeration value="modify"></xs:enumeration>

<xs:enumeration value="add"></xs:enumeration>

<xs:enumeration value="remove"></xs:enumeration>

</xs:attribute>

<xs:attribute name="id" type="xs:string" use="required"></xs:attribute>

<xs:attribute name="mimeType" type="xs:string" use="optional"></xs:attribute>

<xs:attribute name="label" type="xs:string" use="required"></xs:attribute>

<xs:attribute name="marker" type="xs:string" use="optional"></xs:attribute>

```
<xs:attribute name="path" type="xs:string" use="optional"></xs:attribute>
```
<xs:attribute name="dateCreated" type="xs:string" use="optional"></xs:attribute>

<xs:attribute name="brokenLink" type="xs:boolean" use="optional" default="false"></xs:attribute>

```
<xs:attribute name="author" type="xs:string" use="optional"></xs:attribute>
```
<xs:attribute name="keywords" type="xs:string" use="optional"></xs:attribute>

```
<xs:attribute name="description" type="xs:string" use="optional"></xs:attribute>
```
<xs:attribute name="usageDescription" type="xs:string" use="optional"></xs:attribute> <xs:attribute name="modelID"></xs:attribute>

<xs:attribute name="parentObjectId" type="xs:string" use="optional"></xs:attribute>

<xs:attribute name="isLocked" type="xs:boolean" use="optional" default="false"></xs:attribute> <xs:sequence>

<xs:element name="InputMapping" type="typeRuleModelInputMapping" minOccurs="0"> <xs:sequence>

<xs:element name="AttributeMapping" type="typeAttributeMapping" minOccurs="0" maxOccurs="unbounded"></xs:element>

</xs:sequence>

</xs:element>

<xs:element name="OutputMapping" type="dataset:typeDataSetMapping" minOccurs="0">

191

```
<xs:sequence>
           <xs:element name="AttributeMapping" type="typeAttributeMapping" minOccurs="0"
           maxOccurs="unbounded"></xs:element>
         </xs:sequence>
      </xs:element>
      <xs:element name="Output" type="typeRuleModelOutput" minOccurs="0"
     maxOccurs="unbounded"></xs:element>
     <xs:element name="Parameter" type="typeParameter" minOccurs="0" maxOccurs="unbounded">
        <xs:sequence>
            <xs:element name="Category" type="xs:string" minOccurs="0"
           maxOccurs="unbounded"></xs:element>
         </xs:sequence>
      </xs:element>
  </xs:sequence>
  <xs:attribute name="type" type="enumRuleType" use="optional">
      <xs:enumeration value="Value"></xs:enumeration>
      <xs:enumeration value="Model"></xs:enumeration>
      <xs:enumeration value="Selection"></xs:enumeration>
   </xs:attribute>
   <xs:attribute name="outputField" type="xs:string" use="optional"></xs:attribute>
   <xs:attribute name="outputDataType" type="xs:string" use="optional"></xs:attribute>
  <xs:attribute name="outputRole" type="xs:string" use="optional"></xs:attribute>
   <xs:attribute name="negated" type="xs:boolean" use="optional" default="false"></xs:attribute>
   <xs:attribute name="hidden" type="xs:boolean" use="optional" default="false"></xs:attribute>
</xs:element>
```
#### *Übergeordnet Elemente*

[Inputs Element](#page-154-0)

#### *Untergeordnet Elemente*

InputMapping Element, [Output Element](#page-198-0), [OutputMapping Element,](#page-197-0) [Parameter Element](#page-199-0)

#### *Verwandt Elemente*

[Report Element,](#page-283-0) [RuleModelReference Element,](#page-510-0) [RuleModelReference Element](#page-656-0)

#### *InputMapping Element*

A mapping to the input attributes of the referenced object

Tabelle A-91

*Attribute für InputMapping*

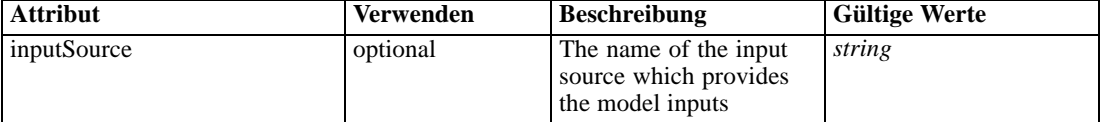

#### *XML-Darstellung*

<xs:element name="InputMapping" type="typeRuleModelInputMapping" minOccurs="0"> <xs:sequence>

<xs:element name="AttributeMapping" type="typeAttributeMapping" minOccurs="0" maxOccurs="unbounded"></xs:element>

<span id="page-197-0"></span></xs:sequence> <xs:attribute name="inputSource" type="xs:string"></xs:attribute> </xs:element>

### *Übergeordnet Elemente*

[RuleModelReference Element](#page-194-0)

#### *Untergeordnet Elemente*

AttributeMapping Element

#### *Verwandt Elemente*

[InputMapping Element,](#page-513-0) [InputMapping Element](#page-659-0)

### *AttributeMapping Element*

The mapping of these attributes to the primary attributes

Tabelle A-92

*Attribute für AttributeMapping*

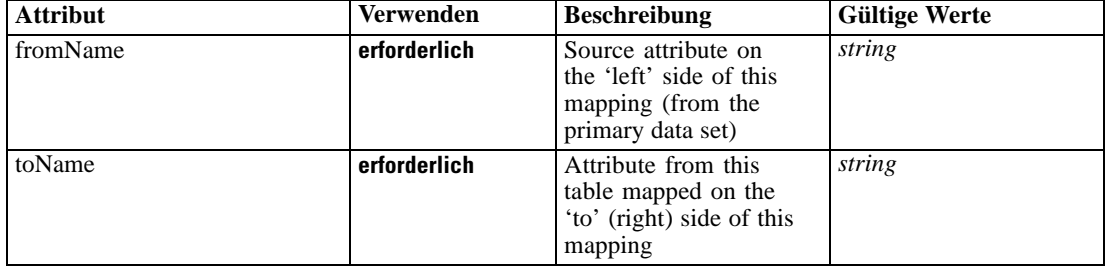

#### *XML-Darstellung*

<xs:element name="AttributeMapping" type="typeAttributeMapping" minOccurs="0" maxOccurs="unbounded">

<xs:attribute name="fromName" type="xs:string" use="required"></xs:attribute> <xs:attribute name="toName" type="xs:string" use="required"></xs:attribute> </xs:element>

### *Übergeordnet Elemente*

[InputMapping Element](#page-196-0)

### *OutputMapping Element*

A mapping from the output attributes of the referenced object

#### *XML-Darstellung*

<xs:element name="OutputMapping" type="dataset:typeDataSetMapping" minOccurs="0"> <xs:sequence>

#### *XML-Schema*

<span id="page-198-0"></span><xs:element name="AttributeMapping" type="typeAttributeMapping" minOccurs="0" maxOccurs="unbounded"></xs:element> </xs:sequence> </xs:element>

Tabelle A-93

*Erweitert Typen*

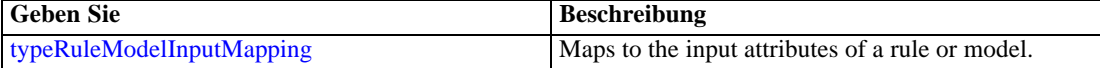

#### *Übergeordnet Elemente*

[RuleModelReference Element](#page-194-0)

#### *Untergeordnet Elemente*

AttributeMapping Element

### *AttributeMapping Element*

The mapping of these attributes to the primary attributes

#### Tabelle A-94

*Attribute für AttributeMapping*

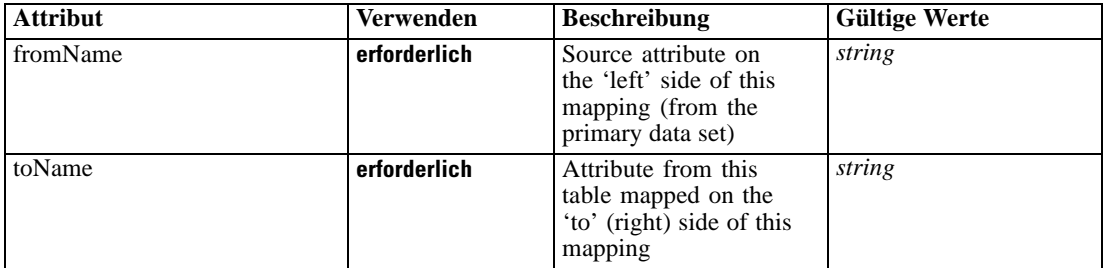

#### *XML-Darstellung*

<xs:element name="AttributeMapping" type="typeAttributeMapping" minOccurs="0" maxOccurs="unbounded">

<xs:attribute name="fromName" type="xs:string" use="required"></xs:attribute> <xs:attribute name="toName" type="xs:string" use="required"></xs:attribute> </xs:element>

### *Übergeordnet Elemente*

[OutputMapping Element](#page-197-0)

#### *Output Element*

The selected outputs from the model. Output names are interpreted after the output mapping.

<span id="page-199-0"></span>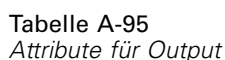

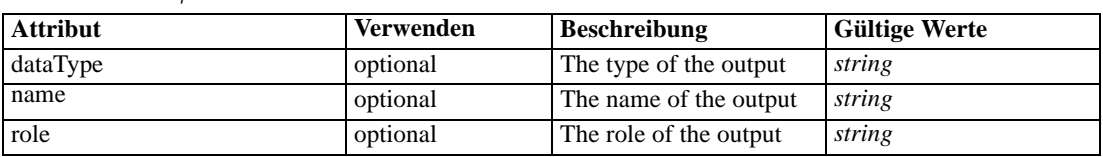

#### *XML-Darstellung*

<xs:element name="Output" type="typeRuleModelOutput" minOccurs="0" maxOccurs="unbounded"> <xs:attribute name="name" type="xs:string"></xs:attribute> <xs:attribute name="dataType" type="xs:string" use="optional"></xs:attribute> <xs:attribute name="role" type="xs:string" use="optional"></xs:attribute> </xs:element>

#### *Übergeordnet Elemente*

[RuleModelReference Element](#page-194-0)

### *Parameter Element*

Parameters passed to the model.

Tabelle A-96 *Attribute für Parameter*

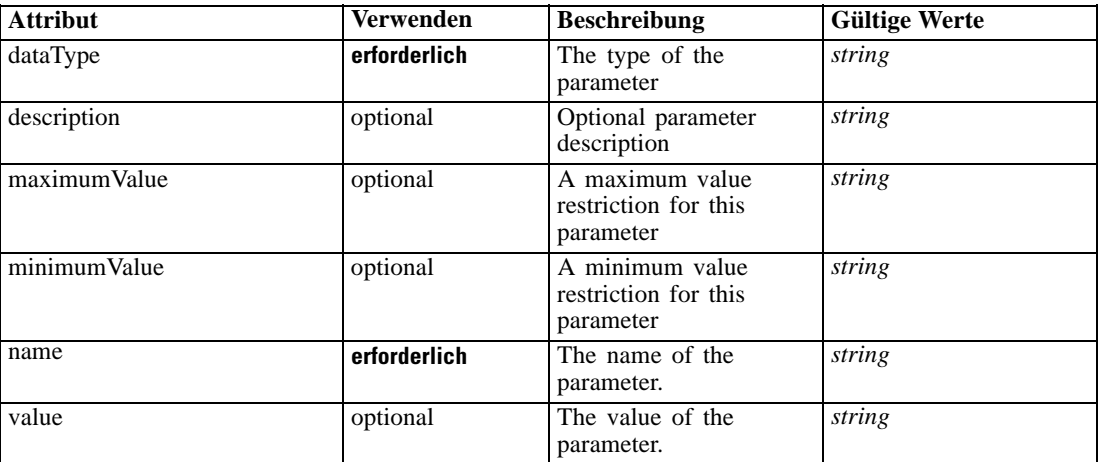

#### *XML-Darstellung*

<xs:element name="Parameter" type="typeParameter" minOccurs="0" maxOccurs="unbounded">

<xs:attribute name="name" type="xs:string" use="required"></xs:attribute>

- <xs:attribute name="value" type="xs:string"></xs:attribute>
- <xs:sequence>

<xs:element name="Category" type="xs:string" minOccurs="0" maxOccurs="unbounded"></xs:element> </xs:sequence>

<xs:attribute name="dataType" type="xs:string" use="required"></xs:attribute>

<xs:attribute name="description" type="xs:string"></xs:attribute>

<xs:attribute name="maximumValue" type="xs:string"></xs:attribute>

195

<span id="page-200-0"></span><xs:attribute name="minimumValue" type="xs:string"></xs:attribute> </xs:element>

#### *Übergeordnet Elemente*

[RuleModelReference Element](#page-194-0)

#### *Untergeordnet Elemente*

Category Element

#### *Verwandt Elemente*

[Parameter Element,](#page-318-0) [Parameter Element,](#page-367-0) [Parameter Element](#page-516-0), [Parameter Element](#page-661-0)

### *Category Element*

Categorical values defined for this parameter

#### *XML-Darstellung*

<xs:element name="Category" type="xs:string" minOccurs="0" maxOccurs="unbounded"></xs:element>

### *Übergeordnet Elemente*

[Parameter Element](#page-199-0)

## *DerivedAttribute Element*

Derived (computed) attributes added to the data model. A derived attribute may be an expression (typeDataSetExpression) or a model output (typeModelDerivedAttribute).

Tabelle A-97 *Attribute für DerivedAttribute*

| <b>Attribut</b> | Verwenden    | <b>Beschreibung</b>                                                   | <b>Gültige Werte</b> |
|-----------------|--------------|-----------------------------------------------------------------------|----------------------|
| dataType        | erforderlich | Storage type of the<br>attribute                                      | string               |
| description     | optional     | Optional attribute<br>description                                     | string               |
| editable        | optional     | Flag controlling<br>editability in<br>non-administrator<br>interfaces | <i>boolean</i>       |
| isAnalytic      | optional     | Indicates if this attribute<br>is analytic or not                     | boolean              |
| isOperational   | optional     | Indicates if this attribute<br>is operational or not                  | boolean              |
| isSelected      | optional     | Indicates selection state<br>for this attribute                       | <i>boolean</i>       |
| maximumValue    | optional     | A maximum value<br>restriction for this<br>attribute                  | string               |

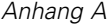

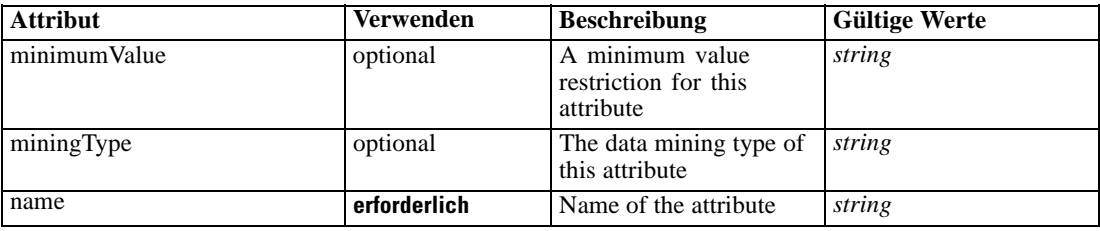

#### *XML-Darstellung*

<xs:element name="DerivedAttribute" type="dataset:typeDerivedAttribute" minOccurs="0" maxOccurs="unbounded">

<xs:sequence>

<xs:element name="Category" type="xs:string" minOccurs="0" maxOccurs="unbounded"></xs:element> </xs:sequence>

<xs:attribute name="name" type="xs:string" use="required"></xs:attribute> <xs:attribute name="dataType" type="xs:string" use="required"></xs:attribute> <xs:attribute name="miningType" type="xs:string"></xs:attribute> <xs:attribute name="description" type="xs:string" use="optional"></xs:attribute> <xs:attribute name="maximumValue" type="xs:string" use="optional"></xs:attribute> <xs:attribute name="minimumValue" type="xs:string" use="optional"></xs:attribute> <xs:attribute name="isSelected" type="xs:boolean" use="optional" default="true"></xs:attribute> <xs:attribute name="isOperational" type="xs:boolean" use="optional" default="true"></xs:attribute> <xs:attribute name="isAnalytic" type="xs:boolean" use="optional" default="true"></xs:attribute> <xs:sequence>

<xs:element name="DataSetAttribute" type="typeDataSetAttribute" minOccurs="0" maxOccurs="unbounded"></xs:element>

</xs:sequence>

<xs:attribute name="editable" type="xs:boolean" use="optional" default="true"></xs:attribute> </xs:element>

Tabelle A-98 *Erweitert Typen*

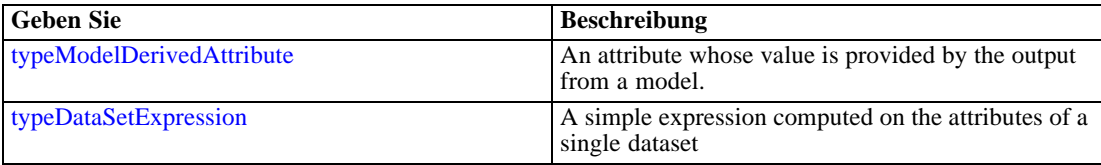

#### *Übergeordnet Elemente*

[Inputs Element](#page-154-0)

### *Untergeordnet Elemente*

[Category Element,](#page-202-0) [DataSetAttribute Element](#page-202-0)

### *Verwandt Elemente*

[DerivedAttribute Element](#page-331-0), [DerivedAttribute Element](#page-662-0)

### <span id="page-202-0"></span>*Category Element*

Categorical values defined for this attribute

### *XML-Darstellung*

<xs:element name="Category" type="xs:string" minOccurs="0" maxOccurs="unbounded"></xs:element>

### *Übergeordnet Elemente*

[DerivedAttribute Element](#page-200-0)

### *DataSetAttribute Element*

Other attributes from which this attribute is derived

Tabelle A-99 *Attribute für DataSetAttribute*

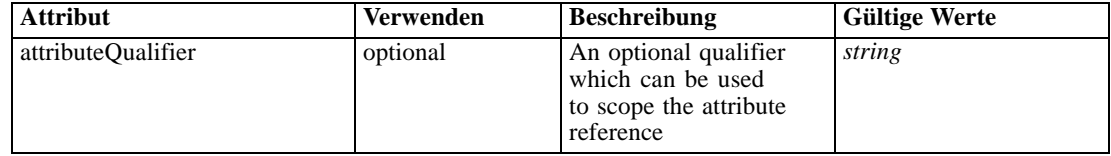

### *XML-Darstellung*

<xs:element name="DataSetAttribute" type="typeDataSetAttribute" minOccurs="0" maxOccurs="unbounded"> <xs:attribute name="attributeQualifier" type="xs:string" use="optional"></xs:attribute> </xs:element>

#### *Übergeordnet Elemente*

### [DerivedAttribute Element](#page-200-0)

#### *EntityDimension Element*

Dimension that defined the Entity of interest to this predictive application (such as Customer, Product, etc.)

Tabelle A-100

*Attribute für EntityDimension*

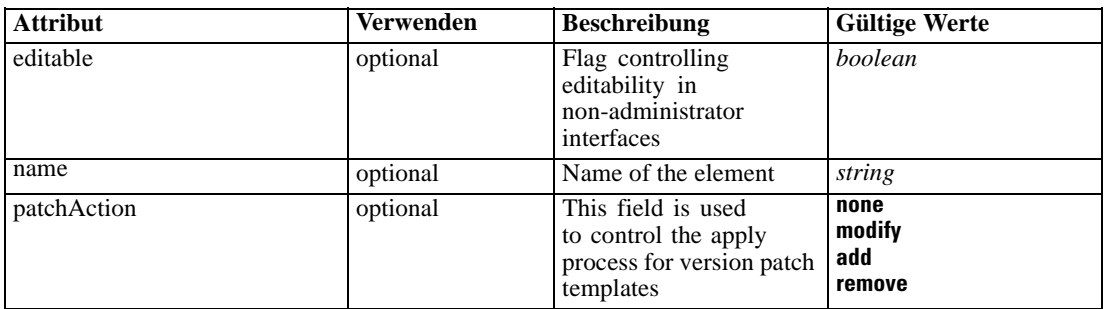

#### *XML-Darstellung*

```
<xs:element name="EntityDimension" type="typeEntityDimension" minOccurs="0">
  <xs:attribute name="name" type="xs:string" use="optional"></xs:attribute>
  <xs:attribute name="editable" type="xs:boolean" use="optional" default="true"></xs:attribute>
  <xs:attribute name="patchAction" type="enumPatchAction" use="optional" default="none">
     <xs:enumeration value="none"></xs:enumeration>
     <xs:enumeration value="modify"></xs:enumeration>
     <xs:enumeration value="add"></xs:enumeration>
     <xs:enumeration value="remove"></xs:enumeration>
  </xs:attribute>
  <xs:sequence>
     <xs:element name="Attributes" type="typeAttributeReference" minOccurs="0"
     maxOccurs="unbounded"></xs:element>
     <xs:element name="InteractiveQuestions" type="typeInteractiveQuery" minOccurs="0"
     maxOccurs="unbounded">
        <xs:sequence>
           <xs:element name="EntityAttribute" type="xs:string"></xs:element>
           <xs:element name="InteractionPoint" type="xs:string" minOccurs="0"></xs:element>
           <xs:element name="QueryText" type="xs:string"></xs:element>
        </xs:sequence>
     </xs:element>
     <xs:element name="Variable" type="typeVariable" minOccurs="0" maxOccurs="unbounded">
        <xs:sequence>
           <xs:element name="ValueSource" type="typeValueSource"></xs:element>
        </xs:sequence>
     </xs:element>
     <xs:element name="DerivedVariable" type="typeDerivedVariable" minOccurs="0"
     maxOccurs="unbounded">
        <xs:sequence>
           <xs:element name="VariableExpression" type="typeVariableExpression"
           minOccurs="0"></xs:element>
        </xs:sequence>
     </xs:element>
     <xs:element name="Constraint" type="typeConstraint" minOccurs="0" maxOccurs="unbounded">
        <xs:sequence>
           <xs:element name="Boundary" type="typeConstraintBoundary"></xs:element>
           <xs:element name="Function" type="rules:typeExpression" minOccurs="0">
              <xs:choice>
                 <xs:element ref="Expression" minOccurs="0" maxOccurs="unbounded"></xs:element>
                 <xs:element ref="Attribute"></xs:element>
                 <xs:element ref="Value"></xs:element>
                 <xs:element name="DimensionReference" type="typeDimensionReference"></xs:element>
                 <xs:element name="ObjectOutput" type="typeRepositoryObjectOutput">
                    <xs:sequence>
                       <xs:element name="ObjectReference" type="typeRepositoryObject"></xs:element>
                       <xs:element name="InputMapping" type="dataset:typeDataSetMapping"
                       minOccurs="0">
                          <xs:sequence>
                             <xs:element name="AttributeMapping" type="typeAttributeMapping"
                             minOccurs="0" maxOccurs="unbounded"></xs:element>
                          </xs:sequence>
                       </xs:element>
                       <xs:element name="OutputMapping" type="dataset:typeDataSetMapping"
                       minOccurs="0">
                          <xs:sequence>
                             <xs:element name="AttributeMapping" type="typeAttributeMapping"
                             minOccurs="0" maxOccurs="unbounded"></xs:element>
```

```
XML-Schema
```

```
</xs:sequence>
                       </xs:element>
                       <xs:element name="Key" type="dataset:typeDataSetKey" minOccurs="0">
                          <xs:sequence>
                             <xs:element name="KeyAttribute" type="typeKeyAttribute"
                             maxOccurs="unbounded"></xs:element>
                          </xs:sequence>
                       </xs:element>
                       <xs:element name="Parameter" type="typeParameterSetting" minOccurs="0"
                       maxOccurs="unbounded"></xs:element>
                    </xs:sequence>
                 </xs:element>
              </xs:choice>
           </xs:element>
           <xs:element name="ExternalUsage" type="typeExternalUsage" minOccurs="0"></xs:element>
           <xs:element name="ExpressionFormat" type="typeExpressionFormat"
           minOccurs="0"></xs:element>
           <xs:element name="InteractionPoint" type="xs:string" minOccurs="0"
           maxOccurs="unbounded"></xs:element>
        </xs:sequence>
     </xs:element>
     <xs:element name="Selection" type="typeLocalRule" minOccurs="0">
        <xs:sequence>
           <xs:element name="Definition" type="xs:string"></xs:element>
        </xs:sequence>
     </xs:element>
     <xs:element name="Allocation" type="typeDimensionAllocation" minOccurs="0"
     maxOccurs="unbounded">
        <xs:sequence>
           <xs:element name="Value" type="typeValueSource"></xs:element>
        </xs:sequence>
     </xs:element>
  </xs:sequence>
</xs:element>
```
#### *Übergeordnet Elemente*

[PredictiveApplication Element](#page-117-0)

#### *Untergeordnet Elemente*

[Allocation Element,](#page-223-0) [Attributes Element](#page-205-0), [Constraint Element,](#page-210-0) [DerivedVariable Element,](#page-209-0) [InteractiveQuestions Element](#page-205-0), [Selection Element,](#page-221-0) [Variable Element](#page-206-0)

#### *Verwandt Elemente*

[Constraint Element](#page-210-0), [Selection Element](#page-221-0), [Dimension Element,](#page-224-0) [Constraint Element](#page-229-0), [Member](#page-240-0) [Element,](#page-240-0) [BaseSelection Element,](#page-246-0) [Optimization Element,](#page-253-0) [Constraint Element](#page-265-0), [Deployment](#page-279-0) [Element,](#page-279-0) [Selections Element,](#page-308-0) [DecisionList Element](#page-311-0), [ManualClusters Element](#page-314-0), [Selections](#page-345-0) [Element,](#page-345-0) [RecordSelection Element,](#page-360-0) [CombiningRule Element,](#page-387-0) [EntityDimension Element](#page-389-0), [Constraint Element](#page-397-0), [Selection Element](#page-407-0), [combineRule Element,](#page-411-0) [Selection Element](#page-426-0), [Dimension](#page-437-0) [Element,](#page-437-0) [Constraint Element,](#page-442-0) [Member Element,](#page-453-0) [BaseSelection Element,](#page-459-0) [Constraint Element,](#page-466-0) [Rule Element](#page-505-0), [BaseSelection Element](#page-709-0)

### <span id="page-205-0"></span>*Attributes Element*

Attributes that define the Entity, defined by the primary data set

Tabelle A-101 *Attribute für Attributes*

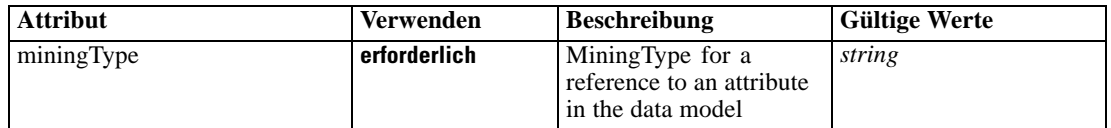

#### *XML-Darstellung*

<xs:element name="Attributes" type="typeAttributeReference" minOccurs="0" maxOccurs="unbounded"> <xs:attribute name="miningType" type="xs:string" use="required"></xs:attribute> </xs:element>

#### *Übergeordnet Elemente*

[EntityDimension Element](#page-202-0)

### *InteractiveQuestions Element*

List of 'more input' interactive questions issued by interactive applications

Tabelle A-102

*Attribute für InteractiveQuestions*

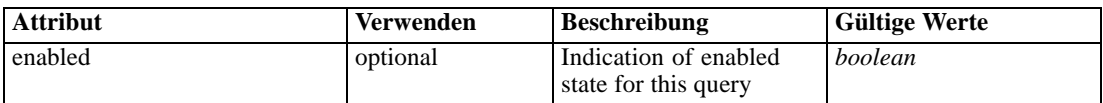

#### *XML-Darstellung*

<xs:element name="InteractiveQuestions" type="typeInteractiveQuery" minOccurs="0" maxOccurs="unbounded">

<xs:sequence>

<xs:element name="EntityAttribute" type="xs:string"></xs:element>

<xs:element name="InteractionPoint" type="xs:string" minOccurs="0"></xs:element>

<xs:element name="QueryText" type="xs:string"></xs:element>

</xs:sequence>

<xs:attribute name="enabled" type="xs:boolean" use="optional" default="false"></xs:attribute> </xs:element>

#### *Übergeordnet Elemente*

[EntityDimension Element](#page-202-0)

### *Untergeordnet Elemente*

[EntityAttribute Element,](#page-206-0) [InteractionPoint Element,](#page-206-0) [QueryText Element](#page-206-0)

*XML-Schema*

### <span id="page-206-0"></span>*EntityAttribute Element*

Query pertains to the referenced Entity attribute

#### *XML-Darstellung*

<xs:element name="EntityAttribute" type="xs:string"></xs:element>

### *Übergeordnet Elemente*

[InteractiveQuestions Element](#page-205-0)

### *InteractionPoint Element*

Optional Interaction Point name used when differentiating in the query based on interaction points

### *XML-Darstellung*

<xs:element name="InteractionPoint" type="xs:string" minOccurs="0"></xs:element>

#### *Übergeordnet Elemente*

[InteractiveQuestions Element](#page-205-0)

### *QueryText Element*

Explicit query text

#### *XML-Darstellung*

<xs:element name="QueryText" type="xs:string"></xs:element>

### *Übergeordnet Elemente*

[InteractiveQuestions Element](#page-205-0)

## *Variable Element*

List of Variables defined for the Entity

Tabelle A-103

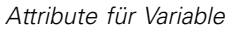

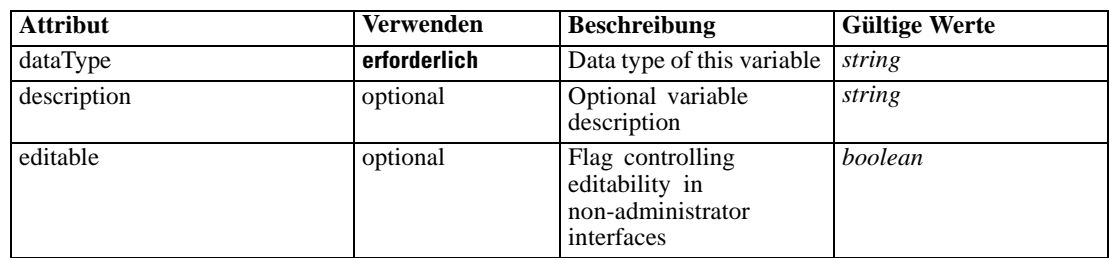

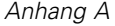

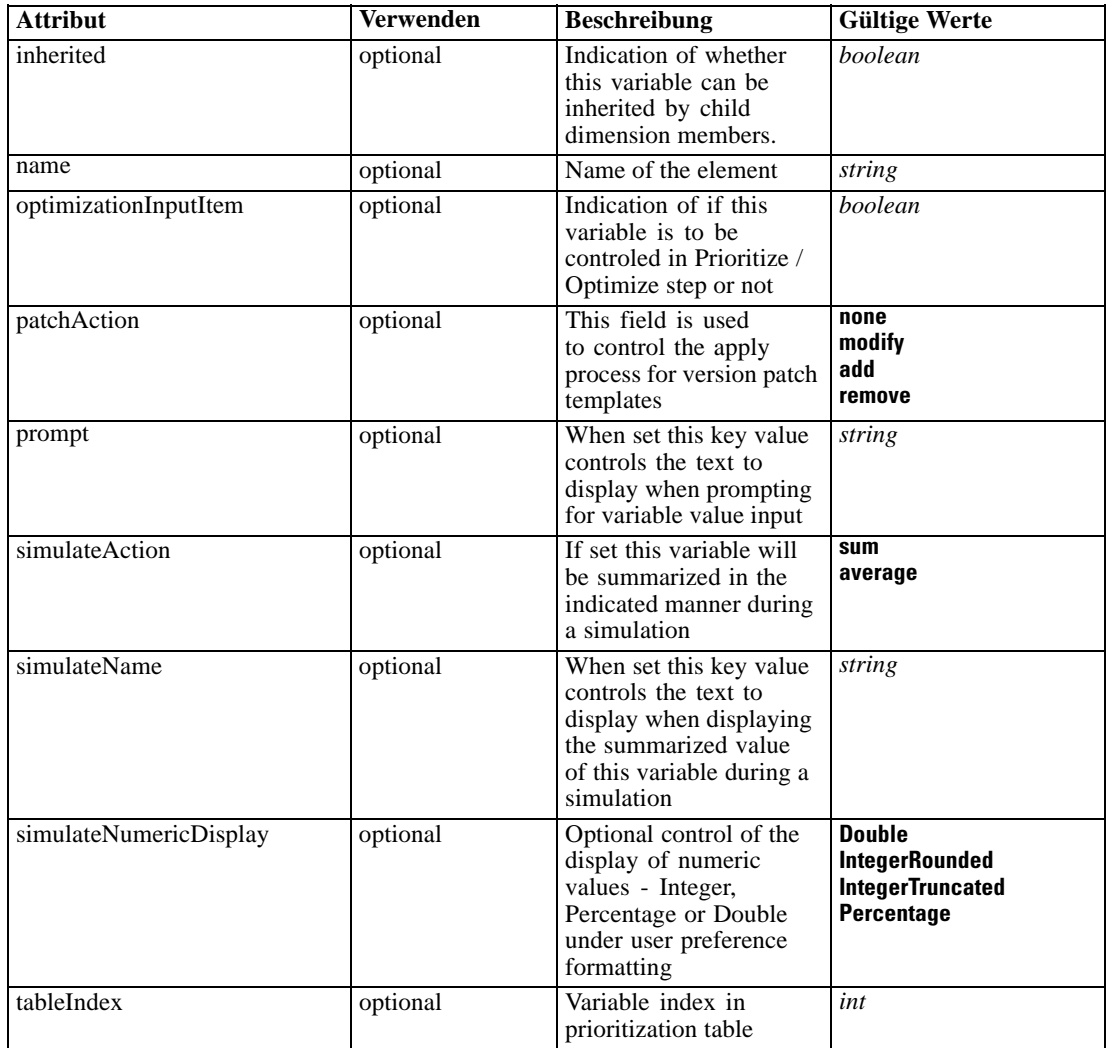

#### *XML-Darstellung*

<xs:element name="Variable" type="typeVariable" minOccurs="0" maxOccurs="unbounded"> <xs:attribute name="name" type="xs:string" use="optional"></xs:attribute> <xs:attribute name="editable" type="xs:boolean" use="optional" default="true"></xs:attribute> <xs:attribute name="patchAction" type="enumPatchAction" use="optional" default="none"> <xs:enumeration value="none"></xs:enumeration> <xs:enumeration value="modify"></xs:enumeration> <xs:enumeration value="add"></xs:enumeration> <xs:enumeration value="remove"></xs:enumeration> </xs:attribute> <xs:attribute name="dataType" type="xs:string" use="required"></xs:attribute> <xs:attribute name="description" type="xs:string" use="optional"></xs:attribute> <xs:attribute name="simulateAction" type="enumVariableValueSummary" use="optional"> <xs:enumeration value="sum"></xs:enumeration> <xs:enumeration value="average"></xs:enumeration> </xs:attribute>

*XML-Schema*

```
<xs:attribute name="simulateName" type="xs:string" use="optional"
  default="VARIABLE_PROMPT"></xs:attribute>
  <xs:attribute name="simulateNumericDisplay" type="enumNumericDisplay">
      <xs:enumeration value="Double"></xs:enumeration>
      <xs:enumeration value="IntegerRounded"></xs:enumeration>
      <xs:enumeration value="IntegerTruncated"></xs:enumeration>
      <xs:enumeration value="Percentage"></xs:enumeration>
   </xs:attribute>
   <xs:sequence>
      <xs:element name="ValueSource" type="typeValueSource"></xs:element>
   </xs:sequence>
   <xs:attribute name="tableIndex" type="xs:int" use="optional" default="0"></xs:attribute>
   <xs:attribute name="prompt" type="xs:string" use="optional" default="VARIABLE_PROMPT"></xs:attribute>
   <xs:attribute name="optimizationInputItem" type="xs:boolean" use="optional"
   default="false"></xs:attribute>
   <xs:attribute name="inherited" type="xs:boolean" use="optional" default="true"></xs:attribute>
</xs:element>
```
### *Übergeordnet Elemente*

#### [EntityDimension Element](#page-202-0)

#### *Untergeordnet Elemente*

ValueSource Element

#### *Verwandt Elemente*

[DerivedVariable Element](#page-209-0), [Variable Element](#page-227-0), [Variable Element,](#page-393-0) [DerivedVariable Element,](#page-395-0) [Variable Element](#page-440-0)

### *ValueSource Element*

Source of default values for this Variable

#### *XML-Darstellung*

<xs:element name="ValueSource" type="typeValueSource"></xs:element>

Tabelle A-104 *Erweitert Typen*

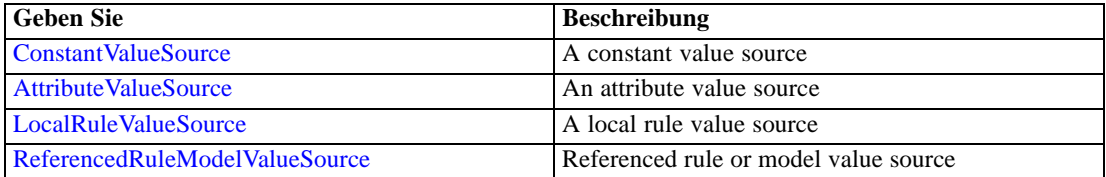

### *Übergeordnet Elemente*

[Variable Element](#page-206-0)

### <span id="page-209-0"></span>*DerivedVariable Element*

#### List of DerivedVariables defined for the Entity

Tabelle A-105

*Attribute für DerivedVariable*

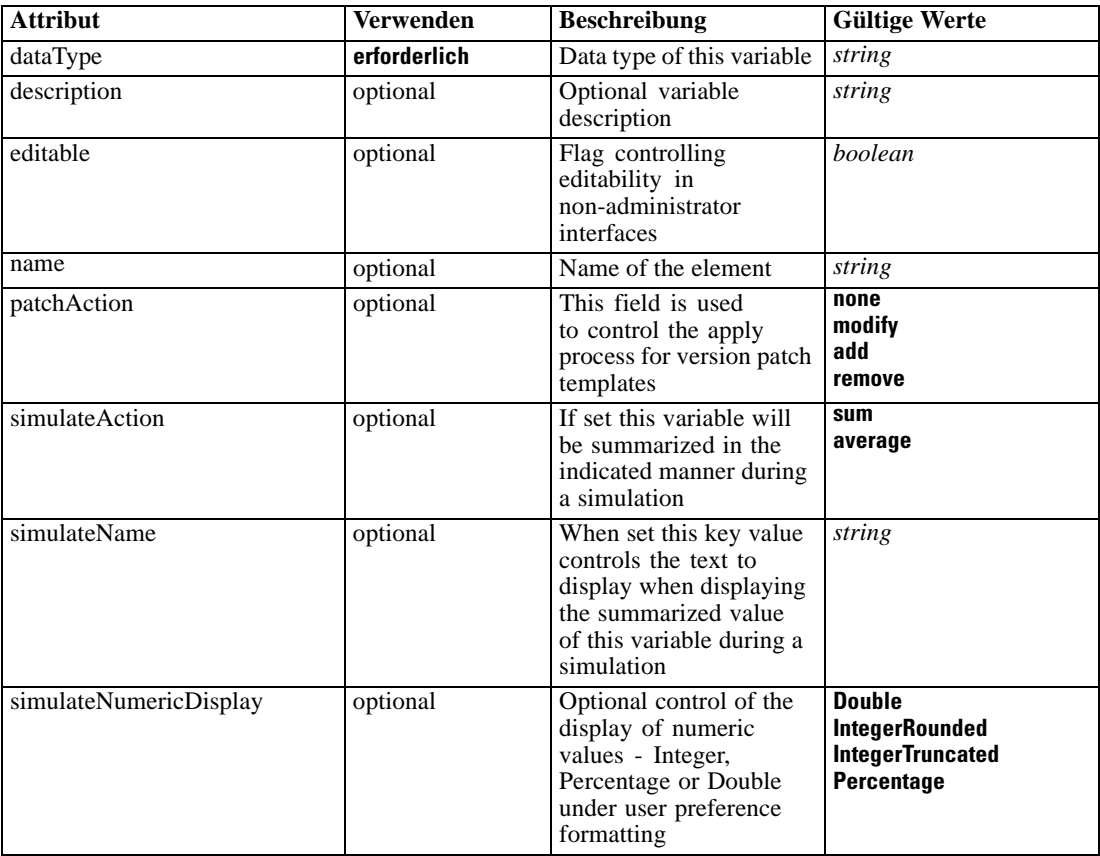

### *XML-Darstellung*

<xs:element name="DerivedVariable" type="typeDerivedVariable" minOccurs="0" maxOccurs="unbounded"> <xs:attribute name="name" type="xs:string" use="optional"></xs:attribute>

<xs:attribute name="editable" type="xs:boolean" use="optional" default="true"></xs:attribute>

<xs:attribute name="patchAction" type="enumPatchAction" use="optional" default="none">

```
<xs:enumeration value="none"></xs:enumeration>
```
- <xs:enumeration value="modify"></xs:enumeration>
- <xs:enumeration value="add"></xs:enumeration>
- <xs:enumeration value="remove"></xs:enumeration>

</xs:attribute>

<xs:attribute name="dataType" type="xs:string" use="required"></xs:attribute>

<xs:attribute name="description" type="xs:string" use="optional"></xs:attribute>

<xs:attribute name="simulateAction" type="enumVariableValueSummary" use="optional">

<xs:enumeration value="sum"></xs:enumeration>

```
<xs:enumeration value="average"></xs:enumeration>
```
</xs:attribute>

<xs:attribute name="simulateName" type="xs:string" use="optional" default="VARIABLE\_PROMPT"></xs:attribute>

*XML-Schema*

```
<xs:attribute name="simulateNumericDisplay" type="enumNumericDisplay">
     <xs:enumeration value="Double"></xs:enumeration>
     <xs:enumeration value="IntegerRounded"></xs:enumeration>
     <xs:enumeration value="IntegerTruncated"></xs:enumeration>
     <xs:enumeration value="Percentage"></xs:enumeration>
  </xs:attribute>
  <xs:sequence>
     <xs:element name="VariableExpression" type="typeVariableExpression" minOccurs="0"></xs:element>
  </xs:sequence>
</xs:element>
```
#### *Übergeordnet Elemente*

[EntityDimension Element](#page-202-0)

*Untergeordnet Elemente*

VariableExpression Element

#### *Verwandt Elemente*

[Variable Element,](#page-206-0) [Variable Element](#page-227-0), [Variable Element,](#page-393-0) [DerivedVariable Element](#page-395-0), [Variable](#page-440-0) [Element](#page-440-0)

#### *VariableExpression Element*

Objective function format for externally defined objective functions

Tabelle A-106 *Attribute für VariableExpression*

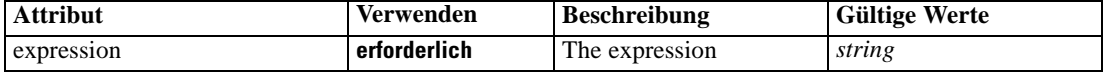

#### *XML-Darstellung*

<xs:element name="VariableExpression" type="typeVariableExpression" minOccurs="0"> <xs:attribute name="expression" type="xs:string" use="required"></xs:attribute> </xs:element>

#### *Übergeordnet Elemente*

[DerivedVariable Element](#page-209-0)

### *Constraint Element*

(Deprecated) Constraints associated with this Dimension, to be applied in the execution and optimization of this application - define constraints in the Optimization section.

#### Tabelle A-107 *Attribute für Constraint*

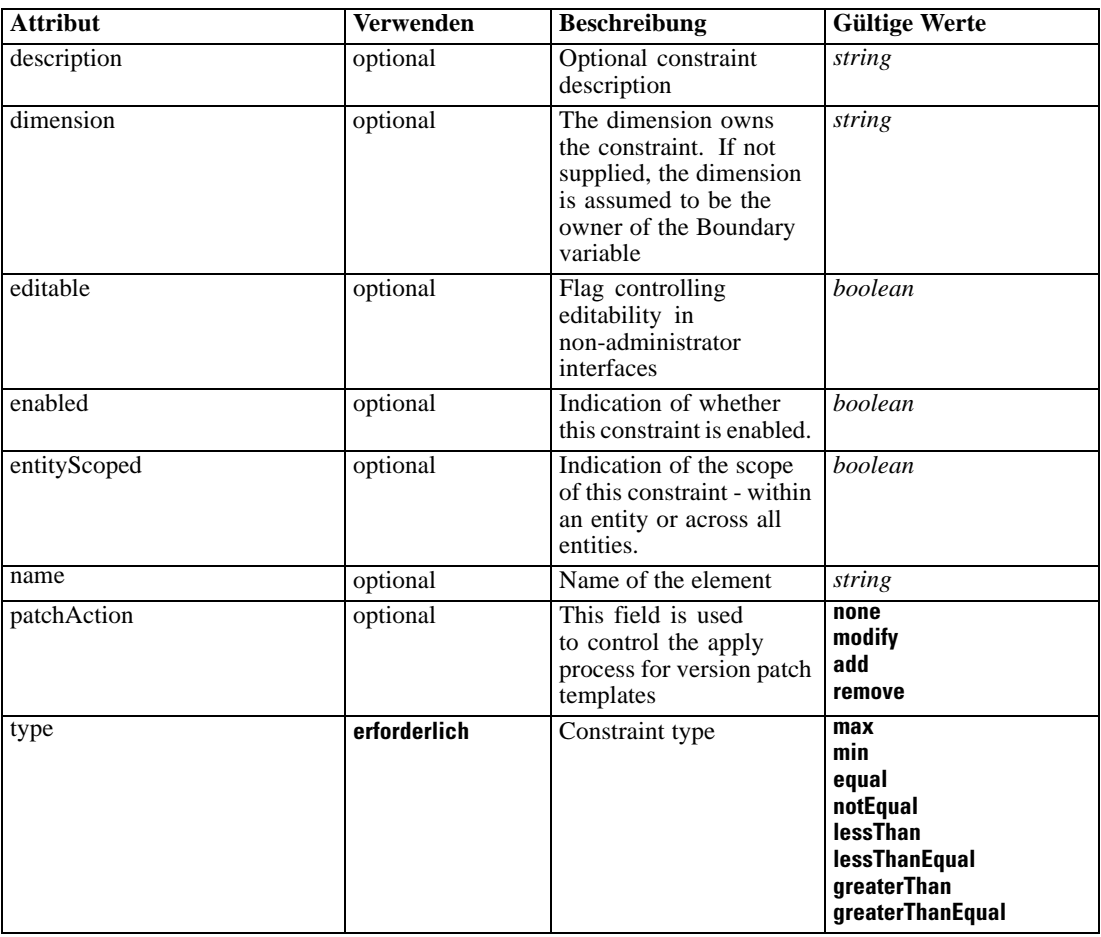

#### *XML-Darstellung*

<xs:element name="Constraint" type="typeConstraint" minOccurs="0" maxOccurs="unbounded"> <xs:attribute name="name" type="xs:string" use="optional"></xs:attribute>

- <xs:attribute name="editable" type="xs:boolean" use="optional" default="true"></xs:attribute> <xs:attribute name="patchAction" type="enumPatchAction" use="optional" default="none">
	- <xs:enumeration value="none"></xs:enumeration>
	- <xs:enumeration value="modify"></xs:enumeration>

```
<xs:enumeration value="add"></xs:enumeration>
```
<xs:enumeration value="remove"></xs:enumeration>

```
</xs:attribute>
```

```
<xs:sequence>
```
<xs:element name="Boundary" type="typeConstraintBoundary"></xs:element>

<xs:element name="Function" type="rules:typeExpression" minOccurs="0">

<xs:choice>

<xs:element ref="Expression" minOccurs="0" maxOccurs="unbounded"></xs:element> <xs:element ref="Attribute"></xs:element>

<xs:element ref="Value"></xs:element>

<xs:element name="DimensionReference" type="typeDimensionReference"></xs:element> <xs:element name="ObjectOutput" type="typeRepositoryObjectOutput">

### *XML-Schema*

```
<xs:sequence>
              <xs:element name="ObjectReference" type="typeRepositoryObject"></xs:element>
              <xs:element name="InputMapping" type="dataset:typeDataSetMapping" minOccurs="0">
                 <xs:sequence>
                     <xs:element name="AttributeMapping" type="typeAttributeMapping" minOccurs="0"
                     maxOccurs="unbounded"></xs:element>
                 </xs:sequence>
               </xs:element>
               <xs:element name="OutputMapping" type="dataset:typeDataSetMapping" minOccurs="0">
                 <xs:sequence>
                     <xs:element name="AttributeMapping" type="typeAttributeMapping" minOccurs="0"
                     maxOccurs="unbounded"></xs:element>
                 </xs:sequence>
               </xs:element>
               <xs:element name="Key" type="dataset:typeDataSetKey" minOccurs="0">
                 <xs:sequence>
                     <xs:element name="KeyAttribute" type="typeKeyAttribute"
                     maxOccurs="unbounded"></xs:element>
                 </xs:sequence>
               </xs:element>
               <xs:element name="Parameter" type="typeParameterSetting" minOccurs="0"
              maxOccurs="unbounded"></xs:element>
            </xs:sequence>
         </xs:element>
     </xs:choice>
   </xs:element>
   <xs:element name="ExternalUsage" type="typeExternalUsage" minOccurs="0"></xs:element>
   <xs:element name="ExpressionFormat" type="typeExpressionFormat" minOccurs="0"></xs:element>
   <xs:element name="InteractionPoint" type="xs:string" minOccurs="0"
  maxOccurs="unbounded"></xs:element>
</xs:sequence>
<xs:attribute name="description" type="xs:string" use="optional"></xs:attribute>
<xs:attribute name="type" type="enumConstraintType" use="required">
   <xs:enumeration value="max"></xs:enumeration>
   <xs:enumeration value="min"></xs:enumeration>
   <xs:enumeration value="equal"></xs:enumeration>
   <xs:enumeration value="notEqual"></xs:enumeration>
   <xs:enumeration value="lessThan"></xs:enumeration>
   <xs:enumeration value="lessThanEqual"></xs:enumeration>
   <xs:enumeration value="greaterThan"></xs:enumeration>
   <xs:enumeration value="greaterThanEqual"></xs:enumeration>
</xs:attribute>
<xs:attribute name="entityScoped" type="xs:boolean" use="optional" default="true"></xs:attribute>
<xs:attribute name="enabled" type="xs:boolean" use="optional" default="true"></xs:attribute>
<xs:attribute name="dimension" type="xs:string" use="optional"></xs:attribute>
```
# </xs:element>

#### *Übergeordnet Elemente*

#### [EntityDimension Element](#page-202-0)

#### *Untergeordnet Elemente*

[Boundary Element,](#page-213-0) [ExpressionFormat Element](#page-221-0), [ExternalUsage Element,](#page-220-0) [Function Element,](#page-213-0) [InteractionPoint Element](#page-221-0)

#### <span id="page-213-0"></span>*Verwandt Elemente*

[EntityDimension Element,](#page-202-0) [Selection Element](#page-221-0), [Dimension Element](#page-224-0), [Constraint Element,](#page-229-0) [Member](#page-240-0) [Element,](#page-240-0) [BaseSelection Element,](#page-246-0) [Optimization Element,](#page-253-0) [Constraint Element](#page-265-0), [Deployment](#page-279-0) [Element,](#page-279-0) [Selections Element,](#page-308-0) [DecisionList Element](#page-311-0), [ManualClusters Element](#page-314-0), [Selections](#page-345-0) [Element,](#page-345-0) [RecordSelection Element,](#page-360-0) [CombiningRule Element,](#page-387-0) [EntityDimension Element](#page-389-0), [Constraint Element](#page-397-0), [Selection Element](#page-407-0), [combineRule Element,](#page-411-0) [Selection Element](#page-426-0), [Dimension](#page-437-0) [Element,](#page-437-0) [Constraint Element,](#page-442-0) [Member Element,](#page-453-0) [BaseSelection Element,](#page-459-0) [Constraint Element,](#page-466-0) [Rule Element](#page-505-0), [BaseSelection Element](#page-709-0)

### *Boundary Element*

Constraint boundary

Tabelle A-108 *Attribute für Boundary*

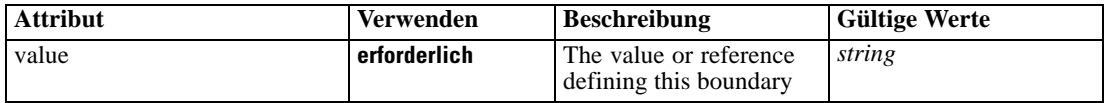

### *XML-Darstellung*

```
<xs:element name="Boundary" type="typeConstraintBoundary">
   <xs:attribute name="value" type="xs:string" use="required"></xs:attribute>
</xs:element>
```
Tabelle A-109 *Erweitert Typen*

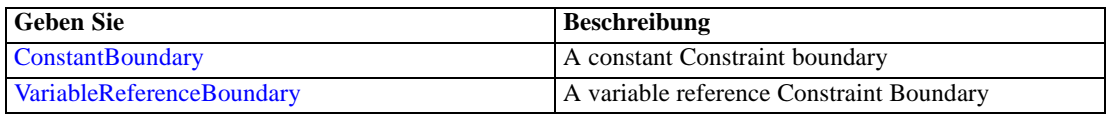

#### *Übergeordnet Elemente*

[Constraint Element](#page-210-0)

### *Function Element*

Constraint function definition (internally evaluated constraints)

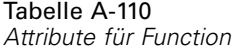

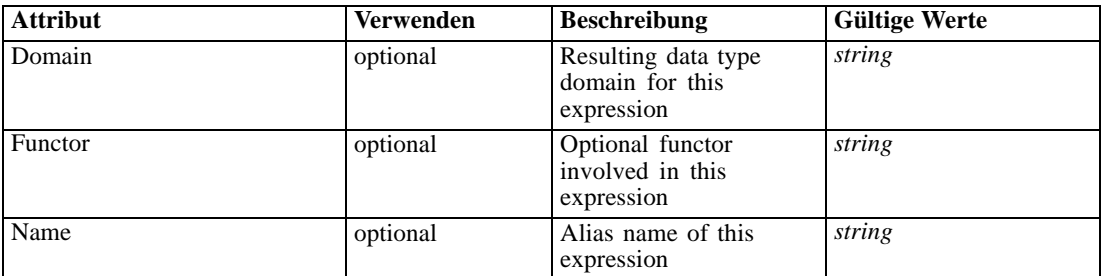

#### *XML-Darstellung*

```
<xs:element name="Function" type="rules:typeExpression" minOccurs="0">
  <xs:choice>
     <xs:element ref="Expression" minOccurs="0" maxOccurs="unbounded"></xs:element>
     <xs:element ref="Attribute"></xs:element>
     <xs:element ref="Value"></xs:element>
     <xs:element name="DimensionReference" type="typeDimensionReference"></xs:element>
     <xs:element name="ObjectOutput" type="typeRepositoryObjectOutput">
        <xs:sequence>
           <xs:element name="ObjectReference" type="typeRepositoryObject"></xs:element>
           <xs:element name="InputMapping" type="dataset:typeDataSetMapping" minOccurs="0">
              <xs:sequence>
                 <xs:element name="AttributeMapping" type="typeAttributeMapping" minOccurs="0"
                 maxOccurs="unbounded"></xs:element>
              </xs:sequence>
           </xs:element>
           <xs:element name="OutputMapping" type="dataset:typeDataSetMapping" minOccurs="0">
              <xs:sequence>
                 <xs:element name="AttributeMapping" type="typeAttributeMapping" minOccurs="0"
                 maxOccurs="unbounded"></xs:element>
              </xs:sequence>
           </xs:element>
           <xs:element name="Key" type="dataset:typeDataSetKey" minOccurs="0">
              <xs:sequence>
                 <xs:element name="KeyAttribute" type="typeKeyAttribute"
                 maxOccurs="unbounded"></xs:element>
              </xs:sequence>
           </xs:element>
           <xs:element name="Parameter" type="typeParameterSetting" minOccurs="0"
           maxOccurs="unbounded"></xs:element>
        </xs:sequence>
     </xs:element>
  </xs:choice>
  <xs:attribute name="Name" type="xs:string" use="optional"></xs:attribute>
  <xs:attribute name="Domain" type="xs:string" use="optional"></xs:attribute>
  <xs:attribute name="Functor" type="xs:string" use="optional"></xs:attribute>
</xs:element>
```
#### Tabelle A-111 *Erweitert Typen*

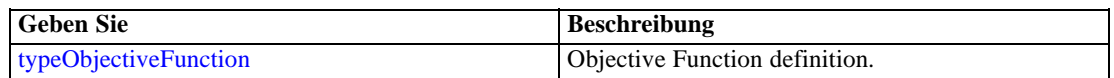

#### *Übergeordnet Elemente*

[Constraint Element](#page-210-0)

#### *Untergeordnet Elemente*

[Attribute Element](#page-98-0), [DimensionReference Element](#page-215-0), [Expression Element,](#page-108-0) [ObjectOutput Element](#page-215-0), [Value Element](#page-492-0)

### <span id="page-215-0"></span>*DimensionReference Element*

A reference to a dimension that will provide the value

Tabelle A-112

*Attribute für DimensionReference*

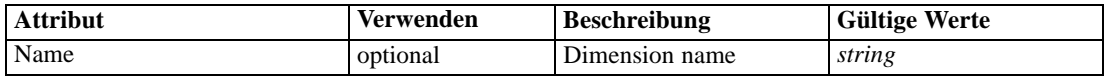

#### *XML-Darstellung*

<xs:element name="DimensionReference" type="typeDimensionReference"> <xs:attribute name="Name" type="xs:string" use="optional"></xs:attribute> </xs:element>

#### *Übergeordnet Elemente*

[Function Element](#page-213-0)

### *ObjectOutput Element*

The output of a repository object (rule or model)

Tabelle A-113 *Attribute für ObjectOutput*

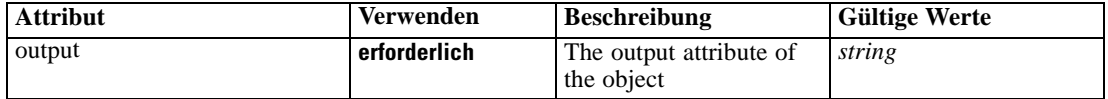

### *XML-Darstellung*

```
<xs:element name="ObjectOutput" type="typeRepositoryObjectOutput">
  <xs:sequence>
     <xs:element name="ObjectReference" type="typeRepositoryObject"></xs:element>
     <xs:element name="InputMapping" type="dataset:typeDataSetMapping" minOccurs="0">
        <xs:sequence>
           <xs:element name="AttributeMapping" type="typeAttributeMapping" minOccurs="0"
           maxOccurs="unbounded"></xs:element>
        </xs:sequence>
     </xs:element>
     <xs:element name="OutputMapping" type="dataset:typeDataSetMapping" minOccurs="0">
        <xs:sequence>
           <xs:element name="AttributeMapping" type="typeAttributeMapping" minOccurs="0"
           maxOccurs="unbounded"></xs:element>
        </xs:sequence>
     </xs:element>
     <xs:element name="Key" type="dataset:typeDataSetKey" minOccurs="0">
        <xs:sequence>
           <xs:element name="KeyAttribute" type="typeKeyAttribute"
           maxOccurs="unbounded"></xs:element>
        </xs:sequence>
     </xs:element>
     <xs:element name="Parameter" type="typeParameterSetting" minOccurs="0"
     maxOccurs="unbounded"></xs:element>
```
<span id="page-216-0"></span></xs:sequence> <xs:attribute name="output" type="xs:string" use="required"></xs:attribute> </xs:element>

### *Übergeordnet Elemente*

[Function Element](#page-213-0)

## *Untergeordnet Elemente*

InputMapping Element, [Key Element,](#page-218-0) ObjectReference Element, [OutputMapping Element,](#page-217-0) [Parameter Element](#page-219-0)

## *ObjectReference Element*

The repository object

Tabelle A-114 *Attribute für ObjectReference*

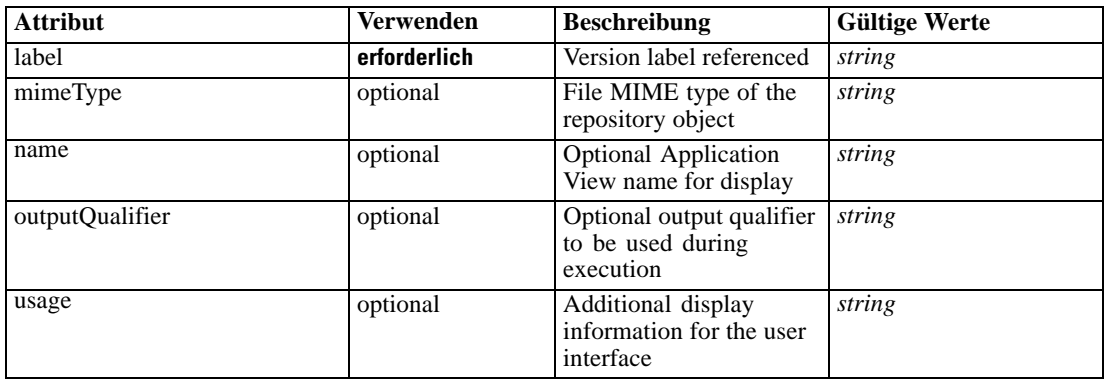

### *XML-Darstellung*

<xs:element name="ObjectReference" type="typeRepositoryObject"> <xs:attribute name="label" type="xs:string" use="required"></xs:attribute> <xs:attribute name="name" type="xs:string"></xs:attribute> <xs:attribute name="usage" type="xs:string" use="optional"></xs:attribute> <xs:attribute name="outputQualifier" type="xs:string" use="optional"></xs:attribute> <xs:attribute name="mimeType" type="xs:string" use="optional"></xs:attribute> </xs:element>

## *Übergeordnet Elemente*

[ObjectOutput Element](#page-215-0)

### *InputMapping Element*

A mapping from the rule attributes to the input attributes of the model.

## <span id="page-217-0"></span>*XML-Darstellung*

```
<xs:element name="InputMapping" type="dataset:typeDataSetMapping" minOccurs="0">
  <xs:sequence>
     <xs:element name="AttributeMapping" type="typeAttributeMapping" minOccurs="0"
     maxOccurs="unbounded"></xs:element>
   </xs:sequence>
</xs:element>
```
Tabelle A-115 *Erweitert Typen*

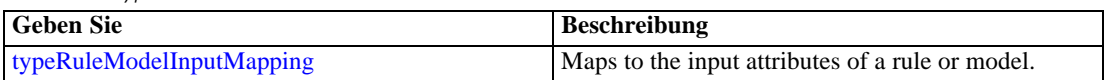

## *Übergeordnet Elemente*

[ObjectOutput Element](#page-215-0)

## *Untergeordnet Elemente*

AttributeMapping Element

### *AttributeMapping Element*

The mapping of these attributes to the primary attributes

Tabelle A-116 *Attribute für AttributeMapping*

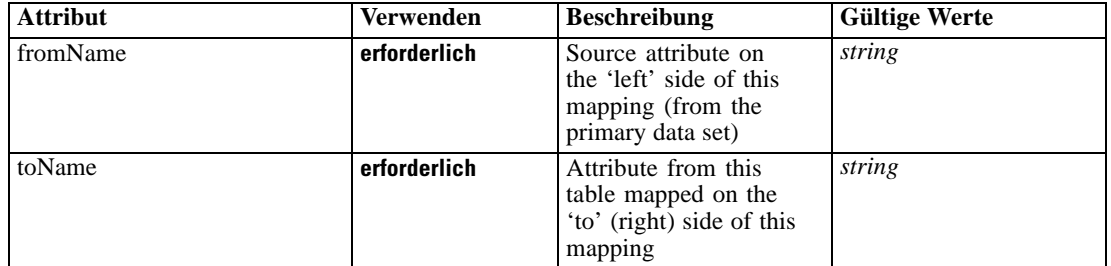

### *XML-Darstellung*

<xs:element name="AttributeMapping" type="typeAttributeMapping" minOccurs="0" maxOccurs="unbounded">

<xs:attribute name="fromName" type="xs:string" use="required"></xs:attribute> <xs:attribute name="toName" type="xs:string" use="required"></xs:attribute> </xs:element>

## *Übergeordnet Elemente*

[InputMapping Element](#page-216-0)

# *OutputMapping Element*

A renaming of the output attributes of the model.

### <span id="page-218-0"></span>*XML-Darstellung*

```
<xs:element name="OutputMapping" type="dataset:typeDataSetMapping" minOccurs="0">
  <xs:sequence>
     <xs:element name="AttributeMapping" type="typeAttributeMapping" minOccurs="0"
     maxOccurs="unbounded"></xs:element>
   </xs:sequence>
</xs:element>
```
Tabelle A-117 *Erweitert Typen*

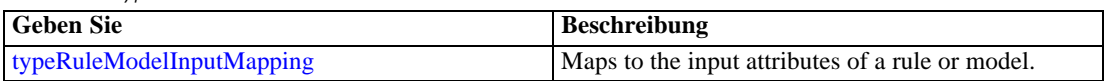

## *Übergeordnet Elemente*

[ObjectOutput Element](#page-215-0)

### *Untergeordnet Elemente*

AttributeMapping Element

### *AttributeMapping Element*

The mapping of these attributes to the primary attributes

Tabelle A-118

*Attribute für AttributeMapping*

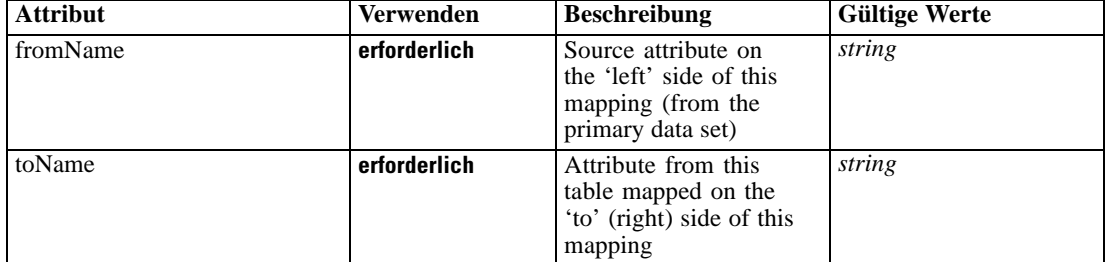

### *XML-Darstellung*

<xs:element name="AttributeMapping" type="typeAttributeMapping" minOccurs="0" maxOccurs="unbounded">

<xs:attribute name="fromName" type="xs:string" use="required"></xs:attribute> <xs:attribute name="toName" type="xs:string" use="required"></xs:attribute> </xs:element>

## *Übergeordnet Elemente*

[OutputMapping Element](#page-217-0)

## *Key Element*

Key field(s) on which to group input rows to the model.

<span id="page-219-0"></span>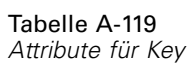

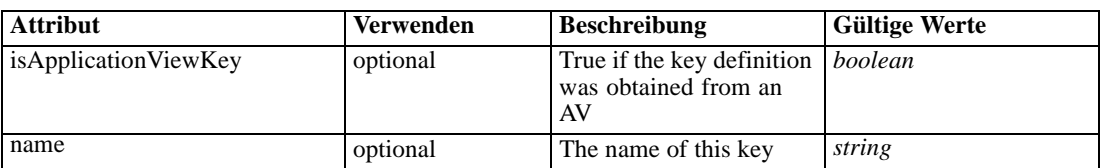

## *XML-Darstellung*

<xs:element name="Key" type="dataset:typeDataSetKey" minOccurs="0"> <xs:sequence> <xs:element name="KeyAttribute" type="typeKeyAttribute" maxOccurs="unbounded"></xs:element> </xs:sequence> <xs:attribute name="name" type="xs:string"></xs:attribute> <xs:attribute name="isApplicationViewKey" type="xs:boolean" use="optional" default="false"></xs:attribute> </xs:element>

# *Übergeordnet Elemente*

[ObjectOutput Element](#page-215-0)

### *Untergeordnet Elemente*

KeyAttribute Element

## *KeyAttribute Element*

The list of attributes which make up the key

Tabelle A-120

*Attribute für KeyAttribute*

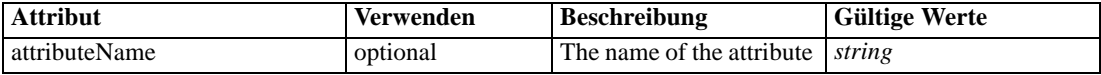

### *XML-Darstellung*

<xs:element name="KeyAttribute" type="typeKeyAttribute" maxOccurs="unbounded"> <xs:attribute name="attributeName" type="xs:string"></xs:attribute> </xs:element>

## *Übergeordnet Elemente*

[Key Element](#page-218-0)

# *Parameter Element*

Parameters passed to the model.

| Allibule iui Fafamelei |                |                                |                      |  |
|------------------------|----------------|--------------------------------|----------------------|--|
| Attribut               | Verwenden      | <b>Beschreibung</b>            | <b>Gültige Werte</b> |  |
| name                   | l erforderlich | The name of the<br>parameter.  | string               |  |
| value                  | optional       | The value of the<br>parameter. | string               |  |

Tabelle A-121 *Attribute für Parameter*

## *XML-Darstellung*

<xs:element name="Parameter" type="typeParameterSetting" minOccurs="0" maxOccurs="unbounded"> <xs:attribute name="name" type="xs:string" use="required"></xs:attribute> <xs:attribute name="value" type="xs:string"></xs:attribute>

</xs:element>

Tabelle A-122 *Erweitert Typen*

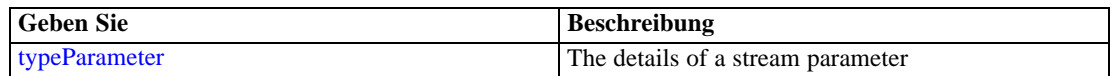

## *Übergeordnet Elemente*

## [ObjectOutput Element](#page-215-0)

## *ExternalUsage Element*

Defines how this constraint can be enabled or disabled via an OPL variable (externally evaluated constraints)

Tabelle A-123 *Attribute für ExternalUsage*

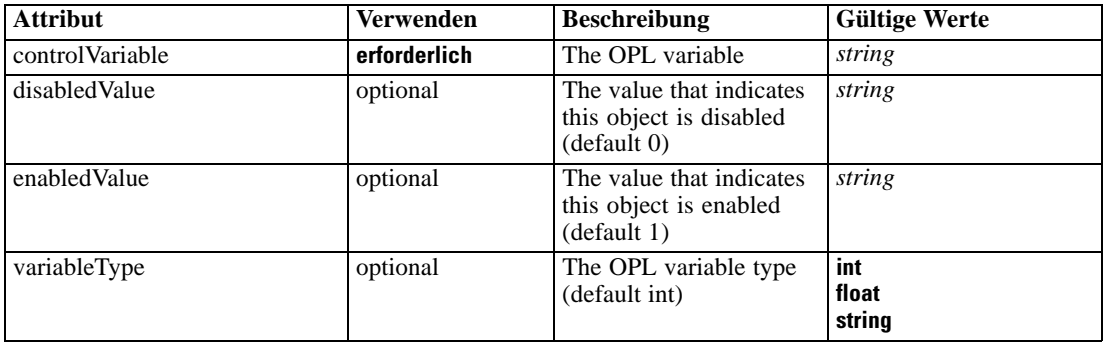

## *XML-Darstellung*

<xs:element name="ExternalUsage" type="typeExternalUsage" minOccurs="0"> <xs:attribute name="controlVariable" type="xs:string" use="required"></xs:attribute> <xs:attribute name="variableType" type="enumOPLValueType" use="optional" default="int"> <xs:enumeration value="int"></xs:enumeration> <xs:enumeration value="float"></xs:enumeration> <xs:enumeration value="string"></xs:enumeration> </xs:attribute>

<span id="page-221-0"></span><xs:attribute name="enabledValue" type="xs:string" use="optional" default="1"></xs:attribute> <xs:attribute name="disabledValue" type="xs:string" use="optional" default="0"></xs:attribute> </xs:element>

### *Übergeordnet Elemente*

[Constraint Element](#page-210-0)

## *ExpressionFormat Element*

Constraint function format (externally evaluated constraints)

Tabelle A-124 *Attribute für ExpressionFormat*

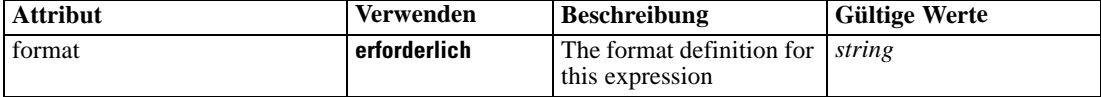

### *XML-Darstellung*

<xs:element name="ExpressionFormat" type="typeExpressionFormat" minOccurs="0"> <xs:attribute name="format" type="xs:string" use="required"></xs:attribute> </xs:element>

## *Übergeordnet Elemente*

[Constraint Element](#page-210-0)

## *InteractionPoint Element*

Optional Interaction Point name used when differentiating constraint based on interaction points

### *XML-Darstellung*

<xs:element name="InteractionPoint" type="xs:string" minOccurs="0" maxOccurs="unbounded"></xs:element>

#### *Übergeordnet Elemente*

[Constraint Element](#page-210-0)

# *Selection Element*

Selection and Exclusion rules for Entity members

Tabelle A-125 *Attribute für Selection*

| <b>Attribut</b>              | <b>Verwenden</b> | <b>Beschreibung</b>                                                                                                    | <b>Gültige Werte</b>            |
|------------------------------|------------------|----------------------------------------------------------------------------------------------------|---------------------------------|
| editable                     | optional         | Flag controlling<br>editability in<br>non-administrator<br>interfaces                                                                                 | boolean                         |
| hasLocalExpressionReferences | optional         | Set during an edit to<br>indicate whether the<br>rule has local expression<br>references in it or not.<br>When true, this rule<br>cannot be exported. | boolean                         |
| mimeType                     | erforderlich     | File MIME type of this<br>rule                                                                                                    | string                          |
| name                         | optional         | Name of the element                                                                                                    | string                          |
| outputDataType               | optional         | Output field data type                                                                                                    | string                          |
| outputField                  | optional         | Output field to use from<br>the rule                                                                                                    | string                          |
| patchAction                  | optional         | This field is used<br>to control the apply<br>process for version patch<br>templates                                                                  | none<br>modify<br>add<br>remove |
| usageDescription             | optional         | Optional additional<br>descriptive text for this<br>rule                                                                                              | string                          |

## *XML-Darstellung*

```
<xs:element name="Selection" type="typeLocalRule" minOccurs="0">
  <xs:attribute name="name" type="xs:string" use="optional"></xs:attribute>
  <xs:attribute name="editable" type="xs:boolean" use="optional" default="true"></xs:attribute>
  <xs:attribute name="patchAction" type="enumPatchAction" use="optional" default="none">
      <xs:enumeration value="none"></xs:enumeration>
      <xs:enumeration value="modify"></xs:enumeration>
      <xs:enumeration value="add"></xs:enumeration>
      <xs:enumeration value="remove"></xs:enumeration>
  </xs:attribute>
  <xs:sequence>
      <xs:element name="Definition" type="xs:string"></xs:element>
  </xs:sequence>
  <xs:attribute name="mimeType" type="xs:string" use="required"></xs:attribute>
  <xs:attribute name="usageDescription" type="xs:string" use="optional"></xs:attribute>
   <xs:attribute name="hasLocalExpressionReferences" type="xs:boolean" use="optional"
  default="false"></xs:attribute>
  <xs:attribute name="outputField" type="xs:string" use="optional"></xs:attribute>
   <xs:attribute name="outputDataType" type="xs:string" use="optional"></xs:attribute>
</xs:element>
```
#### Tabelle A-126 *Erweitert Typen*

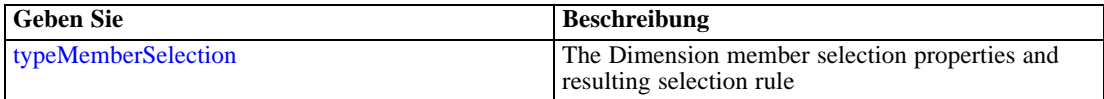

#### <span id="page-223-0"></span>*Übergeordnet Elemente*

[EntityDimension Element](#page-202-0)

### *Untergeordnet Elemente*

Definition Element

## *Verwandt Elemente*

[EntityDimension Element,](#page-202-0) [Constraint Element,](#page-210-0) [Dimension Element,](#page-224-0) [Constraint Element](#page-229-0), [Member](#page-240-0) [Element,](#page-240-0) [BaseSelection Element,](#page-246-0) [Optimization Element,](#page-253-0) [Constraint Element](#page-265-0), [Deployment](#page-279-0) [Element,](#page-279-0) [Selections Element,](#page-308-0) [DecisionList Element](#page-311-0), [ManualClusters Element](#page-314-0), [Selections](#page-345-0) [Element,](#page-345-0) [RecordSelection Element,](#page-360-0) [CombiningRule Element,](#page-387-0) [EntityDimension Element](#page-389-0), [Constraint Element](#page-397-0), [Selection Element](#page-407-0), [combineRule Element,](#page-411-0) [Selection Element](#page-426-0), [Dimension](#page-437-0) [Element,](#page-437-0) [Constraint Element,](#page-442-0) [Member Element,](#page-453-0) [BaseSelection Element,](#page-459-0) [Constraint Element,](#page-466-0) [Rule Element](#page-505-0), [BaseSelection Element](#page-709-0)

# *Definition Element*

Definition of the local rule

### *XML-Darstellung*

<xs:element name="Definition" type="xs:string"></xs:element>

### *Übergeordnet Elemente*

[Selection Element](#page-221-0)

## *Allocation Element*

Allocation rule for the Entity Dimension and next level Dimension(s)

Tabelle A-127 *Attribute für Allocation*

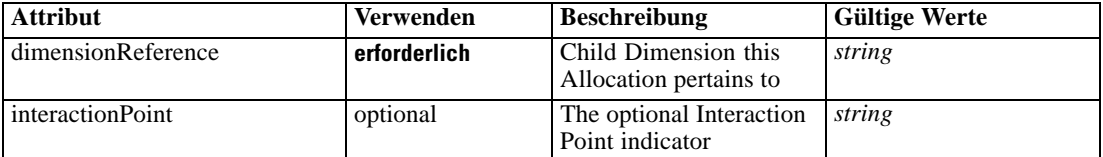

### *XML-Darstellung*

<xs:element name="Allocation" type="typeDimensionAllocation" minOccurs="0" maxOccurs="unbounded"> <xs:sequence> <xs:element name="Value" type="typeValueSource"></xs:element> </xs:sequence> <xs:attribute name="dimensionReference" type="xs:string" use="required"></xs:attribute> <xs:attribute name="interactionPoint" type="xs:string"></xs:attribute> </xs:element>

*XML-Schema*

## <span id="page-224-0"></span>*Übergeordnet Elemente*

[EntityDimension Element](#page-202-0)

# *Untergeordnet Elemente*

Value Element

# *Value Element*

The allocated value for this dimension

### *XML-Darstellung*

<xs:element name="Value" type="typeValueSource"></xs:element>

Tabelle A-128

*Erweitert Typen*

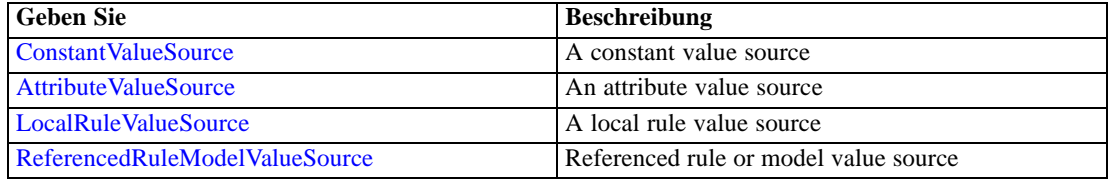

## *Übergeordnet Elemente*

[Allocation Element](#page-223-0)

# *Dimension Element*

The business problem's dimensional solution hierarchy

Tabelle A-129 *Attribute für Dimension*

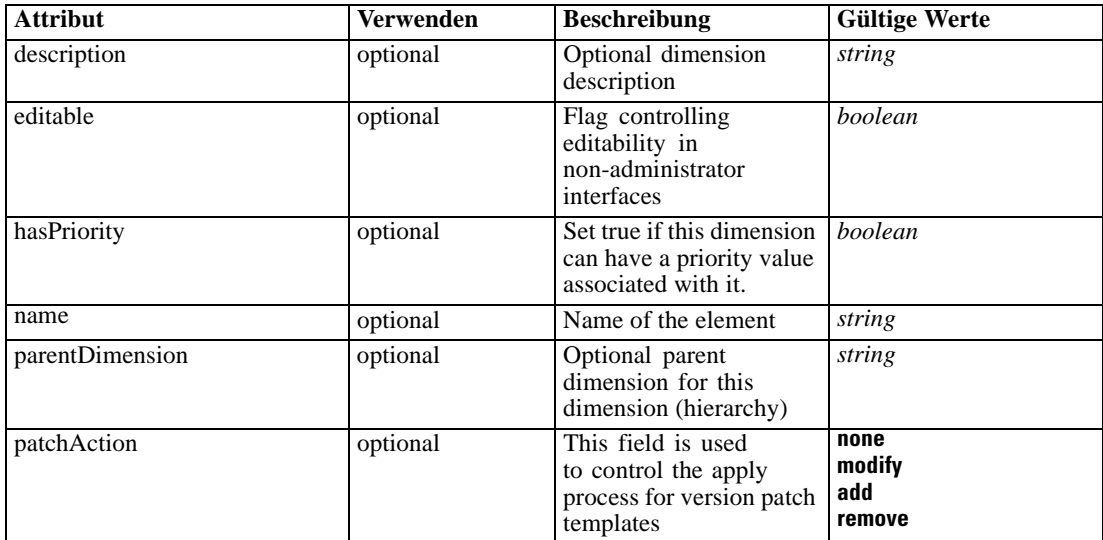

#### *XML-Darstellung*

```
<xs:element name="Dimension" type="typeDimension" minOccurs="0" maxOccurs="unbounded">
  <xs:attribute name="name" type="xs:string" use="optional"></xs:attribute>
  <xs:attribute name="editable" type="xs:boolean" use="optional" default="true"></xs:attribute>
  <xs:attribute name="patchAction" type="enumPatchAction" use="optional" default="none">
     <xs:enumeration value="none"></xs:enumeration>
     <xs:enumeration value="modify"></xs:enumeration>
     <xs:enumeration value="add"></xs:enumeration>
     <xs:enumeration value="remove"></xs:enumeration>
  </xs:attribute>
  <xs:sequence>
     <xs:element name="Variable" type="typeVariable" minOccurs="0" maxOccurs="unbounded">
        <xs:sequence>
           <xs:element name="ValueSource" type="typeValueSource"></xs:element>
        </xs:sequence>
     </xs:element>
     <xs:element name="Constraint" type="typeConstraint" minOccurs="0" maxOccurs="unbounded">
        <xs:sequence>
           <xs:element name="Boundary" type="typeConstraintBoundary"></xs:element>
           <xs:element name="Function" type="rules:typeExpression" minOccurs="0">
              <xs:choice>
                 <xs:element ref="Expression" minOccurs="0" maxOccurs="unbounded"></xs:element>
                 <xs:element ref="Attribute"></xs:element>
                 <xs:element ref="Value"></xs:element>
                 <xs:element name="DimensionReference" type="typeDimensionReference"></xs:element>
                 <xs:element name="ObjectOutput" type="typeRepositoryObjectOutput">
                    <xs:sequence>
                       <xs:element name="ObjectReference" type="typeRepositoryObject"></xs:element>
                       <xs:element name="InputMapping" type="dataset:typeDataSetMapping"
                       minOccurs="0">
                          <xs:sequence>
                             <xs:element name="AttributeMapping" type="typeAttributeMapping"
                             minOccurs="0" maxOccurs="unbounded"></xs:element>
                          </xs:sequence>
                       </xs:element>
                       <xs:element name="OutputMapping" type="dataset:typeDataSetMapping"
                       minOccurs="0">
                          <xs:sequence>
                             <xs:element name="AttributeMapping" type="typeAttributeMapping"
                             minOccurs="0" maxOccurs="unbounded"></xs:element>
                          </xs:sequence>
                       </xs:element>
                       <xs:element name="Key" type="dataset:typeDataSetKey" minOccurs="0">
                          <xs:sequence>
                             <xs:element name="KeyAttribute" type="typeKeyAttribute"
                             maxOccurs="unbounded"></xs:element>
                          </xs:sequence>
                       </xs:element>
                       <xs:element name="Parameter" type="typeParameterSetting" minOccurs="0"
                       maxOccurs="unbounded"></xs:element>
                    </xs:sequence>
                 </xs:element>
              </xs:choice>
           </xs:element>
           <xs:element name="ExternalUsage" type="typeExternalUsage" minOccurs="0"></xs:element>
           <xs:element name="ExpressionFormat" type="typeExpressionFormat"
           minOccurs="0"></xs:element>
```

```
<xs:element name="InteractionPoint" type="xs:string" minOccurs="0"
     maxOccurs="unbounded"></xs:element>
  </xs:sequence>
</xs:element>
<xs:element name="Member" type="typeDimensionMember" minOccurs="0" maxOccurs="unbounded">
  <xs:sequence>
     <xs:element name="Selection" type="typeMemberSelection" minOccurs="0">
        <xs:sequence>
           <xs:element name="Definition" type="xs:string"></xs:element>
        </xs:sequence>
        <xs:sequence>
           <xs:element name="StartTimestamp" type="typeTimestampDetails"
           minOccurs="0"></xs:element>
           <xs:element name="EndTimestamp" type="typeTimestampDetails"
           minOccurs="0"></xs:element>
           <xs:element name="InteractionPoint" type="xs:string" minOccurs="0"
           maxOccurs="unbounded"></xs:element>
           <xs:element name="BaseSelection" type="typeLocalRule" minOccurs="0">
              <xs:sequence>
                 <xs:element name="Definition" type="xs:string"></xs:element>
              </xs:sequence>
           </xs:element>
        </xs:sequence>
      </xs:element>
     <xs:element name="Allocation" type="typeDimensionAllocation" minOccurs="0"
     maxOccurs="unbounded">
        <xs:sequence>
           <xs:element name="Value" type="typeValueSource"></xs:element>
        </xs:sequence>
     </xs:element>
     <xs:element name="DynamicAllocation" type="typeDynamicAllocation" minOccurs="0">
        <xs:sequence>
           <xs:element name="AllocationValue" type="typeDynamicValue" minOccurs="0">
              <xs:sequence>
                 <xs:element name="Value" type="typeValueSource"></xs:element>
              </xs:sequence>
           </xs:element>
           <xs:element name="KeyValue" type="typeDynamicValue" minOccurs="0"
           maxOccurs="unbounded">
              <xs:sequence>
                 <xs:element name="Value" type="typeValueSource"></xs:element>
              </xs:sequence>
           </xs:element>
        </xs:sequence>
      </xs:element>
     <xs:element name="VariableValue" type="typeVariableValue" minOccurs="0"
     maxOccurs="unbounded">
        <xs:sequence>
           <xs:element name="Value" type="typeValueSource"></xs:element>
        </xs:sequence>
     </xs:element>
     <xs:element name="PropertyValue" type="typePropertyValue" minOccurs="0"
     maxOccurs="unbounded"></xs:element>
  </xs:sequence>
</xs:element>
<xs:element name="Property" type="typeProperty" minOccurs="0"
maxOccurs="unbounded"></xs:element>
```

```
</xs:sequence>
  <xs:attribute name="parentDimension" type="xs:string" use="optional"></xs:attribute>
  <xs:attribute name="description" type="xs:string" use="optional"></xs:attribute>
   <xs:attribute name="hasPriority" type="xs:boolean" use="optional" default="false"></xs:attribute>
</xs:element>
```
## *Übergeordnet Elemente*

[PredictiveApplication Element](#page-117-0)

### *Untergeordnet Elemente*

[Constraint Element](#page-229-0), [Member Element,](#page-240-0) [Property Element](#page-252-0), Variable Element

## *Verwandt Elemente*

[EntityDimension Element](#page-202-0), [Constraint Element,](#page-210-0) [Selection Element,](#page-221-0) [Constraint Element,](#page-229-0) [Member](#page-240-0) [Element,](#page-240-0) [BaseSelection Element,](#page-246-0) [Optimization Element,](#page-253-0) [Constraint Element](#page-265-0), [Deployment](#page-279-0) [Element,](#page-279-0) [Selections Element,](#page-308-0) [DecisionList Element](#page-311-0), [ManualClusters Element](#page-314-0), [Selections](#page-345-0) [Element,](#page-345-0) [RecordSelection Element,](#page-360-0) [CombiningRule Element,](#page-387-0) [EntityDimension Element](#page-389-0), [Constraint Element](#page-397-0), [Selection Element](#page-407-0), [combineRule Element,](#page-411-0) [Selection Element](#page-426-0), [Dimension](#page-437-0) [Element,](#page-437-0) [Constraint Element,](#page-442-0) [Member Element,](#page-453-0) [BaseSelection Element,](#page-459-0) [Constraint Element,](#page-466-0) [Rule Element](#page-505-0), [BaseSelection Element](#page-709-0)

# *Variable Element*

List of Variables defined for this Dimension

Tabelle A-130 *Attribute für Variable*

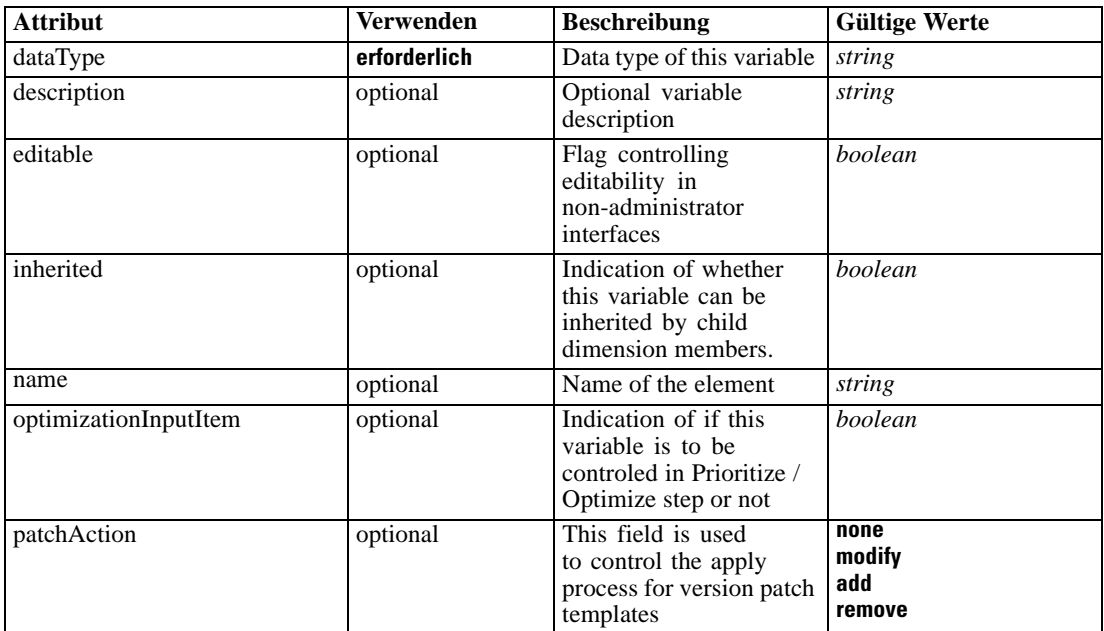

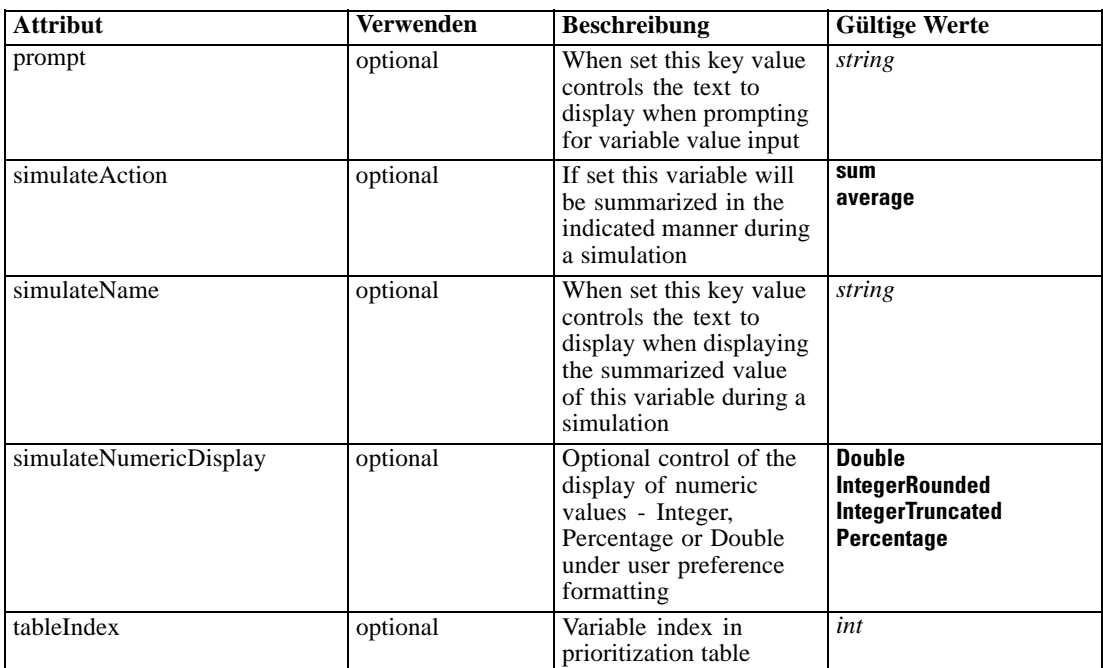

### *XML-Darstellung*

<xs:element name="Variable" type="typeVariable" minOccurs="0" maxOccurs="unbounded"> <xs:attribute name="name" type="xs:string" use="optional"></xs:attribute> <xs:attribute name="editable" type="xs:boolean" use="optional" default="true"></xs:attribute> <xs:attribute name="patchAction" type="enumPatchAction" use="optional" default="none"> <xs:enumeration value="none"></xs:enumeration> <xs:enumeration value="modify"></xs:enumeration> <xs:enumeration value="add"></xs:enumeration> <xs:enumeration value="remove"></xs:enumeration> </xs:attribute> <xs:attribute name="dataType" type="xs:string" use="required"></xs:attribute> <xs:attribute name="description" type="xs:string" use="optional"></xs:attribute> <xs:attribute name="simulateAction" type="enumVariableValueSummary" use="optional"> <xs:enumeration value="sum"></xs:enumeration> <xs:enumeration value="average"></xs:enumeration> </xs:attribute> <xs:attribute name="simulateName" type="xs:string" use="optional" default="VARIABLE\_PROMPT"></xs:attribute> <xs:attribute name="simulateNumericDisplay" type="enumNumericDisplay"> <xs:enumeration value="Double"></xs:enumeration> <xs:enumeration value="IntegerRounded"></xs:enumeration> <xs:enumeration value="IntegerTruncated"></xs:enumeration> <xs:enumeration value="Percentage"></xs:enumeration> </xs:attribute> <xs:sequence> <xs:element name="ValueSource" type="typeValueSource"></xs:element> </xs:sequence> <xs:attribute name="tableIndex" type="xs:int" use="optional" default="0"></xs:attribute> <xs:attribute name="prompt" type="xs:string" use="optional" default="VARIABLE\_PROMPT"></xs:attribute> <xs:attribute name="optimizationInputItem" type="xs:boolean" use="optional" default="false"></xs:attribute>

<span id="page-229-0"></span><xs:attribute name="inherited" type="xs:boolean" use="optional" default="true"></xs:attribute> </xs:element>

## *Übergeordnet Elemente*

[Dimension Element](#page-224-0)

### *Untergeordnet Elemente*

ValueSource Element

## *Verwandt Elemente*

[Variable Element,](#page-206-0) [DerivedVariable Element](#page-209-0), [Variable Element,](#page-393-0) [DerivedVariable Element,](#page-395-0) [Variable Element](#page-440-0)

# *ValueSource Element*

Source of default values for this Variable

#### *XML-Darstellung*

<xs:element name="ValueSource" type="typeValueSource"></xs:element>

Tabelle A-131 *Erweitert Typen*

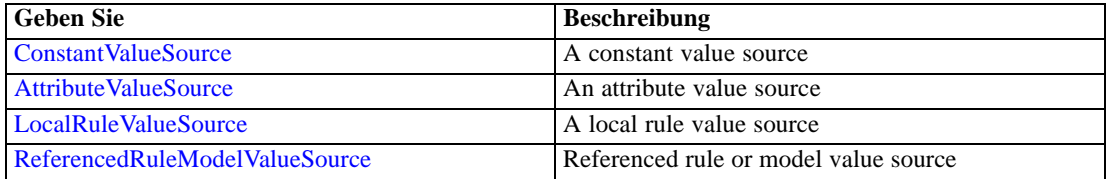

### *Übergeordnet Elemente*

[Variable Element](#page-227-0)

# *Constraint Element*

(Deprecated) List of Constraints on this Dimension - define constraints in the Optimization section. Tabelle A-132

## *Attribute für Constraint*

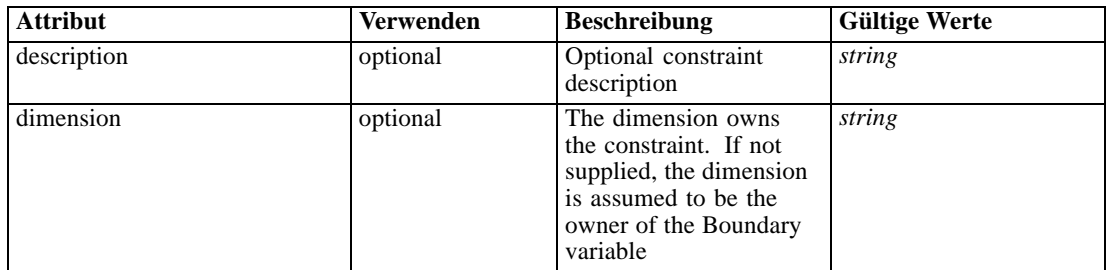

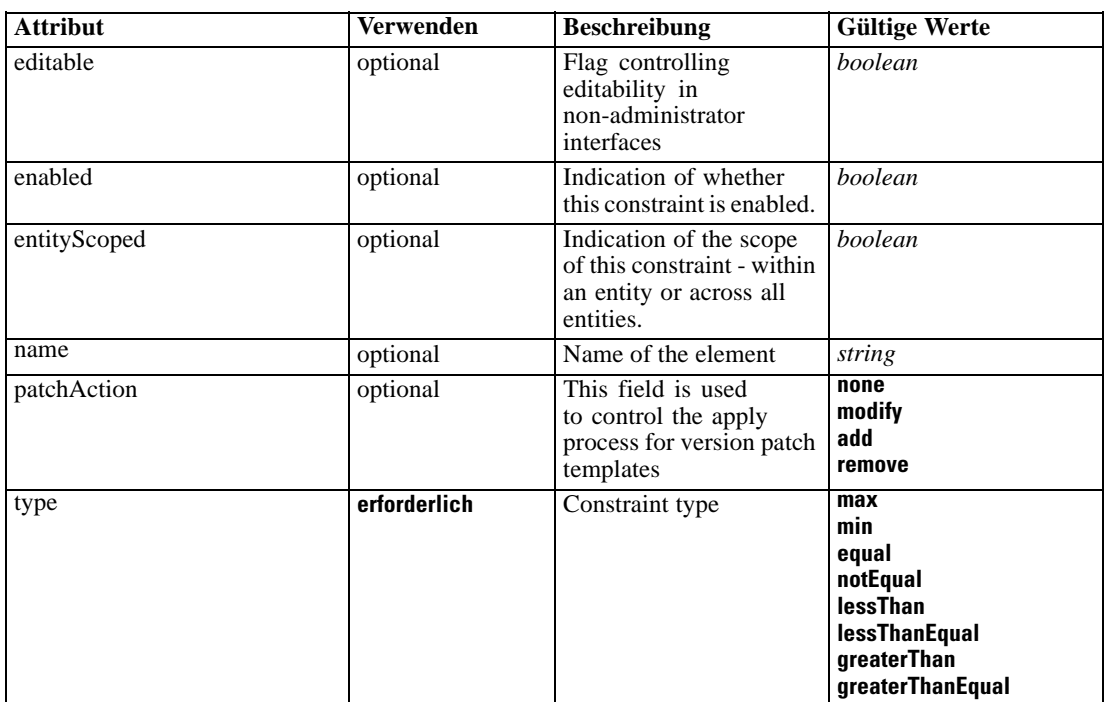

## *XML-Darstellung*

<xs:element name="Constraint" type="typeConstraint" minOccurs="0" maxOccurs="unbounded"> <xs:attribute name="name" type="xs:string" use="optional"></xs:attribute> <xs:attribute name="editable" type="xs:boolean" use="optional" default="true"></xs:attribute> <xs:attribute name="patchAction" type="enumPatchAction" use="optional" default="none"> <xs:enumeration value="none"></xs:enumeration> <xs:enumeration value="modify"></xs:enumeration> <xs:enumeration value="add"></xs:enumeration> <xs:enumeration value="remove"></xs:enumeration> </xs:attribute> <xs:sequence> <xs:element name="Boundary" type="typeConstraintBoundary"></xs:element> <xs:element name="Function" type="rules:typeExpression" minOccurs="0"> <xs:choice> <xs:element ref="Expression" minOccurs="0" maxOccurs="unbounded"></xs:element> <xs:element ref="Attribute"></xs:element> <xs:element ref="Value"></xs:element> <xs:element name="DimensionReference" type="typeDimensionReference"></xs:element> <xs:element name="ObjectOutput" type="typeRepositoryObjectOutput"> <xs:sequence> <xs:element name="ObjectReference" type="typeRepositoryObject"></xs:element> <xs:element name="InputMapping" type="dataset:typeDataSetMapping" minOccurs="0"> <xs:sequence> <xs:element name="AttributeMapping" type="typeAttributeMapping" minOccurs="0" maxOccurs="unbounded"></xs:element> </xs:sequence> </xs:element> <xs:element name="OutputMapping" type="dataset:typeDataSetMapping" minOccurs="0"> <xs:sequence>

```
<xs:element name="AttributeMapping" type="typeAttributeMapping" minOccurs="0"
                       maxOccurs="unbounded"></xs:element>
                    </xs:sequence>
                 </xs:element>
                 <xs:element name="Key" type="dataset:typeDataSetKey" minOccurs="0">
                    <xs:sequence>
                       <xs:element name="KeyAttribute" type="typeKeyAttribute"
                       maxOccurs="unbounded"></xs:element>
                    </xs:sequence>
                 </xs:element>
                 <xs:element name="Parameter" type="typeParameterSetting" minOccurs="0"
                 maxOccurs="unbounded"></xs:element>
              </xs:sequence>
           </xs:element>
        </xs:choice>
     </xs:element>
     <xs:element name="ExternalUsage" type="typeExternalUsage" minOccurs="0"></xs:element>
     <xs:element name="ExpressionFormat" type="typeExpressionFormat" minOccurs="0"></xs:element>
     <xs:element name="InteractionPoint" type="xs:string" minOccurs="0"
     maxOccurs="unbounded"></xs:element>
  </xs:sequence>
  <xs:attribute name="description" type="xs:string" use="optional"></xs:attribute>
  <xs:attribute name="type" type="enumConstraintType" use="required">
     <xs:enumeration value="max"></xs:enumeration>
     <xs:enumeration value="min"></xs:enumeration>
     <xs:enumeration value="equal"></xs:enumeration>
     <xs:enumeration value="notEqual"></xs:enumeration>
     <xs:enumeration value="lessThan"></xs:enumeration>
     <xs:enumeration value="lessThanEqual"></xs:enumeration>
     <xs:enumeration value="greaterThan"></xs:enumeration>
     <xs:enumeration value="greaterThanEqual"></xs:enumeration>
  </xs:attribute>
  <xs:attribute name="entityScoped" type="xs:boolean" use="optional" default="true"></xs:attribute>
  <xs:attribute name="enabled" type="xs:boolean" use="optional" default="true"></xs:attribute>
  <xs:attribute name="dimension" type="xs:string" use="optional"></xs:attribute>
</xs:element>
```
### *Übergeordnet Elemente*

[Dimension Element](#page-224-0)

### *Untergeordnet Elemente*

[Boundary Element,](#page-232-0) [ExpressionFormat Element](#page-239-0), [ExternalUsage Element,](#page-239-0) [Function Element,](#page-232-0) [InteractionPoint Element](#page-240-0)

#### *Verwandt Elemente*

[EntityDimension Element,](#page-202-0) [Constraint Element,](#page-210-0) [Selection Element,](#page-221-0) [Dimension Element,](#page-224-0) [Member](#page-240-0) [Element,](#page-240-0) [BaseSelection Element,](#page-246-0) [Optimization Element,](#page-253-0) [Constraint Element](#page-265-0), [Deployment](#page-279-0) [Element,](#page-279-0) [Selections Element,](#page-308-0) [DecisionList Element](#page-311-0), [ManualClusters Element](#page-314-0), [Selections](#page-345-0) [Element,](#page-345-0) [RecordSelection Element,](#page-360-0) [CombiningRule Element,](#page-387-0) [EntityDimension Element](#page-389-0), [Constraint Element](#page-397-0), [Selection Element](#page-407-0), [combineRule Element,](#page-411-0) [Selection Element](#page-426-0), [Dimension](#page-437-0) [Element,](#page-437-0) [Constraint Element,](#page-442-0) [Member Element,](#page-453-0) [BaseSelection Element,](#page-459-0) [Constraint Element,](#page-466-0) [Rule Element](#page-505-0), [BaseSelection Element](#page-709-0)

## <span id="page-232-0"></span>*Boundary Element*

Constraint boundary

Tabelle A-133 *Attribute für Boundary*

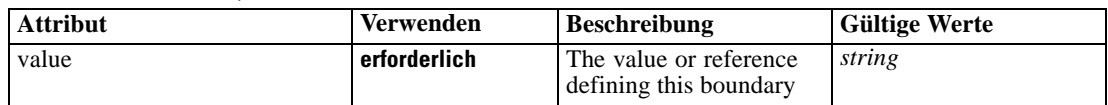

#### *XML-Darstellung*

<xs:element name="Boundary" type="typeConstraintBoundary"> <xs:attribute name="value" type="xs:string" use="required"></xs:attribute> </xs:element>

### Tabelle A-134

*Erweitert Typen*

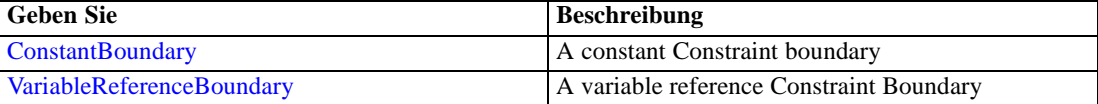

### *Übergeordnet Elemente*

[Constraint Element](#page-229-0)

# *Function Element*

Constraint function definition (internally evaluated constraints)

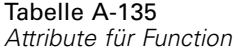

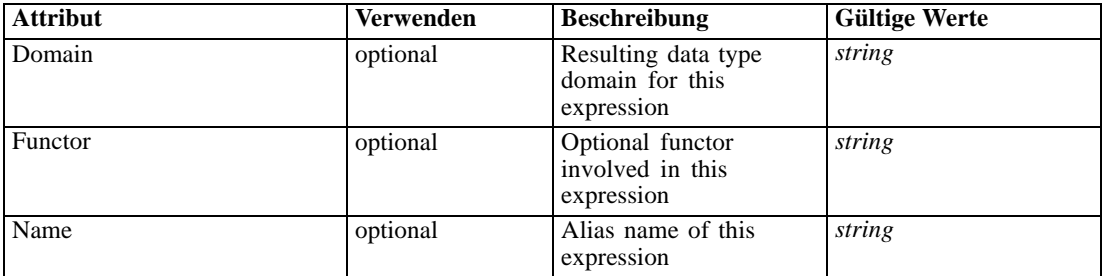

## *XML-Darstellung*

<xs:element name="Function" type="rules:typeExpression" minOccurs="0"> <xs:choice> <xs:element ref="Expression" minOccurs="0" maxOccurs="unbounded"></xs:element> <xs:element ref="Attribute"></xs:element> <xs:element ref="Value"></xs:element> <xs:element name="DimensionReference" type="typeDimensionReference"></xs:element> <xs:element name="ObjectOutput" type="typeRepositoryObjectOutput"> <xs:sequence> <xs:element name="ObjectReference" type="typeRepositoryObject"></xs:element>

```
<xs:element name="InputMapping" type="dataset:typeDataSetMapping" minOccurs="0">
              <xs:sequence>
                 <xs:element name="AttributeMapping" type="typeAttributeMapping" minOccurs="0"
                 maxOccurs="unbounded"></xs:element>
              </xs:sequence>
           </xs:element>
           <xs:element name="OutputMapping" type="dataset:typeDataSetMapping" minOccurs="0">
              <xs:sequence>
                 <xs:element name="AttributeMapping" type="typeAttributeMapping" minOccurs="0"
                 maxOccurs="unbounded"></xs:element>
              </xs:sequence>
           </xs:element>
           <xs:element name="Key" type="dataset:typeDataSetKey" minOccurs="0">
              <xs:sequence>
                 <xs:element name="KeyAttribute" type="typeKeyAttribute"
                 maxOccurs="unbounded"></xs:element>
              </xs:sequence>
           </xs:element>
           <xs:element name="Parameter" type="typeParameterSetting" minOccurs="0"
           maxOccurs="unbounded"></xs:element>
        </xs:sequence>
     </xs:element>
  </xs:choice>
  <xs:attribute name="Name" type="xs:string" use="optional"></xs:attribute>
  <xs:attribute name="Domain" type="xs:string" use="optional"></xs:attribute>
  <xs:attribute name="Functor" type="xs:string" use="optional"></xs:attribute>
</xs:element>
```
Tabelle A-136 *Erweitert Typen*

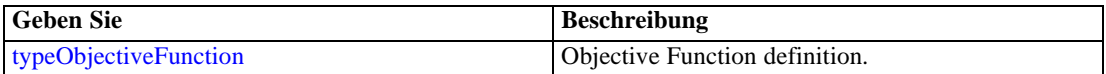

### *Übergeordnet Elemente*

[Constraint Element](#page-229-0)

### *Untergeordnet Elemente*

[Attribute Element](#page-98-0), DimensionReference Element, [Expression Element,](#page-108-0) [ObjectOutput Element](#page-234-0), [Value Element](#page-492-0)

# *DimensionReference Element*

A reference to a dimension that will provide the value

Tabelle A-137

*Attribute für DimensionReference*

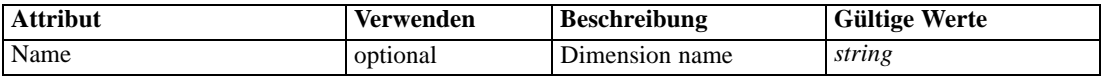

## *XML-Darstellung*

<xs:element name="DimensionReference" type="typeDimensionReference">

<span id="page-234-0"></span><xs:attribute name="Name" type="xs:string" use="optional"></xs:attribute> </xs:element>

## *Übergeordnet Elemente*

[Function Element](#page-232-0)

# *ObjectOutput Element*

The output of a repository object (rule or model)

Tabelle A-138

*Attribute für ObjectOutput*

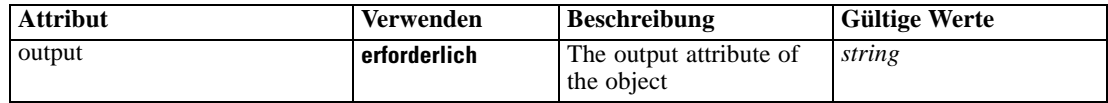

## *XML-Darstellung*

<xs:element name="ObjectOutput" type="typeRepositoryObjectOutput"> <xs:sequence> <xs:element name="ObjectReference" type="typeRepositoryObject"></xs:element> <xs:element name="InputMapping" type="dataset:typeDataSetMapping" minOccurs="0"> <xs:sequence> <xs:element name="AttributeMapping" type="typeAttributeMapping" minOccurs="0" maxOccurs="unbounded"></xs:element> </xs:sequence> </xs:element> <xs:element name="OutputMapping" type="dataset:typeDataSetMapping" minOccurs="0"> <xs:sequence> <xs:element name="AttributeMapping" type="typeAttributeMapping" minOccurs="0" maxOccurs="unbounded"></xs:element> </xs:sequence> </xs:element> <xs:element name="Key" type="dataset:typeDataSetKey" minOccurs="0"> <xs:sequence> <xs:element name="KeyAttribute" type="typeKeyAttribute" maxOccurs="unbounded"></xs:element> </xs:sequence> </xs:element> <xs:element name="Parameter" type="typeParameterSetting" minOccurs="0" maxOccurs="unbounded"></xs:element> </xs:sequence> <xs:attribute name="output" type="xs:string" use="required"></xs:attribute> </xs:element>

## *Übergeordnet Elemente*

[Function Element](#page-232-0)

### *Untergeordnet Elemente*

[InputMapping Element,](#page-235-0) [Key Element,](#page-237-0) [ObjectReference Element,](#page-235-0) [OutputMapping Element,](#page-236-0) [Parameter Element](#page-238-0)

# <span id="page-235-0"></span>*ObjectReference Element*

The repository object

Tabelle A-139

*Attribute für ObjectReference*

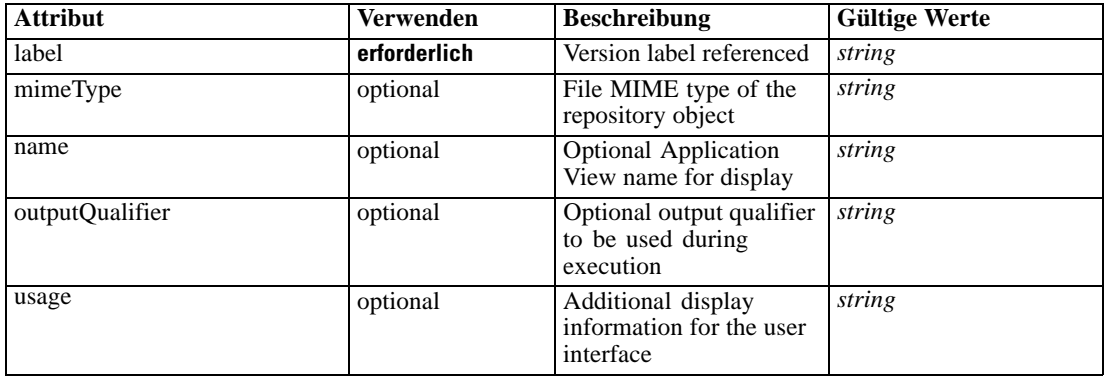

### *XML-Darstellung*

<xs:element name="ObjectReference" type="typeRepositoryObject"> <xs:attribute name="label" type="xs:string" use="required"></xs:attribute> <xs:attribute name="name" type="xs:string"></xs:attribute> <xs:attribute name="usage" type="xs:string" use="optional"></xs:attribute> <xs:attribute name="outputQualifier" type="xs:string" use="optional"></xs:attribute> <xs:attribute name="mimeType" type="xs:string" use="optional"></xs:attribute> </xs:element>

### *Übergeordnet Elemente*

[ObjectOutput Element](#page-234-0)

# *InputMapping Element*

A mapping from the rule attributes to the input attributes of the model.

## *XML-Darstellung*

```
<xs:element name="InputMapping" type="dataset:typeDataSetMapping" minOccurs="0">
  <xs:sequence>
     <xs:element name="AttributeMapping" type="typeAttributeMapping" minOccurs="0"
     maxOccurs="unbounded"></xs:element>
  </xs:sequence>
</xs:element>
```
Tabelle A-140 *Erweitert Typen*

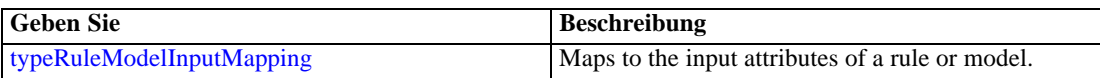

*XML-Schema*

## <span id="page-236-0"></span>*Übergeordnet Elemente*

[ObjectOutput Element](#page-234-0)

### *Untergeordnet Elemente*

AttributeMapping Element

## *AttributeMapping Element*

The mapping of these attributes to the primary attributes

Tabelle A-141 *Attribute für AttributeMapping*

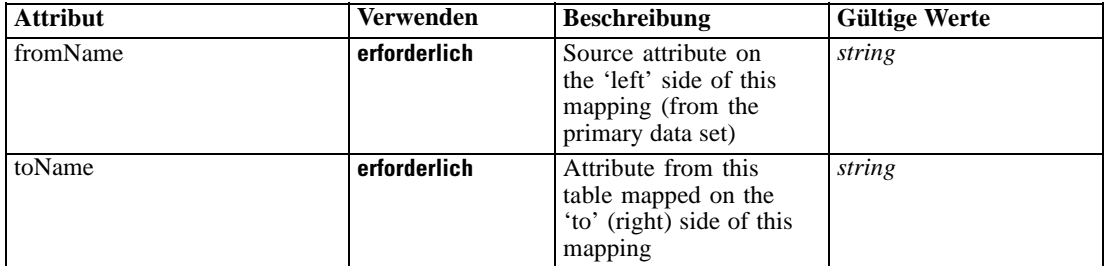

## *XML-Darstellung*

<xs:element name="AttributeMapping" type="typeAttributeMapping" minOccurs="0" maxOccurs="unbounded">

<xs:attribute name="fromName" type="xs:string" use="required"></xs:attribute> <xs:attribute name="toName" type="xs:string" use="required"></xs:attribute> </xs:element>

## *Übergeordnet Elemente*

### [InputMapping Element](#page-235-0)

## *OutputMapping Element*

A renaming of the output attributes of the model.

## *XML-Darstellung*

```
<xs:element name="OutputMapping" type="dataset:typeDataSetMapping" minOccurs="0">
  <xs:sequence>
     <xs:element name="AttributeMapping" type="typeAttributeMapping" minOccurs="0"
     maxOccurs="unbounded"></xs:element>
  </xs:sequence>
</xs:element>
```
Tabelle A-142 *Erweitert Typen*

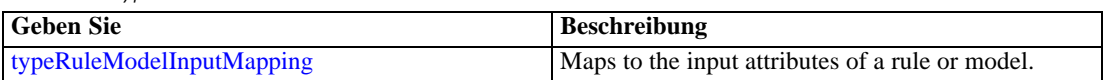

## <span id="page-237-0"></span>*Übergeordnet Elemente*

[ObjectOutput Element](#page-234-0)

#### *Untergeordnet Elemente*

AttributeMapping Element

### *AttributeMapping Element*

The mapping of these attributes to the primary attributes

Tabelle A-143 *Attribute für AttributeMapping*

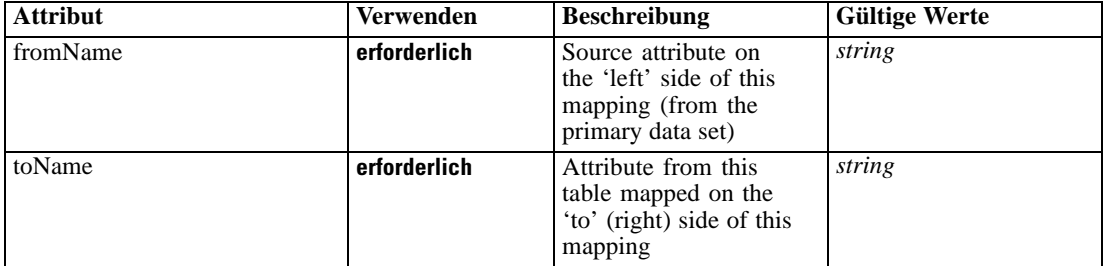

### *XML-Darstellung*

<xs:element name="AttributeMapping" type="typeAttributeMapping" minOccurs="0" maxOccurs="unbounded">

<xs:attribute name="fromName" type="xs:string" use="required"></xs:attribute> <xs:attribute name="toName" type="xs:string" use="required"></xs:attribute> </xs:element>

## *Übergeordnet Elemente*

# [OutputMapping Element](#page-236-0)

## *Key Element*

Key field(s) on which to group input rows to the model.

Tabelle A-144 *Attribute für Key*

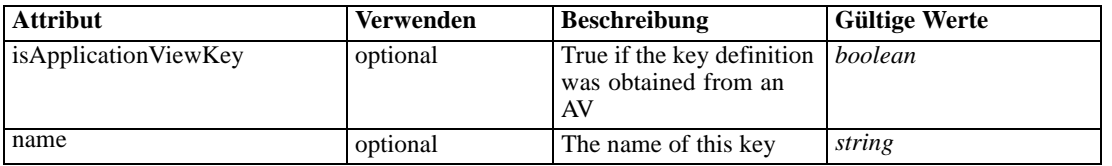

## *XML-Darstellung*

<xs:element name="Key" type="dataset:typeDataSetKey" minOccurs="0">

<xs:sequence>

<xs:element name="KeyAttribute" type="typeKeyAttribute" maxOccurs="unbounded"></xs:element>

```
</xs:sequence>
  <xs:attribute name="name" type="xs:string"></xs:attribute>
  <xs:attribute name="isApplicationViewKey" type="xs:boolean" use="optional"
  default="false"></xs:attribute>
</xs:element>
```
### *Übergeordnet Elemente*

[ObjectOutput Element](#page-234-0)

### *Untergeordnet Elemente*

KeyAttribute Element

## *KeyAttribute Element*

The list of attributes which make up the key

Tabelle A-145

*Attribute für KeyAttribute*

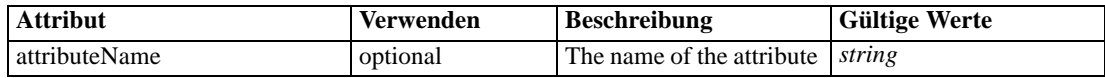

## *XML-Darstellung*

<xs:element name="KeyAttribute" type="typeKeyAttribute" maxOccurs="unbounded"> <xs:attribute name="attributeName" type="xs:string"></xs:attribute> </xs:element>

### *Übergeordnet Elemente*

[Key Element](#page-237-0)

## *Parameter Element*

Parameters passed to the model.

Tabelle A-146

*Attribute für Parameter*

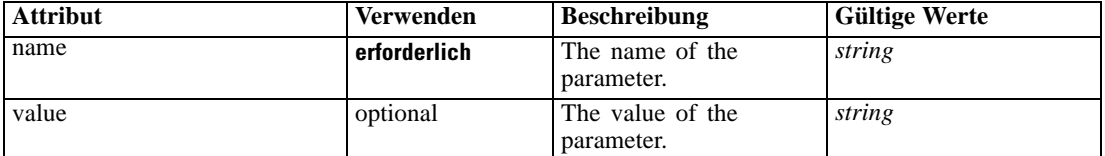

## *XML-Darstellung*

<xs:element name="Parameter" type="typeParameterSetting" minOccurs="0" maxOccurs="unbounded"> <xs:attribute name="name" type="xs:string" use="required"></xs:attribute>

<xs:attribute name="value" type="xs:string"></xs:attribute> </xs:element>

<span id="page-239-0"></span>Tabelle A-147 *Erweitert Typen*

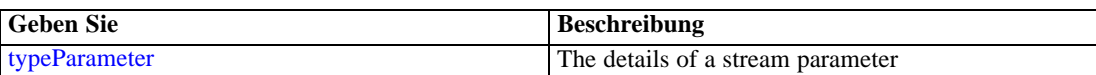

### *Übergeordnet Elemente*

[ObjectOutput Element](#page-234-0)

## *ExternalUsage Element*

Defines how this constraint can be enabled or disabled via an OPL variable (externally evaluated constraints)

Tabelle A-148

*Attribute für ExternalUsage*

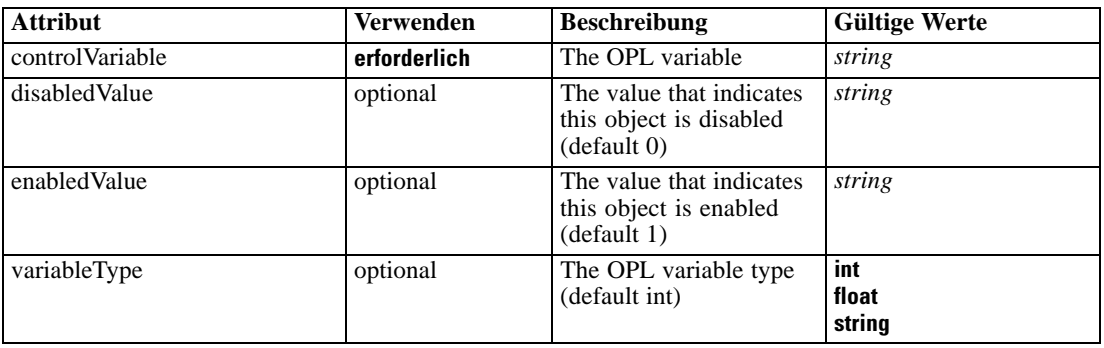

### *XML-Darstellung*

<xs:element name="ExternalUsage" type="typeExternalUsage" minOccurs="0">

<xs:attribute name="controlVariable" type="xs:string" use="required"></xs:attribute>

- <xs:attribute name="variableType" type="enumOPLValueType" use="optional" default="int"> <xs:enumeration value="int"></xs:enumeration>
	- <xs:enumeration value="float"></xs:enumeration>

<xs:enumeration value="string"></xs:enumeration>

</xs:attribute>

<xs:attribute name="enabledValue" type="xs:string" use="optional" default="1"></xs:attribute> <xs:attribute name="disabledValue" type="xs:string" use="optional" default="0"></xs:attribute> </xs:element>

# *Übergeordnet Elemente*

[Constraint Element](#page-229-0)

## *ExpressionFormat Element*

Constraint function format (externally evaluated constraints)

*XML-Schema*

<span id="page-240-0"></span>Tabelle A-149 *Attribute für ExpressionFormat*

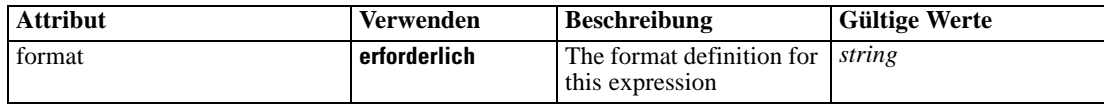

### *XML-Darstellung*

<xs:element name="ExpressionFormat" type="typeExpressionFormat" minOccurs="0"> <xs:attribute name="format" type="xs:string" use="required"></xs:attribute> </xs:element>

## *Übergeordnet Elemente*

[Constraint Element](#page-229-0)

# *InteractionPoint Element*

Optional Interaction Point name used when differentiating constraint based on interaction points

### *XML-Darstellung*

<xs:element name="InteractionPoint" type="xs:string" minOccurs="0" maxOccurs="unbounded"></xs:element>

## *Übergeordnet Elemente*

[Constraint Element](#page-229-0)

## *Member Element*

Dimension Member definition

Tabelle A-150 *Attribute für Member*

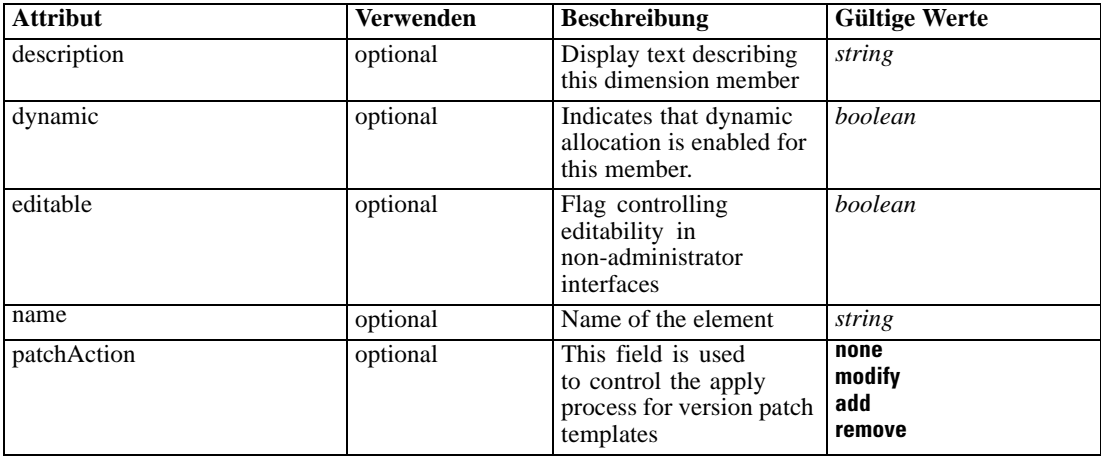

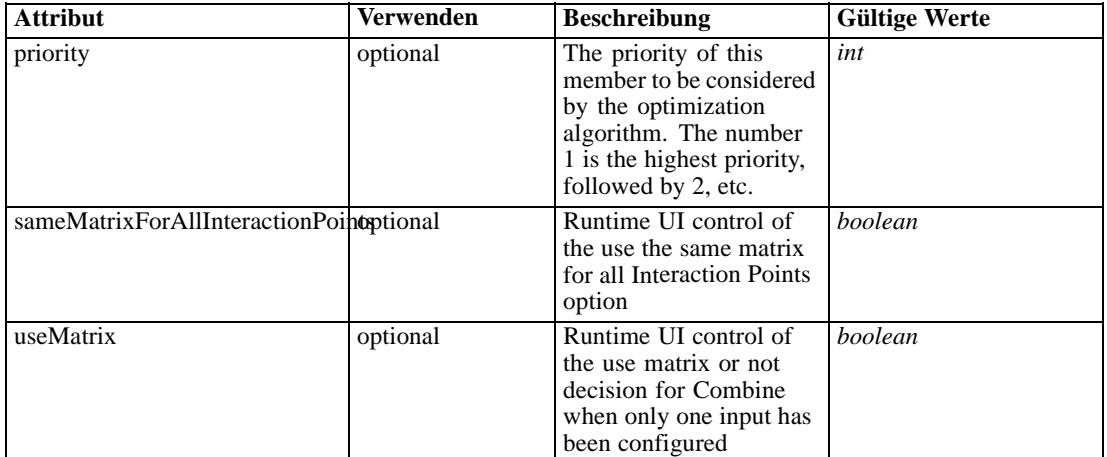

#### *XML-Darstellung*

```
<xs:element name="Member" type="typeDimensionMember" minOccurs="0" maxOccurs="unbounded">
  <xs:attribute name="name" type="xs:string" use="optional"></xs:attribute>
  <xs:attribute name="editable" type="xs:boolean" use="optional" default="true"></xs:attribute>
  <xs:attribute name="patchAction" type="enumPatchAction" use="optional" default="none">
     <xs:enumeration value="none"></xs:enumeration>
     <xs:enumeration value="modify"></xs:enumeration>
     <xs:enumeration value="add"></xs:enumeration>
     <xs:enumeration value="remove"></xs:enumeration>
  </xs:attribute>
  <xs:sequence>
     <xs:element name="Selection" type="typeMemberSelection" minOccurs="0">
        <xs:sequence>
           <xs:element name="Definition" type="xs:string"></xs:element>
        </xs:sequence>
        <xs:sequence>
           <xs:element name="StartTimestamp" type="typeTimestampDetails" minOccurs="0"></xs:element>
           <xs:element name="EndTimestamp" type="typeTimestampDetails" minOccurs="0"></xs:element>
           <xs:element name="InteractionPoint" type="xs:string" minOccurs="0"
           maxOccurs="unbounded"></xs:element>
           <xs:element name="BaseSelection" type="typeLocalRule" minOccurs="0">
              <xs:sequence>
                 <xs:element name="Definition" type="xs:string"></xs:element>
              </xs:sequence>
           </xs:element>
        </xs:sequence>
     </xs:element>
     <xs:element name="Allocation" type="typeDimensionAllocation" minOccurs="0"
     maxOccurs="unbounded">
        <xs:sequence>
           <xs:element name="Value" type="typeValueSource"></xs:element>
        </xs:sequence>
     </xs:element>
     <xs:element name="DynamicAllocation" type="typeDynamicAllocation" minOccurs="0">
        <xs:sequence>
           <xs:element name="AllocationValue" type="typeDynamicValue" minOccurs="0">
              <xs:sequence>
                 <xs:element name="Value" type="typeValueSource"></xs:element>
```

```
</xs:sequence>
           </xs:element>
           <xs:element name="KeyValue" type="typeDynamicValue" minOccurs="0"
           maxOccurs="unbounded">
              <xs:sequence>
                 <xs:element name="Value" type="typeValueSource"></xs:element>
              </xs:sequence>
            </xs:element>
        </xs:sequence>
      </xs:element>
      <xs:element name="VariableValue" type="typeVariableValue" minOccurs="0" maxOccurs="unbounded">
        <xs:sequence>
            <xs:element name="Value" type="typeValueSource"></xs:element>
         </xs:sequence>
      </xs:element>
      <xs:element name="PropertyValue" type="typePropertyValue" minOccurs="0"
     maxOccurs="unbounded"></xs:element>
  </xs:sequence>
   <xs:attribute name="description" type="xs:string" use="optional"></xs:attribute>
   <xs:attribute name="priority" type="xs:int" use="optional" default="1"></xs:attribute>
   <xs:attribute name="dynamic" type="xs:boolean" default="false"></xs:attribute>
   <xs:attribute name="sameMatrixForAllInteractionPoints" type="xs:boolean" use="optional"
  default="true"></xs:attribute>
   <xs:attribute name="useMatrix" type="xs:boolean" use="optional" default="false"></xs:attribute>
</xs:element>
```
### *Übergeordnet Elemente*

[Dimension Element](#page-224-0)

#### *Untergeordnet Elemente*

[Allocation Element,](#page-248-0) [DynamicAllocation Element,](#page-249-0) [PropertyValue Element](#page-252-0), Selection Element, [VariableValue Element](#page-251-0)

## *Verwandt Elemente*

[EntityDimension Element](#page-202-0), [Constraint Element](#page-210-0), [Selection Element](#page-221-0), [Dimension Element](#page-224-0), [Constraint Element](#page-229-0), [BaseSelection Element,](#page-246-0) [Optimization Element](#page-253-0), [Constraint Element,](#page-265-0) [Deployment Element](#page-279-0), [Selections Element](#page-308-0), [DecisionList Element](#page-311-0), [ManualClusters Element,](#page-314-0) [Selections Element,](#page-345-0) [RecordSelection Element,](#page-360-0) [CombiningRule Element,](#page-387-0) [EntityDimension](#page-389-0) [Element,](#page-389-0) [Constraint Element,](#page-397-0) [Selection Element](#page-407-0), [combineRule Element,](#page-411-0) [Selection Element,](#page-426-0) [Dimension Element](#page-437-0), [Constraint Element](#page-442-0), [Member Element](#page-453-0), [BaseSelection Element,](#page-459-0) [Constraint](#page-466-0) [Element,](#page-466-0) [Rule Element,](#page-505-0) [BaseSelection Element](#page-709-0)

# *Selection Element*

Selection and Exclusion rules for this Dimension Member

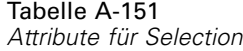

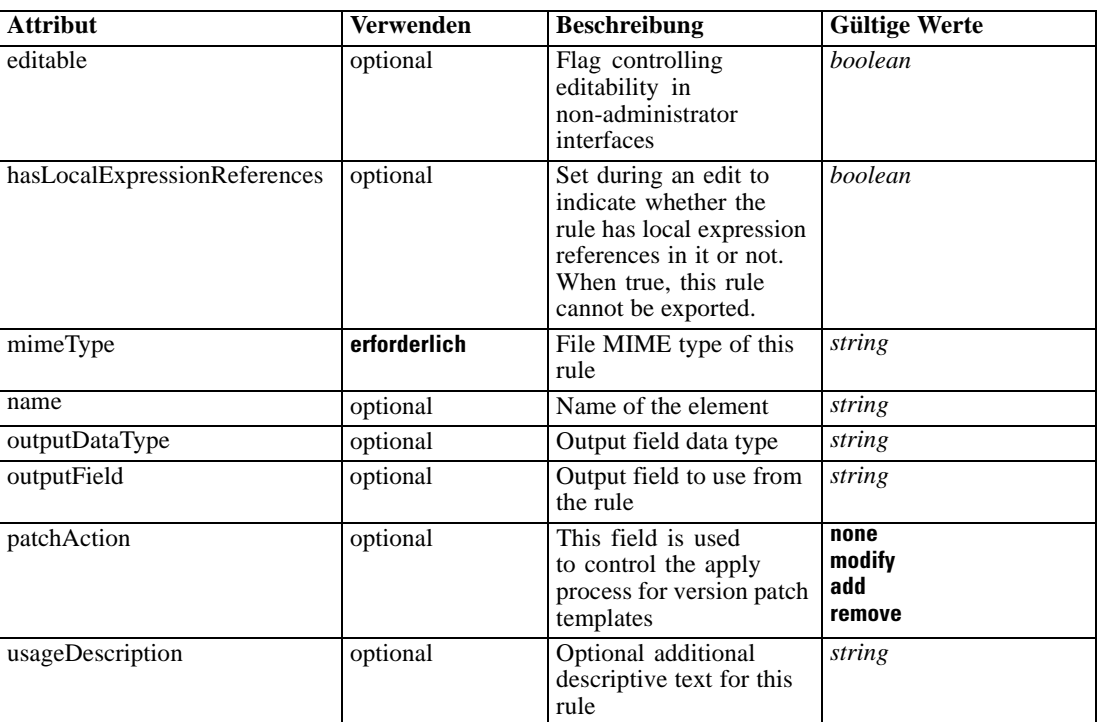

### *XML-Darstellung*

```
<xs:element name="Selection" type="typeMemberSelection" minOccurs="0">
  <xs:attribute name="name" type="xs:string" use="optional"></xs:attribute>
   <xs:attribute name="editable" type="xs:boolean" use="optional" default="true"></xs:attribute>
   <xs:attribute name="patchAction" type="enumPatchAction" use="optional" default="none">
      <xs:enumeration value="none"></xs:enumeration>
      <xs:enumeration value="modify"></xs:enumeration>
      <xs:enumeration value="add"></xs:enumeration>
      <xs:enumeration value="remove"></xs:enumeration>
   </xs:attribute>
   <xs:sequence>
      <xs:element name="Definition" type="xs:string"></xs:element>
   </xs:sequence>
   <xs:attribute name="mimeType" type="xs:string" use="required"></xs:attribute>
   <xs:attribute name="usageDescription" type="xs:string" use="optional"></xs:attribute>
   <xs:attribute name="hasLocalExpressionReferences" type="xs:boolean" use="optional"
   default="false"></xs:attribute>
   <xs:attribute name="outputField" type="xs:string" use="optional"></xs:attribute>
   <xs:attribute name="outputDataType" type="xs:string" use="optional"></xs:attribute>
   <xs:sequence>
      <xs:element name="StartTimestamp" type="typeTimestampDetails" minOccurs="0"></xs:element>
      <xs:element name="EndTimestamp" type="typeTimestampDetails" minOccurs="0"></xs:element>
      <xs:element name="InteractionPoint" type="xs:string" minOccurs="0"
      maxOccurs="unbounded"></xs:element>
      <xs:element name="BaseSelection" type="typeLocalRule" minOccurs="0">
         <xs:sequence>
            <xs:element name="Definition" type="xs:string"></xs:element>
```
*XML-Schema*

</xs:sequence> </xs:element> </xs:sequence> </xs:element>

# *Übergeordnet Elemente*

[Member Element](#page-240-0)

## *Untergeordnet Elemente*

[BaseSelection Element,](#page-246-0) Definition Element, [EndTimestamp Element,](#page-245-0) [InteractionPoint Element,](#page-246-0) StartTimestamp Element

## *Verwandt Elemente*

[Selection Element](#page-455-0)

# *Definition Element*

Definition of the local rule

### *XML-Darstellung*

<xs:element name="Definition" type="xs:string"></xs:element>

## *Übergeordnet Elemente*

[Selection Element](#page-242-0)

## *StartTimestamp Element*

The valid start timestamp for this Dimension Member, test will be encorporated into the final local rule if specified

## Tabelle A-152 *Attribute für StartTimestamp*

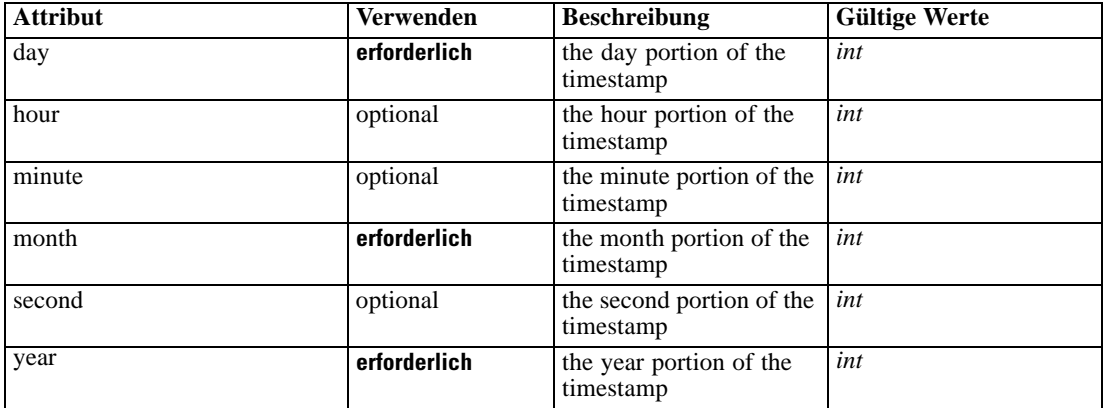

## <span id="page-245-0"></span>*XML-Darstellung*

```
<xs:element name="StartTimestamp" type="typeTimestampDetails" minOccurs="0">
   <xs:attribute name="year" type="xs:int" use="required"></xs:attribute>
   <xs:attribute name="month" type="xs:int" use="required"></xs:attribute>
  <xs:attribute name="day" type="xs:int" use="required"></xs:attribute>
  <xs:attribute name="hour" type="xs:int" use="optional" default="0"></xs:attribute>
  <xs:attribute name="minute" type="xs:int" use="optional" default="0"></xs:attribute>
   <xs:attribute name="second" type="xs:int" use="optional" default="0"></xs:attribute>
</xs:element>
```
### *Übergeordnet Elemente*

[Selection Element](#page-242-0)

## *EndTimestamp Element*

The valid end timestamp for this Dimension Member, test will be encorporated into the final local rule if specified

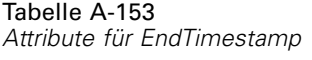

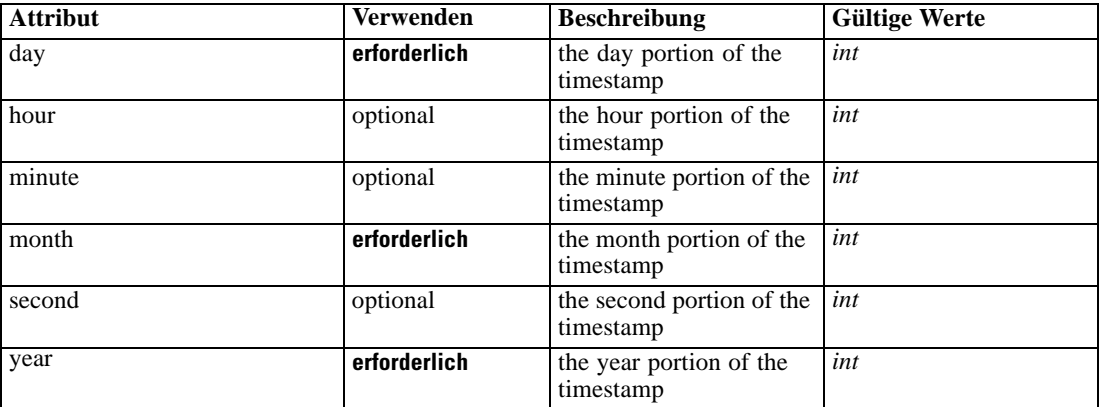

## *XML-Darstellung*

<xs:element name="EndTimestamp" type="typeTimestampDetails" minOccurs="0"> <xs:attribute name="year" type="xs:int" use="required"></xs:attribute> <xs:attribute name="month" type="xs:int" use="required"></xs:attribute> <xs:attribute name="day" type="xs:int" use="required"></xs:attribute> <xs:attribute name="hour" type="xs:int" use="optional" default="0"></xs:attribute> <xs:attribute name="minute" type="xs:int" use="optional" default="0"></xs:attribute> <xs:attribute name="second" type="xs:int" use="optional" default="0"></xs:attribute> </xs:element>

### *Übergeordnet Elemente*

[Selection Element](#page-242-0)

## <span id="page-246-0"></span>*InteractionPoint Element*

List of selected Interaction Points for the Dimension Member, test will be encorporated into the final local rule if specified

### *XML-Darstellung*

<xs:element name="InteractionPoint" type="xs:string" minOccurs="0" maxOccurs="unbounded"></xs:element>

## *Übergeordnet Elemente*

[Selection Element](#page-242-0)

## *BaseSelection Element*

The selection rule for the Dimension Member, will be folded into the final local rule if specified

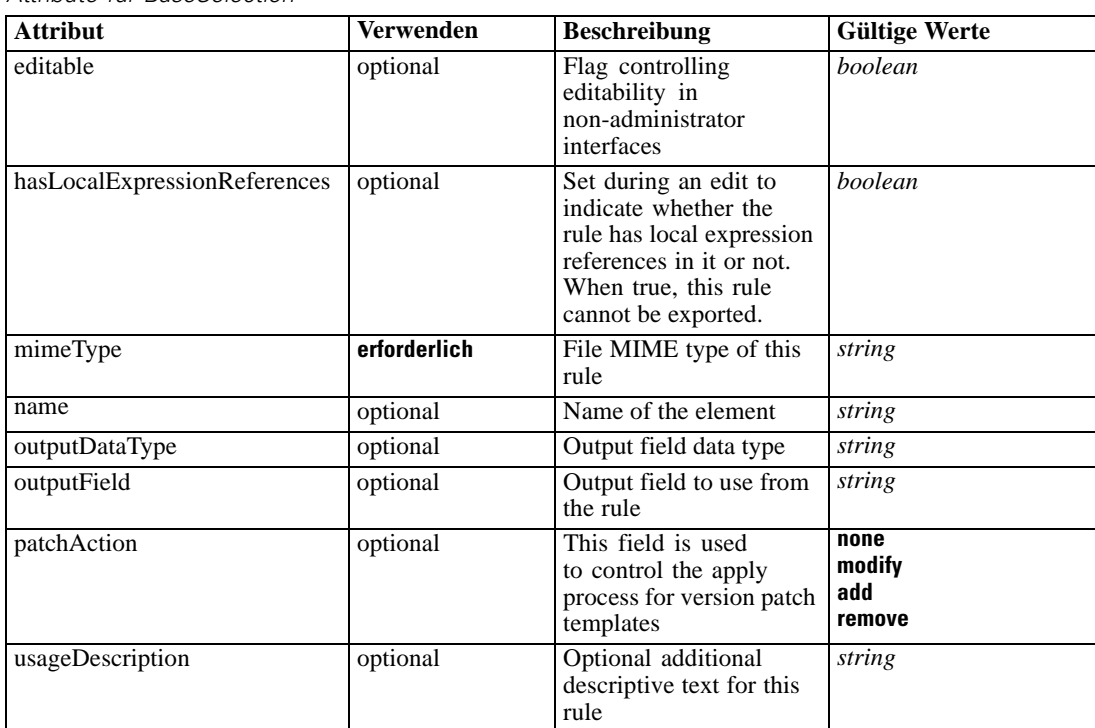

Tabelle A-154 *Attribute für BaseSelection*

### *XML-Darstellung*

<xs:element name="BaseSelection" type="typeLocalRule" minOccurs="0">

<xs:attribute name="name" type="xs:string" use="optional"></xs:attribute>

<xs:attribute name="editable" type="xs:boolean" use="optional" default="true"></xs:attribute>

- <xs:attribute name="patchAction" type="enumPatchAction" use="optional" default="none"> <xs:enumeration value="none"></xs:enumeration>
	- <xs:enumeration value="modify"></xs:enumeration>
	- <xs:enumeration value="add"></xs:enumeration>

<xs:enumeration value="remove"></xs:enumeration> </xs:attribute> <xs:sequence> <xs:element name="Definition" type="xs:string"></xs:element> </xs:sequence> <xs:attribute name="mimeType" type="xs:string" use="required"></xs:attribute> <xs:attribute name="usageDescription" type="xs:string" use="optional"></xs:attribute> <xs:attribute name="hasLocalExpressionReferences" type="xs:boolean" use="optional" default="false"></xs:attribute> <xs:attribute name="outputField" type="xs:string" use="optional"></xs:attribute> <xs:attribute name="outputDataType" type="xs:string" use="optional"></xs:attribute> </xs:element>

#### Tabelle A-155 *Erweitert Typen*

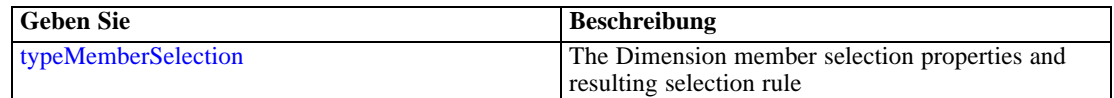

### *Übergeordnet Elemente*

[Selection Element](#page-242-0)

### *Untergeordnet Elemente*

Definition Element

#### *Verwandt Elemente*

[EntityDimension Element](#page-202-0), [Constraint Element](#page-210-0), [Selection Element](#page-221-0), [Dimension Element](#page-224-0), [Constraint Element](#page-229-0), [Member Element,](#page-240-0) [Optimization Element](#page-253-0), [Constraint Element](#page-265-0), [Deployment](#page-279-0) [Element,](#page-279-0) [Selections Element,](#page-308-0) [DecisionList Element](#page-311-0), [ManualClusters Element](#page-314-0), [Selections](#page-345-0) [Element,](#page-345-0) [RecordSelection Element,](#page-360-0) [CombiningRule Element,](#page-387-0) [EntityDimension Element](#page-389-0), [Constraint Element](#page-397-0), [Selection Element](#page-407-0), [combineRule Element,](#page-411-0) [Selection Element](#page-426-0), [Dimension](#page-437-0) [Element,](#page-437-0) [Constraint Element,](#page-442-0) [Member Element,](#page-453-0) [BaseSelection Element,](#page-459-0) [Constraint Element,](#page-466-0) [Rule Element](#page-505-0), [BaseSelection Element](#page-709-0)

# *Definition Element*

Definition of the local rule

### *XML-Darstellung*

<xs:element name="Definition" type="xs:string"></xs:element>

## *Übergeordnet Elemente*

[BaseSelection Element](#page-246-0)

# <span id="page-248-0"></span>*Allocation Element*

Allocation rules for this Dimension Member

Tabelle A-156

*Attribute für Allocation*

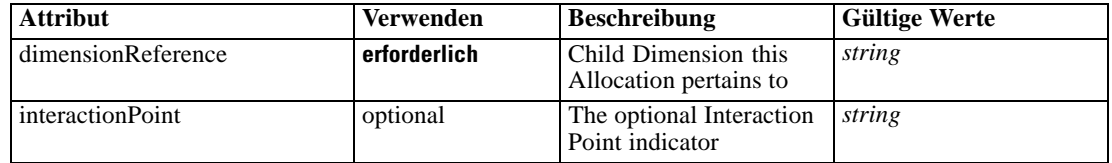

### *XML-Darstellung*

<xs:element name="Allocation" type="typeDimensionAllocation" minOccurs="0" maxOccurs="unbounded"> <xs:sequence>

<xs:element name="Value" type="typeValueSource"></xs:element>

</xs:sequence>

<xs:attribute name="dimensionReference" type="xs:string" use="required"></xs:attribute>

<xs:attribute name="interactionPoint" type="xs:string"></xs:attribute>

</xs:element>

# *Übergeordnet Elemente*

[Member Element](#page-240-0)

## *Untergeordnet Elemente*

Value Element

# *Value Element*

The allocated value for this dimension

### *XML-Darstellung*

<xs:element name="Value" type="typeValueSource"></xs:element>

Tabelle A-157 *Erweitert Typen*

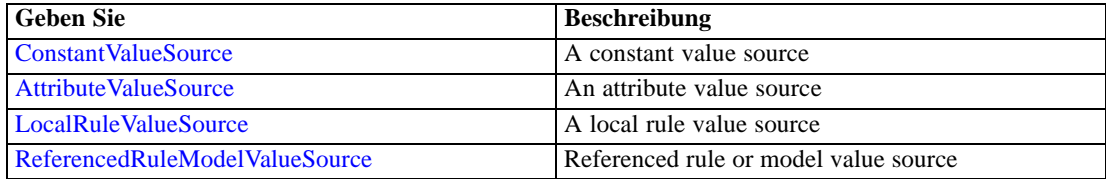

# *Übergeordnet Elemente*

Allocation Element

# <span id="page-249-0"></span>*DynamicAllocation Element*

Dynamic allocations for this member (only one allowed at present). Ignored unless the member is dynamic.

Tabelle A-158 *Attribute für DynamicAllocation*

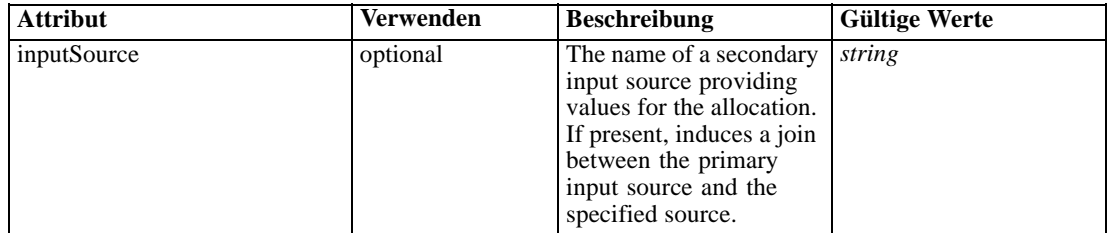

## *XML-Darstellung*

<xs:element name="DynamicAllocation" type="typeDynamicAllocation" minOccurs="0"> <xs:sequence> <xs:element name="AllocationValue" type="typeDynamicValue" minOccurs="0"> <xs:sequence> <xs:element name="Value" type="typeValueSource"></xs:element> </xs:sequence> </xs:element> <xs:element name="KeyValue" type="typeDynamicValue" minOccurs="0" maxOccurs="unbounded"> <xs:sequence> <xs:element name="Value" type="typeValueSource"></xs:element> </xs:sequence> </xs:element> </xs:sequence> <xs:attribute name="inputSource" type="xs:string"></xs:attribute> </xs:element>

### *Übergeordnet Elemente*

[Member Element](#page-240-0)

#### *Untergeordnet Elemente*

AllocationValue Element, [KeyValue Element](#page-250-0)

# *AllocationValue Element*

The value of the allocation. If not specified, the allocation is ignored.

### *XML-Darstellung*

```
<xs:element name="AllocationValue" type="typeDynamicValue" minOccurs="0">
  <xs:sequence>
     <xs:element name="Value" type="typeValueSource"></xs:element>
  </xs:sequence>
</xs:element>
```
*XML-Schema*

## <span id="page-250-0"></span>*Übergeordnet Elemente*

[DynamicAllocation Element](#page-249-0)

### *Untergeordnet Elemente*

Value Element

# *Value Element*

The value source.

### *XML-Darstellung*

<xs:element name="Value" type="typeValueSource"></xs:element>

Tabelle A-159 *Erweitert Typen*

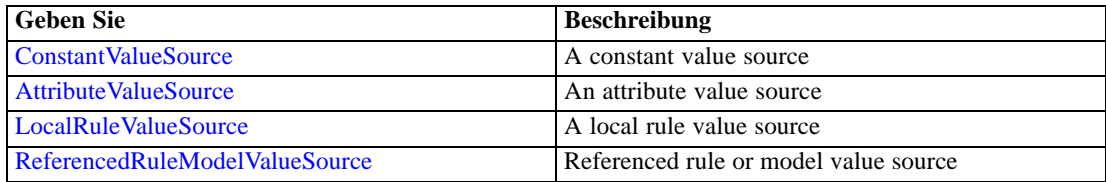

# *Übergeordnet Elemente*

[AllocationValue Element](#page-249-0)

# *KeyValue Element*

Key values when joining with a secondary input source. If not specified, the primary key values are used instead.

### *XML-Darstellung*

```
<xs:element name="KeyValue" type="typeDynamicValue" minOccurs="0" maxOccurs="unbounded">
  <xs:sequence>
     <xs:element name="Value" type="typeValueSource"></xs:element>
  </xs:sequence>
</xs:element>
```
## *Übergeordnet Elemente*

[DynamicAllocation Element](#page-249-0)

# *Untergeordnet Elemente*

[Value Element](#page-251-0)

# <span id="page-251-0"></span>*Value Element*

The value source.

### *XML-Darstellung*

<xs:element name="Value" type="typeValueSource"></xs:element>

Tabelle A-160 *Erweitert Typen*

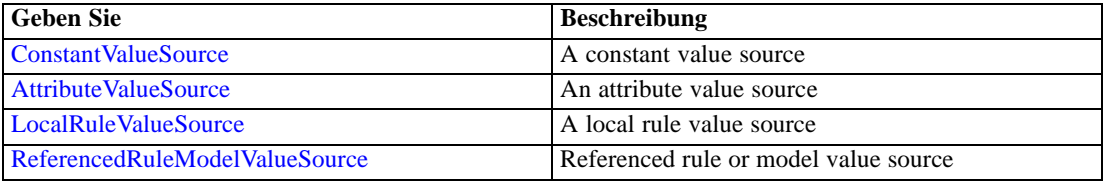

# *Übergeordnet Elemente*

## [KeyValue Element](#page-250-0)

# *VariableValue Element*

Variable Values defined for this Dimension Member

Tabelle A-161 *Attribute für VariableValue*

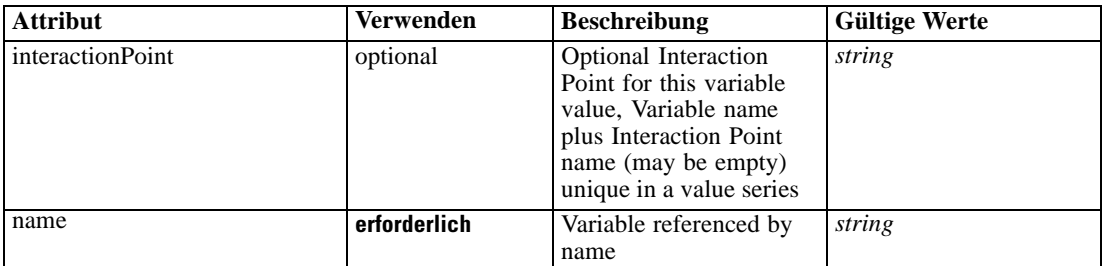

## *XML-Darstellung*

<xs:element name="VariableValue" type="typeVariableValue" minOccurs="0" maxOccurs="unbounded"> <xs:sequence>

```
<xs:element name="Value" type="typeValueSource"></xs:element>
```

```
</xs:sequence>
```
<xs:attribute name="name" type="xs:string" use="required"></xs:attribute>

```
<xs:attribute name="interactionPoint" type="xs:string" use="optional" default=""></xs:attribute>
</xs:element>
```
# *Übergeordnet Elemente*

[Member Element](#page-240-0)
*XML-Schema*

### *Untergeordnet Elemente*

Value Element

# *Value Element*

The value for this variable reference

## *XML-Darstellung*

<xs:element name="Value" type="typeValueSource"></xs:element>

Tabelle A-162 *Erweitert Typen*

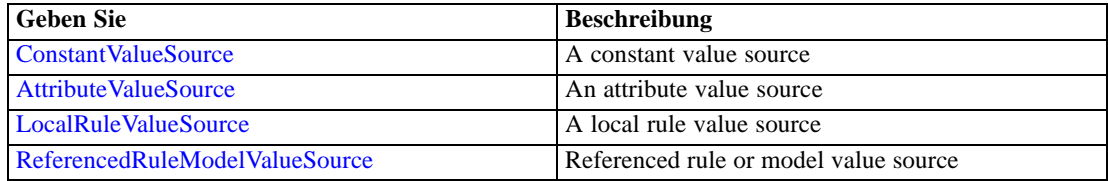

## *Übergeordnet Elemente*

[VariableValue Element](#page-251-0)

## *PropertyValue Element*

Property values for this Dimension member.

Tabelle A-163

*Attribute für PropertyValue*

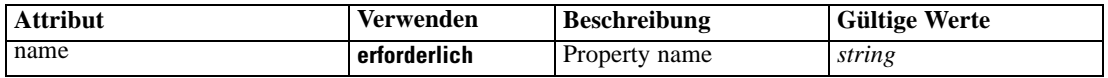

### *XML-Darstellung*

<xs:element name="PropertyValue" type="typePropertyValue" minOccurs="0" maxOccurs="unbounded"> <xs:attribute name="name" type="xs:string" use="required"></xs:attribute> </xs:element>

# *Übergeordnet Elemente*

[Member Element](#page-240-0)

## *Property Element*

Properties defined for all members of this Dimension

<span id="page-253-0"></span>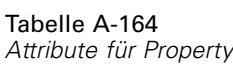

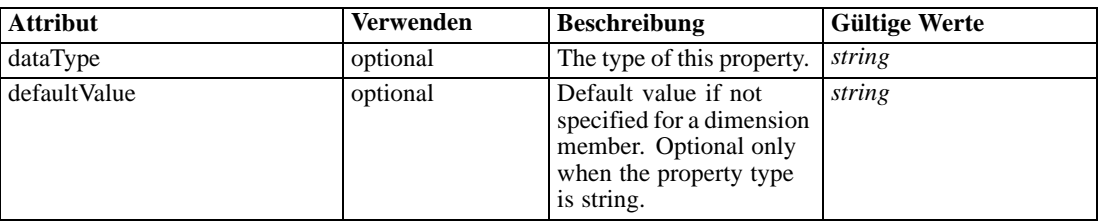

## *XML-Darstellung*

<xs:element name="Property" type="typeProperty" minOccurs="0" maxOccurs="unbounded"> <xs:attribute name="dataType" type="xs:string" default="string"></xs:attribute> <xs:attribute name="defaultValue" type="xs:string" default=""></xs:attribute> </xs:element>

## *Übergeordnet Elemente*

### [Dimension Element](#page-224-0)

# *Optimization Element*

Definition of the optimization to be applied on execution of this application

| <b>Attribut</b>    | <b>Verwenden</b> | <b>Beschreibung</b>                                                                                                    | <b>Gültige Werte</b>                                                                             |
|--------------------|------------------|----------------------------------------------------------------------------------------------------|--------------------------------------------------------------------------------------------------|
| algorithm          | erforderlich     | Optimizaton algorithm<br>from list of known<br>algorithms                                                                                                    | <b>Heuristic</b><br><b>CPLEX</b><br><b>IPBase</b><br><b>IPMin</b><br><b>IPMax</b><br><b>None</b> |
| editable           | optional         | Flag controlling<br>editability in<br>non-administrator<br>interfaces                                                                                                    | boolean                                                                                          |
| name               | optional         | Name of the element                                                                                                    | string                                                                                           |
| objectiveValueName | optional         | The name used to<br>reference the objective<br>function value from<br>constraints and output<br>attributes. This must be<br>specified if more than<br>one objective function is<br>defined. | string                                                                                           |
| optimizationMode   | optional         | Whether the objective<br>function should be<br>maximized or minimized                                                                                                    | max<br>min                                                                                       |

Tabelle A-165

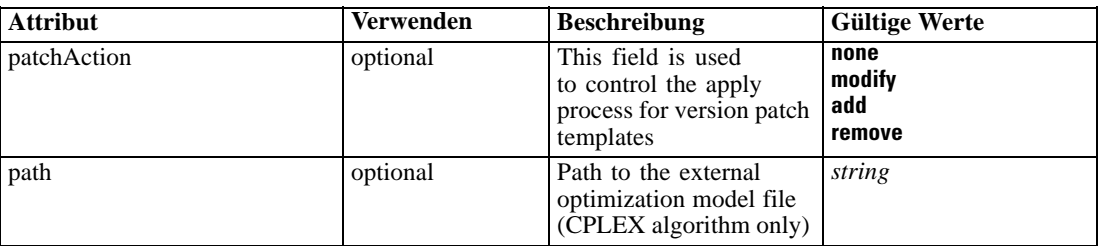

#### *XML-Darstellung*

<xs:element name="Optimization" type="typeOptimizationDefinition" minOccurs="0"> <xs:attribute name="name" type="xs:string" use="optional"></xs:attribute> <xs:attribute name="editable" type="xs:boolean" use="optional" default="true"></xs:attribute> <xs:attribute name="patchAction" type="enumPatchAction" use="optional" default="none"> <xs:enumeration value="none"></xs:enumeration> <xs:enumeration value="modify"></xs:enumeration> <xs:enumeration value="add"></xs:enumeration> <xs:enumeration value="remove"></xs:enumeration> </xs:attribute> <xs:sequence> <xs:element name="ObjectiveFunction" type="typeObjectiveFunction" maxOccurs="unbounded"> <xs:choice> <xs:element ref="Expression" minOccurs="0" maxOccurs="unbounded"></xs:element> <xs:element ref="Attribute"></xs:element> <xs:element ref="Value"></xs:element> <xs:element name="DimensionReference" type="typeDimensionReference"></xs:element> <xs:element name="ObjectOutput" type="typeRepositoryObjectOutput"> <xs:sequence> <xs:element name="ObjectReference" type="typeRepositoryObject"></xs:element> <xs:element name="InputMapping" type="dataset:typeDataSetMapping" minOccurs="0"> <xs:sequence> <xs:element name="AttributeMapping" type="typeAttributeMapping" minOccurs="0" maxOccurs="unbounded"></xs:element> </xs:sequence> </xs:element> <xs:element name="OutputMapping" type="dataset:typeDataSetMapping" minOccurs="0"> <xs:sequence> <xs:element name="AttributeMapping" type="typeAttributeMapping" minOccurs="0" maxOccurs="unbounded"></xs:element> </xs:sequence> </xs:element> <xs:element name="Key" type="dataset:typeDataSetKey" minOccurs="0"> <xs:sequence> <xs:element name="KeyAttribute" type="typeKeyAttribute" maxOccurs="unbounded"></xs:element> </xs:sequence> </xs:element> <xs:element name="Parameter" type="typeParameterSetting" minOccurs="0" maxOccurs="unbounded"></xs:element> </xs:sequence> </xs:element> </xs:choice> <xs:sequence> <xs:element name="ExternalUsage" type="typeExternalUsage" minOccurs="0"></xs:element>

```
<xs:element name="ExpressionFormat" type="typeExpressionFormat"
     minOccurs="0"></xs:element>
     <xs:element name="InteractionPoint" type="xs:string" minOccurs="0"
     maxOccurs="unbounded"></xs:element>
  </xs:sequence>
</xs:element>
<xs:element name="Constraint" type="typeConstraint" minOccurs="0" maxOccurs="unbounded">
  <xs:sequence>
     <xs:element name="Boundary" type="typeConstraintBoundary"></xs:element>
     <xs:element name="Function" type="rules:typeExpression" minOccurs="0">
        <xs:choice>
           <xs:element ref="Expression" minOccurs="0" maxOccurs="unbounded"></xs:element>
           <xs:element ref="Attribute"></xs:element>
           <xs:element ref="Value"></xs:element>
           <xs:element name="DimensionReference" type="typeDimensionReference"></xs:element>
           <xs:element name="ObjectOutput" type="typeRepositoryObjectOutput">
              <xs:sequence>
                 <xs:element name="ObjectReference" type="typeRepositoryObject"></xs:element>
                 <xs:element name="InputMapping" type="dataset:typeDataSetMapping"
                 minOccurs="0">
                    <xs:sequence>
                       <xs:element name="AttributeMapping" type="typeAttributeMapping"
                       minOccurs="0" maxOccurs="unbounded"></xs:element>
                    </xs:sequence>
                 </xs:element>
                 <xs:element name="OutputMapping" type="dataset:typeDataSetMapping"
                 minOccurs="0">
                    <xs:sequence>
                       <xs:element name="AttributeMapping" type="typeAttributeMapping"
                       minOccurs="0" maxOccurs="unbounded"></xs:element>
                    </xs:sequence>
                 </xs:element>
                 <xs:element name="Key" type="dataset:typeDataSetKey" minOccurs="0">
                    <xs:sequence>
                       <xs:element name="KeyAttribute" type="typeKeyAttribute"
                       maxOccurs="unbounded"></xs:element>
                    </xs:sequence>
                 </xs:element>
                 <xs:element name="Parameter" type="typeParameterSetting" minOccurs="0"
                 maxOccurs="unbounded"></xs:element>
              </xs:sequence>
           </xs:element>
        </xs:choice>
     </xs:element>
     <xs:element name="ExternalUsage" type="typeExternalUsage" minOccurs="0"></xs:element>
     <xs:element name="ExpressionFormat" type="typeExpressionFormat"
     minOccurs="0"></xs:element>
     <xs:element name="InteractionPoint" type="xs:string" minOccurs="0"
     maxOccurs="unbounded"></xs:element>
  </xs:sequence>
</xs:element>
<xs:element name="OPLMapping" type="typeOPLMapping" minOccurs="0">
  <xs:sequence>
     <xs:element name="EntityField" type="typeEntityField" minOccurs="1"
     maxOccurs="unbounded"></xs:element>
     <xs:element name="OptimizationOutput" type="typeOptimizationOutput" minOccurs="1"
     maxOccurs="unbounded"></xs:element>
```

```
</xs:sequence>
      </xs:element>
  </xs:sequence>
  <xs:attribute name="algorithm" type="enumOptimizationAlgorithmType" use="required">
     <xs:enumeration value="Heuristic"></xs:enumeration>
      <xs:enumeration value="CPLEX"></xs:enumeration>
      <xs:enumeration value="IPBase"></xs:enumeration>
      <xs:enumeration value="IPMin"></xs:enumeration>
      <xs:enumeration value="IPMax"></xs:enumeration>
      <xs:enumeration value="None"></xs:enumeration>
  </xs:attribute>
   <xs:attribute name="optimizationMode" type="enumOptimizationMode" use="optional" default="max">
      <xs:enumeration value="max"></xs:enumeration>
      <xs:enumeration value="min"></xs:enumeration>
   </xs:attribute>
   <xs:attribute name="path" type="xs:string" use="optional"></xs:attribute>
   <xs:attribute name="objectiveValueName" type="xs:string" use="optional"></xs:attribute>
</xs:element>
```
#### *Übergeordnet Elemente*

[PredictiveApplication Element](#page-117-0)

### *Untergeordnet Elemente*

[Constraint Element](#page-265-0), ObjectiveFunction Element, [OPLMapping Element](#page-276-0)

#### *Verwandt Elemente*

[EntityDimension Element](#page-202-0), [Constraint Element](#page-210-0), [Selection Element](#page-221-0), [Dimension Element](#page-224-0), [Constraint Element,](#page-229-0) [Member Element,](#page-240-0) [BaseSelection Element](#page-246-0), [Constraint Element,](#page-265-0) [Deployment](#page-279-0) [Element,](#page-279-0) [Selections Element,](#page-308-0) [DecisionList Element](#page-311-0), [ManualClusters Element](#page-314-0), [Selections](#page-345-0) [Element,](#page-345-0) [RecordSelection Element,](#page-360-0) [CombiningRule Element,](#page-387-0) [EntityDimension Element](#page-389-0), [Constraint Element](#page-397-0), [Selection Element](#page-407-0), [combineRule Element,](#page-411-0) [Selection Element](#page-426-0), [Dimension](#page-437-0) [Element,](#page-437-0) [Constraint Element,](#page-442-0) [Member Element,](#page-453-0) [BaseSelection Element,](#page-459-0) [Constraint Element,](#page-466-0) [Rule Element](#page-505-0), [BaseSelection Element](#page-709-0)

#### *ObjectiveFunction Element*

Objective Function definitions. If multiple definitions are defined, a unique "Name" attribute value must be specified for each one.

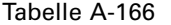

*Attribute für ObjectiveFunction*

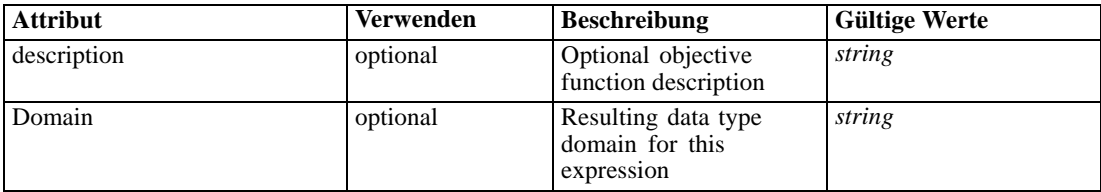

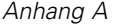

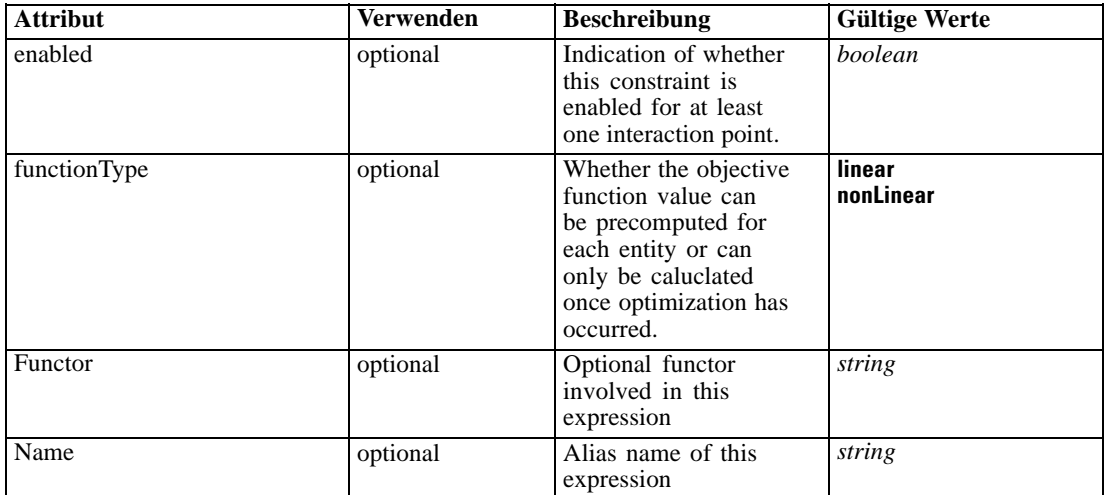

#### *XML-Darstellung*

```
<xs:element name="ObjectiveFunction" type="typeObjectiveFunction" maxOccurs="unbounded">
  <xs:choice>
     <xs:element ref="Expression" minOccurs="0" maxOccurs="unbounded"></xs:element>
     <xs:element ref="Attribute"></xs:element>
     <xs:element ref="Value"></xs:element>
     <xs:element name="DimensionReference" type="typeDimensionReference"></xs:element>
     <xs:element name="ObjectOutput" type="typeRepositoryObjectOutput">
        <xs:sequence>
           <xs:element name="ObjectReference" type="typeRepositoryObject"></xs:element>
           <xs:element name="InputMapping" type="dataset:typeDataSetMapping" minOccurs="0">
              <xs:sequence>
                 <xs:element name="AttributeMapping" type="typeAttributeMapping" minOccurs="0"
                 maxOccurs="unbounded"></xs:element>
              </xs:sequence>
           </xs:element>
           <xs:element name="OutputMapping" type="dataset:typeDataSetMapping" minOccurs="0">
              <xs:sequence>
                 <xs:element name="AttributeMapping" type="typeAttributeMapping" minOccurs="0"
                 maxOccurs="unbounded"></xs:element>
              </xs:sequence>
           </xs:element>
           <xs:element name="Key" type="dataset:typeDataSetKey" minOccurs="0">
              <xs:sequence>
                 <xs:element name="KeyAttribute" type="typeKeyAttribute"
                 maxOccurs="unbounded"></xs:element>
              </xs:sequence>
           </xs:element>
           <xs:element name="Parameter" type="typeParameterSetting" minOccurs="0"
           maxOccurs="unbounded"></xs:element>
        </xs:sequence>
     </xs:element>
  </xs:choice>
  <xs:attribute name="Name" type="xs:string" use="optional"></xs:attribute>
  <xs:attribute name="Domain" type="xs:string" use="optional"></xs:attribute>
  <xs:attribute name="Functor" type="xs:string" use="optional"></xs:attribute>
  <xs:sequence>
```

```
<xs:element name="ExternalUsage" type="typeExternalUsage" minOccurs="0"></xs:element>
      <xs:element name="ExpressionFormat" type="typeExpressionFormat" minOccurs="0"></xs:element>
      <xs:element name="InteractionPoint" type="xs:string" minOccurs="0"
      maxOccurs="unbounded"></xs:element>
  </xs:sequence>
  <xs:attribute name="description" type="xs:string" use="optional"></xs:attribute>
  <xs:attribute name="enabled" type="xs:boolean" use="optional" default="true"></xs:attribute>
  <xs:attribute name="functionType" type="enumObjectiveFunctionType" use="optional" default="linear">
      <xs:enumeration value="linear"></xs:enumeration>
      <xs:enumeration value="nonLinear"></xs:enumeration>
   </xs:attribute>
</xs:element>
```
#### *Übergeordnet Elemente*

[Optimization Element](#page-253-0)

#### *Untergeordnet Elemente*

[Attribute Element](#page-98-0), DimensionReference Element, [Expression Element](#page-108-0), [ExpressionFormat](#page-264-0) [Element,](#page-264-0) [ExternalUsage Element](#page-264-0), [InteractionPoint Element](#page-265-0), ObjectOutput Element, [Value](#page-492-0) [Element](#page-492-0)

## *DimensionReference Element*

A reference to a dimension that will provide the value

Tabelle A-167 *Attribute für DimensionReference*

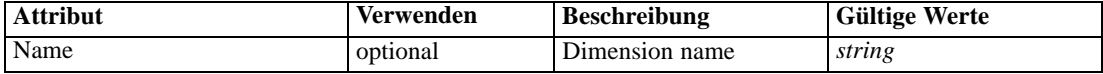

#### *XML-Darstellung*

<xs:element name="DimensionReference" type="typeDimensionReference"> <xs:attribute name="Name" type="xs:string" use="optional"></xs:attribute> </xs:element>

#### *Übergeordnet Elemente*

[ObjectiveFunction Element](#page-256-0)

#### *ObjectOutput Element*

The output of a repository object (rule or model)

Tabelle A-168 *Attribute für ObjectOutput*

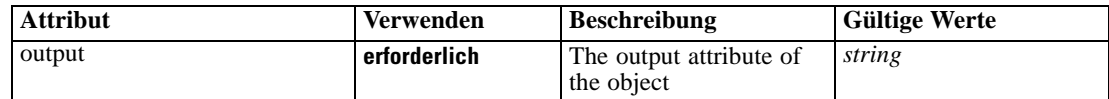

### *XML-Darstellung*

```
<xs:element name="ObjectOutput" type="typeRepositoryObjectOutput">
  <xs:sequence>
     <xs:element name="ObjectReference" type="typeRepositoryObject"></xs:element>
     <xs:element name="InputMapping" type="dataset:typeDataSetMapping" minOccurs="0">
        <xs:sequence>
           <xs:element name="AttributeMapping" type="typeAttributeMapping" minOccurs="0"
           maxOccurs="unbounded"></xs:element>
        </xs:sequence>
     </xs:element>
     <xs:element name="OutputMapping" type="dataset:typeDataSetMapping" minOccurs="0">
        <xs:sequence>
           <xs:element name="AttributeMapping" type="typeAttributeMapping" minOccurs="0"
           maxOccurs="unbounded"></xs:element>
        </xs:sequence>
     </xs:element>
     <xs:element name="Key" type="dataset:typeDataSetKey" minOccurs="0">
        <xs:sequence>
           <xs:element name="KeyAttribute" type="typeKeyAttribute"
           maxOccurs="unbounded"></xs:element>
        </xs:sequence>
     </xs:element>
     <xs:element name="Parameter" type="typeParameterSetting" minOccurs="0"
     maxOccurs="unbounded"></xs:element>
  </xs:sequence>
  <xs:attribute name="output" type="xs:string" use="required"></xs:attribute>
</xs:element>
```
### *Übergeordnet Elemente*

#### [ObjectiveFunction Element](#page-256-0)

#### *Untergeordnet Elemente*

[InputMapping Element,](#page-260-0) [Key Element,](#page-262-0) ObjectReference Element, [OutputMapping Element,](#page-261-0) [Parameter Element](#page-263-0)

## *ObjectReference Element*

The repository object

```
Tabelle A-169
Attribute für ObjectReference
```
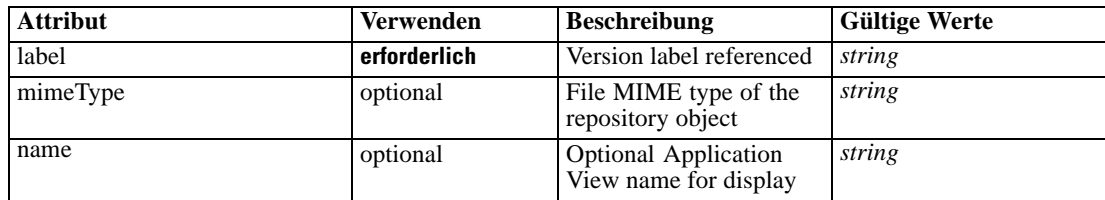

<span id="page-260-0"></span>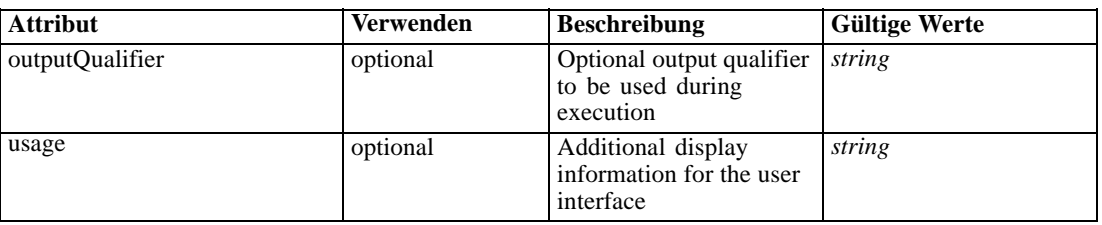

### *XML-Darstellung*

```
<xs:element name="ObjectReference" type="typeRepositoryObject">
  <xs:attribute name="label" type="xs:string" use="required"></xs:attribute>
  <xs:attribute name="name" type="xs:string"></xs:attribute>
  <xs:attribute name="usage" type="xs:string" use="optional"></xs:attribute>
  <xs:attribute name="outputQualifier" type="xs:string" use="optional"></xs:attribute>
   <xs:attribute name="mimeType" type="xs:string" use="optional"></xs:attribute>
</xs:element>
```
### *Übergeordnet Elemente*

[ObjectOutput Element](#page-258-0)

## *InputMapping Element*

A mapping from the rule attributes to the input attributes of the model.

### *XML-Darstellung*

```
<xs:element name="InputMapping" type="dataset:typeDataSetMapping" minOccurs="0">
  <xs:sequence>
     <xs:element name="AttributeMapping" type="typeAttributeMapping" minOccurs="0"
     maxOccurs="unbounded"></xs:element>
  </xs:sequence>
</xs:element>
```
Tabelle A-170 *Erweitert Typen*

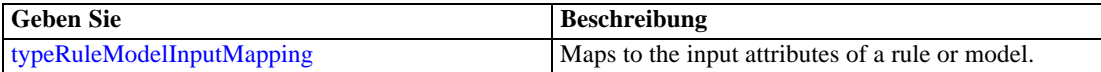

#### *Übergeordnet Elemente*

[ObjectOutput Element](#page-258-0)

#### *Untergeordnet Elemente*

AttributeMapping Element

## *AttributeMapping Element*

The mapping of these attributes to the primary attributes

| <b>Attribut</b> | <b>Verwenden</b> | <b>Beschreibung</b>                                                                      | <b>Gültige Werte</b> |
|-----------------|------------------|------------------------------------------------------------------------------------------|----------------------|
| fromName        | erforderlich     | Source attribute on<br>the 'left' side of this<br>mapping (from the<br>primary data set) | string               |
| toName          | erforderlich     | Attribute from this<br>table mapped on the<br>'to' (right) side of this<br>mapping       | string               |

<span id="page-261-0"></span>Tabelle A-171 *Attribute für AttributeMapping*

#### *XML-Darstellung*

<xs:element name="AttributeMapping" type="typeAttributeMapping" minOccurs="0" maxOccurs="unbounded">

<xs:attribute name="fromName" type="xs:string" use="required"></xs:attribute> <xs:attribute name="toName" type="xs:string" use="required"></xs:attribute> </xs:element>

### *Übergeordnet Elemente*

[InputMapping Element](#page-260-0)

## *OutputMapping Element*

A renaming of the output attributes of the model.

### *XML-Darstellung*

<xs:element name="OutputMapping" type="dataset:typeDataSetMapping" minOccurs="0"> <xs:sequence> <xs:element name="AttributeMapping" type="typeAttributeMapping" minOccurs="0" maxOccurs="unbounded"></xs:element> </xs:sequence> </xs:element>

Tabelle A-172 *Erweitert Typen*

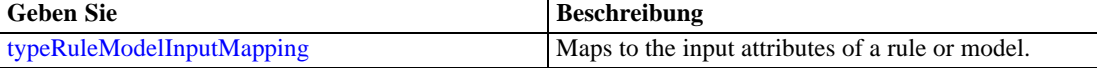

### *Übergeordnet Elemente*

[ObjectOutput Element](#page-258-0)

## *Untergeordnet Elemente*

[AttributeMapping Element](#page-262-0)

## <span id="page-262-0"></span>*AttributeMapping Element*

The mapping of these attributes to the primary attributes

Tabelle A-173

*Attribute für AttributeMapping*

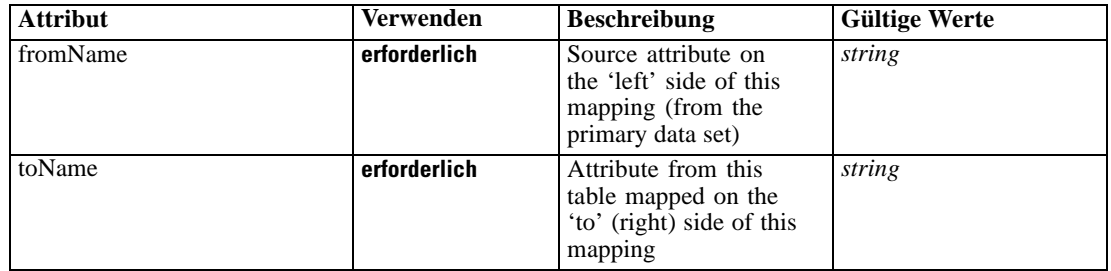

### *XML-Darstellung*

<xs:element name="AttributeMapping" type="typeAttributeMapping" minOccurs="0" maxOccurs="unbounded">

<xs:attribute name="fromName" type="xs:string" use="required"></xs:attribute> <xs:attribute name="toName" type="xs:string" use="required"></xs:attribute> </xs:element>

# *Übergeordnet Elemente*

[OutputMapping Element](#page-261-0)

## *Key Element*

Key field(s) on which to group input rows to the model.

Tabelle A-174 *Attribute für Key*

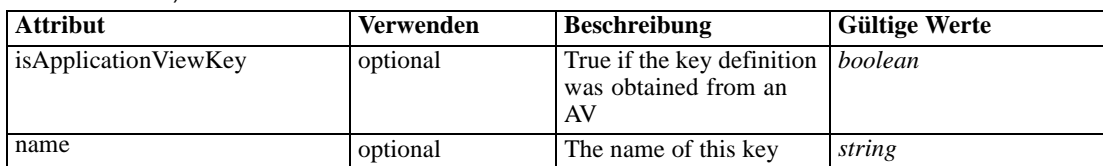

#### *XML-Darstellung*

<xs:element name="Key" type="dataset:typeDataSetKey" minOccurs="0">

<xs:sequence> <xs:element name="KeyAttribute" type="typeKeyAttribute" maxOccurs="unbounded"></xs:element> </xs:sequence> <xs:attribute name="name" type="xs:string"></xs:attribute> <xs:attribute name="isApplicationViewKey" type="xs:boolean" use="optional" default="false"></xs:attribute> </xs:element>

### *Übergeordnet Elemente*

[ObjectOutput Element](#page-258-0)

#### <span id="page-263-0"></span>*Untergeordnet Elemente*

KeyAttribute Element

### *KeyAttribute Element*

The list of attributes which make up the key

Tabelle A-175

*Attribute für KeyAttribute*

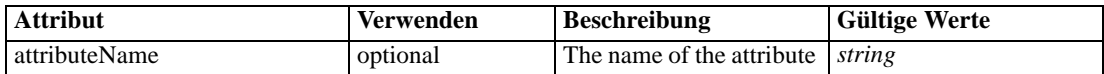

#### *XML-Darstellung*

<xs:element name="KeyAttribute" type="typeKeyAttribute" maxOccurs="unbounded"> <xs:attribute name="attributeName" type="xs:string"></xs:attribute> </xs:element>

### *Übergeordnet Elemente*

[Key Element](#page-262-0)

## *Parameter Element*

Parameters passed to the model.

Tabelle A-176 *Attribute für Parameter*

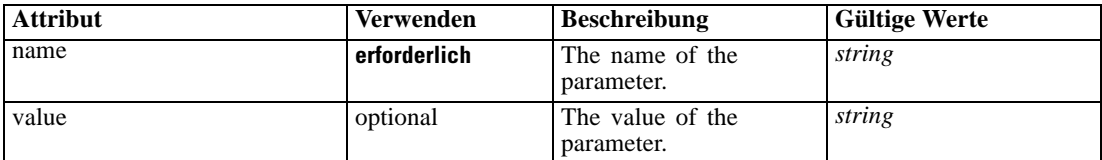

#### *XML-Darstellung*

<xs:element name="Parameter" type="typeParameterSetting" minOccurs="0" maxOccurs="unbounded"> <xs:attribute name="name" type="xs:string" use="required"></xs:attribute>

<xs:attribute name="value" type="xs:string"></xs:attribute> </xs:element>

Tabelle A-177 *Erweitert Typen*

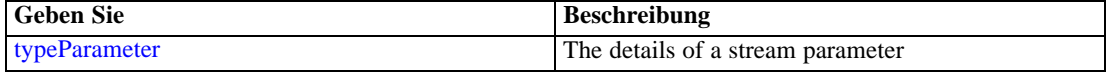

## *Übergeordnet Elemente*

[ObjectOutput Element](#page-258-0)

## <span id="page-264-0"></span>*ExternalUsage Element*

Defines how this objective function can be enabled or disabled via an OPL variable

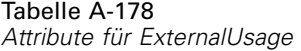

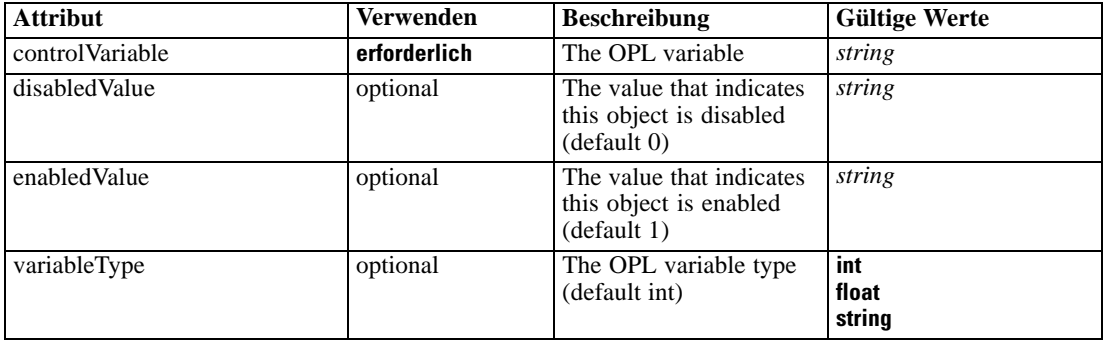

#### *XML-Darstellung*

<xs:element name="ExternalUsage" type="typeExternalUsage" minOccurs="0">

```
<xs:attribute name="controlVariable" type="xs:string" use="required"></xs:attribute>
```

```
<xs:attribute name="variableType" type="enumOPLValueType" use="optional" default="int">
```

```
<xs:enumeration value="int"></xs:enumeration>
```

```
<xs:enumeration value="float"></xs:enumeration>
```
<xs:enumeration value="string"></xs:enumeration>

</xs:attribute>

<xs:attribute name="enabledValue" type="xs:string" use="optional" default="1"></xs:attribute> <xs:attribute name="disabledValue" type="xs:string" use="optional" default="0"></xs:attribute> </xs:element>

### *Übergeordnet Elemente*

[ObjectiveFunction Element](#page-256-0)

### *ExpressionFormat Element*

Objective function format for externally defined objective functions

Tabelle A-179 *Attribute für ExpressionFormat*

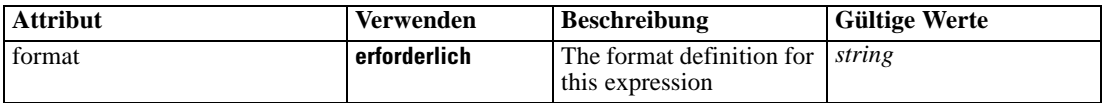

## *XML-Darstellung*

<xs:element name="ExpressionFormat" type="typeExpressionFormat" minOccurs="0"> <xs:attribute name="format" type="xs:string" use="required"></xs:attribute> </xs:element>

### <span id="page-265-0"></span>*Übergeordnet Elemente*

[ObjectiveFunction Element](#page-256-0)

## *InteractionPoint Element*

Optional Interaction Point name used when differentiating in the objective function based on interaction points

## *XML-Darstellung*

<xs:element name="InteractionPoint" type="xs:string" minOccurs="0" maxOccurs="unbounded"></xs:element>

# *Übergeordnet Elemente*

[ObjectiveFunction Element](#page-256-0)

## *Constraint Element*

Constraints associated with this optimization definition, to be applied in the execution and optimization of this application

# Tabelle A-180

*Attribute für Constraint*

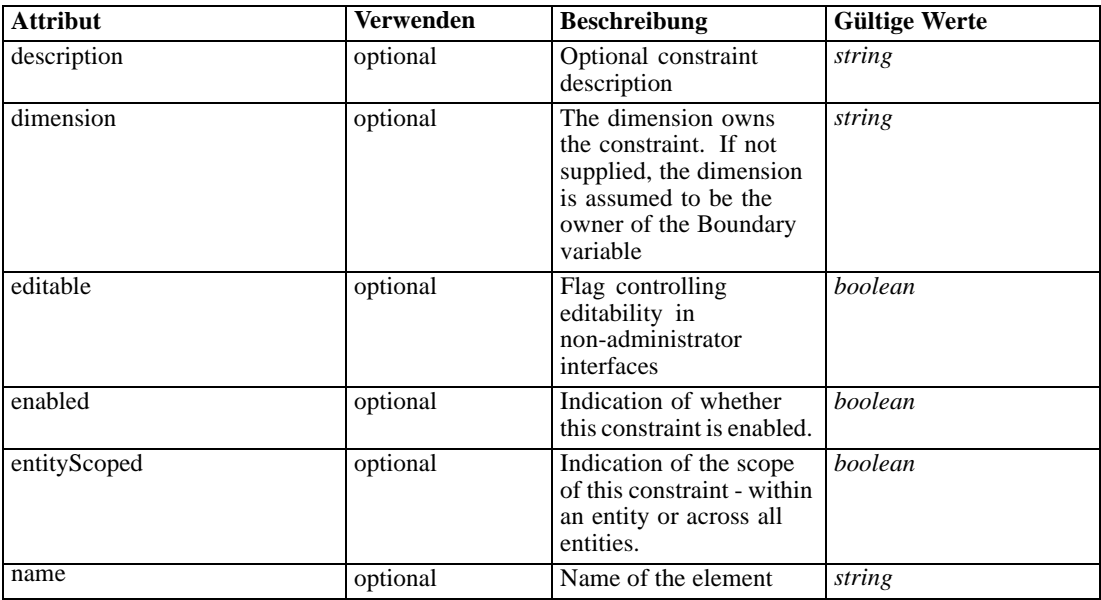

## *XML-Schema*

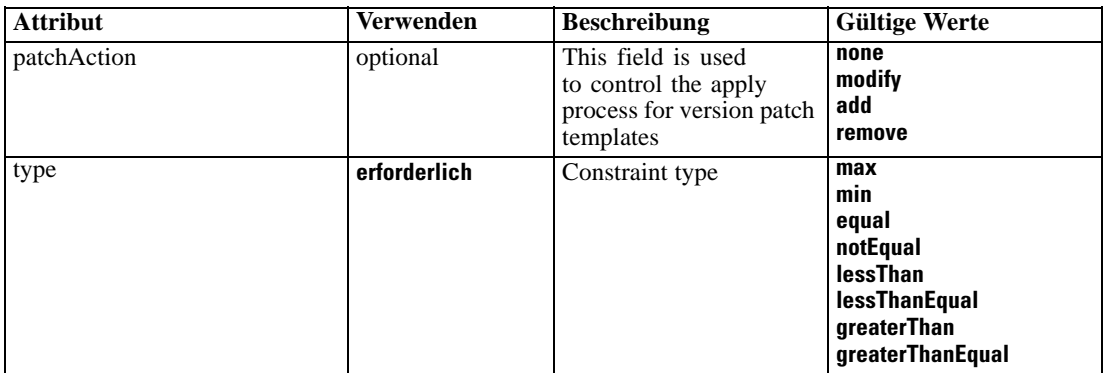

#### *XML-Darstellung*

```
<xs:element name="Constraint" type="typeConstraint" minOccurs="0" maxOccurs="unbounded">
  <xs:attribute name="name" type="xs:string" use="optional"></xs:attribute>
  <xs:attribute name="editable" type="xs:boolean" use="optional" default="true"></xs:attribute>
  <xs:attribute name="patchAction" type="enumPatchAction" use="optional" default="none">
     <xs:enumeration value="none"></xs:enumeration>
     <xs:enumeration value="modify"></xs:enumeration>
     <xs:enumeration value="add"></xs:enumeration>
     <xs:enumeration value="remove"></xs:enumeration>
  </xs:attribute>
  <xs:sequence>
     <xs:element name="Boundary" type="typeConstraintBoundary"></xs:element>
     <xs:element name="Function" type="rules:typeExpression" minOccurs="0">
        <xs:choice>
           <xs:element ref="Expression" minOccurs="0" maxOccurs="unbounded"></xs:element>
           <xs:element ref="Attribute"></xs:element>
           <xs:element ref="Value"></xs:element>
           <xs:element name="DimensionReference" type="typeDimensionReference"></xs:element>
           <xs:element name="ObjectOutput" type="typeRepositoryObjectOutput">
              <xs:sequence>
                 <xs:element name="ObjectReference" type="typeRepositoryObject"></xs:element>
                 <xs:element name="InputMapping" type="dataset:typeDataSetMapping" minOccurs="0">
                    <xs:sequence>
                       <xs:element name="AttributeMapping" type="typeAttributeMapping" minOccurs="0"
                       maxOccurs="unbounded"></xs:element>
                    </xs:sequence>
                 </xs:element>
                 <xs:element name="OutputMapping" type="dataset:typeDataSetMapping" minOccurs="0">
                    <xs:sequence>
                       <xs:element name="AttributeMapping" type="typeAttributeMapping" minOccurs="0"
                       maxOccurs="unbounded"></xs:element>
                    </xs:sequence>
                 </xs:element>
                 <xs:element name="Key" type="dataset:typeDataSetKey" minOccurs="0">
                    <xs:sequence>
                       <xs:element name="KeyAttribute" type="typeKeyAttribute"
                       maxOccurs="unbounded"></xs:element>
                    </xs:sequence>
                 </xs:element>
                 <xs:element name="Parameter" type="typeParameterSetting" minOccurs="0"
                 maxOccurs="unbounded"></xs:element>
              </xs:sequence>
```

```
</xs:element>
         </xs:choice>
      </xs:element>
      <xs:element name="ExternalUsage" type="typeExternalUsage" minOccurs="0"></xs:element>
      <xs:element name="ExpressionFormat" type="typeExpressionFormat" minOccurs="0"></xs:element>
      <xs:element name="InteractionPoint" type="xs:string" minOccurs="0"
     maxOccurs="unbounded"></xs:element>
   </xs:sequence>
   <xs:attribute name="description" type="xs:string" use="optional"></xs:attribute>
   <xs:attribute name="type" type="enumConstraintType" use="required">
      <xs:enumeration value="max"></xs:enumeration>
      <xs:enumeration value="min"></xs:enumeration>
      <xs:enumeration value="equal"></xs:enumeration>
      <xs:enumeration value="notEqual"></xs:enumeration>
      <xs:enumeration value="lessThan"></xs:enumeration>
      <xs:enumeration value="lessThanEqual"></xs:enumeration>
      <xs:enumeration value="greaterThan"></xs:enumeration>
      <xs:enumeration value="greaterThanEqual"></xs:enumeration>
   </xs:attribute>
   <xs:attribute name="entityScoped" type="xs:boolean" use="optional" default="true"></xs:attribute>
   <xs:attribute name="enabled" type="xs:boolean" use="optional" default="true"></xs:attribute>
   <xs:attribute name="dimension" type="xs:string" use="optional"></xs:attribute>
</xs:element>
```
#### *Übergeordnet Elemente*

#### [Optimization Element](#page-253-0)

#### *Untergeordnet Elemente*

Boundary Element, [ExpressionFormat Element](#page-275-0), [ExternalUsage Element,](#page-275-0) [Function Element,](#page-268-0) [InteractionPoint Element](#page-276-0)

#### *Verwandt Elemente*

[EntityDimension Element](#page-202-0), [Constraint Element](#page-210-0), [Selection Element](#page-221-0), [Dimension Element](#page-224-0), [Constraint Element](#page-229-0), [Member Element](#page-240-0), [BaseSelection Element,](#page-246-0) [Optimization Element](#page-253-0), [Deployment Element](#page-279-0), [Selections Element](#page-308-0), [DecisionList Element](#page-311-0), [ManualClusters Element,](#page-314-0) [Selections Element,](#page-345-0) [RecordSelection Element,](#page-360-0) [CombiningRule Element,](#page-387-0) [EntityDimension](#page-389-0) [Element,](#page-389-0) [Constraint Element,](#page-397-0) [Selection Element](#page-407-0), [combineRule Element,](#page-411-0) [Selection Element,](#page-426-0) [Dimension Element](#page-437-0), [Constraint Element](#page-442-0), [Member Element](#page-453-0), [BaseSelection Element,](#page-459-0) [Constraint](#page-466-0) [Element,](#page-466-0) [Rule Element,](#page-505-0) [BaseSelection Element](#page-709-0)

### *Boundary Element*

Constraint boundary

Tabelle A-181 *Attribute für Boundary*

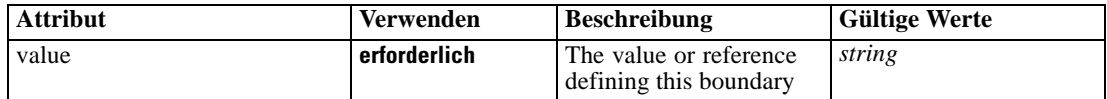

## <span id="page-268-0"></span>*XML-Darstellung*

<xs:element name="Boundary" type="typeConstraintBoundary"> <xs:attribute name="value" type="xs:string" use="required"></xs:attribute> </xs:element>

Tabelle A-182 *Erweitert Typen*

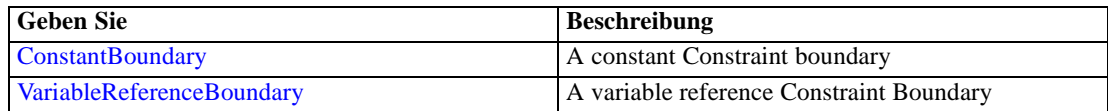

## *Übergeordnet Elemente*

[Constraint Element](#page-265-0)

# *Function Element*

Constraint function definition (internally evaluated constraints)

Tabelle A-183 *Attribute für Function*

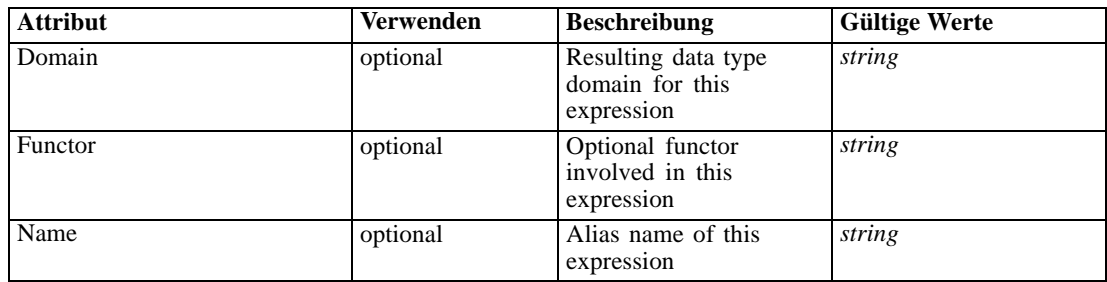

### *XML-Darstellung*

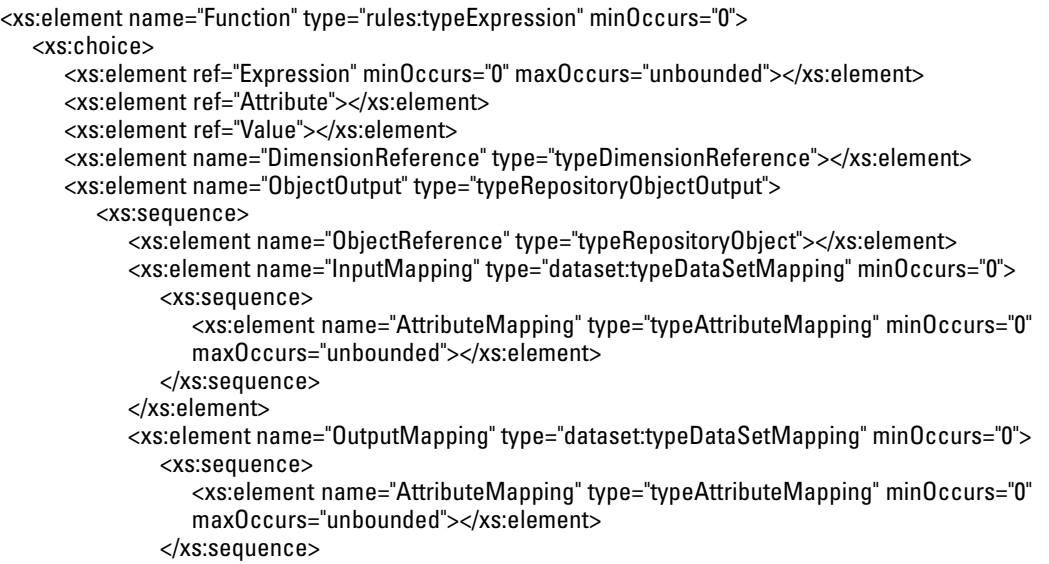

```
</xs:element>
           <xs:element name="Key" type="dataset:typeDataSetKey" minOccurs="0">
              <xs:sequence>
                 <xs:element name="KeyAttribute" type="typeKeyAttribute"
                 maxOccurs="unbounded"></xs:element>
              </xs:sequence>
           </xs:element>
           <xs:element name="Parameter" type="typeParameterSetting" minOccurs="0"
           maxOccurs="unbounded"></xs:element>
        </xs:sequence>
      </xs:element>
  </xs:choice>
  <xs:attribute name="Name" type="xs:string" use="optional"></xs:attribute>
  <xs:attribute name="Domain" type="xs:string" use="optional"></xs:attribute>
   <xs:attribute name="Functor" type="xs:string" use="optional"></xs:attribute>
</xs:element>
```
Tabelle A-184 *Erweitert Typen*

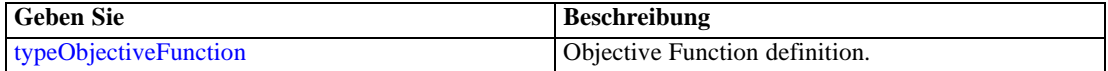

### *Übergeordnet Elemente*

[Constraint Element](#page-265-0)

#### *Untergeordnet Elemente*

[Attribute Element](#page-98-0), DimensionReference Element, [Expression Element,](#page-108-0) [ObjectOutput Element](#page-270-0), [Value Element](#page-492-0)

## *DimensionReference Element*

A reference to a dimension that will provide the value

Tabelle A-185

*Attribute für DimensionReference*

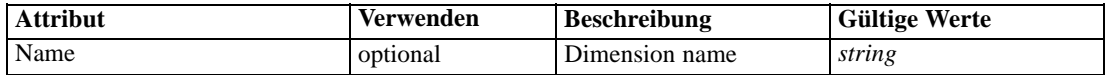

#### *XML-Darstellung*

<xs:element name="DimensionReference" type="typeDimensionReference"> <xs:attribute name="Name" type="xs:string" use="optional"></xs:attribute> </xs:element>

## *Übergeordnet Elemente*

[Function Element](#page-268-0)

## <span id="page-270-0"></span>*ObjectOutput Element*

The output of a repository object (rule or model)

Tabelle A-186 *Attribute für ObjectOutput*

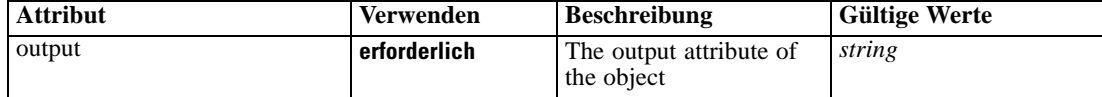

### *XML-Darstellung*

<xs:element name="ObjectOutput" type="typeRepositoryObjectOutput"> <xs:sequence> <xs:element name="ObjectReference" type="typeRepositoryObject"></xs:element> <xs:element name="InputMapping" type="dataset:typeDataSetMapping" minOccurs="0"> <xs:sequence> <xs:element name="AttributeMapping" type="typeAttributeMapping" minOccurs="0" maxOccurs="unbounded"></xs:element> </xs:sequence> </xs:element> <xs:element name="OutputMapping" type="dataset:typeDataSetMapping" minOccurs="0"> <xs:sequence> <xs:element name="AttributeMapping" type="typeAttributeMapping" minOccurs="0" maxOccurs="unbounded"></xs:element> </xs:sequence> </xs:element> <xs:element name="Key" type="dataset:typeDataSetKey" minOccurs="0"> <xs:sequence> <xs:element name="KeyAttribute" type="typeKeyAttribute" maxOccurs="unbounded"></xs:element> </xs:sequence> </xs:element> <xs:element name="Parameter" type="typeParameterSetting" minOccurs="0" maxOccurs="unbounded"></xs:element> </xs:sequence> <xs:attribute name="output" type="xs:string" use="required"></xs:attribute> </xs:element>

#### *Übergeordnet Elemente*

[Function Element](#page-268-0)

#### *Untergeordnet Elemente*

[InputMapping Element,](#page-271-0) [Key Element,](#page-273-0) ObjectReference Element, [OutputMapping Element,](#page-272-0) [Parameter Element](#page-274-0)

### *ObjectReference Element*

The repository object

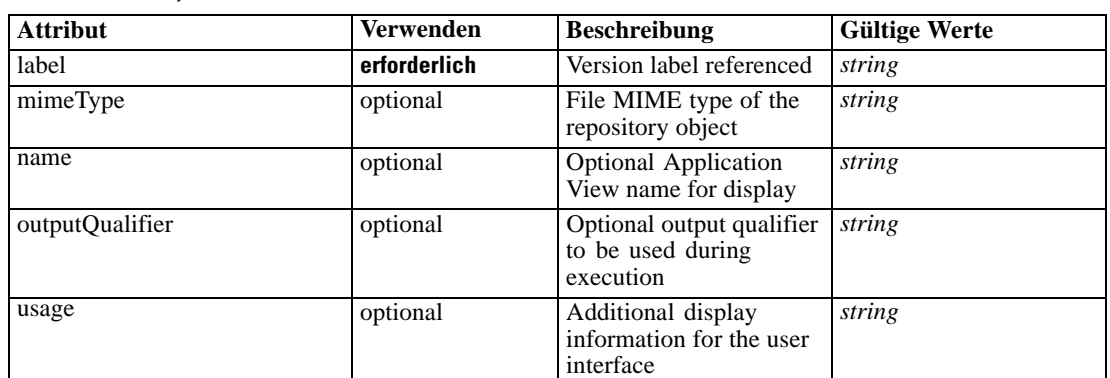

<span id="page-271-0"></span>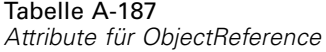

### *XML-Darstellung*

```
<xs:element name="ObjectReference" type="typeRepositoryObject">
   <xs:attribute name="label" type="xs:string" use="required"></xs:attribute>
   <xs:attribute name="name" type="xs:string"></xs:attribute>
   <xs:attribute name="usage" type="xs:string" use="optional"></xs:attribute>
   <xs:attribute name="outputQualifier" type="xs:string" use="optional"></xs:attribute>
   <xs:attribute name="mimeType" type="xs:string" use="optional"></xs:attribute>
</xs:element>
```
## *Übergeordnet Elemente*

[ObjectOutput Element](#page-270-0)

## *InputMapping Element*

A mapping from the rule attributes to the input attributes of the model.

### *XML-Darstellung*

<xs:element name="InputMapping" type="dataset:typeDataSetMapping" minOccurs="0"> <xs:sequence> <xs:element name="AttributeMapping" type="typeAttributeMapping" minOccurs="0" maxOccurs="unbounded"></xs:element> </xs:sequence> </xs:element>

Tabelle A-188 *Erweitert Typen*

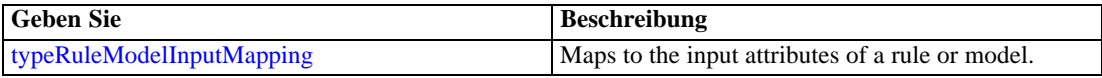

## *Übergeordnet Elemente*

[ObjectOutput Element](#page-270-0)

#### <span id="page-272-0"></span>*Untergeordnet Elemente*

AttributeMapping Element

## *AttributeMapping Element*

The mapping of these attributes to the primary attributes

Tabelle A-189

*Attribute für AttributeMapping*

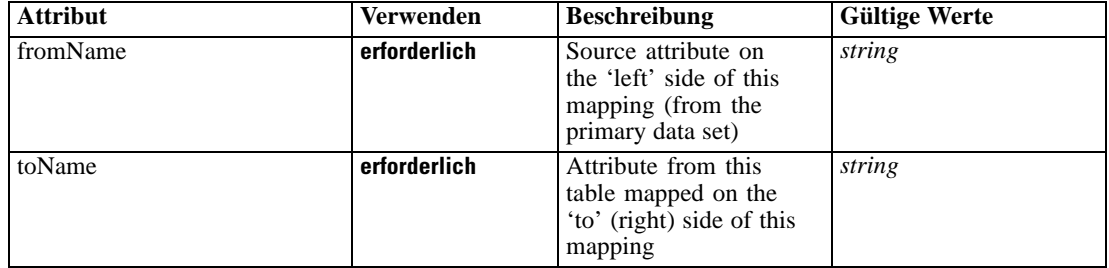

### *XML-Darstellung*

<xs:element name="AttributeMapping" type="typeAttributeMapping" minOccurs="0" maxOccurs="unbounded">

<xs:attribute name="fromName" type="xs:string" use="required"></xs:attribute> <xs:attribute name="toName" type="xs:string" use="required"></xs:attribute> </xs:element>

#### *Übergeordnet Elemente*

[InputMapping Element](#page-271-0)

## *OutputMapping Element*

A renaming of the output attributes of the model.

#### *XML-Darstellung*

<xs:element name="OutputMapping" type="dataset:typeDataSetMapping" minOccurs="0"> <xs:sequence> <xs:element name="AttributeMapping" type="typeAttributeMapping" minOccurs="0" maxOccurs="unbounded"></xs:element> </xs:sequence> </xs:element>

Tabelle A-190

*Erweitert Typen*

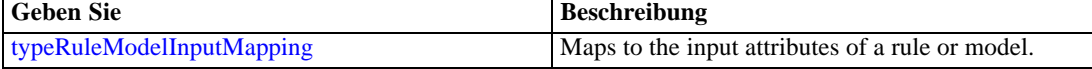

## *Übergeordnet Elemente*

[ObjectOutput Element](#page-270-0)

#### <span id="page-273-0"></span>*Untergeordnet Elemente*

AttributeMapping Element

## *AttributeMapping Element*

The mapping of these attributes to the primary attributes

Tabelle A-191

*Attribute für AttributeMapping*

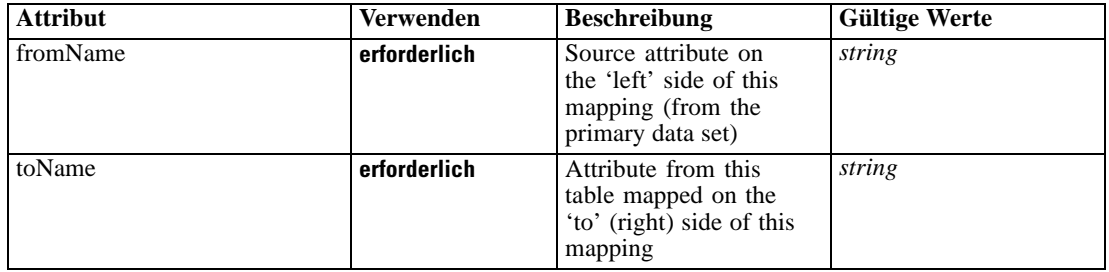

### *XML-Darstellung*

<xs:element name="AttributeMapping" type="typeAttributeMapping" minOccurs="0" maxOccurs="unbounded"> <xs:attribute name="fromName" type="xs:string" use="required"></xs:attribute>

<xs:attribute name="toName" type="xs:string" use="required"></xs:attribute> </xs:element>

### *Übergeordnet Elemente*

[OutputMapping Element](#page-272-0)

### *Key Element*

Key field(s) on which to group input rows to the model.

Tabelle A-192 *Attribute für Key*

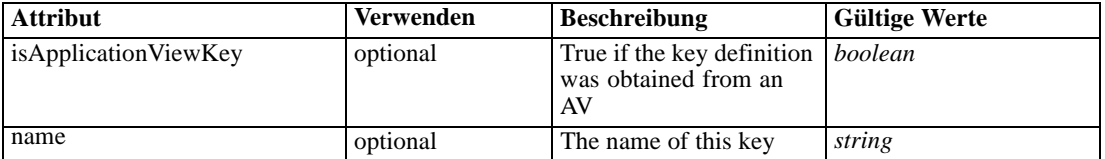

### *XML-Darstellung*

<xs:element name="Key" type="dataset:typeDataSetKey" minOccurs="0">

<xs:sequence>

<xs:element name="KeyAttribute" type="typeKeyAttribute" maxOccurs="unbounded"></xs:element> </xs:sequence>

<xs:attribute name="name" type="xs:string"></xs:attribute>

<xs:attribute name="isApplicationViewKey" type="xs:boolean" use="optional" default="false"></xs:attribute>

*XML-Schema*

<span id="page-274-0"></span></xs:element>

## *Übergeordnet Elemente*

[ObjectOutput Element](#page-270-0)

#### *Untergeordnet Elemente*

KeyAttribute Element

## *KeyAttribute Element*

The list of attributes which make up the key

Tabelle A-193

*Attribute für KeyAttribute*

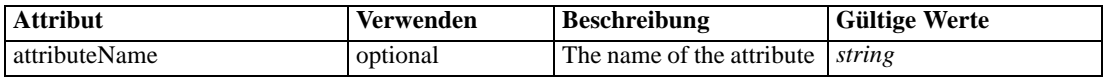

### *XML-Darstellung*

<xs:element name="KeyAttribute" type="typeKeyAttribute" maxOccurs="unbounded"> <xs:attribute name="attributeName" type="xs:string"></xs:attribute> </xs:element>

## *Übergeordnet Elemente*

[Key Element](#page-273-0)

### *Parameter Element*

Parameters passed to the model.

Tabelle A-194 *Attribute für Parameter*

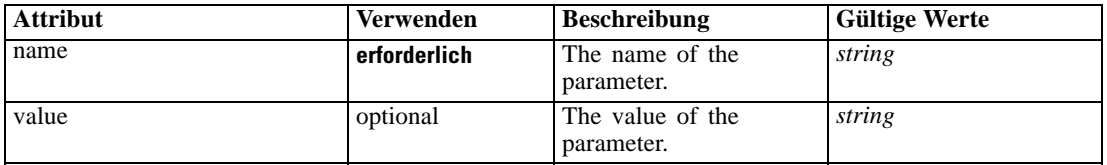

### *XML-Darstellung*

<xs:element name="Parameter" type="typeParameterSetting" minOccurs="0" maxOccurs="unbounded"> <xs:attribute name="name" type="xs:string" use="required"></xs:attribute>

<xs:attribute name="value" type="xs:string"></xs:attribute> </xs:element>

Tabelle A-195 *Erweitert Typen*

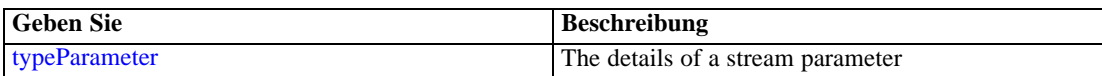

#### <span id="page-275-0"></span>*Übergeordnet Elemente*

[ObjectOutput Element](#page-270-0)

## *ExternalUsage Element*

Defines how this constraint can be enabled or disabled via an OPL variable (externally evaluated constraints)

Tabelle A-196 *Attribute für ExternalUsage*

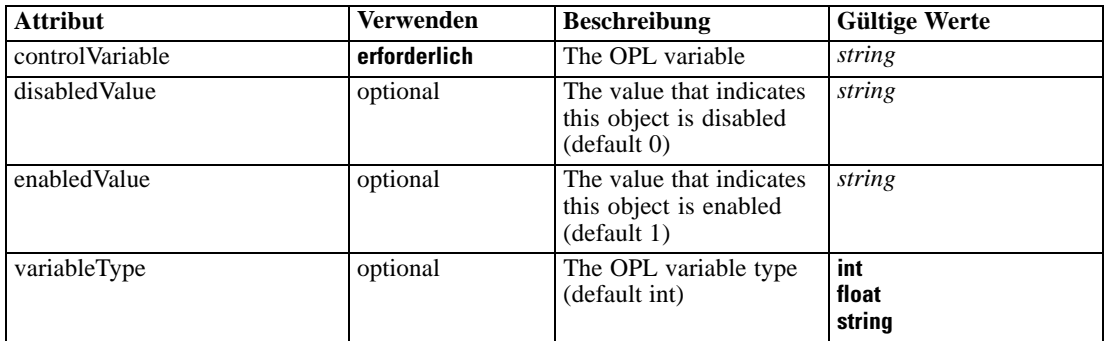

#### *XML-Darstellung*

<xs:element name="ExternalUsage" type="typeExternalUsage" minOccurs="0">

<xs:attribute name="controlVariable" type="xs:string" use="required"></xs:attribute>

<xs:attribute name="variableType" type="enumOPLValueType" use="optional" default="int"> <xs:enumeration value="int"></xs:enumeration>

<xs:enumeration value="float"></xs:enumeration>

<xs:enumeration value="string"></xs:enumeration>

</xs:attribute>

<xs:attribute name="enabledValue" type="xs:string" use="optional" default="1"></xs:attribute> <xs:attribute name="disabledValue" type="xs:string" use="optional" default="0"></xs:attribute> </xs:element>

#### *Übergeordnet Elemente*

[Constraint Element](#page-265-0)

#### *ExpressionFormat Element*

Constraint function format (externally evaluated constraints)

Tabelle A-197 *Attribute für ExpressionFormat*

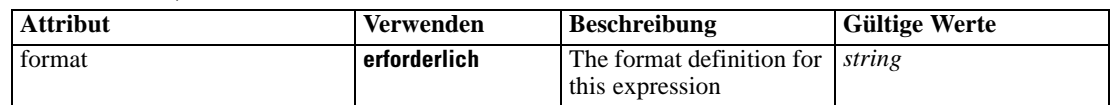

## *XML-Darstellung*

<xs:element name="ExpressionFormat" type="typeExpressionFormat" minOccurs="0">

<span id="page-276-0"></span><xs:attribute name="format" type="xs:string" use="required"></xs:attribute> </xs:element>

## *Übergeordnet Elemente*

[Constraint Element](#page-265-0)

# *InteractionPoint Element*

Optional Interaction Point name used when differentiating constraint based on interaction points

### *XML-Darstellung*

<xs:element name="InteractionPoint" type="xs:string" minOccurs="0" maxOccurs="unbounded"></xs:element>

## *Übergeordnet Elemente*

[Constraint Element](#page-265-0)

# *OPLMapping Element*

Defines how the OPL inputs and outputs are to be mapped

### Tabelle A-198

*Attribute für OPLMapping*

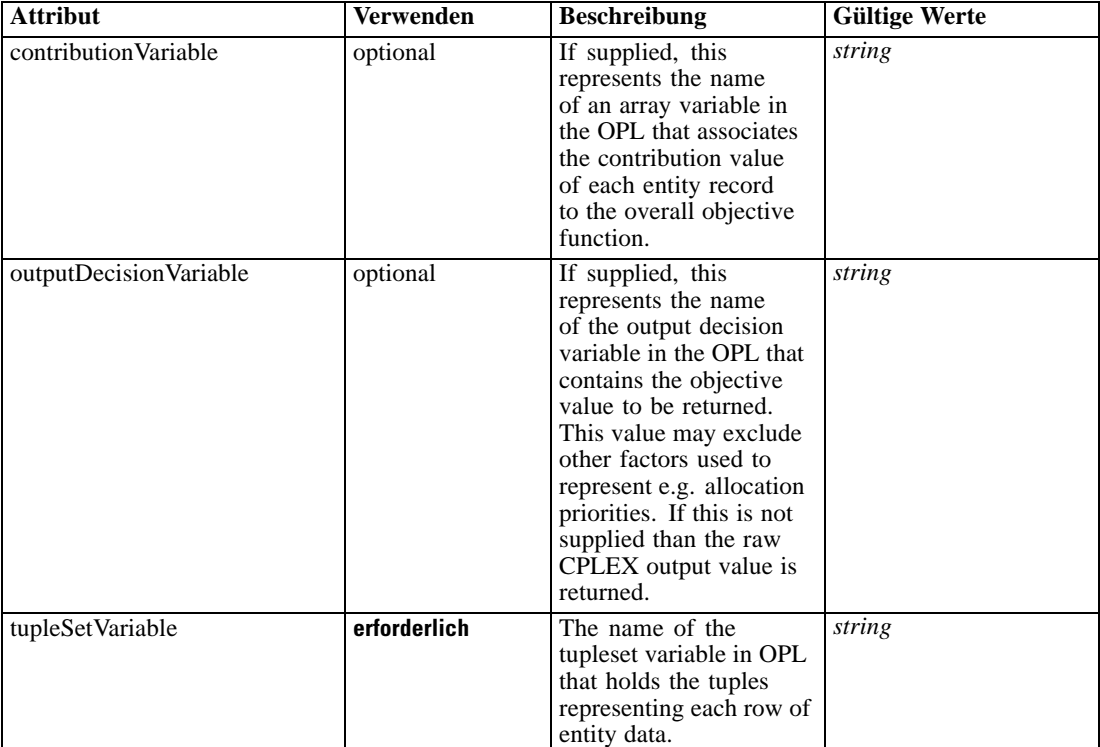

### *XML-Darstellung*

```
<xs:element name="OPLMapping" type="typeOPLMapping" minOccurs="0">
  <xs:sequence>
      <xs:element name="EntityField" type="typeEntityField" minOccurs="1"
      maxOccurs="unbounded"></xs:element>
      <xs:element name="OptimizationOutput" type="typeOptimizationOutput" minOccurs="1"
     maxOccurs="unbounded"></xs:element>
   </xs:sequence>
   <xs:attribute name="tupleSetVariable" type="xs:string" use="required"></xs:attribute>
   <xs:attribute name="outputDecisionVariable" type="xs:string" use="optional"></xs:attribute>
   <xs:attribute name="contributionVariable" type="xs:string" use="optional"></xs:attribute>
</xs:element>
```
## *Übergeordnet Elemente*

[Optimization Element](#page-253-0)

#### *Untergeordnet Elemente*

EntityField Element, [OptimizationOutput Element](#page-278-0)

### *EntityField Element*

How input entity data columns map to tuple fields

Tabelle A-199

*Attribute für EntityField*

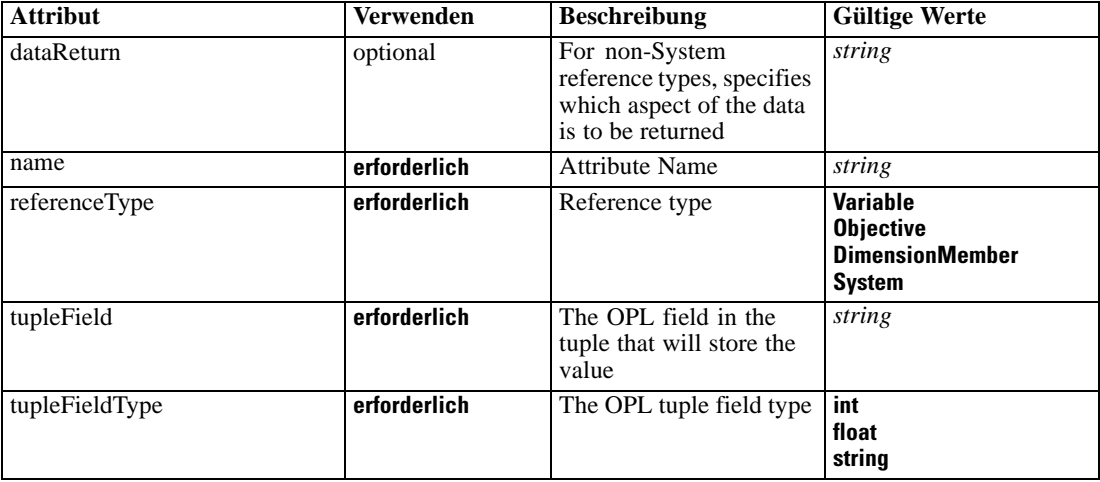

## *XML-Darstellung*

<xs:element name="EntityField" type="typeEntityField" minOccurs="1" maxOccurs="unbounded">

- <xs:attribute name="referenceType" type="enumAttributeReferenced" use="required"> <xs:enumeration value="Variable"></xs:enumeration>
	- <xs:enumeration value="Objective"></xs:enumeration>
	- <xs:enumeration value="DimensionMember"></xs:enumeration>
	- <xs:enumeration value="System"></xs:enumeration>

```
</xs:attribute>
```
*XML-Schema*

```
<xs:attribute name="name" type="xs:string" use="required"></xs:attribute>
  <xs:attribute name="dataReturn" type="xs:string" use="optional"></xs:attribute>
  <xs:attribute name="tupleField" type="xs:string" use="required"></xs:attribute>
  <xs:attribute name="tupleFieldType" type="enumOPLValueType" use="required">
      <xs:enumeration value="int"></xs:enumeration>
      <xs:enumeration value="float"></xs:enumeration>
      <xs:enumeration value="string"></xs:enumeration>
   </xs:attribute>
</xs:element>
```
### *Übergeordnet Elemente*

### [OPLMapping Element](#page-276-0)

### *OptimizationOutput Element*

How optimization output variables are inserted into data columns

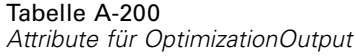

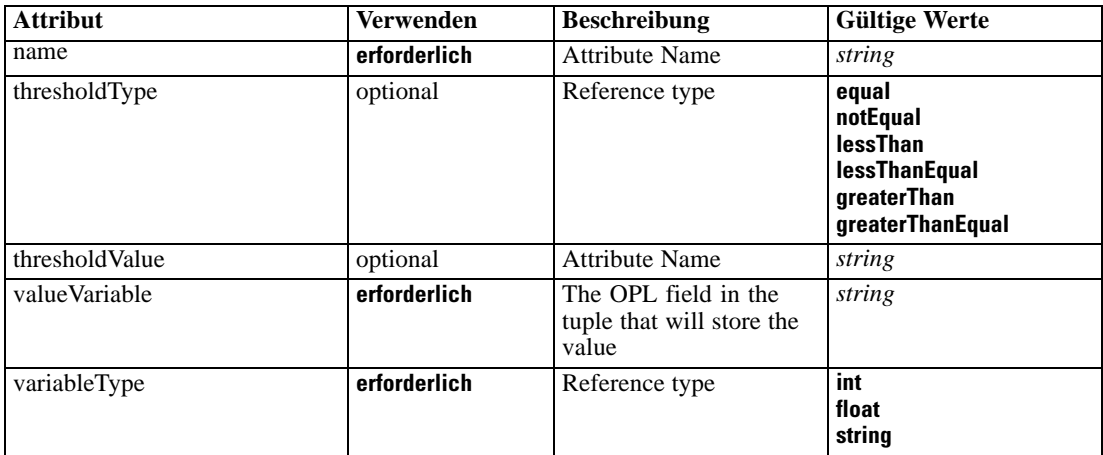

### *XML-Darstellung*

<xs:element name="OptimizationOutput" type="typeOptimizationOutput" minOccurs="1" maxOccurs="unbounded">

```
<xs:attribute name="name" type="xs:string" use="required"></xs:attribute>
<xs:attribute name="valueVariable" type="xs:string" use="required"></xs:attribute>
<xs:attribute name="variableType" type="enumOPLValueType" use="required">
   <xs:enumeration value="int"></xs:enumeration>
   <xs:enumeration value="float"></xs:enumeration>
   <xs:enumeration value="string"></xs:enumeration>
</xs:attribute>
<xs:attribute name="thresholdType" type="enumSelectionBoundaryType" use="optional">
   <xs:enumeration value="equal"></xs:enumeration>
   <xs:enumeration value="notEqual"></xs:enumeration>
   <xs:enumeration value="lessThan"></xs:enumeration>
   <xs:enumeration value="lessThanEqual"></xs:enumeration>
   <xs:enumeration value="greaterThan"></xs:enumeration>
   <xs:enumeration value="greaterThanEqual"></xs:enumeration>
</xs:attribute>
```
<span id="page-279-0"></span><xs:attribute name="thresholdValue" type="xs:string" use="optional"></xs:attribute> </xs:element>

## *Übergeordnet Elemente*

[OPLMapping Element](#page-276-0)

#### *Deployment Element*

Deployment details for this application

Tabelle A-201

*Attribute für Deployment*

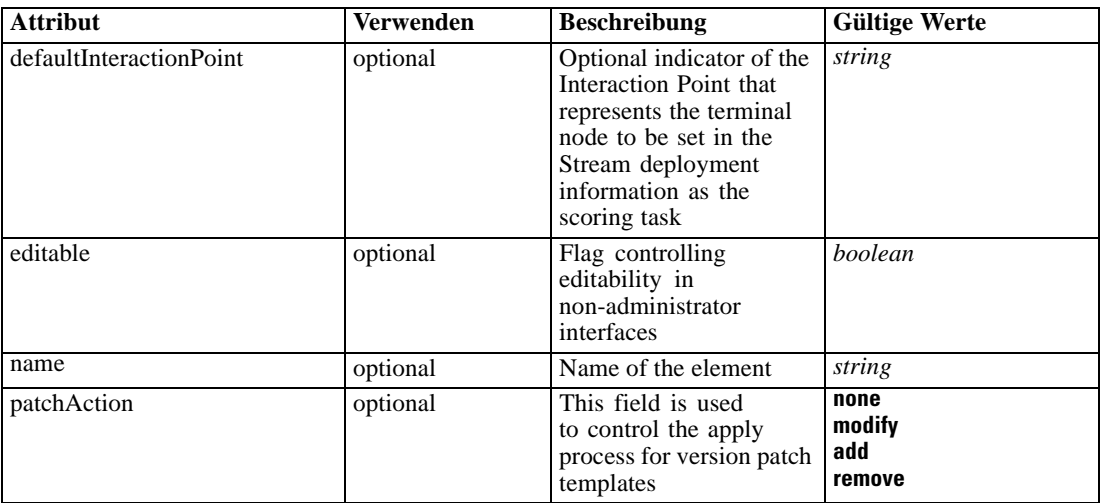

#### *XML-Darstellung*

<xs:element name="Deployment" type="typeDeployment" minOccurs="0">

<xs:attribute name="name" type="xs:string" use="optional"></xs:attribute>

- <xs:attribute name="editable" type="xs:boolean" use="optional" default="true"></xs:attribute>
- <xs:attribute name="patchAction" type="enumPatchAction" use="optional" default="none"> <xs:enumeration value="none"></xs:enumeration>
	- <xs:enumeration value="modify"></xs:enumeration>
	- <xs:enumeration value="add"></xs:enumeration>
	- <xs:enumeration value="remove"></xs:enumeration>

</xs:attribute>

```
<xs:sequence>
```
<xs:element name="DeployLabel" type="typeLabelDefinition" minOccurs="0"

- maxOccurs="unbounded"></xs:element>
- <xs:element name="OutputAttribute" type="typeOutputAttribute" minOccurs="0" maxOccurs="unbounded"></xs:element>

<xs:element name="InteractionPoint" minOccurs="0" maxOccurs="unbounded"></xs:element> </xs:sequence>

<xs:attribute name="defaultInteractionPoint" type="xs:string" use="optional"></xs:attribute> </xs:element>

### *Übergeordnet Elemente*

[PredictiveApplication Element](#page-117-0)

#### *Untergeordnet Elemente*

DeployLabel Element, [InteractionPoint Element,](#page-281-0) OutputAttribute Element

## *Verwandt Elemente*

[EntityDimension Element](#page-202-0), [Constraint Element](#page-210-0), [Selection Element](#page-221-0), [Dimension Element](#page-224-0), [Constraint Element,](#page-229-0) [Member Element](#page-240-0), [BaseSelection Element,](#page-246-0) [Optimization Element](#page-253-0), [Constraint](#page-265-0) [Element,](#page-265-0) [Selections Element,](#page-308-0) [DecisionList Element](#page-311-0), [ManualClusters Element](#page-314-0), [Selections](#page-345-0) [Element,](#page-345-0) [RecordSelection Element,](#page-360-0) [CombiningRule Element,](#page-387-0) [EntityDimension Element](#page-389-0), [Constraint Element](#page-397-0), [Selection Element](#page-407-0), [combineRule Element,](#page-411-0) [Selection Element](#page-426-0), [Dimension](#page-437-0) [Element,](#page-437-0) [Constraint Element,](#page-442-0) [Member Element,](#page-453-0) [BaseSelection Element,](#page-459-0) [Constraint Element,](#page-466-0) [Rule Element](#page-505-0), [BaseSelection Element](#page-709-0)

### *DeployLabel Element*

List of labels presented to the user during deployment

Tabelle A-202 *Attribute für DeployLabel*

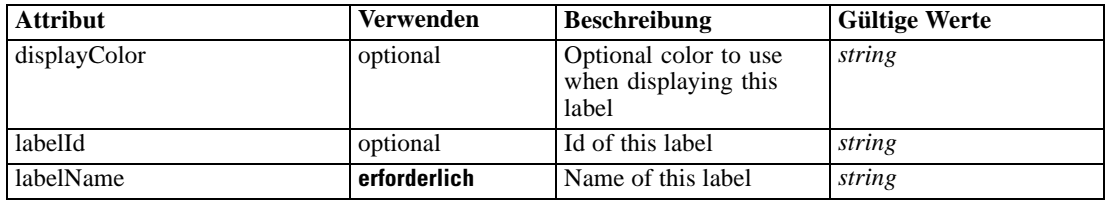

#### *XML-Darstellung*

<xs:element name="DeployLabel" type="typeLabelDefinition" minOccurs="0" maxOccurs="unbounded"> <xs:attribute name="labelId" type="xs:string" use="optional"></xs:attribute> <xs:attribute name="labelName" type="xs:string" use="required"></xs:attribute> <xs:attribute name="displayColor" type="xs:string" use="optional"></xs:attribute>

</xs:element>

## *Übergeordnet Elemente*

[Deployment Element](#page-279-0)

## *OutputAttribute Element*

Interactive output attributes

Tabelle A-203

*Attribute für OutputAttribute*

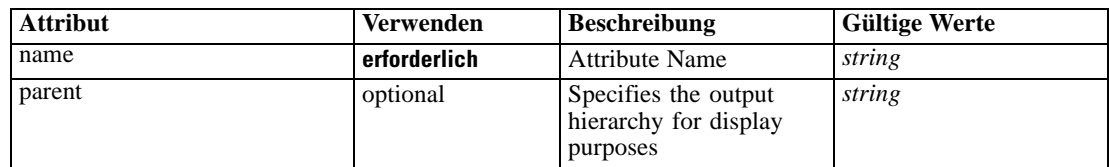

<span id="page-281-0"></span>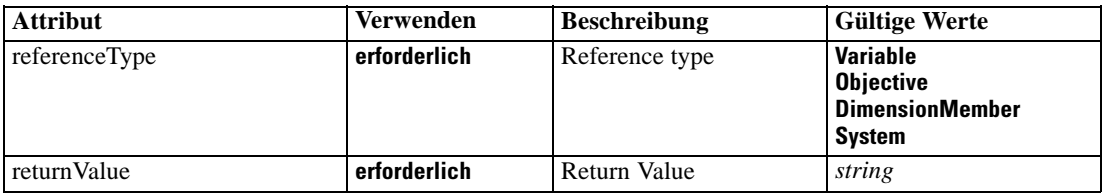

#### *XML-Darstellung*

<xs:element name="OutputAttribute" type="typeOutputAttribute" minOccurs="0" maxOccurs="unbounded"> <xs:attribute name="referenceType" type="enumAttributeReferenced" use="required">

- <xs:enumeration value="Variable"></xs:enumeration>
- <xs:enumeration value="Objective"></xs:enumeration>
- <xs:enumeration value="DimensionMember"></xs:enumeration>
- <xs:enumeration value="System"></xs:enumeration>
- </xs:attribute>

<xs:attribute name="name" type="xs:string" use="required"></xs:attribute>

<xs:attribute name="returnValue" type="xs:string" use="required"></xs:attribute>

<xs:attribute name="parent" type="xs:string" use="optional"></xs:attribute>

</xs:element>

## *Übergeordnet Elemente*

[Deployment Element](#page-279-0)

### *InteractionPoint Element*

List of defined Interaction Points for the application

Tabelle A-204 *Attribute für InteractionPoint*

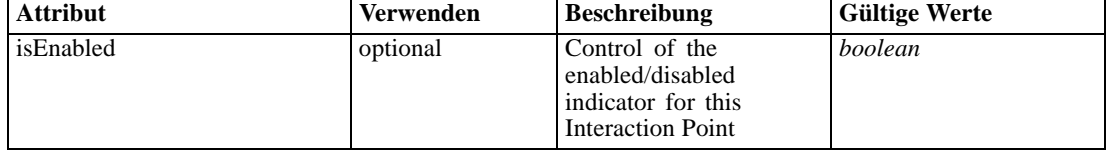

### *XML-Darstellung*

<xs:element name="InteractionPoint" minOccurs="0" maxOccurs="unbounded">

<xs:attribute name="isEnabled" type="xs:boolean" use="optional" default="true"></xs:attribute> </xs:element>

### *Übergeordnet Elemente*

[Deployment Element](#page-279-0)

### *CurrentStateReport Element*

The optional report to use for summarizing the current state of the application

Tabelle A-205 *Attribute für CurrentStateReport*

| <b>Attribut</b> | <b>Verwenden</b> | <b>Beschreibung</b>                                                                                                    | <b>Gültige Werte</b>            |
|-----------------|------------------|----------------------------------------------------------------------------------------------------|---------------------------------|
| author          | optional         | Author of the object<br>version                                                                                           | string                          |
| brokenLink      | optional         | Indicates whether the<br>object version can be<br>found in the repository<br>or not                                       | boolean                         |
| dateCreated     | optional         | Date the version was<br>created in the repository                                                                         | string                          |
| description     | optional         | Description defined for<br>the object version and<br>user's language code                                                 | string                          |
| displayName     | optional         | The name to display to<br>the user for this report                                                                        | string                          |
| editable        | optional         | Flag controlling<br>editability in<br>non-administrator<br>interfaces                                                     | boolean                         |
| groupName       | optional         | Optional report group<br>name                                                                                             | string                          |
| id              | erforderlich     | ID of the repository<br>object                                                                                            | string                          |
| isLocked        | optional         | runtime communication<br>of object lock state                                                                             | boolean                         |
| keywords        | optional         | Keywords defined for<br>the object version                                                                                | string                          |
| label           | erforderlich     | Version label of the<br>repository object                                                                                 | string                          |
| marker          | optional         | Version marker for the<br>repository object                                                                               | string                          |
| mimeType        | optional         | File MIME type of the<br>repository object                                                                                | string                          |
| modelID         | optional         | ID of the model in the<br>build cache, used to<br>track model refresh and<br>those being created by<br>auto-model process | beliebig                        |
| name            | optional         | Name of the element                                                                                                    | string                          |
| parameters      | optional         | Optional parameters to<br>pass to the report when<br>it runs                                                              | string                          |
| parentObjectId  | optional         | Tracking of the parent<br>object ID                                                                                       | string                          |
| patchAction     | optional         | This field is used<br>to control the apply<br>process for version patch<br>templates                                      | none<br>modify<br>add<br>remove |

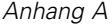

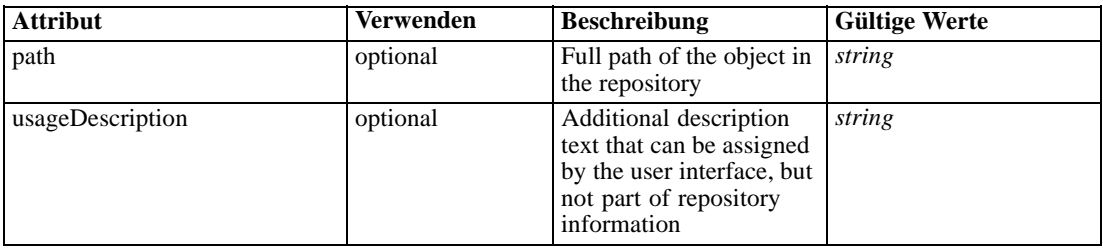

#### *XML-Darstellung*

<xs:element name="CurrentStateReport" type="typeCurrentStateReportItem" minOccurs="0"> <xs:attribute name="name" type="xs:string" use="optional"></xs:attribute> <xs:attribute name="editable" type="xs:boolean" use="optional" default="true"></xs:attribute> <xs:attribute name="patchAction" type="enumPatchAction" use="optional" default="none"> <xs:enumeration value="none"></xs:enumeration> <xs:enumeration value="modify"></xs:enumeration> <xs:enumeration value="add"></xs:enumeration> <xs:enumeration value="remove"></xs:enumeration> </xs:attribute> <xs:attribute name="id" type="xs:string" use="required"></xs:attribute> <xs:attribute name="mimeType" type="xs:string" use="optional"></xs:attribute> <xs:attribute name="label" type="xs:string" use="required"></xs:attribute> <xs:attribute name="marker" type="xs:string" use="optional"></xs:attribute> <xs:attribute name="path" type="xs:string" use="optional"></xs:attribute> <xs:attribute name="dateCreated" type="xs:string" use="optional"></xs:attribute> <xs:attribute name="brokenLink" type="xs:boolean" use="optional" default="false"></xs:attribute> <xs:attribute name="author" type="xs:string" use="optional"></xs:attribute> <xs:attribute name="keywords" type="xs:string" use="optional"></xs:attribute> <xs:attribute name="description" type="xs:string" use="optional"></xs:attribute> <xs:attribute name="usageDescription" type="xs:string" use="optional"></xs:attribute> <xs:attribute name="modelID"></xs:attribute> <xs:attribute name="parentObjectId" type="xs:string" use="optional"></xs:attribute> <xs:attribute name="isLocked" type="xs:boolean" use="optional" default="false"></xs:attribute> <xs:attribute name="parameters" type="xs:string" use="optional"></xs:attribute> <xs:attribute name="groupName" type="xs:string" use="optional"></xs:attribute> <xs:attribute name="displayName" type="xs:string" use="optional"></xs:attribute> </xs:element>

#### *Übergeordnet Elemente*

[PredictiveApplication Element](#page-117-0)

### *Report Element*

Reports available in this application

Tabelle A-206 *Attribute für Report*

| <b>Attribut</b> | <b>Verwenden</b> | <b>Beschreibung</b>                                                                                                    | <b>Gültige Werte</b>            |
|-----------------|------------------|----------------------------------------------------------------------------------------------------|---------------------------------|
| author          | optional         | Author of the object<br>version                                                                                           | string                          |
| brokenLink      | optional         | Indicates whether the<br>object version can be<br>found in the repository<br>or not                                       | boolean                         |
| dateCreated     | optional         | Date the version was<br>created in the repository                                                                         | string                          |
| description     | optional         | Description defined for<br>the object version and<br>user's language code                                                 | string                          |
| displayName     | optional         | The name to display to<br>the user for this report                                                                        | string                          |
| editable        | optional         | Flag controlling<br>editability in<br>non-administrator<br>interfaces                                                     | boolean                         |
| groupName       | optional         | Optional report group<br>name                                                                                             | string                          |
| id              | erforderlich     | ID of the repository<br>object                                                                                            | string                          |
| isLocked        | optional         | runtime communication<br>of object lock state                                                                             | boolean                         |
| keywords        | optional         | Keywords defined for<br>the object version                                                                                | string                          |
| label           | erforderlich     | Version label of the<br>repository object                                                                                 | string                          |
| marker          | optional         | Version marker for the<br>repository object                                                                               | string                          |
| mimeType        | optional         | File MIME type of the<br>repository object                                                                                | string                          |
| modelID         | optional         | ID of the model in the<br>build cache, used to<br>track model refresh and<br>those being created by<br>auto-model process | beliebig                        |
| name            | optional         | Name of the element                                                                                                    | string                          |
| parameters      | optional         | Optional parameters to<br>pass to the report when<br>it runs                                                              | string                          |
| parentObjectId  | optional         | Tracking of the parent<br>object ID                                                                                       | string                          |
| patchAction     | optional         | This field is used<br>to control the apply<br>process for version patch<br>templates                                      | none<br>modify<br>add<br>remove |

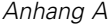

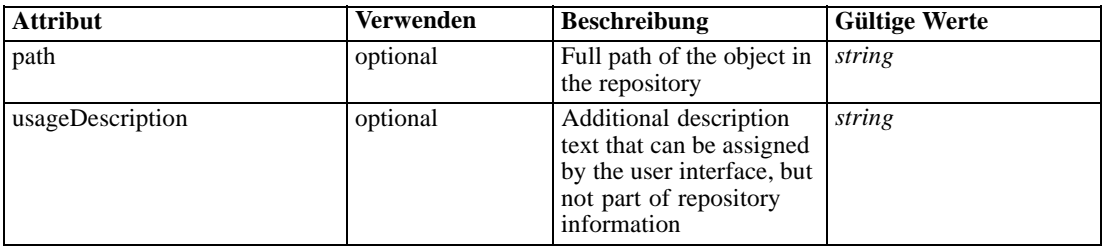

#### *XML-Darstellung*

<xs:element name="Report" type="typeReportItem" minOccurs="0" maxOccurs="unbounded"> <xs:attribute name="name" type="xs:string" use="optional"></xs:attribute> <xs:attribute name="editable" type="xs:boolean" use="optional" default="true"></xs:attribute> <xs:attribute name="patchAction" type="enumPatchAction" use="optional" default="none"> <xs:enumeration value="none"></xs:enumeration> <xs:enumeration value="modify"></xs:enumeration> <xs:enumeration value="add"></xs:enumeration> <xs:enumeration value="remove"></xs:enumeration> </xs:attribute> <xs:attribute name="id" type="xs:string" use="required"></xs:attribute> <xs:attribute name="mimeType" type="xs:string" use="optional"></xs:attribute> <xs:attribute name="label" type="xs:string" use="required"></xs:attribute> <xs:attribute name="marker" type="xs:string" use="optional"></xs:attribute> <xs:attribute name="path" type="xs:string" use="optional"></xs:attribute> <xs:attribute name="dateCreated" type="xs:string" use="optional"></xs:attribute> <xs:attribute name="brokenLink" type="xs:boolean" use="optional" default="false"></xs:attribute> <xs:attribute name="author" type="xs:string" use="optional"></xs:attribute> <xs:attribute name="keywords" type="xs:string" use="optional"></xs:attribute> <xs:attribute name="description" type="xs:string" use="optional"></xs:attribute> <xs:attribute name="usageDescription" type="xs:string" use="optional"></xs:attribute> <xs:attribute name="modelID"></xs:attribute> <xs:attribute name="parentObjectId" type="xs:string" use="optional"></xs:attribute> <xs:attribute name="isLocked" type="xs:boolean" use="optional" default="false"></xs:attribute> <xs:attribute name="parameters" type="xs:string" use="optional"></xs:attribute> <xs:attribute name="groupName" type="xs:string" use="optional"></xs:attribute> <xs:attribute name="displayName" type="xs:string" use="optional"></xs:attribute> </xs:element>

#### Tabelle A-207 *Erweitert Typen*

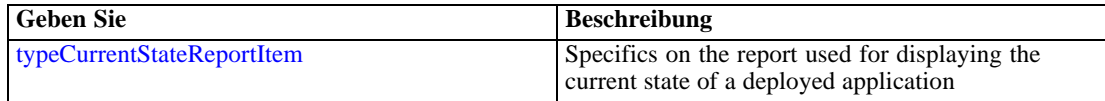

### *Übergeordnet Elemente*

[PredictiveApplication Element](#page-117-0)

#### *Verwandt Elemente*

[RuleModelReference Element](#page-194-0), [RuleModelReference Element,](#page-510-0) [RuleModelReference Element](#page-656-0)

## *Tasks Element*

Information on long-running task requests

### *XML-Darstellung*

```
<xs:element name="Tasks" type="typeTaskInformation" minOccurs="0">
  <xs:sequence>
     <xs:element name="Build" type="typeBuildTask" minOccurs="0">
        <xs:sequence>
           <xs:element name="SourceDataServerCredentials" type="typeTaskDatabaseCredentials"
           minOccurs="0" maxOccurs="unbounded">
              <xs:sequence>
                 <xs:element name="UserId"></xs:element>
              </xs:sequence>
           </xs:element>
        </xs:sequence>
        <xs:sequence>
           <xs:element name="SourceDataSet" type="dataset:typeDataSet">
              <xs:sequence>
                 <xs:element name="Attribute" type="typeAttribute" maxOccurs="unbounded">
                    <xs:sequence>
                       <xs:element name="Category" type="xs:string" minOccurs="0"
                       maxOccurs="unbounded"></xs:element>
                    </xs:sequence>
                 </xs:element>
                 <xs:element name="Table" type="typeDataTable"></xs:element>
                 <xs:element name="Expression" type="typeDataSetExpression" minOccurs="0"
                 maxOccurs="unbounded">
                    <xs:sequence>
                       <xs:element name="Category" type="xs:string" minOccurs="0"
                       maxOccurs="unbounded"></xs:element>
                    </xs:sequence>
                    <xs:sequence>
                       <xs:element name="DataSetAttribute" type="typeDataSetAttribute" minOccurs="0"
                       maxOccurs="unbounded"></xs:element>
                    </xs:sequence>
                    <xs:sequence>
                       <xs:element name="Definition" type="xs:string"></xs:element>
                    </xs:sequence>
                 </xs:element>
                 <xs:element name="Mapping" type="typeDataSetMapping" minOccurs="0">
                    <xs:sequence>
                       <xs:element name="AttributeMapping" type="typeAttributeMapping" minOccurs="0"
                       maxOccurs="unbounded"></xs:element>
                    </xs:sequence>
                 </xs:element>
              </xs:sequence>
           </xs:element>
           <xs:element name="ModelInputs" type="xs:string" maxOccurs="unbounded"></xs:element>
           <xs:element name="Selections" type="typeLocalRule" minOccurs="0">
              <xs:sequence>
                 <xs:element name="Definition" type="xs:string"></xs:element>
              </xs:sequence>
           </xs:element>
           <xs:element name="InteractiveBuild" type="typeInteractiveBuild" minOccurs="0">
              <xs:sequence>
```

```
<xs:element name="DecisionList" type="typeLocalRule" minOccurs="0">
              <xs:sequence>
                 <xs:element name="Definition" type="xs:string"></xs:element>
              </xs:sequence>
           </xs:element>
        </xs:sequence>
     </xs:element>
     <xs:element name="ClusterBuild" type="typeClusterBuild" minOccurs="0">
        <xs:sequence>
           <xs:element name="ManualClusters" type="typeLocalRule" minOccurs="0">
              <xs:sequence>
                 <xs:element name="Definition" type="xs:string"></xs:element>
              </xs:sequence>
           </xs:element>
           <xs:element name="ClusterRangeThresholds" type="typeClusterRangeThresholds"
           minOccurs="0"></xs:element>
        </xs:sequence>
     </xs:element>
     <xs:element name="AssociationBuild" type="typeAssociationBuild" minOccurs="0">
        <xs:sequence>
           <xs:element name="transactionalBuild" type="typeTransactionalAssociationBuild"
           minOccurs="0"></xs:element>
           <xs:element name="associationApplyModelSettings"
           type="typeAssociationApplyModelSettings" minOccurs="0"></xs:element>
        </xs:sequence>
     </xs:element>
     <xs:element name="SelectionUsed" type="xs:string" minOccurs="0"
     maxOccurs="unbounded"></xs:element>
     <xs:element name="Parameter" type="typeParameter" maxOccurs="unbounded">
        <xs:sequence>
           <xs:element name="Category" type="xs:string" minOccurs="0"
           maxOccurs="unbounded"></xs:element>
        </xs:sequence>
     </xs:element>
     <xs:element name="AutoPartitionOptions" type="typeAutoPartitionOptions"
     minOccurs="0"></xs:element>
     <xs:element name="ProfitCriteria" type="typeProfitCriteria" minOccurs="0"></xs:element>
     <xs:element name="AlgorithmUsage" type="typeAlgorithmUsage" minOccurs="0"
     maxOccurs="unbounded"></xs:element>
  </xs:sequence>
</xs:element>
<xs:element name="DataScan" type="typeDataScanTask" minOccurs="0">
  <xs:sequence>
     <xs:element name="SourceDataServerCredentials" type="typeTaskDatabaseCredentials"
     minOccurs="0" maxOccurs="unbounded">
        <xs:sequence>
           <xs:element name="UserId"></xs:element>
        </xs:sequence>
     </xs:element>
  </xs:sequence>
  <xs:sequence>
     <xs:element name="SourceDataSet" type="dataset:typeDataSet">
        <xs:sequence>
           <xs:element name="Attribute" type="typeAttribute" maxOccurs="unbounded">
              <xs:sequence>
                 <xs:element name="Category" type="xs:string" minOccurs="0"
                 maxOccurs="unbounded"></xs:element>
```
*XML-Schema*

```
</xs:sequence>
           </xs:element>
           <xs:element name="Table" type="typeDataTable"></xs:element>
           <xs:element name="Expression" type="typeDataSetExpression" minOccurs="0"
           maxOccurs="unbounded">
              <xs:sequence>
                 <xs:element name="Category" type="xs:string" minOccurs="0"
                 maxOccurs="unbounded"></xs:element>
              </xs:sequence>
              <xs:sequence>
                 <xs:element name="DataSetAttribute" type="typeDataSetAttribute" minOccurs="0"
                 maxOccurs="unbounded"></xs:element>
              </xs:sequence>
              <xs:sequence>
                 <xs:element name="Definition" type="xs:string"></xs:element>
              </xs:sequence>
           </xs:element>
           <xs:element name="Mapping" type="typeDataSetMapping" minOccurs="0">
              <xs:sequence>
                 <xs:element name="AttributeMapping" type="typeAttributeMapping" minOccurs="0"
                 maxOccurs="unbounded"></xs:element>
              </xs:sequence>
           </xs:element>
        </xs:sequence>
     </xs:element>
     <xs:element name="DerivedAttribute" type="dataset:typeDerivedAttribute" minOccurs="0"
     maxOccurs="unbounded">
        <xs:sequence>
           <xs:element name="Category" type="xs:string" minOccurs="0"
           maxOccurs="unbounded"></xs:element>
        </xs:sequence>
        <xs:sequence>
           <xs:element name="DataSetAttribute" type="typeDataSetAttribute" minOccurs="0"
           maxOccurs="unbounded"></xs:element>
        </xs:sequence>
     </xs:element>
  </xs:sequence>
</xs:element>
<xs:element name="Evaluate" type="typeEvaluateTask" minOccurs="0">
  <xs:sequence>
     <xs:element name="SourceDataServerCredentials" type="typeTaskDatabaseCredentials"
     minOccurs="0" maxOccurs="unbounded">
        <xs:sequence>
           <xs:element name="UserId"></xs:element>
        </xs:sequence>
     </xs:element>
  </xs:sequence>
  <xs:sequence>
     <xs:element name="SourceDataSet" type="dataset:typeDataSet">
        <xs:sequence>
           <xs:element name="Attribute" type="typeAttribute" maxOccurs="unbounded">
              <xs:sequence>
                 <xs:element name="Category" type="xs:string" minOccurs="0"
                 maxOccurs="unbounded"></xs:element>
              </xs:sequence>
           </xs:element>
           <xs:element name="Table" type="typeDataTable"></xs:element>
```

```
<xs:element name="Expression" type="typeDataSetExpression" minOccurs="0"
           maxOccurs="unbounded">
              <xs:sequence>
                 <xs:element name="Category" type="xs:string" minOccurs="0"
                 maxOccurs="unbounded"></xs:element>
              </xs:sequence>
              <xs:sequence>
                 <xs:element name="DataSetAttribute" type="typeDataSetAttribute" minOccurs="0"
                 maxOccurs="unbounded"></xs:element>
              </xs:sequence>
              <xs:sequence>
                 <xs:element name="Definition" type="xs:string"></xs:element>
              </xs:sequence>
           </xs:element>
           <xs:element name="Mapping" type="typeDataSetMapping" minOccurs="0">
              <xs:sequence>
                 <xs:element name="AttributeMapping" type="typeAttributeMapping" minOccurs="0"
                 maxOccurs="unbounded"></xs:element>
              </xs:sequence>
           </xs:element>
        </xs:sequence>
     </xs:element>
     <xs:element name="Selections" type="typeLocalRule" minOccurs="0">
        <xs:sequence>
           <xs:element name="Definition" type="xs:string"></xs:element>
        </xs:sequence>
     </xs:element>
     <xs:element name="SelectionUsed" type="xs:string" minOccurs="0"
     maxOccurs="unbounded"></xs:element>
     <xs:element name="OverlayFields" type="xs:string" minOccurs="0"
     maxOccurs="unbounded"></xs:element>
     <xs:element name="ModelUsage" type="modelResults:typeModelUsage" minOccurs="0"
     maxOccurs="unbounded"></xs:element>
  </xs:sequence>
</xs:element>
<xs:element name="Score" type="typeScoreTask" minOccurs="0">
  <xs:sequence>
     <xs:element name="SourceDataServerCredentials" type="typeTaskDatabaseCredentials"
     minOccurs="0" maxOccurs="unbounded">
        <xs:sequence>
           <xs:element name="UserId"></xs:element>
        </xs:sequence>
     </xs:element>
  </xs:sequence>
  <xs:sequence>
     <xs:element name="SourceDataSet" type="dataset:typeDataSet">
        <xs:sequence>
           <xs:element name="Attribute" type="typeAttribute" maxOccurs="unbounded">
              <xs:sequence>
                 <xs:element name="Category" type="xs:string" minOccurs="0"
                 maxOccurs="unbounded"></xs:element>
              </xs:sequence>
           </xs:element>
           <xs:element name="Table" type="typeDataTable"></xs:element>
           <xs:element name="Expression" type="typeDataSetExpression" minOccurs="0"
           maxOccurs="unbounded">
              <xs:sequence>
```
*XML-Schema*

```
<xs:element name="Category" type="xs:string" minOccurs="0"
            maxOccurs="unbounded"></xs:element>
        </xs:sequence>
        <xs:sequence>
            <xs:element name="DataSetAttribute" type="typeDataSetAttribute" minOccurs="0"
            maxOccurs="unbounded"></xs:element>
        </xs:sequence>
        <xs:sequence>
            <xs:element name="Definition" type="xs:string"></xs:element>
        </xs:sequence>
      </xs:element>
      <xs:element name="Mapping" type="typeDataSetMapping" minOccurs="0">
        <xs:sequence>
            <xs:element name="AttributeMapping" type="typeAttributeMapping" minOccurs="0"
            maxOccurs="unbounded"></xs:element>
        </xs:sequence>
      </xs:element>
   </xs:sequence>
</xs:element>
<xs:element name="RecordSelection" type="typeLocalRule" minOccurs="0">
   <xs:sequence>
      <xs:element name="Definition" type="xs:string"></xs:element>
   </xs:sequence>
</xs:element>
<xs:element name="InteractionPoint" type="xs:string" minOccurs="0"></xs:element>
<xs:element name="SelectedOutput" type="xs:string" maxOccurs="unbounded"></xs:element>
<xs:element name="Mapping" type="dataset:typeDataSetMapping" minOccurs="0">
   <xs:sequence>
      <xs:element name="AttributeMapping" type="typeAttributeMapping" minOccurs="0"
      maxOccurs="unbounded"></xs:element>
   </xs:sequence>
</xs:element>
<xs:element name="TargetDataTable" type="dataset:typeDataTable"></xs:element>
<xs:element name="TargetDataServerCredentials" type="typeTaskDatabaseCredentials"
minOccurs="0">
   <xs:sequence>
      <xs:element name="UserId"></xs:element>
   </xs:sequence>
</xs:element>
<xs:element name="Options" type="typeScoreOptions" minOccurs="0">
   <xs:choice>
      <xs:element name="TopNPercent" type="xs:double"></xs:element>
      <xs:element name="TopN" type="xs:long"></xs:element>
      <xs:element name="MinMaxPropensity"></xs:element>
      <xs:element name="MinimumScore" type="xs:double"></xs:element>
   </xs:choice>
</xs:element>
<xs:element name="SelectionUsed" type="xs:string" minOccurs="0"
maxOccurs="unbounded"></xs:element>
<xs:element name="Parameter" type="typeParameter" maxOccurs="unbounded">
   <xs:sequence>
      <xs:element name="Category" type="xs:string" minOccurs="0"
      maxOccurs="unbounded"></xs:element>
   </xs:sequence>
</xs:element>
<xs:element name="CognosTable" type="dataset:CognosTable">
   <xs:sequence maxOccurs="1" minOccurs="0">
```

```
<xs:element name="selectedCognosObject" type="typeCognosObject">
              <xs:sequence maxOccurs="unbounded" minOccurs="0">
                 <xs:element ref="child"></xs:element>
              </xs:sequence>
           </xs:element>
           <xs:element name="cognosDataSource"></xs:element>
           <xs:element name="cognosSelectedItems"></xs:element>
        </xs:sequence>
     </xs:element>
  </xs:sequence>
</xs:element>
<xs:element name="Simulate" type="typeSimulateTask" minOccurs="0" maxOccurs="unbounded">
  <xs:sequence>
     <xs:element name="SourceDataServerCredentials" type="typeTaskDatabaseCredentials"
     minOccurs="0" maxOccurs="unbounded">
        <xs:sequence>
           <xs:element name="UserId"></xs:element>
        </xs:sequence>
     </xs:element>
  </xs:sequence>
  <xs:sequence>
     <xs:element name="SourceDataSet" type="dataset:typeDataSet">
        <xs:sequence>
           <xs:element name="Attribute" type="typeAttribute" maxOccurs="unbounded">
              <xs:sequence>
                 <xs:element name="Category" type="xs:string" minOccurs="0"
                 maxOccurs="unbounded"></xs:element>
              </xs:sequence>
           </xs:element>
           <xs:element name="Table" type="typeDataTable"></xs:element>
           <xs:element name="Expression" type="typeDataSetExpression" minOccurs="0"
           maxOccurs="unbounded">
              <xs:sequence>
                 <xs:element name="Category" type="xs:string" minOccurs="0"
                 maxOccurs="unbounded"></xs:element>
              </xs:sequence>
              <xs:sequence>
                 <xs:element name="DataSetAttribute" type="typeDataSetAttribute" minOccurs="0"
                 maxOccurs="unbounded"></xs:element>
              </xs:sequence>
              <xs:sequence>
                 <xs:element name="Definition" type="xs:string"></xs:element>
              </xs:sequence>
           </xs:element>
           <xs:element name="Mapping" type="typeDataSetMapping" minOccurs="0">
              <xs:sequence>
                 <xs:element name="AttributeMapping" type="typeAttributeMapping" minOccurs="0"
                 maxOccurs="unbounded"></xs:element>
              </xs:sequence>
           </xs:element>
        </xs:sequence>
     </xs:element>
     <xs:element name="VariableValue" type="typeVariableValue" minOccurs="0"
     maxOccurs="unbounded">
        <xs:sequence>
           <xs:element name="Value" type="typeValueSource"></xs:element>
        </xs:sequence>
```

```
</xs:element>
<xs:element name="DimensionDetails" type="typeTaskDimensionDetails" minOccurs="0"
maxOccurs="unbounded">
  <xs:sequence>
     <xs:element name="MemberDetails" type="typeTaskMemberDetails"
     maxOccurs="unbounded">
        <xs:sequence>
           <xs:element name="VariableValue" type="typeVariableValue" minOccurs="0"
           maxOccurs="unbounded">
              <xs:sequence>
                 <xs:element name="Value" type="typeValueSource"></xs:element>
              </xs:sequence>
           </xs:element>
         </xs:sequence>
      </xs:element>
      <xs:element name="overlaySetting" type="typeOverlaySetting"></xs:element>
  </xs:sequence>
</xs:element>
<xs:element name="CombiningRule" type="typeLocalRule" minOccurs="0">
  <xs:sequence>
      <xs:element name="Definition" type="xs:string"></xs:element>
  </xs:sequence>
</xs:element>
<xs:element name="EntityDimension" type="typeEntityDimension">
  <xs:sequence>
     <xs:element name="Attributes" type="typeAttributeReference" minOccurs="0"
     maxOccurs="unbounded"></xs:element>
     <xs:element name="InteractiveQuestions" type="typeInteractiveQuery" minOccurs="0"
     maxOccurs="unbounded">
        <xs:sequence>
           <xs:element name="EntityAttribute" type="xs:string"></xs:element>
           <xs:element name="InteractionPoint" type="xs:string" minOccurs="0"></xs:element>
           <xs:element name="QueryText" type="xs:string"></xs:element>
        </xs:sequence>
      </xs:element>
     <xs:element name="Variable" type="typeVariable" minOccurs="0"
     maxOccurs="unbounded">
        <xs:sequence>
           <xs:element name="ValueSource" type="typeValueSource"></xs:element>
         </xs:sequence>
      </xs:element>
      <xs:element name="DerivedVariable" type="typeDerivedVariable" minOccurs="0"
     maxOccurs="unbounded">
        <xs:sequence>
           <xs:element name="VariableExpression" type="typeVariableExpression"
           minOccurs="0"></xs:element>
        </xs:sequence>
      </xs:element>
     <xs:element name="Constraint" type="typeConstraint" minOccurs="0"
     maxOccurs="unbounded">
        <xs:sequence>
           <xs:element name="Boundary" type="typeConstraintBoundary"></xs:element>
           <xs:element name="Function" type="rules:typeExpression" minOccurs="0">
              <xs:choice>
                 <xs:element ref="Expression" minOccurs="0"
                 maxOccurs="unbounded"></xs:element>
                 <xs:element ref="Attribute"></xs:element>
```

```
<xs:element ref="Value"></xs:element>
                 <xs:element name="DimensionReference"
                 type="typeDimensionReference"></xs:element>
                 <xs:element name="ObjectOutput" type="typeRepositoryObjectOutput">
                    <xs:sequence>
                       <xs:element name="ObjectReference"
                       type="typeRepositoryObject"></xs:element>
                       <xs:element name="InputMapping"
                       type="dataset:typeDataSetMapping" minOccurs="0">
                          <xs:sequence>
                             <xs:element name="AttributeMapping"
                             type="typeAttributeMapping" minOccurs="0"
                             maxOccurs="unbounded"></xs:element>
                          </xs:sequence>
                       </xs:element>
                       <xs:element name="OutputMapping"
                       type="dataset:typeDataSetMapping" minOccurs="0">
                          <xs:sequence>
                             <xs:element name="AttributeMapping"
                             type="typeAttributeMapping" minOccurs="0"
                             maxOccurs="unbounded"></xs:element>
                          </xs:sequence>
                       </xs:element>
                       <xs:element name="Key" type="dataset:typeDataSetKey"
                       minOccurs="0">
                          <xs:sequence>
                             <xs:element name="KeyAttribute" type="typeKeyAttribute"
                             maxOccurs="unbounded"></xs:element>
                          </xs:sequence>
                       </xs:element>
                       <xs:element name="Parameter" type="typeParameterSetting"
                       minOccurs="0" maxOccurs="unbounded"></xs:element>
                    </xs:sequence>
                 </xs:element>
              </xs:choice>
           </xs:element>
           <xs:element name="ExternalUsage" type="typeExternalUsage"
           minOccurs="0"></xs:element>
           <xs:element name="ExpressionFormat" type="typeExpressionFormat"
           minOccurs="0"></xs:element>
           <xs:element name="InteractionPoint" type="xs:string" minOccurs="0"
           maxOccurs="unbounded"></xs:element>
        </xs:sequence>
     </xs:element>
     <xs:element name="Selection" type="typeLocalRule" minOccurs="0">
        <xs:sequence>
           <xs:element name="Definition" type="xs:string"></xs:element>
        </xs:sequence>
     </xs:element>
     <xs:element name="Allocation" type="typeDimensionAllocation" minOccurs="0"
     maxOccurs="unbounded">
        <xs:sequence>
           <xs:element name="Value" type="typeValueSource"></xs:element>
        </xs:sequence>
     </xs:element>
  </xs:sequence>
</xs:element>
```

```
<xs:element name="MultiCombineRule" type="TypeCombiningRule" minOccurs="0"
     maxOccurs="unbounded">
        <xs:sequence>
           <xs:element name="dimensionMemberName" type="xs:string"></xs:element>
           <xs:element name="hierachyName" type="xs:string"></xs:element>
           <xs:element name="combineRule" type="typeLocalRule">
              <xs:sequence>
                 <xs:element name="Definition" type="xs:string"></xs:element>
              </xs:sequence>
           </xs:element>
        </xs:sequence>
     </xs:element>
  </xs:sequence>
</xs:element>
<xs:element name="Test" type="typeTestTask" minOccurs="0" maxOccurs="unbounded">
  <xs:sequence>
     <xs:element name="SourceDataServerCredentials" type="typeTaskDatabaseCredentials"
     minOccurs="0" maxOccurs="unbounded">
        <xs:sequence>
           <xs:element name="UserId"></xs:element>
        </xs:sequence>
     </xs:element>
  </xs:sequence>
  <xs:sequence>
     <xs:choice>
        <xs:element name="CustomInput" type="typeCustomInput">
           <xs:sequence>
              <xs:element name="Field" type="typeCustomInputField" maxOccurs="unbounded">
                 <xs:sequence>
                    <xs:element name="Value" type="typeCustomInputFieldValue"
                    maxOccurs="unbounded"></xs:element>
                 </xs:sequence>
              </xs:element>
           </xs:sequence>
        </xs:element>
        <xs:element name="DataSetInput" type="typeTestRecordSelection">
           <xs:sequence>
              <xs:element name="SourceDataSet" type="dataset:typeDataSet">
                 <xs:sequence>
                    <xs:element name="Attribute" type="typeAttribute" maxOccurs="unbounded">
                       <xs:sequence>
                          <xs:element name="Category" type="xs:string" minOccurs="0"
                          maxOccurs="unbounded"></xs:element>
                       </xs:sequence>
                    </xs:element>
                    <xs:element name="Table" type="typeDataTable"></xs:element>
                    <xs:element name="Expression" type="typeDataSetExpression" minOccurs="0"
                    maxOccurs="unbounded">
                       <xs:sequence>
                          <xs:element name="Category" type="xs:string" minOccurs="0"
                          maxOccurs="unbounded"></xs:element>
                       </xs:sequence>
                       <xs:sequence>
                          <xs:element name="DataSetAttribute" type="typeDataSetAttribute"
                          minOccurs="0" maxOccurs="unbounded"></xs:element>
                       </xs:sequence>
                       <xs:sequence>
```

```
<xs:element name="Definition" type="xs:string"></xs:element>
                             </xs:sequence>
                          </xs:element>
                          <xs:element name="Mapping" type="typeDataSetMapping" minOccurs="0">
                             <xs:sequence>
                                <xs:element name="AttributeMapping" type="typeAttributeMapping"
                                minOccurs="0" maxOccurs="unbounded"></xs:element>
                             </xs:sequence>
                          </xs:element>
                       </xs:sequence>
                    </xs:element>
                    <xs:element name="Selection" type="typeLocalRule" minOccurs="0">
                       <xs:sequence>
                          <xs:element name="Definition" type="xs:string"></xs:element>
                       </xs:sequence>
                    </xs:element>
                 </xs:sequence>
              </xs:element>
           </xs:choice>
           <xs:element name="DisplayField" type="xs:string" maxOccurs="unbounded"></xs:element>
           <xs:element name="InteractionPoint" type="xs:string" minOccurs="0"></xs:element>
        </xs:sequence>
     </xs:element>
     <xs:element name="Overview" type="typeOverviewTask" minOccurs="0">
        <xs:sequence>
           <xs:element name="SourceDataServerCredentials" type="typeTaskDatabaseCredentials"
           minOccurs="0" maxOccurs="unbounded">
              <xs:sequence>
                 <xs:element name="UserId"></xs:element>
              </xs:sequence>
           </xs:element>
        </xs:sequence>
        <xs:sequence>
           <xs:element name="InputFields" type="xs:string" maxOccurs="unbounded"></xs:element>
           <xs:element name="selectedField" type="dataset:typeAttribute" minOccurs="0">
              <xs:sequence>
                 <xs:element name="Category" type="xs:string" minOccurs="0"
                 maxOccurs="unbounded"></xs:element>
              </xs:sequence>
           </xs:element>
           <xs:element name="overlayField" type="dataset:typeAttribute" minOccurs="0">
              <xs:sequence>
                 <xs:element name="Category" type="xs:string" minOccurs="0"
                 maxOccurs="unbounded"></xs:element>
              </xs:sequence>
           </xs:element>
        </xs:sequence>
     </xs:element>
  </xs:sequence>
</xs:element>
```
## *Übergeordnet Elemente*

[PredictiveApplication Element](#page-117-0)

# <span id="page-296-0"></span>*Untergeordnet Elemente*

Build Element, [DataScan Element,](#page-321-0) [Evaluate Element](#page-333-0), [Overview Element,](#page-428-0) [Score Element](#page-348-0), [Simulate Element,](#page-370-0) [Test Element](#page-413-0)

# *Build Element*

Settings used in last Build task submittal

Tabelle A-208 *Attribute für Build*

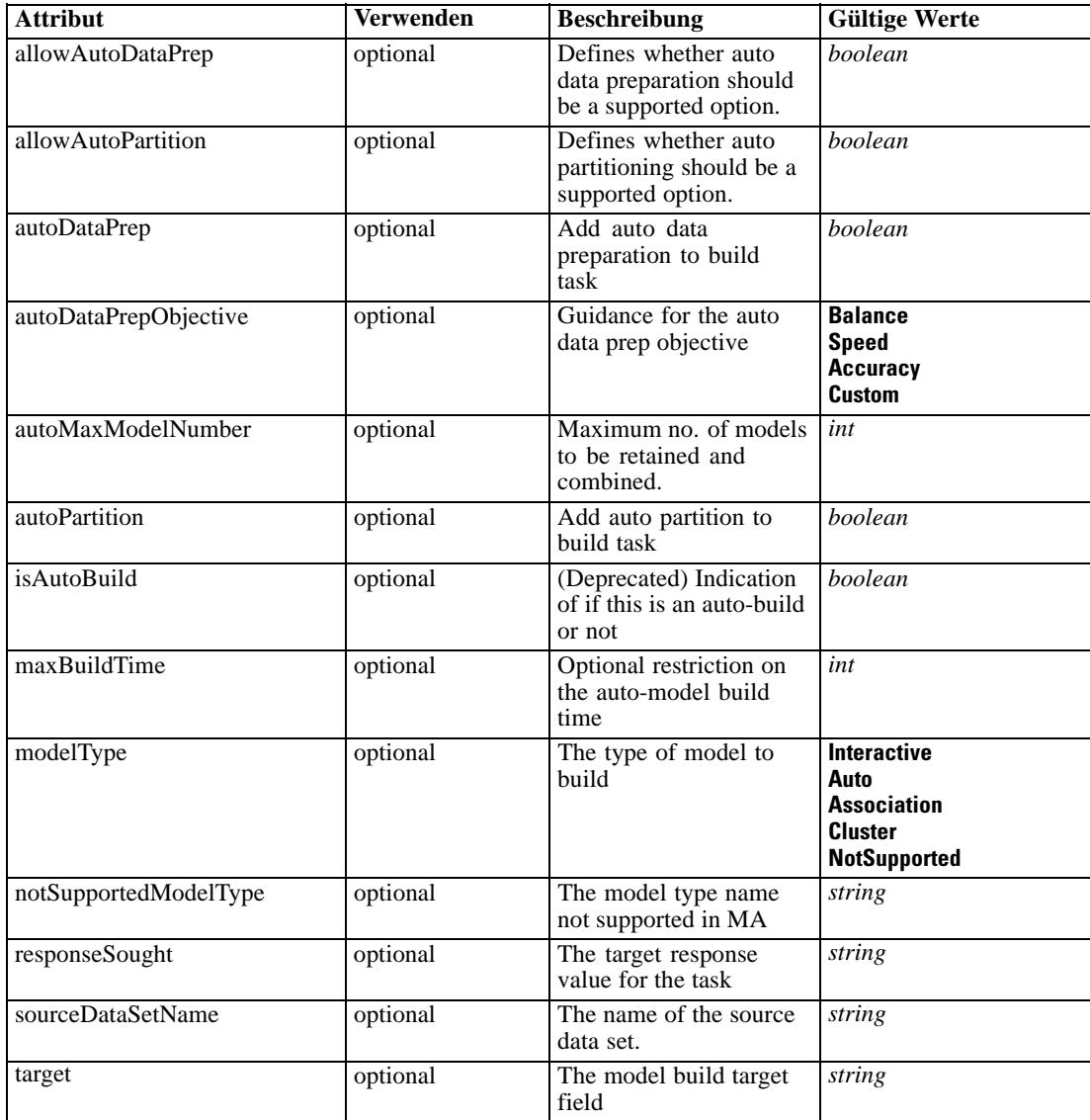

# *XML-Darstellung*

<xs:element name="Build" type="typeBuildTask" minOccurs="0">

```
<xs:sequence>
  <xs:element name="SourceDataServerCredentials" type="typeTaskDatabaseCredentials"
  minOccurs="0" maxOccurs="unbounded">
     <xs:sequence>
        <xs:element name="UserId"></xs:element>
      </xs:sequence>
  </xs:element>
</xs:sequence>
<xs:sequence>
  <xs:element name="SourceDataSet" type="dataset:typeDataSet">
     <xs:sequence>
        <xs:element name="Attribute" type="typeAttribute" maxOccurs="unbounded">
           <xs:sequence>
              <xs:element name="Category" type="xs:string" minOccurs="0"
              maxOccurs="unbounded"></xs:element>
           </xs:sequence>
        </xs:element>
        <xs:element name="Table" type="typeDataTable"></xs:element>
        <xs:element name="Expression" type="typeDataSetExpression" minOccurs="0"
        maxOccurs="unbounded">
           <xs:sequence>
              <xs:element name="Category" type="xs:string" minOccurs="0"
              maxOccurs="unbounded"></xs:element>
           </xs:sequence>
           <xs:sequence>
              <xs:element name="DataSetAttribute" type="typeDataSetAttribute" minOccurs="0"
              maxOccurs="unbounded"></xs:element>
           </xs:sequence>
           <xs:sequence>
              <xs:element name="Definition" type="xs:string"></xs:element>
           </xs:sequence>
        </xs:element>
        <xs:element name="Mapping" type="typeDataSetMapping" minOccurs="0">
           <xs:sequence>
              <xs:element name="AttributeMapping" type="typeAttributeMapping" minOccurs="0"
              maxOccurs="unbounded"></xs:element>
           </xs:sequence>
        </xs:element>
     </xs:sequence>
  </xs:element>
  <xs:element name="ModelInputs" type="xs:string" maxOccurs="unbounded"></xs:element>
  <xs:element name="Selections" type="typeLocalRule" minOccurs="0">
     <xs:sequence>
         <xs:element name="Definition" type="xs:string"></xs:element>
     </xs:sequence>
  </xs:element>
  <xs:element name="InteractiveBuild" type="typeInteractiveBuild" minOccurs="0">
     <xs:sequence>
        <xs:element name="DecisionList" type="typeLocalRule" minOccurs="0">
           <xs:sequence>
              <xs:element name="Definition" type="xs:string"></xs:element>
           </xs:sequence>
        </xs:element>
     </xs:sequence>
  </xs:element>
  <xs:element name="ClusterBuild" type="typeClusterBuild" minOccurs="0">
     <xs:sequence>
```
*XML-Schema*

```
<xs:element name="ManualClusters" type="typeLocalRule" minOccurs="0">
           <xs:sequence>
              <xs:element name="Definition" type="xs:string"></xs:element>
           </xs:sequence>
         </xs:element>
         <xs:element name="ClusterRangeThresholds" type="typeClusterRangeThresholds"
        minOccurs="0"></xs:element>
      </xs:sequence>
   </xs:element>
   <xs:element name="AssociationBuild" type="typeAssociationBuild" minOccurs="0">
     <xs:sequence>
         <xs:element name="transactionalBuild" type="typeTransactionalAssociationBuild"
        minOccurs="0"></xs:element>
         <xs:element name="associationApplyModelSettings" type="typeAssociationApplyModelSettings"
        minOccurs="0"></xs:element>
     </xs:sequence>
   </xs:element>
   <xs:element name="SelectionUsed" type="xs:string" minOccurs="0"
  maxOccurs="unbounded"></xs:element>
   <xs:element name="Parameter" type="typeParameter" maxOccurs="unbounded">
      <xs:sequence>
         <xs:element name="Category" type="xs:string" minOccurs="0"
        maxOccurs="unbounded"></xs:element>
      </xs:sequence>
   </xs:element>
   <xs:element name="AutoPartitionOptions" type="typeAutoPartitionOptions"
   minOccurs="0"></xs:element>
   <xs:element name="ProfitCriteria" type="typeProfitCriteria" minOccurs="0"></xs:element>
   <xs:element name="AlgorithmUsage" type="typeAlgorithmUsage" minOccurs="0"
   maxOccurs="unbounded"></xs:element>
</xs:sequence>
<xs:attribute name="sourceDataSetName" type="xs:string" use="optional"></xs:attribute>
<xs:attribute name="target" type="xs:string" use="optional"></xs:attribute>
<xs:attribute name="responseSought" type="xs:string" use="optional"></xs:attribute>
<xs:attribute name="autoDataPrep" type="xs:boolean" use="optional" default="false"></xs:attribute>
<xs:attribute name="autoPartition" type="xs:boolean" use="optional" default="false"></xs:attribute>
<xs:attribute name="autoMaxModelNumber" type="xs:int" use="optional" default="3"></xs:attribute>
<xs:attribute name="allowAutoDataPrep" type="xs:boolean" use="optional" default="true"></xs:attribute>
<xs:attribute name="allowAutoPartition" type="xs:boolean" use="optional" default="true"></xs:attribute>
<xs:attribute name="notSupportedModelType" type="xs:string" use="optional" default=""></xs:attribute>
<xs:attribute name="modelType" type="enumModelType" use="optional" default="Interactive">
   <xs:enumeration value="Interactive"></xs:enumeration>
   <xs:enumeration value="Auto"></xs:enumeration>
   <xs:enumeration value="Association"></xs:enumeration>
   <xs:enumeration value="Cluster"></xs:enumeration>
   <xs:enumeration value="NotSupported"></xs:enumeration>
</xs:attribute>
<xs:attribute name="isAutoBuild" type="xs:boolean" use="optional" default="false"></xs:attribute>
<xs:attribute name="autoDataPrepObjective" type="enumAdpObjective" use="optional" default="Balance">
   <xs:enumeration value="Balance"></xs:enumeration>
   <xs:enumeration value="Speed"></xs:enumeration>
   <xs:enumeration value="Accuracy"></xs:enumeration>
   <xs:enumeration value="Custom"></xs:enumeration>
</xs:attribute>
```
<xs:attribute name="maxBuildTime" type="xs:int" use="optional" default="0"></xs:attribute> </xs:element>

## <span id="page-299-0"></span>*Übergeordnet Elemente*

[Tasks Element](#page-286-0)

### *Untergeordnet Elemente*

[AlgorithmUsage Element,](#page-320-0) [AssociationBuild Element,](#page-316-0) [AutoPartitionOptions Element,](#page-319-0) [ClusterBuild Element](#page-313-0), [InteractiveBuild Element,](#page-310-0) [ModelInputs Element](#page-308-0), [Parameter Element](#page-318-0), [ProfitCriteria Element](#page-320-0), [Selections Element](#page-308-0), [SelectionUsed Element,](#page-318-0) SourceDataServerCredentials Element, [SourceDataSet Element](#page-300-0)

# *Verwandt Elemente*

[DataScan Element](#page-321-0), [Evaluate Element](#page-333-0), [Score Element,](#page-348-0) [Simulate Element](#page-370-0), [Test Element](#page-413-0), [Overview](#page-428-0) [Element](#page-428-0)

# *SourceDataServerCredentials Element*

Optonal data source server connection to be used in the task. NOTE: runtime-only information, these values are never to be passed in clear text or stored in an unencrypted manner in the workspace.

## *XML-Darstellung*

<xs:element name="SourceDataServerCredentials" type="typeTaskDatabaseCredentials" minOccurs="0" maxOccurs="unbounded">

<xs:sequence> <xs:element name="UserId"></xs:element> </xs:sequence> </xs:element>

### *Übergeordnet Elemente*

[Build Element](#page-296-0)

#### *Untergeordnet Elemente*

UserId Element

# *UserId Element*

Specific User ID and Password information

<span id="page-300-0"></span>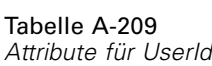

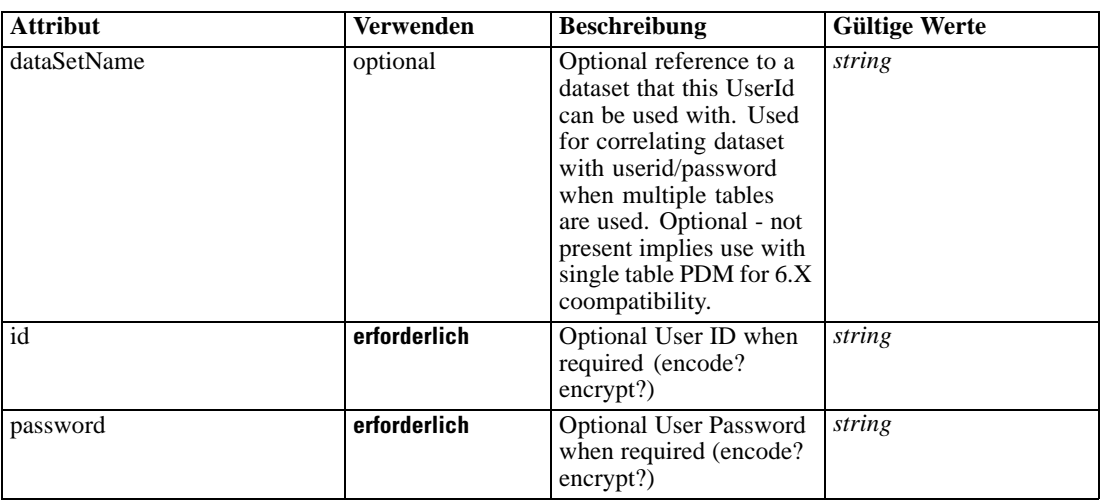

# *XML-Darstellung*

```
<xs:element name="UserId">
   <xs:attribute name="id" type="xs:string" use="required"></xs:attribute>
   <xs:attribute name="password" type="xs:string" use="required"></xs:attribute>
   <xs:attribute name="dataSetName" type="xs:string" use="optional"></xs:attribute>
</xs:element>
```
# *Übergeordnet Elemente*

[SourceDataServerCredentials Element](#page-299-0)

# *SourceDataSet Element*

(Deprecated) The data set used as input to the model build task

```
Tabelle A-210
```
*Attribute für SourceDataSet*

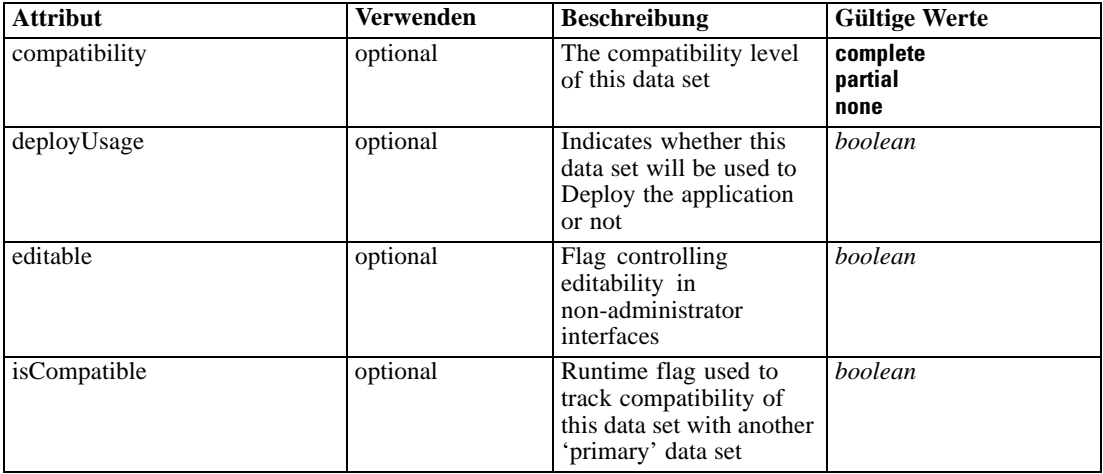

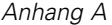

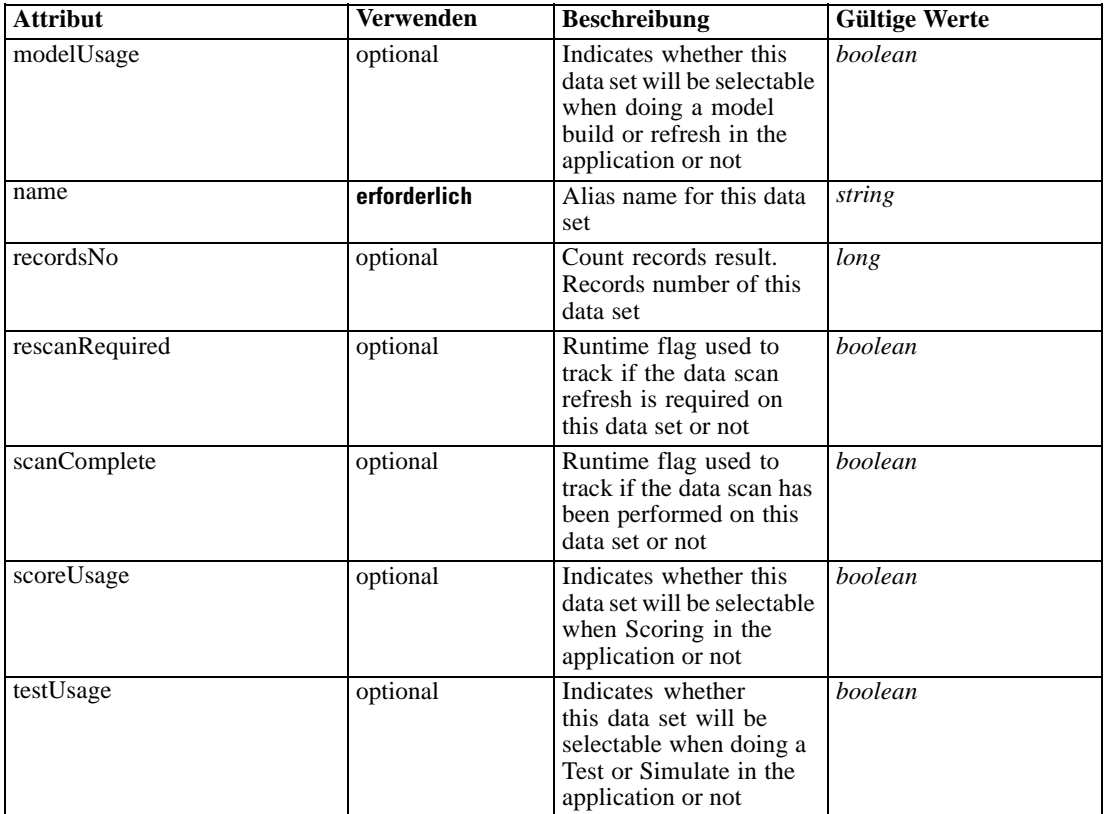

## *XML-Darstellung*

```
<xs:element name="SourceDataSet" type="dataset:typeDataSet">
  <xs:sequence>
     <xs:element name="Attribute" type="typeAttribute" maxOccurs="unbounded">
        <xs:sequence>
           <xs:element name="Category" type="xs:string" minOccurs="0"
           maxOccurs="unbounded"></xs:element>
        </xs:sequence>
     </xs:element>
     <xs:element name="Table" type="typeDataTable"></xs:element>
     <xs:element name="Expression" type="typeDataSetExpression" minOccurs="0"
     maxOccurs="unbounded">
        <xs:sequence>
           <xs:element name="Category" type="xs:string" minOccurs="0"
           maxOccurs="unbounded"></xs:element>
        </xs:sequence>
        <xs:sequence>
           <xs:element name="DataSetAttribute" type="typeDataSetAttribute" minOccurs="0"
           maxOccurs="unbounded"></xs:element>
        </xs:sequence>
        <xs:sequence>
           <xs:element name="Definition" type="xs:string"></xs:element>
        </xs:sequence>
     </xs:element>
     <xs:element name="Mapping" type="typeDataSetMapping" minOccurs="0">
        <xs:sequence>
```

```
<xs:element name="AttributeMapping" type="typeAttributeMapping" minOccurs="0"
            maxOccurs="unbounded"></xs:element>
         </xs:sequence>
      </xs:element>
  </xs:sequence>
  <xs:attribute name="name" type="xs:string" use="required"></xs:attribute>
  <xs:attribute name="editable" type="xs:boolean" use="optional" default="true"></xs:attribute>
  <xs:attribute name="deployUsage" type="xs:boolean" use="optional" default="false"></xs:attribute>
   <xs:attribute name="scoreUsage" type="xs:boolean" use="optional" default="false"></xs:attribute>
  <xs:attribute name="modelUsage" type="xs:boolean" use="optional" default="false"></xs:attribute>
  <xs:attribute name="testUsage" type="xs:boolean" use="optional" default="false"></xs:attribute>
  <xs:attribute name="compatibility" type="enumCompatibility" use="optional">
      <xs:enumeration value="complete"></xs:enumeration>
      <xs:enumeration value="partial"></xs:enumeration>
      <xs:enumeration value="none"></xs:enumeration>
   </xs:attribute>
   <xs:attribute name="isCompatible" type="xs:boolean" use="optional" default="false"></xs:attribute>
   <xs:attribute name="scanComplete" type="xs:boolean" use="optional" default="false"></xs:attribute>
   <xs:attribute name="rescanRequired" type="xs:boolean" use="optional" default="false"></xs:attribute>
   <xs:attribute name="recordsNo" type="xs:long" use="optional"></xs:attribute>
</xs:element>
```
## *Übergeordnet Elemente*

[Build Element](#page-296-0)

## *Untergeordnet Elemente*

Attribute Element, [Expression Element](#page-304-0), [Mapping Element](#page-307-0), [Table Element](#page-304-0)

# *Attribute Element*

The attributes of the given data set at the point of last refresh

```
Tabelle A-211
Attribute für Attribute
```
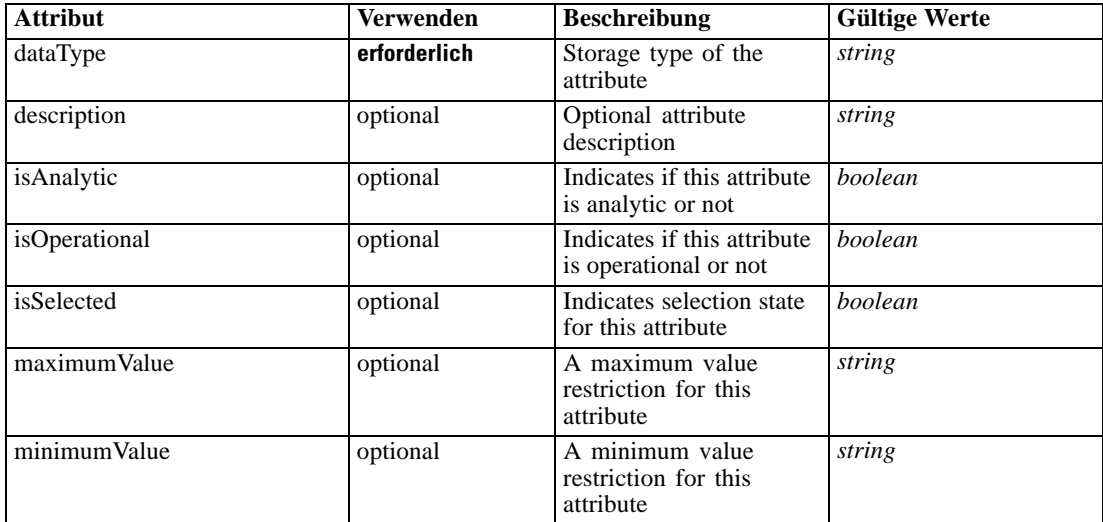

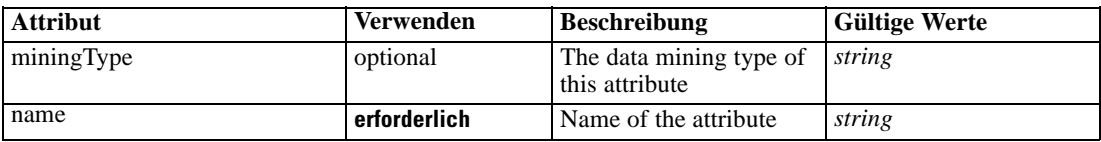

## *XML-Darstellung*

<xs:element name="Attribute" type="typeAttribute" maxOccurs="unbounded">

<xs:sequence>

<xs:element name="Category" type="xs:string" minOccurs="0" maxOccurs="unbounded"></xs:element> </xs:sequence>

```
<xs:attribute name="name" type="xs:string" use="required"></xs:attribute>
```
<xs:attribute name="dataType" type="xs:string" use="required"></xs:attribute>

<xs:attribute name="miningType" type="xs:string"></xs:attribute>

```
<xs:attribute name="description" type="xs:string" use="optional"></xs:attribute>
```
<xs:attribute name="maximumValue" type="xs:string" use="optional"></xs:attribute>

<xs:attribute name="minimumValue" type="xs:string" use="optional"></xs:attribute>

<xs:attribute name="isSelected" type="xs:boolean" use="optional" default="true"></xs:attribute>

<xs:attribute name="isOperational" type="xs:boolean" use="optional" default="true"></xs:attribute>

<xs:attribute name="isAnalytic" type="xs:boolean" use="optional" default="true"></xs:attribute> </xs:element>

#### Tabelle A-212 *Erweitert Typen*

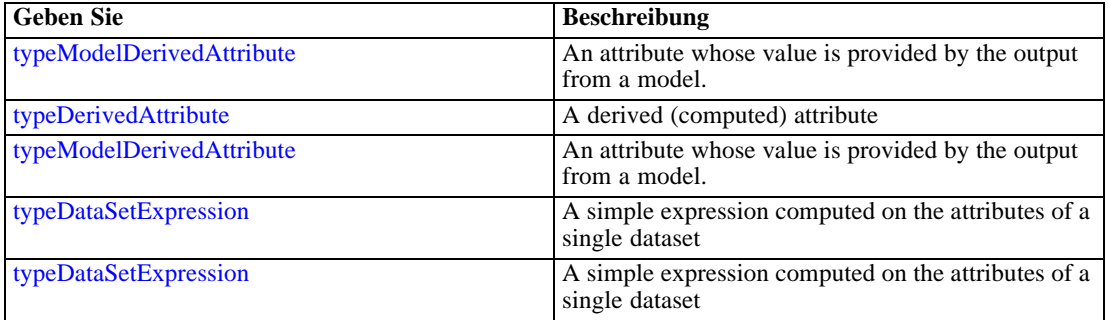

## *Übergeordnet Elemente*

[SourceDataSet Element](#page-300-0)

#### *Untergeordnet Elemente*

Category Element

# *Category Element*

Categorical values defined for this attribute

## *XML-Darstellung*

<xs:element name="Category" type="xs:string" minOccurs="0" maxOccurs="unbounded"></xs:element>

*XML-Schema*

# <span id="page-304-0"></span>*Übergeordnet Elemente*

[Attribute Element](#page-302-0)

# *Table Element*

The table used in this data set

Tabelle A-213 *Attribute für Table*

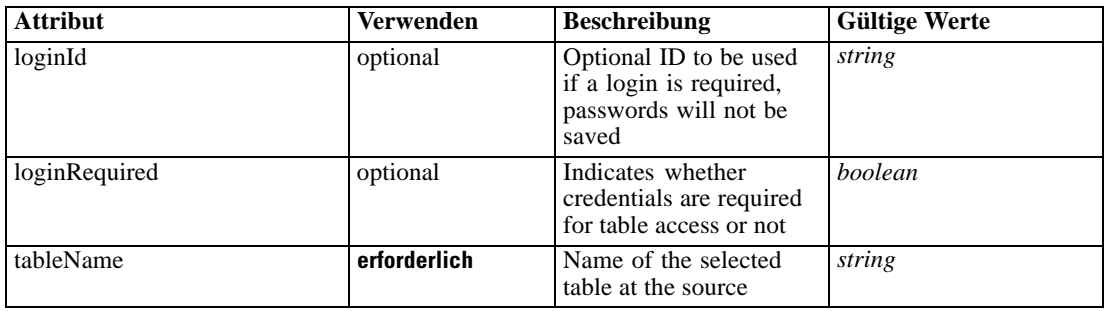

## *XML-Darstellung*

<xs:element name="Table" type="typeDataTable">

<xs:attribute name="tableName" type="xs:string" use="required"></xs:attribute> <xs:attribute name="loginRequired" type="xs:boolean" use="optional" default="false"></xs:attribute> <xs:attribute name="loginId" type="xs:string" use="optional"></xs:attribute> </xs:element>

Tabelle A-214 *Erweitert Typen*

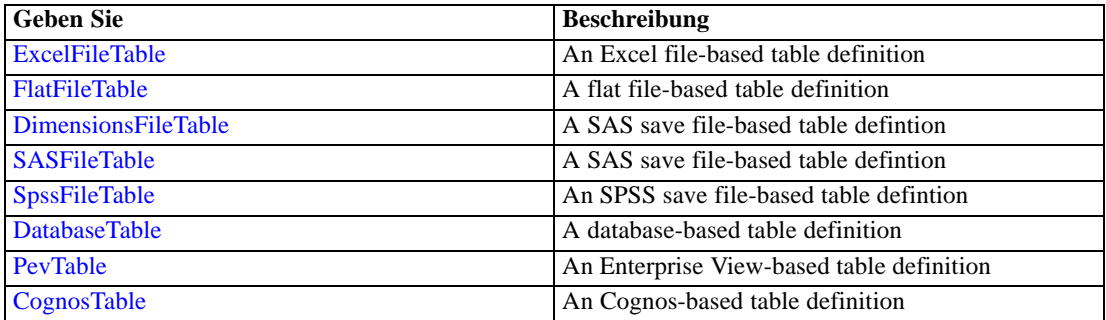

# *Übergeordnet Elemente*

[SourceDataSet Element](#page-300-0)

# *Expression Element*

Optional passing of expressions defined by an application into a task

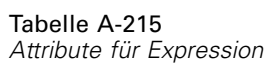

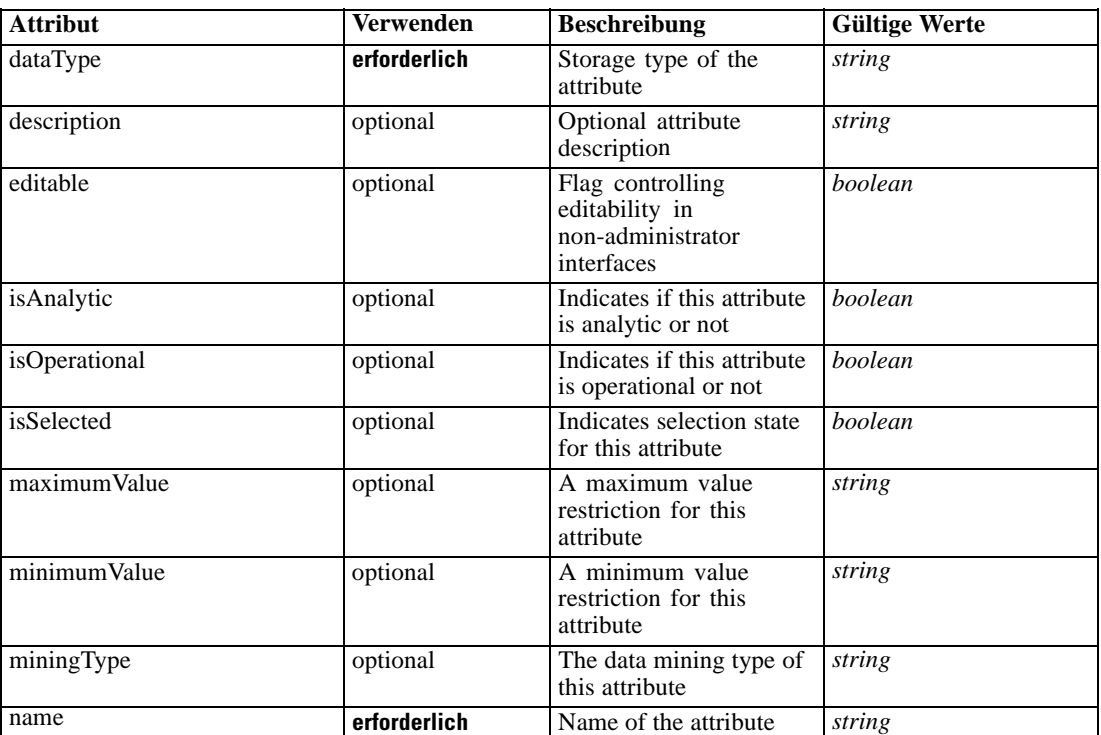

## *XML-Darstellung*

<xs:element name="Expression" type="typeDataSetExpression" minOccurs="0" maxOccurs="unbounded"> <xs:sequence>

<xs:element name="Category" type="xs:string" minOccurs="0" maxOccurs="unbounded"></xs:element> </xs:sequence>

```
<xs:attribute name="name" type="xs:string" use="required"></xs:attribute>
```

```
<xs:attribute name="dataType" type="xs:string" use="required"></xs:attribute>
```
<xs:attribute name="miningType" type="xs:string"></xs:attribute>

```
<xs:attribute name="description" type="xs:string" use="optional"></xs:attribute>
```

```
<xs:attribute name="maximumValue" type="xs:string" use="optional"></xs:attribute>
```

```
<xs:attribute name="minimumValue" type="xs:string" use="optional"></xs:attribute>
```

```
<xs:attribute name="isSelected" type="xs:boolean" use="optional" default="true"></xs:attribute>
```
<xs:attribute name="isOperational" type="xs:boolean" use="optional" default="true"></xs:attribute> <xs:attribute name="isAnalytic" type="xs:boolean" use="optional" default="true"></xs:attribute> <xs:sequence>

```
<xs:element name="DataSetAttribute" type="typeDataSetAttribute" minOccurs="0"
```
maxOccurs="unbounded"></xs:element>

</xs:sequence>

<xs:attribute name="editable" type="xs:boolean" use="optional" default="true"></xs:attribute> <xs:sequence>

```
<xs:element name="Definition" type="xs:string"></xs:element>
</xs:sequence>
```
</xs:element>

### *Übergeordnet Elemente*

[SourceDataSet Element](#page-300-0)

## *Untergeordnet Elemente*

Category Element, DataSetAttribute Element, [Definition Element](#page-307-0)

# *Verwandt Elemente*

[Expression Element,](#page-104-0) [Expression Element,](#page-162-0) [Expression Element](#page-170-0), [Expression Element](#page-181-0), [Expression](#page-188-0) [Element,](#page-188-0) [Expression Element](#page-328-0), [Expression Element](#page-342-0), [Expression Element](#page-356-0), [Expression Element](#page-380-0), [Expression Element,](#page-423-0) [Expression Element,](#page-486-0) [Expression Element](#page-528-0), [Expression Element](#page-541-0), [Expression](#page-554-0) [Element,](#page-554-0) [Expression Element](#page-576-0), [Expression Element](#page-604-0), [Expression Element](#page-625-0), [Expression Element](#page-633-0), [Expression Element,](#page-643-0) [Expression Element,](#page-651-0) [Expression Element](#page-673-0), [Expression Element](#page-686-0), [Expression](#page-699-0) [Element,](#page-699-0) [Expression Element](#page-734-0), [Expression Element](#page-752-0), [Expression Element](#page-767-0)

## *Category Element*

Categorical values defined for this attribute

#### *XML-Darstellung*

<xs:element name="Category" type="xs:string" minOccurs="0" maxOccurs="unbounded"></xs:element>

#### *Übergeordnet Elemente*

[Expression Element](#page-304-0)

# *DataSetAttribute Element*

Other attributes from which this attribute is derived

Tabelle A-216

*Attribute für DataSetAttribute*

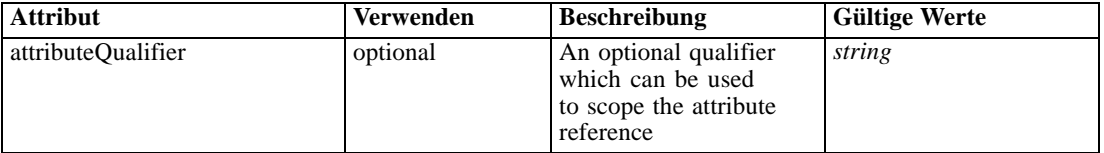

# *XML-Darstellung*

<xs:element name="DataSetAttribute" type="typeDataSetAttribute" minOccurs="0" maxOccurs="unbounded"> <xs:attribute name="attributeQualifier" type="xs:string" use="optional"></xs:attribute> </xs:element>

## *Übergeordnet Elemente*

[Expression Element](#page-304-0)

# <span id="page-307-0"></span>*Definition Element*

Expression definition

## *XML-Darstellung*

<xs:element name="Definition" type="xs:string"></xs:element>

### *Übergeordnet Elemente*

[Expression Element](#page-304-0)

# *Mapping Element*

The mapping required to make this data set compatible with the application

## *XML-Darstellung*

<xs:element name="Mapping" type="typeDataSetMapping" minOccurs="0"> <xs:sequence> <xs:element name="AttributeMapping" type="typeAttributeMapping" minOccurs="0" maxOccurs="unbounded"></xs:element> </xs:sequence> </xs:element>

Tabelle A-217 *Erweitert Typen*

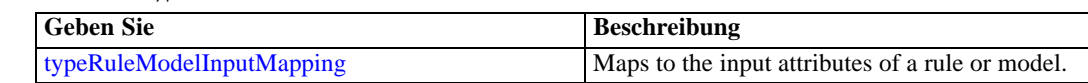

### *Übergeordnet Elemente*

[SourceDataSet Element](#page-300-0)

## *Untergeordnet Elemente*

AttributeMapping Element

# *AttributeMapping Element*

The mapping of these attributes to the primary attributes

<span id="page-308-0"></span>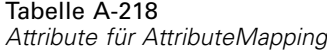

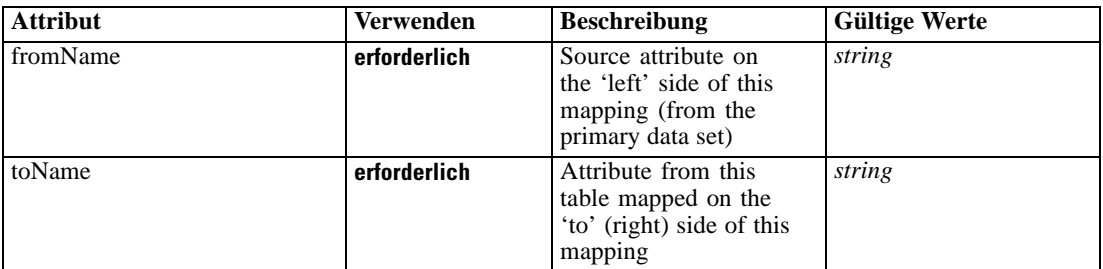

## *XML-Darstellung*

<xs:element name="AttributeMapping" type="typeAttributeMapping" minOccurs="0" maxOccurs="unbounded">

<xs:attribute name="fromName" type="xs:string" use="required"></xs:attribute> <xs:attribute name="toName" type="xs:string" use="required"></xs:attribute> </xs:element>

# *Übergeordnet Elemente*

[Mapping Element](#page-307-0)

# *ModelInputs Element*

Selected model inputs

## *XML-Darstellung*

<xs:element name="ModelInputs" type="xs:string" maxOccurs="unbounded"></xs:element>

# *Übergeordnet Elemente*

[Build Element](#page-296-0)

# *Selections Element*

Optional input data selection rule

Tabelle A-219 *Attribute für Selections*

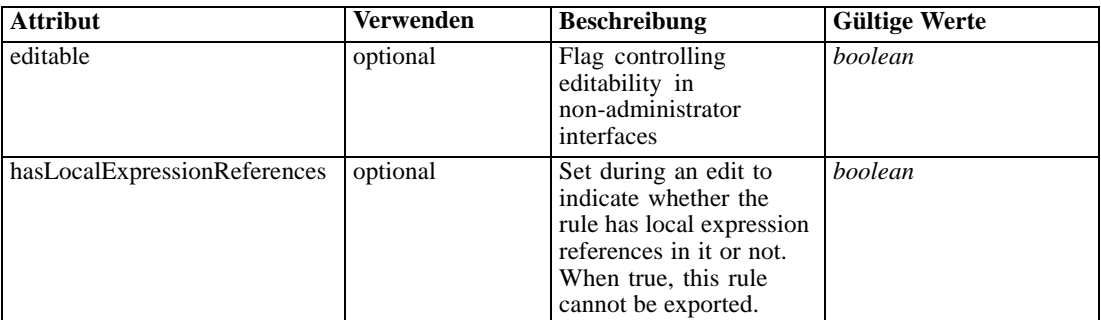

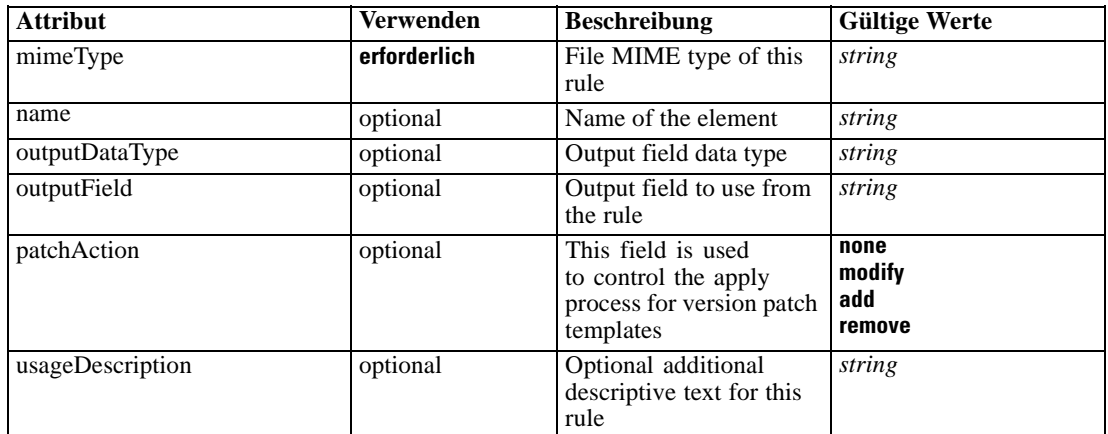

# *XML-Darstellung*

```
<xs:element name="Selections" type="typeLocalRule" minOccurs="0">
  <xs:attribute name="name" type="xs:string" use="optional"></xs:attribute>
  <xs:attribute name="editable" type="xs:boolean" use="optional" default="true"></xs:attribute>
  <xs:attribute name="patchAction" type="enumPatchAction" use="optional" default="none">
      <xs:enumeration value="none"></xs:enumeration>
      <xs:enumeration value="modify"></xs:enumeration>
      <xs:enumeration value="add"></xs:enumeration>
      <xs:enumeration value="remove"></xs:enumeration>
   </xs:attribute>
  <xs:sequence>
      <xs:element name="Definition" type="xs:string"></xs:element>
   </xs:sequence>
  <xs:attribute name="mimeType" type="xs:string" use="required"></xs:attribute>
  <xs:attribute name="usageDescription" type="xs:string" use="optional"></xs:attribute>
   <xs:attribute name="hasLocalExpressionReferences" type="xs:boolean" use="optional"
  default="false"></xs:attribute>
  <xs:attribute name="outputField" type="xs:string" use="optional"></xs:attribute>
   <xs:attribute name="outputDataType" type="xs:string" use="optional"></xs:attribute>
</xs:element>
```
#### Tabelle A-220 *Erweitert Typen*

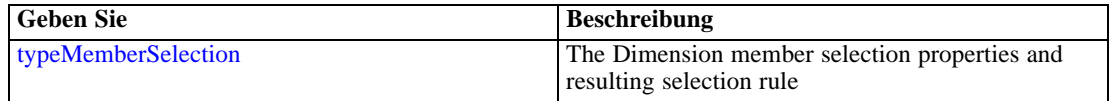

## *Übergeordnet Elemente*

[Build Element](#page-296-0)

## *Untergeordnet Elemente*

[Definition Element](#page-310-0)

## <span id="page-310-0"></span>*Verwandt Elemente*

[EntityDimension Element](#page-202-0), [Constraint Element](#page-210-0), [Selection Element](#page-221-0), [Dimension Element](#page-224-0), [Constraint Element,](#page-229-0) [Member Element](#page-240-0), [BaseSelection Element,](#page-246-0) [Optimization Element](#page-253-0), [Constraint](#page-265-0) [Element,](#page-265-0) [Deployment Element](#page-279-0), [DecisionList Element](#page-311-0), [ManualClusters Element](#page-314-0), [Selections](#page-345-0) [Element,](#page-345-0) [RecordSelection Element,](#page-360-0) [CombiningRule Element,](#page-387-0) [EntityDimension Element](#page-389-0), [Constraint Element](#page-397-0), [Selection Element](#page-407-0), [combineRule Element,](#page-411-0) [Selection Element](#page-426-0), [Dimension](#page-437-0) [Element,](#page-437-0) [Constraint Element,](#page-442-0) [Member Element,](#page-453-0) [BaseSelection Element,](#page-459-0) [Constraint Element,](#page-466-0) [Rule Element](#page-505-0), [BaseSelection Element](#page-709-0)

# *Definition Element*

Definition of the local rule

## *XML-Darstellung*

<xs:element name="Definition" type="xs:string"></xs:element>

## *Übergeordnet Elemente*

[Selections Element](#page-308-0)

# *InteractiveBuild Element*

Optional Interactive Build details

Tabelle A-221

*Attribute für InteractiveBuild*

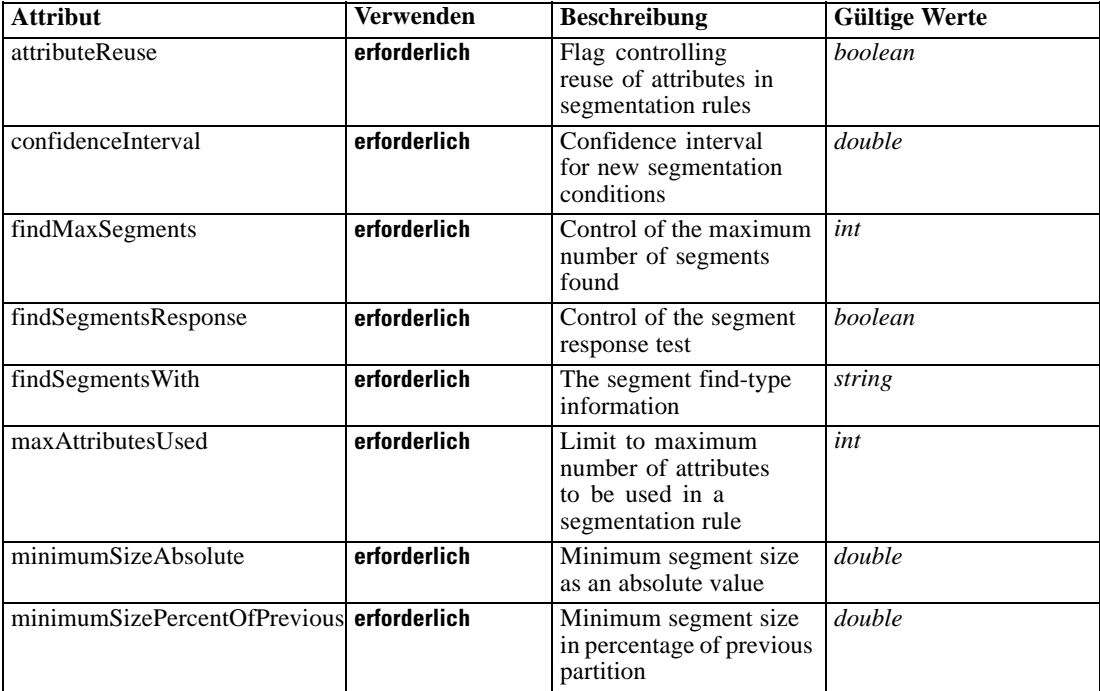

## <span id="page-311-0"></span>*XML-Darstellung*

```
<xs:element name="InteractiveBuild" type="typeInteractiveBuild" minOccurs="0">
  <xs:sequence>
     <xs:element name="DecisionList" type="typeLocalRule" minOccurs="0">
         <xs:sequence>
            <xs:element name="Definition" type="xs:string"></xs:element>
         </xs:sequence>
      </xs:element>
  </xs:sequence>
  <xs:attribute name="findSegmentsWith" type="xs:string" use="required"></xs:attribute>
  <xs:attribute name="findMaxSegments" type="xs:int" use="required"></xs:attribute>
  <xs:attribute name="findSegmentsResponse" type="xs:boolean" use="required"></xs:attribute>
  <xs:attribute name="minimumSizePercentOfPrevious" type="xs:double" use="required"></xs:attribute>
  <xs:attribute name="minimumSizeAbsolute" type="xs:double" use="required"></xs:attribute>
  <xs:attribute name="maxAttributesUsed" type="xs:int" use="required"></xs:attribute>
  <xs:attribute name="attributeReuse" type="xs:boolean" use="required"></xs:attribute>
  <xs:attribute name="confidenceInterval" type="xs:double" use="required"></xs:attribute>
</xs:element>
```
## *Übergeordnet Elemente*

#### [Build Element](#page-296-0)

## *Untergeordnet Elemente*

DecisionList Element

# *DecisionList Element*

The Decision List constructed interactively

## Tabelle A-222

*Attribute für DecisionList*

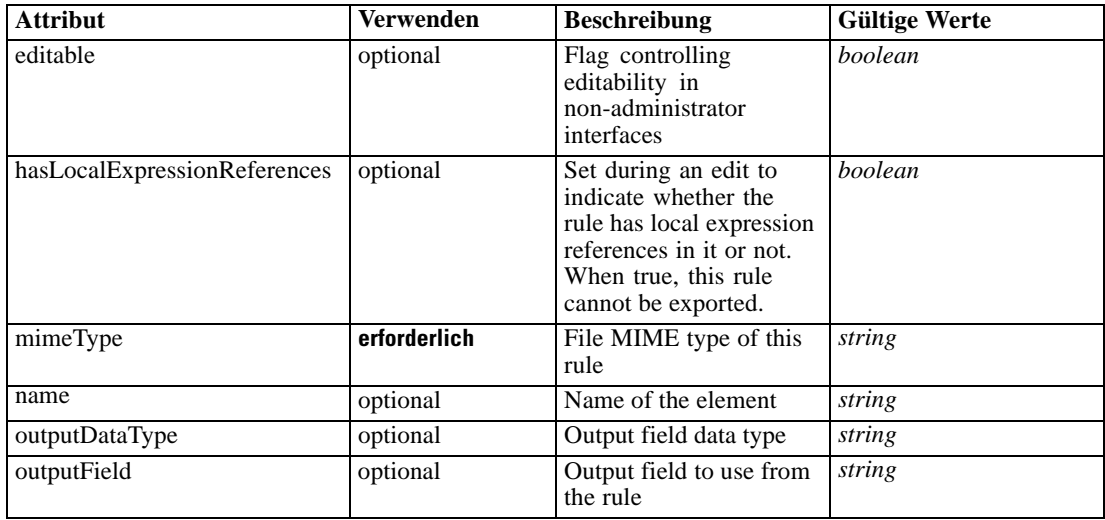

# *XML-Schema*

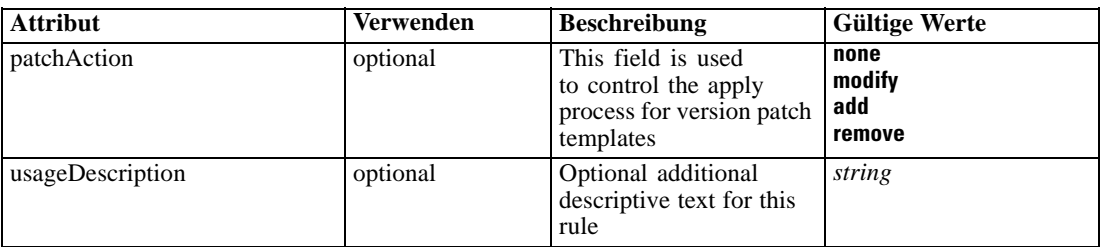

# *XML-Darstellung*

<xs:element name="DecisionList" type="typeLocalRule" minOccurs="0"> <xs:attribute name="name" type="xs:string" use="optional"></xs:attribute> <xs:attribute name="editable" type="xs:boolean" use="optional" default="true"></xs:attribute> <xs:attribute name="patchAction" type="enumPatchAction" use="optional" default="none"> <xs:enumeration value="none"></xs:enumeration> <xs:enumeration value="modify"></xs:enumeration> <xs:enumeration value="add"></xs:enumeration> <xs:enumeration value="remove"></xs:enumeration> </xs:attribute> <xs:sequence> <xs:element name="Definition" type="xs:string"></xs:element> </xs:sequence> <xs:attribute name="mimeType" type="xs:string" use="required"></xs:attribute> <xs:attribute name="usageDescription" type="xs:string" use="optional"></xs:attribute> <xs:attribute name="hasLocalExpressionReferences" type="xs:boolean" use="optional" default="false"></xs:attribute> <xs:attribute name="outputField" type="xs:string" use="optional"></xs:attribute> <xs:attribute name="outputDataType" type="xs:string" use="optional"></xs:attribute> </xs:element>

Tabelle A-223 *Erweitert Typen*

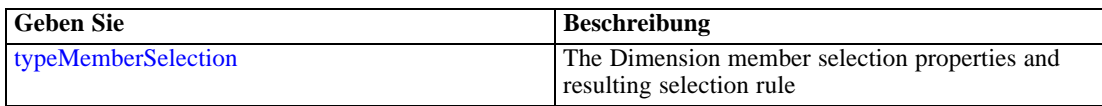

## *Übergeordnet Elemente*

[InteractiveBuild Element](#page-310-0)

#### *Untergeordnet Elemente*

[Definition Element](#page-313-0)

## *Verwandt Elemente*

[EntityDimension Element](#page-202-0), [Constraint Element](#page-210-0), [Selection Element](#page-221-0), [Dimension Element](#page-224-0), [Constraint Element,](#page-229-0) [Member Element](#page-240-0), [BaseSelection Element,](#page-246-0) [Optimization Element](#page-253-0), [Constraint](#page-265-0) [Element,](#page-265-0) [Deployment Element](#page-279-0), [Selections Element,](#page-308-0) [ManualClusters Element,](#page-314-0) [Selections Element,](#page-345-0) [RecordSelection Element,](#page-360-0) [CombiningRule Element,](#page-387-0) [EntityDimension Element](#page-389-0), [Constraint](#page-397-0) [Element,](#page-397-0) [Selection Element](#page-407-0), [combineRule Element,](#page-411-0) [Selection Element](#page-426-0), [Dimension Element,](#page-437-0)

<span id="page-313-0"></span>[Constraint Element,](#page-442-0) [Member Element,](#page-453-0) [BaseSelection Element,](#page-459-0) [Constraint Element](#page-466-0), [Rule Element,](#page-505-0) [BaseSelection Element](#page-709-0)

## *Definition Element*

Definition of the local rule

## *XML-Darstellung*

<xs:element name="Definition" type="xs:string"></xs:element>

### *Übergeordnet Elemente*

[DecisionList Element](#page-311-0)

# *ClusterBuild Element*

Optional Cluster Model Build details

Tabelle A-224 *Attribute für ClusterBuild*

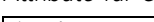

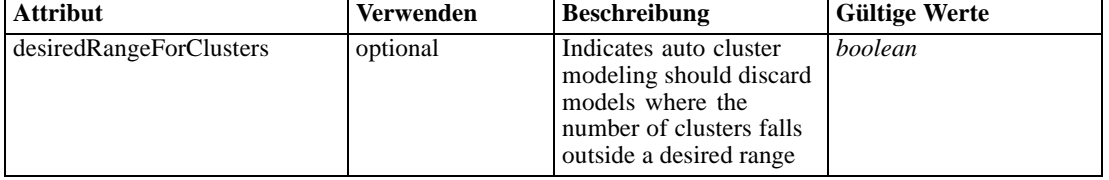

## *XML-Darstellung*

```
<xs:element name="ClusterBuild" type="typeClusterBuild" minOccurs="0">
   <xs:sequence>
      <xs:element name="ManualClusters" type="typeLocalRule" minOccurs="0">
         <xs:sequence>
            <xs:element name="Definition" type="xs:string"></xs:element>
         </xs:sequence>
      </xs:element>
      <xs:element name="ClusterRangeThresholds" type="typeClusterRangeThresholds"
     minOccurs="0"></xs:element>
  </xs:sequence>
  <xs:attribute name="desiredRangeForClusters" type="xs:boolean" use="optional"
   default="false"></xs:attribute>
</xs:element>
```
# *Übergeordnet Elemente*

[Build Element](#page-296-0)

# *Untergeordnet Elemente*

[ClusterRangeThresholds Element](#page-315-0), [ManualClusters Element](#page-314-0)

# <span id="page-314-0"></span>*ManualClusters Element*

Optional manual cluster allocation rule

# Tabelle A-225

*Attribute für ManualClusters*

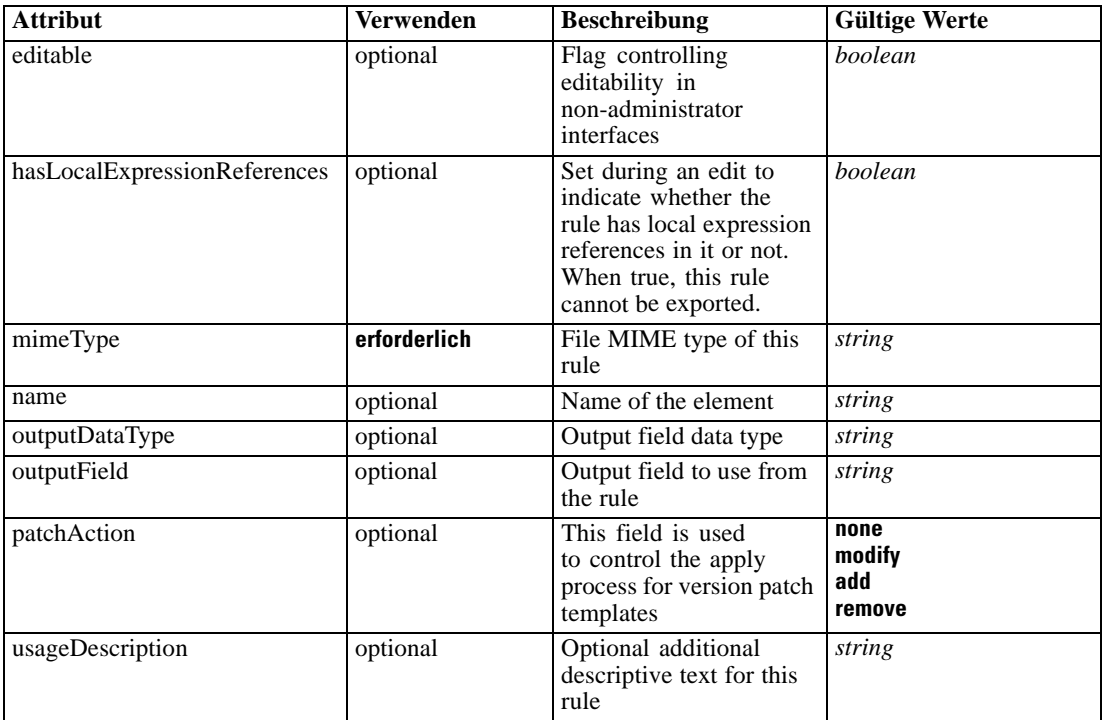

## *XML-Darstellung*

<xs:element name="ManualClusters" type="typeLocalRule" minOccurs="0">

<xs:attribute name="name" type="xs:string" use="optional"></xs:attribute>

<xs:attribute name="editable" type="xs:boolean" use="optional" default="true"></xs:attribute>

<xs:attribute name="patchAction" type="enumPatchAction" use="optional" default="none"> <xs:enumeration value="none"></xs:enumeration>

<xs:enumeration value="modify"></xs:enumeration>

<xs:enumeration value="add"></xs:enumeration>

<xs:enumeration value="remove"></xs:enumeration>

</xs:attribute>

<xs:sequence>

<xs:element name="Definition" type="xs:string"></xs:element>

</xs:sequence>

<xs:attribute name="mimeType" type="xs:string" use="required"></xs:attribute> <xs:attribute name="usageDescription" type="xs:string" use="optional"></xs:attribute> <xs:attribute name="hasLocalExpressionReferences" type="xs:boolean" use="optional" default="false"></xs:attribute>

<xs:attribute name="outputField" type="xs:string" use="optional"></xs:attribute> <xs:attribute name="outputDataType" type="xs:string" use="optional"></xs:attribute> </xs:element>

<span id="page-315-0"></span>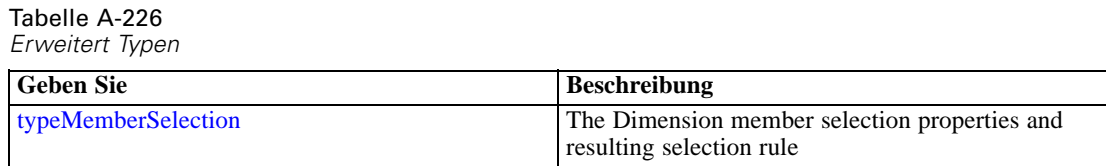

### *Übergeordnet Elemente*

[ClusterBuild Element](#page-313-0)

#### *Untergeordnet Elemente*

Definition Element

## *Verwandt Elemente*

[EntityDimension Element](#page-202-0), [Constraint Element](#page-210-0), [Selection Element](#page-221-0), [Dimension Element](#page-224-0), [Constraint Element,](#page-229-0) [Member Element](#page-240-0), [BaseSelection Element,](#page-246-0) [Optimization Element](#page-253-0), [Constraint](#page-265-0) [Element,](#page-265-0) [Deployment Element,](#page-279-0) [Selections Element,](#page-308-0) [DecisionList Element,](#page-311-0) [Selections Element](#page-345-0), [RecordSelection Element,](#page-360-0) [CombiningRule Element,](#page-387-0) [EntityDimension Element](#page-389-0), [Constraint](#page-397-0) [Element,](#page-397-0) [Selection Element](#page-407-0), [combineRule Element,](#page-411-0) [Selection Element](#page-426-0), [Dimension Element,](#page-437-0) [Constraint Element,](#page-442-0) [Member Element,](#page-453-0) [BaseSelection Element,](#page-459-0) [Constraint Element](#page-466-0), [Rule Element,](#page-505-0) [BaseSelection Element](#page-709-0)

## *Definition Element*

Definition of the local rule

## *XML-Darstellung*

<xs:element name="Definition" type="xs:string"></xs:element>

### *Übergeordnet Elemente*

[ManualClusters Element](#page-314-0)

# *ClusterRangeThresholds Element*

Thresholds for desired number of clusters

Tabelle A-227

*Attribute für ClusterRangeThresholds*

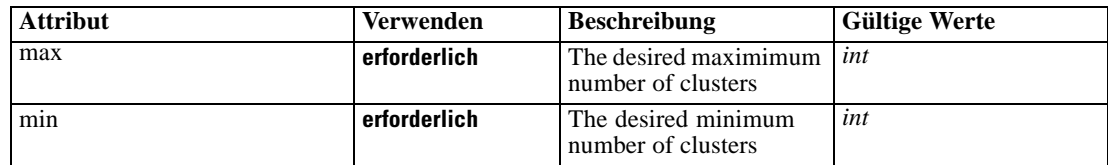

## <span id="page-316-0"></span>*XML-Darstellung*

```
<xs:element name="ClusterRangeThresholds" type="typeClusterRangeThresholds" minOccurs="0">
  <xs:attribute name="min" type="xs:int" use="required"></xs:attribute>
   <xs:attribute name="max" type="xs:int" use="required"></xs:attribute>
</xs:element>
```
## *Übergeordnet Elemente*

[ClusterBuild Element](#page-313-0)

# *AssociationBuild Element*

Optional Association Model Build details

Tabelle A-228

*Attribute für AssociationBuild*

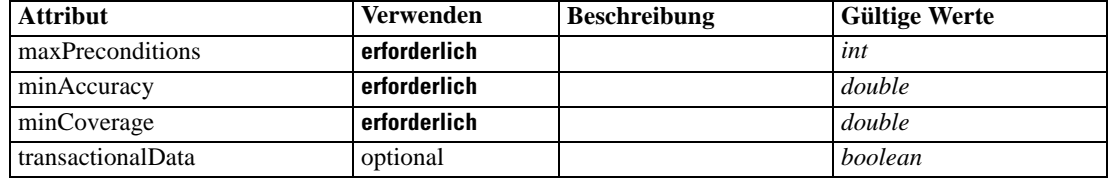

## *XML-Darstellung*

<xs:element name="AssociationBuild" type="typeAssociationBuild" minOccurs="0">

<xs:sequence>

<xs:element name="transactionalBuild" type="typeTransactionalAssociationBuild" minOccurs="0"></xs:element>

<xs:element name="associationApplyModelSettings" type="typeAssociationApplyModelSettings" minOccurs="0"></xs:element>

</xs:sequence>

<xs:attribute name="minCoverage" type="xs:double" use="required"></xs:attribute>

<xs:attribute name="minAccuracy" type="xs:double" use="required"></xs:attribute>

<xs:attribute name="maxPreconditions" type="xs:int" use="required"></xs:attribute>

<xs:attribute name="transactionalData" type="xs:boolean" use="optional" default="false"></xs:attribute> </xs:element>

# *Übergeordnet Elemente*

[Build Element](#page-296-0)

#### *Untergeordnet Elemente*

[associationApplyModelSettings Element,](#page-317-0) [transactionalBuild Element](#page-317-0)

# <span id="page-317-0"></span>*transactionalBuild Element*

## Tabelle A-229

*Attribute für transactionalBuild*

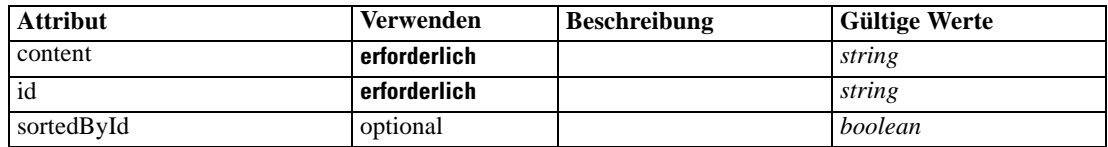

### *XML-Darstellung*

<xs:element name="transactionalBuild" type="typeTransactionalAssociationBuild" minOccurs="0"> <xs:attribute name="id" type="xs:string" use="required"></xs:attribute>

<xs:attribute name="content" type="xs:string" use="required"></xs:attribute>

<xs:attribute name="sortedById" type="xs:boolean" use="optional" default="false"></xs:attribute> </xs:element>

## *Übergeordnet Elemente*

[AssociationBuild Element](#page-316-0)

## *associationApplyModelSettings Element*

```
Tabelle A-230
```
*Attribute für associationApplyModelSettings*

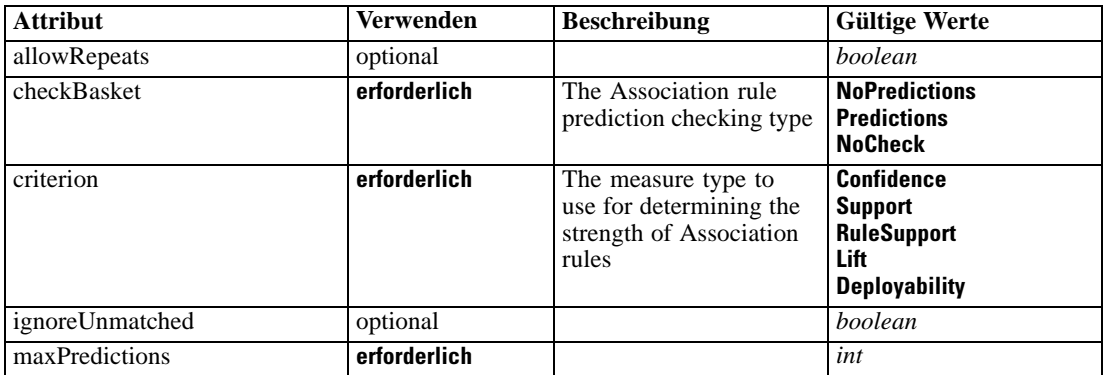

## *XML-Darstellung*

<xs:element name="associationApplyModelSettings" type="typeAssociationApplyModelSettings" minOccurs="0">

<xs:attribute name="maxPredictions" type="xs:int" use="required"></xs:attribute>

<xs:attribute name="criterion" type="enumAssociationCriterion" use="required">

```
<xs:enumeration value="Confidence"></xs:enumeration>
```
<xs:enumeration value="Support"></xs:enumeration>

<xs:enumeration value="RuleSupport"></xs:enumeration>

- <xs:enumeration value="Lift"></xs:enumeration>
- <xs:enumeration value="Deployability"></xs:enumeration>

</xs:attribute>

<xs:attribute name="allowRepeats" type="xs:boolean" use="optional" default="false"></xs:attribute> <xs:attribute name="ignoreUnmatched" type="xs:boolean" default="true" use="optional"></xs:attribute> <xs:attribute name="checkBasket" type="enumAssociationCheckPredictionType" use="required">

*XML-Schema*

```
<xs:enumeration value="NoPredictions"></xs:enumeration>
     <xs:enumeration value="Predictions"></xs:enumeration>
     <xs:enumeration value="NoCheck"></xs:enumeration>
  </xs:attribute>
</xs:element>
```
# *Übergeordnet Elemente*

[AssociationBuild Element](#page-316-0)

# *SelectionUsed Element*

The 'outer' selections added to this task

## *XML-Darstellung*

<xs:element name="SelectionUsed" type="xs:string" minOccurs="0" maxOccurs="unbounded"></xs:element>

# *Übergeordnet Elemente*

## [Build Element](#page-296-0)

# *Parameter Element*

The parameters exposed in the stream (imported projects only)

Tabelle A-231

*Attribute für Parameter*

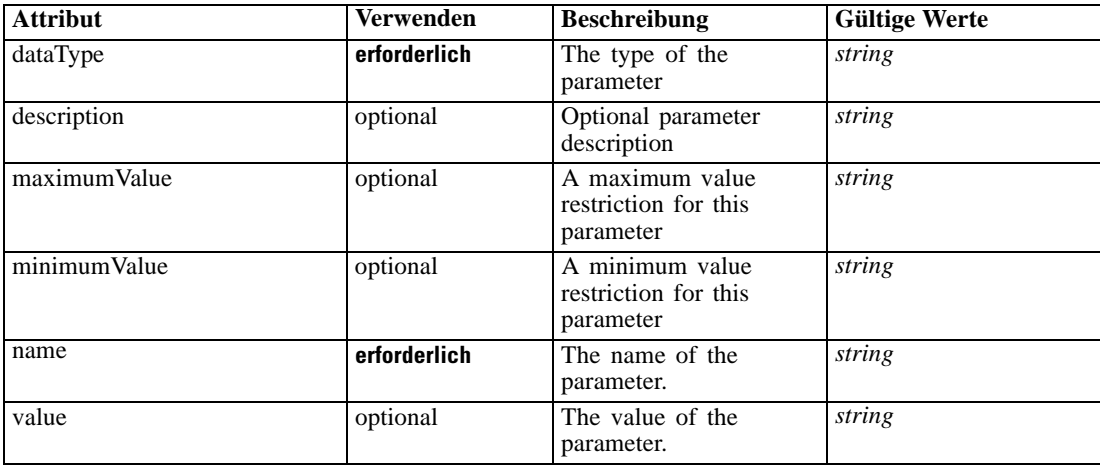

# *XML-Darstellung*

<xs:element name="Parameter" type="typeParameter" maxOccurs="unbounded">

<xs:attribute name="name" type="xs:string" use="required"></xs:attribute>

<xs:attribute name="value" type="xs:string"></xs:attribute>

<xs:sequence>

<xs:element name="Category" type="xs:string" minOccurs="0" maxOccurs="unbounded"></xs:element> </xs:sequence>

```
<xs:attribute name="dataType" type="xs:string" use="required"></xs:attribute>
  <xs:attribute name="description" type="xs:string"></xs:attribute>
  <xs:attribute name="maximumValue" type="xs:string"></xs:attribute>
   <xs:attribute name="minimumValue" type="xs:string"></xs:attribute>
</xs:element>
```
# *Übergeordnet Elemente*

[Build Element](#page-296-0)

#### *Untergeordnet Elemente*

Category Element

#### *Verwandt Elemente*

[Parameter Element,](#page-199-0) [Parameter Element,](#page-367-0) [Parameter Element](#page-516-0), [Parameter Element](#page-661-0)

## *Category Element*

Categorical values defined for this parameter

## *XML-Darstellung*

<xs:element name="Category" type="xs:string" minOccurs="0" maxOccurs="unbounded"></xs:element>

#### *Übergeordnet Elemente*

[Parameter Element](#page-318-0)

# *AutoPartitionOptions Element*

#### Tabelle A-232

*Attribute für AutoPartitionOptions*

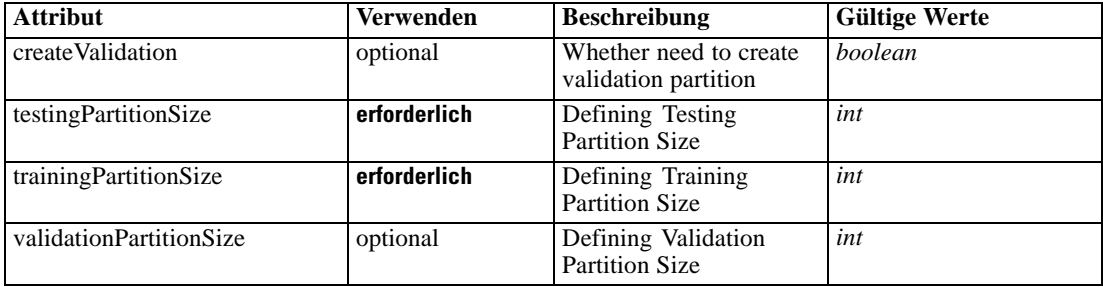

# *XML-Darstellung*

<xs:element name="AutoPartitionOptions" type="typeAutoPartitionOptions" minOccurs="0"> <xs:attribute name="createValidation" type="xs:boolean" use="optional" default="false"></xs:attribute> <xs:attribute name="trainingPartitionSize" type="xs:int" use="required"></xs:attribute> <xs:attribute name="testingPartitionSize" type="xs:int" use="required"></xs:attribute>

<xs:attribute name="validationPartitionSize" type="xs:int" use="optional" default="0"></xs:attribute> </xs:element>

# <span id="page-320-0"></span>*Übergeordnet Elemente*

[Build Element](#page-296-0)

# *ProfitCriteria Element*

Define default Cost and Revenue associated with each record

Tabelle A-233

*Attribute für ProfitCriteria*

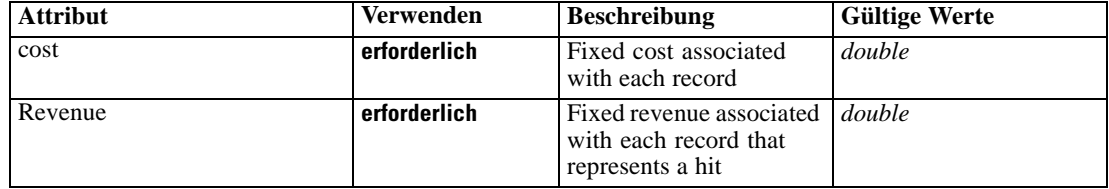

## *XML-Darstellung*

<xs:element name="ProfitCriteria" type="typeProfitCriteria" minOccurs="0"> <xs:attribute name="cost" type="xs:double" use="required"></xs:attribute> <xs:attribute name="Revenue" type="xs:double" use="required"></xs:attribute> </xs:element>

## *Übergeordnet Elemente*

# [Build Element](#page-296-0)

# *AlgorithmUsage Element*

The algorithms used in auto-model build.

Tabelle A-234 *Attribute für AlgorithmUsage*

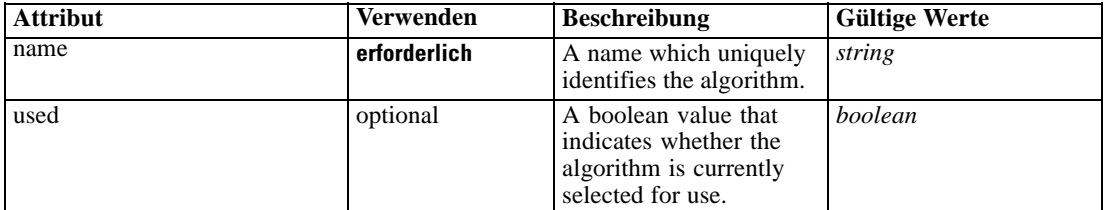

## *XML-Darstellung*

<xs:element name="AlgorithmUsage" type="typeAlgorithmUsage" minOccurs="0" maxOccurs="unbounded"> <xs:attribute name="name" type="xs:string" use="required"></xs:attribute>

<xs:attribute name="used" type="xs:boolean" default="true"></xs:attribute> </xs:element>

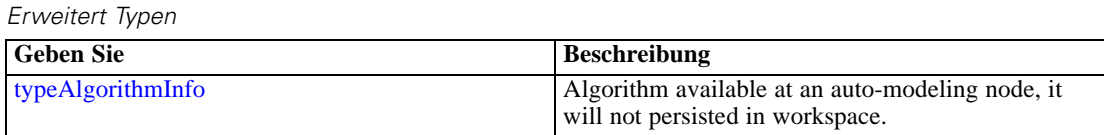

## *Übergeordnet Elemente*

[Build Element](#page-296-0)

<span id="page-321-0"></span>Tabelle A-235

# *DataScan Element*

Settings used in last Data Scan task submittal

Tabelle A-236

*Attribute für DataScan*

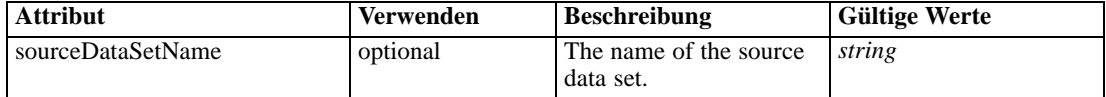

#### *XML-Darstellung*

```
<xs:element name="DataScan" type="typeDataScanTask" minOccurs="0">
  <xs:sequence>
     <xs:element name="SourceDataServerCredentials" type="typeTaskDatabaseCredentials"
     minOccurs="0" maxOccurs="unbounded">
        <xs:sequence>
           <xs:element name="UserId"></xs:element>
        </xs:sequence>
     </xs:element>
  </xs:sequence>
  <xs:sequence>
     <xs:element name="SourceDataSet" type="dataset:typeDataSet">
        <xs:sequence>
           <xs:element name="Attribute" type="typeAttribute" maxOccurs="unbounded">
              <xs:sequence>
                 <xs:element name="Category" type="xs:string" minOccurs="0"
                 maxOccurs="unbounded"></xs:element>
              </xs:sequence>
           </xs:element>
           <xs:element name="Table" type="typeDataTable"></xs:element>
           <xs:element name="Expression" type="typeDataSetExpression" minOccurs="0"
           maxOccurs="unbounded">
              <xs:sequence>
                 <xs:element name="Category" type="xs:string" minOccurs="0"
                 maxOccurs="unbounded"></xs:element>
              </xs:sequence>
              <xs:sequence>
                 <xs:element name="DataSetAttribute" type="typeDataSetAttribute" minOccurs="0"
                 maxOccurs="unbounded"></xs:element>
              </xs:sequence>
              <xs:sequence>
                 <xs:element name="Definition" type="xs:string"></xs:element>
              </xs:sequence>
```
*XML-Schema*

```
</xs:element>
           <xs:element name="Mapping" type="typeDataSetMapping" minOccurs="0">
              <xs:sequence>
                 <xs:element name="AttributeMapping" type="typeAttributeMapping" minOccurs="0"
                 maxOccurs="unbounded"></xs:element>
              </xs:sequence>
           </xs:element>
        </xs:sequence>
     </xs:element>
     <xs:element name="DerivedAttribute" type="dataset:typeDerivedAttribute" minOccurs="0"
     maxOccurs="unbounded">
        <xs:sequence>
           <xs:element name="Category" type="xs:string" minOccurs="0"
           maxOccurs="unbounded"></xs:element>
        </xs:sequence>
        <xs:sequence>
           <xs:element name="DataSetAttribute" type="typeDataSetAttribute" minOccurs="0"
           maxOccurs="unbounded"></xs:element>
        </xs:sequence>
     </xs:element>
  </xs:sequence>
  <xs:attribute name="sourceDataSetName" type="xs:string" use="optional"></xs:attribute>
</xs:element>
```
## *Übergeordnet Elemente*

[Tasks Element](#page-286-0)

#### *Untergeordnet Elemente*

[DerivedAttribute Element,](#page-331-0) SourceDataServerCredentials Element, [SourceDataSet Element](#page-323-0)

## *Verwandt Elemente*

[Build Element,](#page-296-0) [Evaluate Element,](#page-333-0) [Score Element,](#page-348-0) [Simulate Element,](#page-370-0) [Test Element](#page-413-0), [Overview](#page-428-0) [Element](#page-428-0)

# *SourceDataServerCredentials Element*

Optonal data source server connection to be used in the task. NOTE: runtime-only information, these values are never to be passed in clear text or stored in an unencrypted manner in the workspace.

## *XML-Darstellung*

```
<xs:element name="SourceDataServerCredentials" type="typeTaskDatabaseCredentials" minOccurs="0"
maxOccurs="unbounded">
  <xs:sequence>
     <xs:element name="UserId"></xs:element>
  </xs:sequence>
</xs:element>
```
# <span id="page-323-0"></span>*Übergeordnet Elemente*

[DataScan Element](#page-321-0)

# *Untergeordnet Elemente*

UserId Element

# *UserId Element*

Specific User ID and Password information

Tabelle A-237 *Attribute für UserId*

| <b>Attribut</b> | <b>Verwenden</b> | <b>Beschreibung</b>                                                                                                    | <b>Gültige Werte</b> |
|-----------------|------------------|----------------------------------------------------------------------------------------------------|----------------------|
| dataSetName     | optional         | Optional reference to a<br>dataset that this UserId<br>can be used with. Used<br>for correlating dataset<br>with userid/password<br>when multiple tables<br>are used. Optional - not<br>present implies use with<br>single table PDM for 6.X<br>coompatibility. | string               |
| id              | erforderlich     | Optional User ID when<br>required (encode?<br>$\text{encrypt?}$                                                                                                    | string               |
| password        | erforderlich     | <b>Optional User Password</b><br>when required (encode?<br>$\text{encrypt?}$                                                                                                    | string               |

# *XML-Darstellung*

<xs:element name="UserId">

<xs:attribute name="id" type="xs:string" use="required"></xs:attribute> <xs:attribute name="password" type="xs:string" use="required"></xs:attribute> <xs:attribute name="dataSetName" type="xs:string" use="optional"></xs:attribute> </xs:element>

# *Übergeordnet Elemente*

[SourceDataServerCredentials Element](#page-322-0)

# *SourceDataSet Element*

The data set used as input to the data scan task
Tabelle A-238 *Attribute für SourceDataSet*

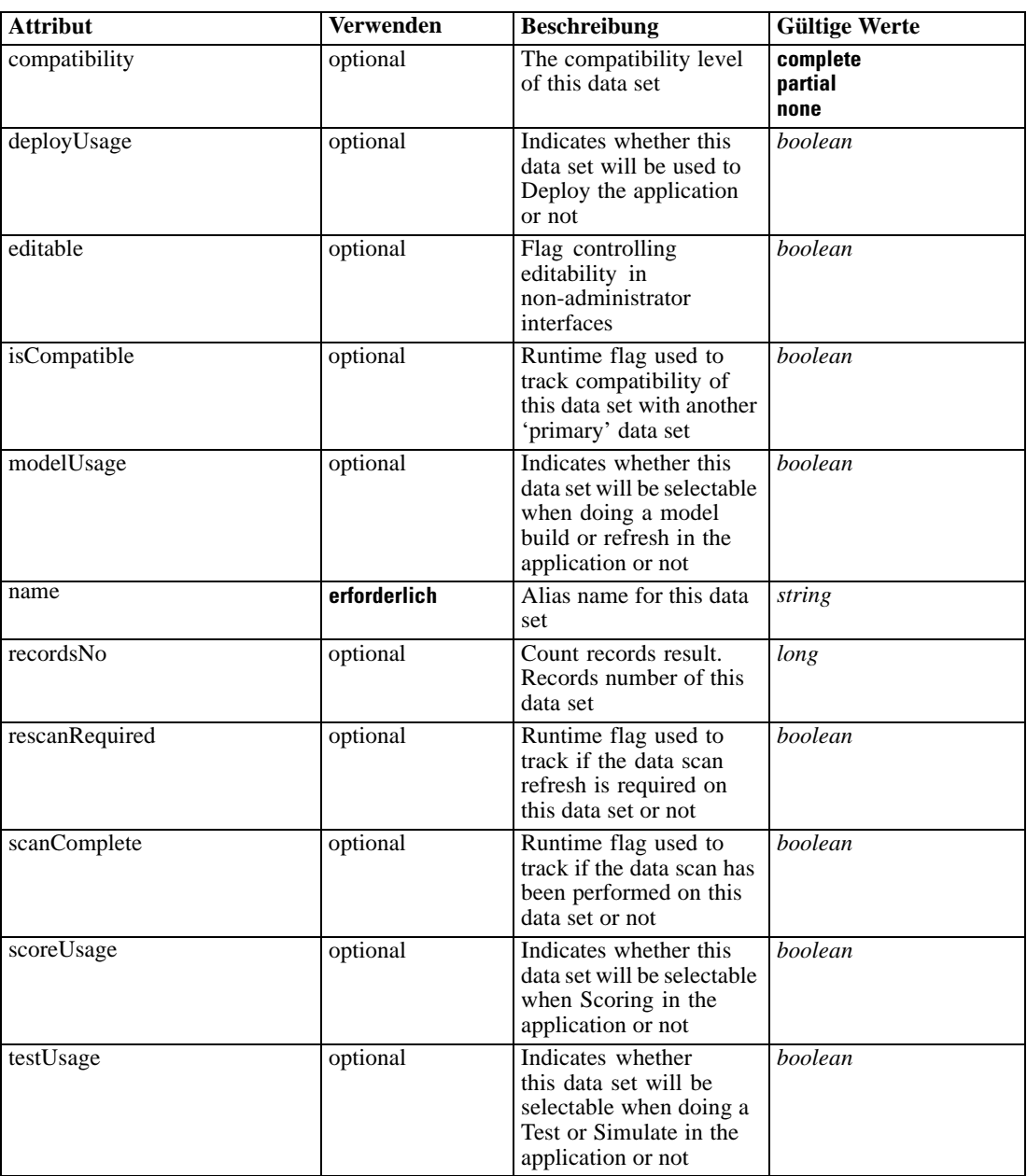

## *XML-Darstellung*

```
<xs:element name="SourceDataSet" type="dataset:typeDataSet">
  <xs:sequence>
     <xs:element name="Attribute" type="typeAttribute" maxOccurs="unbounded">
        <xs:sequence>
           <xs:element name="Category" type="xs:string" minOccurs="0"
           maxOccurs="unbounded"></xs:element>
        </xs:sequence>
```

```
</xs:element>
      <xs:element name="Table" type="typeDataTable"></xs:element>
      <xs:element name="Expression" type="typeDataSetExpression" minOccurs="0"
      maxOccurs="unbounded">
        <xs:sequence>
            <xs:element name="Category" type="xs:string" minOccurs="0"
            maxOccurs="unbounded"></xs:element>
         </xs:sequence>
         <xs:sequence>
            <xs:element name="DataSetAttribute" type="typeDataSetAttribute" minOccurs="0"
            maxOccurs="unbounded"></xs:element>
         </xs:sequence>
         <xs:sequence>
            <xs:element name="Definition" type="xs:string"></xs:element>
         </xs:sequence>
      </xs:element>
      <xs:element name="Mapping" type="typeDataSetMapping" minOccurs="0">
         <xs:sequence>
            <xs:element name="AttributeMapping" type="typeAttributeMapping" minOccurs="0"
            maxOccurs="unbounded"></xs:element>
         </xs:sequence>
      </xs:element>
   </xs:sequence>
   <xs:attribute name="name" type="xs:string" use="required"></xs:attribute>
   <xs:attribute name="editable" type="xs:boolean" use="optional" default="true"></xs:attribute>
   <xs:attribute name="deployUsage" type="xs:boolean" use="optional" default="false"></xs:attribute>
   <xs:attribute name="scoreUsage" type="xs:boolean" use="optional" default="false"></xs:attribute>
   <xs:attribute name="modelUsage" type="xs:boolean" use="optional" default="false"></xs:attribute>
   <xs:attribute name="testUsage" type="xs:boolean" use="optional" default="false"></xs:attribute>
   <xs:attribute name="compatibility" type="enumCompatibility" use="optional">
      <xs:enumeration value="complete"></xs:enumeration>
      <xs:enumeration value="partial"></xs:enumeration>
      <xs:enumeration value="none"></xs:enumeration>
   </xs:attribute>
   <xs:attribute name="isCompatible" type="xs:boolean" use="optional" default="false"></xs:attribute>
   <xs:attribute name="scanComplete" type="xs:boolean" use="optional" default="false"></xs:attribute>
   <xs:attribute name="rescanRequired" type="xs:boolean" use="optional" default="false"></xs:attribute>
   <xs:attribute name="recordsNo" type="xs:long" use="optional"></xs:attribute>
</xs:element>
```
#### *Übergeordnet Elemente*

[DataScan Element](#page-321-0)

#### *Untergeordnet Elemente*

Attribute Element, [Expression Element](#page-328-0), [Mapping Element](#page-330-0), [Table Element](#page-327-0)

### *Attribute Element*

The attributes of the given data set at the point of last refresh

Tabelle A-239 *Attribute für Attribute*

| <b>Attribut</b> | Verwenden    | <b>Beschreibung</b>                                  | <b>Gültige Werte</b> |
|-----------------|--------------|------------------------------------------------------|----------------------|
| dataType        | erforderlich | Storage type of the<br>attribute                     | string               |
| description     | optional     | Optional attribute<br>description                    | string               |
| isAnalytic      | optional     | Indicates if this attribute<br>is analytic or not    | boolean              |
| isOperational   | optional     | Indicates if this attribute<br>is operational or not | boolean              |
| isSelected      | optional     | Indicates selection state<br>for this attribute      | boolean              |
| maximumValue    | optional     | A maximum value<br>restriction for this<br>attribute | string               |
| minimumValue    | optional     | A minimum value<br>restriction for this<br>attribute | string               |
| miningType      | optional     | The data mining type of<br>this attribute            | string               |
| name            | erforderlich | Name of the attribute                                | string               |

### *XML-Darstellung*

<xs:element name="Attribute" type="typeAttribute" maxOccurs="unbounded"> <xs:sequence>

<xs:element name="Category" type="xs:string" minOccurs="0" maxOccurs="unbounded"></xs:element> </xs:sequence>

<xs:attribute name="name" type="xs:string" use="required"></xs:attribute>

<xs:attribute name="dataType" type="xs:string" use="required"></xs:attribute>

<xs:attribute name="miningType" type="xs:string"></xs:attribute>

<xs:attribute name="description" type="xs:string" use="optional"></xs:attribute>

<xs:attribute name="maximumValue" type="xs:string" use="optional"></xs:attribute>

<xs:attribute name="minimumValue" type="xs:string" use="optional"></xs:attribute>

<xs:attribute name="isSelected" type="xs:boolean" use="optional" default="true"></xs:attribute>

<xs:attribute name="isOperational" type="xs:boolean" use="optional" default="true"></xs:attribute>

<xs:attribute name="isAnalytic" type="xs:boolean" use="optional" default="true"></xs:attribute> </xs:element>

#### Tabelle A-240 *Erweitert Typen*

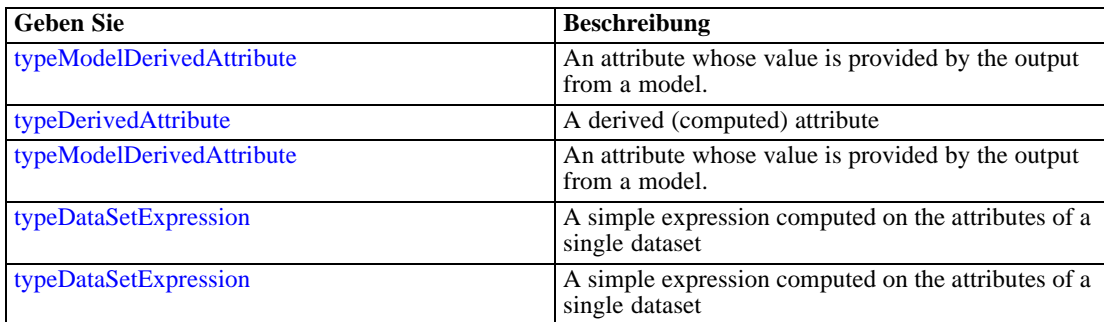

## <span id="page-327-0"></span>*Übergeordnet Elemente*

[SourceDataSet Element](#page-323-0)

#### *Untergeordnet Elemente*

Category Element

## *Category Element*

Categorical values defined for this attribute

#### *XML-Darstellung*

<xs:element name="Category" type="xs:string" minOccurs="0" maxOccurs="unbounded"></xs:element>

## *Übergeordnet Elemente*

[Attribute Element](#page-325-0)

## *Table Element*

The table used in this data set

Tabelle A-241 *Attribute für Table*

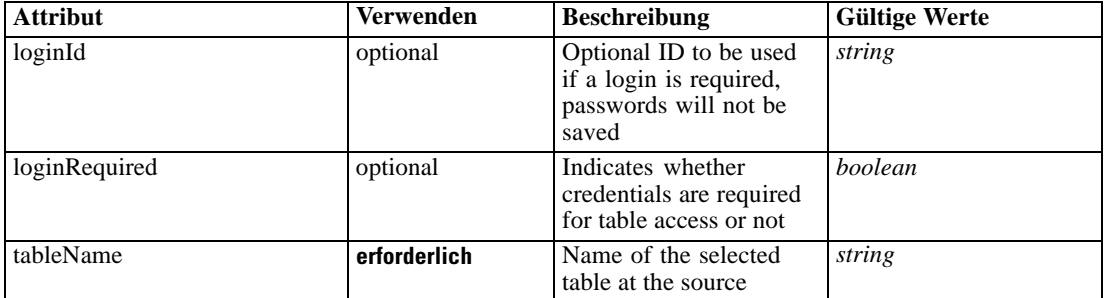

## *XML-Darstellung*

<xs:element name="Table" type="typeDataTable">

<xs:attribute name="tableName" type="xs:string" use="required"></xs:attribute>

<xs:attribute name="loginRequired" type="xs:boolean" use="optional" default="false"></xs:attribute> <xs:attribute name="loginId" type="xs:string" use="optional"></xs:attribute>

</xs:element>

Tabelle A-242 *Erweitert Typen*

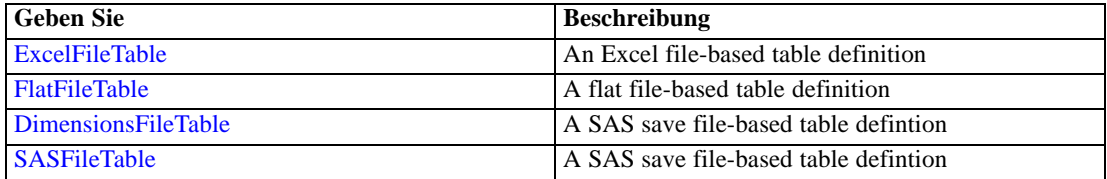

<span id="page-328-0"></span>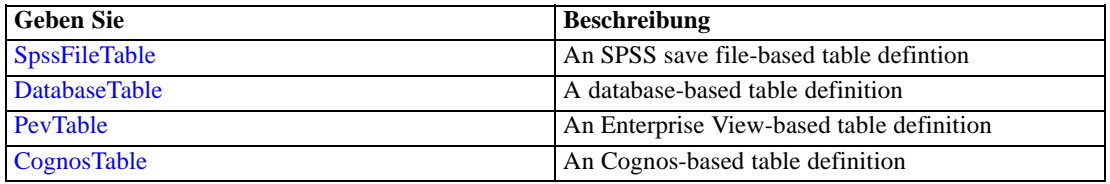

#### *Übergeordnet Elemente*

[SourceDataSet Element](#page-323-0)

## *Expression Element*

Optional passing of expressions defined by an application into a task

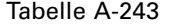

*Attribute für Expression*

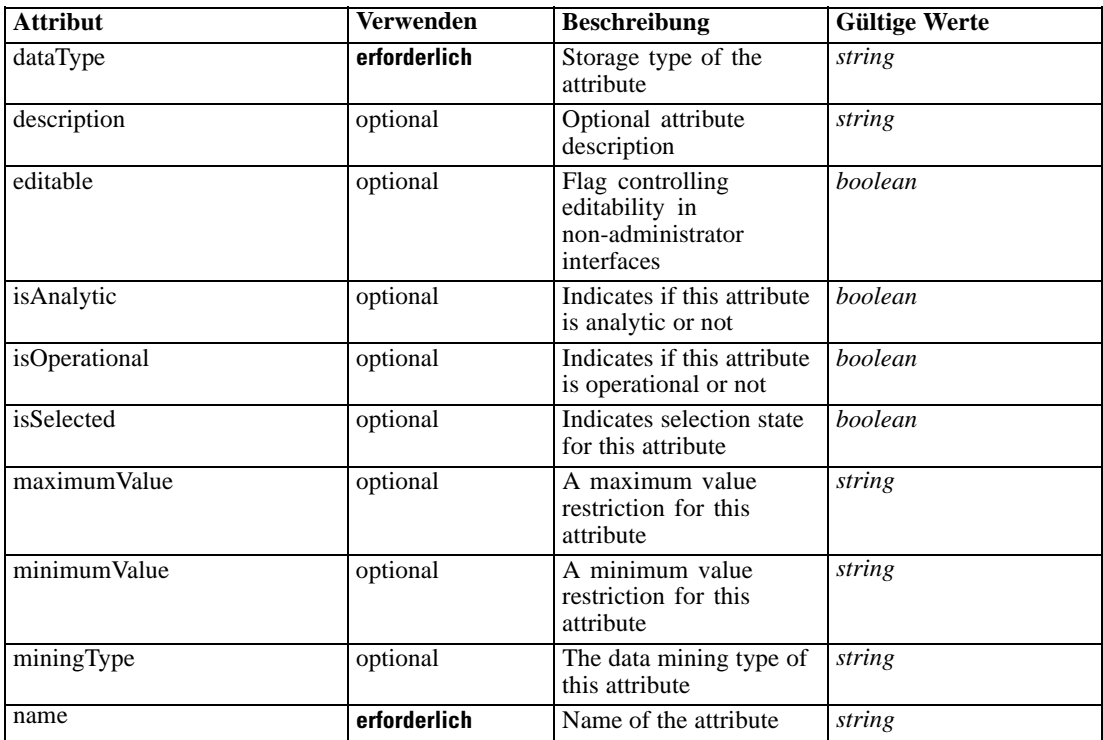

#### *XML-Darstellung*

<xs:element name="Expression" type="typeDataSetExpression" minOccurs="0" maxOccurs="unbounded"> <xs:sequence>

<xs:element name="Category" type="xs:string" minOccurs="0" maxOccurs="unbounded"></xs:element> </xs:sequence>

<xs:attribute name="name" type="xs:string" use="required"></xs:attribute>

<xs:attribute name="dataType" type="xs:string" use="required"></xs:attribute>

<xs:attribute name="miningType" type="xs:string"></xs:attribute>

<xs:attribute name="description" type="xs:string" use="optional"></xs:attribute>

<xs:attribute name="maximumValue" type="xs:string" use="optional"></xs:attribute>

```
<xs:attribute name="minimumValue" type="xs:string" use="optional"></xs:attribute>
  <xs:attribute name="isSelected" type="xs:boolean" use="optional" default="true"></xs:attribute>
  <xs:attribute name="isOperational" type="xs:boolean" use="optional" default="true"></xs:attribute>
  <xs:attribute name="isAnalytic" type="xs:boolean" use="optional" default="true"></xs:attribute>
  <xs:sequence>
      <xs:element name="DataSetAttribute" type="typeDataSetAttribute" minOccurs="0"
      maxOccurs="unbounded"></xs:element>
  </xs:sequence>
  <xs:attribute name="editable" type="xs:boolean" use="optional" default="true"></xs:attribute>
  <xs:sequence>
      <xs:element name="Definition" type="xs:string"></xs:element>
  </xs:sequence>
</xs:element>
```
#### *Übergeordnet Elemente*

[SourceDataSet Element](#page-323-0)

### *Untergeordnet Elemente*

Category Element, DataSetAttribute Element, [Definition Element](#page-330-0)

#### *Verwandt Elemente*

[Expression Element,](#page-104-0) [Expression Element,](#page-162-0) [Expression Element](#page-170-0), [Expression Element](#page-181-0), [Expression](#page-188-0) [Element,](#page-188-0) [Expression Element](#page-304-0), [Expression Element](#page-342-0), [Expression Element](#page-356-0), [Expression Element](#page-380-0), [Expression Element,](#page-423-0) [Expression Element,](#page-486-0) [Expression Element](#page-528-0), [Expression Element](#page-541-0), [Expression](#page-554-0) [Element,](#page-554-0) [Expression Element](#page-576-0), [Expression Element](#page-604-0), [Expression Element](#page-625-0), [Expression Element](#page-633-0), [Expression Element,](#page-643-0) [Expression Element,](#page-651-0) [Expression Element](#page-673-0), [Expression Element](#page-686-0), [Expression](#page-699-0) [Element,](#page-699-0) [Expression Element](#page-734-0), [Expression Element](#page-752-0), [Expression Element](#page-767-0)

#### *Category Element*

Categorical values defined for this attribute

#### *XML-Darstellung*

<xs:element name="Category" type="xs:string" minOccurs="0" maxOccurs="unbounded"></xs:element>

#### *Übergeordnet Elemente*

[Expression Element](#page-328-0)

## *DataSetAttribute Element*

Other attributes from which this attribute is derived

### <span id="page-330-0"></span>Tabelle A-244 *Attribute für DataSetAttribute*

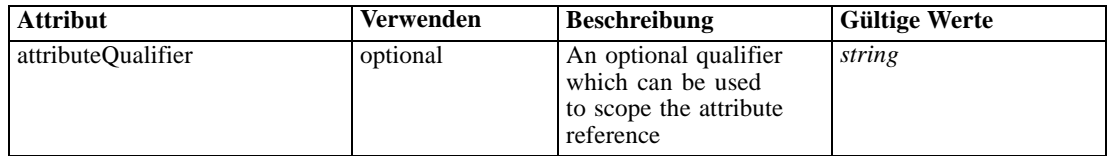

## *XML-Darstellung*

<xs:element name="DataSetAttribute" type="typeDataSetAttribute" minOccurs="0" maxOccurs="unbounded"> <xs:attribute name="attributeQualifier" type="xs:string" use="optional"></xs:attribute> </xs:element>

#### *Übergeordnet Elemente*

[Expression Element](#page-328-0)

## *Definition Element*

Expression definition

#### *XML-Darstellung*

<xs:element name="Definition" type="xs:string"></xs:element>

#### *Übergeordnet Elemente*

[Expression Element](#page-328-0)

## *Mapping Element*

The mapping required to make this data set compatible with the application

#### *XML-Darstellung*

```
<xs:element name="Mapping" type="typeDataSetMapping" minOccurs="0">
  <xs:sequence>
     <xs:element name="AttributeMapping" type="typeAttributeMapping" minOccurs="0"
     maxOccurs="unbounded"></xs:element>
  </xs:sequence>
</xs:element>
```
Tabelle A-245 *Erweitert Typen*

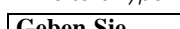

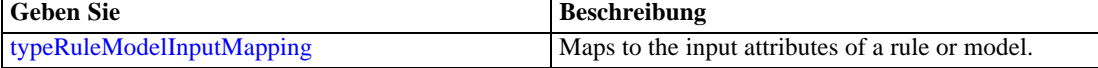

## *Übergeordnet Elemente*

[SourceDataSet Element](#page-323-0)

## <span id="page-331-0"></span>*Untergeordnet Elemente*

AttributeMapping Element

## *AttributeMapping Element*

The mapping of these attributes to the primary attributes

Tabelle A-246

*Attribute für AttributeMapping*

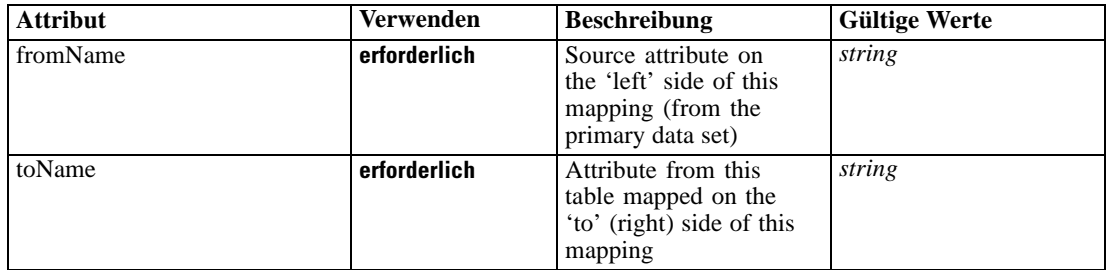

### *XML-Darstellung*

<xs:element name="AttributeMapping" type="typeAttributeMapping" minOccurs="0" maxOccurs="unbounded">

<xs:attribute name="fromName" type="xs:string" use="required"></xs:attribute> <xs:attribute name="toName" type="xs:string" use="required"></xs:attribute> </xs:element>

## *Übergeordnet Elemente*

[Mapping Element](#page-330-0)

## *DerivedAttribute Element*

The derived attribute expressions

Tabelle A-247 *Attribute für DerivedAttribute*

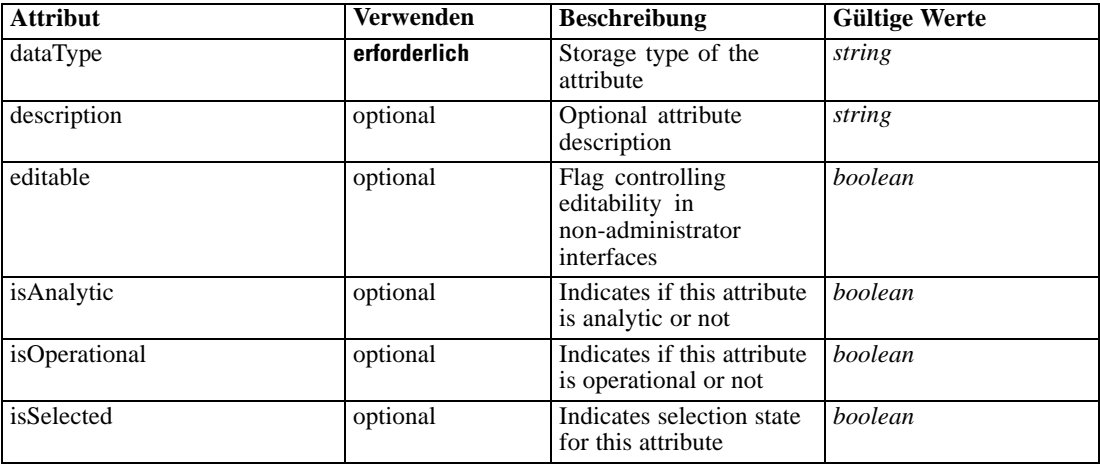

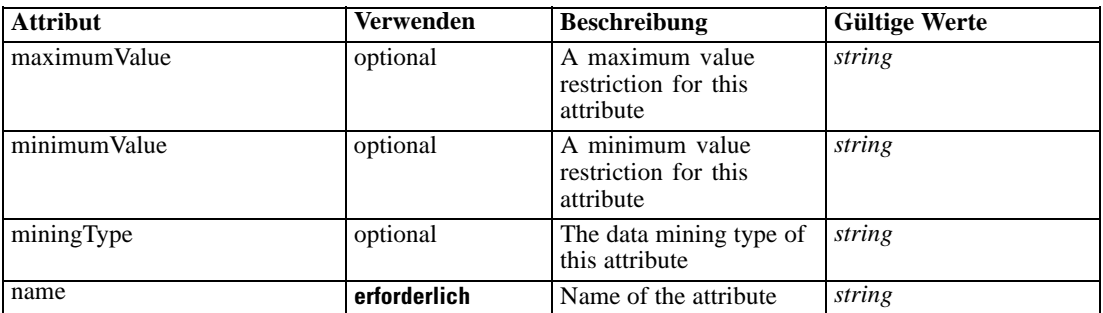

#### *XML-Darstellung*

<xs:element name="DerivedAttribute" type="dataset:typeDerivedAttribute" minOccurs="0" maxOccurs="unbounded">

<xs:sequence>

<xs:element name="Category" type="xs:string" minOccurs="0" maxOccurs="unbounded"></xs:element> </xs:sequence>

<xs:attribute name="name" type="xs:string" use="required"></xs:attribute>

<xs:attribute name="dataType" type="xs:string" use="required"></xs:attribute>

<xs:attribute name="miningType" type="xs:string"></xs:attribute>

<xs:attribute name="description" type="xs:string" use="optional"></xs:attribute>

<xs:attribute name="maximumValue" type="xs:string" use="optional"></xs:attribute>

<xs:attribute name="minimumValue" type="xs:string" use="optional"></xs:attribute>

<xs:attribute name="isSelected" type="xs:boolean" use="optional" default="true"></xs:attribute>

<xs:attribute name="isOperational" type="xs:boolean" use="optional" default="true"></xs:attribute>

<xs:attribute name="isAnalytic" type="xs:boolean" use="optional" default="true"></xs:attribute> <xs:sequence>

<xs:element name="DataSetAttribute" type="typeDataSetAttribute" minOccurs="0" maxOccurs="unbounded"></xs:element>

</xs:sequence>

<xs:attribute name="editable" type="xs:boolean" use="optional" default="true"></xs:attribute> </xs:element>

# Tabelle A-248

*Erweitert Typen*

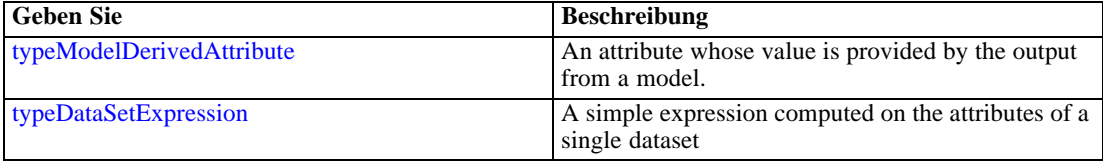

#### *Übergeordnet Elemente*

[DataScan Element](#page-321-0)

#### *Untergeordnet Elemente*

[Category Element,](#page-333-0) [DataSetAttribute Element](#page-333-0)

## *Verwandt Elemente*

[DerivedAttribute Element](#page-200-0), [DerivedAttribute Element](#page-662-0)

## <span id="page-333-0"></span>*Category Element*

Categorical values defined for this attribute

## *XML-Darstellung*

<xs:element name="Category" type="xs:string" minOccurs="0" maxOccurs="unbounded"></xs:element>

## *Übergeordnet Elemente*

[DerivedAttribute Element](#page-331-0)

## *DataSetAttribute Element*

Other attributes from which this attribute is derived

Tabelle A-249

*Attribute für DataSetAttribute*

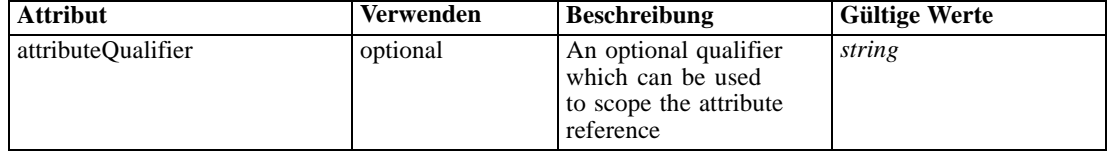

## *XML-Darstellung*

<xs:element name="DataSetAttribute" type="typeDataSetAttribute" minOccurs="0" maxOccurs="unbounded"> <xs:attribute name="attributeQualifier" type="xs:string" use="optional"></xs:attribute> </xs:element>

## *Übergeordnet Elemente*

[DerivedAttribute Element](#page-331-0)

## *Evaluate Element*

Settings used in last Evaluate task submittal

Tabelle A-250

*Attribute für Evaluate*

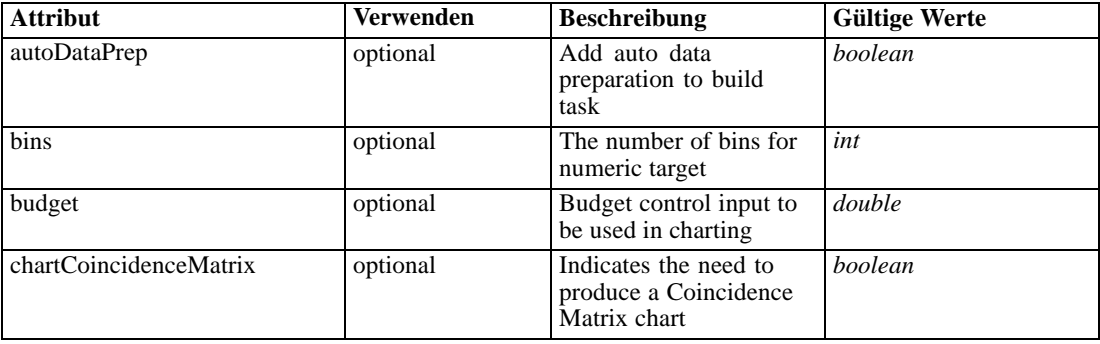

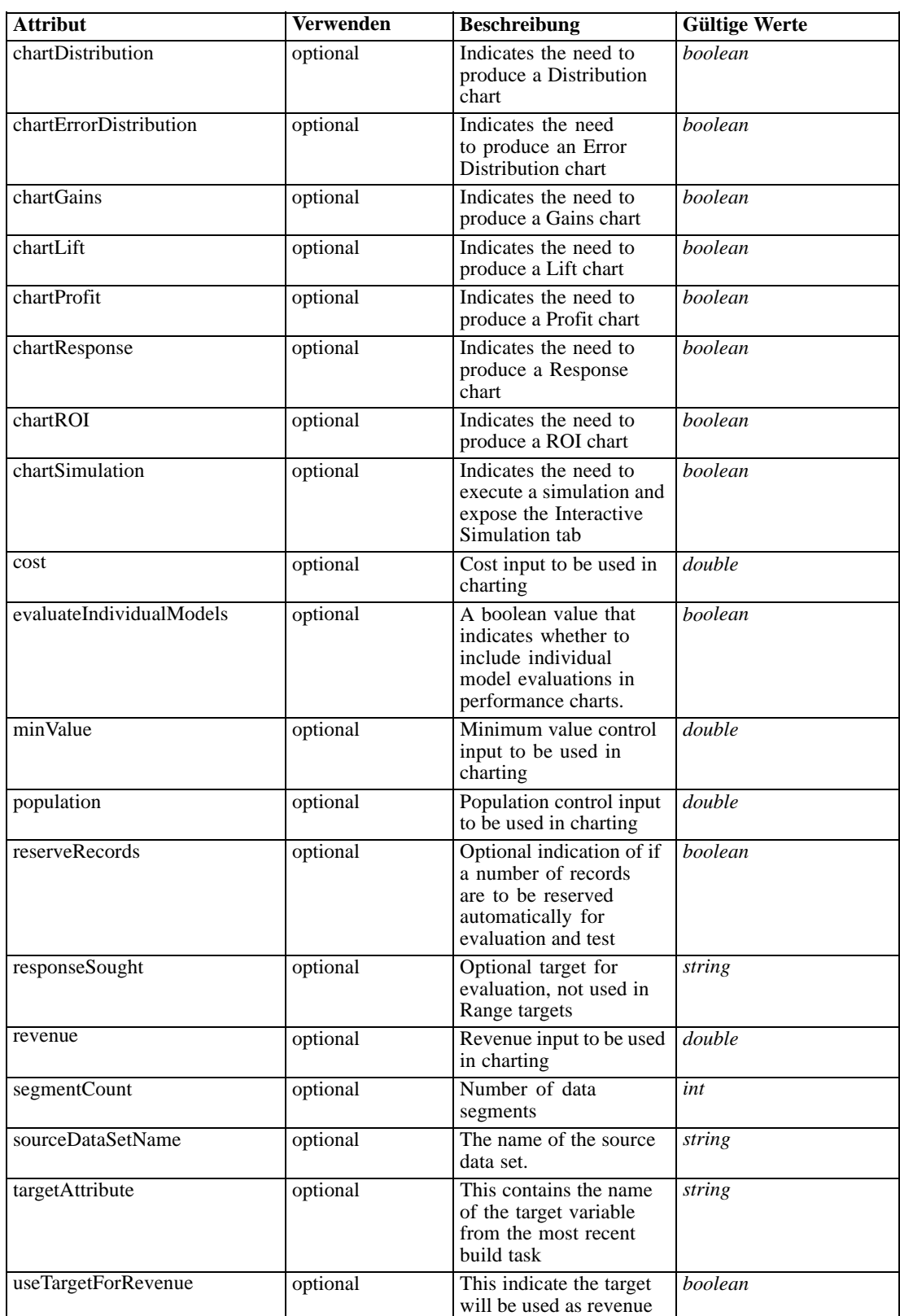

#### *XML-Darstellung*

```
<xs:element name="Evaluate" type="typeEvaluateTask" minOccurs="0">
  <xs:sequence>
     <xs:element name="SourceDataServerCredentials" type="typeTaskDatabaseCredentials"
     minOccurs="0" maxOccurs="unbounded">
        <xs:sequence>
           <xs:element name="UserId"></xs:element>
        </xs:sequence>
     </xs:element>
  </xs:sequence>
  <xs:sequence>
     <xs:element name="SourceDataSet" type="dataset:typeDataSet">
        <xs:sequence>
           <xs:element name="Attribute" type="typeAttribute" maxOccurs="unbounded">
              <xs:sequence>
                 <xs:element name="Category" type="xs:string" minOccurs="0"
                 maxOccurs="unbounded"></xs:element>
              </xs:sequence>
           </xs:element>
           <xs:element name="Table" type="typeDataTable"></xs:element>
           <xs:element name="Expression" type="typeDataSetExpression" minOccurs="0"
           maxOccurs="unbounded">
              <xs:sequence>
                 <xs:element name="Category" type="xs:string" minOccurs="0"
                 maxOccurs="unbounded"></xs:element>
              </xs:sequence>
              <xs:sequence>
                 <xs:element name="DataSetAttribute" type="typeDataSetAttribute" minOccurs="0"
                 maxOccurs="unbounded"></xs:element>
              </xs:sequence>
              <xs:sequence>
                 <xs:element name="Definition" type="xs:string"></xs:element>
              </xs:sequence>
           </xs:element>
           <xs:element name="Mapping" type="typeDataSetMapping" minOccurs="0">
              <xs:sequence>
                 <xs:element name="AttributeMapping" type="typeAttributeMapping" minOccurs="0"
                 maxOccurs="unbounded"></xs:element>
              </xs:sequence>
           </xs:element>
        </xs:sequence>
     </xs:element>
     <xs:element name="Selections" type="typeLocalRule" minOccurs="0">
        <xs:sequence>
           <xs:element name="Definition" type="xs:string"></xs:element>
        </xs:sequence>
     </xs:element>
     <xs:element name="SelectionUsed" type="xs:string" minOccurs="0"
     maxOccurs="unbounded"></xs:element>
     <xs:element name="OverlayFields" type="xs:string" minOccurs="0"
     maxOccurs="unbounded"></xs:element>
     <xs:element name="ModelUsage" type="modelResults:typeModelUsage" minOccurs="0"
     maxOccurs="unbounded"></xs:element>
  </xs:sequence>
  <xs:attribute name="sourceDataSetName" type="xs:string" use="optional"></xs:attribute>
  <xs:attribute name="targetAttribute" type="xs:string" use="optional"></xs:attribute>
```

```
<xs:attribute name="useTargetForRevenue" type="xs:boolean" use="optional"
default="false"></xs:attribute>
<xs:attribute name="bins" type="xs:int" use="optional" default="10"></xs:attribute>
<xs:attribute name="segmentCount" type="xs:int" use="optional"></xs:attribute>
<xs:attribute name="chartDistribution" type="xs:boolean" use="optional" default="false"></xs:attribute>
<xs:attribute name="chartErrorDistribution" type="xs:boolean" use="optional"
default="false"></xs:attribute>
<xs:attribute name="chartCoincidenceMatrix" type="xs:boolean" use="optional"
default="false"></xs:attribute>
<xs:attribute name="chartGains" type="xs:boolean" use="optional" default="false"></xs:attribute>
<xs:attribute name="chartLift" type="xs:boolean" use="optional" default="false"></xs:attribute>
<xs:attribute name="chartResponse" type="xs:boolean" use="optional" default="false"></xs:attribute>
<xs:attribute name="chartProfit" type="xs:boolean" use="optional" default="false"></xs:attribute>
<xs:attribute name="chartROI" type="xs:boolean" use="optional" default="false"></xs:attribute>
<xs:attribute name="chartSimulation" type="xs:boolean" use="optional" default="false"></xs:attribute>
<xs:attribute name="cost" type="xs:double" use="optional"></xs:attribute>
<xs:attribute name="revenue" type="xs:double" use="optional"></xs:attribute>
<xs:attribute name="responseSought" type="xs:string" use="optional"></xs:attribute>
<xs:attribute name="population" type="xs:double" use="optional"></xs:attribute>
<xs:attribute name="budget" type="xs:double" use="optional"></xs:attribute>
<xs:attribute name="minValue" type="xs:double" use="optional"></xs:attribute>
<xs:attribute name="reserveRecords" type="xs:boolean" use="optional" default="false"></xs:attribute>
<xs:attribute name="autoDataPrep" type="xs:boolean" use="optional" default="false"></xs:attribute>
<xs:attribute name="evaluateIndividualModels" type="xs:boolean" use="optional"
default="false"></xs:attribute>
```
</xs:element>

#### *Übergeordnet Elemente*

[Tasks Element](#page-286-0)

#### *Untergeordnet Elemente*

[ModelUsage Element](#page-347-0), [OverlayFields Element](#page-347-0), [Selections Element,](#page-345-0) [SelectionUsed Element](#page-347-0), SourceDataServerCredentials Element, [SourceDataSet Element](#page-337-0)

## *Verwandt Elemente*

[Build Element,](#page-296-0) [DataScan Element](#page-321-0), [Score Element](#page-348-0), [Simulate Element,](#page-370-0) [Test Element](#page-413-0), [Overview](#page-428-0) [Element](#page-428-0)

#### *SourceDataServerCredentials Element*

Optonal data source server connection to be used in the task. NOTE: runtime-only information, these values are never to be passed in clear text or stored in an unencrypted manner in the workspace.

#### *XML-Darstellung*

```
<xs:element name="SourceDataServerCredentials" type="typeTaskDatabaseCredentials" minOccurs="0"
maxOccurs="unbounded">
  <xs:sequence>
     <xs:element name="UserId"></xs:element>
```

```
</xs:sequence>
```
<span id="page-337-0"></span></xs:element>

## *Übergeordnet Elemente*

[Evaluate Element](#page-333-0)

## *Untergeordnet Elemente*

#### UserId Element

## *UserId Element*

Specific User ID and Password information

Tabelle A-251 *Attribute für UserId*

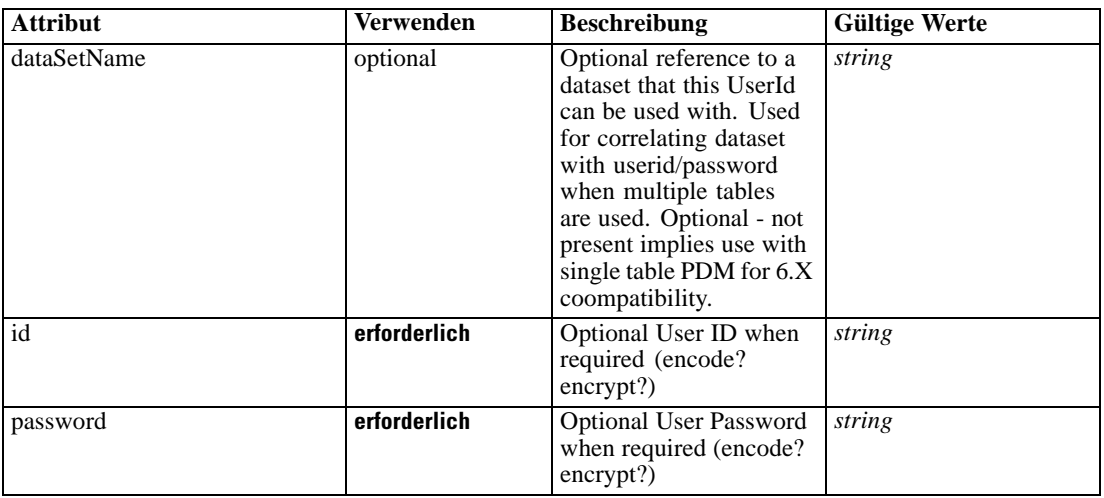

## *XML-Darstellung*

```
<xs:element name="UserId">
```

```
<xs:attribute name="id" type="xs:string" use="required"></xs:attribute>
   <xs:attribute name="password" type="xs:string" use="required"></xs:attribute>
   <xs:attribute name="dataSetName" type="xs:string" use="optional"></xs:attribute>
</xs:element>
```
## *Übergeordnet Elemente*

[SourceDataServerCredentials Element](#page-336-0)

## *SourceDataSet Element*

(Deprecated) The data set used as input to the model build task

Tabelle A-252 *Attribute für SourceDataSet*

| <b>Attribut</b> | <b>Verwenden</b> | <b>Beschreibung</b>                                                                                                    | <b>Gültige Werte</b>        |
|-----------------|------------------|----------------------------------------------------------------------------------------------------|-----------------------------|
| compatibility   | optional         | The compatibility level<br>of this data set                                                                                  | complete<br>partial<br>none |
| deployUsage     | optional         | Indicates whether this<br>data set will be used to<br>Deploy the application<br>or not                                       | <b>boolean</b>              |
| editable        | optional         | Flag controlling<br>editability in<br>non-administrator<br>interfaces                                                        | boolean                     |
| isCompatible    | optional         | Runtime flag used to<br>track compatibility of<br>this data set with another<br>'primary' data set                           | boolean                     |
| modelUsage      | optional         | Indicates whether this<br>data set will be selectable<br>when doing a model<br>build or refresh in the<br>application or not | boolean                     |
| name            | erforderlich     | Alias name for this data<br>set                                                                                              | string                      |
| recordsNo       | optional         | Count records result.<br>Records number of this<br>data set                                                                  | long                        |
| rescanRequired  | optional         | Runtime flag used to<br>track if the data scan<br>refresh is required on<br>this data set or not                             | boolean                     |
| scanComplete    | optional         | Runtime flag used to<br>track if the data scan has<br>been performed on this<br>data set or not                              | boolean                     |
| scoreUsage      | optional         | Indicates whether this<br>data set will be selectable<br>when Scoring in the<br>application or not                           | boolean                     |
| testUsage       | optional         | Indicates whether<br>this data set will be<br>selectable when doing a<br>Test or Simulate in the<br>application or not       | boolean                     |

## *XML-Darstellung*

```
<xs:element name="SourceDataSet" type="dataset:typeDataSet">
  <xs:sequence>
     <xs:element name="Attribute" type="typeAttribute" maxOccurs="unbounded">
        <xs:sequence>
           <xs:element name="Category" type="xs:string" minOccurs="0"
           maxOccurs="unbounded"></xs:element>
        </xs:sequence>
```

```
</xs:element>
      <xs:element name="Table" type="typeDataTable"></xs:element>
      <xs:element name="Expression" type="typeDataSetExpression" minOccurs="0"
      maxOccurs="unbounded">
        <xs:sequence>
            <xs:element name="Category" type="xs:string" minOccurs="0"
            maxOccurs="unbounded"></xs:element>
         </xs:sequence>
         <xs:sequence>
            <xs:element name="DataSetAttribute" type="typeDataSetAttribute" minOccurs="0"
            maxOccurs="unbounded"></xs:element>
         </xs:sequence>
         <xs:sequence>
            <xs:element name="Definition" type="xs:string"></xs:element>
         </xs:sequence>
      </xs:element>
      <xs:element name="Mapping" type="typeDataSetMapping" minOccurs="0">
         <xs:sequence>
            <xs:element name="AttributeMapping" type="typeAttributeMapping" minOccurs="0"
            maxOccurs="unbounded"></xs:element>
         </xs:sequence>
      </xs:element>
   </xs:sequence>
   <xs:attribute name="name" type="xs:string" use="required"></xs:attribute>
   <xs:attribute name="editable" type="xs:boolean" use="optional" default="true"></xs:attribute>
   <xs:attribute name="deployUsage" type="xs:boolean" use="optional" default="false"></xs:attribute>
   <xs:attribute name="scoreUsage" type="xs:boolean" use="optional" default="false"></xs:attribute>
   <xs:attribute name="modelUsage" type="xs:boolean" use="optional" default="false"></xs:attribute>
   <xs:attribute name="testUsage" type="xs:boolean" use="optional" default="false"></xs:attribute>
   <xs:attribute name="compatibility" type="enumCompatibility" use="optional">
      <xs:enumeration value="complete"></xs:enumeration>
      <xs:enumeration value="partial"></xs:enumeration>
      <xs:enumeration value="none"></xs:enumeration>
   </xs:attribute>
   <xs:attribute name="isCompatible" type="xs:boolean" use="optional" default="false"></xs:attribute>
   <xs:attribute name="scanComplete" type="xs:boolean" use="optional" default="false"></xs:attribute>
   <xs:attribute name="rescanRequired" type="xs:boolean" use="optional" default="false"></xs:attribute>
   <xs:attribute name="recordsNo" type="xs:long" use="optional"></xs:attribute>
</xs:element>
```
#### *Übergeordnet Elemente*

[Evaluate Element](#page-333-0)

#### *Untergeordnet Elemente*

Attribute Element, [Expression Element](#page-342-0), [Mapping Element](#page-344-0), [Table Element](#page-341-0)

### *Attribute Element*

The attributes of the given data set at the point of last refresh

Tabelle A-253 *Attribute für Attribute*

| <b>Attribut</b> | <b>Verwenden</b> | <b>Beschreibung</b>                                  | <b>Gültige Werte</b> |
|-----------------|------------------|------------------------------------------------------|----------------------|
| dataType        | erforderlich     | Storage type of the<br>attribute                     | string               |
| description     | optional         | Optional attribute<br>description                    | string               |
| isAnalytic      | optional         | Indicates if this attribute<br>is analytic or not    | boolean              |
| isOperational   | optional         | Indicates if this attribute<br>is operational or not | boolean              |
| isSelected      | optional         | Indicates selection state<br>for this attribute      | boolean              |
| maximumValue    | optional         | A maximum value<br>restriction for this<br>attribute | string               |
| minimumValue    | optional         | A minimum value<br>restriction for this<br>attribute | string               |
| miningType      | optional         | The data mining type of<br>this attribute            | string               |
| name            | erforderlich     | Name of the attribute.                               | string               |

### *XML-Darstellung*

<xs:element name="Attribute" type="typeAttribute" maxOccurs="unbounded"> <xs:sequence>

<xs:element name="Category" type="xs:string" minOccurs="0" maxOccurs="unbounded"></xs:element> </xs:sequence>

<xs:attribute name="name" type="xs:string" use="required"></xs:attribute>

<xs:attribute name="dataType" type="xs:string" use="required"></xs:attribute>

<xs:attribute name="miningType" type="xs:string"></xs:attribute>

<xs:attribute name="description" type="xs:string" use="optional"></xs:attribute>

<xs:attribute name="maximumValue" type="xs:string" use="optional"></xs:attribute>

<xs:attribute name="minimumValue" type="xs:string" use="optional"></xs:attribute>

<xs:attribute name="isSelected" type="xs:boolean" use="optional" default="true"></xs:attribute>

<xs:attribute name="isOperational" type="xs:boolean" use="optional" default="true"></xs:attribute>

<xs:attribute name="isAnalytic" type="xs:boolean" use="optional" default="true"></xs:attribute> </xs:element>

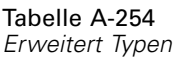

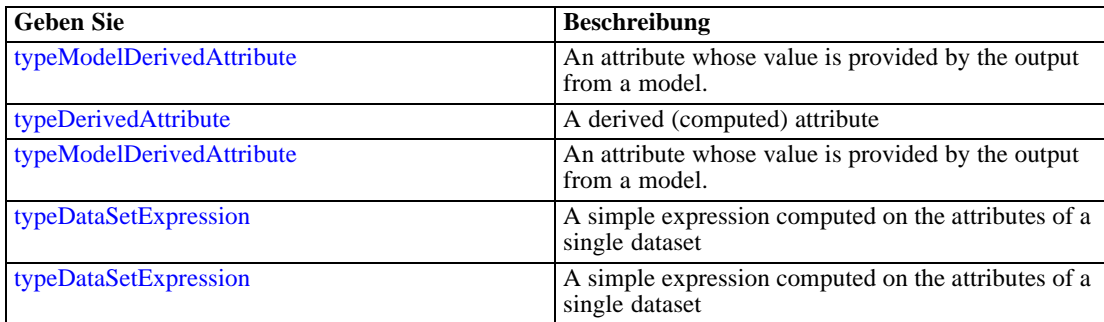

## <span id="page-341-0"></span>*Übergeordnet Elemente*

[SourceDataSet Element](#page-337-0)

### *Untergeordnet Elemente*

Category Element

## *Category Element*

Categorical values defined for this attribute

#### *XML-Darstellung*

<xs:element name="Category" type="xs:string" minOccurs="0" maxOccurs="unbounded"></xs:element>

## *Übergeordnet Elemente*

[Attribute Element](#page-339-0)

## *Table Element*

The table used in this data set

Tabelle A-255 *Attribute für Table*

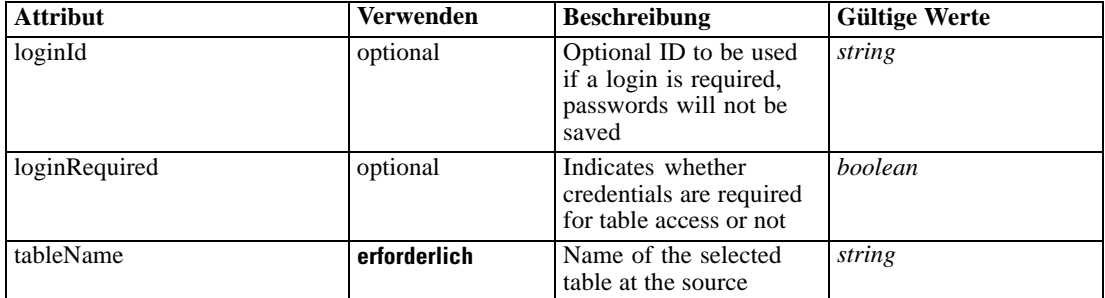

## *XML-Darstellung*

<xs:element name="Table" type="typeDataTable">

<xs:attribute name="tableName" type="xs:string" use="required"></xs:attribute>

<xs:attribute name="loginRequired" type="xs:boolean" use="optional" default="false"></xs:attribute> <xs:attribute name="loginId" type="xs:string" use="optional"></xs:attribute>

</xs:element>

Tabelle A-256 *Erweitert Typen*

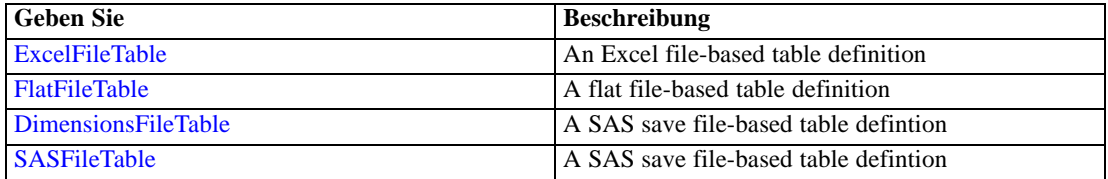

<span id="page-342-0"></span>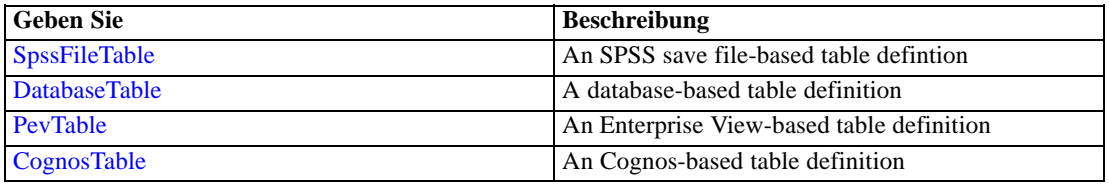

#### *Übergeordnet Elemente*

[SourceDataSet Element](#page-337-0)

## *Expression Element*

Optional passing of expressions defined by an application into a task

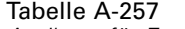

*Attribute für Expression*

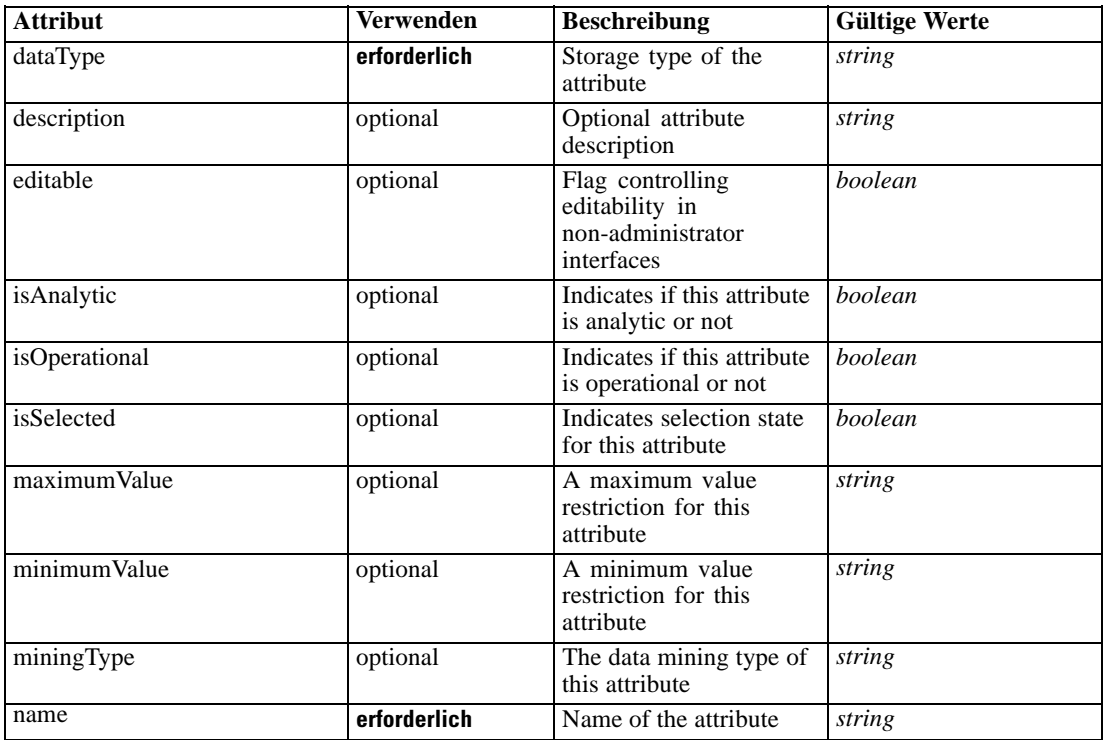

#### *XML-Darstellung*

<xs:element name="Expression" type="typeDataSetExpression" minOccurs="0" maxOccurs="unbounded"> <xs:sequence>

<xs:element name="Category" type="xs:string" minOccurs="0" maxOccurs="unbounded"></xs:element> </xs:sequence>

<xs:attribute name="name" type="xs:string" use="required"></xs:attribute>

<xs:attribute name="dataType" type="xs:string" use="required"></xs:attribute>

<xs:attribute name="miningType" type="xs:string"></xs:attribute>

<xs:attribute name="description" type="xs:string" use="optional"></xs:attribute>

<xs:attribute name="maximumValue" type="xs:string" use="optional"></xs:attribute>

```
<xs:attribute name="minimumValue" type="xs:string" use="optional"></xs:attribute>
  <xs:attribute name="isSelected" type="xs:boolean" use="optional" default="true"></xs:attribute>
  <xs:attribute name="isOperational" type="xs:boolean" use="optional" default="true"></xs:attribute>
  <xs:attribute name="isAnalytic" type="xs:boolean" use="optional" default="true"></xs:attribute>
  <xs:sequence>
      <xs:element name="DataSetAttribute" type="typeDataSetAttribute" minOccurs="0"
      maxOccurs="unbounded"></xs:element>
  </xs:sequence>
  <xs:attribute name="editable" type="xs:boolean" use="optional" default="true"></xs:attribute>
  <xs:sequence>
      <xs:element name="Definition" type="xs:string"></xs:element>
  </xs:sequence>
</xs:element>
```
#### *Übergeordnet Elemente*

[SourceDataSet Element](#page-337-0)

### *Untergeordnet Elemente*

Category Element, DataSetAttribute Element, [Definition Element](#page-344-0)

#### *Verwandt Elemente*

[Expression Element,](#page-104-0) [Expression Element,](#page-162-0) [Expression Element](#page-170-0), [Expression Element](#page-181-0), [Expression](#page-188-0) [Element,](#page-188-0) [Expression Element](#page-304-0), [Expression Element](#page-328-0), [Expression Element](#page-356-0), [Expression Element](#page-380-0), [Expression Element,](#page-423-0) [Expression Element,](#page-486-0) [Expression Element](#page-528-0), [Expression Element](#page-541-0), [Expression](#page-554-0) [Element,](#page-554-0) [Expression Element](#page-576-0), [Expression Element](#page-604-0), [Expression Element](#page-625-0), [Expression Element](#page-633-0), [Expression Element,](#page-643-0) [Expression Element,](#page-651-0) [Expression Element](#page-673-0), [Expression Element](#page-686-0), [Expression](#page-699-0) [Element,](#page-699-0) [Expression Element](#page-734-0), [Expression Element](#page-752-0), [Expression Element](#page-767-0)

#### *Category Element*

Categorical values defined for this attribute

#### *XML-Darstellung*

<xs:element name="Category" type="xs:string" minOccurs="0" maxOccurs="unbounded"></xs:element>

#### *Übergeordnet Elemente*

[Expression Element](#page-342-0)

## *DataSetAttribute Element*

Other attributes from which this attribute is derived

### <span id="page-344-0"></span>Tabelle A-258 *Attribute für DataSetAttribute*

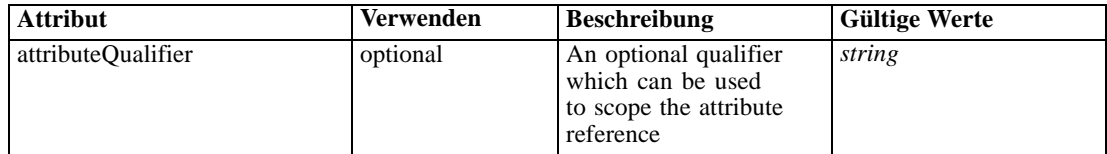

## *XML-Darstellung*

<xs:element name="DataSetAttribute" type="typeDataSetAttribute" minOccurs="0" maxOccurs="unbounded"> <xs:attribute name="attributeQualifier" type="xs:string" use="optional"></xs:attribute> </xs:element>

#### *Übergeordnet Elemente*

[Expression Element](#page-342-0)

## *Definition Element*

Expression definition

#### *XML-Darstellung*

<xs:element name="Definition" type="xs:string"></xs:element>

#### *Übergeordnet Elemente*

[Expression Element](#page-342-0)

## *Mapping Element*

The mapping required to make this data set compatible with the application

#### *XML-Darstellung*

```
<xs:element name="Mapping" type="typeDataSetMapping" minOccurs="0">
  <xs:sequence>
     <xs:element name="AttributeMapping" type="typeAttributeMapping" minOccurs="0"
     maxOccurs="unbounded"></xs:element>
  </xs:sequence>
</xs:element>
```
Tabelle A-259 *Erweitert Typen*

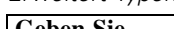

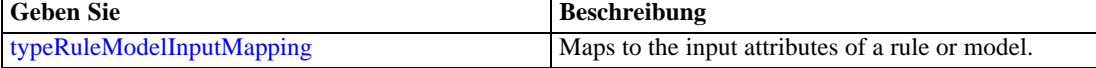

## *Übergeordnet Elemente*

[SourceDataSet Element](#page-337-0)

## <span id="page-345-0"></span>*Untergeordnet Elemente*

AttributeMapping Element

## *AttributeMapping Element*

The mapping of these attributes to the primary attributes

Tabelle A-260

*Attribute für AttributeMapping*

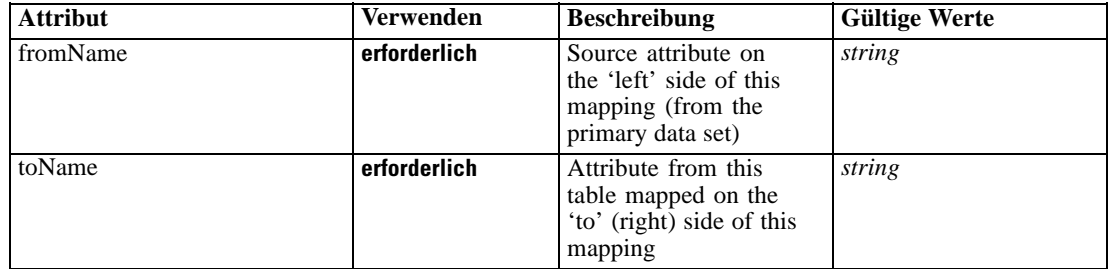

### *XML-Darstellung*

<xs:element name="AttributeMapping" type="typeAttributeMapping" minOccurs="0" maxOccurs="unbounded">

<xs:attribute name="fromName" type="xs:string" use="required"></xs:attribute> <xs:attribute name="toName" type="xs:string" use="required"></xs:attribute> </xs:element>

## *Übergeordnet Elemente*

[Mapping Element](#page-344-0)

## *Selections Element*

Optional input data selection rule

Tabelle A-261 *Attribute für Selections*

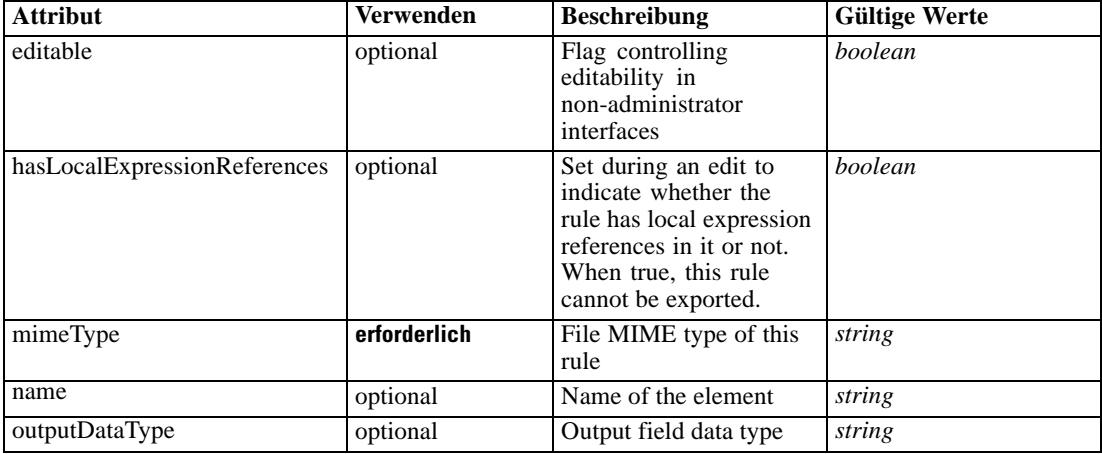

## *XML-Schema*

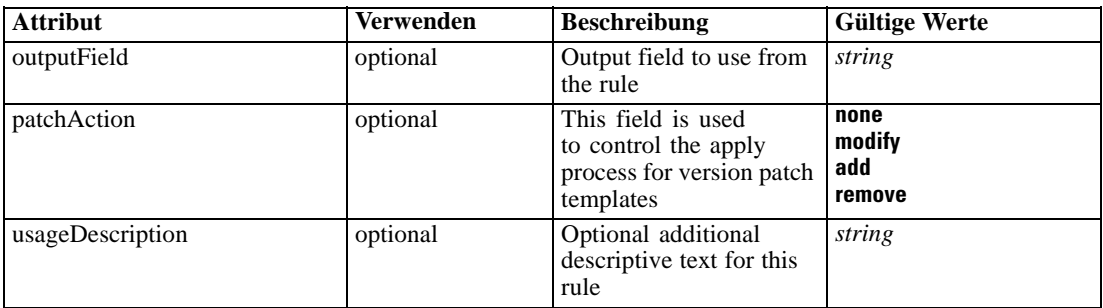

#### *XML-Darstellung*

<xs:element name="Selections" type="typeLocalRule" minOccurs="0"> <xs:attribute name="name" type="xs:string" use="optional"></xs:attribute> <xs:attribute name="editable" type="xs:boolean" use="optional" default="true"></xs:attribute> <xs:attribute name="patchAction" type="enumPatchAction" use="optional" default="none"> <xs:enumeration value="none"></xs:enumeration> <xs:enumeration value="modify"></xs:enumeration> <xs:enumeration value="add"></xs:enumeration> <xs:enumeration value="remove"></xs:enumeration> </xs:attribute> <xs:sequence> <xs:element name="Definition" type="xs:string"></xs:element> </xs:sequence> <xs:attribute name="mimeType" type="xs:string" use="required"></xs:attribute> <xs:attribute name="usageDescription" type="xs:string" use="optional"></xs:attribute> <xs:attribute name="hasLocalExpressionReferences" type="xs:boolean" use="optional" default="false"></xs:attribute> <xs:attribute name="outputField" type="xs:string" use="optional"></xs:attribute> <xs:attribute name="outputDataType" type="xs:string" use="optional"></xs:attribute> </xs:element>

Tabelle A-262 *Erweitert Typen*

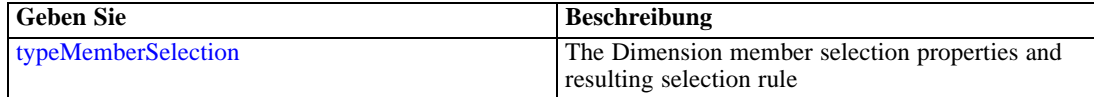

#### *Übergeordnet Elemente*

[Evaluate Element](#page-333-0)

#### *Untergeordnet Elemente*

[Definition Element](#page-347-0)

#### *Verwandt Elemente*

[EntityDimension Element](#page-202-0), [Constraint Element](#page-210-0), [Selection Element](#page-221-0), [Dimension Element](#page-224-0), [Constraint Element,](#page-229-0) [Member Element](#page-240-0), [BaseSelection Element,](#page-246-0) [Optimization Element](#page-253-0), [Constraint](#page-265-0) [Element,](#page-265-0) [Deployment Element](#page-279-0), [Selections Element,](#page-308-0) [DecisionList Element](#page-311-0), [ManualClusters](#page-314-0) [Element,](#page-314-0) [RecordSelection Element,](#page-360-0) [CombiningRule Element,](#page-387-0) [EntityDimension Element](#page-389-0),

<span id="page-347-0"></span>[Constraint Element](#page-397-0), [Selection Element](#page-407-0), [combineRule Element,](#page-411-0) [Selection Element](#page-426-0), [Dimension](#page-437-0) [Element,](#page-437-0) [Constraint Element,](#page-442-0) [Member Element,](#page-453-0) [BaseSelection Element,](#page-459-0) [Constraint Element,](#page-466-0) [Rule Element](#page-505-0), [BaseSelection Element](#page-709-0)

## *Definition Element*

Definition of the local rule

### *XML-Darstellung*

<xs:element name="Definition" type="xs:string"></xs:element>

### *Übergeordnet Elemente*

[Selections Element](#page-345-0)

## *SelectionUsed Element*

The 'outer' selections added to this task

#### *XML-Darstellung*

<xs:element name="SelectionUsed" type="xs:string" minOccurs="0" maxOccurs="unbounded"></xs:element>

#### *Übergeordnet Elemente*

[Evaluate Element](#page-333-0)

### *OverlayFields Element*

List of fields to produce overlay charts for, each chart will illustrute the distribution of the overlay field's values within each value of a model output field

### *XML-Darstellung*

<xs:element name="OverlayFields" type="xs:string" minOccurs="0" maxOccurs="unbounded"></xs:element>

#### *Übergeordnet Elemente*

[Evaluate Element](#page-333-0)

## *ModelUsage Element*

The models used in an evaluate execution.

<span id="page-348-0"></span>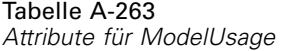

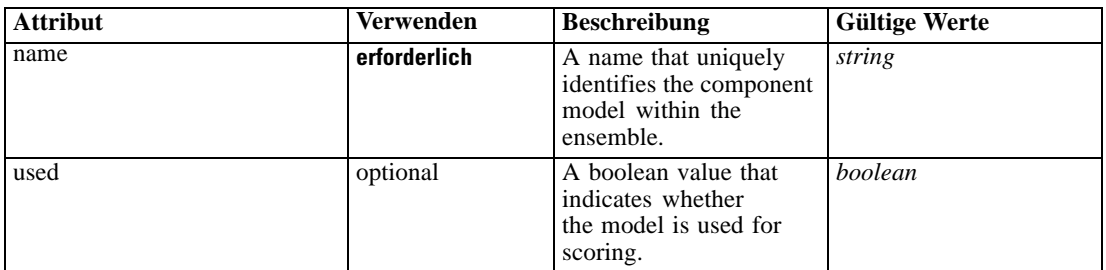

## *XML-Darstellung*

<xs:element name="ModelUsage" type="modelResults:typeModelUsage" minOccurs="0" maxOccurs="unbounded">

<xs:attribute name="name" type="xs:string" use="required"></xs:attribute> <xs:attribute name="used" type="xs:boolean" default="true"></xs:attribute> </xs:element>

Tabelle A-264 *Erweitert Typen*

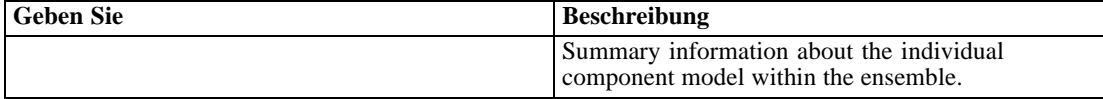

## *Übergeordnet Elemente*

[Evaluate Element](#page-333-0)

## *Score Element*

Settings used in last Score task submittal

Tabelle A-265 *Attribute für Score*

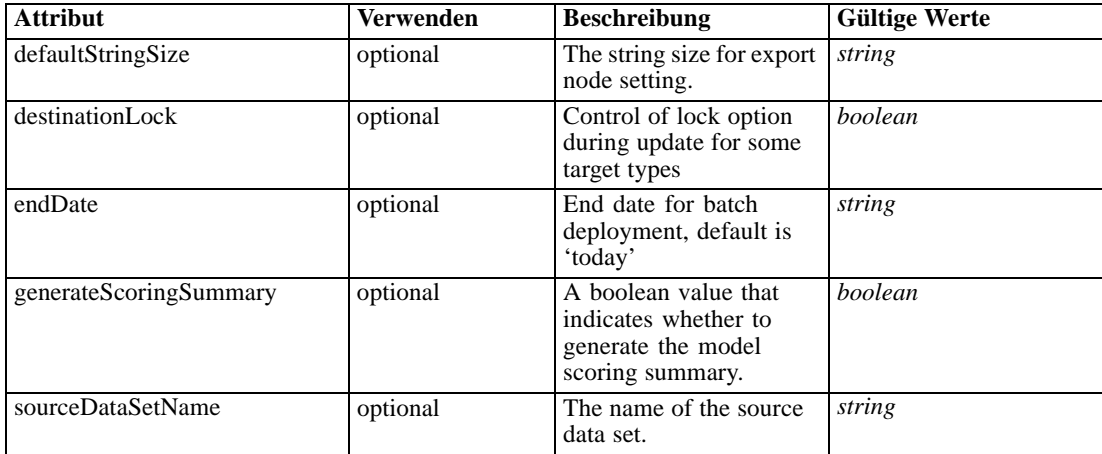

*Anhang A*

| <b>Attribut</b> | <b>Verwenden</b> | <b>Beschreibung</b>                                      | <b>Gültige Werte</b>                               |
|-----------------|------------------|----------------------------------------------------------|----------------------------------------------------|
| startDate       | optional         | Start date for batch<br>deployment, default is<br>'today | string                                             |
| targetAction    | optional         | How the target data is to<br>be written                  | <b>Append</b><br><b>Create</b><br><b>Overwrite</b> |

#### *XML-Darstellung*

```
<xs:element name="Score" type="typeScoreTask" minOccurs="0">
  <xs:sequence>
     <xs:element name="SourceDataServerCredentials" type="typeTaskDatabaseCredentials"
     minOccurs="0" maxOccurs="unbounded">
        <xs:sequence>
           <xs:element name="UserId"></xs:element>
        </xs:sequence>
     </xs:element>
  </xs:sequence>
  <xs:sequence>
     <xs:element name="SourceDataSet" type="dataset:typeDataSet">
        <xs:sequence>
           <xs:element name="Attribute" type="typeAttribute" maxOccurs="unbounded">
              <xs:sequence>
                 <xs:element name="Category" type="xs:string" minOccurs="0"
                 maxOccurs="unbounded"></xs:element>
              </xs:sequence>
           </xs:element>
           <xs:element name="Table" type="typeDataTable"></xs:element>
           <xs:element name="Expression" type="typeDataSetExpression" minOccurs="0"
           maxOccurs="unbounded">
              <xs:sequence>
                 <xs:element name="Category" type="xs:string" minOccurs="0"
                 maxOccurs="unbounded"></xs:element>
              </xs:sequence>
              <xs:sequence>
                 <xs:element name="DataSetAttribute" type="typeDataSetAttribute" minOccurs="0"
                 maxOccurs="unbounded"></xs:element>
              </xs:sequence>
              <xs:sequence>
                 <xs:element name="Definition" type="xs:string"></xs:element>
              </xs:sequence>
           </xs:element>
           <xs:element name="Mapping" type="typeDataSetMapping" minOccurs="0">
              <xs:sequence>
                 <xs:element name="AttributeMapping" type="typeAttributeMapping" minOccurs="0"
                 maxOccurs="unbounded"></xs:element>
              </xs:sequence>
           </xs:element>
        </xs:sequence>
     </xs:element>
     <xs:element name="RecordSelection" type="typeLocalRule" minOccurs="0">
        <xs:sequence>
           <xs:element name="Definition" type="xs:string"></xs:element>
        </xs:sequence>
     </xs:element>
```

```
<xs:element name="InteractionPoint" type="xs:string" minOccurs="0"></xs:element>
  <xs:element name="SelectedOutput" type="xs:string" maxOccurs="unbounded"></xs:element>
  <xs:element name="Mapping" type="dataset:typeDataSetMapping" minOccurs="0">
     <xs:sequence>
        <xs:element name="AttributeMapping" type="typeAttributeMapping" minOccurs="0"
        maxOccurs="unbounded"></xs:element>
     </xs:sequence>
  </xs:element>
  <xs:element name="TargetDataTable" type="dataset:typeDataTable"></xs:element>
  <xs:element name="TargetDataServerCredentials" type="typeTaskDatabaseCredentials"
  minOccurs="0">
     <xs:sequence>
        <xs:element name="UserId"></xs:element>
      </xs:sequence>
  </xs:element>
  <xs:element name="Options" type="typeScoreOptions" minOccurs="0">
     <xs:choice>
        <xs:element name="TopNPercent" type="xs:double"></xs:element>
        <xs:element name="TopN" type="xs:long"></xs:element>
        <xs:element name="MinMaxPropensity"></xs:element>
        <xs:element name="MinimumScore" type="xs:double"></xs:element>
     </xs:choice>
  </xs:element>
  <xs:element name="SelectionUsed" type="xs:string" minOccurs="0"
  maxOccurs="unbounded"></xs:element>
  <xs:element name="Parameter" type="typeParameter" maxOccurs="unbounded">
     <xs:sequence>
        <xs:element name="Category" type="xs:string" minOccurs="0"
        maxOccurs="unbounded"></xs:element>
     </xs:sequence>
  </xs:element>
  <xs:element name="CognosTable" type="dataset:CognosTable">
     <xs:sequence maxOccurs="1" minOccurs="0">
        <xs:element name="selectedCognosObject" type="typeCognosObject">
           <xs:sequence maxOccurs="unbounded" minOccurs="0">
              <xs:element ref="child"></xs:element>
           </xs:sequence>
        </xs:element>
        <xs:element name="cognosDataSource"></xs:element>
        <xs:element name="cognosSelectedItems"></xs:element>
     </xs:sequence>
  </xs:element>
</xs:sequence>
<xs:attribute name="sourceDataSetName" type="xs:string" use="optional"></xs:attribute>
<xs:attribute name="targetAction" use="optional">
  <xs:simpleType>
     <xs:restriction base="xs:string">
        <xs:enumeration value="Append"></xs:enumeration>
        <xs:enumeration value="Create"></xs:enumeration>
        <xs:enumeration value="Overwrite"></xs:enumeration>
     </xs:restriction>
  </xs:simpleType>
</xs:attribute>
<xs:attribute name="defaultStringSize" type="xs:string" use="optional" default="255"></xs:attribute>
<xs:attribute name="destinationLock" type="xs:boolean" use="optional"></xs:attribute>
<xs:attribute name="startDate" type="xs:string" use="optional"></xs:attribute>
<xs:attribute name="endDate" type="xs:string" use="optional"></xs:attribute>
```
<span id="page-351-0"></span><xs:attribute name="generateScoringSummary" type="xs:boolean" use="optional" default="true"></xs:attribute> </xs:element>

## *Übergeordnet Elemente*

[Tasks Element](#page-286-0)

#### *Untergeordnet Elemente*

[CognosTable Element,](#page-368-0) [InteractionPoint Element,](#page-362-0) [Mapping Element,](#page-362-0) [Options Element](#page-365-0), [Parameter Element,](#page-367-0) [RecordSelection Element](#page-360-0), [SelectedOutput Element](#page-362-0), [SelectionUsed Element,](#page-367-0) SourceDataServerCredentials Element, [SourceDataSet Element](#page-352-0), [TargetDataServerCredentials](#page-364-0) [Element,](#page-364-0) [TargetDataTable Element](#page-363-0)

## *Verwandt Elemente*

[Build Element,](#page-296-0) [DataScan Element,](#page-321-0) [Evaluate Element](#page-333-0), [Simulate Element,](#page-370-0) [Test Element,](#page-413-0) [Overview](#page-428-0) [Element](#page-428-0)

## *SourceDataServerCredentials Element*

Optonal data source server connection to be used in the task. NOTE: runtime-only information, these values are never to be passed in clear text or stored in an unencrypted manner in the workspace.

#### *XML-Darstellung*

<xs:element name="SourceDataServerCredentials" type="typeTaskDatabaseCredentials" minOccurs="0" maxOccurs="unbounded"> <xs:sequence> <xs:element name="UserId"></xs:element> </xs:sequence> </xs:element>

#### *Übergeordnet Elemente*

[Score Element](#page-348-0)

#### *Untergeordnet Elemente*

UserId Element

## *UserId Element*

Specific User ID and Password information

<span id="page-352-0"></span>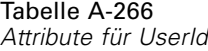

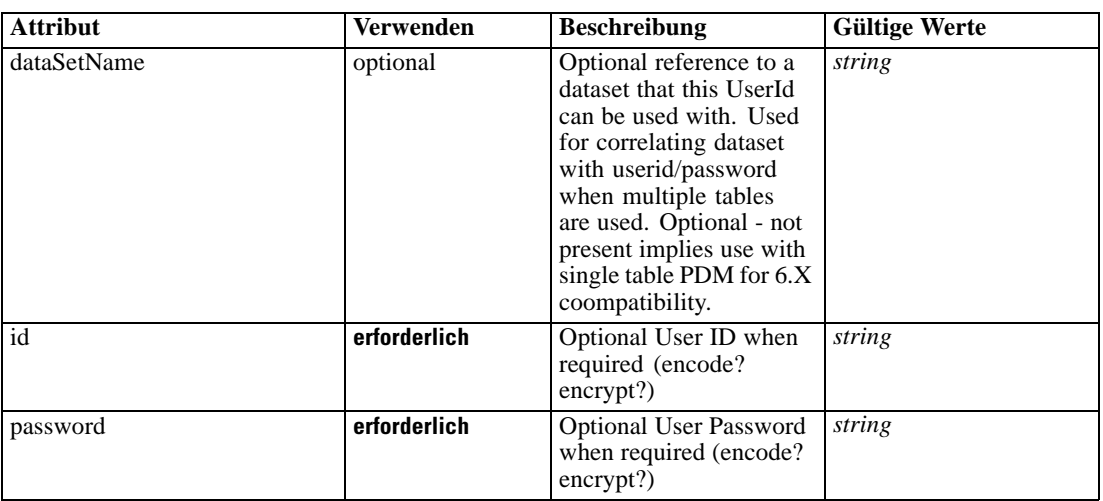

## *XML-Darstellung*

```
<xs:element name="UserId">
   <xs:attribute name="id" type="xs:string" use="required"></xs:attribute>
   <xs:attribute name="password" type="xs:string" use="required"></xs:attribute>
   <xs:attribute name="dataSetName" type="xs:string" use="optional"></xs:attribute>
</xs:element>
```
## *Übergeordnet Elemente*

[SourceDataServerCredentials Element](#page-351-0)

## *SourceDataSet Element*

(Deprecated) The data set to use as input to this score task

## Tabelle A-267

*Attribute für SourceDataSet*

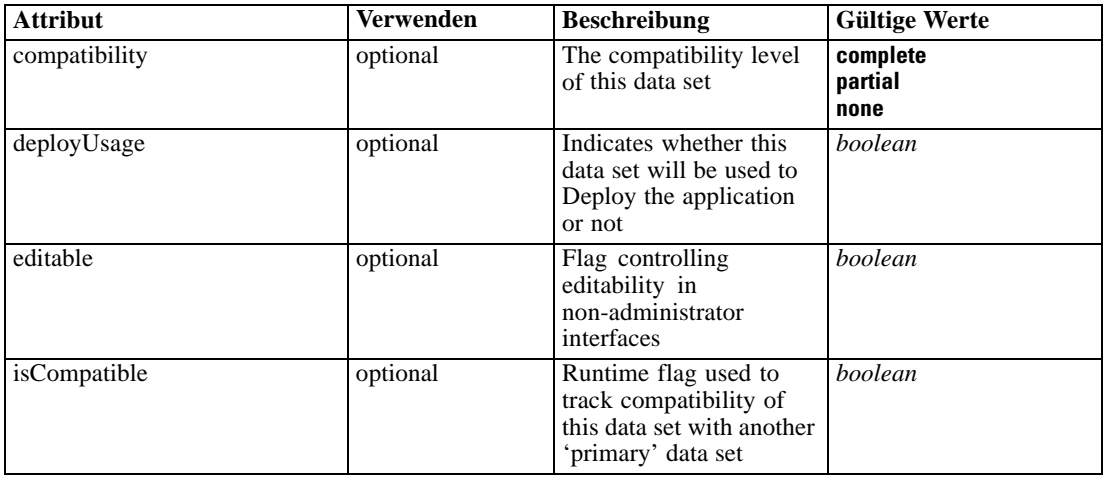

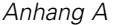

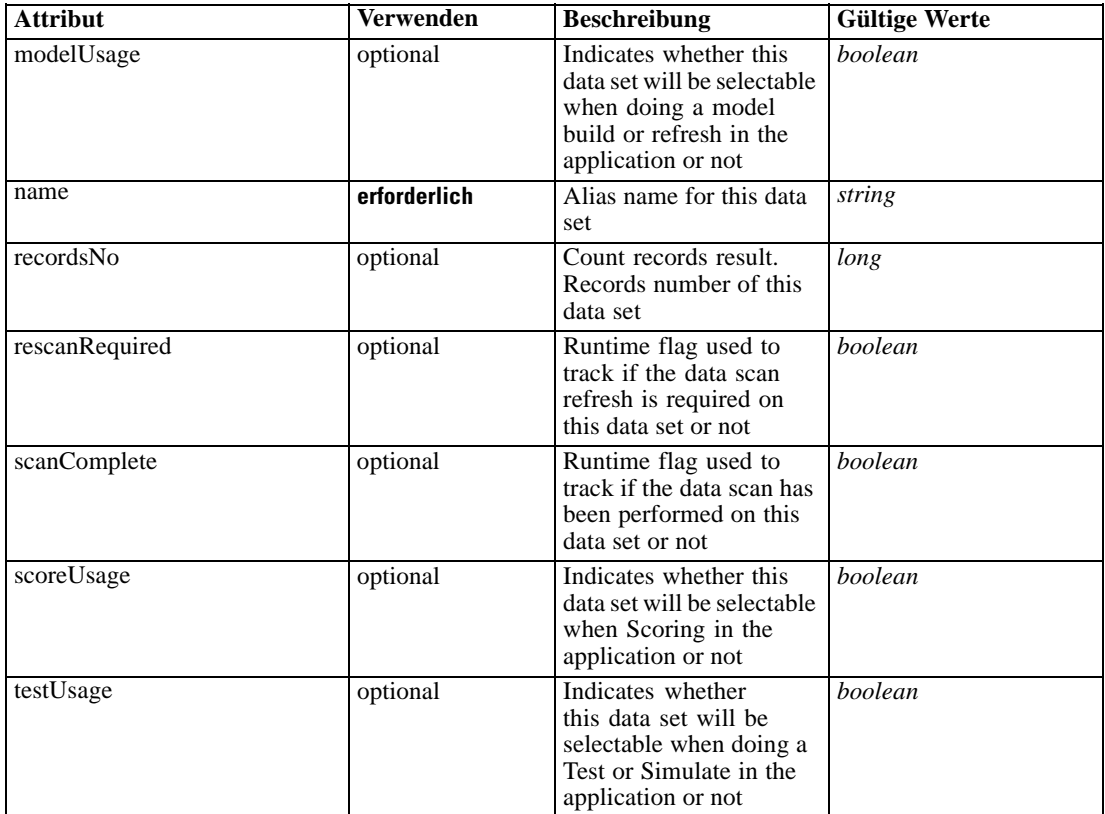

#### *XML-Darstellung*

```
<xs:element name="SourceDataSet" type="dataset:typeDataSet">
  <xs:sequence>
     <xs:element name="Attribute" type="typeAttribute" maxOccurs="unbounded">
        <xs:sequence>
           <xs:element name="Category" type="xs:string" minOccurs="0"
           maxOccurs="unbounded"></xs:element>
        </xs:sequence>
     </xs:element>
     <xs:element name="Table" type="typeDataTable"></xs:element>
     <xs:element name="Expression" type="typeDataSetExpression" minOccurs="0"
     maxOccurs="unbounded">
        <xs:sequence>
           <xs:element name="Category" type="xs:string" minOccurs="0"
           maxOccurs="unbounded"></xs:element>
        </xs:sequence>
        <xs:sequence>
           <xs:element name="DataSetAttribute" type="typeDataSetAttribute" minOccurs="0"
           maxOccurs="unbounded"></xs:element>
        </xs:sequence>
        <xs:sequence>
           <xs:element name="Definition" type="xs:string"></xs:element>
        </xs:sequence>
     </xs:element>
     <xs:element name="Mapping" type="typeDataSetMapping" minOccurs="0">
        <xs:sequence>
```

```
<xs:element name="AttributeMapping" type="typeAttributeMapping" minOccurs="0"
            maxOccurs="unbounded"></xs:element>
         </xs:sequence>
      </xs:element>
  </xs:sequence>
  <xs:attribute name="name" type="xs:string" use="required"></xs:attribute>
  <xs:attribute name="editable" type="xs:boolean" use="optional" default="true"></xs:attribute>
  <xs:attribute name="deployUsage" type="xs:boolean" use="optional" default="false"></xs:attribute>
   <xs:attribute name="scoreUsage" type="xs:boolean" use="optional" default="false"></xs:attribute>
  <xs:attribute name="modelUsage" type="xs:boolean" use="optional" default="false"></xs:attribute>
  <xs:attribute name="testUsage" type="xs:boolean" use="optional" default="false"></xs:attribute>
  <xs:attribute name="compatibility" type="enumCompatibility" use="optional">
      <xs:enumeration value="complete"></xs:enumeration>
      <xs:enumeration value="partial"></xs:enumeration>
      <xs:enumeration value="none"></xs:enumeration>
  </xs:attribute>
   <xs:attribute name="isCompatible" type="xs:boolean" use="optional" default="false"></xs:attribute>
   <xs:attribute name="scanComplete" type="xs:boolean" use="optional" default="false"></xs:attribute>
   <xs:attribute name="rescanRequired" type="xs:boolean" use="optional" default="false"></xs:attribute>
   <xs:attribute name="recordsNo" type="xs:long" use="optional"></xs:attribute>
</xs:element>
```
### *Übergeordnet Elemente*

[Score Element](#page-348-0)

#### *Untergeordnet Elemente*

Attribute Element, [Expression Element](#page-356-0), [Mapping Element](#page-359-0), [Table Element](#page-356-0)

## *Attribute Element*

The attributes of the given data set at the point of last refresh

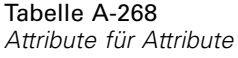

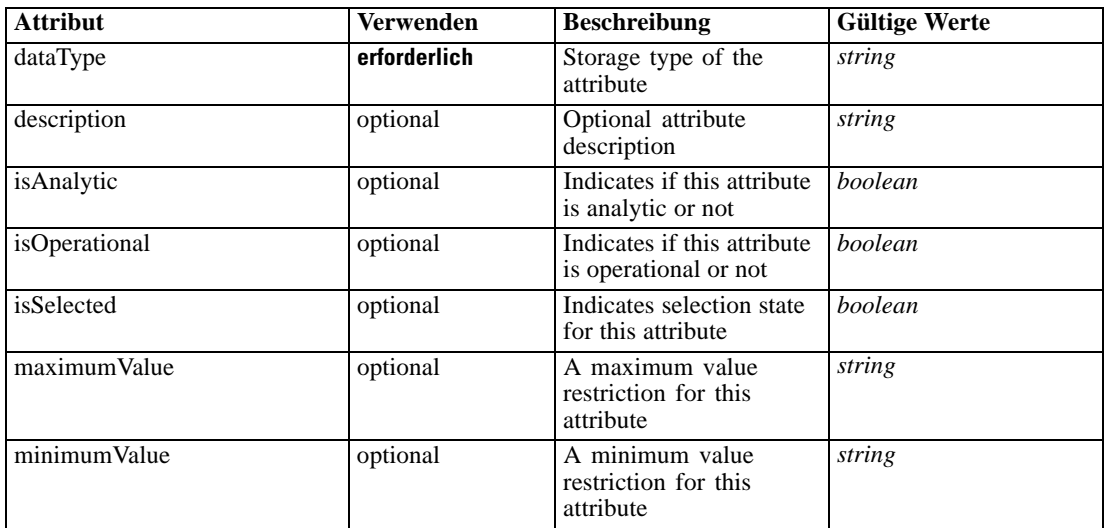

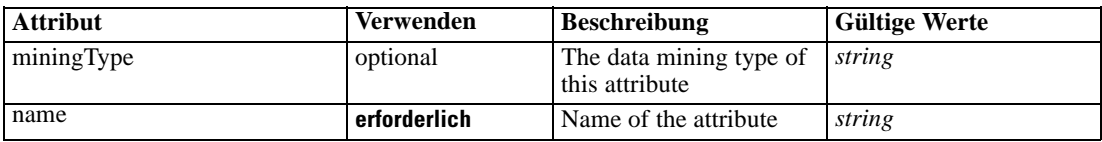

#### *XML-Darstellung*

<xs:element name="Attribute" type="typeAttribute" maxOccurs="unbounded">

<xs:sequence>

<xs:element name="Category" type="xs:string" minOccurs="0" maxOccurs="unbounded"></xs:element> </xs:sequence>

```
<xs:attribute name="name" type="xs:string" use="required"></xs:attribute>
```
<xs:attribute name="dataType" type="xs:string" use="required"></xs:attribute>

<xs:attribute name="miningType" type="xs:string"></xs:attribute>

```
<xs:attribute name="description" type="xs:string" use="optional"></xs:attribute>
```
<xs:attribute name="maximumValue" type="xs:string" use="optional"></xs:attribute>

<xs:attribute name="minimumValue" type="xs:string" use="optional"></xs:attribute>

<xs:attribute name="isSelected" type="xs:boolean" use="optional" default="true"></xs:attribute>

<xs:attribute name="isOperational" type="xs:boolean" use="optional" default="true"></xs:attribute>

<xs:attribute name="isAnalytic" type="xs:boolean" use="optional" default="true"></xs:attribute> </xs:element>

#### Tabelle A-269 *Erweitert Typen*

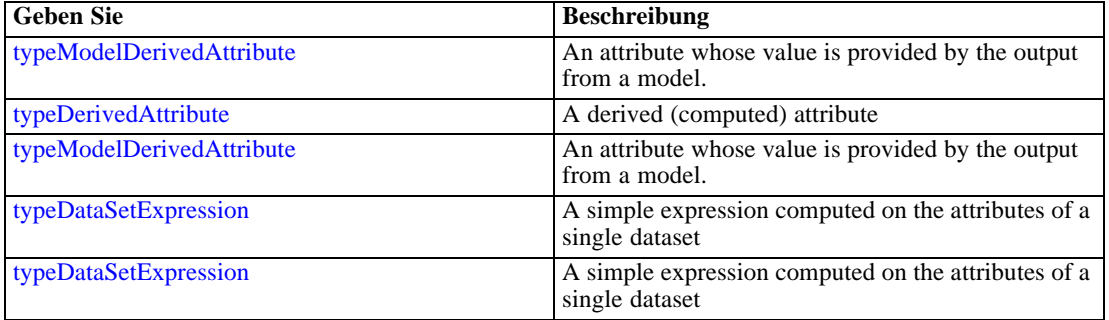

#### *Übergeordnet Elemente*

[SourceDataSet Element](#page-352-0)

#### *Untergeordnet Elemente*

Category Element

## *Category Element*

Categorical values defined for this attribute

### *XML-Darstellung*

<xs:element name="Category" type="xs:string" minOccurs="0" maxOccurs="unbounded"></xs:element>

*XML-Schema*

## <span id="page-356-0"></span>*Übergeordnet Elemente*

[Attribute Element](#page-354-0)

## *Table Element*

The table used in this data set

Tabelle A-270 *Attribute für Table*

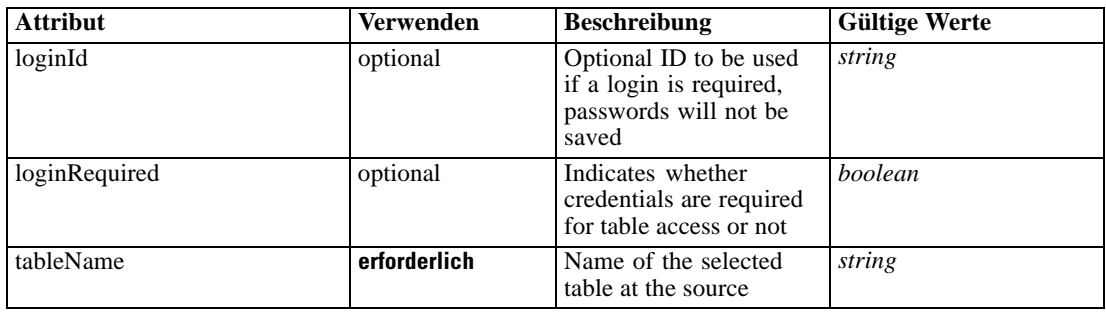

## *XML-Darstellung*

<xs:element name="Table" type="typeDataTable">

<xs:attribute name="tableName" type="xs:string" use="required"></xs:attribute> <xs:attribute name="loginRequired" type="xs:boolean" use="optional" default="false"></xs:attribute> <xs:attribute name="loginId" type="xs:string" use="optional"></xs:attribute> </xs:element>

Tabelle A-271 *Erweitert Typen*

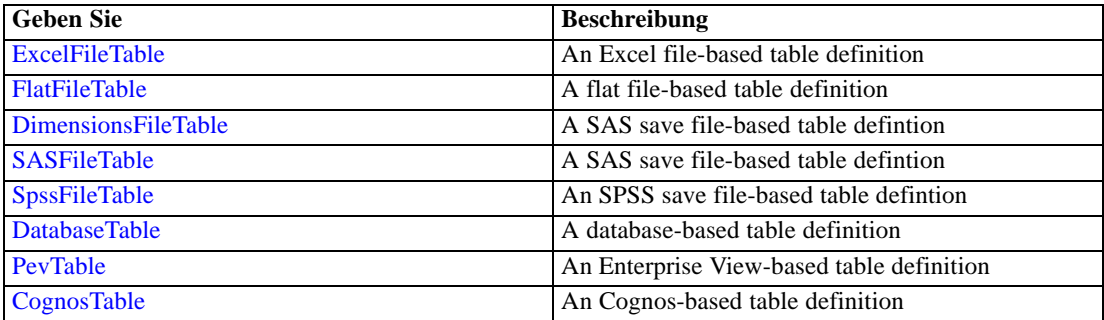

## *Übergeordnet Elemente*

[SourceDataSet Element](#page-352-0)

## *Expression Element*

Optional passing of expressions defined by an application into a task

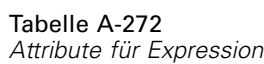

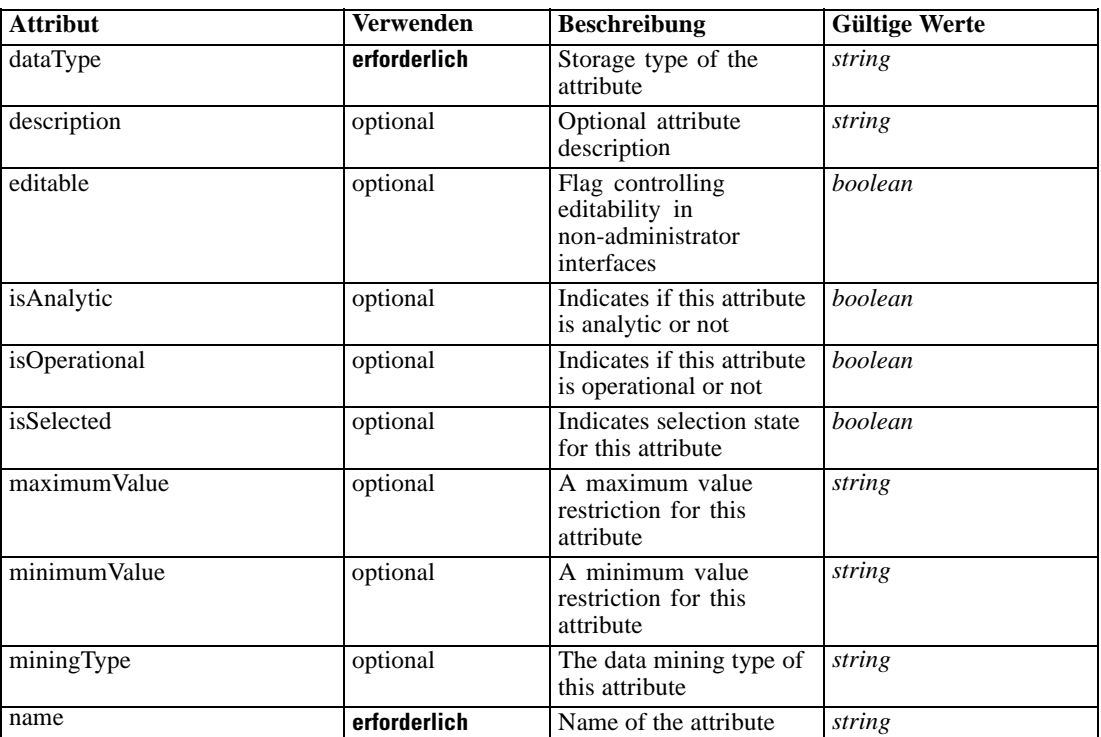

#### *XML-Darstellung*

<xs:element name="Expression" type="typeDataSetExpression" minOccurs="0" maxOccurs="unbounded"> <xs:sequence>

<xs:element name="Category" type="xs:string" minOccurs="0" maxOccurs="unbounded"></xs:element> </xs:sequence>

```
<xs:attribute name="name" type="xs:string" use="required"></xs:attribute>
```

```
<xs:attribute name="dataType" type="xs:string" use="required"></xs:attribute>
```
<xs:attribute name="miningType" type="xs:string"></xs:attribute>

```
<xs:attribute name="description" type="xs:string" use="optional"></xs:attribute>
```

```
<xs:attribute name="maximumValue" type="xs:string" use="optional"></xs:attribute>
```

```
<xs:attribute name="minimumValue" type="xs:string" use="optional"></xs:attribute>
```

```
<xs:attribute name="isSelected" type="xs:boolean" use="optional" default="true"></xs:attribute>
<xs:attribute name="isOperational" type="xs:boolean" use="optional" default="true"></xs:attribute>
```
<xs:attribute name="isAnalytic" type="xs:boolean" use="optional" default="true"></xs:attribute> <xs:sequence>

```
<xs:element name="DataSetAttribute" type="typeDataSetAttribute" minOccurs="0"
```
maxOccurs="unbounded"></xs:element>

</xs:sequence>

<xs:attribute name="editable" type="xs:boolean" use="optional" default="true"></xs:attribute> <xs:sequence>

```
<xs:element name="Definition" type="xs:string"></xs:element>
</xs:sequence>
```
</xs:element>

#### *Übergeordnet Elemente*

[SourceDataSet Element](#page-352-0)

#### *Untergeordnet Elemente*

Category Element, DataSetAttribute Element, [Definition Element](#page-359-0)

## *Verwandt Elemente*

[Expression Element,](#page-104-0) [Expression Element,](#page-162-0) [Expression Element](#page-170-0), [Expression Element](#page-181-0), [Expression](#page-188-0) [Element,](#page-188-0) [Expression Element](#page-304-0), [Expression Element](#page-328-0), [Expression Element](#page-342-0), [Expression Element](#page-380-0), [Expression Element,](#page-423-0) [Expression Element,](#page-486-0) [Expression Element](#page-528-0), [Expression Element](#page-541-0), [Expression](#page-554-0) [Element,](#page-554-0) [Expression Element](#page-576-0), [Expression Element](#page-604-0), [Expression Element](#page-625-0), [Expression Element](#page-633-0), [Expression Element,](#page-643-0) [Expression Element,](#page-651-0) [Expression Element](#page-673-0), [Expression Element](#page-686-0), [Expression](#page-699-0) [Element,](#page-699-0) [Expression Element](#page-734-0), [Expression Element](#page-752-0), [Expression Element](#page-767-0)

### *Category Element*

Categorical values defined for this attribute

#### *XML-Darstellung*

<xs:element name="Category" type="xs:string" minOccurs="0" maxOccurs="unbounded"></xs:element>

#### *Übergeordnet Elemente*

[Expression Element](#page-356-0)

### *DataSetAttribute Element*

Other attributes from which this attribute is derived

Tabelle A-273

*Attribute für DataSetAttribute*

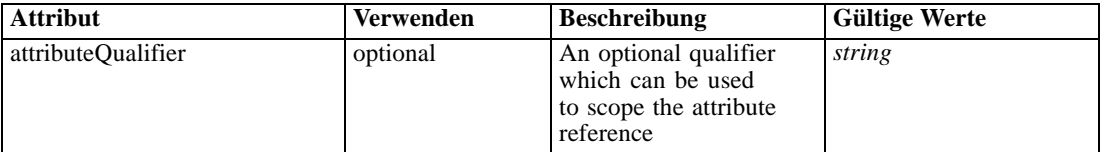

## *XML-Darstellung*

<xs:element name="DataSetAttribute" type="typeDataSetAttribute" minOccurs="0" maxOccurs="unbounded"> <xs:attribute name="attributeQualifier" type="xs:string" use="optional"></xs:attribute> </xs:element>

#### *Übergeordnet Elemente*

[Expression Element](#page-356-0)

## <span id="page-359-0"></span>*Definition Element*

Expression definition

#### *XML-Darstellung*

<xs:element name="Definition" type="xs:string"></xs:element>

#### *Übergeordnet Elemente*

[Expression Element](#page-356-0)

## *Mapping Element*

The mapping required to make this data set compatible with the application

#### *XML-Darstellung*

<xs:element name="Mapping" type="typeDataSetMapping" minOccurs="0"> <xs:sequence> <xs:element name="AttributeMapping" type="typeAttributeMapping" minOccurs="0" maxOccurs="unbounded"></xs:element> </xs:sequence> </xs:element>

# Tabelle A-274

*Erweitert Typen*

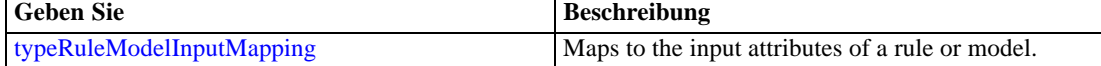

## *Übergeordnet Elemente*

[SourceDataSet Element](#page-352-0)

#### *Untergeordnet Elemente*

AttributeMapping Element

## *AttributeMapping Element*

The mapping of these attributes to the primary attributes
| <b>Attribut</b> | <b>Verwenden</b> | <b>Beschreibung</b>                                                                      | <b>Gültige Werte</b> |
|-----------------|------------------|------------------------------------------------------------------------------------------|----------------------|
| fromName        | erforderlich     | Source attribute on<br>the 'left' side of this<br>mapping (from the<br>primary data set) | string               |
| toName          | erforderlich     | Attribute from this<br>table mapped on the<br>'to' (right) side of this<br>mapping       | string               |

<span id="page-360-0"></span>Tabelle A-275 *Attribute für AttributeMapping*

# *XML-Darstellung*

<xs:element name="AttributeMapping" type="typeAttributeMapping" minOccurs="0" maxOccurs="unbounded">

<xs:attribute name="fromName" type="xs:string" use="required"></xs:attribute> <xs:attribute name="toName" type="xs:string" use="required"></xs:attribute> </xs:element>

# *Übergeordnet Elemente*

# [Mapping Element](#page-359-0)

# *RecordSelection Element*

Optional input record selection rule

Tabelle A-276

*Attribute für RecordSelection*

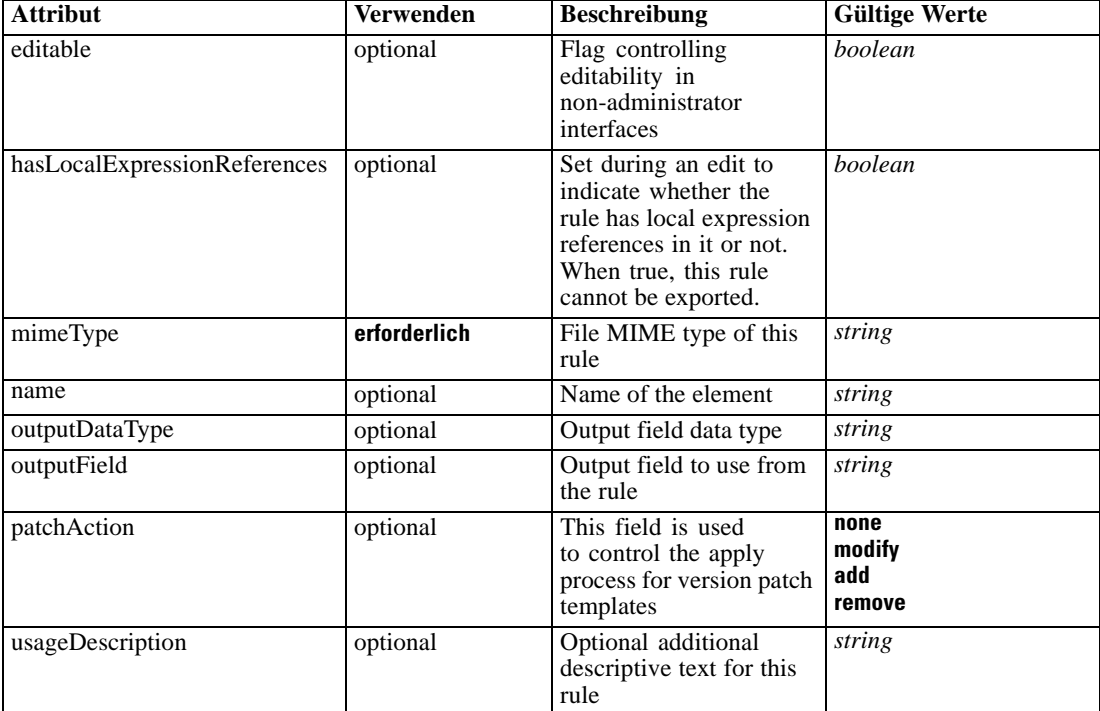

#### *XML-Darstellung*

```
<xs:element name="RecordSelection" type="typeLocalRule" minOccurs="0">
   <xs:attribute name="name" type="xs:string" use="optional"></xs:attribute>
   <xs:attribute name="editable" type="xs:boolean" use="optional" default="true"></xs:attribute>
   <xs:attribute name="patchAction" type="enumPatchAction" use="optional" default="none">
      <xs:enumeration value="none"></xs:enumeration>
      <xs:enumeration value="modify"></xs:enumeration>
      <xs:enumeration value="add"></xs:enumeration>
      <xs:enumeration value="remove"></xs:enumeration>
   </xs:attribute>
   <xs:sequence>
      <xs:element name="Definition" type="xs:string"></xs:element>
   </xs:sequence>
   <xs:attribute name="mimeType" type="xs:string" use="required"></xs:attribute>
   <xs:attribute name="usageDescription" type="xs:string" use="optional"></xs:attribute>
   <xs:attribute name="hasLocalExpressionReferences" type="xs:boolean" use="optional"
   default="false"></xs:attribute>
   <xs:attribute name="outputField" type="xs:string" use="optional"></xs:attribute>
   <xs:attribute name="outputDataType" type="xs:string" use="optional"></xs:attribute>
</xs:element>
```
Tabelle A-277 *Erweitert Typen*

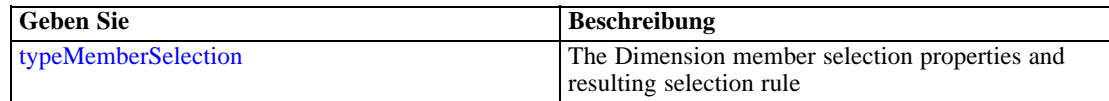

#### *Übergeordnet Elemente*

[Score Element](#page-348-0)

#### *Untergeordnet Elemente*

Definition Element

#### *Verwandt Elemente*

[EntityDimension Element](#page-202-0), [Constraint Element](#page-210-0), [Selection Element](#page-221-0), [Dimension Element](#page-224-0), [Constraint Element,](#page-229-0) [Member Element](#page-240-0), [BaseSelection Element,](#page-246-0) [Optimization Element](#page-253-0), [Constraint](#page-265-0) [Element,](#page-265-0) [Deployment Element](#page-279-0), [Selections Element,](#page-308-0) [DecisionList Element](#page-311-0), [ManualClusters](#page-314-0) [Element,](#page-314-0) [Selections Element](#page-345-0), [CombiningRule Element](#page-387-0), [EntityDimension Element,](#page-389-0) [Constraint](#page-397-0) [Element,](#page-397-0) [Selection Element](#page-407-0), [combineRule Element,](#page-411-0) [Selection Element](#page-426-0), [Dimension Element,](#page-437-0) [Constraint Element,](#page-442-0) [Member Element,](#page-453-0) [BaseSelection Element,](#page-459-0) [Constraint Element](#page-466-0), [Rule Element,](#page-505-0) [BaseSelection Element](#page-709-0)

#### *Definition Element*

Definition of the local rule

### *XML-Darstellung*

<xs:element name="Definition" type="xs:string"></xs:element>

# <span id="page-362-0"></span>*Übergeordnet Elemente*

[RecordSelection Element](#page-360-0)

# *InteractionPoint Element*

Optional Interaction Point execution control for Scoring task

### *XML-Darstellung*

<xs:element name="InteractionPoint" type="xs:string" minOccurs="0"></xs:element>

# *Übergeordnet Elemente*

[Score Element](#page-348-0)

## *SelectedOutput Element*

Selected output data model fields to be inserted into the target

### *XML-Darstellung*

<xs:element name="SelectedOutput" type="xs:string" maxOccurs="unbounded"></xs:element>

#### *Übergeordnet Elemente*

[Score Element](#page-348-0)

# *Mapping Element*

Optional mapping of selected outputs to the target table

#### *XML-Darstellung*

<xs:element name="Mapping" type="dataset:typeDataSetMapping" minOccurs="0"> <xs:sequence> <xs:element name="AttributeMapping" type="typeAttributeMapping" minOccurs="0" maxOccurs="unbounded"></xs:element> </xs:sequence> </xs:element>

Tabelle A-278 *Erweitert Typen*

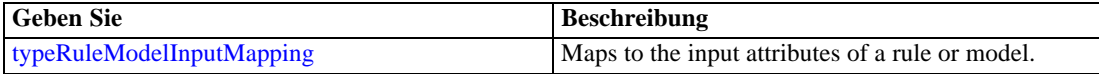

## *Übergeordnet Elemente*

[Score Element](#page-348-0)

#### *Untergeordnet Elemente*

AttributeMapping Element

# *AttributeMapping Element*

The mapping of these attributes to the primary attributes

Tabelle A-279

*Attribute für AttributeMapping*

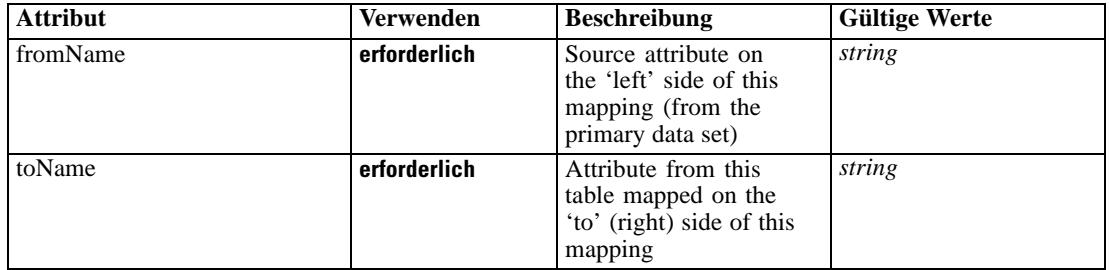

## *XML-Darstellung*

<xs:element name="AttributeMapping" type="typeAttributeMapping" minOccurs="0" maxOccurs="unbounded">

<xs:attribute name="fromName" type="xs:string" use="required"></xs:attribute> <xs:attribute name="toName" type="xs:string" use="required"></xs:attribute> </xs:element>

### *Übergeordnet Elemente*

[Mapping Element](#page-362-0)

# *TargetDataTable Element*

Target table, real class will be DatabaseTable, FlatFileTable, etc.

Tabelle A-280 *Attribute für TargetDataTable*

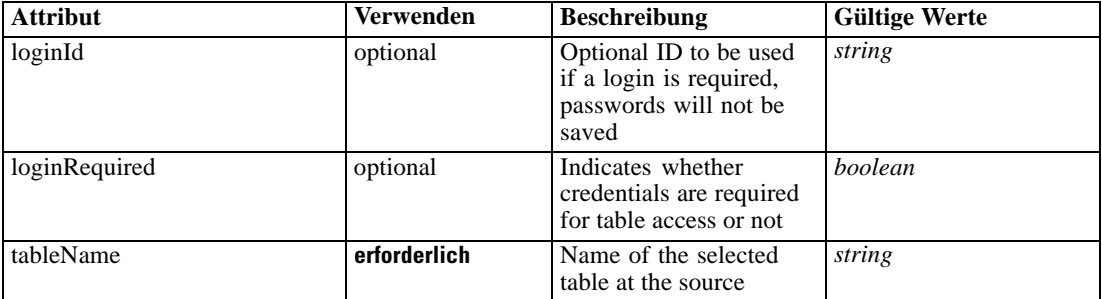

# *XML-Darstellung*

<xs:element name="TargetDataTable" type="dataset:typeDataTable">

<xs:attribute name="tableName" type="xs:string" use="required"></xs:attribute>

<span id="page-364-0"></span><xs:attribute name="loginRequired" type="xs:boolean" use="optional" default="false"></xs:attribute> <xs:attribute name="loginId" type="xs:string" use="optional"></xs:attribute> </xs:element>

Tabelle A-281 *Erweitert Typen*

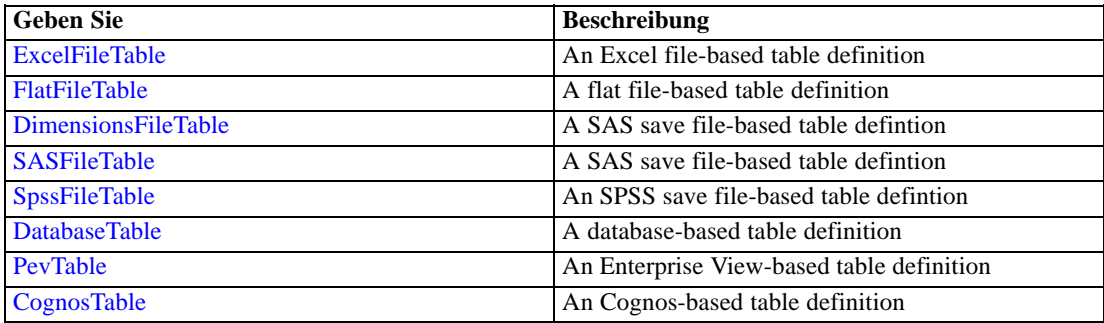

### *Übergeordnet Elemente*

# [Score Element](#page-348-0)

# *TargetDataServerCredentials Element*

Optonal data source server connection to be used in the task. NOTE: runtime-only information, these values are never to be passed in clear text or stored in an unencrypted manner in the workspace.

### *XML-Darstellung*

<xs:element name="TargetDataServerCredentials" type="typeTaskDatabaseCredentials" minOccurs="0"> <xs:sequence> <xs:element name="UserId"></xs:element> </xs:sequence> </xs:element>

# *Übergeordnet Elemente*

[Score Element](#page-348-0)

#### *Untergeordnet Elemente*

UserId Element

# *UserId Element*

Specific User ID and Password information

<span id="page-365-0"></span>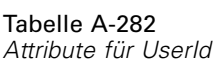

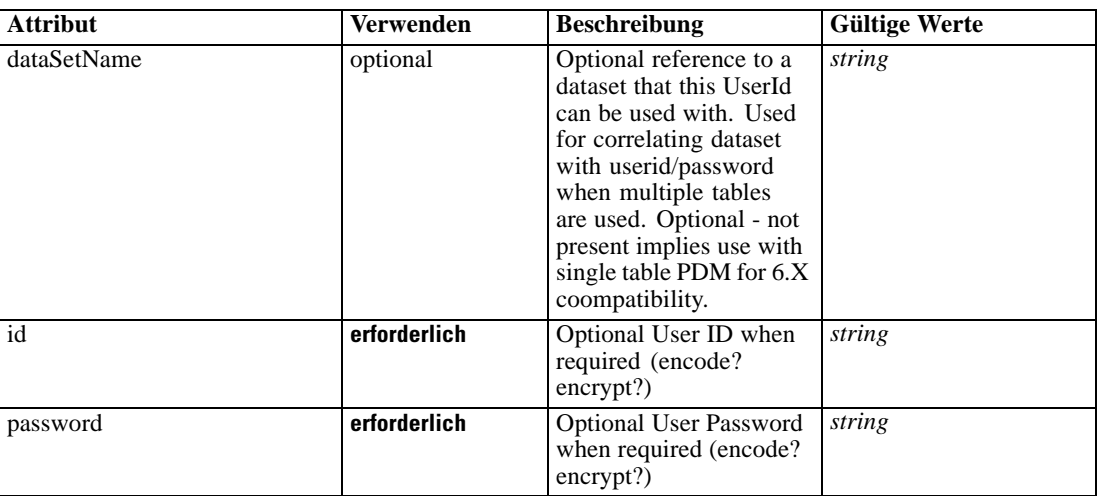

#### *XML-Darstellung*

```
<xs:element name="UserId">
   <xs:attribute name="id" type="xs:string" use="required"></xs:attribute>
   <xs:attribute name="password" type="xs:string" use="required"></xs:attribute>
   <xs:attribute name="dataSetName" type="xs:string" use="optional"></xs:attribute>
</xs:element>
```
#### *Übergeordnet Elemente*

[TargetDataServerCredentials Element](#page-364-0)

# *Options Element*

Optional score output control

#### *XML-Darstellung*

```
<xs:element name="Options" type="typeScoreOptions" minOccurs="0">
  <xs:choice>
     <xs:element name="TopNPercent" type="xs:double"></xs:element>
     <xs:element name="TopN" type="xs:long"></xs:element>
     <xs:element name="MinMaxPropensity"></xs:element>
     <xs:element name="MinimumScore" type="xs:double"></xs:element>
  </xs:choice>
</xs:element>
```
# *Übergeordnet Elemente*

[Score Element](#page-348-0)

### *Untergeordnet Elemente*

[MinimumScore Element](#page-366-0), [MinMaxPropensity Element,](#page-366-0) [TopN Element](#page-366-0), [TopNPercent Element](#page-366-0)

*XML-Schema*

# <span id="page-366-0"></span>*TopNPercent Element*

Output only top N percent of scores

# *XML-Darstellung*

<xs:element name="TopNPercent" type="xs:double"></xs:element>

### *Übergeordnet Elemente*

[Options Element](#page-365-0)

# *TopN Element*

Output only top N scores

# *XML-Darstellung*

<xs:element name="TopN" type="xs:long"></xs:element>

# *Übergeordnet Elemente*

[Options Element](#page-365-0)

# *MinMaxPropensity Element*

Output only records falling in min/max propensity range

```
Tabelle A-283
Attribute für MinMaxPropensity
```
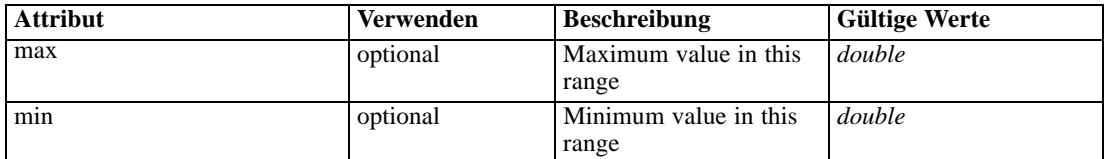

# *XML-Darstellung*

<xs:element name="MinMaxPropensity"> <xs:attribute name="max" type="xs:double"></xs:attribute> <xs:attribute name="min" type="xs:double"></xs:attribute> </xs:element>

#### *Übergeordnet Elemente*

[Options Element](#page-365-0)

# *MinimumScore Element*

Minimum value in this range

# <span id="page-367-0"></span>*XML-Darstellung*

<xs:element name="MinimumScore" type="xs:double"></xs:element>

# *Übergeordnet Elemente*

[Options Element](#page-365-0)

# *SelectionUsed Element*

The 'outer' selections added to this task

#### *XML-Darstellung*

<xs:element name="SelectionUsed" type="xs:string" minOccurs="0" maxOccurs="unbounded"></xs:element>

# *Übergeordnet Elemente*

[Score Element](#page-348-0)

# *Parameter Element*

The parameters exposed in the stream (imported projects only)

Tabelle A-284 *Attribute für Parameter*

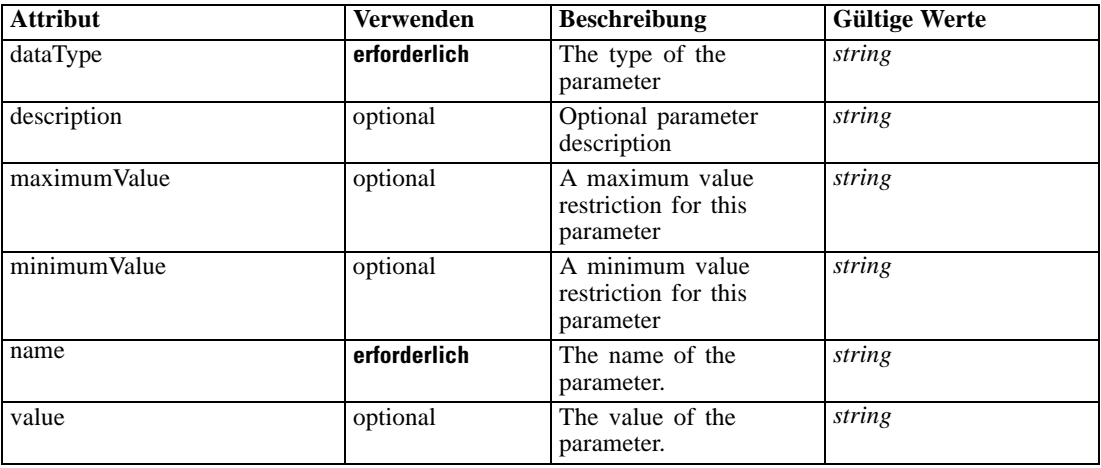

## *XML-Darstellung*

<xs:element name="Parameter" type="typeParameter" maxOccurs="unbounded">

<xs:attribute name="name" type="xs:string" use="required"></xs:attribute>

<xs:attribute name="value" type="xs:string"></xs:attribute>

<xs:sequence>

<xs:element name="Category" type="xs:string" minOccurs="0" maxOccurs="unbounded"></xs:element> </xs:sequence>

<xs:attribute name="dataType" type="xs:string" use="required"></xs:attribute> <xs:attribute name="description" type="xs:string"></xs:attribute>

## *XML-Schema*

<span id="page-368-0"></span><xs:attribute name="maximumValue" type="xs:string"></xs:attribute> <xs:attribute name="minimumValue" type="xs:string"></xs:attribute> </xs:element>

# *Übergeordnet Elemente*

[Score Element](#page-348-0)

# *Untergeordnet Elemente*

Category Element

### *Verwandt Elemente*

[Parameter Element,](#page-199-0) [Parameter Element,](#page-318-0) [Parameter Element](#page-516-0), [Parameter Element](#page-661-0)

# *Category Element*

Categorical values defined for this parameter

### *XML-Darstellung*

<xs:element name="Category" type="xs:string" minOccurs="0" maxOccurs="unbounded"></xs:element>

#### *Übergeordnet Elemente*

[Parameter Element](#page-367-0)

# *CognosTable Element*

An Cognos-based table definition

Tabelle A-285

*Attribute für CognosTable*

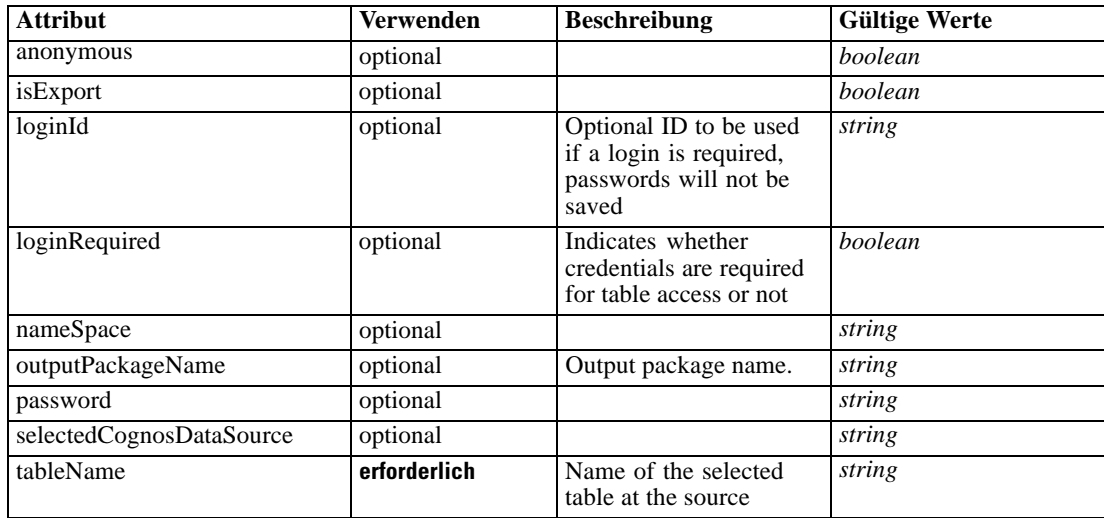

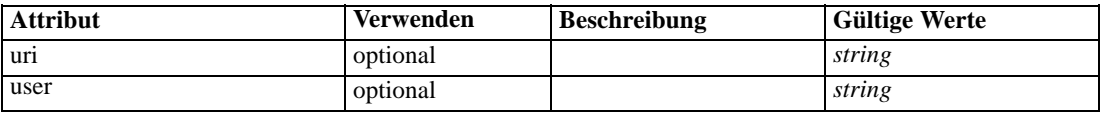

#### *XML-Darstellung*

<xs:element name="CognosTable" type="dataset:CognosTable"> <xs:attribute name="tableName" type="xs:string" use="required"></xs:attribute> <xs:attribute name="loginRequired" type="xs:boolean" use="optional" default="false"></xs:attribute> <xs:attribute name="loginId" type="xs:string" use="optional"></xs:attribute> <xs:sequence maxOccurs="1" minOccurs="0"> <xs:element name="selectedCognosObject" type="typeCognosObject"> <xs:sequence maxOccurs="unbounded" minOccurs="0"> <xs:element ref="child"></xs:element> </xs:sequence> </xs:element> <xs:element name="cognosDataSource"></xs:element> <xs:element name="cognosSelectedItems"></xs:element> </xs:sequence> <xs:attribute name="uri" type="xs:string"></xs:attribute> <xs:attribute name="anonymous" type="xs:boolean"></xs:attribute> <xs:attribute name="nameSpace" type="xs:string"></xs:attribute> <xs:attribute name="user" type="xs:string"></xs:attribute> <xs:attribute name="password" type="xs:string"></xs:attribute> <xs:attribute name="outputPackageName" type="xs:string"></xs:attribute> <xs:attribute name="selectedCognosDataSource" type="xs:string"></xs:attribute> <xs:attribute name="isExport" type="xs:boolean" default="false"></xs:attribute> </xs:element>

# *Übergeordnet Elemente*

[Score Element](#page-348-0)

### *Untergeordnet Elemente*

[cognosDataSource Element,](#page-370-0) [cognosSelectedItems Element,](#page-370-0) selectedCognosObject Element

# *selectedCognosObject Element*

For import and export, that indicates the Cognos package.

Tabelle A-286

*Attribute für selectedCognosObject*

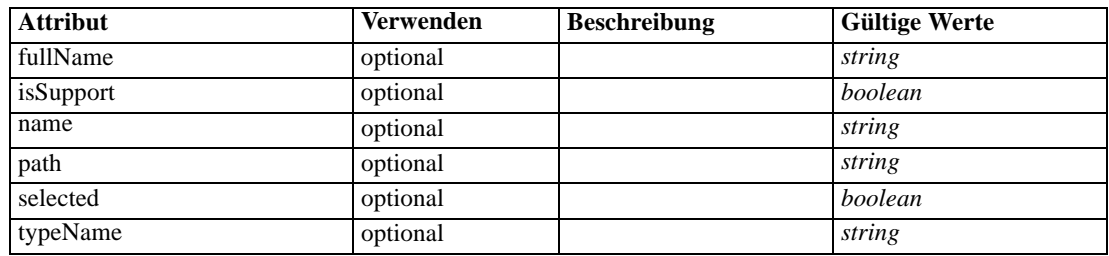

# *XML-Schema*

### <span id="page-370-0"></span>*XML-Darstellung*

```
<xs:element name="selectedCognosObject" type="typeCognosObject">
  <xs:sequence maxOccurs="unbounded" minOccurs="0">
      <xs:element ref="child"></xs:element>
  </xs:sequence>
   <xs:attribute name="name" type="xs:string"></xs:attribute>
   <xs:attribute name="selected" type="xs:boolean"></xs:attribute>
  <xs:attribute name="fullName" type="xs:string"></xs:attribute>
  <xs:attribute name="typeName" type="xs:string"></xs:attribute>
  <xs:attribute name="path" type="xs:string"></xs:attribute>
   <xs:attribute name="isSupport" type="xs:boolean"></xs:attribute>
</xs:element>
```
# *Übergeordnet Elemente*

[CognosTable Element](#page-368-0)

#### *Untergeordnet Elemente*

[child Element](#page-99-0)

# *cognosDataSource Element*

#### *XML-Darstellung*

<xs:element name="cognosDataSource"></xs:element>

#### *Übergeordnet Elemente*

[CognosTable Element](#page-368-0)

#### *cognosSelectedItems Element*

#### *XML-Darstellung*

<xs:element name="cognosSelectedItems"></xs:element>

### *Übergeordnet Elemente*

[CognosTable Element](#page-368-0)

# *Simulate Element*

Settings used in last Simulate task submittal

Tabelle A-287 *Attribute für Simulate*

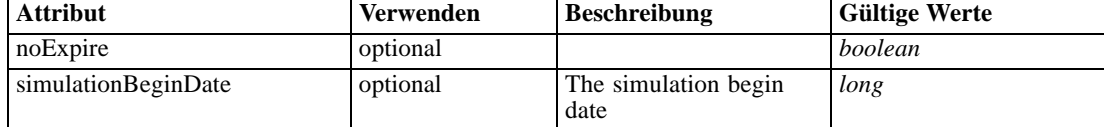

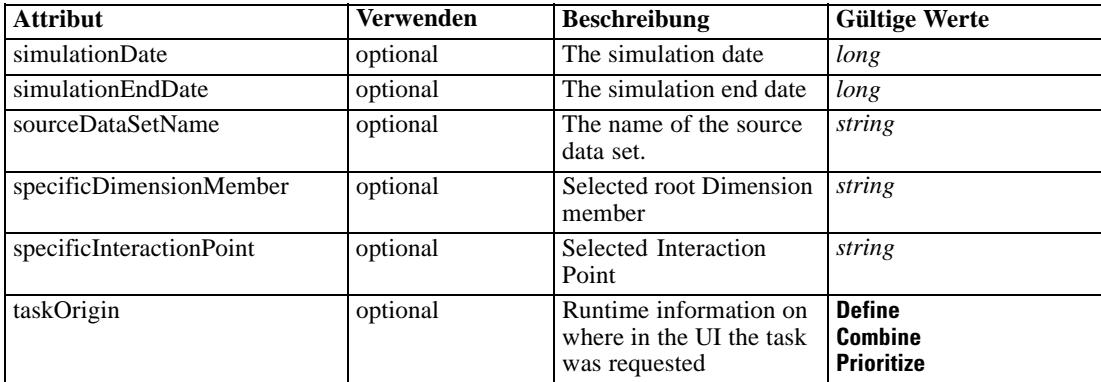

## *XML-Darstellung*

```
<xs:element name="Simulate" type="typeSimulateTask" minOccurs="0" maxOccurs="unbounded">
  <xs:sequence>
     <xs:element name="SourceDataServerCredentials" type="typeTaskDatabaseCredentials"
     minOccurs="0" maxOccurs="unbounded">
        <xs:sequence>
           <xs:element name="UserId"></xs:element>
        </xs:sequence>
     </xs:element>
  </xs:sequence>
  <xs:sequence>
     <xs:element name="SourceDataSet" type="dataset:typeDataSet">
        <xs:sequence>
           <xs:element name="Attribute" type="typeAttribute" maxOccurs="unbounded">
              <xs:sequence>
                 <xs:element name="Category" type="xs:string" minOccurs="0"
                 maxOccurs="unbounded"></xs:element>
              </xs:sequence>
           </xs:element>
           <xs:element name="Table" type="typeDataTable"></xs:element>
           <xs:element name="Expression" type="typeDataSetExpression" minOccurs="0"
           maxOccurs="unbounded">
              <xs:sequence>
                 <xs:element name="Category" type="xs:string" minOccurs="0"
                 maxOccurs="unbounded"></xs:element>
              </xs:sequence>
              <xs:sequence>
                 <xs:element name="DataSetAttribute" type="typeDataSetAttribute" minOccurs="0"
                 maxOccurs="unbounded"></xs:element>
              </xs:sequence>
              <xs:sequence>
                 <xs:element name="Definition" type="xs:string"></xs:element>
              </xs:sequence>
           </xs:element>
           <xs:element name="Mapping" type="typeDataSetMapping" minOccurs="0">
              <xs:sequence>
                 <xs:element name="AttributeMapping" type="typeAttributeMapping" minOccurs="0"
                 maxOccurs="unbounded"></xs:element>
              </xs:sequence>
           </xs:element>
        </xs:sequence>
```
# *XML-Schema*

```
</xs:element>
<xs:element name="VariableValue" type="typeVariableValue" minOccurs="0" maxOccurs="unbounded">
  <xs:sequence>
     <xs:element name="Value" type="typeValueSource"></xs:element>
  </xs:sequence>
</xs:element>
<xs:element name="DimensionDetails" type="typeTaskDimensionDetails" minOccurs="0"
maxOccurs="unbounded">
  <xs:sequence>
     <xs:element name="MemberDetails" type="typeTaskMemberDetails" maxOccurs="unbounded">
        <xs:sequence>
           <xs:element name="VariableValue" type="typeVariableValue" minOccurs="0"
           maxOccurs="unbounded">
              <xs:sequence>
                 <xs:element name="Value" type="typeValueSource"></xs:element>
              </xs:sequence>
           </xs:element>
        </xs:sequence>
     </xs:element>
     <xs:element name="overlaySetting" type="typeOverlaySetting"></xs:element>
  </xs:sequence>
</xs:element>
<xs:element name="CombiningRule" type="typeLocalRule" minOccurs="0">
  <xs:sequence>
     <xs:element name="Definition" type="xs:string"></xs:element>
  </xs:sequence>
</xs:element>
<xs:element name="EntityDimension" type="typeEntityDimension">
  <xs:sequence>
     <xs:element name="Attributes" type="typeAttributeReference" minOccurs="0"
     maxOccurs="unbounded"></xs:element>
     <xs:element name="InteractiveQuestions" type="typeInteractiveQuery" minOccurs="0"
     maxOccurs="unbounded">
        <xs:sequence>
           <xs:element name="EntityAttribute" type="xs:string"></xs:element>
           <xs:element name="InteractionPoint" type="xs:string" minOccurs="0"></xs:element>
           <xs:element name="QueryText" type="xs:string"></xs:element>
        </xs:sequence>
     </xs:element>
     <xs:element name="Variable" type="typeVariable" minOccurs="0" maxOccurs="unbounded">
        <xs:sequence>
           <xs:element name="ValueSource" type="typeValueSource"></xs:element>
        </xs:sequence>
     </xs:element>
     <xs:element name="DerivedVariable" type="typeDerivedVariable" minOccurs="0"
     maxOccurs="unbounded">
        <xs:sequence>
           <xs:element name="VariableExpression" type="typeVariableExpression"
           minOccurs="0"></xs:element>
        </xs:sequence>
     </xs:element>
     <xs:element name="Constraint" type="typeConstraint" minOccurs="0" maxOccurs="unbounded">
        <xs:sequence>
           <xs:element name="Boundary" type="typeConstraintBoundary"></xs:element>
           <xs:element name="Function" type="rules:typeExpression" minOccurs="0">
              <xs:choice>
```

```
<xs:element ref="Expression" minOccurs="0"
                 maxOccurs="unbounded"></xs:element>
                 <xs:element ref="Attribute"></xs:element>
                 <xs:element ref="Value"></xs:element>
                 <xs:element name="DimensionReference"
                 type="typeDimensionReference"></xs:element>
                 <xs:element name="ObjectOutput" type="typeRepositoryObjectOutput">
                    <xs:sequence>
                       <xs:element name="ObjectReference"
                       type="typeRepositoryObject"></xs:element>
                       <xs:element name="InputMapping" type="dataset:typeDataSetMapping"
                       minOccurs="0">
                          <xs:sequence>
                             <xs:element name="AttributeMapping" type="typeAttributeMapping"
                             minOccurs="0" maxOccurs="unbounded"></xs:element>
                          </xs:sequence>
                       </xs:element>
                       <xs:element name="OutputMapping" type="dataset:typeDataSetMapping"
                       minOccurs="0">
                          <xs:sequence>
                             <xs:element name="AttributeMapping" type="typeAttributeMapping"
                             minOccurs="0" maxOccurs="unbounded"></xs:element>
                          </xs:sequence>
                       </xs:element>
                       <xs:element name="Key" type="dataset:typeDataSetKey" minOccurs="0">
                          <xs:sequence>
                             <xs:element name="KeyAttribute" type="typeKeyAttribute"
                             maxOccurs="unbounded"></xs:element>
                          </xs:sequence>
                       </xs:element>
                       <xs:element name="Parameter" type="typeParameterSetting" minOccurs="0"
                       maxOccurs="unbounded"></xs:element>
                    </xs:sequence>
                 </xs:element>
              </xs:choice>
           </xs:element>
           <xs:element name="ExternalUsage" type="typeExternalUsage"
           minOccurs="0"></xs:element>
           <xs:element name="ExpressionFormat" type="typeExpressionFormat"
           minOccurs="0"></xs:element>
           <xs:element name="InteractionPoint" type="xs:string" minOccurs="0"
           maxOccurs="unbounded"></xs:element>
        </xs:sequence>
     </xs:element>
     <xs:element name="Selection" type="typeLocalRule" minOccurs="0">
        <xs:sequence>
           <xs:element name="Definition" type="xs:string"></xs:element>
        </xs:sequence>
     </xs:element>
     <xs:element name="Allocation" type="typeDimensionAllocation" minOccurs="0"
     maxOccurs="unbounded">
        <xs:sequence>
           <xs:element name="Value" type="typeValueSource"></xs:element>
        </xs:sequence>
     </xs:element>
   </xs:sequence>
</xs:element>
```

```
<xs:element name="MultiCombineRule" type="TypeCombiningRule" minOccurs="0"
  maxOccurs="unbounded">
     <xs:sequence>
        <xs:element name="dimensionMemberName" type="xs:string"></xs:element>
         <xs:element name="hierachyName" type="xs:string"></xs:element>
         <xs:element name="combineRule" type="typeLocalRule">
            <xs:sequence>
               <xs:element name="Definition" type="xs:string"></xs:element>
            </xs:sequence>
         </xs:element>
      </xs:sequence>
   </xs:element>
</xs:sequence>
<xs:attribute name="sourceDataSetName" type="xs:string" use="optional"></xs:attribute>
<xs:attribute name="simulationDate" type="xs:long" use="optional" default="0"></xs:attribute>
<xs:attribute name="simulationBeginDate" type="xs:long" use="optional" default="0"></xs:attribute>
<xs:attribute name="simulationEndDate" type="xs:long" use="optional" default="0"></xs:attribute>
<xs:attribute name="noExpire" type="xs:boolean" use="optional" default="true"></xs:attribute>
<xs:attribute name="specificDimensionMember" type="xs:string" use="optional"></xs:attribute>
<xs:attribute name="specificInteractionPoint" type="xs:string" use="optional"></xs:attribute>
<xs:attribute name="taskOrigin" type="enumSimulationTaskOrigin">
   <xs:enumeration value="Define"></xs:enumeration>
   <xs:enumeration value="Combine"></xs:enumeration>
   <xs:enumeration value="Prioritize"></xs:enumeration>
</xs:attribute>
```
</xs:element>

#### *Übergeordnet Elemente*

[Tasks Element](#page-286-0)

#### *Untergeordnet Elemente*

[CombiningRule Element](#page-387-0), [DimensionDetails Element,](#page-384-0) [EntityDimension Element](#page-389-0), [MultiCombineRule Element](#page-410-0), SourceDataServerCredentials Element, [SourceDataSet Element](#page-375-0), [VariableValue Element](#page-383-0)

#### *Verwandt Elemente*

[Build Element,](#page-296-0) [DataScan Element](#page-321-0), [Evaluate Element](#page-333-0), [Score Element](#page-348-0), [Test Element,](#page-413-0) [Overview](#page-428-0) [Element](#page-428-0)

# *SourceDataServerCredentials Element*

Optonal data source server connection to be used in the task. NOTE: runtime-only information, these values are never to be passed in clear text or stored in an unencrypted manner in the workspace.

#### *XML-Darstellung*

```
<xs:element name="SourceDataServerCredentials" type="typeTaskDatabaseCredentials" minOccurs="0"
maxOccurs="unbounded">
```
<xs:sequence> <xs:element name="UserId"></xs:element>

<span id="page-375-0"></span></xs:sequence> </xs:element>

# *Übergeordnet Elemente*

[Simulate Element](#page-370-0)

# *Untergeordnet Elemente*

UserId Element

# *UserId Element*

Specific User ID and Password information

Tabelle A-288

*Attribute für UserId*

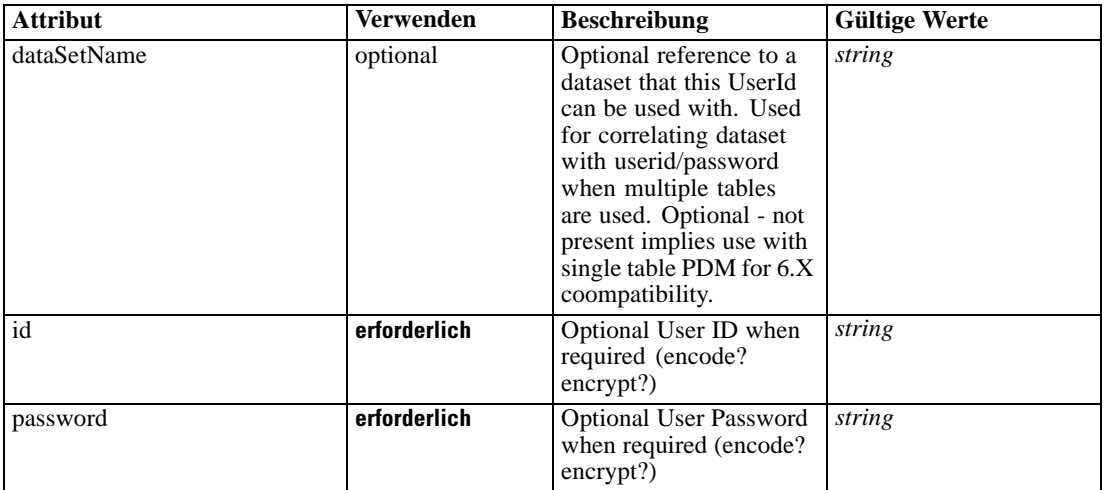

# *XML-Darstellung*

<xs:element name="UserId">

<xs:attribute name="id" type="xs:string" use="required"></xs:attribute> <xs:attribute name="password" type="xs:string" use="required"></xs:attribute> <xs:attribute name="dataSetName" type="xs:string" use="optional"></xs:attribute> </xs:element>

# *Übergeordnet Elemente*

[SourceDataServerCredentials Element](#page-374-0)

# *SourceDataSet Element*

(Deprecated) The data set to use as input to this score task

Tabelle A-289 *Attribute für SourceDataSet*

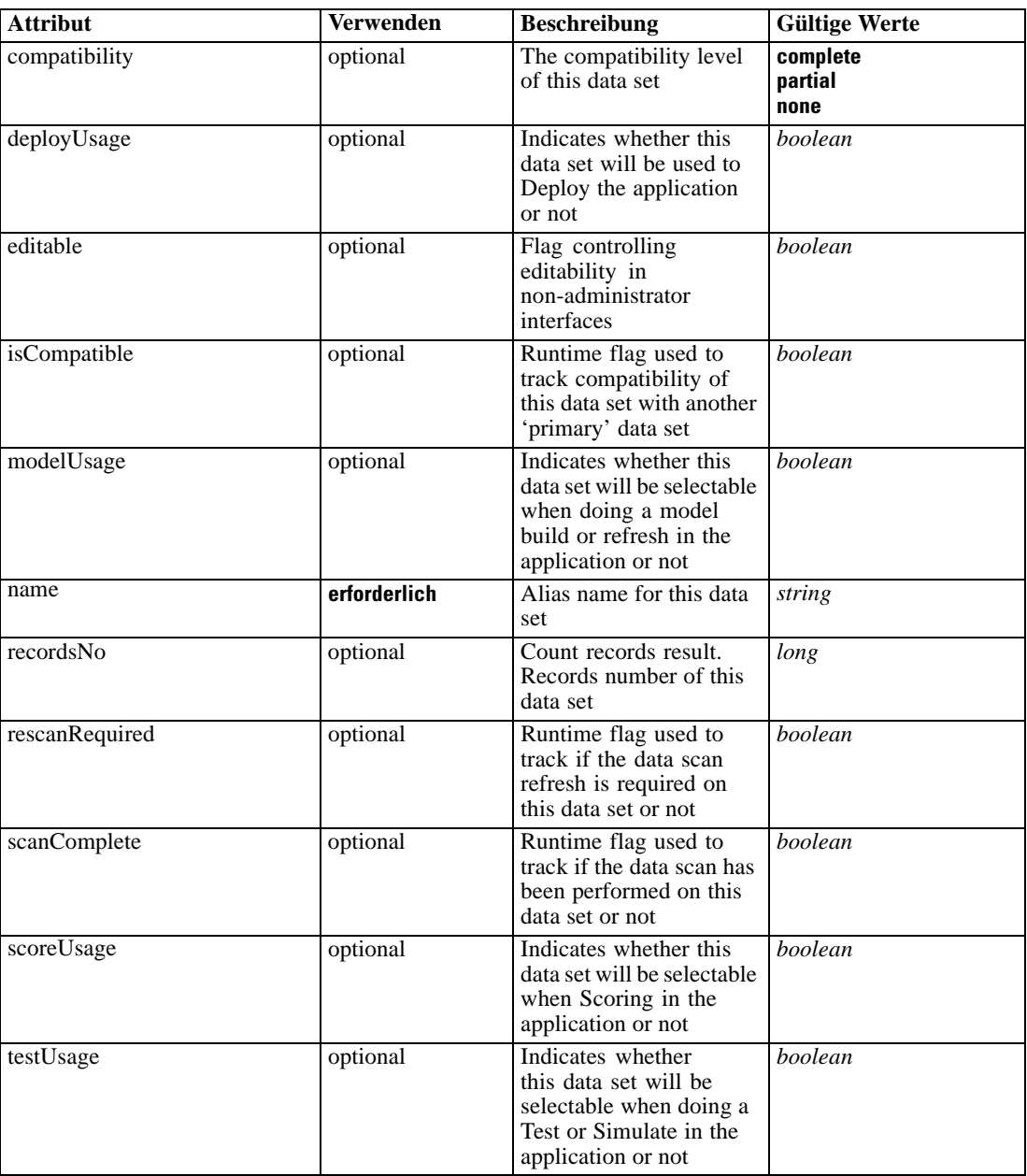

# *XML-Darstellung*

```
<xs:element name="SourceDataSet" type="dataset:typeDataSet">
  <xs:sequence>
     <xs:element name="Attribute" type="typeAttribute" maxOccurs="unbounded">
        <xs:sequence>
           <xs:element name="Category" type="xs:string" minOccurs="0"
           maxOccurs="unbounded"></xs:element>
        </xs:sequence>
```

```
</xs:element>
      <xs:element name="Table" type="typeDataTable"></xs:element>
      <xs:element name="Expression" type="typeDataSetExpression" minOccurs="0"
      maxOccurs="unbounded">
        <xs:sequence>
            <xs:element name="Category" type="xs:string" minOccurs="0"
            maxOccurs="unbounded"></xs:element>
         </xs:sequence>
         <xs:sequence>
            <xs:element name="DataSetAttribute" type="typeDataSetAttribute" minOccurs="0"
            maxOccurs="unbounded"></xs:element>
         </xs:sequence>
         <xs:sequence>
            <xs:element name="Definition" type="xs:string"></xs:element>
         </xs:sequence>
      </xs:element>
      <xs:element name="Mapping" type="typeDataSetMapping" minOccurs="0">
         <xs:sequence>
            <xs:element name="AttributeMapping" type="typeAttributeMapping" minOccurs="0"
            maxOccurs="unbounded"></xs:element>
         </xs:sequence>
      </xs:element>
   </xs:sequence>
   <xs:attribute name="name" type="xs:string" use="required"></xs:attribute>
   <xs:attribute name="editable" type="xs:boolean" use="optional" default="true"></xs:attribute>
   <xs:attribute name="deployUsage" type="xs:boolean" use="optional" default="false"></xs:attribute>
   <xs:attribute name="scoreUsage" type="xs:boolean" use="optional" default="false"></xs:attribute>
   <xs:attribute name="modelUsage" type="xs:boolean" use="optional" default="false"></xs:attribute>
   <xs:attribute name="testUsage" type="xs:boolean" use="optional" default="false"></xs:attribute>
   <xs:attribute name="compatibility" type="enumCompatibility" use="optional">
      <xs:enumeration value="complete"></xs:enumeration>
      <xs:enumeration value="partial"></xs:enumeration>
      <xs:enumeration value="none"></xs:enumeration>
   </xs:attribute>
   <xs:attribute name="isCompatible" type="xs:boolean" use="optional" default="false"></xs:attribute>
   <xs:attribute name="scanComplete" type="xs:boolean" use="optional" default="false"></xs:attribute>
   <xs:attribute name="rescanRequired" type="xs:boolean" use="optional" default="false"></xs:attribute>
   <xs:attribute name="recordsNo" type="xs:long" use="optional"></xs:attribute>
</xs:element>
```
### *Übergeordnet Elemente*

[Simulate Element](#page-370-0)

#### *Untergeordnet Elemente*

Attribute Element, [Expression Element](#page-380-0), [Mapping Element](#page-382-0), [Table Element](#page-379-0)

## *Attribute Element*

The attributes of the given data set at the point of last refresh

Tabelle A-290 *Attribute für Attribute*

| <b>Attribut</b> | Verwenden    | <b>Beschreibung</b>                                  | <b>Gültige Werte</b> |
|-----------------|--------------|------------------------------------------------------|----------------------|
| dataType        | erforderlich | Storage type of the<br>attribute                     | string               |
| description     | optional     | Optional attribute<br>description                    | string               |
| isAnalytic      | optional     | Indicates if this attribute<br>is analytic or not    | boolean              |
| isOperational   | optional     | Indicates if this attribute<br>is operational or not | boolean              |
| isSelected      | optional     | Indicates selection state<br>for this attribute      | boolean              |
| maximumValue    | optional     | A maximum value<br>restriction for this<br>attribute | string               |
| minimum Value   | optional     | A minimum value<br>restriction for this<br>attribute | string               |
| miningType      | optional     | The data mining type of<br>this attribute            | string               |
| name            | erforderlich | Name of the attribute                                | string               |

### *XML-Darstellung*

<xs:element name="Attribute" type="typeAttribute" maxOccurs="unbounded"> <xs:sequence>

<xs:element name="Category" type="xs:string" minOccurs="0" maxOccurs="unbounded"></xs:element> </xs:sequence>

<xs:attribute name="name" type="xs:string" use="required"></xs:attribute>

<xs:attribute name="dataType" type="xs:string" use="required"></xs:attribute>

<xs:attribute name="miningType" type="xs:string"></xs:attribute>

<xs:attribute name="description" type="xs:string" use="optional"></xs:attribute>

<xs:attribute name="maximumValue" type="xs:string" use="optional"></xs:attribute>

<xs:attribute name="minimumValue" type="xs:string" use="optional"></xs:attribute>

<xs:attribute name="isSelected" type="xs:boolean" use="optional" default="true"></xs:attribute>

<xs:attribute name="isOperational" type="xs:boolean" use="optional" default="true"></xs:attribute>

<xs:attribute name="isAnalytic" type="xs:boolean" use="optional" default="true"></xs:attribute> </xs:element>

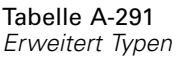

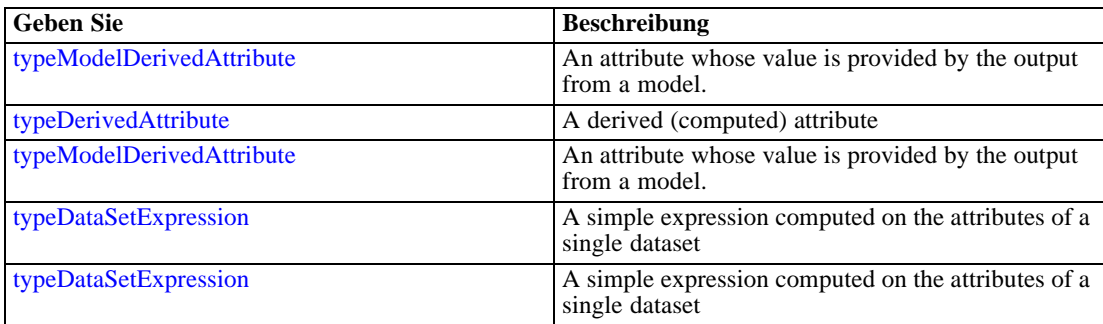

# <span id="page-379-0"></span>*Übergeordnet Elemente*

[SourceDataSet Element](#page-375-0)

### *Untergeordnet Elemente*

Category Element

# *Category Element*

Categorical values defined for this attribute

### *XML-Darstellung*

<xs:element name="Category" type="xs:string" minOccurs="0" maxOccurs="unbounded"></xs:element>

# *Übergeordnet Elemente*

[Attribute Element](#page-377-0)

# *Table Element*

The table used in this data set

Tabelle A-292 *Attribute für Table*

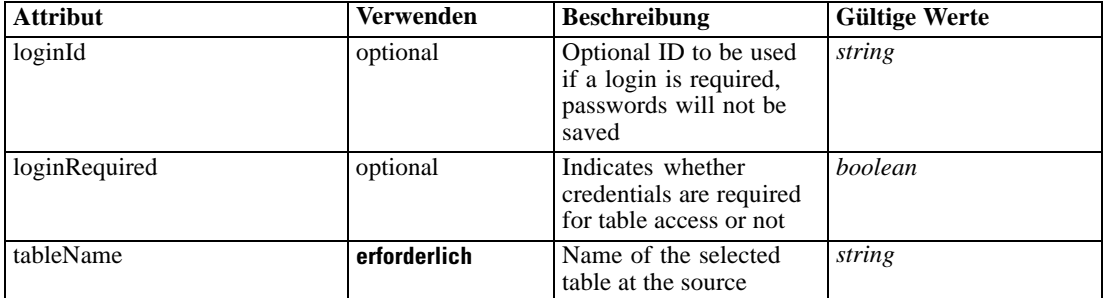

# *XML-Darstellung*

<xs:element name="Table" type="typeDataTable">

<xs:attribute name="tableName" type="xs:string" use="required"></xs:attribute>

<xs:attribute name="loginRequired" type="xs:boolean" use="optional" default="false"></xs:attribute> <xs:attribute name="loginId" type="xs:string" use="optional"></xs:attribute>

</xs:element>

Tabelle A-293 *Erweitert Typen*

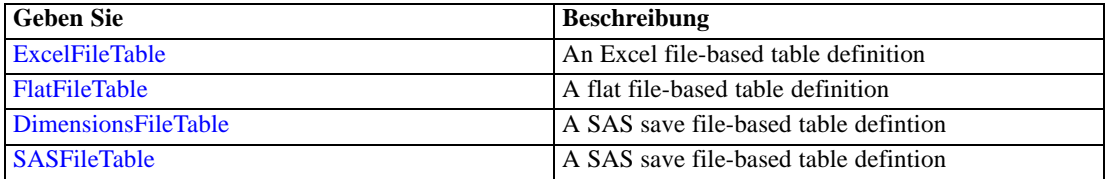

<span id="page-380-0"></span>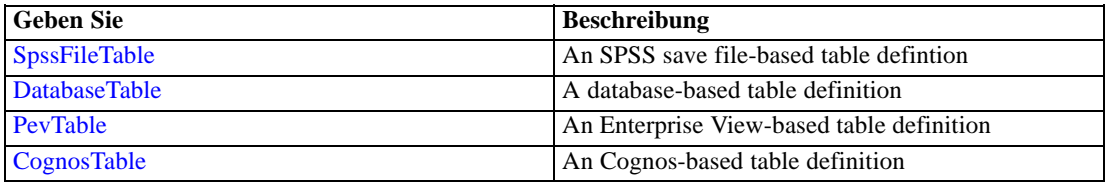

### *Übergeordnet Elemente*

[SourceDataSet Element](#page-375-0)

# *Expression Element*

Optional passing of expressions defined by an application into a task

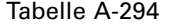

*Attribute für Expression*

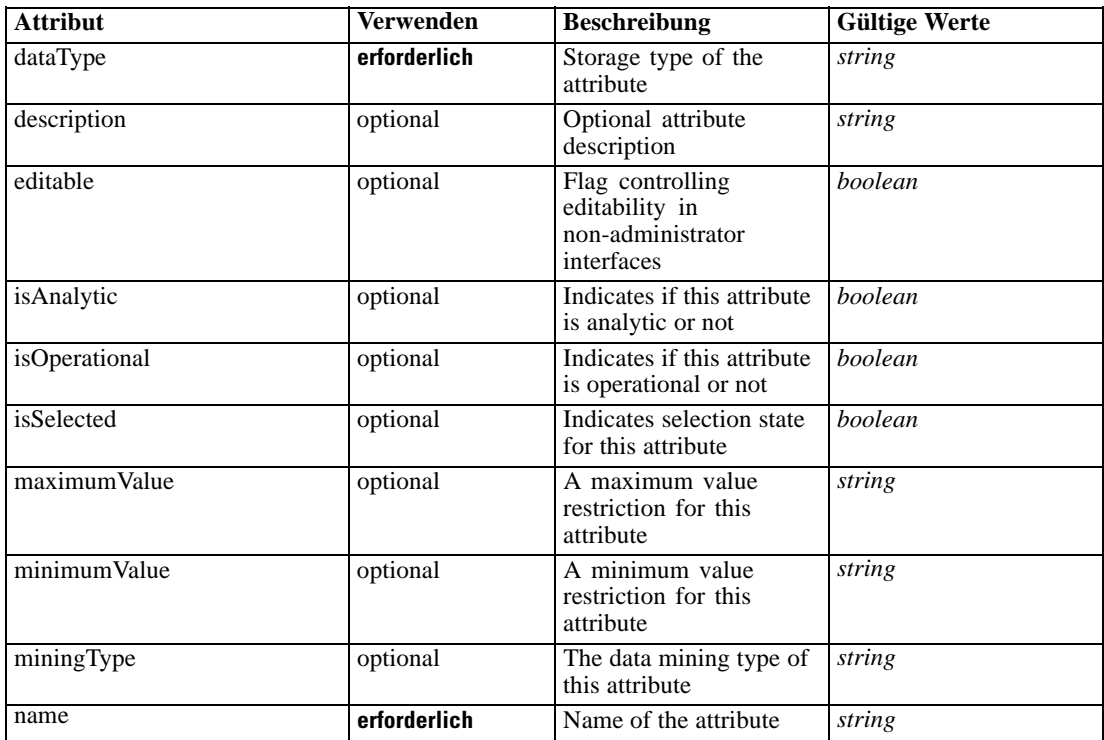

### *XML-Darstellung*

<xs:element name="Expression" type="typeDataSetExpression" minOccurs="0" maxOccurs="unbounded"> <xs:sequence>

<xs:element name="Category" type="xs:string" minOccurs="0" maxOccurs="unbounded"></xs:element> </xs:sequence>

<xs:attribute name="name" type="xs:string" use="required"></xs:attribute>

<xs:attribute name="dataType" type="xs:string" use="required"></xs:attribute>

<xs:attribute name="miningType" type="xs:string"></xs:attribute>

<xs:attribute name="description" type="xs:string" use="optional"></xs:attribute>

<xs:attribute name="maximumValue" type="xs:string" use="optional"></xs:attribute>

```
<xs:attribute name="minimumValue" type="xs:string" use="optional"></xs:attribute>
  <xs:attribute name="isSelected" type="xs:boolean" use="optional" default="true"></xs:attribute>
  <xs:attribute name="isOperational" type="xs:boolean" use="optional" default="true"></xs:attribute>
  <xs:attribute name="isAnalytic" type="xs:boolean" use="optional" default="true"></xs:attribute>
  <xs:sequence>
      <xs:element name="DataSetAttribute" type="typeDataSetAttribute" minOccurs="0"
      maxOccurs="unbounded"></xs:element>
  </xs:sequence>
  <xs:attribute name="editable" type="xs:boolean" use="optional" default="true"></xs:attribute>
  <xs:sequence>
      <xs:element name="Definition" type="xs:string"></xs:element>
  </xs:sequence>
</xs:element>
```
#### *Übergeordnet Elemente*

[SourceDataSet Element](#page-375-0)

### *Untergeordnet Elemente*

Category Element, DataSetAttribute Element, [Definition Element](#page-382-0)

#### *Verwandt Elemente*

[Expression Element,](#page-104-0) [Expression Element,](#page-162-0) [Expression Element](#page-170-0), [Expression Element](#page-181-0), [Expression](#page-188-0) [Element,](#page-188-0) [Expression Element](#page-304-0), [Expression Element](#page-328-0), [Expression Element](#page-342-0), [Expression Element](#page-356-0), [Expression Element,](#page-423-0) [Expression Element,](#page-486-0) [Expression Element](#page-528-0), [Expression Element](#page-541-0), [Expression](#page-554-0) [Element,](#page-554-0) [Expression Element](#page-576-0), [Expression Element](#page-604-0), [Expression Element](#page-625-0), [Expression Element](#page-633-0), [Expression Element,](#page-643-0) [Expression Element,](#page-651-0) [Expression Element](#page-673-0), [Expression Element](#page-686-0), [Expression](#page-699-0) [Element,](#page-699-0) [Expression Element](#page-734-0), [Expression Element](#page-752-0), [Expression Element](#page-767-0)

### *Category Element*

Categorical values defined for this attribute

#### *XML-Darstellung*

<xs:element name="Category" type="xs:string" minOccurs="0" maxOccurs="unbounded"></xs:element>

#### *Übergeordnet Elemente*

[Expression Element](#page-380-0)

# *DataSetAttribute Element*

Other attributes from which this attribute is derived

*XML-Schema*

# <span id="page-382-0"></span>Tabelle A-295 *Attribute für DataSetAttribute*

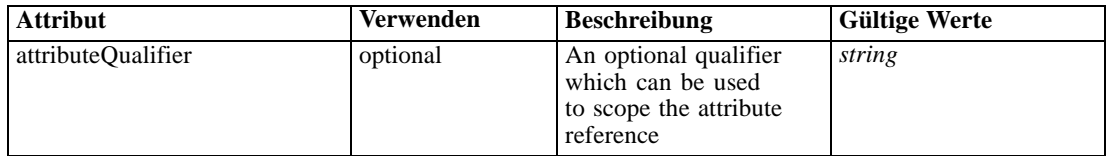

# *XML-Darstellung*

<xs:element name="DataSetAttribute" type="typeDataSetAttribute" minOccurs="0" maxOccurs="unbounded"> <xs:attribute name="attributeQualifier" type="xs:string" use="optional"></xs:attribute> </xs:element>

### *Übergeordnet Elemente*

[Expression Element](#page-380-0)

# *Definition Element*

Expression definition

### *XML-Darstellung*

<xs:element name="Definition" type="xs:string"></xs:element>

## *Übergeordnet Elemente*

[Expression Element](#page-380-0)

# *Mapping Element*

The mapping required to make this data set compatible with the application

### *XML-Darstellung*

```
<xs:element name="Mapping" type="typeDataSetMapping" minOccurs="0">
  <xs:sequence>
     <xs:element name="AttributeMapping" type="typeAttributeMapping" minOccurs="0"
     maxOccurs="unbounded"></xs:element>
  </xs:sequence>
</xs:element>
```
Tabelle A-296 *Erweitert Typen*

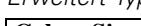

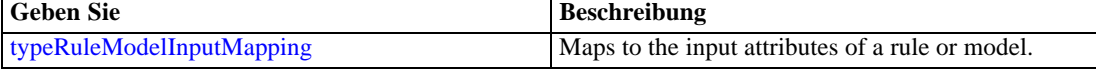

## *Übergeordnet Elemente*

[SourceDataSet Element](#page-375-0)

#### <span id="page-383-0"></span>*Untergeordnet Elemente*

AttributeMapping Element

# *AttributeMapping Element*

The mapping of these attributes to the primary attributes

Tabelle A-297

*Attribute für AttributeMapping*

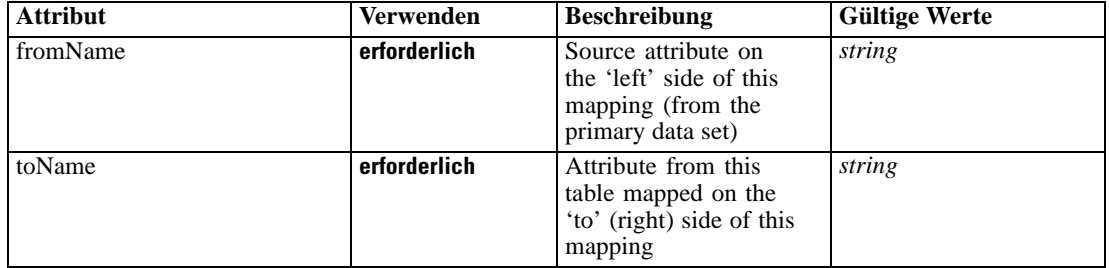

### *XML-Darstellung*

<xs:element name="AttributeMapping" type="typeAttributeMapping" minOccurs="0" maxOccurs="unbounded">

<xs:attribute name="fromName" type="xs:string" use="required"></xs:attribute> <xs:attribute name="toName" type="xs:string" use="required"></xs:attribute> </xs:element>

# *Übergeordnet Elemente*

[Mapping Element](#page-382-0)

# *VariableValue Element*

Global variable values defined for this task

Tabelle A-298 *Attribute für VariableValue*

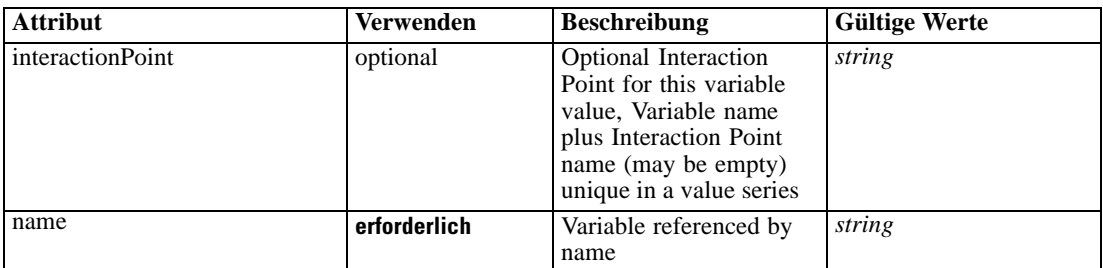

# *XML-Darstellung*

<xs:element name="VariableValue" type="typeVariableValue" minOccurs="0" maxOccurs="unbounded"> <xs:sequence>

<xs:element name="Value" type="typeValueSource"></xs:element>

```
</xs:sequence>
  <xs:attribute name="name" type="xs:string" use="required"></xs:attribute>
  <xs:attribute name="interactionPoint" type="xs:string" use="optional" default=""></xs:attribute>
</xs:element>
```
# *Übergeordnet Elemente*

# [Simulate Element](#page-370-0)

#### *Untergeordnet Elemente*

Value Element

# *Value Element*

The value for this variable reference

### *XML-Darstellung*

<xs:element name="Value" type="typeValueSource"></xs:element>

Tabelle A-299 *Erweitert Typen*

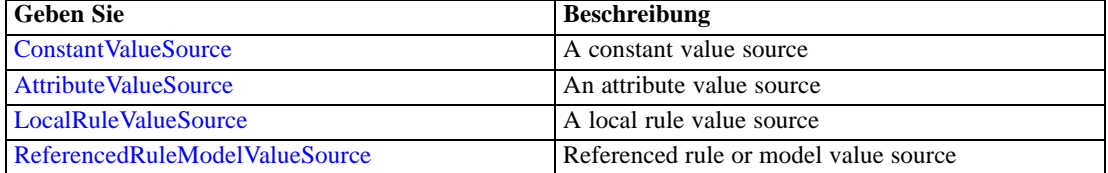

# *Übergeordnet Elemente*

#### [VariableValue Element](#page-383-0)

# *DimensionDetails Element*

Dimension specific variable values defined for this task

Tabelle A-300 *Attribute für DimensionDetails*

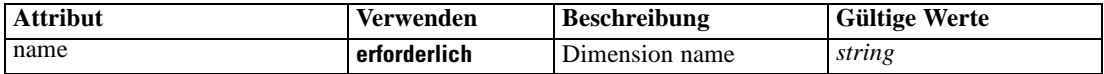

# *XML-Darstellung*

<xs:element name="DimensionDetails" type="typeTaskDimensionDetails" minOccurs="0" maxOccurs="unbounded"> <xs:sequence> <xs:element name="MemberDetails" type="typeTaskMemberDetails" maxOccurs="unbounded"> <xs:sequence> <xs:element name="VariableValue" type="typeVariableValue" minOccurs="0" maxOccurs="unbounded">

```
<xs:sequence>
                 <xs:element name="Value" type="typeValueSource"></xs:element>
              </xs:sequence>
           </xs:element>
        </xs:sequence>
      </xs:element>
      <xs:element name="overlaySetting" type="typeOverlaySetting"></xs:element>
  </xs:sequence>
  <xs:attribute name="name" type="xs:string" use="required"></xs:attribute>
</xs:element>
```
# *Übergeordnet Elemente*

[Simulate Element](#page-370-0)

#### *Untergeordnet Elemente*

MemberDetails Element, [overlaySetting Element](#page-387-0)

# *MemberDetails Element*

The Dimension Member details submitted with a task

Tabelle A-301

*Attribute für MemberDetails*

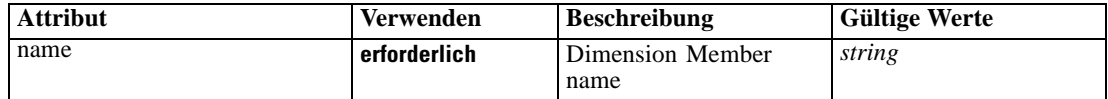

### *XML-Darstellung*

```
<xs:element name="MemberDetails" type="typeTaskMemberDetails" maxOccurs="unbounded">
  <xs:sequence>
     <xs:element name="VariableValue" type="typeVariableValue" minOccurs="0" maxOccurs="unbounded">
        <xs:sequence>
           <xs:element name="Value" type="typeValueSource"></xs:element>
        </xs:sequence>
     </xs:element>
  </xs:sequence>
  <xs:attribute name="name" type="xs:string" use="required"></xs:attribute>
</xs:element>
```
## *Übergeordnet Elemente*

[DimensionDetails Element](#page-384-0)

#### *Untergeordnet Elemente*

VariableValue Element

# *VariableValue Element*

Variable Values defined for this task

Tabelle A-302 *Attribute für VariableValue*

| <b>Attribut</b>  | <b>Verwenden</b> | <b>Beschreibung</b>                                                                                                    | <b>Gültige Werte</b> |
|------------------|------------------|----------------------------------------------------------------------------------------------------|----------------------|
| interactionPoint | optional         | <b>Optional Interaction</b><br>Point for this variable<br>value, Variable name<br>plus Interaction Point<br>name (may be empty)<br>unique in a value series | string               |
| name             | erforderlich     | Variable referenced by<br>name                                                                                                    | string               |

### *XML-Darstellung*

<xs:element name="VariableValue" type="typeVariableValue" minOccurs="0" maxOccurs="unbounded"> <xs:sequence>

```
<xs:element name="Value" type="typeValueSource"></xs:element>
</xs:sequence>
```
<xs:attribute name="name" type="xs:string" use="required"></xs:attribute>

<xs:attribute name="interactionPoint" type="xs:string" use="optional" default=""></xs:attribute> </xs:element>

# *Übergeordnet Elemente*

[MemberDetails Element](#page-385-0)

# *Untergeordnet Elemente*

Value Element

# *Value Element*

The value for this variable reference

#### *XML-Darstellung*

<xs:element name="Value" type="typeValueSource"></xs:element>

Tabelle A-303 *Erweitert Typen*

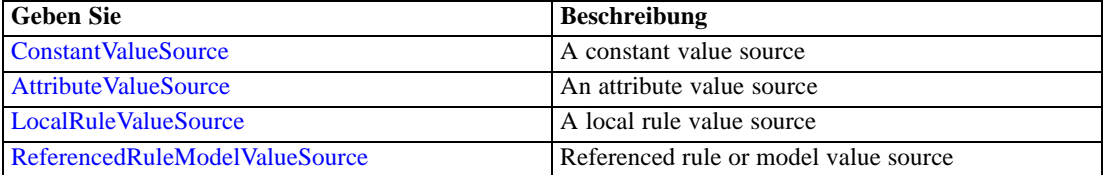

# *Übergeordnet Elemente*

[VariableValue Element](#page-385-0)

# <span id="page-387-0"></span>*overlaySetting Element*

The overlay setting for each dimension level

Tabelle A-304

*Attribute für overlaySetting*

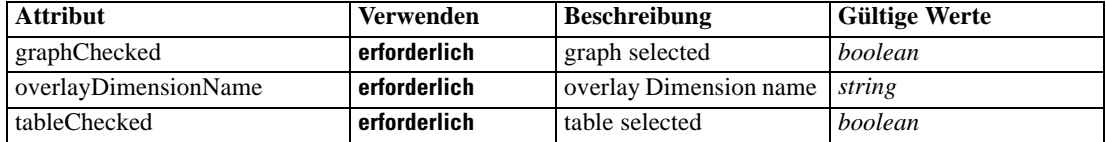

# *XML-Darstellung*

<xs:element name="overlaySetting" type="typeOverlaySetting">

<xs:attribute name="graphChecked" type="xs:boolean" use="required"></xs:attribute> <xs:attribute name="tableChecked" type="xs:boolean" use="required"></xs:attribute> <xs:attribute name="overlayDimensionName" type="xs:string" use="required"></xs:attribute>

</xs:element>

# *Übergeordnet Elemente*

[DimensionDetails Element](#page-384-0)

# *CombiningRule Element*

Rule used in a Combine What If simulation

Tabelle A-305 *Attribute für CombiningRule*

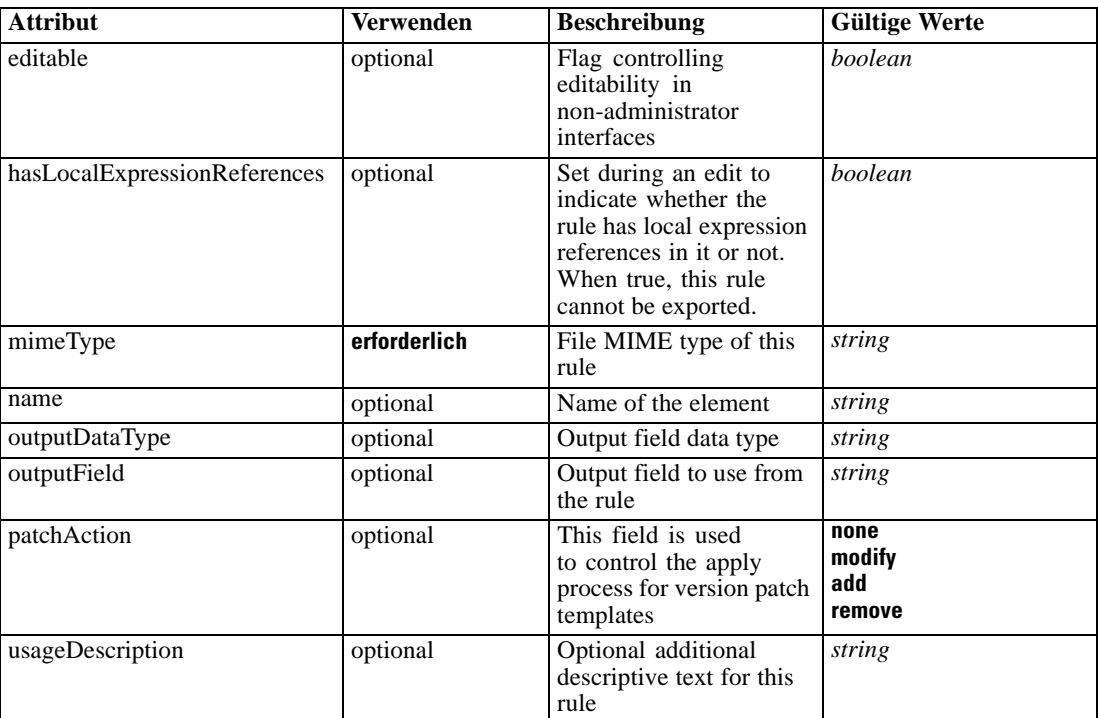

*XML-Schema*

#### *XML-Darstellung*

<xs:element name="CombiningRule" type="typeLocalRule" minOccurs="0"> <xs:attribute name="name" type="xs:string" use="optional"></xs:attribute> <xs:attribute name="editable" type="xs:boolean" use="optional" default="true"></xs:attribute> <xs:attribute name="patchAction" type="enumPatchAction" use="optional" default="none"> <xs:enumeration value="none"></xs:enumeration> <xs:enumeration value="modify"></xs:enumeration> <xs:enumeration value="add"></xs:enumeration> <xs:enumeration value="remove"></xs:enumeration> </xs:attribute> <xs:sequence> <xs:element name="Definition" type="xs:string"></xs:element> </xs:sequence> <xs:attribute name="mimeType" type="xs:string" use="required"></xs:attribute> <xs:attribute name="usageDescription" type="xs:string" use="optional"></xs:attribute> <xs:attribute name="hasLocalExpressionReferences" type="xs:boolean" use="optional" default="false"></xs:attribute> <xs:attribute name="outputField" type="xs:string" use="optional"></xs:attribute> <xs:attribute name="outputDataType" type="xs:string" use="optional"></xs:attribute> </xs:element>

Tabelle A-306 *Erweitert Typen*

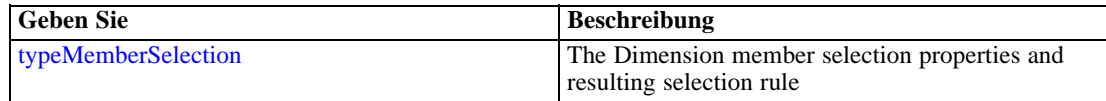

#### *Übergeordnet Elemente*

[Simulate Element](#page-370-0)

#### *Untergeordnet Elemente*

Definition Element

#### *Verwandt Elemente*

[EntityDimension Element](#page-202-0), [Constraint Element](#page-210-0), [Selection Element](#page-221-0), [Dimension Element](#page-224-0), [Constraint Element,](#page-229-0) [Member Element](#page-240-0), [BaseSelection Element,](#page-246-0) [Optimization Element](#page-253-0), [Constraint](#page-265-0) [Element,](#page-265-0) [Deployment Element](#page-279-0), [Selections Element,](#page-308-0) [DecisionList Element](#page-311-0), [ManualClusters](#page-314-0) [Element,](#page-314-0) [Selections Element,](#page-345-0) [RecordSelection Element,](#page-360-0) [EntityDimension Element,](#page-389-0) [Constraint](#page-397-0) [Element,](#page-397-0) [Selection Element](#page-407-0), [combineRule Element,](#page-411-0) [Selection Element](#page-426-0), [Dimension Element,](#page-437-0) [Constraint Element,](#page-442-0) [Member Element,](#page-453-0) [BaseSelection Element,](#page-459-0) [Constraint Element](#page-466-0), [Rule Element,](#page-505-0) [BaseSelection Element](#page-709-0)

#### *Definition Element*

Definition of the local rule

### *XML-Darstellung*

<xs:element name="Definition" type="xs:string"></xs:element>

#### <span id="page-389-0"></span>*Übergeordnet Elemente*

[CombiningRule Element](#page-387-0)

### *EntityDimension Element*

Details on the Entity dimension in a problem space

Tabelle A-307

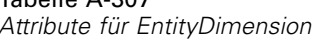

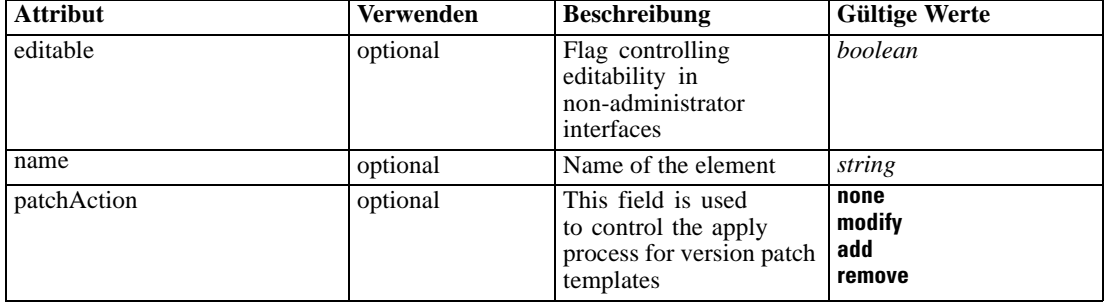

#### *XML-Darstellung*

```
<xs:element name="EntityDimension" type="typeEntityDimension">
  <xs:attribute name="name" type="xs:string" use="optional"></xs:attribute>
  <xs:attribute name="editable" type="xs:boolean" use="optional" default="true"></xs:attribute>
  <xs:attribute name="patchAction" type="enumPatchAction" use="optional" default="none">
     <xs:enumeration value="none"></xs:enumeration>
     <xs:enumeration value="modify"></xs:enumeration>
     <xs:enumeration value="add"></xs:enumeration>
     <xs:enumeration value="remove"></xs:enumeration>
  </xs:attribute>
  <xs:sequence>
     <xs:element name="Attributes" type="typeAttributeReference" minOccurs="0"
     maxOccurs="unbounded"></xs:element>
     <xs:element name="InteractiveQuestions" type="typeInteractiveQuery" minOccurs="0"
     maxOccurs="unbounded">
        <xs:sequence>
           <xs:element name="EntityAttribute" type="xs:string"></xs:element>
           <xs:element name="InteractionPoint" type="xs:string" minOccurs="0"></xs:element>
           <xs:element name="QueryText" type="xs:string"></xs:element>
        </xs:sequence>
     </xs:element>
     <xs:element name="Variable" type="typeVariable" minOccurs="0" maxOccurs="unbounded">
        <xs:sequence>
           <xs:element name="ValueSource" type="typeValueSource"></xs:element>
        </xs:sequence>
     </xs:element>
     <xs:element name="DerivedVariable" type="typeDerivedVariable" minOccurs="0"
     maxOccurs="unbounded">
        <xs:sequence>
           <xs:element name="VariableExpression" type="typeVariableExpression"
           minOccurs="0"></xs:element>
        </xs:sequence>
     </xs:element>
     <xs:element name="Constraint" type="typeConstraint" minOccurs="0" maxOccurs="unbounded">
```
*XML-Schema*

```
<xs:sequence>
           <xs:element name="Boundary" type="typeConstraintBoundary"></xs:element>
           <xs:element name="Function" type="rules:typeExpression" minOccurs="0">
              <xs:choice>
                 <xs:element ref="Expression" minOccurs="0" maxOccurs="unbounded"></xs:element>
                 <xs:element ref="Attribute"></xs:element>
                 <xs:element ref="Value"></xs:element>
                 <xs:element name="DimensionReference" type="typeDimensionReference"></xs:element>
                 <xs:element name="ObjectOutput" type="typeRepositoryObjectOutput">
                    <xs:sequence>
                       <xs:element name="ObjectReference" type="typeRepositoryObject"></xs:element>
                       <xs:element name="InputMapping" type="dataset:typeDataSetMapping"
                       minOccurs="0">
                          <xs:sequence>
                             <xs:element name="AttributeMapping" type="typeAttributeMapping"
                             minOccurs="0" maxOccurs="unbounded"></xs:element>
                          </xs:sequence>
                       </xs:element>
                       <xs:element name="OutputMapping" type="dataset:typeDataSetMapping"
                       minOccurs="0">
                          <xs:sequence>
                             <xs:element name="AttributeMapping" type="typeAttributeMapping"
                             minOccurs="0" maxOccurs="unbounded"></xs:element>
                          </xs:sequence>
                       </xs:element>
                       <xs:element name="Key" type="dataset:typeDataSetKey" minOccurs="0">
                          <xs:sequence>
                             <xs:element name="KeyAttribute" type="typeKeyAttribute"
                             maxOccurs="unbounded"></xs:element>
                          </xs:sequence>
                       </xs:element>
                       <xs:element name="Parameter" type="typeParameterSetting" minOccurs="0"
                       maxOccurs="unbounded"></xs:element>
                    </xs:sequence>
                 </xs:element>
              </xs:choice>
           </xs:element>
           <xs:element name="ExternalUsage" type="typeExternalUsage" minOccurs="0"></xs:element>
           <xs:element name="ExpressionFormat" type="typeExpressionFormat"
           minOccurs="0"></xs:element>
           <xs:element name="InteractionPoint" type="xs:string" minOccurs="0"
           maxOccurs="unbounded"></xs:element>
        </xs:sequence>
     </xs:element>
     <xs:element name="Selection" type="typeLocalRule" minOccurs="0">
        <xs:sequence>
           <xs:element name="Definition" type="xs:string"></xs:element>
        </xs:sequence>
     </xs:element>
     <xs:element name="Allocation" type="typeDimensionAllocation" minOccurs="0"
     maxOccurs="unbounded">
        <xs:sequence>
           <xs:element name="Value" type="typeValueSource"></xs:element>
        </xs:sequence>
     </xs:element>
  </xs:sequence>
</xs:element>
```
#### <span id="page-391-0"></span>*Übergeordnet Elemente*

[Simulate Element](#page-370-0)

#### *Untergeordnet Elemente*

[Allocation Element,](#page-409-0) Attributes Element, [Constraint Element,](#page-397-0) [DerivedVariable Element,](#page-395-0) InteractiveQuestions Element, [Selection Element,](#page-407-0) [Variable Element](#page-393-0)

### *Verwandt Elemente*

[EntityDimension Element](#page-202-0), [Constraint Element](#page-210-0), [Selection Element](#page-221-0), [Dimension Element](#page-224-0), [Constraint Element,](#page-229-0) [Member Element](#page-240-0), [BaseSelection Element,](#page-246-0) [Optimization Element](#page-253-0), [Constraint](#page-265-0) [Element,](#page-265-0) [Deployment Element](#page-279-0), [Selections Element,](#page-308-0) [DecisionList Element](#page-311-0), [ManualClusters](#page-314-0) [Element,](#page-314-0) [Selections Element](#page-345-0), [RecordSelection Element,](#page-360-0) [CombiningRule Element](#page-387-0), [Constraint](#page-397-0) [Element,](#page-397-0) [Selection Element](#page-407-0), [combineRule Element,](#page-411-0) [Selection Element](#page-426-0), [Dimension Element,](#page-437-0) [Constraint Element,](#page-442-0) [Member Element,](#page-453-0) [BaseSelection Element,](#page-459-0) [Constraint Element](#page-466-0), [Rule Element,](#page-505-0) [BaseSelection Element](#page-709-0)

## *Attributes Element*

Attributes that define the Entity, defined by the primary data set

Tabelle A-308 *Attribute für Attributes*

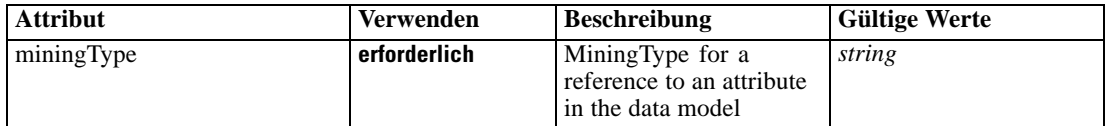

## *XML-Darstellung*

<xs:element name="Attributes" type="typeAttributeReference" minOccurs="0" maxOccurs="unbounded"> <xs:attribute name="miningType" type="xs:string" use="required"></xs:attribute> </xs:element>

#### *Übergeordnet Elemente*

[EntityDimension Element](#page-389-0)

# *InteractiveQuestions Element*

List of 'more input' interactive questions issued by interactive applications

Tabelle A-309

*Attribute für InteractiveQuestions*

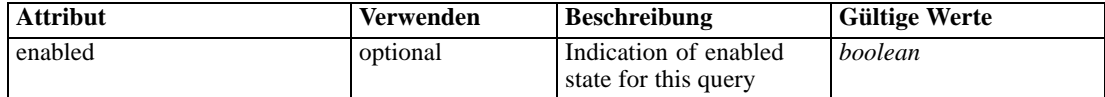

### *XML-Darstellung*

```
<xs:element name="InteractiveQuestions" type="typeInteractiveQuery" minOccurs="0"
maxOccurs="unbounded">
   <xs:sequence>
      <xs:element name="EntityAttribute" type="xs:string"></xs:element>
      <xs:element name="InteractionPoint" type="xs:string" minOccurs="0"></xs:element>
      <xs:element name="QueryText" type="xs:string"></xs:element>
   </xs:sequence>
   <xs:attribute name="enabled" type="xs:boolean" use="optional" default="false"></xs:attribute>
</xs:element>
```
### *Übergeordnet Elemente*

[EntityDimension Element](#page-389-0)

#### *Untergeordnet Elemente*

EntityAttribute Element, InteractionPoint Element, QueryText Element

#### *EntityAttribute Element*

Query pertains to the referenced Entity attribute

### *XML-Darstellung*

<xs:element name="EntityAttribute" type="xs:string"></xs:element>

#### *Übergeordnet Elemente*

[InteractiveQuestions Element](#page-391-0)

# *InteractionPoint Element*

Optional Interaction Point name used when differentiating in the query based on interaction points

## *XML-Darstellung*

<xs:element name="InteractionPoint" type="xs:string" minOccurs="0"></xs:element>

#### *Übergeordnet Elemente*

[InteractiveQuestions Element](#page-391-0)

# *QueryText Element*

Explicit query text

## *XML-Darstellung*

<xs:element name="QueryText" type="xs:string"></xs:element>

# <span id="page-393-0"></span>*Übergeordnet Elemente*

[InteractiveQuestions Element](#page-391-0)

# *Variable Element*

List of Variables defined for the Entity

Tabelle A-310 *Attribute für Variable*

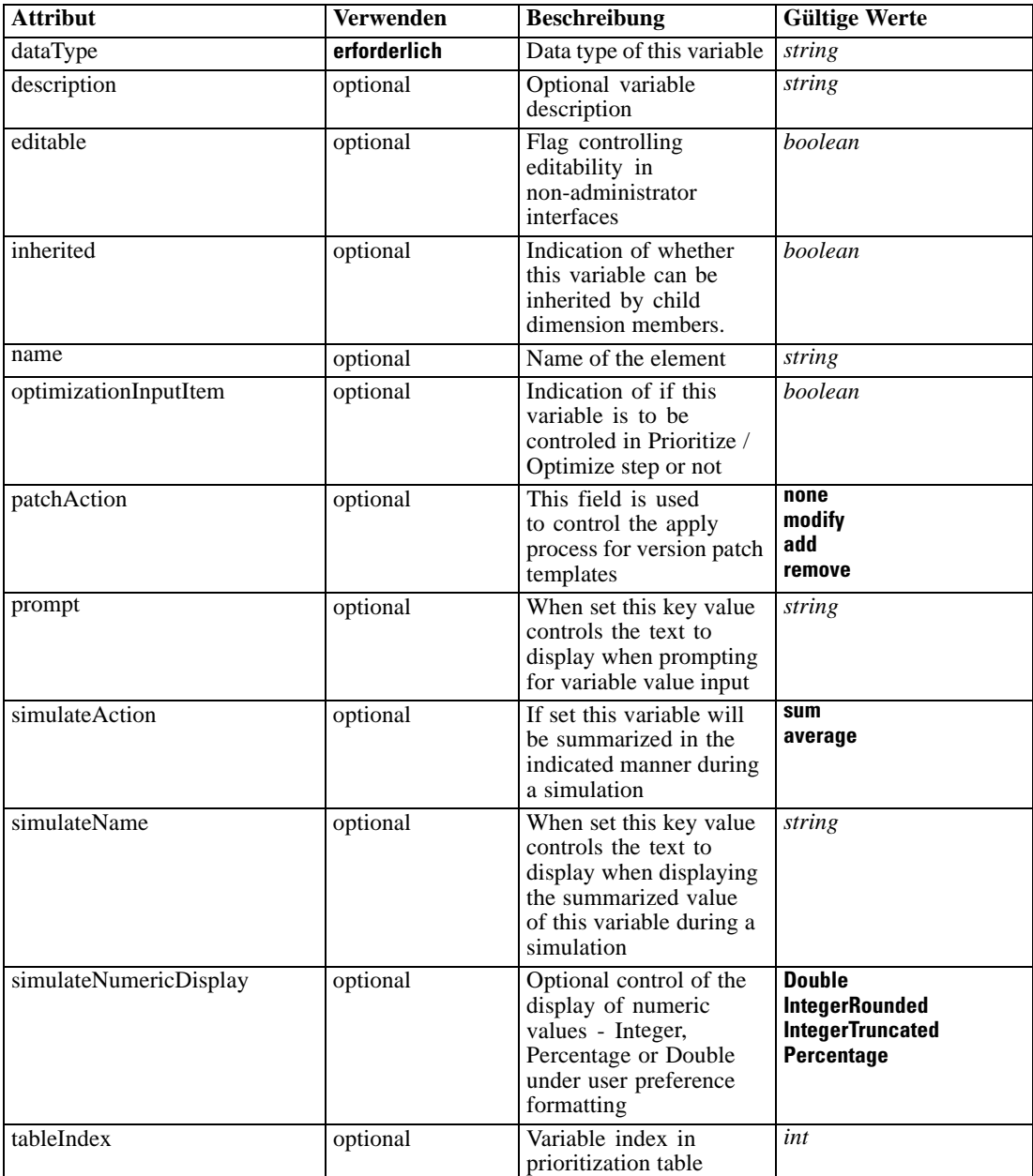

#### *XML-Darstellung*

<xs:element name="Variable" type="typeVariable" minOccurs="0" maxOccurs="unbounded"> <xs:attribute name="name" type="xs:string" use="optional"></xs:attribute> <xs:attribute name="editable" type="xs:boolean" use="optional" default="true"></xs:attribute> <xs:attribute name="patchAction" type="enumPatchAction" use="optional" default="none"> <xs:enumeration value="none"></xs:enumeration> <xs:enumeration value="modify"></xs:enumeration> <xs:enumeration value="add"></xs:enumeration> <xs:enumeration value="remove"></xs:enumeration> </xs:attribute> <xs:attribute name="dataType" type="xs:string" use="required"></xs:attribute> <xs:attribute name="description" type="xs:string" use="optional"></xs:attribute> <xs:attribute name="simulateAction" type="enumVariableValueSummary" use="optional"> <xs:enumeration value="sum"></xs:enumeration> <xs:enumeration value="average"></xs:enumeration> </xs:attribute> <xs:attribute name="simulateName" type="xs:string" use="optional" default="VARIABLE\_PROMPT"></xs:attribute> <xs:attribute name="simulateNumericDisplay" type="enumNumericDisplay"> <xs:enumeration value="Double"></xs:enumeration> <xs:enumeration value="IntegerRounded"></xs:enumeration> <xs:enumeration value="IntegerTruncated"></xs:enumeration> <xs:enumeration value="Percentage"></xs:enumeration> </xs:attribute> <xs:sequence> <xs:element name="ValueSource" type="typeValueSource"></xs:element> </xs:sequence> <xs:attribute name="tableIndex" type="xs:int" use="optional" default="0"></xs:attribute> <xs:attribute name="prompt" type="xs:string" use="optional" default="VARIABLE\_PROMPT"></xs:attribute> <xs:attribute name="optimizationInputItem" type="xs:boolean" use="optional" default="false"></xs:attribute> <xs:attribute name="inherited" type="xs:boolean" use="optional" default="true"></xs:attribute> </xs:element>

### *Übergeordnet Elemente*

#### [EntityDimension Element](#page-389-0)

#### *Untergeordnet Elemente*

ValueSource Element

#### *Verwandt Elemente*

[Variable Element,](#page-206-0) [DerivedVariable Element](#page-209-0), [Variable Element,](#page-227-0) [DerivedVariable Element,](#page-395-0) [Variable Element](#page-440-0)

# *ValueSource Element*

Source of default values for this Variable

## *XML-Darstellung*

<xs:element name="ValueSource" type="typeValueSource"></xs:element>

<span id="page-395-0"></span>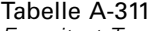

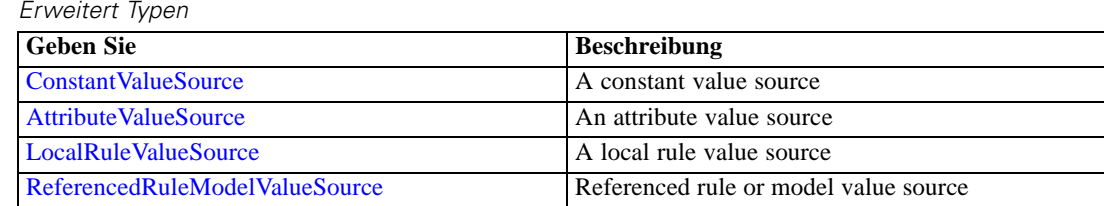

# *Übergeordnet Elemente*

[Variable Element](#page-393-0)

# *DerivedVariable Element*

List of DerivedVariables defined for the Entity

Tabelle A-312

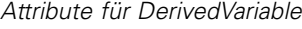

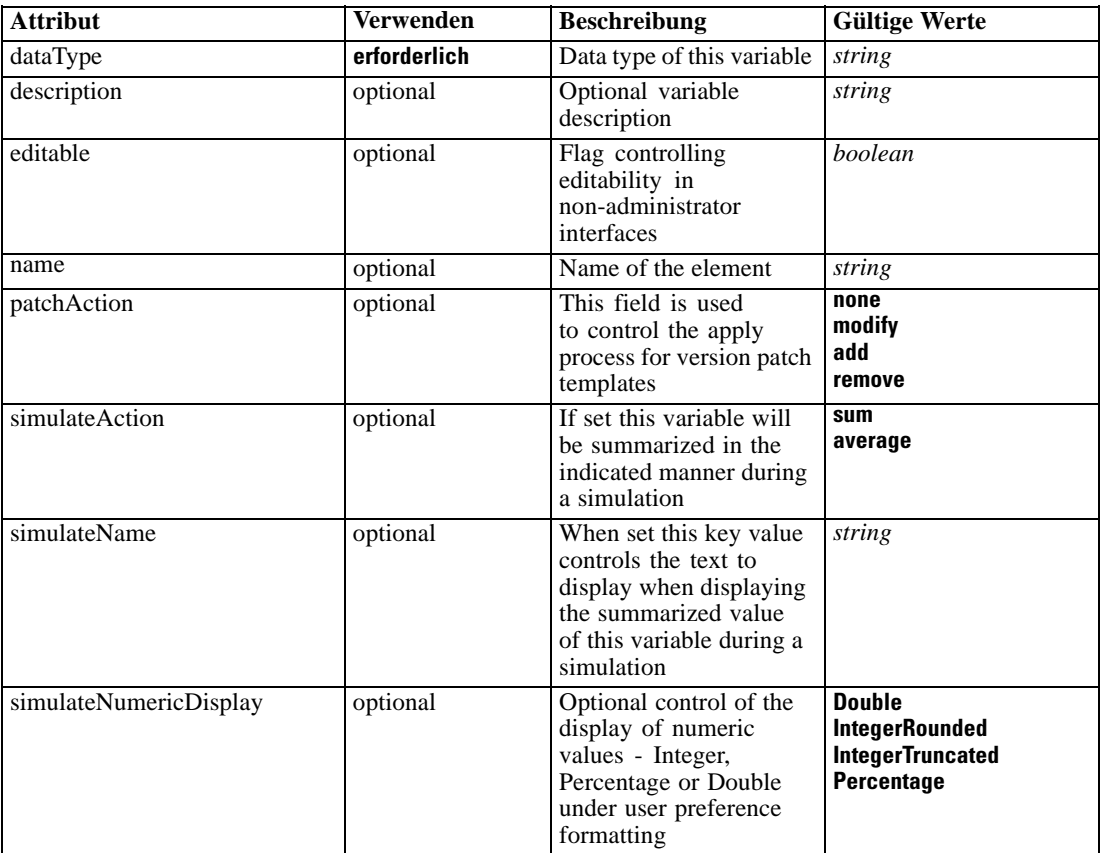

# *XML-Darstellung*

<xs:element name="DerivedVariable" type="typeDerivedVariable" minOccurs="0" maxOccurs="unbounded"> <xs:attribute name="name" type="xs:string" use="optional"></xs:attribute>

<xs:attribute name="editable" type="xs:boolean" use="optional" default="true"></xs:attribute>
```
<xs:attribute name="patchAction" type="enumPatchAction" use="optional" default="none">
      <xs:enumeration value="none"></xs:enumeration>
      <xs:enumeration value="modify"></xs:enumeration>
      <xs:enumeration value="add"></xs:enumeration>
      <xs:enumeration value="remove"></xs:enumeration>
   </xs:attribute>
   <xs:attribute name="dataType" type="xs:string" use="required"></xs:attribute>
   <xs:attribute name="description" type="xs:string" use="optional"></xs:attribute>
   <xs:attribute name="simulateAction" type="enumVariableValueSummary" use="optional">
      <xs:enumeration value="sum"></xs:enumeration>
      <xs:enumeration value="average"></xs:enumeration>
   </xs:attribute>
   <xs:attribute name="simulateName" type="xs:string" use="optional"
   default="VARIABLE_PROMPT"></xs:attribute>
   <xs:attribute name="simulateNumericDisplay" type="enumNumericDisplay">
      <xs:enumeration value="Double"></xs:enumeration>
      <xs:enumeration value="IntegerRounded"></xs:enumeration>
      <xs:enumeration value="IntegerTruncated"></xs:enumeration>
      <xs:enumeration value="Percentage"></xs:enumeration>
   </xs:attribute>
   <xs:sequence>
      <xs:element name="VariableExpression" type="typeVariableExpression" minOccurs="0"></xs:element>
   </xs:sequence>
</xs:element>
```
#### *Übergeordnet Elemente*

[EntityDimension Element](#page-389-0)

#### *Untergeordnet Elemente*

VariableExpression Element

### *Verwandt Elemente*

[Variable Element,](#page-206-0) [DerivedVariable Element](#page-209-0), [Variable Element,](#page-227-0) [Variable Element](#page-393-0), [Variable](#page-440-0) [Element](#page-440-0)

### *VariableExpression Element*

Objective function format for externally defined objective functions

Tabelle A-313 *Attribute für VariableExpression*

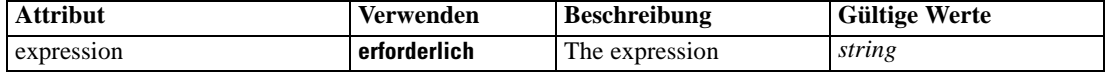

# *XML-Darstellung*

<xs:element name="VariableExpression" type="typeVariableExpression" minOccurs="0"> <xs:attribute name="expression" type="xs:string" use="required"></xs:attribute> </xs:element>

# <span id="page-397-0"></span>*Übergeordnet Elemente*

[DerivedVariable Element](#page-395-0)

# *Constraint Element*

(Deprecated) Constraints associated with this Dimension, to be applied in the execution and optimization of this application - define constraints in the Optimization section.

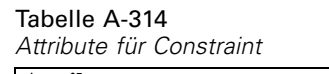

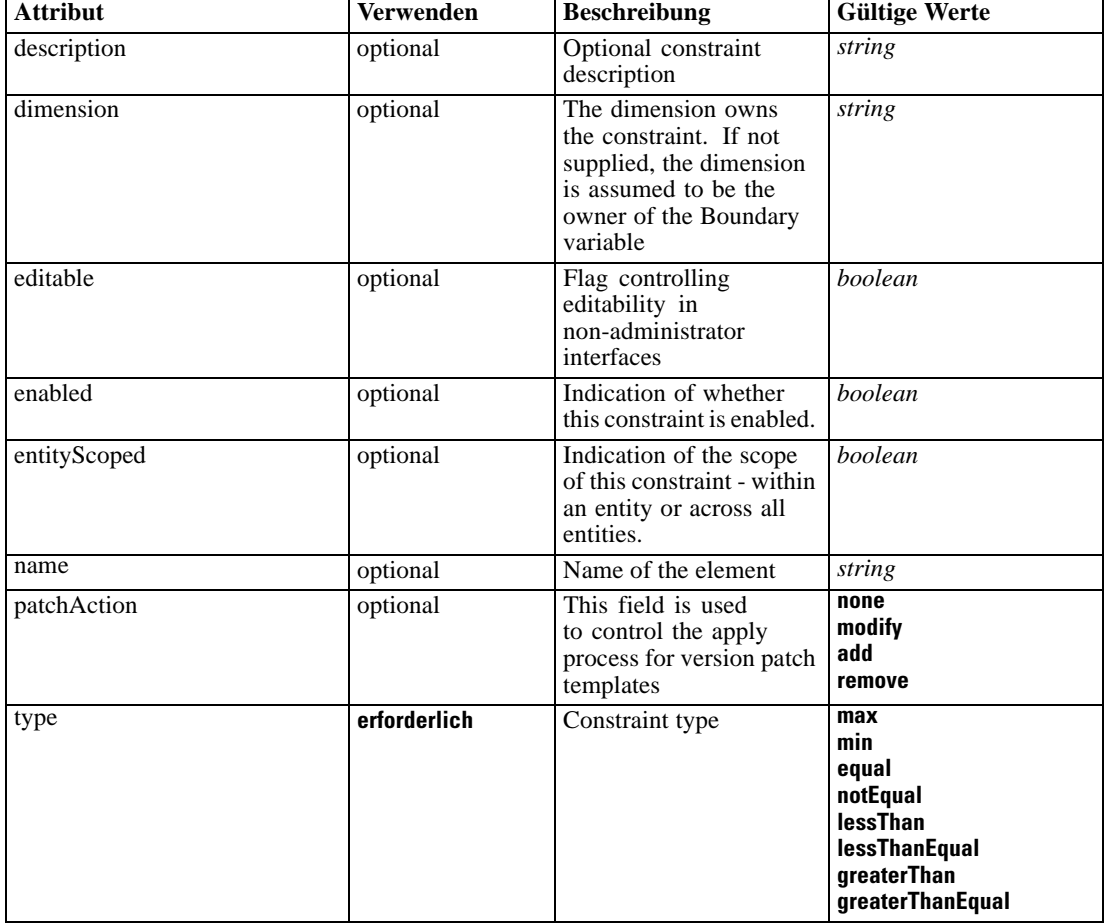

### *XML-Darstellung*

<xs:element name="Constraint" type="typeConstraint" minOccurs="0" maxOccurs="unbounded"> <xs:attribute name="name" type="xs:string" use="optional"></xs:attribute> <xs:attribute name="editable" type="xs:boolean" use="optional" default="true"></xs:attribute> <xs:attribute name="patchAction" type="enumPatchAction" use="optional" default="none"> <xs:enumeration value="none"></xs:enumeration> <xs:enumeration value="modify"></xs:enumeration> <xs:enumeration value="add"></xs:enumeration> <xs:enumeration value="remove"></xs:enumeration> </xs:attribute>

```
XML-Schema
```

```
<xs:sequence>
     <xs:element name="Boundary" type="typeConstraintBoundary"></xs:element>
     <xs:element name="Function" type="rules:typeExpression" minOccurs="0">
        <xs:choice>
           <xs:element ref="Expression" minOccurs="0" maxOccurs="unbounded"></xs:element>
           <xs:element ref="Attribute"></xs:element>
           <xs:element ref="Value"></xs:element>
           <xs:element name="DimensionReference" type="typeDimensionReference"></xs:element>
           <xs:element name="ObjectOutput" type="typeRepositoryObjectOutput">
              <xs:sequence>
                 <xs:element name="ObjectReference" type="typeRepositoryObject"></xs:element>
                 <xs:element name="InputMapping" type="dataset:typeDataSetMapping" minOccurs="0">
                    <xs:sequence>
                       <xs:element name="AttributeMapping" type="typeAttributeMapping" minOccurs="0"
                       maxOccurs="unbounded"></xs:element>
                    </xs:sequence>
                 </xs:element>
                 <xs:element name="OutputMapping" type="dataset:typeDataSetMapping" minOccurs="0">
                    <xs:sequence>
                       <xs:element name="AttributeMapping" type="typeAttributeMapping" minOccurs="0"
                       maxOccurs="unbounded"></xs:element>
                    </xs:sequence>
                 </xs:element>
                 <xs:element name="Key" type="dataset:typeDataSetKey" minOccurs="0">
                    <xs:sequence>
                       <xs:element name="KeyAttribute" type="typeKeyAttribute"
                       maxOccurs="unbounded"></xs:element>
                    </xs:sequence>
                 </xs:element>
                 <xs:element name="Parameter" type="typeParameterSetting" minOccurs="0"
                 maxOccurs="unbounded"></xs:element>
              </xs:sequence>
           </xs:element>
        </xs:choice>
     </xs:element>
     <xs:element name="ExternalUsage" type="typeExternalUsage" minOccurs="0"></xs:element>
     <xs:element name="ExpressionFormat" type="typeExpressionFormat" minOccurs="0"></xs:element>
     <xs:element name="InteractionPoint" type="xs:string" minOccurs="0"
     maxOccurs="unbounded"></xs:element>
  </xs:sequence>
  <xs:attribute name="description" type="xs:string" use="optional"></xs:attribute>
  <xs:attribute name="type" type="enumConstraintType" use="required">
     <xs:enumeration value="max"></xs:enumeration>
     <xs:enumeration value="min"></xs:enumeration>
     <xs:enumeration value="equal"></xs:enumeration>
     <xs:enumeration value="notEqual"></xs:enumeration>
     <xs:enumeration value="lessThan"></xs:enumeration>
     <xs:enumeration value="lessThanEqual"></xs:enumeration>
     <xs:enumeration value="greaterThan"></xs:enumeration>
     <xs:enumeration value="greaterThanEqual"></xs:enumeration>
  </xs:attribute>
  <xs:attribute name="entityScoped" type="xs:boolean" use="optional" default="true"></xs:attribute>
  <xs:attribute name="enabled" type="xs:boolean" use="optional" default="true"></xs:attribute>
  <xs:attribute name="dimension" type="xs:string" use="optional"></xs:attribute>
</xs:element>
```
#### <span id="page-399-0"></span>*Übergeordnet Elemente*

[EntityDimension Element](#page-389-0)

### *Untergeordnet Elemente*

Boundary Element, [ExpressionFormat Element](#page-407-0), [ExternalUsage Element,](#page-406-0) Function Element, [InteractionPoint Element](#page-407-0)

### *Verwandt Elemente*

[EntityDimension Element](#page-202-0), [Constraint Element](#page-210-0), [Selection Element](#page-221-0), [Dimension Element,](#page-224-0) [Constraint](#page-229-0) [Element,](#page-229-0) [Member Element](#page-240-0), [BaseSelection Element,](#page-246-0) [Optimization Element](#page-253-0), [Constraint Element](#page-265-0), [Deployment Element](#page-279-0), [Selections Element](#page-308-0), [DecisionList Element](#page-311-0), [ManualClusters Element,](#page-314-0) [Selections Element,](#page-345-0) [RecordSelection Element,](#page-360-0) [CombiningRule Element,](#page-387-0) [EntityDimension](#page-389-0) [Element,](#page-389-0) [Selection Element](#page-407-0), [combineRule Element,](#page-411-0) [Selection Element](#page-426-0), [Dimension Element,](#page-437-0) [Constraint Element,](#page-442-0) [Member Element,](#page-453-0) [BaseSelection Element,](#page-459-0) [Constraint Element](#page-466-0), [Rule Element,](#page-505-0) [BaseSelection Element](#page-709-0)

# *Boundary Element*

Constraint boundary

Tabelle A-315 *Attribute für Boundary*

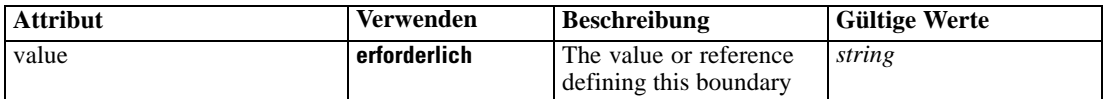

### *XML-Darstellung*

<xs:element name="Boundary" type="typeConstraintBoundary"> <xs:attribute name="value" type="xs:string" use="required"></xs:attribute> </xs:element>

### Tabelle A-316

*Erweitert Typen*

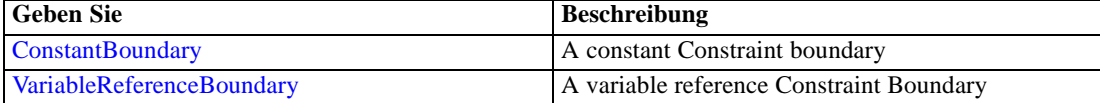

### *Übergeordnet Elemente*

[Constraint Element](#page-397-0)

# *Function Element*

Constraint function definition (internally evaluated constraints)

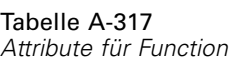

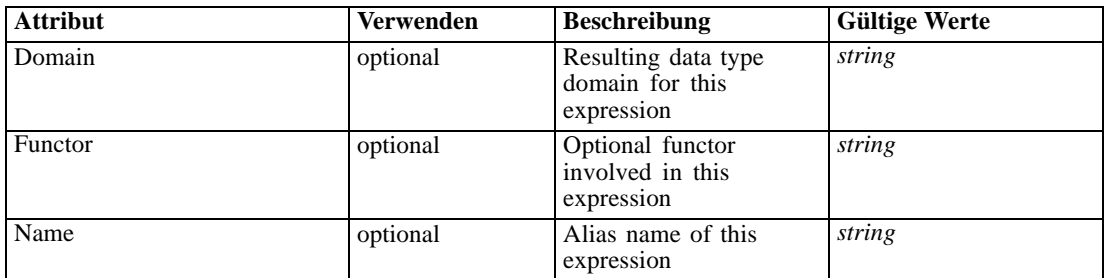

## *XML-Darstellung*

<xs:element name="Function" type="rules:typeExpression" minOccurs="0"> <xs:choice> <xs:element ref="Expression" minOccurs="0" maxOccurs="unbounded"></xs:element> <xs:element ref="Attribute"></xs:element> <xs:element ref="Value"></xs:element> <xs:element name="DimensionReference" type="typeDimensionReference"></xs:element> <xs:element name="ObjectOutput" type="typeRepositoryObjectOutput"> <xs:sequence> <xs:element name="ObjectReference" type="typeRepositoryObject"></xs:element> <xs:element name="InputMapping" type="dataset:typeDataSetMapping" minOccurs="0"> <xs:sequence> <xs:element name="AttributeMapping" type="typeAttributeMapping" minOccurs="0" maxOccurs="unbounded"></xs:element> </xs:sequence> </xs:element> <xs:element name="OutputMapping" type="dataset:typeDataSetMapping" minOccurs="0"> <xs:sequence> <xs:element name="AttributeMapping" type="typeAttributeMapping" minOccurs="0" maxOccurs="unbounded"></xs:element> </xs:sequence> </xs:element> <xs:element name="Key" type="dataset:typeDataSetKey" minOccurs="0"> <xs:sequence> <xs:element name="KeyAttribute" type="typeKeyAttribute" maxOccurs="unbounded"></xs:element> </xs:sequence> </xs:element> <xs:element name="Parameter" type="typeParameterSetting" minOccurs="0" maxOccurs="unbounded"></xs:element> </xs:sequence> </xs:element> </xs:choice> <xs:attribute name="Name" type="xs:string" use="optional"></xs:attribute> <xs:attribute name="Domain" type="xs:string" use="optional"></xs:attribute> <xs:attribute name="Functor" type="xs:string" use="optional"></xs:attribute> </xs:element>

```
Tabelle A-318
Erweitert Typen
```
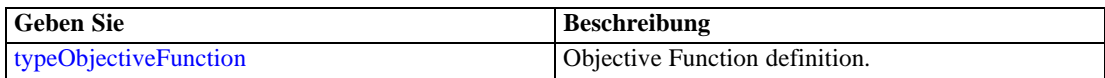

#### <span id="page-401-0"></span>*Übergeordnet Elemente*

[Constraint Element](#page-397-0)

#### *Untergeordnet Elemente*

[Attribute Element](#page-98-0), DimensionReference Element, [Expression Element,](#page-108-0) ObjectOutput Element, [Value Element](#page-492-0)

## *DimensionReference Element*

A reference to a dimension that will provide the value

Tabelle A-319

*Attribute für DimensionReference*

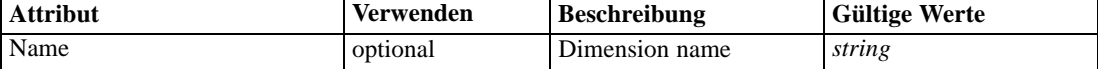

#### *XML-Darstellung*

```
<xs:element name="DimensionReference" type="typeDimensionReference">
   <xs:attribute name="Name" type="xs:string" use="optional"></xs:attribute>
</xs:element>
```
# *Übergeordnet Elemente*

[Function Element](#page-399-0)

### *ObjectOutput Element*

The output of a repository object (rule or model)

Tabelle A-320

*Attribute für ObjectOutput*

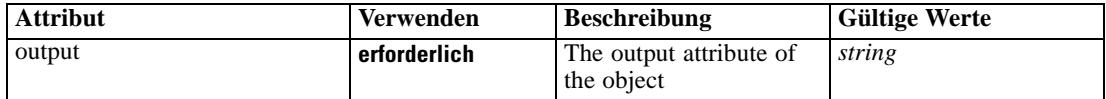

### *XML-Darstellung*

```
<xs:element name="ObjectOutput" type="typeRepositoryObjectOutput">
  <xs:sequence>
     <xs:element name="ObjectReference" type="typeRepositoryObject"></xs:element>
     <xs:element name="InputMapping" type="dataset:typeDataSetMapping" minOccurs="0">
        <xs:sequence>
           <xs:element name="AttributeMapping" type="typeAttributeMapping" minOccurs="0"
           maxOccurs="unbounded"></xs:element>
        </xs:sequence>
     </xs:element>
     <xs:element name="OutputMapping" type="dataset:typeDataSetMapping" minOccurs="0">
        <xs:sequence>
           <xs:element name="AttributeMapping" type="typeAttributeMapping" minOccurs="0"
           maxOccurs="unbounded"></xs:element>
```
*XML-Schema*

```
</xs:sequence>
     </xs:element>
     <xs:element name="Key" type="dataset:typeDataSetKey" minOccurs="0">
        <xs:sequence>
           <xs:element name="KeyAttribute" type="typeKeyAttribute"
           maxOccurs="unbounded"></xs:element>
        </xs:sequence>
     </xs:element>
     <xs:element name="Parameter" type="typeParameterSetting" minOccurs="0"
     maxOccurs="unbounded"></xs:element>
  </xs:sequence>
  <xs:attribute name="output" type="xs:string" use="required"></xs:attribute>
</xs:element>
```
### *Übergeordnet Elemente*

[Function Element](#page-399-0)

#### *Untergeordnet Elemente*

[InputMapping Element,](#page-403-0) [Key Element,](#page-405-0) ObjectReference Element, [OutputMapping Element,](#page-404-0) [Parameter Element](#page-406-0)

# *ObjectReference Element*

The repository object

Tabelle A-321 *Attribute für ObjectReference*

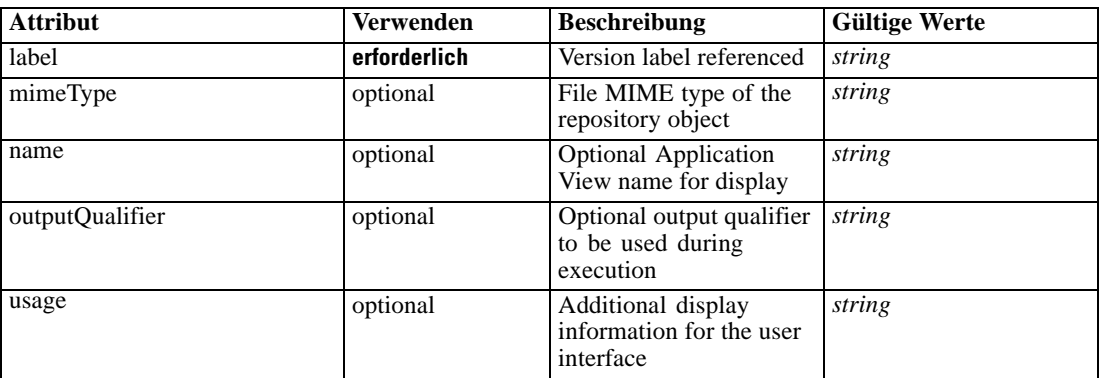

# *XML-Darstellung*

<xs:element name="ObjectReference" type="typeRepositoryObject"> <xs:attribute name="label" type="xs:string" use="required"></xs:attribute> <xs:attribute name="name" type="xs:string"></xs:attribute> <xs:attribute name="usage" type="xs:string" use="optional"></xs:attribute> <xs:attribute name="outputQualifier" type="xs:string" use="optional"></xs:attribute> <xs:attribute name="mimeType" type="xs:string" use="optional"></xs:attribute> </xs:element>

# <span id="page-403-0"></span>*Übergeordnet Elemente*

[ObjectOutput Element](#page-401-0)

# *InputMapping Element*

A mapping from the rule attributes to the input attributes of the model.

### *XML-Darstellung*

```
<xs:element name="InputMapping" type="dataset:typeDataSetMapping" minOccurs="0">
  <xs:sequence>
     <xs:element name="AttributeMapping" type="typeAttributeMapping" minOccurs="0"
     maxOccurs="unbounded"></xs:element>
  </xs:sequence>
</xs:element>
```
Tabelle A-322 *Erweitert Typen*

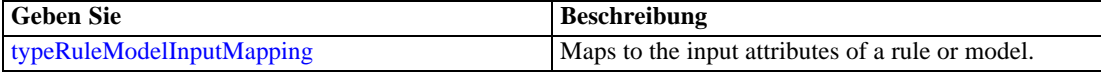

### *Übergeordnet Elemente*

[ObjectOutput Element](#page-401-0)

### *Untergeordnet Elemente*

AttributeMapping Element

### *AttributeMapping Element*

The mapping of these attributes to the primary attributes

```
Tabelle A-323
```
*Attribute für AttributeMapping*

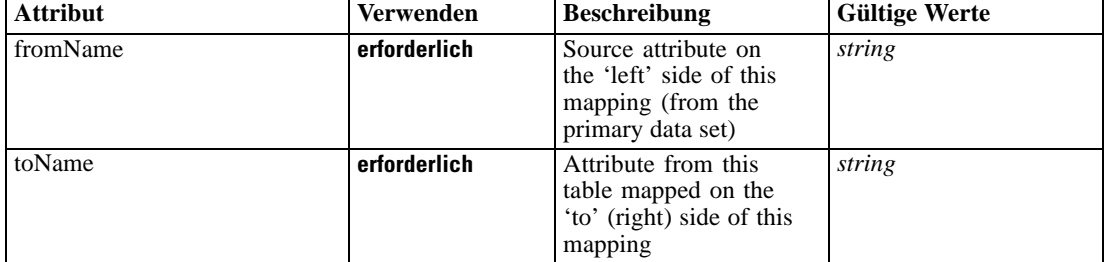

### *XML-Darstellung*

<xs:element name="AttributeMapping" type="typeAttributeMapping" minOccurs="0" maxOccurs="unbounded">

<xs:attribute name="fromName" type="xs:string" use="required"></xs:attribute>

<xs:attribute name="toName" type="xs:string" use="required"></xs:attribute> </xs:element>

### <span id="page-404-0"></span>*Übergeordnet Elemente*

[InputMapping Element](#page-403-0)

# *OutputMapping Element*

A renaming of the output attributes of the model.

#### *XML-Darstellung*

```
<xs:element name="OutputMapping" type="dataset:typeDataSetMapping" minOccurs="0">
  <xs:sequence>
     <xs:element name="AttributeMapping" type="typeAttributeMapping" minOccurs="0"
     maxOccurs="unbounded"></xs:element>
  </xs:sequence>
</xs:element>
```
Tabelle A-324 *Erweitert Typen*

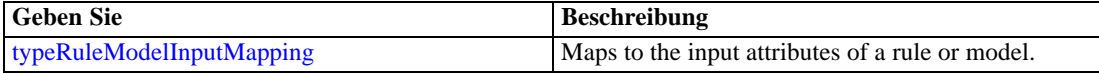

### *Übergeordnet Elemente*

[ObjectOutput Element](#page-401-0)

### *Untergeordnet Elemente*

AttributeMapping Element

### *AttributeMapping Element*

The mapping of these attributes to the primary attributes

```
Tabelle A-325
```
*Attribute für AttributeMapping*

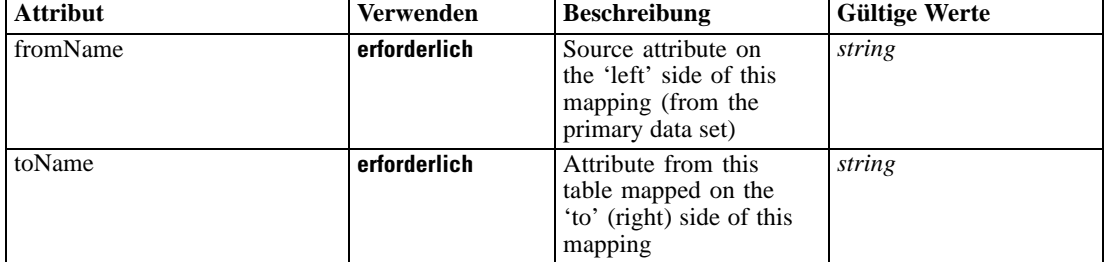

# *XML-Darstellung*

<xs:element name="AttributeMapping" type="typeAttributeMapping" minOccurs="0" maxOccurs="unbounded">

<xs:attribute name="fromName" type="xs:string" use="required"></xs:attribute>

<xs:attribute name="toName" type="xs:string" use="required"></xs:attribute> </xs:element>

### <span id="page-405-0"></span>*Übergeordnet Elemente*

[OutputMapping Element](#page-404-0)

# *Key Element*

Key field(s) on which to group input rows to the model.

Tabelle A-326 *Attribute für Key*

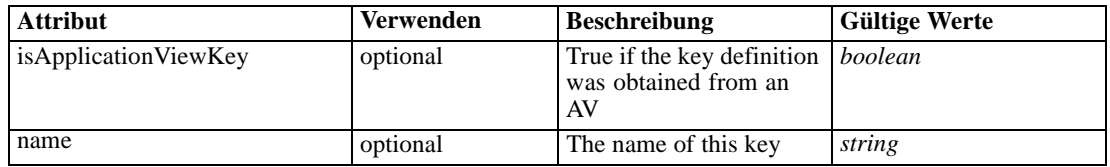

### *XML-Darstellung*

```
<xs:element name="Key" type="dataset:typeDataSetKey" minOccurs="0">
   <xs:sequence>
      <xs:element name="KeyAttribute" type="typeKeyAttribute" maxOccurs="unbounded"></xs:element>
   </xs:sequence>
   <xs:attribute name="name" type="xs:string"></xs:attribute>
   <xs:attribute name="isApplicationViewKey" type="xs:boolean" use="optional"
   default="false"></xs:attribute>
</xs:element>
```
### *Übergeordnet Elemente*

[ObjectOutput Element](#page-401-0)

### *Untergeordnet Elemente*

### KeyAttribute Element

# *KeyAttribute Element*

The list of attributes which make up the key

Tabelle A-327

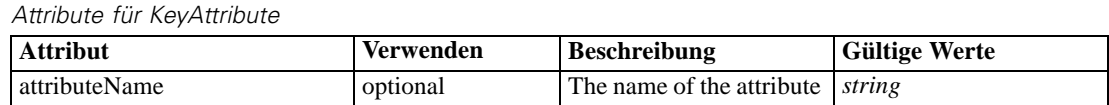

# *XML-Darstellung*

<xs:element name="KeyAttribute" type="typeKeyAttribute" maxOccurs="unbounded"> <xs:attribute name="attributeName" type="xs:string"></xs:attribute> </xs:element>

# *Übergeordnet Elemente*

Key Element

# <span id="page-406-0"></span>*Parameter Element*

Parameters passed to the model.

Tabelle A-328

*Attribute für Parameter*

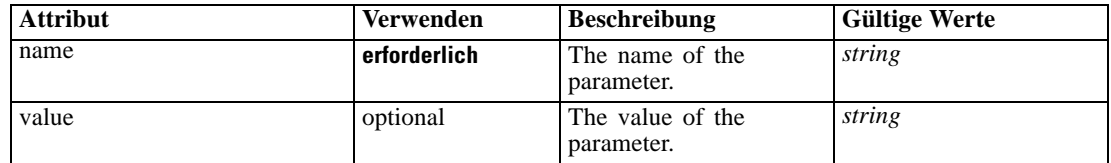

### *XML-Darstellung*

<xs:element name="Parameter" type="typeParameterSetting" minOccurs="0" maxOccurs="unbounded"> <xs:attribute name="name" type="xs:string" use="required"></xs:attribute>

<xs:attribute name="value" type="xs:string"></xs:attribute> </xs:element>

Tabelle A-329

*Erweitert Typen*

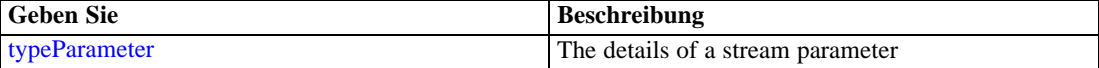

# *Übergeordnet Elemente*

[ObjectOutput Element](#page-401-0)

# *ExternalUsage Element*

Defines how this constraint can be enabled or disabled via an OPL variable (externally evaluated constraints)

Tabelle A-330

*Attribute für ExternalUsage*

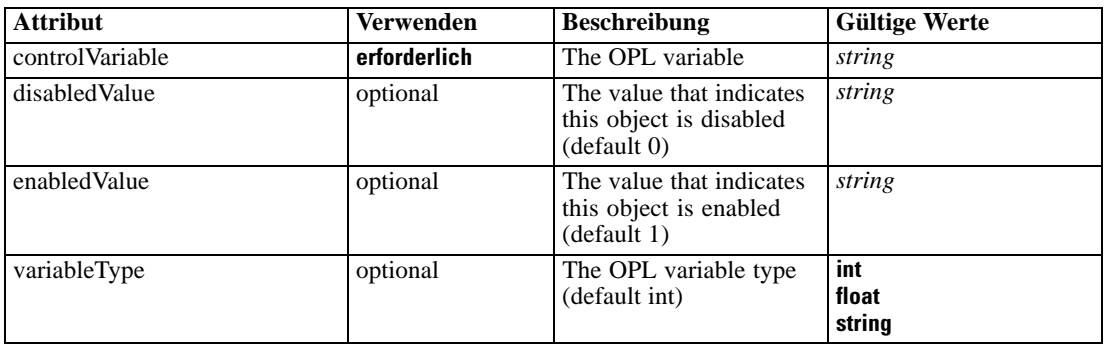

# *XML-Darstellung*

<xs:element name="ExternalUsage" type="typeExternalUsage" minOccurs="0">

<xs:attribute name="controlVariable" type="xs:string" use="required"></xs:attribute> <xs:attribute name="variableType" type="enumOPLValueType" use="optional" default="int">

```
<xs:enumeration value="int"></xs:enumeration>
      <xs:enumeration value="float"></xs:enumeration>
      <xs:enumeration value="string"></xs:enumeration>
  </xs:attribute>
  <xs:attribute name="enabledValue" type="xs:string" use="optional" default="1"></xs:attribute>
  <xs:attribute name="disabledValue" type="xs:string" use="optional" default="0"></xs:attribute>
</xs:element>
```
### *Übergeordnet Elemente*

### [Constraint Element](#page-397-0)

# *ExpressionFormat Element*

Constraint function format (externally evaluated constraints)

Tabelle A-331 *Attribute für ExpressionFormat*

| <b>Attribut</b> | Verwenden    | <b>Beschreibung</b>                                        | <b>Gültige Werte</b> |
|-----------------|--------------|------------------------------------------------------------|----------------------|
| format          | erforderlich | The format definition for <i>string</i><br>this expression |                      |

### *XML-Darstellung*

<xs:element name="ExpressionFormat" type="typeExpressionFormat" minOccurs="0"> <xs:attribute name="format" type="xs:string" use="required"></xs:attribute> </xs:element>

### *Übergeordnet Elemente*

### [Constraint Element](#page-397-0)

# *InteractionPoint Element*

Optional Interaction Point name used when differentiating constraint based on interaction points

### *XML-Darstellung*

<xs:element name="InteractionPoint" type="xs:string" minOccurs="0" maxOccurs="unbounded"></xs:element>

#### *Übergeordnet Elemente*

[Constraint Element](#page-397-0)

# *Selection Element*

Selection and Exclusion rules for Entity members

Tabelle A-332 *Attribute für Selection*

| <b>Attribut</b>              | <b>Verwenden</b> | <b>Beschreibung</b>                                                                                                    | <b>Gültige Werte</b>            |
|------------------------------|------------------|----------------------------------------------------------------------------------------------------|---------------------------------|
| editable                     | optional         | Flag controlling<br>editability in<br>non-administrator<br>interfaces                                                                                 | boolean                         |
| hasLocalExpressionReferences | optional         | Set during an edit to<br>indicate whether the<br>rule has local expression<br>references in it or not.<br>When true, this rule<br>cannot be exported. | boolean                         |
| mimeType                     | erforderlich     | File MIME type of this<br>rule                                                                                                    | string                          |
| name                         | optional         | Name of the element                                                                                                    | string                          |
| outputDataType               | optional         | Output field data type                                                                                                    | string                          |
| outputField                  | optional         | Output field to use from<br>the rule                                                                                                    | string                          |
| patchAction                  | optional         | This field is used<br>to control the apply<br>process for version patch<br>templates                                                                  | none<br>modify<br>add<br>remove |
| usageDescription             | optional         | Optional additional<br>descriptive text for this<br>rule                                                                                              | string                          |

#### *XML-Darstellung*

```
<xs:element name="Selection" type="typeLocalRule" minOccurs="0">
  <xs:attribute name="name" type="xs:string" use="optional"></xs:attribute>
  <xs:attribute name="editable" type="xs:boolean" use="optional" default="true"></xs:attribute>
  <xs:attribute name="patchAction" type="enumPatchAction" use="optional" default="none">
      <xs:enumeration value="none"></xs:enumeration>
      <xs:enumeration value="modify"></xs:enumeration>
      <xs:enumeration value="add"></xs:enumeration>
      <xs:enumeration value="remove"></xs:enumeration>
  </xs:attribute>
  <xs:sequence>
      <xs:element name="Definition" type="xs:string"></xs:element>
  </xs:sequence>
  <xs:attribute name="mimeType" type="xs:string" use="required"></xs:attribute>
  <xs:attribute name="usageDescription" type="xs:string" use="optional"></xs:attribute>
   <xs:attribute name="hasLocalExpressionReferences" type="xs:boolean" use="optional"
  default="false"></xs:attribute>
  <xs:attribute name="outputField" type="xs:string" use="optional"></xs:attribute>
   <xs:attribute name="outputDataType" type="xs:string" use="optional"></xs:attribute>
</xs:element>
```
#### Tabelle A-333 *Erweitert Typen*

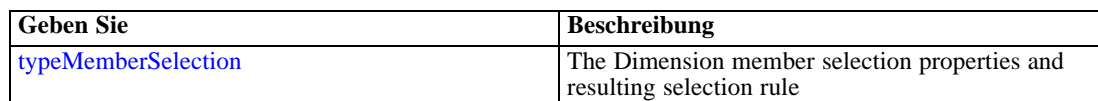

#### <span id="page-409-0"></span>*Übergeordnet Elemente*

[EntityDimension Element](#page-389-0)

### *Untergeordnet Elemente*

Definition Element

# *Verwandt Elemente*

[EntityDimension Element](#page-202-0), [Constraint Element](#page-210-0), [Selection Element](#page-221-0), [Dimension Element,](#page-224-0) [Constraint](#page-229-0) [Element,](#page-229-0) [Member Element](#page-240-0), [BaseSelection Element,](#page-246-0) [Optimization Element](#page-253-0), [Constraint Element](#page-265-0), [Deployment Element](#page-279-0), [Selections Element](#page-308-0), [DecisionList Element](#page-311-0), [ManualClusters Element,](#page-314-0) [Selections Element,](#page-345-0) [RecordSelection Element,](#page-360-0) [CombiningRule Element,](#page-387-0) [EntityDimension](#page-389-0) [Element,](#page-389-0) [Constraint Element,](#page-397-0) [combineRule Element,](#page-411-0) [Selection Element](#page-426-0), [Dimension Element,](#page-437-0) [Constraint Element,](#page-442-0) [Member Element,](#page-453-0) [BaseSelection Element,](#page-459-0) [Constraint Element](#page-466-0), [Rule Element,](#page-505-0) [BaseSelection Element](#page-709-0)

# *Definition Element*

Definition of the local rule

### *XML-Darstellung*

<xs:element name="Definition" type="xs:string"></xs:element>

### *Übergeordnet Elemente*

[Selection Element](#page-407-0)

# *Allocation Element*

Allocation rule for the Entity Dimension and next level Dimension(s)

Tabelle A-334 *Attribute für Allocation*

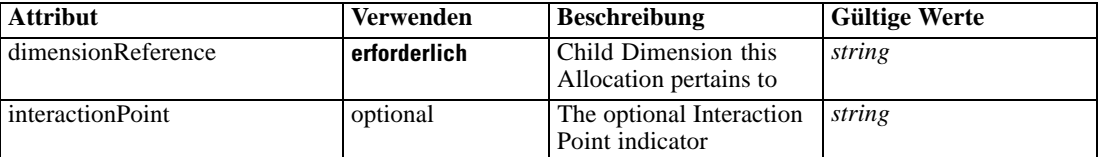

### *XML-Darstellung*

<xs:element name="Allocation" type="typeDimensionAllocation" minOccurs="0" maxOccurs="unbounded"> <xs:sequence> <xs:element name="Value" type="typeValueSource"></xs:element> </xs:sequence> <xs:attribute name="dimensionReference" type="xs:string" use="required"></xs:attribute> <xs:attribute name="interactionPoint" type="xs:string"></xs:attribute> </xs:element>

*XML-Schema*

### <span id="page-410-0"></span>*Übergeordnet Elemente*

[EntityDimension Element](#page-389-0)

### *Untergeordnet Elemente*

Value Element

# *Value Element*

The allocated value for this dimension

#### *XML-Darstellung*

<xs:element name="Value" type="typeValueSource"></xs:element>

Tabelle A-335 *Erweitert Typen*

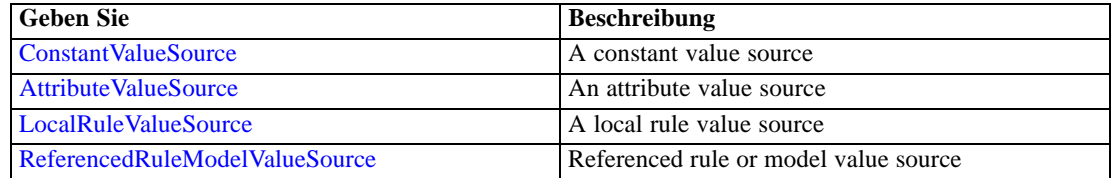

### *Übergeordnet Elemente*

[Allocation Element](#page-409-0)

# *MultiCombineRule Element*

### *XML-Darstellung*

<xs:element name="MultiCombineRule" type="TypeCombiningRule" minOccurs="0" maxOccurs="unbounded"> <xs:sequence> <xs:element name="dimensionMemberName" type="xs:string"></xs:element> <xs:element name="hierachyName" type="xs:string"></xs:element> <xs:element name="combineRule" type="typeLocalRule"> <xs:sequence> <xs:element name="Definition" type="xs:string"></xs:element> </xs:sequence> </xs:element> </xs:sequence>

</xs:element>

### *Übergeordnet Elemente*

[Simulate Element](#page-370-0)

### *Untergeordnet Elemente*

[combineRule Element](#page-411-0), [dimensionMemberName Element,](#page-411-0) [hierachyName Element](#page-411-0)

# <span id="page-411-0"></span>*dimensionMemberName Element*

# *XML-Darstellung*

<xs:element name="dimensionMemberName" type="xs:string"></xs:element>

# *Übergeordnet Elemente*

[MultiCombineRule Element](#page-410-0)

# *hierachyName Element*

# *XML-Darstellung*

<xs:element name="hierachyName" type="xs:string"></xs:element>

# *Übergeordnet Elemente*

[MultiCombineRule Element](#page-410-0)

# *combineRule Element*

A Rule definition stored locally

Tabelle A-336 *Attribute für combineRule*

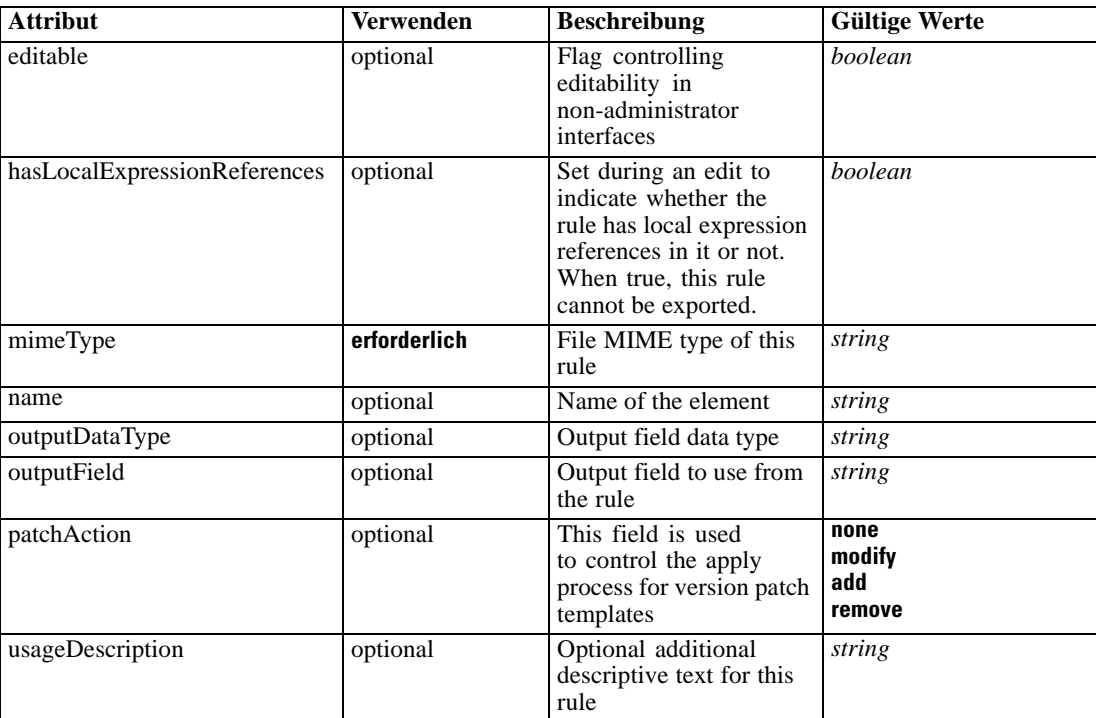

# *XML-Schema*

#### *XML-Darstellung*

<xs:element name="combineRule" type="typeLocalRule"> <xs:attribute name="name" type="xs:string" use="optional"></xs:attribute> <xs:attribute name="editable" type="xs:boolean" use="optional" default="true"></xs:attribute> <xs:attribute name="patchAction" type="enumPatchAction" use="optional" default="none"> <xs:enumeration value="none"></xs:enumeration> <xs:enumeration value="modify"></xs:enumeration> <xs:enumeration value="add"></xs:enumeration> <xs:enumeration value="remove"></xs:enumeration> </xs:attribute> <xs:sequence> <xs:element name="Definition" type="xs:string"></xs:element> </xs:sequence> <xs:attribute name="mimeType" type="xs:string" use="required"></xs:attribute> <xs:attribute name="usageDescription" type="xs:string" use="optional"></xs:attribute> <xs:attribute name="hasLocalExpressionReferences" type="xs:boolean" use="optional" default="false"></xs:attribute> <xs:attribute name="outputField" type="xs:string" use="optional"></xs:attribute> <xs:attribute name="outputDataType" type="xs:string" use="optional"></xs:attribute> </xs:element>

Tabelle A-337 *Erweitert Typen*

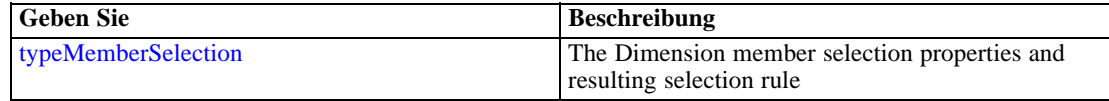

### *Übergeordnet Elemente*

[MultiCombineRule Element](#page-410-0)

#### *Untergeordnet Elemente*

Definition Element

#### *Verwandt Elemente*

[EntityDimension Element](#page-202-0), [Constraint Element](#page-210-0), [Selection Element](#page-221-0), [Dimension Element,](#page-224-0) [Constraint](#page-229-0) [Element,](#page-229-0) [Member Element](#page-240-0), [BaseSelection Element,](#page-246-0) [Optimization Element](#page-253-0), [Constraint Element](#page-265-0), [Deployment Element](#page-279-0), [Selections Element](#page-308-0), [DecisionList Element](#page-311-0), [ManualClusters Element,](#page-314-0) [Selections Element,](#page-345-0) [RecordSelection Element,](#page-360-0) [CombiningRule Element,](#page-387-0) [EntityDimension](#page-389-0) [Element,](#page-389-0) [Constraint Element](#page-397-0), [Selection Element,](#page-407-0) [Selection Element,](#page-426-0) [Dimension Element,](#page-437-0) [Constraint Element,](#page-442-0) [Member Element,](#page-453-0) [BaseSelection Element,](#page-459-0) [Constraint Element](#page-466-0), [Rule Element,](#page-505-0) [BaseSelection Element](#page-709-0)

## *Definition Element*

Definition of the local rule

### *XML-Darstellung*

<xs:element name="Definition" type="xs:string"></xs:element>

### <span id="page-413-0"></span>*Übergeordnet Elemente*

[combineRule Element](#page-411-0)

# *Test Element*

Setting used in last Test task submittal

Tabelle A-338 *Attribute für Test*

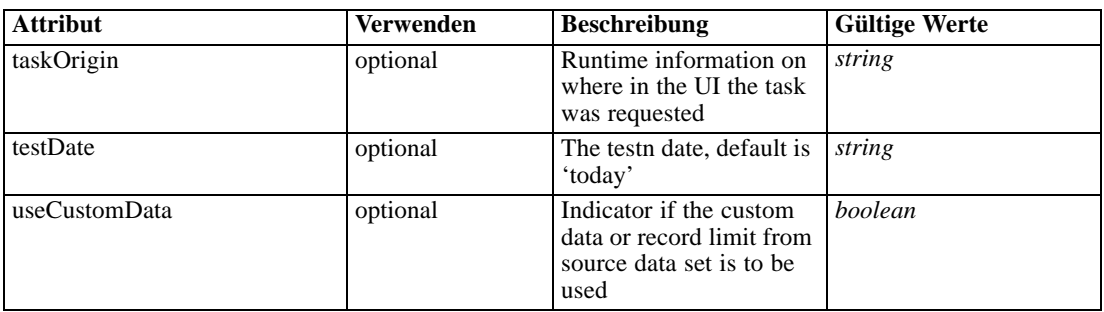

### *XML-Darstellung*

```
<xs:element name="Test" type="typeTestTask" minOccurs="0" maxOccurs="unbounded">
  <xs:sequence>
     <xs:element name="SourceDataServerCredentials" type="typeTaskDatabaseCredentials"
     minOccurs="0" maxOccurs="unbounded">
        <xs:sequence>
           <xs:element name="UserId"></xs:element>
        </xs:sequence>
     </xs:element>
  </xs:sequence>
  <xs:sequence>
     <xs:choice>
        <xs:element name="CustomInput" type="typeCustomInput">
           <xs:sequence>
              <xs:element name="Field" type="typeCustomInputField" maxOccurs="unbounded">
                 <xs:sequence>
                    <xs:element name="Value" type="typeCustomInputFieldValue"
                    maxOccurs="unbounded"></xs:element>
                 </xs:sequence>
              </xs:element>
           </xs:sequence>
        </xs:element>
        <xs:element name="DataSetInput" type="typeTestRecordSelection">
           <xs:sequence>
              <xs:element name="SourceDataSet" type="dataset:typeDataSet">
                 <xs:sequence>
                    <xs:element name="Attribute" type="typeAttribute" maxOccurs="unbounded">
                       <xs:sequence>
                          <xs:element name="Category" type="xs:string" minOccurs="0"
                          maxOccurs="unbounded"></xs:element>
                       </xs:sequence>
                    </xs:element>
                    <xs:element name="Table" type="typeDataTable"></xs:element>
```

```
<xs:element name="Expression" type="typeDataSetExpression" minOccurs="0"
                    maxOccurs="unbounded">
                       <xs:sequence>
                          <xs:element name="Category" type="xs:string" minOccurs="0"
                          maxOccurs="unbounded"></xs:element>
                       </xs:sequence>
                       <xs:sequence>
                          <xs:element name="DataSetAttribute" type="typeDataSetAttribute"
                          minOccurs="0" maxOccurs="unbounded"></xs:element>
                       </xs:sequence>
                       <xs:sequence>
                          <xs:element name="Definition" type="xs:string"></xs:element>
                       </xs:sequence>
                    </xs:element>
                    <xs:element name="Mapping" type="typeDataSetMapping" minOccurs="0">
                       <xs:sequence>
                          <xs:element name="AttributeMapping" type="typeAttributeMapping"
                          minOccurs="0" maxOccurs="unbounded"></xs:element>
                       </xs:sequence>
                    </xs:element>
                 </xs:sequence>
              </xs:element>
              <xs:element name="Selection" type="typeLocalRule" minOccurs="0">
                 <xs:sequence>
                    <xs:element name="Definition" type="xs:string"></xs:element>
                 </xs:sequence>
              </xs:element>
           </xs:sequence>
        </xs:element>
     </xs:choice>
     <xs:element name="DisplayField" type="xs:string" maxOccurs="unbounded"></xs:element>
     <xs:element name="InteractionPoint" type="xs:string" minOccurs="0"></xs:element>
  </xs:sequence>
  <xs:attribute name="testDate" type="xs:string" use="optional"></xs:attribute>
  <xs:attribute name="useCustomData" type="xs:boolean" use="optional" default="false"></xs:attribute>
  <xs:attribute name="taskOrigin" type="xs:string"></xs:attribute>
</xs:element>
```
### *Übergeordnet Elemente*

[Tasks Element](#page-286-0)

### *Untergeordnet Elemente*

[CustomInput Element](#page-416-0), [DataSetInput Element,](#page-417-0) [DisplayField Element](#page-428-0), [InteractionPoint Element,](#page-428-0) [SourceDataServerCredentials Element](#page-415-0)

# *Verwandt Elemente*

[Build Element,](#page-296-0) [DataScan Element](#page-321-0), [Evaluate Element,](#page-333-0) [Score Element](#page-348-0), [Simulate Element,](#page-370-0) [Overview Element](#page-428-0)

# <span id="page-415-0"></span>*SourceDataServerCredentials Element*

Optonal data source server connection to be used in the task. NOTE: runtime-only information, these values are never to be passed in clear text or stored in an unencrypted manner in the workspace.

### *XML-Darstellung*

```
<xs:element name="SourceDataServerCredentials" type="typeTaskDatabaseCredentials" minOccurs="0"
maxOccurs="unbounded">
  <xs:sequence>
     <xs:element name="UserId"></xs:element>
  </xs:sequence>
</xs:element>
```
### *Übergeordnet Elemente*

[Test Element](#page-413-0)

### *Untergeordnet Elemente*

UserId Element

# *UserId Element*

Specific User ID and Password information

Tabelle A-339 *Attribute für UserId*

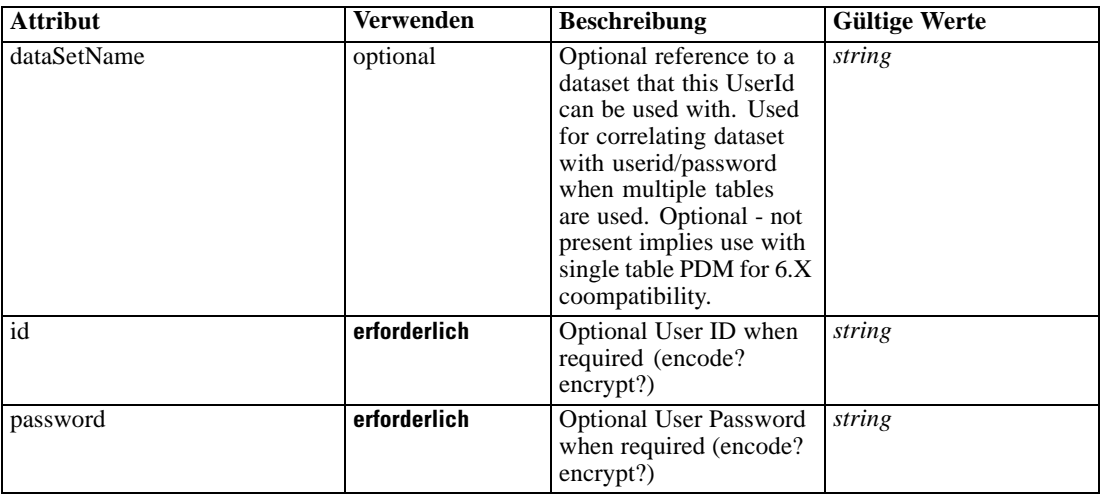

### *XML-Darstellung*

```
<xs:element name="UserId">
   <xs:attribute name="id" type="xs:string" use="required"></xs:attribute>
   <xs:attribute name="password" type="xs:string" use="required"></xs:attribute>
   <xs:attribute name="dataSetName" type="xs:string" use="optional"></xs:attribute>
</xs:element>
```
# <span id="page-416-0"></span>*Übergeordnet Elemente*

[SourceDataServerCredentials Element](#page-415-0)

# *CustomInput Element*

User specified test input records

#### *XML-Darstellung*

```
<xs:element name="CustomInput" type="typeCustomInput">
  <xs:sequence>
     <xs:element name="Field" type="typeCustomInputField" maxOccurs="unbounded">
        <xs:sequence>
           <xs:element name="Value" type="typeCustomInputFieldValue"
           maxOccurs="unbounded"></xs:element>
        </xs:sequence>
     </xs:element>
  </xs:sequence>
</xs:element>
```
### *Übergeordnet Elemente*

[Test Element](#page-413-0)

### *Untergeordnet Elemente*

Field Element

# *Field Element*

The series of input fields with all column values

Tabelle A-340 *Attribute für Field*

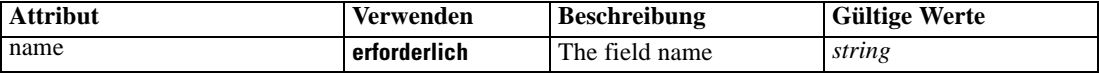

#### *XML-Darstellung*

<xs:element name="Field" type="typeCustomInputField" maxOccurs="unbounded">

<xs:sequence>

<xs:element name="Value" type="typeCustomInputFieldValue" maxOccurs="unbounded"></xs:element> </xs:sequence>

<xs:attribute name="name" type="xs:string" use="required"></xs:attribute> </xs:element>

## *Übergeordnet Elemente*

CustomInput Element

### <span id="page-417-0"></span>*Untergeordnet Elemente*

Value Element

# *Value Element*

Column-wise list of field values

Tabelle A-341

*Attribute für Value*

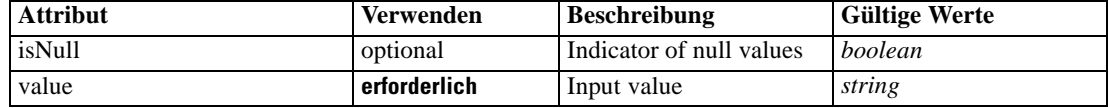

### *XML-Darstellung*

<xs:element name="Value" type="typeCustomInputFieldValue" maxOccurs="unbounded"> <xs:attribute name="value" type="xs:string" use="required"></xs:attribute>

<xs:attribute name="isNull" type="xs:boolean" use="optional" default="false"></xs:attribute> </xs:element>

# *Übergeordnet Elemente*

[Field Element](#page-416-0)

# *DataSetInput Element*

Row limited Data Set used for test input

Tabelle A-342 *Attribute für DataSetInput*

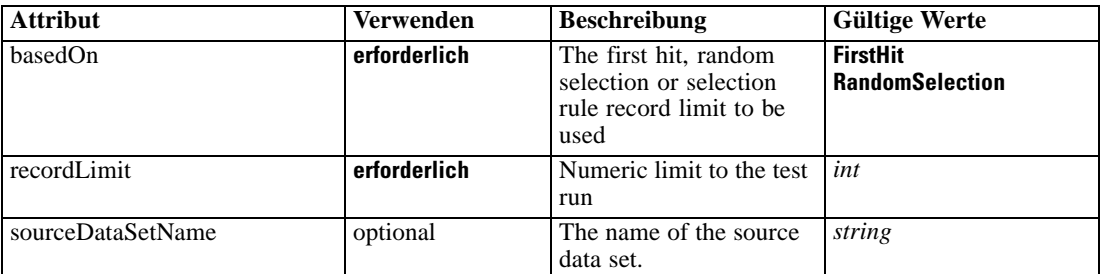

# *XML-Darstellung*

```
<xs:element name="DataSetInput" type="typeTestRecordSelection">
  <xs:sequence>
      <xs:element name="SourceDataSet" type="dataset:typeDataSet">
        <xs:sequence>
           <xs:element name="Attribute" type="typeAttribute" maxOccurs="unbounded">
              <xs:sequence>
                 <xs:element name="Category" type="xs:string" minOccurs="0"
                 maxOccurs="unbounded"></xs:element>
              </xs:sequence>
           </xs:element>
```

```
XML-Schema
```

```
<xs:element name="Table" type="typeDataTable"></xs:element>
           <xs:element name="Expression" type="typeDataSetExpression" minOccurs="0"
           maxOccurs="unbounded">
              <xs:sequence>
                 <xs:element name="Category" type="xs:string" minOccurs="0"
                 maxOccurs="unbounded"></xs:element>
              </xs:sequence>
              <xs:sequence>
                 <xs:element name="DataSetAttribute" type="typeDataSetAttribute" minOccurs="0"
                 maxOccurs="unbounded"></xs:element>
              </xs:sequence>
              <xs:sequence>
                 <xs:element name="Definition" type="xs:string"></xs:element>
              </xs:sequence>
           </xs:element>
           <xs:element name="Mapping" type="typeDataSetMapping" minOccurs="0">
              <xs:sequence>
                 <xs:element name="AttributeMapping" type="typeAttributeMapping" minOccurs="0"
                 maxOccurs="unbounded"></xs:element>
              </xs:sequence>
           </xs:element>
        </xs:sequence>
     </xs:element>
     <xs:element name="Selection" type="typeLocalRule" minOccurs="0">
        <xs:sequence>
           <xs:element name="Definition" type="xs:string"></xs:element>
        </xs:sequence>
     </xs:element>
  </xs:sequence>
  <xs:attribute name="sourceDataSetName" type="xs:string" use="optional"></xs:attribute>
  <xs:attribute name="recordLimit" type="xs:int" use="required"></xs:attribute>
  <xs:attribute name="basedOn" type="enumTestBasedOn" use="required">
     <xs:enumeration value="FirstHit"></xs:enumeration>
     <xs:enumeration value="RandomSelection"></xs:enumeration>
  </xs:attribute>
</xs:element>
```
### *Übergeordnet Elemente*

[Test Element](#page-413-0)

### *Untergeordnet Elemente*

[Selection Element,](#page-426-0) SourceDataSet Element

# *SourceDataSet Element*

(Deprecated) The data set used as input to the test task, optional when custom data sent

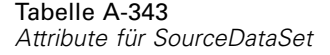

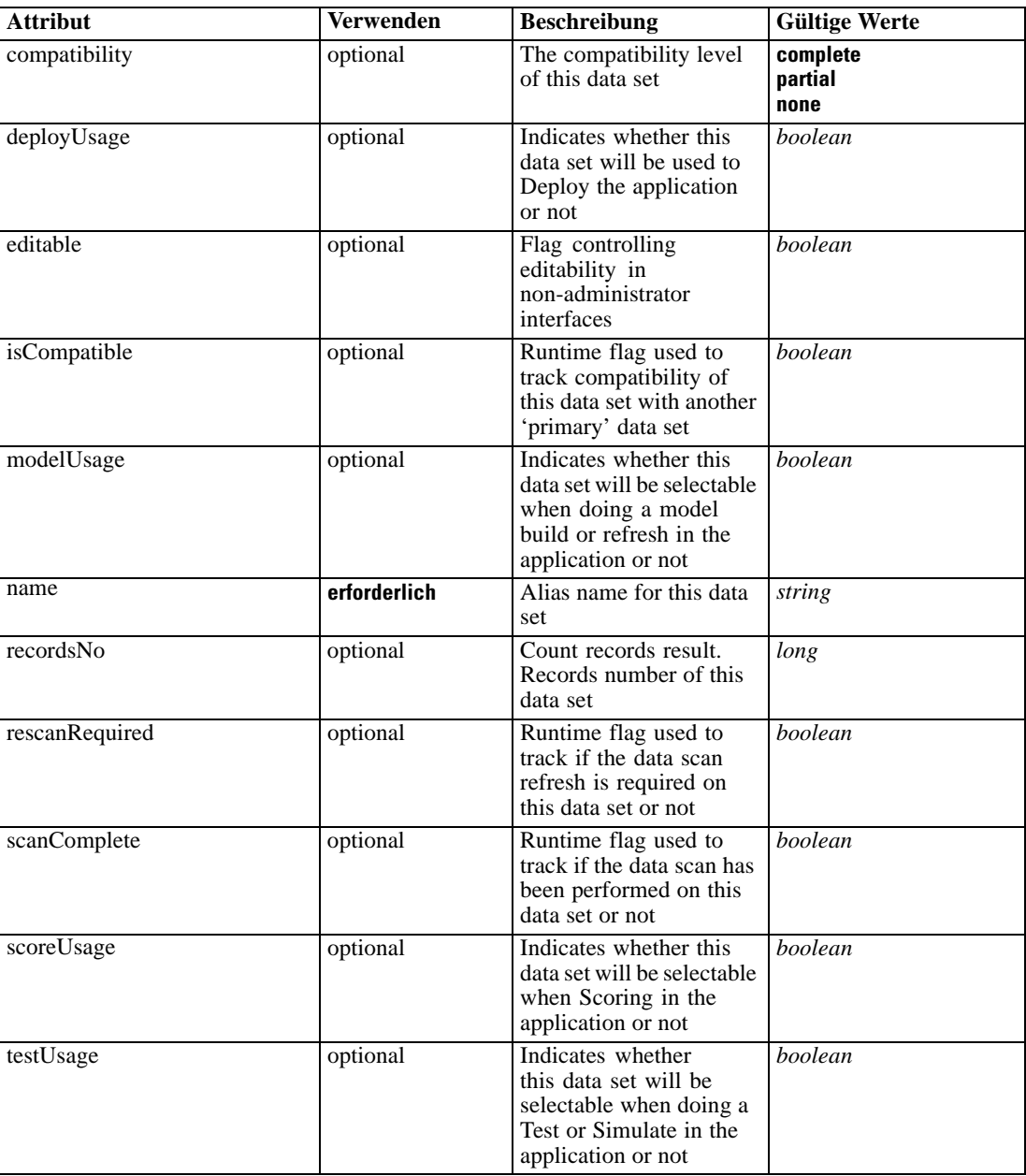

# *XML-Darstellung*

```
<xs:element name="SourceDataSet" type="dataset:typeDataSet">
  <xs:sequence>
     <xs:element name="Attribute" type="typeAttribute" maxOccurs="unbounded">
        <xs:sequence>
           <xs:element name="Category" type="xs:string" minOccurs="0"
           maxOccurs="unbounded"></xs:element>
        </xs:sequence>
```
*XML-Schema*

```
</xs:element>
      <xs:element name="Table" type="typeDataTable"></xs:element>
      <xs:element name="Expression" type="typeDataSetExpression" minOccurs="0"
      maxOccurs="unbounded">
        <xs:sequence>
            <xs:element name="Category" type="xs:string" minOccurs="0"
            maxOccurs="unbounded"></xs:element>
         </xs:sequence>
         <xs:sequence>
            <xs:element name="DataSetAttribute" type="typeDataSetAttribute" minOccurs="0"
            maxOccurs="unbounded"></xs:element>
         </xs:sequence>
         <xs:sequence>
            <xs:element name="Definition" type="xs:string"></xs:element>
         </xs:sequence>
      </xs:element>
      <xs:element name="Mapping" type="typeDataSetMapping" minOccurs="0">
         <xs:sequence>
            <xs:element name="AttributeMapping" type="typeAttributeMapping" minOccurs="0"
            maxOccurs="unbounded"></xs:element>
         </xs:sequence>
      </xs:element>
   </xs:sequence>
   <xs:attribute name="name" type="xs:string" use="required"></xs:attribute>
   <xs:attribute name="editable" type="xs:boolean" use="optional" default="true"></xs:attribute>
   <xs:attribute name="deployUsage" type="xs:boolean" use="optional" default="false"></xs:attribute>
   <xs:attribute name="scoreUsage" type="xs:boolean" use="optional" default="false"></xs:attribute>
   <xs:attribute name="modelUsage" type="xs:boolean" use="optional" default="false"></xs:attribute>
   <xs:attribute name="testUsage" type="xs:boolean" use="optional" default="false"></xs:attribute>
   <xs:attribute name="compatibility" type="enumCompatibility" use="optional">
      <xs:enumeration value="complete"></xs:enumeration>
      <xs:enumeration value="partial"></xs:enumeration>
      <xs:enumeration value="none"></xs:enumeration>
   </xs:attribute>
   <xs:attribute name="isCompatible" type="xs:boolean" use="optional" default="false"></xs:attribute>
   <xs:attribute name="scanComplete" type="xs:boolean" use="optional" default="false"></xs:attribute>
   <xs:attribute name="rescanRequired" type="xs:boolean" use="optional" default="false"></xs:attribute>
   <xs:attribute name="recordsNo" type="xs:long" use="optional"></xs:attribute>
</xs:element>
```
#### *Übergeordnet Elemente*

[DataSetInput Element](#page-417-0)

#### *Untergeordnet Elemente*

Attribute Element, [Expression Element](#page-423-0), [Mapping Element](#page-425-0), [Table Element](#page-422-0)

## *Attribute Element*

The attributes of the given data set at the point of last refresh

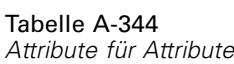

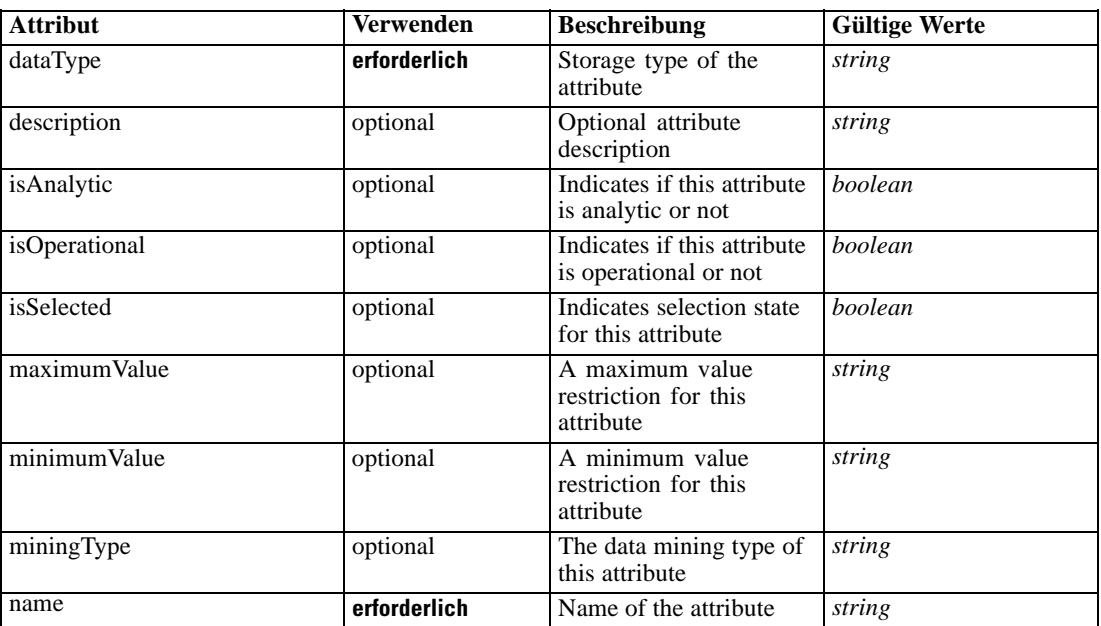

### *XML-Darstellung*

<xs:element name="Attribute" type="typeAttribute" maxOccurs="unbounded"> <xs:sequence>

<xs:element name="Category" type="xs:string" minOccurs="0" maxOccurs="unbounded"></xs:element> </xs:sequence>

<xs:attribute name="name" type="xs:string" use="required"></xs:attribute>

<xs:attribute name="dataType" type="xs:string" use="required"></xs:attribute>

<xs:attribute name="miningType" type="xs:string"></xs:attribute>

<xs:attribute name="description" type="xs:string" use="optional"></xs:attribute>

<xs:attribute name="maximumValue" type="xs:string" use="optional"></xs:attribute>

<xs:attribute name="minimumValue" type="xs:string" use="optional"></xs:attribute>

<xs:attribute name="isSelected" type="xs:boolean" use="optional" default="true"></xs:attribute>

<xs:attribute name="isOperational" type="xs:boolean" use="optional" default="true"></xs:attribute>

<xs:attribute name="isAnalytic" type="xs:boolean" use="optional" default="true"></xs:attribute> </xs:element>

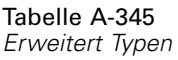

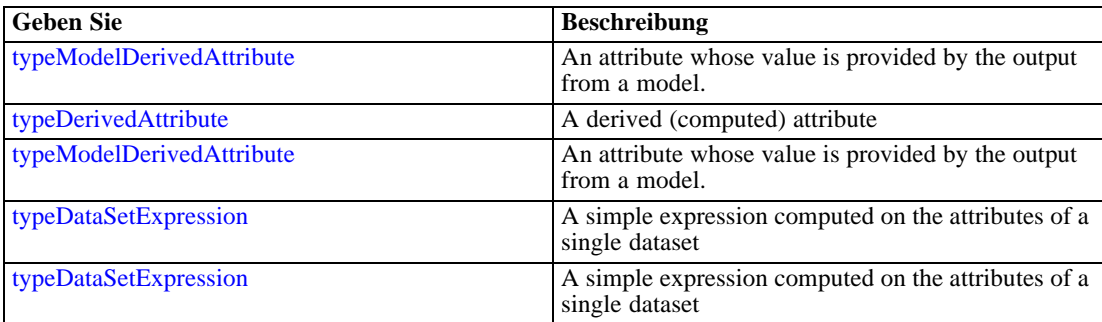

# <span id="page-422-0"></span>*Übergeordnet Elemente*

[SourceDataSet Element](#page-418-0)

### *Untergeordnet Elemente*

Category Element

# *Category Element*

Categorical values defined for this attribute

### *XML-Darstellung*

<xs:element name="Category" type="xs:string" minOccurs="0" maxOccurs="unbounded"></xs:element>

### *Übergeordnet Elemente*

[Attribute Element](#page-420-0)

# *Table Element*

The table used in this data set

Tabelle A-346 *Attribute für Table*

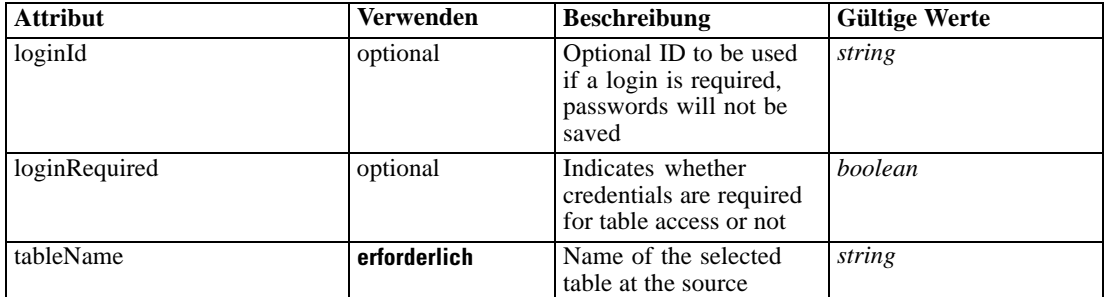

# *XML-Darstellung*

<xs:element name="Table" type="typeDataTable">

<xs:attribute name="tableName" type="xs:string" use="required"></xs:attribute>

<xs:attribute name="loginRequired" type="xs:boolean" use="optional" default="false"></xs:attribute> <xs:attribute name="loginId" type="xs:string" use="optional"></xs:attribute>

</xs:element>

Tabelle A-347 *Erweitert Typen*

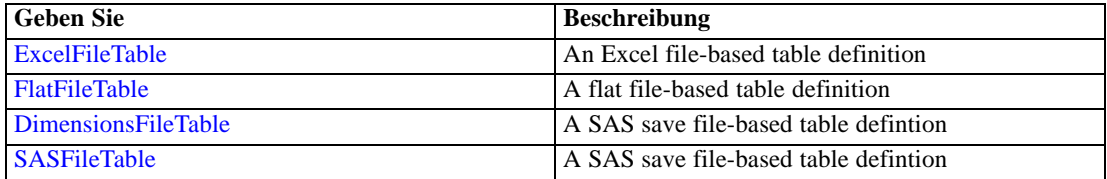

<span id="page-423-0"></span>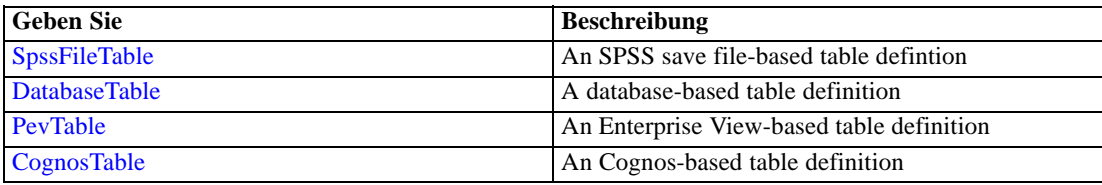

### *Übergeordnet Elemente*

[SourceDataSet Element](#page-418-0)

# *Expression Element*

Optional passing of expressions defined by an application into a task

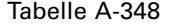

*Attribute für Expression*

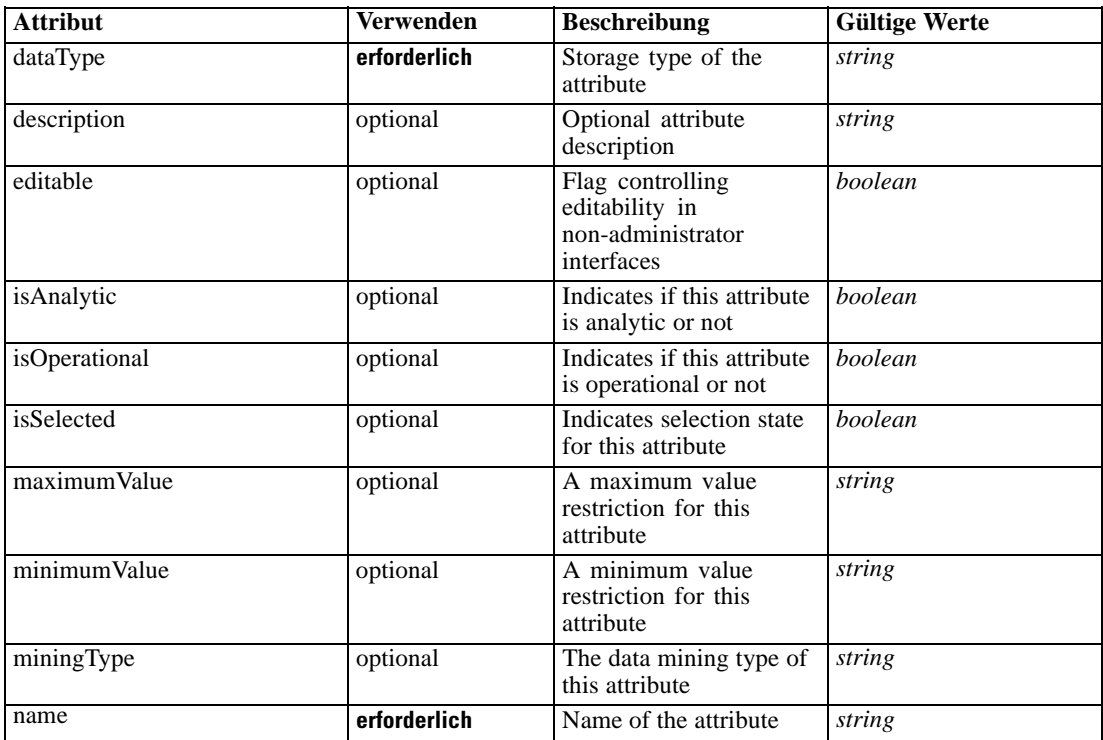

### *XML-Darstellung*

<xs:element name="Expression" type="typeDataSetExpression" minOccurs="0" maxOccurs="unbounded"> <xs:sequence>

<xs:element name="Category" type="xs:string" minOccurs="0" maxOccurs="unbounded"></xs:element> </xs:sequence>

<xs:attribute name="name" type="xs:string" use="required"></xs:attribute>

<xs:attribute name="dataType" type="xs:string" use="required"></xs:attribute>

<xs:attribute name="miningType" type="xs:string"></xs:attribute>

<xs:attribute name="description" type="xs:string" use="optional"></xs:attribute>

<xs:attribute name="maximumValue" type="xs:string" use="optional"></xs:attribute>

```
<xs:attribute name="minimumValue" type="xs:string" use="optional"></xs:attribute>
  <xs:attribute name="isSelected" type="xs:boolean" use="optional" default="true"></xs:attribute>
  <xs:attribute name="isOperational" type="xs:boolean" use="optional" default="true"></xs:attribute>
  <xs:attribute name="isAnalytic" type="xs:boolean" use="optional" default="true"></xs:attribute>
  <xs:sequence>
      <xs:element name="DataSetAttribute" type="typeDataSetAttribute" minOccurs="0"
      maxOccurs="unbounded"></xs:element>
  </xs:sequence>
  <xs:attribute name="editable" type="xs:boolean" use="optional" default="true"></xs:attribute>
  <xs:sequence>
      <xs:element name="Definition" type="xs:string"></xs:element>
  </xs:sequence>
</xs:element>
```
### *Übergeordnet Elemente*

[SourceDataSet Element](#page-418-0)

### *Untergeordnet Elemente*

Category Element, DataSetAttribute Element, [Definition Element](#page-425-0)

### *Verwandt Elemente*

[Expression Element,](#page-104-0) [Expression Element,](#page-162-0) [Expression Element](#page-170-0), [Expression Element](#page-181-0), [Expression](#page-188-0) [Element,](#page-188-0) [Expression Element](#page-304-0), [Expression Element](#page-328-0), [Expression Element](#page-342-0), [Expression Element](#page-356-0), [Expression Element,](#page-380-0) [Expression Element,](#page-486-0) [Expression Element](#page-528-0), [Expression Element](#page-541-0), [Expression](#page-554-0) [Element,](#page-554-0) [Expression Element](#page-576-0), [Expression Element](#page-604-0), [Expression Element](#page-625-0), [Expression Element](#page-633-0), [Expression Element,](#page-643-0) [Expression Element,](#page-651-0) [Expression Element](#page-673-0), [Expression Element](#page-686-0), [Expression](#page-699-0) [Element,](#page-699-0) [Expression Element](#page-734-0), [Expression Element](#page-752-0), [Expression Element](#page-767-0)

### *Category Element*

Categorical values defined for this attribute

#### *XML-Darstellung*

<xs:element name="Category" type="xs:string" minOccurs="0" maxOccurs="unbounded"></xs:element>

#### *Übergeordnet Elemente*

[Expression Element](#page-423-0)

# *DataSetAttribute Element*

Other attributes from which this attribute is derived

<span id="page-425-0"></span>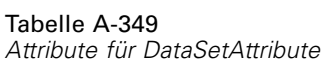

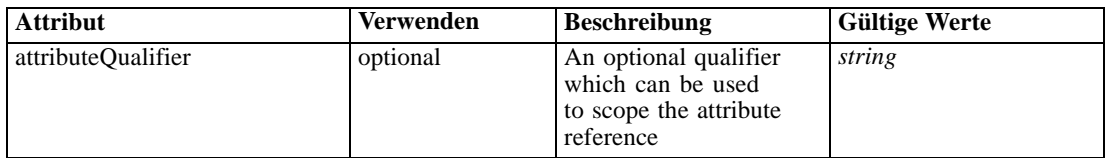

# *XML-Darstellung*

<xs:element name="DataSetAttribute" type="typeDataSetAttribute" minOccurs="0" maxOccurs="unbounded"> <xs:attribute name="attributeQualifier" type="xs:string" use="optional"></xs:attribute> </xs:element>

# *Übergeordnet Elemente*

[Expression Element](#page-423-0)

# *Definition Element*

Expression definition

### *XML-Darstellung*

<xs:element name="Definition" type="xs:string"></xs:element>

### *Übergeordnet Elemente*

[Expression Element](#page-423-0)

# *Mapping Element*

The mapping required to make this data set compatible with the application

### *XML-Darstellung*

```
<xs:element name="Mapping" type="typeDataSetMapping" minOccurs="0">
  <xs:sequence>
     <xs:element name="AttributeMapping" type="typeAttributeMapping" minOccurs="0"
     maxOccurs="unbounded"></xs:element>
  </xs:sequence>
</xs:element>
```
Tabelle A-350 *Erweitert Typen*

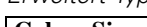

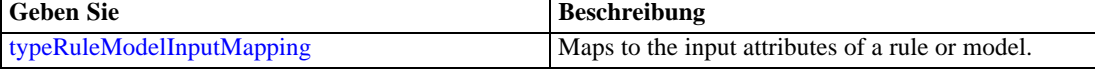

# *Übergeordnet Elemente*

[SourceDataSet Element](#page-418-0)

# <span id="page-426-0"></span>*Untergeordnet Elemente*

AttributeMapping Element

# *AttributeMapping Element*

The mapping of these attributes to the primary attributes

Tabelle A-351

*Attribute für AttributeMapping*

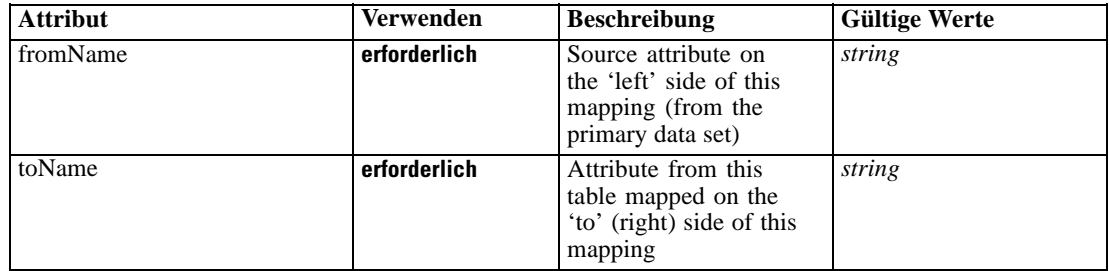

# *XML-Darstellung*

<xs:element name="AttributeMapping" type="typeAttributeMapping" minOccurs="0" maxOccurs="unbounded">

<xs:attribute name="fromName" type="xs:string" use="required"></xs:attribute> <xs:attribute name="toName" type="xs:string" use="required"></xs:attribute> </xs:element>

# *Übergeordnet Elemente*

[Mapping Element](#page-425-0)

# *Selection Element*

Optional selection rule for this test

Tabelle A-352 *Attribute für Selection*

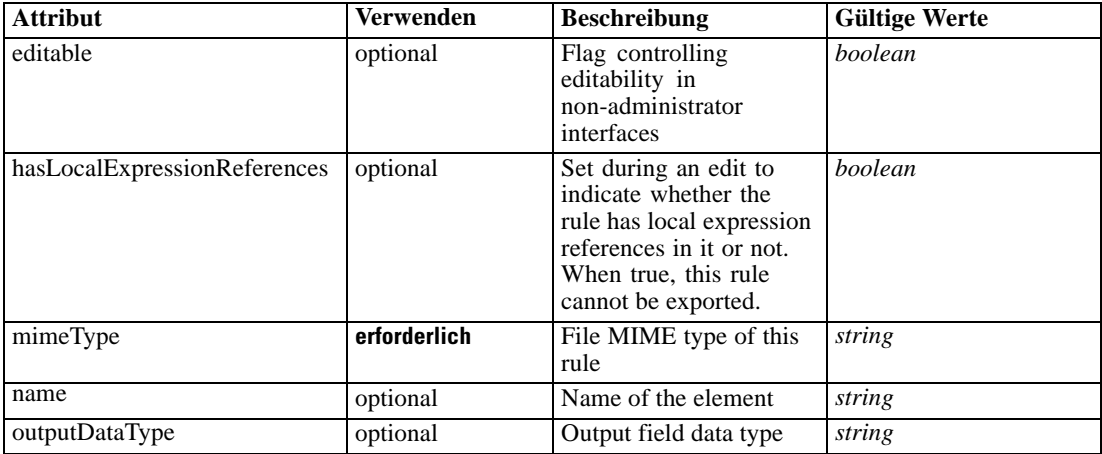

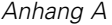

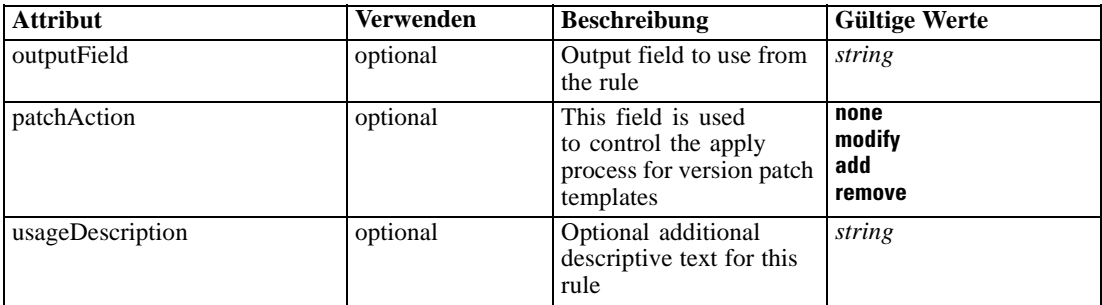

### *XML-Darstellung*

<xs:element name="Selection" type="typeLocalRule" minOccurs="0"> <xs:attribute name="name" type="xs:string" use="optional"></xs:attribute> <xs:attribute name="editable" type="xs:boolean" use="optional" default="true"></xs:attribute> <xs:attribute name="patchAction" type="enumPatchAction" use="optional" default="none"> <xs:enumeration value="none"></xs:enumeration> <xs:enumeration value="modify"></xs:enumeration> <xs:enumeration value="add"></xs:enumeration> <xs:enumeration value="remove"></xs:enumeration> </xs:attribute> <xs:sequence> <xs:element name="Definition" type="xs:string"></xs:element> </xs:sequence> <xs:attribute name="mimeType" type="xs:string" use="required"></xs:attribute> <xs:attribute name="usageDescription" type="xs:string" use="optional"></xs:attribute> <xs:attribute name="hasLocalExpressionReferences" type="xs:boolean" use="optional" default="false"></xs:attribute> <xs:attribute name="outputField" type="xs:string" use="optional"></xs:attribute> <xs:attribute name="outputDataType" type="xs:string" use="optional"></xs:attribute> </xs:element>

Tabelle A-353 *Erweitert Typen*

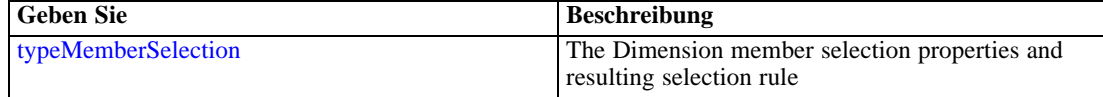

## *Übergeordnet Elemente*

[DataSetInput Element](#page-417-0)

#### *Untergeordnet Elemente*

[Definition Element](#page-428-0)

#### *Verwandt Elemente*

[EntityDimension Element](#page-202-0), [Constraint Element](#page-210-0), [Selection Element](#page-221-0), [Dimension Element,](#page-224-0) [Constraint](#page-229-0) [Element,](#page-229-0) [Member Element](#page-240-0), [BaseSelection Element,](#page-246-0) [Optimization Element](#page-253-0), [Constraint Element](#page-265-0), [Deployment Element](#page-279-0), [Selections Element](#page-308-0), [DecisionList Element](#page-311-0), [ManualClusters Element,](#page-314-0) [Selections Element,](#page-345-0) [RecordSelection Element,](#page-360-0) [CombiningRule Element,](#page-387-0) [EntityDimension](#page-389-0)

<span id="page-428-0"></span>[Element,](#page-389-0) [Constraint Element,](#page-397-0) [Selection Element](#page-407-0), [combineRule Element](#page-411-0), [Dimension Element,](#page-437-0) [Constraint Element,](#page-442-0) [Member Element,](#page-453-0) [BaseSelection Element,](#page-459-0) [Constraint Element](#page-466-0), [Rule Element,](#page-505-0) [BaseSelection Element](#page-709-0)

# *Definition Element*

Definition of the local rule

### *XML-Darstellung*

<xs:element name="Definition" type="xs:string"></xs:element>

### *Übergeordnet Elemente*

[Selection Element](#page-426-0)

# *DisplayField Element*

The fields to be displayed as the 'key' to the test record, when primary key is known it should be the default

#### *XML-Darstellung*

<xs:element name="DisplayField" type="xs:string" maxOccurs="unbounded"></xs:element>

### *Übergeordnet Elemente*

[Test Element](#page-413-0)

# *InteractionPoint Element*

Selected Interaction Point for this test

## *XML-Darstellung*

<xs:element name="InteractionPoint" type="xs:string" minOccurs="0"></xs:element>

### *Übergeordnet Elemente*

[Test Element](#page-413-0)

# *Overview Element*

Settings used in last Overview task submittal

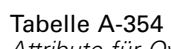

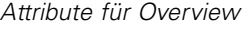

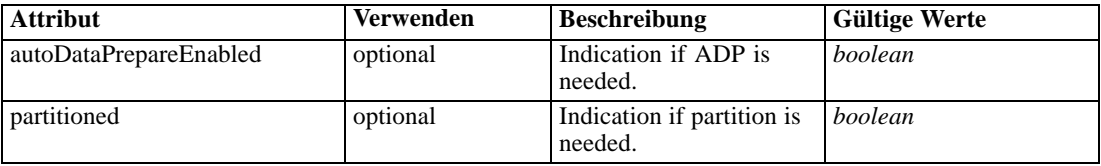

# *XML-Darstellung*

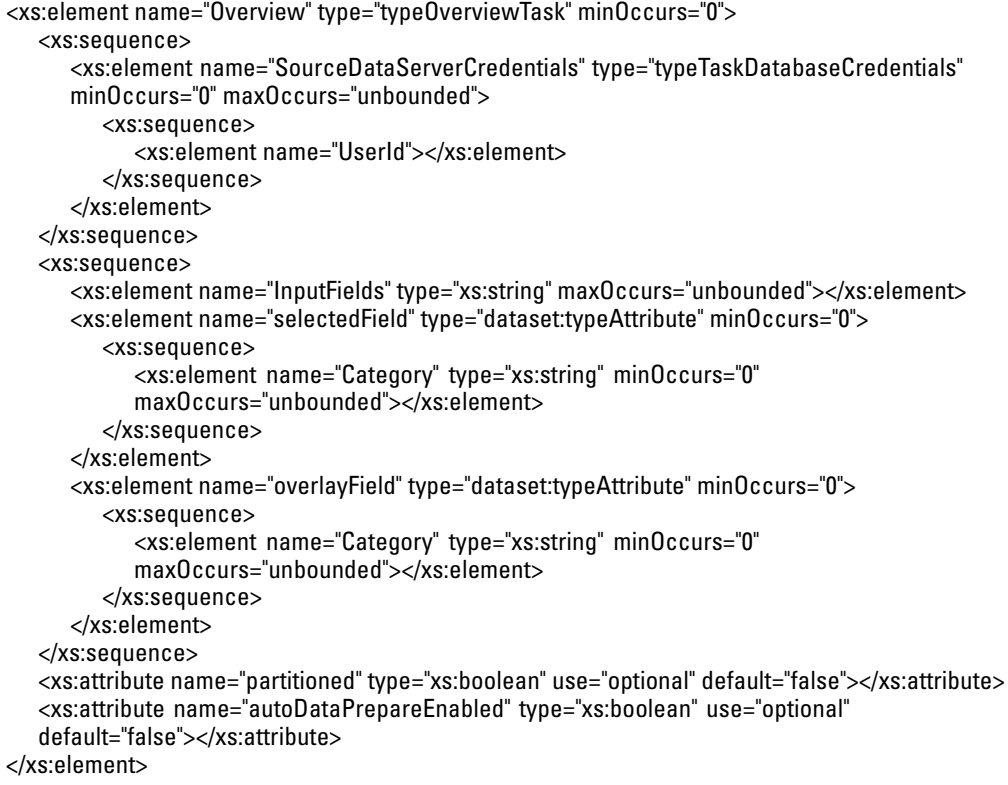

# *Übergeordnet Elemente*

[Tasks Element](#page-286-0)

# *Untergeordnet Elemente*

[InputFields Element](#page-431-0), [overlayField Element](#page-432-0), [selectedField Element](#page-431-0), [SourceDataServerCredentials](#page-430-0) [Element](#page-430-0)

# *Verwandt Elemente*

[Build Element,](#page-296-0) [DataScan Element](#page-321-0), [Evaluate Element](#page-333-0), [Score Element,](#page-348-0) [Simulate Element](#page-370-0), [Test](#page-413-0) [Element](#page-413-0)

# <span id="page-430-0"></span>*SourceDataServerCredentials Element*

Optonal data source server connection to be used in the task. NOTE: runtime-only information, these values are never to be passed in clear text or stored in an unencrypted manner in the workspace.

### *XML-Darstellung*

```
<xs:element name="SourceDataServerCredentials" type="typeTaskDatabaseCredentials" minOccurs="0"
maxOccurs="unbounded">
  <xs:sequence>
     <xs:element name="UserId"></xs:element>
  </xs:sequence>
</xs:element>
```
### *Übergeordnet Elemente*

[Overview Element](#page-428-0)

### *Untergeordnet Elemente*

UserId Element

# *UserId Element*

Specific User ID and Password information

Tabelle A-355 *Attribute für UserId*

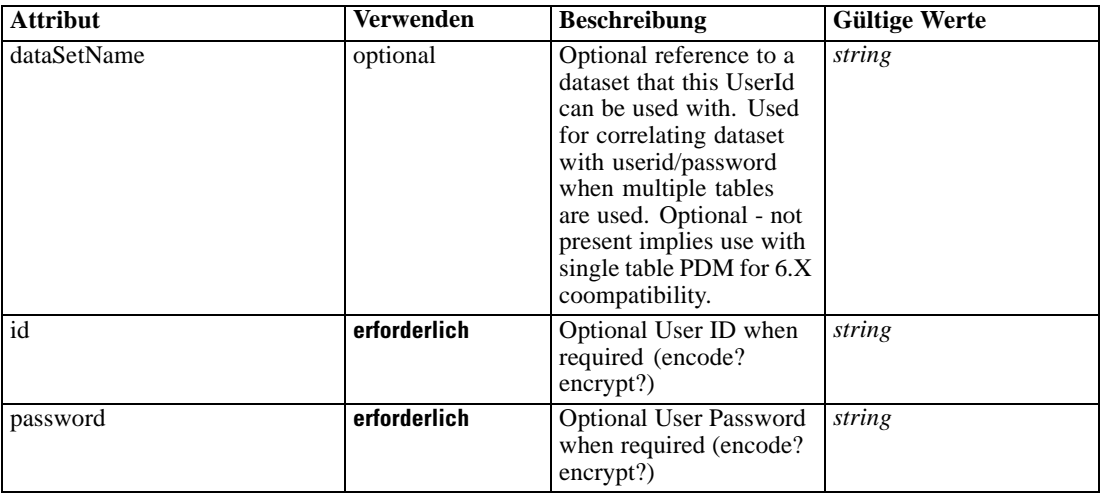

### *XML-Darstellung*

```
<xs:element name="UserId">
   <xs:attribute name="id" type="xs:string" use="required"></xs:attribute>
   <xs:attribute name="password" type="xs:string" use="required"></xs:attribute>
   <xs:attribute name="dataSetName" type="xs:string" use="optional"></xs:attribute>
</xs:element>
```
# <span id="page-431-0"></span>*Übergeordnet Elemente*

[SourceDataServerCredentials Element](#page-430-0)

# *InputFields Element*

Selected overview inputs

### *XML-Darstellung*

<xs:element name="InputFields" type="xs:string" maxOccurs="unbounded"></xs:element>

### *Übergeordnet Elemente*

[Overview Element](#page-428-0)

# *selectedField Element*

The selected field

Tabelle A-356 *Attribute für selectedField*

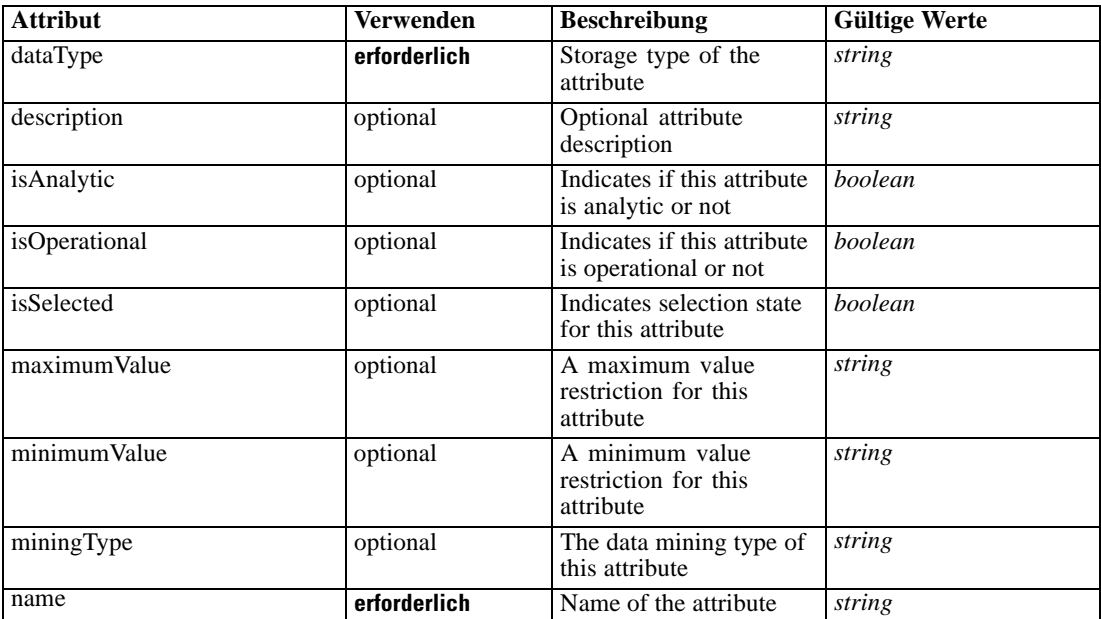

## *XML-Darstellung*

<xs:element name="selectedField" type="dataset:typeAttribute" minOccurs="0">

<xs:sequence>

<xs:element name="Category" type="xs:string" minOccurs="0" maxOccurs="unbounded"></xs:element> </xs:sequence>

<xs:attribute name="name" type="xs:string" use="required"></xs:attribute>

<xs:attribute name="dataType" type="xs:string" use="required"></xs:attribute>

<xs:attribute name="miningType" type="xs:string"></xs:attribute>
<span id="page-432-0"></span><xs:attribute name="description" type="xs:string" use="optional"></xs:attribute> <xs:attribute name="maximumValue" type="xs:string" use="optional"></xs:attribute> <xs:attribute name="minimumValue" type="xs:string" use="optional"></xs:attribute> <xs:attribute name="isSelected" type="xs:boolean" use="optional" default="true"></xs:attribute> <xs:attribute name="isOperational" type="xs:boolean" use="optional" default="true"></xs:attribute> <xs:attribute name="isAnalytic" type="xs:boolean" use="optional" default="true"></xs:attribute> </xs:element>

#### Tabelle A-357 *Erweitert Typen*

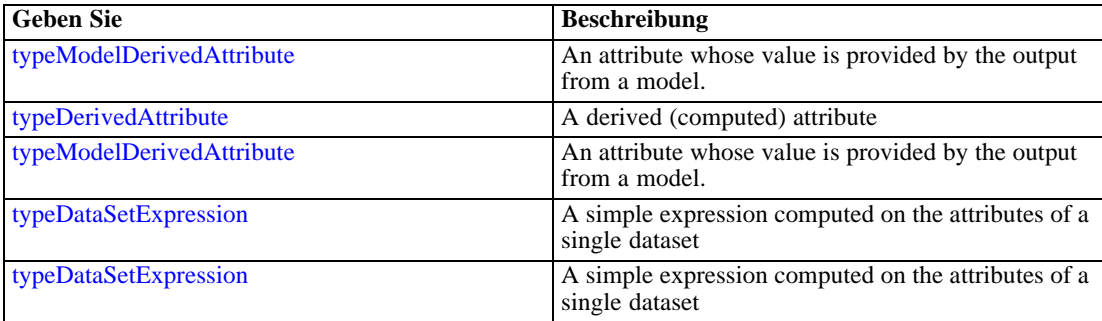

### *Übergeordnet Elemente*

[Overview Element](#page-428-0)

#### *Untergeordnet Elemente*

Category Element

### *Category Element*

Categorical values defined for this attribute

### *XML-Darstellung*

<xs:element name="Category" type="xs:string" minOccurs="0" maxOccurs="unbounded"></xs:element>

### *Übergeordnet Elemente*

[selectedField Element](#page-431-0)

# *overlayField Element*

The overlay field

```
Tabelle A-358
```
*Attribute für overlayField*

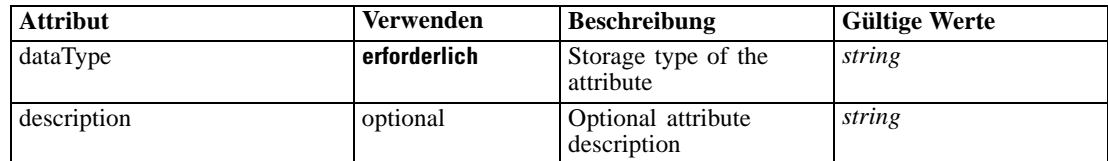

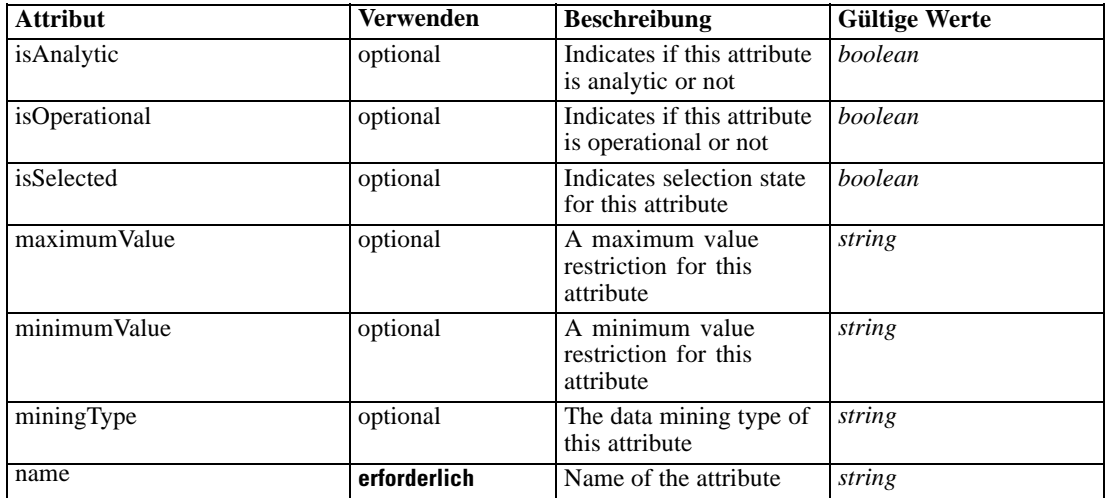

#### *XML-Darstellung*

<xs:element name="overlayField" type="dataset:typeAttribute" minOccurs="0">

<xs:sequence>

<xs:element name="Category" type="xs:string" minOccurs="0" maxOccurs="unbounded"></xs:element> </xs:sequence>

<xs:attribute name="name" type="xs:string" use="required"></xs:attribute>

<xs:attribute name="dataType" type="xs:string" use="required"></xs:attribute>

<xs:attribute name="miningType" type="xs:string"></xs:attribute>

<xs:attribute name="description" type="xs:string" use="optional"></xs:attribute>

<xs:attribute name="maximumValue" type="xs:string" use="optional"></xs:attribute>

<xs:attribute name="minimumValue" type="xs:string" use="optional"></xs:attribute>

<xs:attribute name="isSelected" type="xs:boolean" use="optional" default="true"></xs:attribute> <xs:attribute name="isOperational" type="xs:boolean" use="optional" default="true"></xs:attribute>

<xs:attribute name="isAnalytic" type="xs:boolean" use="optional" default="true"></xs:attribute> </xs:element>

#### Tabelle A-359 *Erweitert Typen*

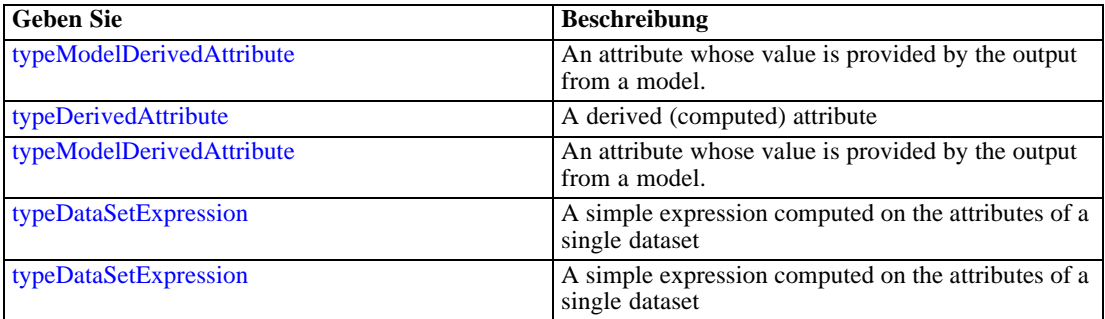

# *Übergeordnet Elemente*

[Overview Element](#page-428-0)

#### <span id="page-434-0"></span>*Untergeordnet Elemente*

Category Element

### *Category Element*

Categorical values defined for this attribute

#### *XML-Darstellung*

<xs:element name="Category" type="xs:string" minOccurs="0" maxOccurs="unbounded"></xs:element>

#### *Übergeordnet Elemente*

[overlayField Element](#page-432-0)

# *UnusedResource Element*

The unused elements(Dimensions, Constraints, etc) which is rule out by uncheck the elements in Project Configuration dialog.

#### *XML-Darstellung*

```
<xs:element name="UnusedResource" type="typeUnusedResource" minOccurs="0">
  <xs:sequence>
     <xs:element name="Dimension" type="typeDimension" minOccurs="0" maxOccurs="unbounded">
        <xs:sequence>
           <xs:element name="Variable" type="typeVariable" minOccurs="0" maxOccurs="unbounded">
              <xs:sequence>
                 <xs:element name="ValueSource" type="typeValueSource"></xs:element>
              </xs:sequence>
           </xs:element>
           <xs:element name="Constraint" type="typeConstraint" minOccurs="0" maxOccurs="unbounded">
              <xs:sequence>
                 <xs:element name="Boundary" type="typeConstraintBoundary"></xs:element>
                 <xs:element name="Function" type="rules:typeExpression" minOccurs="0">
                    <xs:choice>
                       <xs:element ref="Expression" minOccurs="0"
                       maxOccurs="unbounded"></xs:element>
                       <xs:element ref="Attribute"></xs:element>
                       <xs:element ref="Value"></xs:element>
                       <xs:element name="DimensionReference"
                       type="typeDimensionReference"></xs:element>
                       <xs:element name="ObjectOutput" type="typeRepositoryObjectOutput">
                          <xs:sequence>
                             <xs:element name="ObjectReference"
                             type="typeRepositoryObject"></xs:element>
                             <xs:element name="InputMapping" type="dataset:typeDataSetMapping"
                             minOccurs="0">
                                <xs:sequence>
                                   <xs:element name="AttributeMapping" type="typeAttributeMapping"
                                   minOccurs="0" maxOccurs="unbounded"></xs:element>
                                </xs:sequence>
                             </xs:element>
```

```
<xs:element name="OutputMapping" type="dataset:typeDataSetMapping"
                 minOccurs="0">
                    <xs:sequence>
                       <xs:element name="AttributeMapping" type="typeAttributeMapping"
                       minOccurs="0" maxOccurs="unbounded"></xs:element>
                    </xs:sequence>
                 </xs:element>
                 <xs:element name="Key" type="dataset:typeDataSetKey" minOccurs="0">
                    <xs:sequence>
                       <xs:element name="KeyAttribute" type="typeKeyAttribute"
                       maxOccurs="unbounded"></xs:element>
                    </xs:sequence>
                 </xs:element>
                 <xs:element name="Parameter" type="typeParameterSetting" minOccurs="0"
                 maxOccurs="unbounded"></xs:element>
              </xs:sequence>
            </xs:element>
        </xs:choice>
      </xs:element>
      <xs:element name="ExternalUsage" type="typeExternalUsage"
      minOccurs="0"></xs:element>
      <xs:element name="ExpressionFormat" type="typeExpressionFormat"
      minOccurs="0"></xs:element>
      <xs:element name="InteractionPoint" type="xs:string" minOccurs="0"
      maxOccurs="unbounded"></xs:element>
   </xs:sequence>
</xs:element>
<xs:element name="Member" type="typeDimensionMember" minOccurs="0"
maxOccurs="unbounded">
   <xs:sequence>
      <xs:element name="Selection" type="typeMemberSelection" minOccurs="0">
        <xs:sequence>
            <xs:element name="Definition" type="xs:string"></xs:element>
        </xs:sequence>
        <xs:sequence>
            <xs:element name="StartTimestamp" type="typeTimestampDetails"
            minOccurs="0"></xs:element>
            <xs:element name="EndTimestamp" type="typeTimestampDetails"
            minOccurs="0"></xs:element>
            <xs:element name="InteractionPoint" type="xs:string" minOccurs="0"
            maxOccurs="unbounded"></xs:element>
            <xs:element name="BaseSelection" type="typeLocalRule" minOccurs="0">
              <xs:sequence>
                 <xs:element name="Definition" type="xs:string"></xs:element>
              </xs:sequence>
            </xs:element>
        </xs:sequence>
      </xs:element>
      <xs:element name="Allocation" type="typeDimensionAllocation" minOccurs="0"
      maxOccurs="unbounded">
        <xs:sequence>
            <xs:element name="Value" type="typeValueSource"></xs:element>
        </xs:sequence>
      </xs:element>
      <xs:element name="DynamicAllocation" type="typeDynamicAllocation" minOccurs="0">
        <xs:sequence>
```

```
<xs:sequence>
                       <xs:element name="Value" type="typeValueSource"></xs:element>
                    </xs:sequence>
                 </xs:element>
                 <xs:element name="KeyValue" type="typeDynamicValue" minOccurs="0"
                 maxOccurs="unbounded">
                    <xs:sequence>
                       <xs:element name="Value" type="typeValueSource"></xs:element>
                    </xs:sequence>
                 </xs:element>
              </xs:sequence>
           </xs:element>
           <xs:element name="VariableValue" type="typeVariableValue" minOccurs="0"
           maxOccurs="unbounded">
              <xs:sequence>
                 <xs:element name="Value" type="typeValueSource"></xs:element>
              </xs:sequence>
           </xs:element>
           <xs:element name="PropertyValue" type="typePropertyValue" minOccurs="0"
           maxOccurs="unbounded"></xs:element>
        </xs:sequence>
     </xs:element>
     <xs:element name="Property" type="typeProperty" minOccurs="0"
     maxOccurs="unbounded"></xs:element>
  </xs:sequence>
</xs:element>
<xs:element name="Constraint" type="typeConstraint" minOccurs="0" maxOccurs="unbounded">
  <xs:sequence>
     <xs:element name="Boundary" type="typeConstraintBoundary"></xs:element>
     <xs:element name="Function" type="rules:typeExpression" minOccurs="0">
        <xs:choice>
           <xs:element ref="Expression" minOccurs="0" maxOccurs="unbounded"></xs:element>
           <xs:element ref="Attribute"></xs:element>
           <xs:element ref="Value"></xs:element>
           <xs:element name="DimensionReference" type="typeDimensionReference"></xs:element>
           <xs:element name="ObjectOutput" type="typeRepositoryObjectOutput">
              <xs:sequence>
                 <xs:element name="ObjectReference" type="typeRepositoryObject"></xs:element>
                 <xs:element name="InputMapping" type="dataset:typeDataSetMapping"
                 minOccurs="0">
                    <xs:sequence>
                       <xs:element name="AttributeMapping" type="typeAttributeMapping"
                       minOccurs="0" maxOccurs="unbounded"></xs:element>
                    </xs:sequence>
                 </xs:element>
                 <xs:element name="OutputMapping" type="dataset:typeDataSetMapping"
                 minOccurs="0">
                    <xs:sequence>
                       <xs:element name="AttributeMapping" type="typeAttributeMapping"
                       minOccurs="0" maxOccurs="unbounded"></xs:element>
                    </xs:sequence>
                 </xs:element>
                 <xs:element name="Key" type="dataset:typeDataSetKey" minOccurs="0">
                    <xs:sequence>
                       <xs:element name="KeyAttribute" type="typeKeyAttribute"
                       maxOccurs="unbounded"></xs:element>
                    </xs:sequence>
```

```
</xs:element>
                       <xs:element name="Parameter" type="typeParameterSetting" minOccurs="0"
                       maxOccurs="unbounded"></xs:element>
                    </xs:sequence>
                 </xs:element>
              </xs:choice>
           </xs:element>
           <xs:element name="ExternalUsage" type="typeExternalUsage" minOccurs="0"></xs:element>
           <xs:element name="ExpressionFormat" type="typeExpressionFormat"
           minOccurs="0"></xs:element>
           <xs:element name="InteractionPoint" type="xs:string" minOccurs="0"
           maxOccurs="unbounded"></xs:element>
        </xs:sequence>
     </xs:element>
     <xs:element name="OutputAttribute" type="typeOutputAttribute" minOccurs="0"
     maxOccurs="unbounded"></xs:element>
  </xs:sequence>
</xs:element>
```
# *Übergeordnet Elemente*

[PredictiveApplication Element](#page-117-0)

### *Untergeordnet Elemente*

[Constraint Element](#page-466-0), Dimension Element, [OutputAttribute Element](#page-477-0)

# *Dimension Element*

The unused Dimensions.

Tabelle A-360

*Attribute für Dimension*

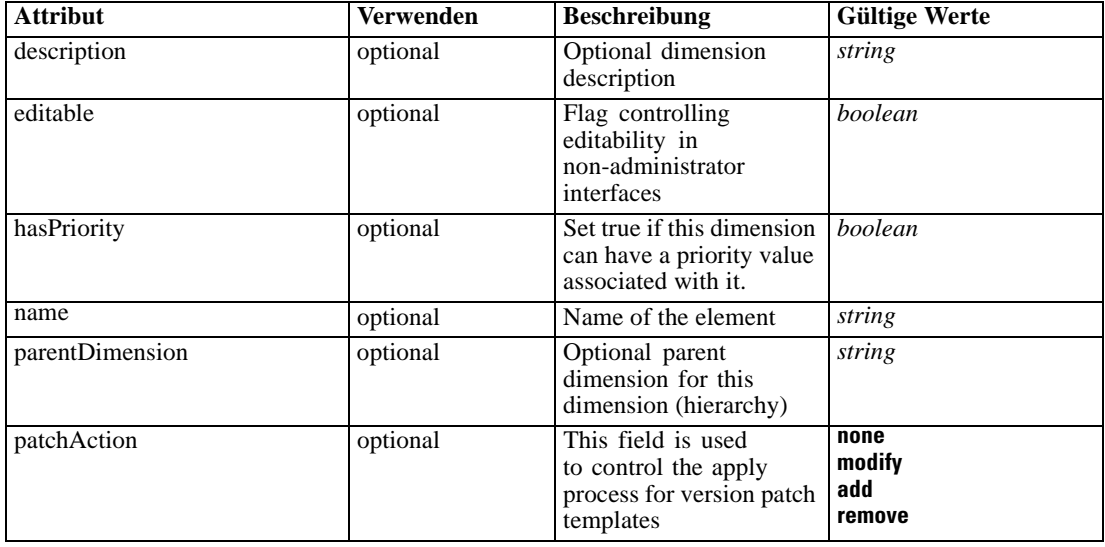

#### *XML-Darstellung*

```
<xs:element name="Dimension" type="typeDimension" minOccurs="0" maxOccurs="unbounded">
  <xs:attribute name="name" type="xs:string" use="optional"></xs:attribute>
  <xs:attribute name="editable" type="xs:boolean" use="optional" default="true"></xs:attribute>
  <xs:attribute name="patchAction" type="enumPatchAction" use="optional" default="none">
     <xs:enumeration value="none"></xs:enumeration>
     <xs:enumeration value="modify"></xs:enumeration>
     <xs:enumeration value="add"></xs:enumeration>
     <xs:enumeration value="remove"></xs:enumeration>
  </xs:attribute>
  <xs:sequence>
     <xs:element name="Variable" type="typeVariable" minOccurs="0" maxOccurs="unbounded">
        <xs:sequence>
           <xs:element name="ValueSource" type="typeValueSource"></xs:element>
        </xs:sequence>
     </xs:element>
     <xs:element name="Constraint" type="typeConstraint" minOccurs="0" maxOccurs="unbounded">
        <xs:sequence>
           <xs:element name="Boundary" type="typeConstraintBoundary"></xs:element>
           <xs:element name="Function" type="rules:typeExpression" minOccurs="0">
              <xs:choice>
                 <xs:element ref="Expression" minOccurs="0" maxOccurs="unbounded"></xs:element>
                 <xs:element ref="Attribute"></xs:element>
                 <xs:element ref="Value"></xs:element>
                 <xs:element name="DimensionReference" type="typeDimensionReference"></xs:element>
                 <xs:element name="ObjectOutput" type="typeRepositoryObjectOutput">
                    <xs:sequence>
                       <xs:element name="ObjectReference" type="typeRepositoryObject"></xs:element>
                       <xs:element name="InputMapping" type="dataset:typeDataSetMapping"
                       minOccurs="0">
                          <xs:sequence>
                             <xs:element name="AttributeMapping" type="typeAttributeMapping"
                             minOccurs="0" maxOccurs="unbounded"></xs:element>
                          </xs:sequence>
                       </xs:element>
                       <xs:element name="OutputMapping" type="dataset:typeDataSetMapping"
                       minOccurs="0">
                          <xs:sequence>
                             <xs:element name="AttributeMapping" type="typeAttributeMapping"
                             minOccurs="0" maxOccurs="unbounded"></xs:element>
                          </xs:sequence>
                       </xs:element>
                       <xs:element name="Key" type="dataset:typeDataSetKey" minOccurs="0">
                          <xs:sequence>
                             <xs:element name="KeyAttribute" type="typeKeyAttribute"
                             maxOccurs="unbounded"></xs:element>
                          </xs:sequence>
                       </xs:element>
                       <xs:element name="Parameter" type="typeParameterSetting" minOccurs="0"
                       maxOccurs="unbounded"></xs:element>
                    </xs:sequence>
                 </xs:element>
              </xs:choice>
           </xs:element>
           <xs:element name="ExternalUsage" type="typeExternalUsage" minOccurs="0"></xs:element>
           <xs:element name="ExpressionFormat" type="typeExpressionFormat"
           minOccurs="0"></xs:element>
```

```
<xs:element name="InteractionPoint" type="xs:string" minOccurs="0"
     maxOccurs="unbounded"></xs:element>
  </xs:sequence>
</xs:element>
<xs:element name="Member" type="typeDimensionMember" minOccurs="0" maxOccurs="unbounded">
  <xs:sequence>
     <xs:element name="Selection" type="typeMemberSelection" minOccurs="0">
        <xs:sequence>
           <xs:element name="Definition" type="xs:string"></xs:element>
        </xs:sequence>
        <xs:sequence>
           <xs:element name="StartTimestamp" type="typeTimestampDetails"
           minOccurs="0"></xs:element>
           <xs:element name="EndTimestamp" type="typeTimestampDetails"
           minOccurs="0"></xs:element>
           <xs:element name="InteractionPoint" type="xs:string" minOccurs="0"
           maxOccurs="unbounded"></xs:element>
           <xs:element name="BaseSelection" type="typeLocalRule" minOccurs="0">
              <xs:sequence>
                 <xs:element name="Definition" type="xs:string"></xs:element>
              </xs:sequence>
           </xs:element>
        </xs:sequence>
      </xs:element>
     <xs:element name="Allocation" type="typeDimensionAllocation" minOccurs="0"
     maxOccurs="unbounded">
        <xs:sequence>
           <xs:element name="Value" type="typeValueSource"></xs:element>
        </xs:sequence>
     </xs:element>
     <xs:element name="DynamicAllocation" type="typeDynamicAllocation" minOccurs="0">
        <xs:sequence>
           <xs:element name="AllocationValue" type="typeDynamicValue" minOccurs="0">
              <xs:sequence>
                 <xs:element name="Value" type="typeValueSource"></xs:element>
              </xs:sequence>
           </xs:element>
           <xs:element name="KeyValue" type="typeDynamicValue" minOccurs="0"
           maxOccurs="unbounded">
              <xs:sequence>
                 <xs:element name="Value" type="typeValueSource"></xs:element>
              </xs:sequence>
           </xs:element>
        </xs:sequence>
      </xs:element>
     <xs:element name="VariableValue" type="typeVariableValue" minOccurs="0"
     maxOccurs="unbounded">
        <xs:sequence>
           <xs:element name="Value" type="typeValueSource"></xs:element>
        </xs:sequence>
     </xs:element>
     <xs:element name="PropertyValue" type="typePropertyValue" minOccurs="0"
     maxOccurs="unbounded"></xs:element>
  </xs:sequence>
</xs:element>
<xs:element name="Property" type="typeProperty" minOccurs="0"
maxOccurs="unbounded"></xs:element>
```

```
</xs:sequence>
  <xs:attribute name="parentDimension" type="xs:string" use="optional"></xs:attribute>
  <xs:attribute name="description" type="xs:string" use="optional"></xs:attribute>
   <xs:attribute name="hasPriority" type="xs:boolean" use="optional" default="false"></xs:attribute>
</xs:element>
```
### *Übergeordnet Elemente*

[UnusedResource Element](#page-434-0)

#### *Untergeordnet Elemente*

[Constraint Element](#page-442-0), [Member Element,](#page-453-0) [Property Element](#page-465-0), Variable Element

### *Verwandt Elemente*

[EntityDimension Element](#page-202-0), [Constraint Element](#page-210-0), [Selection Element](#page-221-0), [Dimension Element,](#page-224-0) [Constraint](#page-229-0) [Element,](#page-229-0) [Member Element](#page-240-0), [BaseSelection Element,](#page-246-0) [Optimization Element](#page-253-0), [Constraint Element](#page-265-0), [Deployment Element](#page-279-0), [Selections Element](#page-308-0), [DecisionList Element](#page-311-0), [ManualClusters Element,](#page-314-0) [Selections Element,](#page-345-0) [RecordSelection Element,](#page-360-0) [CombiningRule Element,](#page-387-0) [EntityDimension](#page-389-0) [Element,](#page-389-0) [Constraint Element,](#page-397-0) [Selection Element](#page-407-0), [combineRule Element,](#page-411-0) [Selection Element,](#page-426-0) [Constraint Element,](#page-442-0) [Member Element,](#page-453-0) [BaseSelection Element,](#page-459-0) [Constraint Element](#page-466-0), [Rule Element,](#page-505-0) [BaseSelection Element](#page-709-0)

# *Variable Element*

List of Variables defined for this Dimension

Tabelle A-361 *Attribute für Variable*

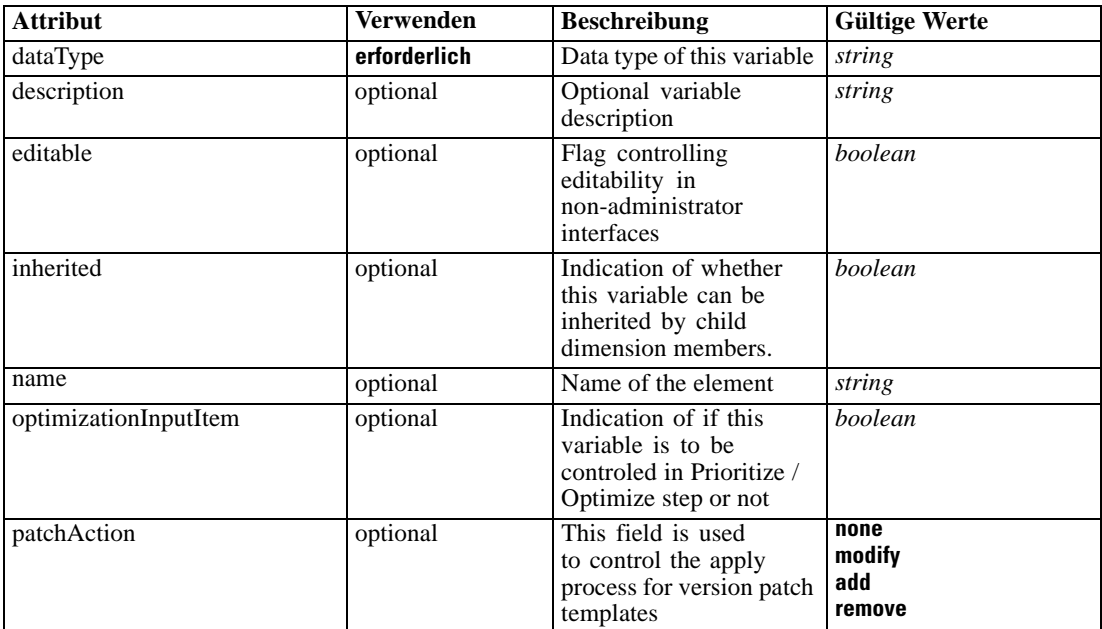

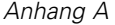

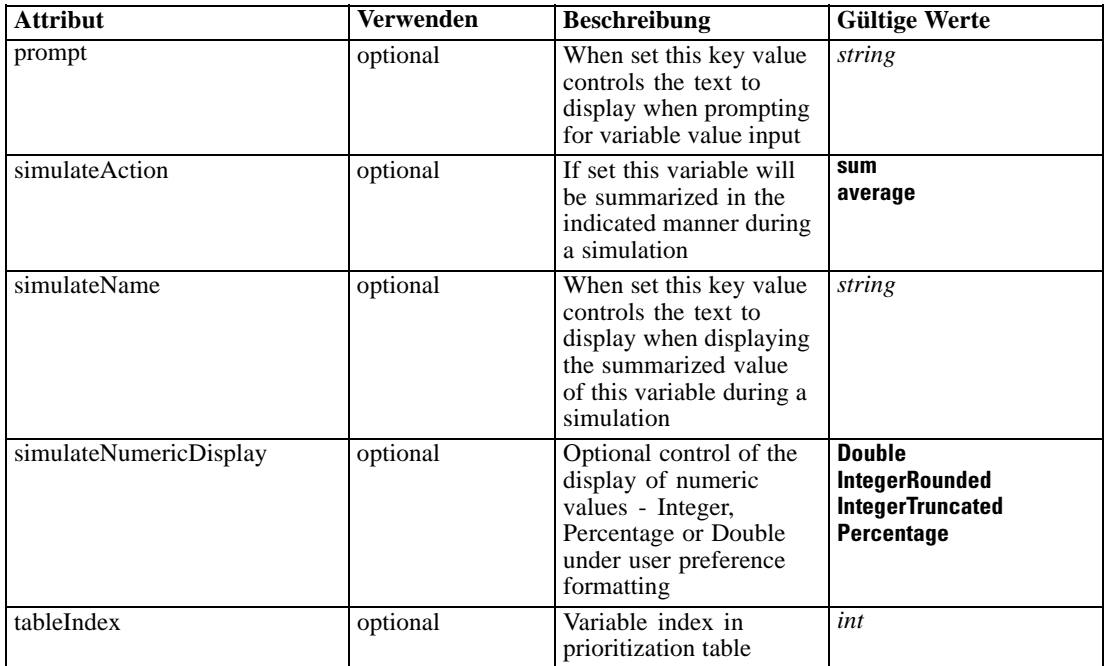

#### *XML-Darstellung*

<xs:element name="Variable" type="typeVariable" minOccurs="0" maxOccurs="unbounded"> <xs:attribute name="name" type="xs:string" use="optional"></xs:attribute> <xs:attribute name="editable" type="xs:boolean" use="optional" default="true"></xs:attribute> <xs:attribute name="patchAction" type="enumPatchAction" use="optional" default="none"> <xs:enumeration value="none"></xs:enumeration> <xs:enumeration value="modify"></xs:enumeration> <xs:enumeration value="add"></xs:enumeration> <xs:enumeration value="remove"></xs:enumeration> </xs:attribute> <xs:attribute name="dataType" type="xs:string" use="required"></xs:attribute> <xs:attribute name="description" type="xs:string" use="optional"></xs:attribute> <xs:attribute name="simulateAction" type="enumVariableValueSummary" use="optional"> <xs:enumeration value="sum"></xs:enumeration> <xs:enumeration value="average"></xs:enumeration> </xs:attribute> <xs:attribute name="simulateName" type="xs:string" use="optional" default="VARIABLE\_PROMPT"></xs:attribute> <xs:attribute name="simulateNumericDisplay" type="enumNumericDisplay"> <xs:enumeration value="Double"></xs:enumeration> <xs:enumeration value="IntegerRounded"></xs:enumeration> <xs:enumeration value="IntegerTruncated"></xs:enumeration> <xs:enumeration value="Percentage"></xs:enumeration> </xs:attribute> <xs:sequence> <xs:element name="ValueSource" type="typeValueSource"></xs:element> </xs:sequence> <xs:attribute name="tableIndex" type="xs:int" use="optional" default="0"></xs:attribute> <xs:attribute name="prompt" type="xs:string" use="optional" default="VARIABLE\_PROMPT"></xs:attribute> <xs:attribute name="optimizationInputItem" type="xs:boolean" use="optional" default="false"></xs:attribute>

<span id="page-442-0"></span><xs:attribute name="inherited" type="xs:boolean" use="optional" default="true"></xs:attribute> </xs:element>

### *Übergeordnet Elemente*

[Dimension Element](#page-437-0)

### *Untergeordnet Elemente*

ValueSource Element

# *Verwandt Elemente*

[Variable Element,](#page-206-0) [DerivedVariable Element](#page-209-0), [Variable Element,](#page-227-0) [Variable Element](#page-393-0), [DerivedVariable](#page-395-0) [Element](#page-395-0)

# *ValueSource Element*

Source of default values for this Variable

### *XML-Darstellung*

<xs:element name="ValueSource" type="typeValueSource"></xs:element>

Tabelle A-362 *Erweitert Typen*

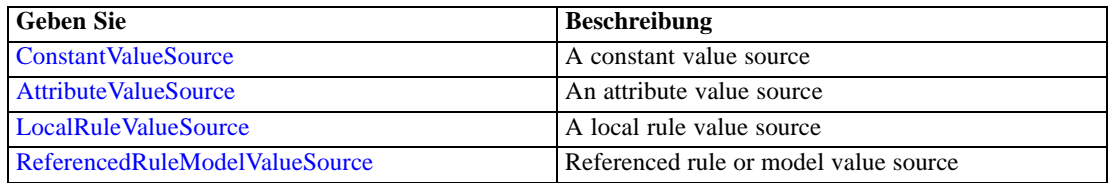

### *Übergeordnet Elemente*

[Variable Element](#page-440-0)

# *Constraint Element*

(Deprecated) List of Constraints on this Dimension - define constraints in the Optimization section.

#### Tabelle A-363 *Attribute für Constraint*

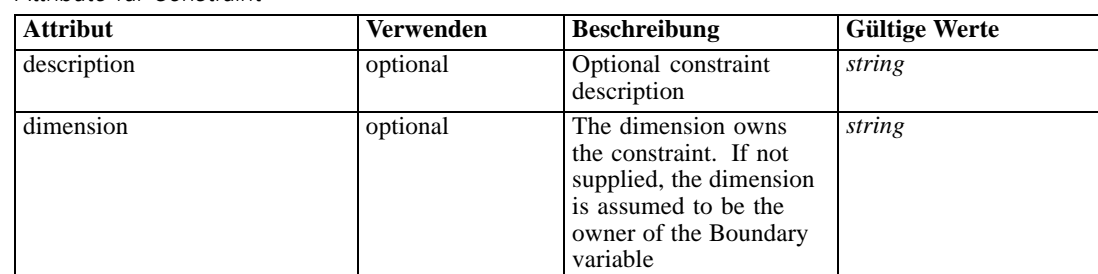

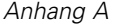

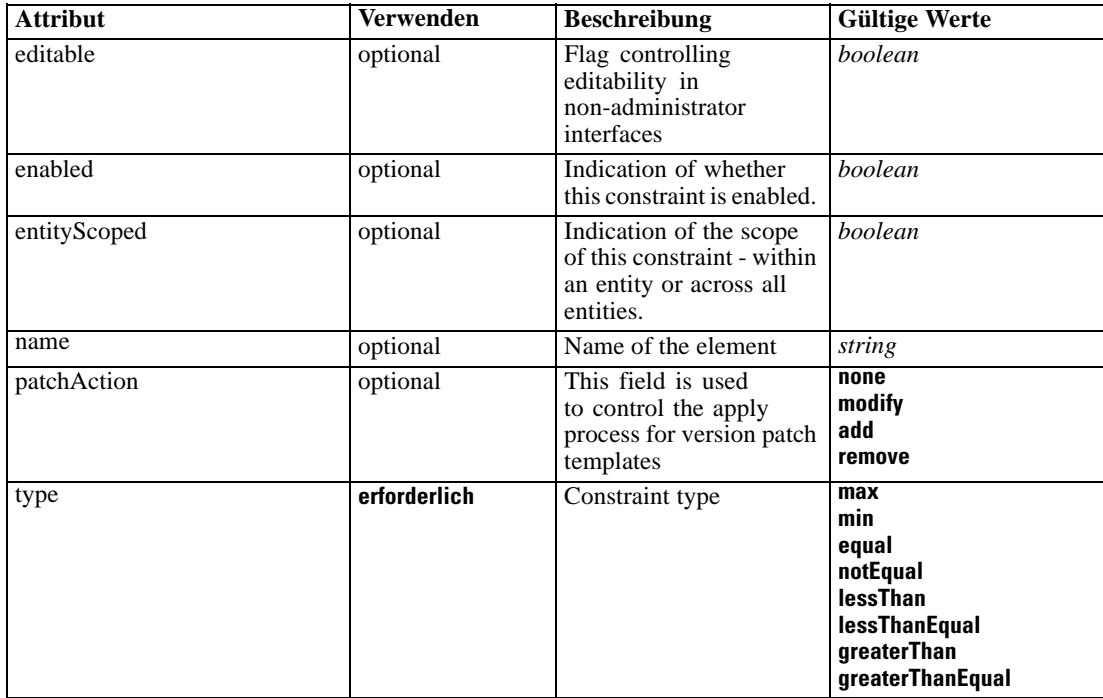

### *XML-Darstellung*

<xs:element name="Constraint" type="typeConstraint" minOccurs="0" maxOccurs="unbounded"> <xs:attribute name="name" type="xs:string" use="optional"></xs:attribute> <xs:attribute name="editable" type="xs:boolean" use="optional" default="true"></xs:attribute> <xs:attribute name="patchAction" type="enumPatchAction" use="optional" default="none"> <xs:enumeration value="none"></xs:enumeration> <xs:enumeration value="modify"></xs:enumeration> <xs:enumeration value="add"></xs:enumeration> <xs:enumeration value="remove"></xs:enumeration> </xs:attribute> <xs:sequence> <xs:element name="Boundary" type="typeConstraintBoundary"></xs:element> <xs:element name="Function" type="rules:typeExpression" minOccurs="0"> <xs:choice> <xs:element ref="Expression" minOccurs="0" maxOccurs="unbounded"></xs:element> <xs:element ref="Attribute"></xs:element> <xs:element ref="Value"></xs:element> <xs:element name="DimensionReference" type="typeDimensionReference"></xs:element> <xs:element name="ObjectOutput" type="typeRepositoryObjectOutput"> <xs:sequence> <xs:element name="ObjectReference" type="typeRepositoryObject"></xs:element> <xs:element name="InputMapping" type="dataset:typeDataSetMapping" minOccurs="0"> <xs:sequence> <xs:element name="AttributeMapping" type="typeAttributeMapping" minOccurs="0" maxOccurs="unbounded"></xs:element> </xs:sequence> </xs:element> <xs:element name="OutputMapping" type="dataset:typeDataSetMapping" minOccurs="0"> <xs:sequence>

```
<xs:element name="AttributeMapping" type="typeAttributeMapping" minOccurs="0"
                       maxOccurs="unbounded"></xs:element>
                    </xs:sequence>
                 </xs:element>
                 <xs:element name="Key" type="dataset:typeDataSetKey" minOccurs="0">
                    <xs:sequence>
                       <xs:element name="KeyAttribute" type="typeKeyAttribute"
                       maxOccurs="unbounded"></xs:element>
                    </xs:sequence>
                 </xs:element>
                 <xs:element name="Parameter" type="typeParameterSetting" minOccurs="0"
                 maxOccurs="unbounded"></xs:element>
              </xs:sequence>
           </xs:element>
        </xs:choice>
     </xs:element>
     <xs:element name="ExternalUsage" type="typeExternalUsage" minOccurs="0"></xs:element>
     <xs:element name="ExpressionFormat" type="typeExpressionFormat" minOccurs="0"></xs:element>
     <xs:element name="InteractionPoint" type="xs:string" minOccurs="0"
     maxOccurs="unbounded"></xs:element>
  </xs:sequence>
  <xs:attribute name="description" type="xs:string" use="optional"></xs:attribute>
  <xs:attribute name="type" type="enumConstraintType" use="required">
     <xs:enumeration value="max"></xs:enumeration>
     <xs:enumeration value="min"></xs:enumeration>
     <xs:enumeration value="equal"></xs:enumeration>
     <xs:enumeration value="notEqual"></xs:enumeration>
     <xs:enumeration value="lessThan"></xs:enumeration>
     <xs:enumeration value="lessThanEqual"></xs:enumeration>
     <xs:enumeration value="greaterThan"></xs:enumeration>
     <xs:enumeration value="greaterThanEqual"></xs:enumeration>
  </xs:attribute>
  <xs:attribute name="entityScoped" type="xs:boolean" use="optional" default="true"></xs:attribute>
  <xs:attribute name="enabled" type="xs:boolean" use="optional" default="true"></xs:attribute>
  <xs:attribute name="dimension" type="xs:string" use="optional"></xs:attribute>
</xs:element>
```
## *Übergeordnet Elemente*

[Dimension Element](#page-437-0)

### *Untergeordnet Elemente*

[Boundary Element,](#page-445-0) [ExpressionFormat Element](#page-452-0), [ExternalUsage Element,](#page-452-0) [Function Element,](#page-445-0) [InteractionPoint Element](#page-453-0)

#### *Verwandt Elemente*

[EntityDimension Element](#page-202-0), [Constraint Element](#page-210-0), [Selection Element](#page-221-0), [Dimension Element,](#page-224-0) [Constraint](#page-229-0) [Element,](#page-229-0) [Member Element](#page-240-0), [BaseSelection Element,](#page-246-0) [Optimization Element](#page-253-0), [Constraint Element](#page-265-0), [Deployment Element](#page-279-0), [Selections Element](#page-308-0), [DecisionList Element](#page-311-0), [ManualClusters Element,](#page-314-0) [Selections Element,](#page-345-0) [RecordSelection Element,](#page-360-0) [CombiningRule Element,](#page-387-0) [EntityDimension](#page-389-0) [Element,](#page-389-0) [Constraint Element,](#page-397-0) [Selection Element](#page-407-0), [combineRule Element,](#page-411-0) [Selection Element,](#page-426-0) [Dimension Element,](#page-437-0) [Member Element](#page-453-0), [BaseSelection Element](#page-459-0), [Constraint Element,](#page-466-0) [Rule](#page-505-0) [Element,](#page-505-0) [BaseSelection Element](#page-709-0)

# <span id="page-445-0"></span>*Boundary Element*

Constraint boundary

Tabelle A-364 *Attribute für Boundary*

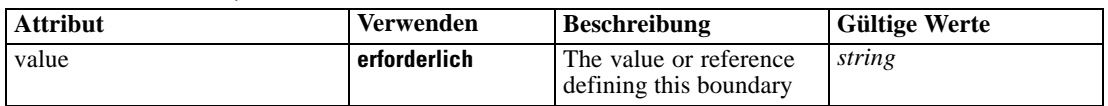

#### *XML-Darstellung*

<xs:element name="Boundary" type="typeConstraintBoundary"> <xs:attribute name="value" type="xs:string" use="required"></xs:attribute> </xs:element>

Tabelle A-365

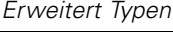

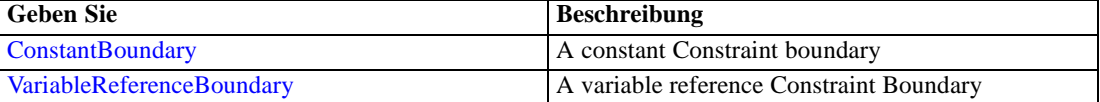

#### *Übergeordnet Elemente*

[Constraint Element](#page-442-0)

# *Function Element*

Constraint function definition (internally evaluated constraints)

Tabelle A-366 *Attribute für Function*

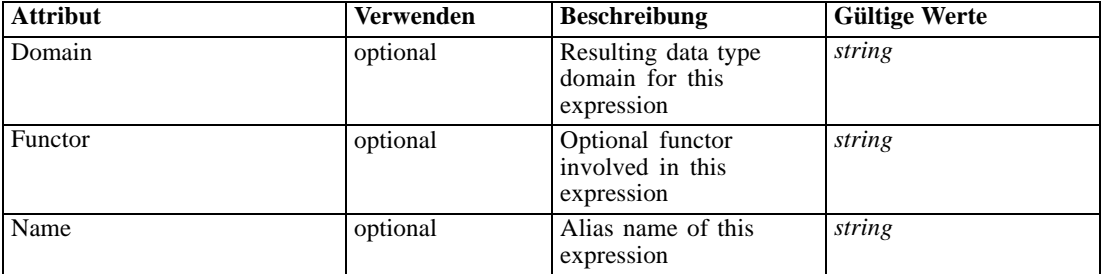

### *XML-Darstellung*

<xs:element name="Function" type="rules:typeExpression" minOccurs="0"> <xs:choice> <xs:element ref="Expression" minOccurs="0" maxOccurs="unbounded"></xs:element> <xs:element ref="Attribute"></xs:element> <xs:element ref="Value"></xs:element> <xs:element name="DimensionReference" type="typeDimensionReference"></xs:element> <xs:element name="ObjectOutput" type="typeRepositoryObjectOutput"> <xs:sequence> <xs:element name="ObjectReference" type="typeRepositoryObject"></xs:element>

```
<xs:element name="InputMapping" type="dataset:typeDataSetMapping" minOccurs="0">
              <xs:sequence>
                 <xs:element name="AttributeMapping" type="typeAttributeMapping" minOccurs="0"
                 maxOccurs="unbounded"></xs:element>
              </xs:sequence>
           </xs:element>
           <xs:element name="OutputMapping" type="dataset:typeDataSetMapping" minOccurs="0">
              <xs:sequence>
                 <xs:element name="AttributeMapping" type="typeAttributeMapping" minOccurs="0"
                 maxOccurs="unbounded"></xs:element>
              </xs:sequence>
           </xs:element>
           <xs:element name="Key" type="dataset:typeDataSetKey" minOccurs="0">
              <xs:sequence>
                 <xs:element name="KeyAttribute" type="typeKeyAttribute"
                 maxOccurs="unbounded"></xs:element>
              </xs:sequence>
           </xs:element>
           <xs:element name="Parameter" type="typeParameterSetting" minOccurs="0"
           maxOccurs="unbounded"></xs:element>
        </xs:sequence>
     </xs:element>
  </xs:choice>
  <xs:attribute name="Name" type="xs:string" use="optional"></xs:attribute>
  <xs:attribute name="Domain" type="xs:string" use="optional"></xs:attribute>
  <xs:attribute name="Functor" type="xs:string" use="optional"></xs:attribute>
</xs:element>
```
Tabelle A-367 *Erweitert Typen*

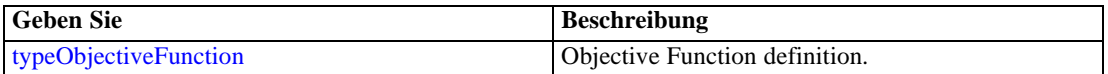

#### *Übergeordnet Elemente*

### [Constraint Element](#page-442-0)

#### *Untergeordnet Elemente*

[Attribute Element](#page-98-0), DimensionReference Element, [Expression Element,](#page-108-0) [ObjectOutput Element](#page-447-0), [Value Element](#page-492-0)

# *DimensionReference Element*

A reference to a dimension that will provide the value

Tabelle A-368

*Attribute für DimensionReference*

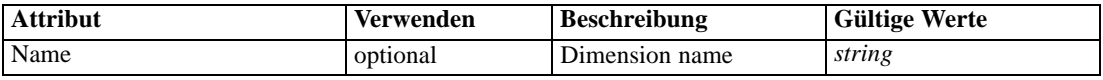

# *XML-Darstellung*

<xs:element name="DimensionReference" type="typeDimensionReference">

<span id="page-447-0"></span><xs:attribute name="Name" type="xs:string" use="optional"></xs:attribute> </xs:element>

### *Übergeordnet Elemente*

[Function Element](#page-445-0)

# *ObjectOutput Element*

The output of a repository object (rule or model)

Tabelle A-369

*Attribute für ObjectOutput*

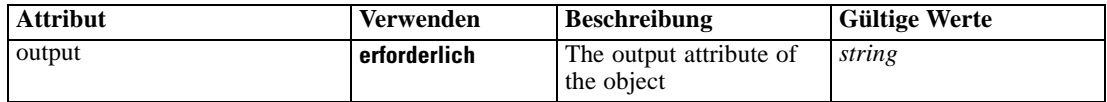

### *XML-Darstellung*

<xs:element name="ObjectOutput" type="typeRepositoryObjectOutput"> <xs:sequence> <xs:element name="ObjectReference" type="typeRepositoryObject"></xs:element> <xs:element name="InputMapping" type="dataset:typeDataSetMapping" minOccurs="0"> <xs:sequence> <xs:element name="AttributeMapping" type="typeAttributeMapping" minOccurs="0" maxOccurs="unbounded"></xs:element> </xs:sequence> </xs:element> <xs:element name="OutputMapping" type="dataset:typeDataSetMapping" minOccurs="0"> <xs:sequence> <xs:element name="AttributeMapping" type="typeAttributeMapping" minOccurs="0" maxOccurs="unbounded"></xs:element> </xs:sequence> </xs:element> <xs:element name="Key" type="dataset:typeDataSetKey" minOccurs="0"> <xs:sequence> <xs:element name="KeyAttribute" type="typeKeyAttribute" maxOccurs="unbounded"></xs:element> </xs:sequence> </xs:element> <xs:element name="Parameter" type="typeParameterSetting" minOccurs="0" maxOccurs="unbounded"></xs:element> </xs:sequence> <xs:attribute name="output" type="xs:string" use="required"></xs:attribute> </xs:element>

### *Übergeordnet Elemente*

[Function Element](#page-445-0)

### *Untergeordnet Elemente*

[InputMapping Element,](#page-448-0) [Key Element,](#page-450-0) [ObjectReference Element,](#page-448-0) [OutputMapping Element,](#page-449-0) [Parameter Element](#page-451-0)

# <span id="page-448-0"></span>*ObjectReference Element*

The repository object

Tabelle A-370

*Attribute für ObjectReference*

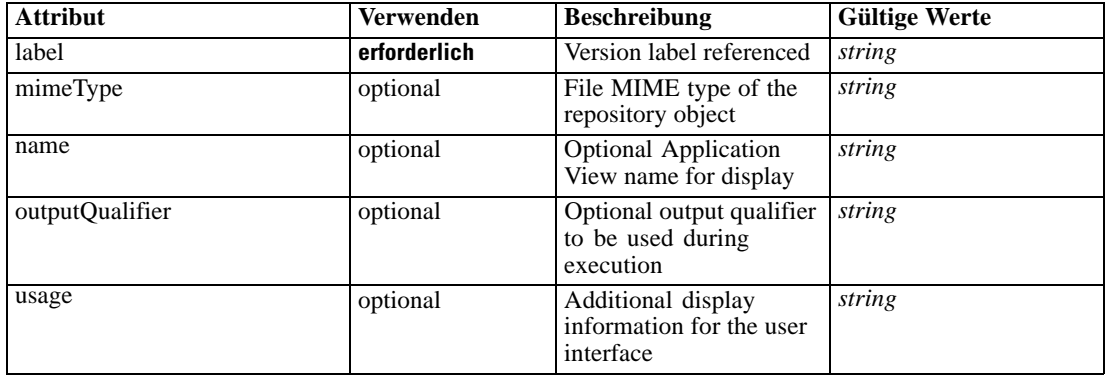

### *XML-Darstellung*

<xs:element name="ObjectReference" type="typeRepositoryObject"> <xs:attribute name="label" type="xs:string" use="required"></xs:attribute> <xs:attribute name="name" type="xs:string"></xs:attribute> <xs:attribute name="usage" type="xs:string" use="optional"></xs:attribute> <xs:attribute name="outputQualifier" type="xs:string" use="optional"></xs:attribute> <xs:attribute name="mimeType" type="xs:string" use="optional"></xs:attribute> </xs:element>

#### *Übergeordnet Elemente*

[ObjectOutput Element](#page-447-0)

# *InputMapping Element*

A mapping from the rule attributes to the input attributes of the model.

### *XML-Darstellung*

```
<xs:element name="InputMapping" type="dataset:typeDataSetMapping" minOccurs="0">
  <xs:sequence>
     <xs:element name="AttributeMapping" type="typeAttributeMapping" minOccurs="0"
     maxOccurs="unbounded"></xs:element>
   </xs:sequence>
</xs:element>
```
Tabelle A-371 *Erweitert Typen*

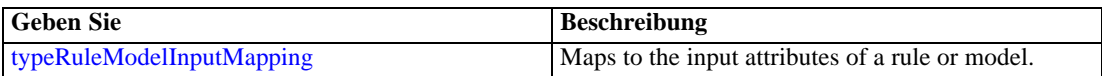

### <span id="page-449-0"></span>*Übergeordnet Elemente*

[ObjectOutput Element](#page-447-0)

#### *Untergeordnet Elemente*

AttributeMapping Element

### *AttributeMapping Element*

The mapping of these attributes to the primary attributes

Tabelle A-372 *Attribute für AttributeMapping*

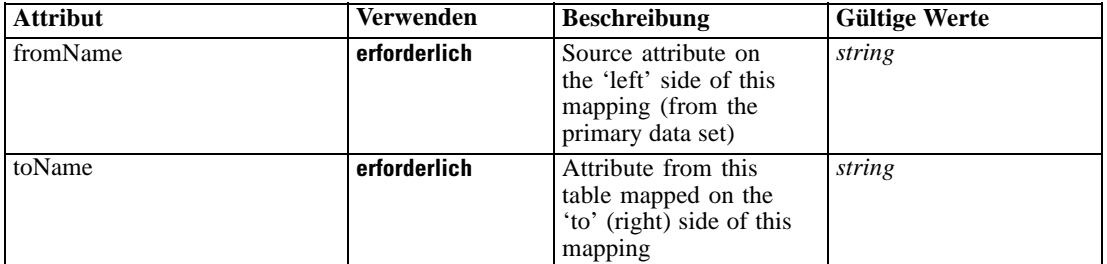

### *XML-Darstellung*

<xs:element name="AttributeMapping" type="typeAttributeMapping" minOccurs="0" maxOccurs="unbounded">

<xs:attribute name="fromName" type="xs:string" use="required"></xs:attribute> <xs:attribute name="toName" type="xs:string" use="required"></xs:attribute> </xs:element>

### *Übergeordnet Elemente*

#### [InputMapping Element](#page-448-0)

### *OutputMapping Element*

A renaming of the output attributes of the model.

### *XML-Darstellung*

```
<xs:element name="OutputMapping" type="dataset:typeDataSetMapping" minOccurs="0">
  <xs:sequence>
     <xs:element name="AttributeMapping" type="typeAttributeMapping" minOccurs="0"
     maxOccurs="unbounded"></xs:element>
  </xs:sequence>
</xs:element>
```
Tabelle A-373 *Erweitert Typen*

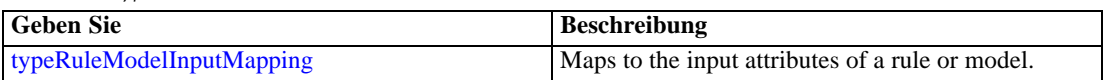

### <span id="page-450-0"></span>*Übergeordnet Elemente*

[ObjectOutput Element](#page-447-0)

#### *Untergeordnet Elemente*

AttributeMapping Element

### *AttributeMapping Element*

The mapping of these attributes to the primary attributes

Tabelle A-374 *Attribute für AttributeMapping*

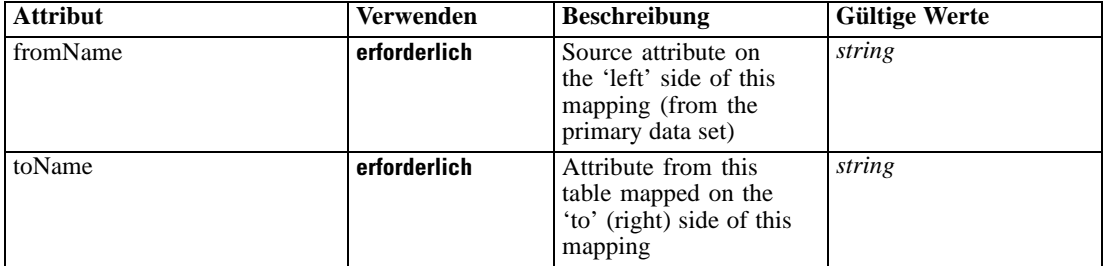

#### *XML-Darstellung*

<xs:element name="AttributeMapping" type="typeAttributeMapping" minOccurs="0" maxOccurs="unbounded">

<xs:attribute name="fromName" type="xs:string" use="required"></xs:attribute> <xs:attribute name="toName" type="xs:string" use="required"></xs:attribute> </xs:element>

#### *Übergeordnet Elemente*

### [OutputMapping Element](#page-449-0)

### *Key Element*

Key field(s) on which to group input rows to the model.

Tabelle A-375 *Attribute für Key*

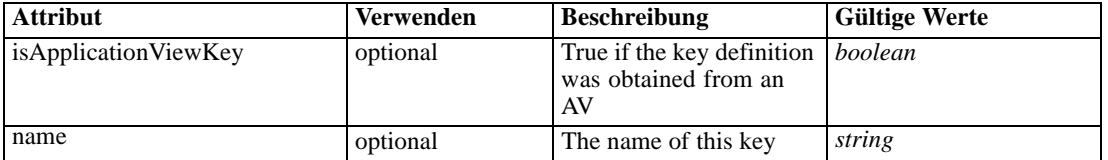

### *XML-Darstellung*

<xs:element name="Key" type="dataset:typeDataSetKey" minOccurs="0">

<xs:sequence>

<xs:element name="KeyAttribute" type="typeKeyAttribute" maxOccurs="unbounded"></xs:element>

```
</xs:sequence>
  <xs:attribute name="name" type="xs:string"></xs:attribute>
  <xs:attribute name="isApplicationViewKey" type="xs:boolean" use="optional"
  default="false"></xs:attribute>
</xs:element>
```
#### *Übergeordnet Elemente*

[ObjectOutput Element](#page-447-0)

#### *Untergeordnet Elemente*

KeyAttribute Element

# *KeyAttribute Element*

The list of attributes which make up the key

Tabelle A-376 *Attribute für KeyAttribute*

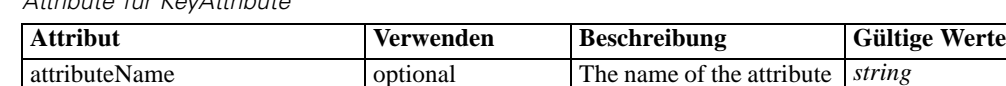

#### *XML-Darstellung*

<xs:element name="KeyAttribute" type="typeKeyAttribute" maxOccurs="unbounded"> <xs:attribute name="attributeName" type="xs:string"></xs:attribute> </xs:element>

#### *Übergeordnet Elemente*

[Key Element](#page-450-0)

### *Parameter Element*

Parameters passed to the model.

Tabelle A-377 *Attribute für Parameter*

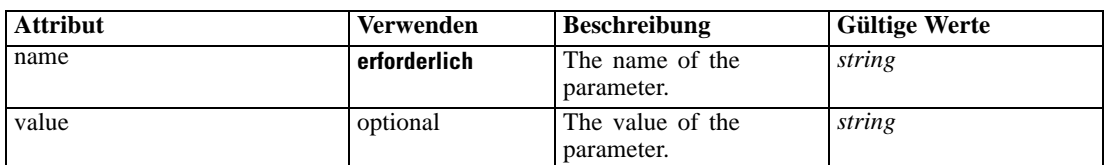

### *XML-Darstellung*

<xs:element name="Parameter" type="typeParameterSetting" minOccurs="0" maxOccurs="unbounded"> <xs:attribute name="name" type="xs:string" use="required"></xs:attribute>

<xs:attribute name="value" type="xs:string"></xs:attribute> </xs:element>

<span id="page-452-0"></span>Tabelle A-378 *Erweitert Typen*

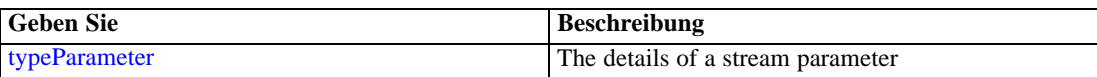

### *Übergeordnet Elemente*

[ObjectOutput Element](#page-447-0)

## *ExternalUsage Element*

Defines how this constraint can be enabled or disabled via an OPL variable (externally evaluated constraints)

Tabelle A-379

*Attribute für ExternalUsage*

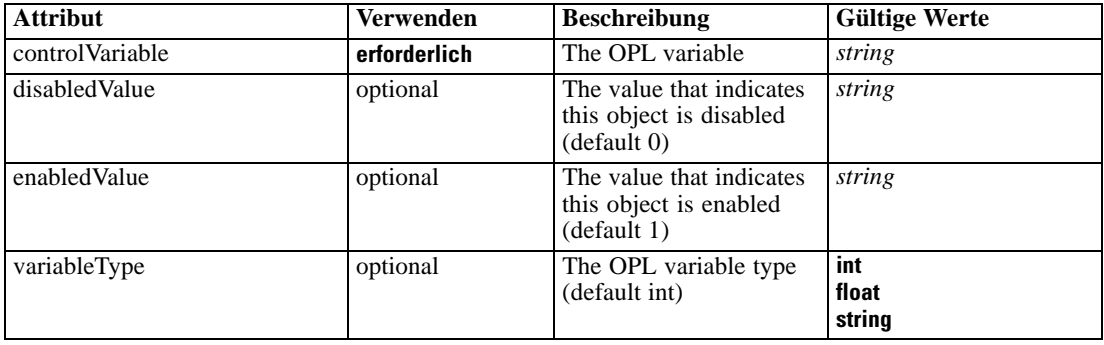

#### *XML-Darstellung*

<xs:element name="ExternalUsage" type="typeExternalUsage" minOccurs="0">

<xs:attribute name="controlVariable" type="xs:string" use="required"></xs:attribute>

- <xs:attribute name="variableType" type="enumOPLValueType" use="optional" default="int"> <xs:enumeration value="int"></xs:enumeration>
	- <xs:enumeration value="float"></xs:enumeration>

<xs:enumeration value="string"></xs:enumeration>

</xs:attribute>

<xs:attribute name="enabledValue" type="xs:string" use="optional" default="1"></xs:attribute> <xs:attribute name="disabledValue" type="xs:string" use="optional" default="0"></xs:attribute> </xs:element>

### *Übergeordnet Elemente*

[Constraint Element](#page-442-0)

## *ExpressionFormat Element*

Constraint function format (externally evaluated constraints)

<span id="page-453-0"></span>Tabelle A-380 *Attribute für ExpressionFormat*

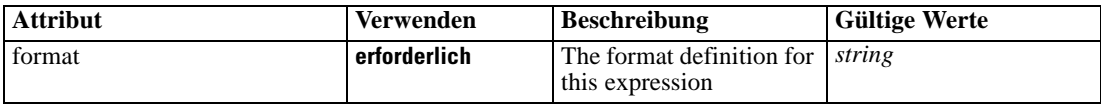

#### *XML-Darstellung*

<xs:element name="ExpressionFormat" type="typeExpressionFormat" minOccurs="0"> <xs:attribute name="format" type="xs:string" use="required"></xs:attribute> </xs:element>

### *Übergeordnet Elemente*

[Constraint Element](#page-442-0)

# *InteractionPoint Element*

Optional Interaction Point name used when differentiating constraint based on interaction points

## *XML-Darstellung*

<xs:element name="InteractionPoint" type="xs:string" minOccurs="0" maxOccurs="unbounded"></xs:element>

### *Übergeordnet Elemente*

[Constraint Element](#page-442-0)

# *Member Element*

Dimension Member definition

Tabelle A-381 *Attribute für Member*

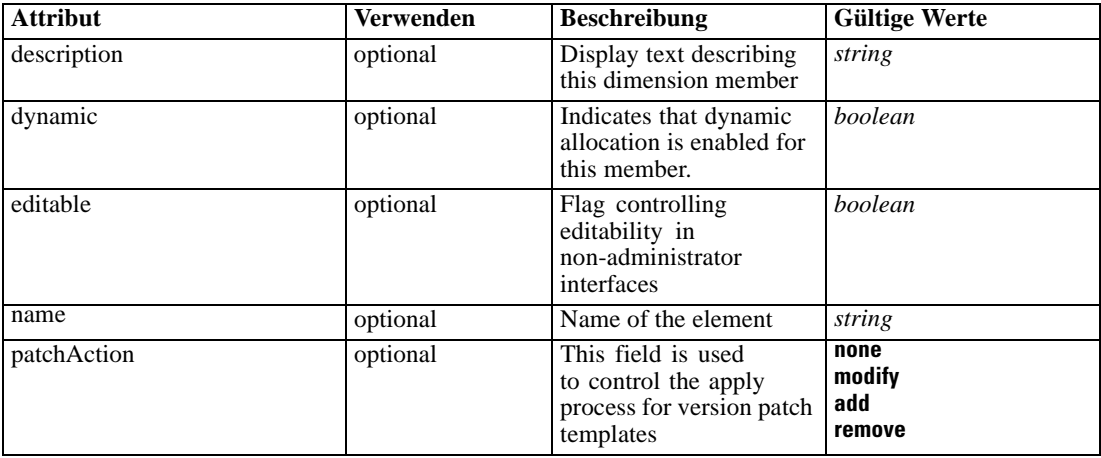

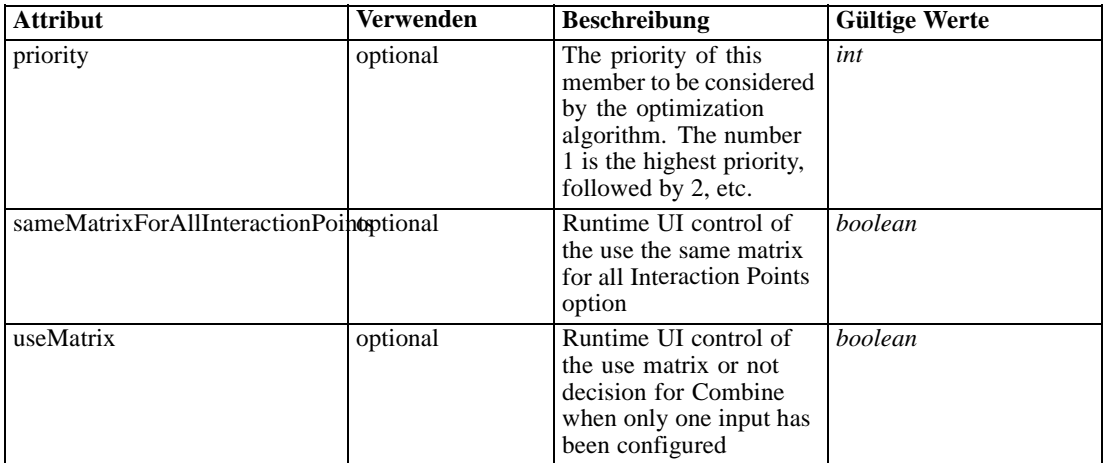

#### *XML-Darstellung*

```
<xs:element name="Member" type="typeDimensionMember" minOccurs="0" maxOccurs="unbounded">
  <xs:attribute name="name" type="xs:string" use="optional"></xs:attribute>
  <xs:attribute name="editable" type="xs:boolean" use="optional" default="true"></xs:attribute>
  <xs:attribute name="patchAction" type="enumPatchAction" use="optional" default="none">
     <xs:enumeration value="none"></xs:enumeration>
     <xs:enumeration value="modify"></xs:enumeration>
     <xs:enumeration value="add"></xs:enumeration>
     <xs:enumeration value="remove"></xs:enumeration>
  </xs:attribute>
  <xs:sequence>
     <xs:element name="Selection" type="typeMemberSelection" minOccurs="0">
        <xs:sequence>
           <xs:element name="Definition" type="xs:string"></xs:element>
        </xs:sequence>
        <xs:sequence>
           <xs:element name="StartTimestamp" type="typeTimestampDetails" minOccurs="0"></xs:element>
           <xs:element name="EndTimestamp" type="typeTimestampDetails" minOccurs="0"></xs:element>
           <xs:element name="InteractionPoint" type="xs:string" minOccurs="0"
           maxOccurs="unbounded"></xs:element>
           <xs:element name="BaseSelection" type="typeLocalRule" minOccurs="0">
              <xs:sequence>
                 <xs:element name="Definition" type="xs:string"></xs:element>
              </xs:sequence>
           </xs:element>
        </xs:sequence>
     </xs:element>
     <xs:element name="Allocation" type="typeDimensionAllocation" minOccurs="0"
     maxOccurs="unbounded">
        <xs:sequence>
           <xs:element name="Value" type="typeValueSource"></xs:element>
        </xs:sequence>
     </xs:element>
     <xs:element name="DynamicAllocation" type="typeDynamicAllocation" minOccurs="0">
        <xs:sequence>
           <xs:element name="AllocationValue" type="typeDynamicValue" minOccurs="0">
              <xs:sequence>
                 <xs:element name="Value" type="typeValueSource"></xs:element>
```

```
</xs:sequence>
           </xs:element>
           <xs:element name="KeyValue" type="typeDynamicValue" minOccurs="0"
           maxOccurs="unbounded">
              <xs:sequence>
                 <xs:element name="Value" type="typeValueSource"></xs:element>
              </xs:sequence>
            </xs:element>
        </xs:sequence>
      </xs:element>
      <xs:element name="VariableValue" type="typeVariableValue" minOccurs="0" maxOccurs="unbounded">
        <xs:sequence>
            <xs:element name="Value" type="typeValueSource"></xs:element>
         </xs:sequence>
      </xs:element>
      <xs:element name="PropertyValue" type="typePropertyValue" minOccurs="0"
     maxOccurs="unbounded"></xs:element>
  </xs:sequence>
   <xs:attribute name="description" type="xs:string" use="optional"></xs:attribute>
   <xs:attribute name="priority" type="xs:int" use="optional" default="1"></xs:attribute>
   <xs:attribute name="dynamic" type="xs:boolean" default="false"></xs:attribute>
   <xs:attribute name="sameMatrixForAllInteractionPoints" type="xs:boolean" use="optional"
  default="true"></xs:attribute>
   <xs:attribute name="useMatrix" type="xs:boolean" use="optional" default="false"></xs:attribute>
</xs:element>
```
#### *Übergeordnet Elemente*

[Dimension Element](#page-437-0)

#### *Untergeordnet Elemente*

[Allocation Element,](#page-461-0) [DynamicAllocation Element,](#page-462-0) [PropertyValue Element](#page-465-0), Selection Element, [VariableValue Element](#page-464-0)

## *Verwandt Elemente*

[EntityDimension Element](#page-202-0), [Constraint Element](#page-210-0), [Selection Element](#page-221-0), [Dimension Element,](#page-224-0) [Constraint](#page-229-0) [Element,](#page-229-0) [Member Element](#page-240-0), [BaseSelection Element,](#page-246-0) [Optimization Element](#page-253-0), [Constraint Element](#page-265-0), [Deployment Element](#page-279-0), [Selections Element](#page-308-0), [DecisionList Element](#page-311-0), [ManualClusters Element,](#page-314-0) [Selections Element,](#page-345-0) [RecordSelection Element,](#page-360-0) [CombiningRule Element,](#page-387-0) [EntityDimension](#page-389-0) [Element,](#page-389-0) [Constraint Element,](#page-397-0) [Selection Element](#page-407-0), [combineRule Element,](#page-411-0) [Selection Element,](#page-426-0) [Dimension Element,](#page-437-0) [Constraint Element,](#page-442-0) [BaseSelection Element](#page-459-0), [Constraint Element](#page-466-0), [Rule](#page-505-0) [Element,](#page-505-0) [BaseSelection Element](#page-709-0)

# *Selection Element*

Selection and Exclusion rules for this Dimension Member

Tabelle A-382 *Attribute für Selection*

| <b>Attribut</b>              | <b>Verwenden</b> | <b>Beschreibung</b>                                                                                                    | <b>Gültige Werte</b>            |
|------------------------------|------------------|----------------------------------------------------------------------------------------------------|---------------------------------|
| editable                     | optional         | Flag controlling<br>editability in<br>non-administrator<br>interfaces                                                                                 | <i>boolean</i>                  |
| hasLocalExpressionReferences | optional         | Set during an edit to<br>indicate whether the<br>rule has local expression<br>references in it or not.<br>When true, this rule<br>cannot be exported. | boolean                         |
| mimeType                     | erforderlich     | File MIME type of this<br>rule                                                                                                    | string                          |
| name                         | optional         | Name of the element                                                                                                    | $\overline{string}$             |
| outputDataType               | optional         | Output field data type                                                                                                    | string                          |
| outputField                  | optional         | Output field to use from<br>the rule                                                                                                    | string                          |
| patchAction                  | optional         | This field is used<br>to control the apply<br>process for version patch<br>templates                                                                  | none<br>modify<br>add<br>remove |
| usageDescription             | optional         | Optional additional<br>descriptive text for this<br>rule                                                                                              | string                          |

#### *XML-Darstellung*

```
<xs:element name="Selection" type="typeMemberSelection" minOccurs="0">
   <xs:attribute name="name" type="xs:string" use="optional"></xs:attribute>
   <xs:attribute name="editable" type="xs:boolean" use="optional" default="true"></xs:attribute>
   <xs:attribute name="patchAction" type="enumPatchAction" use="optional" default="none">
      <xs:enumeration value="none"></xs:enumeration>
      <xs:enumeration value="modify"></xs:enumeration>
      <xs:enumeration value="add"></xs:enumeration>
      <xs:enumeration value="remove"></xs:enumeration>
   </xs:attribute>
   <xs:sequence>
      <xs:element name="Definition" type="xs:string"></xs:element>
   </xs:sequence>
   <xs:attribute name="mimeType" type="xs:string" use="required"></xs:attribute>
   <xs:attribute name="usageDescription" type="xs:string" use="optional"></xs:attribute>
   <xs:attribute name="hasLocalExpressionReferences" type="xs:boolean" use="optional"
   default="false"></xs:attribute>
   <xs:attribute name="outputField" type="xs:string" use="optional"></xs:attribute>
   <xs:attribute name="outputDataType" type="xs:string" use="optional"></xs:attribute>
   <xs:sequence>
      <xs:element name="StartTimestamp" type="typeTimestampDetails" minOccurs="0"></xs:element>
      <xs:element name="EndTimestamp" type="typeTimestampDetails" minOccurs="0"></xs:element>
      <xs:element name="InteractionPoint" type="xs:string" minOccurs="0"
      maxOccurs="unbounded"></xs:element>
      <xs:element name="BaseSelection" type="typeLocalRule" minOccurs="0">
         <xs:sequence>
            <xs:element name="Definition" type="xs:string"></xs:element>
```
</xs:sequence> </xs:element> </xs:sequence> </xs:element>

# *Übergeordnet Elemente*

[Member Element](#page-453-0)

### *Untergeordnet Elemente*

[BaseSelection Element,](#page-459-0) Definition Element, [EndTimestamp Element,](#page-458-0) [InteractionPoint Element,](#page-459-0) StartTimestamp Element

## *Verwandt Elemente*

[Selection Element](#page-242-0)

# *Definition Element*

Definition of the local rule

#### *XML-Darstellung*

<xs:element name="Definition" type="xs:string"></xs:element>

### *Übergeordnet Elemente*

[Selection Element](#page-455-0)

### *StartTimestamp Element*

The valid start timestamp for this Dimension Member, test will be encorporated into the final local rule if specified

### Tabelle A-383 *Attribute für StartTimestamp*

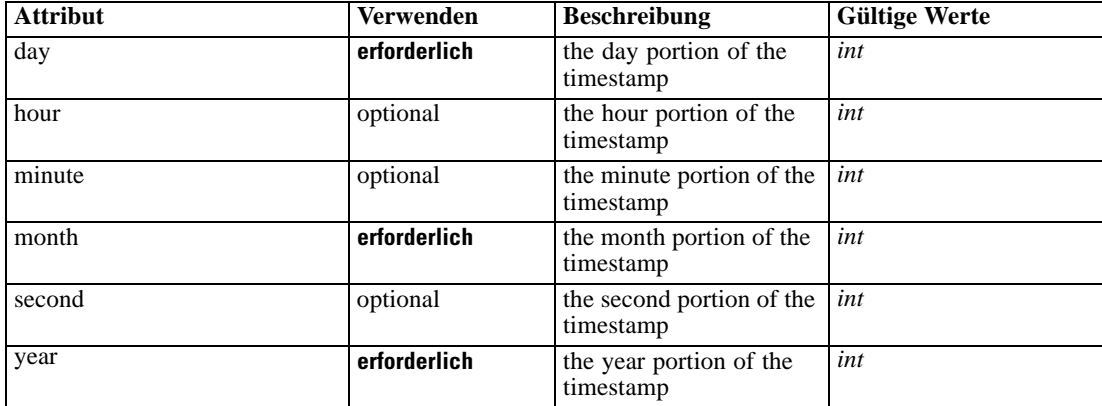

### <span id="page-458-0"></span>*XML-Darstellung*

```
<xs:element name="StartTimestamp" type="typeTimestampDetails" minOccurs="0">
  <xs:attribute name="year" type="xs:int" use="required"></xs:attribute>
   <xs:attribute name="month" type="xs:int" use="required"></xs:attribute>
  <xs:attribute name="day" type="xs:int" use="required"></xs:attribute>
  <xs:attribute name="hour" type="xs:int" use="optional" default="0"></xs:attribute>
  <xs:attribute name="minute" type="xs:int" use="optional" default="0"></xs:attribute>
   <xs:attribute name="second" type="xs:int" use="optional" default="0"></xs:attribute>
</xs:element>
```
#### *Übergeordnet Elemente*

[Selection Element](#page-455-0)

## *EndTimestamp Element*

The valid end timestamp for this Dimension Member, test will be encorporated into the final local rule if specified

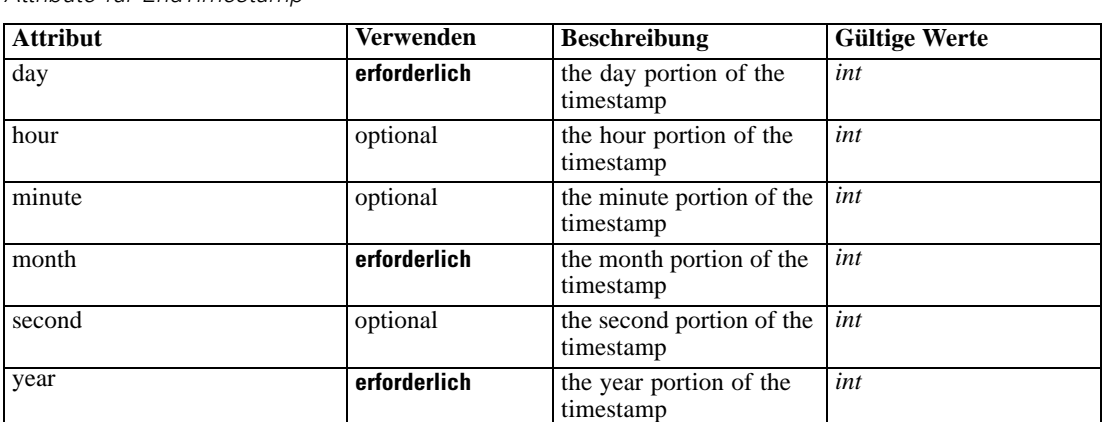

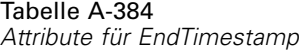

### *XML-Darstellung*

<xs:element name="EndTimestamp" type="typeTimestampDetails" minOccurs="0"> <xs:attribute name="year" type="xs:int" use="required"></xs:attribute> <xs:attribute name="month" type="xs:int" use="required"></xs:attribute> <xs:attribute name="day" type="xs:int" use="required"></xs:attribute> <xs:attribute name="hour" type="xs:int" use="optional" default="0"></xs:attribute> <xs:attribute name="minute" type="xs:int" use="optional" default="0"></xs:attribute> <xs:attribute name="second" type="xs:int" use="optional" default="0"></xs:attribute> </xs:element>

#### *Übergeordnet Elemente*

[Selection Element](#page-455-0)

## <span id="page-459-0"></span>*InteractionPoint Element*

List of selected Interaction Points for the Dimension Member, test will be encorporated into the final local rule if specified

#### *XML-Darstellung*

<xs:element name="InteractionPoint" type="xs:string" minOccurs="0" maxOccurs="unbounded"></xs:element>

#### *Übergeordnet Elemente*

[Selection Element](#page-455-0)

## *BaseSelection Element*

The selection rule for the Dimension Member, will be folded into the final local rule if specified

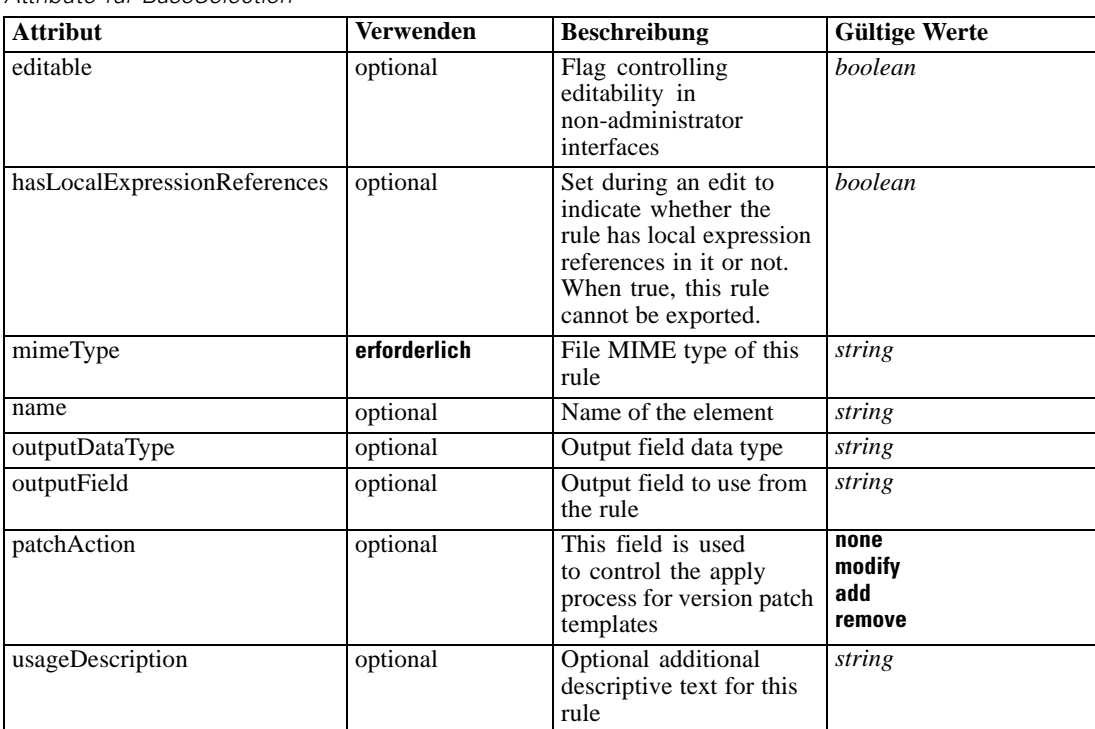

Tabelle A-385 *Attribute für BaseSelection*

#### *XML-Darstellung*

<xs:element name="BaseSelection" type="typeLocalRule" minOccurs="0">

<xs:attribute name="name" type="xs:string" use="optional"></xs:attribute>

<xs:attribute name="editable" type="xs:boolean" use="optional" default="true"></xs:attribute>

<xs:attribute name="patchAction" type="enumPatchAction" use="optional" default="none"> <xs:enumeration value="none"></xs:enumeration>

<xs:enumeration value="modify"></xs:enumeration>

<xs:enumeration value="add"></xs:enumeration>

<xs:enumeration value="remove"></xs:enumeration> </xs:attribute> <xs:sequence> <xs:element name="Definition" type="xs:string"></xs:element> </xs:sequence> <xs:attribute name="mimeType" type="xs:string" use="required"></xs:attribute> <xs:attribute name="usageDescription" type="xs:string" use="optional"></xs:attribute> <xs:attribute name="hasLocalExpressionReferences" type="xs:boolean" use="optional" default="false"></xs:attribute> <xs:attribute name="outputField" type="xs:string" use="optional"></xs:attribute> <xs:attribute name="outputDataType" type="xs:string" use="optional"></xs:attribute> </xs:element>

#### Tabelle A-386 *Erweitert Typen*

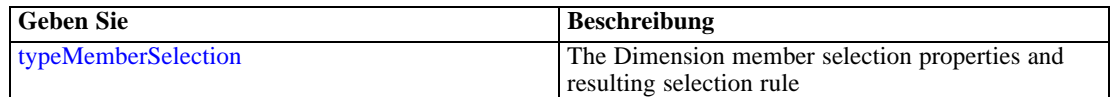

#### *Übergeordnet Elemente*

[Selection Element](#page-455-0)

#### *Untergeordnet Elemente*

Definition Element

#### *Verwandt Elemente*

[EntityDimension Element](#page-202-0), [Constraint Element](#page-210-0), [Selection Element](#page-221-0), [Dimension Element,](#page-224-0) [Constraint](#page-229-0) [Element,](#page-229-0) [Member Element](#page-240-0), [BaseSelection Element,](#page-246-0) [Optimization Element](#page-253-0), [Constraint Element](#page-265-0), [Deployment Element](#page-279-0), [Selections Element](#page-308-0), [DecisionList Element](#page-311-0), [ManualClusters Element,](#page-314-0) [Selections Element,](#page-345-0) [RecordSelection Element,](#page-360-0) [CombiningRule Element,](#page-387-0) [EntityDimension](#page-389-0) [Element,](#page-389-0) [Constraint Element,](#page-397-0) [Selection Element](#page-407-0), [combineRule Element,](#page-411-0) [Selection Element,](#page-426-0) [Dimension Element](#page-437-0), [Constraint Element](#page-442-0), [Member Element](#page-453-0), [Constraint Element,](#page-466-0) [Rule Element,](#page-505-0) [BaseSelection Element](#page-709-0)

# *Definition Element*

Definition of the local rule

#### *XML-Darstellung*

<xs:element name="Definition" type="xs:string"></xs:element>

#### *Übergeordnet Elemente*

[BaseSelection Element](#page-459-0)

# <span id="page-461-0"></span>*Allocation Element*

Allocation rules for this Dimension Member

Tabelle A-387

*Attribute für Allocation*

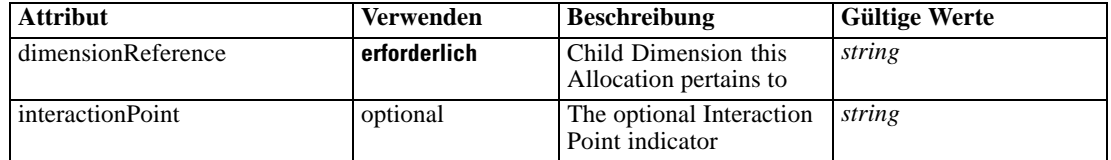

#### *XML-Darstellung*

<xs:element name="Allocation" type="typeDimensionAllocation" minOccurs="0" maxOccurs="unbounded"> <xs:sequence>

<xs:element name="Value" type="typeValueSource"></xs:element>

</xs:sequence>

<xs:attribute name="dimensionReference" type="xs:string" use="required"></xs:attribute>

<xs:attribute name="interactionPoint" type="xs:string"></xs:attribute>

</xs:element>

# *Übergeordnet Elemente*

[Member Element](#page-453-0)

#### *Untergeordnet Elemente*

Value Element

# *Value Element*

The allocated value for this dimension

#### *XML-Darstellung*

<xs:element name="Value" type="typeValueSource"></xs:element>

Tabelle A-388 *Erweitert Typen*

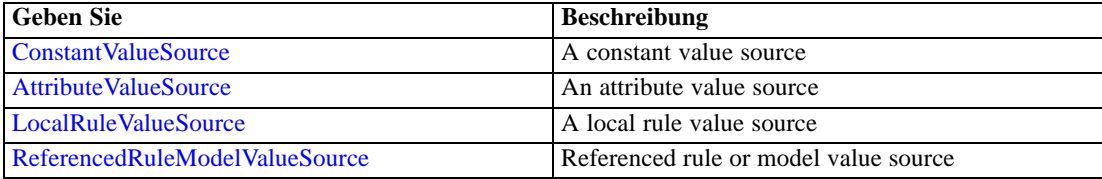

# *Übergeordnet Elemente*

Allocation Element

# <span id="page-462-0"></span>*DynamicAllocation Element*

Dynamic allocations for this member (only one allowed at present). Ignored unless the member is dynamic.

Tabelle A-389 *Attribute für DynamicAllocation*

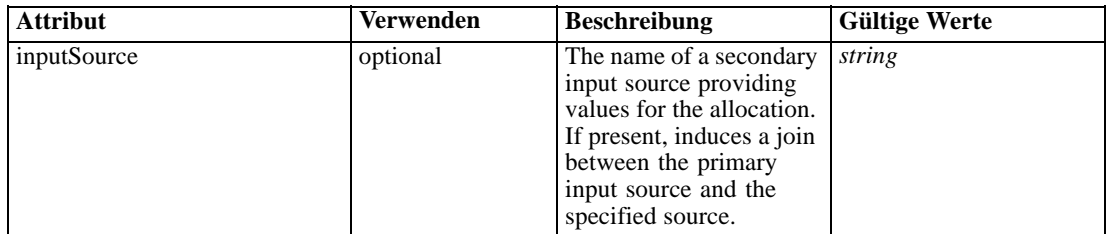

### *XML-Darstellung*

<xs:element name="DynamicAllocation" type="typeDynamicAllocation" minOccurs="0"> <xs:sequence> <xs:element name="AllocationValue" type="typeDynamicValue" minOccurs="0"> <xs:sequence> <xs:element name="Value" type="typeValueSource"></xs:element> </xs:sequence> </xs:element> <xs:element name="KeyValue" type="typeDynamicValue" minOccurs="0" maxOccurs="unbounded"> <xs:sequence> <xs:element name="Value" type="typeValueSource"></xs:element> </xs:sequence> </xs:element> </xs:sequence> <xs:attribute name="inputSource" type="xs:string"></xs:attribute> </xs:element>

### *Übergeordnet Elemente*

[Member Element](#page-453-0)

#### *Untergeordnet Elemente*

AllocationValue Element, [KeyValue Element](#page-463-0)

# *AllocationValue Element*

The value of the allocation. If not specified, the allocation is ignored.

### *XML-Darstellung*

```
<xs:element name="AllocationValue" type="typeDynamicValue" minOccurs="0">
  <xs:sequence>
     <xs:element name="Value" type="typeValueSource"></xs:element>
  </xs:sequence>
</xs:element>
```
### <span id="page-463-0"></span>*Übergeordnet Elemente*

[DynamicAllocation Element](#page-462-0)

### *Untergeordnet Elemente*

Value Element

# *Value Element*

The value source.

#### *XML-Darstellung*

<xs:element name="Value" type="typeValueSource"></xs:element>

Tabelle A-390 *Erweitert Typen*

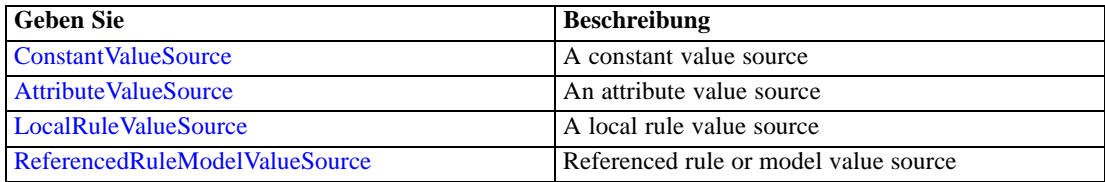

# *Übergeordnet Elemente*

[AllocationValue Element](#page-462-0)

# *KeyValue Element*

Key values when joining with a secondary input source. If not specified, the primary key values are used instead.

### *XML-Darstellung*

```
<xs:element name="KeyValue" type="typeDynamicValue" minOccurs="0" maxOccurs="unbounded">
  <xs:sequence>
     <xs:element name="Value" type="typeValueSource"></xs:element>
  </xs:sequence>
</xs:element>
```
# *Übergeordnet Elemente*

[DynamicAllocation Element](#page-462-0)

# *Untergeordnet Elemente*

[Value Element](#page-464-0)

# <span id="page-464-0"></span>*Value Element*

The value source.

#### *XML-Darstellung*

<xs:element name="Value" type="typeValueSource"></xs:element>

Tabelle A-391 *Erweitert Typen*

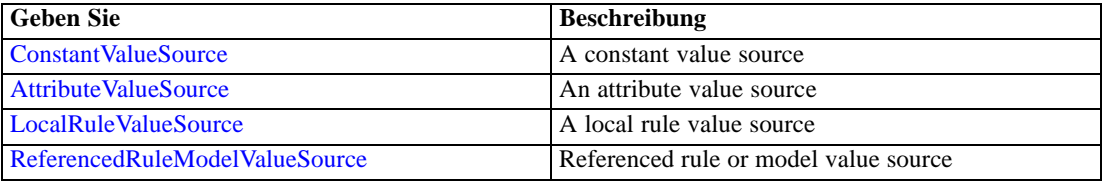

# *Übergeordnet Elemente*

### [KeyValue Element](#page-463-0)

# *VariableValue Element*

Variable Values defined for this Dimension Member

Tabelle A-392 *Attribute für VariableValue*

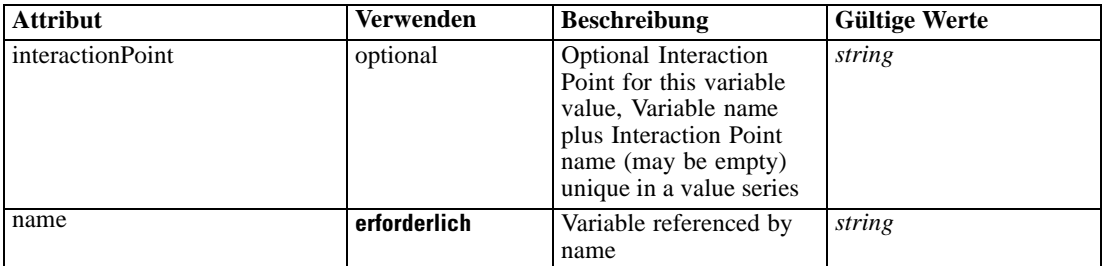

### *XML-Darstellung*

<xs:element name="VariableValue" type="typeVariableValue" minOccurs="0" maxOccurs="unbounded"> <xs:sequence>

<xs:element name="Value" type="typeValueSource"></xs:element>

</xs:sequence>

<xs:attribute name="name" type="xs:string" use="required"></xs:attribute>

<xs:attribute name="interactionPoint" type="xs:string" use="optional" default=""></xs:attribute> </xs:element>

# *Übergeordnet Elemente*

[Member Element](#page-453-0)

### <span id="page-465-0"></span>*Untergeordnet Elemente*

Value Element

# *Value Element*

The value for this variable reference

## *XML-Darstellung*

<xs:element name="Value" type="typeValueSource"></xs:element>

Tabelle A-393 *Erweitert Typen*

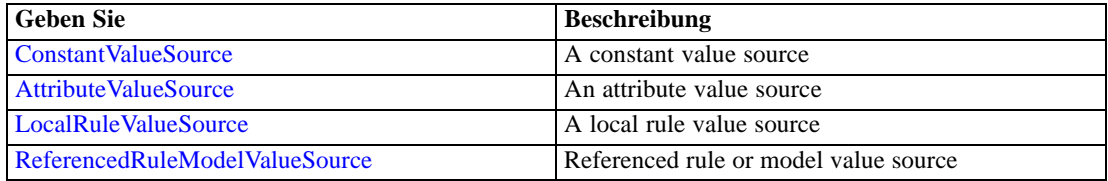

### *Übergeordnet Elemente*

[VariableValue Element](#page-464-0)

# *PropertyValue Element*

Property values for this Dimension member.

Tabelle A-394

*Attribute für PropertyValue*

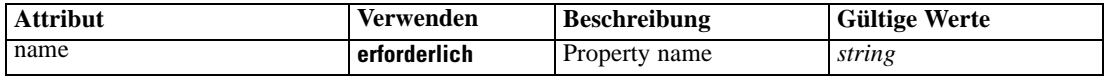

### *XML-Darstellung*

<xs:element name="PropertyValue" type="typePropertyValue" minOccurs="0" maxOccurs="unbounded"> <xs:attribute name="name" type="xs:string" use="required"></xs:attribute> </xs:element>

#### *Übergeordnet Elemente*

[Member Element](#page-453-0)

### *Property Element*

Properties defined for all members of this Dimension

<span id="page-466-0"></span>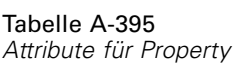

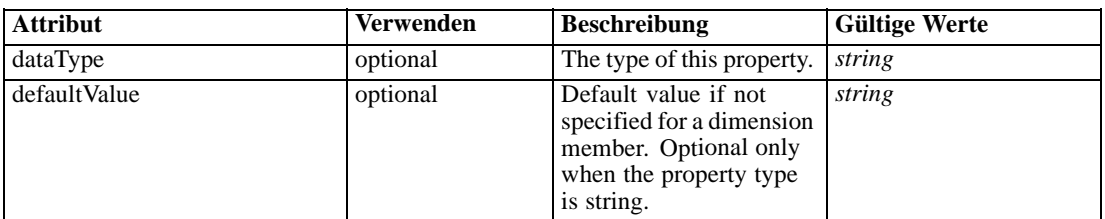

### *XML-Darstellung*

<xs:element name="Property" type="typeProperty" minOccurs="0" maxOccurs="unbounded"> <xs:attribute name="dataType" type="xs:string" default="string"></xs:attribute> <xs:attribute name="defaultValue" type="xs:string" default=""></xs:attribute> </xs:element>

# *Übergeordnet Elemente*

[Dimension Element](#page-437-0)

# *Constraint Element*

The unused Constraints.

Tabelle A-396 *Attribute für Constraint*

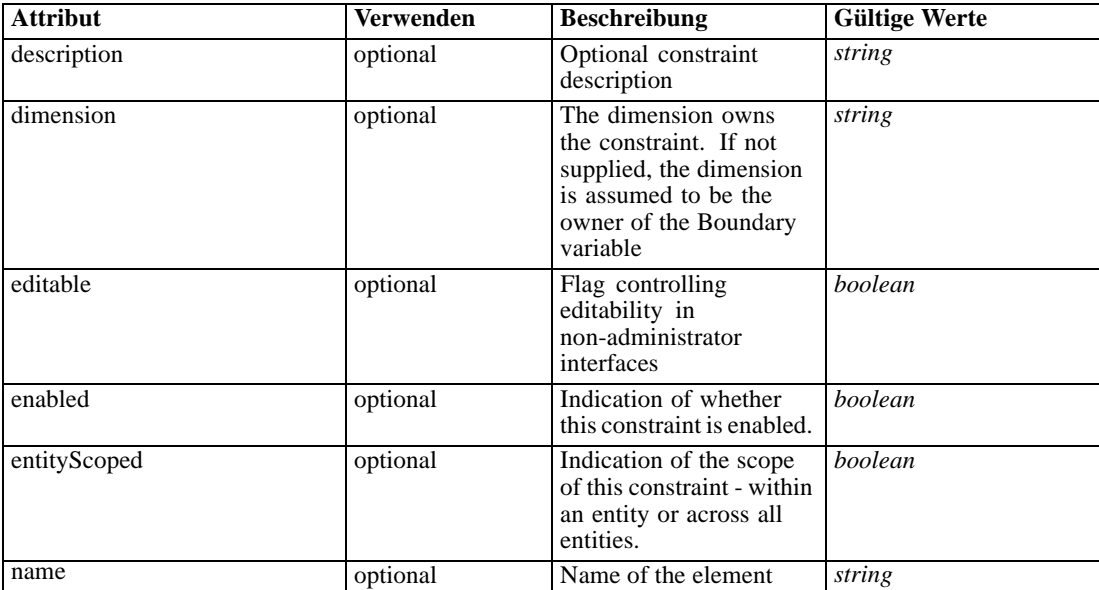

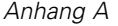

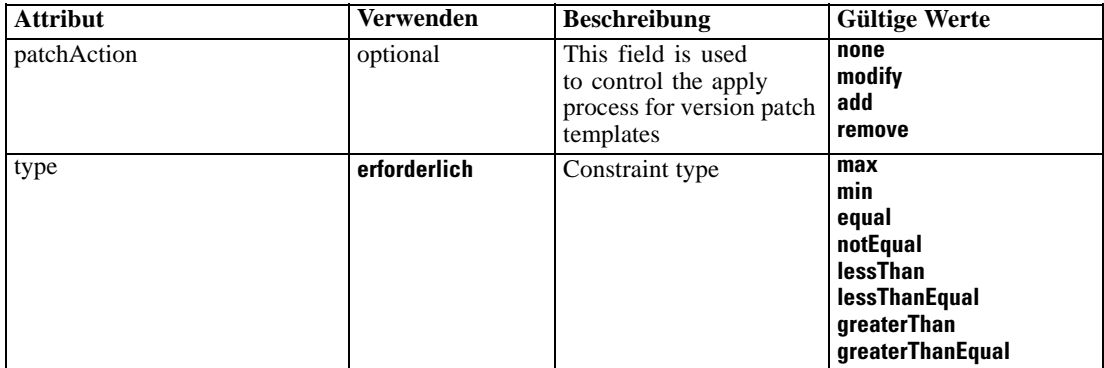

#### *XML-Darstellung*

<xs:element name="Constraint" type="typeConstraint" minOccurs="0" maxOccurs="unbounded"> <xs:attribute name="name" type="xs:string" use="optional"></xs:attribute> <xs:attribute name="editable" type="xs:boolean" use="optional" default="true"></xs:attribute> <xs:attribute name="patchAction" type="enumPatchAction" use="optional" default="none"> <xs:enumeration value="none"></xs:enumeration> <xs:enumeration value="modify"></xs:enumeration> <xs:enumeration value="add"></xs:enumeration> <xs:enumeration value="remove"></xs:enumeration> </xs:attribute> <xs:sequence> <xs:element name="Boundary" type="typeConstraintBoundary"></xs:element> <xs:element name="Function" type="rules:typeExpression" minOccurs="0"> <xs:choice> <xs:element ref="Expression" minOccurs="0" maxOccurs="unbounded"></xs:element> <xs:element ref="Attribute"></xs:element> <xs:element ref="Value"></xs:element> <xs:element name="DimensionReference" type="typeDimensionReference"></xs:element> <xs:element name="ObjectOutput" type="typeRepositoryObjectOutput"> <xs:sequence> <xs:element name="ObjectReference" type="typeRepositoryObject"></xs:element> <xs:element name="InputMapping" type="dataset:typeDataSetMapping" minOccurs="0"> <xs:sequence> <xs:element name="AttributeMapping" type="typeAttributeMapping" minOccurs="0" maxOccurs="unbounded"></xs:element> </xs:sequence> </xs:element> <xs:element name="OutputMapping" type="dataset:typeDataSetMapping" minOccurs="0"> <xs:sequence> <xs:element name="AttributeMapping" type="typeAttributeMapping" minOccurs="0" maxOccurs="unbounded"></xs:element> </xs:sequence> </xs:element> <xs:element name="Key" type="dataset:typeDataSetKey" minOccurs="0"> <xs:sequence> <xs:element name="KeyAttribute" type="typeKeyAttribute" maxOccurs="unbounded"></xs:element> </xs:sequence> </xs:element> <xs:element name="Parameter" type="typeParameterSetting" minOccurs="0" maxOccurs="unbounded"></xs:element> </xs:sequence>
*XML-Schema*

463

```
</xs:element>
         </xs:choice>
      </xs:element>
      <xs:element name="ExternalUsage" type="typeExternalUsage" minOccurs="0"></xs:element>
      <xs:element name="ExpressionFormat" type="typeExpressionFormat" minOccurs="0"></xs:element>
      <xs:element name="InteractionPoint" type="xs:string" minOccurs="0"
     maxOccurs="unbounded"></xs:element>
   </xs:sequence>
   <xs:attribute name="description" type="xs:string" use="optional"></xs:attribute>
   <xs:attribute name="type" type="enumConstraintType" use="required">
      <xs:enumeration value="max"></xs:enumeration>
      <xs:enumeration value="min"></xs:enumeration>
      <xs:enumeration value="equal"></xs:enumeration>
      <xs:enumeration value="notEqual"></xs:enumeration>
      <xs:enumeration value="lessThan"></xs:enumeration>
      <xs:enumeration value="lessThanEqual"></xs:enumeration>
      <xs:enumeration value="greaterThan"></xs:enumeration>
      <xs:enumeration value="greaterThanEqual"></xs:enumeration>
   </xs:attribute>
   <xs:attribute name="entityScoped" type="xs:boolean" use="optional" default="true"></xs:attribute>
   <xs:attribute name="enabled" type="xs:boolean" use="optional" default="true"></xs:attribute>
   <xs:attribute name="dimension" type="xs:string" use="optional"></xs:attribute>
</xs:element>
```
### *Übergeordnet Elemente*

[UnusedResource Element](#page-434-0)

#### *Untergeordnet Elemente*

Boundary Element, [ExpressionFormat Element](#page-476-0), [ExternalUsage Element,](#page-476-0) [Function Element,](#page-469-0) [InteractionPoint Element](#page-477-0)

### *Verwandt Elemente*

[EntityDimension Element](#page-202-0), [Constraint Element](#page-210-0), [Selection Element](#page-221-0), [Dimension Element,](#page-224-0) [Constraint](#page-229-0) [Element,](#page-229-0) [Member Element](#page-240-0), [BaseSelection Element,](#page-246-0) [Optimization Element](#page-253-0), [Constraint Element](#page-265-0), [Deployment Element](#page-279-0), [Selections Element](#page-308-0), [DecisionList Element](#page-311-0), [ManualClusters Element,](#page-314-0) [Selections Element,](#page-345-0) [RecordSelection Element,](#page-360-0) [CombiningRule Element,](#page-387-0) [EntityDimension](#page-389-0) [Element,](#page-389-0) [Constraint Element,](#page-397-0) [Selection Element](#page-407-0), [combineRule Element,](#page-411-0) [Selection Element,](#page-426-0) [Dimension Element,](#page-437-0) [Constraint Element](#page-442-0), [Member Element,](#page-453-0) [BaseSelection Element,](#page-459-0) [Rule](#page-505-0) [Element,](#page-505-0) [BaseSelection Element](#page-709-0)

### *Boundary Element*

Constraint boundary

Tabelle A-397 *Attribute für Boundary*

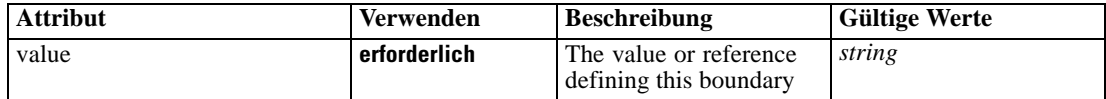

# <span id="page-469-0"></span>*XML-Darstellung*

<xs:element name="Boundary" type="typeConstraintBoundary"> <xs:attribute name="value" type="xs:string" use="required"></xs:attribute> </xs:element>

Tabelle A-398 *Erweitert Typen*

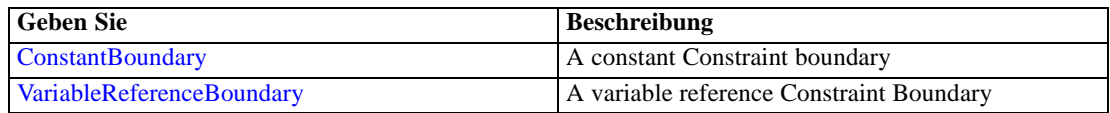

# *Übergeordnet Elemente*

[Constraint Element](#page-466-0)

# *Function Element*

Constraint function definition (internally evaluated constraints)

Tabelle A-399 *Attribute für Function*

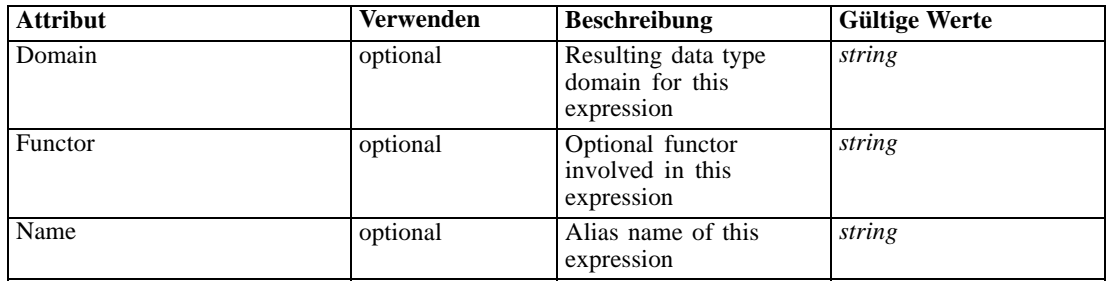

# *XML-Darstellung*

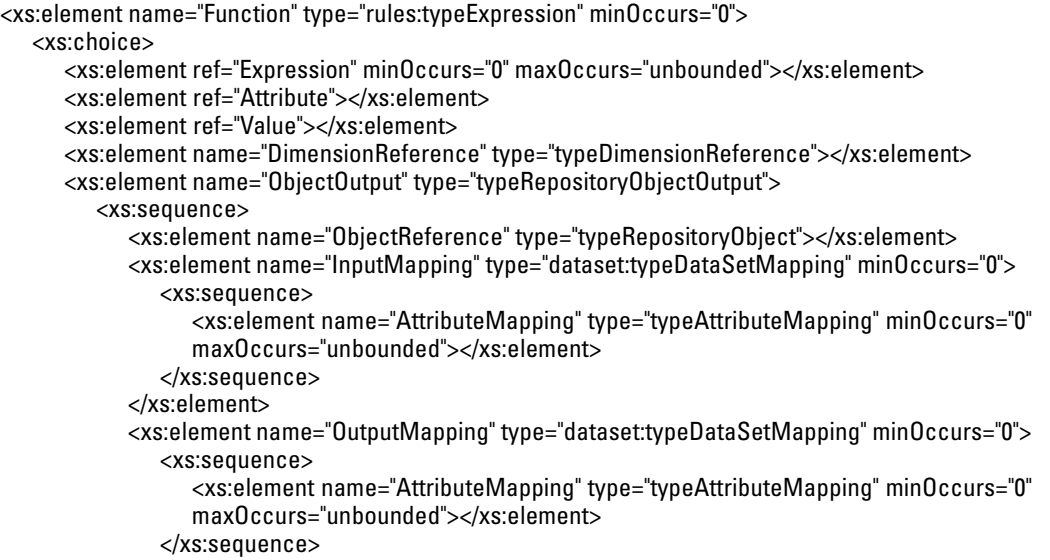

*XML-Schema*

```
</xs:element>
           <xs:element name="Key" type="dataset:typeDataSetKey" minOccurs="0">
              <xs:sequence>
                 <xs:element name="KeyAttribute" type="typeKeyAttribute"
                 maxOccurs="unbounded"></xs:element>
              </xs:sequence>
           </xs:element>
           <xs:element name="Parameter" type="typeParameterSetting" minOccurs="0"
           maxOccurs="unbounded"></xs:element>
        </xs:sequence>
      </xs:element>
  </xs:choice>
  <xs:attribute name="Name" type="xs:string" use="optional"></xs:attribute>
  <xs:attribute name="Domain" type="xs:string" use="optional"></xs:attribute>
   <xs:attribute name="Functor" type="xs:string" use="optional"></xs:attribute>
</xs:element>
```
Tabelle A-400 *Erweitert Typen*

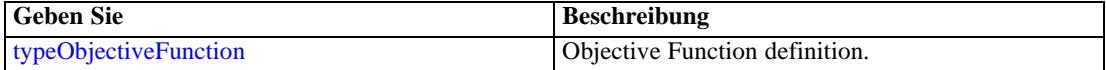

### *Übergeordnet Elemente*

[Constraint Element](#page-466-0)

#### *Untergeordnet Elemente*

[Attribute Element](#page-98-0), DimensionReference Element, [Expression Element,](#page-108-0) [ObjectOutput Element](#page-471-0), [Value Element](#page-492-0)

# *DimensionReference Element*

A reference to a dimension that will provide the value

Tabelle A-401

*Attribute für DimensionReference*

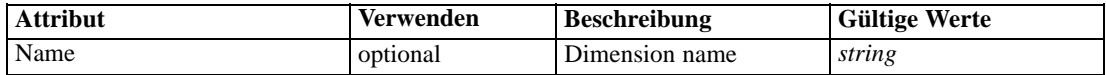

#### *XML-Darstellung*

<xs:element name="DimensionReference" type="typeDimensionReference"> <xs:attribute name="Name" type="xs:string" use="optional"></xs:attribute> </xs:element>

### *Übergeordnet Elemente*

[Function Element](#page-469-0)

# <span id="page-471-0"></span>*ObjectOutput Element*

The output of a repository object (rule or model)

Tabelle A-402 *Attribute für ObjectOutput*

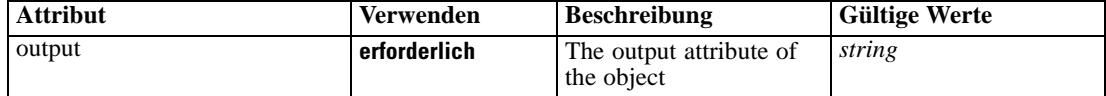

### *XML-Darstellung*

<xs:element name="ObjectOutput" type="typeRepositoryObjectOutput"> <xs:sequence> <xs:element name="ObjectReference" type="typeRepositoryObject"></xs:element> <xs:element name="InputMapping" type="dataset:typeDataSetMapping" minOccurs="0"> <xs:sequence> <xs:element name="AttributeMapping" type="typeAttributeMapping" minOccurs="0" maxOccurs="unbounded"></xs:element> </xs:sequence> </xs:element> <xs:element name="OutputMapping" type="dataset:typeDataSetMapping" minOccurs="0"> <xs:sequence> <xs:element name="AttributeMapping" type="typeAttributeMapping" minOccurs="0" maxOccurs="unbounded"></xs:element> </xs:sequence> </xs:element> <xs:element name="Key" type="dataset:typeDataSetKey" minOccurs="0"> <xs:sequence> <xs:element name="KeyAttribute" type="typeKeyAttribute" maxOccurs="unbounded"></xs:element> </xs:sequence> </xs:element> <xs:element name="Parameter" type="typeParameterSetting" minOccurs="0" maxOccurs="unbounded"></xs:element> </xs:sequence> <xs:attribute name="output" type="xs:string" use="required"></xs:attribute> </xs:element>

### *Übergeordnet Elemente*

[Function Element](#page-469-0)

### *Untergeordnet Elemente*

[InputMapping Element,](#page-472-0) [Key Element,](#page-474-0) ObjectReference Element, [OutputMapping Element,](#page-473-0) [Parameter Element](#page-475-0)

# *ObjectReference Element*

The repository object

<span id="page-472-0"></span>Tabelle A-403 *Attribute für ObjectReference*

| <b>Attribut</b> | <b>Verwenden</b> | <b>Beschreibung</b>                                         | <b>Gültige Werte</b> |
|-----------------|------------------|-------------------------------------------------------------|----------------------|
| label           | erforderlich     | Version label referenced                                    | string               |
| mimeType        | optional         | File MIME type of the<br>repository object                  | string               |
| name            | optional         | <b>Optional Application</b><br>View name for display        | string               |
| outputQualifier | optional         | Optional output qualifier<br>to be used during<br>execution | string               |
| usage           | optional         | Additional display<br>information for the user<br>interface | string               |

## *XML-Darstellung*

```
<xs:element name="ObjectReference" type="typeRepositoryObject">
   <xs:attribute name="label" type="xs:string" use="required"></xs:attribute>
   <xs:attribute name="name" type="xs:string"></xs:attribute>
   <xs:attribute name="usage" type="xs:string" use="optional"></xs:attribute>
   <xs:attribute name="outputQualifier" type="xs:string" use="optional"></xs:attribute>
   <xs:attribute name="mimeType" type="xs:string" use="optional"></xs:attribute>
</xs:element>
```
### *Übergeordnet Elemente*

[ObjectOutput Element](#page-471-0)

### *InputMapping Element*

A mapping from the rule attributes to the input attributes of the model.

### *XML-Darstellung*

<xs:element name="InputMapping" type="dataset:typeDataSetMapping" minOccurs="0"> <xs:sequence> <xs:element name="AttributeMapping" type="typeAttributeMapping" minOccurs="0" maxOccurs="unbounded"></xs:element> </xs:sequence> </xs:element>

Tabelle A-404 *Erweitert Typen*

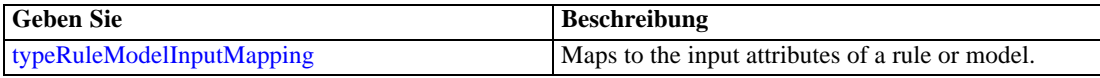

# *Übergeordnet Elemente*

[ObjectOutput Element](#page-471-0)

### <span id="page-473-0"></span>*Untergeordnet Elemente*

AttributeMapping Element

# *AttributeMapping Element*

The mapping of these attributes to the primary attributes

Tabelle A-405

*Attribute für AttributeMapping*

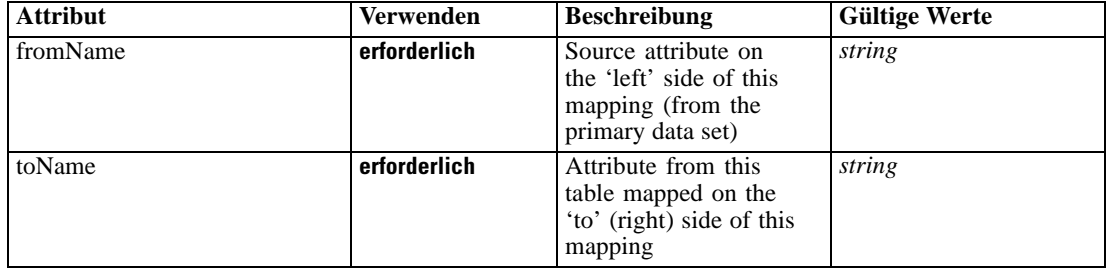

### *XML-Darstellung*

<xs:element name="AttributeMapping" type="typeAttributeMapping" minOccurs="0" maxOccurs="unbounded">

<xs:attribute name="fromName" type="xs:string" use="required"></xs:attribute> <xs:attribute name="toName" type="xs:string" use="required"></xs:attribute> </xs:element>

### *Übergeordnet Elemente*

[InputMapping Element](#page-472-0)

# *OutputMapping Element*

A renaming of the output attributes of the model.

### *XML-Darstellung*

<xs:element name="OutputMapping" type="dataset:typeDataSetMapping" minOccurs="0"> <xs:sequence> <xs:element name="AttributeMapping" type="typeAttributeMapping" minOccurs="0" maxOccurs="unbounded"></xs:element> </xs:sequence> </xs:element>

Tabelle A-406

*Erweitert Typen*

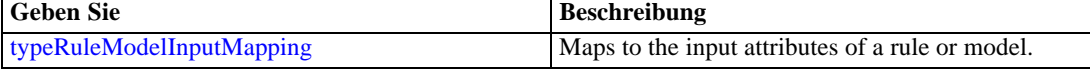

# *Übergeordnet Elemente*

[ObjectOutput Element](#page-471-0)

### <span id="page-474-0"></span>*Untergeordnet Elemente*

AttributeMapping Element

### *AttributeMapping Element*

The mapping of these attributes to the primary attributes

Tabelle A-407

*Attribute für AttributeMapping*

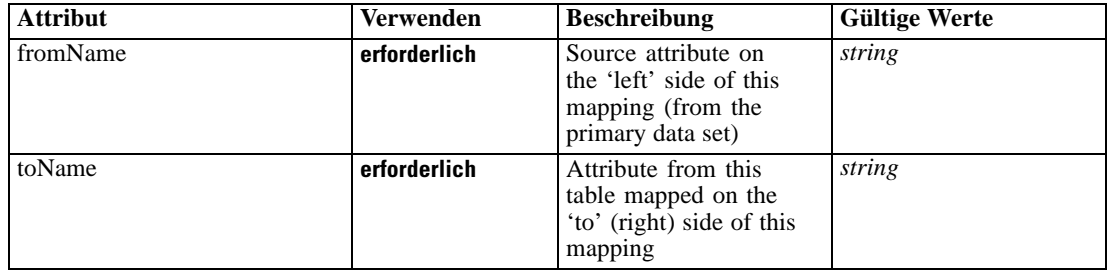

#### *XML-Darstellung*

<xs:element name="AttributeMapping" type="typeAttributeMapping" minOccurs="0" maxOccurs="unbounded"> <xs:attribute name="fromName" type="xs:string" use="required"></xs:attribute>

<xs:attribute name="toName" type="xs:string" use="required"></xs:attribute> </xs:element>

### *Übergeordnet Elemente*

[OutputMapping Element](#page-473-0)

## *Key Element*

Key field(s) on which to group input rows to the model.

Tabelle A-408 *Attribute für Key*

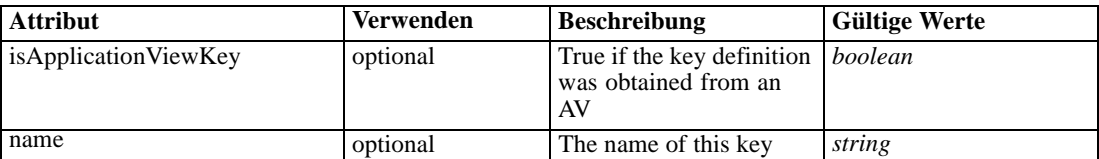

### *XML-Darstellung*

<xs:element name="Key" type="dataset:typeDataSetKey" minOccurs="0">

<xs:sequence>

<xs:element name="KeyAttribute" type="typeKeyAttribute" maxOccurs="unbounded"></xs:element> </xs:sequence>

<xs:attribute name="name" type="xs:string"></xs:attribute>

<xs:attribute name="isApplicationViewKey" type="xs:boolean" use="optional" default="false"></xs:attribute>

<span id="page-475-0"></span></xs:element>

# *Übergeordnet Elemente*

[ObjectOutput Element](#page-471-0)

### *Untergeordnet Elemente*

KeyAttribute Element

# *KeyAttribute Element*

The list of attributes which make up the key

Tabelle A-409

*Attribute für KeyAttribute*

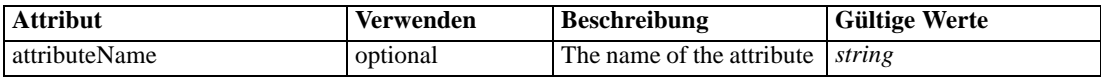

## *XML-Darstellung*

<xs:element name="KeyAttribute" type="typeKeyAttribute" maxOccurs="unbounded"> <xs:attribute name="attributeName" type="xs:string"></xs:attribute> </xs:element>

# *Übergeordnet Elemente*

[Key Element](#page-474-0)

## *Parameter Element*

Parameters passed to the model.

Tabelle A-410 *Attribute für Parameter*

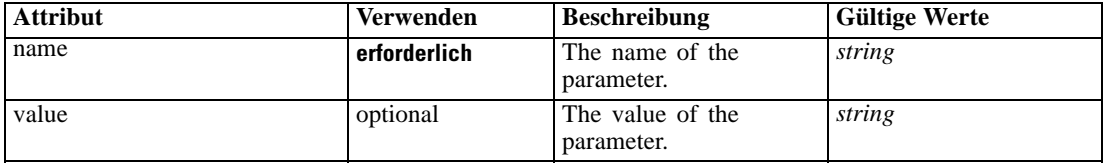

### *XML-Darstellung*

<xs:element name="Parameter" type="typeParameterSetting" minOccurs="0" maxOccurs="unbounded"> <xs:attribute name="name" type="xs:string" use="required"></xs:attribute>

<xs:attribute name="value" type="xs:string"></xs:attribute> </xs:element>

Tabelle A-411 *Erweitert Typen*

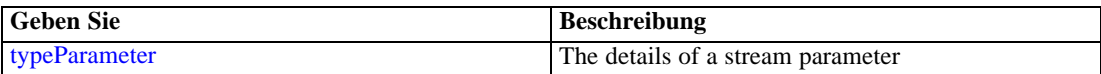

### <span id="page-476-0"></span>*Übergeordnet Elemente*

[ObjectOutput Element](#page-471-0)

# *ExternalUsage Element*

Defines how this constraint can be enabled or disabled via an OPL variable (externally evaluated constraints)

Tabelle A-412 *Attribute für ExternalUsage*

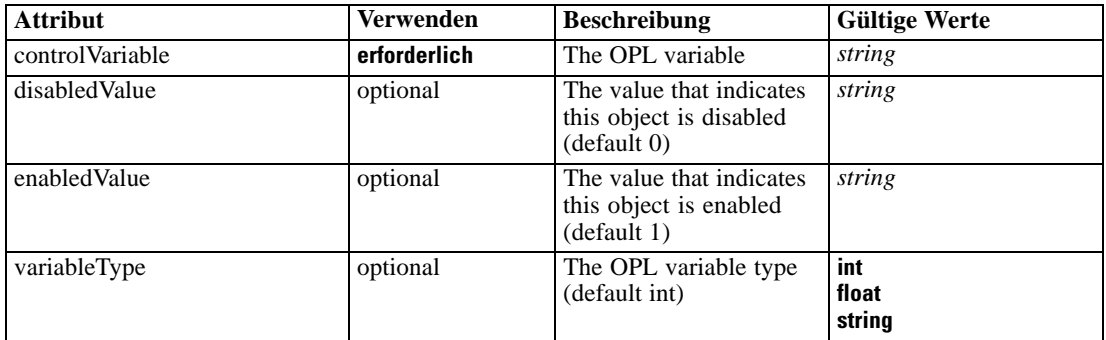

### *XML-Darstellung*

<xs:element name="ExternalUsage" type="typeExternalUsage" minOccurs="0">

<xs:attribute name="controlVariable" type="xs:string" use="required"></xs:attribute>

<xs:attribute name="variableType" type="enumOPLValueType" use="optional" default="int"> <xs:enumeration value="int"></xs:enumeration>

<xs:enumeration value="float"></xs:enumeration>

<xs:enumeration value="string"></xs:enumeration>

</xs:attribute>

<xs:attribute name="enabledValue" type="xs:string" use="optional" default="1"></xs:attribute> <xs:attribute name="disabledValue" type="xs:string" use="optional" default="0"></xs:attribute> </xs:element>

### *Übergeordnet Elemente*

[Constraint Element](#page-466-0)

### *ExpressionFormat Element*

Constraint function format (externally evaluated constraints)

Tabelle A-413 *Attribute für ExpressionFormat*

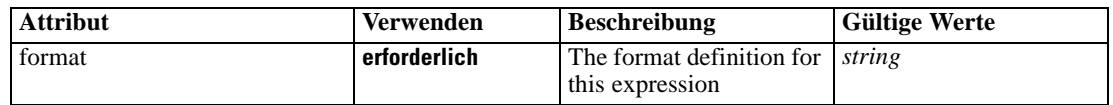

# *XML-Darstellung*

<xs:element name="ExpressionFormat" type="typeExpressionFormat" minOccurs="0">

<span id="page-477-0"></span><xs:attribute name="format" type="xs:string" use="required"></xs:attribute> </xs:element>

## *Übergeordnet Elemente*

[Constraint Element](#page-466-0)

# *InteractionPoint Element*

Optional Interaction Point name used when differentiating constraint based on interaction points

### *XML-Darstellung*

<xs:element name="InteractionPoint" type="xs:string" minOccurs="0" maxOccurs="unbounded"></xs:element>

### *Übergeordnet Elemente*

[Constraint Element](#page-466-0)

# *OutputAttribute Element*

The unused Output Attribute.

#### Tabelle A-414

*Attribute für OutputAttribute*

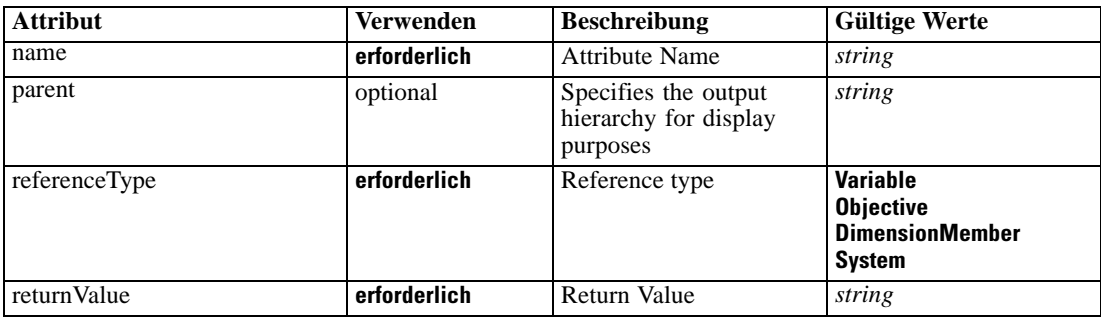

### *XML-Darstellung*

<xs:element name="OutputAttribute" type="typeOutputAttribute" minOccurs="0" maxOccurs="unbounded"> <xs:attribute name="referenceType" type="enumAttributeReferenced" use="required"> <xs:enumeration value="Variable"></xs:enumeration> <xs:enumeration value="Objective"></xs:enumeration> <xs:enumeration value="DimensionMember"></xs:enumeration> <xs:enumeration value="System"></xs:enumeration> </xs:attribute> <xs:attribute name="name" type="xs:string" use="required"></xs:attribute> <xs:attribute name="returnValue" type="xs:string" use="required"></xs:attribute> <xs:attribute name="parent" type="xs:string" use="optional"></xs:attribute> </xs:element>

#### <span id="page-478-0"></span>*Übergeordnet Elemente*

[UnusedResource Element](#page-434-0)

# *Rule Element*

The root element for all rule types

#### *XML-Darstellung*

```
<xs:element name="Rule">
  <xs:sequence>
     <xs:element name="Rule" type="typeRule">
        <xs:sequence>
           <xs:element name="ApplicationView" minOccurs="0"></xs:element>
           <xs:element name="DataSet" type="dataset:typeDataSet" minOccurs="0">
              <xs:sequence>
                 <xs:element name="Attribute" type="typeAttribute" maxOccurs="unbounded">
                    <xs:sequence>
                       <xs:element name="Category" type="xs:string" minOccurs="0"
                       maxOccurs="unbounded"></xs:element>
                    </xs:sequence>
                 </xs:element>
                 <xs:element name="Table" type="typeDataTable"></xs:element>
                 <xs:element name="Expression" type="typeDataSetExpression" minOccurs="0"
                 maxOccurs="unbounded">
                    <xs:sequence>
                       <xs:element name="Category" type="xs:string" minOccurs="0"
                       maxOccurs="unbounded"></xs:element>
                    </xs:sequence>
                    <xs:sequence>
                       <xs:element name="DataSetAttribute" type="typeDataSetAttribute" minOccurs="0"
                       maxOccurs="unbounded"></xs:element>
                    </xs:sequence>
                    <xs:sequence>
                       <xs:element name="Definition" type="xs:string"></xs:element>
                    </xs:sequence>
                 </xs:element>
                 <xs:element name="Mapping" type="typeDataSetMapping" minOccurs="0">
                    <xs:sequence>
                       <xs:element name="AttributeMapping" type="typeAttributeMapping" minOccurs="0"
                       maxOccurs="unbounded"></xs:element>
                    </xs:sequence>
                 </xs:element>
              </xs:sequence>
           </xs:element>
           <xs:element name="Input" type="typeField" minOccurs="0" maxOccurs="unbounded">
              <xs:sequence>
                 <xs:element name="Category" type="xs:string" minOccurs="0"
                 maxOccurs="unbounded"></xs:element>
              </xs:sequence>
           </xs:element>
           <xs:element name="Output" type="typeField" maxOccurs="unbounded">
              <xs:sequence>
                 <xs:element name="Category" type="xs:string" minOccurs="0"
                 maxOccurs="unbounded"></xs:element>
```

```
</xs:sequence>
           </xs:element>
           <xs:element name="AnalyticEngine" type="xs:string" minOccurs="0"></xs:element>
        </xs:sequence>
     </xs:element>
  </xs:sequence>
</xs:element>
```
# *Untergeordnet Elemente*

Rule Element

# *Rule Element*

Specific rule instance

Tabelle A-415 *Attribute für Rule*

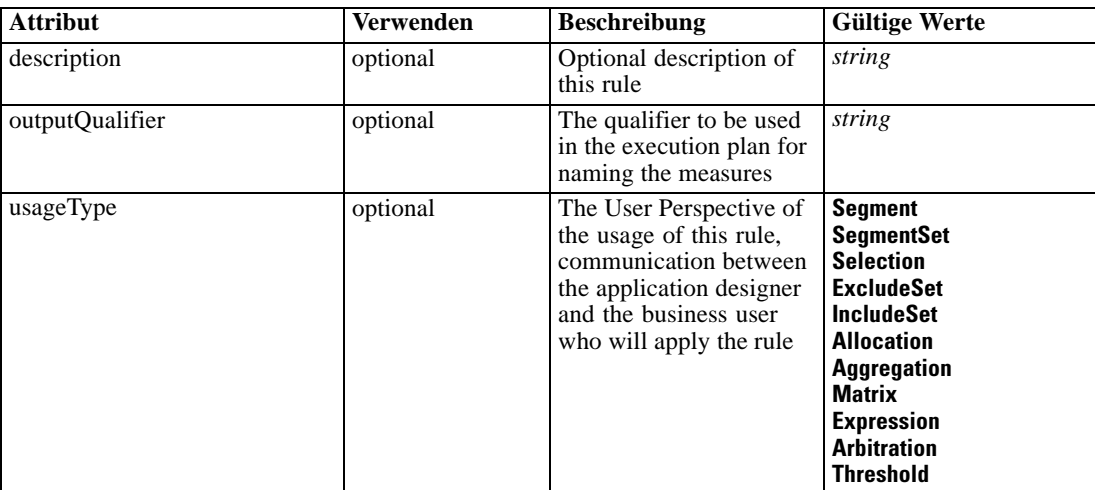

# *XML-Darstellung*

```
<xs:element name="Rule" type="typeRule">
  <xs:sequence>
     <xs:element name="ApplicationView" minOccurs="0"></xs:element>
     <xs:element name="DataSet" type="dataset:typeDataSet" minOccurs="0">
        <xs:sequence>
           <xs:element name="Attribute" type="typeAttribute" maxOccurs="unbounded">
              <xs:sequence>
                 <xs:element name="Category" type="xs:string" minOccurs="0"
                 maxOccurs="unbounded"></xs:element>
              </xs:sequence>
           </xs:element>
           <xs:element name="Table" type="typeDataTable"></xs:element>
           <xs:element name="Expression" type="typeDataSetExpression" minOccurs="0"
           maxOccurs="unbounded">
              <xs:sequence>
                 <xs:element name="Category" type="xs:string" minOccurs="0"
                 maxOccurs="unbounded"></xs:element>
```
*XML-Schema*

```
</xs:sequence>
              <xs:sequence>
                 <xs:element name="DataSetAttribute" type="typeDataSetAttribute" minOccurs="0"
                 maxOccurs="unbounded"></xs:element>
              </xs:sequence>
              <xs:sequence>
                 <xs:element name="Definition" type="xs:string"></xs:element>
              </xs:sequence>
           </xs:element>
           <xs:element name="Mapping" type="typeDataSetMapping" minOccurs="0">
              <xs:sequence>
                 <xs:element name="AttributeMapping" type="typeAttributeMapping" minOccurs="0"
                 maxOccurs="unbounded"></xs:element>
              </xs:sequence>
           </xs:element>
        </xs:sequence>
     </xs:element>
     <xs:element name="Input" type="typeField" minOccurs="0" maxOccurs="unbounded">
        <xs:sequence>
           <xs:element name="Category" type="xs:string" minOccurs="0"
           maxOccurs="unbounded"></xs:element>
        </xs:sequence>
     </xs:element>
     <xs:element name="Output" type="typeField" maxOccurs="unbounded">
        <xs:sequence>
           <xs:element name="Category" type="xs:string" minOccurs="0"
           maxOccurs="unbounded"></xs:element>
        </xs:sequence>
     </xs:element>
     <xs:element name="AnalyticEngine" type="xs:string" minOccurs="0"></xs:element>
  </xs:sequence>
  <xs:attribute name="outputQualifier" type="xs:string" use="optional"></xs:attribute>
  <xs:attribute name="usageType" type="enumUsageType" use="optional">
     <xs:enumeration value="Segment"></xs:enumeration>
     <xs:enumeration value="SegmentSet"></xs:enumeration>
     <xs:enumeration value="Selection"></xs:enumeration>
     <xs:enumeration value="ExcludeSet"></xs:enumeration>
     <xs:enumeration value="IncludeSet"></xs:enumeration>
     <xs:enumeration value="Allocation"></xs:enumeration>
     <xs:enumeration value="Aggregation"></xs:enumeration>
     <xs:enumeration value="Matrix"></xs:enumeration>
     <xs:enumeration value="Expression"></xs:enumeration>
     <xs:enumeration value="Arbitration"></xs:enumeration>
     <xs:enumeration value="Threshold"></xs:enumeration>
  </xs:attribute>
  <xs:attribute name="description" type="xs:string" use="optional"></xs:attribute>
</xs:element>
```
Tabelle A-416 *Erweitert Typen*

| <b>Geben Sie</b>   | <b>Beschreibung</b>        |  |
|--------------------|----------------------------|--|
| typeDecisionRule   | A Decision Rule            |  |
| typeMatrixRule     | l The Decision Matrix Rule |  |
| typeRandomRule     | the Random Rule            |  |
| typeExpressionRule | A simple expression        |  |

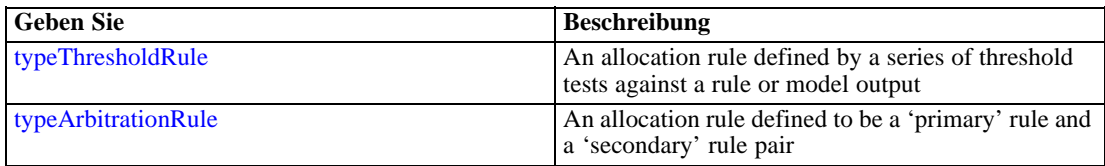

# *Übergeordnet Elemente*

[Rule Element](#page-478-0)

### *Untergeordnet Elemente*

[AnalyticEngine Element](#page-491-0), ApplicationView Element, [DataSet Element,](#page-482-0) [Input Element](#page-489-0), [Output](#page-490-0) [Element](#page-490-0)

# *ApplicationView Element*

Reference to Application View and table the rule is designed to work with, object ID content of this element

#### Tabelle A-417 *Attribute für ApplicationView*

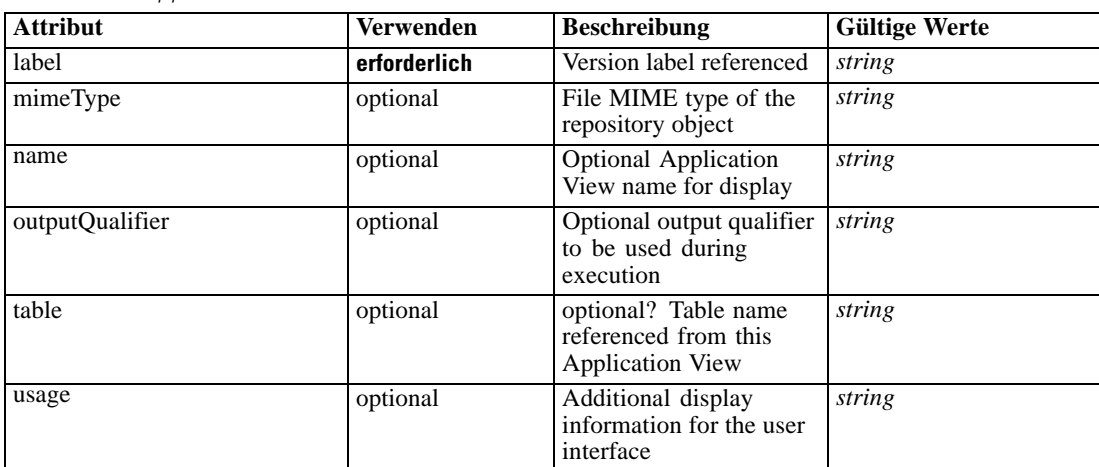

### *XML-Darstellung*

<xs:element name="ApplicationView" minOccurs="0">

<xs:attribute name="label" type="xs:string" use="required"></xs:attribute> <xs:attribute name="name" type="xs:string"></xs:attribute> <xs:attribute name="usage" type="xs:string" use="optional"></xs:attribute> <xs:attribute name="outputQualifier" type="xs:string" use="optional"></xs:attribute> <xs:attribute name="mimeType" type="xs:string" use="optional"></xs:attribute> <xs:attribute name="table" type="xs:string"></xs:attribute>

</xs:element>

# *Übergeordnet Elemente*

[Rule Element](#page-479-0)

# <span id="page-482-0"></span>*Verwandt Elemente*

[ApplicationView Element,](#page-523-0) [ApplicationView Element](#page-536-0), [ApplicationView Element,](#page-549-0) [ApplicationView Element,](#page-571-0) [ObjectReference Element](#page-591-0), [ApplicationView Element](#page-599-0), [ApplicationView](#page-668-0) [Element,](#page-668-0) [ApplicationView Element,](#page-681-0) [ApplicationView Element](#page-694-0), [ApplicationView Element,](#page-728-0) [ApplicationView Element](#page-747-0), [ApplicationView Element](#page-762-0)

# *DataSet Element*

Optional information on data set used to define this rule

Tabelle A-418 *Attribute für DataSet*

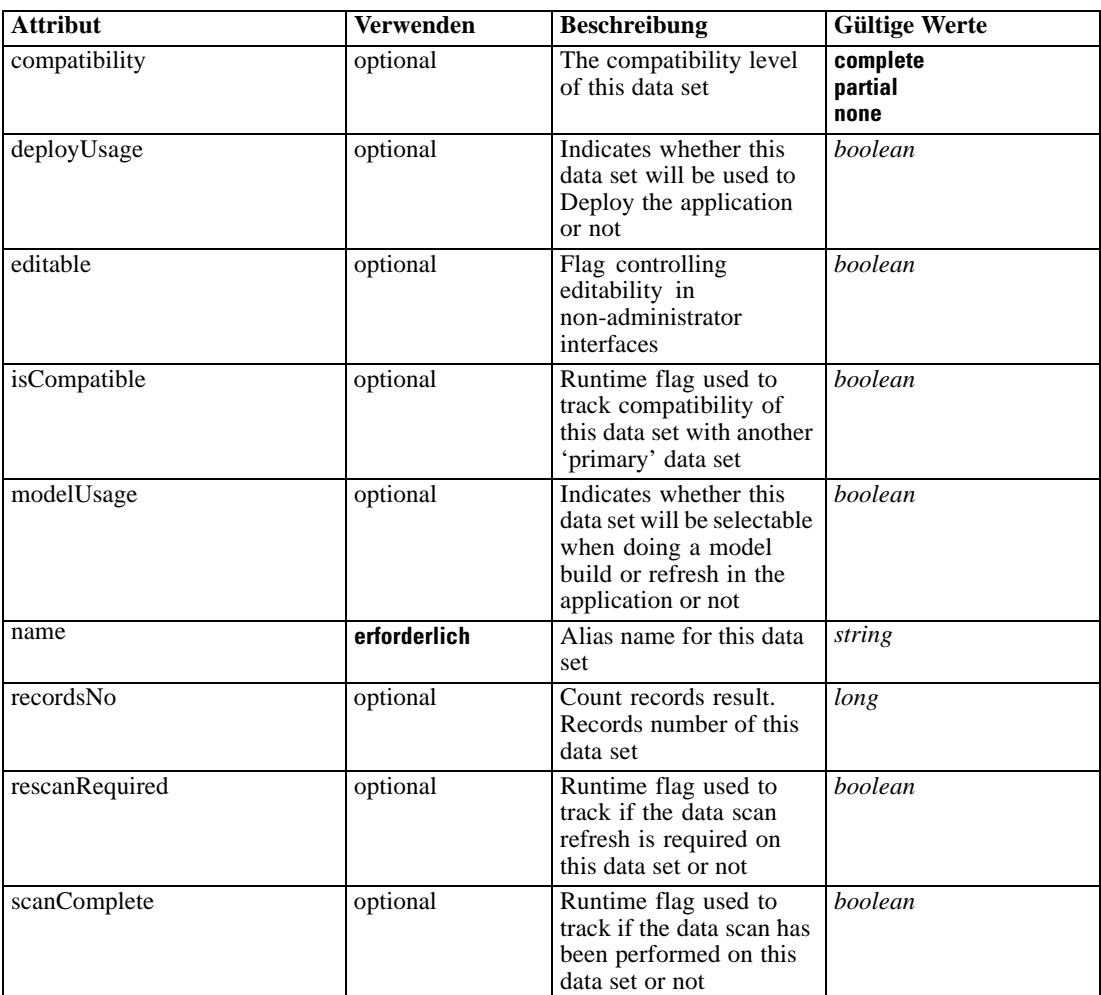

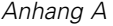

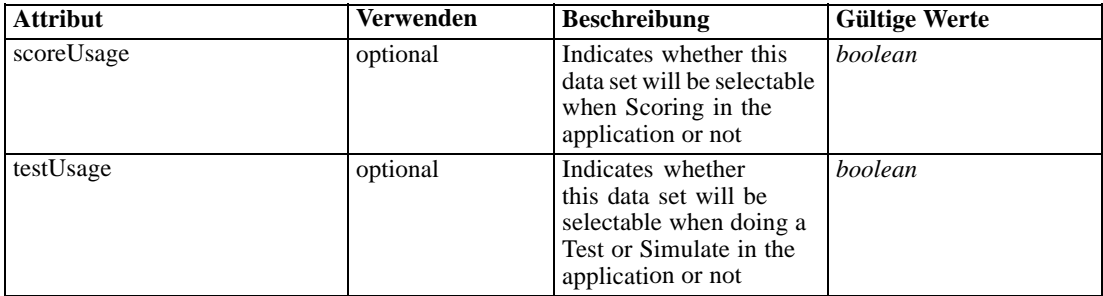

#### *XML-Darstellung*

<xs:element name="DataSet" type="dataset:typeDataSet" minOccurs="0"> <xs:sequence> <xs:element name="Attribute" type="typeAttribute" maxOccurs="unbounded"> <xs:sequence> <xs:element name="Category" type="xs:string" minOccurs="0" maxOccurs="unbounded"></xs:element> </xs:sequence> </xs:element> <xs:element name="Table" type="typeDataTable"></xs:element> <xs:element name="Expression" type="typeDataSetExpression" minOccurs="0" maxOccurs="unbounded"> <xs:sequence> <xs:element name="Category" type="xs:string" minOccurs="0" maxOccurs="unbounded"></xs:element> </xs:sequence> <xs:sequence> <xs:element name="DataSetAttribute" type="typeDataSetAttribute" minOccurs="0" maxOccurs="unbounded"></xs:element> </xs:sequence> <xs:sequence> <xs:element name="Definition" type="xs:string"></xs:element> </xs:sequence> </xs:element> <xs:element name="Mapping" type="typeDataSetMapping" minOccurs="0"> <xs:sequence> <xs:element name="AttributeMapping" type="typeAttributeMapping" minOccurs="0" maxOccurs="unbounded"></xs:element> </xs:sequence> </xs:element> </xs:sequence> <xs:attribute name="name" type="xs:string" use="required"></xs:attribute> <xs:attribute name="editable" type="xs:boolean" use="optional" default="true"></xs:attribute> <xs:attribute name="deployUsage" type="xs:boolean" use="optional" default="false"></xs:attribute> <xs:attribute name="scoreUsage" type="xs:boolean" use="optional" default="false"></xs:attribute> <xs:attribute name="modelUsage" type="xs:boolean" use="optional" default="false"></xs:attribute> <xs:attribute name="testUsage" type="xs:boolean" use="optional" default="false"></xs:attribute> <xs:attribute name="compatibility" type="enumCompatibility" use="optional"> <xs:enumeration value="complete"></xs:enumeration> <xs:enumeration value="partial"></xs:enumeration> <xs:enumeration value="none"></xs:enumeration> </xs:attribute> <xs:attribute name="isCompatible" type="xs:boolean" use="optional" default="false"></xs:attribute> <xs:attribute name="scanComplete" type="xs:boolean" use="optional" default="false"></xs:attribute>

<span id="page-484-0"></span><xs:attribute name="rescanRequired" type="xs:boolean" use="optional" default="false"></xs:attribute> <xs:attribute name="recordsNo" type="xs:long" use="optional"></xs:attribute> </xs:element>

### *Übergeordnet Elemente*

[Rule Element](#page-479-0)

### *Untergeordnet Elemente*

Attribute Element, [Expression Element](#page-486-0), [Mapping Element](#page-488-0), [Table Element](#page-485-0)

#### *Attribute Element*

The attributes of the given data set at the point of last refresh

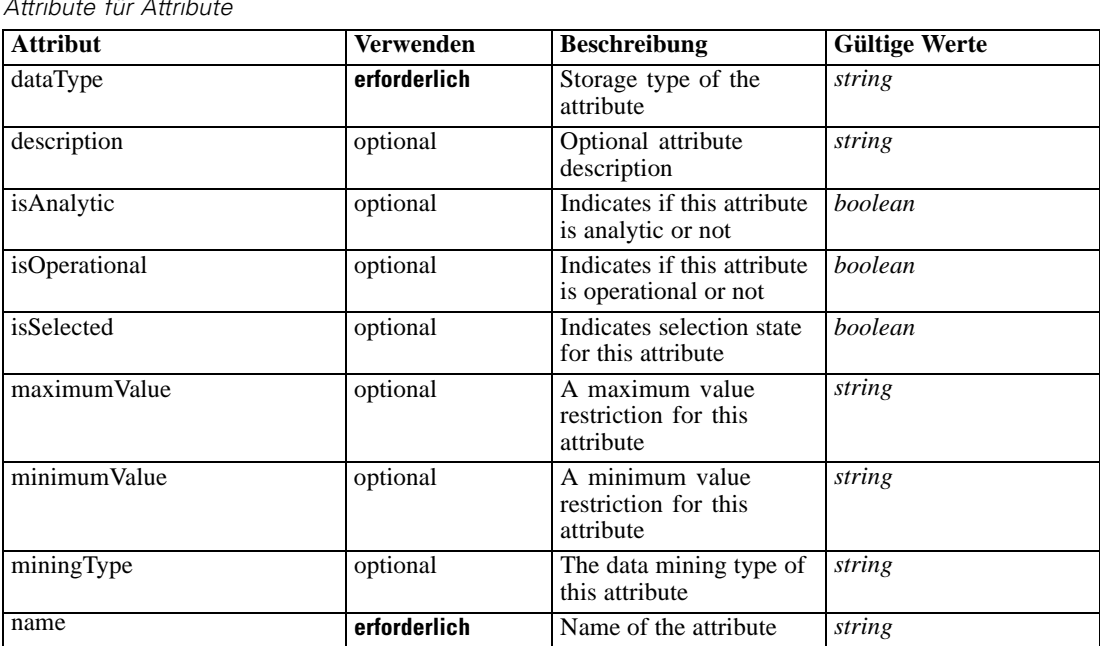

Tabelle A-419 *Attribute für Attribute*

# *XML-Darstellung*

<xs:element name="Attribute" type="typeAttribute" maxOccurs="unbounded">

<xs:sequence>

<xs:element name="Category" type="xs:string" minOccurs="0" maxOccurs="unbounded"></xs:element> </xs:sequence>

<xs:attribute name="name" type="xs:string" use="required"></xs:attribute>

<xs:attribute name="dataType" type="xs:string" use="required"></xs:attribute>

<xs:attribute name="miningType" type="xs:string"></xs:attribute>

<xs:attribute name="description" type="xs:string" use="optional"></xs:attribute>

<xs:attribute name="maximumValue" type="xs:string" use="optional"></xs:attribute>

<xs:attribute name="minimumValue" type="xs:string" use="optional"></xs:attribute>

<xs:attribute name="isSelected" type="xs:boolean" use="optional" default="true"></xs:attribute>

<xs:attribute name="isOperational" type="xs:boolean" use="optional" default="true"></xs:attribute>

<span id="page-485-0"></span><xs:attribute name="isAnalytic" type="xs:boolean" use="optional" default="true"></xs:attribute> </xs:element>

Tabelle A-420 *Erweitert Typen*

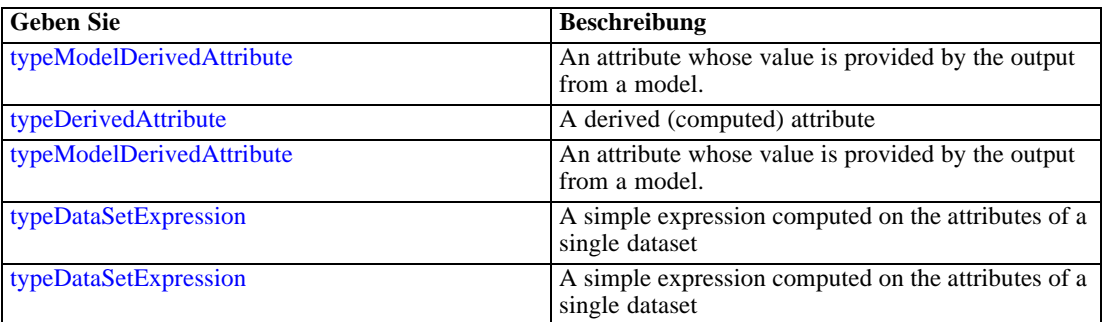

# *Übergeordnet Elemente*

[DataSet Element](#page-482-0)

# *Untergeordnet Elemente*

Category Element

# *Category Element*

Categorical values defined for this attribute

# *XML-Darstellung*

<xs:element name="Category" type="xs:string" minOccurs="0" maxOccurs="unbounded"></xs:element>

## *Übergeordnet Elemente*

[Attribute Element](#page-484-0)

# *Table Element*

The table used in this data set

Tabelle A-421 *Attribute für Table*

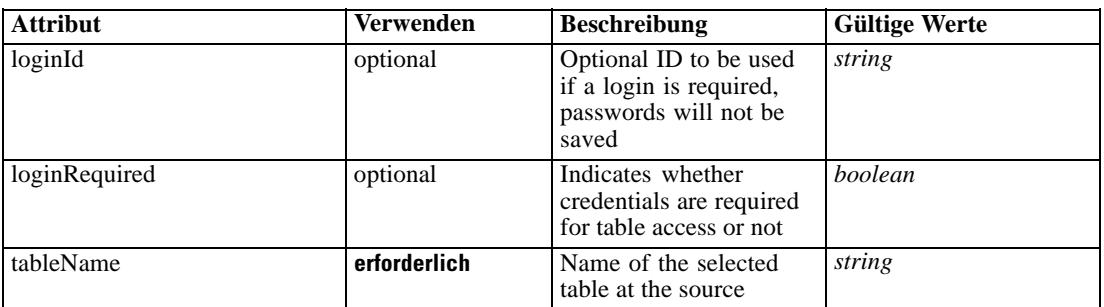

# <span id="page-486-0"></span>*XML-Darstellung*

<xs:element name="Table" type="typeDataTable"> <xs:attribute name="tableName" type="xs:string" use="required"></xs:attribute> <xs:attribute name="loginRequired" type="xs:boolean" use="optional" default="false"></xs:attribute> <xs:attribute name="loginId" type="xs:string" use="optional"></xs:attribute> </xs:element>

Tabelle A-422 *Erweitert Typen*

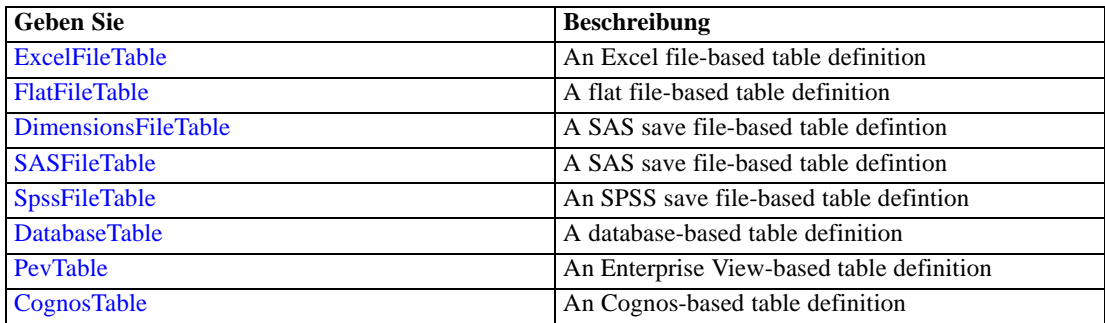

# *Übergeordnet Elemente*

[DataSet Element](#page-482-0)

# *Expression Element*

Optional passing of expressions defined by an application into a task

Tabelle A-423

*Attribute für Expression*

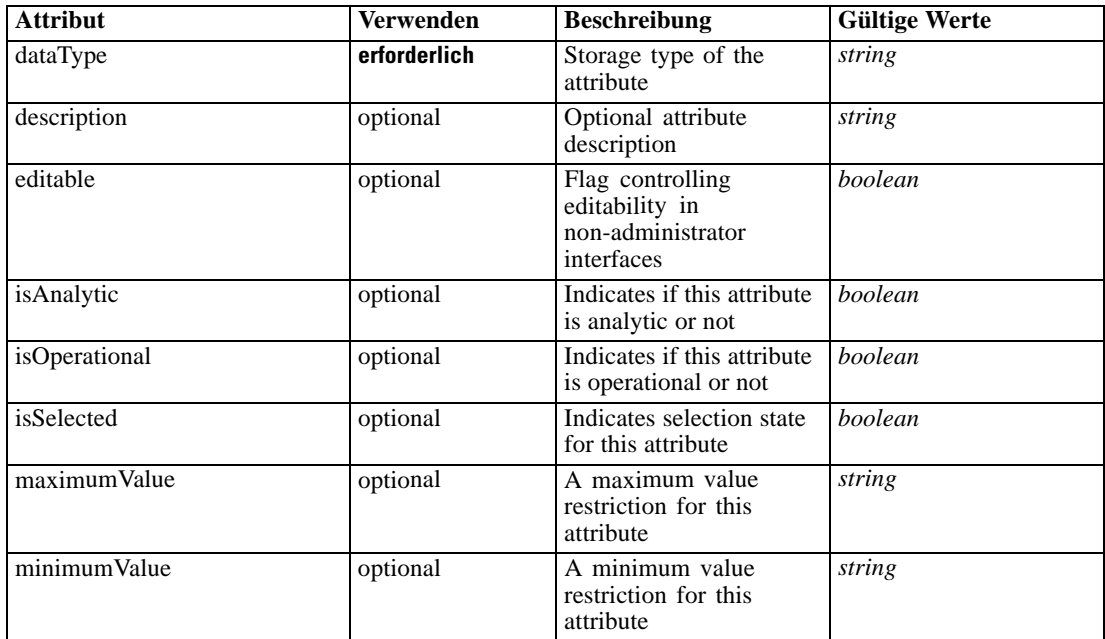

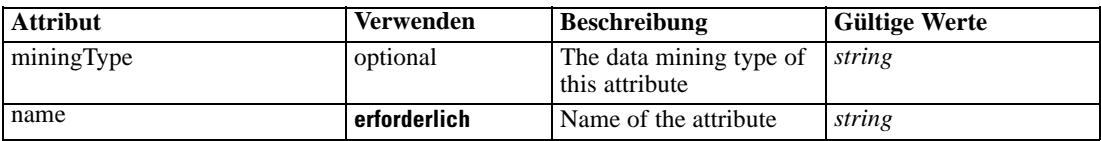

#### *XML-Darstellung*

<xs:element name="Expression" type="typeDataSetExpression" minOccurs="0" maxOccurs="unbounded"> <xs:sequence>

<xs:element name="Category" type="xs:string" minOccurs="0" maxOccurs="unbounded"></xs:element> </xs:sequence>

```
<xs:attribute name="name" type="xs:string" use="required"></xs:attribute>
```

```
<xs:attribute name="dataType" type="xs:string" use="required"></xs:attribute>
```
<xs:attribute name="miningType" type="xs:string"></xs:attribute>

```
<xs:attribute name="description" type="xs:string" use="optional"></xs:attribute>
```
<xs:attribute name="maximumValue" type="xs:string" use="optional"></xs:attribute>

```
<xs:attribute name="minimumValue" type="xs:string" use="optional"></xs:attribute>
```

```
<xs:attribute name="isSelected" type="xs:boolean" use="optional" default="true"></xs:attribute>
<xs:attribute name="isOperational" type="xs:boolean" use="optional" default="true"></xs:attribute>
<xs:attribute name="isAnalytic" type="xs:boolean" use="optional" default="true"></xs:attribute>
```

```
<xs:sequence>
  <xs:element name="DataSetAttribute" type="typeDataSetAttribute" minOccurs="0"
  maxOccurs="unbounded"></xs:element>
</xs:sequence>
```

```
<xs:attribute name="editable" type="xs:boolean" use="optional" default="true"></xs:attribute>
<xs:sequence>
```
<xs:element name="Definition" type="xs:string"></xs:element> </xs:sequence>

</xs:element>

### *Übergeordnet Elemente*

### [DataSet Element](#page-482-0)

### *Untergeordnet Elemente*

Category Element, [DataSetAttribute Element](#page-488-0), [Definition Element](#page-488-0)

### *Verwandt Elemente*

[Expression Element,](#page-104-0) [Expression Element,](#page-162-0) [Expression Element](#page-170-0), [Expression Element](#page-181-0), [Expression](#page-188-0) [Element,](#page-188-0) [Expression Element](#page-304-0), [Expression Element](#page-328-0), [Expression Element](#page-342-0), [Expression Element](#page-356-0), [Expression Element,](#page-380-0) [Expression Element,](#page-423-0) [Expression Element](#page-528-0), [Expression Element](#page-541-0), [Expression](#page-554-0) [Element,](#page-554-0) [Expression Element](#page-576-0), [Expression Element](#page-604-0), [Expression Element](#page-625-0), [Expression Element](#page-633-0), [Expression Element,](#page-643-0) [Expression Element,](#page-651-0) [Expression Element](#page-673-0), [Expression Element](#page-686-0), [Expression](#page-699-0) [Element,](#page-699-0) [Expression Element](#page-734-0), [Expression Element](#page-752-0), [Expression Element](#page-767-0)

## *Category Element*

Categorical values defined for this attribute

### <span id="page-488-0"></span>*XML-Darstellung*

<xs:element name="Category" type="xs:string" minOccurs="0" maxOccurs="unbounded"></xs:element>

# *Übergeordnet Elemente*

[Expression Element](#page-486-0)

# *DataSetAttribute Element*

Other attributes from which this attribute is derived

Tabelle A-424 *Attribute für DataSetAttribute*

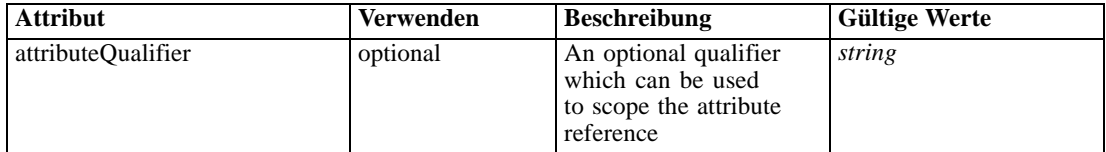

### *XML-Darstellung*

<xs:element name="DataSetAttribute" type="typeDataSetAttribute" minOccurs="0" maxOccurs="unbounded"> <xs:attribute name="attributeQualifier" type="xs:string" use="optional"></xs:attribute> </xs:element>

# *Übergeordnet Elemente*

[Expression Element](#page-486-0)

# *Definition Element*

Expression definition

### *XML-Darstellung*

<xs:element name="Definition" type="xs:string"></xs:element>

### *Übergeordnet Elemente*

[Expression Element](#page-486-0)

## *Mapping Element*

The mapping required to make this data set compatible with the application

### *XML-Darstellung*

```
<xs:element name="Mapping" type="typeDataSetMapping" minOccurs="0">
  <xs:sequence>
     <xs:element name="AttributeMapping" type="typeAttributeMapping" minOccurs="0"
     maxOccurs="unbounded"></xs:element>
```
<span id="page-489-0"></span></xs:sequence> </xs:element>

Tabelle A-425 *Erweitert Typen*

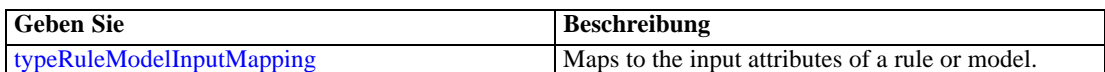

# *Übergeordnet Elemente*

[DataSet Element](#page-482-0)

### *Untergeordnet Elemente*

AttributeMapping Element

# *AttributeMapping Element*

The mapping of these attributes to the primary attributes

#### Tabelle A-426

*Attribute für AttributeMapping*

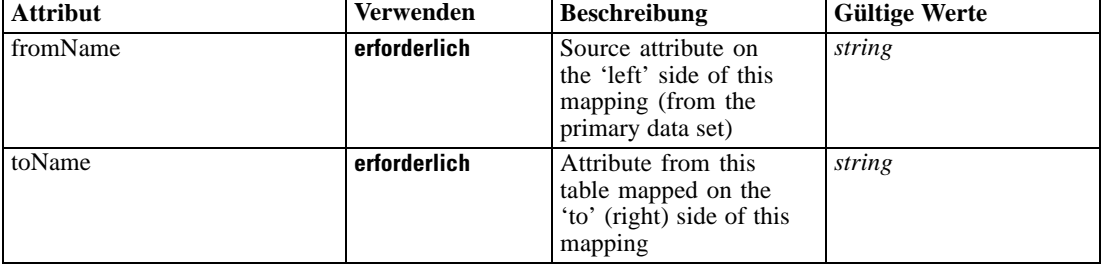

### *XML-Darstellung*

<xs:element name="AttributeMapping" type="typeAttributeMapping" minOccurs="0" maxOccurs="unbounded">

<xs:attribute name="fromName" type="xs:string" use="required"></xs:attribute> <xs:attribute name="toName" type="xs:string" use="required"></xs:attribute> </xs:element>

# *Übergeordnet Elemente*

[Mapping Element](#page-488-0)

# *Input Element*

The required inputs for this rule

<span id="page-490-0"></span>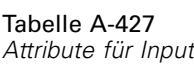

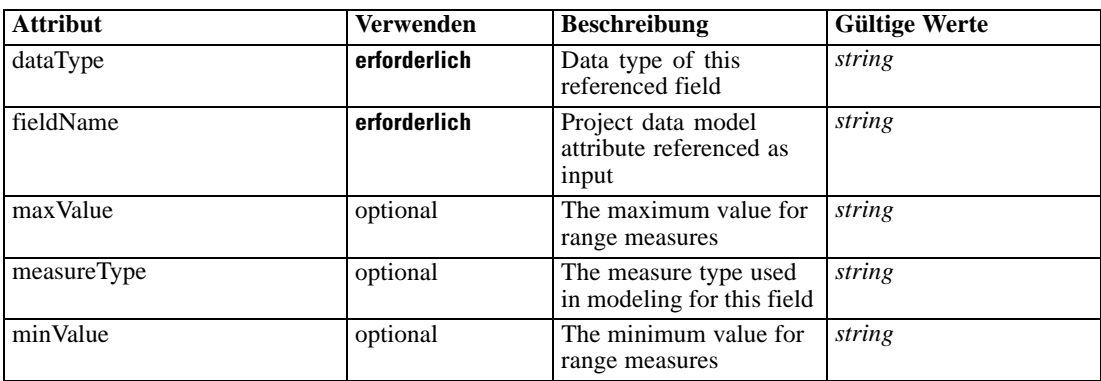

#### *XML-Darstellung*

<xs:element name="Input" type="typeField" minOccurs="0" maxOccurs="unbounded">

<xs:sequence>

<xs:element name="Category" type="xs:string" minOccurs="0" maxOccurs="unbounded"></xs:element> </xs:sequence>

<xs:attribute name="fieldName" type="xs:string" use="required"></xs:attribute>

<xs:attribute name="dataType" type="xs:string" use="required"></xs:attribute>

<xs:attribute name="measureType" type="xs:string" use="optional"></xs:attribute>

<xs:attribute name="maxValue" type="xs:string" use="optional"></xs:attribute>

<xs:attribute name="minValue" type="xs:string" use="optional"></xs:attribute>

</xs:element>

# *Übergeordnet Elemente*

[Rule Element](#page-479-0)

### *Untergeordnet Elemente*

Category Element

### *Category Element*

The categorical values this field may return

#### *XML-Darstellung*

<xs:element name="Category" type="xs:string" minOccurs="0" maxOccurs="unbounded"></xs:element>

### *Übergeordnet Elemente*

[Input Element](#page-489-0)

# *Output Element*

The outputs produced by an execution of this rule

<span id="page-491-0"></span>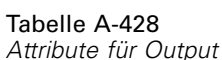

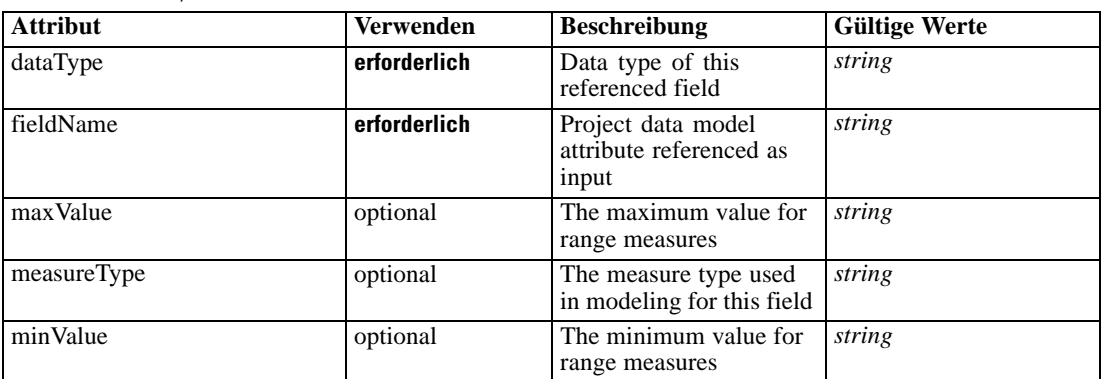

### *XML-Darstellung*

<xs:element name="Output" type="typeField" maxOccurs="unbounded">

<xs:sequence>

<xs:element name="Category" type="xs:string" minOccurs="0" maxOccurs="unbounded"></xs:element> </xs:sequence>

<xs:attribute name="fieldName" type="xs:string" use="required"></xs:attribute>

<xs:attribute name="dataType" type="xs:string" use="required"></xs:attribute>

<xs:attribute name="measureType" type="xs:string" use="optional"></xs:attribute>

<xs:attribute name="maxValue" type="xs:string" use="optional"></xs:attribute>

<xs:attribute name="minValue" type="xs:string" use="optional"></xs:attribute>

</xs:element>

# *Übergeordnet Elemente*

[Rule Element](#page-479-0)

### *Untergeordnet Elemente*

Category Element

# *Category Element*

The categorical values this field may return

#### *XML-Darstellung*

<xs:element name="Category" type="xs:string" minOccurs="0" maxOccurs="unbounded"></xs:element>

#### *Übergeordnet Elemente*

[Output Element](#page-490-0)

# *AnalyticEngine Element*

Runtime executable representation of the rule

### <span id="page-492-0"></span>*XML-Darstellung*

<xs:element name="AnalyticEngine" type="xs:string" minOccurs="0"></xs:element>

### *Übergeordnet Elemente*

[Rule Element](#page-479-0)

# *Value Element*

A constant value

Tabelle A-429 *Attribute für Value*

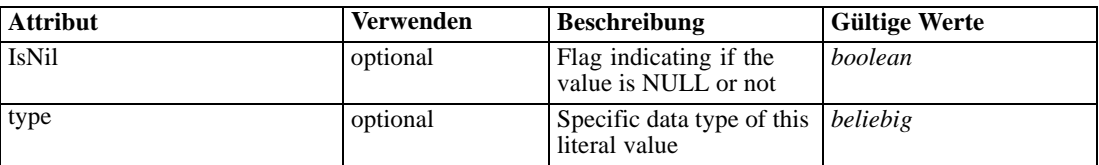

### *XML-Darstellung*

```
<xs:element name="Value" type="typeValue">
  <xs:attribute name="IsNil" type="xs:boolean" use="optional" default="false"></xs:attribute>
  <xs:attribute name="type" use="optional">
      <xs:simpleType>
         <xs:restriction base="xs:string"></xs:restriction>
      </xs:simpleType>
  </xs:attribute>
</xs:element>
```
### *Übergeordnet Elemente*

[Expression Element,](#page-108-0) [Function Element](#page-213-0), [Function Element](#page-232-0), [ObjectiveFunction Element,](#page-256-0) [Function](#page-268-0) [Element,](#page-268-0) [Function Element,](#page-399-0) [Function](#page-445-0) Element, [Function Element,](#page-469-0) [Expression Element](#page-584-0), [Expression Element](#page-610-0), [typeObjectiveFunction Geben Sie](#page-717-0)

# *Erweitert Typen*

Erweiterte Typen erweitern Elemente in einem XML-Dokument durch Hinzufügen von Attributen und untergeordneten Elementen. Um einen erweiterten Typ in einem XML-Dokument zu verwenden, geben Sie den erweiterten Typ mit dem Attribut "xsi:type" für das Element an. Anschließend können Sie die durch den erweiterten Typ definierten Attribute und Elemente verwenden.

# *AttributeValueSource Geben Sie*

An attribute value source

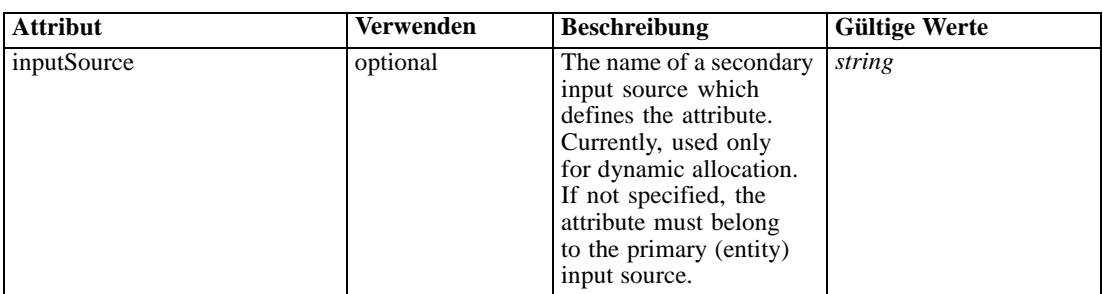

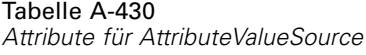

#### *XML-Darstellung*

<xs:complexType name="AttributeValueSource"> <xs:sequence> <xs:element name="Attribute" type="typeAttributeReference"></xs:element> </xs:sequence> </xs:complexType>

# *Erweitert*

[ValueSource Element](#page-208-0), [Value Element,](#page-224-0) [ValueSource Element](#page-229-0), [Value Element,](#page-248-0) [Value Element](#page-250-0), [Value Element](#page-251-0), [Value Element,](#page-252-0) [Value Element](#page-384-0), [Value Element,](#page-386-0) [ValueSource Element](#page-394-0), [Value](#page-410-0) [Element,](#page-410-0) [ValueSource Element,](#page-442-0) [Value Element](#page-461-0), [Value Element](#page-463-0), [Value Element,](#page-464-0) [Value Element](#page-465-0)

### *Untergeordnet Elemente*

Attribute Element

### *Verwandt Typen*

[ConstantValueSource Geben Sie,](#page-496-0) [LocalRuleValueSource Geben Sie,](#page-505-0) [ReferencedRuleModelValueSource Geben Sie](#page-510-0)

# *Attribute Element*

The attribute that determines this allocation

Tabelle A-431 *Attribute für Attribute*

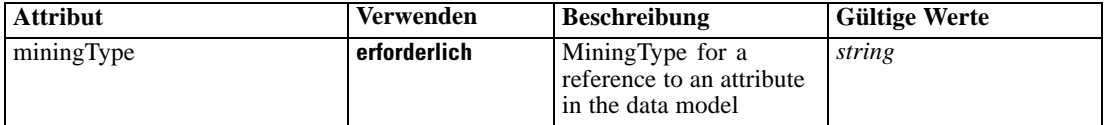

## *XML-Darstellung*

<xs:element name="Attribute" type="typeAttributeReference">

<xs:attribute name="miningType" type="xs:string" use="required"></xs:attribute> </xs:element>

*XML-Schema*

# <span id="page-494-0"></span>*Übergeordnet Elemente*

[AttributeValueSource Geben Sie](#page-492-0)

# *CognosTable Geben Sie*

An Cognos-based table definition

Tabelle A-432 *Attribute für CognosTable*

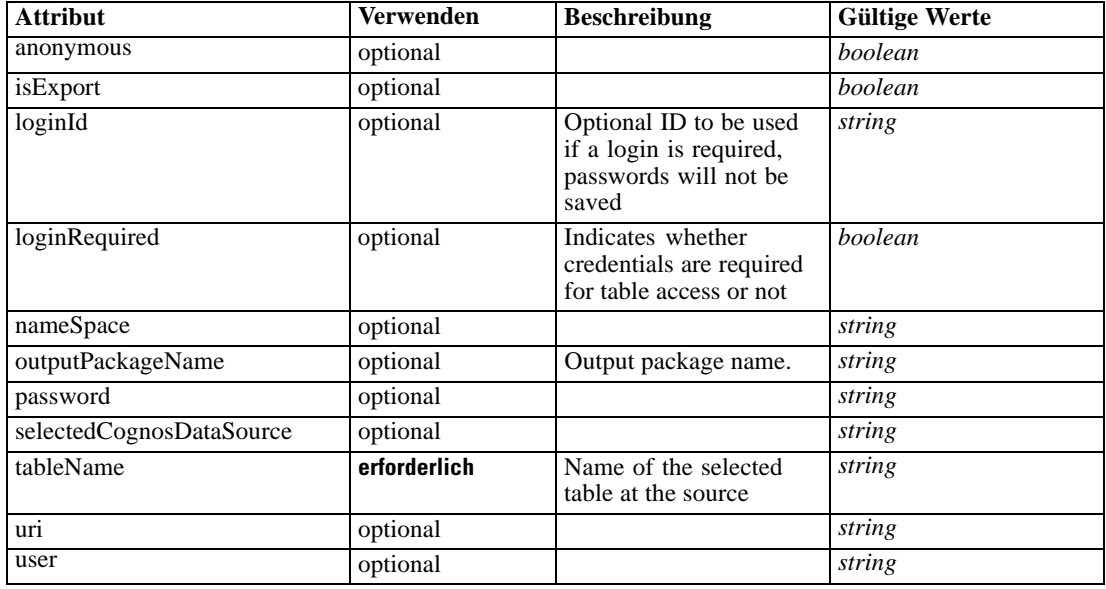

## *XML-Darstellung*

```
<xs:complexType name="CognosTable">
  <xs:sequence maxOccurs="1" minOccurs="0">
     <xs:element name="selectedCognosObject" type="typeCognosObject">
        <xs:sequence maxOccurs="unbounded" minOccurs="0">
           <xs:element ref="child"></xs:element>
        </xs:sequence>
     </xs:element>
     <xs:element name="cognosDataSource"></xs:element>
     <xs:element name="cognosSelectedItems"></xs:element>
   </xs:sequence>
</xs:complexType>
```
# *Erweitert*

[Table Element,](#page-104-0) [Table Element](#page-162-0), [Table Element,](#page-169-0) [Table Element](#page-180-0), [Table Element,](#page-188-0) [Table Element](#page-304-0), [Table Element](#page-327-0), [Table Element,](#page-341-0) [Table Element](#page-356-0), [TargetDataTable Element,](#page-363-0) [Table Element](#page-379-0), [Table](#page-422-0) [Element,](#page-422-0) [Table Element](#page-485-0), [Table Element,](#page-527-0) [Table Element](#page-540-0), [Table Element,](#page-553-0) [Table Element](#page-576-0), [Table](#page-604-0) [Element,](#page-604-0) [Table Element](#page-624-0), [Table Element,](#page-632-0) [Table Element](#page-642-0), [Table Element,](#page-650-0) [Table Element](#page-672-0), [Table](#page-685-0) [Element,](#page-685-0) [Table Element,](#page-698-0) [Table Element](#page-733-0), [Table Element,](#page-751-0) [Table Element](#page-766-0)

### *Untergeordnet Elemente*

cognosDataSource Element, [cognosSelectedItems Element,](#page-496-0) selectedCognosObject Element

#### *Verwandt Typen*

[DatabaseTable Geben Sie](#page-497-0), [DimensionsFileTable Geben Sie](#page-498-0), [ExcelFileTable Geben Sie,](#page-499-0) [FlatFileTable Geben Sie](#page-502-0), [PevTable Geben Sie,](#page-507-0) [SASFileTable Geben Sie,](#page-517-0) [SpssFileTable Geben Sie](#page-518-0)

## *selectedCognosObject Element*

For import and export, that indicates the Cognos package.

Tabelle A-433

*Attribute für selectedCognosObject*

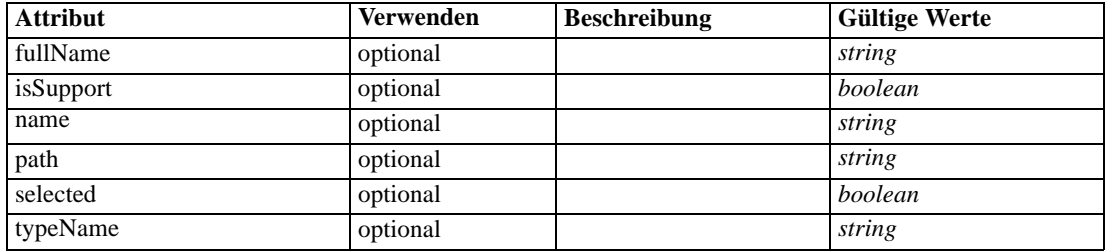

#### *XML-Darstellung*

<xs:element name="selectedCognosObject" type="typeCognosObject">

<xs:sequence maxOccurs="unbounded" minOccurs="0"> <xs:element ref="child"></xs:element>

</xs:sequence>

<xs:attribute name="name" type="xs:string"></xs:attribute> <xs:attribute name="selected" type="xs:boolean"></xs:attribute> <xs:attribute name="fullName" type="xs:string"></xs:attribute> <xs:attribute name="typeName" type="xs:string"></xs:attribute> <xs:attribute name="path" type="xs:string"></xs:attribute> <xs:attribute name="isSupport" type="xs:boolean"></xs:attribute> </xs:element>

### *Übergeordnet Elemente*

[CognosTable Geben Sie](#page-494-0)

### *Untergeordnet Elemente*

[child Element](#page-99-0)

### *cognosDataSource Element*

# *XML-Darstellung*

<xs:element name="cognosDataSource"></xs:element>

*XML-Schema*

## <span id="page-496-0"></span>*Übergeordnet Elemente*

[CognosTable Geben Sie](#page-494-0)

# *cognosSelectedItems Element*

#### *XML-Darstellung*

<xs:element name="cognosSelectedItems"></xs:element>

### *Übergeordnet Elemente*

[CognosTable Geben Sie](#page-494-0)

# *ConstantBoundary Geben Sie*

A constant Constraint boundary

Tabelle A-434 *Attribute für ConstantBoundary*

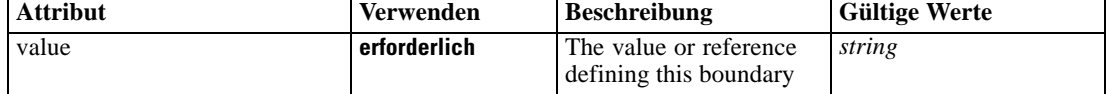

# *XML-Darstellung*

<xs:complexType name="ConstantBoundary"></xs:complexType>

### *Erweitert*

[Boundary Element,](#page-213-0) [Boundary Element](#page-232-0), [Boundary Element](#page-267-0), [Boundary Element](#page-399-0), [Boundary](#page-445-0) [Element,](#page-445-0) [Boundary Element](#page-468-0)

### *Verwandt Typen*

[VariableReferenceBoundary Geben Sie](#page-777-0)

# *ConstantValueSource Geben Sie*

A constant value source

### *XML-Darstellung*

```
<xs:complexType name="ConstantValueSource">
  <xs:sequence>
     <xs:element name="Value" type="xs:string" minOccurs="0" maxOccurs="unbounded"></xs:element>
  </xs:sequence>
</xs:complexType>
```
### <span id="page-497-0"></span>*Erweitert*

[ValueSource Element](#page-208-0), [Value Element,](#page-224-0) [ValueSource Element](#page-229-0), [Value Element,](#page-248-0) [Value Element](#page-250-0), [Value Element](#page-251-0), [Value Element,](#page-252-0) [Value Element](#page-384-0), [Value Element,](#page-386-0) [ValueSource Element](#page-394-0), [Value](#page-410-0) [Element,](#page-410-0) [ValueSource Element,](#page-442-0) [Value Element](#page-461-0), [Value Element](#page-463-0), [Value Element,](#page-464-0) [Value Element](#page-465-0)

### *Untergeordnet Elemente*

Value Element

# *Verwandt Typen*

[AttributeValueSource Geben Sie,](#page-492-0) [LocalRuleValueSource Geben Sie,](#page-505-0) [ReferencedRuleModelValueSource Geben Sie](#page-510-0)

# *Value Element*

Constant value, multiple values get multiple elements and are not delimited

### *XML-Darstellung*

<xs:element name="Value" type="xs:string" minOccurs="0" maxOccurs="unbounded"></xs:element>

#### *Übergeordnet Elemente*

[ConstantValueSource Geben Sie](#page-496-0)

# *DatabaseTable Geben Sie*

A database-based table definition

Tabelle A-435

*Attribute für DatabaseTable*

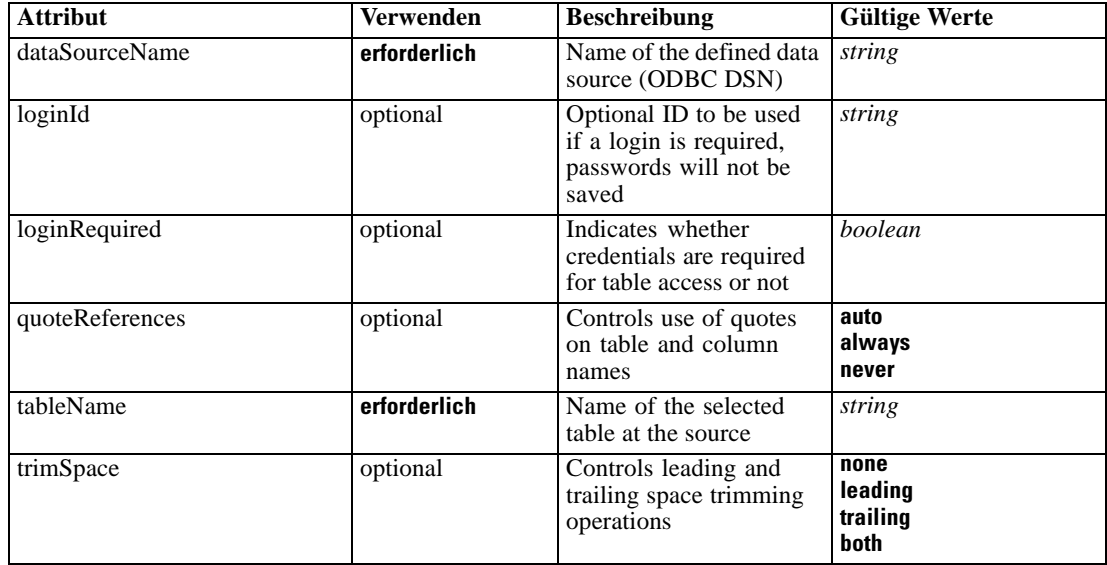

## <span id="page-498-0"></span>*XML-Darstellung*

<xs:complexType name="DatabaseTable"></xs:complexType>

### *Erweitert*

[Table Element,](#page-104-0) [Table Element](#page-162-0), [Table Element,](#page-169-0) [Table Element](#page-180-0), [Table Element,](#page-188-0) [Table Element](#page-304-0), [Table Element](#page-327-0), [Table Element,](#page-341-0) [Table Element](#page-356-0), [TargetDataTable Element,](#page-363-0) [Table Element](#page-379-0), [Table](#page-422-0) [Element,](#page-422-0) [Table Element](#page-485-0), [Table Element,](#page-527-0) [Table Element](#page-540-0), [Table Element,](#page-553-0) [Table Element](#page-576-0), [Table](#page-604-0) [Element,](#page-604-0) [Table Element](#page-624-0), [Table Element,](#page-632-0) [Table Element](#page-642-0), [Table Element,](#page-650-0) [Table Element](#page-672-0), [Table](#page-685-0) [Element,](#page-685-0) [Table Element,](#page-698-0) [Table Element](#page-733-0), [Table Element,](#page-751-0) [Table Element](#page-766-0)

### *Verwandt Typen*

[CognosTable Geben Sie](#page-494-0), DimensionsFileTable Geben Sie, [ExcelFileTable Geben Sie,](#page-499-0) [FlatFileTable Geben Sie](#page-502-0), [PevTable Geben Sie,](#page-507-0) [SASFileTable Geben Sie,](#page-517-0) [SpssFileTable Geben Sie](#page-518-0)

# *DimensionsFileTable Geben Sie*

A SAS save file-based table defintion

Tabelle A-436

*Attribute für DimensionsFileTable*

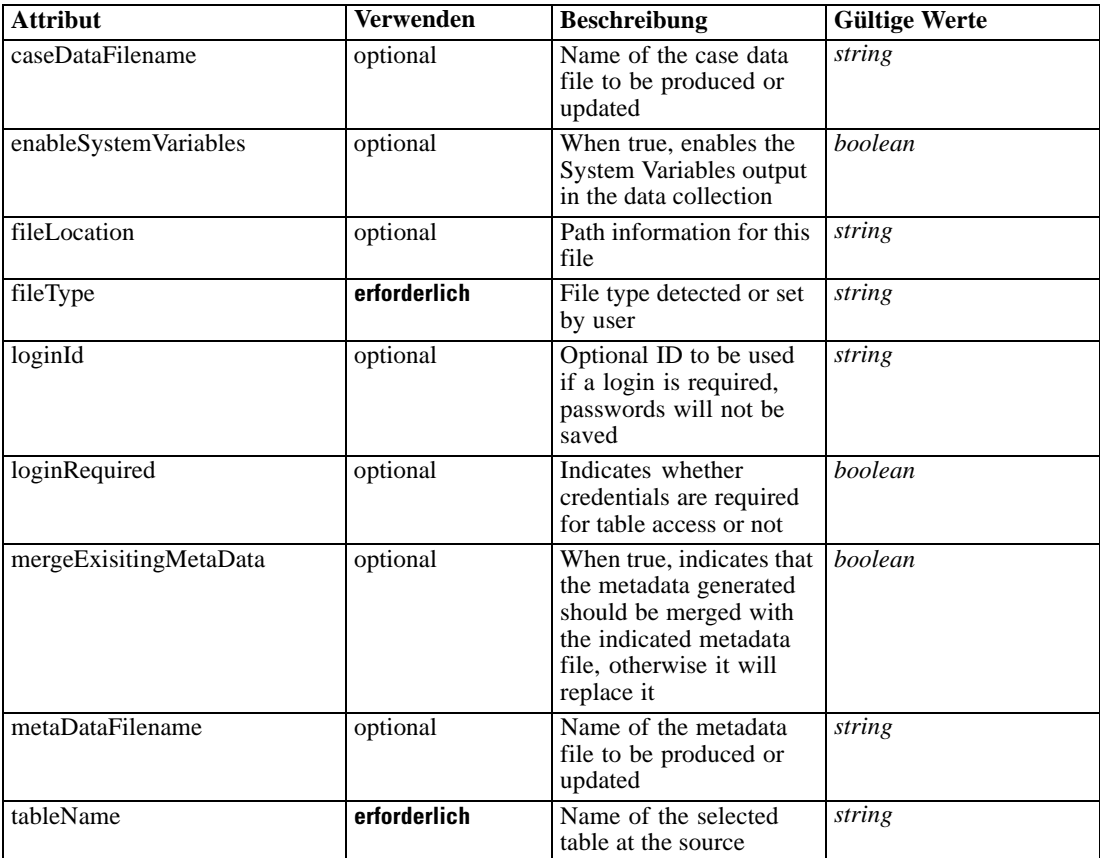

### <span id="page-499-0"></span>*XML-Darstellung*

<xs:complexType name="DimensionsFileTable"></xs:complexType>

# *Erweitert*

[Table Element,](#page-104-0) [Table Element](#page-162-0), [Table Element,](#page-169-0) [Table Element](#page-180-0), [Table Element,](#page-188-0) [Table Element](#page-304-0), [Table Element](#page-327-0), [Table Element,](#page-341-0) [Table Element](#page-356-0), [TargetDataTable Element,](#page-363-0) [Table Element](#page-379-0), [Table](#page-422-0) [Element,](#page-422-0) [Table Element](#page-485-0), [Table Element,](#page-527-0) [Table Element](#page-540-0), [Table Element,](#page-553-0) [Table Element](#page-576-0), [Table](#page-604-0) [Element,](#page-604-0) [Table Element](#page-624-0), [Table Element,](#page-632-0) [Table Element](#page-642-0), [Table Element,](#page-650-0) [Table Element](#page-672-0), [Table](#page-685-0) [Element,](#page-685-0) [Table Element,](#page-698-0) [Table Element](#page-733-0), [Table Element,](#page-751-0) [Table Element](#page-766-0)

#### *Verwandt Typen*

[CognosTable Geben Sie](#page-494-0), [DatabaseTable Geben Sie](#page-497-0), ExcelFileTable Geben Sie, [FlatFileTable](#page-502-0) [Geben Sie](#page-502-0), [PevTable Geben Sie,](#page-507-0) [SASFileTable Geben Sie,](#page-517-0) [SpssFileTable Geben Sie](#page-518-0)

# *ExcelFileTable Geben Sie*

An Excel file-based table definition Tabelle A-437

*Attribute für ExcelFileTable*

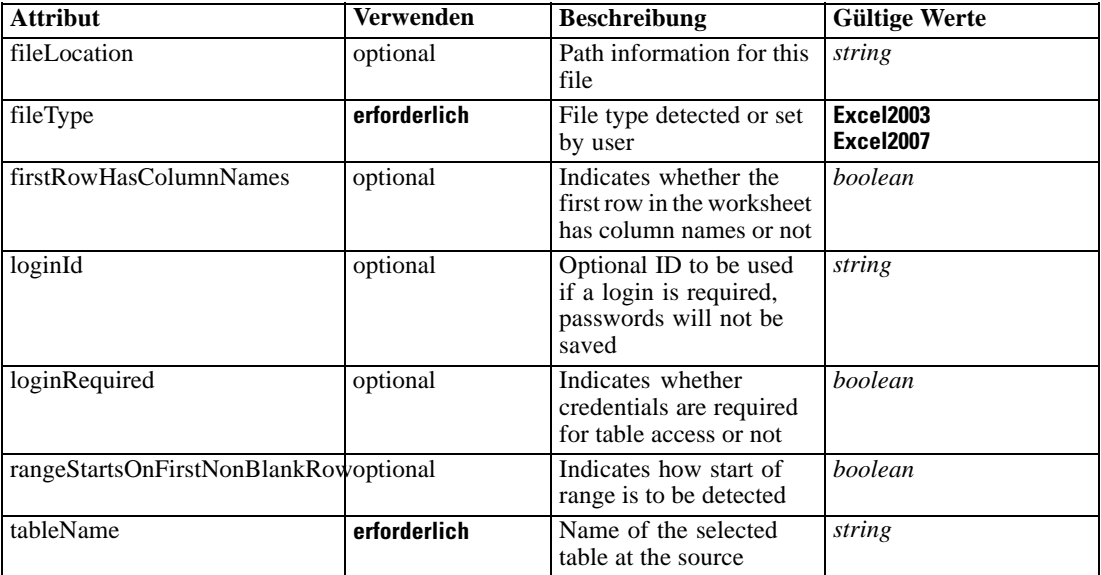

#### *XML-Darstellung*

<xs:complexType name="ExcelFileTable">

```
<xs:sequence>
```

```
<xs:choice>
```
<xs:element name="NamedRange" type="xs:string"></xs:element>

```
<xs:element name="WorksheetIndex" type="xs:string"></xs:element>
```
<xs:element name="WorksheetName" type="xs:string"></xs:element>

```
</xs:choice>
```
<xs:element name="ExplicitRangeOfCells" type="typeCellRange" minOccurs="0"></xs:element>

```
<xs:element name="OnBlankRows" type="enumOnBlankRows" default="Stop" minOccurs="0">
        <xs:enumeration value="Return"></xs:enumeration>
        <xs:enumeration value="Stop"></xs:enumeration>
        <xs:enumeration value="Skip"></xs:enumeration>
     </xs:element>
  </xs:sequence>
</xs:complexType>
```
### *Erweitert*

[Table Element,](#page-104-0) [Table Element](#page-162-0), [Table Element,](#page-169-0) [Table Element](#page-180-0), [Table Element,](#page-188-0) [Table Element](#page-304-0), [Table Element](#page-327-0), [Table Element,](#page-341-0) [Table Element](#page-356-0), [TargetDataTable Element,](#page-363-0) [Table Element](#page-379-0), [Table](#page-422-0) [Element,](#page-422-0) [Table Element](#page-485-0), [Table Element,](#page-527-0) [Table Element](#page-540-0), [Table Element,](#page-553-0) [Table Element](#page-576-0), [Table](#page-604-0) [Element,](#page-604-0) [Table Element](#page-624-0), [Table Element,](#page-632-0) [Table Element](#page-642-0), [Table Element,](#page-650-0) [Table Element](#page-672-0), [Table](#page-685-0) [Element,](#page-685-0) [Table Element,](#page-698-0) [Table Element](#page-733-0), [Table Element,](#page-751-0) [Table Element](#page-766-0)

#### *Untergeordnet Elemente*

[ExplicitRangeOfCells Element,](#page-501-0) NamedRange Element, [OnBlankRows Element,](#page-501-0) WorksheetIndex Element, [WorksheetName Element](#page-501-0)

### *Verwandt Typen*

[CognosTable Geben Sie](#page-494-0), [DatabaseTable Geben Sie](#page-497-0), [DimensionsFileTable Geben Sie](#page-498-0), [FlatFileTable Geben Sie](#page-502-0), [PevTable Geben Sie,](#page-507-0) [SASFileTable Geben Sie,](#page-517-0) [SpssFileTable Geben Sie](#page-518-0)

# *NamedRange Element*

Optional Data Range to use for supplying data

### *XML-Darstellung*

<xs:element name="NamedRange" type="xs:string"></xs:element>

### *Übergeordnet Elemente*

[ExcelFileTable Geben Sie](#page-499-0)

# *WorksheetIndex Element*

Worksheet index to use as data table

#### *XML-Darstellung*

<xs:element name="WorksheetIndex" type="xs:string"></xs:element>

### *Übergeordnet Elemente*

[ExcelFileTable Geben Sie](#page-499-0)

# <span id="page-501-0"></span>*WorksheetName Element*

Worksheet name to use as data table

### *XML-Darstellung*

<xs:element name="WorksheetName" type="xs:string"></xs:element>

### *Übergeordnet Elemente*

[ExcelFileTable Geben Sie](#page-499-0)

### *ExplicitRangeOfCells Element*

Explicit range of cells that defines this table of data, ignored for named range and optional for worksheets

Tabelle A-438

*Attribute für ExplicitRangeOfCells*

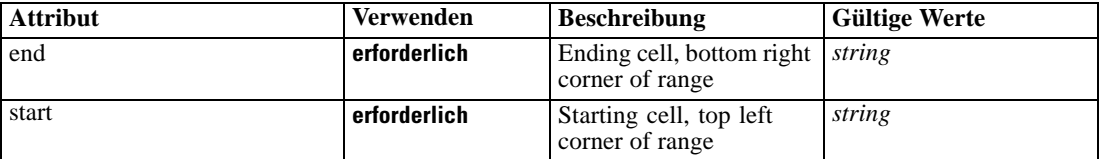

### *XML-Darstellung*

<xs:element name="ExplicitRangeOfCells" type="typeCellRange" minOccurs="0"> <xs:attribute name="start" type="xs:string" use="required"></xs:attribute> <xs:attribute name="end" type="xs:string" use="required"></xs:attribute> </xs:element>

# *Übergeordnet Elemente*

[ExcelFileTable Geben Sie](#page-499-0)

# *OnBlankRows Element*

When processing by first non-blank row, this is the 'On Blank Rows' indicator

### *XML-Darstellung*

```
<xs:element name="OnBlankRows" type="enumOnBlankRows" default="Stop" minOccurs="0">
  <xs:enumeration value="Return"></xs:enumeration>
  <xs:enumeration value="Stop"></xs:enumeration>
  <xs:enumeration value="Skip"></xs:enumeration>
</xs:element>
```
### *Übergeordnet Elemente*

[ExcelFileTable Geben Sie](#page-499-0)

# <span id="page-502-0"></span>*FlatFileTable Geben Sie*

A flat file-based table definition

Tabelle A-439

*Attribute für FlatFileTable*

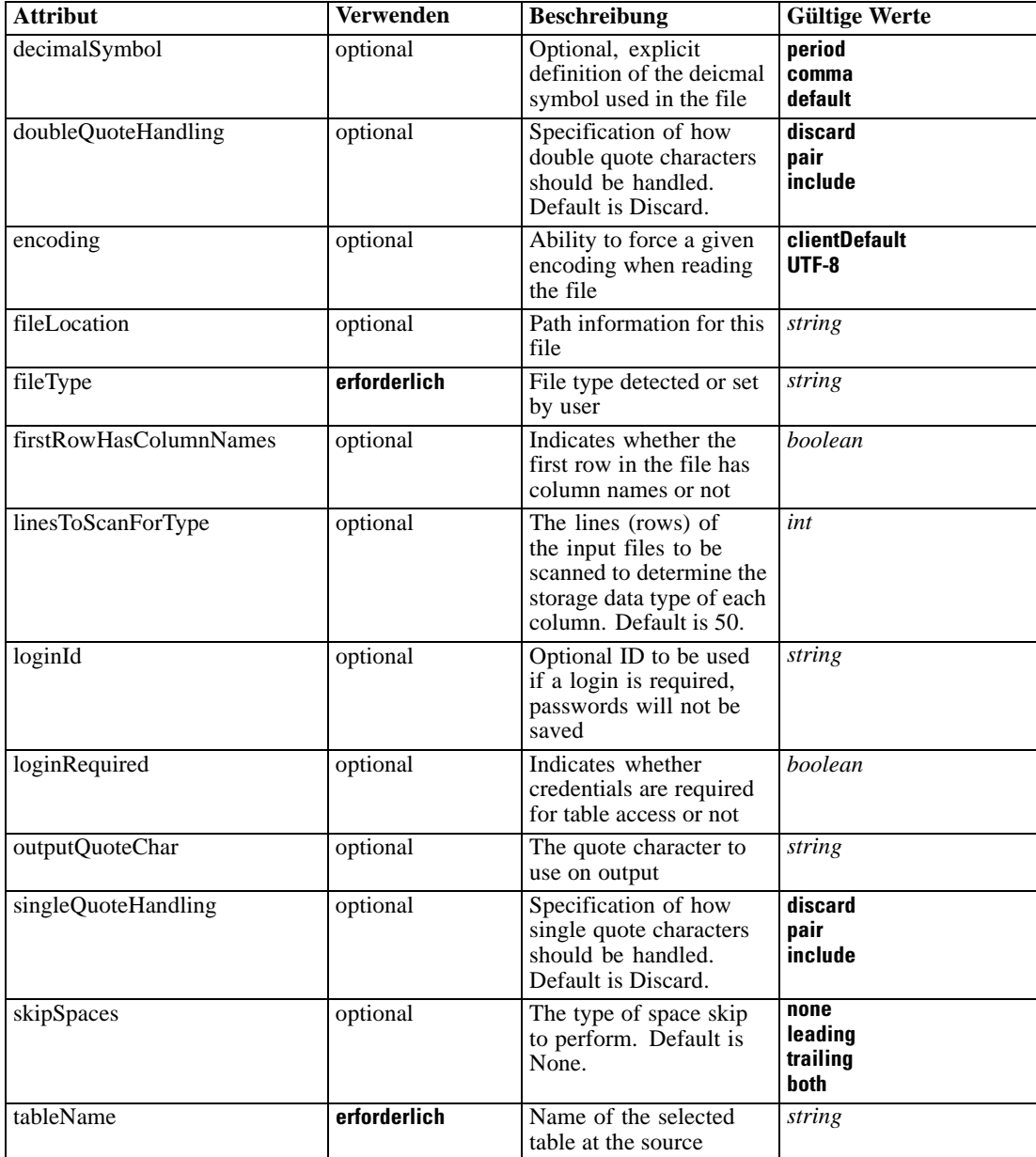

# *XML-Darstellung*

<xs:complexType name="FlatFileTable">

<xs:sequence>

<xs:element name="Delimiters" type="typeFieldDelimiters"></xs:element>

<xs:element name="EolCommentChars" type="xs:string" minOccurs="0"></xs:element>

```
<xs:element name="NumberOfInputFields" type="xs:int" minOccurs="0"></xs:element>
     <xs:element name="SkipHeaderChars" type="xs:int" minOccurs="0"></xs:element>
     <xs:element name="InvalidCharReplace" type="xs:string" minOccurs="0"></xs:element>
  </xs:sequence>
</xs:complexType>
```
### *Erweitert*

[Table Element,](#page-104-0) [Table Element](#page-162-0), [Table Element,](#page-169-0) [Table Element](#page-180-0), [Table Element,](#page-188-0) [Table Element](#page-304-0), [Table Element](#page-327-0), [Table Element,](#page-341-0) [Table Element](#page-356-0), [TargetDataTable Element,](#page-363-0) [Table Element](#page-379-0), [Table](#page-422-0) [Element,](#page-422-0) [Table Element](#page-485-0), [Table Element,](#page-527-0) [Table Element](#page-540-0), [Table Element,](#page-553-0) [Table Element](#page-576-0), [Table](#page-604-0) [Element,](#page-604-0) [Table Element](#page-624-0), [Table Element,](#page-632-0) [Table Element](#page-642-0), [Table Element,](#page-650-0) [Table Element](#page-672-0), [Table](#page-685-0) [Element,](#page-685-0) [Table Element,](#page-698-0) [Table Element](#page-733-0), [Table Element,](#page-751-0) [Table Element](#page-766-0)

### *Untergeordnet Elemente*

Delimiters Element, [EolCommentChars Element,](#page-504-0) [InvalidCharReplace Element,](#page-504-0) [NumberOfInputFields Element,](#page-504-0) [SkipHeaderChars Element](#page-504-0)

### *Verwandt Typen*

[CognosTable Geben Sie](#page-494-0), [DatabaseTable Geben Sie](#page-497-0), [DimensionsFileTable Geben Sie](#page-498-0), [ExcelFileTable Geben Sie](#page-499-0), [PevTable Geben Sie,](#page-507-0) [SASFileTable Geben Sie](#page-517-0), [SpssFileTable Geben](#page-518-0) [Sie](#page-518-0)

# *Delimiters Element*

Field delimiters

Tabelle A-440 *Attribute für Delimiters*

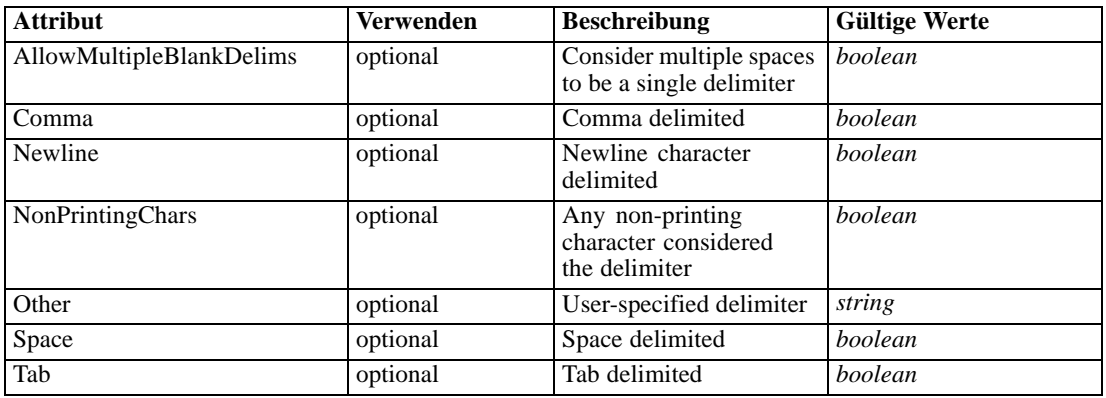

# *XML-Darstellung*

<xs:element name="Delimiters" type="typeFieldDelimiters">

<xs:attribute name="Space" type="xs:boolean" default="false"></xs:attribute>

<xs:attribute name="AllowMultipleBlankDelims" type="xs:boolean" default="false"></xs:attribute>

<xs:attribute name="Newline" type="xs:boolean" default="false"></xs:attribute>

<xs:attribute name="NonPrintingChars" type="xs:boolean" default="false"></xs:attribute>
#### *XML-Schema*

```
<xs:attribute name="Comma" type="xs:boolean" default="false"></xs:attribute>
  <xs:attribute name="Tab" type="xs:boolean" default="false"></xs:attribute>
   <xs:attribute name="Other" type="xs:string" use="optional"></xs:attribute>
</xs:element>
```
## *Übergeordnet Elemente*

[FlatFileTable Geben Sie](#page-502-0)

## *EolCommentChars Element*

End Of Line comment characters

## *XML-Darstellung*

<xs:element name="EolCommentChars" type="xs:string" minOccurs="0"></xs:element>

#### *Übergeordnet Elemente*

[FlatFileTable Geben Sie](#page-502-0)

## *NumberOfInputFields Element*

Number of input fields. When not checked, this element is not included. Otherwise, number > 0 is expected.

### *XML-Darstellung*

<xs:element name="NumberOfInputFields" type="xs:int" minOccurs="0"></xs:element>

#### *Übergeordnet Elemente*

[FlatFileTable Geben Sie](#page-502-0)

#### *SkipHeaderChars Element*

When specified, this element indicates the number of characters to skip for the 'header'

#### *XML-Darstellung*

<xs:element name="SkipHeaderChars" type="xs:int" minOccurs="0"></xs:element>

#### *Übergeordnet Elemente*

[FlatFileTable Geben Sie](#page-502-0)

# *InvalidCharReplace Element*

Characters to use for replacing any invalid characters encountered. Default is Discard when not specified.

## <span id="page-505-0"></span>*XML-Darstellung*

<xs:element name="InvalidCharReplace" type="xs:string" minOccurs="0"></xs:element>

#### *Übergeordnet Elemente*

[FlatFileTable Geben Sie](#page-502-0)

# *LocalRuleValueSource Geben Sie*

A local rule value source

#### *XML-Darstellung*

<xs:complexType name="LocalRuleValueSource"> <xs:sequence> <xs:element name="Rule" type="typeLocalRule"> <xs:sequence> <xs:element name="Definition" type="xs:string"></xs:element> </xs:sequence> </xs:element> </xs:sequence> </xs:complexType>

#### *Erweitert*

[ValueSource Element](#page-208-0), [Value Element,](#page-224-0) [ValueSource Element](#page-229-0), [Value Element,](#page-248-0) [Value Element](#page-250-0), [Value Element](#page-251-0), [Value Element,](#page-252-0) [Value Element](#page-384-0), [Value Element,](#page-386-0) [ValueSource Element](#page-394-0), [Value](#page-410-0) [Element,](#page-410-0) [ValueSource Element,](#page-442-0) [Value Element](#page-461-0), [Value Element](#page-463-0), [Value Element,](#page-464-0) [Value Element](#page-465-0)

#### *Untergeordnet Elemente*

Rule Element

#### *Verwandt Typen*

[AttributeValueSource Geben Sie,](#page-492-0) [ConstantValueSource Geben Sie,](#page-496-0) [ReferencedRuleModelValueSource Geben Sie](#page-510-0)

## *Rule Element*

Local rule that determines this allocation

Tabelle A-441 *Attribute für Rule*

| <b>Attribut</b>              | <b>Verwenden</b> | <b>Beschreibung</b>                                                                                                    | <b>Gültige Werte</b>            |
|------------------------------|------------------|----------------------------------------------------------------------------------------------------|---------------------------------|
| editable                     | optional         | Flag controlling<br>editability in<br>non-administrator<br>interfaces                                                                                 | boolean                         |
| hasLocalExpressionReferences | optional         | Set during an edit to<br>indicate whether the<br>rule has local expression<br>references in it or not.<br>When true, this rule<br>cannot be exported. | boolean                         |
| mimeType                     | erforderlich     | File MIME type of this<br>rule                                                                                                    | string                          |
| name                         | optional         | Name of the element                                                                                                    | string                          |
| outputDataType               | optional         | Output field data type                                                                                                    | string                          |
| outputField                  | optional         | Output field to use from<br>the rule                                                                                                    | string                          |
| patchAction                  | optional         | This field is used<br>to control the apply<br>process for version patch<br>templates                                                                  | none<br>modify<br>add<br>remove |
| usageDescription             | optional         | Optional additional<br>descriptive text for this<br>rule                                                                                              | string                          |

#### *XML-Darstellung*

```
<xs:element name="Rule" type="typeLocalRule">
  <xs:attribute name="name" type="xs:string" use="optional"></xs:attribute>
  <xs:attribute name="editable" type="xs:boolean" use="optional" default="true"></xs:attribute>
  <xs:attribute name="patchAction" type="enumPatchAction" use="optional" default="none">
      <xs:enumeration value="none"></xs:enumeration>
      <xs:enumeration value="modify"></xs:enumeration>
      <xs:enumeration value="add"></xs:enumeration>
      <xs:enumeration value="remove"></xs:enumeration>
  </xs:attribute>
  <xs:sequence>
      <xs:element name="Definition" type="xs:string"></xs:element>
  </xs:sequence>
  <xs:attribute name="mimeType" type="xs:string" use="required"></xs:attribute>
  <xs:attribute name="usageDescription" type="xs:string" use="optional"></xs:attribute>
  <xs:attribute name="hasLocalExpressionReferences" type="xs:boolean" use="optional"
  default="false"></xs:attribute>
  <xs:attribute name="outputField" type="xs:string" use="optional"></xs:attribute>
   <xs:attribute name="outputDataType" type="xs:string" use="optional"></xs:attribute>
</xs:element>
```
# Tabelle A-442

*Erweitert Typen*

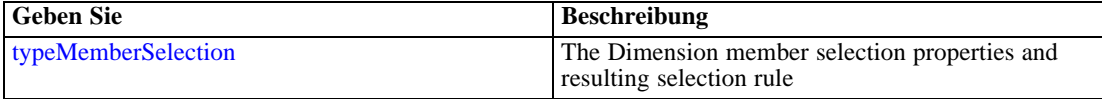

#### <span id="page-507-0"></span>*Übergeordnet Elemente*

[LocalRuleValueSource Geben Sie](#page-505-0)

## *Untergeordnet Elemente*

Definition Element

## *Verwandt Elemente*

[EntityDimension Element](#page-202-0), [Constraint Element](#page-210-0), [Selection Element](#page-221-0), [Dimension Element,](#page-224-0) [Constraint](#page-229-0) [Element,](#page-229-0) [Member Element](#page-240-0), [BaseSelection Element,](#page-246-0) [Optimization Element](#page-253-0), [Constraint Element](#page-265-0), [Deployment Element](#page-279-0), [Selections Element](#page-308-0), [DecisionList Element](#page-311-0), [ManualClusters Element,](#page-314-0) [Selections Element,](#page-345-0) [RecordSelection Element,](#page-360-0) [CombiningRule Element,](#page-387-0) [EntityDimension](#page-389-0) [Element,](#page-389-0) [Constraint Element,](#page-397-0) [Selection Element](#page-407-0), [combineRule Element,](#page-411-0) [Selection Element,](#page-426-0) [Dimension Element](#page-437-0), [Constraint Element](#page-442-0), [Member Element](#page-453-0), [BaseSelection Element,](#page-459-0) [Constraint](#page-466-0) [Element,](#page-466-0) [BaseSelection Element](#page-709-0)

# *Definition Element*

Definition of the local rule

#### *XML-Darstellung*

<xs:element name="Definition" type="xs:string"></xs:element>

#### *Übergeordnet Elemente*

[Rule Element](#page-505-0)

# *PevTable Geben Sie*

An Enterprise View-based table definition

Tabelle A-443 *Attribute für PevTable*

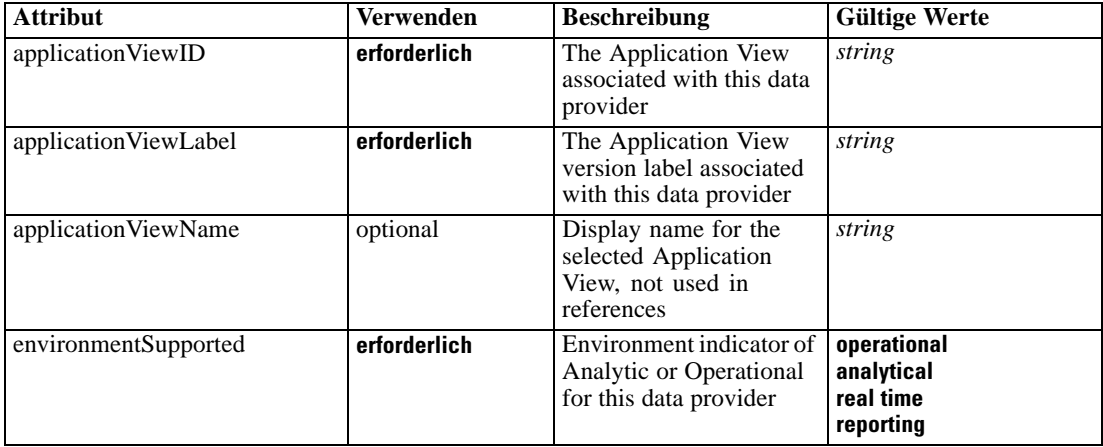

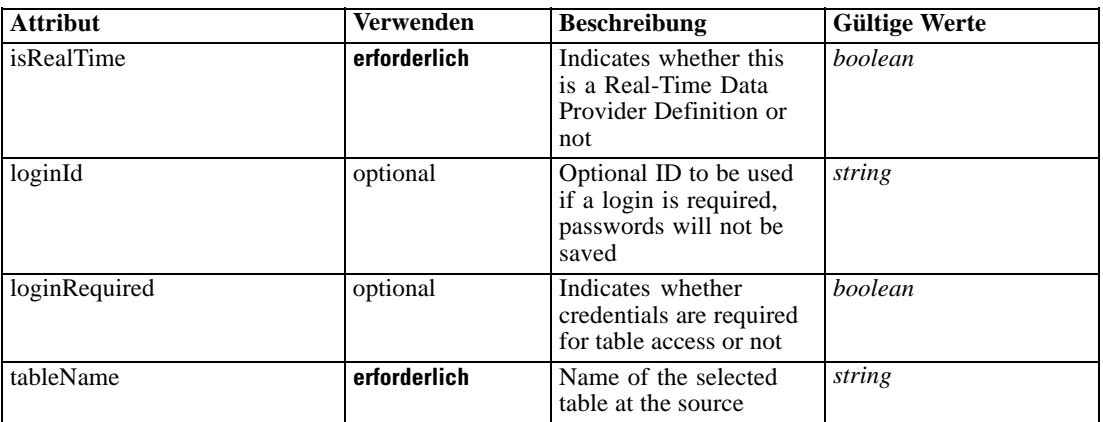

### *XML-Darstellung*

<xs:complexType name="PevTable"> <xs:sequence> <xs:element name="DpdReference" type="typeDpdReference"></xs:element> </xs:sequence> </xs:complexType>

#### *Erweitert*

[Table Element,](#page-104-0) [Table Element](#page-162-0), [Table Element,](#page-169-0) [Table Element](#page-180-0), [Table Element,](#page-188-0) [Table Element](#page-304-0), [Table Element](#page-327-0), [Table Element,](#page-341-0) [Table Element](#page-356-0), [TargetDataTable Element,](#page-363-0) [Table Element](#page-379-0), [Table](#page-422-0) [Element,](#page-422-0) [Table Element](#page-485-0), [Table Element,](#page-527-0) [Table Element](#page-540-0), [Table Element,](#page-553-0) [Table Element](#page-576-0), [Table](#page-604-0) [Element,](#page-604-0) [Table Element](#page-624-0), [Table Element,](#page-632-0) [Table Element](#page-642-0), [Table Element,](#page-650-0) [Table Element](#page-672-0), [Table](#page-685-0) [Element,](#page-685-0) [Table Element,](#page-698-0) [Table Element](#page-733-0), [Table Element,](#page-751-0) [Table Element](#page-766-0)

### *Untergeordnet Elemente*

DpdReference Element

#### *Verwandt Typen*

[CognosTable Geben Sie](#page-494-0), [DatabaseTable Geben Sie](#page-497-0), [DimensionsFileTable Geben Sie](#page-498-0), [ExcelFileTable Geben Sie,](#page-499-0) [FlatFileTable Geben Sie,](#page-502-0) [SASFileTable Geben Sie](#page-517-0), [SpssFileTable](#page-518-0) [Geben Sie](#page-518-0)

## *DpdReference Element*

Enterprise View Data Provider Definition used to access data from this table, implicitly of the same label as the Application View associated with the table

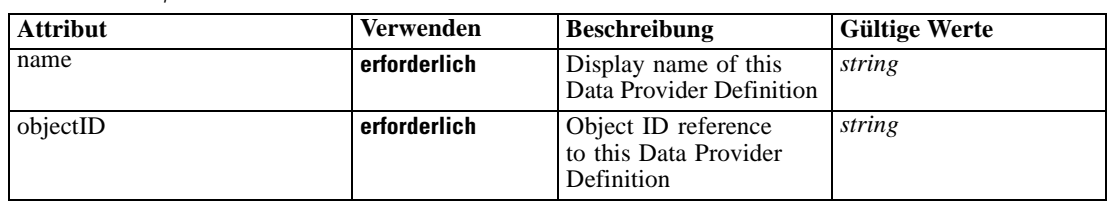

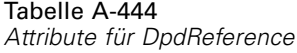

# *XML-Darstellung*

```
<xs:element name="DpdReference" type="typeDpdReference">
   <xs:attribute name="name" type="xs:string" use="required"></xs:attribute>
   <xs:attribute name="objectID" type="xs:string" use="required"></xs:attribute>
</xs:element>
```
# *Übergeordnet Elemente*

[PevTable Geben Sie](#page-507-0)

# *PrioritizationOptimization Geben Sie*

The Prioritization form of optimization

#### Tabelle A-445

*Attribute für PrioritizationOptimization*

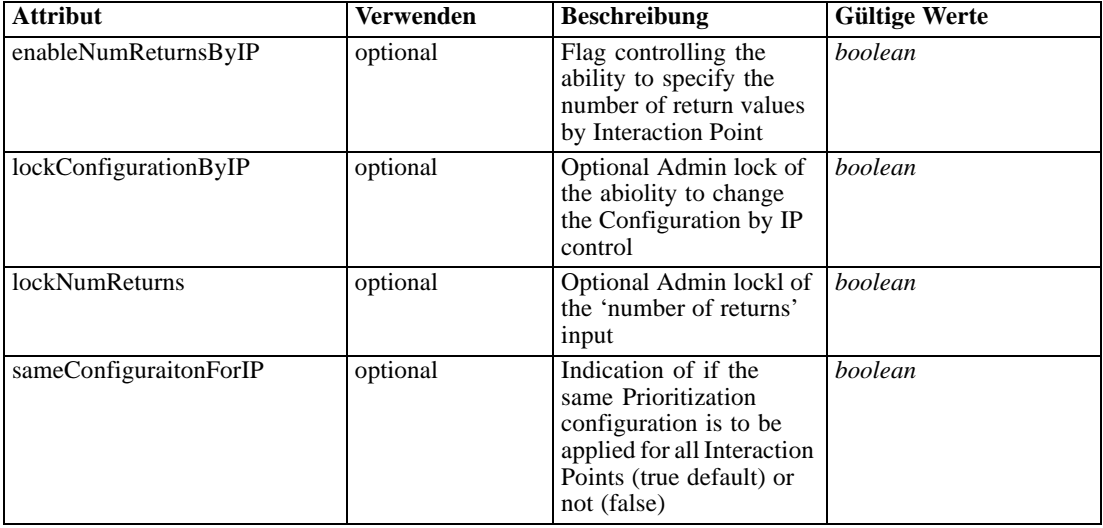

## *XML-Darstellung*

<xs:complexType name="PrioritizationOptimization"></xs:complexType>

## *Erweitert*

[OptimizeMethod Element](#page-148-0)

## <span id="page-510-0"></span>*ReferencedRuleModelValueSource Geben Sie*

Referenced rule or model value source

#### *XML-Darstellung*

```
<xs:complexType name="ReferencedRuleModelValueSource">
  <xs:sequence>
     <xs:element name="RuleModelReference" type="typeRuleModelReference">
        <xs:sequence>
           <xs:element name="InputMapping" type="typeRuleModelInputMapping" minOccurs="0">
              <xs:sequence>
                 <xs:element name="AttributeMapping" type="typeAttributeMapping" minOccurs="0"
                 maxOccurs="unbounded"></xs:element>
              </xs:sequence>
           </xs:element>
           <xs:element name="OutputMapping" type="dataset:typeDataSetMapping" minOccurs="0">
              <xs:sequence>
                 <xs:element name="AttributeMapping" type="typeAttributeMapping" minOccurs="0"
                 maxOccurs="unbounded"></xs:element>
              </xs:sequence>
           </xs:element>
           <xs:element name="Output" type="typeRuleModelOutput" minOccurs="0"
           maxOccurs="unbounded"></xs:element>
           <xs:element name="Parameter" type="typeParameter" minOccurs="0" maxOccurs="unbounded">
              <xs:sequence>
                 <xs:element name="Category" type="xs:string" minOccurs="0"
                 maxOccurs="unbounded"></xs:element>
              </xs:sequence>
           </xs:element>
        </xs:sequence>
     </xs:element>
  </xs:sequence>
</xs:complexType>
```
#### *Erweitert*

[ValueSource Element](#page-208-0), [Value Element,](#page-224-0) [ValueSource Element](#page-229-0), [Value Element,](#page-248-0) [Value Element](#page-250-0), [Value Element](#page-384-0), [Value Element,](#page-386-0) Value Element, Value Element, [ValueSource Element](#page-394-0), [Value](#page-410-0) [Element,](#page-410-0) [ValueSource Element,](#page-442-0) [Value Element](#page-461-0), [Value Element](#page-463-0), [Value Element,](#page-464-0) [Value Element](#page-465-0)

#### *Untergeordnet Elemente*

RuleModelReference Element

## *Verwandt Typen*

[AttributeValueSource Geben Sie](#page-492-0), [ConstantValueSource Geben Sie](#page-496-0), [LocalRuleValueSource](#page-505-0) [Geben Sie](#page-505-0)

## *RuleModelReference Element*

Repository Rule or Model object value source referenced

| <b>Attribut</b> | <b>Verwenden</b> | <b>Beschreibung</b>                                                                                                    | <b>Gültige Werte</b> |
|-----------------|------------------|----------------------------------------------------------------------------------------------------|----------------------|
| author          | optional         | Author of the object<br>version                                                                                           | string               |
| brokenLink      | optional         | Indicates whether the<br>object version can be<br>found in the repository<br>or not                                       | boolean              |
| dateCreated     | optional         | Date the version was<br>created in the repository                                                                         | string               |
| description     | optional         | Description defined for<br>the object version and<br>user's language code                                                 | string               |
| editable        | optional         | Flag controlling<br>editability in<br>non-administrator<br>interfaces                                                     | boolean              |
| hidden          | optional         | [Not used] Indicates<br>whether this rule or<br>model should be hidden<br>in the user interface                           | boolean              |
| id              | erforderlich     | ID of the repository<br>object                                                                                            | string               |
| isLocked        | optional         | runtime communication<br>of object lock state                                                                             | boolean              |
| keywords        | optional         | Keywords defined for<br>the object version                                                                                | string               |
| label           | erforderlich     | Version label of the<br>repository object                                                                                 | string               |
| marker          | optional         | Version marker for the<br>repository object                                                                               | string               |
| mimeType        | optional         | File MIME type of the<br>repository object                                                                                | string               |
| modelID         | optional         | ID of the model in the<br>build cache, used to<br>track model refresh and<br>those being created by<br>auto-model process | beliebig             |
| name            | optional         | Name of the element                                                                                                    | string               |
| negated         | optional         | [Not used] Flag<br>indicating negation<br>of output field value                                                           | boolean              |
| outputDataType  | optional         | [Deprecated - Use an]<br>Output instead] Output<br>field data type                                                        | string               |
| outputField     | optional         | [Deprecated - Use]<br>an Output instead]<br>Output field to use from<br>referenced object                                 | string               |
| outputRole      | optional         | [Deprecated - Use an<br>Output instead] The<br>role of the output field<br>referenced                                     | string               |

Tabelle A-446 *Attribute für RuleModelReference*

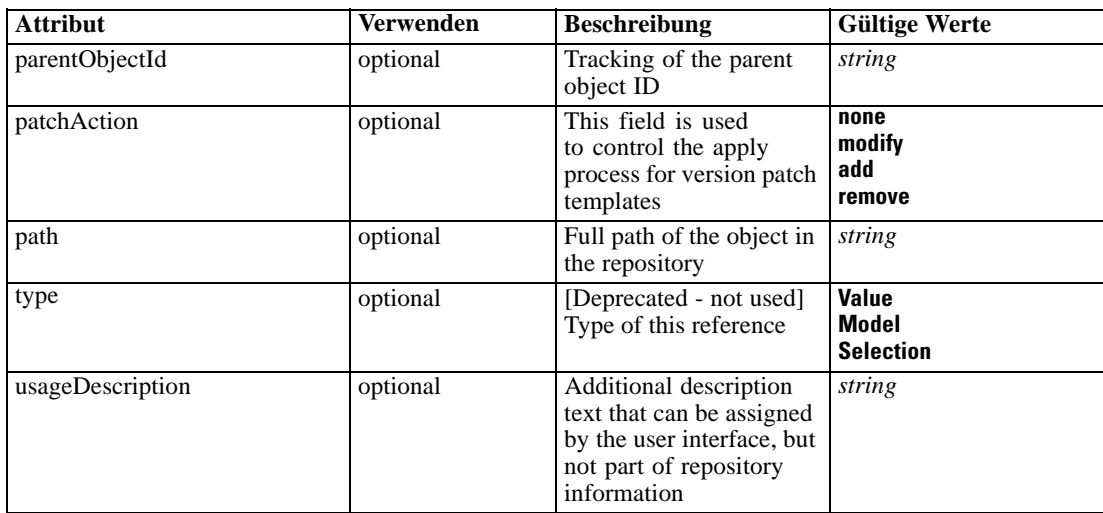

## *XML-Darstellung*

```
<xs:element name="RuleModelReference" type="typeRuleModelReference">
   <xs:attribute name="name" type="xs:string" use="optional"></xs:attribute>
   <xs:attribute name="editable" type="xs:boolean" use="optional" default="true"></xs:attribute>
   <xs:attribute name="patchAction" type="enumPatchAction" use="optional" default="none">
      <xs:enumeration value="none"></xs:enumeration>
      <xs:enumeration value="modify"></xs:enumeration>
      <xs:enumeration value="add"></xs:enumeration>
      <xs:enumeration value="remove"></xs:enumeration>
   </xs:attribute>
   <xs:attribute name="id" type="xs:string" use="required"></xs:attribute>
   <xs:attribute name="mimeType" type="xs:string" use="optional"></xs:attribute>
   <xs:attribute name="label" type="xs:string" use="required"></xs:attribute>
   <xs:attribute name="marker" type="xs:string" use="optional"></xs:attribute>
   <xs:attribute name="path" type="xs:string" use="optional"></xs:attribute>
   <xs:attribute name="dateCreated" type="xs:string" use="optional"></xs:attribute>
   <xs:attribute name="brokenLink" type="xs:boolean" use="optional" default="false"></xs:attribute>
   <xs:attribute name="author" type="xs:string" use="optional"></xs:attribute>
   <xs:attribute name="keywords" type="xs:string" use="optional"></xs:attribute>
   <xs:attribute name="description" type="xs:string" use="optional"></xs:attribute>
   <xs:attribute name="usageDescription" type="xs:string" use="optional"></xs:attribute>
   <xs:attribute name="modelID"></xs:attribute>
   <xs:attribute name="parentObjectId" type="xs:string" use="optional"></xs:attribute>
   <xs:attribute name="isLocked" type="xs:boolean" use="optional" default="false"></xs:attribute>
   <xs:sequence>
      <xs:element name="InputMapping" type="typeRuleModelInputMapping" minOccurs="0">
         <xs:sequence>
            <xs:element name="AttributeMapping" type="typeAttributeMapping" minOccurs="0"
            maxOccurs="unbounded"></xs:element>
         </xs:sequence>
      </xs:element>
      <xs:element name="OutputMapping" type="dataset:typeDataSetMapping" minOccurs="0">
         <xs:sequence>
            <xs:element name="AttributeMapping" type="typeAttributeMapping" minOccurs="0"
            maxOccurs="unbounded"></xs:element>
         </xs:sequence>
      </xs:element>
```

```
<xs:element name="Output" type="typeRuleModelOutput" minOccurs="0"
     maxOccurs="unbounded"></xs:element>
      <xs:element name="Parameter" type="typeParameter" minOccurs="0" maxOccurs="unbounded">
        <xs:sequence>
           <xs:element name="Category" type="xs:string" minOccurs="0"
           maxOccurs="unbounded"></xs:element>
         </xs:sequence>
      </xs:element>
  </xs:sequence>
  <xs:attribute name="type" type="enumRuleType" use="optional">
      <xs:enumeration value="Value"></xs:enumeration>
      <xs:enumeration value="Model"></xs:enumeration>
      <xs:enumeration value="Selection"></xs:enumeration>
  </xs:attribute>
   <xs:attribute name="outputField" type="xs:string" use="optional"></xs:attribute>
   <xs:attribute name="outputDataType" type="xs:string" use="optional"></xs:attribute>
  <xs:attribute name="outputRole" type="xs:string" use="optional"></xs:attribute>
   <xs:attribute name="negated" type="xs:boolean" use="optional" default="false"></xs:attribute>
   <xs:attribute name="hidden" type="xs:boolean" use="optional" default="false"></xs:attribute>
</xs:element>
```
#### *Übergeordnet Elemente*

[ReferencedRuleModelValueSource Geben Sie](#page-510-0)

#### *Untergeordnet Elemente*

InputMapping Element, [Output Element](#page-515-0), [OutputMapping Element,](#page-514-0) [Parameter Element](#page-516-0)

#### *Verwandt Elemente*

[RuleModelReference Element](#page-194-0), [Report Element,](#page-283-0) [RuleModelReference Element](#page-656-0)

## *InputMapping Element*

A mapping to the input attributes of the referenced object

Tabelle A-447

*Attribute für InputMapping*

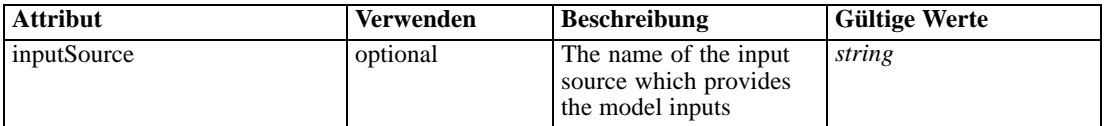

## *XML-Darstellung*

<xs:element name="InputMapping" type="typeRuleModelInputMapping" minOccurs="0"> <xs:sequence> <xs:element name="AttributeMapping" type="typeAttributeMapping" minOccurs="0" maxOccurs="unbounded"></xs:element> </xs:sequence> <xs:attribute name="inputSource" type="xs:string"></xs:attribute> </xs:element>

*XML-Schema*

## <span id="page-514-0"></span>*Übergeordnet Elemente*

[RuleModelReference Element](#page-510-0)

# *Untergeordnet Elemente*

AttributeMapping Element

#### *Verwandt Elemente*

[InputMapping Element,](#page-196-0) [InputMapping Element](#page-659-0)

### *AttributeMapping Element*

The mapping of these attributes to the primary attributes

Tabelle A-448 *Attribute für AttributeMapping*

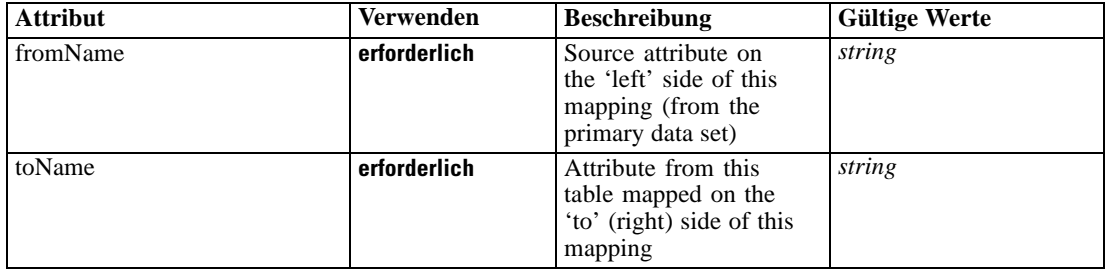

## *XML-Darstellung*

<xs:element name="AttributeMapping" type="typeAttributeMapping" minOccurs="0" maxOccurs="unbounded">

<xs:attribute name="fromName" type="xs:string" use="required"></xs:attribute> <xs:attribute name="toName" type="xs:string" use="required"></xs:attribute> </xs:element>

## *Übergeordnet Elemente*

[InputMapping Element](#page-513-0)

## *OutputMapping Element*

A mapping from the output attributes of the referenced object

## *XML-Darstellung*

```
<xs:element name="OutputMapping" type="dataset:typeDataSetMapping" minOccurs="0">
  <xs:sequence>
     <xs:element name="AttributeMapping" type="typeAttributeMapping" minOccurs="0"
     maxOccurs="unbounded"></xs:element>
  </xs:sequence>
</xs:element>
```
<span id="page-515-0"></span>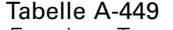

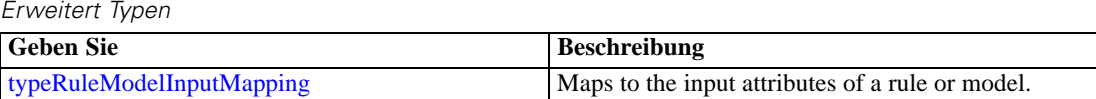

## *Übergeordnet Elemente*

[RuleModelReference Element](#page-510-0)

#### *Untergeordnet Elemente*

AttributeMapping Element

# *AttributeMapping Element*

The mapping of these attributes to the primary attributes

Tabelle A-450

*Attribute für AttributeMapping*

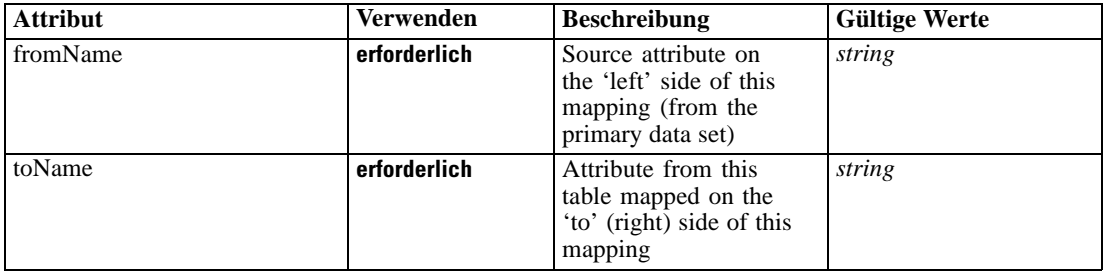

## *XML-Darstellung*

<xs:element name="AttributeMapping" type="typeAttributeMapping" minOccurs="0" maxOccurs="unbounded">

<xs:attribute name="fromName" type="xs:string" use="required"></xs:attribute> <xs:attribute name="toName" type="xs:string" use="required"></xs:attribute> </xs:element>

## *Übergeordnet Elemente*

[OutputMapping Element](#page-514-0)

## *Output Element*

The selected outputs from the model. Output names are interpreted after the output mapping.

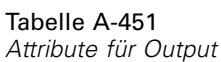

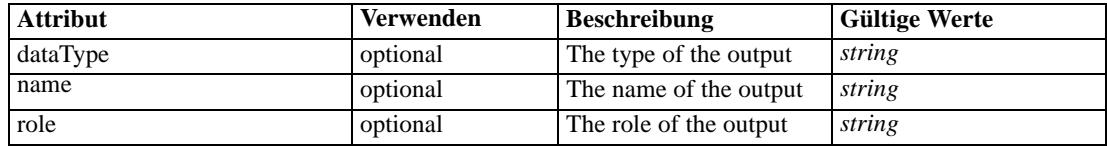

#### <span id="page-516-0"></span>*XML-Darstellung*

```
<xs:element name="Output" type="typeRuleModelOutput" minOccurs="0" maxOccurs="unbounded">
  <xs:attribute name="name" type="xs:string"></xs:attribute>
  <xs:attribute name="dataType" type="xs:string" use="optional"></xs:attribute>
  <xs:attribute name="role" type="xs:string" use="optional"></xs:attribute>
</xs:element>
```
### *Übergeordnet Elemente*

[RuleModelReference Element](#page-510-0)

## *Parameter Element*

Parameters passed to the model.

Tabelle A-452 *Attribute für Parameter*

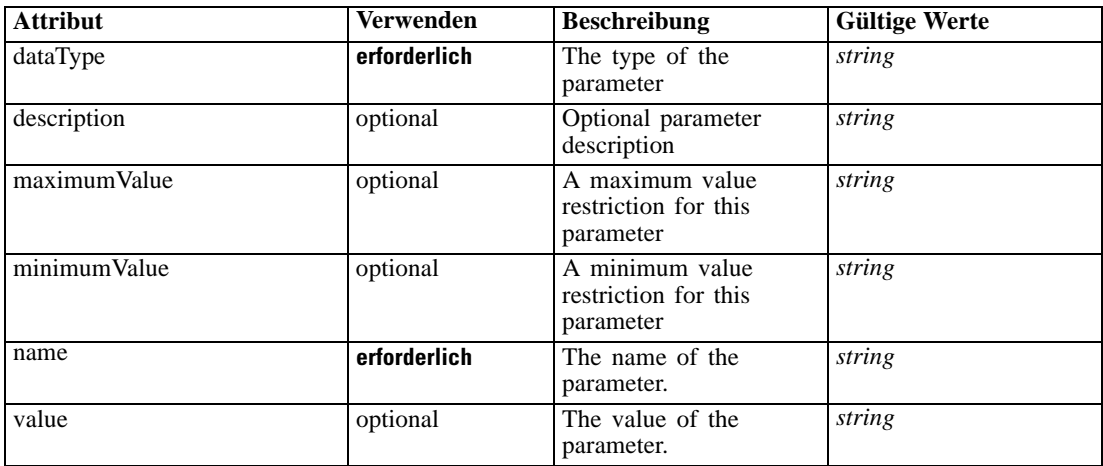

## *XML-Darstellung*

<xs:element name="Parameter" type="typeParameter" minOccurs="0" maxOccurs="unbounded">

<xs:attribute name="name" type="xs:string" use="required"></xs:attribute>

<xs:attribute name="value" type="xs:string"></xs:attribute>

<xs:sequence>

<xs:element name="Category" type="xs:string" minOccurs="0" maxOccurs="unbounded"></xs:element> </xs:sequence>

<xs:attribute name="dataType" type="xs:string" use="required"></xs:attribute>

<xs:attribute name="description" type="xs:string"></xs:attribute>

<xs:attribute name="maximumValue" type="xs:string"></xs:attribute>

<xs:attribute name="minimumValue" type="xs:string"></xs:attribute>

</xs:element>

## *Übergeordnet Elemente*

[RuleModelReference Element](#page-510-0)

## <span id="page-517-0"></span>*Untergeordnet Elemente*

Category Element

# *Verwandt Elemente*

[Parameter Element,](#page-199-0) [Parameter Element,](#page-318-0) [Parameter Element](#page-367-0), [Parameter Element](#page-661-0)

# *Category Element*

Categorical values defined for this parameter

## *XML-Darstellung*

<xs:element name="Category" type="xs:string" minOccurs="0" maxOccurs="unbounded"></xs:element>

## *Übergeordnet Elemente*

[Parameter Element](#page-516-0)

# *SASFileTable Geben Sie*

A SAS save file-based table defintion

Tabelle A-453 *Attribute für SASFileTable*

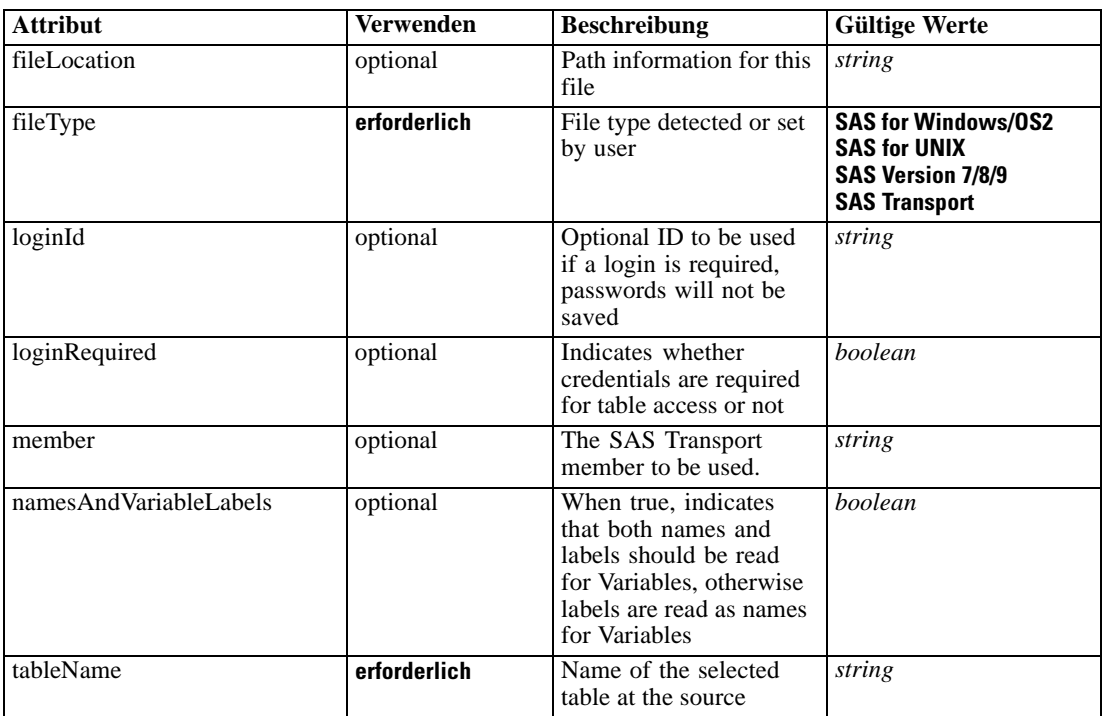

## <span id="page-518-0"></span>*XML-Darstellung*

<xs:complexType name="SASFileTable"></xs:complexType>

## *Erweitert*

[Table Element,](#page-104-0) [Table Element](#page-162-0), [Table Element,](#page-169-0) [Table Element](#page-180-0), [Table Element,](#page-188-0) [Table Element](#page-304-0), [Table Element](#page-327-0), [Table Element,](#page-341-0) [Table Element](#page-356-0), [TargetDataTable Element,](#page-363-0) [Table Element](#page-379-0), [Table](#page-422-0) [Element,](#page-422-0) [Table Element](#page-485-0), [Table Element,](#page-527-0) [Table Element](#page-540-0), [Table Element,](#page-553-0) [Table Element](#page-576-0), [Table](#page-604-0) [Element,](#page-604-0) [Table Element](#page-624-0), [Table Element,](#page-632-0) [Table Element](#page-642-0), [Table Element,](#page-650-0) [Table Element](#page-672-0), [Table](#page-685-0) [Element,](#page-685-0) [Table Element,](#page-698-0) [Table Element](#page-733-0), [Table Element,](#page-751-0) [Table Element](#page-766-0)

#### *Verwandt Typen*

[CognosTable Geben Sie](#page-494-0), [DatabaseTable Geben Sie](#page-497-0), [DimensionsFileTable Geben Sie](#page-498-0), [ExcelFileTable Geben Sie](#page-499-0), [FlatFileTable Geben Sie](#page-502-0), [PevTable Geben Sie](#page-507-0), SpssFileTable Geben Sie

# *SpssFileTable Geben Sie*

An SPSS save file-based table defintion

Tabelle A-454

*Attribute für SpssFileTable*

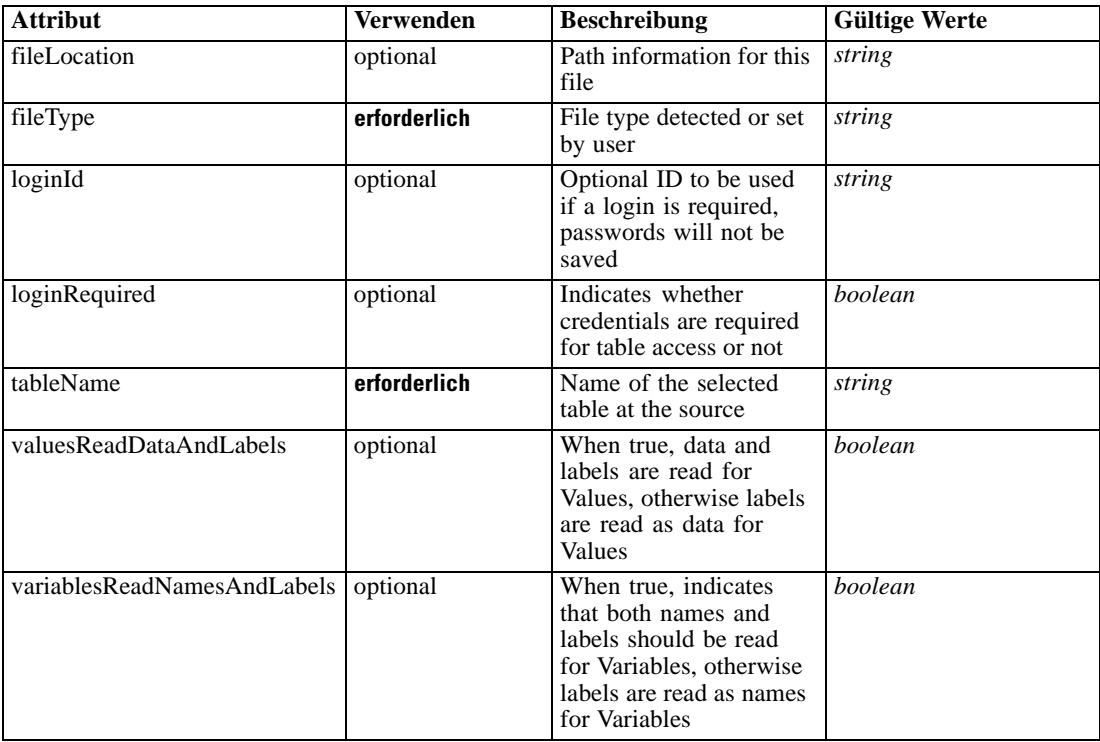

# *XML-Darstellung*

<xs:complexType name="SpssFileTable"></xs:complexType>

## <span id="page-519-0"></span>*Erweitert*

[Table Element,](#page-104-0) [Table Element](#page-162-0), [Table Element,](#page-169-0) [Table Element](#page-180-0), [Table Element,](#page-188-0) [Table Element](#page-304-0), [Table Element](#page-327-0), [Table Element,](#page-341-0) [Table Element](#page-356-0), [TargetDataTable Element,](#page-363-0) [Table Element](#page-379-0), [Table](#page-422-0) [Element,](#page-422-0) [Table Element](#page-485-0), [Table Element,](#page-527-0) [Table Element](#page-540-0), [Table Element,](#page-553-0) [Table Element](#page-576-0), [Table](#page-604-0) [Element,](#page-604-0) [Table Element](#page-624-0), [Table Element,](#page-632-0) [Table Element](#page-642-0), [Table Element,](#page-650-0) [Table Element](#page-672-0), [Table](#page-685-0) [Element,](#page-685-0) [Table Element,](#page-698-0) [Table Element](#page-733-0), [Table Element,](#page-751-0) [Table Element](#page-766-0)

## *Verwandt Typen*

[CognosTable Geben Sie](#page-494-0), [DatabaseTable Geben Sie](#page-497-0), [DimensionsFileTable Geben Sie](#page-498-0), [ExcelFileTable Geben Sie](#page-499-0), [FlatFileTable Geben Sie](#page-502-0), [PevTable Geben Sie](#page-507-0), [SASFileTable Geben Sie](#page-517-0)

## *typeAlgorithmInfo Geben Sie*

Algorithm available at an auto-modeling node, it will not persisted in workspace.

Tabelle A-455

*Attribute für typeAlgorithmInfo*

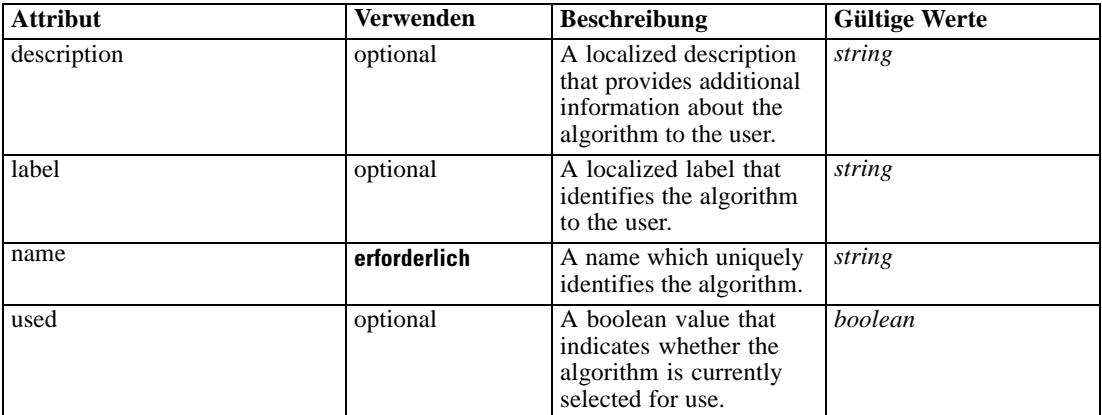

## *XML-Darstellung*

<xs:complexType name="typeAlgorithmInfo"></xs:complexType>

#### *Erweitert*

[AlgorithmUsage Element](#page-320-0)

## *typeArbitrationRule Geben Sie*

An allocation rule defined to be a 'primary' rule and a 'secondary' rule pair

Tabelle A-456 *Attribute für typeArbitrationRule*

| <b>Attribut</b> | <b>Verwenden</b> | <b>Beschreibung</b>                                                                                                    | <b>Gültige Werte</b>                                                                                                    |
|-----------------|------------------|----------------------------------------------------------------------------------------------------|----------------------------------------------------------------------------------------------------|
| description     | optional         | Optional description of<br>this rule                                                                                                    | string                                                                                                    |
| outputQualifier | optional         | The qualifier to be used<br>in the execution plan for<br>naming the measures                                                                                | string                                                                                                    |
| usageType       | optional         | The User Perspective of<br>the usage of this rule,<br>communication between<br>the application designer<br>and the business user<br>who will apply the rule | <b>Segment</b><br><b>SegmentSet</b><br><b>Selection</b><br><b>ExcludeSet</b><br><b>IncludeSet</b><br><b>Allocation</b><br><b>Aggregation</b><br><b>Matrix</b><br><b>Expression</b><br><b>Arbitration</b><br><b>Threshold</b> |

#### *XML-Darstellung*

```
<xs:complexType name="typeArbitrationRule">
  <xs:sequence>
     <xs:element name="ApplicationView" minOccurs="0"></xs:element>
     <xs:element name="DataSet" type="dataset:typeDataSet" minOccurs="0">
        <xs:sequence>
           <xs:element name="Attribute" type="typeAttribute" maxOccurs="unbounded">
              <xs:sequence>
                 <xs:element name="Category" type="xs:string" minOccurs="0"
                 maxOccurs="unbounded"></xs:element>
              </xs:sequence>
           </xs:element>
           <xs:element name="Table" type="typeDataTable"></xs:element>
           <xs:element name="Expression" type="typeDataSetExpression" minOccurs="0"
           maxOccurs="unbounded">
              <xs:sequence>
                 <xs:element name="Category" type="xs:string" minOccurs="0"
                 maxOccurs="unbounded"></xs:element>
              </xs:sequence>
              <xs:sequence>
                 <xs:element name="DataSetAttribute" type="typeDataSetAttribute" minOccurs="0"
                 maxOccurs="unbounded"></xs:element>
              </xs:sequence>
              <xs:sequence>
                 <xs:element name="Definition" type="xs:string"></xs:element>
              </xs:sequence>
           </xs:element>
           <xs:element name="Mapping" type="typeDataSetMapping" minOccurs="0">
              <xs:sequence>
                 <xs:element name="AttributeMapping" type="typeAttributeMapping" minOccurs="0"
                 maxOccurs="unbounded"></xs:element>
              </xs:sequence>
           </xs:element>
        </xs:sequence>
     </xs:element>
```

```
<xs:element name="Input" type="typeField" minOccurs="0" maxOccurs="unbounded">
     <xs:sequence>
        <xs:element name="Category" type="xs:string" minOccurs="0"
        maxOccurs="unbounded"></xs:element>
      </xs:sequence>
   </xs:element>
   <xs:element name="Output" type="typeField" maxOccurs="unbounded">
     <xs:sequence>
        <xs:element name="Category" type="xs:string" minOccurs="0"
        maxOccurs="unbounded"></xs:element>
      </xs:sequence>
   </xs:element>
   <xs:element name="AnalyticEngine" type="xs:string" minOccurs="0"></xs:element>
</xs:sequence>
<xs:sequence>
   <xs:element name="Primary" type="typeRule">
      <xs:sequence>
        <xs:element name="ApplicationView" minOccurs="0"></xs:element>
        <xs:element name="DataSet" type="dataset:typeDataSet" minOccurs="0">
           <xs:sequence>
              <xs:element name="Attribute" type="typeAttribute" maxOccurs="unbounded">
                 <xs:sequence>
                    <xs:element name="Category" type="xs:string" minOccurs="0"
                    maxOccurs="unbounded"></xs:element>
                 </xs:sequence>
              </xs:element>
              <xs:element name="Table" type="typeDataTable"></xs:element>
              <xs:element name="Expression" type="typeDataSetExpression" minOccurs="0"
              maxOccurs="unbounded">
                 <xs:sequence>
                    <xs:element name="Category" type="xs:string" minOccurs="0"
                    maxOccurs="unbounded"></xs:element>
                 </xs:sequence>
                 <xs:sequence>
                    <xs:element name="DataSetAttribute" type="typeDataSetAttribute" minOccurs="0"
                    maxOccurs="unbounded"></xs:element>
                 </xs:sequence>
                 <xs:sequence>
                    <xs:element name="Definition" type="xs:string"></xs:element>
                 </xs:sequence>
              </xs:element>
              <xs:element name="Mapping" type="typeDataSetMapping" minOccurs="0">
                 <xs:sequence>
                    <xs:element name="AttributeMapping" type="typeAttributeMapping" minOccurs="0"
                    maxOccurs="unbounded"></xs:element>
                 </xs:sequence>
              </xs:element>
           </xs:sequence>
        </xs:element>
        <xs:element name="Input" type="typeField" minOccurs="0" maxOccurs="unbounded">
           <xs:sequence>
              <xs:element name="Category" type="xs:string" minOccurs="0"
              maxOccurs="unbounded"></xs:element>
           </xs:sequence>
        </xs:element>
        <xs:element name="Output" type="typeField" maxOccurs="unbounded">
           <xs:sequence>
```
*XML-Schema*

```
<xs:element name="Category" type="xs:string" minOccurs="0"
              maxOccurs="unbounded"></xs:element>
           </xs:sequence>
        </xs:element>
        <xs:element name="AnalyticEngine" type="xs:string" minOccurs="0"></xs:element>
     </xs:sequence>
  </xs:element>
  <xs:element name="Secondary" type="typeRule">
     <xs:sequence>
        <xs:element name="ApplicationView" minOccurs="0"></xs:element>
        <xs:element name="DataSet" type="dataset:typeDataSet" minOccurs="0">
           <xs:sequence>
              <xs:element name="Attribute" type="typeAttribute" maxOccurs="unbounded">
                 <xs:sequence>
                    <xs:element name="Category" type="xs:string" minOccurs="0"
                    maxOccurs="unbounded"></xs:element>
                 </xs:sequence>
              </xs:element>
              <xs:element name="Table" type="typeDataTable"></xs:element>
              <xs:element name="Expression" type="typeDataSetExpression" minOccurs="0"
              maxOccurs="unbounded">
                 <xs:sequence>
                    <xs:element name="Category" type="xs:string" minOccurs="0"
                    maxOccurs="unbounded"></xs:element>
                 </xs:sequence>
                 <xs:sequence>
                    <xs:element name="DataSetAttribute" type="typeDataSetAttribute" minOccurs="0"
                    maxOccurs="unbounded"></xs:element>
                 </xs:sequence>
                 <xs:sequence>
                    <xs:element name="Definition" type="xs:string"></xs:element>
                 </xs:sequence>
              </xs:element>
              <xs:element name="Mapping" type="typeDataSetMapping" minOccurs="0">
                 <xs:sequence>
                    <xs:element name="AttributeMapping" type="typeAttributeMapping" minOccurs="0"
                    maxOccurs="unbounded"></xs:element>
                 </xs:sequence>
              </xs:element>
           </xs:sequence>
        </xs:element>
        <xs:element name="Input" type="typeField" minOccurs="0" maxOccurs="unbounded">
           <xs:sequence>
              <xs:element name="Category" type="xs:string" minOccurs="0"
              maxOccurs="unbounded"></xs:element>
           </xs:sequence>
        </xs:element>
        <xs:element name="Output" type="typeField" maxOccurs="unbounded">
           <xs:sequence>
              <xs:element name="Category" type="xs:string" minOccurs="0"
              maxOccurs="unbounded"></xs:element>
           </xs:sequence>
        </xs:element>
        <xs:element name="AnalyticEngine" type="xs:string" minOccurs="0"></xs:element>
     </xs:sequence>
  </xs:element>
</xs:sequence>
```
<span id="page-523-0"></span></xs:complexType>

## *Erweitert*

[Rule Element](#page-479-0), [Primary Element](#page-534-0), [Secondary Element](#page-546-0), [ColumnRule Element](#page-679-0), [RowRule Element](#page-692-0), [RuleObject Element](#page-759-0)

## *Untergeordnet Elemente*

[AnalyticEngine Element](#page-533-0), ApplicationView Element, [DataSet Element,](#page-524-0) [Input Element](#page-531-0), [Output](#page-532-0) [Element,](#page-532-0) [Primary Element,](#page-534-0) [Secondary Element](#page-546-0)

## *Verwandt Typen*

[typeDecisionRule Geben Sie,](#page-568-0) [typeExpressionRule Geben Sie,](#page-597-0) [typeMatrixRule Geben Sie,](#page-665-0) [typeRandomRule Geben Sie,](#page-726-0) [typeThresholdRule Geben Sie](#page-744-0)

## *ApplicationView Element*

Reference to Application View and table the rule is designed to work with, object ID content of this element

## Tabelle A-457

*Attribute für ApplicationView*

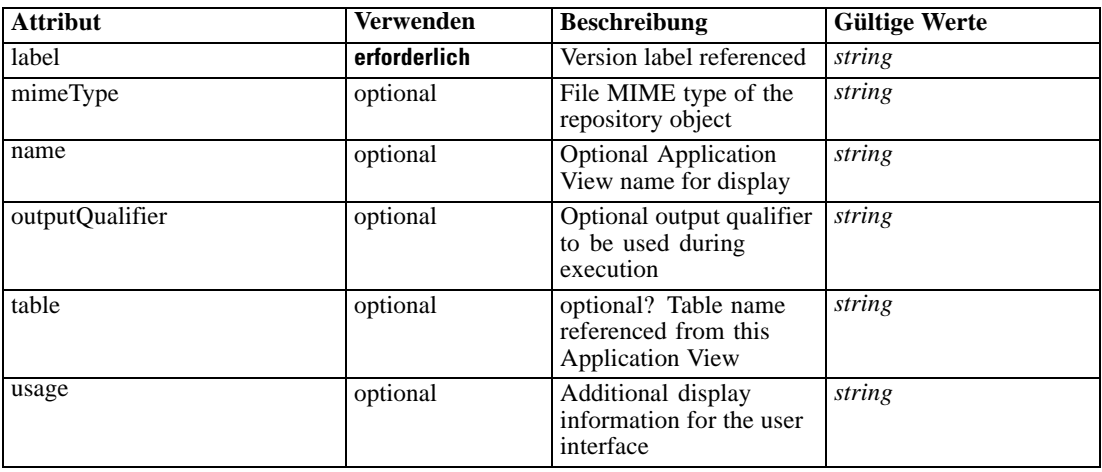

### *XML-Darstellung*

<xs:element name="ApplicationView" minOccurs="0"> <xs:attribute name="label" type="xs:string" use="required"></xs:attribute> <xs:attribute name="name" type="xs:string"></xs:attribute> <xs:attribute name="usage" type="xs:string" use="optional"></xs:attribute> <xs:attribute name="outputQualifier" type="xs:string" use="optional"></xs:attribute> <xs:attribute name="mimeType" type="xs:string" use="optional"></xs:attribute> <xs:attribute name="table" type="xs:string"></xs:attribute> </xs:element>

## <span id="page-524-0"></span>*Übergeordnet Elemente*

[typeArbitrationRule Geben Sie](#page-519-0)

## *Verwandt Elemente*

[ApplicationView Element,](#page-481-0) [ApplicationView Element](#page-536-0), [ApplicationView Element,](#page-549-0) [ApplicationView Element,](#page-571-0) [ObjectReference Element](#page-591-0), [ApplicationView Element](#page-599-0), [ApplicationView](#page-668-0) [Element,](#page-668-0) [ApplicationView Element,](#page-681-0) [ApplicationView Element](#page-694-0), [ApplicationView Element,](#page-728-0) [ApplicationView Element](#page-747-0), [ApplicationView Element](#page-762-0)

# *DataSet Element*

Optional information on data set used to define this rule

Tabelle A-458 *Attribute für DataSet*

| <b>Attribut</b> | <b>Verwenden</b> | <b>Beschreibung</b>                                                                                                    | <b>Gültige Werte</b>        |
|-----------------|------------------|----------------------------------------------------------------------------------------------------|-----------------------------|
| compatibility   | optional         | The compatibility level<br>of this data set                                                                                  | complete<br>partial<br>none |
| deployUsage     | optional         | Indicates whether this<br>data set will be used to<br>Deploy the application<br>or not                                       | boolean                     |
| editable        | optional         | Flag controlling<br>editability in<br>non-administrator<br>interfaces                                                        | boolean                     |
| isCompatible    | optional         | Runtime flag used to<br>track compatibility of<br>this data set with another<br>'primary' data set                           | <b>boolean</b>              |
| modelUsage      | optional         | Indicates whether this<br>data set will be selectable<br>when doing a model<br>build or refresh in the<br>application or not | <b>boolean</b>              |
| name            | erforderlich     | Alias name for this data<br>set                                                                                              | string                      |
| recordsNo       | optional         | Count records result.<br>Records number of this<br>data set                                                                  | long                        |
| rescanRequired  | optional         | Runtime flag used to<br>track if the data scan<br>refresh is required on<br>this data set or not                             | <b>boolean</b>              |
| scanComplete    | optional         | Runtime flag used to<br>track if the data scan has<br>been performed on this<br>data set or not                              | boolean                     |

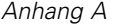

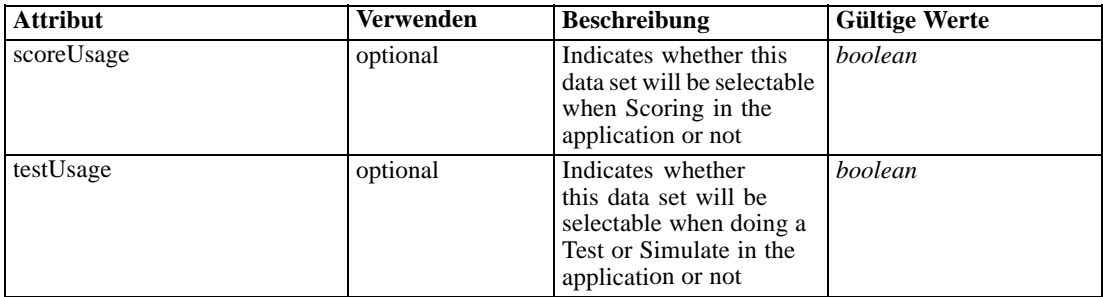

#### *XML-Darstellung*

<xs:element name="DataSet" type="dataset:typeDataSet" minOccurs="0"> <xs:sequence> <xs:element name="Attribute" type="typeAttribute" maxOccurs="unbounded"> <xs:sequence> <xs:element name="Category" type="xs:string" minOccurs="0" maxOccurs="unbounded"></xs:element> </xs:sequence> </xs:element> <xs:element name="Table" type="typeDataTable"></xs:element> <xs:element name="Expression" type="typeDataSetExpression" minOccurs="0" maxOccurs="unbounded"> <xs:sequence> <xs:element name="Category" type="xs:string" minOccurs="0" maxOccurs="unbounded"></xs:element> </xs:sequence> <xs:sequence> <xs:element name="DataSetAttribute" type="typeDataSetAttribute" minOccurs="0" maxOccurs="unbounded"></xs:element> </xs:sequence> <xs:sequence> <xs:element name="Definition" type="xs:string"></xs:element> </xs:sequence> </xs:element> <xs:element name="Mapping" type="typeDataSetMapping" minOccurs="0"> <xs:sequence> <xs:element name="AttributeMapping" type="typeAttributeMapping" minOccurs="0" maxOccurs="unbounded"></xs:element> </xs:sequence> </xs:element> </xs:sequence> <xs:attribute name="name" type="xs:string" use="required"></xs:attribute> <xs:attribute name="editable" type="xs:boolean" use="optional" default="true"></xs:attribute> <xs:attribute name="deployUsage" type="xs:boolean" use="optional" default="false"></xs:attribute> <xs:attribute name="scoreUsage" type="xs:boolean" use="optional" default="false"></xs:attribute> <xs:attribute name="modelUsage" type="xs:boolean" use="optional" default="false"></xs:attribute> <xs:attribute name="testUsage" type="xs:boolean" use="optional" default="false"></xs:attribute> <xs:attribute name="compatibility" type="enumCompatibility" use="optional"> <xs:enumeration value="complete"></xs:enumeration> <xs:enumeration value="partial"></xs:enumeration> <xs:enumeration value="none"></xs:enumeration> </xs:attribute> <xs:attribute name="isCompatible" type="xs:boolean" use="optional" default="false"></xs:attribute> <xs:attribute name="scanComplete" type="xs:boolean" use="optional" default="false"></xs:attribute>

<span id="page-526-0"></span><xs:attribute name="rescanRequired" type="xs:boolean" use="optional" default="false"></xs:attribute> <xs:attribute name="recordsNo" type="xs:long" use="optional"></xs:attribute> </xs:element>

#### *Übergeordnet Elemente*

[typeArbitrationRule Geben Sie](#page-519-0)

#### *Untergeordnet Elemente*

Attribute Element, [Expression Element](#page-528-0), [Mapping Element](#page-530-0), [Table Element](#page-527-0)

#### *Attribute Element*

The attributes of the given data set at the point of last refresh

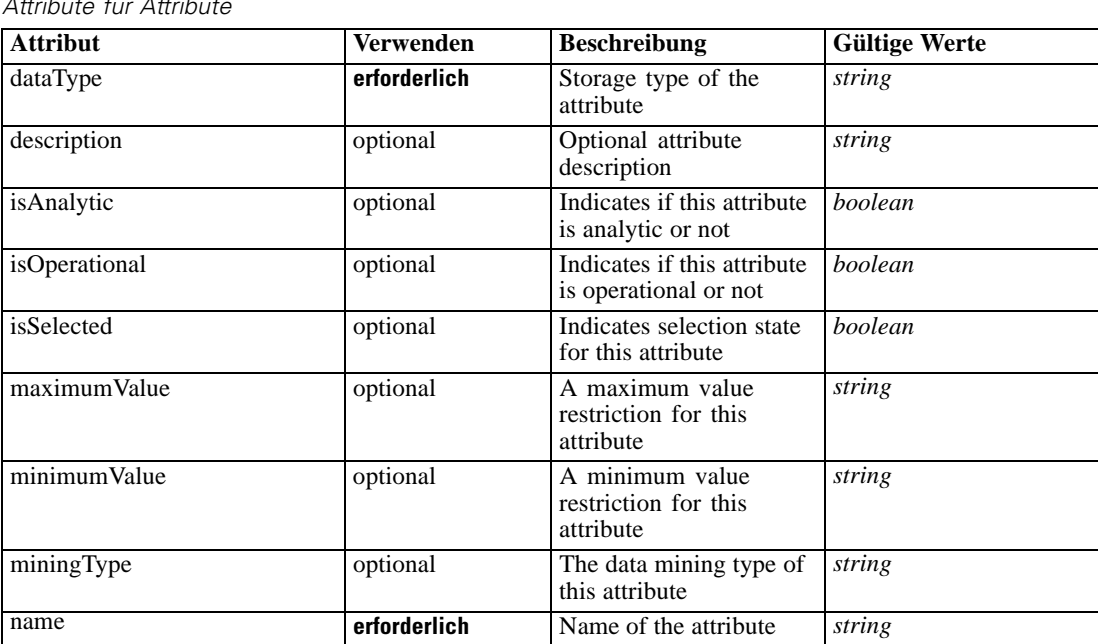

Tabelle A-459 *Attribute für Attribute*

## *XML-Darstellung*

<xs:element name="Attribute" type="typeAttribute" maxOccurs="unbounded">

<xs:sequence>

<xs:element name="Category" type="xs:string" minOccurs="0" maxOccurs="unbounded"></xs:element> </xs:sequence>

<xs:attribute name="name" type="xs:string" use="required"></xs:attribute>

<xs:attribute name="dataType" type="xs:string" use="required"></xs:attribute>

<xs:attribute name="miningType" type="xs:string"></xs:attribute>

<xs:attribute name="description" type="xs:string" use="optional"></xs:attribute>

<xs:attribute name="maximumValue" type="xs:string" use="optional"></xs:attribute>

<xs:attribute name="minimumValue" type="xs:string" use="optional"></xs:attribute>

<xs:attribute name="isSelected" type="xs:boolean" use="optional" default="true"></xs:attribute>

<xs:attribute name="isOperational" type="xs:boolean" use="optional" default="true"></xs:attribute>

<span id="page-527-0"></span><xs:attribute name="isAnalytic" type="xs:boolean" use="optional" default="true"></xs:attribute> </xs:element>

Tabelle A-460 *Erweitert Typen*

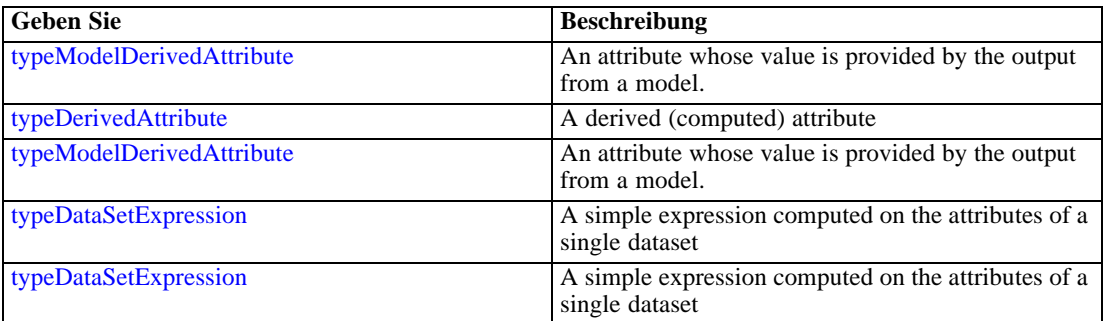

## *Übergeordnet Elemente*

[DataSet Element](#page-524-0)

## *Untergeordnet Elemente*

Category Element

# *Category Element*

Categorical values defined for this attribute

## *XML-Darstellung*

<xs:element name="Category" type="xs:string" minOccurs="0" maxOccurs="unbounded"></xs:element>

## *Übergeordnet Elemente*

[Attribute Element](#page-526-0)

# *Table Element*

The table used in this data set

Tabelle A-461 *Attribute für Table*

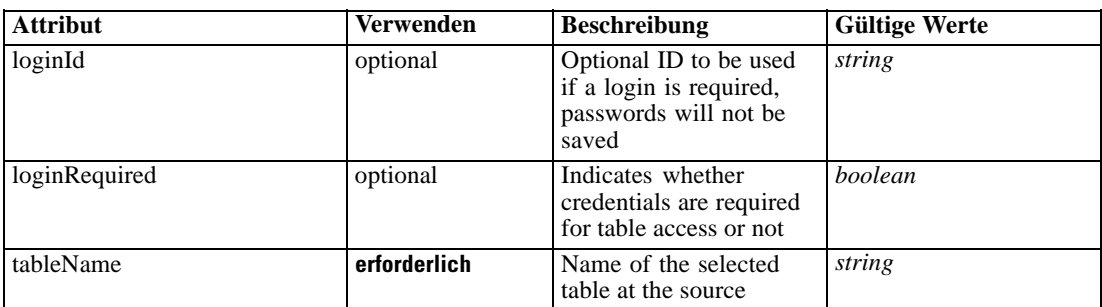

# <span id="page-528-0"></span>*XML-Darstellung*

<xs:element name="Table" type="typeDataTable"> <xs:attribute name="tableName" type="xs:string" use="required"></xs:attribute> <xs:attribute name="loginRequired" type="xs:boolean" use="optional" default="false"></xs:attribute> <xs:attribute name="loginId" type="xs:string" use="optional"></xs:attribute> </xs:element>

Tabelle A-462 *Erweitert Typen*

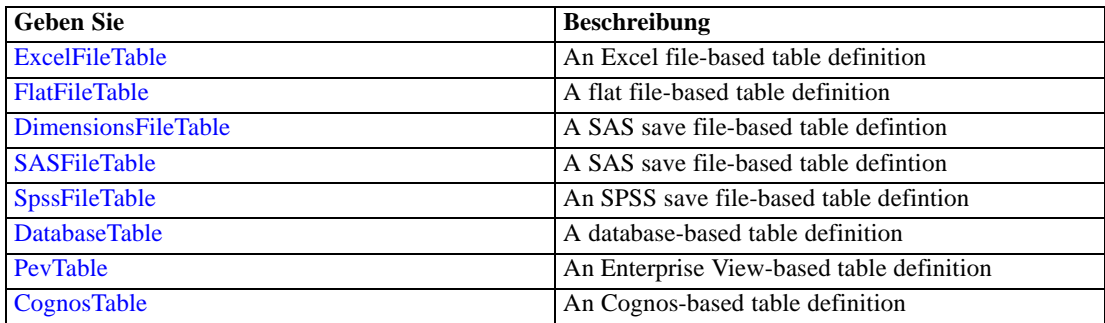

## *Übergeordnet Elemente*

[DataSet Element](#page-524-0)

# *Expression Element*

Optional passing of expressions defined by an application into a task

Tabelle A-463

*Attribute für Expression*

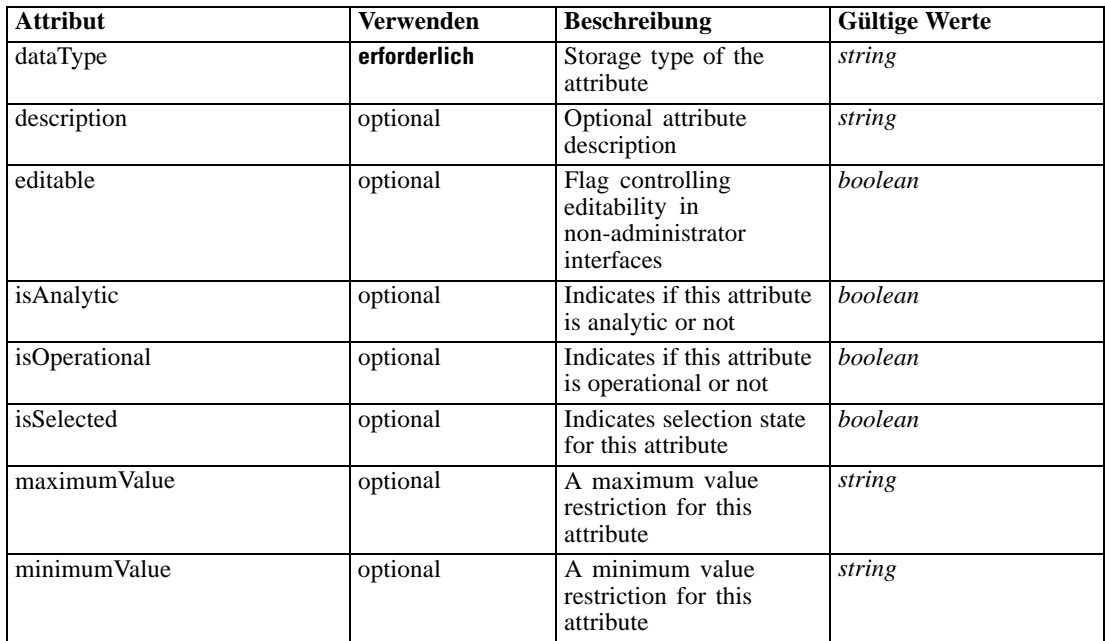

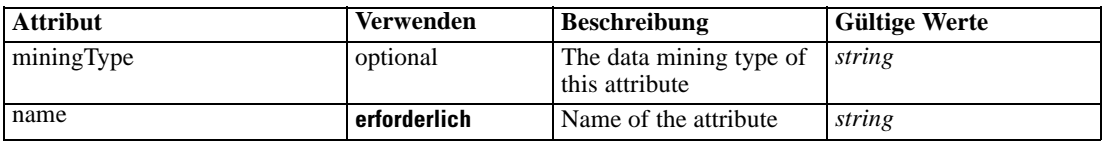

#### *XML-Darstellung*

<xs:element name="Expression" type="typeDataSetExpression" minOccurs="0" maxOccurs="unbounded"> <xs:sequence>

<xs:element name="Category" type="xs:string" minOccurs="0" maxOccurs="unbounded"></xs:element> </xs:sequence>

```
<xs:attribute name="name" type="xs:string" use="required"></xs:attribute>
<xs:attribute name="dataType" type="xs:string" use="required"></xs:attribute>
```
<xs:attribute name="miningType" type="xs:string"></xs:attribute>

```
<xs:attribute name="description" type="xs:string" use="optional"></xs:attribute>
```
<xs:attribute name="maximumValue" type="xs:string" use="optional"></xs:attribute>

```
<xs:attribute name="minimumValue" type="xs:string" use="optional"></xs:attribute>
```

```
<xs:attribute name="isSelected" type="xs:boolean" use="optional" default="true"></xs:attribute>
<xs:attribute name="isOperational" type="xs:boolean" use="optional" default="true"></xs:attribute>
<xs:attribute name="isAnalytic" type="xs:boolean" use="optional" default="true"></xs:attribute>
<xs:sequence>
```

```
<xs:element name="DataSetAttribute" type="typeDataSetAttribute" minOccurs="0"
  maxOccurs="unbounded"></xs:element>
</xs:sequence>
```

```
<xs:attribute name="editable" type="xs:boolean" use="optional" default="true"></xs:attribute>
<xs:sequence>
```
<xs:element name="Definition" type="xs:string"></xs:element>

</xs:sequence> </xs:element>

## *Übergeordnet Elemente*

[DataSet Element](#page-524-0)

## *Untergeordnet Elemente*

Category Element, [DataSetAttribute Element](#page-530-0), [Definition Element](#page-530-0)

#### *Verwandt Elemente*

[Expression Element,](#page-104-0) [Expression Element,](#page-162-0) [Expression Element](#page-170-0), [Expression Element](#page-181-0), [Expression](#page-188-0) [Element,](#page-188-0) [Expression Element](#page-304-0), [Expression Element](#page-328-0), [Expression Element](#page-342-0), [Expression Element](#page-356-0), [Expression Element,](#page-380-0) [Expression Element,](#page-423-0) [Expression Element](#page-486-0), [Expression Element](#page-541-0), [Expression](#page-554-0) [Element,](#page-554-0) [Expression Element](#page-576-0), [Expression Element](#page-604-0), [Expression Element](#page-625-0), [Expression Element](#page-633-0), [Expression Element,](#page-643-0) [Expression Element,](#page-651-0) [Expression Element](#page-673-0), [Expression Element](#page-686-0), [Expression](#page-699-0) [Element,](#page-699-0) [Expression Element](#page-734-0), [Expression Element](#page-752-0), [Expression Element](#page-767-0)

## *Category Element*

Categorical values defined for this attribute

## <span id="page-530-0"></span>*XML-Darstellung*

<xs:element name="Category" type="xs:string" minOccurs="0" maxOccurs="unbounded"></xs:element>

## *Übergeordnet Elemente*

[Expression Element](#page-528-0)

## *DataSetAttribute Element*

Other attributes from which this attribute is derived

Tabelle A-464 *Attribute für DataSetAttribute*

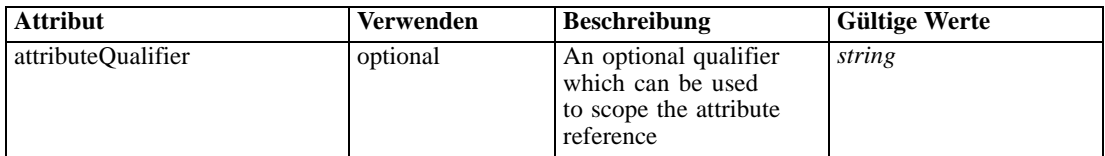

## *XML-Darstellung*

<xs:element name="DataSetAttribute" type="typeDataSetAttribute" minOccurs="0" maxOccurs="unbounded"> <xs:attribute name="attributeQualifier" type="xs:string" use="optional"></xs:attribute> </xs:element>

## *Übergeordnet Elemente*

[Expression Element](#page-528-0)

## *Definition Element*

Expression definition

#### *XML-Darstellung*

<xs:element name="Definition" type="xs:string"></xs:element>

#### *Übergeordnet Elemente*

[Expression Element](#page-528-0)

## *Mapping Element*

The mapping required to make this data set compatible with the application

## *XML-Darstellung*

```
<xs:element name="Mapping" type="typeDataSetMapping" minOccurs="0">
  <xs:sequence>
     <xs:element name="AttributeMapping" type="typeAttributeMapping" minOccurs="0"
     maxOccurs="unbounded"></xs:element>
```
<span id="page-531-0"></span></xs:sequence> </xs:element>

Tabelle A-465 *Erweitert Typen*

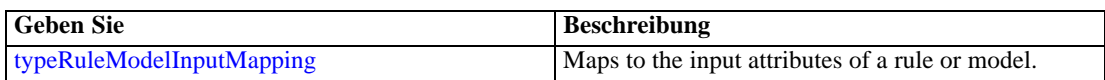

# *Übergeordnet Elemente*

[DataSet Element](#page-524-0)

## *Untergeordnet Elemente*

AttributeMapping Element

# *AttributeMapping Element*

The mapping of these attributes to the primary attributes

#### Tabelle A-466

*Attribute für AttributeMapping*

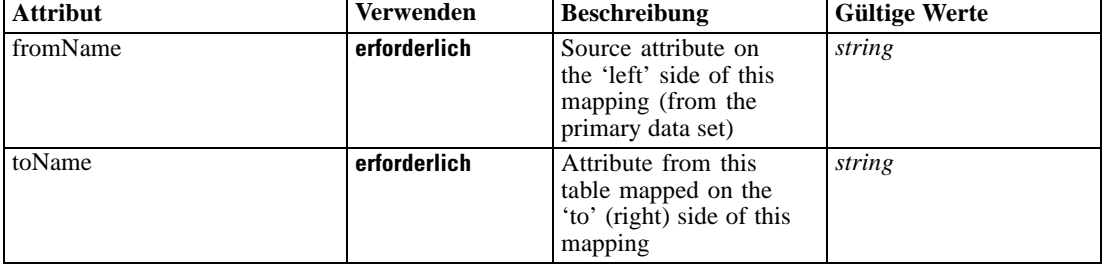

#### *XML-Darstellung*

<xs:element name="AttributeMapping" type="typeAttributeMapping" minOccurs="0" maxOccurs="unbounded">

<xs:attribute name="fromName" type="xs:string" use="required"></xs:attribute> <xs:attribute name="toName" type="xs:string" use="required"></xs:attribute> </xs:element>

# *Übergeordnet Elemente*

[Mapping Element](#page-530-0)

# *Input Element*

The required inputs for this rule

<span id="page-532-0"></span>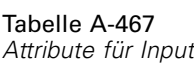

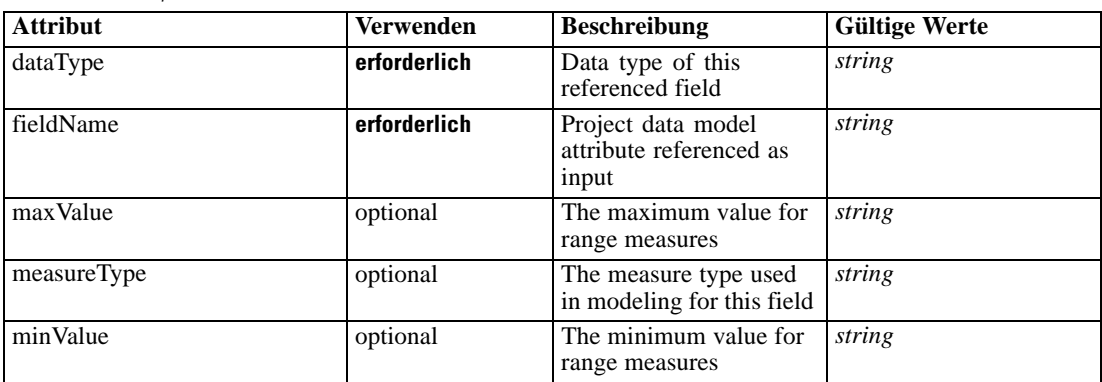

#### *XML-Darstellung*

<xs:element name="Input" type="typeField" minOccurs="0" maxOccurs="unbounded"> <xs:sequence>

<xs:element name="Category" type="xs:string" minOccurs="0" maxOccurs="unbounded"></xs:element> </xs:sequence>

<xs:attribute name="fieldName" type="xs:string" use="required"></xs:attribute>

<xs:attribute name="dataType" type="xs:string" use="required"></xs:attribute>

<xs:attribute name="measureType" type="xs:string" use="optional"></xs:attribute>

<xs:attribute name="maxValue" type="xs:string" use="optional"></xs:attribute>

<xs:attribute name="minValue" type="xs:string" use="optional"></xs:attribute>

</xs:element>

## *Übergeordnet Elemente*

[typeArbitrationRule Geben Sie](#page-519-0)

## *Untergeordnet Elemente*

Category Element

## *Category Element*

The categorical values this field may return

#### *XML-Darstellung*

<xs:element name="Category" type="xs:string" minOccurs="0" maxOccurs="unbounded"></xs:element>

#### *Übergeordnet Elemente*

[Input Element](#page-531-0)

## *Output Element*

The outputs produced by an execution of this rule

#### <span id="page-533-0"></span>Tabelle A-468 *Attribute für Output*

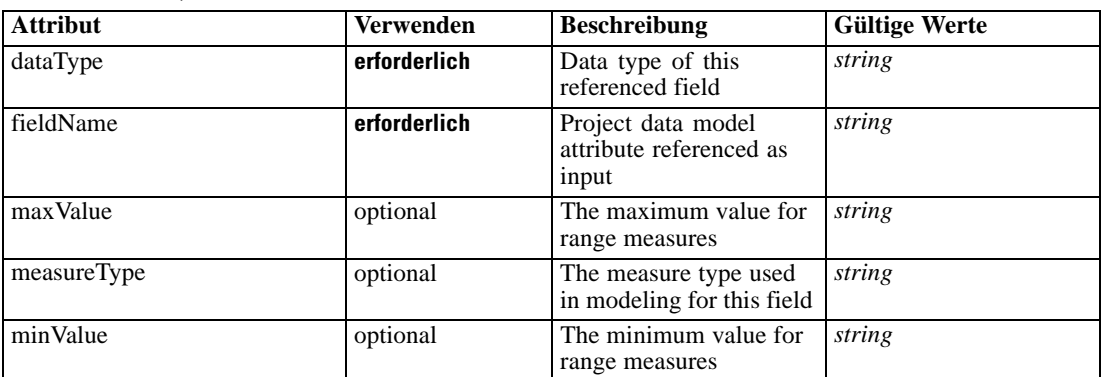

## *XML-Darstellung*

<xs:element name="Output" type="typeField" maxOccurs="unbounded">

<xs:sequence>

<xs:element name="Category" type="xs:string" minOccurs="0" maxOccurs="unbounded"></xs:element> </xs:sequence>

<xs:attribute name="fieldName" type="xs:string" use="required"></xs:attribute>

<xs:attribute name="dataType" type="xs:string" use="required"></xs:attribute>

<xs:attribute name="measureType" type="xs:string" use="optional"></xs:attribute>

<xs:attribute name="maxValue" type="xs:string" use="optional"></xs:attribute>

<xs:attribute name="minValue" type="xs:string" use="optional"></xs:attribute>

</xs:element>

# *Übergeordnet Elemente*

[typeArbitrationRule Geben Sie](#page-519-0)

#### *Untergeordnet Elemente*

Category Element

## *Category Element*

The categorical values this field may return

## *XML-Darstellung*

<xs:element name="Category" type="xs:string" minOccurs="0" maxOccurs="unbounded"></xs:element>

#### *Übergeordnet Elemente*

[Output Element](#page-532-0)

## *AnalyticEngine Element*

Runtime executable representation of the rule

## <span id="page-534-0"></span>*XML-Darstellung*

<xs:element name="AnalyticEngine" type="xs:string" minOccurs="0"></xs:element>

## *Übergeordnet Elemente*

[typeArbitrationRule Geben Sie](#page-519-0)

## *Primary Element*

UI will assign only a Decision List as the primary rule

Tabelle A-469

*Attribute für Primary*

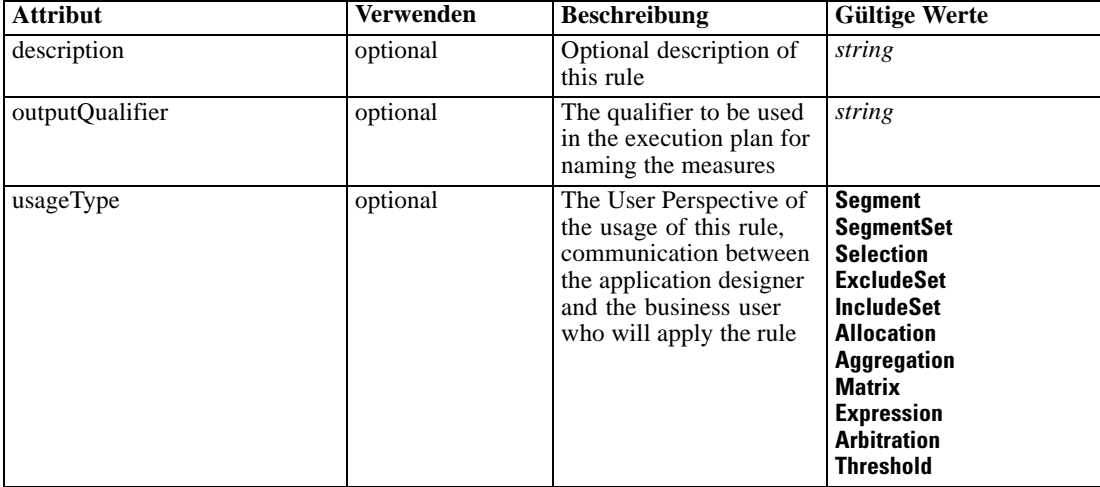

### *XML-Darstellung*

```
<xs:element name="Primary" type="typeRule">
  <xs:sequence>
     <xs:element name="ApplicationView" minOccurs="0"></xs:element>
     <xs:element name="DataSet" type="dataset:typeDataSet" minOccurs="0">
        <xs:sequence>
           <xs:element name="Attribute" type="typeAttribute" maxOccurs="unbounded">
              <xs:sequence>
                 <xs:element name="Category" type="xs:string" minOccurs="0"
                 maxOccurs="unbounded"></xs:element>
              </xs:sequence>
           </xs:element>
           <xs:element name="Table" type="typeDataTable"></xs:element>
           <xs:element name="Expression" type="typeDataSetExpression" minOccurs="0"
           maxOccurs="unbounded">
              <xs:sequence>
                 <xs:element name="Category" type="xs:string" minOccurs="0"
                 maxOccurs="unbounded"></xs:element>
              </xs:sequence>
              <xs:sequence>
                 <xs:element name="DataSetAttribute" type="typeDataSetAttribute" minOccurs="0"
                 maxOccurs="unbounded"></xs:element>
```

```
</xs:sequence>
              <xs:sequence>
                 <xs:element name="Definition" type="xs:string"></xs:element>
              </xs:sequence>
           </xs:element>
           <xs:element name="Mapping" type="typeDataSetMapping" minOccurs="0">
              <xs:sequence>
                 <xs:element name="AttributeMapping" type="typeAttributeMapping" minOccurs="0"
                 maxOccurs="unbounded"></xs:element>
              </xs:sequence>
           </xs:element>
        </xs:sequence>
     </xs:element>
     <xs:element name="Input" type="typeField" minOccurs="0" maxOccurs="unbounded">
        <xs:sequence>
           <xs:element name="Category" type="xs:string" minOccurs="0"
           maxOccurs="unbounded"></xs:element>
        </xs:sequence>
     </xs:element>
     <xs:element name="Output" type="typeField" maxOccurs="unbounded">
        <xs:sequence>
           <xs:element name="Category" type="xs:string" minOccurs="0"
           maxOccurs="unbounded"></xs:element>
        </xs:sequence>
     </xs:element>
     <xs:element name="AnalyticEngine" type="xs:string" minOccurs="0"></xs:element>
  </xs:sequence>
  <xs:attribute name="outputQualifier" type="xs:string" use="optional"></xs:attribute>
  <xs:attribute name="usageType" type="enumUsageType" use="optional">
     <xs:enumeration value="Segment"></xs:enumeration>
     <xs:enumeration value="SegmentSet"></xs:enumeration>
     <xs:enumeration value="Selection"></xs:enumeration>
     <xs:enumeration value="ExcludeSet"></xs:enumeration>
     <xs:enumeration value="IncludeSet"></xs:enumeration>
     <xs:enumeration value="Allocation"></xs:enumeration>
     <xs:enumeration value="Aggregation"></xs:enumeration>
     <xs:enumeration value="Matrix"></xs:enumeration>
     <xs:enumeration value="Expression"></xs:enumeration>
     <xs:enumeration value="Arbitration"></xs:enumeration>
     <xs:enumeration value="Threshold"></xs:enumeration>
  </xs:attribute>
  <xs:attribute name="description" type="xs:string" use="optional"></xs:attribute>
</xs:element>
```

```
Tabelle A-470
Erweitert Typen
```
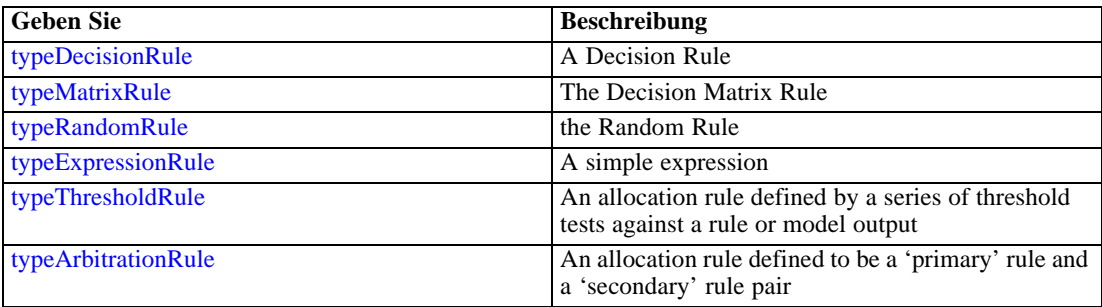

## <span id="page-536-0"></span>*Übergeordnet Elemente*

[typeArbitrationRule Geben Sie](#page-519-0)

#### *Untergeordnet Elemente*

[AnalyticEngine Element](#page-546-0), ApplicationView Element, [DataSet Element,](#page-537-0) [Input Element](#page-544-0), [Output](#page-545-0) [Element](#page-545-0)

## *ApplicationView Element*

Reference to Application View and table the rule is designed to work with, object ID content of this element

Tabelle A-471

*Attribute für ApplicationView*

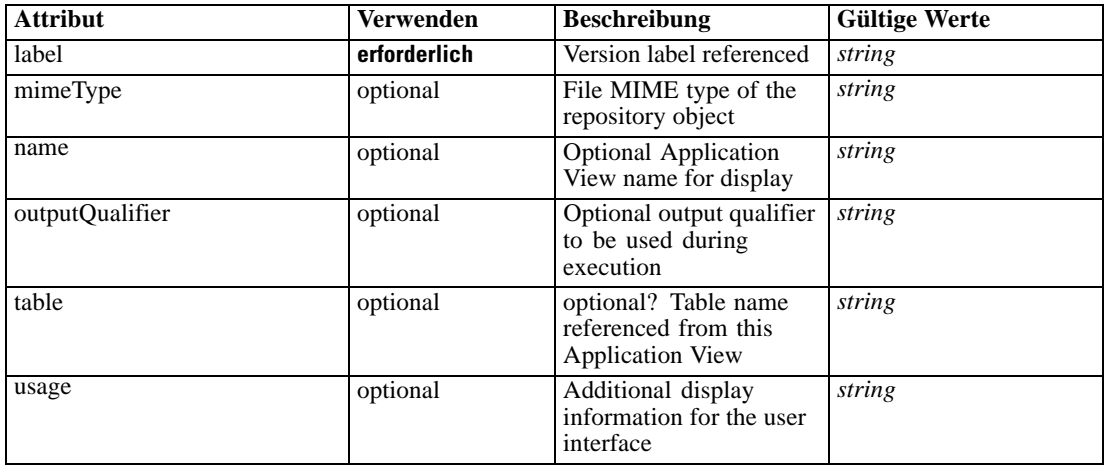

#### *XML-Darstellung*

<xs:element name="ApplicationView" minOccurs="0"> <xs:attribute name="label" type="xs:string" use="required"></xs:attribute> <xs:attribute name="name" type="xs:string"></xs:attribute> <xs:attribute name="usage" type="xs:string" use="optional"></xs:attribute> <xs:attribute name="outputQualifier" type="xs:string" use="optional"></xs:attribute> <xs:attribute name="mimeType" type="xs:string" use="optional"></xs:attribute> <xs:attribute name="table" type="xs:string"></xs:attribute> </xs:element>

#### *Übergeordnet Elemente*

[Primary Element](#page-534-0)

## *Verwandt Elemente*

[ApplicationView Element,](#page-481-0) [ApplicationView Element](#page-523-0), [ApplicationView Element,](#page-549-0) [ApplicationView Element,](#page-571-0) [ObjectReference Element](#page-591-0), [ApplicationView Element](#page-599-0), [ApplicationView](#page-668-0) [Element,](#page-668-0) [ApplicationView Element,](#page-681-0) [ApplicationView Element](#page-694-0), [ApplicationView Element,](#page-728-0) [ApplicationView Element](#page-747-0), [ApplicationView Element](#page-762-0)

# <span id="page-537-0"></span>*DataSet Element*

Optional information on data set used to define this rule

Tabelle A-472

*Attribute für DataSet*

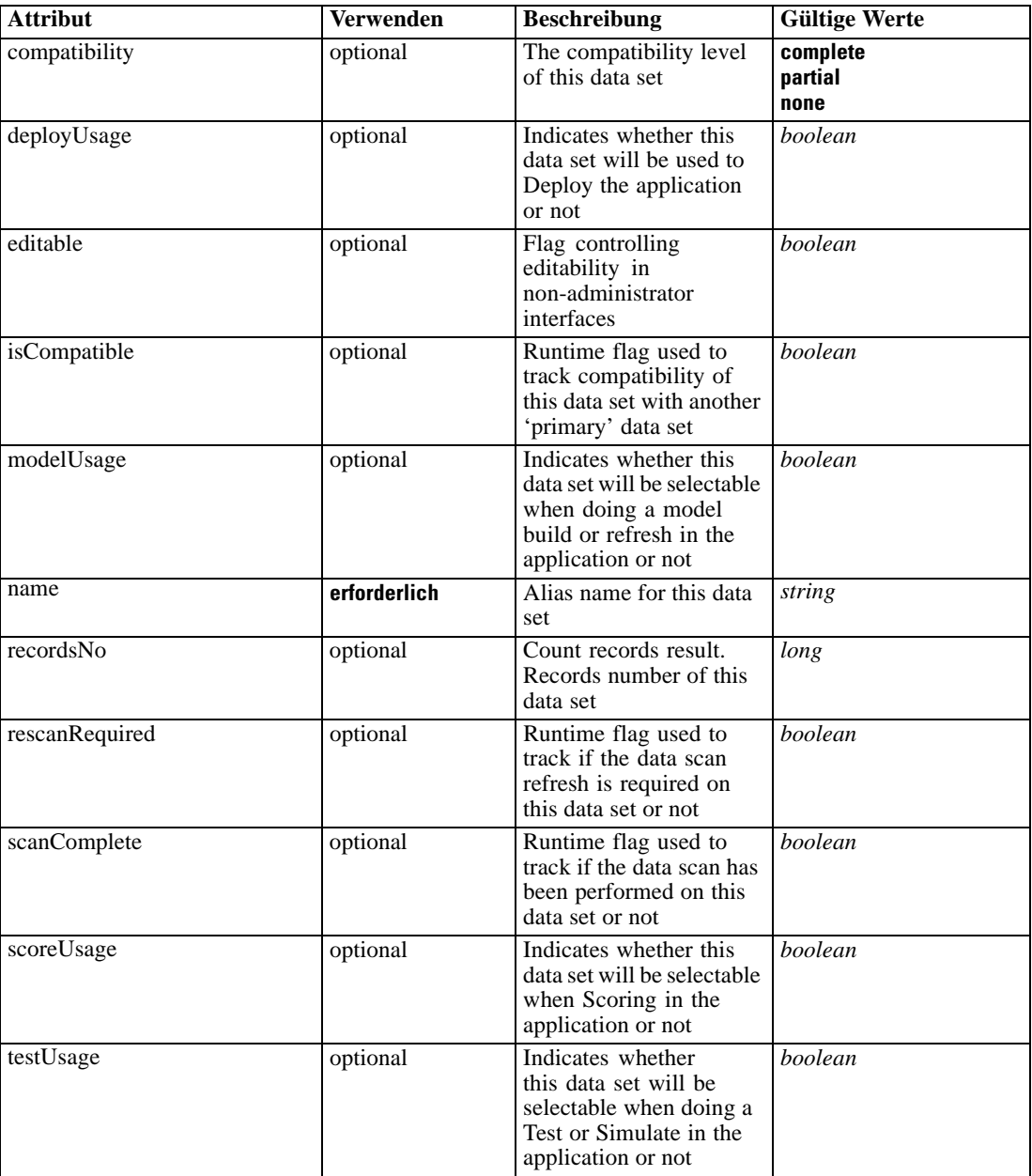

# *XML-Darstellung*

<xs:element name="DataSet" type="dataset:typeDataSet" minOccurs="0">

<xs:sequence>

<xs:element name="Attribute" type="typeAttribute" maxOccurs="unbounded">

*XML-Schema*

```
<xs:sequence>
           <xs:element name="Category" type="xs:string" minOccurs="0"
           maxOccurs="unbounded"></xs:element>
         </xs:sequence>
      </xs:element>
      <xs:element name="Table" type="typeDataTable"></xs:element>
      <xs:element name="Expression" type="typeDataSetExpression" minOccurs="0"
     maxOccurs="unbounded">
        <xs:sequence>
            <xs:element name="Category" type="xs:string" minOccurs="0"
            maxOccurs="unbounded"></xs:element>
         </xs:sequence>
         <xs:sequence>
            <xs:element name="DataSetAttribute" type="typeDataSetAttribute" minOccurs="0"
            maxOccurs="unbounded"></xs:element>
         </xs:sequence>
         <xs:sequence>
            <xs:element name="Definition" type="xs:string"></xs:element>
         </xs:sequence>
      </xs:element>
      <xs:element name="Mapping" type="typeDataSetMapping" minOccurs="0">
        <xs:sequence>
            <xs:element name="AttributeMapping" type="typeAttributeMapping" minOccurs="0"
           maxOccurs="unbounded"></xs:element>
        </xs:sequence>
      </xs:element>
   </xs:sequence>
   <xs:attribute name="name" type="xs:string" use="required"></xs:attribute>
   <xs:attribute name="editable" type="xs:boolean" use="optional" default="true"></xs:attribute>
   <xs:attribute name="deployUsage" type="xs:boolean" use="optional" default="false"></xs:attribute>
   <xs:attribute name="scoreUsage" type="xs:boolean" use="optional" default="false"></xs:attribute>
   <xs:attribute name="modelUsage" type="xs:boolean" use="optional" default="false"></xs:attribute>
   <xs:attribute name="testUsage" type="xs:boolean" use="optional" default="false"></xs:attribute>
   <xs:attribute name="compatibility" type="enumCompatibility" use="optional">
      <xs:enumeration value="complete"></xs:enumeration>
      <xs:enumeration value="partial"></xs:enumeration>
      <xs:enumeration value="none"></xs:enumeration>
   </xs:attribute>
   <xs:attribute name="isCompatible" type="xs:boolean" use="optional" default="false"></xs:attribute>
   <xs:attribute name="scanComplete" type="xs:boolean" use="optional" default="false"></xs:attribute>
   <xs:attribute name="rescanRequired" type="xs:boolean" use="optional" default="false"></xs:attribute>
   <xs:attribute name="recordsNo" type="xs:long" use="optional"></xs:attribute>
</xs:element>
```
#### *Übergeordnet Elemente*

[Primary Element](#page-534-0)

#### *Untergeordnet Elemente*

Attribute Element, [Expression Element](#page-541-0), [Mapping Element](#page-543-0), [Table Element](#page-540-0)

# *Attribute Element*

The attributes of the given data set at the point of last refresh

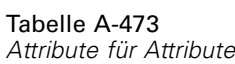

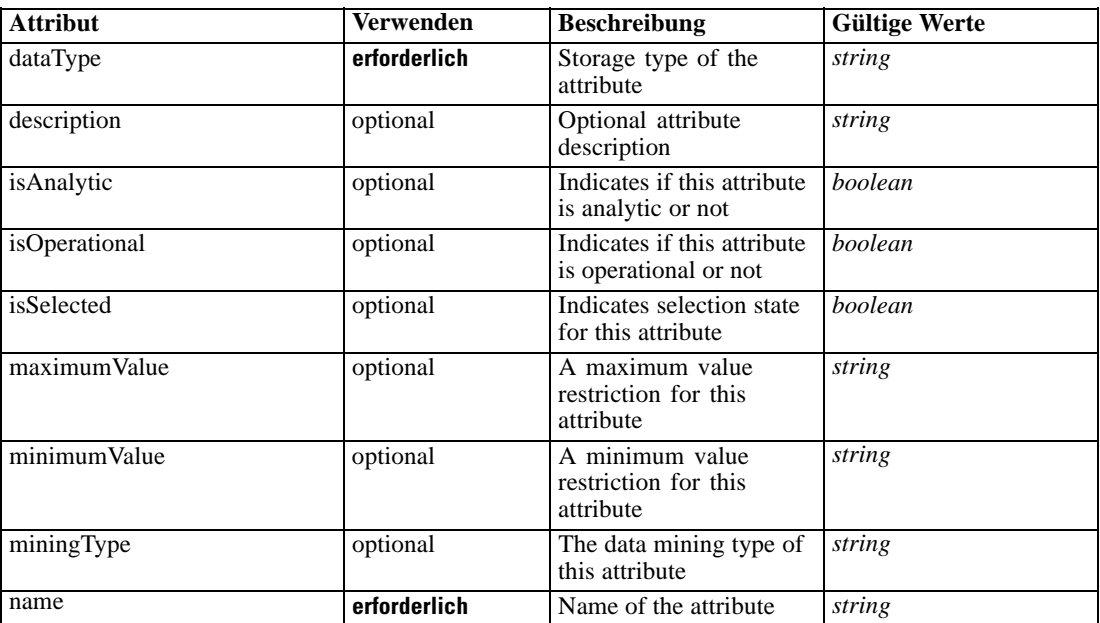

#### *XML-Darstellung*

<xs:element name="Attribute" type="typeAttribute" maxOccurs="unbounded"> <xs:sequence>

<xs:element name="Category" type="xs:string" minOccurs="0" maxOccurs="unbounded"></xs:element> </xs:sequence>

<xs:attribute name="name" type="xs:string" use="required"></xs:attribute>

<xs:attribute name="dataType" type="xs:string" use="required"></xs:attribute>

<xs:attribute name="miningType" type="xs:string"></xs:attribute>

<xs:attribute name="description" type="xs:string" use="optional"></xs:attribute>

<xs:attribute name="maximumValue" type="xs:string" use="optional"></xs:attribute>

<xs:attribute name="minimumValue" type="xs:string" use="optional"></xs:attribute>

<xs:attribute name="isSelected" type="xs:boolean" use="optional" default="true"></xs:attribute>

<xs:attribute name="isOperational" type="xs:boolean" use="optional" default="true"></xs:attribute>

<xs:attribute name="isAnalytic" type="xs:boolean" use="optional" default="true"></xs:attribute> </xs:element>

#### Tabelle A-474 *Erweitert Typen*

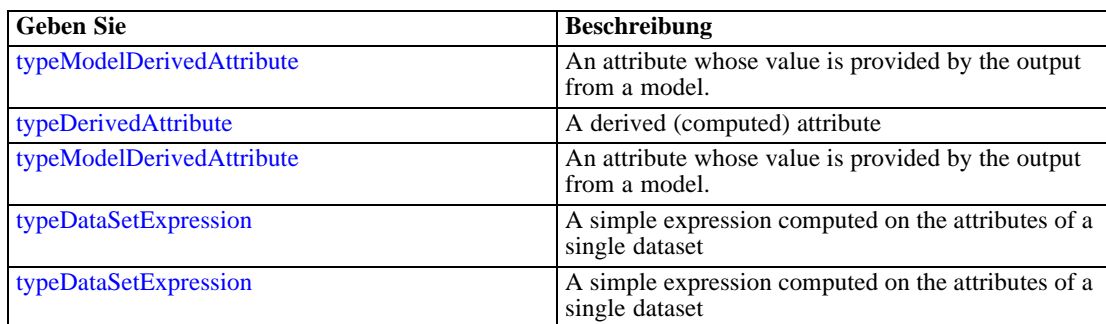
## *Übergeordnet Elemente*

[DataSet Element](#page-537-0)

## *Untergeordnet Elemente*

Category Element

# *Category Element*

Categorical values defined for this attribute

## *XML-Darstellung*

<xs:element name="Category" type="xs:string" minOccurs="0" maxOccurs="unbounded"></xs:element>

### *Übergeordnet Elemente*

[Attribute Element](#page-538-0)

# *Table Element*

The table used in this data set

Tabelle A-475 *Attribute für Table*

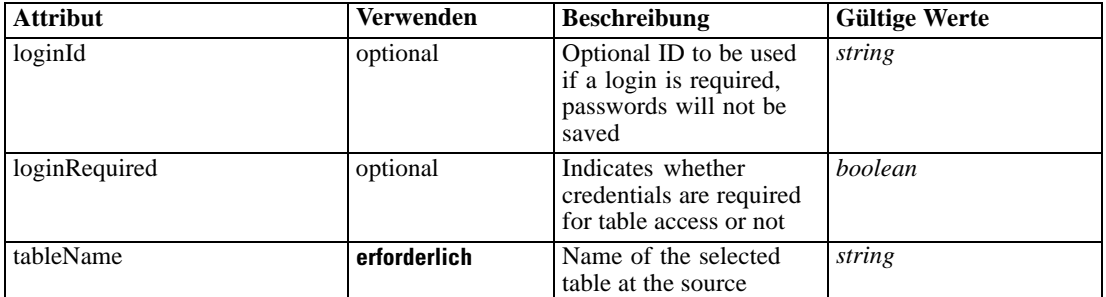

## *XML-Darstellung*

<xs:element name="Table" type="typeDataTable">

<xs:attribute name="tableName" type="xs:string" use="required"></xs:attribute>

<xs:attribute name="loginRequired" type="xs:boolean" use="optional" default="false"></xs:attribute> <xs:attribute name="loginId" type="xs:string" use="optional"></xs:attribute>

</xs:element>

Tabelle A-476 *Erweitert Typen*

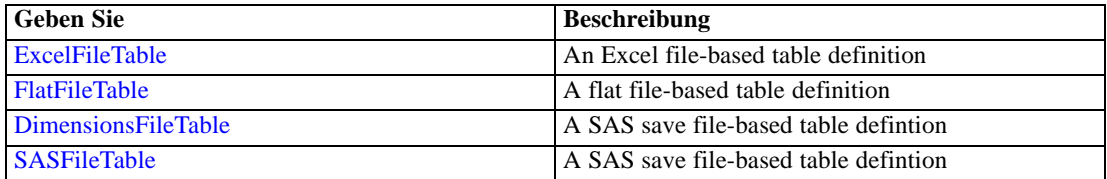

<span id="page-541-0"></span>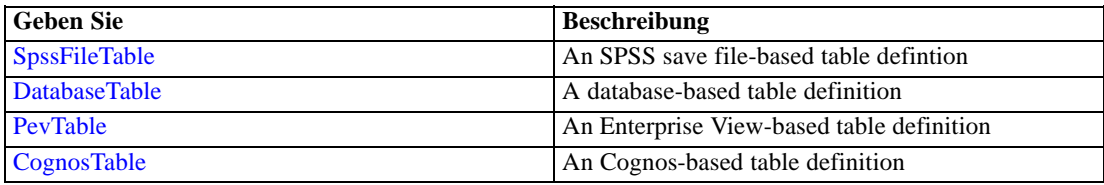

## *Übergeordnet Elemente*

[DataSet Element](#page-537-0)

## *Expression Element*

Optional passing of expressions defined by an application into a task

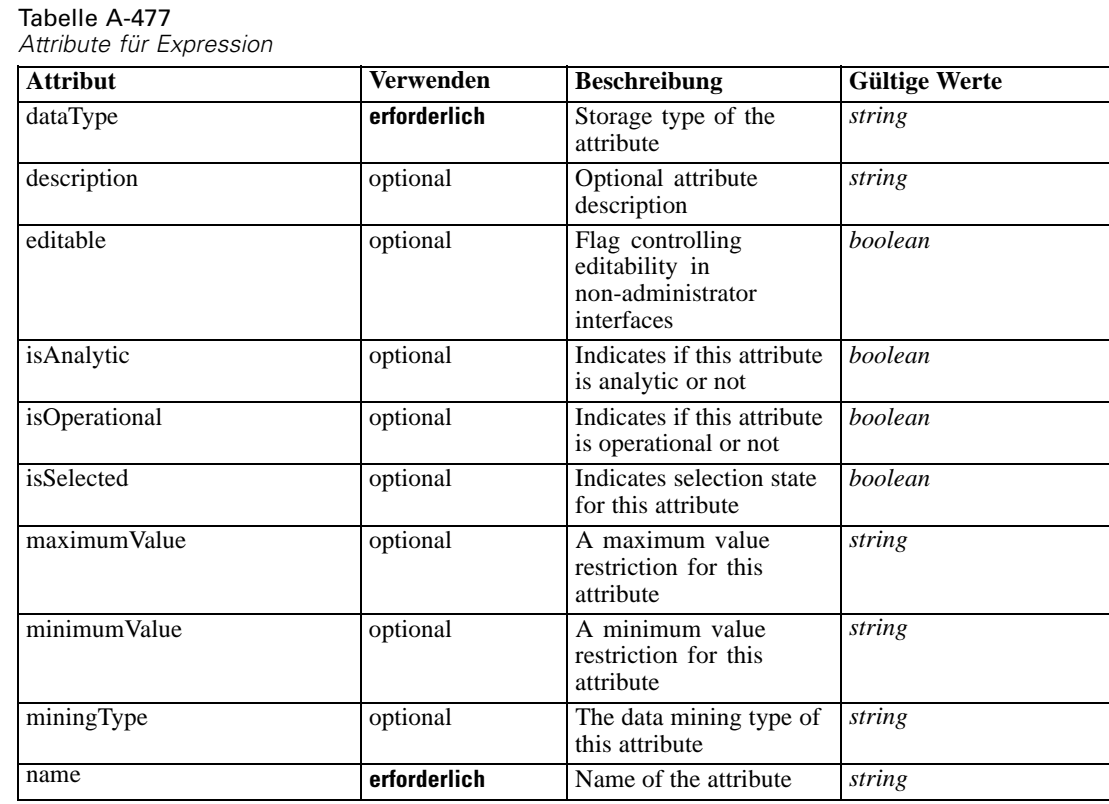

## *XML-Darstellung*

<xs:element name="Expression" type="typeDataSetExpression" minOccurs="0" maxOccurs="unbounded"> <xs:sequence>

<xs:element name="Category" type="xs:string" minOccurs="0" maxOccurs="unbounded"></xs:element> </xs:sequence>

<xs:attribute name="name" type="xs:string" use="required"></xs:attribute>

<xs:attribute name="dataType" type="xs:string" use="required"></xs:attribute>

<xs:attribute name="miningType" type="xs:string"></xs:attribute>

<xs:attribute name="description" type="xs:string" use="optional"></xs:attribute>

<xs:attribute name="maximumValue" type="xs:string" use="optional"></xs:attribute>

```
<xs:attribute name="minimumValue" type="xs:string" use="optional"></xs:attribute>
  <xs:attribute name="isSelected" type="xs:boolean" use="optional" default="true"></xs:attribute>
  <xs:attribute name="isOperational" type="xs:boolean" use="optional" default="true"></xs:attribute>
  <xs:attribute name="isAnalytic" type="xs:boolean" use="optional" default="true"></xs:attribute>
  <xs:sequence>
      <xs:element name="DataSetAttribute" type="typeDataSetAttribute" minOccurs="0"
      maxOccurs="unbounded"></xs:element>
  </xs:sequence>
  <xs:attribute name="editable" type="xs:boolean" use="optional" default="true"></xs:attribute>
  <xs:sequence>
      <xs:element name="Definition" type="xs:string"></xs:element>
  </xs:sequence>
</xs:element>
```
### *Übergeordnet Elemente*

[DataSet Element](#page-537-0)

### *Untergeordnet Elemente*

Category Element, DataSetAttribute Element, [Definition Element](#page-543-0)

### *Verwandt Elemente*

[Expression Element,](#page-104-0) [Expression Element,](#page-162-0) [Expression Element](#page-170-0), [Expression Element](#page-181-0), [Expression](#page-188-0) [Element,](#page-188-0) [Expression Element](#page-304-0), [Expression Element](#page-328-0), [Expression Element](#page-342-0), [Expression Element](#page-356-0), [Expression Element,](#page-380-0) [Expression Element,](#page-423-0) [Expression Element](#page-486-0), [Expression Element](#page-528-0), [Expression](#page-554-0) [Element,](#page-554-0) [Expression Element](#page-576-0), [Expression Element](#page-604-0), [Expression Element](#page-625-0), [Expression Element](#page-633-0), [Expression Element,](#page-643-0) [Expression Element,](#page-651-0) [Expression Element](#page-673-0), [Expression Element](#page-686-0), [Expression](#page-699-0) [Element,](#page-699-0) [Expression Element](#page-734-0), [Expression Element](#page-752-0), [Expression Element](#page-767-0)

## *Category Element*

Categorical values defined for this attribute

### *XML-Darstellung*

<xs:element name="Category" type="xs:string" minOccurs="0" maxOccurs="unbounded"></xs:element>

### *Übergeordnet Elemente*

[Expression Element](#page-541-0)

## *DataSetAttribute Element*

Other attributes from which this attribute is derived

<span id="page-543-0"></span>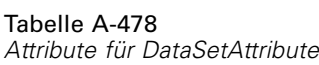

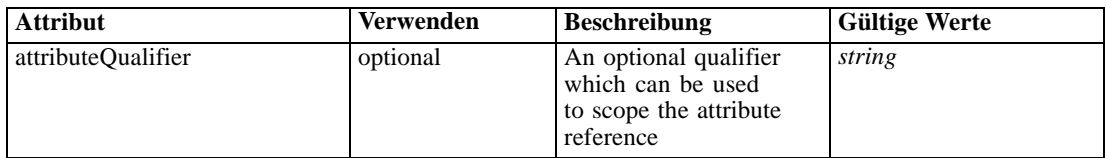

# *XML-Darstellung*

<xs:element name="DataSetAttribute" type="typeDataSetAttribute" minOccurs="0" maxOccurs="unbounded"> <xs:attribute name="attributeQualifier" type="xs:string" use="optional"></xs:attribute> </xs:element>

## *Übergeordnet Elemente*

[Expression Element](#page-541-0)

## *Definition Element*

Expression definition

## *XML-Darstellung*

<xs:element name="Definition" type="xs:string"></xs:element>

## *Übergeordnet Elemente*

[Expression Element](#page-541-0)

## *Mapping Element*

The mapping required to make this data set compatible with the application

## *XML-Darstellung*

```
<xs:element name="Mapping" type="typeDataSetMapping" minOccurs="0">
  <xs:sequence>
     <xs:element name="AttributeMapping" type="typeAttributeMapping" minOccurs="0"
     maxOccurs="unbounded"></xs:element>
  </xs:sequence>
</xs:element>
```
Tabelle A-479 *Erweitert Typen*

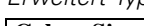

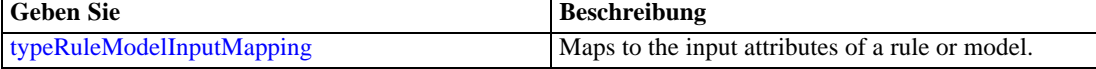

# *Übergeordnet Elemente*

[DataSet Element](#page-537-0)

### <span id="page-544-0"></span>*Untergeordnet Elemente*

AttributeMapping Element

## *AttributeMapping Element*

The mapping of these attributes to the primary attributes

Tabelle A-480 *Attribute für AttributeMapping*

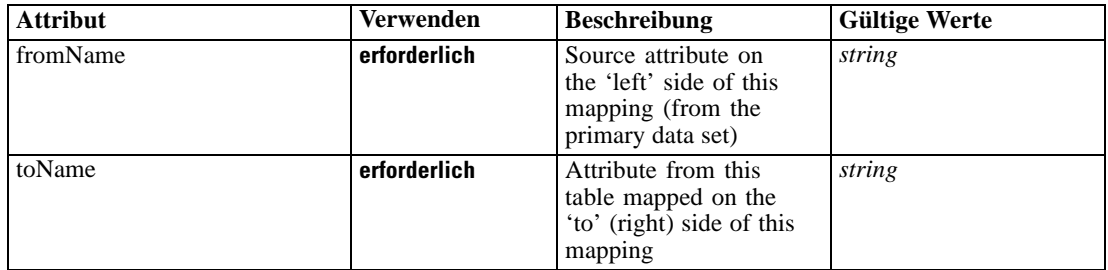

## *XML-Darstellung*

<xs:element name="AttributeMapping" type="typeAttributeMapping" minOccurs="0" maxOccurs="unbounded">

<xs:attribute name="fromName" type="xs:string" use="required"></xs:attribute> <xs:attribute name="toName" type="xs:string" use="required"></xs:attribute> </xs:element>

### *Übergeordnet Elemente*

## [Mapping Element](#page-543-0)

## *Input Element*

The required inputs for this rule

### Tabelle A-481 *Attribute für Input*

**Attribut Verwenden Beschreibung Gültige Werte** dataType **erforderlich** Data type of this referenced field *string* fieldName **erforderlich** Project data model attribute referenced as input *string* maxValue optional The maximum value for range measures *string* measureType optional The measure type used in modeling for this field *string* minValue optional The minimum value for range measures *string*

## <span id="page-545-0"></span>*XML-Darstellung*

```
<xs:element name="Input" type="typeField" minOccurs="0" maxOccurs="unbounded">
  <xs:sequence>
      <xs:element name="Category" type="xs:string" minOccurs="0" maxOccurs="unbounded"></xs:element>
  </xs:sequence>
  <xs:attribute name="fieldName" type="xs:string" use="required"></xs:attribute>
  <xs:attribute name="dataType" type="xs:string" use="required"></xs:attribute>
  <xs:attribute name="measureType" type="xs:string" use="optional"></xs:attribute>
  <xs:attribute name="maxValue" type="xs:string" use="optional"></xs:attribute>
   <xs:attribute name="minValue" type="xs:string" use="optional"></xs:attribute>
</xs:element>
```
### *Übergeordnet Elemente*

[Primary Element](#page-534-0)

## *Untergeordnet Elemente*

Category Element

# *Category Element*

The categorical values this field may return

### *XML-Darstellung*

<xs:element name="Category" type="xs:string" minOccurs="0" maxOccurs="unbounded"></xs:element>

### *Übergeordnet Elemente*

### [Input Element](#page-544-0)

## *Output Element*

The outputs produced by an execution of this rule

## Tabelle A-482

*Attribute für Output*

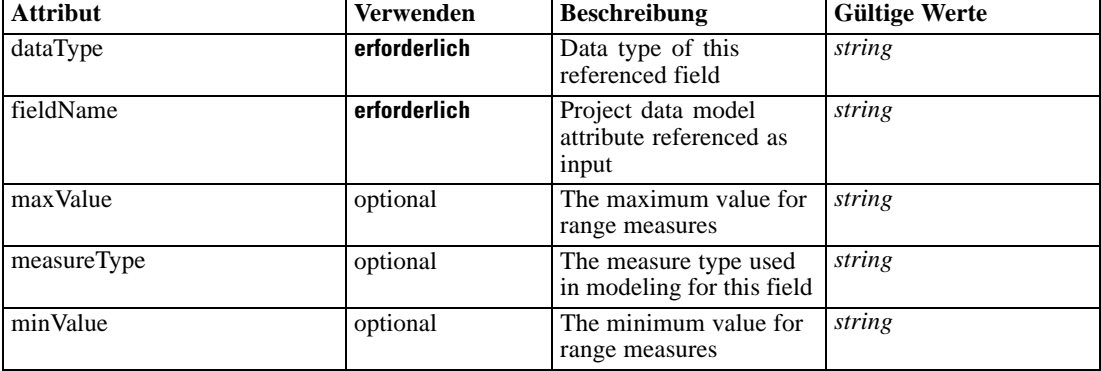

# <span id="page-546-0"></span>*XML-Darstellung*

```
<xs:element name="Output" type="typeField" maxOccurs="unbounded">
  <xs:sequence>
      <xs:element name="Category" type="xs:string" minOccurs="0" maxOccurs="unbounded"></xs:element>
  </xs:sequence>
   <xs:attribute name="fieldName" type="xs:string" use="required"></xs:attribute>
   <xs:attribute name="dataType" type="xs:string" use="required"></xs:attribute>
  <xs:attribute name="measureType" type="xs:string" use="optional"></xs:attribute>
  <xs:attribute name="maxValue" type="xs:string" use="optional"></xs:attribute>
   <xs:attribute name="minValue" type="xs:string" use="optional"></xs:attribute>
</xs:element>
```
### *Übergeordnet Elemente*

[Primary Element](#page-534-0)

## *Untergeordnet Elemente*

Category Element

## *Category Element*

The categorical values this field may return

## *XML-Darstellung*

<xs:element name="Category" type="xs:string" minOccurs="0" maxOccurs="unbounded"></xs:element>

### *Übergeordnet Elemente*

[Output Element](#page-545-0)

### *AnalyticEngine Element*

Runtime executable representation of the rule

### *XML-Darstellung*

<xs:element name="AnalyticEngine" type="xs:string" minOccurs="0"></xs:element>

### *Übergeordnet Elemente*

[Primary Element](#page-534-0)

## *Secondary Element*

The rule to be executed if the Primary rule above does not return a value.

#### Tabelle A-483 *Attribute für Secondary*

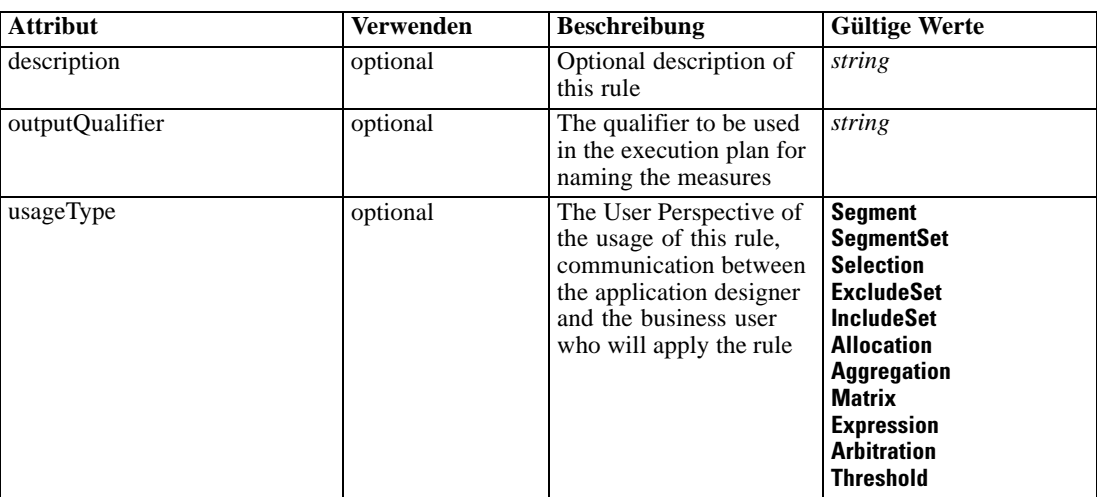

## *XML-Darstellung*

```
<xs:element name="Secondary" type="typeRule">
  <xs:sequence>
     <xs:element name="ApplicationView" minOccurs="0"></xs:element>
     <xs:element name="DataSet" type="dataset:typeDataSet" minOccurs="0">
        <xs:sequence>
           <xs:element name="Attribute" type="typeAttribute" maxOccurs="unbounded">
              <xs:sequence>
                 <xs:element name="Category" type="xs:string" minOccurs="0"
                 maxOccurs="unbounded"></xs:element>
              </xs:sequence>
           </xs:element>
           <xs:element name="Table" type="typeDataTable"></xs:element>
           <xs:element name="Expression" type="typeDataSetExpression" minOccurs="0"
           maxOccurs="unbounded">
              <xs:sequence>
                 <xs:element name="Category" type="xs:string" minOccurs="0"
                 maxOccurs="unbounded"></xs:element>
              </xs:sequence>
              <xs:sequence>
                 <xs:element name="DataSetAttribute" type="typeDataSetAttribute" minOccurs="0"
                 maxOccurs="unbounded"></xs:element>
              </xs:sequence>
              <xs:sequence>
                 <xs:element name="Definition" type="xs:string"></xs:element>
              </xs:sequence>
           </xs:element>
           <xs:element name="Mapping" type="typeDataSetMapping" minOccurs="0">
              <xs:sequence>
                 <xs:element name="AttributeMapping" type="typeAttributeMapping" minOccurs="0"
                 maxOccurs="unbounded"></xs:element>
              </xs:sequence>
           </xs:element>
        </xs:sequence>
     </xs:element>
```
# *XML-Schema*

```
<xs:element name="Input" type="typeField" minOccurs="0" maxOccurs="unbounded">
     <xs:sequence>
        <xs:element name="Category" type="xs:string" minOccurs="0"
        maxOccurs="unbounded"></xs:element>
      </xs:sequence>
   </xs:element>
   <xs:element name="Output" type="typeField" maxOccurs="unbounded">
     <xs:sequence>
        <xs:element name="Category" type="xs:string" minOccurs="0"
        maxOccurs="unbounded"></xs:element>
      </xs:sequence>
   </xs:element>
   <xs:element name="AnalyticEngine" type="xs:string" minOccurs="0"></xs:element>
</xs:sequence>
<xs:attribute name="outputQualifier" type="xs:string" use="optional"></xs:attribute>
<xs:attribute name="usageType" type="enumUsageType" use="optional">
   <xs:enumeration value="Segment"></xs:enumeration>
   <xs:enumeration value="SegmentSet"></xs:enumeration>
   <xs:enumeration value="Selection"></xs:enumeration>
   <xs:enumeration value="ExcludeSet"></xs:enumeration>
   <xs:enumeration value="IncludeSet"></xs:enumeration>
   <xs:enumeration value="Allocation"></xs:enumeration>
   <xs:enumeration value="Aggregation"></xs:enumeration>
   <xs:enumeration value="Matrix"></xs:enumeration>
   <xs:enumeration value="Expression"></xs:enumeration>
   <xs:enumeration value="Arbitration"></xs:enumeration>
   <xs:enumeration value="Threshold"></xs:enumeration>
</xs:attribute>
<xs:attribute name="description" type="xs:string" use="optional"></xs:attribute>
```
</xs:element>

Tabelle A-484 *Erweitert Typen*

| <b>Geben Sie</b>    | <b>Beschreibung</b>                                                                         |
|---------------------|---------------------------------------------------------------------------------------------|
| typeDecisionRule    | A Decision Rule                                                                             |
| typeMatrixRule      | The Decision Matrix Rule                                                                    |
| typeRandomRule      | the Random Rule                                                                             |
| typeExpressionRule  | A simple expression                                                                         |
| typeThresholdRule   | An allocation rule defined by a series of threshold<br>tests against a rule or model output |
| typeArbitrationRule | An allocation rule defined to be a 'primary' rule and<br>a 'secondary' rule pair            |

## *Übergeordnet Elemente*

[typeArbitrationRule Geben Sie](#page-519-0)

## *Untergeordnet Elemente*

[AnalyticEngine Element](#page-559-0), [ApplicationView Element](#page-549-0), [DataSet Element,](#page-549-0) [Input Element](#page-557-0), [Output](#page-558-0) [Element](#page-558-0)

# <span id="page-549-0"></span>*ApplicationView Element*

Reference to Application View and table the rule is designed to work with, object ID content of this element

Tabelle A-485

*Attribute für ApplicationView*

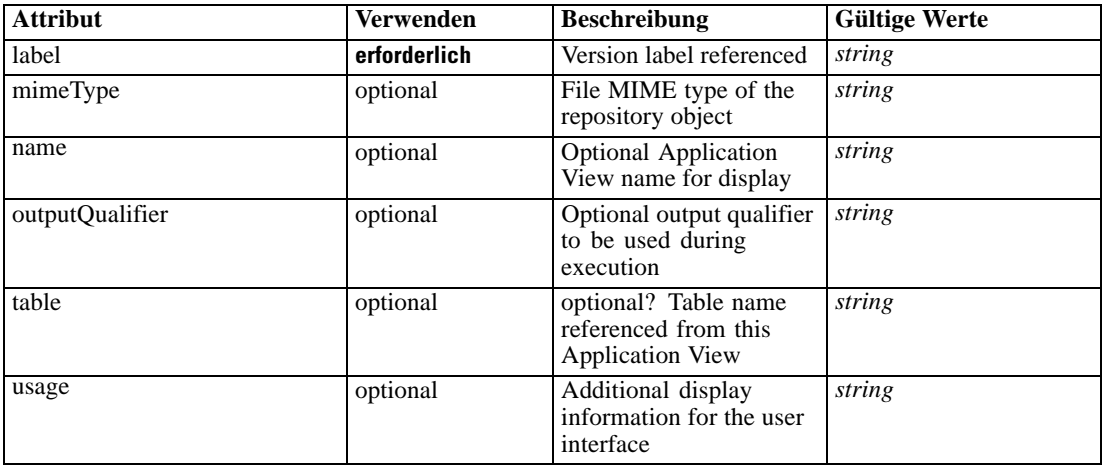

### *XML-Darstellung*

```
<xs:element name="ApplicationView" minOccurs="0">
  <xs:attribute name="label" type="xs:string" use="required"></xs:attribute>
  <xs:attribute name="name" type="xs:string"></xs:attribute>
  <xs:attribute name="usage" type="xs:string" use="optional"></xs:attribute>
  <xs:attribute name="outputQualifier" type="xs:string" use="optional"></xs:attribute>
  <xs:attribute name="mimeType" type="xs:string" use="optional"></xs:attribute>
   <xs:attribute name="table" type="xs:string"></xs:attribute>
```
</xs:element>

### *Übergeordnet Elemente*

[Secondary Element](#page-546-0)

# *Verwandt Elemente*

[ApplicationView Element,](#page-481-0) [ApplicationView Element](#page-523-0), [ApplicationView Element,](#page-536-0) [ApplicationView Element,](#page-571-0) [ObjectReference Element](#page-591-0), [ApplicationView Element](#page-599-0), [ApplicationView](#page-668-0) [Element,](#page-668-0) [ApplicationView Element,](#page-681-0) [ApplicationView Element](#page-694-0), [ApplicationView Element,](#page-728-0) [ApplicationView Element](#page-747-0), [ApplicationView Element](#page-762-0)

# *DataSet Element*

Optional information on data set used to define this rule

Tabelle A-486 *Attribute für DataSet*

| <b>Attribut</b> | Verwenden    | <b>Beschreibung</b>                                                                                                    | <b>Gültige Werte</b>        |
|-----------------|--------------|----------------------------------------------------------------------------------------------------|-----------------------------|
| compatibility   | optional     | The compatibility level<br>of this data set                                                                                  | complete<br>partial<br>none |
| deployUsage     | optional     | Indicates whether this<br>data set will be used to<br>Deploy the application<br>or not                                       | <i>boolean</i>              |
| editable        | optional     | Flag controlling<br>editability in<br>non-administrator<br>interfaces                                                        | boolean                     |
| isCompatible    | optional     | Runtime flag used to<br>track compatibility of<br>this data set with another<br>'primary' data set                           | <b>boolean</b>              |
| modelUsage      | optional     | Indicates whether this<br>data set will be selectable<br>when doing a model<br>build or refresh in the<br>application or not | boolean                     |
| name            | erforderlich | Alias name for this data<br>set                                                                                              | string                      |
| recordsNo       | optional     | Count records result.<br>Records number of this<br>data set                                                                  | long                        |
| rescanRequired  | optional     | Runtime flag used to<br>track if the data scan<br>refresh is required on<br>this data set or not                             | boolean                     |
| scanComplete    | optional     | Runtime flag used to<br>track if the data scan has<br>been performed on this<br>data set or not                              | boolean                     |
| scoreUsage      | optional     | Indicates whether this<br>data set will be selectable<br>when Scoring in the<br>application or not                           | <b>boolean</b>              |
| testUsage       | optional     | Indicates whether<br>this data set will be<br>selectable when doing a<br>Test or Simulate in the<br>application or not       | <b>boolean</b>              |

# *XML-Darstellung*

```
<xs:element name="DataSet" type="dataset:typeDataSet" minOccurs="0">
  <xs:sequence>
     <xs:element name="Attribute" type="typeAttribute" maxOccurs="unbounded">
        <xs:sequence>
           <xs:element name="Category" type="xs:string" minOccurs="0"
           maxOccurs="unbounded"></xs:element>
        </xs:sequence>
```

```
</xs:element>
      <xs:element name="Table" type="typeDataTable"></xs:element>
      <xs:element name="Expression" type="typeDataSetExpression" minOccurs="0"
      maxOccurs="unbounded">
        <xs:sequence>
            <xs:element name="Category" type="xs:string" minOccurs="0"
            maxOccurs="unbounded"></xs:element>
         </xs:sequence>
         <xs:sequence>
            <xs:element name="DataSetAttribute" type="typeDataSetAttribute" minOccurs="0"
            maxOccurs="unbounded"></xs:element>
         </xs:sequence>
         <xs:sequence>
            <xs:element name="Definition" type="xs:string"></xs:element>
         </xs:sequence>
      </xs:element>
      <xs:element name="Mapping" type="typeDataSetMapping" minOccurs="0">
         <xs:sequence>
            <xs:element name="AttributeMapping" type="typeAttributeMapping" minOccurs="0"
            maxOccurs="unbounded"></xs:element>
         </xs:sequence>
      </xs:element>
   </xs:sequence>
   <xs:attribute name="name" type="xs:string" use="required"></xs:attribute>
   <xs:attribute name="editable" type="xs:boolean" use="optional" default="true"></xs:attribute>
   <xs:attribute name="deployUsage" type="xs:boolean" use="optional" default="false"></xs:attribute>
   <xs:attribute name="scoreUsage" type="xs:boolean" use="optional" default="false"></xs:attribute>
   <xs:attribute name="modelUsage" type="xs:boolean" use="optional" default="false"></xs:attribute>
   <xs:attribute name="testUsage" type="xs:boolean" use="optional" default="false"></xs:attribute>
   <xs:attribute name="compatibility" type="enumCompatibility" use="optional">
      <xs:enumeration value="complete"></xs:enumeration>
      <xs:enumeration value="partial"></xs:enumeration>
      <xs:enumeration value="none"></xs:enumeration>
   </xs:attribute>
   <xs:attribute name="isCompatible" type="xs:boolean" use="optional" default="false"></xs:attribute>
   <xs:attribute name="scanComplete" type="xs:boolean" use="optional" default="false"></xs:attribute>
   <xs:attribute name="rescanRequired" type="xs:boolean" use="optional" default="false"></xs:attribute>
   <xs:attribute name="recordsNo" type="xs:long" use="optional"></xs:attribute>
</xs:element>
```
### *Übergeordnet Elemente*

[Secondary Element](#page-546-0)

### *Untergeordnet Elemente*

Attribute Element, [Expression Element](#page-554-0), [Mapping Element](#page-556-0), [Table Element](#page-553-0)

## *Attribute Element*

The attributes of the given data set at the point of last refresh

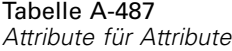

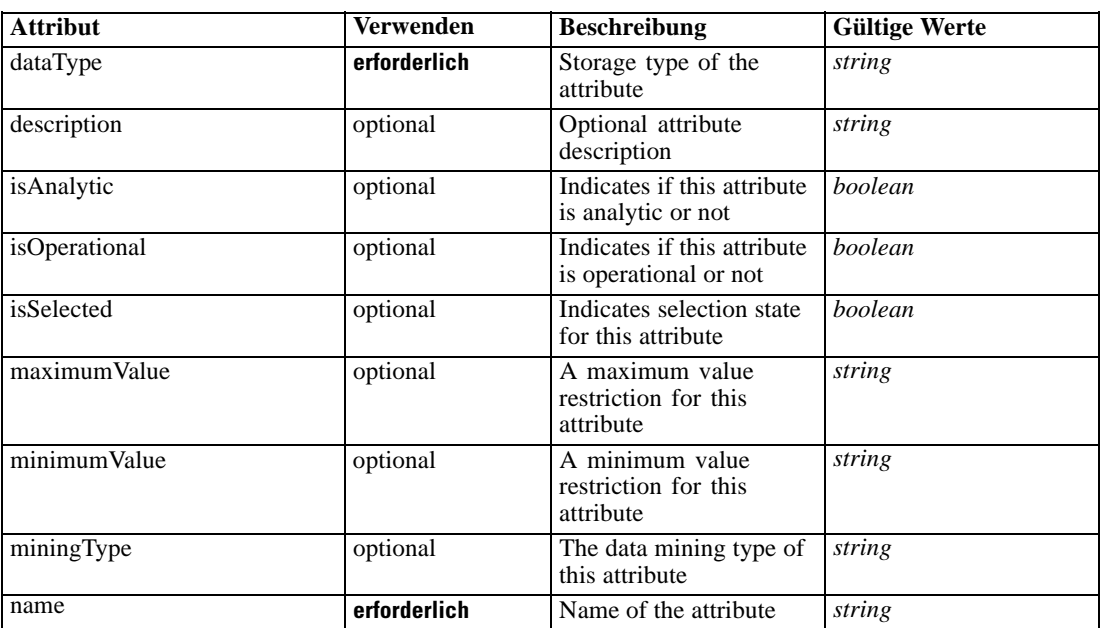

## *XML-Darstellung*

<xs:element name="Attribute" type="typeAttribute" maxOccurs="unbounded"> <xs:sequence>

<xs:element name="Category" type="xs:string" minOccurs="0" maxOccurs="unbounded"></xs:element> </xs:sequence>

<xs:attribute name="name" type="xs:string" use="required"></xs:attribute>

<xs:attribute name="dataType" type="xs:string" use="required"></xs:attribute>

<xs:attribute name="miningType" type="xs:string"></xs:attribute>

<xs:attribute name="description" type="xs:string" use="optional"></xs:attribute>

<xs:attribute name="maximumValue" type="xs:string" use="optional"></xs:attribute>

<xs:attribute name="minimumValue" type="xs:string" use="optional"></xs:attribute>

<xs:attribute name="isSelected" type="xs:boolean" use="optional" default="true"></xs:attribute>

<xs:attribute name="isOperational" type="xs:boolean" use="optional" default="true"></xs:attribute>

<xs:attribute name="isAnalytic" type="xs:boolean" use="optional" default="true"></xs:attribute> </xs:element>

# Tabelle A-488

*Erweitert Typen*

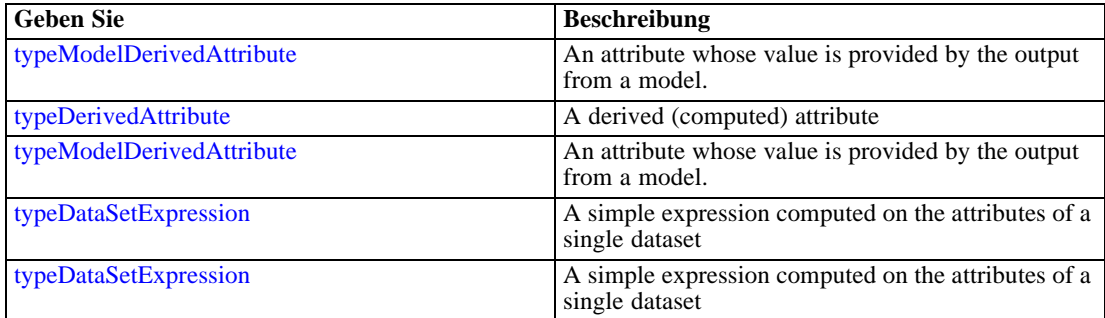

## <span id="page-553-0"></span>*Übergeordnet Elemente*

[DataSet Element](#page-549-0)

### *Untergeordnet Elemente*

Category Element

# *Category Element*

Categorical values defined for this attribute

## *XML-Darstellung*

<xs:element name="Category" type="xs:string" minOccurs="0" maxOccurs="unbounded"></xs:element>

## *Übergeordnet Elemente*

[Attribute Element](#page-551-0)

# *Table Element*

The table used in this data set

Tabelle A-489 *Attribute für Table*

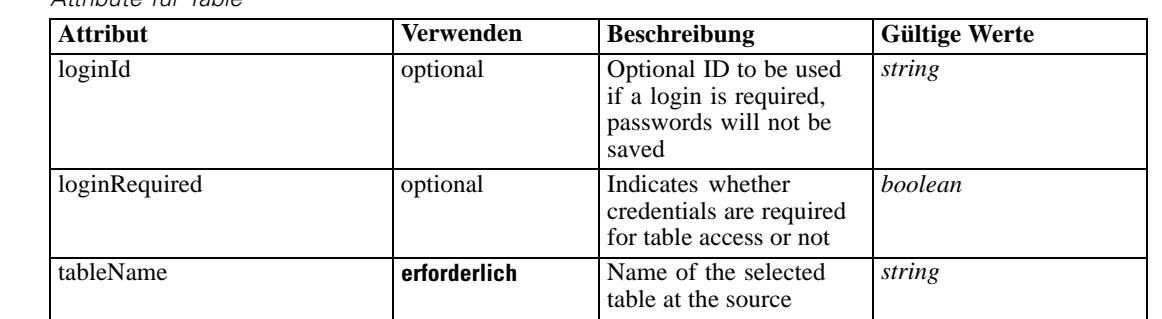

# *XML-Darstellung*

<xs:element name="Table" type="typeDataTable">

<xs:attribute name="tableName" type="xs:string" use="required"></xs:attribute>

<xs:attribute name="loginRequired" type="xs:boolean" use="optional" default="false"></xs:attribute> <xs:attribute name="loginId" type="xs:string" use="optional"></xs:attribute>

</xs:element>

Tabelle A-490 *Erweitert Typen*

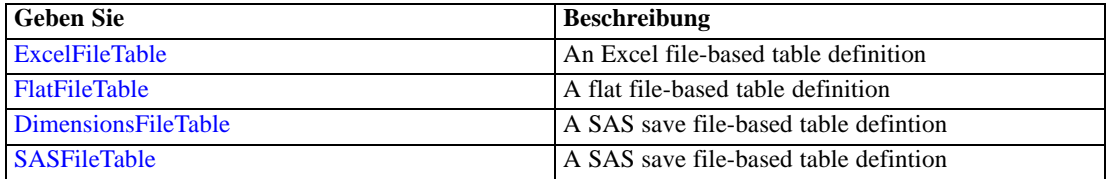

<span id="page-554-0"></span>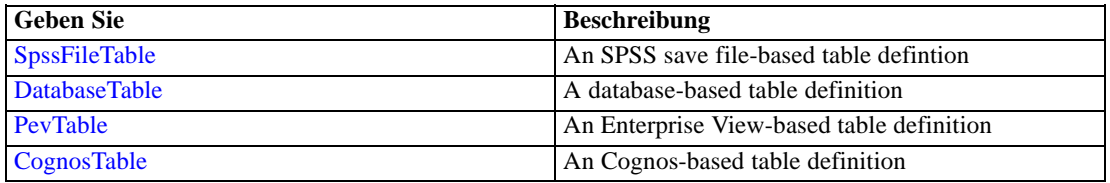

### *Übergeordnet Elemente*

[DataSet Element](#page-549-0)

## *Expression Element*

Optional passing of expressions defined by an application into a task

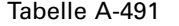

*Attribute für Expression*

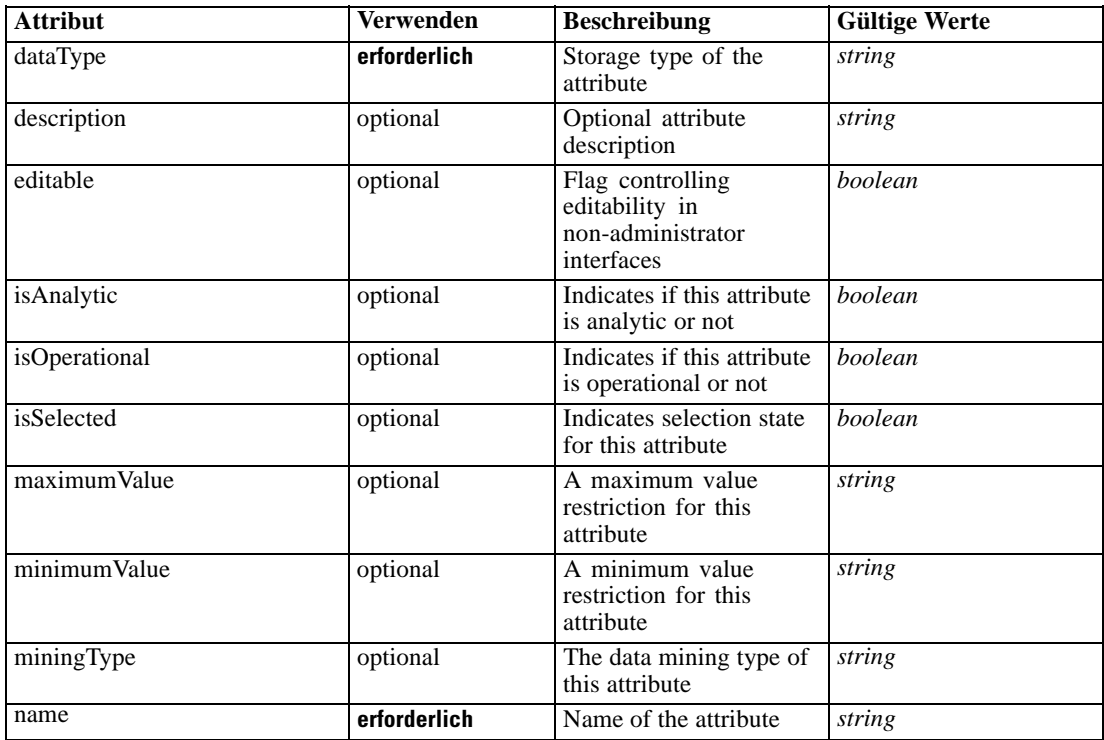

## *XML-Darstellung*

<xs:element name="Expression" type="typeDataSetExpression" minOccurs="0" maxOccurs="unbounded"> <xs:sequence>

<xs:element name="Category" type="xs:string" minOccurs="0" maxOccurs="unbounded"></xs:element> </xs:sequence>

<xs:attribute name="name" type="xs:string" use="required"></xs:attribute>

<xs:attribute name="dataType" type="xs:string" use="required"></xs:attribute>

<xs:attribute name="miningType" type="xs:string"></xs:attribute>

<xs:attribute name="description" type="xs:string" use="optional"></xs:attribute>

<xs:attribute name="maximumValue" type="xs:string" use="optional"></xs:attribute>

```
<xs:attribute name="minimumValue" type="xs:string" use="optional"></xs:attribute>
  <xs:attribute name="isSelected" type="xs:boolean" use="optional" default="true"></xs:attribute>
  <xs:attribute name="isOperational" type="xs:boolean" use="optional" default="true"></xs:attribute>
  <xs:attribute name="isAnalytic" type="xs:boolean" use="optional" default="true"></xs:attribute>
  <xs:sequence>
      <xs:element name="DataSetAttribute" type="typeDataSetAttribute" minOccurs="0"
      maxOccurs="unbounded"></xs:element>
  </xs:sequence>
  <xs:attribute name="editable" type="xs:boolean" use="optional" default="true"></xs:attribute>
  <xs:sequence>
      <xs:element name="Definition" type="xs:string"></xs:element>
  </xs:sequence>
</xs:element>
```
### *Übergeordnet Elemente*

[DataSet Element](#page-549-0)

### *Untergeordnet Elemente*

Category Element, DataSetAttribute Element, [Definition Element](#page-556-0)

### *Verwandt Elemente*

[Expression Element,](#page-104-0) [Expression Element,](#page-162-0) [Expression Element](#page-170-0), [Expression Element](#page-181-0), [Expression](#page-188-0) [Element,](#page-188-0) [Expression Element](#page-304-0), [Expression Element](#page-328-0), [Expression Element](#page-342-0), [Expression Element](#page-356-0), [Expression Element,](#page-380-0) [Expression Element,](#page-423-0) [Expression Element](#page-486-0), [Expression Element](#page-528-0), [Expression](#page-541-0) [Element,](#page-541-0) [Expression Element](#page-576-0), [Expression Element](#page-604-0), [Expression Element](#page-625-0), [Expression Element](#page-633-0), [Expression Element,](#page-643-0) [Expression Element,](#page-651-0) [Expression Element](#page-673-0), [Expression Element](#page-686-0), [Expression](#page-699-0) [Element,](#page-699-0) [Expression Element](#page-734-0), [Expression Element](#page-752-0), [Expression Element](#page-767-0)

## *Category Element*

Categorical values defined for this attribute

### *XML-Darstellung*

<xs:element name="Category" type="xs:string" minOccurs="0" maxOccurs="unbounded"></xs:element>

### *Übergeordnet Elemente*

[Expression Element](#page-554-0)

## *DataSetAttribute Element*

Other attributes from which this attribute is derived

## <span id="page-556-0"></span>Tabelle A-492 *Attribute für DataSetAttribute*

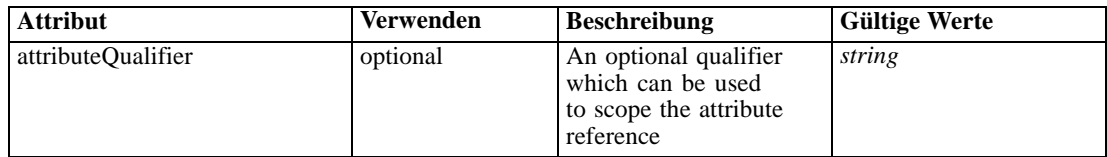

# *XML-Darstellung*

<xs:element name="DataSetAttribute" type="typeDataSetAttribute" minOccurs="0" maxOccurs="unbounded"> <xs:attribute name="attributeQualifier" type="xs:string" use="optional"></xs:attribute> </xs:element>

### *Übergeordnet Elemente*

[Expression Element](#page-554-0)

## *Definition Element*

Expression definition

## *XML-Darstellung*

<xs:element name="Definition" type="xs:string"></xs:element>

## *Übergeordnet Elemente*

[Expression Element](#page-554-0)

## *Mapping Element*

The mapping required to make this data set compatible with the application

## *XML-Darstellung*

```
<xs:element name="Mapping" type="typeDataSetMapping" minOccurs="0">
  <xs:sequence>
     <xs:element name="AttributeMapping" type="typeAttributeMapping" minOccurs="0"
     maxOccurs="unbounded"></xs:element>
  </xs:sequence>
</xs:element>
```
Tabelle A-493

*Erweitert Typen*

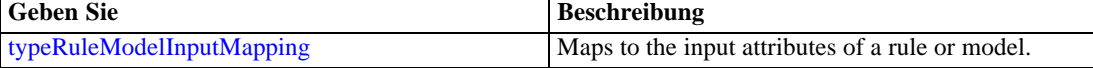

## *Übergeordnet Elemente*

[DataSet Element](#page-549-0)

## <span id="page-557-0"></span>*Untergeordnet Elemente*

AttributeMapping Element

# *AttributeMapping Element*

The mapping of these attributes to the primary attributes

Tabelle A-494 *Attribute für AttributeMapping*

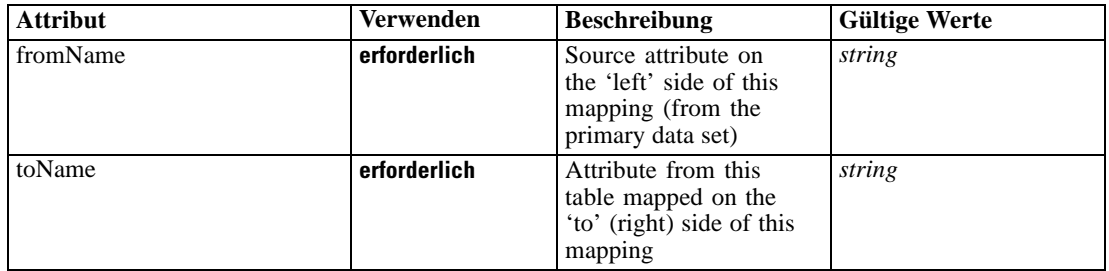

## *XML-Darstellung*

<xs:element name="AttributeMapping" type="typeAttributeMapping" minOccurs="0" maxOccurs="unbounded">

<xs:attribute name="fromName" type="xs:string" use="required"></xs:attribute> <xs:attribute name="toName" type="xs:string" use="required"></xs:attribute> </xs:element>

## *Übergeordnet Elemente*

## [Mapping Element](#page-556-0)

# *Input Element*

The required inputs for this rule

# Tabelle A-495

*Attribute für Input*

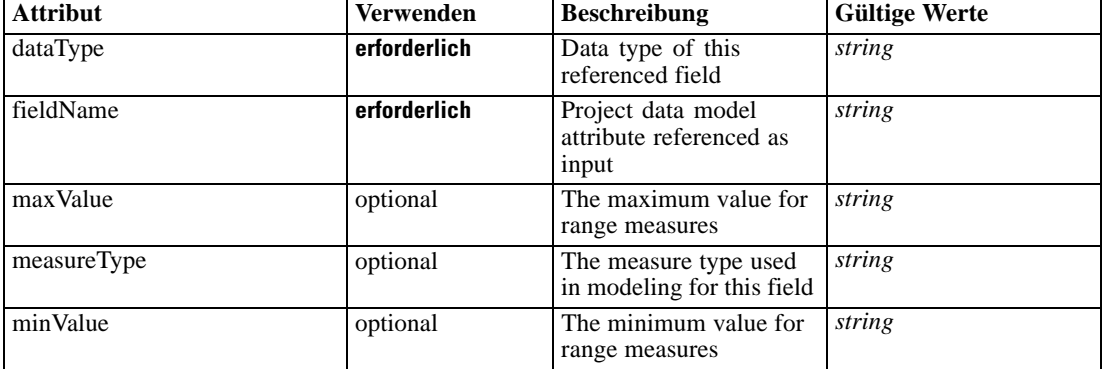

## <span id="page-558-0"></span>*XML-Darstellung*

```
<xs:element name="Input" type="typeField" minOccurs="0" maxOccurs="unbounded">
  <xs:sequence>
      <xs:element name="Category" type="xs:string" minOccurs="0" maxOccurs="unbounded"></xs:element>
  </xs:sequence>
  <xs:attribute name="fieldName" type="xs:string" use="required"></xs:attribute>
  <xs:attribute name="dataType" type="xs:string" use="required"></xs:attribute>
  <xs:attribute name="measureType" type="xs:string" use="optional"></xs:attribute>
  <xs:attribute name="maxValue" type="xs:string" use="optional"></xs:attribute>
   <xs:attribute name="minValue" type="xs:string" use="optional"></xs:attribute>
</xs:element>
```
## *Übergeordnet Elemente*

[Secondary Element](#page-546-0)

## *Untergeordnet Elemente*

Category Element

# *Category Element*

The categorical values this field may return

### *XML-Darstellung*

<xs:element name="Category" type="xs:string" minOccurs="0" maxOccurs="unbounded"></xs:element>

### *Übergeordnet Elemente*

## [Input Element](#page-557-0)

# *Output Element*

The outputs produced by an execution of this rule

## Tabelle A-496

*Attribute für Output*

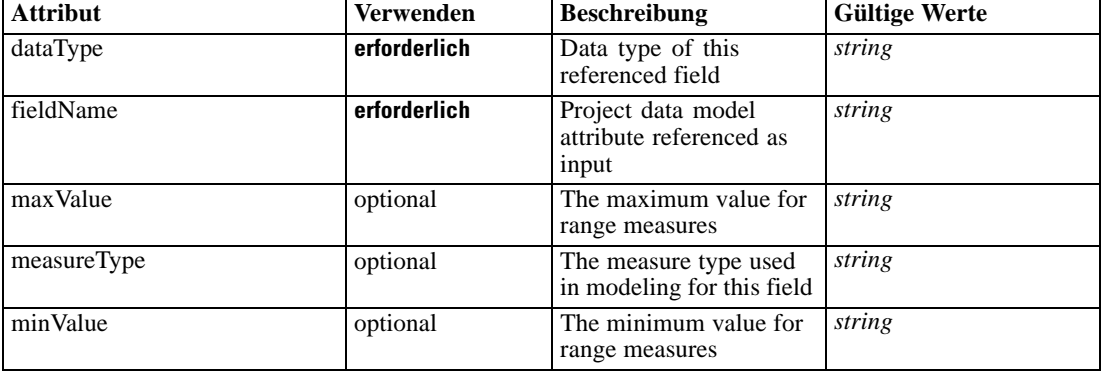

### <span id="page-559-0"></span>*XML-Darstellung*

```
<xs:element name="Output" type="typeField" maxOccurs="unbounded">
  <xs:sequence>
      <xs:element name="Category" type="xs:string" minOccurs="0" maxOccurs="unbounded"></xs:element>
  </xs:sequence>
   <xs:attribute name="fieldName" type="xs:string" use="required"></xs:attribute>
   <xs:attribute name="dataType" type="xs:string" use="required"></xs:attribute>
  <xs:attribute name="measureType" type="xs:string" use="optional"></xs:attribute>
  <xs:attribute name="maxValue" type="xs:string" use="optional"></xs:attribute>
   <xs:attribute name="minValue" type="xs:string" use="optional"></xs:attribute>
</xs:element>
```
### *Übergeordnet Elemente*

[Secondary Element](#page-546-0)

## *Untergeordnet Elemente*

Category Element

## *Category Element*

The categorical values this field may return

## *XML-Darstellung*

<xs:element name="Category" type="xs:string" minOccurs="0" maxOccurs="unbounded"></xs:element>

### *Übergeordnet Elemente*

[Output Element](#page-558-0)

### *AnalyticEngine Element*

Runtime executable representation of the rule

## *XML-Darstellung*

<xs:element name="AnalyticEngine" type="xs:string" minOccurs="0"></xs:element>

### *Übergeordnet Elemente*

[Secondary Element](#page-546-0)

# *typeCurrentStateReportItem Geben Sie*

Specifics on the report used for displaying the current state of a deployed application

Tabelle A-497 *Attribute für typeCurrentStateReportItem*

| <b>Attribut</b> | <b>Verwenden</b> | <b>Beschreibung</b>                                                                                                    | <b>Gültige Werte</b>            |
|-----------------|------------------|----------------------------------------------------------------------------------------------------|---------------------------------|
| author          | optional         | Author of the object<br>version                                                                                           | string                          |
| brokenLink      | optional         | Indicates whether the<br>object version can be<br>found in the repository<br>or not                                       | boolean                         |
| dateCreated     | optional         | Date the version was<br>created in the repository                                                                         | string                          |
| description     | optional         | Description defined for<br>the object version and<br>user's language code                                                 | string                          |
| displayName     | optional         | The name to display to<br>the user for this report                                                                        | string                          |
| editable        | optional         | Flag controlling<br>editability in<br>non-administrator<br>interfaces                                                     | boolean                         |
| groupName       | optional         | Optional report group<br>name                                                                                             | string                          |
| id              | erforderlich     | ID of the repository<br>object                                                                                            | string                          |
| isLocked        | optional         | runtime communication<br>of object lock state                                                                             | boolean                         |
| keywords        | optional         | Keywords defined for<br>the object version                                                                                | string                          |
| label           | erforderlich     | Version label of the<br>repository object                                                                                 | string                          |
| marker          | optional         | Version marker for the<br>repository object                                                                               | string                          |
| mimeType        | optional         | File MIME type of the<br>repository object                                                                                | string                          |
| modelID         | optional         | ID of the model in the<br>build cache, used to<br>track model refresh and<br>those being created by<br>auto-model process | beliebig                        |
| name            | optional         | Name of the element                                                                                                    | string                          |
| parameters      | optional         | Optional parameters to<br>pass to the report when<br>it runs                                                              | string                          |
| parentObjectId  | optional         | Tracking of the parent<br>object ID                                                                                       | string                          |
| patchAction     | optional         | This field is used<br>to control the apply<br>process for version patch<br>templates                                      | none<br>modify<br>add<br>remove |

<span id="page-561-0"></span>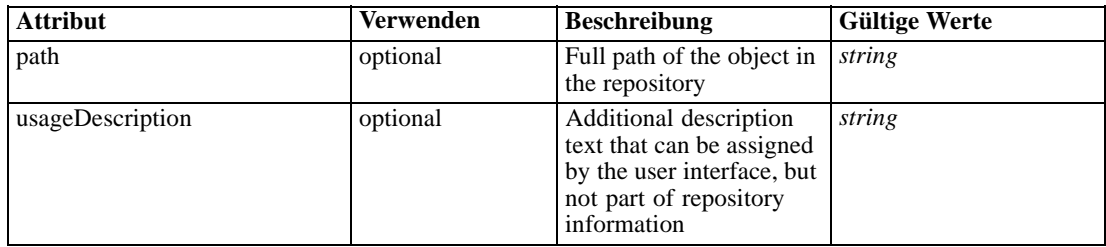

# *XML-Darstellung*

<xs:complexType name="typeCurrentStateReportItem"></xs:complexType>

## *Erweitert*

[Report Element](#page-283-0)

# *typeDataSetExpression Geben Sie*

A simple expression computed on the attributes of a single dataset

Tabelle A-498

*Attribute für typeDataSetExpression*

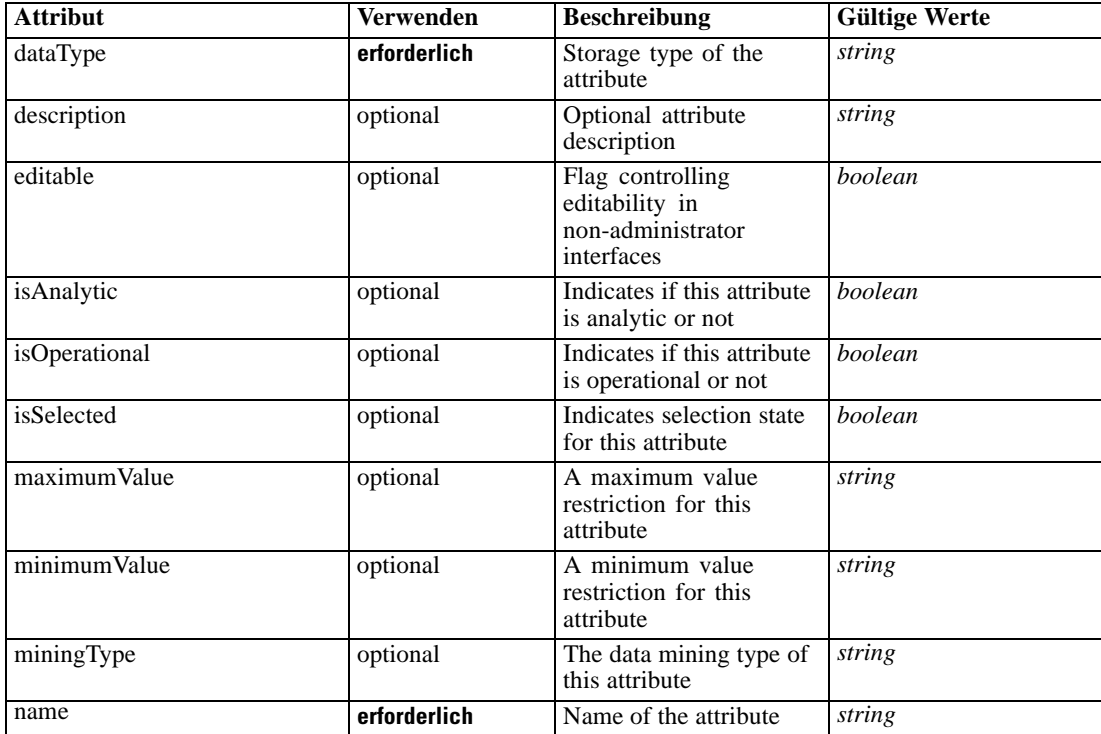

# *XML-Darstellung*

<xs:complexType name="typeDataSetExpression"> <xs:sequence>

```
XML-Schema
```

```
<xs:element name="Category" type="xs:string" minOccurs="0" maxOccurs="unbounded"></xs:element>
  </xs:sequence>
  <xs:sequence>
     <xs:element name="DataSetAttribute" type="typeDataSetAttribute" minOccurs="0"
     maxOccurs="unbounded"></xs:element>
  </xs:sequence>
  <xs:sequence>
     <xs:element name="Definition" type="xs:string"></xs:element>
  </xs:sequence>
</xs:complexType>
```
## *Erweitert*

[DerivedAttribute Element](#page-200-0), [DerivedAttribute Element,](#page-331-0) [DerivedAttribute Element](#page-662-0), [Attribute](#page-98-0) [Element,](#page-98-0) [Attribute Element,](#page-102-0) [Attribute Element,](#page-160-0) [Attribute Element,](#page-168-0) [Attribute Element,](#page-178-0) [Attribute](#page-186-0) [Element,](#page-186-0) [Attribute Element,](#page-302-0) [Attribute Element,](#page-325-0) [Attribute Element,](#page-339-0) [Attribute Element,](#page-354-0) [Attribute](#page-377-0) [Element,](#page-377-0) [Attribute Element,](#page-420-0) [selectedField Element,](#page-431-0) [overlayField Element](#page-432-0), [Attribute Element](#page-484-0), [Attribute Element](#page-526-0), [Attribute Element](#page-538-0), [Attribute Element](#page-551-0), [Attribute Element](#page-574-0), [Attribute Element,](#page-602-0) [Attribute Element](#page-623-0), [Attribute Element](#page-630-0), [Attribute Element](#page-641-0), [Attribute Element](#page-649-0), [Attribute Element,](#page-671-0) [Attribute Element](#page-684-0), [Attribute Element,](#page-697-0) [Attribute Element,](#page-731-0) [Attribute Element,](#page-750-0) [Attribute Element](#page-764-0)

## *Untergeordnet Elemente*

Category Element, DataSetAttribute Element, [Definition Element](#page-563-0)

## *Verwandt Typen*

[typeModelDerivedAttribute Geben Sie](#page-711-0)

# *Category Element*

Categorical values defined for this attribute

# *XML-Darstellung*

<xs:element name="Category" type="xs:string" minOccurs="0" maxOccurs="unbounded"></xs:element>

## *Übergeordnet Elemente*

[typeDataSetExpression Geben Sie](#page-561-0)

# *DataSetAttribute Element*

Other attributes from which this attribute is derived

```
Tabelle A-499
```
*Attribute für DataSetAttribute*

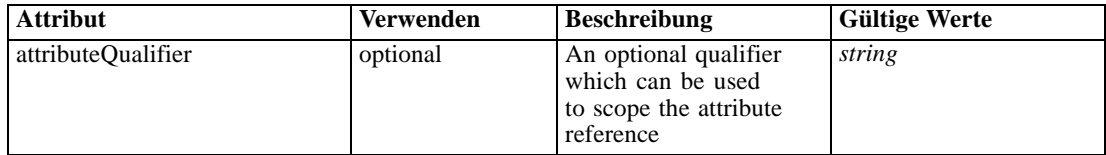

## <span id="page-563-0"></span>*XML-Darstellung*

<xs:element name="DataSetAttribute" type="typeDataSetAttribute" minOccurs="0" maxOccurs="unbounded"> <xs:attribute name="attributeQualifier" type="xs:string" use="optional"></xs:attribute> </xs:element>

## *Übergeordnet Elemente*

[typeDataSetExpression Geben Sie](#page-561-0)

# *Definition Element*

Expression definition

## *XML-Darstellung*

<xs:element name="Definition" type="xs:string"></xs:element>

## *Übergeordnet Elemente*

[typeDataSetExpression Geben Sie](#page-561-0)

# *typeDecisionHierarchyDefineStep Geben Sie*

The decision hierarchy definition step configuration. AggregationRuleSection and PredictiveModelSection may not both be enabled when using more than 2 dimensions.

Tabelle A-500 *Attribute für typeDecisionHierarchyDefineStep*

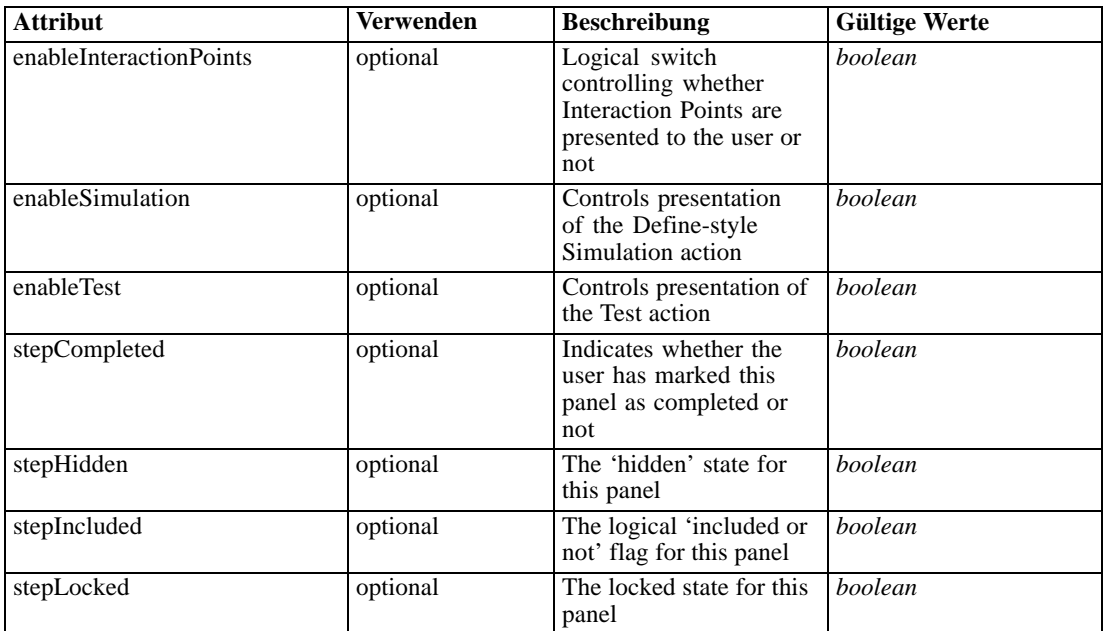

*XML-Schema*

## <span id="page-564-0"></span>*XML-Darstellung*

```
<xs:complexType name="typeDecisionHierarchyDefineStep">
  <xs:sequence>
     <xs:element name="DimensionSetting" type="typeDimensionSetting" minOccurs="0"
     maxOccurs="unbounded">
        <xs:sequence>
           <xs:element name="SelectionSection" type="typeSelectionsSection"></xs:element>
           <xs:element name="AggregateRuleSection" type="typeAggregateRuleSection"></xs:element>
           <xs:element name="PredictiveModelSection" type="typePredictiveModelSection"></xs:element>
           <xs:element name="AllocationRuleSection" type="typeAllocationRuleSection"></xs:element>
           <xs:element name="PlanningSection" type="typePlanningSection"></xs:element>
        </xs:sequence>
     </xs:element>
  </xs:sequence>
</xs:complexType>
```
## *Erweitert*

[DefineStep Element](#page-145-0)

### *Untergeordnet Elemente*

DimensionSetting Element

### *Verwandt Typen*

[typeModelingDefineStep Geben Sie,](#page-713-0) [typeRulesManagementDefineStep Geben Sie](#page-743-0)

## *DimensionSetting Element*

Configuration(s) of the dimensions(each level in sigle element or multiple elements).

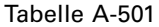

*Attribute für DimensionSetting*

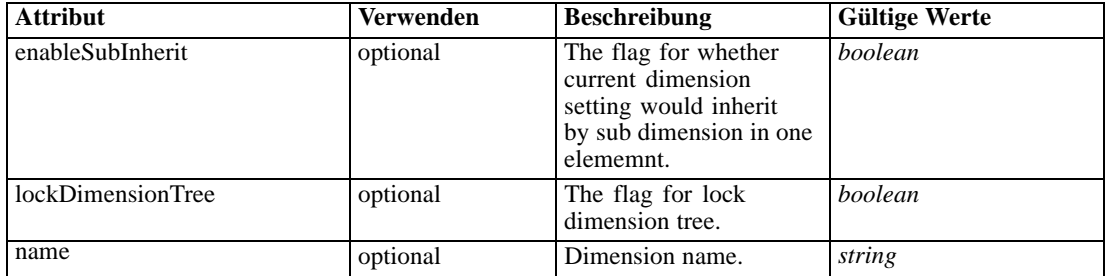

## *XML-Darstellung*

<xs:element name="DimensionSetting" type="typeDimensionSetting" minOccurs="0" maxOccurs="unbounded">

<xs:sequence>

<xs:element name="SelectionSection" type="typeSelectionsSection"></xs:element>

<xs:element name="AggregateRuleSection" type="typeAggregateRuleSection"></xs:element>

<xs:element name="PredictiveModelSection" type="typePredictiveModelSection"></xs:element> <xs:element name="AllocationRuleSection" type="typeAllocationRuleSection"></xs:element>

```
<xs:element name="PlanningSection" type="typePlanningSection"></xs:element>
  </xs:sequence>
  <xs:attribute name="name" type="xs:string" use="optional"></xs:attribute>
  <xs:attribute name="enableSubInherit" type="xs:boolean" use="optional" default="true"></xs:attribute>
  <xs:attribute name="lockDimensionTree" type="xs:boolean" use="optional" default="false"></xs:attribute>
</xs:element>
```
## *Übergeordnet Elemente*

[typeDecisionHierarchyDefineStep Geben Sie](#page-563-0)

### *Untergeordnet Elemente*

AggregateRuleSection Element, [AllocationRuleSection Element,](#page-567-0) [PlanningSection Element](#page-567-0), [PredictiveModelSection Element,](#page-566-0) SelectionSection Element

## *SelectionSection Element*

Configuration of the Selections section

Tabelle A-502

*Attribute für SelectionSection*

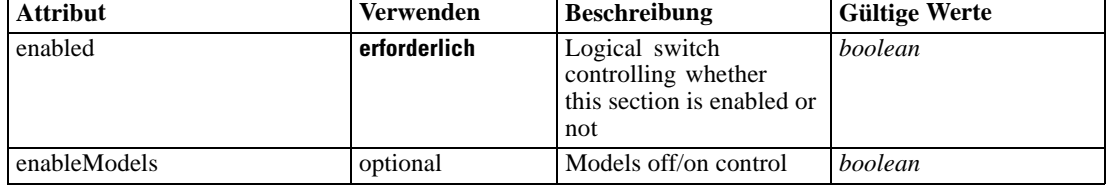

## *XML-Darstellung*

<xs:element name="SelectionSection" type="typeSelectionsSection">

<xs:attribute name="enabled" type="xs:boolean" use="required"></xs:attribute>

<xs:attribute name="enableModels" type="xs:boolean" use="optional" default="true"></xs:attribute> </xs:element>

## *Übergeordnet Elemente*

[DimensionSetting Element](#page-564-0)

### *AggregateRuleSection Element*

Configuration of the Aggregate Rule section

<span id="page-566-0"></span>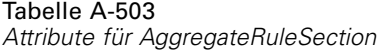

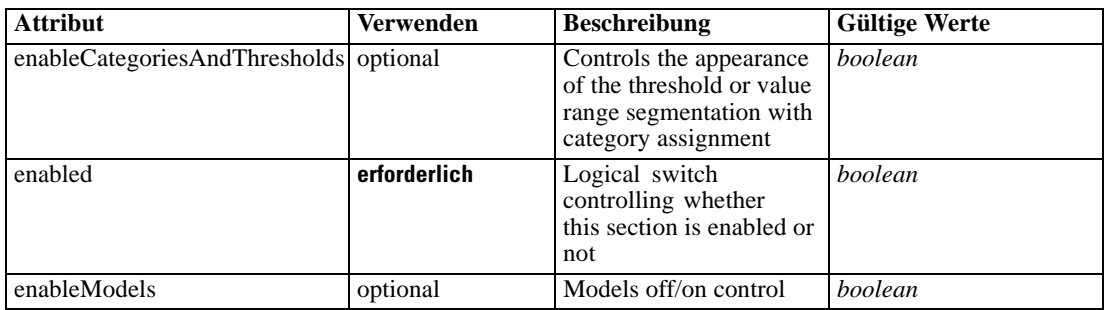

## *XML-Darstellung*

<xs:element name="AggregateRuleSection" type="typeAggregateRuleSection"> <xs:attribute name="enabled" type="xs:boolean" use="required"></xs:attribute> <xs:attribute name="enableModels" type="xs:boolean" use="optional" default="true"></xs:attribute> <xs:attribute name="enableCategoriesAndThresholds" type="xs:boolean" use="optional" default="true"></xs:attribute> </xs:element>

# *Übergeordnet Elemente*

[DimensionSetting Element](#page-564-0)

# *PredictiveModelSection Element*

Configuration of the Predictive Model section

Tabelle A-504 *Attribute für PredictiveModelSection*

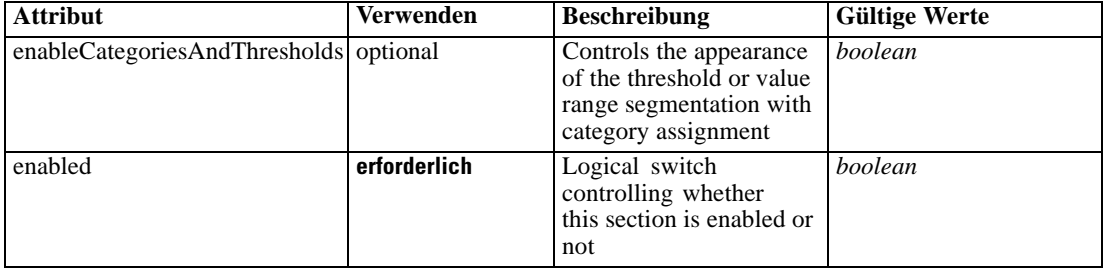

## *XML-Darstellung*

<xs:element name="PredictiveModelSection" type="typePredictiveModelSection"> <xs:attribute name="enabled" type="xs:boolean" use="required"></xs:attribute> <xs:attribute name="enableCategoriesAndThresholds" type="xs:boolean" use="optional" default="true"></xs:attribute> </xs:element>

### *Übergeordnet Elemente*

[DimensionSetting Element](#page-564-0)

# <span id="page-567-0"></span>*AllocationRuleSection Element*

Configuration of the Allocation Rule section

Tabelle A-505

*Attribute für AllocationRuleSection*

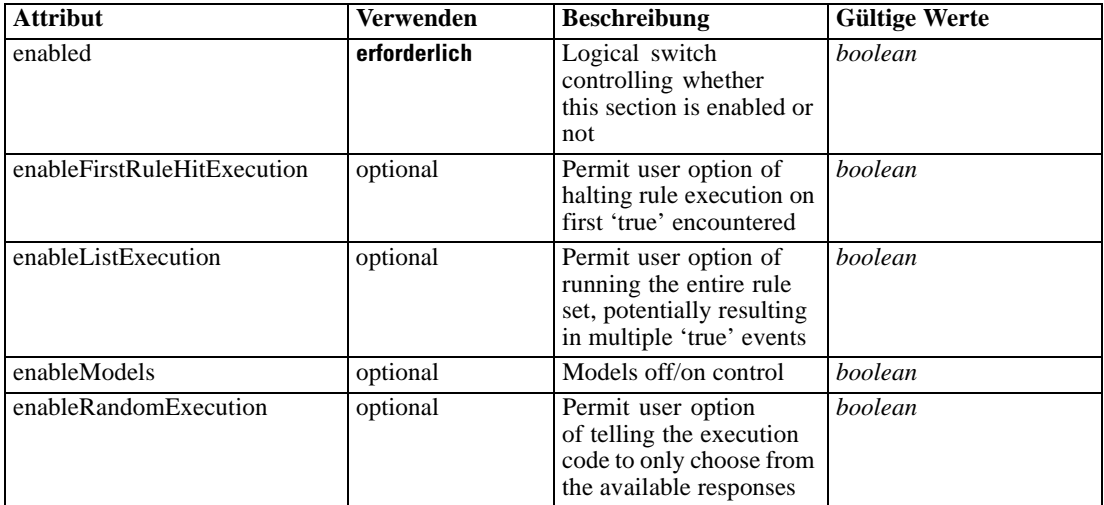

## *XML-Darstellung*

<xs:element name="AllocationRuleSection" type="typeAllocationRuleSection">

<xs:attribute name="enabled" type="xs:boolean" use="required"></xs:attribute> <xs:attribute name="enableModels" type="xs:boolean" use="optional" default="true"></xs:attribute> <xs:attribute name="enableFirstRuleHitExecution" type="xs:boolean" use="optional" default="true"></xs:attribute> <xs:attribute name="enableListExecution" type="xs:boolean" use="optional" default="true"></xs:attribute> <xs:attribute name="enableRandomExecution" type="xs:boolean" use="optional" default="true"></xs:attribute>

</xs:element>

## *Übergeordnet Elemente*

[DimensionSetting Element](#page-564-0)

# *PlanningSection Element*

Configuration of the Planning section

<span id="page-568-0"></span>Tabelle A-506 *Attribute für PlanningSection*

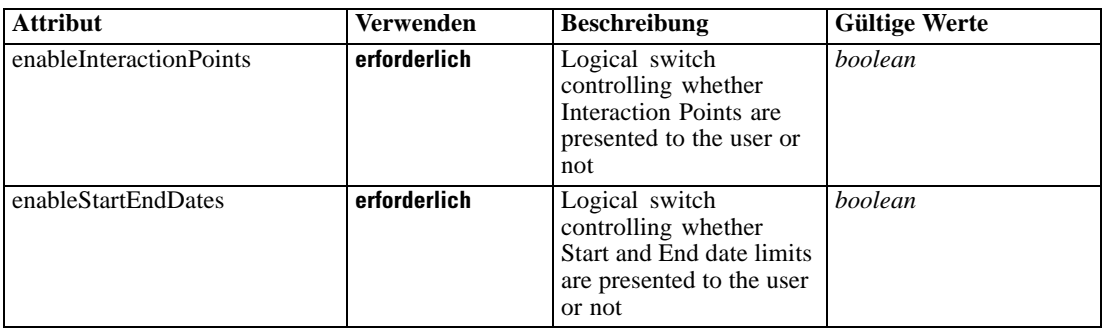

## *XML-Darstellung*

<xs:element name="PlanningSection" type="typePlanningSection">

<xs:attribute name="enableInteractionPoints" type="xs:boolean" use="required"></xs:attribute> <xs:attribute name="enableStartEndDates" type="xs:boolean" use="required"></xs:attribute> </xs:element>

## *Übergeordnet Elemente*

[DimensionSetting Element](#page-564-0)

# *typeDecisionRule Geben Sie*

## A Decision Rule

Tabelle A-507

*Attribute für typeDecisionRule*

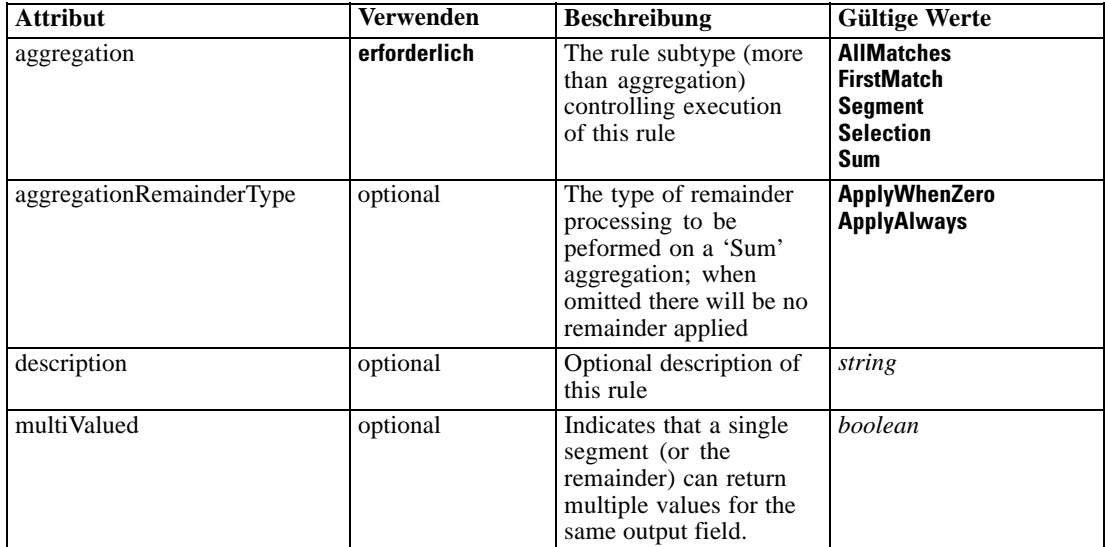

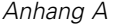

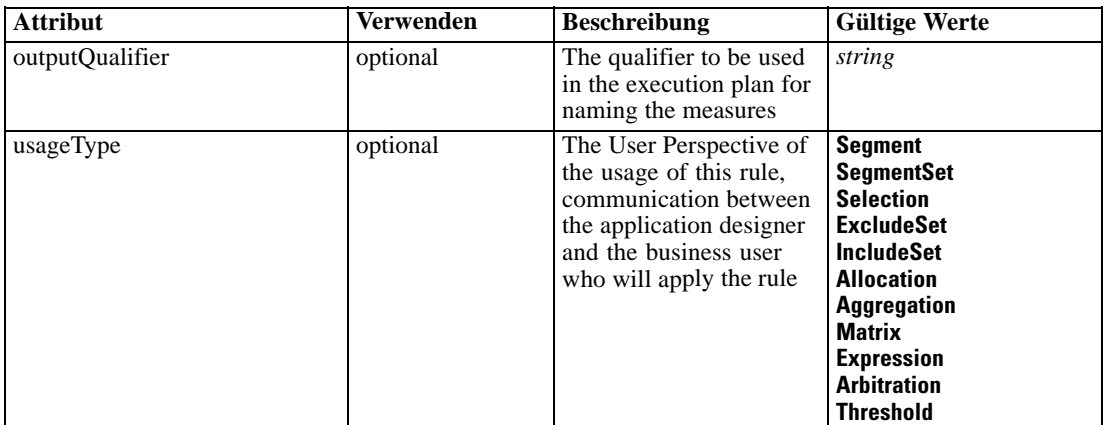

### *XML-Darstellung*

```
<xs:complexType name="typeDecisionRule">
  <xs:sequence>
     <xs:element name="ApplicationView" minOccurs="0"></xs:element>
     <xs:element name="DataSet" type="dataset:typeDataSet" minOccurs="0">
        <xs:sequence>
           <xs:element name="Attribute" type="typeAttribute" maxOccurs="unbounded">
              <xs:sequence>
                 <xs:element name="Category" type="xs:string" minOccurs="0"
                 maxOccurs="unbounded"></xs:element>
              </xs:sequence>
           </xs:element>
           <xs:element name="Table" type="typeDataTable"></xs:element>
           <xs:element name="Expression" type="typeDataSetExpression" minOccurs="0"
           maxOccurs="unbounded">
              <xs:sequence>
                 <xs:element name="Category" type="xs:string" minOccurs="0"
                 maxOccurs="unbounded"></xs:element>
              </xs:sequence>
              <xs:sequence>
                 <xs:element name="DataSetAttribute" type="typeDataSetAttribute" minOccurs="0"
                 maxOccurs="unbounded"></xs:element>
              </xs:sequence>
              <xs:sequence>
                 <xs:element name="Definition" type="xs:string"></xs:element>
              </xs:sequence>
           </xs:element>
           <xs:element name="Mapping" type="typeDataSetMapping" minOccurs="0">
              <xs:sequence>
                 <xs:element name="AttributeMapping" type="typeAttributeMapping" minOccurs="0"
                 maxOccurs="unbounded"></xs:element>
              </xs:sequence>
           </xs:element>
        </xs:sequence>
     </xs:element>
     <xs:element name="Input" type="typeField" minOccurs="0" maxOccurs="unbounded">
        <xs:sequence>
           <xs:element name="Category" type="xs:string" minOccurs="0"
           maxOccurs="unbounded"></xs:element>
        </xs:sequence>
```
*XML-Schema*

```
</xs:element>
   <xs:element name="Output" type="typeField" maxOccurs="unbounded">
     <xs:sequence>
        <xs:element name="Category" type="xs:string" minOccurs="0"
        maxOccurs="unbounded"></xs:element>
      </xs:sequence>
   </xs:element>
   <xs:element name="AnalyticEngine" type="xs:string" minOccurs="0"></xs:element>
</xs:sequence>
<xs:sequence>
   <xs:element name="Segment" type="typeDecisionSegment" minOccurs="0" maxOccurs="unbounded">
      <xs:sequence>
        <xs:choice>
           <xs:element name="Expression" type="typeExpression">
              <xs:choice>
                 <xs:element ref="Expression" minOccurs="0" maxOccurs="unbounded"></xs:element>
                 <xs:element ref="Attribute"></xs:element>
                 <xs:element ref="Value"></xs:element>
                 <xs:element name="DimensionReference"
                 type="typeDimensionReference"></xs:element>
                 <xs:element name="ObjectOutput" type="typeRepositoryObjectOutput">
                    <xs:sequence>
                       <xs:element name="ObjectReference"
                       type="typeRepositoryObject"></xs:element>
                       <xs:element name="InputMapping" type="dataset:typeDataSetMapping"
                       minOccurs="0">
                          <xs:sequence>
                             <xs:element name="AttributeMapping" type="typeAttributeMapping"
                             minOccurs="0" maxOccurs="unbounded"></xs:element>
                          </xs:sequence>
                       </xs:element>
                       <xs:element name="OutputMapping" type="dataset:typeDataSetMapping"
                       minOccurs="0">
                          <xs:sequence>
                             <xs:element name="AttributeMapping" type="typeAttributeMapping"
                             minOccurs="0" maxOccurs="unbounded"></xs:element>
                          </xs:sequence>
                       </xs:element>
                       <xs:element name="Key" type="dataset:typeDataSetKey" minOccurs="0">
                          <xs:sequence>
                             <xs:element name="KeyAttribute" type="typeKeyAttribute"
                             maxOccurs="unbounded"></xs:element>
                          </xs:sequence>
                       </xs:element>
                       <xs:element name="Parameter" type="typeParameterSetting" minOccurs="0"
                       maxOccurs="unbounded"></xs:element>
                    </xs:sequence>
                 </xs:element>
              </xs:choice>
           </xs:element>
           <xs:element name="ObjectReference"></xs:element>
        </xs:choice>
        <xs:choice>
           <xs:element name="OutputFieldValue" type="typeOutputFieldValue" minOccurs="0"
           maxOccurs="unbounded">
              <xs:choice minOccurs="0" maxOccurs="unbounded">
                 <xs:element name="Value" type="typeValue"></xs:element>
```

```
</xs:choice>
              </xs:element>
              <xs:element name="ValueOutput" type="typeValueOutput" minOccurs="0"
              maxOccurs="unbounded"></xs:element>
           </xs:choice>
        </xs:sequence>
     </xs:element>
     <xs:element name="Remainder" type="typeRemainder" minOccurs="0">
        <xs:choice>
           <xs:element name="OutputFieldValue" type="typeOutputFieldValue" minOccurs="0"
           maxOccurs="unbounded">
              <xs:choice minOccurs="0" maxOccurs="unbounded">
                 <xs:element name="Value" type="typeValue"></xs:element>
              </xs:choice>
           </xs:element>
           <xs:element name="ValueOutput" type="typeValueOutput" minOccurs="0"
           maxOccurs="unbounded"></xs:element>
        </xs:choice>
     </xs:element>
  </xs:sequence>
</xs:complexType>
```
## *Erweitert*

[Rule Element](#page-479-0), [Primary Element](#page-534-0), [Secondary Element](#page-546-0), [ColumnRule Element](#page-679-0), [RowRule Element](#page-692-0), [RuleObject Element](#page-759-0)

### *Untergeordnet Elemente*

[AnalyticEngine Element](#page-582-0), ApplicationView Element, [DataSet Element,](#page-572-0) [Input Element](#page-580-0), [Output](#page-581-0) [Element,](#page-581-0) [Remainder Element](#page-593-0), [Segment Element](#page-582-0)

## *Verwandt Typen*

[typeArbitrationRule Geben Sie,](#page-519-0) [typeExpressionRule Geben Sie,](#page-597-0) [typeMatrixRule Geben Sie](#page-665-0), [typeRandomRule Geben Sie,](#page-726-0) [typeThresholdRule Geben Sie](#page-744-0)

## *ApplicationView Element*

Reference to Application View and table the rule is designed to work with, object ID content of this element

Tabelle A-508 *Attribute für ApplicationView*

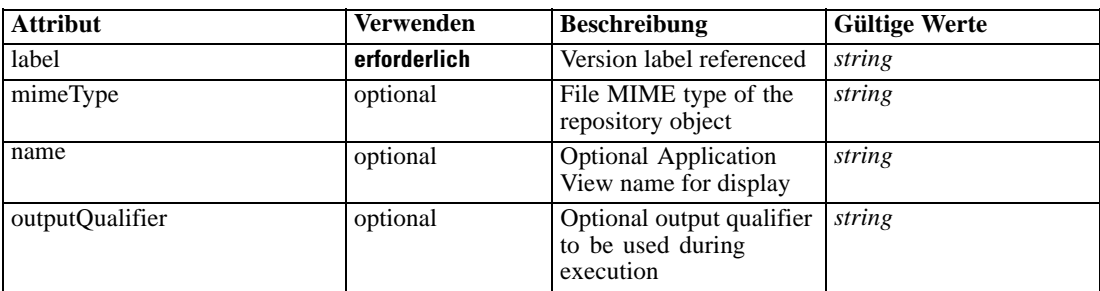

*XML-Schema*

<span id="page-572-0"></span>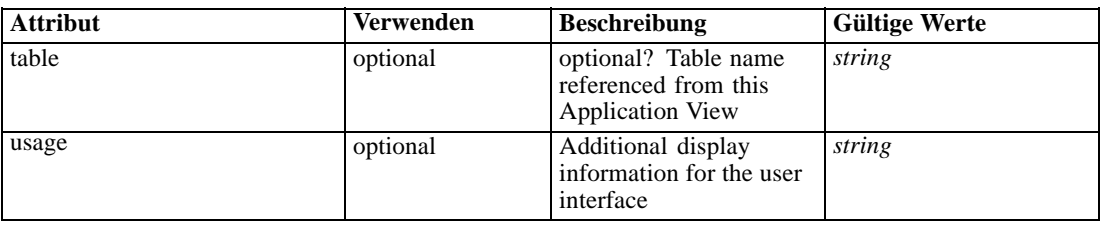

## *XML-Darstellung*

<xs:element name="ApplicationView" minOccurs="0"> <xs:attribute name="label" type="xs:string" use="required"></xs:attribute> <xs:attribute name="name" type="xs:string"></xs:attribute> <xs:attribute name="usage" type="xs:string" use="optional"></xs:attribute> <xs:attribute name="outputQualifier" type="xs:string" use="optional"></xs:attribute> <xs:attribute name="mimeType" type="xs:string" use="optional"></xs:attribute> <xs:attribute name="table" type="xs:string"></xs:attribute> </xs:element>

## *Übergeordnet Elemente*

[typeDecisionRule Geben Sie](#page-568-0)

## *Verwandt Elemente*

[ApplicationView Element,](#page-481-0) [ApplicationView Element](#page-523-0), [ApplicationView Element,](#page-536-0) [ApplicationView Element,](#page-549-0) [ObjectReference Element](#page-591-0), [ApplicationView Element](#page-599-0), [ApplicationView](#page-668-0) [Element,](#page-668-0) [ApplicationView Element,](#page-681-0) [ApplicationView Element](#page-694-0), [ApplicationView Element,](#page-728-0) [ApplicationView Element](#page-747-0), [ApplicationView Element](#page-762-0)

## *DataSet Element*

Optional information on data set used to define this rule

Tabelle A-509

*Attribute für DataSet*

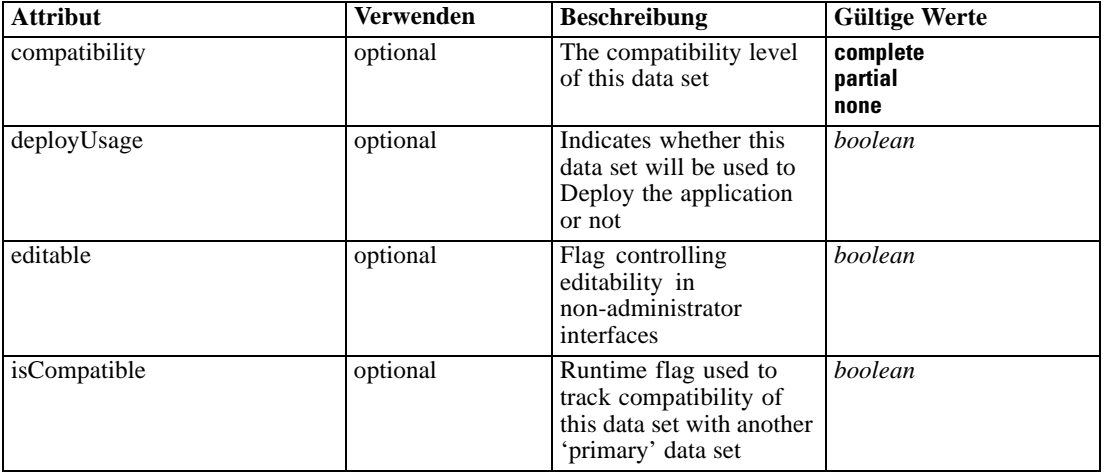

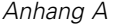

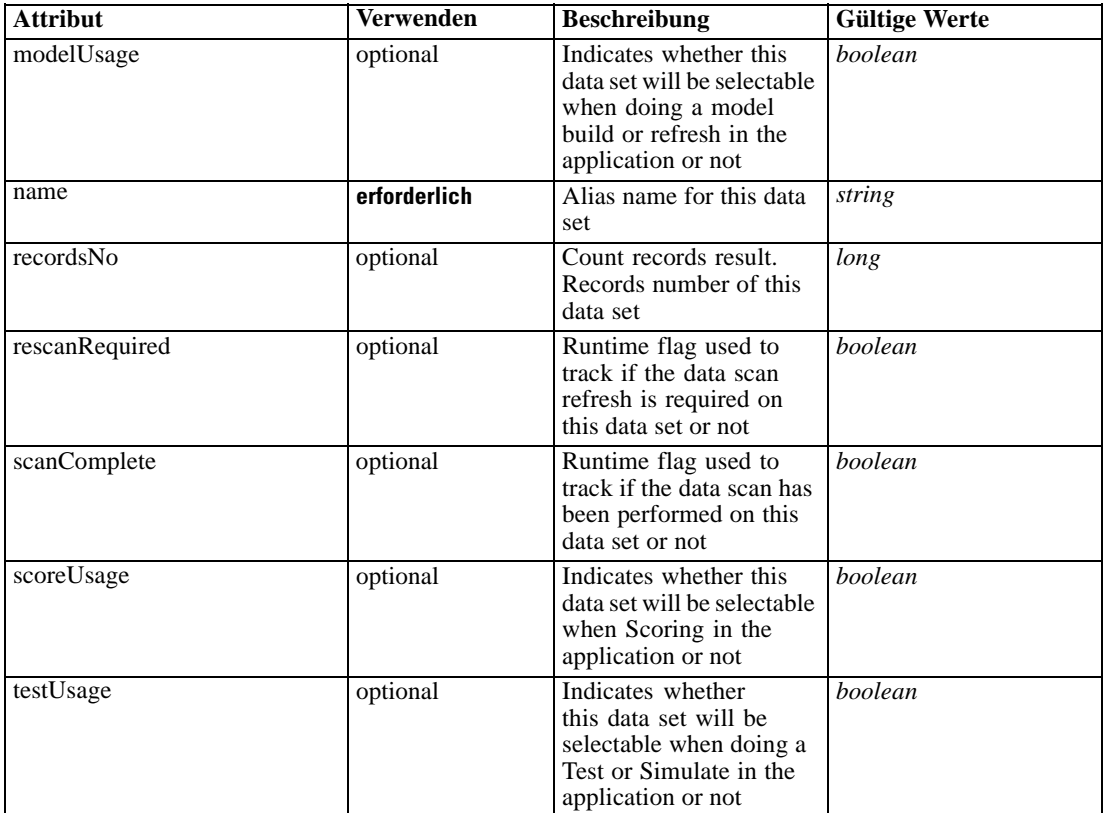

### *XML-Darstellung*

```
<xs:element name="DataSet" type="dataset:typeDataSet" minOccurs="0">
  <xs:sequence>
     <xs:element name="Attribute" type="typeAttribute" maxOccurs="unbounded">
        <xs:sequence>
           <xs:element name="Category" type="xs:string" minOccurs="0"
           maxOccurs="unbounded"></xs:element>
        </xs:sequence>
     </xs:element>
     <xs:element name="Table" type="typeDataTable"></xs:element>
     <xs:element name="Expression" type="typeDataSetExpression" minOccurs="0"
     maxOccurs="unbounded">
        <xs:sequence>
           <xs:element name="Category" type="xs:string" minOccurs="0"
           maxOccurs="unbounded"></xs:element>
        </xs:sequence>
        <xs:sequence>
           <xs:element name="DataSetAttribute" type="typeDataSetAttribute" minOccurs="0"
           maxOccurs="unbounded"></xs:element>
        </xs:sequence>
        <xs:sequence>
           <xs:element name="Definition" type="xs:string"></xs:element>
        </xs:sequence>
     </xs:element>
     <xs:element name="Mapping" type="typeDataSetMapping" minOccurs="0">
        <xs:sequence>
```

```
<xs:element name="AttributeMapping" type="typeAttributeMapping" minOccurs="0"
         maxOccurs="unbounded"></xs:element>
      </xs:sequence>
   </xs:element>
</xs:sequence>
<xs:attribute name="name" type="xs:string" use="required"></xs:attribute>
<xs:attribute name="editable" type="xs:boolean" use="optional" default="true"></xs:attribute>
<xs:attribute name="deployUsage" type="xs:boolean" use="optional" default="false"></xs:attribute>
<xs:attribute name="scoreUsage" type="xs:boolean" use="optional" default="false"></xs:attribute>
<xs:attribute name="modelUsage" type="xs:boolean" use="optional" default="false"></xs:attribute>
<xs:attribute name="testUsage" type="xs:boolean" use="optional" default="false"></xs:attribute>
<xs:attribute name="compatibility" type="enumCompatibility" use="optional">
   <xs:enumeration value="complete"></xs:enumeration>
   <xs:enumeration value="partial"></xs:enumeration>
   <xs:enumeration value="none"></xs:enumeration>
</xs:attribute>
<xs:attribute name="isCompatible" type="xs:boolean" use="optional" default="false"></xs:attribute>
<xs:attribute name="scanComplete" type="xs:boolean" use="optional" default="false"></xs:attribute>
<xs:attribute name="rescanRequired" type="xs:boolean" use="optional" default="false"></xs:attribute>
<xs:attribute name="recordsNo" type="xs:long" use="optional"></xs:attribute>
```

```
</xs:element>
```
### *Übergeordnet Elemente*

[typeDecisionRule Geben Sie](#page-568-0)

### *Untergeordnet Elemente*

Attribute Element, [Expression Element](#page-576-0), [Mapping Element](#page-579-0), [Table Element](#page-576-0)

# *Attribute Element*

The attributes of the given data set at the point of last refresh

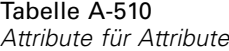

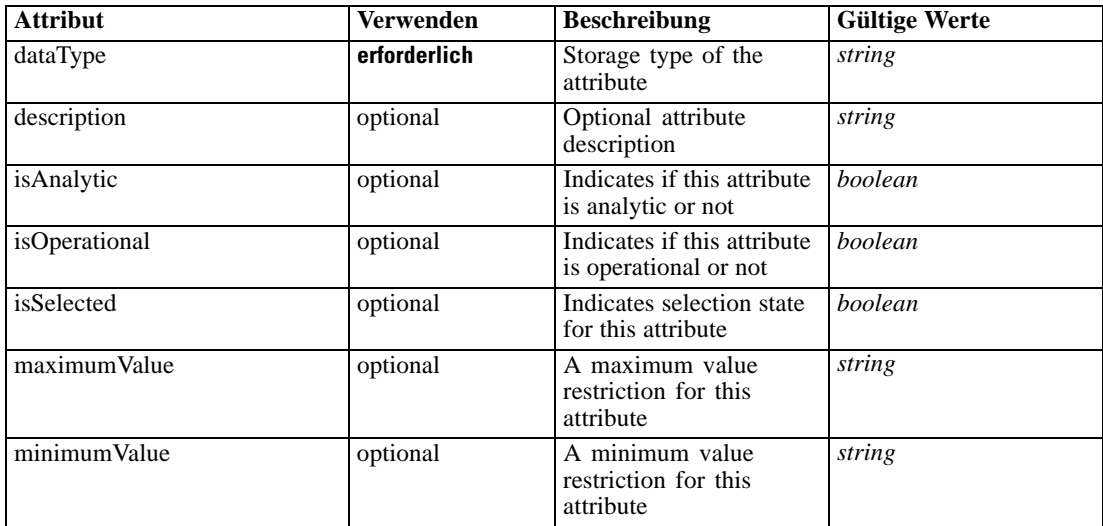

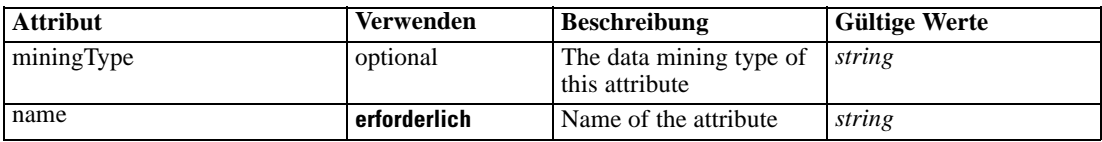

### *XML-Darstellung*

<xs:element name="Attribute" type="typeAttribute" maxOccurs="unbounded">

<xs:sequence>

<xs:element name="Category" type="xs:string" minOccurs="0" maxOccurs="unbounded"></xs:element> </xs:sequence>

```
<xs:attribute name="name" type="xs:string" use="required"></xs:attribute>
```
<xs:attribute name="dataType" type="xs:string" use="required"></xs:attribute>

<xs:attribute name="miningType" type="xs:string"></xs:attribute>

```
<xs:attribute name="description" type="xs:string" use="optional"></xs:attribute>
```
<xs:attribute name="maximumValue" type="xs:string" use="optional"></xs:attribute>

<xs:attribute name="minimumValue" type="xs:string" use="optional"></xs:attribute>

<xs:attribute name="isSelected" type="xs:boolean" use="optional" default="true"></xs:attribute>

<xs:attribute name="isOperational" type="xs:boolean" use="optional" default="true"></xs:attribute>

<xs:attribute name="isAnalytic" type="xs:boolean" use="optional" default="true"></xs:attribute> </xs:element>

### Tabelle A-511 *Erweitert Typen*

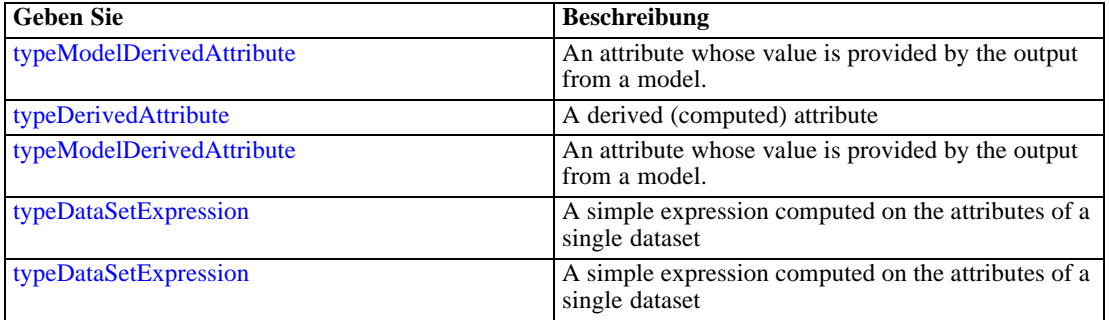

### *Übergeordnet Elemente*

[DataSet Element](#page-572-0)

### *Untergeordnet Elemente*

Category Element

# *Category Element*

Categorical values defined for this attribute

## *XML-Darstellung*

<xs:element name="Category" type="xs:string" minOccurs="0" maxOccurs="unbounded"></xs:element>
*XML-Schema*

## <span id="page-576-0"></span>*Übergeordnet Elemente*

[Attribute Element](#page-574-0)

# *Table Element*

The table used in this data set

Tabelle A-512 *Attribute für Table*

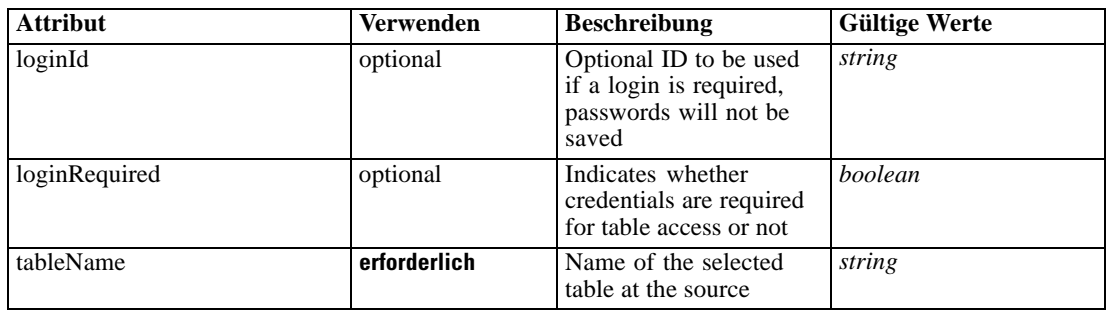

## *XML-Darstellung*

<xs:element name="Table" type="typeDataTable">

<xs:attribute name="tableName" type="xs:string" use="required"></xs:attribute> <xs:attribute name="loginRequired" type="xs:boolean" use="optional" default="false"></xs:attribute> <xs:attribute name="loginId" type="xs:string" use="optional"></xs:attribute> </xs:element>

Tabelle A-513 *Erweitert Typen*

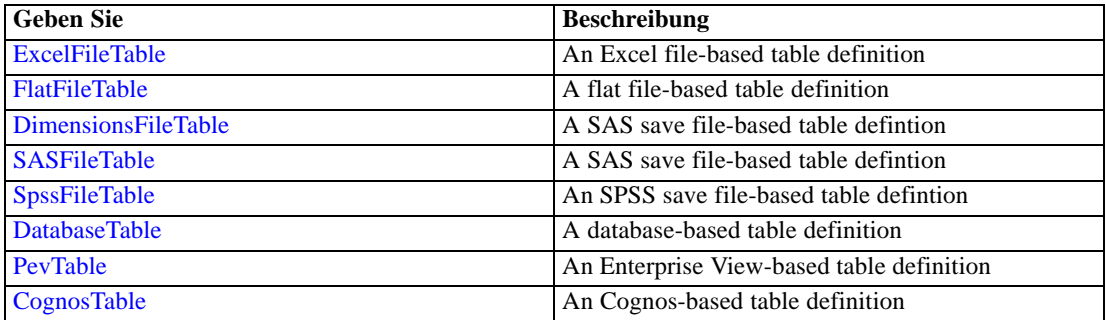

## *Übergeordnet Elemente*

[DataSet Element](#page-572-0)

# *Expression Element*

Optional passing of expressions defined by an application into a task

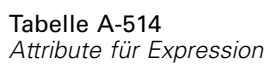

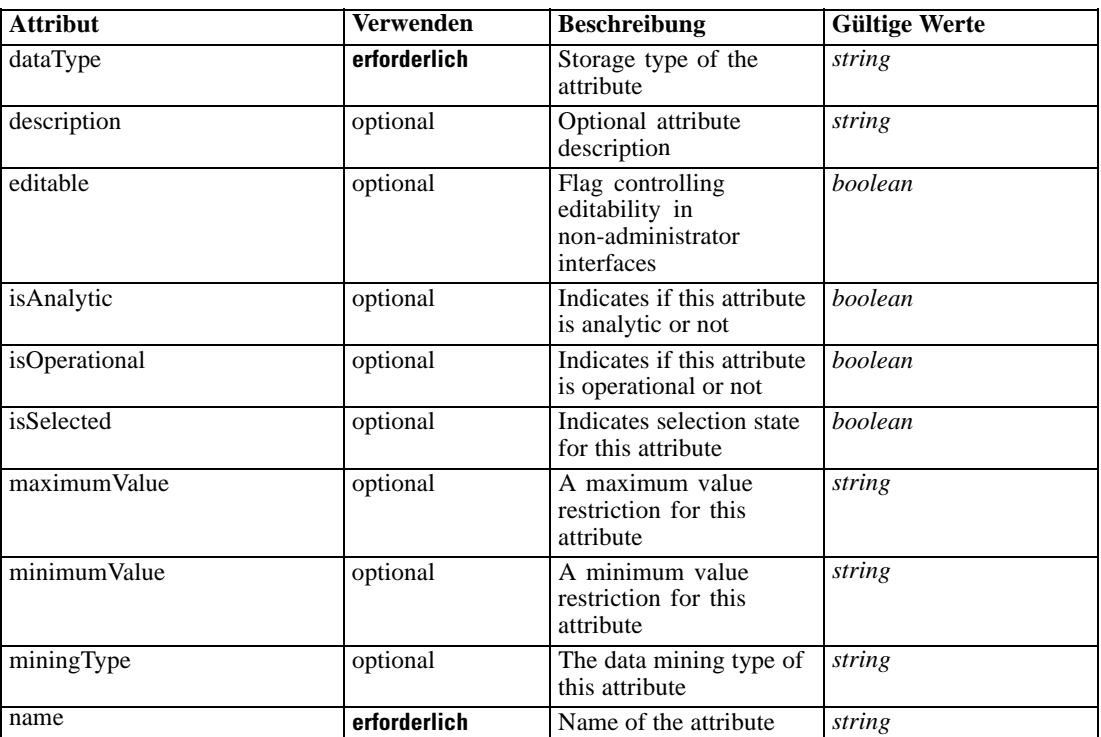

### *XML-Darstellung*

<xs:element name="Expression" type="typeDataSetExpression" minOccurs="0" maxOccurs="unbounded"> <xs:sequence>

<xs:element name="Category" type="xs:string" minOccurs="0" maxOccurs="unbounded"></xs:element> </xs:sequence>

```
<xs:attribute name="name" type="xs:string" use="required"></xs:attribute>
```

```
<xs:attribute name="dataType" type="xs:string" use="required"></xs:attribute>
```
<xs:attribute name="miningType" type="xs:string"></xs:attribute>

```
<xs:attribute name="description" type="xs:string" use="optional"></xs:attribute>
```

```
<xs:attribute name="maximumValue" type="xs:string" use="optional"></xs:attribute>
```

```
<xs:attribute name="minimumValue" type="xs:string" use="optional"></xs:attribute>
```

```
<xs:attribute name="isSelected" type="xs:boolean" use="optional" default="true"></xs:attribute>
```
<xs:attribute name="isOperational" type="xs:boolean" use="optional" default="true"></xs:attribute> <xs:attribute name="isAnalytic" type="xs:boolean" use="optional" default="true"></xs:attribute> <xs:sequence>

```
<xs:element name="DataSetAttribute" type="typeDataSetAttribute" minOccurs="0"
```
maxOccurs="unbounded"></xs:element>

</xs:sequence>

<xs:attribute name="editable" type="xs:boolean" use="optional" default="true"></xs:attribute> <xs:sequence>

```
<xs:element name="Definition" type="xs:string"></xs:element>
</xs:sequence>
```
</xs:element>

#### *Übergeordnet Elemente*

[DataSet Element](#page-572-0)

### *Untergeordnet Elemente*

Category Element, DataSetAttribute Element, [Definition Element](#page-579-0)

## *Verwandt Elemente*

[Expression Element,](#page-104-0) [Expression Element,](#page-162-0) [Expression Element](#page-170-0), [Expression Element](#page-181-0), [Expression](#page-188-0) [Element,](#page-188-0) [Expression Element](#page-304-0), [Expression Element](#page-328-0), [Expression Element](#page-342-0), [Expression Element](#page-356-0), [Expression Element,](#page-380-0) [Expression Element,](#page-423-0) [Expression Element](#page-486-0), [Expression Element](#page-528-0), [Expression](#page-541-0) [Element,](#page-541-0) [Expression Element](#page-554-0), [Expression Element](#page-604-0), [Expression Element](#page-625-0), [Expression Element](#page-633-0), [Expression Element,](#page-643-0) [Expression Element,](#page-651-0) [Expression Element](#page-673-0), [Expression Element](#page-686-0), [Expression](#page-699-0) [Element,](#page-699-0) [Expression Element](#page-734-0), [Expression Element](#page-752-0), [Expression Element](#page-767-0)

### *Category Element*

Categorical values defined for this attribute

#### *XML-Darstellung*

<xs:element name="Category" type="xs:string" minOccurs="0" maxOccurs="unbounded"></xs:element>

#### *Übergeordnet Elemente*

[Expression Element](#page-576-0)

## *DataSetAttribute Element*

Other attributes from which this attribute is derived

Tabelle A-515

*Attribute für DataSetAttribute*

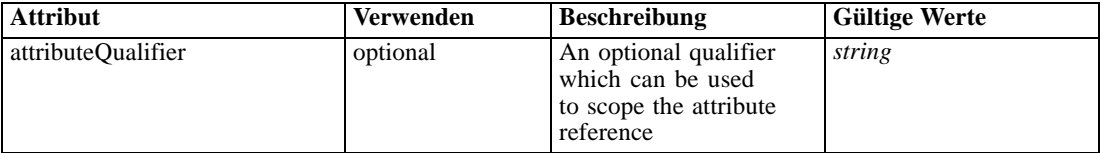

## *XML-Darstellung*

<xs:element name="DataSetAttribute" type="typeDataSetAttribute" minOccurs="0" maxOccurs="unbounded"> <xs:attribute name="attributeQualifier" type="xs:string" use="optional"></xs:attribute> </xs:element>

#### *Übergeordnet Elemente*

[Expression Element](#page-576-0)

# <span id="page-579-0"></span>*Definition Element*

Expression definition

### *XML-Darstellung*

<xs:element name="Definition" type="xs:string"></xs:element>

#### *Übergeordnet Elemente*

[Expression Element](#page-576-0)

## *Mapping Element*

The mapping required to make this data set compatible with the application

### *XML-Darstellung*

```
<xs:element name="Mapping" type="typeDataSetMapping" minOccurs="0">
  <xs:sequence>
     <xs:element name="AttributeMapping" type="typeAttributeMapping" minOccurs="0"
     maxOccurs="unbounded"></xs:element>
  </xs:sequence>
</xs:element>
```
Tabelle A-516 *Erweitert Typen*

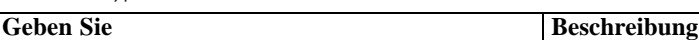

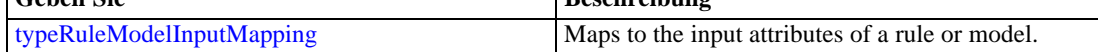

### *Übergeordnet Elemente*

[DataSet Element](#page-572-0)

### *Untergeordnet Elemente*

AttributeMapping Element

## *AttributeMapping Element*

The mapping of these attributes to the primary attributes

| <b>Attribut</b> | Verwenden    | <b>Beschreibung</b>                                                                      | <b>Gültige Werte</b> |
|-----------------|--------------|------------------------------------------------------------------------------------------|----------------------|
| fromName        | erforderlich | Source attribute on<br>the 'left' side of this<br>mapping (from the<br>primary data set) | string               |
| toName          | erforderlich | Attribute from this<br>table mapped on the<br>'to' (right) side of this<br>mapping       | string               |

<span id="page-580-0"></span>Tabelle A-517

### *XML-Darstellung*

<xs:element name="AttributeMapping" type="typeAttributeMapping" minOccurs="0" maxOccurs="unbounded">

<xs:attribute name="fromName" type="xs:string" use="required"></xs:attribute> <xs:attribute name="toName" type="xs:string" use="required"></xs:attribute> </xs:element>

#### *Übergeordnet Elemente*

## [Mapping Element](#page-579-0)

## *Input Element*

The required inputs for this rule

Tabelle A-518 *Attribute für Input*

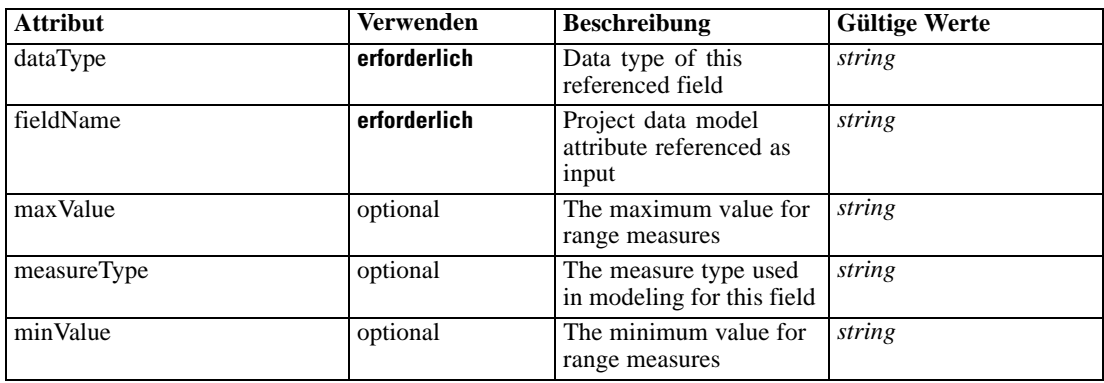

### *XML-Darstellung*

<xs:element name="Input" type="typeField" minOccurs="0" maxOccurs="unbounded"> <xs:sequence>

<xs:element name="Category" type="xs:string" minOccurs="0" maxOccurs="unbounded"></xs:element> </xs:sequence>

<xs:attribute name="fieldName" type="xs:string" use="required"></xs:attribute>

<xs:attribute name="dataType" type="xs:string" use="required"></xs:attribute>

<xs:attribute name="measureType" type="xs:string" use="optional"></xs:attribute> <xs:attribute name="maxValue" type="xs:string" use="optional"></xs:attribute>

<span id="page-581-0"></span>576

<xs:attribute name="minValue" type="xs:string" use="optional"></xs:attribute> </xs:element>

### *Übergeordnet Elemente*

[typeDecisionRule Geben Sie](#page-568-0)

### *Untergeordnet Elemente*

Category Element

# *Category Element*

The categorical values this field may return

### *XML-Darstellung*

<xs:element name="Category" type="xs:string" minOccurs="0" maxOccurs="unbounded"></xs:element>

### *Übergeordnet Elemente*

[Input Element](#page-580-0)

## *Output Element*

The outputs produced by an execution of this rule

Tabelle A-519 *Attribute für Output*

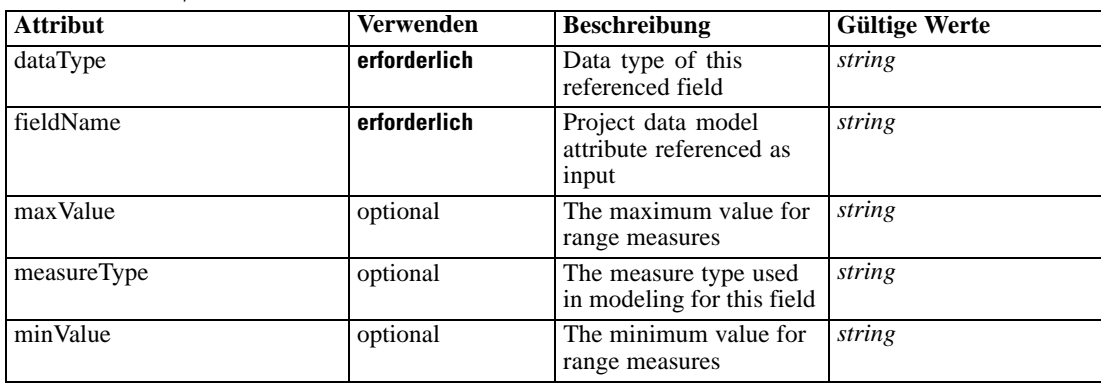

### *XML-Darstellung*

<xs:element name="Output" type="typeField" maxOccurs="unbounded">

```
<xs:sequence>
```
<xs:element name="Category" type="xs:string" minOccurs="0" maxOccurs="unbounded"></xs:element> </xs:sequence>

<xs:attribute name="fieldName" type="xs:string" use="required"></xs:attribute>

<xs:attribute name="dataType" type="xs:string" use="required"></xs:attribute>

<xs:attribute name="measureType" type="xs:string" use="optional"></xs:attribute> <xs:attribute name="maxValue" type="xs:string" use="optional"></xs:attribute>

<span id="page-582-0"></span><xs:attribute name="minValue" type="xs:string" use="optional"></xs:attribute> </xs:element>

# *Übergeordnet Elemente*

[typeDecisionRule Geben Sie](#page-568-0)

### *Untergeordnet Elemente*

Category Element

## *Category Element*

The categorical values this field may return

### *XML-Darstellung*

<xs:element name="Category" type="xs:string" minOccurs="0" maxOccurs="unbounded"></xs:element>

## *Übergeordnet Elemente*

[Output Element](#page-581-0)

## *AnalyticEngine Element*

Runtime executable representation of the rule

### *XML-Darstellung*

<xs:element name="AnalyticEngine" type="xs:string" minOccurs="0"></xs:element>

### *Übergeordnet Elemente*

[typeDecisionRule Geben Sie](#page-568-0)

# *Segment Element*

The Segment expressions for this Decision List rule

Tabelle A-520

*Attribute für Segment*

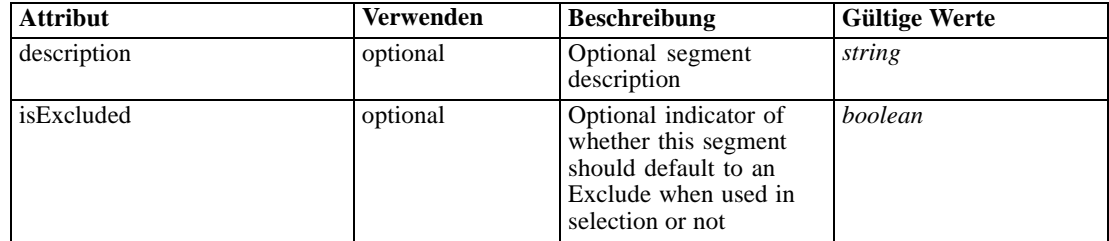

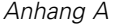

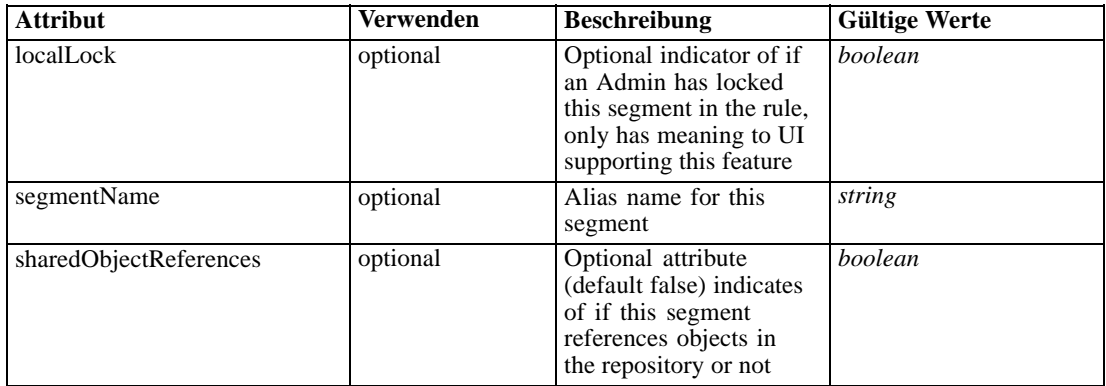

### *XML-Darstellung*

<xs:element name="Segment" type="typeDecisionSegment" minOccurs="0" maxOccurs="unbounded"> <xs:sequence> <xs:choice> <xs:element name="Expression" type="typeExpression"> <xs:choice> <xs:element ref="Expression" minOccurs="0" maxOccurs="unbounded"></xs:element> <xs:element ref="Attribute"></xs:element> <xs:element ref="Value"></xs:element> <xs:element name="DimensionReference" type="typeDimensionReference"></xs:element> <xs:element name="ObjectOutput" type="typeRepositoryObjectOutput"> <xs:sequence> <xs:element name="ObjectReference" type="typeRepositoryObject"></xs:element> <xs:element name="InputMapping" type="dataset:typeDataSetMapping" minOccurs="0"> <xs:sequence> <xs:element name="AttributeMapping" type="typeAttributeMapping" minOccurs="0" maxOccurs="unbounded"></xs:element> </xs:sequence> </xs:element> <xs:element name="OutputMapping" type="dataset:typeDataSetMapping" minOccurs="0"> <xs:sequence> <xs:element name="AttributeMapping" type="typeAttributeMapping" minOccurs="0" maxOccurs="unbounded"></xs:element> </xs:sequence> </xs:element> <xs:element name="Key" type="dataset:typeDataSetKey" minOccurs="0"> <xs:sequence> <xs:element name="KeyAttribute" type="typeKeyAttribute" maxOccurs="unbounded"></xs:element> </xs:sequence> </xs:element> <xs:element name="Parameter" type="typeParameterSetting" minOccurs="0" maxOccurs="unbounded"></xs:element> </xs:sequence> </xs:element> </xs:choice> </xs:element> <xs:element name="ObjectReference"></xs:element> </xs:choice>

## *XML-Schema*

```
<xs:choice>
         <xs:element name="OutputFieldValue" type="typeOutputFieldValue" minOccurs="0"
        maxOccurs="unbounded">
           <xs:choice minOccurs="0" maxOccurs="unbounded">
               <xs:element name="Value" type="typeValue"></xs:element>
            </xs:choice>
         </xs:element>
         <xs:element name="ValueOutput" type="typeValueOutput" minOccurs="0"
        maxOccurs="unbounded"></xs:element>
      </xs:choice>
  </xs:sequence>
   <xs:attribute name="segmentName" type="xs:string"></xs:attribute>
   <xs:attribute name="isExcluded" type="xs:boolean" use="optional" default="false"></xs:attribute>
   <xs:attribute name="description" type="xs:string" use="optional"></xs:attribute>
   <xs:attribute name="localLock" type="xs:boolean" use="optional" default="false"></xs:attribute>
   <xs:attribute name="sharedObjectReferences" type="xs:boolean" use="optional"
  default="false"></xs:attribute>
</xs:element>
```
### *Übergeordnet Elemente*

[typeDecisionRule Geben Sie](#page-568-0)

### *Untergeordnet Elemente*

Expression Element, [ObjectReference Element](#page-591-0), [OutputFieldValue Element,](#page-592-0) [ValueOutput Element](#page-593-0)

#### *Expression Element*

Segment expression

Tabelle A-521 *Attribute für Expression*

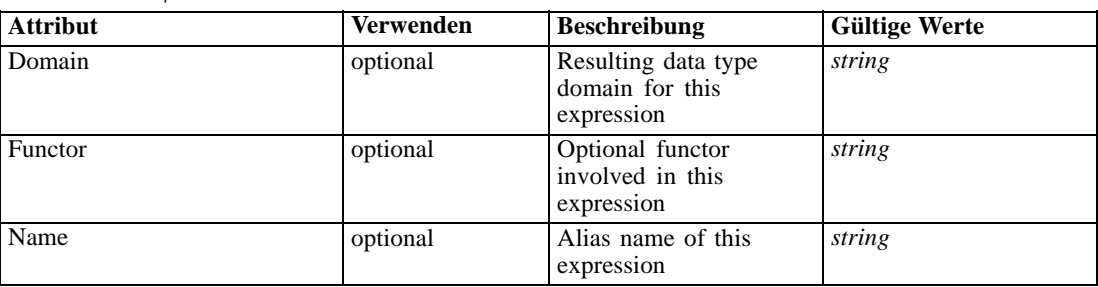

## *XML-Darstellung*

<xs:element name="Expression" type="typeExpression"> <xs:choice> <xs:element ref="Expression" minOccurs="0" maxOccurs="unbounded"></xs:element> <xs:element ref="Attribute"></xs:element> <xs:element ref="Value"></xs:element> <xs:element name="DimensionReference" type="typeDimensionReference"></xs:element> <xs:element name="ObjectOutput" type="typeRepositoryObjectOutput"> <xs:sequence> <xs:element name="ObjectReference" type="typeRepositoryObject"></xs:element> <xs:element name="InputMapping" type="dataset:typeDataSetMapping" minOccurs="0">

```
<xs:sequence>
                 <xs:element name="AttributeMapping" type="typeAttributeMapping" minOccurs="0"
                 maxOccurs="unbounded"></xs:element>
              </xs:sequence>
           </xs:element>
           <xs:element name="OutputMapping" type="dataset:typeDataSetMapping" minOccurs="0">
              <xs:sequence>
                 <xs:element name="AttributeMapping" type="typeAttributeMapping" minOccurs="0"
                 maxOccurs="unbounded"></xs:element>
              </xs:sequence>
           </xs:element>
           <xs:element name="Key" type="dataset:typeDataSetKey" minOccurs="0">
              <xs:sequence>
                 <xs:element name="KeyAttribute" type="typeKeyAttribute"
                 maxOccurs="unbounded"></xs:element>
              </xs:sequence>
           </xs:element>
           <xs:element name="Parameter" type="typeParameterSetting" minOccurs="0"
           maxOccurs="unbounded"></xs:element>
        </xs:sequence>
     </xs:element>
  </xs:choice>
  <xs:attribute name="Name" type="xs:string" use="optional"></xs:attribute>
  <xs:attribute name="Domain" type="xs:string" use="optional"></xs:attribute>
  <xs:attribute name="Functor" type="xs:string" use="optional"></xs:attribute>
</xs:element>
```
#### Tabelle A-522 *Erweitert Typen*

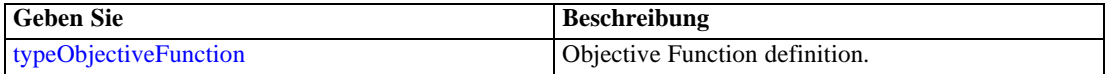

### *Übergeordnet Elemente*

[Segment Element](#page-582-0)

### *Untergeordnet Elemente*

[Attribute Element](#page-98-0), DimensionReference Element, [Expression Element,](#page-108-0) [ObjectOutput Element](#page-586-0), [Value Element](#page-492-0)

### *DimensionReference Element*

A reference to a dimension that will provide the value

Tabelle A-523 *Attribute für DimensionReference*

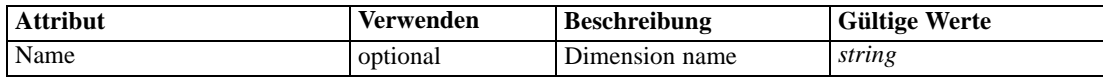

## *XML-Darstellung*

<xs:element name="DimensionReference" type="typeDimensionReference"> <xs:attribute name="Name" type="xs:string" use="optional"></xs:attribute> <span id="page-586-0"></span></xs:element>

# *Übergeordnet Elemente*

[Expression Element](#page-584-0)

# *ObjectOutput Element*

The output of a repository object (rule or model)

Tabelle A-524

*Attribute für ObjectOutput*

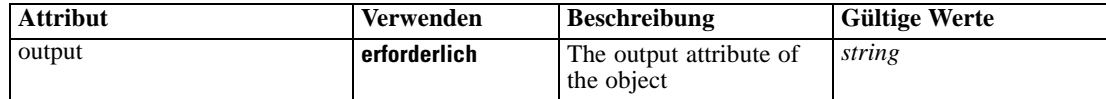

# *XML-Darstellung*

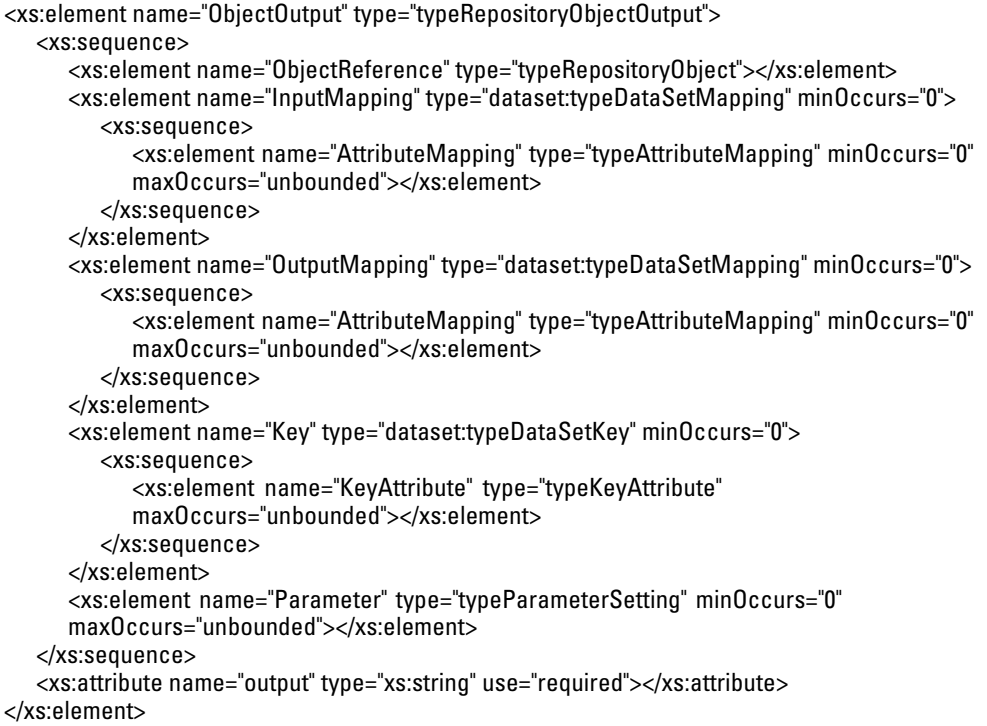

# *Übergeordnet Elemente*

[Expression Element](#page-584-0)

# *Untergeordnet Elemente*

[InputMapping Element,](#page-587-0) [Key Element,](#page-589-0) [ObjectReference Element,](#page-587-0) [OutputMapping Element,](#page-588-0) [Parameter Element](#page-590-0)

## <span id="page-587-0"></span>*ObjectReference Element*

The repository object

Tabelle A-525

*Attribute für ObjectReference*

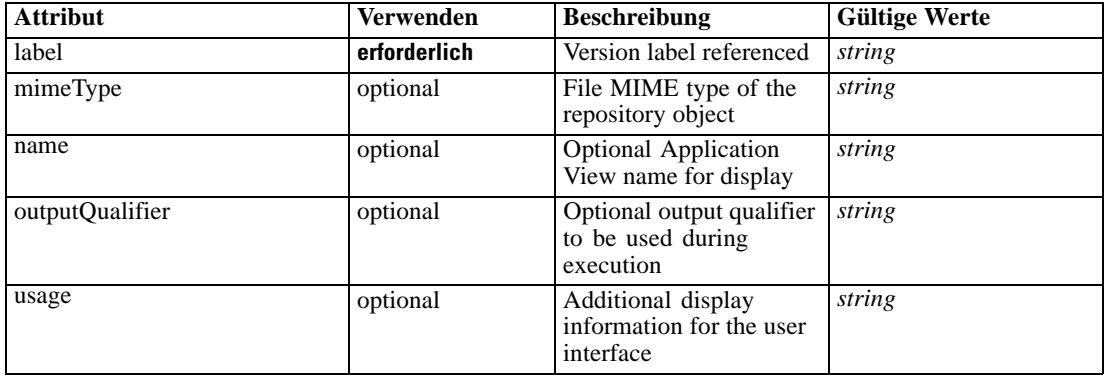

### *XML-Darstellung*

<xs:element name="ObjectReference" type="typeRepositoryObject"> <xs:attribute name="label" type="xs:string" use="required"></xs:attribute> <xs:attribute name="name" type="xs:string"></xs:attribute> <xs:attribute name="usage" type="xs:string" use="optional"></xs:attribute> <xs:attribute name="outputQualifier" type="xs:string" use="optional"></xs:attribute> <xs:attribute name="mimeType" type="xs:string" use="optional"></xs:attribute> </xs:element>

### *Übergeordnet Elemente*

[ObjectOutput Element](#page-586-0)

## *InputMapping Element*

A mapping from the rule attributes to the input attributes of the model.

### *XML-Darstellung*

```
<xs:element name="InputMapping" type="dataset:typeDataSetMapping" minOccurs="0">
  <xs:sequence>
     <xs:element name="AttributeMapping" type="typeAttributeMapping" minOccurs="0"
     maxOccurs="unbounded"></xs:element>
  </xs:sequence>
</xs:element>
```
Tabelle A-526 *Erweitert Typen*

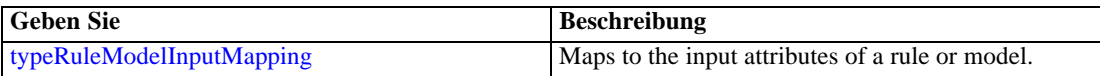

*XML-Schema*

## <span id="page-588-0"></span>*Übergeordnet Elemente*

[ObjectOutput Element](#page-586-0)

### *Untergeordnet Elemente*

AttributeMapping Element

### *AttributeMapping Element*

The mapping of these attributes to the primary attributes

Tabelle A-527 *Attribute für AttributeMapping*

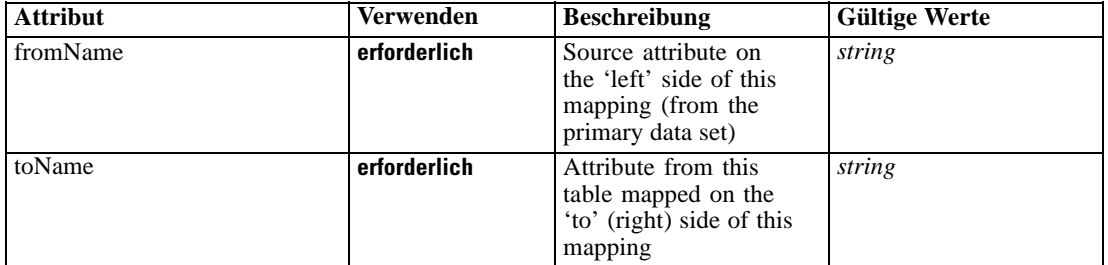

## *XML-Darstellung*

<xs:element name="AttributeMapping" type="typeAttributeMapping" minOccurs="0" maxOccurs="unbounded">

<xs:attribute name="fromName" type="xs:string" use="required"></xs:attribute> <xs:attribute name="toName" type="xs:string" use="required"></xs:attribute> </xs:element>

### *Übergeordnet Elemente*

### [InputMapping Element](#page-587-0)

## *OutputMapping Element*

A renaming of the output attributes of the model.

### *XML-Darstellung*

```
<xs:element name="OutputMapping" type="dataset:typeDataSetMapping" minOccurs="0">
  <xs:sequence>
     <xs:element name="AttributeMapping" type="typeAttributeMapping" minOccurs="0"
     maxOccurs="unbounded"></xs:element>
  </xs:sequence>
</xs:element>
```
Tabelle A-528 *Erweitert Typen*

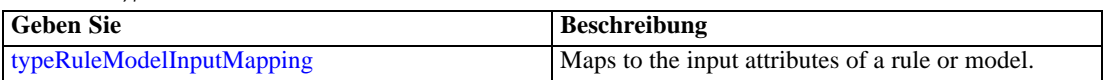

## <span id="page-589-0"></span>*Übergeordnet Elemente*

[ObjectOutput Element](#page-586-0)

#### *Untergeordnet Elemente*

AttributeMapping Element

### *AttributeMapping Element*

The mapping of these attributes to the primary attributes

Tabelle A-529 *Attribute für AttributeMapping*

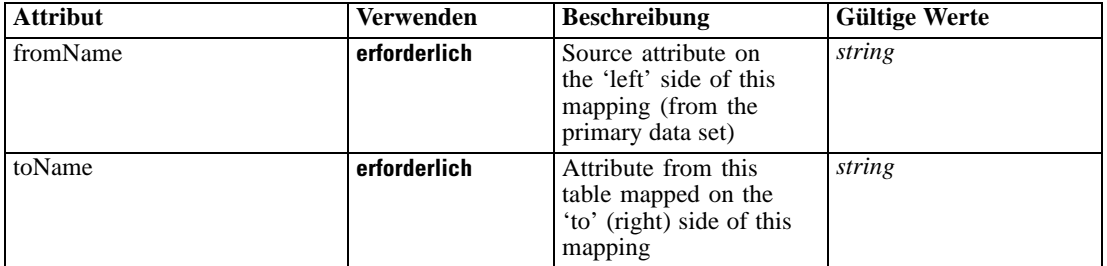

### *XML-Darstellung*

<xs:element name="AttributeMapping" type="typeAttributeMapping" minOccurs="0" maxOccurs="unbounded">

<xs:attribute name="fromName" type="xs:string" use="required"></xs:attribute> <xs:attribute name="toName" type="xs:string" use="required"></xs:attribute> </xs:element>

## *Übergeordnet Elemente*

## [OutputMapping Element](#page-588-0)

## *Key Element*

Key field(s) on which to group input rows to the model.

Tabelle A-530 *Attribute für Key*

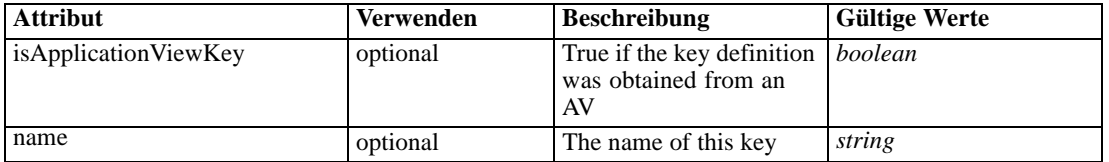

## *XML-Darstellung*

<xs:element name="Key" type="dataset:typeDataSetKey" minOccurs="0">

<xs:sequence>

<xs:element name="KeyAttribute" type="typeKeyAttribute" maxOccurs="unbounded"></xs:element>

```
</xs:sequence>
  <xs:attribute name="name" type="xs:string"></xs:attribute>
  <xs:attribute name="isApplicationViewKey" type="xs:boolean" use="optional"
  default="false"></xs:attribute>
</xs:element>
```
### *Übergeordnet Elemente*

[ObjectOutput Element](#page-586-0)

### *Untergeordnet Elemente*

KeyAttribute Element

## *KeyAttribute Element*

The list of attributes which make up the key

Tabelle A-531 *Attribute für KeyAttribute*

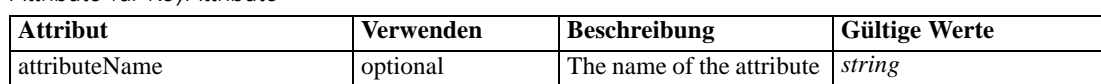

### *XML-Darstellung*

<xs:element name="KeyAttribute" type="typeKeyAttribute" maxOccurs="unbounded"> <xs:attribute name="attributeName" type="xs:string"></xs:attribute> </xs:element>

### *Übergeordnet Elemente*

[Key Element](#page-589-0)

## *Parameter Element*

Parameters passed to the model.

Tabelle A-532

*Attribute für Parameter*

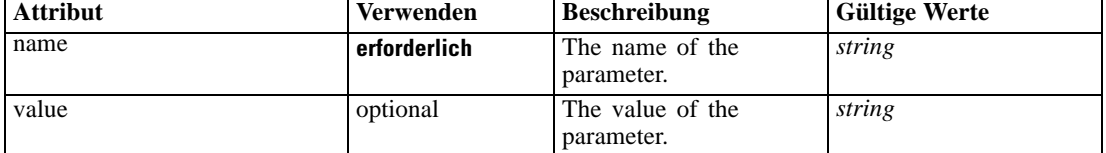

## *XML-Darstellung*

<xs:element name="Parameter" type="typeParameterSetting" minOccurs="0" maxOccurs="unbounded"> <xs:attribute name="name" type="xs:string" use="required"></xs:attribute>

<xs:attribute name="value" type="xs:string"></xs:attribute> </xs:element>

<span id="page-591-0"></span>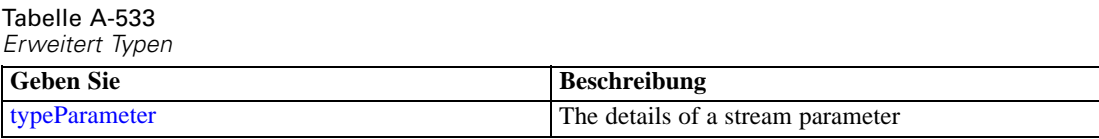

## *Übergeordnet Elemente*

[ObjectOutput Element](#page-586-0)

## *ObjectReference Element*

Output from a repository object

Tabelle A-534 *Attribute für ObjectReference*

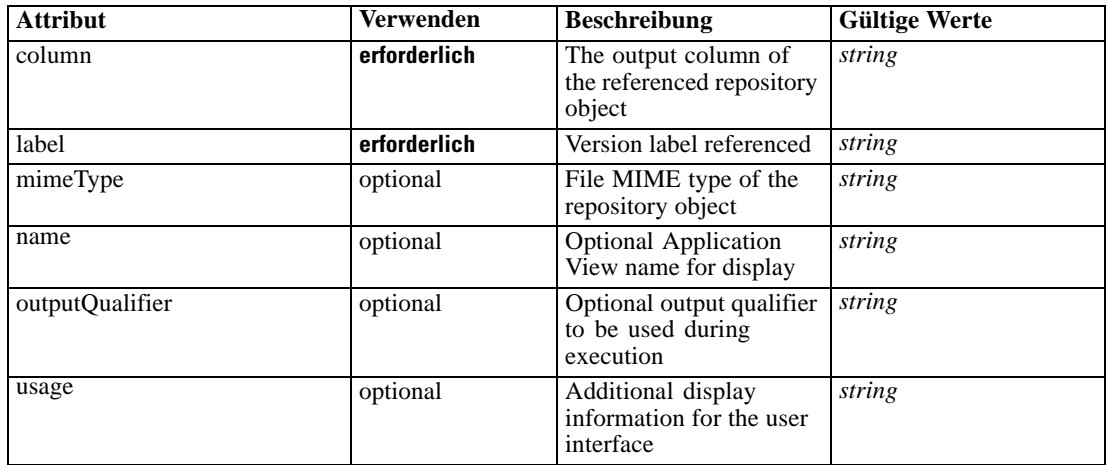

### *XML-Darstellung*

<xs:element name="ObjectReference">

<xs:attribute name="label" type="xs:string" use="required"></xs:attribute>

<xs:attribute name="name" type="xs:string"></xs:attribute>

<xs:attribute name="usage" type="xs:string" use="optional"></xs:attribute>

<xs:attribute name="outputQualifier" type="xs:string" use="optional"></xs:attribute>

<xs:attribute name="mimeType" type="xs:string" use="optional"></xs:attribute>

<xs:attribute name="column" type="xs:string" use="required"></xs:attribute> </xs:element>

## *Übergeordnet Elemente*

[Segment Element](#page-582-0)

### *Verwandt Elemente*

[ApplicationView Element](#page-481-0), [ApplicationView Element](#page-523-0), [ApplicationView Element,](#page-536-0) [ApplicationView](#page-549-0) [Element,](#page-549-0) [ApplicationView Element,](#page-571-0) [ApplicationView Element](#page-599-0), [ApplicationView Element,](#page-668-0) [ApplicationView Element](#page-681-0), [ApplicationView Element](#page-694-0), [ApplicationView Element,](#page-728-0) [ApplicationView](#page-747-0) [Element,](#page-747-0) [ApplicationView Element](#page-762-0)

## <span id="page-592-0"></span>*OutputFieldValue Element*

Allocated output values produced by 'match' of the expression above, optional for rule types that have their overall output implied as in the Segment and Selection rules. Any output of the rule not specified is implied to have a null value.

Tabelle A-535 *Attribute für OutputFieldValue*

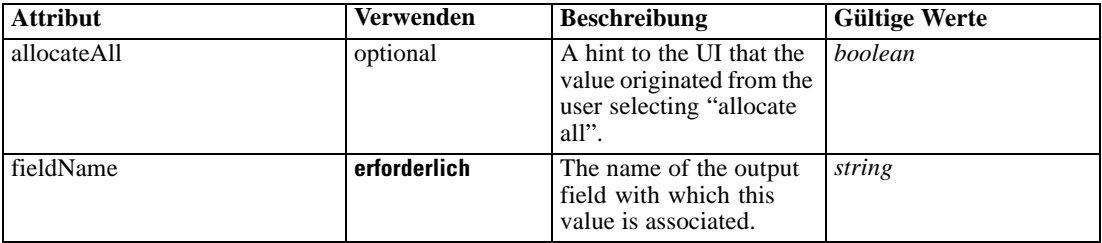

## *XML-Darstellung*

```
<xs:element name="OutputFieldValue" type="typeOutputFieldValue" minOccurs="0" maxOccurs="unbounded">
  <xs:choice minOccurs="0" maxOccurs="unbounded">
```

```
<xs:element name="Value" type="typeValue"></xs:element>
</xs:choice>
<xs:attribute name="fieldName" type="xs:string" use="required"></xs:attribute>
<xs:attribute name="allocateAll" type="xs:boolean" default="false"></xs:attribute>
```
</xs:element>

### *Übergeordnet Elemente*

[Segment Element](#page-582-0)

### *Untergeordnet Elemente*

Value Element

## *Value Element*

A literal value.

Tabelle A-536 *Attribute für Value*

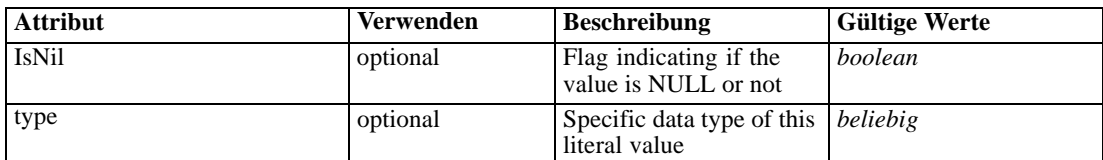

## *XML-Darstellung*

```
<xs:element name="Value" type="typeValue">
   <xs:attribute name="IsNil" type="xs:boolean" use="optional" default="false"></xs:attribute>
```

```
<xs:attribute name="type" use="optional">
   <xs:simpleType>
```

```
<xs:restriction base="xs:string"></xs:restriction>
      </xs:simpleType>
   </xs:attribute>
</xs:element>
```
## *Übergeordnet Elemente*

[OutputFieldValue Element](#page-592-0)

## *ValueOutput Element*

[Deprecated] Replaced by OutputFieldValue.

Tabelle A-537

*Attribute für ValueOutput*

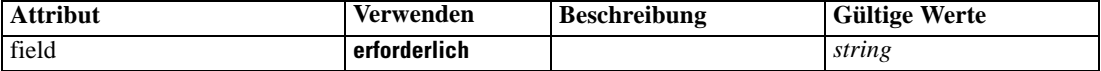

### *XML-Darstellung*

<xs:element name="ValueOutput" type="typeValueOutput" minOccurs="0" maxOccurs="unbounded"> <xs:attribute name="field" type="xs:string" use="required"></xs:attribute> </xs:element>

## *Übergeordnet Elemente*

[Segment Element](#page-582-0)

### *Remainder Element*

The optional definition of a remainder

Tabelle A-538

*Attribute für Remainder*

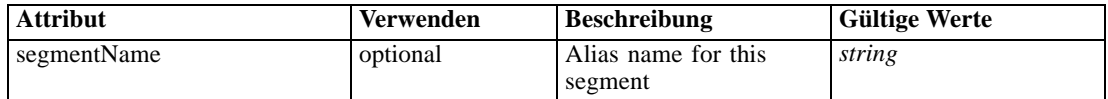

### *XML-Darstellung*

```
<xs:element name="Remainder" type="typeRemainder" minOccurs="0">
  <xs:choice>
     <xs:element name="OutputFieldValue" type="typeOutputFieldValue" minOccurs="0"
     maxOccurs="unbounded">
        <xs:choice minOccurs="0" maxOccurs="unbounded">
           <xs:element name="Value" type="typeValue"></xs:element>
        </xs:choice>
     </xs:element>
     <xs:element name="ValueOutput" type="typeValueOutput" minOccurs="0"
     maxOccurs="unbounded"></xs:element>
  </xs:choice>
  <xs:attribute name="segmentName" type="xs:string"></xs:attribute>
</xs:element>
```
## <span id="page-594-0"></span>*Übergeordnet Elemente*

[typeDecisionRule Geben Sie](#page-568-0)

### *Untergeordnet Elemente*

OutputFieldValue Element, [ValueOutput Element](#page-595-0)

## *OutputFieldValue Element*

Output values associated with the remainder situation for a rule. Any output of the rule not specified is implied to have a null value.

Tabelle A-539

*Attribute für OutputFieldValue*

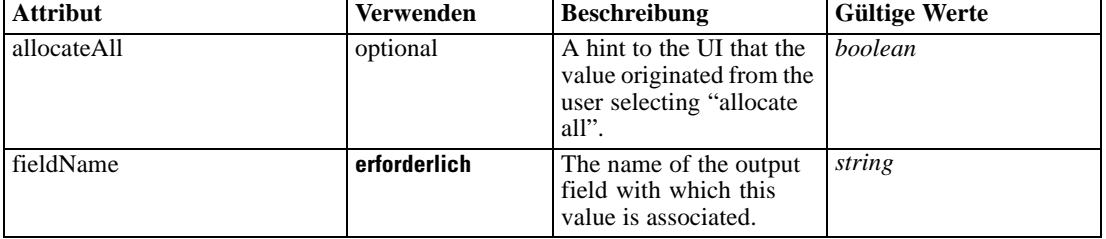

## *XML-Darstellung*

<xs:element name="OutputFieldValue" type="typeOutputFieldValue" minOccurs="0" maxOccurs="unbounded"> <xs:choice minOccurs="0" maxOccurs="unbounded">

<xs:element name="Value" type="typeValue"></xs:element>

</xs:choice>

<xs:attribute name="fieldName" type="xs:string" use="required"></xs:attribute>

<xs:attribute name="allocateAll" type="xs:boolean" default="false"></xs:attribute> </xs:element>

## *Übergeordnet Elemente*

[Remainder Element](#page-593-0)

### *Untergeordnet Elemente*

Value Element

## *Value Element*

A literal value.

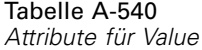

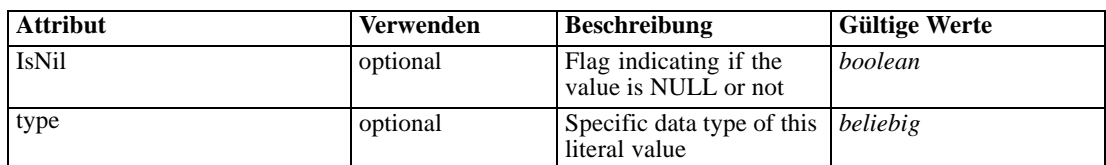

### <span id="page-595-0"></span>*XML-Darstellung*

```
<xs:element name="Value" type="typeValue">
   <xs:attribute name="IsNil" type="xs:boolean" use="optional" default="false"></xs:attribute>
   <xs:attribute name="type" use="optional">
      <xs:simpleType>
         <xs:restriction base="xs:string"></xs:restriction>
      </xs:simpleType>
   </xs:attribute>
</xs:element>
```
## *Übergeordnet Elemente*

[OutputFieldValue Element](#page-594-0)

## *ValueOutput Element*

[Deprecated] Replaced by OutputFieldValue.

Tabelle A-541 *Attribute für ValueOutput*

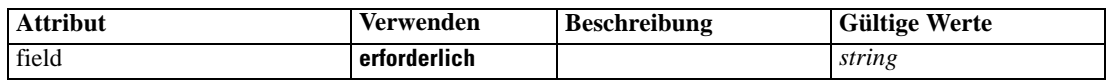

#### *XML-Darstellung*

<xs:element name="ValueOutput" type="typeValueOutput" minOccurs="0" maxOccurs="unbounded"> <xs:attribute name="field" type="xs:string" use="required"></xs:attribute> </xs:element>

## *Übergeordnet Elemente*

### [Remainder Element](#page-593-0)

### *typeDerivedAttribute Geben Sie*

A derived (computed) attribute

Tabelle A-542

*Attribute für typeDerivedAttribute*

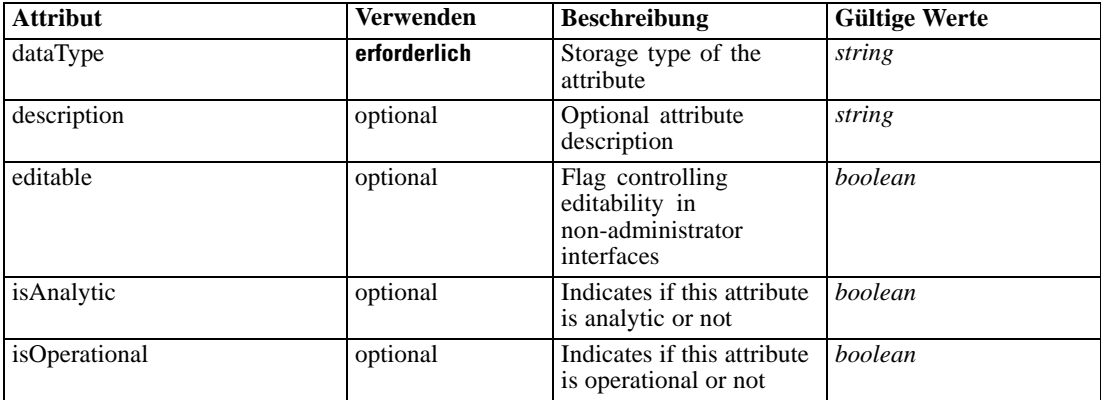

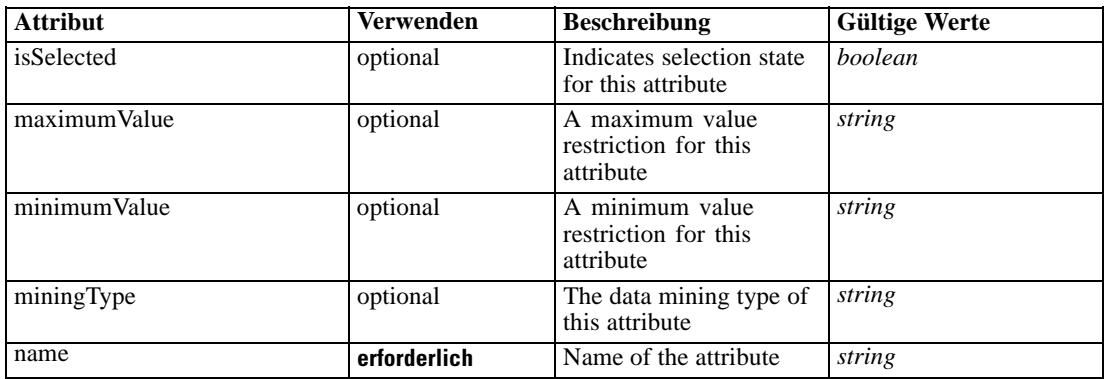

## *XML-Darstellung*

<xs:complexType name="typeDerivedAttribute" abstract="true">

```
<xs:sequence>
```

```
<xs:element name="Category" type="xs:string" minOccurs="0" maxOccurs="unbounded"></xs:element>
</xs:sequence>
```

```
<xs:sequence>
   <xs:element name="DataSetAttribute" type="typeDataSetAttribute" minOccurs="0"
```

```
maxOccurs="unbounded"></xs:element>
```
</xs:sequence>

```
</xs:complexType>
```
### *Erweitert*

[Attribute Element](#page-98-0), [Attribute Element](#page-102-0), [Attribute Element](#page-160-0), [Attribute Element](#page-168-0), [Attribute Element,](#page-178-0) [Attribute Element](#page-186-0), [Attribute Element](#page-302-0), [Attribute Element](#page-325-0), [Attribute Element](#page-339-0), [Attribute Element,](#page-354-0) [Attribute Element](#page-377-0), [Attribute Element,](#page-420-0) [selectedField Element](#page-431-0), [overlayField Element,](#page-432-0) [Attribute](#page-484-0) [Element,](#page-484-0) [Attribute Element,](#page-526-0) [Attribute Element,](#page-538-0) [Attribute Element,](#page-551-0) [Attribute Element,](#page-574-0) [Attribute](#page-602-0) [Element,](#page-602-0) [Attribute Element,](#page-623-0) [Attribute Element,](#page-630-0) [Attribute Element,](#page-641-0) [Attribute Element,](#page-649-0) [Attribute](#page-671-0) [Element,](#page-671-0) [Attribute Element,](#page-684-0) [Attribute Element,](#page-697-0) [Attribute Element,](#page-731-0) [Attribute Element,](#page-750-0) [Attribute](#page-764-0) [Element](#page-764-0)

### *Untergeordnet Elemente*

Category Element, [DataSetAttribute Element](#page-597-0)

## *Category Element*

Categorical values defined for this attribute

#### *XML-Darstellung*

<xs:element name="Category" type="xs:string" minOccurs="0" maxOccurs="unbounded"></xs:element>

## *Übergeordnet Elemente*

[typeDerivedAttribute Geben Sie](#page-595-0)

# <span id="page-597-0"></span>*DataSetAttribute Element*

Other attributes from which this attribute is derived

Tabelle A-543

*Attribute für DataSetAttribute*

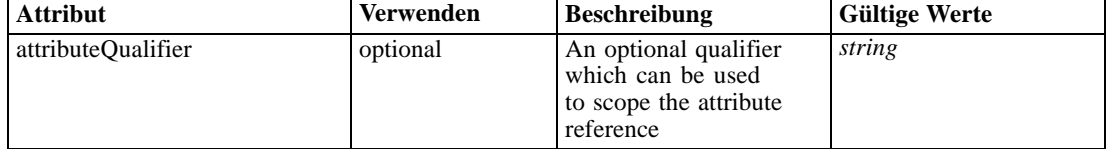

#### *XML-Darstellung*

<xs:element name="DataSetAttribute" type="typeDataSetAttribute" minOccurs="0" maxOccurs="unbounded"> <xs:attribute name="attributeQualifier" type="xs:string" use="optional"></xs:attribute> </xs:element>

# *Übergeordnet Elemente*

[typeDerivedAttribute Geben Sie](#page-595-0)

## *typeExpressionRule Geben Sie*

A simple expression

Tabelle A-544 *Attribute für typeExpressionRule*

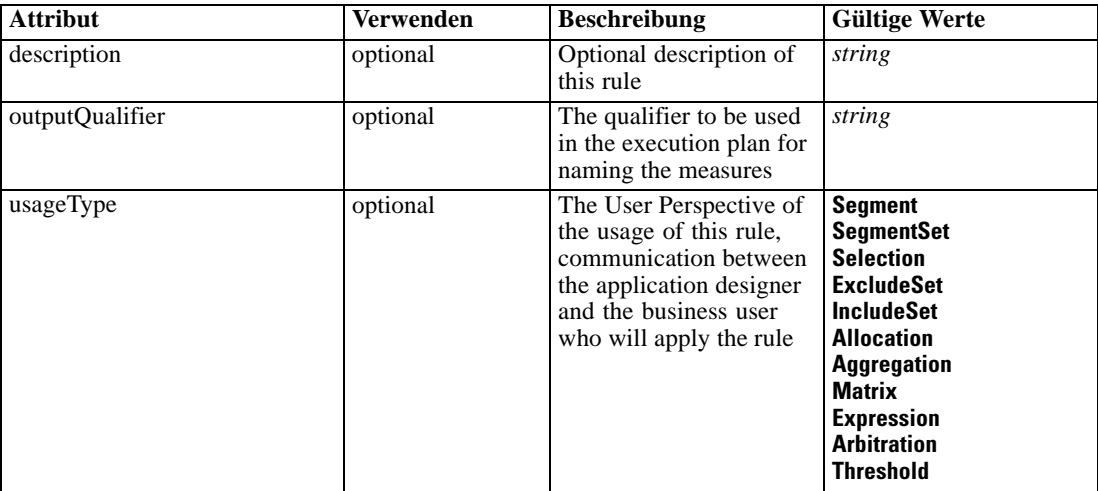

## *XML-Darstellung*

<xs:complexType name="typeExpressionRule">

<xs:sequence>

<xs:element name="ApplicationView" minOccurs="0"></xs:element>

<xs:element name="DataSet" type="dataset:typeDataSet" minOccurs="0">

<xs:sequence>

<xs:element name="Attribute" type="typeAttribute" maxOccurs="unbounded">

*XML-Schema*

593

```
<xs:sequence>
              <xs:element name="Category" type="xs:string" minOccurs="0"
              maxOccurs="unbounded"></xs:element>
           </xs:sequence>
        </xs:element>
        <xs:element name="Table" type="typeDataTable"></xs:element>
        <xs:element name="Expression" type="typeDataSetExpression" minOccurs="0"
        maxOccurs="unbounded">
           <xs:sequence>
              <xs:element name="Category" type="xs:string" minOccurs="0"
              maxOccurs="unbounded"></xs:element>
           </xs:sequence>
           <xs:sequence>
              <xs:element name="DataSetAttribute" type="typeDataSetAttribute" minOccurs="0"
              maxOccurs="unbounded"></xs:element>
           </xs:sequence>
           <xs:sequence>
              <xs:element name="Definition" type="xs:string"></xs:element>
           </xs:sequence>
        </xs:element>
        <xs:element name="Mapping" type="typeDataSetMapping" minOccurs="0">
           <xs:sequence>
              <xs:element name="AttributeMapping" type="typeAttributeMapping" minOccurs="0"
              maxOccurs="unbounded"></xs:element>
           </xs:sequence>
        </xs:element>
     </xs:sequence>
  </xs:element>
  <xs:element name="Input" type="typeField" minOccurs="0" maxOccurs="unbounded">
     <xs:sequence>
        <xs:element name="Category" type="xs:string" minOccurs="0"
        maxOccurs="unbounded"></xs:element>
     </xs:sequence>
  </xs:element>
  <xs:element name="Output" type="typeField" maxOccurs="unbounded">
     <xs:sequence>
        <xs:element name="Category" type="xs:string" minOccurs="0"
        maxOccurs="unbounded"></xs:element>
     </xs:sequence>
  </xs:element>
  <xs:element name="AnalyticEngine" type="xs:string" minOccurs="0"></xs:element>
</xs:sequence>
<xs:sequence>
  <xs:element name="Expression" type="typeExpression">
     <xs:choice>
        <xs:element ref="Expression" minOccurs="0" maxOccurs="unbounded"></xs:element>
        <xs:element ref="Attribute"></xs:element>
        <xs:element ref="Value"></xs:element>
        <xs:element name="DimensionReference" type="typeDimensionReference"></xs:element>
        <xs:element name="ObjectOutput" type="typeRepositoryObjectOutput">
           <xs:sequence>
              <xs:element name="ObjectReference" type="typeRepositoryObject"></xs:element>
              <xs:element name="InputMapping" type="dataset:typeDataSetMapping" minOccurs="0">
                 <xs:sequence>
                    <xs:element name="AttributeMapping" type="typeAttributeMapping" minOccurs="0"
                    maxOccurs="unbounded"></xs:element>
                 </xs:sequence>
```
<span id="page-599-0"></span></xs:element> <xs:element name="OutputMapping" type="dataset:typeDataSetMapping" minOccurs="0"> <xs:sequence> <xs:element name="AttributeMapping" type="typeAttributeMapping" minOccurs="0" maxOccurs="unbounded"></xs:element> </xs:sequence> </xs:element> <xs:element name="Key" type="dataset:typeDataSetKey" minOccurs="0"> <xs:sequence> <xs:element name="KeyAttribute" type="typeKeyAttribute" maxOccurs="unbounded"></xs:element> </xs:sequence> </xs:element> <xs:element name="Parameter" type="typeParameterSetting" minOccurs="0" maxOccurs="unbounded"></xs:element> </xs:sequence> </xs:element> </xs:choice> </xs:element> </xs:sequence> </xs:complexType>

### *Erweitert*

[Rule Element](#page-479-0), [Primary Element](#page-534-0), [Secondary Element](#page-546-0), [ColumnRule Element](#page-679-0), [RowRule Element](#page-692-0), [RuleObject Element](#page-759-0)

# *Untergeordnet Elemente*

[AnalyticEngine Element](#page-610-0), ApplicationView Element, [DataSet Element,](#page-600-0) [Expression Element](#page-610-0), [Input](#page-608-0) [Element,](#page-608-0) [Output Element](#page-609-0)

### *Verwandt Typen*

[typeArbitrationRule Geben Sie,](#page-519-0) [typeDecisionRule Geben Sie,](#page-568-0) [typeMatrixRule Geben Sie,](#page-665-0) [typeRandomRule Geben Sie,](#page-726-0) [typeThresholdRule Geben Sie](#page-744-0)

## *ApplicationView Element*

Reference to Application View and table the rule is designed to work with, object ID content of this element

Tabelle A-545 *Attribute für ApplicationView*

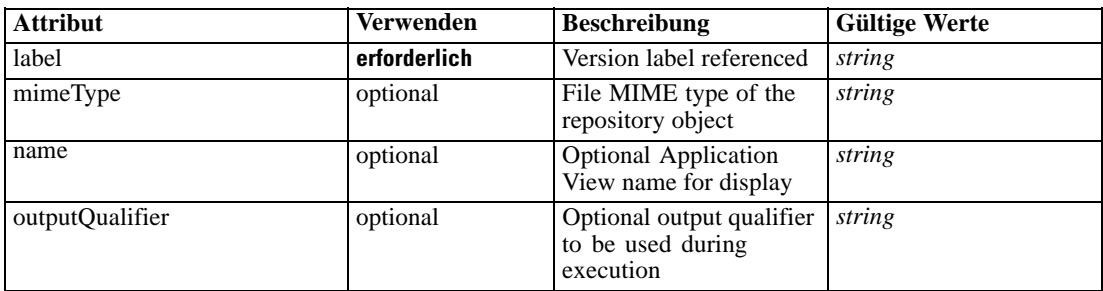

<span id="page-600-0"></span>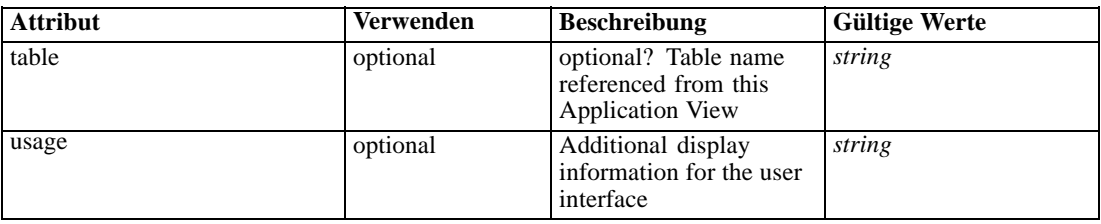

# *XML-Darstellung*

<xs:element name="ApplicationView" minOccurs="0"> <xs:attribute name="label" type="xs:string" use="required"></xs:attribute> <xs:attribute name="name" type="xs:string"></xs:attribute> <xs:attribute name="usage" type="xs:string" use="optional"></xs:attribute> <xs:attribute name="outputQualifier" type="xs:string" use="optional"></xs:attribute> <xs:attribute name="mimeType" type="xs:string" use="optional"></xs:attribute> <xs:attribute name="table" type="xs:string"></xs:attribute> </xs:element>

### *Übergeordnet Elemente*

[typeExpressionRule Geben Sie](#page-597-0)

### *Verwandt Elemente*

[ApplicationView Element,](#page-481-0) [ApplicationView Element](#page-523-0), [ApplicationView Element,](#page-536-0) [ApplicationView Element,](#page-549-0) [ApplicationView Element,](#page-571-0) [ObjectReference Element](#page-591-0), [ApplicationView](#page-668-0) [Element,](#page-668-0) [ApplicationView Element,](#page-681-0) [ApplicationView Element](#page-694-0), [ApplicationView Element,](#page-728-0) [ApplicationView Element](#page-747-0), [ApplicationView Element](#page-762-0)

## *DataSet Element*

Optional information on data set used to define this rule

Tabelle A-546

*Attribute für DataSet*

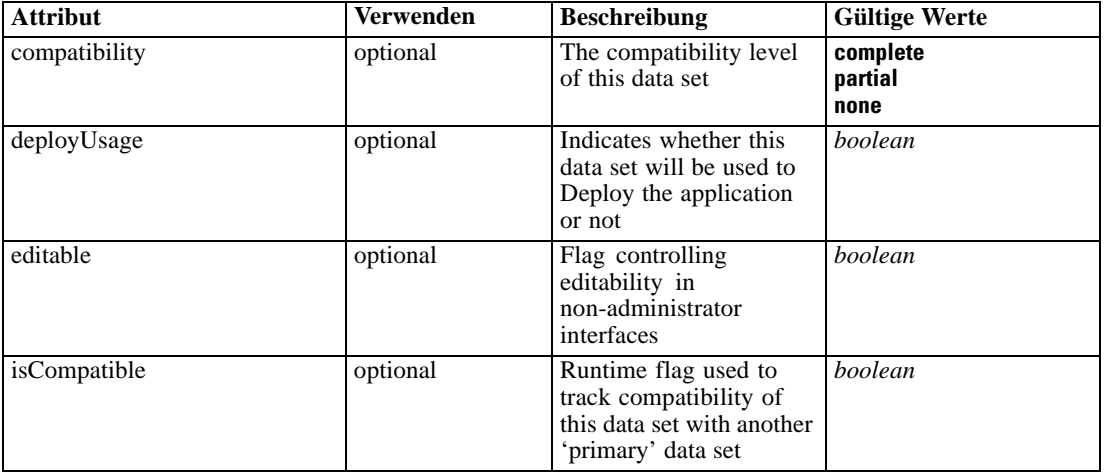

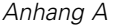

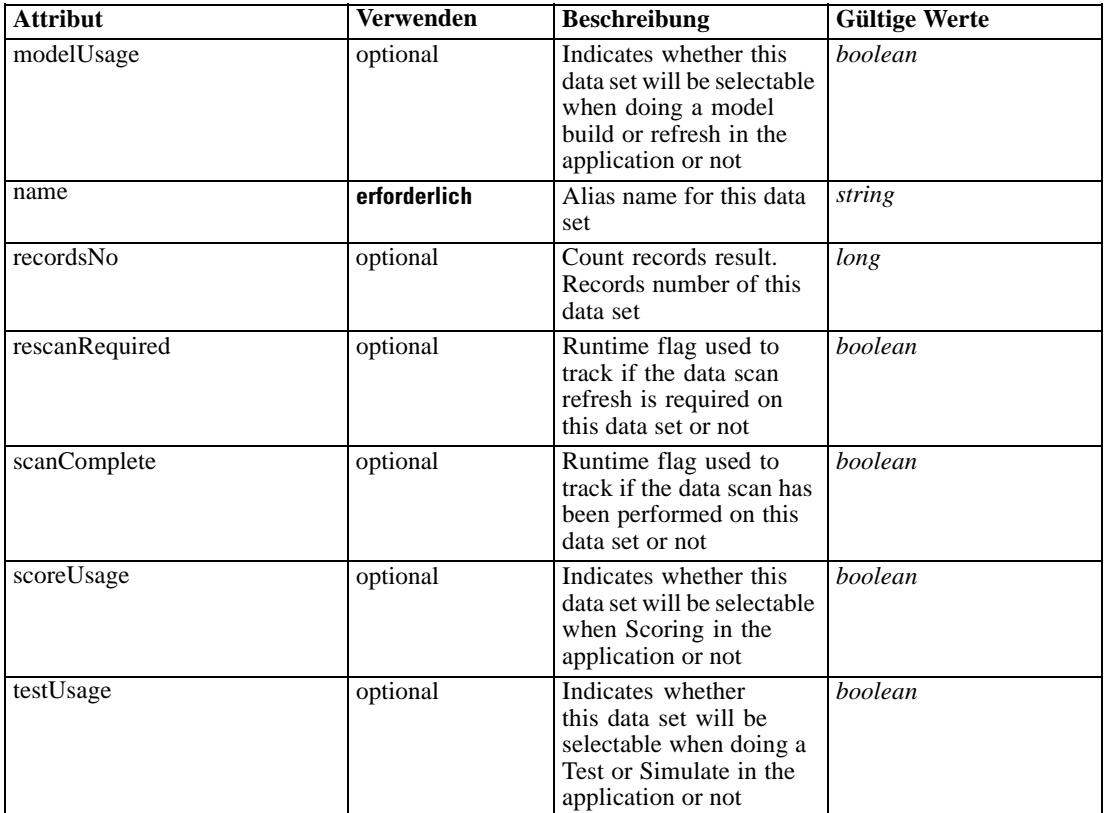

### *XML-Darstellung*

```
<xs:element name="DataSet" type="dataset:typeDataSet" minOccurs="0">
  <xs:sequence>
     <xs:element name="Attribute" type="typeAttribute" maxOccurs="unbounded">
        <xs:sequence>
           <xs:element name="Category" type="xs:string" minOccurs="0"
           maxOccurs="unbounded"></xs:element>
        </xs:sequence>
     </xs:element>
     <xs:element name="Table" type="typeDataTable"></xs:element>
     <xs:element name="Expression" type="typeDataSetExpression" minOccurs="0"
     maxOccurs="unbounded">
        <xs:sequence>
           <xs:element name="Category" type="xs:string" minOccurs="0"
           maxOccurs="unbounded"></xs:element>
        </xs:sequence>
        <xs:sequence>
           <xs:element name="DataSetAttribute" type="typeDataSetAttribute" minOccurs="0"
           maxOccurs="unbounded"></xs:element>
        </xs:sequence>
        <xs:sequence>
           <xs:element name="Definition" type="xs:string"></xs:element>
        </xs:sequence>
     </xs:element>
     <xs:element name="Mapping" type="typeDataSetMapping" minOccurs="0">
        <xs:sequence>
```

```
<xs:element name="AttributeMapping" type="typeAttributeMapping" minOccurs="0"
         maxOccurs="unbounded"></xs:element>
      </xs:sequence>
   </xs:element>
</xs:sequence>
<xs:attribute name="name" type="xs:string" use="required"></xs:attribute>
<xs:attribute name="editable" type="xs:boolean" use="optional" default="true"></xs:attribute>
<xs:attribute name="deployUsage" type="xs:boolean" use="optional" default="false"></xs:attribute>
<xs:attribute name="scoreUsage" type="xs:boolean" use="optional" default="false"></xs:attribute>
<xs:attribute name="modelUsage" type="xs:boolean" use="optional" default="false"></xs:attribute>
<xs:attribute name="testUsage" type="xs:boolean" use="optional" default="false"></xs:attribute>
<xs:attribute name="compatibility" type="enumCompatibility" use="optional">
   <xs:enumeration value="complete"></xs:enumeration>
   <xs:enumeration value="partial"></xs:enumeration>
   <xs:enumeration value="none"></xs:enumeration>
</xs:attribute>
<xs:attribute name="isCompatible" type="xs:boolean" use="optional" default="false"></xs:attribute>
<xs:attribute name="scanComplete" type="xs:boolean" use="optional" default="false"></xs:attribute>
<xs:attribute name="rescanRequired" type="xs:boolean" use="optional" default="false"></xs:attribute>
<xs:attribute name="recordsNo" type="xs:long" use="optional"></xs:attribute>
```

```
</xs:element>
```
### *Übergeordnet Elemente*

[typeExpressionRule Geben Sie](#page-597-0)

### *Untergeordnet Elemente*

Attribute Element, [Expression Element](#page-604-0), [Mapping Element](#page-607-0), [Table Element](#page-604-0)

# *Attribute Element*

The attributes of the given data set at the point of last refresh

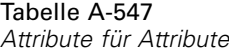

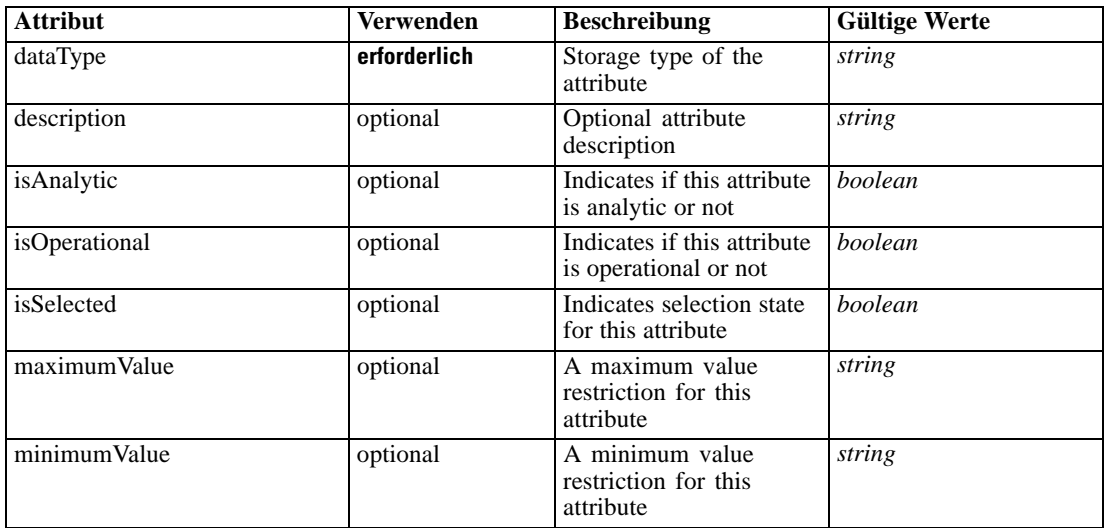

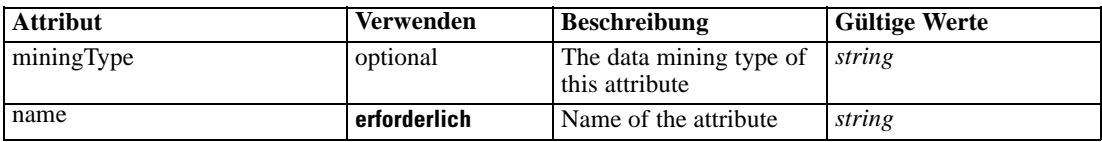

### *XML-Darstellung*

<xs:element name="Attribute" type="typeAttribute" maxOccurs="unbounded">

<xs:sequence>

<xs:element name="Category" type="xs:string" minOccurs="0" maxOccurs="unbounded"></xs:element> </xs:sequence>

<xs:attribute name="name" type="xs:string" use="required"></xs:attribute>

<xs:attribute name="dataType" type="xs:string" use="required"></xs:attribute>

<xs:attribute name="miningType" type="xs:string"></xs:attribute>

<xs:attribute name="description" type="xs:string" use="optional"></xs:attribute>

<xs:attribute name="maximumValue" type="xs:string" use="optional"></xs:attribute>

<xs:attribute name="minimumValue" type="xs:string" use="optional"></xs:attribute>

<xs:attribute name="isSelected" type="xs:boolean" use="optional" default="true"></xs:attribute>

<xs:attribute name="isOperational" type="xs:boolean" use="optional" default="true"></xs:attribute>

<xs:attribute name="isAnalytic" type="xs:boolean" use="optional" default="true"></xs:attribute> </xs:element>

#### Tabelle A-548 *Erweitert Typen*

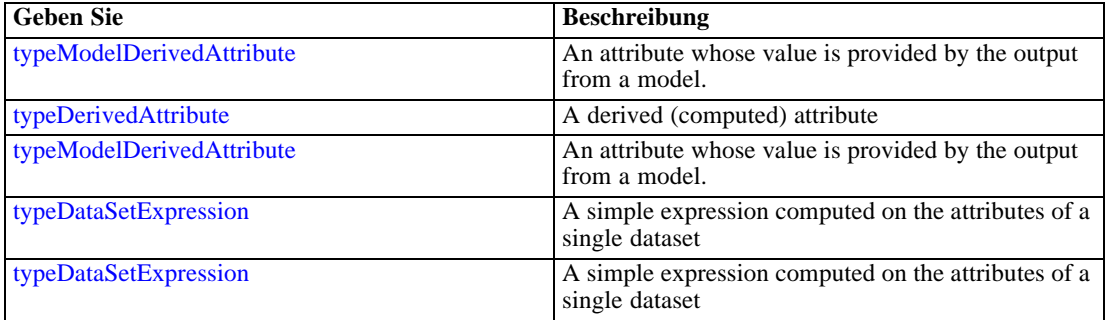

### *Übergeordnet Elemente*

[DataSet Element](#page-600-0)

#### *Untergeordnet Elemente*

Category Element

# *Category Element*

Categorical values defined for this attribute

### *XML-Darstellung*

<xs:element name="Category" type="xs:string" minOccurs="0" maxOccurs="unbounded"></xs:element>

*XML-Schema*

## <span id="page-604-0"></span>*Übergeordnet Elemente*

[Attribute Element](#page-602-0)

# *Table Element*

The table used in this data set

Tabelle A-549 *Attribute für Table*

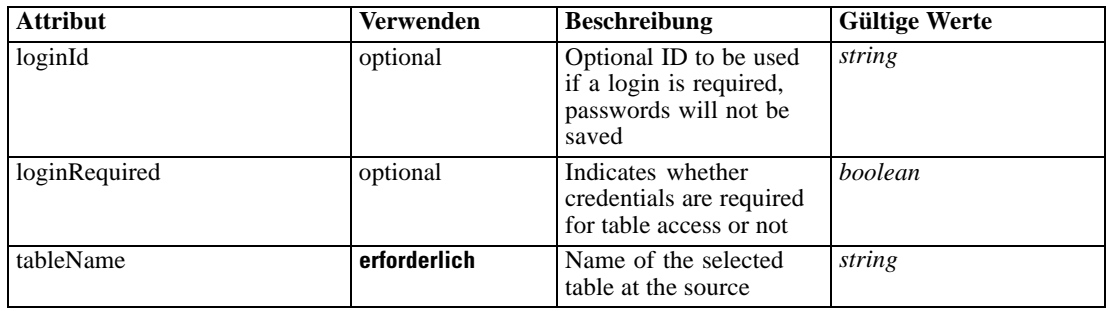

### *XML-Darstellung*

<xs:element name="Table" type="typeDataTable">

<xs:attribute name="tableName" type="xs:string" use="required"></xs:attribute> <xs:attribute name="loginRequired" type="xs:boolean" use="optional" default="false"></xs:attribute> <xs:attribute name="loginId" type="xs:string" use="optional"></xs:attribute> </xs:element>

Tabelle A-550 *Erweitert Typen*

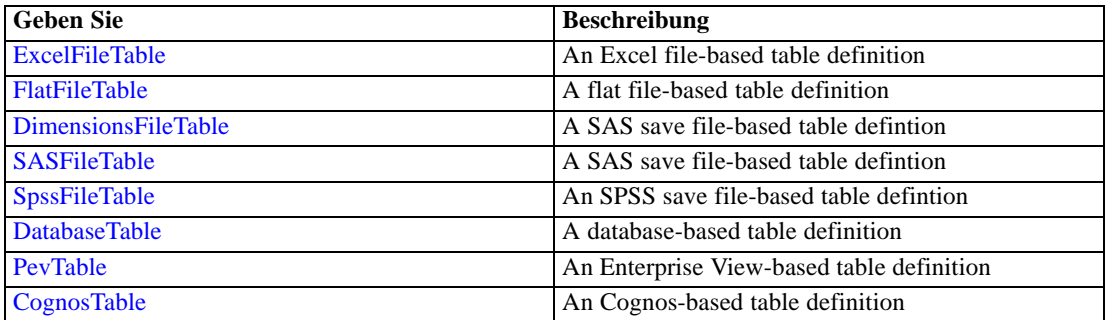

## *Übergeordnet Elemente*

[DataSet Element](#page-600-0)

# *Expression Element*

Optional passing of expressions defined by an application into a task

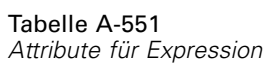

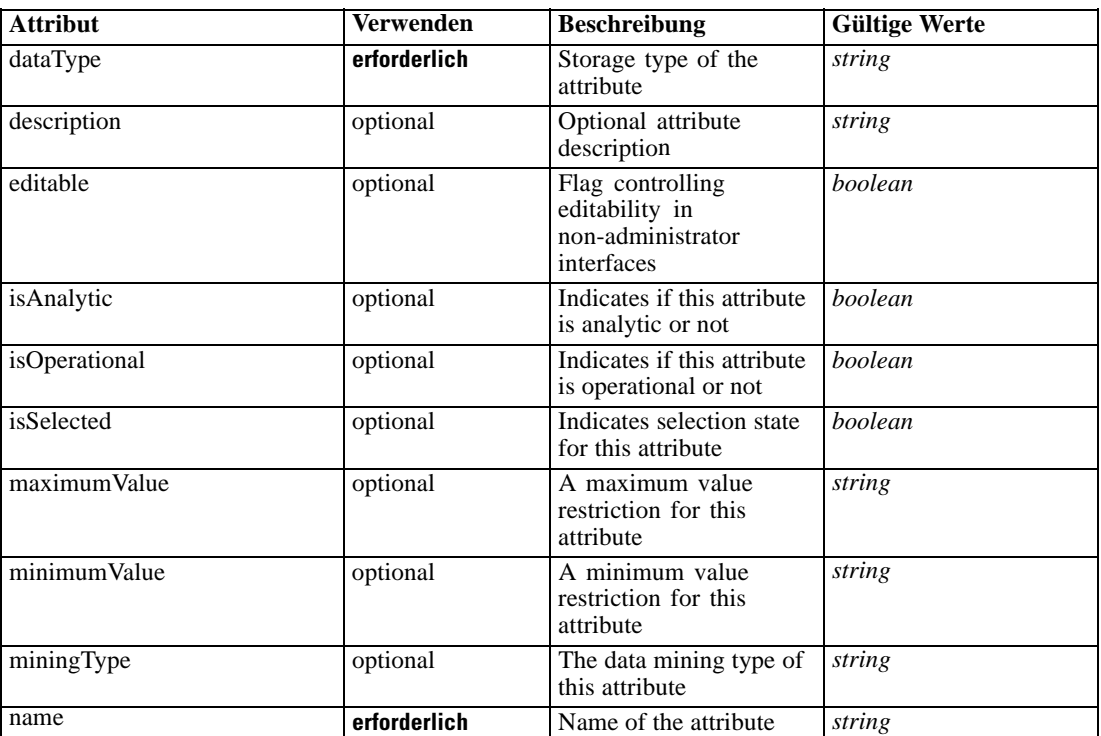

### *XML-Darstellung*

<xs:element name="Expression" type="typeDataSetExpression" minOccurs="0" maxOccurs="unbounded"> <xs:sequence>

<xs:element name="Category" type="xs:string" minOccurs="0" maxOccurs="unbounded"></xs:element> </xs:sequence>

```
<xs:attribute name="name" type="xs:string" use="required"></xs:attribute>
```

```
<xs:attribute name="dataType" type="xs:string" use="required"></xs:attribute>
```
<xs:attribute name="miningType" type="xs:string"></xs:attribute>

```
<xs:attribute name="description" type="xs:string" use="optional"></xs:attribute>
```

```
<xs:attribute name="maximumValue" type="xs:string" use="optional"></xs:attribute>
```

```
<xs:attribute name="minimumValue" type="xs:string" use="optional"></xs:attribute>
```

```
<xs:attribute name="isSelected" type="xs:boolean" use="optional" default="true"></xs:attribute>
```
<xs:attribute name="isOperational" type="xs:boolean" use="optional" default="true"></xs:attribute> <xs:attribute name="isAnalytic" type="xs:boolean" use="optional" default="true"></xs:attribute> <xs:sequence>

```
<xs:element name="DataSetAttribute" type="typeDataSetAttribute" minOccurs="0"
```
maxOccurs="unbounded"></xs:element>

</xs:sequence>

<xs:attribute name="editable" type="xs:boolean" use="optional" default="true"></xs:attribute> <xs:sequence>

```
<xs:element name="Definition" type="xs:string"></xs:element>
</xs:sequence>
```
</xs:element>

#### *Übergeordnet Elemente*

[DataSet Element](#page-600-0)

### *Untergeordnet Elemente*

Category Element, DataSetAttribute Element, [Definition Element](#page-607-0)

## *Verwandt Elemente*

[Expression Element,](#page-104-0) [Expression Element,](#page-162-0) [Expression Element](#page-170-0), [Expression Element](#page-181-0), [Expression](#page-188-0) [Element,](#page-188-0) [Expression Element](#page-304-0), [Expression Element](#page-328-0), [Expression Element](#page-342-0), [Expression Element](#page-356-0), [Expression Element,](#page-380-0) [Expression Element,](#page-423-0) [Expression Element](#page-486-0), [Expression Element](#page-528-0), [Expression](#page-541-0) [Element,](#page-541-0) [Expression Element](#page-554-0), [Expression Element](#page-576-0), [Expression Element](#page-625-0), [Expression Element](#page-633-0), [Expression Element,](#page-643-0) [Expression Element,](#page-651-0) [Expression Element](#page-673-0), [Expression Element](#page-686-0), [Expression](#page-699-0) [Element,](#page-699-0) [Expression Element](#page-734-0), [Expression Element](#page-752-0), [Expression Element](#page-767-0)

### *Category Element*

Categorical values defined for this attribute

#### *XML-Darstellung*

<xs:element name="Category" type="xs:string" minOccurs="0" maxOccurs="unbounded"></xs:element>

#### *Übergeordnet Elemente*

[Expression Element](#page-604-0)

## *DataSetAttribute Element*

Other attributes from which this attribute is derived

Tabelle A-552

*Attribute für DataSetAttribute*

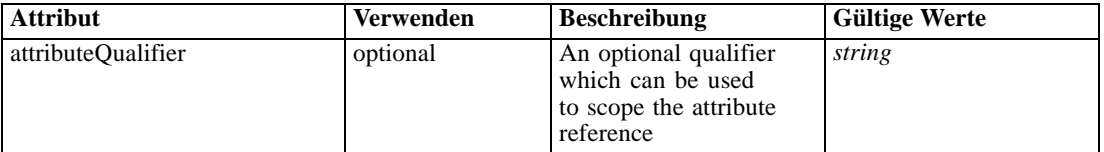

## *XML-Darstellung*

<xs:element name="DataSetAttribute" type="typeDataSetAttribute" minOccurs="0" maxOccurs="unbounded"> <xs:attribute name="attributeQualifier" type="xs:string" use="optional"></xs:attribute> </xs:element>

### *Übergeordnet Elemente*

[Expression Element](#page-604-0)

# <span id="page-607-0"></span>*Definition Element*

Expression definition

### *XML-Darstellung*

<xs:element name="Definition" type="xs:string"></xs:element>

#### *Übergeordnet Elemente*

[Expression Element](#page-604-0)

## *Mapping Element*

The mapping required to make this data set compatible with the application

### *XML-Darstellung*

```
<xs:element name="Mapping" type="typeDataSetMapping" minOccurs="0">
  <xs:sequence>
     <xs:element name="AttributeMapping" type="typeAttributeMapping" minOccurs="0"
     maxOccurs="unbounded"></xs:element>
  </xs:sequence>
</xs:element>
```
Tabelle A-553 *Erweitert Typen*

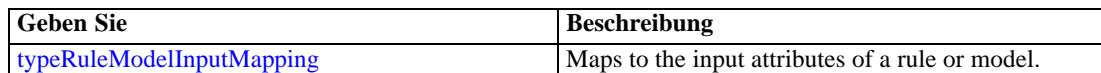

### *Übergeordnet Elemente*

[DataSet Element](#page-600-0)

### *Untergeordnet Elemente*

AttributeMapping Element

## *AttributeMapping Element*

The mapping of these attributes to the primary attributes

<span id="page-608-0"></span>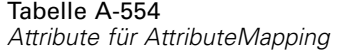

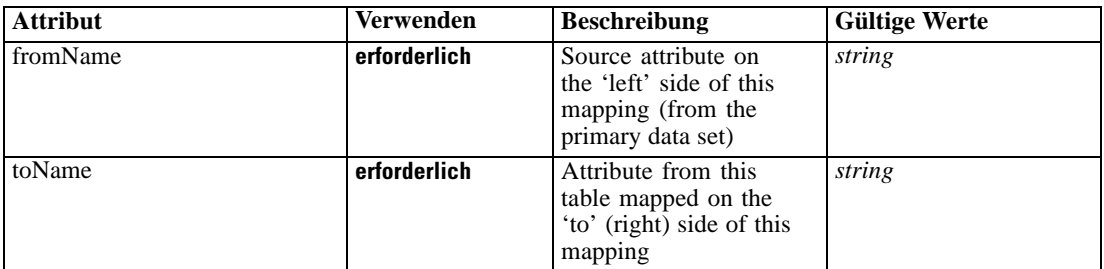

### *XML-Darstellung*

<xs:element name="AttributeMapping" type="typeAttributeMapping" minOccurs="0" maxOccurs="unbounded">

<xs:attribute name="fromName" type="xs:string" use="required"></xs:attribute> <xs:attribute name="toName" type="xs:string" use="required"></xs:attribute> </xs:element>

### *Übergeordnet Elemente*

## [Mapping Element](#page-607-0)

## *Input Element*

The required inputs for this rule

Tabelle A-555 *Attribute für Input*

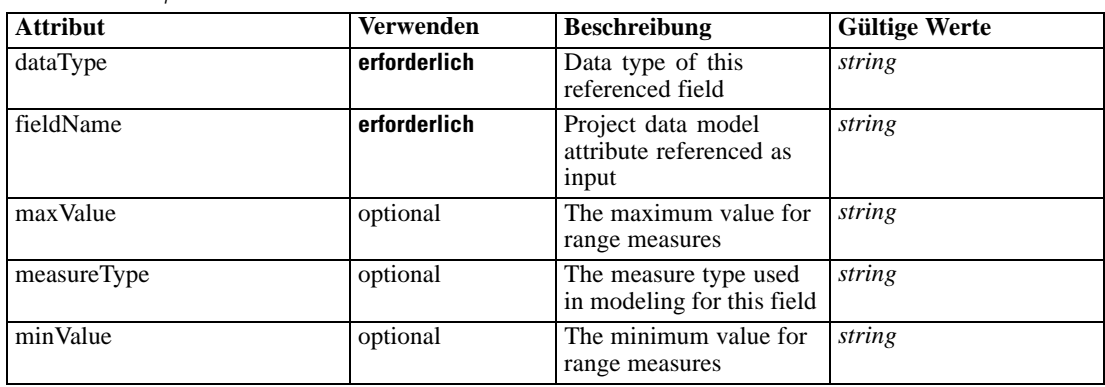

### *XML-Darstellung*

<xs:element name="Input" type="typeField" minOccurs="0" maxOccurs="unbounded"> <xs:sequence>

<xs:element name="Category" type="xs:string" minOccurs="0" maxOccurs="unbounded"></xs:element> </xs:sequence>

<xs:attribute name="fieldName" type="xs:string" use="required"></xs:attribute>

<xs:attribute name="dataType" type="xs:string" use="required"></xs:attribute>

<xs:attribute name="measureType" type="xs:string" use="optional"></xs:attribute> <xs:attribute name="maxValue" type="xs:string" use="optional"></xs:attribute>

<span id="page-609-0"></span>604

<xs:attribute name="minValue" type="xs:string" use="optional"></xs:attribute> </xs:element>

### *Übergeordnet Elemente*

[typeExpressionRule Geben Sie](#page-597-0)

### *Untergeordnet Elemente*

Category Element

# *Category Element*

The categorical values this field may return

### *XML-Darstellung*

<xs:element name="Category" type="xs:string" minOccurs="0" maxOccurs="unbounded"></xs:element>

### *Übergeordnet Elemente*

[Input Element](#page-608-0)

## *Output Element*

The outputs produced by an execution of this rule

Tabelle A-556 *Attribute für Output*

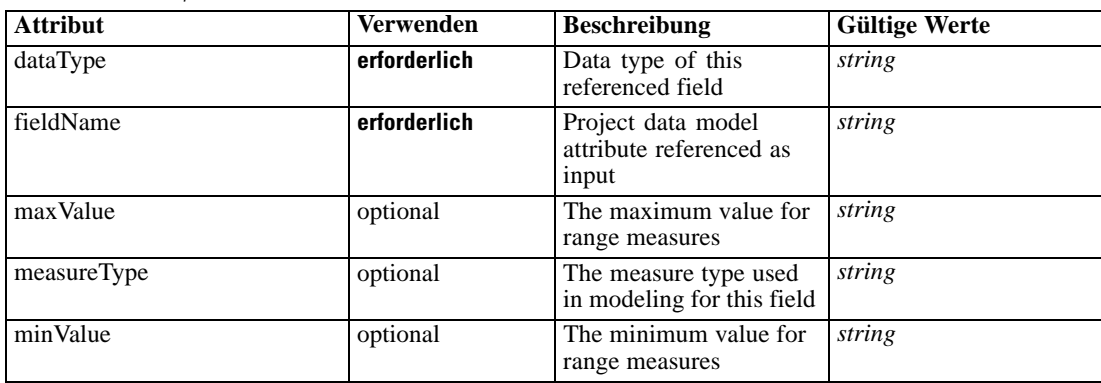

### *XML-Darstellung*

<xs:element name="Output" type="typeField" maxOccurs="unbounded">

```
<xs:sequence>
```
<xs:element name="Category" type="xs:string" minOccurs="0" maxOccurs="unbounded"></xs:element> </xs:sequence>

<xs:attribute name="fieldName" type="xs:string" use="required"></xs:attribute>

<xs:attribute name="dataType" type="xs:string" use="required"></xs:attribute>

<xs:attribute name="measureType" type="xs:string" use="optional"></xs:attribute> <xs:attribute name="maxValue" type="xs:string" use="optional"></xs:attribute>

<span id="page-610-0"></span><xs:attribute name="minValue" type="xs:string" use="optional"></xs:attribute> </xs:element>

# *Übergeordnet Elemente*

[typeExpressionRule Geben Sie](#page-597-0)

### *Untergeordnet Elemente*

Category Element

# *Category Element*

The categorical values this field may return

### *XML-Darstellung*

<xs:element name="Category" type="xs:string" minOccurs="0" maxOccurs="unbounded"></xs:element>

### *Übergeordnet Elemente*

[Output Element](#page-609-0)

# *AnalyticEngine Element*

Runtime executable representation of the rule

### *XML-Darstellung*

<xs:element name="AnalyticEngine" type="xs:string" minOccurs="0"></xs:element>

## *Übergeordnet Elemente*

[typeExpressionRule Geben Sie](#page-597-0)

# *Expression Element*

An expression

Tabelle A-557 *Attribute für Expression*

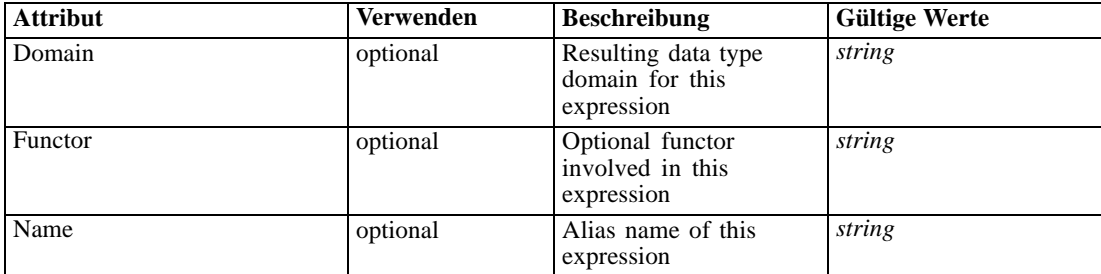

#### *XML-Darstellung*

```
<xs:element name="Expression" type="typeExpression">
  <xs:choice>
     <xs:element ref="Expression" minOccurs="0" maxOccurs="unbounded"></xs:element>
     <xs:element ref="Attribute"></xs:element>
     <xs:element ref="Value"></xs:element>
     <xs:element name="DimensionReference" type="typeDimensionReference"></xs:element>
     <xs:element name="ObjectOutput" type="typeRepositoryObjectOutput">
        <xs:sequence>
           <xs:element name="ObjectReference" type="typeRepositoryObject"></xs:element>
           <xs:element name="InputMapping" type="dataset:typeDataSetMapping" minOccurs="0">
              <xs:sequence>
                 <xs:element name="AttributeMapping" type="typeAttributeMapping" minOccurs="0"
                 maxOccurs="unbounded"></xs:element>
              </xs:sequence>
           </xs:element>
           <xs:element name="OutputMapping" type="dataset:typeDataSetMapping" minOccurs="0">
              <xs:sequence>
                 <xs:element name="AttributeMapping" type="typeAttributeMapping" minOccurs="0"
                 maxOccurs="unbounded"></xs:element>
              </xs:sequence>
           </xs:element>
           <xs:element name="Key" type="dataset:typeDataSetKey" minOccurs="0">
              <xs:sequence>
                 <xs:element name="KeyAttribute" type="typeKeyAttribute"
                 maxOccurs="unbounded"></xs:element>
              </xs:sequence>
           </xs:element>
           <xs:element name="Parameter" type="typeParameterSetting" minOccurs="0"
           maxOccurs="unbounded"></xs:element>
        </xs:sequence>
     </xs:element>
  </xs:choice>
  <xs:attribute name="Name" type="xs:string" use="optional"></xs:attribute>
  <xs:attribute name="Domain" type="xs:string" use="optional"></xs:attribute>
  <xs:attribute name="Functor" type="xs:string" use="optional"></xs:attribute>
</xs:element>
```
### Tabelle A-558

*Erweitert Typen*

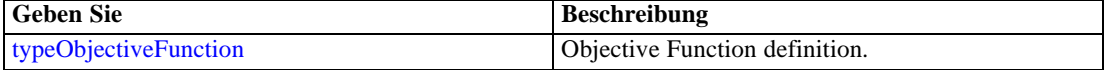

### *Übergeordnet Elemente*

[typeExpressionRule Geben Sie](#page-597-0)

#### *Untergeordnet Elemente*

[Attribute Element](#page-98-0), [DimensionReference Element](#page-612-0), [Expression Element,](#page-108-0) [ObjectOutput Element](#page-612-0), [Value Element](#page-492-0)
# <span id="page-612-0"></span>*DimensionReference Element*

A reference to a dimension that will provide the value

Tabelle A-559

*Attribute für DimensionReference*

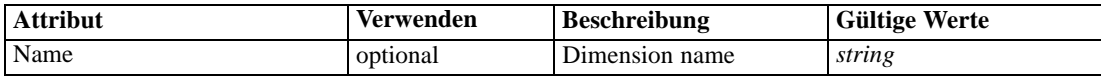

#### *XML-Darstellung*

<xs:element name="DimensionReference" type="typeDimensionReference"> <xs:attribute name="Name" type="xs:string" use="optional"></xs:attribute> </xs:element>

#### *Übergeordnet Elemente*

[Expression Element](#page-610-0)

## *ObjectOutput Element*

The output of a repository object (rule or model)

Tabelle A-560

*Attribute für ObjectOutput*

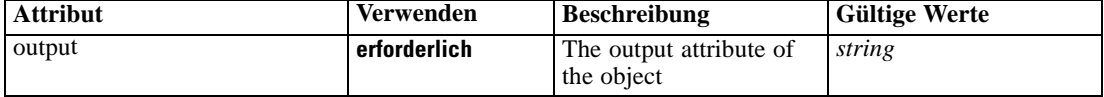

## *XML-Darstellung*

```
<xs:element name="ObjectOutput" type="typeRepositoryObjectOutput">
  <xs:sequence>
     <xs:element name="ObjectReference" type="typeRepositoryObject"></xs:element>
     <xs:element name="InputMapping" type="dataset:typeDataSetMapping" minOccurs="0">
        <xs:sequence>
           <xs:element name="AttributeMapping" type="typeAttributeMapping" minOccurs="0"
           maxOccurs="unbounded"></xs:element>
        </xs:sequence>
     </xs:element>
     <xs:element name="OutputMapping" type="dataset:typeDataSetMapping" minOccurs="0">
        <xs:sequence>
           <xs:element name="AttributeMapping" type="typeAttributeMapping" minOccurs="0"
           maxOccurs="unbounded"></xs:element>
        </xs:sequence>
     </xs:element>
     <xs:element name="Key" type="dataset:typeDataSetKey" minOccurs="0">
        <xs:sequence>
           <xs:element name="KeyAttribute" type="typeKeyAttribute"
           maxOccurs="unbounded"></xs:element>
        </xs:sequence>
     </xs:element>
     <xs:element name="Parameter" type="typeParameterSetting" minOccurs="0"
     maxOccurs="unbounded"></xs:element>
```
<span id="page-613-0"></span></xs:sequence> <xs:attribute name="output" type="xs:string" use="required"></xs:attribute> </xs:element>

#### *Übergeordnet Elemente*

[Expression Element](#page-610-0)

#### *Untergeordnet Elemente*

InputMapping Element, [Key Element,](#page-615-0) ObjectReference Element, [OutputMapping Element,](#page-614-0) [Parameter Element](#page-616-0)

## *ObjectReference Element*

The repository object

Tabelle A-561 *Attribute für ObjectReference*

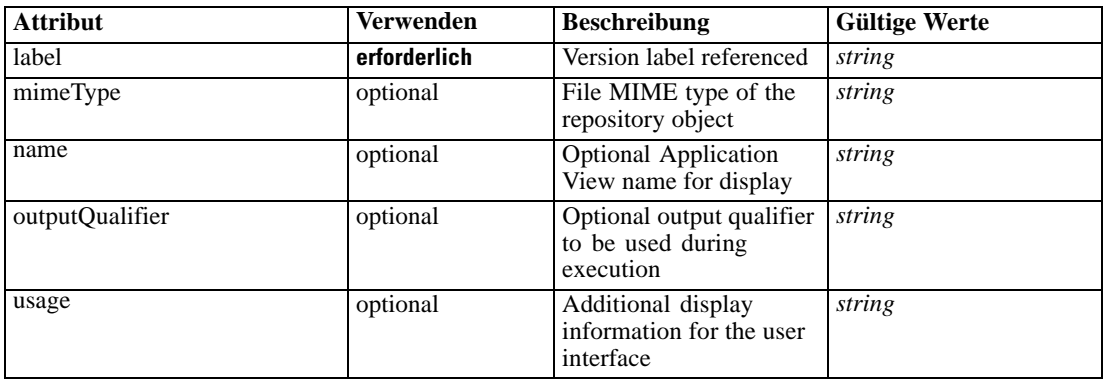

#### *XML-Darstellung*

<xs:element name="ObjectReference" type="typeRepositoryObject"> <xs:attribute name="label" type="xs:string" use="required"></xs:attribute> <xs:attribute name="name" type="xs:string"></xs:attribute> <xs:attribute name="usage" type="xs:string" use="optional"></xs:attribute> <xs:attribute name="outputQualifier" type="xs:string" use="optional"></xs:attribute> <xs:attribute name="mimeType" type="xs:string" use="optional"></xs:attribute> </xs:element>

# *Übergeordnet Elemente*

[ObjectOutput Element](#page-612-0)

# *InputMapping Element*

A mapping from the rule attributes to the input attributes of the model.

# *XML-Schema*

609

#### <span id="page-614-0"></span>*XML-Darstellung*

<xs:element name="InputMapping" type="dataset:typeDataSetMapping" minOccurs="0"> <xs:sequence> <xs:element name="AttributeMapping" type="typeAttributeMapping" minOccurs="0" maxOccurs="unbounded"></xs:element> </xs:sequence> </xs:element>

Tabelle A-562 *Erweitert Typen*

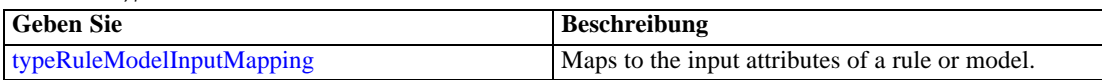

## *Übergeordnet Elemente*

[ObjectOutput Element](#page-612-0)

## *Untergeordnet Elemente*

AttributeMapping Element

## *AttributeMapping Element*

The mapping of these attributes to the primary attributes

Tabelle A-563 *Attribute für AttributeMapping*

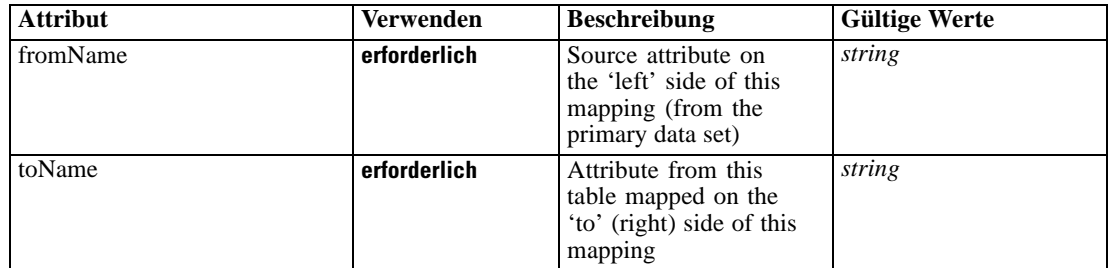

## *XML-Darstellung*

<xs:element name="AttributeMapping" type="typeAttributeMapping" minOccurs="0" maxOccurs="unbounded">

<xs:attribute name="fromName" type="xs:string" use="required"></xs:attribute> <xs:attribute name="toName" type="xs:string" use="required"></xs:attribute> </xs:element>

# *Übergeordnet Elemente*

[InputMapping Element](#page-613-0)

# *OutputMapping Element*

A renaming of the output attributes of the model.

## <span id="page-615-0"></span>*XML-Darstellung*

```
<xs:element name="OutputMapping" type="dataset:typeDataSetMapping" minOccurs="0">
  <xs:sequence>
     <xs:element name="AttributeMapping" type="typeAttributeMapping" minOccurs="0"
     maxOccurs="unbounded"></xs:element>
   </xs:sequence>
</xs:element>
```
Tabelle A-564 *Erweitert Typen*

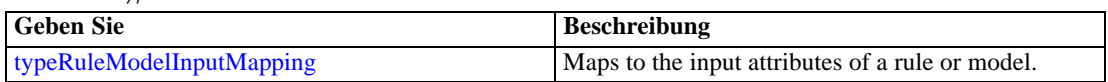

## *Übergeordnet Elemente*

[ObjectOutput Element](#page-612-0)

## *Untergeordnet Elemente*

AttributeMapping Element

## *AttributeMapping Element*

The mapping of these attributes to the primary attributes

Tabelle A-565 *Attribute für AttributeMapping*

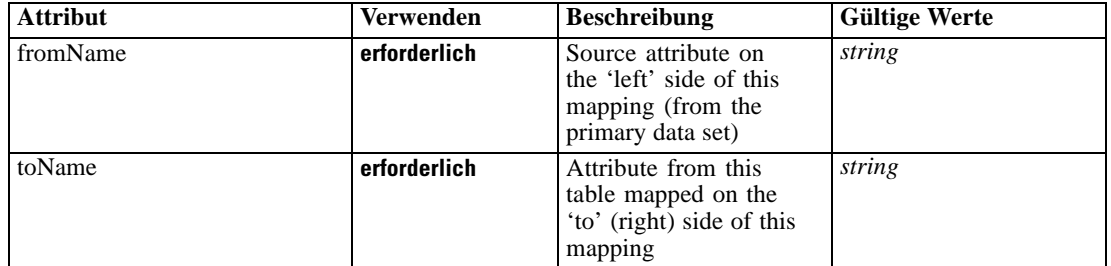

## *XML-Darstellung*

<xs:element name="AttributeMapping" type="typeAttributeMapping" minOccurs="0" maxOccurs="unbounded">

<xs:attribute name="fromName" type="xs:string" use="required"></xs:attribute> <xs:attribute name="toName" type="xs:string" use="required"></xs:attribute> </xs:element>

## *Übergeordnet Elemente*

[OutputMapping Element](#page-614-0)

# *Key Element*

Key field(s) on which to group input rows to the model.

<span id="page-616-0"></span>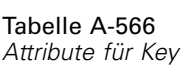

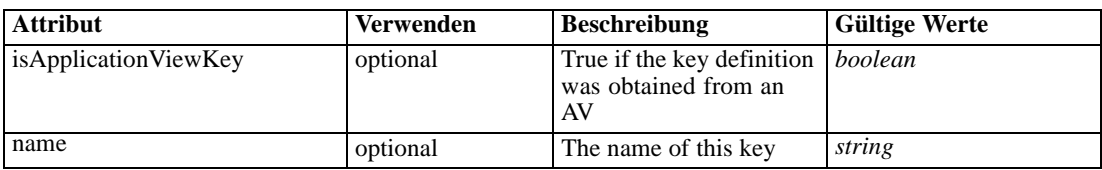

## *XML-Darstellung*

<xs:element name="Key" type="dataset:typeDataSetKey" minOccurs="0"> <xs:sequence> <xs:element name="KeyAttribute" type="typeKeyAttribute" maxOccurs="unbounded"></xs:element> </xs:sequence> <xs:attribute name="name" type="xs:string"></xs:attribute> <xs:attribute name="isApplicationViewKey" type="xs:boolean" use="optional" default="false"></xs:attribute> </xs:element>

## *Übergeordnet Elemente*

[ObjectOutput Element](#page-612-0)

#### *Untergeordnet Elemente*

KeyAttribute Element

## *KeyAttribute Element*

The list of attributes which make up the key

Tabelle A-567

*Attribute für KeyAttribute*

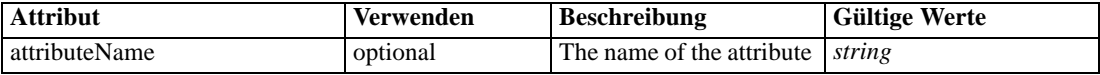

## *XML-Darstellung*

<xs:element name="KeyAttribute" type="typeKeyAttribute" maxOccurs="unbounded"> <xs:attribute name="attributeName" type="xs:string"></xs:attribute> </xs:element>

#### *Übergeordnet Elemente*

[Key Element](#page-615-0)

## *Parameter Element*

Parameters passed to the model.

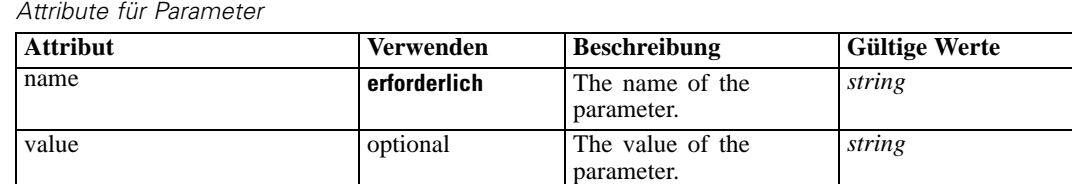

# <span id="page-617-0"></span>Tabelle A-568

#### *XML-Darstellung*

<xs:element name="Parameter" type="typeParameterSetting" minOccurs="0" maxOccurs="unbounded"> <xs:attribute name="name" type="xs:string" use="required"></xs:attribute>

<xs:attribute name="value" type="xs:string"></xs:attribute>

</xs:element>

Tabelle A-569 *Erweitert Typen*

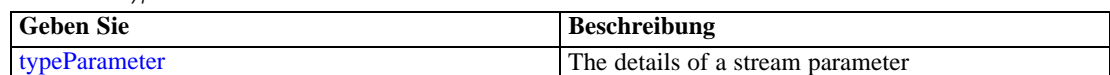

## *Übergeordnet Elemente*

[ObjectOutput Element](#page-612-0)

# *typeInputs Geben Sie*

The primary input source for this application; defines the project data model

Tabelle A-570 *Attribute für typeInputs*

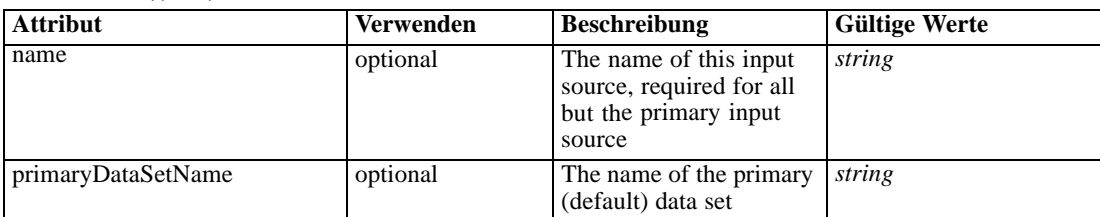

## *XML-Darstellung*

```
<xs:complexType name="typeInputs">
  <xs:sequence>
     <xs:element name="PrimaryDataSet" type="dataset:typeDataSet" minOccurs="0">
        <xs:sequence>
           <xs:element name="Attribute" type="typeAttribute" maxOccurs="unbounded">
              <xs:sequence>
                 <xs:element name="Category" type="xs:string" minOccurs="0"
                 maxOccurs="unbounded"></xs:element>
              </xs:sequence>
           </xs:element>
           <xs:element name="Table" type="typeDataTable"></xs:element>
           <xs:element name="Expression" type="typeDataSetExpression" minOccurs="0"
           maxOccurs="unbounded">
```

```
<xs:sequence>
           <xs:element name="Category" type="xs:string" minOccurs="0"
           maxOccurs="unbounded"></xs:element>
        </xs:sequence>
        <xs:sequence>
           <xs:element name="DataSetAttribute" type="typeDataSetAttribute" minOccurs="0"
           maxOccurs="unbounded"></xs:element>
        </xs:sequence>
        <xs:sequence>
           <xs:element name="Definition" type="xs:string"></xs:element>
        </xs:sequence>
      </xs:element>
     <xs:element name="Mapping" type="typeDataSetMapping" minOccurs="0">
        <xs:sequence>
           <xs:element name="AttributeMapping" type="typeAttributeMapping" minOccurs="0"
           maxOccurs="unbounded"></xs:element>
        </xs:sequence>
      </xs:element>
  </xs:sequence>
</xs:element>
<xs:element name="OtherDataSet" type="dataset:typeDataSet" minOccurs="0"
maxOccurs="unbounded">
  <xs:sequence>
     <xs:element name="Attribute" type="typeAttribute" maxOccurs="unbounded">
        <xs:sequence>
           <xs:element name="Category" type="xs:string" minOccurs="0"
           maxOccurs="unbounded"></xs:element>
        </xs:sequence>
     </xs:element>
     <xs:element name="Table" type="typeDataTable"></xs:element>
     <xs:element name="Expression" type="typeDataSetExpression" minOccurs="0"
     maxOccurs="unbounded">
        <xs:sequence>
           <xs:element name="Category" type="xs:string" minOccurs="0"
           maxOccurs="unbounded"></xs:element>
        </xs:sequence>
        <xs:sequence>
           <xs:element name="DataSetAttribute" type="typeDataSetAttribute" minOccurs="0"
           maxOccurs="unbounded"></xs:element>
        </xs:sequence>
        <xs:sequence>
           <xs:element name="Definition" type="xs:string"></xs:element>
        </xs:sequence>
      </xs:element>
      <xs:element name="Mapping" type="typeDataSetMapping" minOccurs="0">
        <xs:sequence>
           <xs:element name="AttributeMapping" type="typeAttributeMapping" minOccurs="0"
           maxOccurs="unbounded"></xs:element>
        </xs:sequence>
     </xs:element>
  </xs:sequence>
</xs:element>
<xs:element name="Key" type="dataset:typeDataSetKey" minOccurs="0">
  <xs:sequence>
      <xs:element name="KeyAttribute" type="typeKeyAttribute"
     maxOccurs="unbounded"></xs:element>
  </xs:sequence>
```

```
</xs:element>
</xs:sequence>
<xs:sequence>
   <xs:element name="InputSource" type="typeInputSource" minOccurs="0" maxOccurs="unbounded">
     <xs:sequence>
        <xs:element name="PrimaryDataSet" type="dataset:typeDataSet" minOccurs="0">
           <xs:sequence>
              <xs:element name="Attribute" type="typeAttribute" maxOccurs="unbounded">
                 <xs:sequence>
                    <xs:element name="Category" type="xs:string" minOccurs="0"
                    maxOccurs="unbounded"></xs:element>
                 </xs:sequence>
              </xs:element>
              <xs:element name="Table" type="typeDataTable"></xs:element>
              <xs:element name="Expression" type="typeDataSetExpression" minOccurs="0"
              maxOccurs="unbounded">
                 <xs:sequence>
                    <xs:element name="Category" type="xs:string" minOccurs="0"
                    maxOccurs="unbounded"></xs:element>
                 </xs:sequence>
                 <xs:sequence>
                    <xs:element name="DataSetAttribute" type="typeDataSetAttribute" minOccurs="0"
                    maxOccurs="unbounded"></xs:element>
                 </xs:sequence>
                 <xs:sequence>
                    <xs:element name="Definition" type="xs:string"></xs:element>
                 </xs:sequence>
              </xs:element>
              <xs:element name="Mapping" type="typeDataSetMapping" minOccurs="0">
                 <xs:sequence>
                    <xs:element name="AttributeMapping" type="typeAttributeMapping" minOccurs="0"
                    maxOccurs="unbounded"></xs:element>
                 </xs:sequence>
              </xs:element>
           </xs:sequence>
        </xs:element>
        <xs:element name="OtherDataSet" type="dataset:typeDataSet" minOccurs="0"
        maxOccurs="unbounded">
           <xs:sequence>
              <xs:element name="Attribute" type="typeAttribute" maxOccurs="unbounded">
                 <xs:sequence>
                    <xs:element name="Category" type="xs:string" minOccurs="0"
                    maxOccurs="unbounded"></xs:element>
                 </xs:sequence>
              </xs:element>
              <xs:element name="Table" type="typeDataTable"></xs:element>
              <xs:element name="Expression" type="typeDataSetExpression" minOccurs="0"
              maxOccurs="unbounded">
                 <xs:sequence>
                    <xs:element name="Category" type="xs:string" minOccurs="0"
                    maxOccurs="unbounded"></xs:element>
                 </xs:sequence>
                 <xs:sequence>
                    <xs:element name="DataSetAttribute" type="typeDataSetAttribute" minOccurs="0"
                    maxOccurs="unbounded"></xs:element>
                 </xs:sequence>
                 <xs:sequence>
```

```
<xs:element name="Definition" type="xs:string"></xs:element>
              </xs:sequence>
           </xs:element>
           <xs:element name="Mapping" type="typeDataSetMapping" minOccurs="0">
              <xs:sequence>
                 <xs:element name="AttributeMapping" type="typeAttributeMapping" minOccurs="0"
                 maxOccurs="unbounded"></xs:element>
              </xs:sequence>
           </xs:element>
        </xs:sequence>
     </xs:element>
      <xs:element name="Key" type="dataset:typeDataSetKey" minOccurs="0">
        <xs:sequence>
           <xs:element name="KeyAttribute" type="typeKeyAttribute"
           maxOccurs="unbounded"></xs:element>
        </xs:sequence>
      </xs:element>
   </xs:sequence>
</xs:element>
<xs:element name="DataSetJoin" type="typeDataSetJoin" minOccurs="0"
maxOccurs="unbounded"></xs:element>
<xs:element name="RuleModelReference" type="typeRuleModelReference" minOccurs="0"
maxOccurs="unbounded">
   <xs:sequence>
     <xs:element name="InputMapping" type="typeRuleModelInputMapping" minOccurs="0">
        <xs:sequence>
           <xs:element name="AttributeMapping" type="typeAttributeMapping" minOccurs="0"
           maxOccurs="unbounded"></xs:element>
        </xs:sequence>
     </xs:element>
     <xs:element name="OutputMapping" type="dataset:typeDataSetMapping" minOccurs="0">
        <xs:sequence>
           <xs:element name="AttributeMapping" type="typeAttributeMapping" minOccurs="0"
           maxOccurs="unbounded"></xs:element>
        </xs:sequence>
     </xs:element>
     <xs:element name="Output" type="typeRuleModelOutput" minOccurs="0"
     maxOccurs="unbounded"></xs:element>
     <xs:element name="Parameter" type="typeParameter" minOccurs="0" maxOccurs="unbounded">
        <xs:sequence>
           <xs:element name="Category" type="xs:string" minOccurs="0"
           maxOccurs="unbounded"></xs:element>
        </xs:sequence>
      </xs:element>
   </xs:sequence>
</xs:element>
<xs:element name="DerivedAttribute" type="dataset:typeDerivedAttribute" minOccurs="0"
maxOccurs="unbounded">
   <xs:sequence>
     <xs:element name="Category" type="xs:string" minOccurs="0"
     maxOccurs="unbounded"></xs:element>
   </xs:sequence>
   <xs:sequence>
     <xs:element name="DataSetAttribute" type="typeDataSetAttribute" minOccurs="0"
     maxOccurs="unbounded"></xs:element>
   </xs:sequence>
</xs:element>
```
<span id="page-621-0"></span></xs:sequence> </xs:complexType>

# *Erweitert*

[InputSource Element,](#page-175-0) [InputSource Element](#page-637-0)

# *Untergeordnet Elemente*

[DataSetJoin Element](#page-655-0), [DerivedAttribute Element](#page-662-0), [InputSource Element](#page-637-0), [Key Element,](#page-636-0) [OtherDataSet Element](#page-628-0), PrimaryDataSet Element, [RuleModelReference Element](#page-656-0)

# *PrimaryDataSet Element*

[Deprecated] The primary (default) data set

Tabelle A-571 *Attribute für PrimaryDataSet*

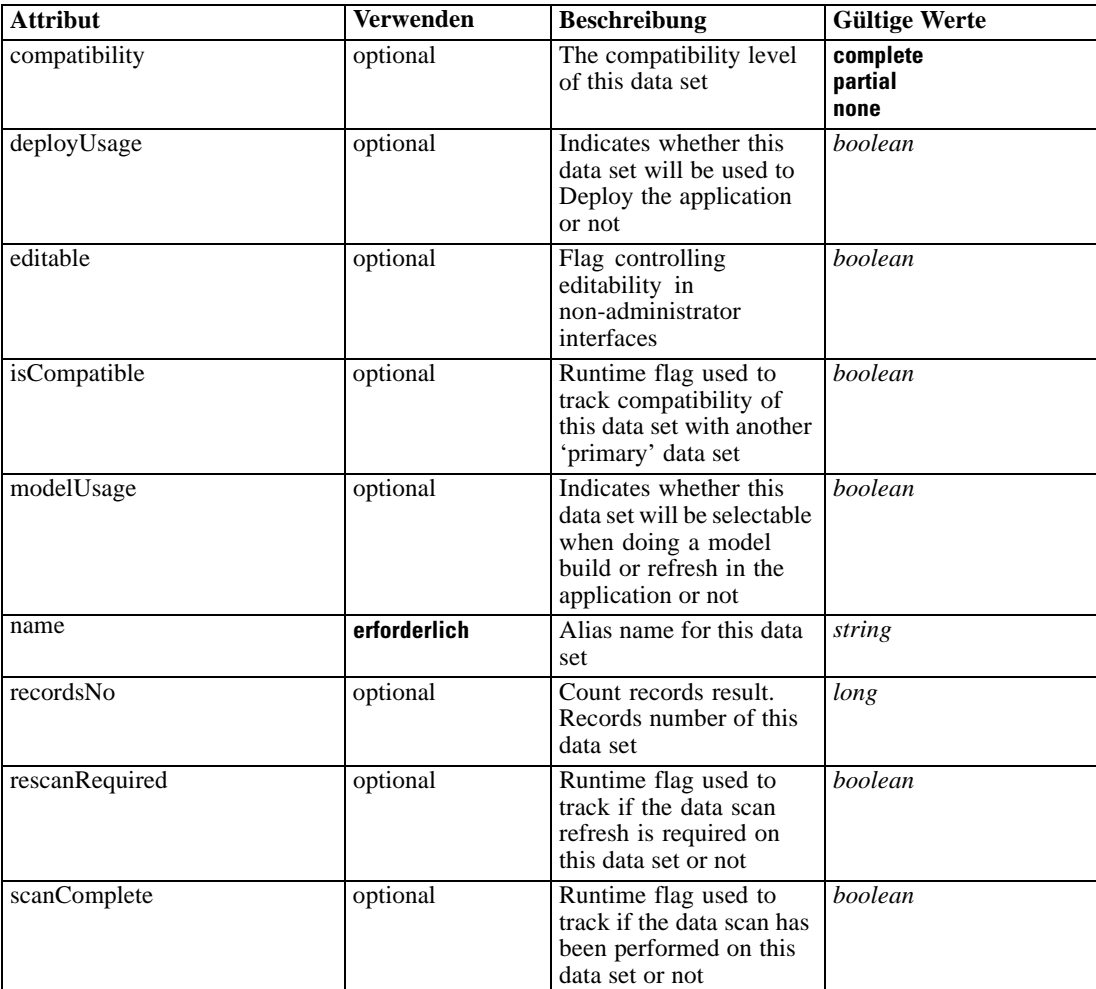

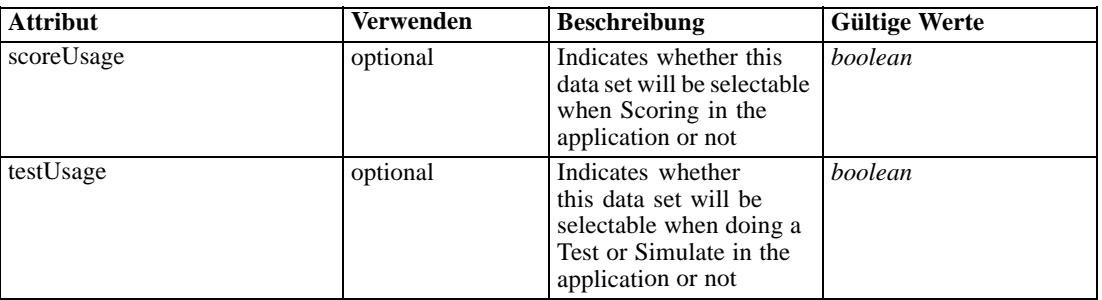

#### *XML-Darstellung*

<xs:element name="PrimaryDataSet" type="dataset:typeDataSet" minOccurs="0"> <xs:sequence> <xs:element name="Attribute" type="typeAttribute" maxOccurs="unbounded"> <xs:sequence> <xs:element name="Category" type="xs:string" minOccurs="0" maxOccurs="unbounded"></xs:element> </xs:sequence> </xs:element> <xs:element name="Table" type="typeDataTable"></xs:element> <xs:element name="Expression" type="typeDataSetExpression" minOccurs="0" maxOccurs="unbounded"> <xs:sequence> <xs:element name="Category" type="xs:string" minOccurs="0" maxOccurs="unbounded"></xs:element> </xs:sequence> <xs:sequence> <xs:element name="DataSetAttribute" type="typeDataSetAttribute" minOccurs="0" maxOccurs="unbounded"></xs:element> </xs:sequence> <xs:sequence> <xs:element name="Definition" type="xs:string"></xs:element> </xs:sequence> </xs:element> <xs:element name="Mapping" type="typeDataSetMapping" minOccurs="0"> <xs:sequence> <xs:element name="AttributeMapping" type="typeAttributeMapping" minOccurs="0" maxOccurs="unbounded"></xs:element> </xs:sequence> </xs:element> </xs:sequence> <xs:attribute name="name" type="xs:string" use="required"></xs:attribute> <xs:attribute name="editable" type="xs:boolean" use="optional" default="true"></xs:attribute> <xs:attribute name="deployUsage" type="xs:boolean" use="optional" default="false"></xs:attribute> <xs:attribute name="scoreUsage" type="xs:boolean" use="optional" default="false"></xs:attribute> <xs:attribute name="modelUsage" type="xs:boolean" use="optional" default="false"></xs:attribute> <xs:attribute name="testUsage" type="xs:boolean" use="optional" default="false"></xs:attribute> <xs:attribute name="compatibility" type="enumCompatibility" use="optional"> <xs:enumeration value="complete"></xs:enumeration> <xs:enumeration value="partial"></xs:enumeration> <xs:enumeration value="none"></xs:enumeration> </xs:attribute> <xs:attribute name="isCompatible" type="xs:boolean" use="optional" default="false"></xs:attribute> <xs:attribute name="scanComplete" type="xs:boolean" use="optional" default="false"></xs:attribute>

<span id="page-623-0"></span><xs:attribute name="rescanRequired" type="xs:boolean" use="optional" default="false"></xs:attribute> <xs:attribute name="recordsNo" type="xs:long" use="optional"></xs:attribute> </xs:element>

#### *Übergeordnet Elemente*

[typeInputs Geben Sie](#page-617-0)

#### *Untergeordnet Elemente*

Attribute Element, [Expression Element](#page-625-0), [Mapping Element](#page-627-0), [Table Element](#page-624-0)

#### *Attribute Element*

The attributes of the given data set at the point of last refresh

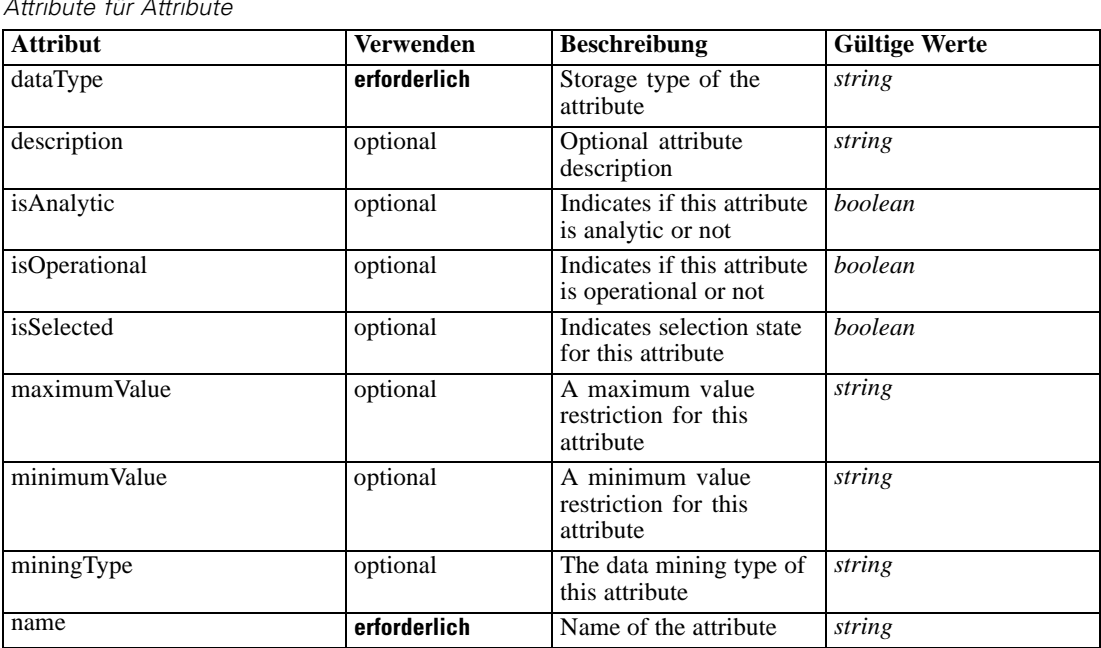

Tabelle A-572 *Attribute für Attribute*

## *XML-Darstellung*

<xs:element name="Attribute" type="typeAttribute" maxOccurs="unbounded">

<xs:sequence>

<xs:element name="Category" type="xs:string" minOccurs="0" maxOccurs="unbounded"></xs:element> </xs:sequence>

<xs:attribute name="name" type="xs:string" use="required"></xs:attribute>

<xs:attribute name="dataType" type="xs:string" use="required"></xs:attribute>

<xs:attribute name="miningType" type="xs:string"></xs:attribute>

<xs:attribute name="description" type="xs:string" use="optional"></xs:attribute>

<xs:attribute name="maximumValue" type="xs:string" use="optional"></xs:attribute>

<xs:attribute name="minimumValue" type="xs:string" use="optional"></xs:attribute>

<xs:attribute name="isSelected" type="xs:boolean" use="optional" default="true"></xs:attribute>

<xs:attribute name="isOperational" type="xs:boolean" use="optional" default="true"></xs:attribute>

<span id="page-624-0"></span><xs:attribute name="isAnalytic" type="xs:boolean" use="optional" default="true"></xs:attribute> </xs:element>

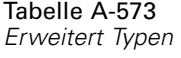

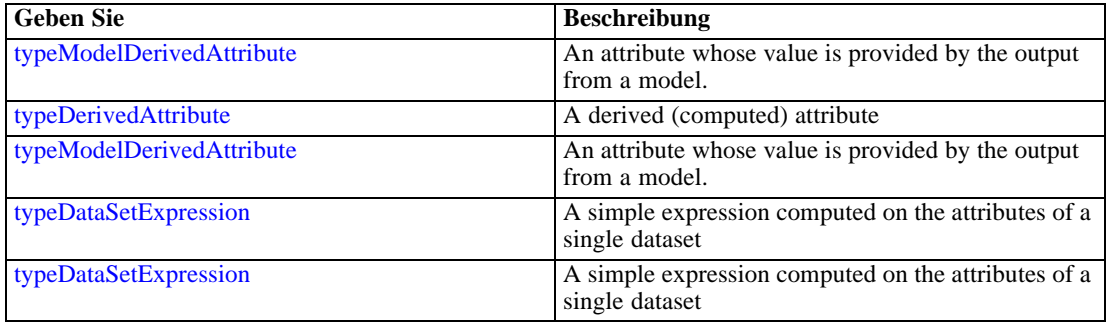

## *Übergeordnet Elemente*

[PrimaryDataSet Element](#page-621-0)

# *Untergeordnet Elemente*

Category Element

# *Category Element*

Categorical values defined for this attribute

# *XML-Darstellung*

<xs:element name="Category" type="xs:string" minOccurs="0" maxOccurs="unbounded"></xs:element>

# *Übergeordnet Elemente*

[Attribute Element](#page-623-0)

# *Table Element*

The table used in this data set

 $T \times T$ 

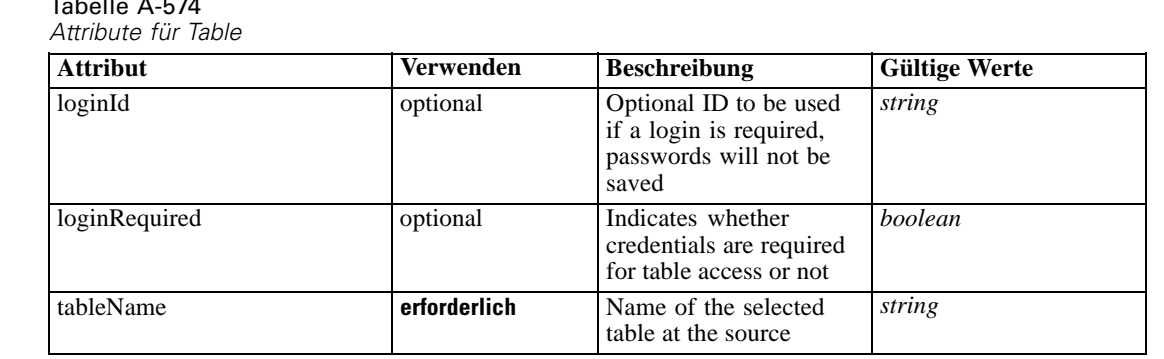

# <span id="page-625-0"></span>*XML-Darstellung*

<xs:element name="Table" type="typeDataTable"> <xs:attribute name="tableName" type="xs:string" use="required"></xs:attribute> <xs:attribute name="loginRequired" type="xs:boolean" use="optional" default="false"></xs:attribute> <xs:attribute name="loginId" type="xs:string" use="optional"></xs:attribute> </xs:element>

Tabelle A-575 *Erweitert Typen*

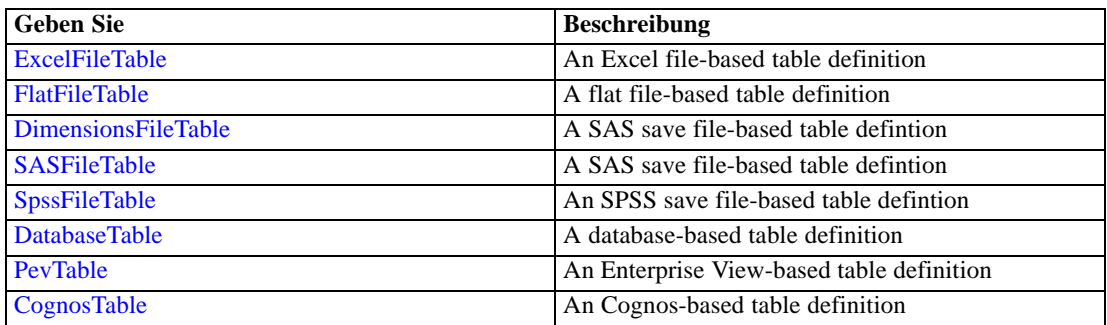

## *Übergeordnet Elemente*

[PrimaryDataSet Element](#page-621-0)

# *Expression Element*

Optional passing of expressions defined by an application into a task

Tabelle A-576

*Attribute für Expression*

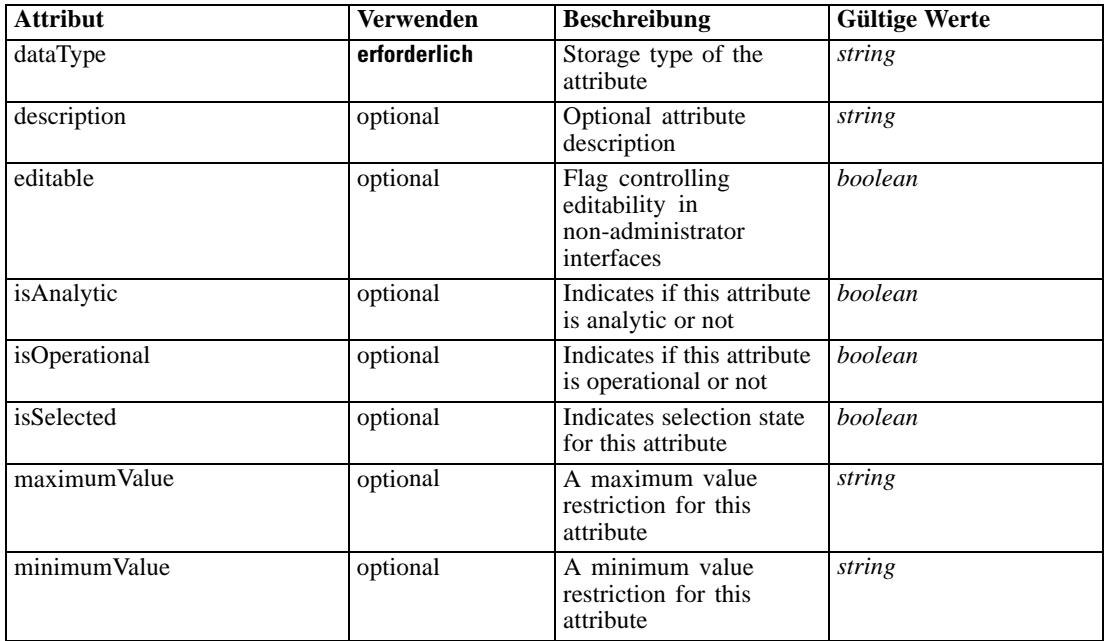

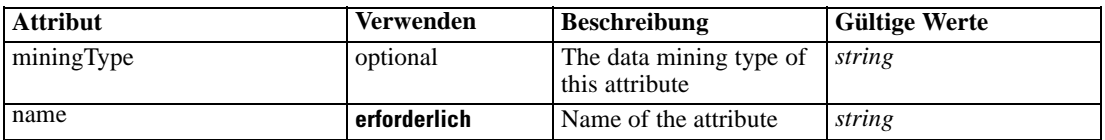

#### *XML-Darstellung*

<xs:element name="Expression" type="typeDataSetExpression" minOccurs="0" maxOccurs="unbounded"> <xs:sequence>

<xs:element name="Category" type="xs:string" minOccurs="0" maxOccurs="unbounded"></xs:element> </xs:sequence>

```
<xs:attribute name="name" type="xs:string" use="required"></xs:attribute>
   <xs:attribute name="dataType" type="xs:string" use="required"></xs:attribute>
   <xs:attribute name="miningType" type="xs:string"></xs:attribute>
   <xs:attribute name="description" type="xs:string" use="optional"></xs:attribute>
   <xs:attribute name="maximumValue" type="xs:string" use="optional"></xs:attribute>
   <xs:attribute name="minimumValue" type="xs:string" use="optional"></xs:attribute>
   <xs:attribute name="isSelected" type="xs:boolean" use="optional" default="true"></xs:attribute>
   <xs:attribute name="isOperational" type="xs:boolean" use="optional" default="true"></xs:attribute>
   <xs:attribute name="isAnalytic" type="xs:boolean" use="optional" default="true"></xs:attribute>
   <xs:sequence>
      <xs:element name="DataSetAttribute" type="typeDataSetAttribute" minOccurs="0"
      maxOccurs="unbounded"></xs:element>
   </xs:sequence>
   <xs:attribute name="editable" type="xs:boolean" use="optional" default="true"></xs:attribute>
   <xs:sequence>
      <xs:element name="Definition" type="xs:string"></xs:element>
   </xs:sequence>
</xs:element>
```
## *Übergeordnet Elemente*

[PrimaryDataSet Element](#page-621-0)

#### *Untergeordnet Elemente*

Category Element, [DataSetAttribute Element](#page-627-0), [Definition Element](#page-627-0)

#### *Verwandt Elemente*

[Expression Element,](#page-104-0) [Expression Element,](#page-162-0) [Expression Element](#page-170-0), [Expression Element](#page-181-0), [Expression](#page-188-0) [Element,](#page-188-0) [Expression Element](#page-304-0), [Expression Element](#page-328-0), [Expression Element](#page-342-0), [Expression Element](#page-356-0), [Expression Element,](#page-380-0) [Expression Element,](#page-423-0) [Expression Element](#page-486-0), [Expression Element](#page-528-0), [Expression](#page-541-0) [Element,](#page-541-0) [Expression Element](#page-554-0), [Expression Element](#page-576-0), [Expression Element](#page-604-0), [Expression Element](#page-633-0), [Expression Element,](#page-643-0) [Expression Element,](#page-651-0) [Expression Element](#page-673-0), [Expression Element](#page-686-0), [Expression](#page-699-0) [Element,](#page-699-0) [Expression Element](#page-734-0), [Expression Element](#page-752-0), [Expression Element](#page-767-0)

## *Category Element*

Categorical values defined for this attribute

## <span id="page-627-0"></span>*XML-Darstellung*

<xs:element name="Category" type="xs:string" minOccurs="0" maxOccurs="unbounded"></xs:element>

## *Übergeordnet Elemente*

[Expression Element](#page-625-0)

## *DataSetAttribute Element*

Other attributes from which this attribute is derived

Tabelle A-577 *Attribute für DataSetAttribute*

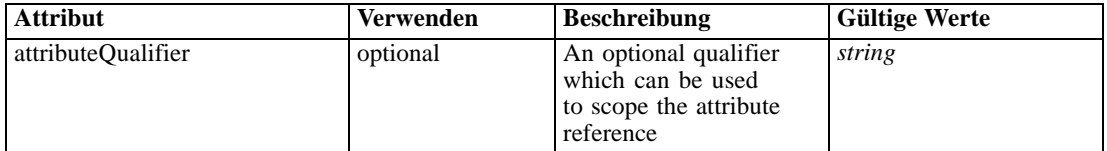

## *XML-Darstellung*

<xs:element name="DataSetAttribute" type="typeDataSetAttribute" minOccurs="0" maxOccurs="unbounded"> <xs:attribute name="attributeQualifier" type="xs:string" use="optional"></xs:attribute> </xs:element>

## *Übergeordnet Elemente*

[Expression Element](#page-625-0)

## *Definition Element*

Expression definition

#### *XML-Darstellung*

<xs:element name="Definition" type="xs:string"></xs:element>

#### *Übergeordnet Elemente*

[Expression Element](#page-625-0)

# *Mapping Element*

The mapping required to make this data set compatible with the application

## *XML-Darstellung*

```
<xs:element name="Mapping" type="typeDataSetMapping" minOccurs="0">
  <xs:sequence>
     <xs:element name="AttributeMapping" type="typeAttributeMapping" minOccurs="0"
     maxOccurs="unbounded"></xs:element>
```
<span id="page-628-0"></span></xs:sequence> </xs:element>

Tabelle A-578 *Erweitert Typen*

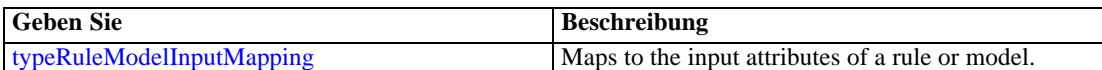

# *Übergeordnet Elemente*

[PrimaryDataSet Element](#page-621-0)

## *Untergeordnet Elemente*

AttributeMapping Element

# *AttributeMapping Element*

The mapping of these attributes to the primary attributes

#### Tabelle A-579

*Attribute für AttributeMapping*

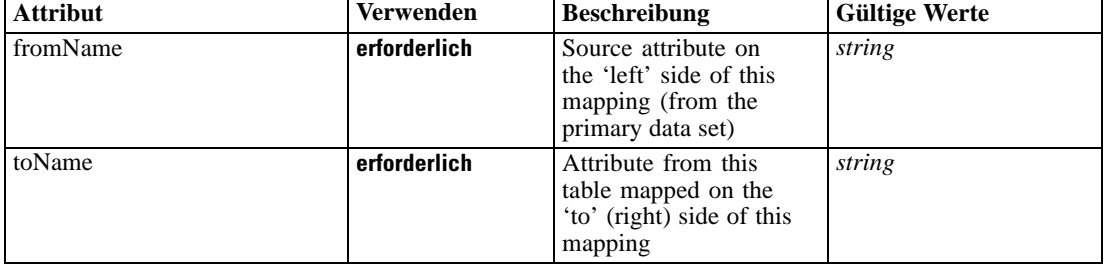

#### *XML-Darstellung*

<xs:element name="AttributeMapping" type="typeAttributeMapping" minOccurs="0" maxOccurs="unbounded">

<xs:attribute name="fromName" type="xs:string" use="required"></xs:attribute> <xs:attribute name="toName" type="xs:string" use="required"></xs:attribute> </xs:element>

## *Übergeordnet Elemente*

[Mapping Element](#page-627-0)

# *OtherDataSet Element*

The data sets defined for this input source

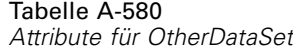

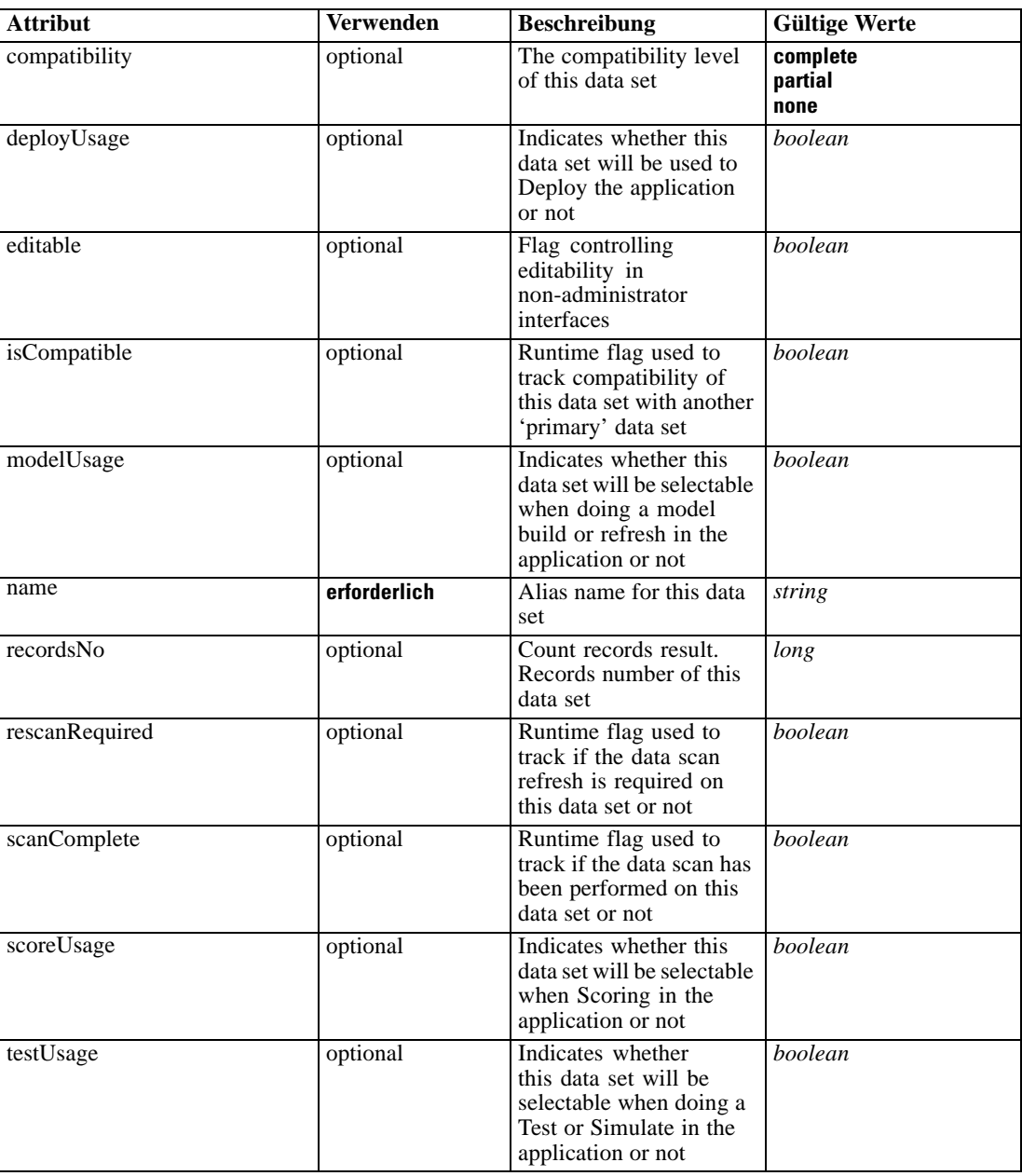

# *XML-Darstellung*

```
<xs:element name="OtherDataSet" type="dataset:typeDataSet" minOccurs="0" maxOccurs="unbounded">
  <xs:sequence>
     <xs:element name="Attribute" type="typeAttribute" maxOccurs="unbounded">
        <xs:sequence>
           <xs:element name="Category" type="xs:string" minOccurs="0"
           maxOccurs="unbounded"></xs:element>
        </xs:sequence>
```
*XML-Schema*

```
</xs:element>
      <xs:element name="Table" type="typeDataTable"></xs:element>
      <xs:element name="Expression" type="typeDataSetExpression" minOccurs="0"
      maxOccurs="unbounded">
        <xs:sequence>
            <xs:element name="Category" type="xs:string" minOccurs="0"
            maxOccurs="unbounded"></xs:element>
         </xs:sequence>
         <xs:sequence>
            <xs:element name="DataSetAttribute" type="typeDataSetAttribute" minOccurs="0"
            maxOccurs="unbounded"></xs:element>
         </xs:sequence>
         <xs:sequence>
            <xs:element name="Definition" type="xs:string"></xs:element>
         </xs:sequence>
      </xs:element>
      <xs:element name="Mapping" type="typeDataSetMapping" minOccurs="0">
         <xs:sequence>
            <xs:element name="AttributeMapping" type="typeAttributeMapping" minOccurs="0"
            maxOccurs="unbounded"></xs:element>
         </xs:sequence>
      </xs:element>
   </xs:sequence>
   <xs:attribute name="name" type="xs:string" use="required"></xs:attribute>
   <xs:attribute name="editable" type="xs:boolean" use="optional" default="true"></xs:attribute>
   <xs:attribute name="deployUsage" type="xs:boolean" use="optional" default="false"></xs:attribute>
   <xs:attribute name="scoreUsage" type="xs:boolean" use="optional" default="false"></xs:attribute>
   <xs:attribute name="modelUsage" type="xs:boolean" use="optional" default="false"></xs:attribute>
   <xs:attribute name="testUsage" type="xs:boolean" use="optional" default="false"></xs:attribute>
   <xs:attribute name="compatibility" type="enumCompatibility" use="optional">
      <xs:enumeration value="complete"></xs:enumeration>
      <xs:enumeration value="partial"></xs:enumeration>
      <xs:enumeration value="none"></xs:enumeration>
   </xs:attribute>
   <xs:attribute name="isCompatible" type="xs:boolean" use="optional" default="false"></xs:attribute>
   <xs:attribute name="scanComplete" type="xs:boolean" use="optional" default="false"></xs:attribute>
   <xs:attribute name="rescanRequired" type="xs:boolean" use="optional" default="false"></xs:attribute>
   <xs:attribute name="recordsNo" type="xs:long" use="optional"></xs:attribute>
</xs:element>
```
#### *Übergeordnet Elemente*

[typeInputs Geben Sie](#page-617-0)

#### *Untergeordnet Elemente*

Attribute Element, [Expression Element](#page-633-0), [Mapping Element](#page-635-0), [Table Element](#page-632-0)

#### *Attribute Element*

The attributes of the given data set at the point of last refresh

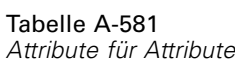

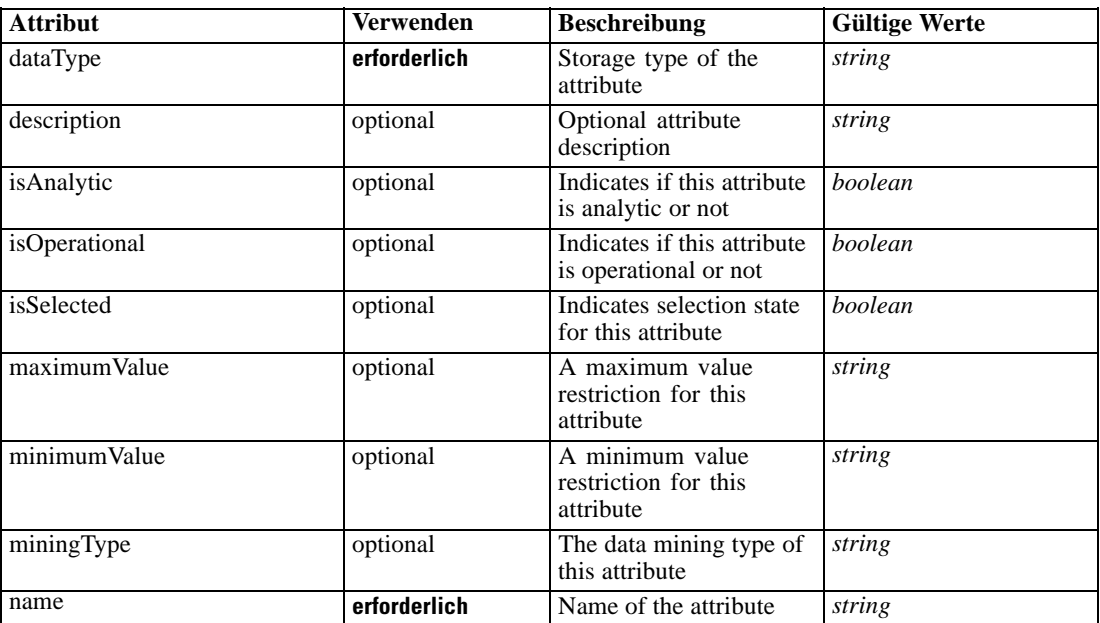

#### *XML-Darstellung*

<xs:element name="Attribute" type="typeAttribute" maxOccurs="unbounded"> <xs:sequence>

<xs:element name="Category" type="xs:string" minOccurs="0" maxOccurs="unbounded"></xs:element> </xs:sequence>

<xs:attribute name="name" type="xs:string" use="required"></xs:attribute>

<xs:attribute name="dataType" type="xs:string" use="required"></xs:attribute>

<xs:attribute name="miningType" type="xs:string"></xs:attribute>

<xs:attribute name="description" type="xs:string" use="optional"></xs:attribute>

<xs:attribute name="maximumValue" type="xs:string" use="optional"></xs:attribute>

<xs:attribute name="minimumValue" type="xs:string" use="optional"></xs:attribute>

<xs:attribute name="isSelected" type="xs:boolean" use="optional" default="true"></xs:attribute>

<xs:attribute name="isOperational" type="xs:boolean" use="optional" default="true"></xs:attribute>

<xs:attribute name="isAnalytic" type="xs:boolean" use="optional" default="true"></xs:attribute> </xs:element>

#### Tabelle A-582 *Erweitert Typen*

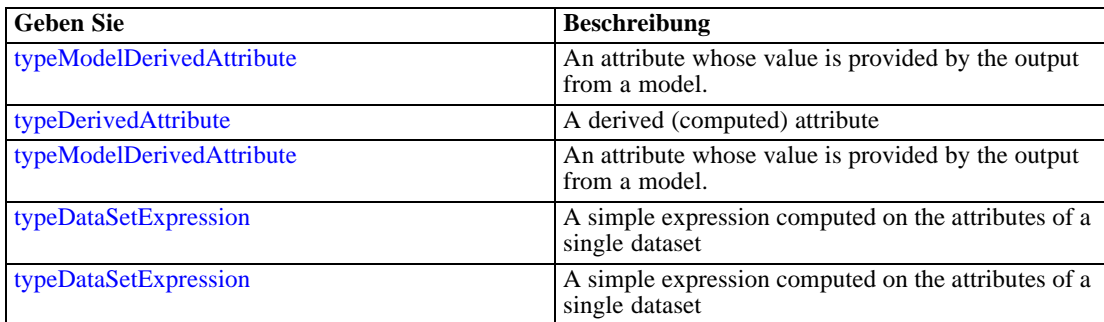

## <span id="page-632-0"></span>*Übergeordnet Elemente*

[OtherDataSet Element](#page-628-0)

## *Untergeordnet Elemente*

Category Element

# *Category Element*

Categorical values defined for this attribute

## *XML-Darstellung*

<xs:element name="Category" type="xs:string" minOccurs="0" maxOccurs="unbounded"></xs:element>

#### *Übergeordnet Elemente*

[Attribute Element](#page-630-0)

# *Table Element*

The table used in this data set

Tabelle A-583 *Attribute für Table*

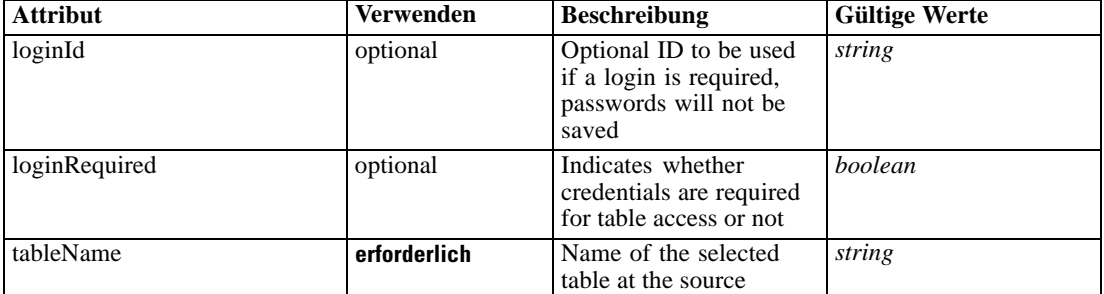

## *XML-Darstellung*

<xs:element name="Table" type="typeDataTable">

<xs:attribute name="tableName" type="xs:string" use="required"></xs:attribute>

<xs:attribute name="loginRequired" type="xs:boolean" use="optional" default="false"></xs:attribute> <xs:attribute name="loginId" type="xs:string" use="optional"></xs:attribute>

</xs:element>

Tabelle A-584 *Erweitert Typen*

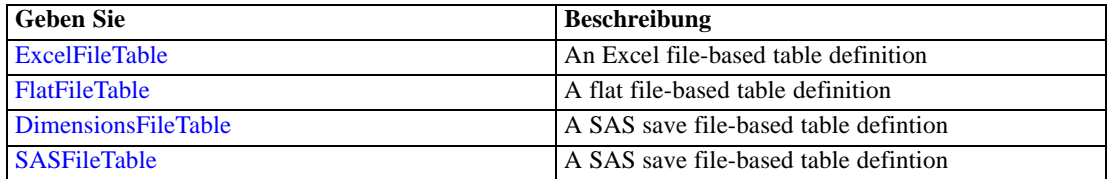

<span id="page-633-0"></span>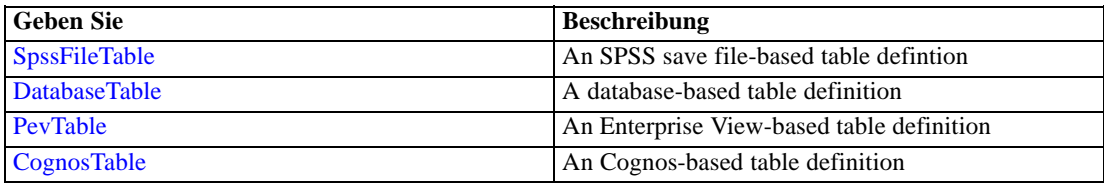

## *Übergeordnet Elemente*

[OtherDataSet Element](#page-628-0)

## *Expression Element*

Optional passing of expressions defined by an application into a task

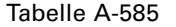

*Attribute für Expression*

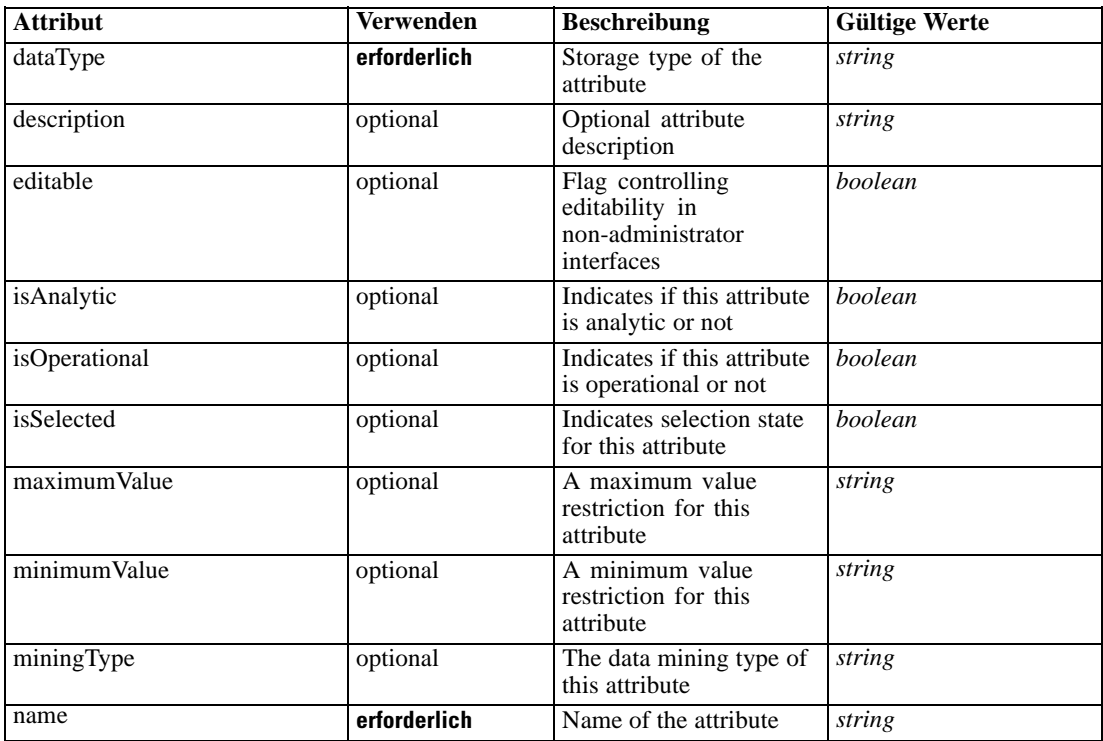

## *XML-Darstellung*

<xs:element name="Expression" type="typeDataSetExpression" minOccurs="0" maxOccurs="unbounded"> <xs:sequence>

<xs:element name="Category" type="xs:string" minOccurs="0" maxOccurs="unbounded"></xs:element> </xs:sequence>

<xs:attribute name="name" type="xs:string" use="required"></xs:attribute>

<xs:attribute name="dataType" type="xs:string" use="required"></xs:attribute>

<xs:attribute name="miningType" type="xs:string"></xs:attribute>

<xs:attribute name="description" type="xs:string" use="optional"></xs:attribute>

<xs:attribute name="maximumValue" type="xs:string" use="optional"></xs:attribute>

```
<xs:attribute name="minimumValue" type="xs:string" use="optional"></xs:attribute>
  <xs:attribute name="isSelected" type="xs:boolean" use="optional" default="true"></xs:attribute>
  <xs:attribute name="isOperational" type="xs:boolean" use="optional" default="true"></xs:attribute>
  <xs:attribute name="isAnalytic" type="xs:boolean" use="optional" default="true"></xs:attribute>
  <xs:sequence>
      <xs:element name="DataSetAttribute" type="typeDataSetAttribute" minOccurs="0"
      maxOccurs="unbounded"></xs:element>
  </xs:sequence>
  <xs:attribute name="editable" type="xs:boolean" use="optional" default="true"></xs:attribute>
  <xs:sequence>
      <xs:element name="Definition" type="xs:string"></xs:element>
  </xs:sequence>
</xs:element>
```
#### *Übergeordnet Elemente*

[OtherDataSet Element](#page-628-0)

## *Untergeordnet Elemente*

Category Element, DataSetAttribute Element, [Definition Element](#page-635-0)

#### *Verwandt Elemente*

[Expression Element,](#page-104-0) [Expression Element,](#page-162-0) [Expression Element](#page-170-0), [Expression Element](#page-181-0), [Expression](#page-188-0) [Element,](#page-188-0) [Expression Element](#page-304-0), [Expression Element](#page-328-0), [Expression Element](#page-342-0), [Expression Element](#page-356-0), [Expression Element,](#page-380-0) [Expression Element,](#page-423-0) [Expression Element](#page-486-0), [Expression Element](#page-528-0), [Expression](#page-541-0) [Element,](#page-541-0) [Expression Element](#page-554-0), [Expression Element](#page-576-0), [Expression Element](#page-604-0), [Expression Element](#page-625-0), [Expression Element,](#page-643-0) [Expression Element,](#page-651-0) [Expression Element](#page-673-0), [Expression Element](#page-686-0), [Expression](#page-699-0) [Element,](#page-699-0) [Expression Element](#page-734-0), [Expression Element](#page-752-0), [Expression Element](#page-767-0)

## *Category Element*

Categorical values defined for this attribute

#### *XML-Darstellung*

<xs:element name="Category" type="xs:string" minOccurs="0" maxOccurs="unbounded"></xs:element>

#### *Übergeordnet Elemente*

[Expression Element](#page-633-0)

## *DataSetAttribute Element*

Other attributes from which this attribute is derived

<span id="page-635-0"></span>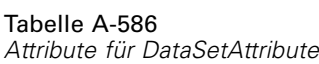

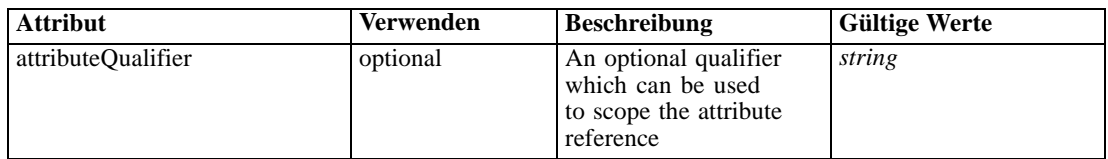

# *XML-Darstellung*

<xs:element name="DataSetAttribute" type="typeDataSetAttribute" minOccurs="0" maxOccurs="unbounded"> <xs:attribute name="attributeQualifier" type="xs:string" use="optional"></xs:attribute> </xs:element>

## *Übergeordnet Elemente*

[Expression Element](#page-633-0)

## *Definition Element*

Expression definition

## *XML-Darstellung*

<xs:element name="Definition" type="xs:string"></xs:element>

## *Übergeordnet Elemente*

[Expression Element](#page-633-0)

## *Mapping Element*

The mapping required to make this data set compatible with the application

## *XML-Darstellung*

```
<xs:element name="Mapping" type="typeDataSetMapping" minOccurs="0">
  <xs:sequence>
     <xs:element name="AttributeMapping" type="typeAttributeMapping" minOccurs="0"
     maxOccurs="unbounded"></xs:element>
  </xs:sequence>
</xs:element>
```
Tabelle A-587 *Erweitert Typen*

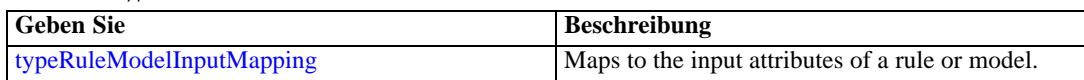

## *Übergeordnet Elemente*

[OtherDataSet Element](#page-628-0)

*XML-Schema*

#### <span id="page-636-0"></span>*Untergeordnet Elemente*

AttributeMapping Element

## *AttributeMapping Element*

The mapping of these attributes to the primary attributes

Tabelle A-588

*Attribute für AttributeMapping*

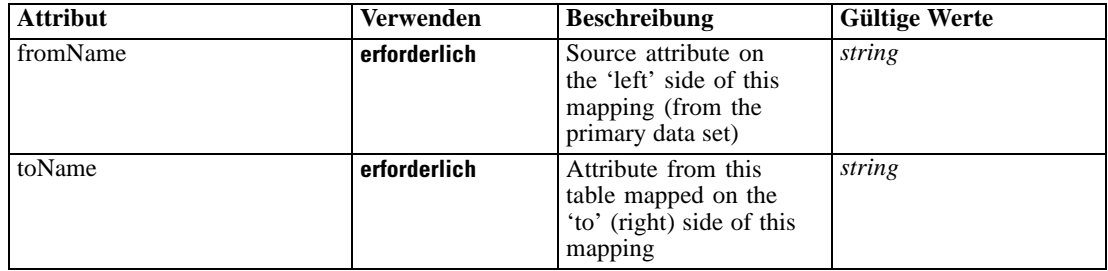

#### *XML-Darstellung*

<xs:element name="AttributeMapping" type="typeAttributeMapping" minOccurs="0" maxOccurs="unbounded"> <xs:attribute name="fromName" type="xs:string" use="required"></xs:attribute>

<xs:attribute name="toName" type="xs:string" use="required"></xs:attribute> </xs:element>

## *Übergeordnet Elemente*

[Mapping Element](#page-635-0)

## *Key Element*

The key fields in the data model

Tabelle A-589 *Attribute für Key*

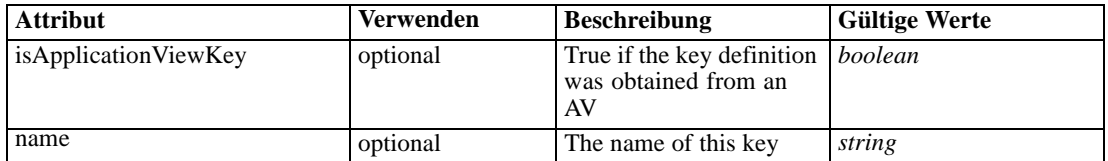

## *XML-Darstellung*

<xs:element name="Key" type="dataset:typeDataSetKey" minOccurs="0">

<xs:sequence>

<xs:element name="KeyAttribute" type="typeKeyAttribute" maxOccurs="unbounded"></xs:element> </xs:sequence>

<xs:attribute name="name" type="xs:string"></xs:attribute>

<xs:attribute name="isApplicationViewKey" type="xs:boolean" use="optional" default="false"></xs:attribute>

<span id="page-637-0"></span></xs:element>

## *Übergeordnet Elemente*

[typeInputs Geben Sie](#page-617-0)

## *Untergeordnet Elemente*

KeyAttribute Element

## *KeyAttribute Element*

The list of attributes which make up the key

Tabelle A-590

*Attribute für KeyAttribute*

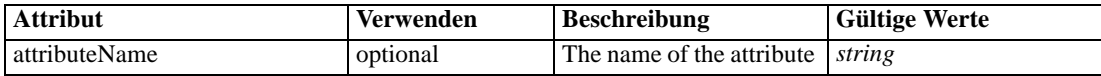

## *XML-Darstellung*

<xs:element name="KeyAttribute" type="typeKeyAttribute" maxOccurs="unbounded"> <xs:attribute name="attributeName" type="xs:string"></xs:attribute> </xs:element>

## *Übergeordnet Elemente*

[Key Element](#page-636-0)

#### *InputSource Element*

Secondary input sources used to derive new fields

Tabelle A-591 *Attribute für InputSource*

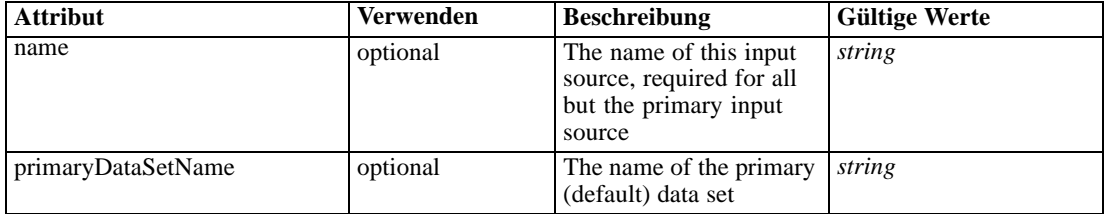

## *XML-Darstellung*

- <xs:element name="InputSource" type="typeInputSource" minOccurs="0" maxOccurs="unbounded"> <xs:sequence>
	- <xs:element name="PrimaryDataSet" type="dataset:typeDataSet" minOccurs="0"> <xs:sequence>
		- <xs:element name="Attribute" type="typeAttribute" maxOccurs="unbounded"> <xs:sequence>
			- <xs:element name="Category" type="xs:string" minOccurs="0" maxOccurs="unbounded"></xs:element>

*XML-Schema*

```
</xs:sequence>
     </xs:element>
     <xs:element name="Table" type="typeDataTable"></xs:element>
     <xs:element name="Expression" type="typeDataSetExpression" minOccurs="0"
     maxOccurs="unbounded">
        <xs:sequence>
           <xs:element name="Category" type="xs:string" minOccurs="0"
           maxOccurs="unbounded"></xs:element>
        </xs:sequence>
        <xs:sequence>
           <xs:element name="DataSetAttribute" type="typeDataSetAttribute" minOccurs="0"
           maxOccurs="unbounded"></xs:element>
        </xs:sequence>
        <xs:sequence>
           <xs:element name="Definition" type="xs:string"></xs:element>
        </xs:sequence>
     </xs:element>
     <xs:element name="Mapping" type="typeDataSetMapping" minOccurs="0">
        <xs:sequence>
           <xs:element name="AttributeMapping" type="typeAttributeMapping" minOccurs="0"
           maxOccurs="unbounded"></xs:element>
        </xs:sequence>
     </xs:element>
  </xs:sequence>
</xs:element>
<xs:element name="OtherDataSet" type="dataset:typeDataSet" minOccurs="0"
maxOccurs="unbounded">
  <xs:sequence>
     <xs:element name="Attribute" type="typeAttribute" maxOccurs="unbounded">
        <xs:sequence>
           <xs:element name="Category" type="xs:string" minOccurs="0"
           maxOccurs="unbounded"></xs:element>
        </xs:sequence>
     </xs:element>
     <xs:element name="Table" type="typeDataTable"></xs:element>
     <xs:element name="Expression" type="typeDataSetExpression" minOccurs="0"
     maxOccurs="unbounded">
        <xs:sequence>
           <xs:element name="Category" type="xs:string" minOccurs="0"
           maxOccurs="unbounded"></xs:element>
        </xs:sequence>
        <xs:sequence>
           <xs:element name="DataSetAttribute" type="typeDataSetAttribute" minOccurs="0"
           maxOccurs="unbounded"></xs:element>
        </xs:sequence>
        <xs:sequence>
           <xs:element name="Definition" type="xs:string"></xs:element>
        </xs:sequence>
     </xs:element>
     <xs:element name="Mapping" type="typeDataSetMapping" minOccurs="0">
        <xs:sequence>
           <xs:element name="AttributeMapping" type="typeAttributeMapping" minOccurs="0"
           maxOccurs="unbounded"></xs:element>
        </xs:sequence>
     </xs:element>
   </xs:sequence>
</xs:element>
```

```
<xs:element name="Key" type="dataset:typeDataSetKey" minOccurs="0">
        <xs:sequence>
           <xs:element name="KeyAttribute" type="typeKeyAttribute"
           maxOccurs="unbounded"></xs:element>
        </xs:sequence>
      </xs:element>
  </xs:sequence>
  <xs:attribute name="name" type="xs:string" default=""></xs:attribute>
  <xs:attribute name="primaryDataSetName" type="xs:string"></xs:attribute>
</xs:element>
```

```
Tabelle A-592
Erweitert Typen
```
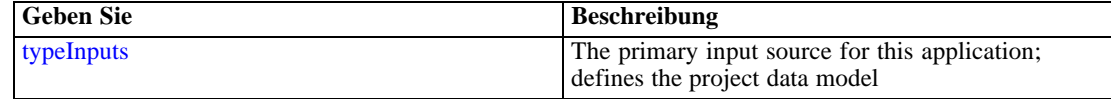

# *Übergeordnet Elemente*

## [typeInputs Geben Sie](#page-617-0)

# *Untergeordnet Elemente*

[Key Element,](#page-654-0) [OtherDataSet Element](#page-647-0), PrimaryDataSet Element

# *PrimaryDataSet Element*

[Deprecated] The primary (default) data set

Tabelle A-593 *Attribute für PrimaryDataSet*

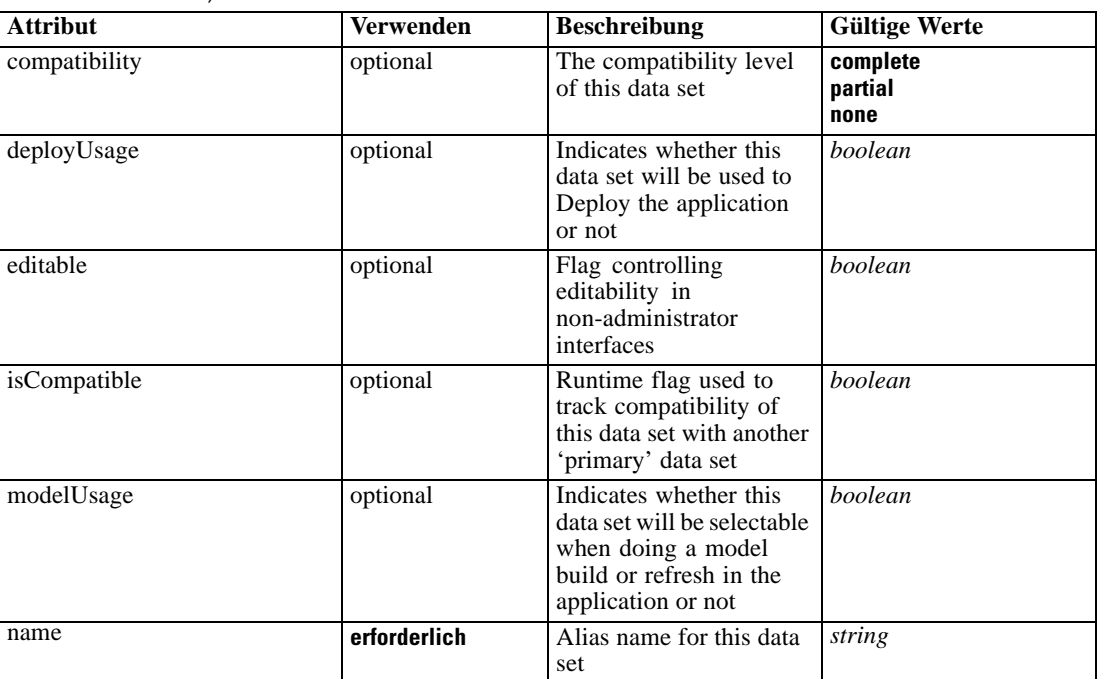

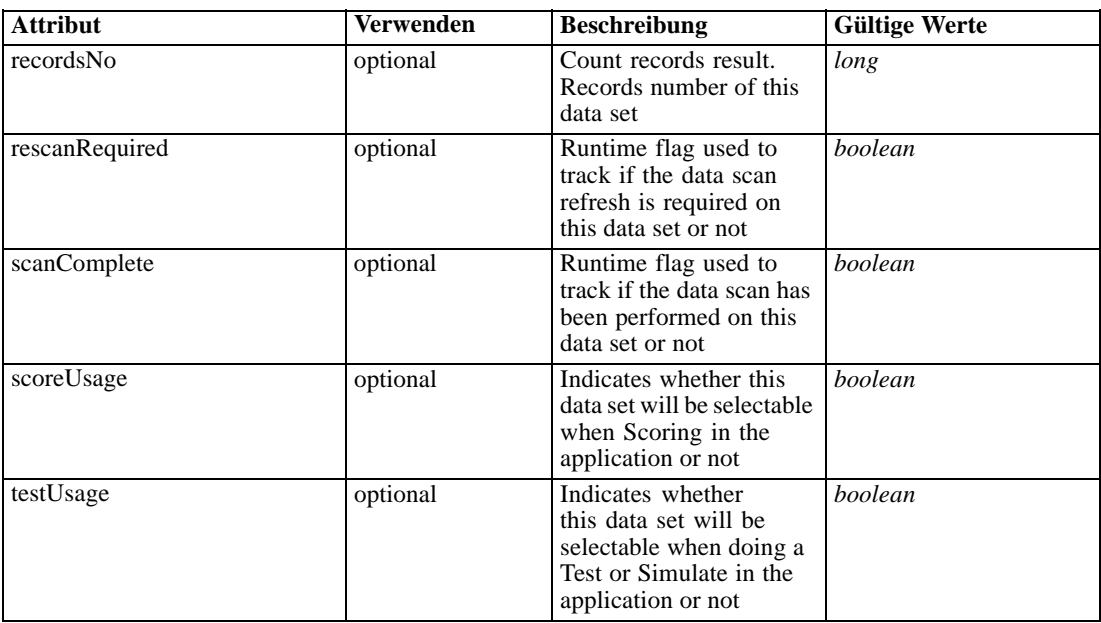

## *XML-Darstellung*

```
<xs:element name="PrimaryDataSet" type="dataset:typeDataSet" minOccurs="0">
  <xs:sequence>
     <xs:element name="Attribute" type="typeAttribute" maxOccurs="unbounded">
        <xs:sequence>
           <xs:element name="Category" type="xs:string" minOccurs="0"
           maxOccurs="unbounded"></xs:element>
        </xs:sequence>
     </xs:element>
     <xs:element name="Table" type="typeDataTable"></xs:element>
     <xs:element name="Expression" type="typeDataSetExpression" minOccurs="0"
     maxOccurs="unbounded">
        <xs:sequence>
           <xs:element name="Category" type="xs:string" minOccurs="0"
           maxOccurs="unbounded"></xs:element>
        </xs:sequence>
        <xs:sequence>
           <xs:element name="DataSetAttribute" type="typeDataSetAttribute" minOccurs="0"
           maxOccurs="unbounded"></xs:element>
        </xs:sequence>
        <xs:sequence>
           <xs:element name="Definition" type="xs:string"></xs:element>
        </xs:sequence>
     </xs:element>
     <xs:element name="Mapping" type="typeDataSetMapping" minOccurs="0">
        <xs:sequence>
           <xs:element name="AttributeMapping" type="typeAttributeMapping" minOccurs="0"
           maxOccurs="unbounded"></xs:element>
        </xs:sequence>
     </xs:element>
  </xs:sequence>
  <xs:attribute name="name" type="xs:string" use="required"></xs:attribute>
  <xs:attribute name="editable" type="xs:boolean" use="optional" default="true"></xs:attribute>
```

```
<xs:attribute name="deployUsage" type="xs:boolean" use="optional" default="false"></xs:attribute>
  <xs:attribute name="scoreUsage" type="xs:boolean" use="optional" default="false"></xs:attribute>
  <xs:attribute name="modelUsage" type="xs:boolean" use="optional" default="false"></xs:attribute>
  <xs:attribute name="testUsage" type="xs:boolean" use="optional" default="false"></xs:attribute>
  <xs:attribute name="compatibility" type="enumCompatibility" use="optional">
      <xs:enumeration value="complete"></xs:enumeration>
      <xs:enumeration value="partial"></xs:enumeration>
      <xs:enumeration value="none"></xs:enumeration>
   </xs:attribute>
   <xs:attribute name="isCompatible" type="xs:boolean" use="optional" default="false"></xs:attribute>
   <xs:attribute name="scanComplete" type="xs:boolean" use="optional" default="false"></xs:attribute>
   <xs:attribute name="rescanRequired" type="xs:boolean" use="optional" default="false"></xs:attribute>
   <xs:attribute name="recordsNo" type="xs:long" use="optional"></xs:attribute>
</xs:element>
```
## *Übergeordnet Elemente*

[InputSource Element](#page-637-0)

## *Untergeordnet Elemente*

Attribute Element, [Expression Element](#page-643-0), [Mapping Element](#page-646-0), [Table Element](#page-642-0)

# *Attribute Element*

The attributes of the given data set at the point of last refresh

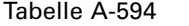

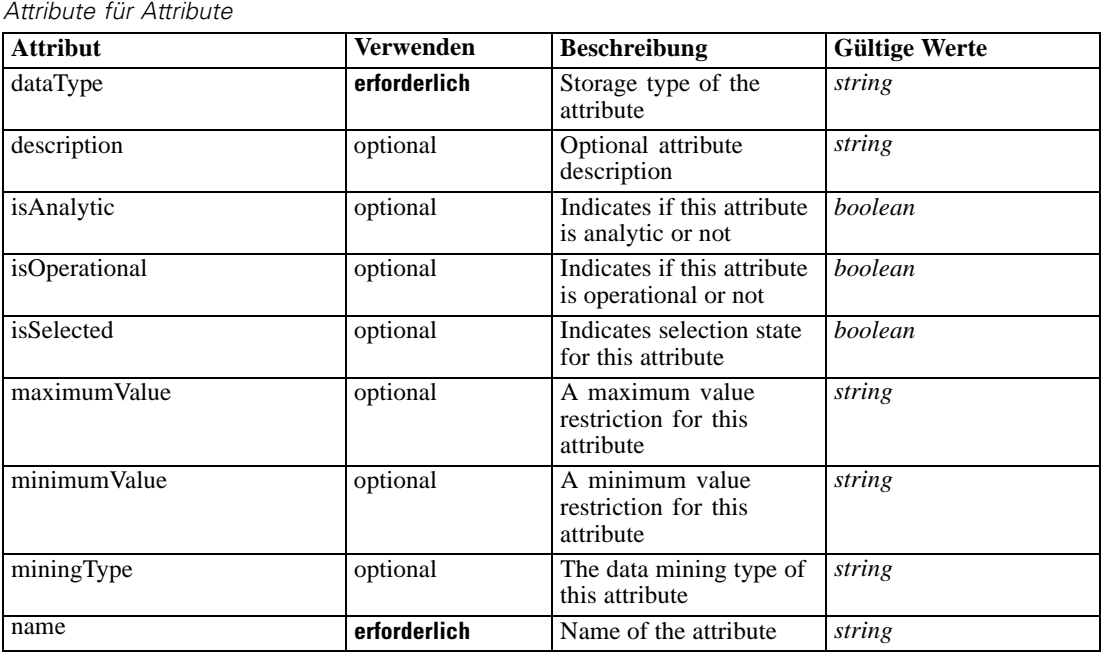

# *XML-Darstellung*

<xs:element name="Attribute" type="typeAttribute" maxOccurs="unbounded">

```
<xs:sequence>
```
<xs:element name="Category" type="xs:string" minOccurs="0" maxOccurs="unbounded"></xs:element> </xs:sequence>

<xs:attribute name="name" type="xs:string" use="required"></xs:attribute> <xs:attribute name="dataType" type="xs:string" use="required"></xs:attribute> <xs:attribute name="miningType" type="xs:string"></xs:attribute> <xs:attribute name="description" type="xs:string" use="optional"></xs:attribute> <xs:attribute name="maximumValue" type="xs:string" use="optional"></xs:attribute> <xs:attribute name="minimumValue" type="xs:string" use="optional"></xs:attribute> <xs:attribute name="isSelected" type="xs:boolean" use="optional" default="true"></xs:attribute> <xs:attribute name="isOperational" type="xs:boolean" use="optional" default="true"></xs:attribute> <xs:attribute name="isAnalytic" type="xs:boolean" use="optional" default="true"></xs:attribute> </xs:element>

#### Tabelle A-595 *Erweitert Typen*

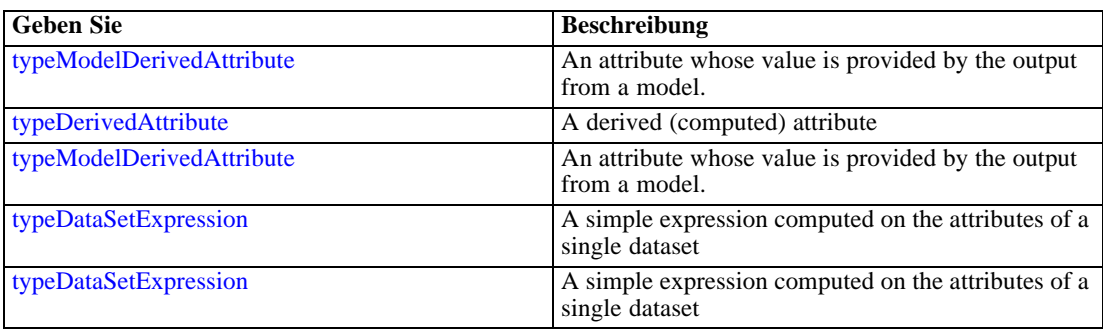

#### *Übergeordnet Elemente*

[PrimaryDataSet Element](#page-639-0)

#### *Untergeordnet Elemente*

Category Element

#### *Category Element*

Categorical values defined for this attribute

## *XML-Darstellung*

<xs:element name="Category" type="xs:string" minOccurs="0" maxOccurs="unbounded"></xs:element>

## *Übergeordnet Elemente*

[Attribute Element](#page-641-0)

# *Table Element*

The table used in this data set

#### <span id="page-643-0"></span>Tabelle A-596 *Attribute für Table*

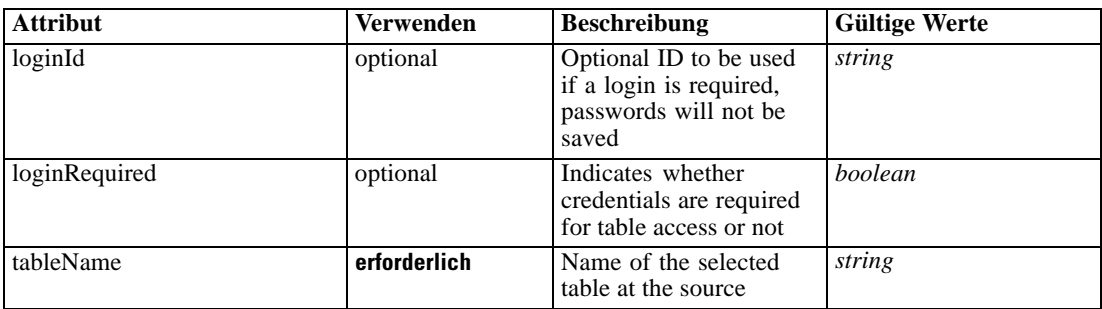

# *XML-Darstellung*

<xs:element name="Table" type="typeDataTable">

<xs:attribute name="tableName" type="xs:string" use="required"></xs:attribute> <xs:attribute name="loginRequired" type="xs:boolean" use="optional" default="false"></xs:attribute>

<xs:attribute name="loginId" type="xs:string" use="optional"></xs:attribute> </xs:element>

Tabelle A-597 *Erweitert Typen*

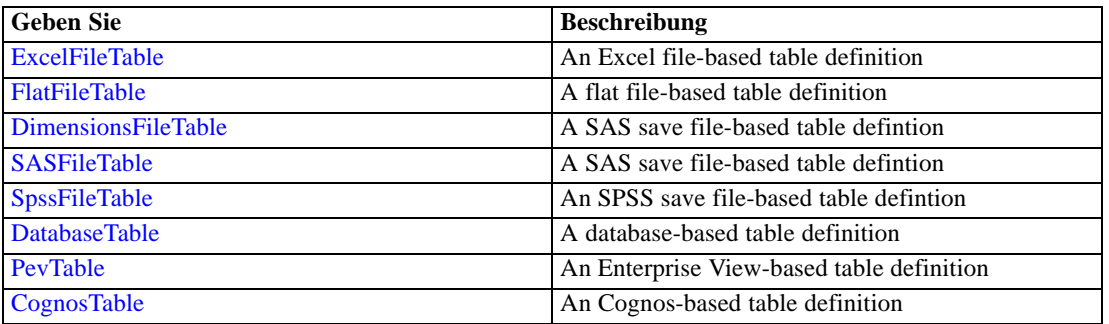

## *Übergeordnet Elemente*

[PrimaryDataSet Element](#page-639-0)

# *Expression Element*

Optional passing of expressions defined by an application into a task

Tabelle A-598 *Attribute für Expression*

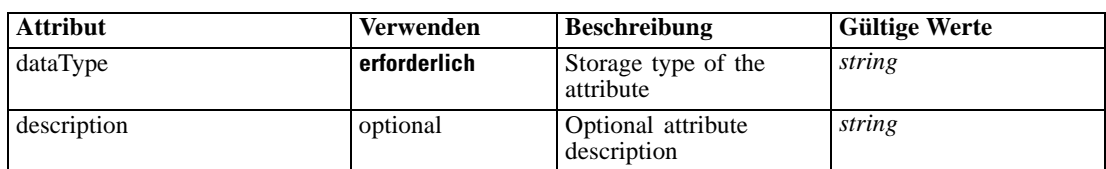

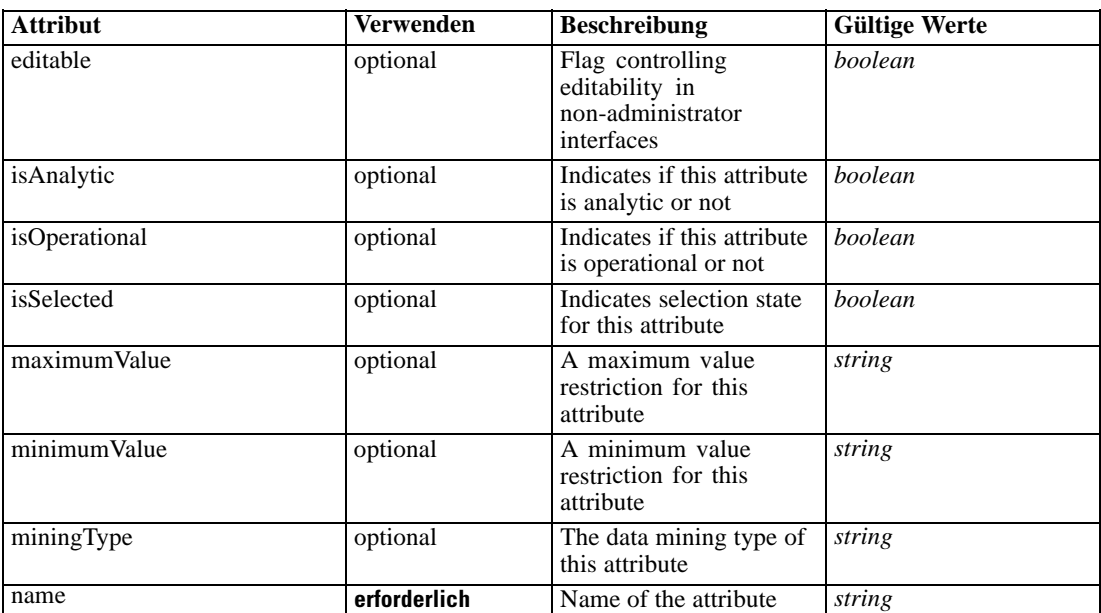

## *XML-Darstellung*

<xs:element name="Expression" type="typeDataSetExpression" minOccurs="0" maxOccurs="unbounded"> <xs:sequence>

<xs:element name="Category" type="xs:string" minOccurs="0" maxOccurs="unbounded"></xs:element> </xs:sequence>

<xs:attribute name="name" type="xs:string" use="required"></xs:attribute>

<xs:attribute name="dataType" type="xs:string" use="required"></xs:attribute>

<xs:attribute name="miningType" type="xs:string"></xs:attribute>

<xs:attribute name="description" type="xs:string" use="optional"></xs:attribute>

<xs:attribute name="maximumValue" type="xs:string" use="optional"></xs:attribute>

<xs:attribute name="minimumValue" type="xs:string" use="optional"></xs:attribute>

<xs:attribute name="isSelected" type="xs:boolean" use="optional" default="true"></xs:attribute>

<xs:attribute name="isOperational" type="xs:boolean" use="optional" default="true"></xs:attribute> <xs:attribute name="isAnalytic" type="xs:boolean" use="optional" default="true"></xs:attribute> <xs:sequence>

<xs:element name="DataSetAttribute" type="typeDataSetAttribute" minOccurs="0" maxOccurs="unbounded"></xs:element>

</xs:sequence>

<xs:attribute name="editable" type="xs:boolean" use="optional" default="true"></xs:attribute> <xs:sequence>

<xs:element name="Definition" type="xs:string"></xs:element>

</xs:sequence>

</xs:element>

## *Übergeordnet Elemente*

[PrimaryDataSet Element](#page-639-0)

#### *Untergeordnet Elemente*

[Category Element,](#page-645-0) [DataSetAttribute Element](#page-645-0), [Definition Element](#page-645-0)

#### <span id="page-645-0"></span>*Verwandt Elemente*

[Expression Element,](#page-104-0) [Expression Element,](#page-162-0) [Expression Element](#page-170-0), [Expression Element](#page-181-0), [Expression](#page-188-0) [Element,](#page-188-0) [Expression Element](#page-304-0), [Expression Element](#page-328-0), [Expression Element](#page-342-0), [Expression Element](#page-356-0), [Expression Element,](#page-380-0) [Expression Element,](#page-423-0) [Expression Element](#page-486-0), [Expression Element](#page-528-0), [Expression](#page-541-0) [Element,](#page-541-0) [Expression Element](#page-554-0), [Expression Element](#page-576-0), [Expression Element](#page-604-0), [Expression Element](#page-625-0), [Expression Element,](#page-633-0) [Expression Element,](#page-651-0) [Expression Element](#page-673-0), [Expression Element](#page-686-0), [Expression](#page-699-0) [Element,](#page-699-0) [Expression Element](#page-734-0), [Expression Element](#page-752-0), [Expression Element](#page-767-0)

## *Category Element*

Categorical values defined for this attribute

#### *XML-Darstellung*

<xs:element name="Category" type="xs:string" minOccurs="0" maxOccurs="unbounded"></xs:element>

#### *Übergeordnet Elemente*

[Expression Element](#page-643-0)

## *DataSetAttribute Element*

Other attributes from which this attribute is derived

Tabelle A-599 *Attribute für DataSetAttribute*

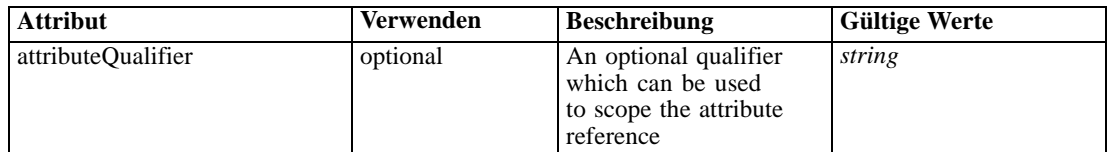

## *XML-Darstellung*

<xs:element name="DataSetAttribute" type="typeDataSetAttribute" minOccurs="0" maxOccurs="unbounded"> <xs:attribute name="attributeQualifier" type="xs:string" use="optional"></xs:attribute> </xs:element>

#### *Übergeordnet Elemente*

[Expression Element](#page-643-0)

# *Definition Element*

Expression definition

## *XML-Darstellung*

<xs:element name="Definition" type="xs:string"></xs:element>

## <span id="page-646-0"></span>*Übergeordnet Elemente*

[Expression Element](#page-643-0)

# *Mapping Element*

The mapping required to make this data set compatible with the application

#### *XML-Darstellung*

```
<xs:element name="Mapping" type="typeDataSetMapping" minOccurs="0">
  <xs:sequence>
     <xs:element name="AttributeMapping" type="typeAttributeMapping" minOccurs="0"
     maxOccurs="unbounded"></xs:element>
  </xs:sequence>
</xs:element>
```
Tabelle A-600 *Erweitert Typen*

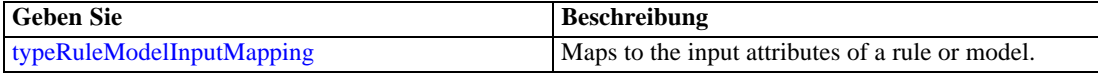

#### *Übergeordnet Elemente*

[PrimaryDataSet Element](#page-639-0)

#### *Untergeordnet Elemente*

AttributeMapping Element

#### *AttributeMapping Element*

The mapping of these attributes to the primary attributes

```
Tabelle A-601
```
*Attribute für AttributeMapping*

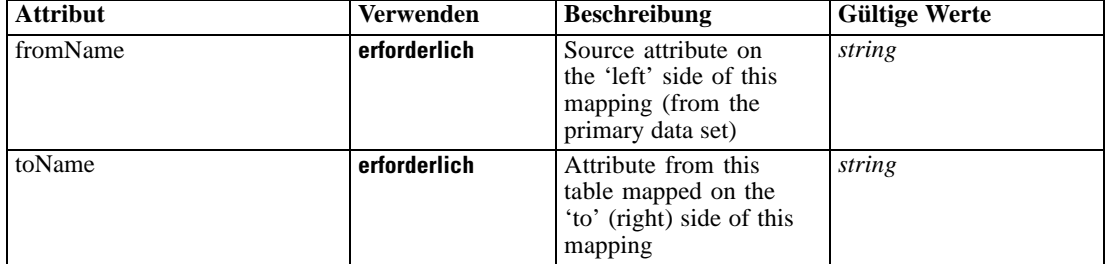

## *XML-Darstellung*

<xs:element name="AttributeMapping" type="typeAttributeMapping" minOccurs="0" maxOccurs="unbounded">

<xs:attribute name="fromName" type="xs:string" use="required"></xs:attribute>

<xs:attribute name="toName" type="xs:string" use="required"></xs:attribute> </xs:element>

# <span id="page-647-0"></span>*Übergeordnet Elemente*

[Mapping Element](#page-646-0)

# *OtherDataSet Element*

The data sets defined for this input source

Tabelle A-602

*Attribute für OtherDataSet*

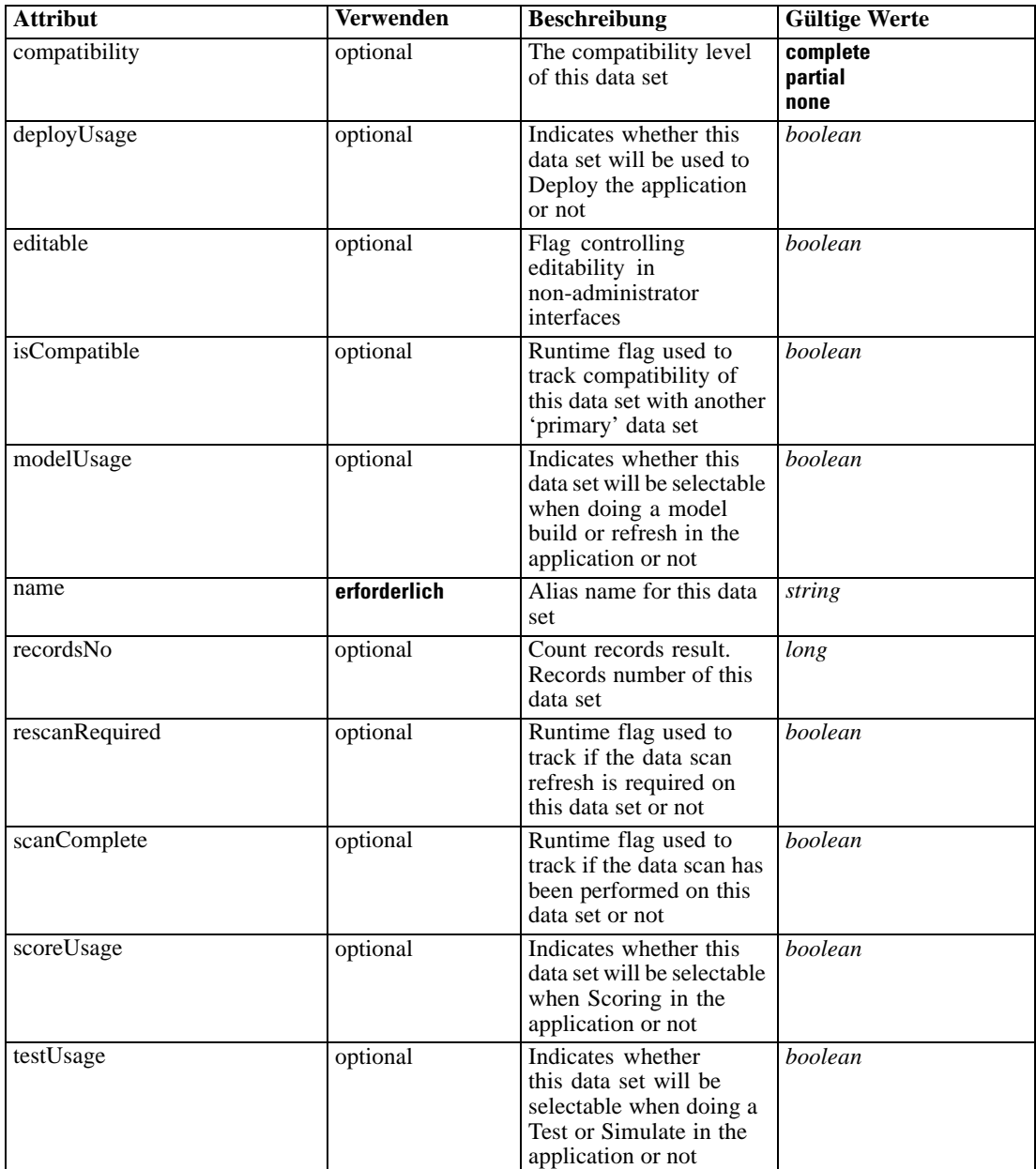
#### *XML-Darstellung*

```
<xs:element name="OtherDataSet" type="dataset:typeDataSet" minOccurs="0" maxOccurs="unbounded">
   <xs:sequence>
      <xs:element name="Attribute" type="typeAttribute" maxOccurs="unbounded">
        <xs:sequence>
            <xs:element name="Category" type="xs:string" minOccurs="0"
           maxOccurs="unbounded"></xs:element>
         </xs:sequence>
      </xs:element>
      <xs:element name="Table" type="typeDataTable"></xs:element>
      <xs:element name="Expression" type="typeDataSetExpression" minOccurs="0"
      maxOccurs="unbounded">
         <xs:sequence>
            <xs:element name="Category" type="xs:string" minOccurs="0"
           maxOccurs="unbounded"></xs:element>
         </xs:sequence>
         <xs:sequence>
            <xs:element name="DataSetAttribute" type="typeDataSetAttribute" minOccurs="0"
           maxOccurs="unbounded"></xs:element>
         </xs:sequence>
         <xs:sequence>
            <xs:element name="Definition" type="xs:string"></xs:element>
         </xs:sequence>
      </xs:element>
      <xs:element name="Mapping" type="typeDataSetMapping" minOccurs="0">
         <xs:sequence>
            <xs:element name="AttributeMapping" type="typeAttributeMapping" minOccurs="0"
           maxOccurs="unbounded"></xs:element>
         </xs:sequence>
      </xs:element>
   </xs:sequence>
   <xs:attribute name="name" type="xs:string" use="required"></xs:attribute>
   <xs:attribute name="editable" type="xs:boolean" use="optional" default="true"></xs:attribute>
   <xs:attribute name="deployUsage" type="xs:boolean" use="optional" default="false"></xs:attribute>
   <xs:attribute name="scoreUsage" type="xs:boolean" use="optional" default="false"></xs:attribute>
   <xs:attribute name="modelUsage" type="xs:boolean" use="optional" default="false"></xs:attribute>
   <xs:attribute name="testUsage" type="xs:boolean" use="optional" default="false"></xs:attribute>
   <xs:attribute name="compatibility" type="enumCompatibility" use="optional">
      <xs:enumeration value="complete"></xs:enumeration>
      <xs:enumeration value="partial"></xs:enumeration>
      <xs:enumeration value="none"></xs:enumeration>
   </xs:attribute>
   <xs:attribute name="isCompatible" type="xs:boolean" use="optional" default="false"></xs:attribute>
   <xs:attribute name="scanComplete" type="xs:boolean" use="optional" default="false"></xs:attribute>
   <xs:attribute name="rescanRequired" type="xs:boolean" use="optional" default="false"></xs:attribute>
   <xs:attribute name="recordsNo" type="xs:long" use="optional"></xs:attribute>
</xs:element>
```
### *Übergeordnet Elemente*

[InputSource Element](#page-637-0)

## *Untergeordnet Elemente*

[Attribute Element](#page-649-0), [Expression Element](#page-651-0), [Mapping Element](#page-653-0), [Table Element](#page-650-0)

# <span id="page-649-0"></span>*Attribute Element*

The attributes of the given data set at the point of last refresh

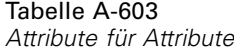

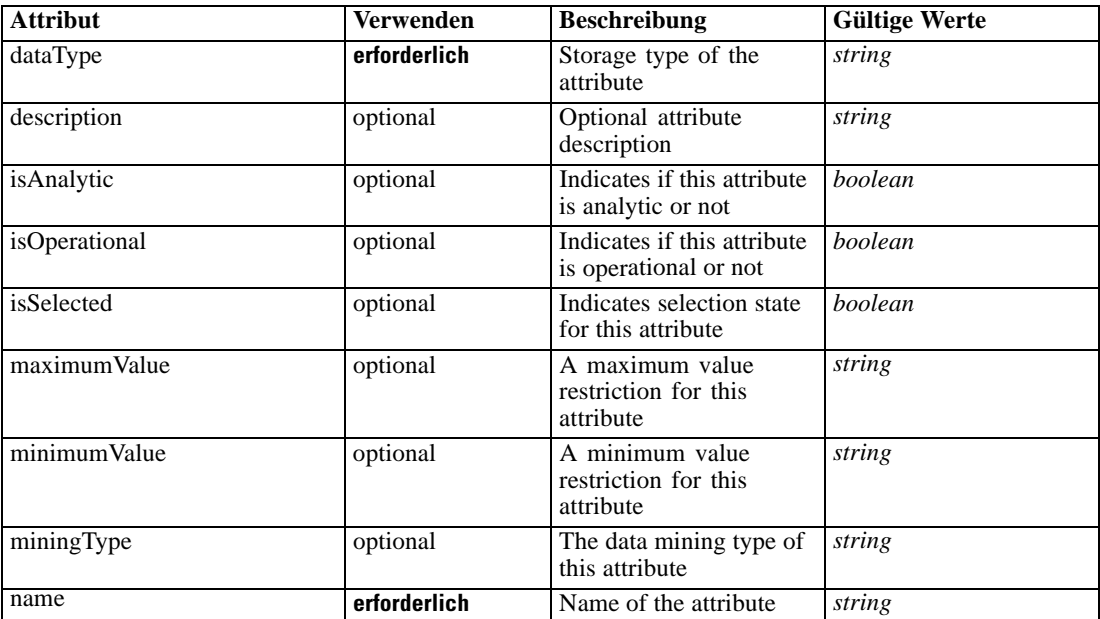

### *XML-Darstellung*

<xs:element name="Attribute" type="typeAttribute" maxOccurs="unbounded">

<xs:sequence>

<xs:element name="Category" type="xs:string" minOccurs="0" maxOccurs="unbounded"></xs:element> </xs:sequence>

<xs:attribute name="name" type="xs:string" use="required"></xs:attribute>

<xs:attribute name="dataType" type="xs:string" use="required"></xs:attribute>

<xs:attribute name="miningType" type="xs:string"></xs:attribute>

<xs:attribute name="description" type="xs:string" use="optional"></xs:attribute>

<xs:attribute name="maximumValue" type="xs:string" use="optional"></xs:attribute>

<xs:attribute name="minimumValue" type="xs:string" use="optional"></xs:attribute>

<xs:attribute name="isSelected" type="xs:boolean" use="optional" default="true"></xs:attribute> <xs:attribute name="isOperational" type="xs:boolean" use="optional" default="true"></xs:attribute> <xs:attribute name="isAnalytic" type="xs:boolean" use="optional" default="true"></xs:attribute>

</xs:element>

Tabelle A-604

*Erweitert Typen*

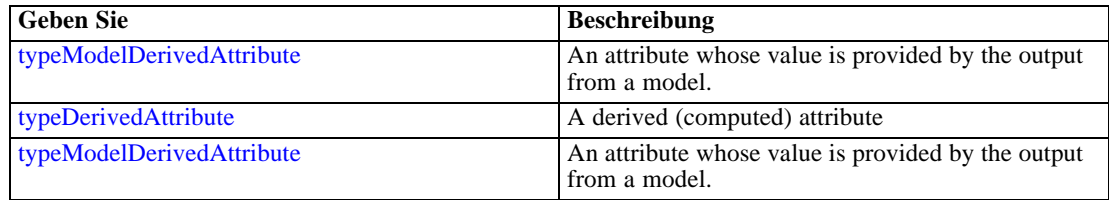

*XML-Schema*

<span id="page-650-0"></span>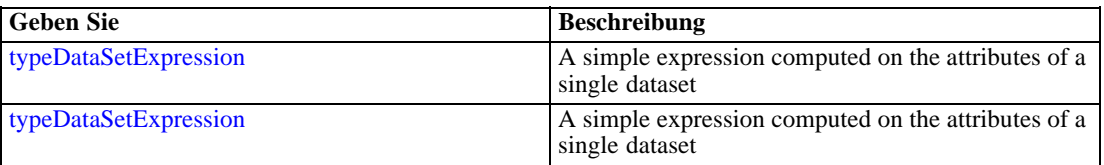

# *Übergeordnet Elemente*

[OtherDataSet Element](#page-647-0)

### *Untergeordnet Elemente*

Category Element

## *Category Element*

Categorical values defined for this attribute

## *XML-Darstellung*

<xs:element name="Category" type="xs:string" minOccurs="0" maxOccurs="unbounded"></xs:element>

## *Übergeordnet Elemente*

[Attribute Element](#page-649-0)

# *Table Element*

The table used in this data set

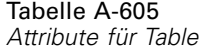

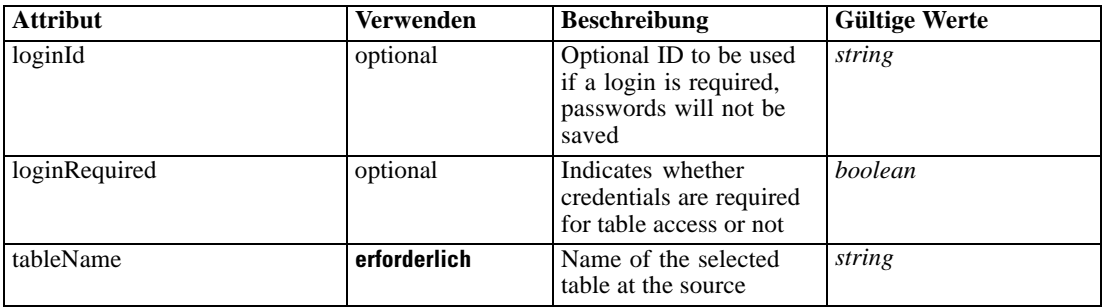

# *XML-Darstellung*

<xs:element name="Table" type="typeDataTable">

<xs:attribute name="tableName" type="xs:string" use="required"></xs:attribute>

<xs:attribute name="loginRequired" type="xs:boolean" use="optional" default="false"></xs:attribute>

<xs:attribute name="loginId" type="xs:string" use="optional"></xs:attribute>

</xs:element>

#### <span id="page-651-0"></span>Tabelle A-606 *Erweitert Typen*

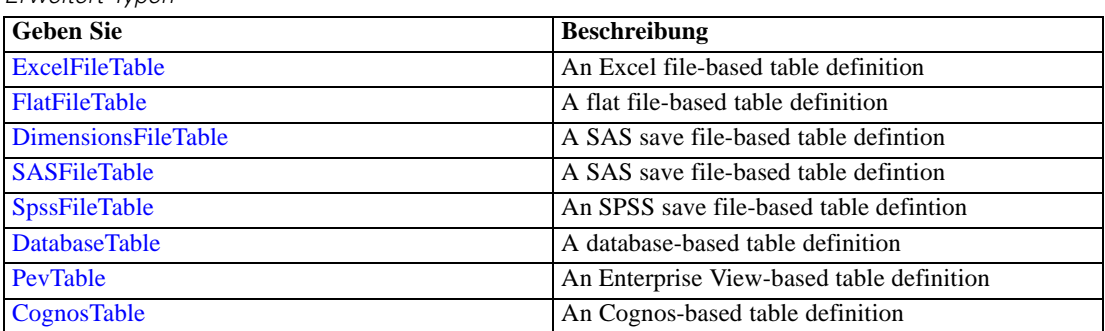

# *Übergeordnet Elemente*

[OtherDataSet Element](#page-647-0)

# *Expression Element*

Optional passing of expressions defined by an application into a task

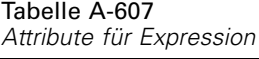

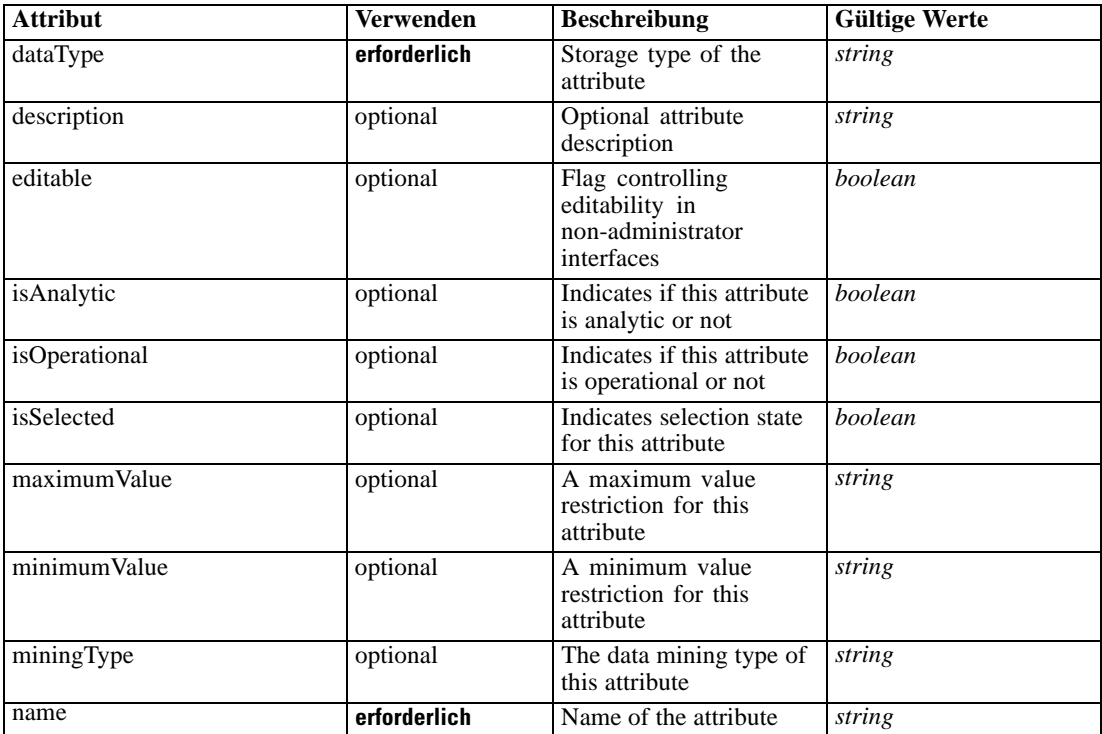

# *XML-Darstellung*

<xs:element name="Expression" type="typeDataSetExpression" minOccurs="0" maxOccurs="unbounded"> <xs:sequence>

```
XML-Schema
```
<xs:element name="Category" type="xs:string" minOccurs="0" maxOccurs="unbounded"></xs:element> </xs:sequence>

```
<xs:attribute name="name" type="xs:string" use="required"></xs:attribute>
  <xs:attribute name="dataType" type="xs:string" use="required"></xs:attribute>
  <xs:attribute name="miningType" type="xs:string"></xs:attribute>
  <xs:attribute name="description" type="xs:string" use="optional"></xs:attribute>
  <xs:attribute name="maximumValue" type="xs:string" use="optional"></xs:attribute>
   <xs:attribute name="minimumValue" type="xs:string" use="optional"></xs:attribute>
   <xs:attribute name="isSelected" type="xs:boolean" use="optional" default="true"></xs:attribute>
   <xs:attribute name="isOperational" type="xs:boolean" use="optional" default="true"></xs:attribute>
   <xs:attribute name="isAnalytic" type="xs:boolean" use="optional" default="true"></xs:attribute>
   <xs:sequence>
      <xs:element name="DataSetAttribute" type="typeDataSetAttribute" minOccurs="0"
      maxOccurs="unbounded"></xs:element>
   </xs:sequence>
   <xs:attribute name="editable" type="xs:boolean" use="optional" default="true"></xs:attribute>
   <xs:sequence>
      <xs:element name="Definition" type="xs:string"></xs:element>
   </xs:sequence>
</xs:element>
```
## *Übergeordnet Elemente*

[OtherDataSet Element](#page-647-0)

## *Untergeordnet Elemente*

Category Element, [DataSetAttribute Element](#page-653-0), [Definition Element](#page-653-0)

# *Verwandt Elemente*

[Expression Element,](#page-104-0) [Expression Element,](#page-162-0) [Expression Element](#page-170-0), [Expression Element](#page-181-0), [Expression](#page-188-0) [Element,](#page-188-0) [Expression Element](#page-304-0), [Expression Element](#page-328-0), [Expression Element](#page-342-0), [Expression Element](#page-356-0), [Expression Element,](#page-380-0) [Expression Element,](#page-423-0) [Expression Element](#page-486-0), [Expression Element](#page-528-0), [Expression](#page-541-0) [Element,](#page-541-0) [Expression Element](#page-554-0), [Expression Element](#page-576-0), [Expression Element](#page-604-0), [Expression Element](#page-625-0), [Expression Element,](#page-633-0) [Expression Element,](#page-643-0) [Expression Element](#page-673-0), [Expression Element](#page-686-0), [Expression](#page-699-0) [Element,](#page-699-0) [Expression Element](#page-734-0), [Expression](#page-752-0) Element, [Expression Element](#page-767-0)

## *Category Element*

Categorical values defined for this attribute

#### *XML-Darstellung*

<xs:element name="Category" type="xs:string" minOccurs="0" maxOccurs="unbounded"></xs:element>

## *Übergeordnet Elemente*

[Expression Element](#page-651-0)

# <span id="page-653-0"></span>*DataSetAttribute Element*

Other attributes from which this attribute is derived

Tabelle A-608 *Attribute für DataSetAttribute*

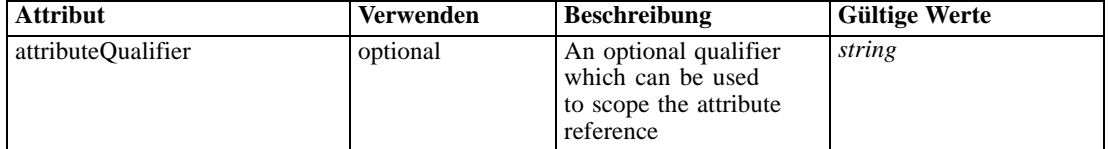

## *XML-Darstellung*

<xs:element name="DataSetAttribute" type="typeDataSetAttribute" minOccurs="0" maxOccurs="unbounded"> <xs:attribute name="attributeQualifier" type="xs:string" use="optional"></xs:attribute> </xs:element>

### *Übergeordnet Elemente*

[Expression Element](#page-651-0)

# *Definition Element*

Expression definition

## *XML-Darstellung*

<xs:element name="Definition" type="xs:string"></xs:element>

### *Übergeordnet Elemente*

[Expression Element](#page-651-0)

### *Mapping Element*

The mapping required to make this data set compatible with the application

## *XML-Darstellung*

```
<xs:element name="Mapping" type="typeDataSetMapping" minOccurs="0">
  <xs:sequence>
     <xs:element name="AttributeMapping" type="typeAttributeMapping" minOccurs="0"
     maxOccurs="unbounded"></xs:element>
  </xs:sequence>
</xs:element>
```
Tabelle A-609 *Erweitert Typen*

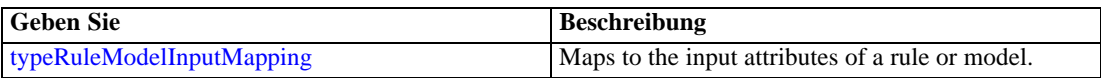

*XML-Schema*

## <span id="page-654-0"></span>*Übergeordnet Elemente*

[OtherDataSet Element](#page-647-0)

#### *Untergeordnet Elemente*

AttributeMapping Element

## *AttributeMapping Element*

The mapping of these attributes to the primary attributes

Tabelle A-610 *Attribute für AttributeMapping*

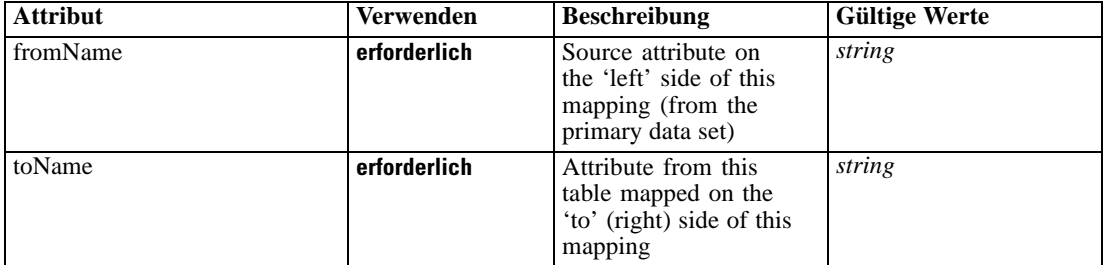

#### *XML-Darstellung*

<xs:element name="AttributeMapping" type="typeAttributeMapping" minOccurs="0" maxOccurs="unbounded">

<xs:attribute name="fromName" type="xs:string" use="required"></xs:attribute> <xs:attribute name="toName" type="xs:string" use="required"></xs:attribute> </xs:element>

## *Übergeordnet Elemente*

# [Mapping Element](#page-653-0)

## *Key Element*

The key fields in the data model

Tabelle A-611 *Attribute für Key*

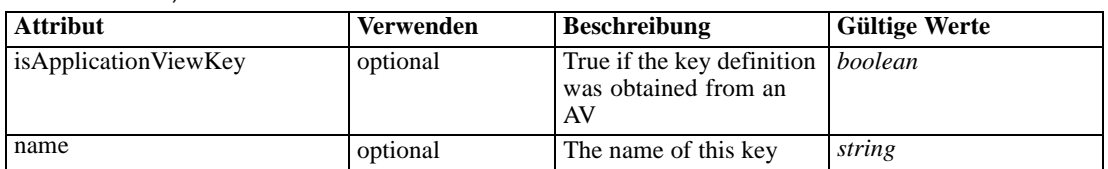

## *XML-Darstellung*

<xs:element name="Key" type="dataset:typeDataSetKey" minOccurs="0">

<xs:sequence>

<xs:element name="KeyAttribute" type="typeKeyAttribute" maxOccurs="unbounded"></xs:element>

```
</xs:sequence>
   <xs:attribute name="name" type="xs:string"></xs:attribute>
   <xs:attribute name="isApplicationViewKey" type="xs:boolean" use="optional"
   default="false"></xs:attribute>
</xs:element>
```
## *Übergeordnet Elemente*

[InputSource Element](#page-637-0)

# *Untergeordnet Elemente*

KeyAttribute Element

# *KeyAttribute Element*

The list of attributes which make up the key

Tabelle A-612

*Attribute für KeyAttribute*

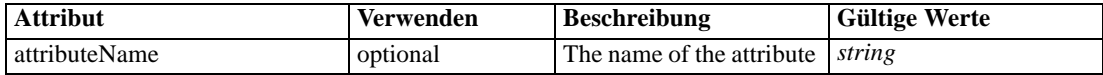

# *XML-Darstellung*

<xs:element name="KeyAttribute" type="typeKeyAttribute" maxOccurs="unbounded"> <xs:attribute name="attributeName" type="xs:string"></xs:attribute> </xs:element>

## *Übergeordnet Elemente*

[Key Element](#page-654-0)

# *DataSetJoin Element*

Joins between this and the secondary input sources

Tabelle A-613 *Attribute für DataSetJoin*

| <b>Attribut</b>  | Verwenden | <b>Beschreibung</b>                                       | <b>Gültige Werte</b> |
|------------------|-----------|-----------------------------------------------------------|----------------------|
| leftDataSetName  | optional  | The name of the<br>left-hand (primary)<br>data set        | string               |
| rightDataSetName | optional  | The name of the<br>right-hand (secondary)<br>data set     | string               |
| rightInputSource | optional  | The name of the<br>right-hand (secondary)<br>input source | string               |

# <span id="page-656-0"></span>*XML-Darstellung*

```
<xs:element name="DataSetJoin" type="typeDataSetJoin" minOccurs="0" maxOccurs="unbounded">
   <xs:attribute name="leftDataSetName" type="xs:string"></xs:attribute>
   <xs:attribute name="rightInputSource" type="xs:string"></xs:attribute>
   <xs:attribute name="rightDataSetName" type="xs:string"></xs:attribute>
</xs:element>
```
## *Übergeordnet Elemente*

## [typeInputs Geben Sie](#page-617-0)

# *RuleModelReference Element*

Referenced models used to derive new fields

Tabelle A-614

*Attribute für RuleModelReference*

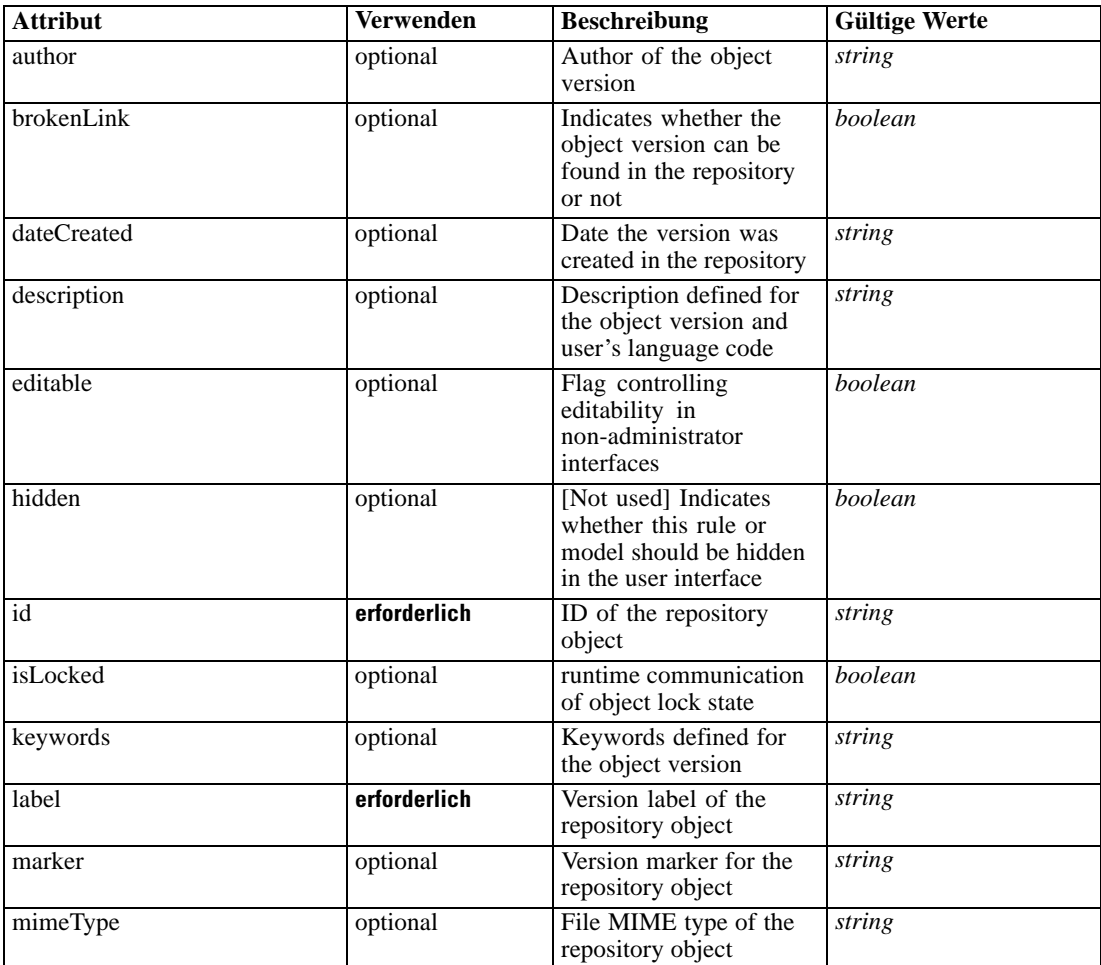

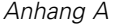

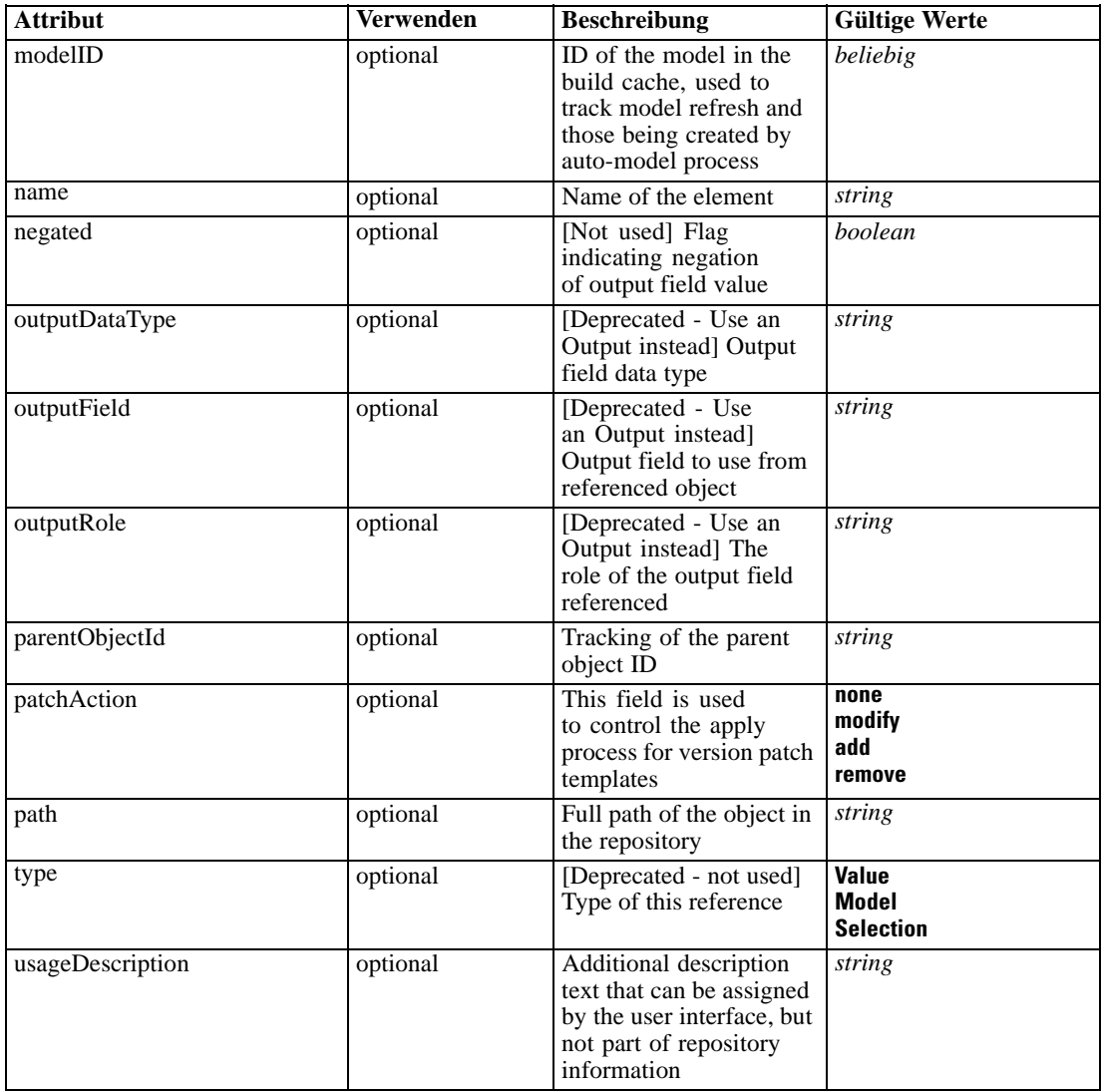

## *XML-Darstellung*

<xs:element name="RuleModelReference" type="typeRuleModelReference" minOccurs="0" maxOccurs="unbounded">

<xs:attribute name="name" type="xs:string" use="optional"></xs:attribute>

<xs:attribute name="editable" type="xs:boolean" use="optional" default="true"></xs:attribute>

<xs:attribute name="patchAction" type="enumPatchAction" use="optional" default="none">

<xs:enumeration value="none"></xs:enumeration>

<xs:enumeration value="modify"></xs:enumeration>

<xs:enumeration value="add"></xs:enumeration>

<xs:enumeration value="remove"></xs:enumeration>

</xs:attribute>

<xs:attribute name="id" type="xs:string" use="required"></xs:attribute> <xs:attribute name="mimeType" type="xs:string" use="optional"></xs:attribute> <xs:attribute name="label" type="xs:string" use="required"></xs:attribute> <xs:attribute name="marker" type="xs:string" use="optional"></xs:attribute> <xs:attribute name="path" type="xs:string" use="optional"></xs:attribute>

653

```
<xs:attribute name="dateCreated" type="xs:string" use="optional"></xs:attribute>
   <xs:attribute name="brokenLink" type="xs:boolean" use="optional" default="false"></xs:attribute>
   <xs:attribute name="author" type="xs:string" use="optional"></xs:attribute>
   <xs:attribute name="keywords" type="xs:string" use="optional"></xs:attribute>
   <xs:attribute name="description" type="xs:string" use="optional"></xs:attribute>
   <xs:attribute name="usageDescription" type="xs:string" use="optional"></xs:attribute>
   <xs:attribute name="modelID"></xs:attribute>
   <xs:attribute name="parentObjectId" type="xs:string" use="optional"></xs:attribute>
   <xs:attribute name="isLocked" type="xs:boolean" use="optional" default="false"></xs:attribute>
   <xs:sequence>
      <xs:element name="InputMapping" type="typeRuleModelInputMapping" minOccurs="0">
         <xs:sequence>
            <xs:element name="AttributeMapping" type="typeAttributeMapping" minOccurs="0"
            maxOccurs="unbounded"></xs:element>
         </xs:sequence>
      </xs:element>
      <xs:element name="OutputMapping" type="dataset:typeDataSetMapping" minOccurs="0">
         <xs:sequence>
            <xs:element name="AttributeMapping" type="typeAttributeMapping" minOccurs="0"
            maxOccurs="unbounded"></xs:element>
        </xs:sequence>
      </xs:element>
      <xs:element name="Output" type="typeRuleModelOutput" minOccurs="0"
      maxOccurs="unbounded"></xs:element>
      <xs:element name="Parameter" type="typeParameter" minOccurs="0" maxOccurs="unbounded">
         <xs:sequence>
            <xs:element name="Category" type="xs:string" minOccurs="0"
            maxOccurs="unbounded"></xs:element>
        </xs:sequence>
      </xs:element>
  </xs:sequence>
  <xs:attribute name="type" type="enumRuleType" use="optional">
      <xs:enumeration value="Value"></xs:enumeration>
      <xs:enumeration value="Model"></xs:enumeration>
      <xs:enumeration value="Selection"></xs:enumeration>
   </xs:attribute>
  <xs:attribute name="outputField" type="xs:string" use="optional"></xs:attribute>
  <xs:attribute name="outputDataType" type="xs:string" use="optional"></xs:attribute>
  <xs:attribute name="outputRole" type="xs:string" use="optional"></xs:attribute>
   <xs:attribute name="negated" type="xs:boolean" use="optional" default="false"></xs:attribute>
   <xs:attribute name="hidden" type="xs:boolean" use="optional" default="false"></xs:attribute>
</xs:element>
```
#### *Übergeordnet Elemente*

[typeInputs Geben Sie](#page-617-0)

### *Untergeordnet Elemente*

[InputMapping Element](#page-659-0), [Output Element](#page-661-0), [OutputMapping Element,](#page-660-0) [Parameter Element](#page-661-0)

## *Verwandt Elemente*

[RuleModelReference Element](#page-194-0), [Report Element,](#page-283-0) [RuleModelReference Element](#page-510-0)

# <span id="page-659-0"></span>*InputMapping Element*

A mapping to the input attributes of the referenced object

Tabelle A-615

*Attribute für InputMapping*

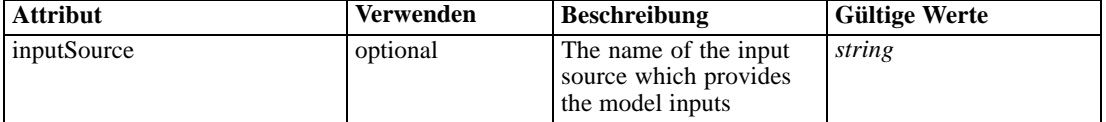

### *XML-Darstellung*

<xs:element name="InputMapping" type="typeRuleModelInputMapping" minOccurs="0"> <xs:sequence>

<xs:element name="AttributeMapping" type="typeAttributeMapping" minOccurs="0" maxOccurs="unbounded"></xs:element>

</xs:sequence>

<xs:attribute name="inputSource" type="xs:string"></xs:attribute> </xs:element>

*Übergeordnet Elemente*

[RuleModelReference Element](#page-656-0)

### *Untergeordnet Elemente*

AttributeMapping Element

#### *Verwandt Elemente*

[InputMapping Element,](#page-196-0) [InputMapping Element](#page-513-0)

# *AttributeMapping Element*

The mapping of these attributes to the primary attributes

Tabelle A-616

*Attribute für AttributeMapping*

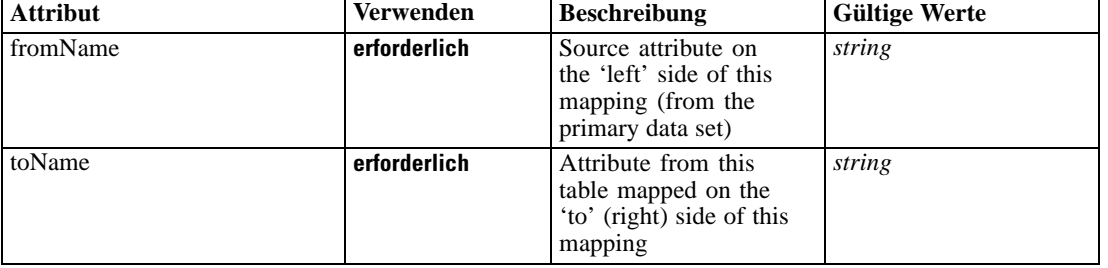

## *XML-Darstellung*

<xs:element name="AttributeMapping" type="typeAttributeMapping" minOccurs="0" maxOccurs="unbounded">

<xs:attribute name="fromName" type="xs:string" use="required"></xs:attribute>

655

<span id="page-660-0"></span><xs:attribute name="toName" type="xs:string" use="required"></xs:attribute> </xs:element>

# *Übergeordnet Elemente*

[InputMapping Element](#page-659-0)

# *OutputMapping Element*

A mapping from the output attributes of the referenced object

### *XML-Darstellung*

<xs:element name="OutputMapping" type="dataset:typeDataSetMapping" minOccurs="0"> <xs:sequence> <xs:element name="AttributeMapping" type="typeAttributeMapping" minOccurs="0" maxOccurs="unbounded"></xs:element> </xs:sequence> </xs:element>

Tabelle A-617 *Erweitert Typen*

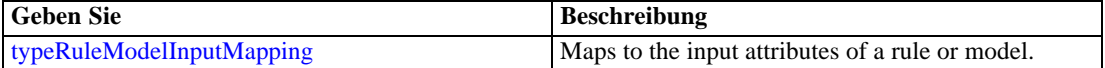

# *Übergeordnet Elemente*

[RuleModelReference Element](#page-656-0)

## *Untergeordnet Elemente*

AttributeMapping Element

# *AttributeMapping Element*

The mapping of these attributes to the primary attributes

Tabelle A-618 *Attribute für AttributeMapping*

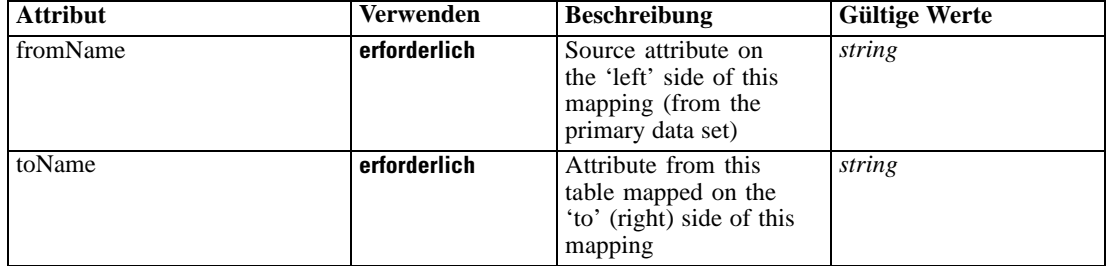

## <span id="page-661-0"></span>*XML-Darstellung*

```
<xs:element name="AttributeMapping" type="typeAttributeMapping" minOccurs="0"
maxOccurs="unbounded">
   <xs:attribute name="fromName" type="xs:string" use="required"></xs:attribute>
   <xs:attribute name="toName" type="xs:string" use="required"></xs:attribute>
</xs:element>
```
## *Übergeordnet Elemente*

[OutputMapping Element](#page-660-0)

# *Output Element*

The selected outputs from the model. Output names are interpreted after the output mapping.

Tabelle A-619 *Attribute für Output*

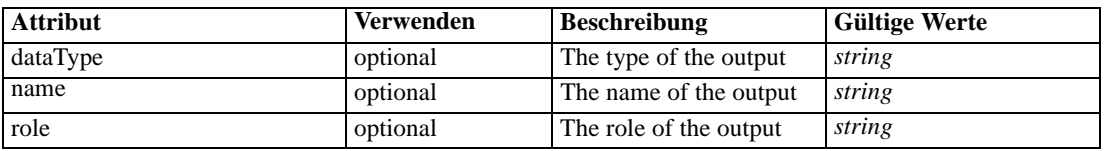

## *XML-Darstellung*

<xs:element name="Output" type="typeRuleModelOutput" minOccurs="0" maxOccurs="unbounded">

<xs:attribute name="name" type="xs:string"></xs:attribute>

<xs:attribute name="dataType" type="xs:string" use="optional"></xs:attribute>

<xs:attribute name="role" type="xs:string" use="optional"></xs:attribute>

</xs:element>

## *Übergeordnet Elemente*

[RuleModelReference Element](#page-656-0)

## *Parameter Element*

Parameters passed to the model.

Tabelle A-620 *Attribute für Parameter*

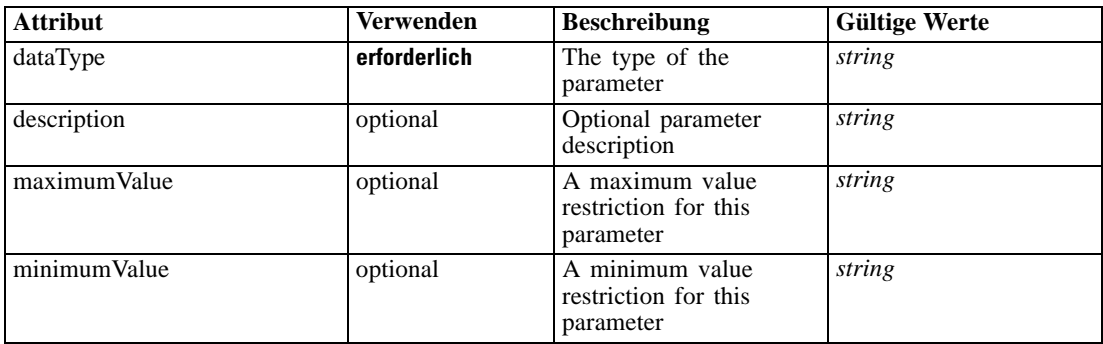

657

<span id="page-662-0"></span>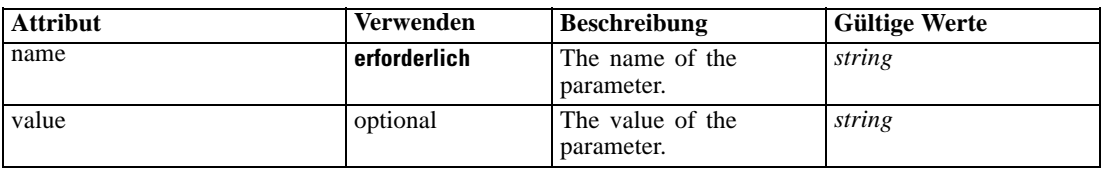

## *XML-Darstellung*

<xs:element name="Parameter" type="typeParameter" minOccurs="0" maxOccurs="unbounded"> <xs:attribute name="name" type="xs:string" use="required"></xs:attribute> <xs:attribute name="value" type="xs:string"></xs:attribute> <xs:sequence> <xs:element name="Category" type="xs:string" minOccurs="0" maxOccurs="unbounded"></xs:element> </xs:sequence> <xs:attribute name="dataType" type="xs:string" use="required"></xs:attribute> <xs:attribute name="description" type="xs:string"></xs:attribute> <xs:attribute name="maximumValue" type="xs:string"></xs:attribute> <xs:attribute name="minimumValue" type="xs:string"></xs:attribute> </xs:element>

# *Übergeordnet Elemente*

### [RuleModelReference Element](#page-656-0)

#### *Untergeordnet Elemente*

Category Element

## *Verwandt Elemente*

[Parameter Element,](#page-199-0) [Parameter Element,](#page-318-0) [Parameter Element](#page-367-0), [Parameter Element](#page-516-0)

### *Category Element*

Categorical values defined for this parameter

## *XML-Darstellung*

<xs:element name="Category" type="xs:string" minOccurs="0" maxOccurs="unbounded"></xs:element>

### *Übergeordnet Elemente*

[Parameter Element](#page-661-0)

# *DerivedAttribute Element*

Derived (computed) attributes added to the data model. A derived attribute may be an expression (typeDataSetExpression) or a model output (typeModelDerivedAttribute).

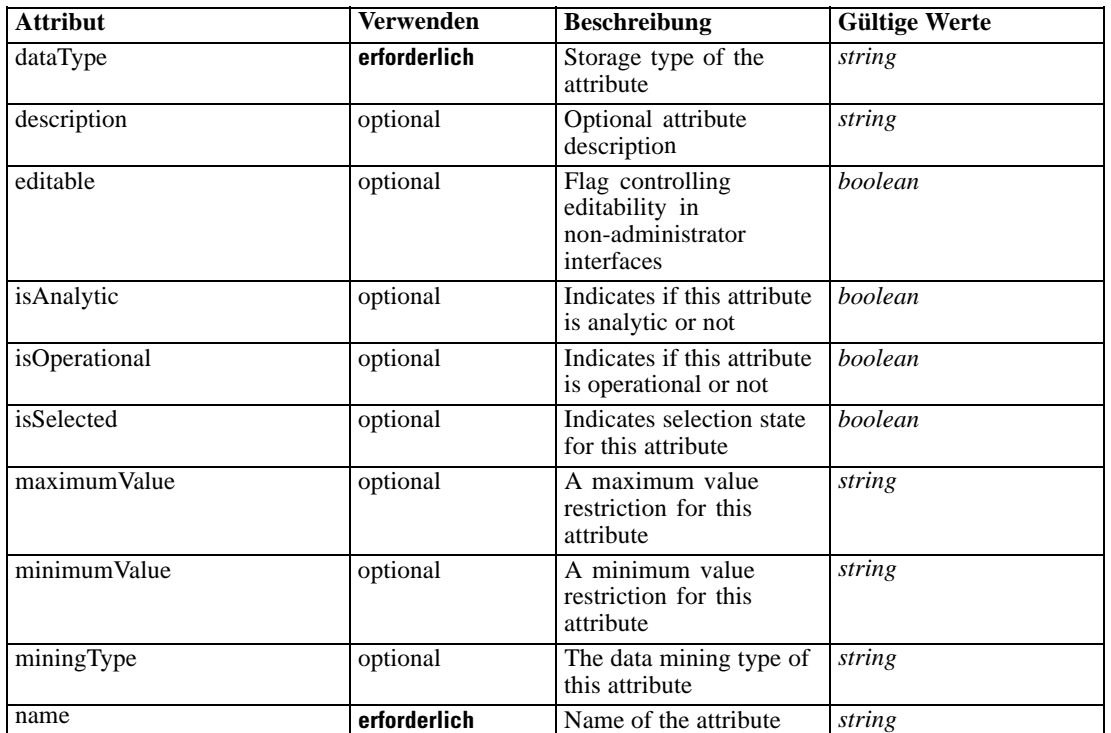

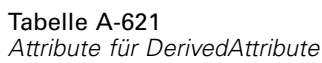

#### *XML-Darstellung*

<xs:element name="DerivedAttribute" type="dataset:typeDerivedAttribute" minOccurs="0" maxOccurs="unbounded">

<xs:sequence>

<xs:element name="Category" type="xs:string" minOccurs="0" maxOccurs="unbounded"></xs:element> </xs:sequence>

```
<xs:attribute name="name" type="xs:string" use="required"></xs:attribute>
```
<xs:attribute name="dataType" type="xs:string" use="required"></xs:attribute>

```
<xs:attribute name="miningType" type="xs:string"></xs:attribute>
```

```
<xs:attribute name="description" type="xs:string" use="optional"></xs:attribute>
```
<xs:attribute name="maximumValue" type="xs:string" use="optional"></xs:attribute>

```
<xs:attribute name="minimumValue" type="xs:string" use="optional"></xs:attribute>
```
<xs:attribute name="isSelected" type="xs:boolean" use="optional" default="true"></xs:attribute> <xs:attribute name="isOperational" type="xs:boolean" use="optional" default="true"></xs:attribute> <xs:attribute name="isAnalytic" type="xs:boolean" use="optional" default="true"></xs:attribute> <xs:sequence>

<xs:element name="DataSetAttribute" type="typeDataSetAttribute" minOccurs="0" maxOccurs="unbounded"></xs:element>

</xs:sequence>

<xs:attribute name="editable" type="xs:boolean" use="optional" default="true"></xs:attribute> </xs:element>

659

#### Tabelle A-622 *Erweitert Typen*

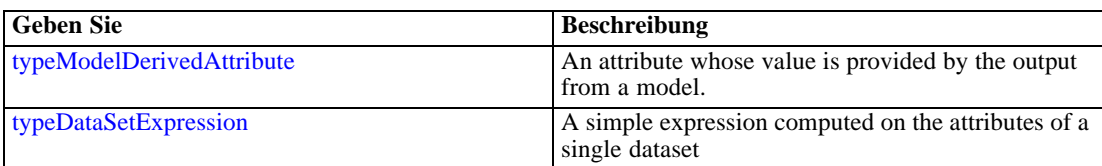

### *Übergeordnet Elemente*

[typeInputs Geben Sie](#page-617-0)

### *Untergeordnet Elemente*

Category Element, DataSetAttribute Element

# *Verwandt Elemente*

[DerivedAttribute Element](#page-200-0), [DerivedAttribute Element](#page-331-0)

# *Category Element*

Categorical values defined for this attribute

## *XML-Darstellung*

<xs:element name="Category" type="xs:string" minOccurs="0" maxOccurs="unbounded"></xs:element>

### *Übergeordnet Elemente*

[DerivedAttribute Element](#page-662-0)

# *DataSetAttribute Element*

Other attributes from which this attribute is derived

Tabelle A-623 *Attribute für DataSetAttribute*

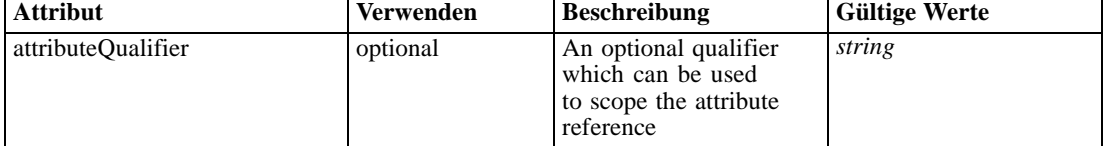

# *XML-Darstellung*

<xs:element name="DataSetAttribute" type="typeDataSetAttribute" minOccurs="0" maxOccurs="unbounded"> <xs:attribute name="attributeQualifier" type="xs:string" use="optional"></xs:attribute> </xs:element>

### <span id="page-665-0"></span>*Übergeordnet Elemente*

[DerivedAttribute Element](#page-662-0)

# *typeMatrixRule Geben Sie*

The Decision Matrix Rule

Tabelle A-624

*Attribute für typeMatrixRule*

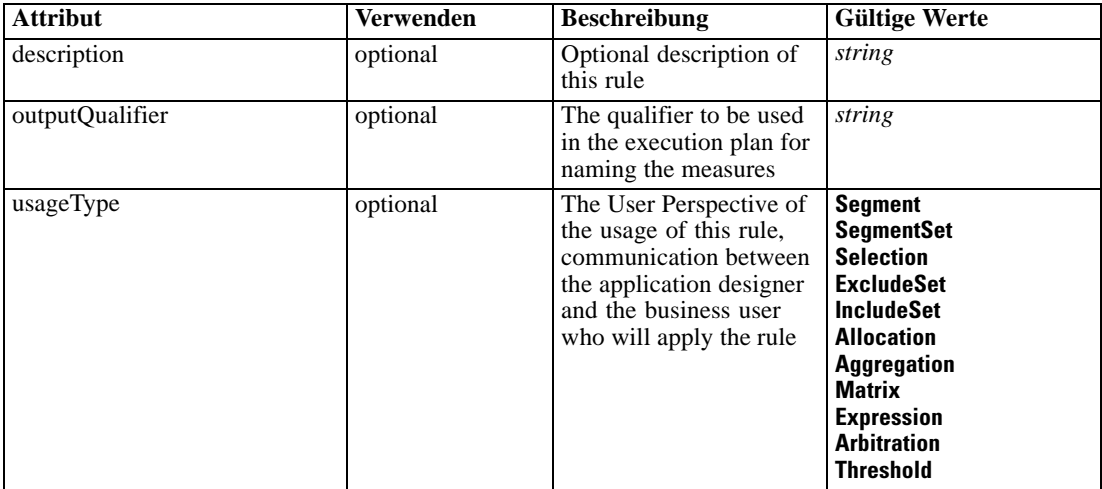

# *XML-Darstellung*

```
<xs:complexType name="typeMatrixRule">
  <xs:sequence>
     <xs:element name="ApplicationView" minOccurs="0"></xs:element>
     <xs:element name="DataSet" type="dataset:typeDataSet" minOccurs="0">
        <xs:sequence>
           <xs:element name="Attribute" type="typeAttribute" maxOccurs="unbounded">
              <xs:sequence>
                 <xs:element name="Category" type="xs:string" minOccurs="0"
                 maxOccurs="unbounded"></xs:element>
              </xs:sequence>
           </xs:element>
           <xs:element name="Table" type="typeDataTable"></xs:element>
           <xs:element name="Expression" type="typeDataSetExpression" minOccurs="0"
           maxOccurs="unbounded">
              <xs:sequence>
                 <xs:element name="Category" type="xs:string" minOccurs="0"
                 maxOccurs="unbounded"></xs:element>
              </xs:sequence>
              <xs:sequence>
                 <xs:element name="DataSetAttribute" type="typeDataSetAttribute" minOccurs="0"
                 maxOccurs="unbounded"></xs:element>
              </xs:sequence>
              <xs:sequence>
                 <xs:element name="Definition" type="xs:string"></xs:element>
              </xs:sequence>
           </xs:element>
```

```
<xs:element name="Mapping" type="typeDataSetMapping" minOccurs="0">
           <xs:sequence>
              <xs:element name="AttributeMapping" type="typeAttributeMapping" minOccurs="0"
              maxOccurs="unbounded"></xs:element>
           </xs:sequence>
        </xs:element>
     </xs:sequence>
  </xs:element>
  <xs:element name="Input" type="typeField" minOccurs="0" maxOccurs="unbounded">
     <xs:sequence>
        <xs:element name="Category" type="xs:string" minOccurs="0"
        maxOccurs="unbounded"></xs:element>
     </xs:sequence>
  </xs:element>
  <xs:element name="Output" type="typeField" maxOccurs="unbounded">
     <xs:sequence>
        <xs:element name="Category" type="xs:string" minOccurs="0"
        maxOccurs="unbounded"></xs:element>
     </xs:sequence>
  </xs:element>
  <xs:element name="AnalyticEngine" type="xs:string" minOccurs="0"></xs:element>
</xs:sequence>
<xs:sequence>
  <xs:element name="ColumnRule" type="typeRule" minOccurs="0">
     <xs:sequence>
        <xs:element name="ApplicationView" minOccurs="0"></xs:element>
        <xs:element name="DataSet" type="dataset:typeDataSet" minOccurs="0">
           <xs:sequence>
              <xs:element name="Attribute" type="typeAttribute" maxOccurs="unbounded">
                 <xs:sequence>
                    <xs:element name="Category" type="xs:string" minOccurs="0"
                    maxOccurs="unbounded"></xs:element>
                 </xs:sequence>
              </xs:element>
              <xs:element name="Table" type="typeDataTable"></xs:element>
              <xs:element name="Expression" type="typeDataSetExpression" minOccurs="0"
              maxOccurs="unbounded">
                 <xs:sequence>
                    <xs:element name="Category" type="xs:string" minOccurs="0"
                    maxOccurs="unbounded"></xs:element>
                 </xs:sequence>
                 <xs:sequence>
                    <xs:element name="DataSetAttribute" type="typeDataSetAttribute" minOccurs="0"
                    maxOccurs="unbounded"></xs:element>
                 </xs:sequence>
                 <xs:sequence>
                    <xs:element name="Definition" type="xs:string"></xs:element>
                 </xs:sequence>
              </xs:element>
              <xs:element name="Mapping" type="typeDataSetMapping" minOccurs="0">
                 <xs:sequence>
                    <xs:element name="AttributeMapping" type="typeAttributeMapping" minOccurs="0"
                    maxOccurs="unbounded"></xs:element>
                 </xs:sequence>
              </xs:element>
           </xs:sequence>
        </xs:element>
```

```
<xs:element name="Input" type="typeField" minOccurs="0" maxOccurs="unbounded">
        <xs:sequence>
           <xs:element name="Category" type="xs:string" minOccurs="0"
           maxOccurs="unbounded"></xs:element>
        </xs:sequence>
     </xs:element>
     <xs:element name="Output" type="typeField" maxOccurs="unbounded">
        <xs:sequence>
           <xs:element name="Category" type="xs:string" minOccurs="0"
           maxOccurs="unbounded"></xs:element>
        </xs:sequence>
     </xs:element>
     <xs:element name="AnalyticEngine" type="xs:string" minOccurs="0"></xs:element>
  </xs:sequence>
</xs:element>
<xs:element name="RowRule" type="typeRule" minOccurs="0">
  <xs:sequence>
     <xs:element name="ApplicationView" minOccurs="0"></xs:element>
     <xs:element name="DataSet" type="dataset:typeDataSet" minOccurs="0">
        <xs:sequence>
           <xs:element name="Attribute" type="typeAttribute" maxOccurs="unbounded">
              <xs:sequence>
                 <xs:element name="Category" type="xs:string" minOccurs="0"
                 maxOccurs="unbounded"></xs:element>
              </xs:sequence>
           </xs:element>
           <xs:element name="Table" type="typeDataTable"></xs:element>
           <xs:element name="Expression" type="typeDataSetExpression" minOccurs="0"
           maxOccurs="unbounded">
              <xs:sequence>
                 <xs:element name="Category" type="xs:string" minOccurs="0"
                 maxOccurs="unbounded"></xs:element>
              </xs:sequence>
              <xs:sequence>
                 <xs:element name="DataSetAttribute" type="typeDataSetAttribute" minOccurs="0"
                 maxOccurs="unbounded"></xs:element>
              </xs:sequence>
              <xs:sequence>
                 <xs:element name="Definition" type="xs:string"></xs:element>
              </xs:sequence>
           </xs:element>
           <xs:element name="Mapping" type="typeDataSetMapping" minOccurs="0">
              <xs:sequence>
                 <xs:element name="AttributeMapping" type="typeAttributeMapping" minOccurs="0"
                 maxOccurs="unbounded"></xs:element>
              </xs:sequence>
           </xs:element>
        </xs:sequence>
     </xs:element>
     <xs:element name="Input" type="typeField" minOccurs="0" maxOccurs="unbounded">
        <xs:sequence>
           <xs:element name="Category" type="xs:string" minOccurs="0"
           maxOccurs="unbounded"></xs:element>
        </xs:sequence>
     </xs:element>
     <xs:element name="Output" type="typeField" maxOccurs="unbounded">
        <xs:sequence>
```
*XML-Schema*

```
<xs:element name="Category" type="xs:string" minOccurs="0"
                 maxOccurs="unbounded"></xs:element>
              </xs:sequence>
           </xs:element>
           <xs:element name="AnalyticEngine" type="xs:string" minOccurs="0"></xs:element>
        </xs:sequence>
     </xs:element>
     <xs:element name="Row" type="typeMatrixRow" maxOccurs="unbounded">
        <xs:sequence>
           <xs:element name="Cell" maxOccurs="unbounded"></xs:element>
        </xs:sequence>
     </xs:element>
     <xs:element name="AllocationDisplay" type="typeAllocationDisplay" minOccurs="0"
     maxOccurs="unbounded"></xs:element>
  </xs:sequence>
</xs:complexType>
```
## *Erweitert*

[Rule Element](#page-479-0), [Primary Element](#page-534-0), [Secondary Element](#page-546-0), [ColumnRule Element](#page-679-0), [RowRule Element](#page-692-0), [RuleObject Element](#page-759-0)

## *Untergeordnet Elemente*

[AllocationDisplay Element](#page-706-0), [AnalyticEngine Element,](#page-679-0) ApplicationView Element, [ColumnRule](#page-679-0) [Element,](#page-679-0) [DataSet Element,](#page-669-0) [Input Element,](#page-677-0) [Output Element,](#page-678-0) [Row Element,](#page-705-0) [RowRule Element](#page-692-0)

## *Verwandt Typen*

[typeArbitrationRule Geben Sie,](#page-519-0) [typeDecisionRule Geben Sie,](#page-568-0) [typeExpressionRule Geben Sie](#page-597-0), [typeRandomRule Geben Sie,](#page-726-0) [typeThresholdRule Geben Sie](#page-744-0)

# *ApplicationView Element*

Tabelle A-625

Reference to Application View and table the rule is designed to work with, object ID content of this element

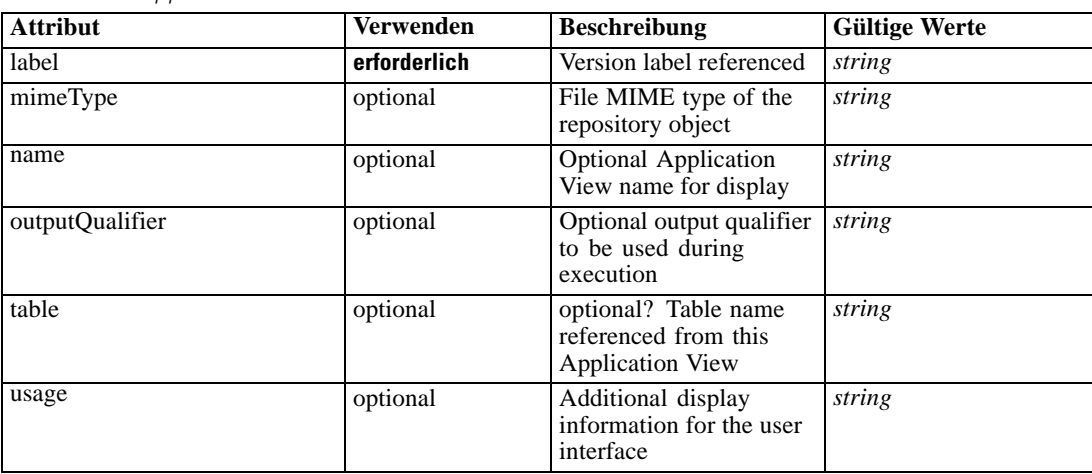

*Attribute für ApplicationView*

# <span id="page-669-0"></span>*XML-Darstellung*

```
<xs:element name="ApplicationView" minOccurs="0">
  <xs:attribute name="label" type="xs:string" use="required"></xs:attribute>
  <xs:attribute name="name" type="xs:string"></xs:attribute>
  <xs:attribute name="usage" type="xs:string" use="optional"></xs:attribute>
  <xs:attribute name="outputQualifier" type="xs:string" use="optional"></xs:attribute>
  <xs:attribute name="mimeType" type="xs:string" use="optional"></xs:attribute>
   <xs:attribute name="table" type="xs:string"></xs:attribute>
</xs:element>
```
# *Übergeordnet Elemente*

[typeMatrixRule Geben Sie](#page-665-0)

## *Verwandt Elemente*

[ApplicationView Element,](#page-481-0) [ApplicationView Element](#page-523-0), [ApplicationView Element,](#page-536-0) [ApplicationView Element,](#page-549-0) [ApplicationView Element,](#page-571-0) [ObjectReference Element](#page-591-0), [ApplicationView](#page-599-0) [Element,](#page-599-0) [ApplicationView Element,](#page-681-0) [ApplicationView Element](#page-694-0), [ApplicationView Element,](#page-728-0) [ApplicationView Element](#page-747-0), [ApplicationView Element](#page-762-0)

# *DataSet Element*

Optional information on data set used to define this rule

Tabelle A-626

*Attribute für DataSet*

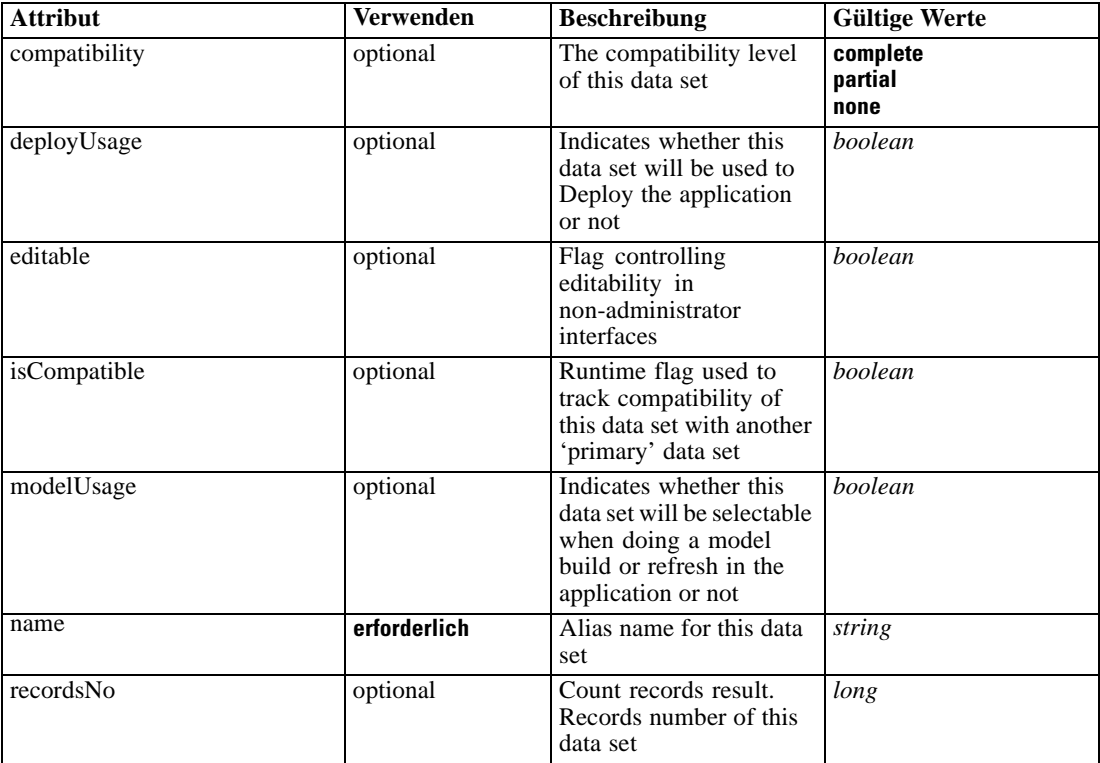

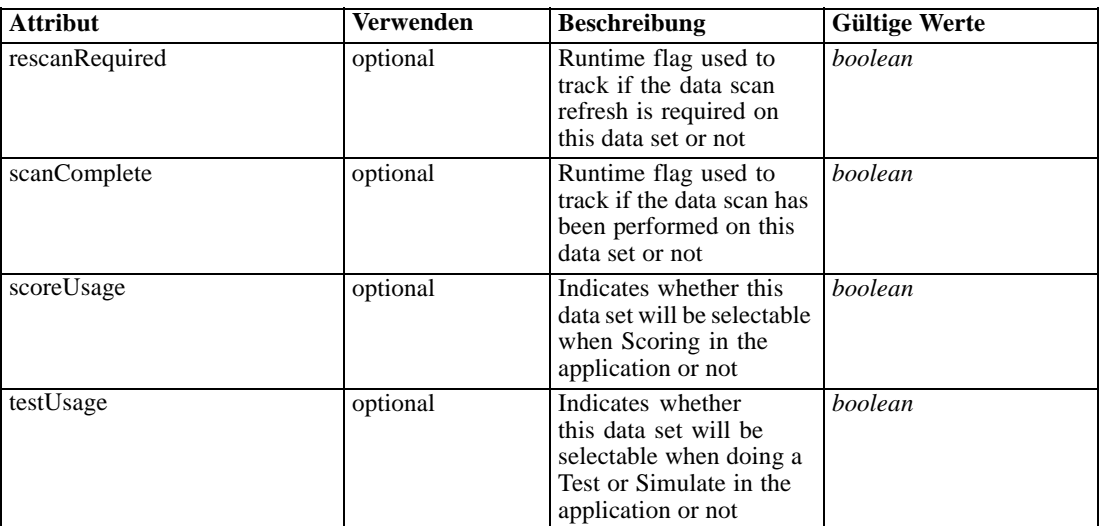

### *XML-Darstellung*

```
<xs:element name="DataSet" type="dataset:typeDataSet" minOccurs="0">
  <xs:sequence>
     <xs:element name="Attribute" type="typeAttribute" maxOccurs="unbounded">
        <xs:sequence>
           <xs:element name="Category" type="xs:string" minOccurs="0"
           maxOccurs="unbounded"></xs:element>
        </xs:sequence>
     </xs:element>
     <xs:element name="Table" type="typeDataTable"></xs:element>
     <xs:element name="Expression" type="typeDataSetExpression" minOccurs="0"
     maxOccurs="unbounded">
        <xs:sequence>
           <xs:element name="Category" type="xs:string" minOccurs="0"
           maxOccurs="unbounded"></xs:element>
        </xs:sequence>
        <xs:sequence>
           <xs:element name="DataSetAttribute" type="typeDataSetAttribute" minOccurs="0"
           maxOccurs="unbounded"></xs:element>
        </xs:sequence>
        <xs:sequence>
           <xs:element name="Definition" type="xs:string"></xs:element>
        </xs:sequence>
     </xs:element>
     <xs:element name="Mapping" type="typeDataSetMapping" minOccurs="0">
        <xs:sequence>
           <xs:element name="AttributeMapping" type="typeAttributeMapping" minOccurs="0"
           maxOccurs="unbounded"></xs:element>
        </xs:sequence>
     </xs:element>
  </xs:sequence>
  <xs:attribute name="name" type="xs:string" use="required"></xs:attribute>
  <xs:attribute name="editable" type="xs:boolean" use="optional" default="true"></xs:attribute>
  <xs:attribute name="deployUsage" type="xs:boolean" use="optional" default="false"></xs:attribute>
  <xs:attribute name="scoreUsage" type="xs:boolean" use="optional" default="false"></xs:attribute>
  <xs:attribute name="modelUsage" type="xs:boolean" use="optional" default="false"></xs:attribute>
```

```
<xs:attribute name="testUsage" type="xs:boolean" use="optional" default="false"></xs:attribute>
  <xs:attribute name="compatibility" type="enumCompatibility" use="optional">
     <xs:enumeration value="complete"></xs:enumeration>
      <xs:enumeration value="partial"></xs:enumeration>
      <xs:enumeration value="none"></xs:enumeration>
  </xs:attribute>
  <xs:attribute name="isCompatible" type="xs:boolean" use="optional" default="false"></xs:attribute>
  <xs:attribute name="scanComplete" type="xs:boolean" use="optional" default="false"></xs:attribute>
  <xs:attribute name="rescanRequired" type="xs:boolean" use="optional" default="false"></xs:attribute>
  <xs:attribute name="recordsNo" type="xs:long" use="optional"></xs:attribute>
</xs:element>
```
## *Übergeordnet Elemente*

[typeMatrixRule Geben Sie](#page-665-0)

# *Untergeordnet Elemente*

Attribute Element, [Expression Element](#page-673-0), [Mapping Element](#page-676-0), [Table Element](#page-672-0)

## *Attribute Element*

The attributes of the given data set at the point of last refresh

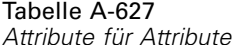

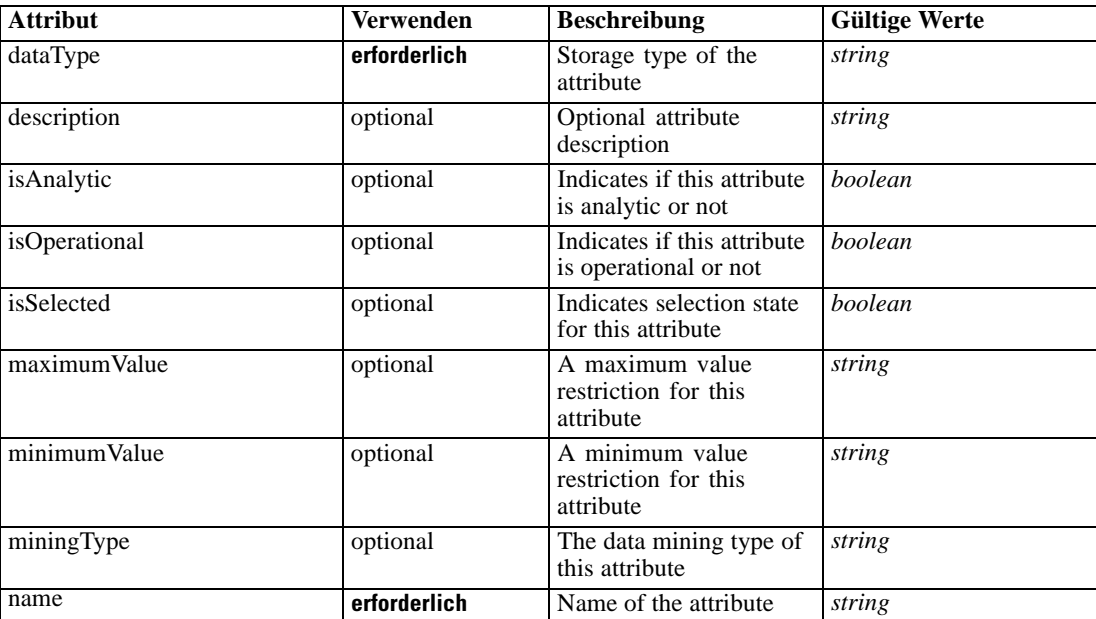

## *XML-Darstellung*

<xs:element name="Attribute" type="typeAttribute" maxOccurs="unbounded">

<xs:sequence>

<xs:element name="Category" type="xs:string" minOccurs="0" maxOccurs="unbounded"></xs:element> </xs:sequence>

*XML-Schema*

```
<xs:attribute name="name" type="xs:string" use="required"></xs:attribute>
  <xs:attribute name="dataType" type="xs:string" use="required"></xs:attribute>
  <xs:attribute name="miningType" type="xs:string"></xs:attribute>
  <xs:attribute name="description" type="xs:string" use="optional"></xs:attribute>
  <xs:attribute name="maximumValue" type="xs:string" use="optional"></xs:attribute>
  <xs:attribute name="minimumValue" type="xs:string" use="optional"></xs:attribute>
  <xs:attribute name="isSelected" type="xs:boolean" use="optional" default="true"></xs:attribute>
  <xs:attribute name="isOperational" type="xs:boolean" use="optional" default="true"></xs:attribute>
   <xs:attribute name="isAnalytic" type="xs:boolean" use="optional" default="true"></xs:attribute>
</xs:element>
```
#### Tabelle A-628 *Erweitert Typen*

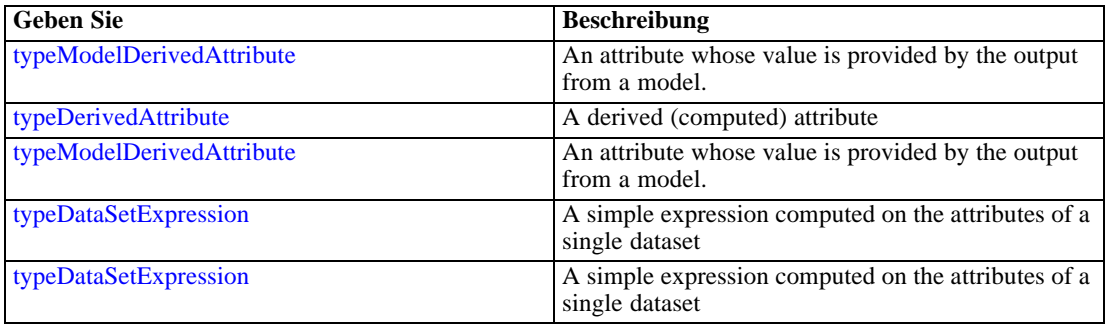

# *Übergeordnet Elemente*

[DataSet Element](#page-669-0)

## *Untergeordnet Elemente*

## Category Element

# *Category Element*

Categorical values defined for this attribute

## *XML-Darstellung*

<xs:element name="Category" type="xs:string" minOccurs="0" maxOccurs="unbounded"></xs:element>

# *Übergeordnet Elemente*

[Attribute Element](#page-671-0)

# *Table Element*

The table used in this data set

#### <span id="page-673-0"></span>Tabelle A-629 *Attribute für Table*

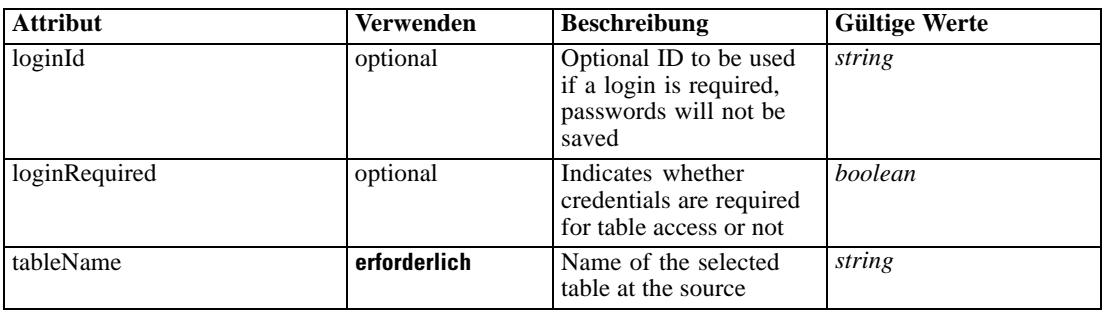

# *XML-Darstellung*

<xs:element name="Table" type="typeDataTable">

<xs:attribute name="tableName" type="xs:string" use="required"></xs:attribute> <xs:attribute name="loginRequired" type="xs:boolean" use="optional" default="false"></xs:attribute>

<xs:attribute name="loginId" type="xs:string" use="optional"></xs:attribute> </xs:element>

Tabelle A-630

*Erweitert Typen*

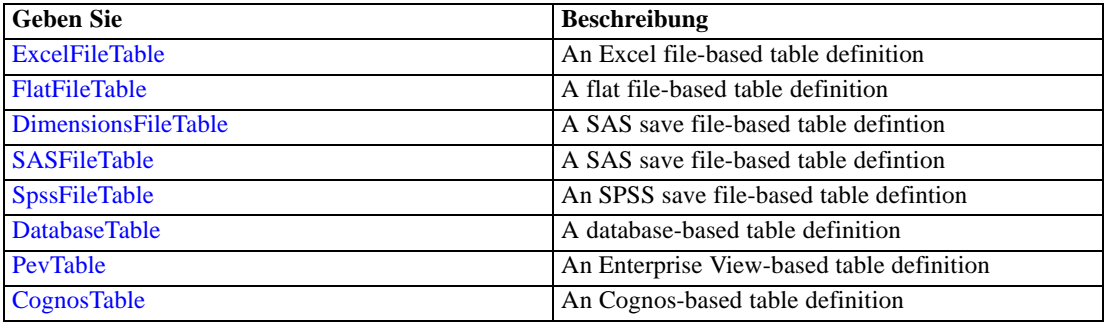

# *Übergeordnet Elemente*

[DataSet Element](#page-669-0)

# *Expression Element*

Optional passing of expressions defined by an application into a task

Tabelle A-631 *Attribute für Expression*

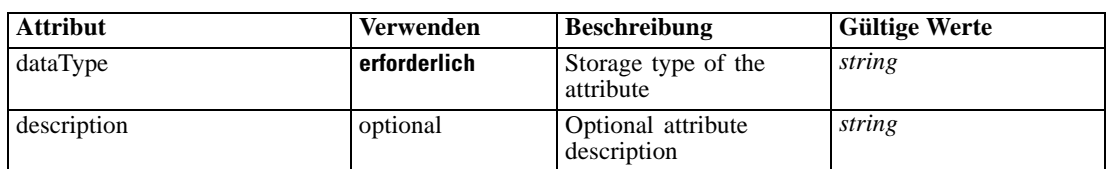

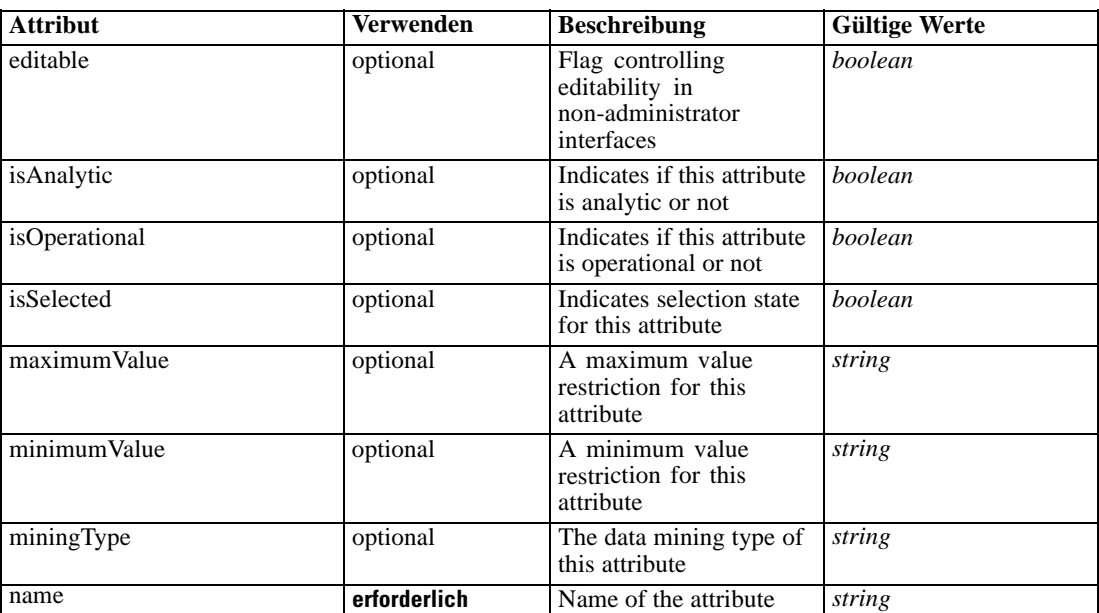

## *XML-Darstellung*

<xs:element name="Expression" type="typeDataSetExpression" minOccurs="0" maxOccurs="unbounded"> <xs:sequence>

<xs:element name="Category" type="xs:string" minOccurs="0" maxOccurs="unbounded"></xs:element> </xs:sequence>

<xs:attribute name="name" type="xs:string" use="required"></xs:attribute>

<xs:attribute name="dataType" type="xs:string" use="required"></xs:attribute>

<xs:attribute name="miningType" type="xs:string"></xs:attribute>

<xs:attribute name="description" type="xs:string" use="optional"></xs:attribute>

<xs:attribute name="maximumValue" type="xs:string" use="optional"></xs:attribute>

<xs:attribute name="minimumValue" type="xs:string" use="optional"></xs:attribute>

<xs:attribute name="isSelected" type="xs:boolean" use="optional" default="true"></xs:attribute>

<xs:attribute name="isOperational" type="xs:boolean" use="optional" default="true"></xs:attribute> <xs:attribute name="isAnalytic" type="xs:boolean" use="optional" default="true"></xs:attribute> <xs:sequence>

<xs:element name="DataSetAttribute" type="typeDataSetAttribute" minOccurs="0" maxOccurs="unbounded"></xs:element>

</xs:sequence>

<xs:attribute name="editable" type="xs:boolean" use="optional" default="true"></xs:attribute> <xs:sequence>

<xs:element name="Definition" type="xs:string"></xs:element>

</xs:sequence>

</xs:element>

#### *Übergeordnet Elemente*

[DataSet Element](#page-669-0)

### *Untergeordnet Elemente*

[Category Element,](#page-675-0) [DataSetAttribute Element](#page-675-0), [Definition Element](#page-675-0)

### <span id="page-675-0"></span>*Verwandt Elemente*

[Expression Element,](#page-104-0) [Expression Element,](#page-162-0) [Expression Element](#page-170-0), [Expression Element](#page-181-0), [Expression](#page-188-0) [Element,](#page-188-0) [Expression Element](#page-304-0), [Expression Element](#page-328-0), [Expression Element](#page-342-0), [Expression Element](#page-356-0), [Expression Element,](#page-380-0) [Expression Element,](#page-423-0) [Expression Element](#page-486-0), [Expression Element](#page-528-0), [Expression](#page-541-0) [Element,](#page-541-0) [Expression Element](#page-554-0), [Expression Element](#page-576-0), [Expression Element](#page-604-0), [Expression Element](#page-625-0), [Expression Element,](#page-633-0) [Expression Element,](#page-643-0) [Expression Element](#page-651-0), [Expression Element](#page-686-0), [Expression](#page-699-0) [Element,](#page-699-0) [Expression Element](#page-734-0), [Expression Element](#page-752-0), [Expression Element](#page-767-0)

# *Category Element*

Categorical values defined for this attribute

#### *XML-Darstellung*

<xs:element name="Category" type="xs:string" minOccurs="0" maxOccurs="unbounded"></xs:element>

### *Übergeordnet Elemente*

[Expression Element](#page-673-0)

# *DataSetAttribute Element*

Other attributes from which this attribute is derived

Tabelle A-632 *Attribute für DataSetAttribute*

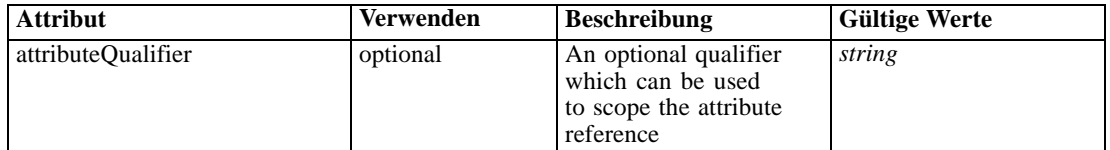

## *XML-Darstellung*

<xs:element name="DataSetAttribute" type="typeDataSetAttribute" minOccurs="0" maxOccurs="unbounded"> <xs:attribute name="attributeQualifier" type="xs:string" use="optional"></xs:attribute> </xs:element>

## *Übergeordnet Elemente*

[Expression Element](#page-673-0)

# *Definition Element*

Expression definition

## *XML-Darstellung*

<xs:element name="Definition" type="xs:string"></xs:element>

671

## <span id="page-676-0"></span>*Übergeordnet Elemente*

[Expression Element](#page-673-0)

# *Mapping Element*

The mapping required to make this data set compatible with the application

# *XML-Darstellung*

```
<xs:element name="Mapping" type="typeDataSetMapping" minOccurs="0">
  <xs:sequence>
     <xs:element name="AttributeMapping" type="typeAttributeMapping" minOccurs="0"
     maxOccurs="unbounded"></xs:element>
  </xs:sequence>
</xs:element>
```
Tabelle A-633 *Erweitert Typen*

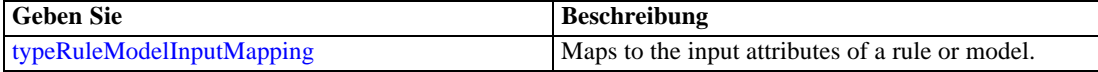

### *Übergeordnet Elemente*

[DataSet Element](#page-669-0)

### *Untergeordnet Elemente*

AttributeMapping Element

### *AttributeMapping Element*

The mapping of these attributes to the primary attributes

```
Tabelle A-634
```
*Attribute für AttributeMapping*

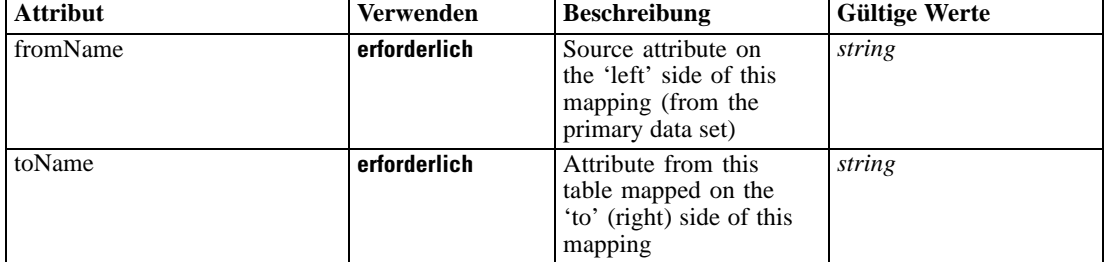

## *XML-Darstellung*

<xs:element name="AttributeMapping" type="typeAttributeMapping" minOccurs="0" maxOccurs="unbounded">

<xs:attribute name="fromName" type="xs:string" use="required"></xs:attribute>

<xs:attribute name="toName" type="xs:string" use="required"></xs:attribute> </xs:element>

### <span id="page-677-0"></span>*Übergeordnet Elemente*

[Mapping Element](#page-676-0)

## *Input Element*

The required inputs for this rule

Tabelle A-635

*Attribute für Input*

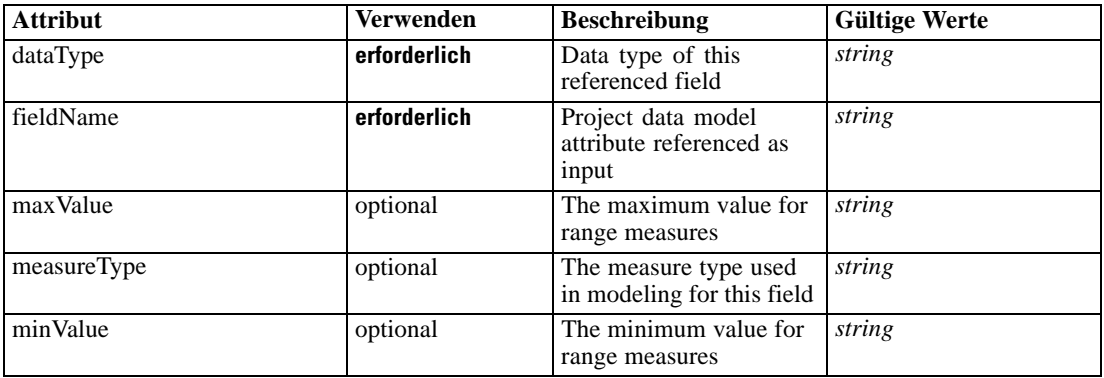

## *XML-Darstellung*

<xs:element name="Input" type="typeField" minOccurs="0" maxOccurs="unbounded"> <xs:sequence>

<xs:element name="Category" type="xs:string" minOccurs="0" maxOccurs="unbounded"></xs:element> </xs:sequence>

<xs:attribute name="fieldName" type="xs:string" use="required"></xs:attribute>

<xs:attribute name="dataType" type="xs:string" use="required"></xs:attribute>

<xs:attribute name="measureType" type="xs:string" use="optional"></xs:attribute>

<xs:attribute name="maxValue" type="xs:string" use="optional"></xs:attribute>

<xs:attribute name="minValue" type="xs:string" use="optional"></xs:attribute> </xs:element>

## *Übergeordnet Elemente*

[typeMatrixRule Geben Sie](#page-665-0)

# *Untergeordnet Elemente*

Category Element

# *Category Element*

The categorical values this field may return

# *XML-Darstellung*

<xs:element name="Category" type="xs:string" minOccurs="0" maxOccurs="unbounded"></xs:element>

673

### <span id="page-678-0"></span>*Übergeordnet Elemente*

[Input Element](#page-677-0)

## *Output Element*

The outputs produced by an execution of this rule

Tabelle A-636

*Attribute für Output*

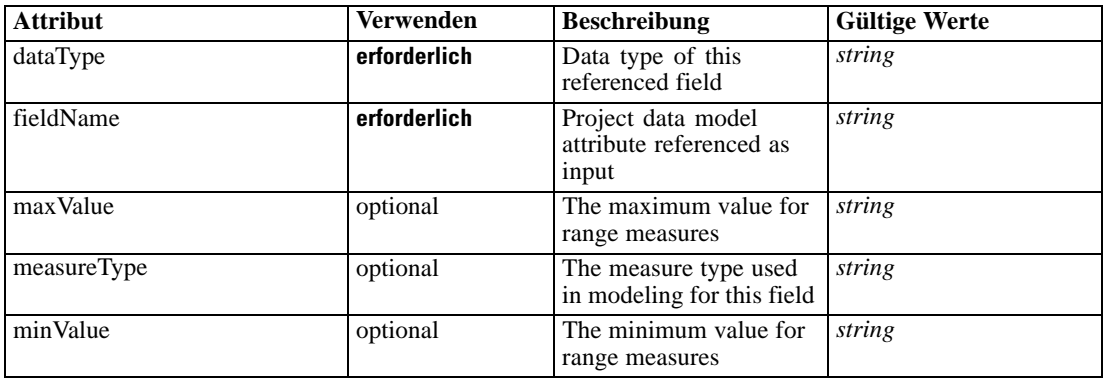

### *XML-Darstellung*

<xs:element name="Output" type="typeField" maxOccurs="unbounded">

<xs:sequence>

<xs:element name="Category" type="xs:string" minOccurs="0" maxOccurs="unbounded"></xs:element> </xs:sequence>

<xs:attribute name="fieldName" type="xs:string" use="required"></xs:attribute>

<xs:attribute name="dataType" type="xs:string" use="required"></xs:attribute>

<xs:attribute name="measureType" type="xs:string" use="optional"></xs:attribute>

<xs:attribute name="maxValue" type="xs:string" use="optional"></xs:attribute>

<xs:attribute name="minValue" type="xs:string" use="optional"></xs:attribute> </xs:element>

## *Übergeordnet Elemente*

[typeMatrixRule Geben Sie](#page-665-0)

#### *Untergeordnet Elemente*

Category Element

# *Category Element*

The categorical values this field may return

### *XML-Darstellung*

<xs:element name="Category" type="xs:string" minOccurs="0" maxOccurs="unbounded"></xs:element>

### <span id="page-679-0"></span>*Übergeordnet Elemente*

[Output Element](#page-678-0)

# *AnalyticEngine Element*

Runtime executable representation of the rule

### *XML-Darstellung*

<xs:element name="AnalyticEngine" type="xs:string" minOccurs="0"></xs:element>

### *Übergeordnet Elemente*

[typeMatrixRule Geben Sie](#page-665-0)

# *ColumnRule Element*

Rule for column values in the matrix, when not specified row rule is required

Tabelle A-637

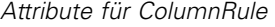

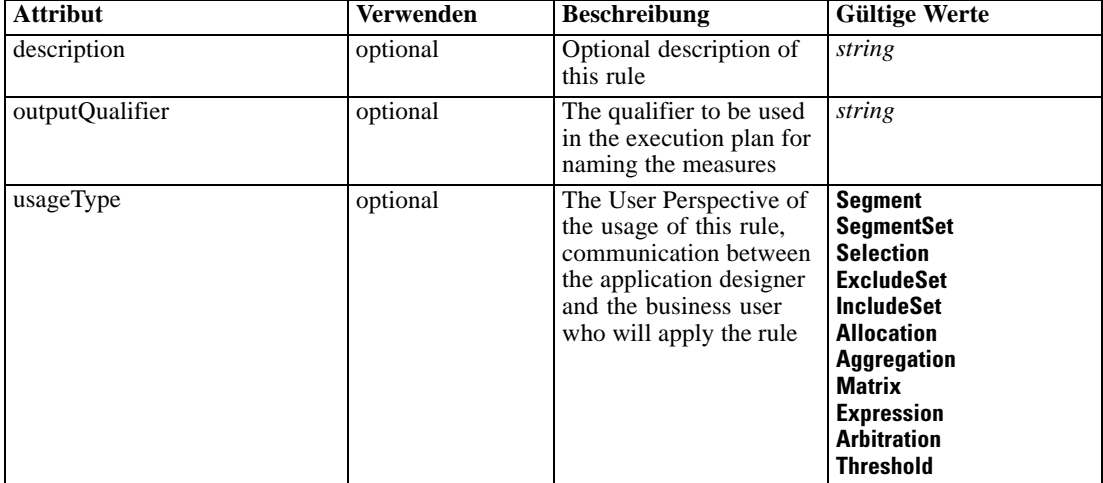

## *XML-Darstellung*

```
<xs:element name="ColumnRule" type="typeRule" minOccurs="0">
  <xs:sequence>
      <xs:element name="ApplicationView" minOccurs="0"></xs:element>
      <xs:element name="DataSet" type="dataset:typeDataSet" minOccurs="0">
        <xs:sequence>
           <xs:element name="Attribute" type="typeAttribute" maxOccurs="unbounded">
              <xs:sequence>
                 <xs:element name="Category" type="xs:string" minOccurs="0"
                 maxOccurs="unbounded"></xs:element>
              </xs:sequence>
           </xs:element>
           <xs:element name="Table" type="typeDataTable"></xs:element>
```

```
XML-Schema
```

```
<xs:element name="Expression" type="typeDataSetExpression" minOccurs="0"
        maxOccurs="unbounded">
           <xs:sequence>
              <xs:element name="Category" type="xs:string" minOccurs="0"
              maxOccurs="unbounded"></xs:element>
           </xs:sequence>
           <xs:sequence>
              <xs:element name="DataSetAttribute" type="typeDataSetAttribute" minOccurs="0"
              maxOccurs="unbounded"></xs:element>
           </xs:sequence>
           <xs:sequence>
              <xs:element name="Definition" type="xs:string"></xs:element>
           </xs:sequence>
        </xs:element>
        <xs:element name="Mapping" type="typeDataSetMapping" minOccurs="0">
           <xs:sequence>
              <xs:element name="AttributeMapping" type="typeAttributeMapping" minOccurs="0"
              maxOccurs="unbounded"></xs:element>
           </xs:sequence>
        </xs:element>
     </xs:sequence>
  </xs:element>
  <xs:element name="Input" type="typeField" minOccurs="0" maxOccurs="unbounded">
     <xs:sequence>
        <xs:element name="Category" type="xs:string" minOccurs="0"
        maxOccurs="unbounded"></xs:element>
     </xs:sequence>
  </xs:element>
  <xs:element name="Output" type="typeField" maxOccurs="unbounded">
     <xs:sequence>
        <xs:element name="Category" type="xs:string" minOccurs="0"
        maxOccurs="unbounded"></xs:element>
     </xs:sequence>
  </xs:element>
  <xs:element name="AnalyticEngine" type="xs:string" minOccurs="0"></xs:element>
</xs:sequence>
<xs:attribute name="outputQualifier" type="xs:string" use="optional"></xs:attribute>
<xs:attribute name="usageType" type="enumUsageType" use="optional">
  <xs:enumeration value="Segment"></xs:enumeration>
  <xs:enumeration value="SegmentSet"></xs:enumeration>
  <xs:enumeration value="Selection"></xs:enumeration>
  <xs:enumeration value="ExcludeSet"></xs:enumeration>
  <xs:enumeration value="IncludeSet"></xs:enumeration>
  <xs:enumeration value="Allocation"></xs:enumeration>
  <xs:enumeration value="Aggregation"></xs:enumeration>
  <xs:enumeration value="Matrix"></xs:enumeration>
  <xs:enumeration value="Expression"></xs:enumeration>
  <xs:enumeration value="Arbitration"></xs:enumeration>
  <xs:enumeration value="Threshold"></xs:enumeration>
</xs:attribute>
<xs:attribute name="description" type="xs:string" use="optional"></xs:attribute>
```
</xs:element>

#### <span id="page-681-0"></span>Tabelle A-638 *Erweitert Typen*

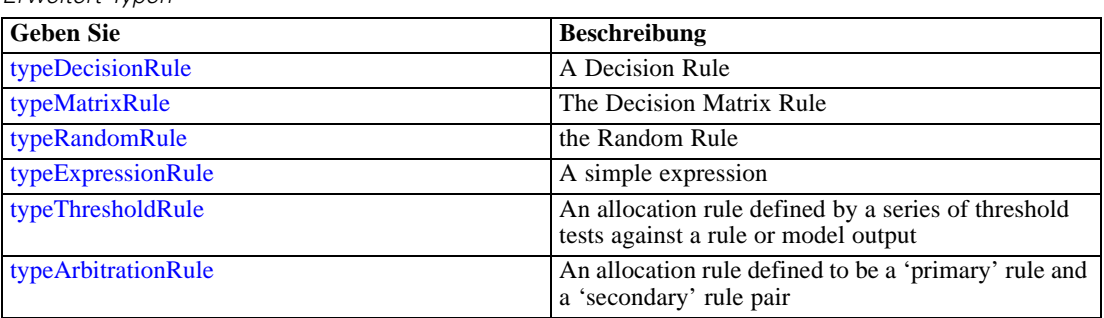

# *Übergeordnet Elemente*

[typeMatrixRule Geben Sie](#page-665-0)

# *Untergeordnet Elemente*

[AnalyticEngine Element](#page-692-0), ApplicationView Element, [DataSet Element,](#page-682-0) [Input Element](#page-690-0), [Output](#page-691-0) [Element](#page-691-0)

# *ApplicationView Element*

Reference to Application View and table the rule is designed to work with, object ID content of this element

Tabelle A-639

*Attribute für ApplicationView*

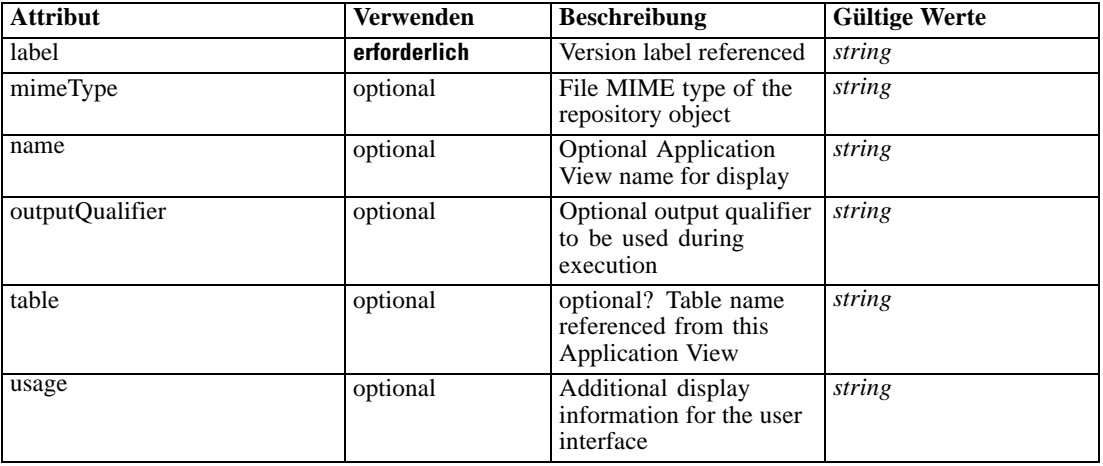

# *XML-Darstellung*

<xs:element name="ApplicationView" minOccurs="0">

<xs:attribute name="label" type="xs:string" use="required"></xs:attribute>

<xs:attribute name="name" type="xs:string"></xs:attribute>

<xs:attribute name="usage" type="xs:string" use="optional"></xs:attribute>

<xs:attribute name="outputQualifier" type="xs:string" use="optional"></xs:attribute>

```
<xs:attribute name="mimeType" type="xs:string" use="optional"></xs:attribute>
   <xs:attribute name="table" type="xs:string"></xs:attribute>
</xs:element>
```
# *Übergeordnet Elemente*

# [ColumnRule Element](#page-679-0)

# *Verwandt Elemente*

[ApplicationView Element,](#page-481-0) [ApplicationView Element](#page-523-0), [ApplicationView Element,](#page-536-0) [ApplicationView Element,](#page-549-0) [ApplicationView Element,](#page-571-0) [ObjectReference Element](#page-591-0), [ApplicationView](#page-599-0) [Element,](#page-599-0) [ApplicationView Element,](#page-668-0) [ApplicationView Element](#page-694-0), [ApplicationView Element,](#page-728-0) [ApplicationView Element](#page-747-0), [ApplicationView Element](#page-762-0)

# *DataSet Element*

Optional information on data set used to define this rule

Tabelle A-640 *Attribute für DataSet*

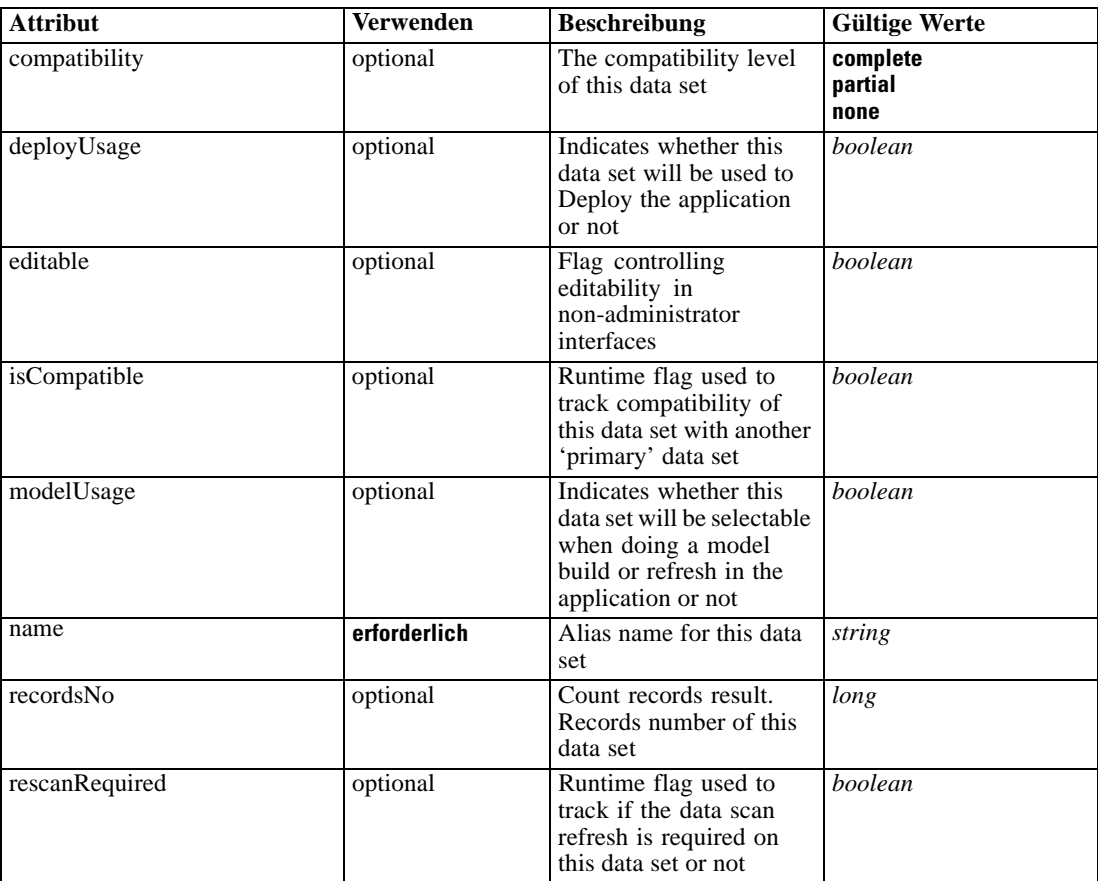

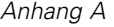

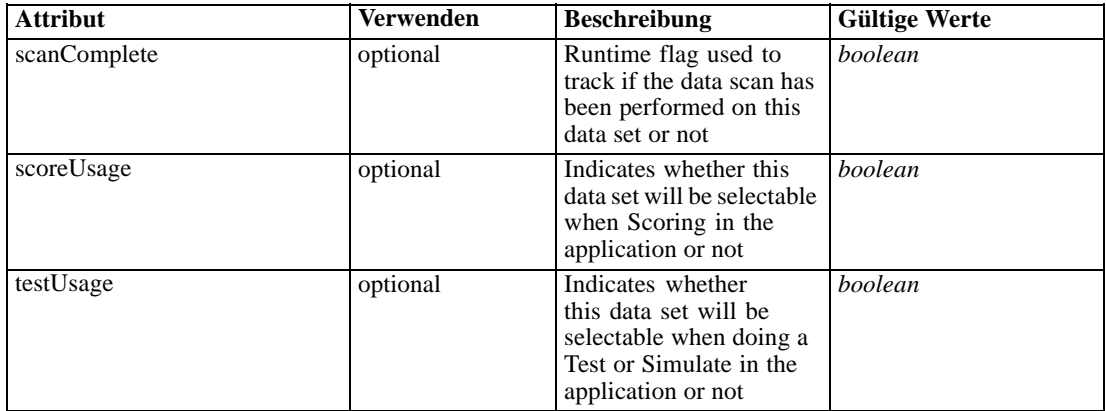

#### *XML-Darstellung*

```
<xs:element name="DataSet" type="dataset:typeDataSet" minOccurs="0">
  <xs:sequence>
     <xs:element name="Attribute" type="typeAttribute" maxOccurs="unbounded">
        <xs:sequence>
           <xs:element name="Category" type="xs:string" minOccurs="0"
           maxOccurs="unbounded"></xs:element>
        </xs:sequence>
     </xs:element>
     <xs:element name="Table" type="typeDataTable"></xs:element>
     <xs:element name="Expression" type="typeDataSetExpression" minOccurs="0"
     maxOccurs="unbounded">
        <xs:sequence>
           <xs:element name="Category" type="xs:string" minOccurs="0"
           maxOccurs="unbounded"></xs:element>
        </xs:sequence>
        <xs:sequence>
           <xs:element name="DataSetAttribute" type="typeDataSetAttribute" minOccurs="0"
           maxOccurs="unbounded"></xs:element>
        </xs:sequence>
        <xs:sequence>
           <xs:element name="Definition" type="xs:string"></xs:element>
        </xs:sequence>
     </xs:element>
     <xs:element name="Mapping" type="typeDataSetMapping" minOccurs="0">
        <xs:sequence>
           <xs:element name="AttributeMapping" type="typeAttributeMapping" minOccurs="0"
           maxOccurs="unbounded"></xs:element>
        </xs:sequence>
     </xs:element>
  </xs:sequence>
  <xs:attribute name="name" type="xs:string" use="required"></xs:attribute>
  <xs:attribute name="editable" type="xs:boolean" use="optional" default="true"></xs:attribute>
  <xs:attribute name="deployUsage" type="xs:boolean" use="optional" default="false"></xs:attribute>
  <xs:attribute name="scoreUsage" type="xs:boolean" use="optional" default="false"></xs:attribute>
  <xs:attribute name="modelUsage" type="xs:boolean" use="optional" default="false"></xs:attribute>
  <xs:attribute name="testUsage" type="xs:boolean" use="optional" default="false"></xs:attribute>
  <xs:attribute name="compatibility" type="enumCompatibility" use="optional">
     <xs:enumeration value="complete"></xs:enumeration>
     <xs:enumeration value="partial"></xs:enumeration>
```
<xs:enumeration value="none"></xs:enumeration>

</xs:attribute>

<span id="page-684-0"></span><xs:attribute name="isCompatible" type="xs:boolean" use="optional" default="false"></xs:attribute> <xs:attribute name="scanComplete" type="xs:boolean" use="optional" default="false"></xs:attribute> <xs:attribute name="rescanRequired" type="xs:boolean" use="optional" default="false"></xs:attribute> <xs:attribute name="recordsNo" type="xs:long" use="optional"></xs:attribute> </xs:element>

# *Übergeordnet Elemente*

[ColumnRule Element](#page-679-0)

### *Untergeordnet Elemente*

Attribute Element, [Expression Element](#page-686-0), [Mapping Element](#page-689-0), [Table Element](#page-685-0)

### *Attribute Element*

The attributes of the given data set at the point of last refresh

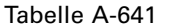

*Attribute für Attribute*

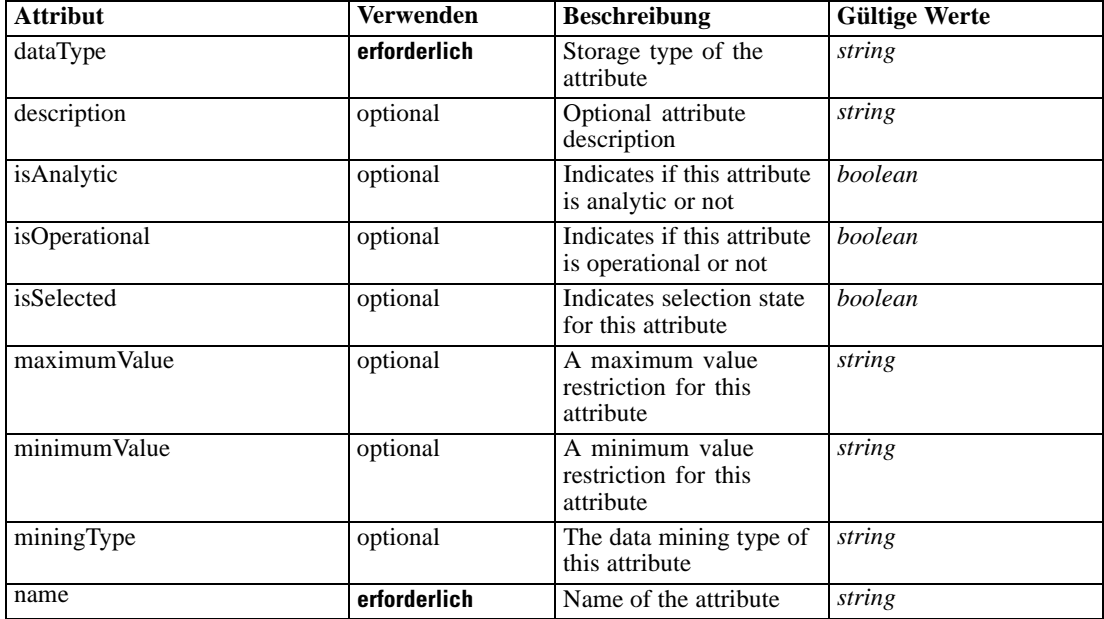

#### *XML-Darstellung*

<xs:element name="Attribute" type="typeAttribute" maxOccurs="unbounded">

```
<xs:sequence>
```
<xs:element name="Category" type="xs:string" minOccurs="0" maxOccurs="unbounded"></xs:element> </xs:sequence>

<xs:attribute name="name" type="xs:string" use="required"></xs:attribute>

<xs:attribute name="dataType" type="xs:string" use="required"></xs:attribute>

<xs:attribute name="miningType" type="xs:string"></xs:attribute>

<xs:attribute name="description" type="xs:string" use="optional"></xs:attribute>

<span id="page-685-0"></span><xs:attribute name="maximumValue" type="xs:string" use="optional"></xs:attribute> <xs:attribute name="minimumValue" type="xs:string" use="optional"></xs:attribute> <xs:attribute name="isSelected" type="xs:boolean" use="optional" default="true"></xs:attribute> <xs:attribute name="isOperational" type="xs:boolean" use="optional" default="true"></xs:attribute> <xs:attribute name="isAnalytic" type="xs:boolean" use="optional" default="true"></xs:attribute> </xs:element>

# Tabelle A-642

*Erweitert Typen*

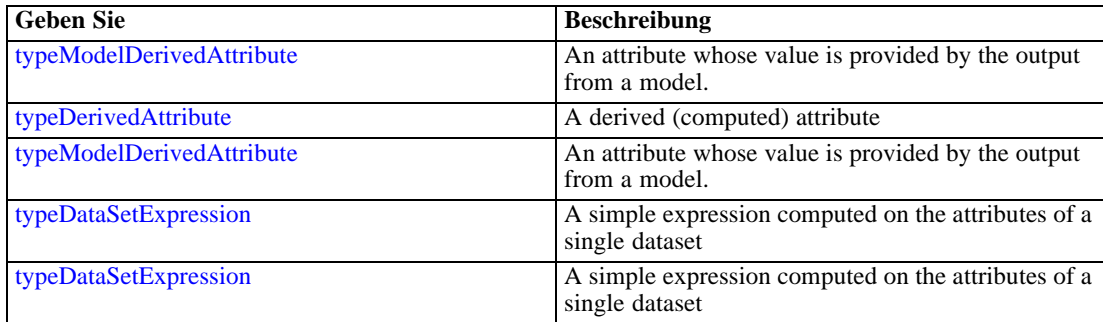

# *Übergeordnet Elemente*

[DataSet Element](#page-682-0)

### *Untergeordnet Elemente*

Category Element

# *Category Element*

Categorical values defined for this attribute

### *XML-Darstellung*

<xs:element name="Category" type="xs:string" minOccurs="0" maxOccurs="unbounded"></xs:element>

### *Übergeordnet Elemente*

[Attribute Element](#page-684-0)

# *Table Element*

The table used in this data set

<span id="page-686-0"></span>Tabelle A-643 *Attribute für Table*

| <b>Attribut</b> | <b>Verwenden</b> | <b>Beschreibung</b>                                                                 | <b>Gültige Werte</b> |
|-----------------|------------------|-------------------------------------------------------------------------------------|----------------------|
| loginId         | optional         | Optional ID to be used<br>if a login is required,<br>passwords will not be<br>saved | string               |
| loginRequired   | optional         | Indicates whether<br>credentials are required<br>for table access or not            | boolean              |
| tableName       | erforderlich     | Name of the selected<br>table at the source                                         | string               |

# *XML-Darstellung*

<xs:element name="Table" type="typeDataTable">

<xs:attribute name="tableName" type="xs:string" use="required"></xs:attribute> <xs:attribute name="loginRequired" type="xs:boolean" use="optional" default="false"></xs:attribute>

<xs:attribute name="loginId" type="xs:string" use="optional"></xs:attribute> </xs:element>

Tabelle A-644

*Erweitert Typen*

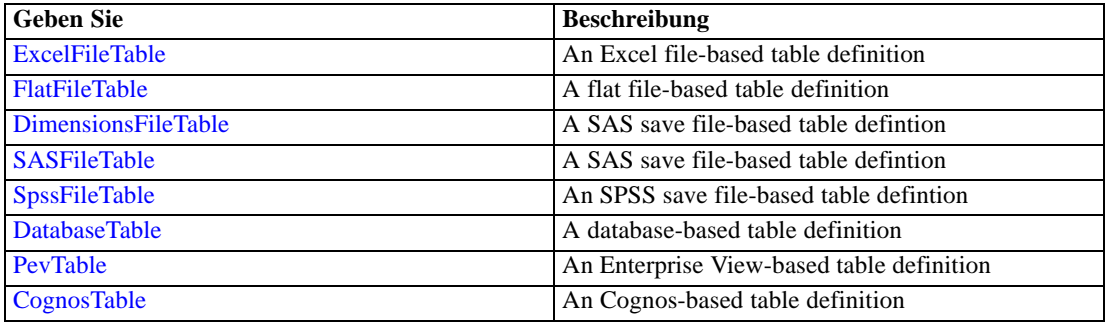

# *Übergeordnet Elemente*

[DataSet Element](#page-682-0)

# *Expression Element*

Optional passing of expressions defined by an application into a task

Tabelle A-645 *Attribute für Expression*

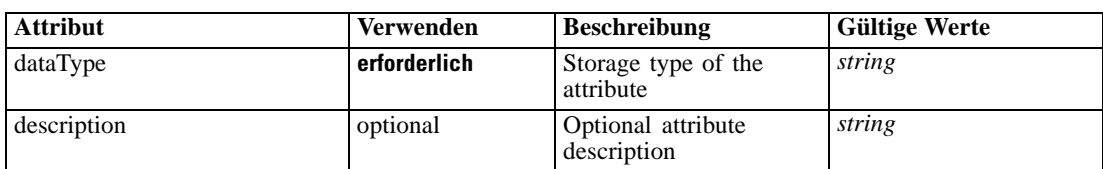

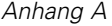

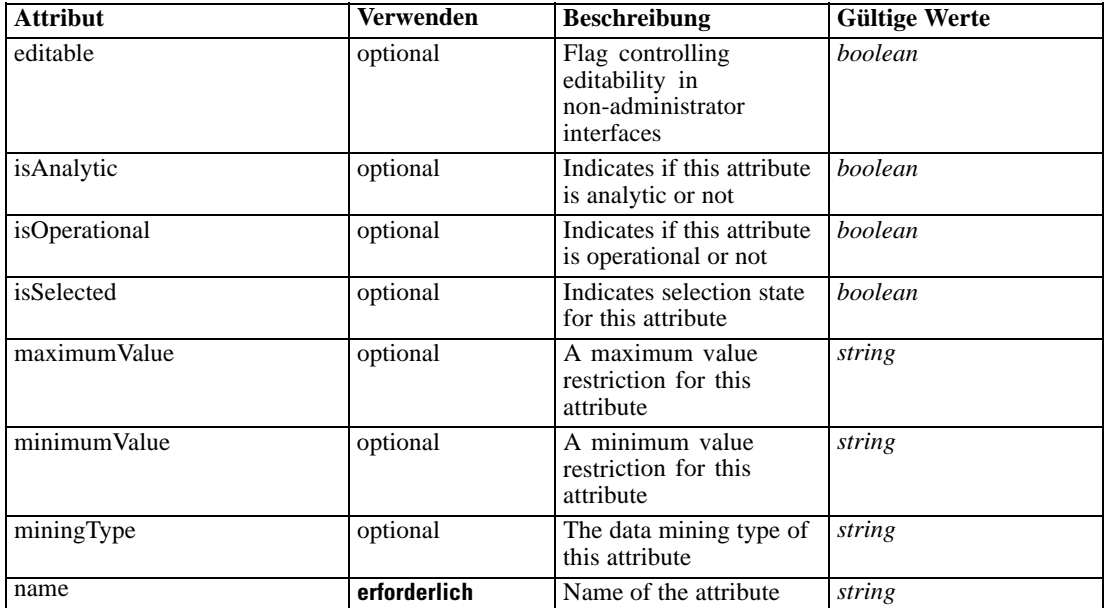

### *XML-Darstellung*

<xs:element name="Expression" type="typeDataSetExpression" minOccurs="0" maxOccurs="unbounded"> <xs:sequence>

<xs:element name="Category" type="xs:string" minOccurs="0" maxOccurs="unbounded"></xs:element> </xs:sequence>

<xs:attribute name="name" type="xs:string" use="required"></xs:attribute>

<xs:attribute name="dataType" type="xs:string" use="required"></xs:attribute>

<xs:attribute name="miningType" type="xs:string"></xs:attribute>

<xs:attribute name="description" type="xs:string" use="optional"></xs:attribute>

<xs:attribute name="maximumValue" type="xs:string" use="optional"></xs:attribute>

<xs:attribute name="minimumValue" type="xs:string" use="optional"></xs:attribute>

<xs:attribute name="isSelected" type="xs:boolean" use="optional" default="true"></xs:attribute>

<xs:attribute name="isOperational" type="xs:boolean" use="optional" default="true"></xs:attribute> <xs:attribute name="isAnalytic" type="xs:boolean" use="optional" default="true"></xs:attribute> <xs:sequence>

<xs:element name="DataSetAttribute" type="typeDataSetAttribute" minOccurs="0" maxOccurs="unbounded"></xs:element>

</xs:sequence>

<xs:attribute name="editable" type="xs:boolean" use="optional" default="true"></xs:attribute> <xs:sequence>

<xs:element name="Definition" type="xs:string"></xs:element>

</xs:sequence>

</xs:element>

### *Übergeordnet Elemente*

[DataSet Element](#page-682-0)

### *Untergeordnet Elemente*

[Category Element,](#page-688-0) [DataSetAttribute Element](#page-688-0), [Definition Element](#page-688-0)

### <span id="page-688-0"></span>*Verwandt Elemente*

[Expression Element,](#page-104-0) [Expression Element,](#page-162-0) [Expression Element](#page-170-0), [Expression Element](#page-181-0), [Expression](#page-188-0) [Element,](#page-188-0) [Expression Element](#page-304-0), [Expression Element](#page-328-0), [Expression Element](#page-342-0), [Expression Element](#page-356-0), [Expression Element,](#page-380-0) [Expression Element,](#page-423-0) [Expression Element](#page-486-0), [Expression Element](#page-528-0), [Expression](#page-541-0) [Element,](#page-541-0) [Expression Element](#page-554-0), [Expression Element](#page-576-0), [Expression Element](#page-604-0), [Expression Element](#page-625-0), [Expression Element,](#page-633-0) [Expression Element,](#page-643-0) [Expression Element](#page-651-0), [Expression Element](#page-673-0), [Expression](#page-699-0) [Element,](#page-699-0) [Expression Element](#page-734-0), [Expression Element](#page-752-0), [Expression Element](#page-767-0)

### *Category Element*

Categorical values defined for this attribute

#### *XML-Darstellung*

<xs:element name="Category" type="xs:string" minOccurs="0" maxOccurs="unbounded"></xs:element>

### *Übergeordnet Elemente*

[Expression Element](#page-686-0)

# *DataSetAttribute Element*

Other attributes from which this attribute is derived

# Tabelle A-646

*Attribute für DataSetAttribute*

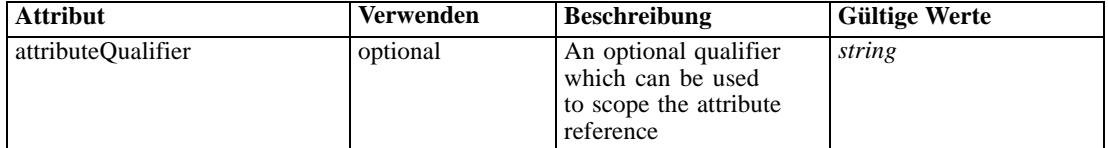

# *XML-Darstellung*

<xs:element name="DataSetAttribute" type="typeDataSetAttribute" minOccurs="0" maxOccurs="unbounded"> <xs:attribute name="attributeQualifier" type="xs:string" use="optional"></xs:attribute> </xs:element>

### *Übergeordnet Elemente*

[Expression Element](#page-686-0)

# *Definition Element*

Expression definition

### *XML-Darstellung*

<xs:element name="Definition" type="xs:string"></xs:element>

# <span id="page-689-0"></span>*Übergeordnet Elemente*

[Expression Element](#page-686-0)

# *Mapping Element*

The mapping required to make this data set compatible with the application

# *XML-Darstellung*

```
<xs:element name="Mapping" type="typeDataSetMapping" minOccurs="0">
  <xs:sequence>
     <xs:element name="AttributeMapping" type="typeAttributeMapping" minOccurs="0"
     maxOccurs="unbounded"></xs:element>
  </xs:sequence>
</xs:element>
```
Tabelle A-647 *Erweitert Typen*

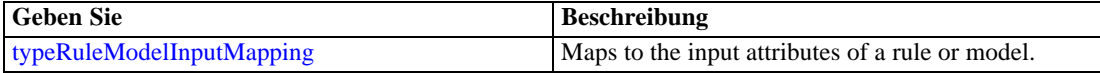

### *Übergeordnet Elemente*

[DataSet Element](#page-682-0)

### *Untergeordnet Elemente*

AttributeMapping Element

### *AttributeMapping Element*

The mapping of these attributes to the primary attributes

```
Tabelle A-648
```
*Attribute für AttributeMapping*

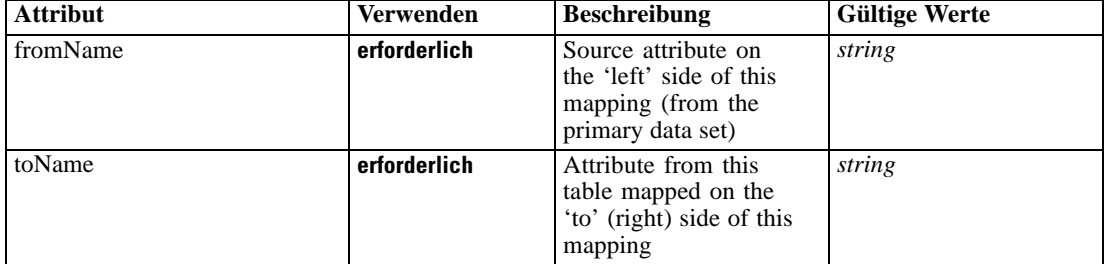

# *XML-Darstellung*

<xs:element name="AttributeMapping" type="typeAttributeMapping" minOccurs="0" maxOccurs="unbounded">

<xs:attribute name="fromName" type="xs:string" use="required"></xs:attribute>

<xs:attribute name="toName" type="xs:string" use="required"></xs:attribute> </xs:element>

*XML-Schema*

# <span id="page-690-0"></span>*Übergeordnet Elemente*

[Mapping Element](#page-689-0)

# *Input Element*

The required inputs for this rule

Tabelle A-649

*Attribute für Input*

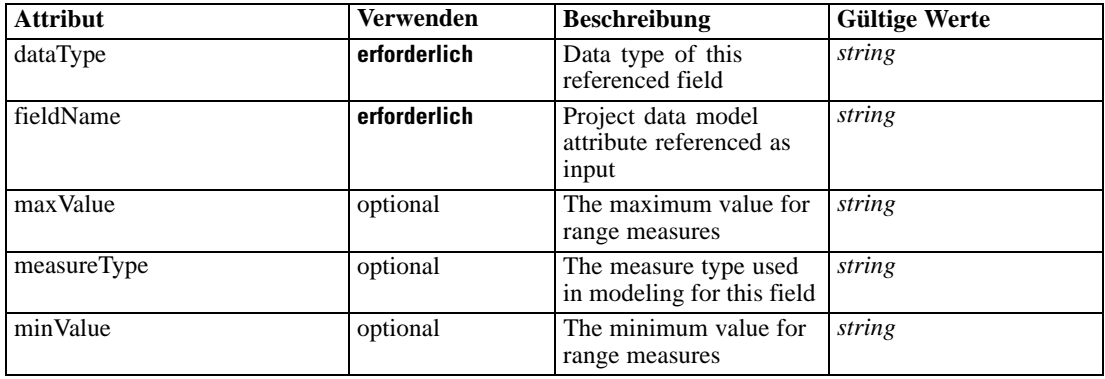

### *XML-Darstellung*

<xs:element name="Input" type="typeField" minOccurs="0" maxOccurs="unbounded"> <xs:sequence>

<xs:element name="Category" type="xs:string" minOccurs="0" maxOccurs="unbounded"></xs:element> </xs:sequence>

<xs:attribute name="fieldName" type="xs:string" use="required"></xs:attribute>

<xs:attribute name="dataType" type="xs:string" use="required"></xs:attribute>

<xs:attribute name="measureType" type="xs:string" use="optional"></xs:attribute>

<xs:attribute name="maxValue" type="xs:string" use="optional"></xs:attribute>

<xs:attribute name="minValue" type="xs:string" use="optional"></xs:attribute> </xs:element>

### *Übergeordnet Elemente*

[ColumnRule Element](#page-679-0)

### *Untergeordnet Elemente*

Category Element

# *Category Element*

The categorical values this field may return

### *XML-Darstellung*

<xs:element name="Category" type="xs:string" minOccurs="0" maxOccurs="unbounded"></xs:element>

### <span id="page-691-0"></span>*Übergeordnet Elemente*

[Input Element](#page-690-0)

# *Output Element*

The outputs produced by an execution of this rule

Tabelle A-650

*Attribute für Output*

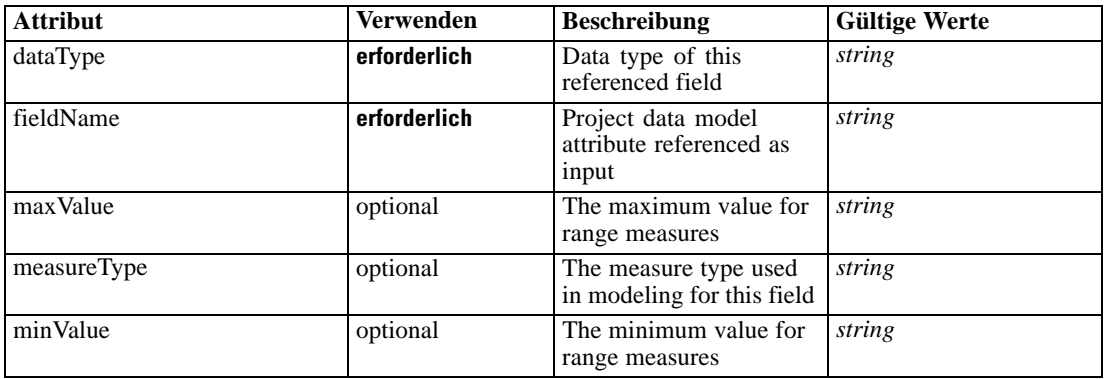

#### *XML-Darstellung*

<xs:element name="Output" type="typeField" maxOccurs="unbounded">

```
<xs:sequence>
```
<xs:element name="Category" type="xs:string" minOccurs="0" maxOccurs="unbounded"></xs:element> </xs:sequence>

<xs:attribute name="fieldName" type="xs:string" use="required"></xs:attribute>

<xs:attribute name="dataType" type="xs:string" use="required"></xs:attribute>

<xs:attribute name="measureType" type="xs:string" use="optional"></xs:attribute>

<xs:attribute name="maxValue" type="xs:string" use="optional"></xs:attribute>

<xs:attribute name="minValue" type="xs:string" use="optional"></xs:attribute> </xs:element>

# *Übergeordnet Elemente*

[ColumnRule Element](#page-679-0)

#### *Untergeordnet Elemente*

Category Element

# *Category Element*

The categorical values this field may return

# *XML-Darstellung*

<xs:element name="Category" type="xs:string" minOccurs="0" maxOccurs="unbounded"></xs:element>

# <span id="page-692-0"></span>*Übergeordnet Elemente*

[Output Element](#page-691-0)

# *AnalyticEngine Element*

Runtime executable representation of the rule

### *XML-Darstellung*

<xs:element name="AnalyticEngine" type="xs:string" minOccurs="0"></xs:element>

### *Übergeordnet Elemente*

[ColumnRule Element](#page-679-0)

# *RowRule Element*

Rule for row values in the matrix, when not specified column rule is required

Tabelle A-651 *Attribute für RowRule*

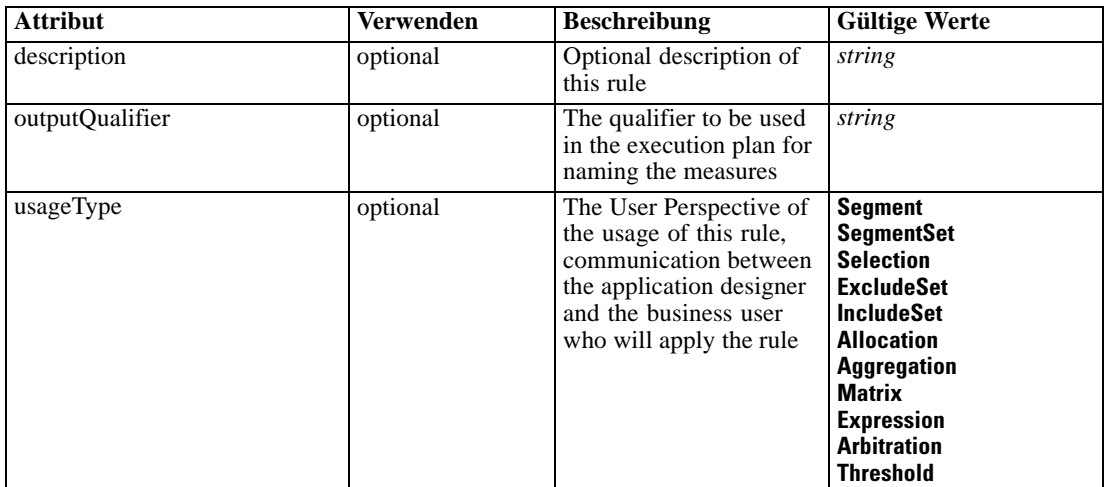

### *XML-Darstellung*

```
<xs:element name="RowRule" type="typeRule" minOccurs="0">
  <xs:sequence>
      <xs:element name="ApplicationView" minOccurs="0"></xs:element>
      <xs:element name="DataSet" type="dataset:typeDataSet" minOccurs="0">
        <xs:sequence>
           <xs:element name="Attribute" type="typeAttribute" maxOccurs="unbounded">
              <xs:sequence>
                 <xs:element name="Category" type="xs:string" minOccurs="0"
                 maxOccurs="unbounded"></xs:element>
              </xs:sequence>
           </xs:element>
           <xs:element name="Table" type="typeDataTable"></xs:element>
```

```
<xs:element name="Expression" type="typeDataSetExpression" minOccurs="0"
        maxOccurs="unbounded">
           <xs:sequence>
              <xs:element name="Category" type="xs:string" minOccurs="0"
              maxOccurs="unbounded"></xs:element>
           </xs:sequence>
           <xs:sequence>
              <xs:element name="DataSetAttribute" type="typeDataSetAttribute" minOccurs="0"
              maxOccurs="unbounded"></xs:element>
           </xs:sequence>
           <xs:sequence>
              <xs:element name="Definition" type="xs:string"></xs:element>
           </xs:sequence>
        </xs:element>
        <xs:element name="Mapping" type="typeDataSetMapping" minOccurs="0">
           <xs:sequence>
              <xs:element name="AttributeMapping" type="typeAttributeMapping" minOccurs="0"
              maxOccurs="unbounded"></xs:element>
           </xs:sequence>
        </xs:element>
     </xs:sequence>
  </xs:element>
  <xs:element name="Input" type="typeField" minOccurs="0" maxOccurs="unbounded">
     <xs:sequence>
        <xs:element name="Category" type="xs:string" minOccurs="0"
        maxOccurs="unbounded"></xs:element>
     </xs:sequence>
  </xs:element>
  <xs:element name="Output" type="typeField" maxOccurs="unbounded">
     <xs:sequence>
        <xs:element name="Category" type="xs:string" minOccurs="0"
        maxOccurs="unbounded"></xs:element>
     </xs:sequence>
  </xs:element>
  <xs:element name="AnalyticEngine" type="xs:string" minOccurs="0"></xs:element>
</xs:sequence>
<xs:attribute name="outputQualifier" type="xs:string" use="optional"></xs:attribute>
<xs:attribute name="usageType" type="enumUsageType" use="optional">
  <xs:enumeration value="Segment"></xs:enumeration>
  <xs:enumeration value="SegmentSet"></xs:enumeration>
  <xs:enumeration value="Selection"></xs:enumeration>
  <xs:enumeration value="ExcludeSet"></xs:enumeration>
  <xs:enumeration value="IncludeSet"></xs:enumeration>
  <xs:enumeration value="Allocation"></xs:enumeration>
  <xs:enumeration value="Aggregation"></xs:enumeration>
  <xs:enumeration value="Matrix"></xs:enumeration>
  <xs:enumeration value="Expression"></xs:enumeration>
  <xs:enumeration value="Arbitration"></xs:enumeration>
  <xs:enumeration value="Threshold"></xs:enumeration>
</xs:attribute>
<xs:attribute name="description" type="xs:string" use="optional"></xs:attribute>
```
</xs:element>

Tabelle A-652 *Erweitert Typen*

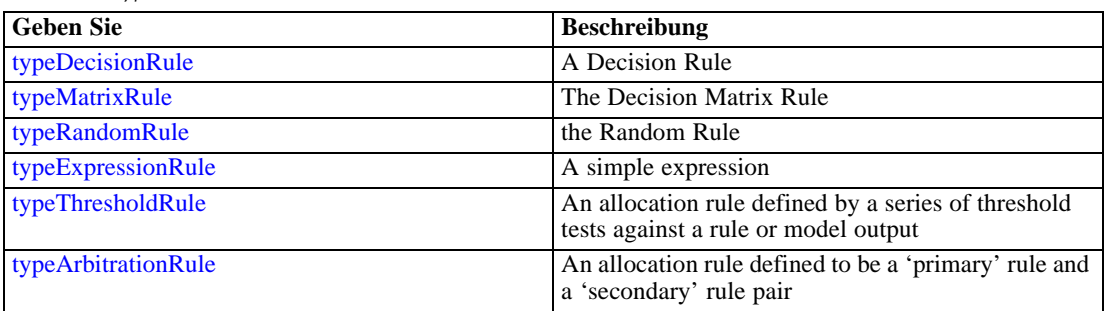

# *Übergeordnet Elemente*

[typeMatrixRule Geben Sie](#page-665-0)

### *Untergeordnet Elemente*

[AnalyticEngine Element](#page-705-0), ApplicationView Element, [DataSet Element,](#page-695-0) [Input Element](#page-703-0), [Output](#page-704-0) [Element](#page-704-0)

# *ApplicationView Element*

Reference to Application View and table the rule is designed to work with, object ID content of this element

Tabelle A-653

*Attribute für ApplicationView*

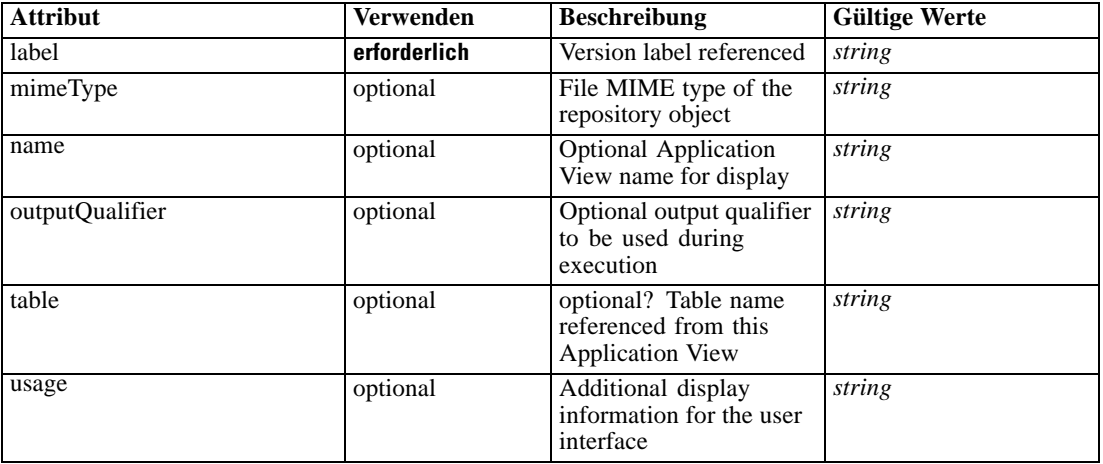

# *XML-Darstellung*

<xs:element name="ApplicationView" minOccurs="0">

<xs:attribute name="label" type="xs:string" use="required"></xs:attribute>

<xs:attribute name="name" type="xs:string"></xs:attribute>

<xs:attribute name="usage" type="xs:string" use="optional"></xs:attribute>

<xs:attribute name="outputQualifier" type="xs:string" use="optional"></xs:attribute>

```
<xs:attribute name="mimeType" type="xs:string" use="optional"></xs:attribute>
   <xs:attribute name="table" type="xs:string"></xs:attribute>
</xs:element>
```
# *Übergeordnet Elemente*

# [RowRule Element](#page-692-0)

# *Verwandt Elemente*

[ApplicationView Element,](#page-481-0) [ApplicationView Element](#page-523-0), [ApplicationView Element,](#page-536-0) [ApplicationView Element,](#page-549-0) [ApplicationView Element,](#page-571-0) [ObjectReference Element](#page-591-0), [ApplicationView](#page-599-0) [Element,](#page-599-0) [ApplicationView Element,](#page-668-0) [ApplicationView Element](#page-681-0), [ApplicationView Element,](#page-728-0) [ApplicationView Element](#page-747-0), [ApplicationView Element](#page-762-0)

# *DataSet Element*

Optional information on data set used to define this rule

Tabelle A-654 *Attribute für DataSet*

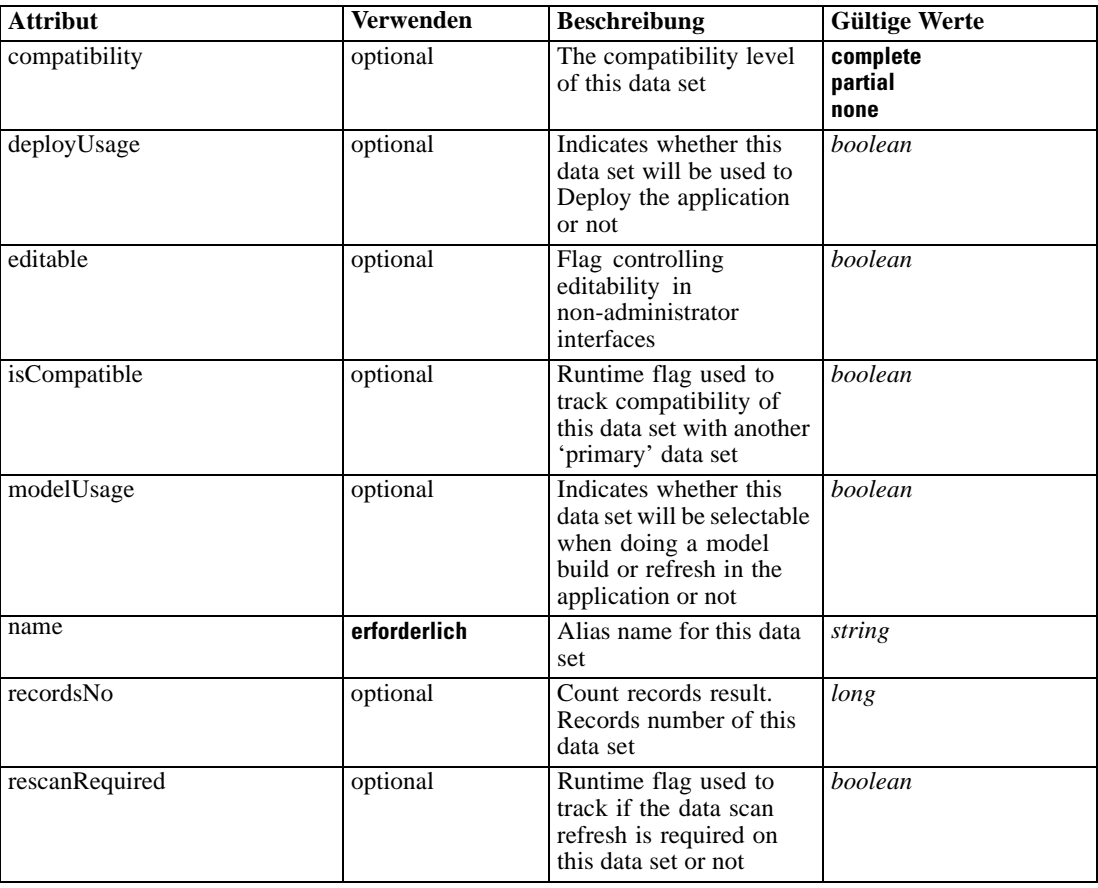

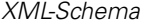

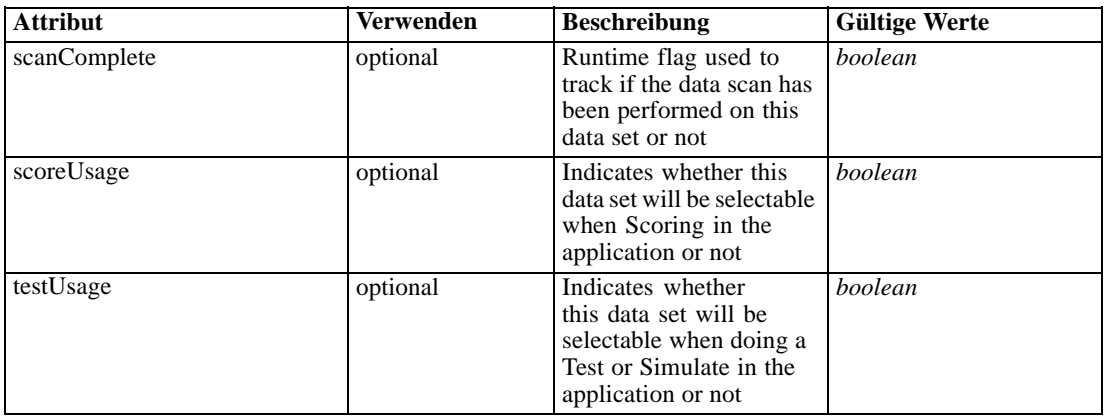

#### *XML-Darstellung*

```
<xs:element name="DataSet" type="dataset:typeDataSet" minOccurs="0">
   <xs:sequence>
     <xs:element name="Attribute" type="typeAttribute" maxOccurs="unbounded">
        <xs:sequence>
           <xs:element name="Category" type="xs:string" minOccurs="0"
           maxOccurs="unbounded"></xs:element>
        </xs:sequence>
      </xs:element>
      <xs:element name="Table" type="typeDataTable"></xs:element>
      <xs:element name="Expression" type="typeDataSetExpression" minOccurs="0"
     maxOccurs="unbounded">
        <xs:sequence>
           <xs:element name="Category" type="xs:string" minOccurs="0"
           maxOccurs="unbounded"></xs:element>
        </xs:sequence>
        <xs:sequence>
            <xs:element name="DataSetAttribute" type="typeDataSetAttribute" minOccurs="0"
           maxOccurs="unbounded"></xs:element>
        </xs:sequence>
        <xs:sequence>
            <xs:element name="Definition" type="xs:string"></xs:element>
         </xs:sequence>
      </xs:element>
      <xs:element name="Mapping" type="typeDataSetMapping" minOccurs="0">
        <xs:sequence>
            <xs:element name="AttributeMapping" type="typeAttributeMapping" minOccurs="0"
           maxOccurs="unbounded"></xs:element>
        </xs:sequence>
      </xs:element>
  </xs:sequence>
   <xs:attribute name="name" type="xs:string" use="required"></xs:attribute>
  <xs:attribute name="editable" type="xs:boolean" use="optional" default="true"></xs:attribute>
  <xs:attribute name="deployUsage" type="xs:boolean" use="optional" default="false"></xs:attribute>
  <xs:attribute name="scoreUsage" type="xs:boolean" use="optional" default="false"></xs:attribute>
  <xs:attribute name="modelUsage" type="xs:boolean" use="optional" default="false"></xs:attribute>
  <xs:attribute name="testUsage" type="xs:boolean" use="optional" default="false"></xs:attribute>
  <xs:attribute name="compatibility" type="enumCompatibility" use="optional">
      <xs:enumeration value="complete"></xs:enumeration>
      <xs:enumeration value="partial"></xs:enumeration>
```

```
<xs:enumeration value="none"></xs:enumeration>
  </xs:attribute>
  <xs:attribute name="isCompatible" type="xs:boolean" use="optional" default="false"></xs:attribute>
  <xs:attribute name="scanComplete" type="xs:boolean" use="optional" default="false"></xs:attribute>
  <xs:attribute name="rescanRequired" type="xs:boolean" use="optional" default="false"></xs:attribute>
  <xs:attribute name="recordsNo" type="xs:long" use="optional"></xs:attribute>
</xs:element>
```
# *Übergeordnet Elemente*

[RowRule Element](#page-692-0)

#### *Untergeordnet Elemente*

Attribute Element, [Expression Element](#page-699-0), [Mapping Element](#page-702-0), [Table Element](#page-698-0)

### *Attribute Element*

The attributes of the given data set at the point of last refresh

Tabelle A-655

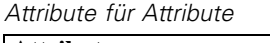

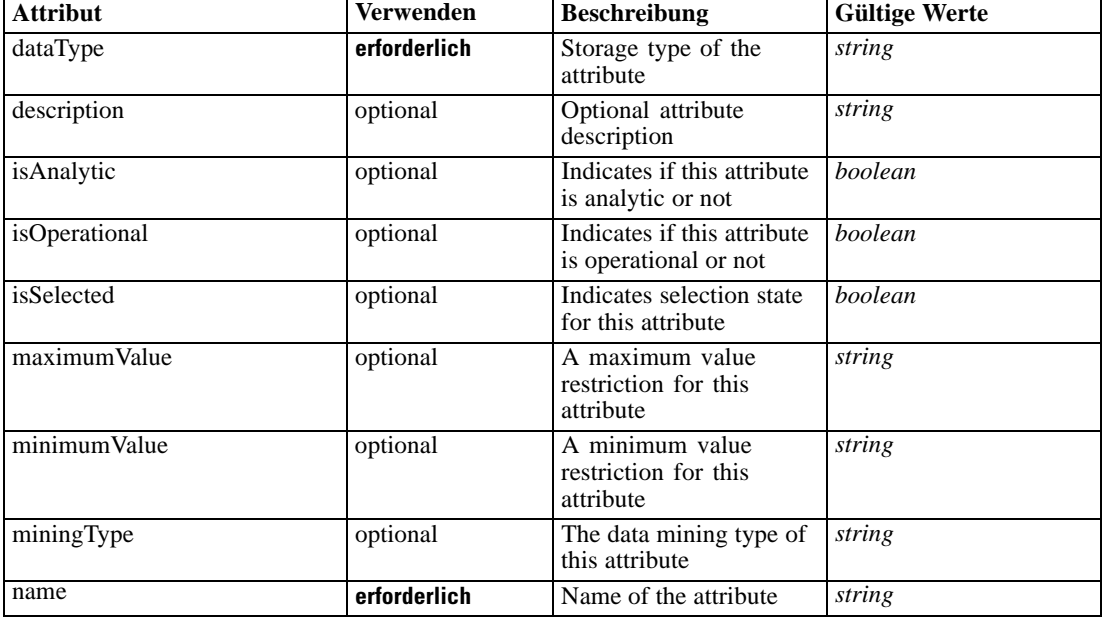

#### *XML-Darstellung*

<xs:element name="Attribute" type="typeAttribute" maxOccurs="unbounded">

```
<xs:sequence>
```
<xs:element name="Category" type="xs:string" minOccurs="0" maxOccurs="unbounded"></xs:element> </xs:sequence>

<xs:attribute name="name" type="xs:string" use="required"></xs:attribute>

<xs:attribute name="dataType" type="xs:string" use="required"></xs:attribute>

<xs:attribute name="miningType" type="xs:string"></xs:attribute>

<xs:attribute name="description" type="xs:string" use="optional"></xs:attribute>

<span id="page-698-0"></span><xs:attribute name="maximumValue" type="xs:string" use="optional"></xs:attribute> <xs:attribute name="minimumValue" type="xs:string" use="optional"></xs:attribute> <xs:attribute name="isSelected" type="xs:boolean" use="optional" default="true"></xs:attribute> <xs:attribute name="isOperational" type="xs:boolean" use="optional" default="true"></xs:attribute> <xs:attribute name="isAnalytic" type="xs:boolean" use="optional" default="true"></xs:attribute> </xs:element>

Tabelle A-656 *Erweitert Typen*

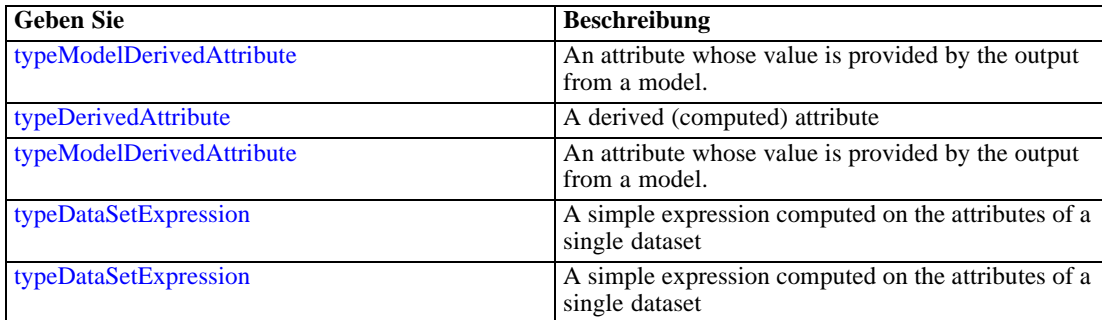

# *Übergeordnet Elemente*

[DataSet Element](#page-695-0)

### *Untergeordnet Elemente*

Category Element

# *Category Element*

Categorical values defined for this attribute

### *XML-Darstellung*

<xs:element name="Category" type="xs:string" minOccurs="0" maxOccurs="unbounded"></xs:element>

# *Übergeordnet Elemente*

[Attribute Element](#page-697-0)

# *Table Element*

The table used in this data set

<span id="page-699-0"></span>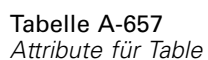

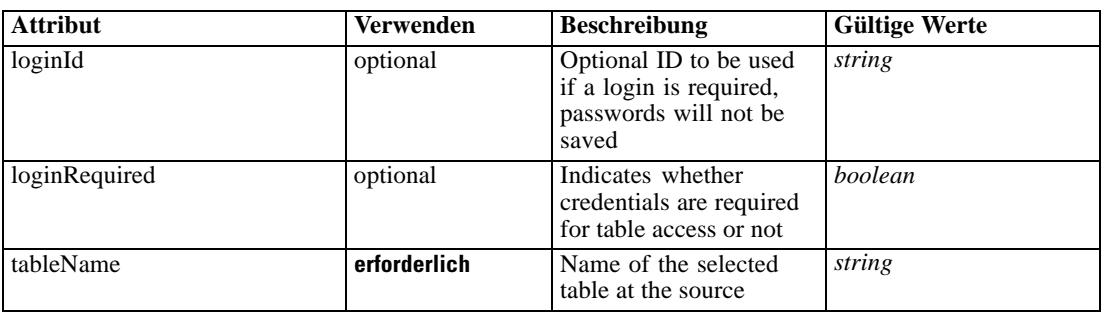

# *XML-Darstellung*

<xs:element name="Table" type="typeDataTable">

<xs:attribute name="tableName" type="xs:string" use="required"></xs:attribute> <xs:attribute name="loginRequired" type="xs:boolean" use="optional" default="false"></xs:attribute>

<xs:attribute name="loginId" type="xs:string" use="optional"></xs:attribute> </xs:element>

Tabelle A-658 *Erweitert Typen*

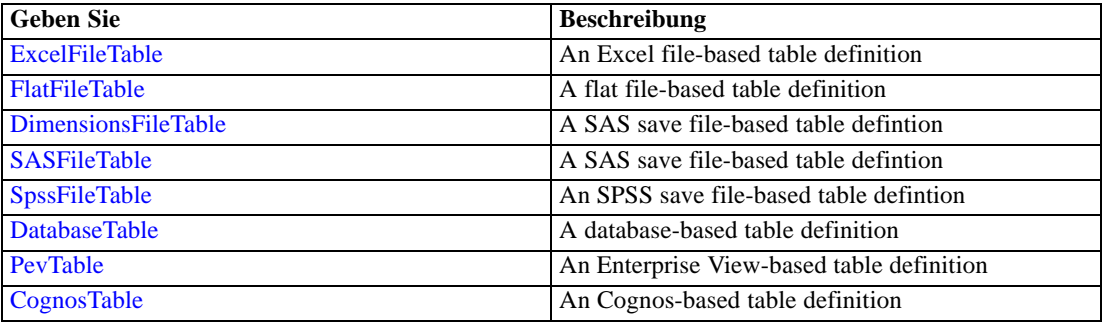

# *Übergeordnet Elemente*

[DataSet Element](#page-695-0)

# *Expression Element*

Optional passing of expressions defined by an application into a task

Tabelle A-659 *Attribute für Expression*

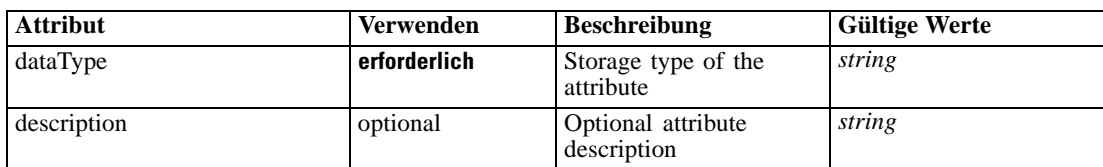

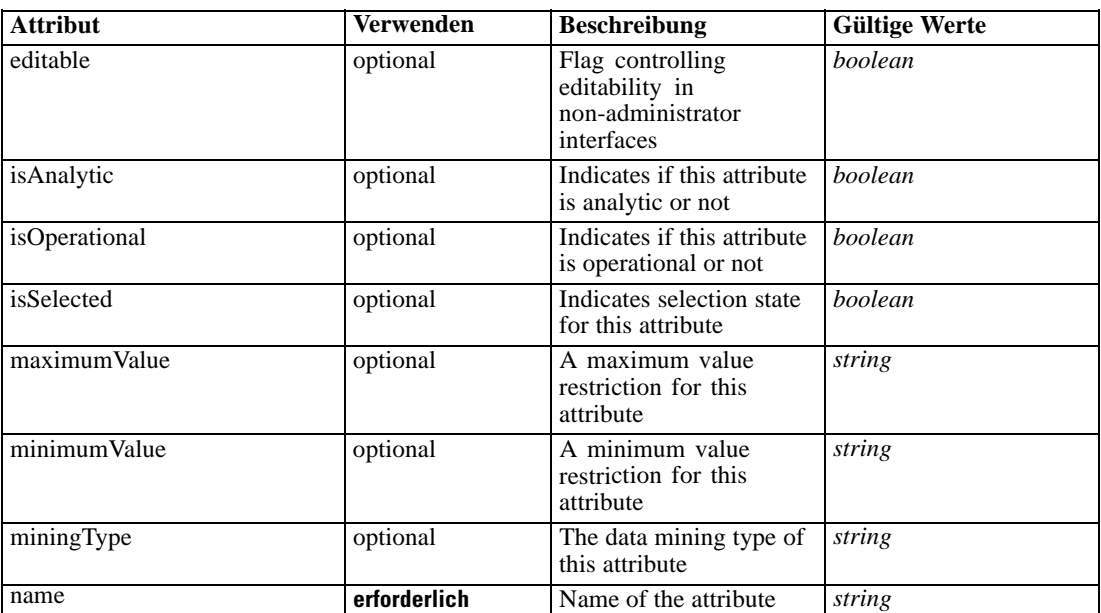

### *XML-Darstellung*

<xs:element name="Expression" type="typeDataSetExpression" minOccurs="0" maxOccurs="unbounded"> <xs:sequence>

<xs:element name="Category" type="xs:string" minOccurs="0" maxOccurs="unbounded"></xs:element> </xs:sequence>

<xs:attribute name="name" type="xs:string" use="required"></xs:attribute>

<xs:attribute name="dataType" type="xs:string" use="required"></xs:attribute>

<xs:attribute name="miningType" type="xs:string"></xs:attribute>

<xs:attribute name="description" type="xs:string" use="optional"></xs:attribute>

<xs:attribute name="maximumValue" type="xs:string" use="optional"></xs:attribute>

<xs:attribute name="minimumValue" type="xs:string" use="optional"></xs:attribute>

<xs:attribute name="isSelected" type="xs:boolean" use="optional" default="true"></xs:attribute>

<xs:attribute name="isOperational" type="xs:boolean" use="optional" default="true"></xs:attribute> <xs:attribute name="isAnalytic" type="xs:boolean" use="optional" default="true"></xs:attribute> <xs:sequence>

<xs:element name="DataSetAttribute" type="typeDataSetAttribute" minOccurs="0" maxOccurs="unbounded"></xs:element>

</xs:sequence>

<xs:attribute name="editable" type="xs:boolean" use="optional" default="true"></xs:attribute> <xs:sequence>

<xs:element name="Definition" type="xs:string"></xs:element>

</xs:sequence>

</xs:element>

#### *Übergeordnet Elemente*

[DataSet Element](#page-695-0)

### *Untergeordnet Elemente*

[Category Element,](#page-701-0) [DataSetAttribute Element](#page-701-0), [Definition Element](#page-701-0)

### <span id="page-701-0"></span>*Verwandt Elemente*

[Expression Element,](#page-104-0) [Expression Element,](#page-162-0) [Expression Element](#page-170-0), [Expression Element](#page-181-0), [Expression](#page-188-0) [Element,](#page-188-0) [Expression Element](#page-304-0), [Expression Element](#page-328-0), [Expression Element](#page-342-0), [Expression Element](#page-356-0), [Expression Element,](#page-380-0) [Expression Element,](#page-423-0) [Expression Element](#page-486-0), [Expression Element](#page-528-0), [Expression](#page-541-0) [Element,](#page-541-0) [Expression Element](#page-554-0), [Expression Element](#page-576-0), [Expression Element](#page-604-0), [Expression Element](#page-625-0), [Expression Element,](#page-633-0) [Expression Element,](#page-643-0) [Expression Element](#page-651-0), [Expression Element](#page-673-0), [Expression](#page-686-0) [Element,](#page-686-0) [Expression Element](#page-734-0), [Expression Element](#page-752-0), [Expression Element](#page-767-0)

# *Category Element*

Categorical values defined for this attribute

#### *XML-Darstellung*

<xs:element name="Category" type="xs:string" minOccurs="0" maxOccurs="unbounded"></xs:element>

### *Übergeordnet Elemente*

[Expression Element](#page-699-0)

# *DataSetAttribute Element*

Other attributes from which this attribute is derived

Tabelle A-660 *Attribute für DataSetAttribute*

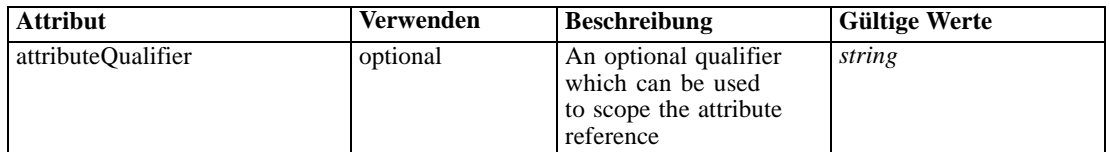

# *XML-Darstellung*

<xs:element name="DataSetAttribute" type="typeDataSetAttribute" minOccurs="0" maxOccurs="unbounded"> <xs:attribute name="attributeQualifier" type="xs:string" use="optional"></xs:attribute> </xs:element>

### *Übergeordnet Elemente*

[Expression Element](#page-699-0)

# *Definition Element*

Expression definition

### *XML-Darstellung*

<xs:element name="Definition" type="xs:string"></xs:element>

# <span id="page-702-0"></span>*Übergeordnet Elemente*

[Expression Element](#page-699-0)

# *Mapping Element*

The mapping required to make this data set compatible with the application

# *XML-Darstellung*

```
<xs:element name="Mapping" type="typeDataSetMapping" minOccurs="0">
  <xs:sequence>
     <xs:element name="AttributeMapping" type="typeAttributeMapping" minOccurs="0"
     maxOccurs="unbounded"></xs:element>
  </xs:sequence>
</xs:element>
```
Tabelle A-661 *Erweitert Typen*

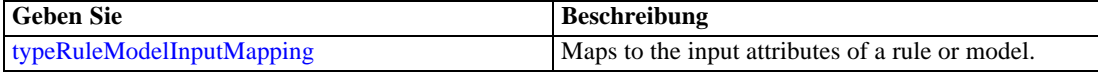

### *Übergeordnet Elemente*

[DataSet Element](#page-695-0)

### *Untergeordnet Elemente*

AttributeMapping Element

### *AttributeMapping Element*

The mapping of these attributes to the primary attributes

```
Tabelle A-662
```
*Attribute für AttributeMapping*

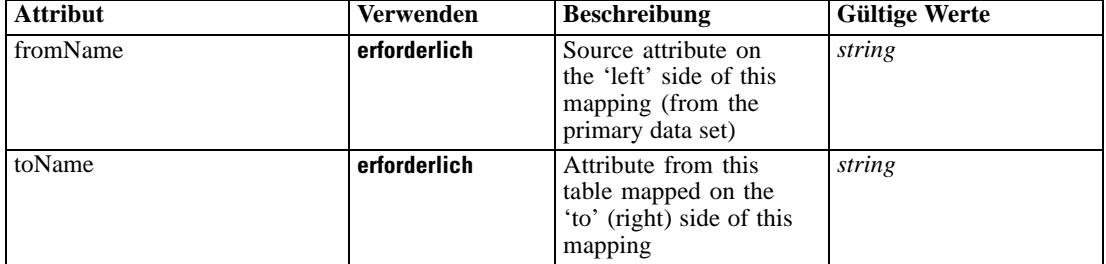

### *XML-Darstellung*

<xs:element name="AttributeMapping" type="typeAttributeMapping" minOccurs="0" maxOccurs="unbounded">

<xs:attribute name="fromName" type="xs:string" use="required"></xs:attribute>

<xs:attribute name="toName" type="xs:string" use="required"></xs:attribute> </xs:element>

### <span id="page-703-0"></span>*Übergeordnet Elemente*

[Mapping Element](#page-702-0)

# *Input Element*

The required inputs for this rule

Tabelle A-663

*Attribute für Input*

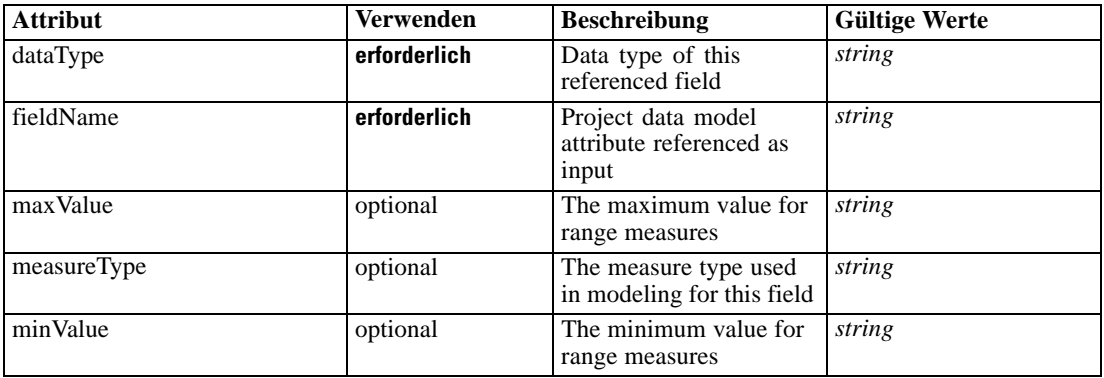

# *XML-Darstellung*

<xs:element name="Input" type="typeField" minOccurs="0" maxOccurs="unbounded"> <xs:sequence>

<xs:element name="Category" type="xs:string" minOccurs="0" maxOccurs="unbounded"></xs:element> </xs:sequence>

<xs:attribute name="fieldName" type="xs:string" use="required"></xs:attribute>

<xs:attribute name="dataType" type="xs:string" use="required"></xs:attribute>

<xs:attribute name="measureType" type="xs:string" use="optional"></xs:attribute>

<xs:attribute name="maxValue" type="xs:string" use="optional"></xs:attribute> <xs:attribute name="minValue" type="xs:string" use="optional"></xs:attribute>

</xs:element>

# *Übergeordnet Elemente*

[RowRule Element](#page-692-0)

#### *Untergeordnet Elemente*

Category Element

# *Category Element*

The categorical values this field may return

# *XML-Darstellung*

<xs:element name="Category" type="xs:string" minOccurs="0" maxOccurs="unbounded"></xs:element>

### <span id="page-704-0"></span>*Übergeordnet Elemente*

[Input Element](#page-703-0)

# *Output Element*

The outputs produced by an execution of this rule

Tabelle A-664

*Attribute für Output*

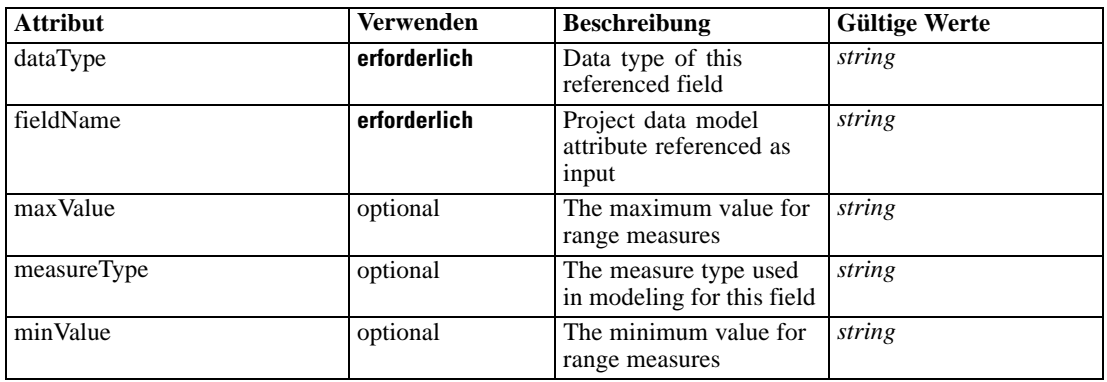

### *XML-Darstellung*

<xs:element name="Output" type="typeField" maxOccurs="unbounded">

<xs:sequence>

<xs:element name="Category" type="xs:string" minOccurs="0" maxOccurs="unbounded"></xs:element> </xs:sequence>

<xs:attribute name="fieldName" type="xs:string" use="required"></xs:attribute>

<xs:attribute name="dataType" type="xs:string" use="required"></xs:attribute>

<xs:attribute name="measureType" type="xs:string" use="optional"></xs:attribute>

<xs:attribute name="maxValue" type="xs:string" use="optional"></xs:attribute>

<xs:attribute name="minValue" type="xs:string" use="optional"></xs:attribute> </xs:element>

### *Übergeordnet Elemente*

[RowRule Element](#page-692-0)

#### *Untergeordnet Elemente*

Category Element

# *Category Element*

The categorical values this field may return

### *XML-Darstellung*

<xs:element name="Category" type="xs:string" minOccurs="0" maxOccurs="unbounded"></xs:element>

# <span id="page-705-0"></span>*Übergeordnet Elemente*

[Output Element](#page-704-0)

# *AnalyticEngine Element*

Runtime executable representation of the rule

### *XML-Darstellung*

<xs:element name="AnalyticEngine" type="xs:string" minOccurs="0"></xs:element>

### *Übergeordnet Elemente*

[RowRule Element](#page-692-0)

# *Row Element*

Series of intersection values for the columns in a row of the matrix, if a one-rule input either row or column names will be blank

Tabelle A-665 *Attribute für Row*

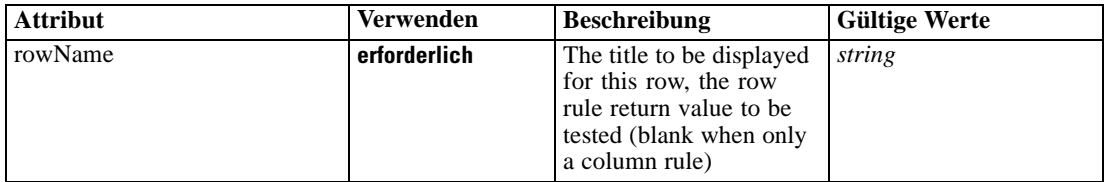

### *XML-Darstellung*

<xs:element name="Row" type="typeMatrixRow" maxOccurs="unbounded">

<xs:sequence>

<xs:element name="Cell" maxOccurs="unbounded"></xs:element>

</xs:sequence>

<xs:attribute name="rowName" type="xs:string" use="required"></xs:attribute> </xs:element>

# *Übergeordnet Elemente*

[typeMatrixRule Geben Sie](#page-665-0)

# *Untergeordnet Elemente*

Cell Element

# *Cell Element*

Cells in this matrix row

*XML-Schema*

<span id="page-706-0"></span>Tabelle A-666 *Attribute für Cell*

| <b>Attribut</b> | Verwenden    | <b>Beschreibung</b>                                                                                                    | <b>Gültige Werte</b> |
|-----------------|--------------|----------------------------------------------------------------------------------------------------|----------------------|
| columnName      | erforderlich | The name to be displayed <i>string</i><br>for this column, the<br>column rule return value<br>to be tested (blank when<br>only a row rule) |                      |

# *XML-Darstellung*

<xs:element name="Cell" maxOccurs="unbounded"> <xs:attribute name="columnName" type="xs:string" use="required"></xs:attribute> </xs:element>

# *Übergeordnet Elemente*

[Row Element](#page-705-0)

# *AllocationDisplay Element*

Display aspects for the allocated values of this matrix rule

Tabelle A-667 *Attribute für AllocationDisplay*

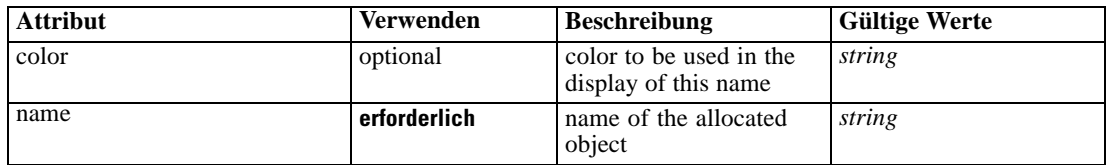

#### *XML-Darstellung*

<xs:element name="AllocationDisplay" type="typeAllocationDisplay" minOccurs="0" maxOccurs="unbounded"> <xs:attribute name="name" type="xs:string" use="required"></xs:attribute>

<xs:attribute name="color" type="xs:string" use="optional"></xs:attribute> </xs:element>

### *Übergeordnet Elemente*

[typeMatrixRule Geben Sie](#page-665-0)

# *typeMemberSelection Geben Sie*

The Dimension member selection properties and resulting selection rule

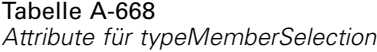

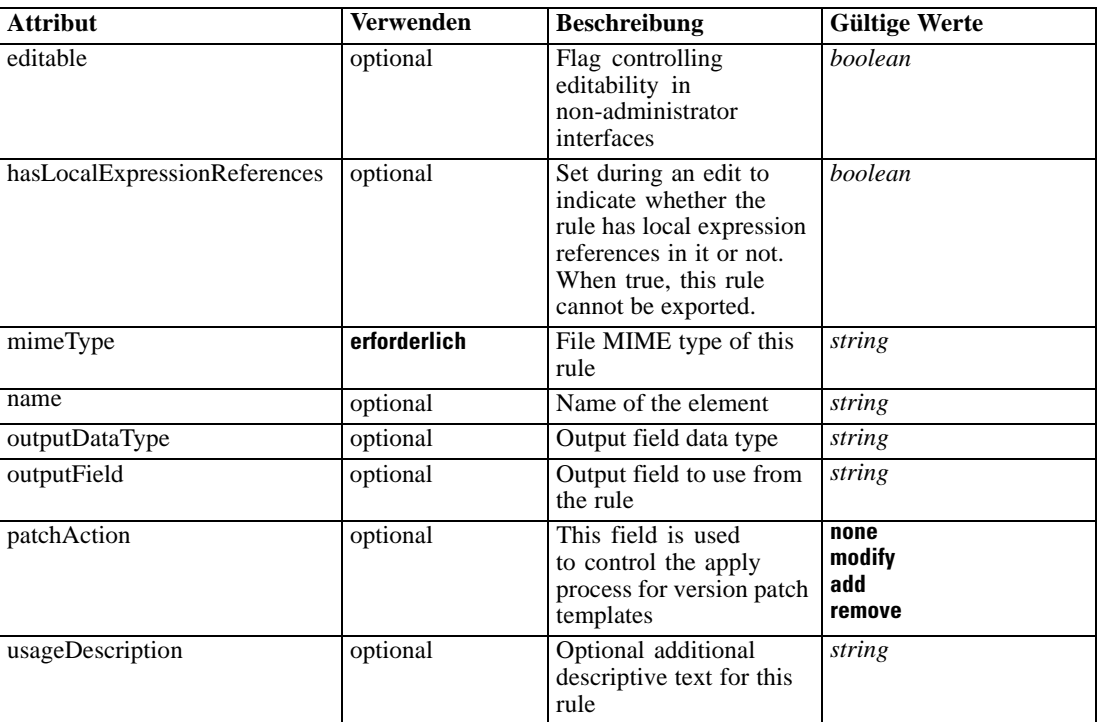

### *XML-Darstellung*

```
<xs:complexType name="typeMemberSelection">
  <xs:sequence>
      <xs:element name="Definition" type="xs:string"></xs:element>
  </xs:sequence>
  <xs:sequence>
      <xs:element name="StartTimestamp" type="typeTimestampDetails" minOccurs="0"></xs:element>
      <xs:element name="EndTimestamp" type="typeTimestampDetails" minOccurs="0"></xs:element>
      <xs:element name="InteractionPoint" type="xs:string" minOccurs="0"
     maxOccurs="unbounded"></xs:element>
      <xs:element name="BaseSelection" type="typeLocalRule" minOccurs="0">
         <xs:sequence>
           <xs:element name="Definition" type="xs:string"></xs:element>
         </xs:sequence>
      </xs:element>
   </xs:sequence>
</xs:complexType>
```
# *Erweitert*

[Selection Element,](#page-221-0) [BaseSelection Element](#page-246-0), [Selections Element,](#page-308-0) [DecisionList Element](#page-311-0), [ManualClusters Element](#page-314-0), [Selections Element](#page-345-0), [RecordSelection Element](#page-360-0), [CombiningRule](#page-387-0) [Element,](#page-387-0) [Selection Element,](#page-407-0) [combineRule Element,](#page-411-0) [Selection Element](#page-426-0), [BaseSelection Element,](#page-459-0) [Rule Element](#page-505-0), [BaseSelection Element](#page-709-0)

### *Untergeordnet Elemente*

[BaseSelection Element,](#page-709-0) Definition Element, [EndTimestamp Element,](#page-709-0) [InteractionPoint Element,](#page-709-0) StartTimestamp Element

# *Definition Element*

Definition of the local rule

### *XML-Darstellung*

<xs:element name="Definition" type="xs:string"></xs:element>

### *Übergeordnet Elemente*

[typeMemberSelection Geben Sie](#page-706-0)

### *StartTimestamp Element*

The valid start timestamp for this Dimension Member, test will be encorporated into the final local rule if specified

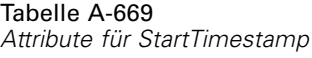

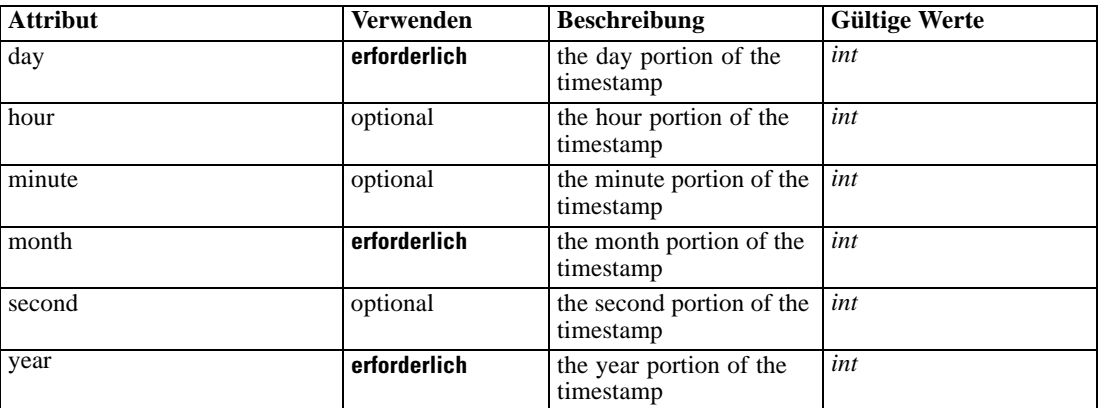

#### *XML-Darstellung*

<xs:element name="StartTimestamp" type="typeTimestampDetails" minOccurs="0"> <xs:attribute name="year" type="xs:int" use="required"></xs:attribute> <xs:attribute name="month" type="xs:int" use="required"></xs:attribute> <xs:attribute name="day" type="xs:int" use="required"></xs:attribute> <xs:attribute name="hour" type="xs:int" use="optional" default="0"></xs:attribute> <xs:attribute name="minute" type="xs:int" use="optional" default="0"></xs:attribute> <xs:attribute name="second" type="xs:int" use="optional" default="0"></xs:attribute> </xs:element>

### *Übergeordnet Elemente*

[typeMemberSelection Geben Sie](#page-706-0)

# <span id="page-709-0"></span>*EndTimestamp Element*

The valid end timestamp for this Dimension Member, test will be encorporated into the final local rule if specified

Tabelle A-670 *Attribute für EndTimestamp*

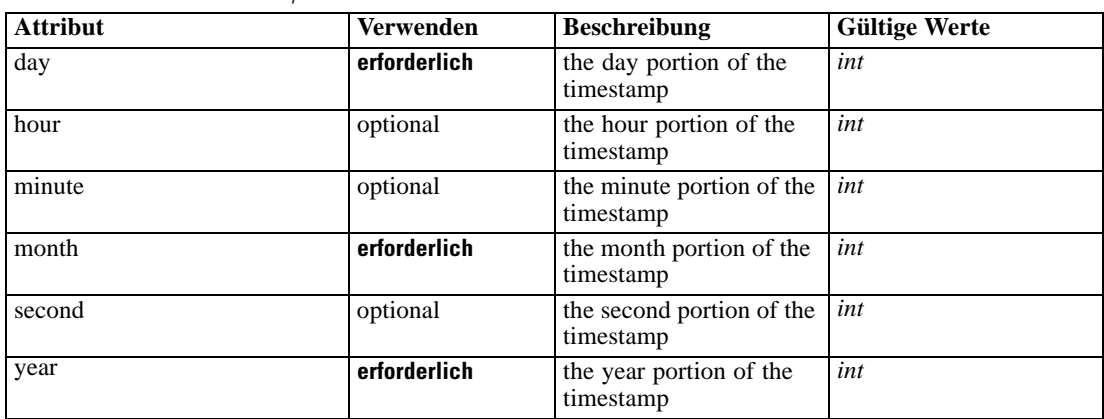

# *XML-Darstellung*

```
<xs:element name="EndTimestamp" type="typeTimestampDetails" minOccurs="0">
  <xs:attribute name="year" type="xs:int" use="required"></xs:attribute>
  <xs:attribute name="month" type="xs:int" use="required"></xs:attribute>
  <xs:attribute name="day" type="xs:int" use="required"></xs:attribute>
  <xs:attribute name="hour" type="xs:int" use="optional" default="0"></xs:attribute>
  <xs:attribute name="minute" type="xs:int" use="optional" default="0"></xs:attribute>
  <xs:attribute name="second" type="xs:int" use="optional" default="0"></xs:attribute>
</xs:element>
```
### *Übergeordnet Elemente*

[typeMemberSelection Geben Sie](#page-706-0)

#### *InteractionPoint Element*

List of selected Interaction Points for the Dimension Member, test will be encorporated into the final local rule if specified

#### *XML-Darstellung*

<xs:element name="InteractionPoint" type="xs:string" minOccurs="0" maxOccurs="unbounded"></xs:element>

#### *Übergeordnet Elemente*

[typeMemberSelection Geben Sie](#page-706-0)

# *BaseSelection Element*

The selection rule for the Dimension Member, will be folded into the final local rule if specified

Tabelle A-671 *Attribute für BaseSelection*

| <b>Attribut</b>              | <b>Verwenden</b> | <b>Beschreibung</b>                                                                                                    | <b>Gültige Werte</b>            |
|------------------------------|------------------|----------------------------------------------------------------------------------------------------|---------------------------------|
| editable                     | optional         | Flag controlling<br>editability in<br>non-administrator<br>interfaces                                                                                 | boolean                         |
| hasLocalExpressionReferences | optional         | Set during an edit to<br>indicate whether the<br>rule has local expression<br>references in it or not.<br>When true, this rule<br>cannot be exported. | boolean                         |
| mimeType                     | erforderlich     | File MIME type of this<br>rule                                                                                                    | string                          |
| name                         | optional         | Name of the element                                                                                                    | string                          |
| outputDataType               | optional         | Output field data type                                                                                                    | string                          |
| outputField                  | optional         | Output field to use from<br>the rule                                                                                                    | string                          |
| patchAction                  | optional         | This field is used<br>to control the apply<br>process for version patch<br>templates                                                                  | none<br>modify<br>add<br>remove |
| usageDescription             | optional         | Optional additional<br>descriptive text for this<br>rule                                                                                              | string                          |

#### *XML-Darstellung*

```
<xs:element name="BaseSelection" type="typeLocalRule" minOccurs="0">
  <xs:attribute name="name" type="xs:string" use="optional"></xs:attribute>
  <xs:attribute name="editable" type="xs:boolean" use="optional" default="true"></xs:attribute>
  <xs:attribute name="patchAction" type="enumPatchAction" use="optional" default="none">
      <xs:enumeration value="none"></xs:enumeration>
      <xs:enumeration value="modify"></xs:enumeration>
      <xs:enumeration value="add"></xs:enumeration>
      <xs:enumeration value="remove"></xs:enumeration>
  </xs:attribute>
  <xs:sequence>
      <xs:element name="Definition" type="xs:string"></xs:element>
  </xs:sequence>
  <xs:attribute name="mimeType" type="xs:string" use="required"></xs:attribute>
  <xs:attribute name="usageDescription" type="xs:string" use="optional"></xs:attribute>
   <xs:attribute name="hasLocalExpressionReferences" type="xs:boolean" use="optional"
  default="false"></xs:attribute>
  <xs:attribute name="outputField" type="xs:string" use="optional"></xs:attribute>
   <xs:attribute name="outputDataType" type="xs:string" use="optional"></xs:attribute>
</xs:element>
```
# Tabelle A-672

*Erweitert Typen*

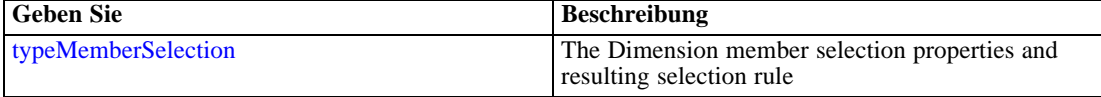

#### <span id="page-711-0"></span>*Übergeordnet Elemente*

[typeMemberSelection Geben Sie](#page-706-0)

### *Untergeordnet Elemente*

Definition Element

# *Verwandt Elemente*

[EntityDimension Element](#page-202-0), [Constraint Element](#page-210-0), [Selection Element](#page-221-0), [Dimension Element,](#page-224-0) [Constraint](#page-229-0) [Element,](#page-229-0) [Member Element](#page-240-0), [BaseSelection Element,](#page-246-0) [Optimization Element](#page-253-0), [Constraint Element](#page-265-0), [Deployment Element](#page-279-0), [Selections Element](#page-308-0), [DecisionList Element](#page-311-0), [ManualClusters Element,](#page-314-0) [Selections Element,](#page-345-0) [RecordSelection Element,](#page-360-0) [CombiningRule Element,](#page-387-0) [EntityDimension](#page-389-0) [Element,](#page-389-0) [Constraint Element,](#page-397-0) [Selection Element](#page-407-0), [combineRule Element,](#page-411-0) [Selection Element,](#page-426-0) [Dimension Element](#page-437-0), [Constraint Element](#page-442-0), [Member Element](#page-453-0), [BaseSelection Element,](#page-459-0) [Constraint](#page-466-0) [Element,](#page-466-0) [Rule Element](#page-505-0)

# *Definition Element*

Definition of the local rule

### *XML-Darstellung*

<xs:element name="Definition" type="xs:string"></xs:element>

# *Übergeordnet Elemente*

[BaseSelection Element](#page-709-0)

### *typeModelDerivedAttribute Geben Sie*

An attribute whose value is provided by the output from a model.

Tabelle A-673 *Attribute für typeModelDerivedAttribute*

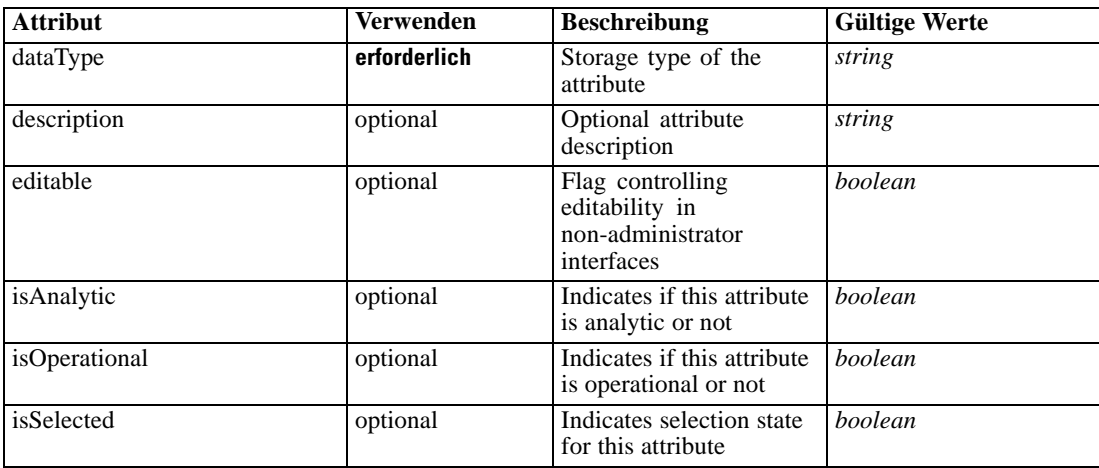

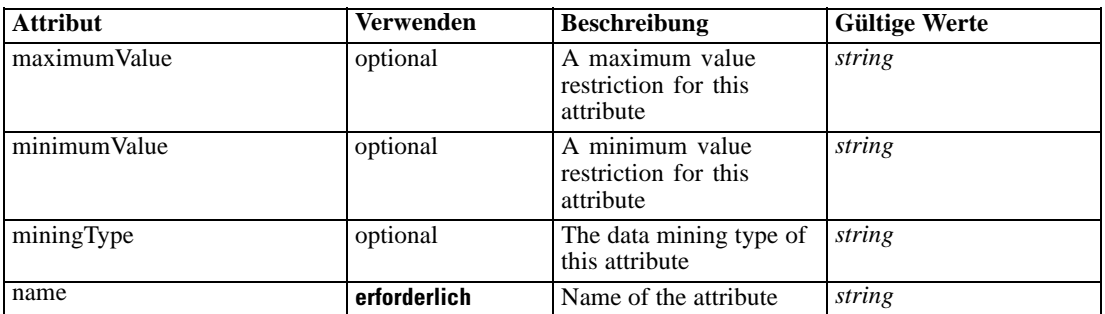

### *XML-Darstellung*

<xs:complexType name="typeModelDerivedAttribute"> <xs:sequence> <xs:element name="Category" type="xs:string" minOccurs="0" maxOccurs="unbounded"></xs:element> </xs:sequence> <xs:sequence> <xs:element name="DataSetAttribute" type="typeDataSetAttribute" minOccurs="0" maxOccurs="unbounded"></xs:element> </xs:sequence> <xs:sequence> <xs:element name="ModelOutput" type="typeRuleModelOutputReference"></xs:element> </xs:sequence> </xs:complexType>

### *Erweitert*

[DerivedAttribute Element](#page-200-0), [DerivedAttribute Element,](#page-331-0) [DerivedAttribute Element](#page-662-0), [Attribute](#page-98-0) [Element,](#page-98-0) [Attribute Element,](#page-102-0) [Attribute Element,](#page-160-0) [Attribute Element,](#page-168-0) [Attribute Element,](#page-178-0) [Attribute](#page-186-0) [Element,](#page-186-0) [Attribute Element,](#page-302-0) [Attribute Element,](#page-325-0) [Attribute Element,](#page-339-0) [Attribute Element,](#page-354-0) [Attribute](#page-377-0) [Element,](#page-377-0) [Attribute Element,](#page-420-0) [selectedField Element,](#page-431-0) [overlayField Element](#page-432-0), [Attribute Element](#page-484-0), [Attribute Element](#page-526-0), [Attribute Element](#page-538-0), [Attribute Element](#page-551-0), [Attribute Element](#page-574-0), [Attribute Element,](#page-602-0) [Attribute Element](#page-623-0), [Attribute Element](#page-630-0), [Attribute Element](#page-641-0), [Attribute Element](#page-649-0), [Attribute Element,](#page-671-0) [Attribute Element](#page-684-0), [Attribute Element,](#page-697-0) [Attribute Element,](#page-731-0) [Attribute Element,](#page-750-0) [Attribute Element](#page-764-0)

#### *Untergeordnet Elemente*

Category Element, [DataSetAttribute Element](#page-713-0), [ModelOutput Element](#page-713-0)

### *Verwandt Typen*

[typeDataSetExpression Geben Sie](#page-561-0)

### *Category Element*

Categorical values defined for this attribute

### *XML-Darstellung*

<xs:element name="Category" type="xs:string" minOccurs="0" maxOccurs="unbounded"></xs:element>

### <span id="page-713-0"></span>*Übergeordnet Elemente*

[typeModelDerivedAttribute Geben Sie](#page-711-0)

# *DataSetAttribute Element*

Other attributes from which this attribute is derived

Tabelle A-674 *Attribute für DataSetAttribute*

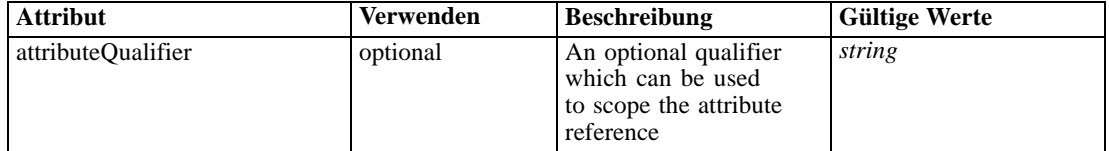

### *XML-Darstellung*

<xs:element name="DataSetAttribute" type="typeDataSetAttribute" minOccurs="0" maxOccurs="unbounded"> <xs:attribute name="attributeQualifier" type="xs:string" use="optional"></xs:attribute> </xs:element>

# *Übergeordnet Elemente*

[typeModelDerivedAttribute Geben Sie](#page-711-0)

# *ModelOutput Element*

The name of the model output. Refers to an Output element of a previous RuleModelReference.

Tabelle A-675

*Attribute für ModelOutput*

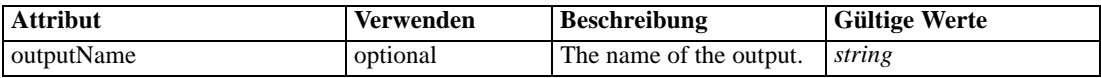

### *XML-Darstellung*

<xs:element name="ModelOutput" type="typeRuleModelOutputReference"> <xs:attribute name="outputName" type="xs:string"></xs:attribute> </xs:element>

# *Übergeordnet Elemente*

[typeModelDerivedAttribute Geben Sie](#page-711-0)

### *typeModelingDefineStep Geben Sie*

The Model definition step configuration

Tabelle A-676 *Attribute für typeModelingDefineStep*

| <b>Attribut</b>           | <b>Verwenden</b> | <b>Beschreibung</b>                                                                                                | <b>Gültige Werte</b> |
|---------------------------|------------------|----------------------------------------------------------------------------------------------------|----------------------|
| enableAssociationModeling | optional         | Flag controlling the<br>appearance of the<br><b>Association Modeling</b><br>subpanel                               | boolean              |
| enableAutoModeling        | optional         | Flag controlling the<br>appearance of the<br>Auto-Modeling subpanel                                                | boolean              |
| enableClusterModeling     | optional         | Flag controlling the<br>appearance of the<br><b>Auto-Cluster Modeling</b><br>subpanel                              | boolean              |
| enableInteractionPoints   | optional         | Logical switch<br>controlling whether<br>Interaction Points are<br>presented to the user or<br>not                 | boolean              |
| enableInteractiveModeling | optional         | Flag controlling the<br>appearance of the<br><b>Interactive Modeling</b><br>subpanel                               | boolean              |
| enableManualCluster       | optional         | Flag controlling the<br>appearance of the<br>manual cluster section in<br><b>Auot-Cluster Modeling</b><br>subpanel | boolean              |
| enableSimulation          | optional         | Controls presentation<br>of the Define-style<br>Simulation action                                                  | boolean              |
| enableTest                | optional         | Controls presentation of<br>the Test action                                                                        | boolean              |
| stepCompleted             | optional         | Indicates whether the<br>user has marked this<br>panel as completed or<br>not                                      | boolean              |
| stepHidden                | optional         | The 'hidden' state for<br>this panel                                                                               | boolean              |
| stepIncluded              | optional         | The logical 'included or<br>not' flag for this panel                                                               | boolean              |
| stepLocked                | optional         | The locked state for this<br>panel                                                                                 | boolean              |

# *XML-Darstellung*

<xs:complexType name="typeModelingDefineStep">

```
<xs:sequence>
```
<xs:element name="clusterResults" type="modelResults:typeClusterResults" minOccurs="0"> <xs:sequence>

<xs:element name="manualClusterResults" type="typeClusterResultSet">

<xs:sequence>

<xs:element name="clusterResult" type="typeClusterResult" minOccurs="0" maxOccurs="unbounded"></xs:element>

```
</xs:sequence>
           </xs:element>
           <xs:element name="autoClusterResults" type="typeClusterResultSet">
              <xs:sequence>
                 <xs:element name="clusterResult" type="typeClusterResult" minOccurs="0"
                 maxOccurs="unbounded"></xs:element>
              </xs:sequence>
           </xs:element>
        </xs:sequence>
     </xs:element>
  </xs:sequence>
</xs:complexType>
```
#### *Erweitert*

[DefineStep Element](#page-145-0)

#### *Untergeordnet Elemente*

clusterResults Element

# *Verwandt Typen*

[typeDecisionHierarchyDefineStep Geben Sie](#page-563-0), [typeRulesManagementDefineStep Geben Sie](#page-743-0)

# *clusterResults Element*

cluster model results

### *XML-Darstellung*

```
<xs:element name="clusterResults" type="modelResults:typeClusterResults" minOccurs="0">
  <xs:sequence>
     <xs:element name="manualClusterResults" type="typeClusterResultSet">
        <xs:sequence>
           <xs:element name="clusterResult" type="typeClusterResult" minOccurs="0"
           maxOccurs="unbounded"></xs:element>
        </xs:sequence>
     </xs:element>
     <xs:element name="autoClusterResults" type="typeClusterResultSet">
        <xs:sequence>
           <xs:element name="clusterResult" type="typeClusterResult" minOccurs="0"
           maxOccurs="unbounded"></xs:element>
        </xs:sequence>
     </xs:element>
  </xs:sequence>
</xs:element>
```
# *Übergeordnet Elemente*

[typeModelingDefineStep Geben Sie](#page-713-0)

### <span id="page-716-0"></span>*Untergeordnet Elemente*

autoClusterResults Element, manualClusterResults Element

# *manualClusterResults Element*

### *XML-Darstellung*

<xs:element name="manualClusterResults" type="typeClusterResultSet"> <xs:sequence> <xs:element name="clusterResult" type="typeClusterResult" minOccurs="0" maxOccurs="unbounded"></xs:element> </xs:sequence> </xs:element>

### *Übergeordnet Elemente*

[clusterResults Element](#page-715-0)

#### *Untergeordnet Elemente*

### clusterResult Element

# *clusterResult Element*

Tabelle A-677 *Attribute für clusterResult*

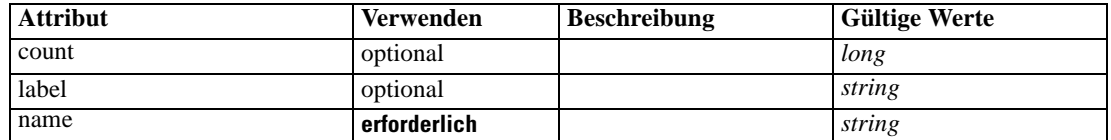

#### *XML-Darstellung*

<xs:element name="clusterResult" type="typeClusterResult" minOccurs="0" maxOccurs="unbounded"> <xs:attribute name="name" type="xs:string" use="required"></xs:attribute> <xs:attribute name="count" type="xs:long" use="optional"></xs:attribute> <xs:attribute name="label" type="xs:string" use="optional"></xs:attribute> </xs:element>

### *Übergeordnet Elemente*

manualClusterResults Element

# *autoClusterResults Element*

### *XML-Darstellung*

<xs:element name="autoClusterResults" type="typeClusterResultSet"> <xs:sequence> <xs:element name="clusterResult" type="typeClusterResult" minOccurs="0" maxOccurs="unbounded"></xs:element>

<span id="page-717-0"></span></xs:sequence> </xs:element>

### *Übergeordnet Elemente*

[clusterResults Element](#page-715-0)

### *Untergeordnet Elemente*

clusterResult Element

### *clusterResult Element*

Tabelle A-678

*Attribute für clusterResult*

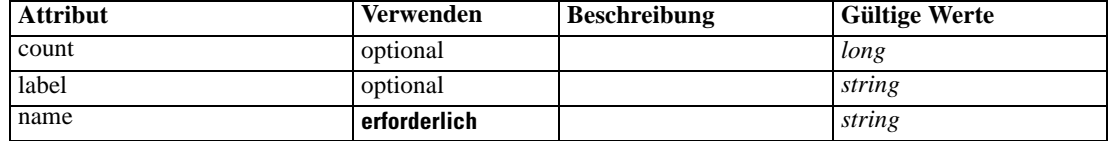

### *XML-Darstellung*

<xs:element name="clusterResult" type="typeClusterResult" minOccurs="0" maxOccurs="unbounded">

<xs:attribute name="name" type="xs:string" use="required"></xs:attribute>

<xs:attribute name="count" type="xs:long" use="optional"></xs:attribute>

<xs:attribute name="label" type="xs:string" use="optional"></xs:attribute> </xs:element>

# *Übergeordnet Elemente*

[autoClusterResults Element](#page-716-0)

# *typeObjectiveFunction Geben Sie*

Objective Function definition.

Tabelle A-679 *Attribute für typeObjectiveFunction*

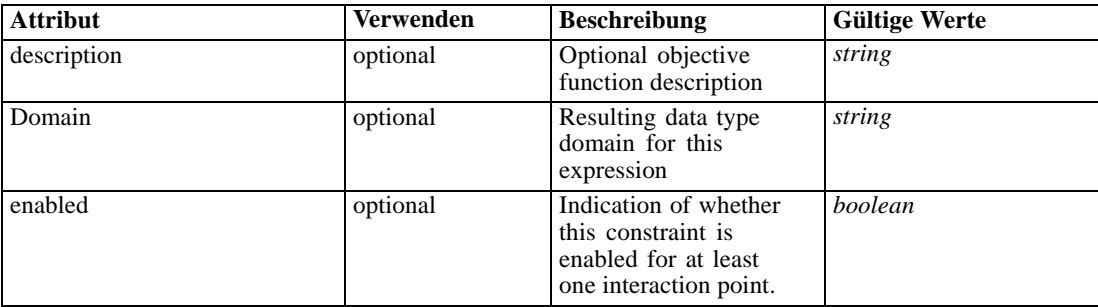

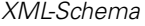

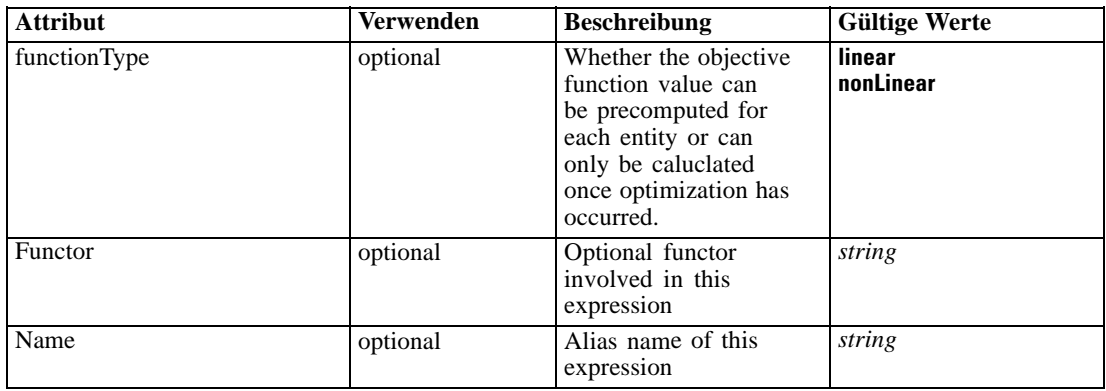

### *XML-Darstellung*

```
<xs:complexType name="typeObjectiveFunction" mixed="false">
  <xs:choice>
     <xs:element ref="Expression" minOccurs="0" maxOccurs="unbounded"></xs:element>
     <xs:element ref="Attribute"></xs:element>
     <xs:element ref="Value"></xs:element>
     <xs:element name="DimensionReference" type="typeDimensionReference"></xs:element>
     <xs:element name="ObjectOutput" type="typeRepositoryObjectOutput">
        <xs:sequence>
           <xs:element name="ObjectReference" type="typeRepositoryObject"></xs:element>
           <xs:element name="InputMapping" type="dataset:typeDataSetMapping" minOccurs="0">
              <xs:sequence>
                 <xs:element name="AttributeMapping" type="typeAttributeMapping" minOccurs="0"
                 maxOccurs="unbounded"></xs:element>
              </xs:sequence>
           </xs:element>
           <xs:element name="OutputMapping" type="dataset:typeDataSetMapping" minOccurs="0">
              <xs:sequence>
                 <xs:element name="AttributeMapping" type="typeAttributeMapping" minOccurs="0"
                 maxOccurs="unbounded"></xs:element>
              </xs:sequence>
           </xs:element>
           <xs:element name="Key" type="dataset:typeDataSetKey" minOccurs="0">
              <xs:sequence>
                 <xs:element name="KeyAttribute" type="typeKeyAttribute"
                 maxOccurs="unbounded"></xs:element>
              </xs:sequence>
           </xs:element>
           <xs:element name="Parameter" type="typeParameterSetting" minOccurs="0"
           maxOccurs="unbounded"></xs:element>
        </xs:sequence>
     </xs:element>
  </xs:choice>
  <xs:sequence>
     <xs:element name="ExternalUsage" type="typeExternalUsage" minOccurs="0"></xs:element>
     <xs:element name="ExpressionFormat" type="typeExpressionFormat" minOccurs="0"></xs:element>
     <xs:element name="InteractionPoint" type="xs:string" minOccurs="0"
     maxOccurs="unbounded"></xs:element>
  </xs:sequence>
</xs:complexType>
```
### *Erweitert*

[Expression Element,](#page-108-0) [Function Element](#page-213-0), [Function Element,](#page-232-0) [Function Element,](#page-268-0) [Function Element](#page-399-0), [Function Element,](#page-445-0) [Function Element](#page-469-0), [Expression Element,](#page-584-0) [Expression Element](#page-610-0)

### *Untergeordnet Elemente*

[Attribute Element](#page-98-0), DimensionReference Element, [Expression Element](#page-108-0), [ExpressionFormat](#page-725-0) [Element,](#page-725-0) [ExternalUsage Element](#page-724-0), [InteractionPoint Element](#page-725-0), ObjectOutput Element, [Value](#page-492-0) [Element](#page-492-0)

# *DimensionReference Element*

A reference to a dimension that will provide the value

Tabelle A-680

*Attribute für DimensionReference*

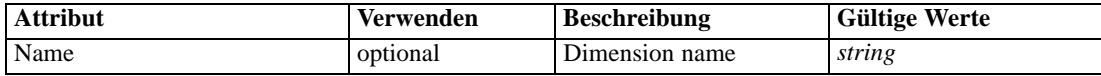

#### *XML-Darstellung*

<xs:element name="DimensionReference" type="typeDimensionReference"> <xs:attribute name="Name" type="xs:string" use="optional"></xs:attribute> </xs:element>

### *Übergeordnet Elemente*

[typeObjectiveFunction Geben Sie](#page-717-0)

# *ObjectOutput Element*

The output of a repository object (rule or model)

Tabelle A-681

*Attribute für ObjectOutput*

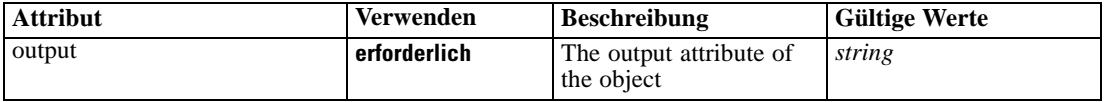

# *XML-Darstellung*

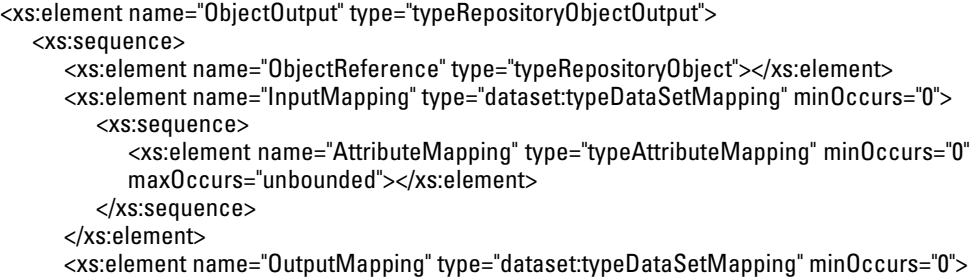

714
## *XML-Schema*

```
<xs:sequence>
           <xs:element name="AttributeMapping" type="typeAttributeMapping" minOccurs="0"
           maxOccurs="unbounded"></xs:element>
        </xs:sequence>
     </xs:element>
     <xs:element name="Key" type="dataset:typeDataSetKey" minOccurs="0">
        <xs:sequence>
           <xs:element name="KeyAttribute" type="typeKeyAttribute"
           maxOccurs="unbounded"></xs:element>
        </xs:sequence>
     </xs:element>
     <xs:element name="Parameter" type="typeParameterSetting" minOccurs="0"
     maxOccurs="unbounded"></xs:element>
  </xs:sequence>
  <xs:attribute name="output" type="xs:string" use="required"></xs:attribute>
</xs:element>
```
## *Übergeordnet Elemente*

[typeObjectiveFunction Geben Sie](#page-717-0)

#### *Untergeordnet Elemente*

[InputMapping Element,](#page-721-0) [Key Element,](#page-723-0) ObjectReference Element, [OutputMapping Element,](#page-722-0) [Parameter Element](#page-724-0)

## *ObjectReference Element*

The repository object

Tabelle A-682 *Attribute für ObjectReference*

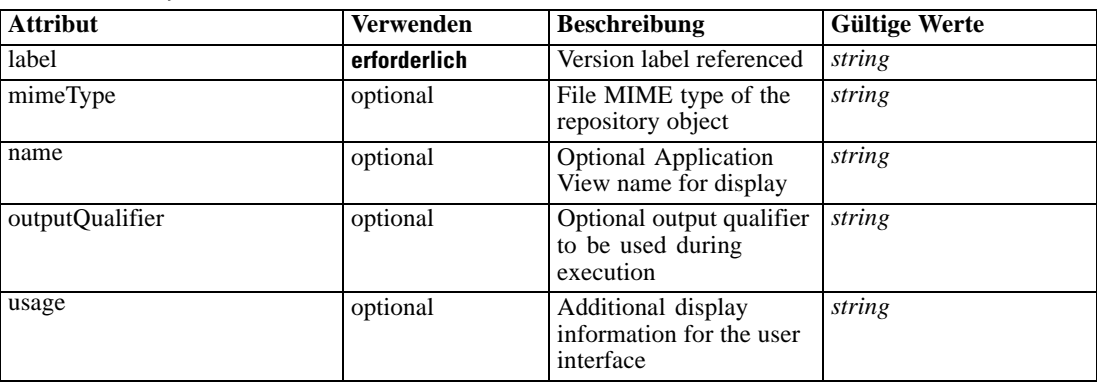

## *XML-Darstellung*

<xs:element name="ObjectReference" type="typeRepositoryObject"> <xs:attribute name="label" type="xs:string" use="required"></xs:attribute> <xs:attribute name="name" type="xs:string"></xs:attribute> <xs:attribute name="usage" type="xs:string" use="optional"></xs:attribute> <xs:attribute name="outputQualifier" type="xs:string" use="optional"></xs:attribute> <xs:attribute name="mimeType" type="xs:string" use="optional"></xs:attribute> </xs:element>

## <span id="page-721-0"></span>*Übergeordnet Elemente*

[ObjectOutput Element](#page-719-0)

## *InputMapping Element*

A mapping from the rule attributes to the input attributes of the model.

## *XML-Darstellung*

```
<xs:element name="InputMapping" type="dataset:typeDataSetMapping" minOccurs="0">
  <xs:sequence>
     <xs:element name="AttributeMapping" type="typeAttributeMapping" minOccurs="0"
     maxOccurs="unbounded"></xs:element>
  </xs:sequence>
</xs:element>
```
Tabelle A-683 *Erweitert Typen*

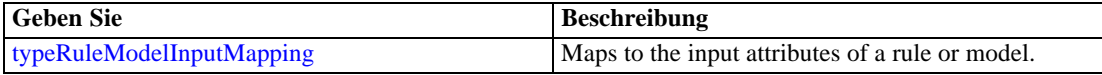

### *Übergeordnet Elemente*

[ObjectOutput Element](#page-719-0)

### *Untergeordnet Elemente*

AttributeMapping Element

### *AttributeMapping Element*

The mapping of these attributes to the primary attributes

```
Tabelle A-684
```
*Attribute für AttributeMapping*

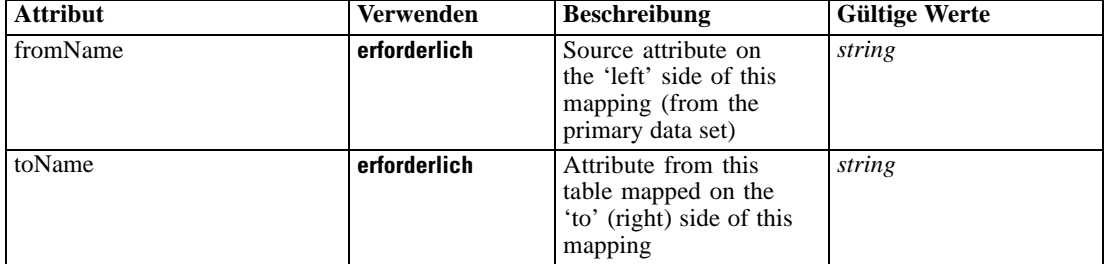

## *XML-Darstellung*

<xs:element name="AttributeMapping" type="typeAttributeMapping" minOccurs="0" maxOccurs="unbounded">

<xs:attribute name="fromName" type="xs:string" use="required"></xs:attribute>

<xs:attribute name="toName" type="xs:string" use="required"></xs:attribute> </xs:element>

### <span id="page-722-0"></span>*Übergeordnet Elemente*

[InputMapping Element](#page-721-0)

## *OutputMapping Element*

A renaming of the output attributes of the model.

#### *XML-Darstellung*

```
<xs:element name="OutputMapping" type="dataset:typeDataSetMapping" minOccurs="0">
  <xs:sequence>
     <xs:element name="AttributeMapping" type="typeAttributeMapping" minOccurs="0"
     maxOccurs="unbounded"></xs:element>
  </xs:sequence>
</xs:element>
```
Tabelle A-685 *Erweitert Typen*

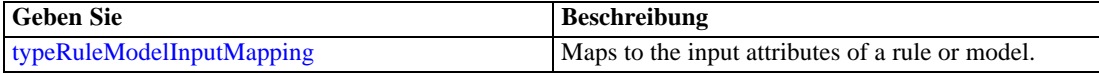

### *Übergeordnet Elemente*

[ObjectOutput Element](#page-719-0)

### *Untergeordnet Elemente*

AttributeMapping Element

### *AttributeMapping Element*

The mapping of these attributes to the primary attributes

```
Tabelle A-686
```
*Attribute für AttributeMapping*

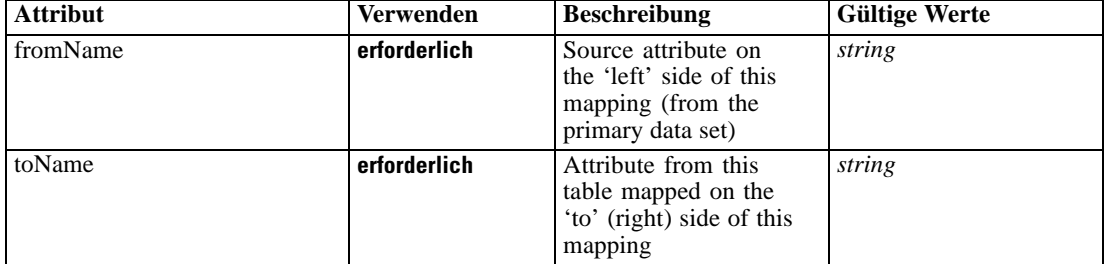

## *XML-Darstellung*

<xs:element name="AttributeMapping" type="typeAttributeMapping" minOccurs="0" maxOccurs="unbounded">

<xs:attribute name="fromName" type="xs:string" use="required"></xs:attribute>

<xs:attribute name="toName" type="xs:string" use="required"></xs:attribute> </xs:element>

## <span id="page-723-0"></span>*Übergeordnet Elemente*

[OutputMapping Element](#page-722-0)

## *Key Element*

Key field(s) on which to group input rows to the model.

Tabelle A-687 *Attribute für Key*

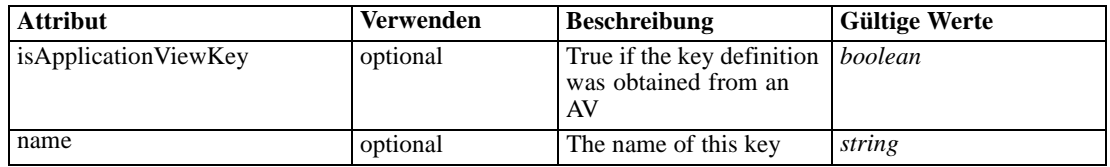

#### *XML-Darstellung*

```
<xs:element name="Key" type="dataset:typeDataSetKey" minOccurs="0">
   <xs:sequence>
      <xs:element name="KeyAttribute" type="typeKeyAttribute" maxOccurs="unbounded"></xs:element>
   </xs:sequence>
   <xs:attribute name="name" type="xs:string"></xs:attribute>
   <xs:attribute name="isApplicationViewKey" type="xs:boolean" use="optional"
   default="false"></xs:attribute>
</xs:element>
```
## *Übergeordnet Elemente*

[ObjectOutput Element](#page-719-0)

## *Untergeordnet Elemente*

## KeyAttribute Element

## *KeyAttribute Element*

The list of attributes which make up the key

Tabelle A-688

*Attribute für KeyAttribute*

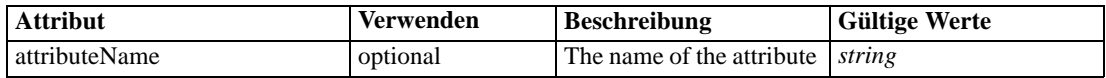

## *XML-Darstellung*

<xs:element name="KeyAttribute" type="typeKeyAttribute" maxOccurs="unbounded"> <xs:attribute name="attributeName" type="xs:string"></xs:attribute> </xs:element>

## *Übergeordnet Elemente*

Key Element

## <span id="page-724-0"></span>*Parameter Element*

Parameters passed to the model.

Tabelle A-689

*Attribute für Parameter*

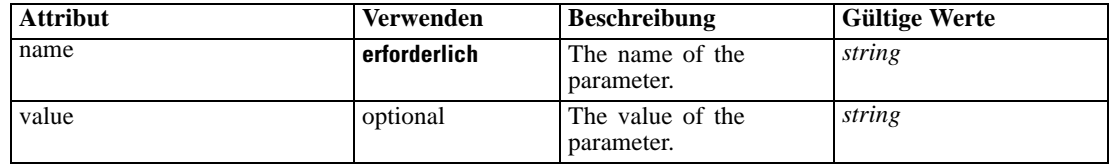

## *XML-Darstellung*

<xs:element name="Parameter" type="typeParameterSetting" minOccurs="0" maxOccurs="unbounded"> <xs:attribute name="name" type="xs:string" use="required"></xs:attribute>

<xs:attribute name="value" type="xs:string"></xs:attribute> </xs:element>

Tabelle A-690

*Erweitert Typen*

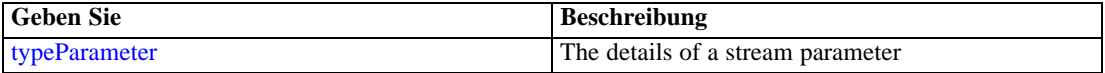

## *Übergeordnet Elemente*

[ObjectOutput Element](#page-719-0)

## *ExternalUsage Element*

Defines how this objective function can be enabled or disabled via an OPL variable

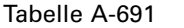

*Attribute für ExternalUsage*

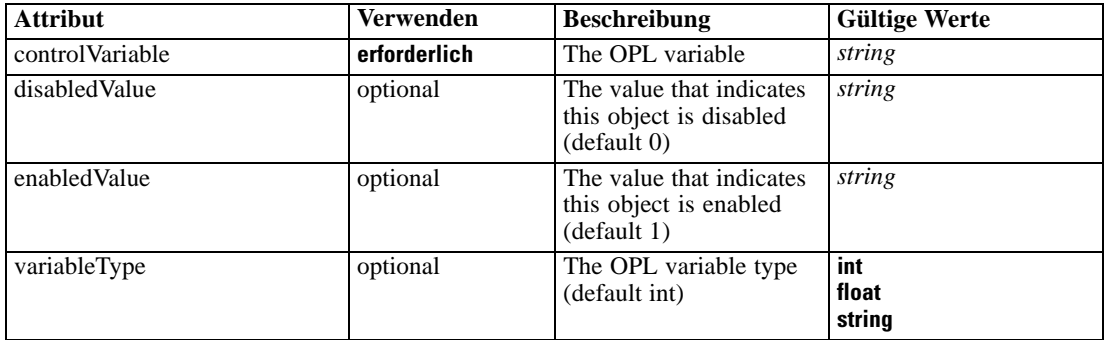

## *XML-Darstellung*

<xs:element name="ExternalUsage" type="typeExternalUsage" minOccurs="0">

<xs:attribute name="controlVariable" type="xs:string" use="required"></xs:attribute>

<xs:attribute name="variableType" type="enumOPLValueType" use="optional" default="int"> <xs:enumeration value="int"></xs:enumeration>

<xs:enumeration value="float"></xs:enumeration>

```
<xs:enumeration value="string"></xs:enumeration>
  </xs:attribute>
  <xs:attribute name="enabledValue" type="xs:string" use="optional" default="1"></xs:attribute>
  <xs:attribute name="disabledValue" type="xs:string" use="optional" default="0"></xs:attribute>
</xs:element>
```
#### *Übergeordnet Elemente*

[typeObjectiveFunction Geben Sie](#page-717-0)

### *ExpressionFormat Element*

Objective function format for externally defined objective functions

Tabelle A-692 *Attribute für ExpressionFormat*

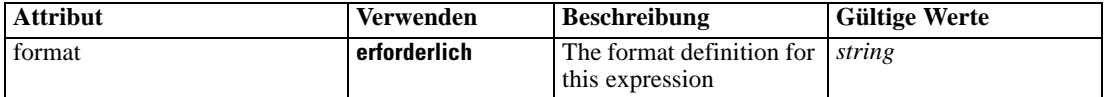

#### *XML-Darstellung*

<xs:element name="ExpressionFormat" type="typeExpressionFormat" minOccurs="0"> <xs:attribute name="format" type="xs:string" use="required"></xs:attribute> </xs:element>

### *Übergeordnet Elemente*

[typeObjectiveFunction Geben Sie](#page-717-0)

## *InteractionPoint Element*

Optional Interaction Point name used when differentiating in the objective function based on interaction points

### *XML-Darstellung*

<xs:element name="InteractionPoint" type="xs:string" minOccurs="0" maxOccurs="unbounded"></xs:element>

## *Übergeordnet Elemente*

[typeObjectiveFunction Geben Sie](#page-717-0)

## *typeParameter Geben Sie*

The details of a stream parameter

<span id="page-726-0"></span>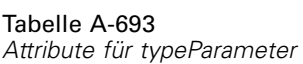

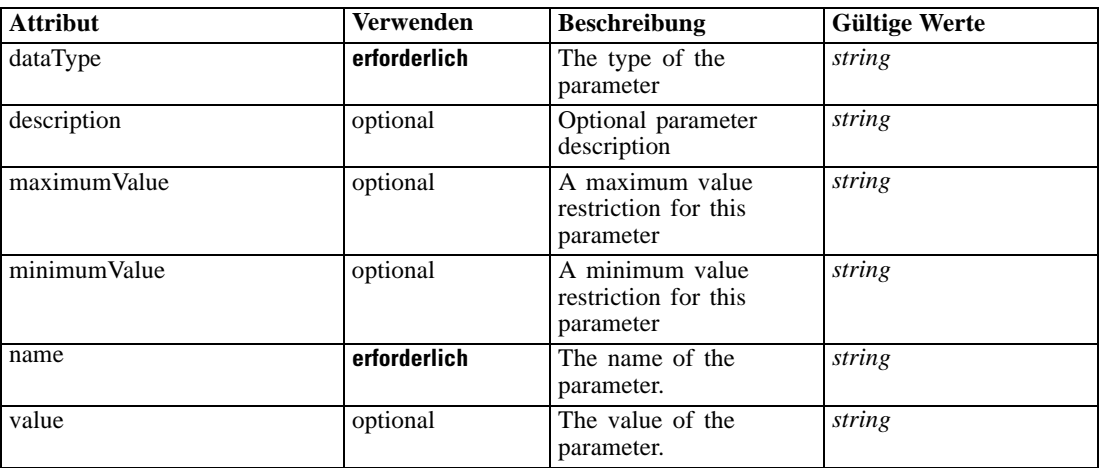

## *XML-Darstellung*

```
<xs:complexType name="typeParameter">
  <xs:sequence>
     <xs:element name="Category" type="xs:string" minOccurs="0" maxOccurs="unbounded"></xs:element>
  </xs:sequence>
</xs:complexType>
```
## *Erweitert*

[Parameter Element](#page-114-0), [Parameter Element](#page-219-0), [Parameter Element](#page-238-0), [Parameter Element,](#page-263-0) [Parameter](#page-274-0) [Element,](#page-274-0) [Parameter Element,](#page-406-0) [Parameter Element](#page-451-0), [Parameter Element](#page-475-0), [Parameter Element,](#page-590-0) [Parameter Element](#page-616-0), [Parameter Element](#page-724-0)

#### *Untergeordnet Elemente*

Category Element

### *Category Element*

Categorical values defined for this parameter

### *XML-Darstellung*

<xs:element name="Category" type="xs:string" minOccurs="0" maxOccurs="unbounded"></xs:element>

### *Übergeordnet Elemente*

[typeParameter Geben Sie](#page-725-0)

## *typeRandomRule Geben Sie*

the Random Rule

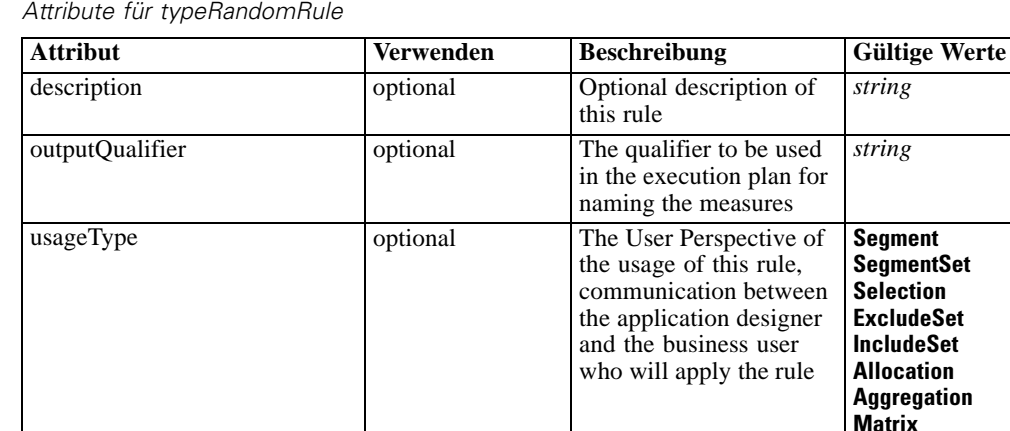

**Expression Arbitration Threshold**

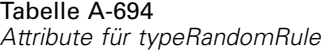

### *XML-Darstellung*

```
<xs:complexType name="typeRandomRule">
  <xs:sequence>
     <xs:element name="ApplicationView" minOccurs="0"></xs:element>
     <xs:element name="DataSet" type="dataset:typeDataSet" minOccurs="0">
        <xs:sequence>
           <xs:element name="Attribute" type="typeAttribute" maxOccurs="unbounded">
              <xs:sequence>
                 <xs:element name="Category" type="xs:string" minOccurs="0"
                 maxOccurs="unbounded"></xs:element>
              </xs:sequence>
           </xs:element>
           <xs:element name="Table" type="typeDataTable"></xs:element>
           <xs:element name="Expression" type="typeDataSetExpression" minOccurs="0"
           maxOccurs="unbounded">
              <xs:sequence>
                 <xs:element name="Category" type="xs:string" minOccurs="0"
                 maxOccurs="unbounded"></xs:element>
              </xs:sequence>
              <xs:sequence>
                 <xs:element name="DataSetAttribute" type="typeDataSetAttribute" minOccurs="0"
                 maxOccurs="unbounded"></xs:element>
              </xs:sequence>
              <xs:sequence>
                 <xs:element name="Definition" type="xs:string"></xs:element>
              </xs:sequence>
           </xs:element>
           <xs:element name="Mapping" type="typeDataSetMapping" minOccurs="0">
              <xs:sequence>
                 <xs:element name="AttributeMapping" type="typeAttributeMapping" minOccurs="0"
                 maxOccurs="unbounded"></xs:element>
              </xs:sequence>
           </xs:element>
        </xs:sequence>
     </xs:element>
```
# *XML-Schema*

723

```
<xs:element name="Input" type="typeField" minOccurs="0" maxOccurs="unbounded">
        <xs:sequence>
           <xs:element name="Category" type="xs:string" minOccurs="0"
           maxOccurs="unbounded"></xs:element>
        </xs:sequence>
     </xs:element>
     <xs:element name="Output" type="typeField" maxOccurs="unbounded">
        <xs:sequence>
           <xs:element name="Category" type="xs:string" minOccurs="0"
           maxOccurs="unbounded"></xs:element>
        </xs:sequence>
     </xs:element>
     <xs:element name="AnalyticEngine" type="xs:string" minOccurs="0"></xs:element>
  </xs:sequence>
  <xs:sequence>
     <xs:element name="Choice" type="typeChoice" maxOccurs="unbounded">
        <xs:choice>
           <xs:element name="OutputFieldValue" type="typeOutputFieldValue" maxOccurs="unbounded">
              <xs:choice minOccurs="0" maxOccurs="unbounded">
                 <xs:element name="Value" type="typeValue"></xs:element>
              </xs:choice>
           </xs:element>
           <xs:element name="OutputValue" type="typeValueOutput"
           maxOccurs="unbounded"></xs:element>
        </xs:choice>
     </xs:element>
  </xs:sequence>
</xs:complexType>
```
### *Erweitert*

[Rule Element](#page-479-0), [Primary Element](#page-534-0), [Secondary Element](#page-546-0), [ColumnRule Element](#page-679-0), [RowRule Element](#page-692-0), [RuleObject Element](#page-759-0)

### *Untergeordnet Elemente*

[AnalyticEngine Element](#page-739-0), ApplicationView Element, [Choice Element](#page-739-0), [DataSet Element](#page-729-0), [Input](#page-737-0) [Element,](#page-737-0) [Output Element](#page-738-0)

## *Verwandt Typen*

[typeArbitrationRule Geben Sie,](#page-519-0) [typeDecisionRule Geben Sie,](#page-568-0) [typeExpressionRule Geben Sie](#page-597-0), [typeMatrixRule Geben Sie,](#page-665-0) [typeThresholdRule Geben Sie](#page-744-0)

## *ApplicationView Element*

Reference to Application View and table the rule is designed to work with, object ID content of this element

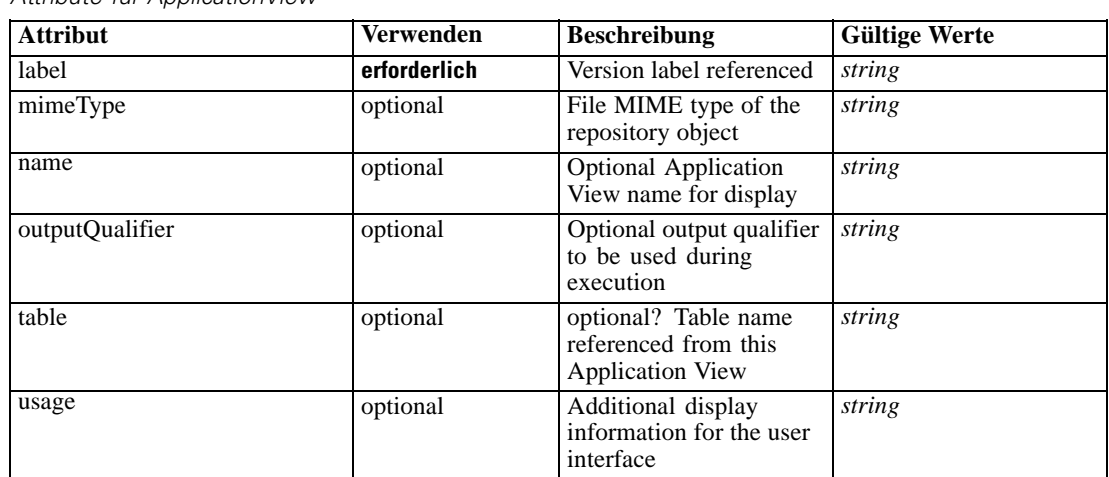

<span id="page-729-0"></span>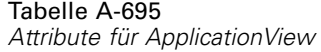

### *XML-Darstellung*

<xs:element name="ApplicationView" minOccurs="0">

<xs:attribute name="label" type="xs:string" use="required"></xs:attribute>

<xs:attribute name="name" type="xs:string"></xs:attribute>

<xs:attribute name="usage" type="xs:string" use="optional"></xs:attribute>

<xs:attribute name="outputQualifier" type="xs:string" use="optional"></xs:attribute>

<xs:attribute name="mimeType" type="xs:string" use="optional"></xs:attribute>

<xs:attribute name="table" type="xs:string"></xs:attribute>

</xs:element>

## *Übergeordnet Elemente*

[typeRandomRule Geben Sie](#page-726-0)

## *Verwandt Elemente*

[ApplicationView Element,](#page-481-0) [ApplicationView Element](#page-523-0), [ApplicationView Element,](#page-536-0) [ApplicationView Element,](#page-549-0) [ApplicationView Element,](#page-571-0) [ObjectReference Element](#page-591-0), [ApplicationView](#page-599-0) [Element,](#page-599-0) [ApplicationView Element,](#page-668-0) [ApplicationView Element](#page-681-0), [ApplicationView Element,](#page-694-0) [ApplicationView Element](#page-747-0), [ApplicationView Element](#page-762-0)

## *DataSet Element*

Optional information on data set used to define this rule

Tabelle A-696 *Attribute für DataSet*

| <b>Attribut</b> | <b>Verwenden</b> | <b>Beschreibung</b>                                                                                                    | <b>Gültige Werte</b>        |
|-----------------|------------------|----------------------------------------------------------------------------------------------------|-----------------------------|
| compatibility   | optional         | The compatibility level<br>of this data set                                                                                  | complete<br>partial<br>none |
| deployUsage     | optional         | Indicates whether this<br>data set will be used to<br>Deploy the application<br>or not                                       | boolean                     |
| editable        | optional         | Flag controlling<br>editability in<br>non-administrator<br>interfaces                                                        | boolean                     |
| isCompatible    | optional         | Runtime flag used to<br>track compatibility of<br>this data set with another<br>'primary' data set                           | boolean                     |
| modelUsage      | optional         | Indicates whether this<br>data set will be selectable<br>when doing a model<br>build or refresh in the<br>application or not | boolean                     |
| name            | erforderlich     | Alias name for this data<br>set                                                                                              | string                      |
| recordsNo       | optional         | Count records result.<br>Records number of this<br>data set                                                                  | long                        |
| rescanRequired  | optional         | Runtime flag used to<br>track if the data scan<br>refresh is required on<br>this data set or not                             | boolean                     |
| scanComplete    | optional         | Runtime flag used to<br>track if the data scan has<br>been performed on this<br>data set or not                              | boolean                     |
| scoreUsage      | optional         | Indicates whether this<br>data set will be selectable<br>when Scoring in the<br>application or not                           | boolean                     |
| testUsage       | optional         | Indicates whether<br>this data set will be<br>selectable when doing a<br>Test or Simulate in the<br>application or not       | boolean                     |

## *XML-Darstellung*

```
<xs:element name="DataSet" type="dataset:typeDataSet" minOccurs="0">
  <xs:sequence>
     <xs:element name="Attribute" type="typeAttribute" maxOccurs="unbounded">
        <xs:sequence>
           <xs:element name="Category" type="xs:string" minOccurs="0"
           maxOccurs="unbounded"></xs:element>
        </xs:sequence>
```

```
</xs:element>
      <xs:element name="Table" type="typeDataTable"></xs:element>
      <xs:element name="Expression" type="typeDataSetExpression" minOccurs="0"
      maxOccurs="unbounded">
        <xs:sequence>
            <xs:element name="Category" type="xs:string" minOccurs="0"
            maxOccurs="unbounded"></xs:element>
         </xs:sequence>
         <xs:sequence>
            <xs:element name="DataSetAttribute" type="typeDataSetAttribute" minOccurs="0"
            maxOccurs="unbounded"></xs:element>
         </xs:sequence>
         <xs:sequence>
            <xs:element name="Definition" type="xs:string"></xs:element>
         </xs:sequence>
      </xs:element>
      <xs:element name="Mapping" type="typeDataSetMapping" minOccurs="0">
         <xs:sequence>
            <xs:element name="AttributeMapping" type="typeAttributeMapping" minOccurs="0"
            maxOccurs="unbounded"></xs:element>
         </xs:sequence>
      </xs:element>
   </xs:sequence>
   <xs:attribute name="name" type="xs:string" use="required"></xs:attribute>
   <xs:attribute name="editable" type="xs:boolean" use="optional" default="true"></xs:attribute>
   <xs:attribute name="deployUsage" type="xs:boolean" use="optional" default="false"></xs:attribute>
   <xs:attribute name="scoreUsage" type="xs:boolean" use="optional" default="false"></xs:attribute>
   <xs:attribute name="modelUsage" type="xs:boolean" use="optional" default="false"></xs:attribute>
   <xs:attribute name="testUsage" type="xs:boolean" use="optional" default="false"></xs:attribute>
   <xs:attribute name="compatibility" type="enumCompatibility" use="optional">
      <xs:enumeration value="complete"></xs:enumeration>
      <xs:enumeration value="partial"></xs:enumeration>
      <xs:enumeration value="none"></xs:enumeration>
   </xs:attribute>
   <xs:attribute name="isCompatible" type="xs:boolean" use="optional" default="false"></xs:attribute>
   <xs:attribute name="scanComplete" type="xs:boolean" use="optional" default="false"></xs:attribute>
   <xs:attribute name="rescanRequired" type="xs:boolean" use="optional" default="false"></xs:attribute>
   <xs:attribute name="recordsNo" type="xs:long" use="optional"></xs:attribute>
</xs:element>
```
#### *Übergeordnet Elemente*

[typeRandomRule Geben Sie](#page-726-0)

#### *Untergeordnet Elemente*

Attribute Element, [Expression Element](#page-734-0), [Mapping Element](#page-736-0), [Table Element](#page-733-0)

## *Attribute Element*

The attributes of the given data set at the point of last refresh

Tabelle A-697 *Attribute für Attribute*

| <b>Attribut</b> | Verwenden    | <b>Beschreibung</b>                                  | <b>Gültige Werte</b> |
|-----------------|--------------|------------------------------------------------------|----------------------|
| dataType        | erforderlich | Storage type of the<br>attribute                     | string               |
| description     | optional     | Optional attribute<br>description                    | string               |
| isAnalytic      | optional     | Indicates if this attribute<br>is analytic or not    | boolean              |
| isOperational   | optional     | Indicates if this attribute<br>is operational or not | boolean              |
| isSelected      | optional     | Indicates selection state<br>for this attribute      | boolean              |
| maximumValue    | optional     | A maximum value<br>restriction for this<br>attribute | string               |
| minimumValue    | optional     | A minimum value<br>restriction for this<br>attribute | string               |
| miningType      | optional     | The data mining type of<br>this attribute            | string               |
| name            | erforderlich | Name of the attribute                                | string               |

## *XML-Darstellung*

<xs:element name="Attribute" type="typeAttribute" maxOccurs="unbounded"> <xs:sequence>

<xs:element name="Category" type="xs:string" minOccurs="0" maxOccurs="unbounded"></xs:element> </xs:sequence>

<xs:attribute name="name" type="xs:string" use="required"></xs:attribute>

<xs:attribute name="dataType" type="xs:string" use="required"></xs:attribute>

<xs:attribute name="miningType" type="xs:string"></xs:attribute>

<xs:attribute name="description" type="xs:string" use="optional"></xs:attribute>

<xs:attribute name="maximumValue" type="xs:string" use="optional"></xs:attribute>

<xs:attribute name="minimumValue" type="xs:string" use="optional"></xs:attribute>

<xs:attribute name="isSelected" type="xs:boolean" use="optional" default="true"></xs:attribute>

<xs:attribute name="isOperational" type="xs:boolean" use="optional" default="true"></xs:attribute>

<xs:attribute name="isAnalytic" type="xs:boolean" use="optional" default="true"></xs:attribute> </xs:element>

#### Tabelle A-698 *Erweitert Typen*

Geben Sie Beschreibung [typeModelDerivedAttribute](#page-711-0) An attribute An attribute whose value is provided by the output from a model. [typeDerivedAttribute](#page-595-0) A derived (computed) attribute [typeModelDerivedAttribute](#page-711-0) An attribute An attribute whose value is provided by the output from a model. [typeDataSetExpression](#page-561-0) A simple expression computed on the attributes of a single dataset [typeDataSetExpression](#page-561-0) A simple expression computed on the attributes of a single dataset

## <span id="page-733-0"></span>*Übergeordnet Elemente*

[DataSet Element](#page-729-0)

## *Untergeordnet Elemente*

Category Element

## *Category Element*

Categorical values defined for this attribute

## *XML-Darstellung*

<xs:element name="Category" type="xs:string" minOccurs="0" maxOccurs="unbounded"></xs:element>

## *Übergeordnet Elemente*

[Attribute Element](#page-731-0)

## *Table Element*

The table used in this data set

Tabelle A-699 *Attribute für Table*

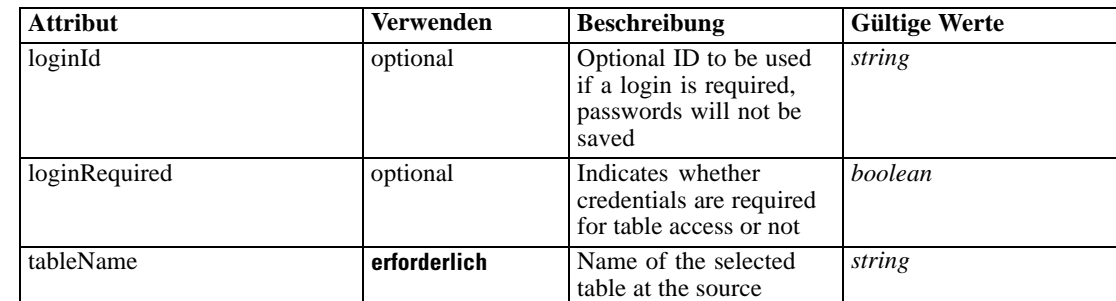

## *XML-Darstellung*

<xs:element name="Table" type="typeDataTable">

<xs:attribute name="tableName" type="xs:string" use="required"></xs:attribute>

<xs:attribute name="loginRequired" type="xs:boolean" use="optional" default="false"></xs:attribute> <xs:attribute name="loginId" type="xs:string" use="optional"></xs:attribute>

</xs:element>

Tabelle A-700 *Erweitert Typen*

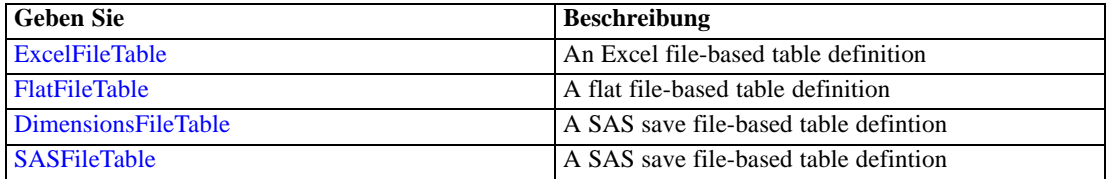

<span id="page-734-0"></span>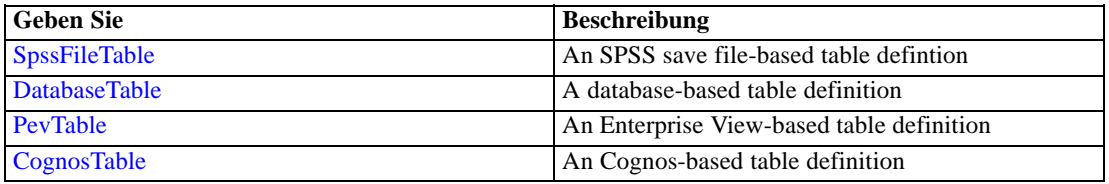

## *Übergeordnet Elemente*

[DataSet Element](#page-729-0)

## *Expression Element*

Optional passing of expressions defined by an application into a task

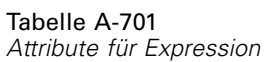

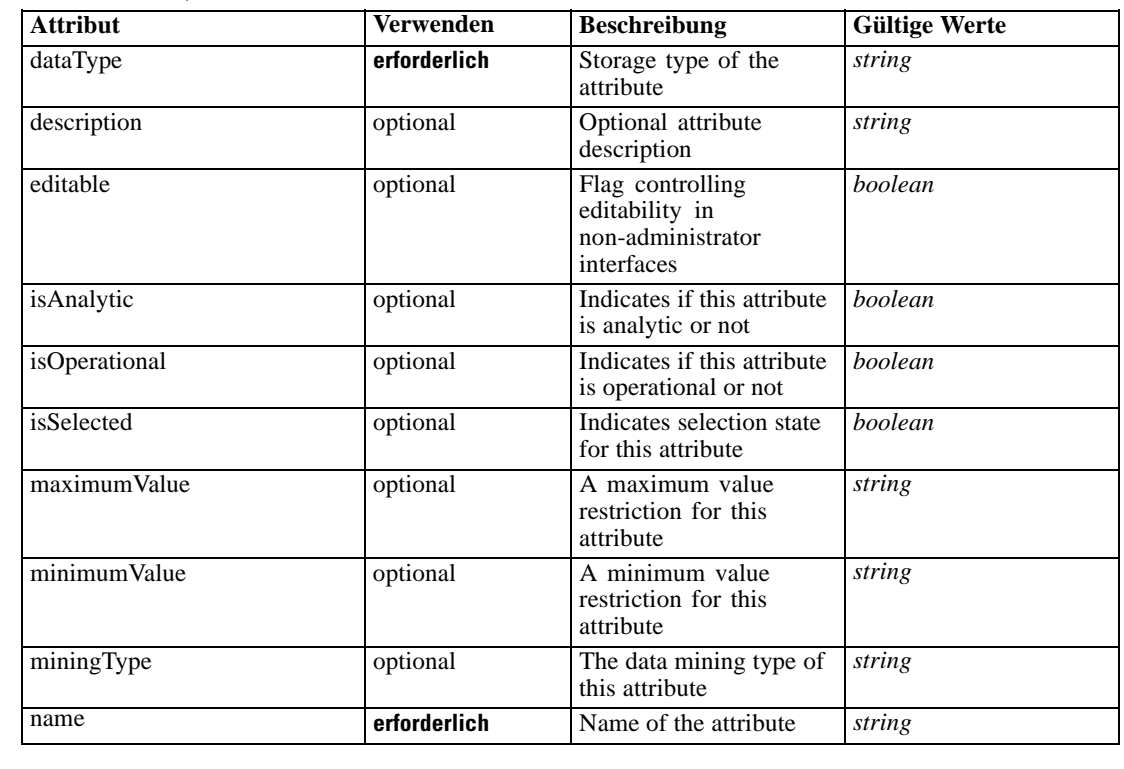

## *XML-Darstellung*

<xs:element name="Expression" type="typeDataSetExpression" minOccurs="0" maxOccurs="unbounded"> <xs:sequence>

<xs:element name="Category" type="xs:string" minOccurs="0" maxOccurs="unbounded"></xs:element> </xs:sequence>

<xs:attribute name="name" type="xs:string" use="required"></xs:attribute>

<xs:attribute name="dataType" type="xs:string" use="required"></xs:attribute>

<xs:attribute name="miningType" type="xs:string"></xs:attribute>

<xs:attribute name="description" type="xs:string" use="optional"></xs:attribute>

<xs:attribute name="maximumValue" type="xs:string" use="optional"></xs:attribute>

```
<xs:attribute name="minimumValue" type="xs:string" use="optional"></xs:attribute>
  <xs:attribute name="isSelected" type="xs:boolean" use="optional" default="true"></xs:attribute>
  <xs:attribute name="isOperational" type="xs:boolean" use="optional" default="true"></xs:attribute>
  <xs:attribute name="isAnalytic" type="xs:boolean" use="optional" default="true"></xs:attribute>
  <xs:sequence>
      <xs:element name="DataSetAttribute" type="typeDataSetAttribute" minOccurs="0"
      maxOccurs="unbounded"></xs:element>
  </xs:sequence>
  <xs:attribute name="editable" type="xs:boolean" use="optional" default="true"></xs:attribute>
  <xs:sequence>
      <xs:element name="Definition" type="xs:string"></xs:element>
  </xs:sequence>
</xs:element>
```
#### *Übergeordnet Elemente*

[DataSet Element](#page-729-0)

## *Untergeordnet Elemente*

Category Element, DataSetAttribute Element, [Definition Element](#page-736-0)

#### *Verwandt Elemente*

[Expression Element,](#page-104-0) [Expression Element,](#page-162-0) [Expression Element](#page-170-0), [Expression Element](#page-181-0), [Expression](#page-188-0) [Element,](#page-188-0) [Expression Element](#page-304-0), [Expression Element](#page-328-0), [Expression Element](#page-342-0), [Expression Element](#page-356-0), [Expression Element,](#page-380-0) [Expression Element,](#page-423-0) [Expression Element](#page-486-0), [Expression Element](#page-528-0), [Expression](#page-541-0) [Element,](#page-541-0) [Expression Element](#page-554-0), [Expression Element](#page-576-0), [Expression Element](#page-604-0), [Expression Element](#page-625-0), [Expression Element,](#page-633-0) [Expression Element,](#page-643-0) [Expression Element](#page-651-0), [Expression Element](#page-673-0), [Expression](#page-686-0) [Element,](#page-686-0) [Expression Element](#page-699-0), [Expression Element](#page-752-0), [Expression Element](#page-767-0)

## *Category Element*

Categorical values defined for this attribute

#### *XML-Darstellung*

<xs:element name="Category" type="xs:string" minOccurs="0" maxOccurs="unbounded"></xs:element>

#### *Übergeordnet Elemente*

[Expression Element](#page-734-0)

## *DataSetAttribute Element*

Other attributes from which this attribute is derived

## <span id="page-736-0"></span>Tabelle A-702 *Attribute für DataSetAttribute*

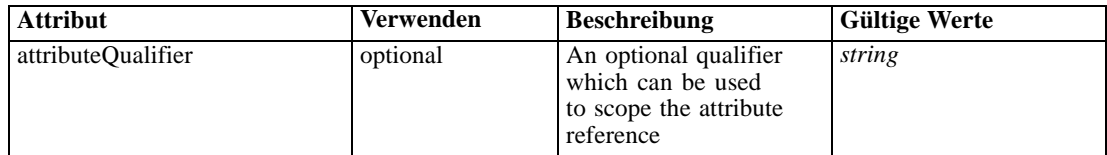

#### *XML-Darstellung*

<xs:element name="DataSetAttribute" type="typeDataSetAttribute" minOccurs="0" maxOccurs="unbounded"> <xs:attribute name="attributeQualifier" type="xs:string" use="optional"></xs:attribute> </xs:element>

### *Übergeordnet Elemente*

[Expression Element](#page-734-0)

## *Definition Element*

Expression definition

## *XML-Darstellung*

<xs:element name="Definition" type="xs:string"></xs:element>

### *Übergeordnet Elemente*

[Expression Element](#page-734-0)

## *Mapping Element*

The mapping required to make this data set compatible with the application

### *XML-Darstellung*

```
<xs:element name="Mapping" type="typeDataSetMapping" minOccurs="0">
  <xs:sequence>
     <xs:element name="AttributeMapping" type="typeAttributeMapping" minOccurs="0"
     maxOccurs="unbounded"></xs:element>
  </xs:sequence>
</xs:element>
```
Tabelle A-703 *Erweitert Typen*

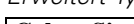

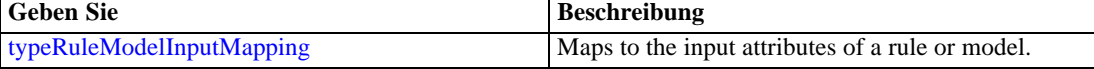

## *Übergeordnet Elemente*

[DataSet Element](#page-729-0)

## <span id="page-737-0"></span>*Untergeordnet Elemente*

AttributeMapping Element

## *AttributeMapping Element*

The mapping of these attributes to the primary attributes

Tabelle A-704 *Attribute für AttributeMapping*

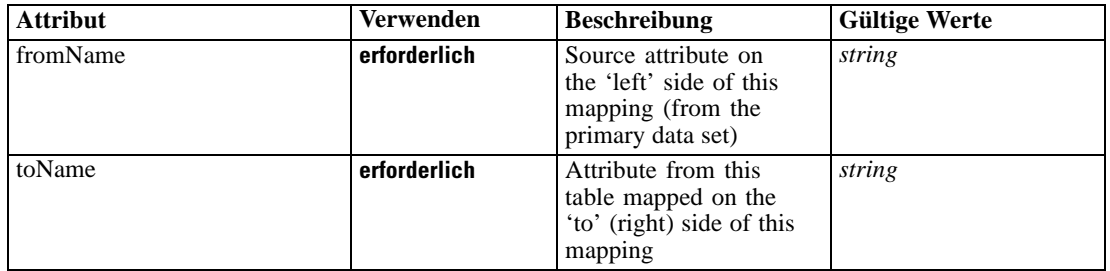

## *XML-Darstellung*

<xs:element name="AttributeMapping" type="typeAttributeMapping" minOccurs="0" maxOccurs="unbounded">

<xs:attribute name="fromName" type="xs:string" use="required"></xs:attribute> <xs:attribute name="toName" type="xs:string" use="required"></xs:attribute> </xs:element>

## *Übergeordnet Elemente*

## [Mapping Element](#page-736-0)

## *Input Element*

The required inputs for this rule

#### Tabelle A-705 *Attribute für Input*

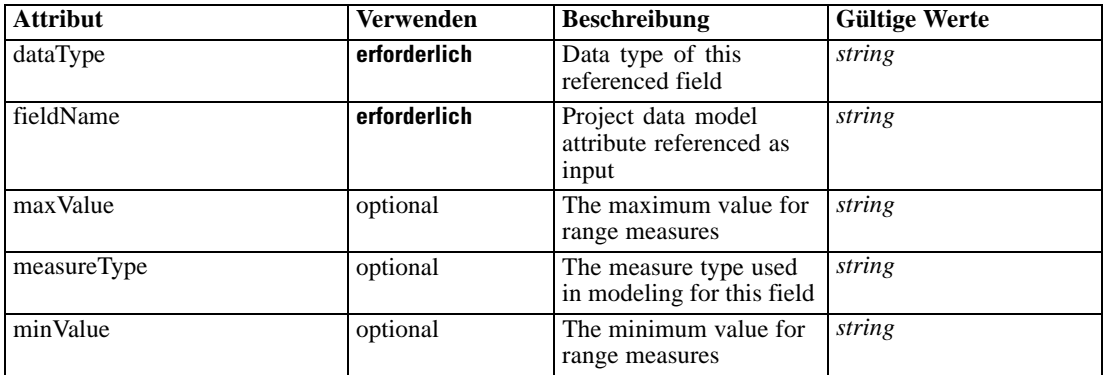

## <span id="page-738-0"></span>*XML-Darstellung*

```
<xs:element name="Input" type="typeField" minOccurs="0" maxOccurs="unbounded">
  <xs:sequence>
      <xs:element name="Category" type="xs:string" minOccurs="0" maxOccurs="unbounded"></xs:element>
  </xs:sequence>
  <xs:attribute name="fieldName" type="xs:string" use="required"></xs:attribute>
  <xs:attribute name="dataType" type="xs:string" use="required"></xs:attribute>
  <xs:attribute name="measureType" type="xs:string" use="optional"></xs:attribute>
  <xs:attribute name="maxValue" type="xs:string" use="optional"></xs:attribute>
   <xs:attribute name="minValue" type="xs:string" use="optional"></xs:attribute>
</xs:element>
```
## *Übergeordnet Elemente*

[typeRandomRule Geben Sie](#page-726-0)

## *Untergeordnet Elemente*

Category Element

## *Category Element*

The categorical values this field may return

## *XML-Darstellung*

<xs:element name="Category" type="xs:string" minOccurs="0" maxOccurs="unbounded"></xs:element>

#### *Übergeordnet Elemente*

## [Input Element](#page-737-0)

## *Output Element*

The outputs produced by an execution of this rule

## Tabelle A-706

*Attribute für Output*

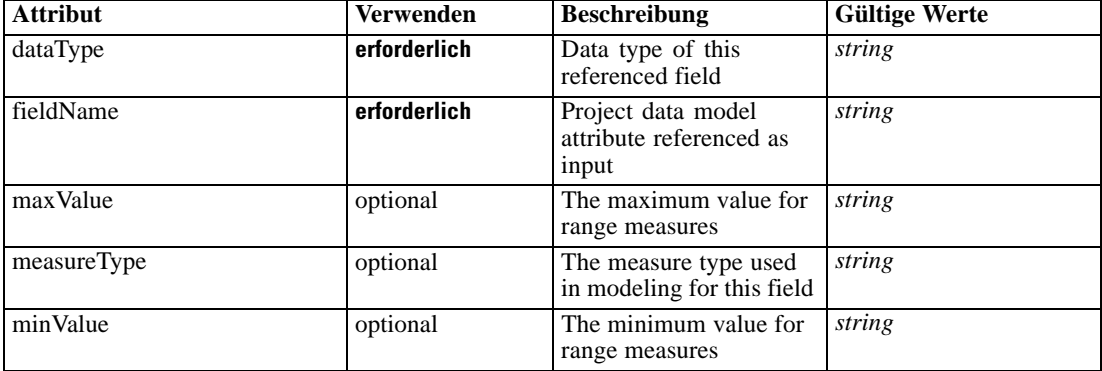

### <span id="page-739-0"></span>*XML-Darstellung*

```
<xs:element name="Output" type="typeField" maxOccurs="unbounded">
  <xs:sequence>
      <xs:element name="Category" type="xs:string" minOccurs="0" maxOccurs="unbounded"></xs:element>
  </xs:sequence>
   <xs:attribute name="fieldName" type="xs:string" use="required"></xs:attribute>
   <xs:attribute name="dataType" type="xs:string" use="required"></xs:attribute>
  <xs:attribute name="measureType" type="xs:string" use="optional"></xs:attribute>
  <xs:attribute name="maxValue" type="xs:string" use="optional"></xs:attribute>
   <xs:attribute name="minValue" type="xs:string" use="optional"></xs:attribute>
</xs:element>
```
#### *Übergeordnet Elemente*

[typeRandomRule Geben Sie](#page-726-0)

### *Untergeordnet Elemente*

Category Element

## *Category Element*

The categorical values this field may return

### *XML-Darstellung*

<xs:element name="Category" type="xs:string" minOccurs="0" maxOccurs="unbounded"></xs:element>

### *Übergeordnet Elemente*

[Output Element](#page-738-0)

### *AnalyticEngine Element*

Runtime executable representation of the rule

#### *XML-Darstellung*

<xs:element name="AnalyticEngine" type="xs:string" minOccurs="0"></xs:element>

### *Übergeordnet Elemente*

[typeRandomRule Geben Sie](#page-726-0)

## *Choice Element*

Choice holds the Offer to be extended in the element and a 'relativeAbundance' indicator influencing how the random value is selected as an attribute

#### <span id="page-740-0"></span>Tabelle A-707 *Attribute für Choice*

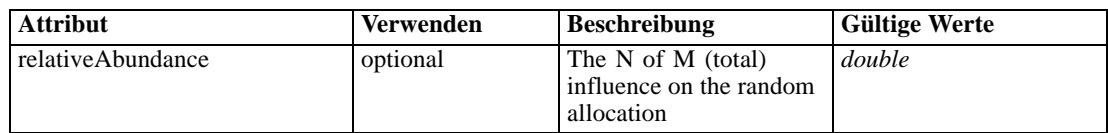

#### *XML-Darstellung*

<xs:element name="Choice" type="typeChoice" maxOccurs="unbounded"> <xs:choice> <xs:element name="OutputFieldValue" type="typeOutputFieldValue" maxOccurs="unbounded"> <xs:choice minOccurs="0" maxOccurs="unbounded"> <xs:element name="Value" type="typeValue"></xs:element> </xs:choice> </xs:element> <xs:element name="OutputValue" type="typeValueOutput" maxOccurs="unbounded"></xs:element> </xs:choice> <xs:attribute name="relativeAbundance" type="xs:double"></xs:attribute> </xs:element>

### *Übergeordnet Elemente*

[typeRandomRule Geben Sie](#page-726-0)

### *Untergeordnet Elemente*

OutputFieldValue Element, [OutputValue Element](#page-741-0)

### *OutputFieldValue Element*

Output values produced when the choice threshold is met. Any output of the rule not specified is implied to have a null value.

#### Tabelle A-708

*Attribute für OutputFieldValue*

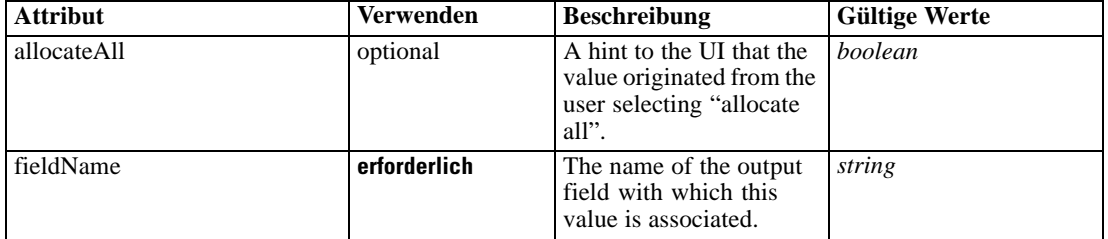

## *XML-Darstellung*

<xs:element name="OutputFieldValue" type="typeOutputFieldValue" maxOccurs="unbounded"> <xs:choice minOccurs="0" maxOccurs="unbounded">

<xs:element name="Value" type="typeValue"></xs:element>

</xs:choice>

<xs:attribute name="fieldName" type="xs:string" use="required"></xs:attribute>

<xs:attribute name="allocateAll" type="xs:boolean" default="false"></xs:attribute>

</xs:element>

### *Übergeordnet Elemente*

[Choice Element](#page-739-0)

### *Untergeordnet Elemente*

Value Element

## *Value Element*

A literal value.

Tabelle A-709 *Attribute für Value*

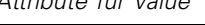

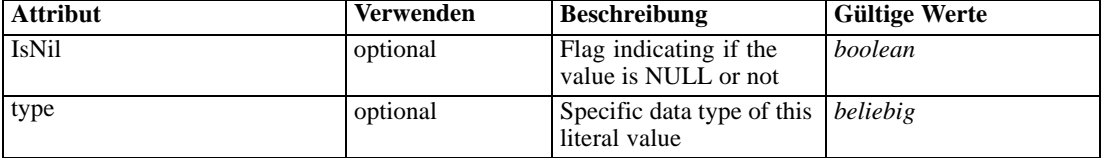

### *XML-Darstellung*

```
<xs:element name="Value" type="typeValue">
   <xs:attribute name="IsNil" type="xs:boolean" use="optional" default="false"></xs:attribute>
   <xs:attribute name="type" use="optional">
      <xs:simpleType>
         <xs:restriction base="xs:string"></xs:restriction>
      </xs:simpleType>
   </xs:attribute>
</xs:element>
```
### *Übergeordnet Elemente*

[OutputFieldValue Element](#page-740-0)

## *OutputValue Element*

[Deprecated] Replaced by OutputFieldValue.

Tabelle A-710

*Attribute für OutputValue*

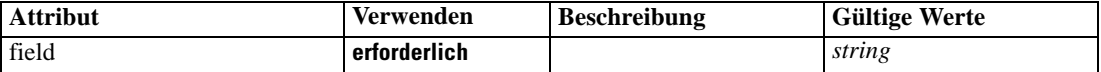

## *XML-Darstellung*

<xs:element name="OutputValue" type="typeValueOutput" maxOccurs="unbounded"> <xs:attribute name="field" type="xs:string" use="required"></xs:attribute> </xs:element>

<span id="page-741-0"></span>736

### <span id="page-742-0"></span>*Übergeordnet Elemente*

[Choice Element](#page-739-0)

## *typeRuleModelInputMapping Geben Sie*

Maps to the input attributes of a rule or model.

Tabelle A-711

*Attribute für typeRuleModelInputMapping*

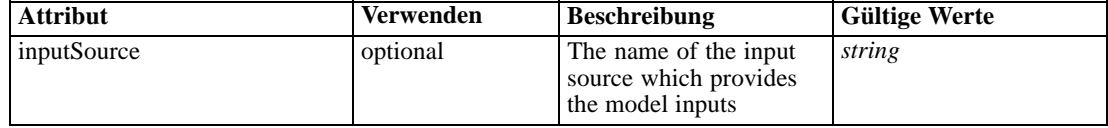

## *XML-Darstellung*

```
<xs:complexType name="typeRuleModelInputMapping">
  <xs:sequence>
     <xs:element name="AttributeMapping" type="typeAttributeMapping" minOccurs="0"
     maxOccurs="unbounded"></xs:element>
  </xs:sequence>
</xs:complexType>
```
## *Erweitert*

[Mapping Element](#page-107-0), [InputMapping Element](#page-111-0), [OutputMapping Element,](#page-112-0) [Mapping Element,](#page-165-0) [Mapping](#page-173-0) [Element,](#page-173-0) [Mapping Element](#page-183-0), [Mapping Element](#page-191-0), [OutputMapping Element](#page-197-0), [InputMapping Element](#page-216-0), [OutputMapping Element,](#page-217-0) [InputMapping Element](#page-235-0), [OutputMapping Element](#page-236-0), [InputMapping](#page-260-0) [Element,](#page-260-0) [OutputMapping Element,](#page-261-0) [InputMapping Element](#page-271-0), [OutputMapping Element](#page-272-0), [Mapping](#page-307-0) [Element,](#page-307-0) [Mapping Element,](#page-330-0) [Mapping Element,](#page-344-0) [Mapping Element,](#page-359-0) [Mapping Element,](#page-362-0) [Mapping](#page-382-0) [Element,](#page-382-0) [InputMapping Element,](#page-403-0) [OutputMapping Element](#page-404-0), [Mapping Element,](#page-425-0) [InputMapping](#page-448-0) [Element,](#page-448-0) [OutputMapping Element,](#page-449-0) [InputMapping Element](#page-472-0), [OutputMapping Element](#page-473-0), [Mapping](#page-488-0) [Element,](#page-488-0) [OutputMapping Element](#page-514-0), [Mapping Element](#page-530-0), [Mapping Element,](#page-543-0) [Mapping Element](#page-556-0), [Mapping Element,](#page-579-0) [InputMapping Element,](#page-587-0) [OutputMapping Element,](#page-588-0) [Mapping Element](#page-607-0), [InputMapping Element](#page-613-0), [OutputMapping Element](#page-614-0), [Mapping Element,](#page-627-0) [Mapping Element,](#page-635-0) [Mapping](#page-646-0) [Element,](#page-646-0) [Mapping Element,](#page-653-0) [OutputMapping Element](#page-660-0), [Mapping Element,](#page-676-0) [Mapping Element](#page-689-0), [Mapping Element](#page-702-0), [InputMapping Element](#page-721-0), [OutputMapping Element,](#page-722-0) [Mapping Element,](#page-736-0) [Mapping](#page-755-0) [Element,](#page-755-0) [Mapping Element](#page-769-0)

### *Untergeordnet Elemente*

AttributeMapping Element

## *AttributeMapping Element*

The mapping of these attributes to the primary attributes

| <b>Attribut</b> | Verwenden    | <b>Beschreibung</b>                                                                      | <b>Gültige Werte</b> |
|-----------------|--------------|------------------------------------------------------------------------------------------|----------------------|
| fromName        | erforderlich | Source attribute on<br>the 'left' side of this<br>mapping (from the<br>primary data set) | string               |
| toName          | erforderlich | Attribute from this<br>table mapped on the<br>'to' (right) side of this<br>mapping       | string               |

Tabelle A-712 *Attribute für AttributeMapping*

### *XML-Darstellung*

<xs:element name="AttributeMapping" type="typeAttributeMapping" minOccurs="0" maxOccurs="unbounded">

<xs:attribute name="fromName" type="xs:string" use="required"></xs:attribute> <xs:attribute name="toName" type="xs:string" use="required"></xs:attribute> </xs:element>

## *Übergeordnet Elemente*

[typeRuleModelInputMapping Geben Sie](#page-742-0)

## *typeRulesManagementDefineStep Geben Sie*

The Rules Management define step configuration

Tabelle A-713 *Attribute für typeRulesManagementDefineStep*

| <b>Attribut</b>         | <b>Verwenden</b> | <b>Beschreibung</b>                                                                                | <b>Gültige Werte</b> |
|-------------------------|------------------|----------------------------------------------------------------------------------------------------|----------------------|
| enableInteractionPoints | optional         | Logical switch<br>controlling whether<br>Interaction Points are<br>presented to the user or<br>not | boolean              |
| enableSimulation        | optional         | Controls presentation<br>of the Define-style<br>Simulation action                                  | boolean              |
| enableTest              | optional         | Controls presentation of<br>the Test action                                                        | <b>boolean</b>       |
| stepCompleted           | optional         | Indicates whether the<br>user has marked this<br>panel as completed or<br>not                      | boolean              |
| stepHidden              | optional         | The 'hidden' state for<br>this panel                                                               | <b>boolean</b>       |
| stepIncluded            | optional         | The logical 'included or<br>not' flag for this panel                                               | boolean              |
| stepLocked              | optional         | The locked state for this<br>panel                                                                 | boolean              |

## <span id="page-744-0"></span>*XML-Darstellung*

<xs:complexType name="typeRulesManagementDefineStep"></xs:complexType>

## *Erweitert*

[DefineStep Element](#page-145-0)

### *Verwandt Typen*

Tabelle A-714

[typeDecisionHierarchyDefineStep Geben Sie](#page-563-0), [typeModelingDefineStep Geben Sie](#page-713-0)

## *typeThresholdRule Geben Sie*

An allocation rule defined by a series of threshold tests against a rule or model output

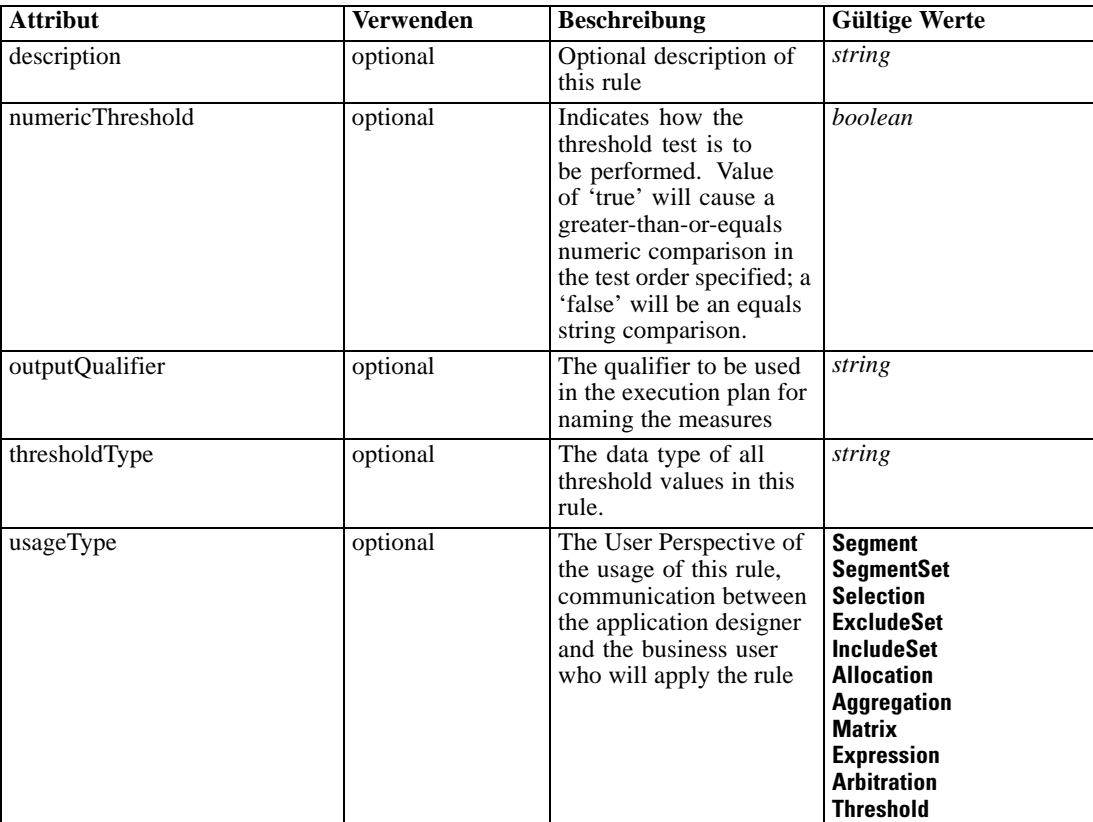

*Attribute für typeThresholdRule*

## *XML-Darstellung*

<xs:complexType name="typeThresholdRule">

<xs:sequence>

<xs:element name="ApplicationView" minOccurs="0"></xs:element>

<xs:element name="DataSet" type="dataset:typeDataSet" minOccurs="0"> <xs:sequence>

```
Anhang A
```

```
<xs:element name="Attribute" type="typeAttribute" maxOccurs="unbounded">
           <xs:sequence>
              <xs:element name="Category" type="xs:string" minOccurs="0"
              maxOccurs="unbounded"></xs:element>
           </xs:sequence>
        </xs:element>
        <xs:element name="Table" type="typeDataTable"></xs:element>
        <xs:element name="Expression" type="typeDataSetExpression" minOccurs="0"
        maxOccurs="unbounded">
           <xs:sequence>
              <xs:element name="Category" type="xs:string" minOccurs="0"
              maxOccurs="unbounded"></xs:element>
           </xs:sequence>
           <xs:sequence>
              <xs:element name="DataSetAttribute" type="typeDataSetAttribute" minOccurs="0"
              maxOccurs="unbounded"></xs:element>
           </xs:sequence>
           <xs:sequence>
              <xs:element name="Definition" type="xs:string"></xs:element>
           </xs:sequence>
        </xs:element>
        <xs:element name="Mapping" type="typeDataSetMapping" minOccurs="0">
           <xs:sequence>
              <xs:element name="AttributeMapping" type="typeAttributeMapping" minOccurs="0"
              maxOccurs="unbounded"></xs:element>
           </xs:sequence>
        </xs:element>
     </xs:sequence>
  </xs:element>
  <xs:element name="Input" type="typeField" minOccurs="0" maxOccurs="unbounded">
     <xs:sequence>
        <xs:element name="Category" type="xs:string" minOccurs="0"
        maxOccurs="unbounded"></xs:element>
     </xs:sequence>
  </xs:element>
  <xs:element name="Output" type="typeField" maxOccurs="unbounded">
     <xs:sequence>
        <xs:element name="Category" type="xs:string" minOccurs="0"
        maxOccurs="unbounded"></xs:element>
     </xs:sequence>
  </xs:element>
  <xs:element name="AnalyticEngine" type="xs:string" minOccurs="0"></xs:element>
</xs:sequence>
<xs:sequence>
  <xs:element name="ReferencedValue" type="typeObjectOutput">
     <xs:choice>
        <xs:element name="RuleObject" type="typeRule">
           <xs:sequence>
              <xs:element name="ApplicationView" minOccurs="0"></xs:element>
              <xs:element name="DataSet" type="dataset:typeDataSet" minOccurs="0">
                 <xs:sequence>
                    <xs:element name="Attribute" type="typeAttribute" maxOccurs="unbounded">
                       <xs:sequence>
                          <xs:element name="Category" type="xs:string" minOccurs="0"
                          maxOccurs="unbounded"></xs:element>
                       </xs:sequence>
```

```
</xs:element>
```

```
<xs:element name="Table" type="typeDataTable"></xs:element>
                 <xs:element name="Expression" type="typeDataSetExpression" minOccurs="0"
                 maxOccurs="unbounded">
                    <xs:sequence>
                       <xs:element name="Category" type="xs:string" minOccurs="0"
                       maxOccurs="unbounded"></xs:element>
                    </xs:sequence>
                    <xs:sequence>
                       <xs:element name="DataSetAttribute" type="typeDataSetAttribute"
                       minOccurs="0" maxOccurs="unbounded"></xs:element>
                    </xs:sequence>
                    <xs:sequence>
                       <xs:element name="Definition" type="xs:string"></xs:element>
                    </xs:sequence>
                 </xs:element>
                 <xs:element name="Mapping" type="typeDataSetMapping" minOccurs="0">
                    <xs:sequence>
                       <xs:element name="AttributeMapping" type="typeAttributeMapping"
                       minOccurs="0" maxOccurs="unbounded"></xs:element>
                    </xs:sequence>
                 </xs:element>
              </xs:sequence>
           </xs:element>
           <xs:element name="Input" type="typeField" minOccurs="0" maxOccurs="unbounded">
              <xs:sequence>
                 <xs:element name="Category" type="xs:string" minOccurs="0"
                 maxOccurs="unbounded"></xs:element>
              </xs:sequence>
           </xs:element>
           <xs:element name="Output" type="typeField" maxOccurs="unbounded">
              <xs:sequence>
                 <xs:element name="Category" type="xs:string" minOccurs="0"
                 maxOccurs="unbounded"></xs:element>
              </xs:sequence>
           </xs:element>
           <xs:element name="AnalyticEngine" type="xs:string" minOccurs="0"></xs:element>
        </xs:sequence>
      </xs:element>
      <xs:element name="ObjectReference" type="typeRepositoryObject"></xs:element>
   </xs:choice>
</xs:element>
<xs:element name="Threshold" type="typeThresholdAllocation" minOccurs="0"
maxOccurs="unbounded">
   <xs:choice>
      <xs:element name="OutputFieldValue" type="typeOutputFieldValue" maxOccurs="unbounded">
         <xs:choice minOccurs="0" maxOccurs="unbounded">
           <xs:element name="Value" type="typeValue"></xs:element>
        </xs:choice>
      </xs:element>
      <xs:element name="ValueOutput" type="typeValueOutput"
     maxOccurs="unbounded"></xs:element>
   </xs:choice>
</xs:element>
<xs:element name="Remainder" type="typeRemainder" minOccurs="0">
   <xs:choice>
      <xs:element name="OutputFieldValue" type="typeOutputFieldValue" minOccurs="0"
     maxOccurs="unbounded">
```

```
<xs:choice minOccurs="0" maxOccurs="unbounded">
                 <xs:element name="Value" type="typeValue"></xs:element>
              </xs:choice>
           </xs:element>
           <xs:element name="ValueOutput" type="typeValueOutput" minOccurs="0"
           maxOccurs="unbounded"></xs:element>
        </xs:choice>
     </xs:element>
  </xs:sequence>
</xs:complexType>
```
## *Erweitert*

[Rule Element](#page-479-0), [Primary Element](#page-534-0), [Secondary Element](#page-546-0), [ColumnRule Element](#page-679-0), [RowRule Element](#page-692-0), [RuleObject Element](#page-759-0)

## *Untergeordnet Elemente*

[AnalyticEngine Element](#page-758-0), ApplicationView Element, [DataSet Element,](#page-748-0) [Input Element](#page-756-0), [Output](#page-757-0) [Element,](#page-757-0) [ReferencedValue Element](#page-758-0), [Remainder Element,](#page-775-0) [Threshold Element](#page-773-0)

## *Verwandt Typen*

[typeArbitrationRule Geben Sie,](#page-519-0) [typeDecisionRule Geben Sie,](#page-568-0) [typeExpressionRule Geben Sie](#page-597-0), [typeMatrixRule Geben Sie,](#page-665-0) [typeRandomRule Geben Sie](#page-726-0)

## *ApplicationView Element*

Reference to Application View and table the rule is designed to work with, object ID content of this element

Tabelle A-715 *Attribute für ApplicationView*

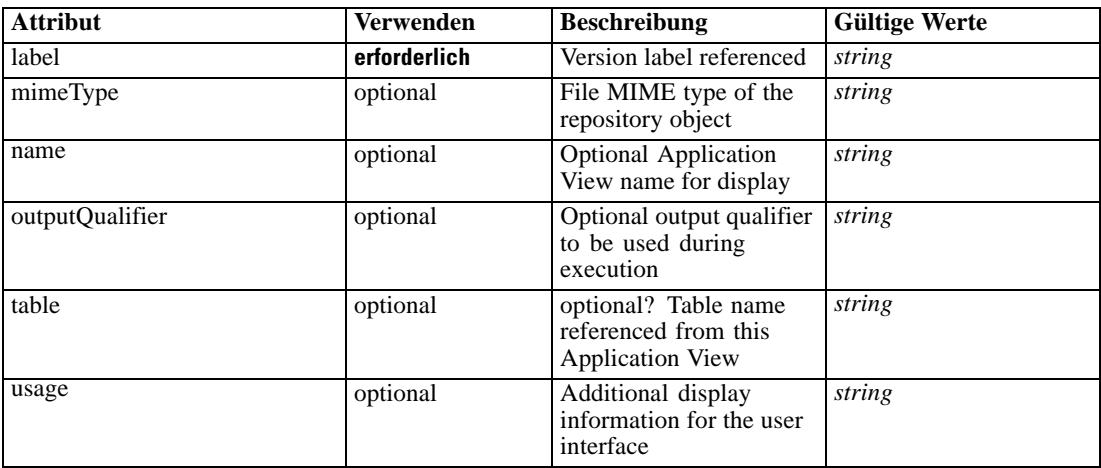

## *XML-Darstellung*

<xs:element name="ApplicationView" minOccurs="0">

<xs:attribute name="label" type="xs:string" use="required"></xs:attribute>

*XML-Schema*

```
<xs:attribute name="name" type="xs:string"></xs:attribute>
  <xs:attribute name="usage" type="xs:string" use="optional"></xs:attribute>
  <xs:attribute name="outputQualifier" type="xs:string" use="optional"></xs:attribute>
  <xs:attribute name="mimeType" type="xs:string" use="optional"></xs:attribute>
   <xs:attribute name="table" type="xs:string"></xs:attribute>
</xs:element>
```
## *Übergeordnet Elemente*

[typeThresholdRule Geben Sie](#page-744-0)

## *Verwandt Elemente*

[ApplicationView Element,](#page-481-0) [ApplicationView Element](#page-523-0), [ApplicationView Element,](#page-536-0) [ApplicationView Element,](#page-549-0) [ApplicationView Element,](#page-571-0) [ObjectReference Element](#page-591-0), [ApplicationView](#page-599-0) [Element,](#page-599-0) [ApplicationView Element,](#page-668-0) [ApplicationView Element](#page-681-0), [ApplicationView Element,](#page-694-0) [ApplicationView Element](#page-728-0), [ApplicationView Element](#page-762-0)

## *DataSet Element*

Optional information on data set used to define this rule

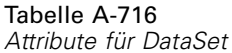

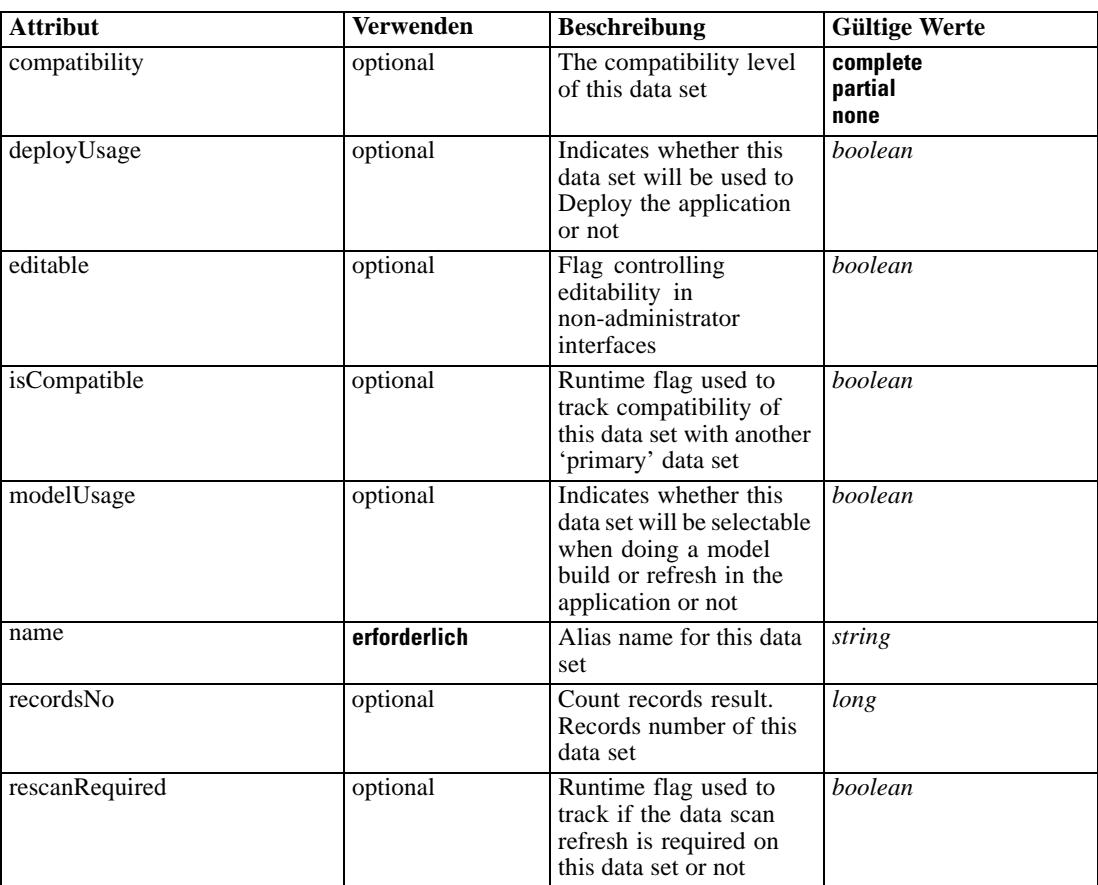

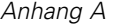

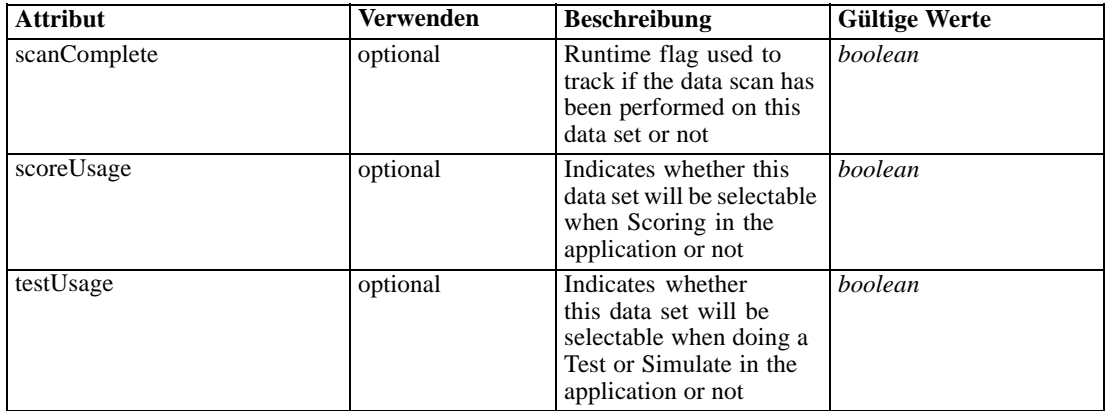

#### *XML-Darstellung*

```
<xs:element name="DataSet" type="dataset:typeDataSet" minOccurs="0">
  <xs:sequence>
     <xs:element name="Attribute" type="typeAttribute" maxOccurs="unbounded">
        <xs:sequence>
           <xs:element name="Category" type="xs:string" minOccurs="0"
           maxOccurs="unbounded"></xs:element>
        </xs:sequence>
     </xs:element>
     <xs:element name="Table" type="typeDataTable"></xs:element>
     <xs:element name="Expression" type="typeDataSetExpression" minOccurs="0"
     maxOccurs="unbounded">
        <xs:sequence>
           <xs:element name="Category" type="xs:string" minOccurs="0"
           maxOccurs="unbounded"></xs:element>
        </xs:sequence>
        <xs:sequence>
           <xs:element name="DataSetAttribute" type="typeDataSetAttribute" minOccurs="0"
           maxOccurs="unbounded"></xs:element>
        </xs:sequence>
        <xs:sequence>
           <xs:element name="Definition" type="xs:string"></xs:element>
        </xs:sequence>
     </xs:element>
     <xs:element name="Mapping" type="typeDataSetMapping" minOccurs="0">
        <xs:sequence>
           <xs:element name="AttributeMapping" type="typeAttributeMapping" minOccurs="0"
           maxOccurs="unbounded"></xs:element>
        </xs:sequence>
     </xs:element>
  </xs:sequence>
  <xs:attribute name="name" type="xs:string" use="required"></xs:attribute>
  <xs:attribute name="editable" type="xs:boolean" use="optional" default="true"></xs:attribute>
  <xs:attribute name="deployUsage" type="xs:boolean" use="optional" default="false"></xs:attribute>
  <xs:attribute name="scoreUsage" type="xs:boolean" use="optional" default="false"></xs:attribute>
  <xs:attribute name="modelUsage" type="xs:boolean" use="optional" default="false"></xs:attribute>
  <xs:attribute name="testUsage" type="xs:boolean" use="optional" default="false"></xs:attribute>
  <xs:attribute name="compatibility" type="enumCompatibility" use="optional">
     <xs:enumeration value="complete"></xs:enumeration>
     <xs:enumeration value="partial"></xs:enumeration>
```
<xs:enumeration value="none"></xs:enumeration>

</xs:attribute>

<span id="page-750-0"></span><xs:attribute name="isCompatible" type="xs:boolean" use="optional" default="false"></xs:attribute> <xs:attribute name="scanComplete" type="xs:boolean" use="optional" default="false"></xs:attribute> <xs:attribute name="rescanRequired" type="xs:boolean" use="optional" default="false"></xs:attribute> <xs:attribute name="recordsNo" type="xs:long" use="optional"></xs:attribute> </xs:element>

### *Übergeordnet Elemente*

[typeThresholdRule Geben Sie](#page-744-0)

### *Untergeordnet Elemente*

Attribute Element, [Expression Element](#page-752-0), [Mapping Element](#page-755-0), [Table Element](#page-751-0)

## *Attribute Element*

The attributes of the given data set at the point of last refresh

Tabelle A-717 *Attribute für Attribute*

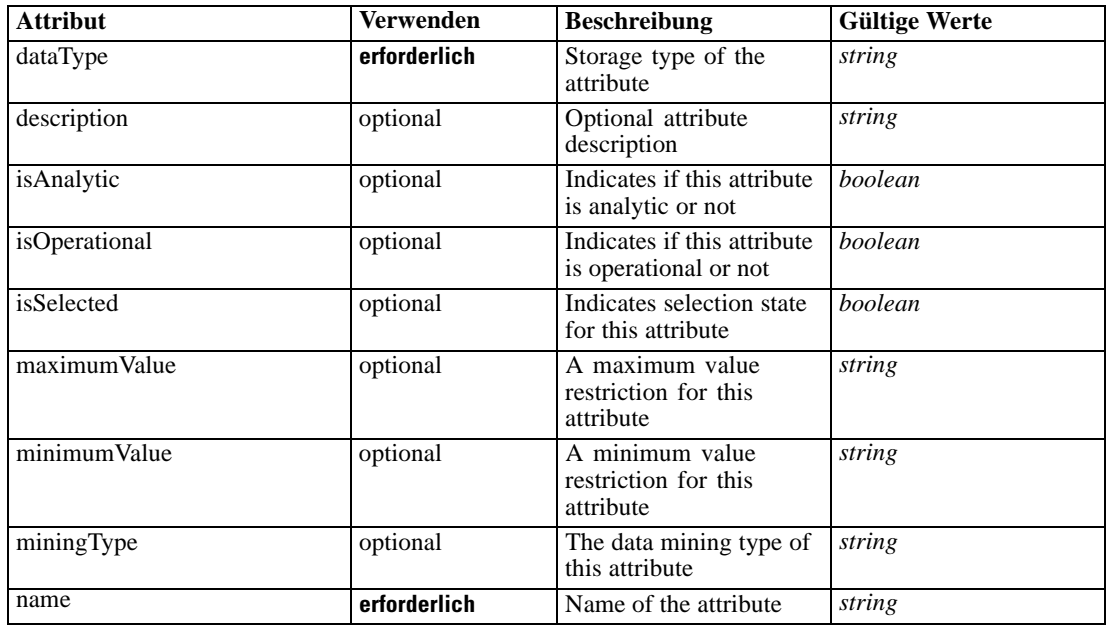

#### *XML-Darstellung*

<xs:element name="Attribute" type="typeAttribute" maxOccurs="unbounded">

```
<xs:sequence>
```
<xs:element name="Category" type="xs:string" minOccurs="0" maxOccurs="unbounded"></xs:element> </xs:sequence>

<xs:attribute name="name" type="xs:string" use="required"></xs:attribute>

<xs:attribute name="dataType" type="xs:string" use="required"></xs:attribute>

<xs:attribute name="miningType" type="xs:string"></xs:attribute>

<xs:attribute name="description" type="xs:string" use="optional"></xs:attribute>

<span id="page-751-0"></span><xs:attribute name="maximumValue" type="xs:string" use="optional"></xs:attribute> <xs:attribute name="minimumValue" type="xs:string" use="optional"></xs:attribute> <xs:attribute name="isSelected" type="xs:boolean" use="optional" default="true"></xs:attribute> <xs:attribute name="isOperational" type="xs:boolean" use="optional" default="true"></xs:attribute> <xs:attribute name="isAnalytic" type="xs:boolean" use="optional" default="true"></xs:attribute> </xs:element>

#### Tabelle A-718 *Erweitert Typen*

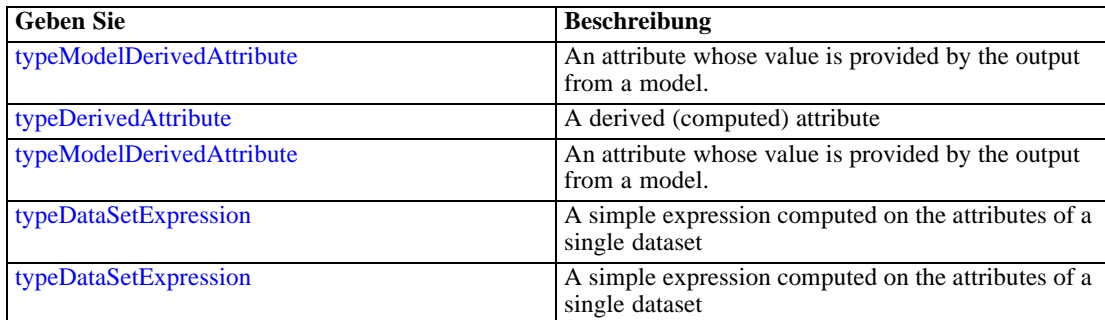

## *Übergeordnet Elemente*

[DataSet Element](#page-748-0)

#### *Untergeordnet Elemente*

Category Element

## *Category Element*

Categorical values defined for this attribute

### *XML-Darstellung*

<xs:element name="Category" type="xs:string" minOccurs="0" maxOccurs="unbounded"></xs:element>

## *Übergeordnet Elemente*

[Attribute Element](#page-750-0)

# *Table Element*

The table used in this data set

<span id="page-752-0"></span>Tabelle A-719 *Attribute für Table*

| <b>Attribut</b> | <b>Verwenden</b> | <b>Beschreibung</b>                                                                 | <b>Gültige Werte</b> |
|-----------------|------------------|-------------------------------------------------------------------------------------|----------------------|
| loginId         | optional         | Optional ID to be used<br>if a login is required,<br>passwords will not be<br>saved | string               |
| loginRequired   | optional         | Indicates whether<br>credentials are required<br>for table access or not            | <i>boolean</i>       |
| tableName       | erforderlich     | Name of the selected<br>table at the source                                         | string               |

## *XML-Darstellung*

<xs:element name="Table" type="typeDataTable">

<xs:attribute name="tableName" type="xs:string" use="required"></xs:attribute> <xs:attribute name="loginRequired" type="xs:boolean" use="optional" default="false"></xs:attribute>

<xs:attribute name="loginId" type="xs:string" use="optional"></xs:attribute> </xs:element>

Tabelle A-720 *Erweitert Typen*

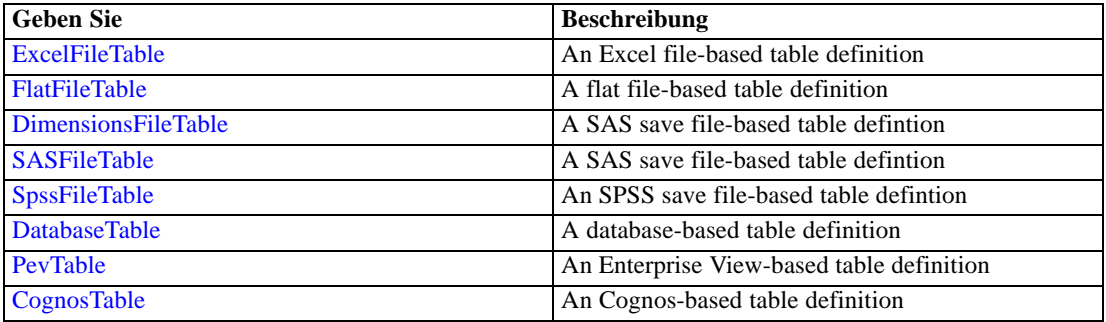

# *Übergeordnet Elemente*

[DataSet Element](#page-748-0)

## *Expression Element*

Optional passing of expressions defined by an application into a task

Tabelle A-721 *Attribute für Expression*

| <b>Attribut</b> | Verwenden    | <b>Beschreibung</b>               | <b>Gültige Werte</b> |
|-----------------|--------------|-----------------------------------|----------------------|
| dataType        | erforderlich | Storage type of the<br>attribute  | string               |
| description     | optional     | Optional attribute<br>description | string               |

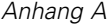

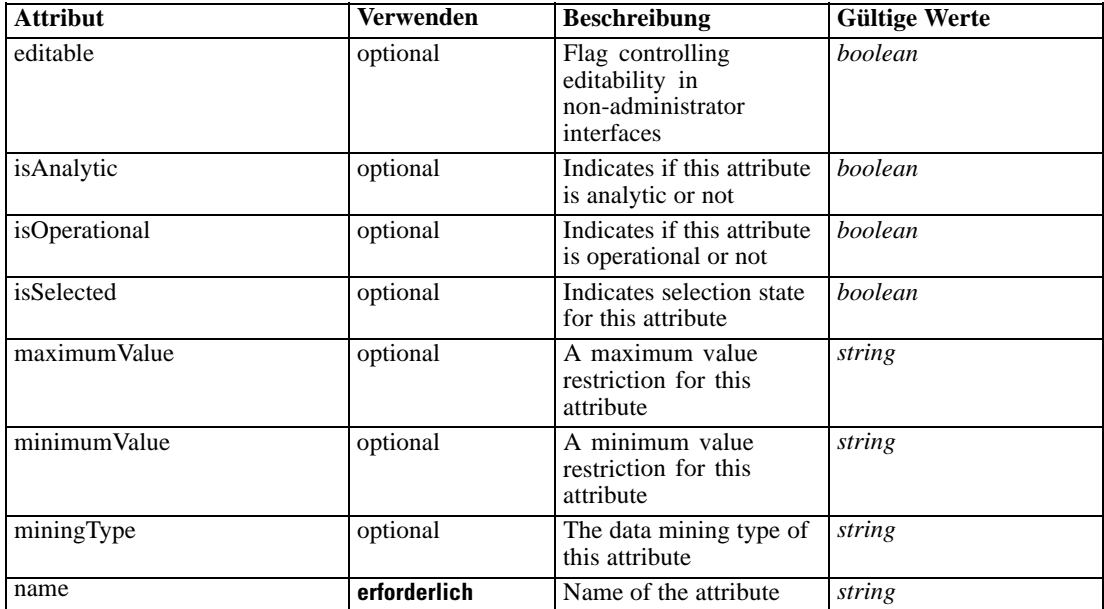

### *XML-Darstellung*

<xs:element name="Expression" type="typeDataSetExpression" minOccurs="0" maxOccurs="unbounded"> <xs:sequence>

<xs:element name="Category" type="xs:string" minOccurs="0" maxOccurs="unbounded"></xs:element> </xs:sequence>

<xs:attribute name="name" type="xs:string" use="required"></xs:attribute>

<xs:attribute name="dataType" type="xs:string" use="required"></xs:attribute>

<xs:attribute name="miningType" type="xs:string"></xs:attribute>

<xs:attribute name="description" type="xs:string" use="optional"></xs:attribute>

<xs:attribute name="maximumValue" type="xs:string" use="optional"></xs:attribute>

<xs:attribute name="minimumValue" type="xs:string" use="optional"></xs:attribute>

<xs:attribute name="isSelected" type="xs:boolean" use="optional" default="true"></xs:attribute>

<xs:attribute name="isOperational" type="xs:boolean" use="optional" default="true"></xs:attribute> <xs:attribute name="isAnalytic" type="xs:boolean" use="optional" default="true"></xs:attribute> <xs:sequence>

<xs:element name="DataSetAttribute" type="typeDataSetAttribute" minOccurs="0" maxOccurs="unbounded"></xs:element>

</xs:sequence>

<xs:attribute name="editable" type="xs:boolean" use="optional" default="true"></xs:attribute> <xs:sequence>

<xs:element name="Definition" type="xs:string"></xs:element>

</xs:sequence>

</xs:element>

#### *Übergeordnet Elemente*

[DataSet Element](#page-748-0)

### *Untergeordnet Elemente*

[Category Element,](#page-754-0) [DataSetAttribute Element](#page-754-0), [Definition Element](#page-754-0)

### <span id="page-754-0"></span>*Verwandt Elemente*

[Expression Element,](#page-104-0) [Expression Element,](#page-162-0) [Expression Element](#page-170-0), [Expression Element](#page-181-0), [Expression](#page-188-0) [Element,](#page-188-0) [Expression Element](#page-304-0), [Expression Element](#page-328-0), [Expression Element](#page-342-0), [Expression Element](#page-356-0), [Expression Element,](#page-380-0) [Expression Element,](#page-423-0) [Expression Element](#page-486-0), [Expression Element](#page-528-0), [Expression](#page-541-0) [Element,](#page-541-0) [Expression Element](#page-554-0), [Expression Element](#page-576-0), [Expression Element](#page-604-0), [Expression Element](#page-625-0), [Expression Element,](#page-633-0) [Expression Element,](#page-643-0) [Expression Element](#page-651-0), [Expression Element](#page-673-0), [Expression](#page-686-0) [Element,](#page-686-0) [Expression Element](#page-699-0), [Expression Element](#page-734-0), [Expression Element](#page-767-0)

### *Category Element*

Categorical values defined for this attribute

### *XML-Darstellung*

<xs:element name="Category" type="xs:string" minOccurs="0" maxOccurs="unbounded"></xs:element>

#### *Übergeordnet Elemente*

[Expression Element](#page-752-0)

## *DataSetAttribute Element*

Other attributes from which this attribute is derived

Tabelle A-722 *Attribute für DataSetAttribute*

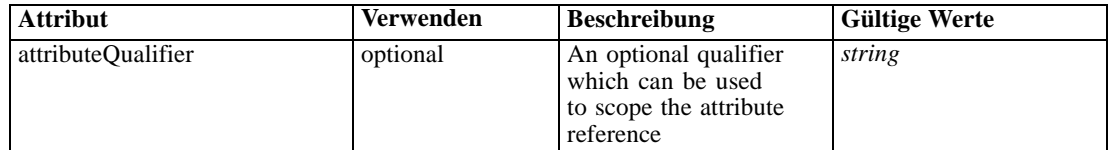

## *XML-Darstellung*

<xs:element name="DataSetAttribute" type="typeDataSetAttribute" minOccurs="0" maxOccurs="unbounded"> <xs:attribute name="attributeQualifier" type="xs:string" use="optional"></xs:attribute> </xs:element>

### *Übergeordnet Elemente*

[Expression Element](#page-752-0)

## *Definition Element*

Expression definition

## *XML-Darstellung*

<xs:element name="Definition" type="xs:string"></xs:element>

## <span id="page-755-0"></span>*Übergeordnet Elemente*

[Expression Element](#page-752-0)

## *Mapping Element*

The mapping required to make this data set compatible with the application

## *XML-Darstellung*

```
<xs:element name="Mapping" type="typeDataSetMapping" minOccurs="0">
  <xs:sequence>
     <xs:element name="AttributeMapping" type="typeAttributeMapping" minOccurs="0"
     maxOccurs="unbounded"></xs:element>
  </xs:sequence>
</xs:element>
```
Tabelle A-723 *Erweitert Typen*

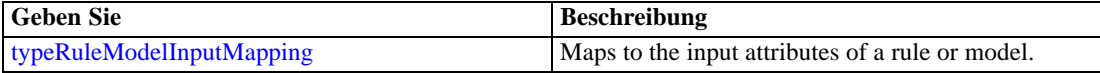

## *Übergeordnet Elemente*

[DataSet Element](#page-748-0)

### *Untergeordnet Elemente*

AttributeMapping Element

### *AttributeMapping Element*

The mapping of these attributes to the primary attributes

```
Tabelle A-724
```
*Attribute für AttributeMapping*

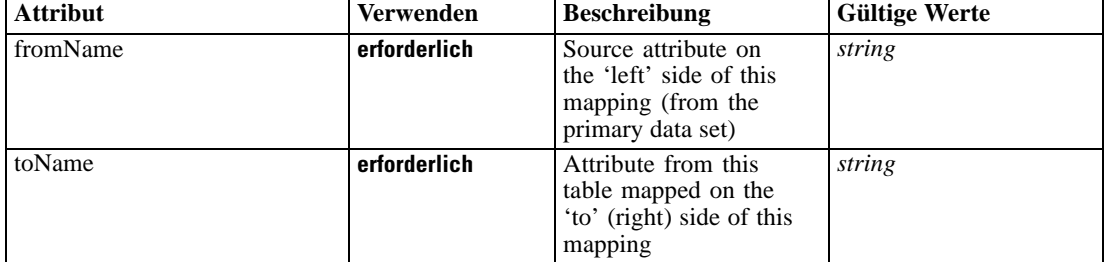

## *XML-Darstellung*

<xs:element name="AttributeMapping" type="typeAttributeMapping" minOccurs="0" maxOccurs="unbounded">

<xs:attribute name="fromName" type="xs:string" use="required"></xs:attribute>

<xs:attribute name="toName" type="xs:string" use="required"></xs:attribute> </xs:element>
*XML-Schema*

#### <span id="page-756-0"></span>*Übergeordnet Elemente*

[Mapping Element](#page-755-0)

# *Input Element*

The required inputs for this rule

Tabelle A-725 *Attribute für Input*

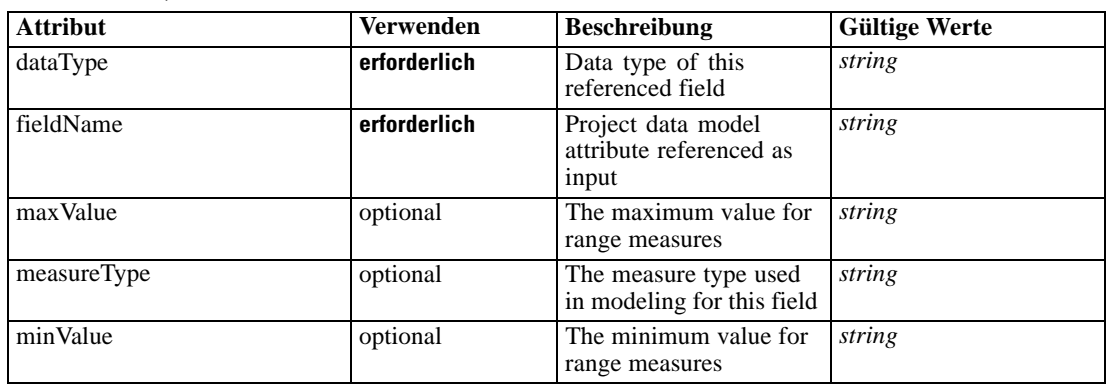

#### *XML-Darstellung*

<xs:element name="Input" type="typeField" minOccurs="0" maxOccurs="unbounded"> <xs:sequence>

<xs:element name="Category" type="xs:string" minOccurs="0" maxOccurs="unbounded"></xs:element> </xs:sequence>

<xs:attribute name="fieldName" type="xs:string" use="required"></xs:attribute>

<xs:attribute name="dataType" type="xs:string" use="required"></xs:attribute>

<xs:attribute name="measureType" type="xs:string" use="optional"></xs:attribute>

<xs:attribute name="maxValue" type="xs:string" use="optional"></xs:attribute>

<xs:attribute name="minValue" type="xs:string" use="optional"></xs:attribute> </xs:element>

#### *Übergeordnet Elemente*

[typeThresholdRule Geben Sie](#page-744-0)

#### *Untergeordnet Elemente*

Category Element

### *Category Element*

The categorical values this field may return

#### *XML-Darstellung*

<xs:element name="Category" type="xs:string" minOccurs="0" maxOccurs="unbounded"></xs:element>

#### <span id="page-757-0"></span>*Übergeordnet Elemente*

[Input Element](#page-756-0)

# *Output Element*

The outputs produced by an execution of this rule

Tabelle A-726

*Attribute für Output*

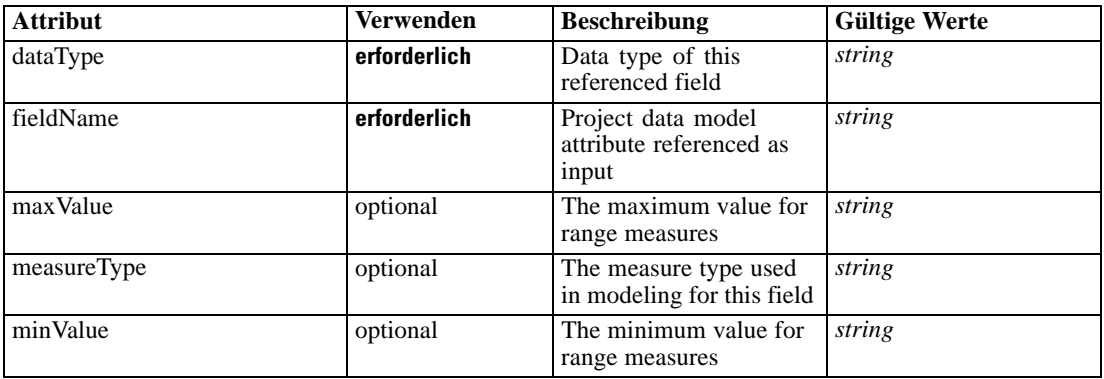

#### *XML-Darstellung*

<xs:element name="Output" type="typeField" maxOccurs="unbounded">

<xs:sequence>

<xs:element name="Category" type="xs:string" minOccurs="0" maxOccurs="unbounded"></xs:element> </xs:sequence>

<xs:attribute name="fieldName" type="xs:string" use="required"></xs:attribute>

<xs:attribute name="dataType" type="xs:string" use="required"></xs:attribute>

<xs:attribute name="measureType" type="xs:string" use="optional"></xs:attribute>

<xs:attribute name="maxValue" type="xs:string" use="optional"></xs:attribute>

<xs:attribute name="minValue" type="xs:string" use="optional"></xs:attribute> </xs:element>

#### *Übergeordnet Elemente*

[typeThresholdRule Geben Sie](#page-744-0)

#### *Untergeordnet Elemente*

Category Element

### *Category Element*

The categorical values this field may return

# *XML-Darstellung*

<xs:element name="Category" type="xs:string" minOccurs="0" maxOccurs="unbounded"></xs:element>

#### <span id="page-758-0"></span>*Übergeordnet Elemente*

[Output Element](#page-757-0)

# *AnalyticEngine Element*

Runtime executable representation of the rule

#### *XML-Darstellung*

<xs:element name="AnalyticEngine" type="xs:string" minOccurs="0"></xs:element>

#### *Übergeordnet Elemente*

[typeThresholdRule Geben Sie](#page-744-0)

# *ReferencedValue Element*

The value to be tested in the defined thresholds

Tabelle A-727

*Attribute für ReferencedValue*

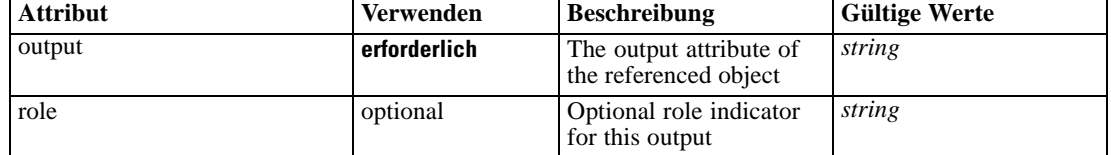

#### *XML-Darstellung*

```
<xs:element name="ReferencedValue" type="typeObjectOutput">
  <xs:choice>
     <xs:element name="RuleObject" type="typeRule">
        <xs:sequence>
           <xs:element name="ApplicationView" minOccurs="0"></xs:element>
           <xs:element name="DataSet" type="dataset:typeDataSet" minOccurs="0">
              <xs:sequence>
                 <xs:element name="Attribute" type="typeAttribute" maxOccurs="unbounded">
                    <xs:sequence>
                       <xs:element name="Category" type="xs:string" minOccurs="0"
                       maxOccurs="unbounded"></xs:element>
                    </xs:sequence>
                 </xs:element>
                 <xs:element name="Table" type="typeDataTable"></xs:element>
                 <xs:element name="Expression" type="typeDataSetExpression" minOccurs="0"
                 maxOccurs="unbounded">
                    <xs:sequence>
                       <xs:element name="Category" type="xs:string" minOccurs="0"
                       maxOccurs="unbounded"></xs:element>
                    </xs:sequence>
                    <xs:sequence>
                       <xs:element name="DataSetAttribute" type="typeDataSetAttribute" minOccurs="0"
                       maxOccurs="unbounded"></xs:element>
                    </xs:sequence>
```

```
<xs:sequence>
                       <xs:element name="Definition" type="xs:string"></xs:element>
                    </xs:sequence>
                 </xs:element>
                 <xs:element name="Mapping" type="typeDataSetMapping" minOccurs="0">
                    <xs:sequence>
                       <xs:element name="AttributeMapping" type="typeAttributeMapping" minOccurs="0"
                       maxOccurs="unbounded"></xs:element>
                    </xs:sequence>
                 </xs:element>
              </xs:sequence>
           </xs:element>
           <xs:element name="Input" type="typeField" minOccurs="0" maxOccurs="unbounded">
              <xs:sequence>
                 <xs:element name="Category" type="xs:string" minOccurs="0"
                 maxOccurs="unbounded"></xs:element>
              </xs:sequence>
           </xs:element>
           <xs:element name="Output" type="typeField" maxOccurs="unbounded">
              <xs:sequence>
                 <xs:element name="Category" type="xs:string" minOccurs="0"
                 maxOccurs="unbounded"></xs:element>
              </xs:sequence>
           </xs:element>
           <xs:element name="AnalyticEngine" type="xs:string" minOccurs="0"></xs:element>
        </xs:sequence>
     </xs:element>
     <xs:element name="ObjectReference" type="typeRepositoryObject"></xs:element>
  </xs:choice>
  <xs:attribute name="output" type="xs:string" use="required"></xs:attribute>
  <xs:attribute name="role" type="xs:string" use="optional"></xs:attribute>
</xs:element>
```
#### *Übergeordnet Elemente*

[typeThresholdRule Geben Sie](#page-744-0)

#### *Untergeordnet Elemente*

[ObjectReference Element,](#page-772-0) RuleObject Element

# *RuleObject Element*

An embedded rule

Tabelle A-728 *Attribute für RuleObject*

| <b>Attribut</b> | <b>Verwenden</b> | <b>Beschreibung</b>                                                                                                    | <b>Gültige Werte</b>                                                                                                    |
|-----------------|------------------|----------------------------------------------------------------------------------------------------|----------------------------------------------------------------------------------------------------|
| description     | optional         | Optional description of<br>this rule                                                                                                    | string                                                                                                    |
| outputQualifier | optional         | The qualifier to be used<br>in the execution plan for<br>naming the measures                                                                                | string                                                                                                    |
| usageType       | optional         | The User Perspective of<br>the usage of this rule,<br>communication between<br>the application designer<br>and the business user<br>who will apply the rule | <b>Segment</b><br><b>SegmentSet</b><br><b>Selection</b><br><b>ExcludeSet</b><br><b>IncludeSet</b><br><b>Allocation</b><br><b>Aggregation</b><br><b>Matrix</b><br><b>Expression</b><br><b>Arbitration</b><br><b>Threshold</b> |

#### *XML-Darstellung*

```
<xs:element name="RuleObject" type="typeRule">
  <xs:sequence>
     <xs:element name="ApplicationView" minOccurs="0"></xs:element>
     <xs:element name="DataSet" type="dataset:typeDataSet" minOccurs="0">
        <xs:sequence>
           <xs:element name="Attribute" type="typeAttribute" maxOccurs="unbounded">
              <xs:sequence>
                 <xs:element name="Category" type="xs:string" minOccurs="0"
                 maxOccurs="unbounded"></xs:element>
              </xs:sequence>
           </xs:element>
           <xs:element name="Table" type="typeDataTable"></xs:element>
           <xs:element name="Expression" type="typeDataSetExpression" minOccurs="0"
           maxOccurs="unbounded">
              <xs:sequence>
                 <xs:element name="Category" type="xs:string" minOccurs="0"
                 maxOccurs="unbounded"></xs:element>
              </xs:sequence>
              <xs:sequence>
                 <xs:element name="DataSetAttribute" type="typeDataSetAttribute" minOccurs="0"
                 maxOccurs="unbounded"></xs:element>
              </xs:sequence>
              <xs:sequence>
                 <xs:element name="Definition" type="xs:string"></xs:element>
              </xs:sequence>
           </xs:element>
           <xs:element name="Mapping" type="typeDataSetMapping" minOccurs="0">
              <xs:sequence>
                 <xs:element name="AttributeMapping" type="typeAttributeMapping" minOccurs="0"
                 maxOccurs="unbounded"></xs:element>
              </xs:sequence>
           </xs:element>
        </xs:sequence>
     </xs:element>
```

```
<xs:element name="Input" type="typeField" minOccurs="0" maxOccurs="unbounded">
     <xs:sequence>
        <xs:element name="Category" type="xs:string" minOccurs="0"
        maxOccurs="unbounded"></xs:element>
      </xs:sequence>
   </xs:element>
   <xs:element name="Output" type="typeField" maxOccurs="unbounded">
     <xs:sequence>
        <xs:element name="Category" type="xs:string" minOccurs="0"
        maxOccurs="unbounded"></xs:element>
      </xs:sequence>
   </xs:element>
   <xs:element name="AnalyticEngine" type="xs:string" minOccurs="0"></xs:element>
</xs:sequence>
<xs:attribute name="outputQualifier" type="xs:string" use="optional"></xs:attribute>
<xs:attribute name="usageType" type="enumUsageType" use="optional">
   <xs:enumeration value="Segment"></xs:enumeration>
   <xs:enumeration value="SegmentSet"></xs:enumeration>
   <xs:enumeration value="Selection"></xs:enumeration>
   <xs:enumeration value="ExcludeSet"></xs:enumeration>
   <xs:enumeration value="IncludeSet"></xs:enumeration>
   <xs:enumeration value="Allocation"></xs:enumeration>
   <xs:enumeration value="Aggregation"></xs:enumeration>
   <xs:enumeration value="Matrix"></xs:enumeration>
   <xs:enumeration value="Expression"></xs:enumeration>
   <xs:enumeration value="Arbitration"></xs:enumeration>
   <xs:enumeration value="Threshold"></xs:enumeration>
</xs:attribute>
<xs:attribute name="description" type="xs:string" use="optional"></xs:attribute>
```

```
</xs:element>
```
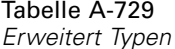

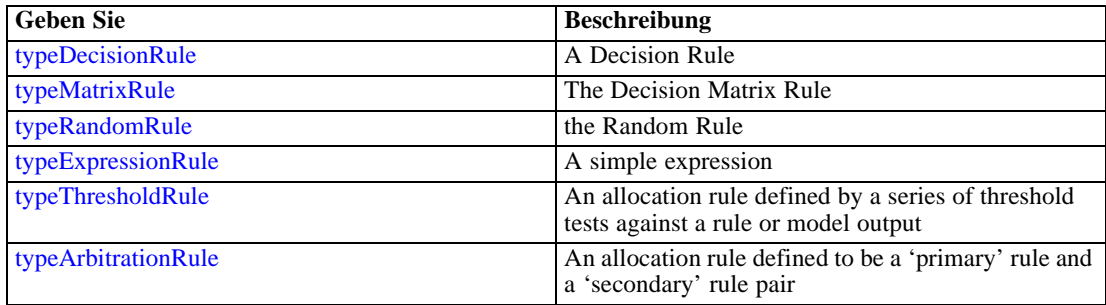

#### *Übergeordnet Elemente*

[ReferencedValue Element](#page-758-0)

#### *Untergeordnet Elemente*

[AnalyticEngine Element](#page-772-0), [ApplicationView Element](#page-762-0), [DataSet Element,](#page-762-0) [Input Element](#page-770-0), [Output](#page-771-0) [Element](#page-771-0)

# <span id="page-762-0"></span>*ApplicationView Element*

Reference to Application View and table the rule is designed to work with, object ID content of this element

Tabelle A-730 *Attribute für ApplicationView*

| <b>Attribut</b> | <b>Verwenden</b> | <b>Beschreibung</b>                                                     | <b>Gültige Werte</b> |
|-----------------|------------------|-------------------------------------------------------------------------|----------------------|
| label           | erforderlich     | Version label referenced                                                | string               |
| mimeType        | optional         | File MIME type of the<br>repository object                              | string               |
| name            | optional         | <b>Optional Application</b><br>View name for display                    | string               |
| outputQualifier | optional         | Optional output qualifier<br>to be used during<br>execution             | string               |
| table           | optional         | optional? Table name<br>referenced from this<br><b>Application View</b> | string               |
| usage           | optional         | Additional display<br>information for the user<br>interface             | string               |

#### *XML-Darstellung*

```
<xs:element name="ApplicationView" minOccurs="0">
  <xs:attribute name="label" type="xs:string" use="required"></xs:attribute>
  <xs:attribute name="name" type="xs:string"></xs:attribute>
  <xs:attribute name="usage" type="xs:string" use="optional"></xs:attribute>
  <xs:attribute name="outputQualifier" type="xs:string" use="optional"></xs:attribute>
  <xs:attribute name="mimeType" type="xs:string" use="optional"></xs:attribute>
   <xs:attribute name="table" type="xs:string"></xs:attribute>
```

```
</xs:element>
```
#### *Übergeordnet Elemente*

[RuleObject Element](#page-759-0)

# *Verwandt Elemente*

[ApplicationView Element,](#page-481-0) [ApplicationView Element](#page-523-0), [ApplicationView Element,](#page-536-0) [ApplicationView Element,](#page-549-0) [ApplicationView Element,](#page-571-0) [ObjectReference Element](#page-591-0), [ApplicationView](#page-599-0) [Element,](#page-599-0) [ApplicationView Element,](#page-668-0) [ApplicationView Element](#page-681-0), [ApplicationView Element,](#page-694-0) [ApplicationView Element](#page-728-0), [ApplicationView Element](#page-747-0)

# *DataSet Element*

Optional information on data set used to define this rule

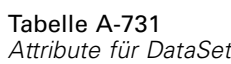

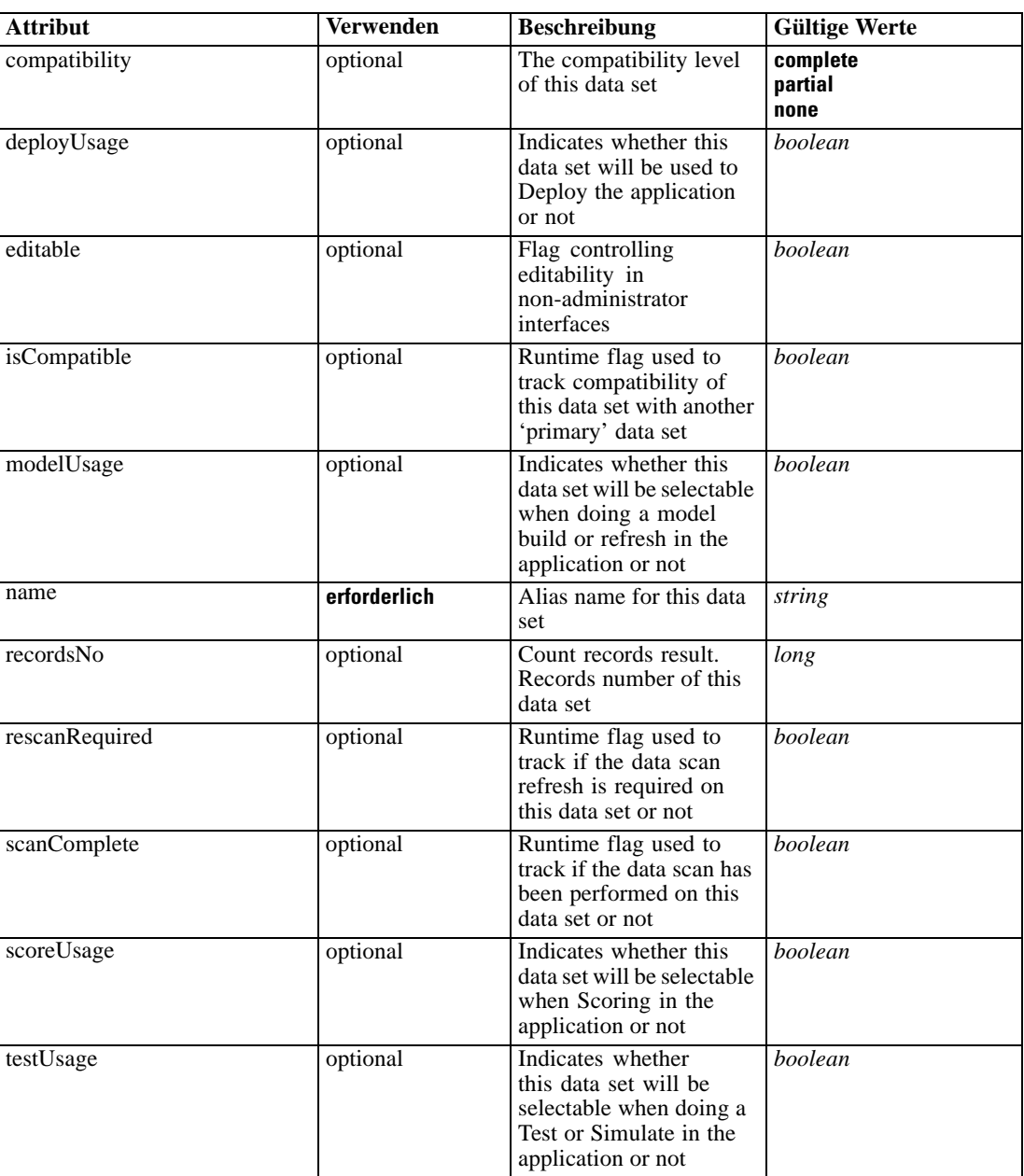

# *XML-Darstellung*

```
<xs:element name="DataSet" type="dataset:typeDataSet" minOccurs="0">
  <xs:sequence>
     <xs:element name="Attribute" type="typeAttribute" maxOccurs="unbounded">
        <xs:sequence>
           <xs:element name="Category" type="xs:string" minOccurs="0"
           maxOccurs="unbounded"></xs:element>
        </xs:sequence>
```
758

*XML-Schema*

```
</xs:element>
      <xs:element name="Table" type="typeDataTable"></xs:element>
      <xs:element name="Expression" type="typeDataSetExpression" minOccurs="0"
      maxOccurs="unbounded">
        <xs:sequence>
            <xs:element name="Category" type="xs:string" minOccurs="0"
            maxOccurs="unbounded"></xs:element>
         </xs:sequence>
         <xs:sequence>
            <xs:element name="DataSetAttribute" type="typeDataSetAttribute" minOccurs="0"
            maxOccurs="unbounded"></xs:element>
         </xs:sequence>
         <xs:sequence>
            <xs:element name="Definition" type="xs:string"></xs:element>
         </xs:sequence>
      </xs:element>
      <xs:element name="Mapping" type="typeDataSetMapping" minOccurs="0">
         <xs:sequence>
            <xs:element name="AttributeMapping" type="typeAttributeMapping" minOccurs="0"
            maxOccurs="unbounded"></xs:element>
         </xs:sequence>
      </xs:element>
   </xs:sequence>
   <xs:attribute name="name" type="xs:string" use="required"></xs:attribute>
   <xs:attribute name="editable" type="xs:boolean" use="optional" default="true"></xs:attribute>
   <xs:attribute name="deployUsage" type="xs:boolean" use="optional" default="false"></xs:attribute>
   <xs:attribute name="scoreUsage" type="xs:boolean" use="optional" default="false"></xs:attribute>
   <xs:attribute name="modelUsage" type="xs:boolean" use="optional" default="false"></xs:attribute>
   <xs:attribute name="testUsage" type="xs:boolean" use="optional" default="false"></xs:attribute>
   <xs:attribute name="compatibility" type="enumCompatibility" use="optional">
      <xs:enumeration value="complete"></xs:enumeration>
      <xs:enumeration value="partial"></xs:enumeration>
      <xs:enumeration value="none"></xs:enumeration>
   </xs:attribute>
   <xs:attribute name="isCompatible" type="xs:boolean" use="optional" default="false"></xs:attribute>
   <xs:attribute name="scanComplete" type="xs:boolean" use="optional" default="false"></xs:attribute>
   <xs:attribute name="rescanRequired" type="xs:boolean" use="optional" default="false"></xs:attribute>
   <xs:attribute name="recordsNo" type="xs:long" use="optional"></xs:attribute>
</xs:element>
```
#### *Übergeordnet Elemente*

[RuleObject Element](#page-759-0)

#### *Untergeordnet Elemente*

Attribute Element, [Expression Element](#page-767-0), [Mapping Element](#page-769-0), [Table Element](#page-766-0)

#### *Attribute Element*

The attributes of the given data set at the point of last refresh

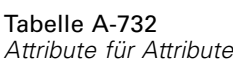

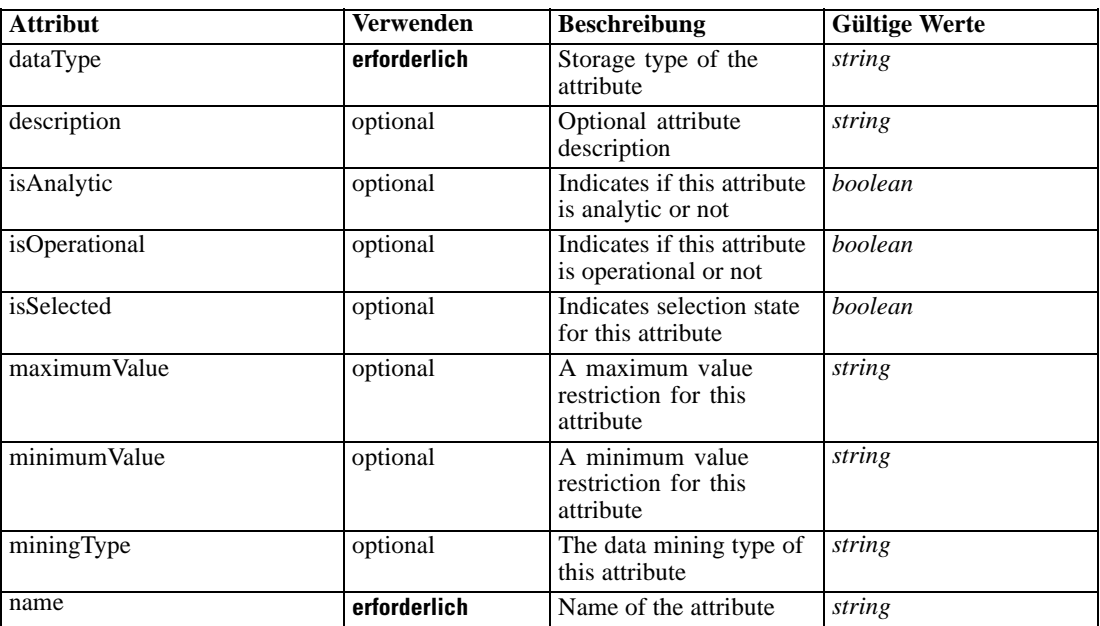

#### *XML-Darstellung*

<xs:element name="Attribute" type="typeAttribute" maxOccurs="unbounded"> <xs:sequence>

<xs:element name="Category" type="xs:string" minOccurs="0" maxOccurs="unbounded"></xs:element> </xs:sequence>

<xs:attribute name="name" type="xs:string" use="required"></xs:attribute>

<xs:attribute name="dataType" type="xs:string" use="required"></xs:attribute>

<xs:attribute name="miningType" type="xs:string"></xs:attribute>

<xs:attribute name="description" type="xs:string" use="optional"></xs:attribute>

<xs:attribute name="maximumValue" type="xs:string" use="optional"></xs:attribute>

<xs:attribute name="minimumValue" type="xs:string" use="optional"></xs:attribute>

<xs:attribute name="isSelected" type="xs:boolean" use="optional" default="true"></xs:attribute>

<xs:attribute name="isOperational" type="xs:boolean" use="optional" default="true"></xs:attribute>

<xs:attribute name="isAnalytic" type="xs:boolean" use="optional" default="true"></xs:attribute> </xs:element>

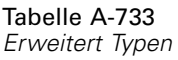

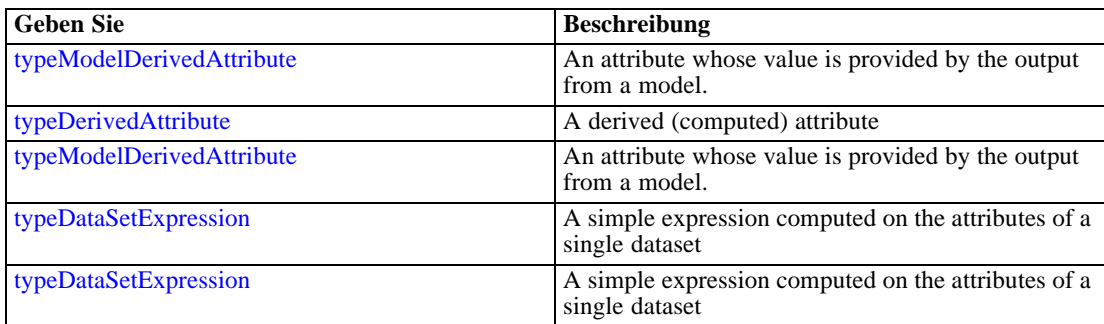

### <span id="page-766-0"></span>*Übergeordnet Elemente*

[DataSet Element](#page-762-0)

#### *Untergeordnet Elemente*

Category Element

# *Category Element*

Categorical values defined for this attribute

#### *XML-Darstellung*

<xs:element name="Category" type="xs:string" minOccurs="0" maxOccurs="unbounded"></xs:element>

#### *Übergeordnet Elemente*

[Attribute Element](#page-764-0)

# *Table Element*

The table used in this data set

Tabelle A-734 *Attribute für Table*

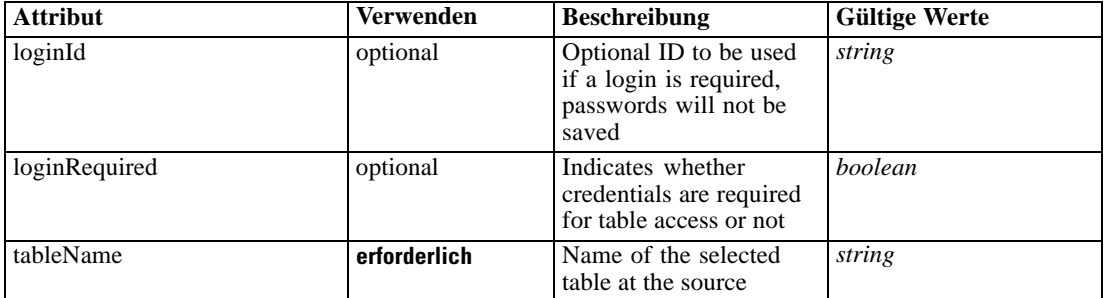

### *XML-Darstellung*

<xs:element name="Table" type="typeDataTable">

<xs:attribute name="tableName" type="xs:string" use="required"></xs:attribute>

<xs:attribute name="loginRequired" type="xs:boolean" use="optional" default="false"></xs:attribute> <xs:attribute name="loginId" type="xs:string" use="optional"></xs:attribute>

</xs:element>

Tabelle A-735 *Erweitert Typen*

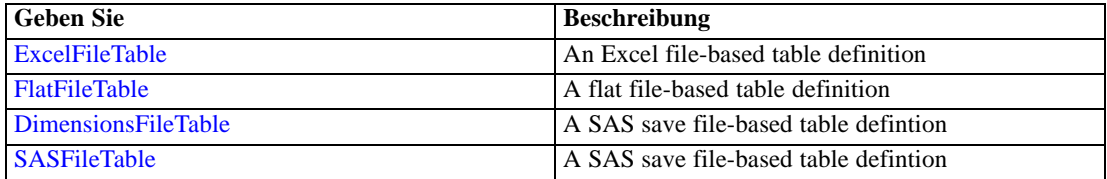

<span id="page-767-0"></span>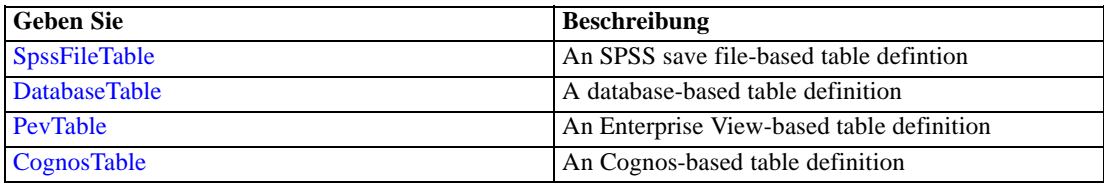

#### *Übergeordnet Elemente*

[DataSet Element](#page-762-0)

# *Expression Element*

Optional passing of expressions defined by an application into a task

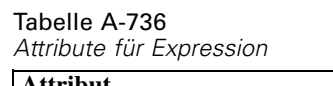

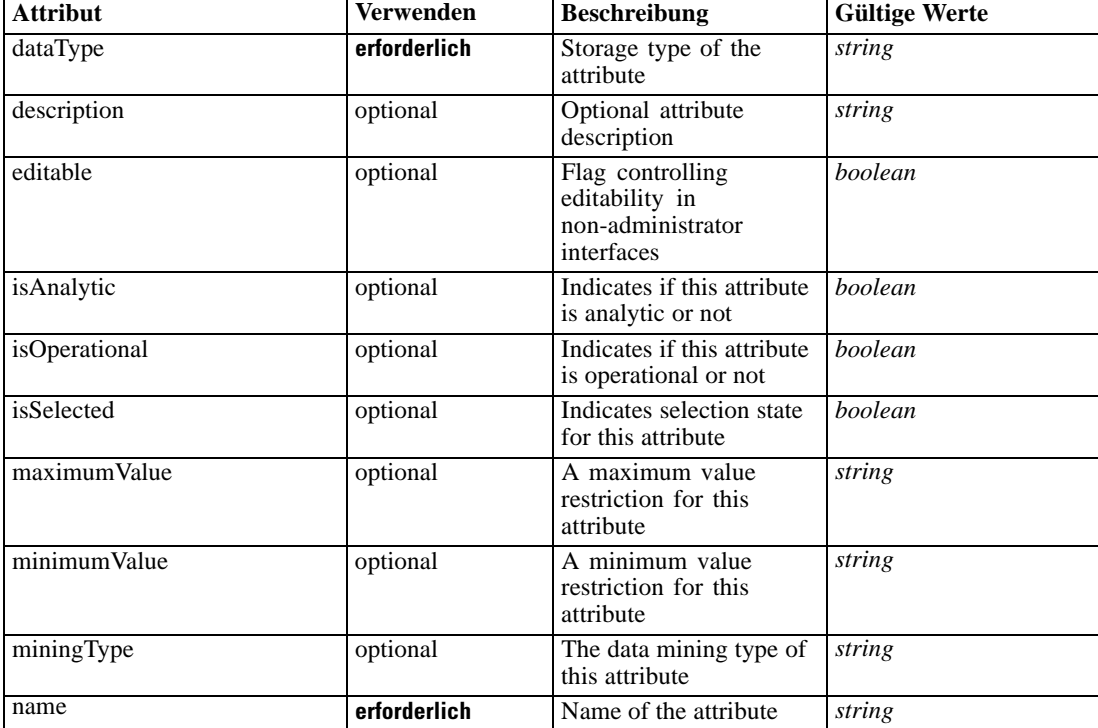

#### *XML-Darstellung*

<xs:element name="Expression" type="typeDataSetExpression" minOccurs="0" maxOccurs="unbounded"> <xs:sequence>

<xs:element name="Category" type="xs:string" minOccurs="0" maxOccurs="unbounded"></xs:element> </xs:sequence>

<xs:attribute name="name" type="xs:string" use="required"></xs:attribute>

<xs:attribute name="dataType" type="xs:string" use="required"></xs:attribute>

<xs:attribute name="miningType" type="xs:string"></xs:attribute>

<xs:attribute name="description" type="xs:string" use="optional"></xs:attribute>

<xs:attribute name="maximumValue" type="xs:string" use="optional"></xs:attribute>

```
<xs:attribute name="minimumValue" type="xs:string" use="optional"></xs:attribute>
  <xs:attribute name="isSelected" type="xs:boolean" use="optional" default="true"></xs:attribute>
  <xs:attribute name="isOperational" type="xs:boolean" use="optional" default="true"></xs:attribute>
  <xs:attribute name="isAnalytic" type="xs:boolean" use="optional" default="true"></xs:attribute>
  <xs:sequence>
      <xs:element name="DataSetAttribute" type="typeDataSetAttribute" minOccurs="0"
      maxOccurs="unbounded"></xs:element>
  </xs:sequence>
  <xs:attribute name="editable" type="xs:boolean" use="optional" default="true"></xs:attribute>
  <xs:sequence>
      <xs:element name="Definition" type="xs:string"></xs:element>
  </xs:sequence>
</xs:element>
```
#### *Übergeordnet Elemente*

[DataSet Element](#page-762-0)

#### *Untergeordnet Elemente*

Category Element, DataSetAttribute Element, [Definition Element](#page-769-0)

#### *Verwandt Elemente*

[Expression Element,](#page-104-0) [Expression Element,](#page-162-0) [Expression Element](#page-170-0), [Expression Element](#page-181-0), [Expression](#page-188-0) [Element,](#page-188-0) [Expression Element](#page-304-0), [Expression Element](#page-328-0), [Expression Element](#page-342-0), [Expression Element](#page-356-0), [Expression Element,](#page-380-0) [Expression Element,](#page-423-0) [Expression Element](#page-486-0), [Expression Element](#page-528-0), [Expression](#page-541-0) [Element,](#page-541-0) [Expression Element](#page-554-0), [Expression Element](#page-576-0), [Expression Element](#page-604-0), [Expression Element](#page-625-0), [Expression Element,](#page-633-0) [Expression Element,](#page-643-0) [Expression Element](#page-651-0), [Expression Element](#page-673-0), [Expression](#page-686-0) [Element,](#page-686-0) [Expression Element](#page-699-0), [Expression Element](#page-734-0), [Expression Element](#page-752-0)

# *Category Element*

Categorical values defined for this attribute

#### *XML-Darstellung*

<xs:element name="Category" type="xs:string" minOccurs="0" maxOccurs="unbounded"></xs:element>

#### *Übergeordnet Elemente*

[Expression Element](#page-767-0)

#### *DataSetAttribute Element*

Other attributes from which this attribute is derived

<span id="page-769-0"></span>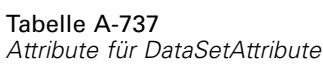

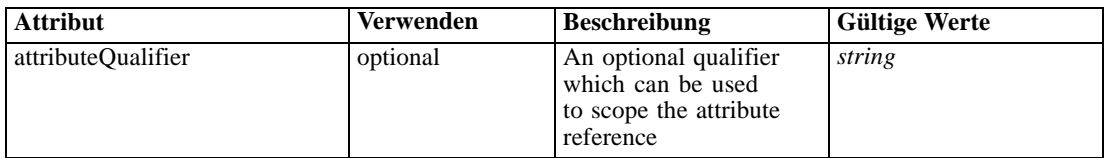

# *XML-Darstellung*

<xs:element name="DataSetAttribute" type="typeDataSetAttribute" minOccurs="0" maxOccurs="unbounded"> <xs:attribute name="attributeQualifier" type="xs:string" use="optional"></xs:attribute> </xs:element>

### *Übergeordnet Elemente*

[Expression Element](#page-767-0)

### *Definition Element*

Expression definition

#### *XML-Darstellung*

<xs:element name="Definition" type="xs:string"></xs:element>

#### *Übergeordnet Elemente*

[Expression Element](#page-767-0)

# *Mapping Element*

The mapping required to make this data set compatible with the application

#### *XML-Darstellung*

```
<xs:element name="Mapping" type="typeDataSetMapping" minOccurs="0">
  <xs:sequence>
     <xs:element name="AttributeMapping" type="typeAttributeMapping" minOccurs="0"
     maxOccurs="unbounded"></xs:element>
  </xs:sequence>
</xs:element>
```
Tabelle A-738 *Erweitert Typen*

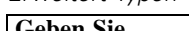

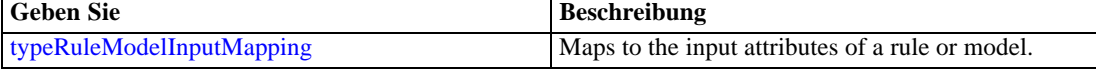

#### *Übergeordnet Elemente*

[DataSet Element](#page-762-0)

### <span id="page-770-0"></span>*Untergeordnet Elemente*

AttributeMapping Element

# *AttributeMapping Element*

The mapping of these attributes to the primary attributes

Tabelle A-739 *Attribute für AttributeMapping*

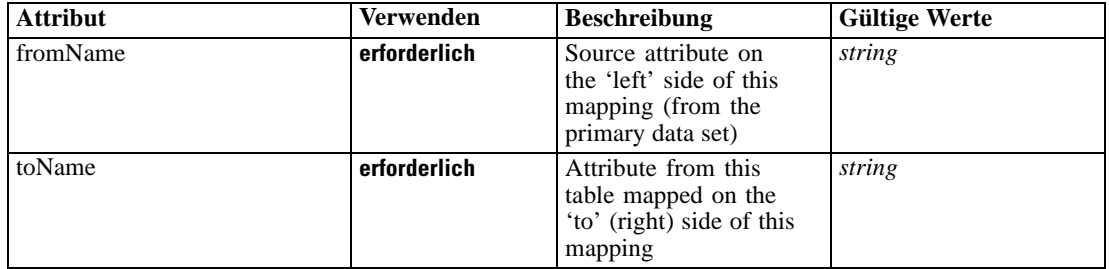

#### *XML-Darstellung*

<xs:element name="AttributeMapping" type="typeAttributeMapping" minOccurs="0" maxOccurs="unbounded">

<xs:attribute name="fromName" type="xs:string" use="required"></xs:attribute> <xs:attribute name="toName" type="xs:string" use="required"></xs:attribute> </xs:element>

### *Übergeordnet Elemente*

### [Mapping Element](#page-769-0)

# *Input Element*

The required inputs for this rule

#### Tabelle A-740 *Attribute für Input*

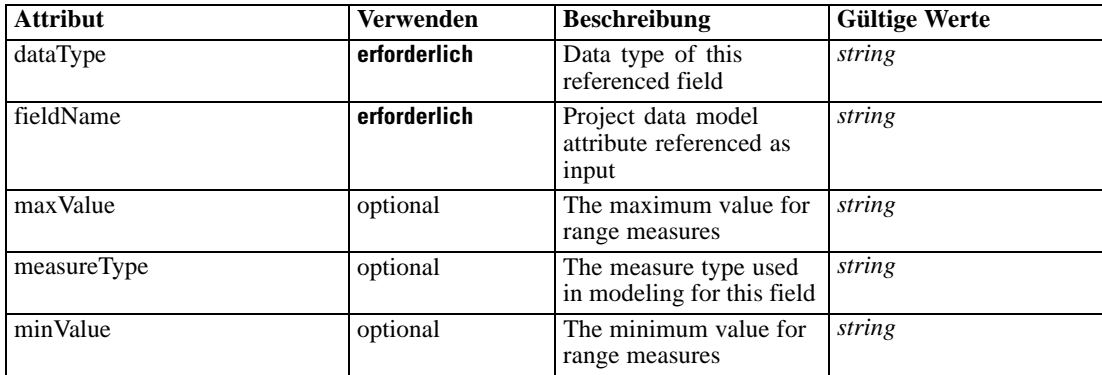

#### <span id="page-771-0"></span>*XML-Darstellung*

```
<xs:element name="Input" type="typeField" minOccurs="0" maxOccurs="unbounded">
  <xs:sequence>
      <xs:element name="Category" type="xs:string" minOccurs="0" maxOccurs="unbounded"></xs:element>
  </xs:sequence>
  <xs:attribute name="fieldName" type="xs:string" use="required"></xs:attribute>
  <xs:attribute name="dataType" type="xs:string" use="required"></xs:attribute>
  <xs:attribute name="measureType" type="xs:string" use="optional"></xs:attribute>
  <xs:attribute name="maxValue" type="xs:string" use="optional"></xs:attribute>
   <xs:attribute name="minValue" type="xs:string" use="optional"></xs:attribute>
</xs:element>
```
#### *Übergeordnet Elemente*

[RuleObject Element](#page-759-0)

#### *Untergeordnet Elemente*

Category Element

# *Category Element*

The categorical values this field may return

#### *XML-Darstellung*

<xs:element name="Category" type="xs:string" minOccurs="0" maxOccurs="unbounded"></xs:element>

#### *Übergeordnet Elemente*

#### [Input Element](#page-770-0)

# *Output Element*

The outputs produced by an execution of this rule

Tabelle A-741 *Attribute für Output*

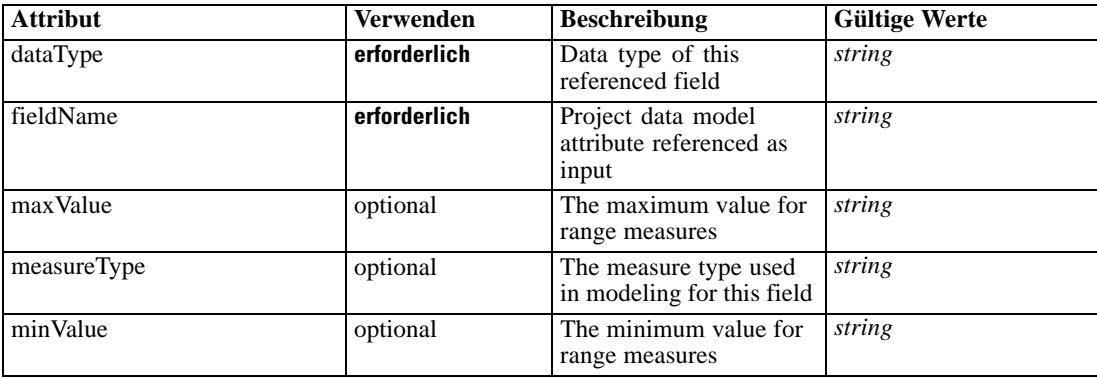

#### <span id="page-772-0"></span>*XML-Darstellung*

```
<xs:element name="Output" type="typeField" maxOccurs="unbounded">
  <xs:sequence>
      <xs:element name="Category" type="xs:string" minOccurs="0" maxOccurs="unbounded"></xs:element>
  </xs:sequence>
  <xs:attribute name="fieldName" type="xs:string" use="required"></xs:attribute>
   <xs:attribute name="dataType" type="xs:string" use="required"></xs:attribute>
  <xs:attribute name="measureType" type="xs:string" use="optional"></xs:attribute>
  <xs:attribute name="maxValue" type="xs:string" use="optional"></xs:attribute>
   <xs:attribute name="minValue" type="xs:string" use="optional"></xs:attribute>
</xs:element>
```
#### *Übergeordnet Elemente*

[RuleObject Element](#page-759-0)

#### *Untergeordnet Elemente*

Category Element

#### *Category Element*

The categorical values this field may return

#### *XML-Darstellung*

<xs:element name="Category" type="xs:string" minOccurs="0" maxOccurs="unbounded"></xs:element>

#### *Übergeordnet Elemente*

[Output Element](#page-771-0)

#### *AnalyticEngine Element*

Runtime executable representation of the rule

#### *XML-Darstellung*

<xs:element name="AnalyticEngine" type="xs:string" minOccurs="0"></xs:element>

#### *Übergeordnet Elemente*

[RuleObject Element](#page-759-0)

#### *ObjectReference Element*

A reference to a repository object

<span id="page-773-0"></span>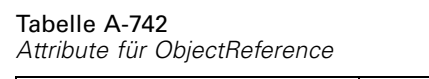

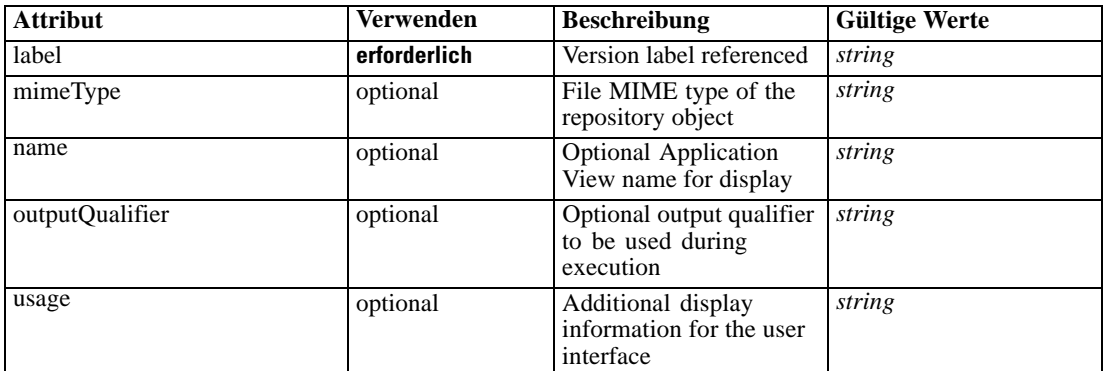

#### *XML-Darstellung*

<xs:element name="ObjectReference" type="typeRepositoryObject"> <xs:attribute name="label" type="xs:string" use="required"></xs:attribute> <xs:attribute name="name" type="xs:string"></xs:attribute> <xs:attribute name="usage" type="xs:string" use="optional"></xs:attribute> <xs:attribute name="outputQualifier" type="xs:string" use="optional"></xs:attribute> <xs:attribute name="mimeType" type="xs:string" use="optional"></xs:attribute> </xs:element>

# *Übergeordnet Elemente*

[ReferencedValue Element](#page-758-0)

# *Threshold Element*

An ordered set of threshold tests and associated allocations

Tabelle A-743 *Attribute für Threshold*

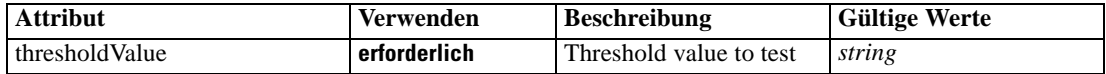

### *XML-Darstellung*

<xs:element name="Threshold" type="typeThresholdAllocation" minOccurs="0" maxOccurs="unbounded"> <xs:choice>

<xs:element name="OutputFieldValue" type="typeOutputFieldValue" maxOccurs="unbounded"> <xs:choice minOccurs="0" maxOccurs="unbounded">

<xs:element name="Value" type="typeValue"></xs:element>

</xs:choice>

</xs:element>

<xs:element name="ValueOutput" type="typeValueOutput" maxOccurs="unbounded"></xs:element> </xs:choice>

<xs:attribute name="thresholdValue" type="xs:string" use="required"></xs:attribute> </xs:element>

### <span id="page-774-0"></span>*Übergeordnet Elemente*

[typeThresholdRule Geben Sie](#page-744-0)

#### *Untergeordnet Elemente*

OutputFieldValue Element, [ValueOutput Element](#page-775-0)

# *OutputFieldValue Element*

Output values produced when the threshold is met. Any output of the rule not specified is implied to have a null value.

Tabelle A-744 *Attribute für OutputFieldValue*

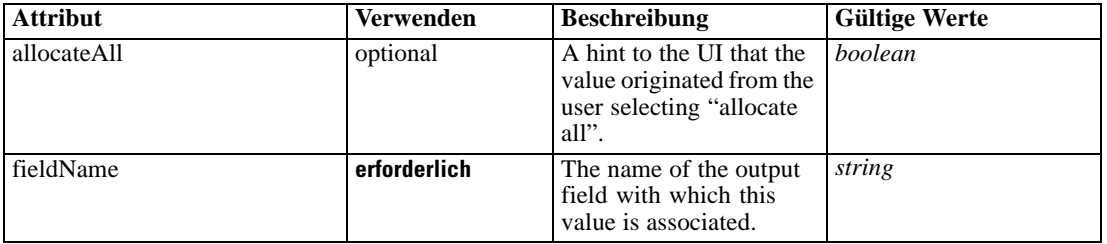

### *XML-Darstellung*

<xs:element name="OutputFieldValue" type="typeOutputFieldValue" maxOccurs="unbounded"> <xs:choice minOccurs="0" maxOccurs="unbounded">

<xs:element name="Value" type="typeValue"></xs:element>

</xs:choice>

<xs:attribute name="fieldName" type="xs:string" use="required"></xs:attribute>

<xs:attribute name="allocateAll" type="xs:boolean" default="false"></xs:attribute> </xs:element>

### *Übergeordnet Elemente*

[Threshold Element](#page-773-0)

#### *Untergeordnet Elemente*

Value Element

# *Value Element*

A literal value.

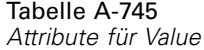

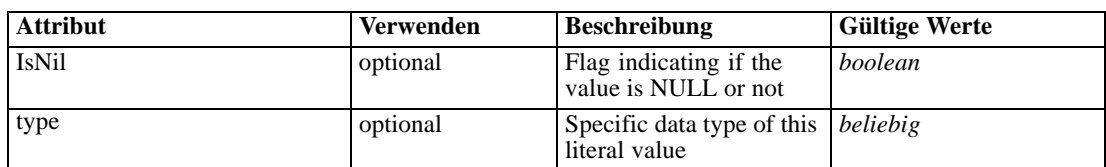

#### <span id="page-775-0"></span>*XML-Darstellung*

```
<xs:element name="Value" type="typeValue">
  <xs:attribute name="IsNil" type="xs:boolean" use="optional" default="false"></xs:attribute>
  <xs:attribute name="type" use="optional">
      <xs:simpleType>
         <xs:restriction base="xs:string"></xs:restriction>
      </xs:simpleType>
  </xs:attribute>
</xs:element>
```
#### *Übergeordnet Elemente*

[OutputFieldValue Element](#page-774-0)

#### *ValueOutput Element*

[Deprecated] Replaced by OutputFieldValue.

Tabelle A-746 *Attribute für ValueOutput*

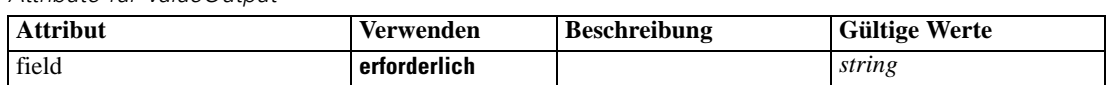

#### *XML-Darstellung*

<xs:element name="ValueOutput" type="typeValueOutput" maxOccurs="unbounded"> <xs:attribute name="field" type="xs:string" use="required"></xs:attribute> </xs:element>

### *Übergeordnet Elemente*

[Threshold Element](#page-773-0)

# *Remainder Element*

The optional definition of a remainder

Tabelle A-747

*Attribute für Remainder*

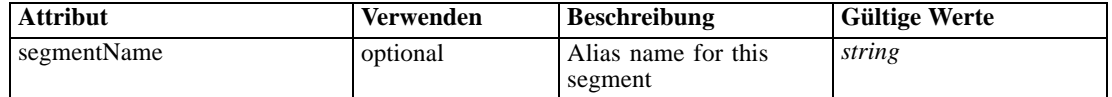

# *XML-Darstellung*

<xs:element name="Remainder" type="typeRemainder" minOccurs="0"> <xs:choice> <xs:element name="OutputFieldValue" type="typeOutputFieldValue" minOccurs="0" maxOccurs="unbounded"> <xs:choice minOccurs="0" maxOccurs="unbounded"> <xs:element name="Value" type="typeValue"></xs:element> </xs:choice>

*XML-Schema*

```
</xs:element>
     <xs:element name="ValueOutput" type="typeValueOutput" minOccurs="0"
     maxOccurs="unbounded"></xs:element>
  </xs:choice>
  <xs:attribute name="segmentName" type="xs:string"></xs:attribute>
</xs:element>
```
# *Übergeordnet Elemente*

[typeThresholdRule Geben Sie](#page-744-0)

#### *Untergeordnet Elemente*

OutputFieldValue Element, [ValueOutput Element](#page-777-0)

# *OutputFieldValue Element*

Output values associated with the remainder situation for a rule. Any output of the rule not specified is implied to have a null value.

Tabelle A-748

*Attribute für OutputFieldValue*

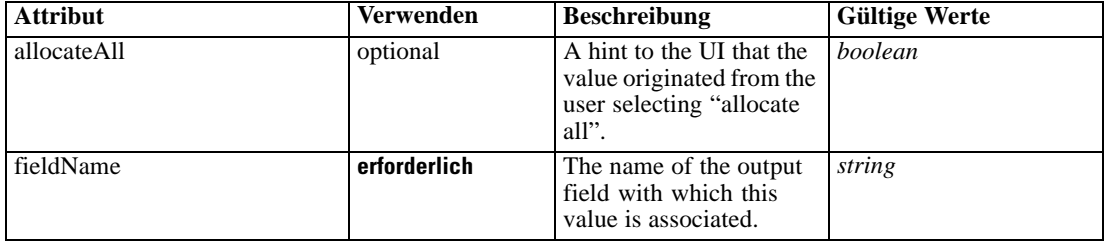

#### *XML-Darstellung*

<xs:element name="OutputFieldValue" type="typeOutputFieldValue" minOccurs="0" maxOccurs="unbounded"> <xs:choice minOccurs="0" maxOccurs="unbounded">

```
<xs:element name="Value" type="typeValue"></xs:element>
</xs:choice>
```
<xs:attribute name="fieldName" type="xs:string" use="required"></xs:attribute>

<xs:attribute name="allocateAll" type="xs:boolean" default="false"></xs:attribute> </xs:element>

#### *Übergeordnet Elemente*

[Remainder Element](#page-775-0)

#### *Untergeordnet Elemente*

Value Element

# *Value Element*

A literal value.

<span id="page-777-0"></span>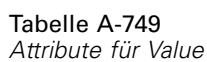

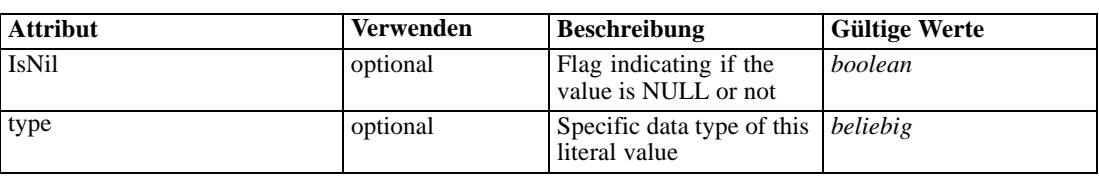

#### *XML-Darstellung*

```
<xs:element name="Value" type="typeValue">
   <xs:attribute name="IsNil" type="xs:boolean" use="optional" default="false"></xs:attribute>
   <xs:attribute name="type" use="optional">
      <xs:simpleType>
         <xs:restriction base="xs:string"></xs:restriction>
      </xs:simpleType>
   </xs:attribute>
</xs:element>
```
# *Übergeordnet Elemente*

[OutputFieldValue Element](#page-776-0)

## *ValueOutput Element*

[Deprecated] Replaced by OutputFieldValue.

Tabelle A-750 *Attribute für ValueOutput*

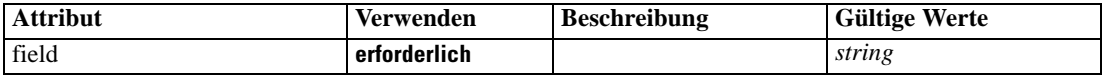

#### *XML-Darstellung*

<xs:element name="ValueOutput" type="typeValueOutput" minOccurs="0" maxOccurs="unbounded"> <xs:attribute name="field" type="xs:string" use="required"></xs:attribute> </xs:element>

# *Übergeordnet Elemente*

[Remainder Element](#page-775-0)

# *VariableReferenceBoundary Geben Sie*

A variable reference Constraint Boundary

Tabelle A-751

*Attribute für VariableReferenceBoundary*

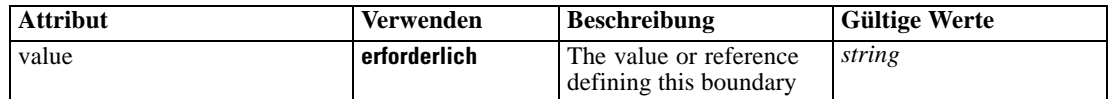

# *XML-Darstellung*

<xs:complexType name="VariableReferenceBoundary"></xs:complexType>

# *Erweitert*

[Boundary Element,](#page-213-0) [Boundary Element](#page-232-0), [Boundary Element](#page-267-0), [Boundary Element](#page-399-0), [Boundary](#page-445-0) [Element,](#page-445-0) [Boundary Element](#page-468-0)

# *Verwandt Typen*

[ConstantBoundary Geben Sie](#page-496-0)

# <span id="page-779-0"></span>*Eingabehilfen*

Eingabehilfen unterstützen Menschen mit Behinderung, z. B. mit eingeschränkter Mobilität oder mit Sehbehinderung, sodass diese technologische Produkte erfolgreich verwenden können. IBM ist bemüht, Produkte anzubieten, die unabhängig von Alter oder Geschicklichkeit von allen Menschen genutzt werden können. Bei diesem Produkt werden die standardmäßigen Navigationstasten von Webbrowsern verwendet.

Da IBM® Analytical Decision Management eine browserbasierte Anwendung ist, werden Eingabehilfen für Menschen mit Behinderung, z. B. Sehbehinderte, über die Webbrowsereinstellungen konfiguriert. Für weitere Informationen zu Bedienmöglichkeiten wie z. B. Tastaturkürzeln, Bildschirmleseprogrammen o. Ä. ziehen Sie die Dokumentation Ihres Webbrowsers heran.

# *Drittanbietersoftware*

IBM Analytical Decision Management kann die Verwendung von Drittanbietersoftware erforderlich machen, die nicht von der IBM-Lizenzvereinbarung abgedeckt wird. IBM gibt keine Gewährleistung ab hinsichtlich der Eingabehilfen dieser Produkte. Wenden Sie sich an den Hersteller, um Informationen zu den Eingabehilfen seiner Produkte zu erhalten.

# *IBM und Eingabehilfen*

Im [IBM-Center zu menschlichen Fähigkeiten und Eingabehilfen](http://www-03.ibm.com/able/) finden Sie weitere Informationen zum Engagement von IBM im Bereich Eingabehilfen.

# *Zugriffsmöglichkeiten auf die Hilfe*

Es steht eine alternative Version der mit dem Produkt installierten Benutzerhilfe zur Verfügung, die Bildschirm-Lesesysteme unterstützt. Um zu dieser alternativen Version zu wechseln, müssen Sie eine Stapelverarbeitungsdatei ausführen, die die vorhandene Hilfe in ein Format umwandelt, das leichter von Bildschirm-Lesesystemen verarbeitet werden kann. In der alternativen Version befindet sich das Inhaltsverzeichnis rechts, und die Hilfethemen werden links angezeigt.

# **So aktivieren Sie die Unterstützung für Bildschirm-Lesesysteme**

- E Öffnen Sie das Hauptverzeichnis der Hilfe auf dem Server (z. B. *C:\Program Files\IBM\SPSS\Deployment\5.0\help\en\DecisionManagement\ClaimsManagment\userhelp*).
- E Um zu dem für Bildschirm-Lesesysteme geeigneten Format zu wechseln, doppelklicken Sie auf die Stapelverarbeitungsdatei *format-for-screen-readers.bat*.

Um wieder zum Standardformat zurückzukehren, führen Sie die Stapelverarbeitungsdatei *restore-default-format.bat* aus.

*Eingabehilfen*

*Anmerkung*: Das [Informationscenter zu IBM Analytical Decision Management 7](http://publib.boulder.ibm.com/infocenter/spssdm/v7r0m0/index.jsp) weist Eingabehilfen auf.

# <span id="page-781-0"></span>*Hinweise*

Diese Informationen wurden für Produkte und Dienstleistungen entwickelt, die weltweit angeboten werden.

IBM bietet die in diesem Dokument behandelten Produkte, Dienstleistungen oder Funktionen möglicherweise nicht in anderen Ländern an. Wenden Sie sich an Ihren lokalen IBM-Händler, um Informationen zu den derzeit in Ihrem Raum verfügbaren Produkten und Dienstleistungen zu erhalten. Bezugnahmen auf IBM-Produkte, -Programme oder -Dienstleistungen deuten nicht darauf hin, dass nur das entsprechende Produkt, Programm oder die Dienstleistung verwendet werden kann. Sämtliche in Bezug auf die Funktionalität gleichwertigen Produkte, Programme oder Dienstleistungen, die nicht gegen die Rechte von IBM am geistigen Eigentum verstoßen, können stattdessen verwendet werden. Es obliegt jedoch der Verantwortung des Benutzers, den Betrieb eines nicht von IBM stammenden Produkts, Programms bzw. einer Dienstleistung zu evaluieren und zu überprüfen.

IBM verfügt möglicherweise über Patente oder hat Patentanträge gestellt, die sich auf in diesem Dokument beschriebene Inhalte beziehen. Durch die Bereitstellung dieses Dokuments werden Ihnen keinerlei Lizenzen an diesen Patenten gewährt. Lizenzanfragen können schriftlich an folgende Adresse gesendet werden:

# *IBM Director of Licensing, IBM Corporation, North Castle Drive, Armonk, NY 10504-1785, U.S.A.*

Bei Lizenzanfragen in Bezug auf DBCS-Daten (Double-Byte Character Set) wenden Sie sich an die für geistiges Eigentum zuständige Abteilung von IBM in Ihrem Land. Schriftliche Anfragen können Sie auch an folgende Adresse senden:

*Intellectual Property Licensing, Legal and Intellectual Property Law, IBM Japan Ltd., 1623-14, Shimotsuruma, Yamato-shi, Kanagawa 242-8502 Japan.*

**Der folgende Abschnitt findet in Großbritannien und anderen Ländern keine Anwendung, in denen solche Bestimmungen nicht mit der örtlichen Gesetzgebung vereinbar sind:** INTERNATIONAL BUSINESS MACHINES STELLT DIESE VERÖFFENTLICHUNG IN DER VERFÜGBAREN FORM OHNE GARANTIEN BEREIT, SEIEN ES AUSDRÜCKLICHE ODER STILLSCHWEIGENDE, EINSCHLIESSLICH JEDOCH NICHT NUR DER GARANTIEN BEZÜGLICH DER NICHT-RECHTSVERLETZUNG, DER GÜTE UND DER EIGNUNG FÜR EINEN BESTIMMTEN ZWECK. Manche Rechtsprechungen lassen den Ausschluss ausdrücklicher oder implizierter Garantien bei bestimmten Transaktionen nicht zu, sodass die oben genannte Ausschlussklausel möglicherweise nicht für Sie relevant ist.

Diese Informationen können technische Ungenauigkeiten oder typografische Fehler aufweisen. An den hierin enthaltenen Informationen werden regelmäßig Änderungen vorgenommen. Diese Änderungen werden in neuen Ausgaben der Veröffentlichung aufgenommen. IBM kann jederzeit und ohne vorherige Ankündigung Optimierungen und/oder Änderungen an den Produkten und/oder Programmen vornehmen, die in dieser Veröffentlichung beschrieben werden.

Jegliche Verweise auf Drittanbieter-Websites in dieser Information werden nur der Vollständigkeit halber bereitgestellt und dienen nicht als Befürwortung dieser. Das Material auf diesen Websites ist kein Bestandteil des Materials zu diesem IBM-Produkt und die Verwendung erfolgt auf eigene Gefahr.

IBM kann die von Ihnen angegebenen Informationen verwenden oder weitergeben, wie dies angemessen erscheint, ohne Ihnen gegenüber eine Verpflichtung einzugehen.

Lizenznehmer dieses Programms, die Informationen dazu benötigen, wie (i) der Austausch von Informationen zwischen unabhängig erstellten Programmen und anderen Programmen und (ii) die gegenseitige Verwendung dieser ausgetauschten Informationen ermöglicht wird, wenden sich an:

*IBM Software Group, Attention: Licensing, 233 S. Wacker Dr., Chicago, IL 60606, USA*.

Diese Informationen sind je nach den entsprechenden Bedingungen und in manchen Fällen gegen Zahlung einer Gebühr erhältlich.

Das in diesem Dokument beschriebene lizenzierte Programm und sämtliche dafür verfügbaren lizenzierten Materialien werden von IBM gemäß dem IBM-Kundenvertrag, den Internationalen Nutzungsbedingungen für Programmpakete der IBM oder einer anderen zwischen uns getroffenen Vereinbarung bereitgestellt.

Alle in diesem Dokument enthaltenen Leistungsdaten wurden in einer kontrollierten Umgebung ermittelt. Daher können die unter anderen Betriebsumgebungen erzielten Ergebnisse erheblich abweichen. Einige Messungen wurden möglicherweise an Systemen im Entwicklungsstadium vorgenommen und es besteht keine Garantie, dass spätere allgemein verfügbare Systeme dieselben Messwerte aufweisen. Außerdem wurden einige Messwerte möglicherweise mittels Extrapolation geschätzt. Die tatsächlichen Ergebnisse können abweichen. Die Benutzer dieses Dokuments sollten die entsprechenden Daten für ihre jeweilige Umgebung überprüfen.

Informationen zu Nicht-IBM-Produkten stammen von den Herstellern dieser Produkte, ihren veröffentlichen Verlautbarungen oder aus anderen öffentlich verfügbaren Quellen. IMB hat diese Produkte nicht getestet und kann daher die Richtigkeit der Angaben zu Leistung und Kompatibilität oder anderer Behauptungen in Bezug auf Nicht-IBM-Produkte nicht bestätigen. Fragen zu den Funktionen von Nicht-IBM-Produkten sind an die Hersteller dieser Produkte zu richten.

Alle Aussagen in Bezug auf die zukünftige Ausrichtung oder die zukünftigen Vorhaben von IBM können ohne Vorankündigung geändert oder widerrufen werden und stellen lediglich Zielsetzungen dar.

Diese Informationen enthalten Beispiele zu Daten und Berichten, die im täglichen Geschäftsbetrieb Verwendung finden. Um diese so vollständig wie möglich zu illustrieren, umfassen die Beispiele Namen von Personen, Unternehmen, Marken und Produkten. Alle diese Namen sind fiktiv und jegliche Ähnlichkeit mit Namen und Adressen realer Unternehmen ist rein zufällig.

Bei der Anzeige dieser digitalen Informationsversion sind die Fotografien und Farbillustrationen möglicherweise nicht sichtbar.

<span id="page-783-0"></span>*Anhang C*

#### *Marken*

IBM, das IBM-Logo, ibm.com und SPSS sind Marken der IBM Corporation und in vielen Ländern weltweit registriert. Eine aktuelle Liste der IBM-Marken finden Sie im Internet unter *<http://www.ibm.com/legal/copytrade.shtml>*.

Adobe, das Adobe-Logo, PostScript und das PostScript-Logo sind eingetragene Marken oder Marken von Adobe Systems Incorporated in den USA und/oder anderen Ländern.

Linux ist eine eingetragene Marke von Linus Torvalds in den USA, anderen Ländern oder beidem.

Microsoft, Windows, Windows NT und das Windows-Logo sind Marken der Microsoft Corporation in den USA, anderen Ländern oder beidem.

UNIX ist eine eingetragene Marke der The Open Group in den USA und anderen Ländern.

Java und alle Java-basierten Marken sowie Logos sind Marken von Sun Microsystems, Inc. in den USA, anderen Ländern oder beidem.

SAS ist eine eingetragene Marke von SAS Institute Inc. in den USA und/oder anderen Ländern.

Andere Produkt- und Servicenamen können Marken von IBM oder anderen Unternehmen sein.

# *Index*

AdditionalResponseInfo, Element, [5](#page-10-0) AggregateRuleSection Element, [560](#page-565-0) Aktualisieren benutzerdefinierter Anwendungen, [82](#page-87-0) Aktualisieren benutzerdefinierter Anwendungsvorlagen und Projekte, [82](#page-87-0) Aktualisieren von Projekten, [83](#page-88-0) AlgorithmUsage Element, [315](#page-320-0) Allocation Element, [218](#page-223-0), [243](#page-248-0), [404](#page-409-0), [456](#page-461-0) AllocationDisplay Element, [701](#page-706-0) AllocationRuleSection Element, [562](#page-567-0) AllocationValue Element, [244,](#page-249-0) [457](#page-462-0) AnalyticEngine Element, [486,](#page-491-0) [528](#page-533-0), [541](#page-546-0), [554,](#page-559-0) [577](#page-582-0), [605](#page-610-0), [674,](#page-679-0) [687,](#page-692-0) [700](#page-705-0), [734](#page-739-0), [753,](#page-758-0) [767](#page-772-0) Angepasst Bildschirmtext, [56](#page-61-0) CSS und Grafiken, [60](#page-65-0) Infotext, [53](#page-58-0) Meldungstext, [55](#page-60-0) Terminologie, [57](#page-62-0) Anpassen Benutzeroberflächentext, [51](#page-56-0) Bildschirmtext, [56](#page-61-0) CSS, [59–](#page-64-0)[60](#page-65-0) Erscheinungsbild, [59](#page-64-0) Grafiken, [59–](#page-64-0)[60](#page-65-0) Infotext, [53](#page-58-0) Meldungstext, [55](#page-60-0) Terminologie, [57](#page-62-0) Anwendung Anpassen des Benutzeroberflächentexts, [51](#page-56-0) Anpassen des Erscheinungsbilds, [59](#page-64-0) Beispiel für Kundeninteraktionsmanagement, [34](#page-39-0) Benutzerdefinierte Terminologie, [57](#page-62-0) Benutzerdefiniertes CSS und Grafiken, [60](#page-65-0) Bildschirmtext, [56](#page-61-0) Dateispeicherorte, [49](#page-54-0) Entwickeln und Konfigurieren, [1](#page-6-0) Infotext, [53](#page-58-0) Kampagnenoptimierung, Beispiel, [38](#page-43-0) Meldungstext, [55](#page-60-0) Modellierungsbeispiel, [30](#page-35-0) Regelbeispiel, [33](#page-38-0) Schadensmeldungsmanagement, Beispiel, [46](#page-51-0) Sprachunterstützung, [52](#page-57-0) Vorlage, [7](#page-12-0) XML-Beispiele, [30](#page-35-0) XML-Schema-Elemente, [5](#page-10-0) Anwendungsadministrator, [2](#page-7-0) Anwendungsentwickler, [2](#page-7-0) appGroup.xml, [8](#page-13-0) ApplicationHome Element, [138](#page-143-0) ApplicationView Element, [476,](#page-481-0) [518](#page-523-0), [531](#page-536-0), [544](#page-549-0), [566,](#page-571-0) [594,](#page-599-0) [663,](#page-668-0) [676,](#page-681-0) [689](#page-694-0), [723](#page-728-0), [742,](#page-747-0) [757](#page-762-0) associationApplyModelSettings Element, [312](#page-317-0) AssociationBuild Element, [311](#page-316-0)

Attribute Element, [93,](#page-98-0) [97](#page-102-0), [155,](#page-160-0) [163,](#page-168-0) [173](#page-178-0), [181](#page-186-0), [297,](#page-302-0) [320,](#page-325-0) [334,](#page-339-0) [349](#page-354-0), [372](#page-377-0), [415,](#page-420-0) [479,](#page-484-0) [488](#page-493-0), [521,](#page-526-0) [533,](#page-538-0) [546](#page-551-0), [569](#page-574-0), [597,](#page-602-0) [618,](#page-623-0) [625](#page-630-0), [636](#page-641-0), [644](#page-649-0), [666](#page-671-0), [679](#page-684-0), [692](#page-697-0), [726,](#page-731-0) [745,](#page-750-0) [759](#page-764-0) AttributeMapping Element, [102,](#page-107-0) [107–](#page-112-0)[108,](#page-113-0) [160](#page-165-0), [168](#page-173-0), [179](#page-184-0), [186,](#page-191-0) [192](#page-197-0)–[193](#page-198-0), [212](#page-217-0)[–213](#page-218-0), [231–](#page-236-0)[232,](#page-237-0) [255](#page-260-0), [257](#page-262-0), [267](#page-272-0)[–268,](#page-273-0) [302,](#page-307-0) [326](#page-331-0), [340](#page-345-0), [354,](#page-359-0) [358](#page-363-0), [378](#page-383-0), [398–](#page-403-0)[399,](#page-404-0) [421,](#page-426-0) [444](#page-449-0)–[445](#page-450-0), [468–](#page-473-0)[469,](#page-474-0) [484](#page-489-0), [509](#page-514-0)[–510](#page-515-0), [526,](#page-531-0) [539](#page-544-0), [552](#page-557-0), [574,](#page-579-0) [583–](#page-588-0)[584,](#page-589-0) [602,](#page-607-0) [609](#page-614-0)–[610](#page-615-0), [623](#page-628-0), [631,](#page-636-0) [641](#page-646-0), [649](#page-654-0), [654–](#page-659-0)[655,](#page-660-0) [671,](#page-676-0) [684](#page-689-0), [697,](#page-702-0) [716](#page-721-0)–[717](#page-722-0), [732](#page-737-0), [737,](#page-742-0) [750,](#page-755-0) [765](#page-770-0) Attributes Element, [200,](#page-205-0) [386](#page-391-0) AttributeValueSource Typ, [487](#page-492-0) autoClusterResults Element, [711](#page-716-0) AutoPartitionOptions Element, [314](#page-319-0)

BaseSelection Element, [241](#page-246-0), [454](#page-459-0), [704](#page-709-0) Beispiel-Migrationsszenarien, [91](#page-96-0) benutzerdefinierte Anwendungsvorlagen Upgrade, [82](#page-87-0) Benutzeroberflächentext, [51](#page-56-0) Bereitstellung Scoring-Ausgabe, [21–](#page-26-0)[22](#page-27-0), [25–](#page-30-0)[28](#page-33-0) besondere Hinweise zum Vorlagen-Dienstprogramm (Template Utility), [88](#page-93-0) Bildschirm-Lesesysteme, [774](#page-779-0) Bildschirmtext, [51](#page-56-0), [56](#page-61-0) Boundary Element, [208,](#page-213-0) [227,](#page-232-0) [262,](#page-267-0) [394,](#page-399-0) [440](#page-445-0), [463](#page-468-0) Build Element, [291](#page-296-0)

Category Element, [94](#page-99-0), [98](#page-103-0), [101,](#page-106-0) [156](#page-161-0), [159](#page-164-0), [164,](#page-169-0) [167](#page-172-0), [175,](#page-180-0) [177](#page-182-0), [182](#page-187-0), [185,](#page-190-0) [195,](#page-200-0) [197](#page-202-0), [298,](#page-303-0) [301,](#page-306-0) [314](#page-319-0), [322](#page-327-0), [324,](#page-329-0) [328,](#page-333-0) [336,](#page-341-0) [338](#page-343-0), [350,](#page-355-0) [353,](#page-358-0) [363](#page-368-0), [374](#page-379-0), [376,](#page-381-0) [417](#page-422-0), [419](#page-424-0), [427,](#page-432-0) [429](#page-434-0), [480](#page-485-0), [482,](#page-487-0) [485](#page-490-0)–[486](#page-491-0), [512](#page-517-0), [522,](#page-527-0) [524,](#page-529-0) [527](#page-532-0)–[528](#page-533-0), [535,](#page-540-0) [537](#page-542-0), [540](#page-545-0)[–541](#page-546-0), [548,](#page-553-0) [550](#page-555-0), [553](#page-558-0)–[554](#page-559-0), [557,](#page-562-0) [570,](#page-575-0) [573](#page-578-0), [576–](#page-581-0)[577,](#page-582-0) [591](#page-596-0), [598](#page-603-0), [601,](#page-606-0) [604](#page-609-0)–[605](#page-610-0), [619](#page-624-0), [621,](#page-626-0) [627,](#page-632-0) [629](#page-634-0), [637,](#page-642-0) [640](#page-645-0), [645](#page-650-0), [647,](#page-652-0) [657](#page-662-0), [659](#page-664-0), [667,](#page-672-0) [670,](#page-675-0) [672](#page-677-0)–[673](#page-678-0), [680](#page-685-0), [683,](#page-688-0) [685](#page-690-0)–[686](#page-691-0), [693](#page-698-0), [696,](#page-701-0) [698](#page-703-0)–[699](#page-704-0), [707](#page-712-0), [721,](#page-726-0) [728,](#page-733-0) [730](#page-735-0), [733–](#page-738-0)[734,](#page-739-0) [746,](#page-751-0) [749](#page-754-0), [751](#page-756-0)–[752](#page-757-0), [761](#page-766-0), [763](#page-768-0), [766](#page-771-0)[–767](#page-772-0) Cell Element, [700](#page-705-0) child Element, [94](#page-99-0) Child Element, [111](#page-116-0) Choice Element, [734](#page-739-0) ClusterBuild Element, [308](#page-313-0) ClusterRangeThresholds Element, [310](#page-315-0) clusterResult Element, [711](#page-716-0)[–712](#page-717-0) clusterResults Element, [710](#page-715-0) cognosDataSource Element, [365,](#page-370-0) [490](#page-495-0) cognosSelectedItems Element, [365,](#page-370-0) [491](#page-496-0) CognosTable Element, [363](#page-368-0) CognosTable Typ, [489](#page-494-0) ColumnRule Element, [674](#page-679-0) combineRule Element, [406](#page-411-0) CombineStep Element, [142](#page-147-0) CombiningRule Element, [382](#page-387-0) ConstantBoundary Typ, [491](#page-496-0) ConstantValueSource Typ, [491](#page-496-0)

*Index*

Constraint Element, [205](#page-210-0), [224](#page-229-0), [260,](#page-265-0) [392,](#page-397-0) [437,](#page-442-0) [461](#page-466-0) CSS, [59](#page-64-0)–[60](#page-65-0) CurrentStateReport Element, [276](#page-281-0) CurrentStateReport, Element, [5](#page-10-0) CustomInput Element, [411](#page-416-0) DatabaseTable Typ, [492](#page-497-0) DataScan Element, [316](#page-321-0) DataSet Element, [95](#page-100-0), [477,](#page-482-0) [519,](#page-524-0) [532](#page-537-0), [544](#page-549-0), [567](#page-572-0), [595,](#page-600-0) [664,](#page-669-0) [677,](#page-682-0) [690,](#page-695-0) [724](#page-729-0), [743,](#page-748-0) [757](#page-762-0) DataSetAttribute Element, [101](#page-106-0), [159,](#page-164-0) [167,](#page-172-0) [177](#page-182-0), [185](#page-190-0), [197](#page-202-0), [301,](#page-306-0) [324,](#page-329-0) [328](#page-333-0), [338](#page-343-0), [353,](#page-358-0) [376,](#page-381-0) [419](#page-424-0), [483](#page-488-0), [525,](#page-530-0) [537](#page-542-0), [550](#page-555-0), [557,](#page-562-0) [573,](#page-578-0) [592](#page-597-0), [601](#page-606-0), [622,](#page-627-0) [629,](#page-634-0) [640](#page-645-0), [648](#page-653-0), [659,](#page-664-0) [670](#page-675-0), [683](#page-688-0), [696,](#page-701-0) [708,](#page-713-0) [730](#page-735-0), [749,](#page-754-0) [763](#page-768-0) DataSetInput Element, [412](#page-417-0) DataSetJoin Element, [188](#page-193-0), [650](#page-655-0) DataStep Element, [138](#page-143-0) Dateispeicherorte, [49](#page-54-0) DecisionList Element, [306](#page-311-0) DefineStep Element, [140](#page-145-0) Definition Element, [102](#page-107-0), [160,](#page-165-0) [167,](#page-172-0) [178](#page-183-0), [186,](#page-191-0) [218](#page-223-0), [239](#page-244-0), [242,](#page-247-0) [302,](#page-307-0) [305](#page-310-0), [308](#page-313-0), [310,](#page-315-0) [325,](#page-330-0) [339](#page-344-0), [342](#page-347-0), [354,](#page-359-0) [356](#page-361-0), [377](#page-382-0), [383,](#page-388-0) [404,](#page-409-0) [407](#page-412-0), [420](#page-425-0), [423,](#page-428-0) [452,](#page-457-0) [455](#page-460-0), [483](#page-488-0), [502,](#page-507-0) [525](#page-530-0), [538](#page-543-0), [551,](#page-556-0) [558,](#page-563-0) [574](#page-579-0), [602](#page-607-0), [622,](#page-627-0) [630,](#page-635-0) [640](#page-645-0), [648](#page-653-0), [670,](#page-675-0) [683](#page-688-0), [696](#page-701-0), [703,](#page-708-0) [706,](#page-711-0) [731](#page-736-0), [749,](#page-754-0) [764](#page-769-0) Delimiters Element, [498](#page-503-0) DeployLabel Element, [275](#page-280-0) Deployment Element, [274](#page-279-0) Deployment, Element, [5](#page-10-0) DeployScoreStep Element, [144](#page-149-0) DerivedAttribute Element, [195,](#page-200-0) [326](#page-331-0), [657](#page-662-0) DerivedVariable Element, [204](#page-209-0), [390](#page-395-0) description.xml, [9](#page-14-0) Deutsch, [52](#page-57-0) Dimension Element, [219,](#page-224-0) [432](#page-437-0) Dimension, Element, [5](#page-10-0) DimensionDetails Element, [379](#page-384-0) dimensionMemberName Element, [406](#page-411-0) DimensionReference Element, [104](#page-109-0), [210,](#page-215-0) [228,](#page-233-0) [253](#page-258-0), [264,](#page-269-0) [396,](#page-401-0) [441,](#page-446-0) [465](#page-470-0), [580](#page-585-0), [607,](#page-612-0) [714](#page-719-0) DimensionSetting Element, [559](#page-564-0) DimensionsFileTable Typ, [493](#page-498-0) DisplayField Element, [423](#page-428-0) DpdReference Element, [503](#page-508-0) DynamicAllocation Element, [244,](#page-249-0) [457](#page-462-0) Eingabehilfen, [774](#page-779-0) elementreferenz, [93](#page-98-0) Endbenutzer, [2](#page-7-0) EndTimestamp Element, [240,](#page-245-0) [453,](#page-458-0) [704](#page-709-0) EntityAttribute Element, [201,](#page-206-0) [387](#page-392-0) EntityDimension Element, [197,](#page-202-0) [384](#page-389-0) EntityDimension, Element, [5](#page-10-0) EntityField Element, [272](#page-277-0) Entwickeln von Anwendungen, [1](#page-6-0) EolCommentChars Element, [499](#page-504-0)

Erscheinungsbild, [59](#page-64-0)

Erstellen von Anwendungen, [1](#page-6-0) Evaluate Element, [328](#page-333-0) ExcelFileTable Typ, [494](#page-499-0) ExplicitRangeOfCells Element, [496](#page-501-0) Expression Element, [99](#page-104-0), [103,](#page-108-0) [157,](#page-162-0) [165,](#page-170-0) [176](#page-181-0), [183](#page-188-0), [299](#page-304-0), [323,](#page-328-0) [337,](#page-342-0) [351](#page-356-0), [375](#page-380-0), [418,](#page-423-0) [481,](#page-486-0) [523](#page-528-0), [536,](#page-541-0) [549,](#page-554-0) [571](#page-576-0), [579](#page-584-0), [599,](#page-604-0) [605,](#page-610-0) [620,](#page-625-0) [628,](#page-633-0) [638](#page-643-0), [646](#page-651-0), [668](#page-673-0), [681](#page-686-0), [694](#page-699-0), [729](#page-734-0), [747](#page-752-0), [762](#page-767-0) ExpressionFormat Element, [216,](#page-221-0) [234,](#page-239-0) [259,](#page-264-0) [270](#page-275-0), [402](#page-407-0), [447](#page-452-0), [471,](#page-476-0) [720](#page-725-0) ExternalUsage Element, [215,](#page-220-0) [234](#page-239-0), [259](#page-264-0), [270,](#page-275-0) [401](#page-406-0), [447,](#page-452-0) [471,](#page-476-0) [719](#page-724-0) Externe Regeln Herunterladen von Projekt-Metadaten, [69](#page-74-0) Verwendung in Anwendungen, [69](#page-74-0) Field Element, [411](#page-416-0) FlatFileTable Typ, [497](#page-502-0) Function Element, [208,](#page-213-0) [227](#page-232-0), [263](#page-268-0), [394](#page-399-0), [440](#page-445-0), [464](#page-469-0) Geschäftsnutzer, [2](#page-7-0) GIF-Dateien, [60](#page-65-0) GlobalSelectionStep Element, [140](#page-145-0) Grafiken, [59](#page-64-0)[–60](#page-65-0) hierachyName Element, [406](#page-411-0) Hilfe Alternative Version, [774](#page-779-0) Eingabehilfen, [774](#page-779-0) für Bildschirm-Lesesysteme, [774](#page-779-0) Hilfe aufrufen Verfügbare Dokumentation, [3](#page-8-0) IBM Analytical Decision Management lokale IBM Operational Decision Management-Regelreferenzen, [74](#page-79-0) Verweise auf externe Regeln, [74](#page-79-0) Webservice-Regelverweise, [74](#page-79-0) IBM Analytical Decision Management for Campaign Optimization , [38](#page-43-0) IBM Analytical Decision Management for Claims , [46](#page-51-0) IBM Analytical Decision Management for Customer Interactions , [34](#page-39-0) IBM Operational Decision Management, Regeln Herunterladen von Projekt-Metadaten, [69](#page-74-0) Verwendung in Anwendungen, [69](#page-74-0) IBM Operational Decision Management, Regelreferenzen IBM Analytical Decision Management, [74](#page-79-0) ImmediateBatchScoring Element, [145](#page-150-0) Infotext, [51,](#page-56-0) [53](#page-58-0) Input Element, [484,](#page-489-0) [526,](#page-531-0) [539](#page-544-0), [552,](#page-557-0) [575,](#page-580-0) [603](#page-608-0), [672,](#page-677-0) [685,](#page-690-0) [698,](#page-703-0) [732](#page-737-0), [751,](#page-756-0) [765](#page-770-0) InputFields Element, [426](#page-431-0) InputMapping Element, [106](#page-111-0), [191](#page-196-0), [211](#page-216-0), [230](#page-235-0), [255](#page-260-0), [266](#page-271-0), [398](#page-403-0), [443,](#page-448-0) [467](#page-472-0), [508](#page-513-0), [582,](#page-587-0) [608,](#page-613-0) [654](#page-659-0), [716](#page-721-0) Inputs Element, [149](#page-154-0) Inputs, Element, [5](#page-10-0)

InputSource Element, [170,](#page-175-0) [632](#page-637-0) InteractionPoint Element, [201](#page-206-0), [216,](#page-221-0) [235,](#page-240-0) [241](#page-246-0), [260](#page-265-0), [271,](#page-276-0) [276,](#page-281-0) [357,](#page-362-0) [387,](#page-392-0) [402,](#page-407-0) [423,](#page-428-0) [448](#page-453-0), [454](#page-459-0), [472](#page-477-0), [704](#page-709-0), [720](#page-725-0) InteractiveBuild Element, [305](#page-310-0) InteractiveQuestions Element, [200,](#page-205-0) [386](#page-391-0) InterfaceControl Element, [136](#page-141-0)

InterfaceControl, Element, [5](#page-10-0) InterfaceFeature Element, [147](#page-152-0) InterfacePages Element, [137](#page-142-0)

InvalidCharReplace Element, [499](#page-504-0)

Japanisch, [52](#page-57-0)

Kampagnenoptimierung, Anwendung, [38](#page-43-0) Key Element, [108](#page-113-0), [169](#page-174-0), [187](#page-192-0), [213](#page-218-0), [232,](#page-237-0) [257,](#page-262-0) [268,](#page-273-0) [400,](#page-405-0) [445,](#page-450-0) [469,](#page-474-0) [584,](#page-589-0) [610](#page-615-0), [631](#page-636-0), [649,](#page-654-0) [718](#page-723-0) KeyAttribute Element, [109,](#page-114-0) [169](#page-174-0), [188](#page-193-0), [214](#page-219-0), [233](#page-238-0), [258](#page-263-0), [269,](#page-274-0) [400,](#page-405-0) [446,](#page-451-0) [470,](#page-475-0) [585](#page-590-0), [611](#page-616-0), [632](#page-637-0), [650](#page-655-0), [718](#page-723-0) KeyValue Element, [245,](#page-250-0) [458](#page-463-0) Konfigurieren der Anwendungsvorlage, [7](#page-12-0) Konfigurieren von Anwendungen, [1](#page-6-0) Kundeninteraktionsmanagement, Anwendung, [34](#page-39-0)

LocalRuleValueSource Typ, [500](#page-505-0)

manualClusterResults Element, [711](#page-716-0) ManualClusters Element, [309](#page-314-0) Mapping Element, [102,](#page-107-0) [160](#page-165-0), [168](#page-173-0), [178](#page-183-0), [186](#page-191-0), [302](#page-307-0), [325](#page-330-0), [339](#page-344-0), [354,](#page-359-0) [357,](#page-362-0) [377](#page-382-0), [420](#page-425-0), [483,](#page-488-0) [525,](#page-530-0) [538](#page-543-0), [551](#page-556-0), [574,](#page-579-0) [602](#page-607-0), [622](#page-627-0), [630,](#page-635-0) [641,](#page-646-0) [648,](#page-653-0) [671,](#page-676-0) [684](#page-689-0), [697](#page-702-0), [731](#page-736-0), [750,](#page-755-0) [764](#page-769-0) Marken, [778](#page-783-0) Meldungstext, [51](#page-56-0), [55](#page-60-0) Member Element, [110,](#page-115-0) [235](#page-240-0), [448](#page-453-0) MemberDetails Element, [380](#page-385-0) Migration, [82](#page-87-0) MinimumScore Element, [361](#page-366-0) MinMaxPropensity Element, [361](#page-366-0) ModelInputs Element, [303](#page-308-0) Modellierungsanwendung, Beispiel, [30](#page-35-0) ModelOutput Element, [708](#page-713-0) ModelUsage Element, [342](#page-347-0) MultiCombineRule Element, [405](#page-410-0)

NamedRange Element, [495](#page-500-0) NumberOfInputFields Element, [499](#page-504-0)

ObjectiveFunction Element, [251](#page-256-0) ObjectOutput Element, [105](#page-110-0), [210](#page-215-0), [229,](#page-234-0) [253,](#page-258-0) [265,](#page-270-0) [396,](#page-401-0) [442,](#page-447-0) [466,](#page-471-0) [581,](#page-586-0) [607](#page-612-0), [714](#page-719-0) ObjectReference Element, [106,](#page-111-0) [211,](#page-216-0) [230](#page-235-0), [254](#page-259-0), [265](#page-270-0), [397,](#page-402-0) [443,](#page-448-0) [466,](#page-471-0) [582](#page-587-0), [586](#page-591-0), [608,](#page-613-0) [715,](#page-720-0) [767](#page-772-0) OnBlankRows Element, [496](#page-501-0) Online-Hilfe Alternative Version, [774](#page-779-0)

Eingabehilfen, [774](#page-779-0) für Bildschirm-Lesesysteme, [774](#page-779-0) Operational Decision Management Herunterladen von Projekt-Metadaten, [69](#page-74-0) OPLMapping Element, [271](#page-276-0) Optimization Element, [248](#page-253-0) Optimization, Element, [5](#page-10-0) OptimizationOutput Element, [273](#page-278-0) OptimizeMethod Element, [143](#page-148-0) OptimizeStep Element, [142](#page-147-0) Options Element, [360](#page-365-0) OtherDataSet Element, [161](#page-166-0), [179](#page-184-0), [623](#page-628-0), [642](#page-647-0) Output Element, [193,](#page-198-0) [485,](#page-490-0) [510](#page-515-0), [527](#page-532-0), [540,](#page-545-0) [553,](#page-558-0) [576,](#page-581-0) [604](#page-609-0), [656,](#page-661-0) [673](#page-678-0), [686](#page-691-0), [699,](#page-704-0) [733,](#page-738-0) [752](#page-757-0), [766](#page-771-0) OutputAttribute Element, [275](#page-280-0), [472](#page-477-0) OutputAttribute, Element, [21](#page-26-0) Modellausgabe, [22](#page-27-0), [26–](#page-31-0)[28](#page-33-0) Priorisierungsausgaben, [25](#page-30-0) Regelausgabe, [22,](#page-27-0) [26](#page-31-0)[–28](#page-33-0) OutputFieldValue Element, [587,](#page-592-0) [589,](#page-594-0) [735,](#page-740-0) [769,](#page-774-0) [771](#page-776-0) OutputMapping Element, [107](#page-112-0), [192](#page-197-0), [212,](#page-217-0) [231](#page-236-0), [256](#page-261-0), [267,](#page-272-0) [399,](#page-404-0) [444](#page-449-0), [468](#page-473-0), [509,](#page-514-0) [583,](#page-588-0) [609,](#page-614-0) [655](#page-660-0), [717](#page-722-0) OutputValue Element, [736](#page-741-0) overlayField Element, [427](#page-432-0) OverlayFields Element, [342](#page-347-0) overlaySetting Element, [382](#page-387-0)

Overview Element, [423](#page-428-0)

Parameter Element, [109](#page-114-0), [194](#page-199-0), [214,](#page-219-0) [233](#page-238-0), [258,](#page-263-0) [269,](#page-274-0) [313](#page-318-0), [362,](#page-367-0) [401](#page-406-0), [446](#page-451-0), [470](#page-475-0), [511](#page-516-0), [585](#page-590-0), [611](#page-616-0), [656](#page-661-0), [719](#page-724-0) Patch-Dateien, [84](#page-89-0) PevTable Typ, [502](#page-507-0) PlanningSection Element, [562](#page-567-0) PredictiveApplication Element, [112](#page-117-0) PredictiveApplication, Element, [5](#page-10-0) PredictiveModelSection Element, [561](#page-566-0) Primary Element, [529](#page-534-0) PrimaryDataSet Element, [153,](#page-158-0) [171](#page-176-0), [616](#page-621-0), [634](#page-639-0) PrioritizationOptimization Typ, [504](#page-509-0) ProfitCriteria Element, [315](#page-320-0) Property Element, [247](#page-252-0), [460](#page-465-0) PropertyValue Element, [247,](#page-252-0) [460](#page-465-0)

QueryText Element, [201](#page-206-0), [387](#page-392-0)

RealTimeScoring Element, [146](#page-151-0) Rechtliche Hinweise, [776](#page-781-0) RecordSelection Element, [355](#page-360-0) ReferencedRuleModelValueSource Typ, [505](#page-510-0) ReferencedValue Element, [753](#page-758-0) ReferenedDimensionHierarchy Element, [148](#page-153-0) Regelbeispiel für Anwendung, [33](#page-38-0) Regeln externe, [69](#page-74-0) gemeinsame, [69](#page-74-0) IBM Operational Decision Management, [69](#page-74-0) *Index*

*Index*

Wiederverwenden, [69](#page-74-0) Regelverweise IBM Analytical Decision Management, [74](#page-79-0) Remainder Element, [588,](#page-593-0) [770](#page-775-0) Report Element, [278](#page-283-0) Report, Element, [5](#page-10-0) ReportStep Element, [146](#page-151-0) Row Element, [700](#page-705-0) RowRule Element, [687](#page-692-0) Rule Element, [473](#page-478-0)–[474](#page-479-0), [500](#page-505-0) RuleModelReference Element, [189](#page-194-0), [505](#page-510-0), [651](#page-656-0) RuleObject Element, [754](#page-759-0) SASFileTable Typ, [512](#page-517-0) Schadensmeldungsmanagement, Anwendung, [46](#page-51-0) ScheduledBatchScoring Element, [145](#page-150-0) Schema, [7](#page-12-0) Schema-Elemente, [5](#page-10-0) Score Element, [343](#page-348-0) Scoring, [65](#page-70-0) Eingabeaufforderung für Parameter, [30](#page-35-0) Lokalisieren von Parametern, [30](#page-35-0) Scoring-Ausgabe Konfigurieren für Bereitstellung, [21–](#page-26-0)[22,](#page-27-0) [25](#page-30-0)–[28](#page-33-0) Secondary Element, [541](#page-546-0) Segment Element, [577](#page-582-0) selectedCognosObject Element, [364,](#page-369-0) [490](#page-495-0) selectedField Element, [426](#page-431-0) SelectedOutput Element, [357](#page-362-0) Selection Element, [216](#page-221-0), [237](#page-242-0), [402,](#page-407-0) [421,](#page-426-0) [450](#page-455-0) Selections Element, [303](#page-308-0), [340](#page-345-0) SelectionSection Element, [560](#page-565-0) SelectionUsed Element, [313,](#page-318-0) [342](#page-347-0), [362](#page-367-0) Simulate Element, [365](#page-370-0) SkipHeaderChars Element, [499](#page-504-0) SourceDataServerCredentials Element, [294,](#page-299-0) [317,](#page-322-0) [331,](#page-336-0) [346](#page-351-0), [369,](#page-374-0) [410](#page-415-0), [425](#page-430-0) SourceDataSet Element, [295](#page-300-0), [318](#page-323-0), [332](#page-337-0), [347](#page-352-0), [370](#page-375-0), [413](#page-418-0) SpecialVariableReference Element, [148](#page-153-0) Sprachunterstützung, [52](#page-57-0) Scoring-Parameter, [30](#page-35-0) SpssFileTable Typ, [513](#page-518-0) StartTimestamp Element, [239](#page-244-0), [452,](#page-457-0) [703](#page-708-0) Stylesheets, [59](#page-64-0)

Table Element, [99,](#page-104-0) [157,](#page-162-0) [164,](#page-169-0) [175,](#page-180-0) [183,](#page-188-0) [299,](#page-304-0) [322,](#page-327-0) [336,](#page-341-0) [351,](#page-356-0) [374,](#page-379-0) [417,](#page-422-0) [480](#page-485-0), [522](#page-527-0), [535,](#page-540-0) [548,](#page-553-0) [571](#page-576-0), [599](#page-604-0), [619,](#page-624-0) [627](#page-632-0), [637](#page-642-0), [645,](#page-650-0) [667,](#page-672-0) [680](#page-685-0), [693](#page-698-0), [728,](#page-733-0) [746,](#page-751-0) [761](#page-766-0) TargetDataServerCredentials Element, [359](#page-364-0) TargetDataTable Element, [358](#page-363-0) Tasks Element, [281](#page-286-0) Tasks, Element, [5](#page-10-0) Terminologie, [51](#page-56-0), [57](#page-62-0) Test Element, [408](#page-413-0) Threshold Element, [768](#page-773-0) TopN Element, [361](#page-366-0) TopNPercent Element, [361](#page-366-0)

transactionalBuild Element, [312](#page-317-0) typeAlgorithmInfo Typ, [514](#page-519-0) typeArbitrationRule Typ, [514](#page-519-0) typeCurrentStateReportItem Typ, [554](#page-559-0) typeDataSetExpression Typ, [556](#page-561-0) typeDecisionHierarchyDefineStep Typ, [558](#page-563-0) typeDecisionRule Typ, [563](#page-568-0) typeDerivedAttribute Typ, [590](#page-595-0) typeExpressionRule Typ, [592](#page-597-0) typeInputs Typ, [612](#page-617-0) typeMatrixRule Typ, [660](#page-665-0) typeMemberSelection Typ, [701](#page-706-0) typeModelDerivedAttribute Typ, [706](#page-711-0) typeModelingDefineStep Typ, [708](#page-713-0) typeObjectiveFunction Typ, [712](#page-717-0) typeParameter Typ, [720](#page-725-0) typeRandomRule Typ, [721](#page-726-0) typeRuleModelInputMapping Typ, [737](#page-742-0) typeRulesManagementDefineStep Typ, [738](#page-743-0) typeThresholdRule Typ, [739](#page-744-0)

Übernehmen des Vorlagen-Dienstprogramms (Template Utility), [82](#page-87-0)[–83](#page-88-0) besondere Hinweise, [88](#page-93-0) Verwendung, [89](#page-94-0) Vor Anwendung, [84](#page-89-0) XML-Patch-Dateien, [84](#page-89-0) UnusedResource Element, [429](#page-434-0) Upgrade, [82](#page-87-0) UserId Element, [294,](#page-299-0) [318,](#page-323-0) [332,](#page-337-0) [346,](#page-351-0) [359](#page-364-0), [370](#page-375-0), [410](#page-415-0), [425](#page-430-0)

Value Element, [219](#page-224-0), [243](#page-248-0), [245–](#page-250-0)[247,](#page-252-0) [379](#page-384-0), [381](#page-386-0), [405,](#page-410-0) [412](#page-417-0), [456,](#page-461-0) [458](#page-463-0)–[460,](#page-465-0) [487](#page-492-0), [492](#page-497-0), [587](#page-592-0), [589](#page-594-0), [736](#page-741-0), [769,](#page-774-0) [771](#page-776-0) ValueOutput Element, [588](#page-593-0), [590,](#page-595-0) [770,](#page-775-0) [772](#page-777-0) ValueSource Element, [203](#page-208-0), [224,](#page-229-0) [389,](#page-394-0) [437](#page-442-0) Variable Element, [201](#page-206-0), [222](#page-227-0), [388](#page-393-0), [435](#page-440-0) VariableExpression Element, [205](#page-210-0), [391](#page-396-0) VariableReferenceBoundary Typ, [772](#page-777-0) VariableValue Element, [246,](#page-251-0) [378,](#page-383-0) [380,](#page-385-0) [459](#page-464-0) Verfügbare Dokumentation, [3](#page-8-0) Verweise auf externe Regeln IBM Analytical Decision Management, [74](#page-79-0) Verwenden des Vorlagen-Dienstprogramms (Template Utility), [89](#page-94-0) Verzeichnisstruktur, [49](#page-54-0) Vor Anwendung des Vorlagen-Dienstprogramms (Template Utility), [84](#page-89-0) Vorlage, [7](#page-12-0) Vorlagen-Dienstprogramm (Template Utility), [82](#page-87-0)–[83](#page-88-0) besondere Hinweise, [88](#page-93-0) Verwendung, [89](#page-94-0) Vor Anwendung, [84](#page-89-0) XML-Patch-Dateien, [84](#page-89-0)

WorksheetIndex Element, [495](#page-500-0) WorksheetName Element, [496](#page-501-0)

XML-Anwendungsvorlage, [7](#page-12-0) Beispiele, [30,](#page-35-0) [3](#page-38-0) 3 [–34,](#page-39-0) [38](#page-43-0), [46](#page-51-0) XML-Schema-Elemente, [5](#page-10-0) XML-Patch-Dateien, [84](#page-89-0) XML-Schema-Elemente, [5](#page-10-0) XML-Vorlagen, [7](#page-12-0) XSD-Schema, [7](#page-12-0)

*Index*